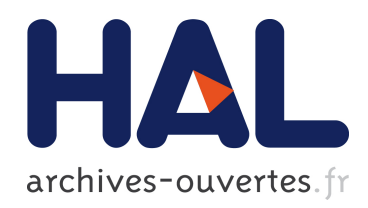

## Le suivi des conceptions des lycéens en mécanique : développement et usages d'exercices informatisés

Nicolas Coppens

### ▶ To cite this version:

Nicolas Coppens. Le suivi des conceptions des lycéens en mécanique : développement et usages d'exercices informatisés. Éducation. Université Paris-Diderot - Paris VII, 2007. Français.  $<$ tel-00203891 $>$ 

## HAL Id: tel-00203891 <https://tel.archives-ouvertes.fr/tel-00203891>

Submitted on 11 Jan 2008

HAL is a multi-disciplinary open access archive for the deposit and dissemination of scientific research documents, whether they are published or not. The documents may come from teaching and research institutions in France or abroad, or from public or private research centers.

L'archive ouverte pluridisciplinaire HAL, est destinée au dépôt et à la diffusion de documents scientifiques de niveau recherche, publiés ou non, ´emanant des ´etablissements d'enseignement et de recherche français ou étrangers, des laboratoires publics ou privés.

UNIVERSITÉ PARIS 7 Denis Diderot

# THÈSE

présentée pour obtenir le grade de Docteur

Spécialité : Didactique des disciplines Option : Didactique des Sciences Physiques

par Nicolas COPPENS

# **LE SUIVI DES CONCEPTIONS DES LYCÉENS EN MÉCANIQUE : DÉVELOPPEMENT ET USAGES D'EXERCICES INFORMATISÉS**

préparée sous la direction de Gérard REBMANN et de Valérie MUNIER

soutenue le 18 juin 2007 devant la commission d'examen constituée de :

 Jean-Michel DUSSEAU Président Éléna SASSI Rapporteur Andrée TIBERGHIEN Rapporteur Éric BRUILLARD Valérie MUNIER Directeur de thèse Gérard REBMANN Directeur de thèse

Laboratoire de Didactique des Sciences Physiques

#### Remerciements

En premier lieu, je tiens à remercier Valérie Munier qui m'a donné envie, durant mon année de DEA de didactique, de poursuivre dans ce domaine de recherche, ainsi que Gérard Rebmann, qui m'a aidé dans cette orientation. Je tiens à leur exprimer ma sincère reconnaissance pour avoir accepté de diriger cette thèse "à distance" ainsi que pour leurs nombreux conseils, leur dynamisme, leur disponibilité et leur soutien constant tout au long de ma thèse.

Mes remerciements vont également à tous les membres du Laboratoire de Didactique des Sciences Physiques, notamment à Cécile De Hosson, Wanda Kaminski, Martine Méheut et Laurence Viennot, pour leurs remarques et leurs suggestions avisées.

Je remercie aussi les membres du LIRDEF de l'IUFM de Montpellier et du groupe COAST de l'UMR ICAR de Lyon pour m'avoir accueilli et pris le temps de discuter de mon travail. Merci en particulier à Andrée Tiberghien, qui m'a fait l'honneur d'être rapporteur de cette thèse, à Jean-Michel Dusseau, qui a accepté de présider le jury, et à Muriel Guedj, qui a relu une partie de cette étude.

Mes remerciements s'adressent également à Éléna Sassi, rapporteur de ce travail, et à Éric Bruillard, membre du jury, qui ont accepté de consacrer leur temps et leurs compétences au jugement de ce travail.

En ce qui concerne la partie informatique de ce travail, je remercie Éric Olivier, Christian Blanvillain et Sylvain Morard pour m'avoir formé à l'utilisation de ForEvaNet et pour la maintenance de cet outil informatique.

Je tiens aussi à exprimer ma gratitude aux élèves du lycée international de Strasbourg ainsi qu'aux enseignants qui ont accepté d'être des "testeurs" attentifs.

Enfin, pour son soutien sans faille et ses encouragements, je remercie de tout cœur Maud.

## SOMMAIRE

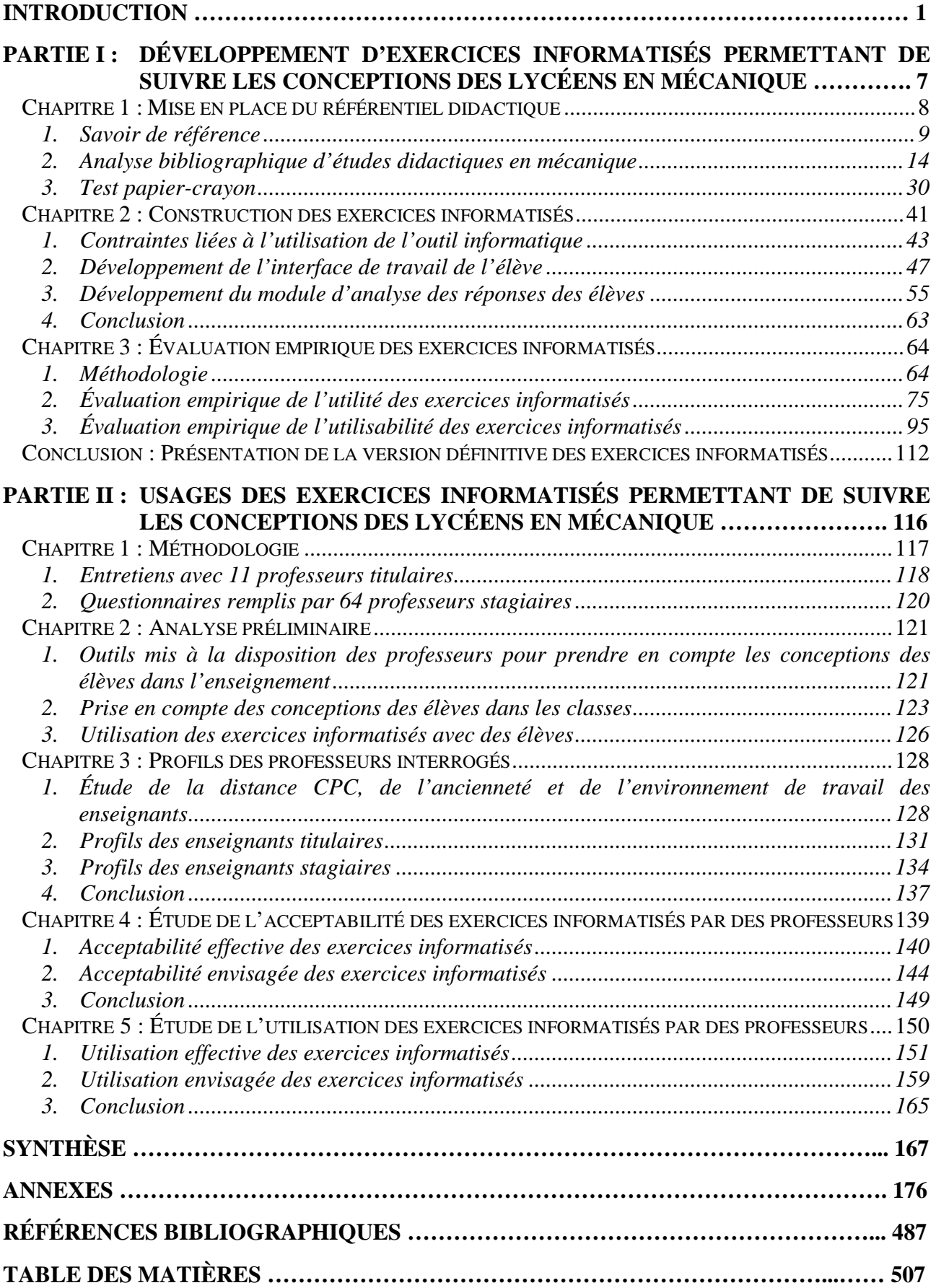

## INTRODUCTION

### CONTEXTE

Dans l'enseignement secondaire en France, les programmes de sciences physiques (Ministère de l'éducation nationale, 1998, 2000a, 2001a et b, 2005c) définissent les connaissances et les compétences exigibles ainsi que les conceptions erronées à dépasser pour les élèves. Pour atteindre ces objectifs, une circulaire de 1997 (Ministère de l'éducation nationale, 1997a) précise la mission générale de l'enseignant, les compétences nécessaires à la réalisation de sa mission, la tâche prescrite ainsi que l'activité d'évaluation attendue.

Pour instruire ses élèves, le professeur doit maîtriser les notions fondamentales de sa discipline, créer dans la classe les conditions favorables à la réussite de tous et être capable de concevoir, de préparer, de mettre en œuvre et d'évaluer des séquences d'enseignement qui s'inscrivent de manière cohérente dans un projet pédagogique annuel ou pluriannuel. De plus, depuis la mise en place en 1987 d'objectifs dans les programmes de sciences physiques, une place beaucoup plus importante est donnée au suivi des écarts entre les résultats pédagogiques attendus et obtenus par les professeurs (Caillot, 1994). L'enseignant doit s'attacher *« à analyser les obstacles rencontrés dans le déroulement de la séquence ainsi que les écarts éventuels entre les résultats attendus et obtenus. Il en tient compte pour préparer la suite et modifier éventuellement le projet initial et le calendrier prévus* » (Ministère de l'éducation nationale, 1997a).

L'évaluation est donc un outil indispensable à une « *pédagogie centrée sur l'élève* », un « *élément moteur et régulateur* » des apprentissages des élèves (Ministère de l'éducation nationale, 1989) et les nouveaux programmes de sciences physiques, appliqués depuis septembre 2006 en Cinquième, préconisent la mise en place d'une « *évaluation formative qui jalonne les apprentissages et permet une diversification des aides apportées à l'élève en valorisant les efforts et en s'efforçant d'assurer un suivi personnalisé* » (Ministère de l'éducation nationale, 2005c).

### PROBLÉMATIQUE

 $\overline{a}$ 

En sciences physiques, les élèves sont amenés à s'approprier des concepts<sup>1</sup> qui s'opposent quelquefois à leurs conceptions<sup>2</sup> préalables. En effet, « *l'adolescent arrive en classe de physique avec des connaissances empiriques déjà constituées* » (Bachelard, 1938). Il construit ses connaissances scientifiques à la fois avec et contre celles qu'il détient déjà parce que « *quand il se présente à la culture scientifique, l'esprit n'est jamais jeune. Il est même très vieux car il a l'âge de ses préjugés* » (Bachelard, 1938).

Un suivi individuel efficace de l'apprentissage des élèves nécessite donc une analyse fine de leurs productions afin de repérer non seulement leurs réussites et leurs erreurs mais aussi leurs conceptions (Delozanne et *al.*, 2003). On peut pour cela s'appuyer sur les études didactiques existantes détectant les conceptions mobilisées par les élèves mais la mise en place d'une telle analyse demande beaucoup de temps à l'enseignant. Or les tâches très diverses qui sont confiées au professeur (gestion de l'hétérogénéité des classes, de l'aide individualisée aux élèves, *etc.*) sont de plus en complexes. D'après Tardif et Lessard (1999) :

> « *L'enseignant est une sorte de caméléon professionnel qui doit sans cesse changer de peau et jouer plusieurs personnages : celui du pédagogue préoccupé du climat positif dans sa classe et des relations humaines instaurées et maintenues tout au long de l'année avec chacun des élèves sous sa responsabilité ; celui du didacticien soucieux de transmettre sa matière, de couvrir le programme et de favoriser l'apprentissage des contenus ; celui du maître tranchant les conflits entre les élèves ou entre les élèves et lui ; celui du père ou de la mère de famille arbitrant les problèmes de discipline ; celui du gardien ou du policier ramenant l'ordre ; parfois celui de l'ami ou du confident établissant une relation d'aide et de soutien avec certains élèves en butte à des problèmes personnels, affectifs, existentiels, familiaux, etc.* »

<sup>1</sup> Comme Coulaud (2005), nous avons utilisé le mot "concept" lorsqu'il s'agissait d'un élément de base d'une théorie. Par exemple, « *la théorie newtonienne nous permet d'identifier les bases conceptuelles du mouvement. D'une part, nous avons les concepts cinématiques de base de position, de distance, de temps, de vitesse et d'accélération. D'autre part, nous avons les concepts dynamiques de base d'inertie, de force, de résistance, de vide, et de gravité* » (Halloun et Hestenes, 1985a). Il faut aussi noter qu'« *un concept ne peut être réduit à sa définition, du moins si l'on s'intéresse à son apprentissage et à son enseignement. C'est à travers des situations et des problèmes à résoudre qu'un concept acquiert du sens* » (Vergnaud, 1990).

<sup>2</sup> On appelle une conception un « *ensemble de connaissances ou de procédures hypothétiques que le chercheur attribue à l'élève dans le but de rendre compte des conduites de l'élève dans un ensemble de situations données* » (Tiberghien et Vince, 2002). Robardet et Guillaud (1997) ont aussi noté qu'« *une conception renvoie à des processus mentaux mis en œuvre par celui qui agit, qui raisonne, qui apprend… Ces processus ne sont bien sûr pas directement observables. On ne peut que constater leurs manifestations au niveau des procédures mises en œuvre par l'apprenant* […] *En d'autres termes : on peut dire que les conceptions ne sont pas une propriété des individus mais une construction du chercheur pour modéliser le fonctionnement cognitif de l'élève en vue d'interpréter les procédures observées dans les situations d'apprentissage* ».

Même si le suivi individuel des raisonnements communs<sup>3</sup> est important pour développer des stratégies d'enseignement efficaces (Terry et *al.*, 1985 ; Baldy, 1987 ; Tobin et *al.*, 1988 ; Dumas-Carré et *al.*, 1992 ; Porlan Ariza et Rivero Garcia, 2001), les professeurs n'ont donc souvent ni le temps, ni forcément les compétences didactiques nécessaires pour détecter les conceptions de chaque élève au cours de l'apprentissage (Perrenoud, 1996 et 1998 ; Morrison et Lederman, 2003 ; Maroy, 2005) et on peut se demander, comme Genthon (1991), sur quel modèle s'appuient généralement les enseignants lorsqu'ils disent qu'un élève n'a pas compris.

Nous avons supposé que des outils supplémentaires étaient nécessaires pour que les enseignants mettent en place un tel suivi, et nous avons voulu, comme le préconise un rapport de l'inspection générale de l'éducation nationale sur l'évaluation des acquis des élèves (Ministère de l'éducation nationale, 2005a), *« diversifier les formes d'épreuves afin d'améliorer la cohérence des évaluations avec les objectifs des programmes »*. Il est en effet indispensable, d'après un autre rapport de l'inspection générale, « *de mieux penser les liens entre les possibilités offertes par les réseaux* [informatiques]*, les programmes et commentaires mais aussi l'épistémologie et la didactique de chaque discipline* » (Ministère de l'éducation nationale, 2002c) et il nous a semblé, comme Perrenoud (1994), que l'urgence n'était pas forcément d'affiner les curricula et les didactiques à perte de vue mais plutôt de les mettre en œuvre le plus facilement possible sur le terrain en utilisant notamment des outils d'évaluation adéquats.

Nous nous sommes donc demandé si les  $TICE<sup>4</sup>$  pouvaient assister les enseignants lors de ce suivi en développant et en testant des exercices informatisés qui analysent automatiquement les réponses d'élèves en termes de conceptions.

 $\overline{a}$ 

 $3$  Comme Viennot (1996), nous utilisons dans ce travail de thèse l'expression "raisonnements communs" dans le même sens que l'expression "conceptions".

 $4$  TICE = Technologies de l'Information et de la Communication pour l'Enseignement.

## QUESTIONS DE RECHERCHE

Nous nous sommes posé la question suivante :

**Est-il possible de concevoir des exercices informatisés pour aider les professeurs à prendre en compte les conceptions mobilisées par les élèves dans leur enseignement ?** 

que nous avons affinée en distinguant deux phases distinctes :

- **la phase de développement des exercices informatisés**, qui consiste à établir un référentiel didactique concernant la détection des conceptions des élèves avant de l'adapter sur ordinateur puis de le tester. Nous avons alors étudié une première question de recherche :
- **1.** Est-il possible de développer des exercices informatisés permettant de recueillir rapidement des données suffisamment pertinentes, riches et fiables pour détecter automatiquement les conceptions mobilisées par les élèves lorsqu'ils répondent à une question donnée ?
	- **la phase de recueil des données sur les usages de cet outil**<sup>5</sup>  **informatisé dans l'enseignement** car nous pensons que la détection des conceptions des élèves n'est intéressante que si elle débouche sur une action appropriée. Cela a alors engendré la deuxième question de recherche :
- **2.** Ces exercices informatisés permettent-ils aux professeurs de prendre en compte les conceptions de leurs élèves dans l'enseignement ?

 $\overline{a}$ <sup>5</sup> Nous utilisons quelquefois le terme "outil" pour désigner les exercices informatisés développés dans ce travail car, d'après Rabardel (1995), l'ordinateur est un artefact, objet extérieur à l'homme, construit pour transformer le réel. Or, d'après Lévy (2000), l'artefact peut être défini par le mot "outil" « *notamment pour des raisons historiques liées à l'introduction de l'informatique dans les années 70 et à l'alternative "objet/outil" des années 80 qui désignait ainsi les deux facettes de l'informatique éducative (objet d'enseignement/outil d'enseignement). Aujourd'hui, les logiciels les plus courants (ceux de bureautique, entre autres) sont appelés outils* ».

### CHOIX DE LA MÉCANIQUE COMME CADRE DU SUIVI CONCEPTUEL

Pour étudier ces deux questions de recherche, nous avons choisi la mécanique pour trois raisons principales. Premièrement, la recherche en didactique de la mécanique a produit des résultats importants dans ce domaine. Depuis 30 ans (et les thèses de Viennot en 1977 et de Saltiel en 1978 en France par exemple), de très nombreuses recherches ont été réalisées pour identifier les conceptions des élèves en mécanique. Ainsi, il est possible de fonder la construction des questions posées aux élèves et leur analyse sur des modèles didactiques bien établis. Nous avons donc disposé d'une base bibliographique fournie qui nous a permis de connaître les conceptions des élèves dans différents contextes et d'avoir des outils de diagnostic déjà expérimentés.

Deuxièmement, dans les programmes de physique de l'enseignement secondaire, la mécanique est « *le domaine de physique dont l'élaboration est la plus complète. Depuis la classe de troisième, en effet, l'ensemble des principes est mis en place et discuté au cours d'un dialogue théorie-expérience équilibré, jusqu'à la terminale où le contenu de ce qu'on appelle le déterminisme physique peut être explicité concrètement, y compris dans ses limites (introduction au monde quantique)* » (Ministère de l'éducation nationale, 2002b). Le programme de mécanique<sup>6</sup> constitue donc un cadre théorique complet :

introduction générale en Troisième ;

 $\overline{a}$ 

- introduction du principe d'inertie et de la force d'attraction gravitationnelle en Seconde ;
- introduction qualitative des lois de Newton en Première Scientifique;
- formalisation des lois de Newton en Terminale Scientifique.

De plus, l'apprentissage de la mécanique présente une réelle difficulté pour les élèves tout au long de leur scolarité car les concepts mis en place contredisent souvent leur sens commun. Nous avons donc pensé que les enseignants pouvaient accueillir favorablement un nouvel outil qui leur permettrait de détecter plus facilement les difficultés de leurs élèves dans ce domaine très important de l'enseignement de la physique qu'est la mécanique.

<sup>&</sup>lt;sup>6</sup> Ce programme, en vigueur depuis la rentrée scolaire 1997 en classe de Cinquième, a été modifié en septembre 2006 en Cinquième (et il changera donc en septembre 2008 en Troisième) mais nous pensons que la mécanique sera toujours enseignée dans le secondaire car elle constitue en quelque sorte le secteur clé de la physique. En effet, la mécanique « *se présente traditionnellement comme une charnière entre enseignement secondaire, où* [elle] *marque l'une des pierres d'achoppement des classes terminales, et l'enseignement supérieur, où* [elle] *fournit les premières occasions de consternation aux enseignants en charge des nouveaux arrivants à l'université* » (Viennot, 1989).

Troisièmement, les documents d'accompagnement des programmes en mécanique mentionnent les éventuels raisonnements communs erronés des élèves et ils donnent des pistes aux enseignants pour les dépasser grâce à la présentation de situations–problème notamment. Ainsi, il est noté dans le document d'accompagnement de Première  $S^7$  (Ministère de l'éducation nationale, 2002a) qu'« *il s'agit d'effectuer avec les élèves un long travail de fissuration et de dépassement de conceptions intuitives tenaces et de contribuer de manière efficace à la mise en place d'un raisonnement nouveau* ». Nous avons donc pensé que les enseignants pourraient éventuellement adapter leur enseignement en utilisant ces situations proposées s'ils détectaient certaines conceptions chez leurs élèves.

Ensuite, après avoir choisi ce cadre, nous avons été amenés à le réduire car la mécanique est un domaine extrêmement vaste qu'il n'est pas possible d'analyser dans sa totalité dans le cadre d'un travail de doctorat. Or, comme Souffrin (1992), il nous semble que « *le préambule d'Aristote à sa physique n'a rien perdu, avec le temps de sa pertinence : il n'est de science de la nature sans science du mouvement* ». Nous nous sommes donc centrés sur les lois de Newton et sur les notions qui en découlent (comme le concept de force par exemple) qui sont essentiellement enseignées en Première et en Terminale  $S^8$ , mais nous ne nous sommes intéressés ni à la quantité de mouvement (qui n'est pas étudiée au lycée), ni à l'énergie.

Enfin, nous avons choisi de nous concentrer plus spécifiquement sur la classe de Première S car, même si les élèves de Terminale S pouvaient aussi être concernés par ce suivi, nous avons pensé que leurs professeurs auraient moins de temps à consacrer à un suivi des conceptions avec leurs élèves du fait de la préparation au baccalauréat.

 $\overline{a}$ 

 $7$  Première S = Première Scientifique.

 $8$  Terminale S = Terminale Scientifique.

## **PARTIE I**:

## DÉVELOPPEMENT D'EXERCICES INFORMATISÉS PERMETTANT DE

## SUIVRE LES CONCEPTIONS DES LYCÉENS EN MÉCANIQUE

Les objectifs de développement des exercices informatisés ont été fixés afin de satisfaire à la circulaire de mission du professeur présentée dans l'introduction et afin que le maximum d'enseignants puissent utiliser ces exercices avec leurs élèves :

#### **Objectifs de développement des exercices informatisés permettant de suivre les conceptions des élèves en mécanique :**

- **a.** analyser efficacement les productions des élèves afin de détecter les conceptions qu'ils mobilisent pour répondre à une question donnée ;
- **b.** ne pas engendrer de travail supplémentaire d'analyse pour les enseignants utilisant cet outil ;
- **c.** empiéter le moins possible sur le temps d'enseignement ;
- **d.** être utilisables en classe et en dehors de la classe<sup>9</sup> ;
- **e.** être attrayants et faciles d'utilisation pour les élèves ;
- **f.** être compréhensibles pour les enseignants.

Nous explicitons dans cette première partie les trois phases, synthétisées dans le document ci-dessous, ayant mené à l'élaboration de ces exercices informatisés et à la validation de leurs objectifs de développement.

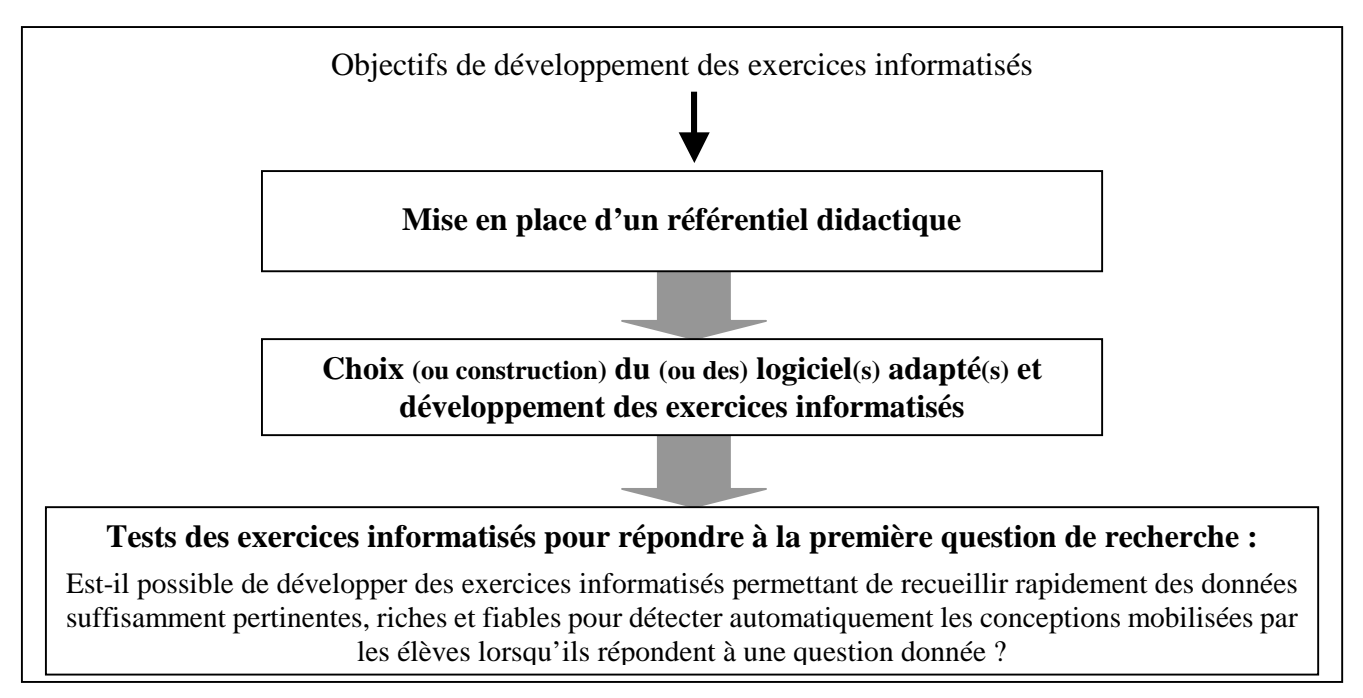

 $\overline{a}$ <sup>9</sup> Pour que ces exercices informatisés soient plus facilement acceptés par les professeurs, nous avons souhaité que les enseignants puissent les utiliser en classe ou qu'ils puissent les donner à leurs élèves en tant que devoirs à la maison.

## CHAPITRE 1 :

 $\overline{a}$ 

## MISE EN PLACE DU RÉFÉRENTIEL DIDACTIQUE

Nous rappelons d'abord succinctement les points essentiels de la mécanique classique qui nous serviront de référence pour mettre en place le référentiel didactique nécessaire à la construction des exercices informatisés et à leur analyse. Puis, comme l'ont fait Delozanne et *al.* (2002) lors d'un travail assez similaire au nôtre en algèbre<sup>10</sup>, nous avons effectué une analyse bibliographique des études didactiques existantes afin de connaître les principales conceptions erronées des élèves en mécanique et les situations susceptibles de permettre à un chercheur (ou éventuellement à un enseignant) de détecter ces raisonnements communs.

Enfin, nous avons étudié les spécificités liées à l'utilisation de l'outil informatique pour construire, à partir de l'analyse bibliographique effectuée, un test papier-crayon qui pourrait être adapté sur ordinateur.

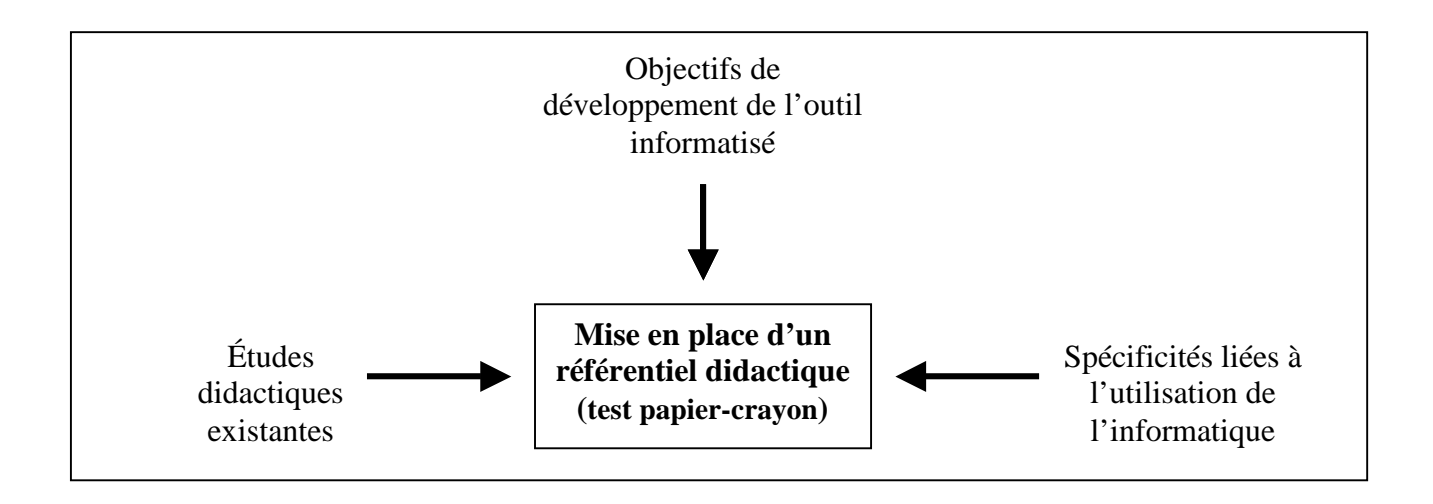

<sup>&</sup>lt;sup>10</sup> Ce projet d'apprentissage et de diagnostic des compétences en algèbre élémentaire, nommé "Pépite", est présenté à l'adresse : http://pepite.univ-lemans.fr/.

#### **1. Savoir de référence**

La mécanique classique s'intéresse à l'étude des corps en mouvement ayant une masse et une dimension à notre échelle et ayant une vitesse faible devant la célérité de la lumière. De plus, pour étudier le mouvement d'un objet, on modélise souvent cet objet par un point auquel on attribue la masse de l'objet. On parle alors de mécanique du point.

#### 1.1. LA RELATIVITÉ DU MOUVEMENT

La notion actuelle de relativité du mouvement s'appuie sur les travaux de Galilée (détaillés dans l'annexe 1). Il faut définir un référentiel pour déterminer le mouvement d'un corps, c'est-àdire « *un ensemble de mètres et d'horloges rigidement liés entre eux et indéformables auquel est associé un observateur qui a pour tâche de faire les mesures* » (Saltiel, 1978).

Un corps isolé peut avoir un mouvement de translation rectiligne uniforme ou être au repos par rapport à certains référentiels privilégiés, appelés galiléens (qui sont définis comme étant euxmêmes en mouvement de translation rectiligne uniforme ou au repos par rapport à un autre référentiel galiléen).

#### 1.2. LES NOTIONS DE CINÉMATIQUE ET DE DYNAMIQUE

Les autres savoirs de référence de la mécanique classique, comme les notions de  $cinématique et de dynamique<sup>11</sup>, découlent des conceptions newtoniennes sur le mouvement$ (*cf.* annexe 1).

#### **1.2.1. Le temps, la position, la vitesse et l'accélération**

 $\overline{a}$ 

La représentation du mouvement d'un objet est basée sur la position, la vitesse et/ou l'accélération de cet objet à un instant donné. Ce ne sont pas des propriétés intrinsèques de l'objet et elles sont toujours définies par rapport à un référentiel. Si on appelle M le point modélisant l'objet et O l'origine du référentiel, le vecteur  $\overrightarrow{OM}(t)$  est appelé vecteur position de M à l'instant t.

<sup>&</sup>lt;sup>11</sup> La cinématique est la partie de la mécanique qui étudie les mouvements des corps en fonction du temps, abstraction faite des forces, et la dynamique étudie les relations entre les forces et les mouvements (Cazin, 2000a et b).

La vitesse et l'accélération sont des grandeurs vectorielles. Le vecteur vitesse  $\vec{v}(t)$  est défini

comme la dérivée du vecteur position par rapport au temps :  $\vec{v}(t) = \frac{dOM(t)}{dt}$ dt  $\vec{v}(t) = \frac{d\vec{OM}(t)}{dt}$ .

Le vecteur accélération  $\vec{a}(t)$  est défini comme la dérivée du vecteur vitesse par rapport au temps :  $\vec{a}(t) = \frac{d\vec{v}(t)}{dt}$ dt  $\vec{a}(t) = \frac{d\vec{v}(t)}{dt}$ . C'est une caractéristique du mouvement beaucoup moins accessible intuitivement. Dans le cas général, ni la direction, ni le module du vecteur accélération n'apparaissent de façon évidente à partir du mouvement.

#### **1.2.2. La masse**

En mécanique classique, on peut distinguer deux types de masse :

- la masse gravitationnelle qui est liée à la gravitation : tous les objets s'attirent entre eux et la force d'attraction gravitationnelle dépend de leur masse gravitationnelle ;
- la masse inertielle qui se définit comme une résistance à la mise en mouvement et au changement de mouvement, c'est-à-dire que plus un objet aura une masse importante, plus il sera difficile de le faire accélérer, ralentir ou changer de direction. C'est la masse qui intervient dans la deuxième loi de Newton.

Il faut alors bien comprendre que même si ces deux masses ont la même valeur, cette identité est accidentelle du point de vue de la physique classique et « *aucune signification plus profonde ne doit y être attachée* » (Einstein et Infeld, 1948).

#### **1.2.3. La force**

Le concept central de la mécanique est celui d'interaction : tout phénomène, toute transformation peut être modélisé par une relation entre les objets agissant les uns sur les autres. En mécanique classique, il est alors d'usage de modéliser les interactions avec des forces.

Ces forces peuvent être représentées par une grandeur vectorielle, le vecteur force, qui est déterminée par :

#### • **son point d'application**

Généralement, en France, l'origine du vecteur force coïncide avec le point où la force s'exerce. Cependant, « *dans certains ouvrages d'enseignement technique secondaire et supérieur français et surtout dans des traités de physique et logiciels anglo-américains* […] *le choix de schématisation de la force de poussée ou de la force de pression fait correspondre le point d'application de la force avec l'extrémité du vecteur qui la représente et non avec son origine »* (Dimitracopoulou, 1995).

> • **sa direction, son sens et son module (ou sa valeur)** qui caractérisent la direction, le sens et l'intensité de l'action.

#### • **son symbole**

Il n'y a pas de convention précise partagée par toute la communauté à propos des symboles à attribuer aux vecteurs forces ni à propos des indices à utiliser. Cependant, nous privilégions dans cette étude la notation indiciaire utilisée dans les programmes français (Ministère de l'éducation nationale, 2000a) où le symbole  $\vec{F}_{AB}$  correspond au vecteur force modélisant l'action exercée par un corps (A) sur un corps (B).

#### 1.3. LES LOIS DU MOUVEMENT DE NEWTON

Les deux premières lois de Newton peuvent être définies de la façon suivante dans un référentiel galiléen :

#### • **Première loi de Newton : le principe d'inertie**

*Dans un référentiel galiléen, tout corps persévère dans son état de repos ou de mouvement rectiligne uniforme si les forces qui s'exercent sur lui se compensent.* 

#### • **Deuxième loi de Newton : la relation fondamentale de la dynamique**

*Dans un référentiel galiléen, le mouvement du centre d'inertie d'un système de masse m, sur lequel sont appliquées des forces de résultante F* - *, est régi par l'équation :*  $\vec{F} = \frac{d(m \times \vec{v})}{d}$ *dt*  $=\frac{d(m\times n)}{n}$  $\vec{F} = \frac{d(m \times \vec{v})}{dt}$ .

Si la masse ne varie pas en fonction du temps, on obtient l'équation :  $\vec{F} = m \times \vec{a}$ .

De plus, si le référentiel dans lequel le mouvement est analysé n'est pas galiléen, on doit ajouter des forces virtuelles, appelées forces d'inertie, dans l'équation du mouvement pour pouvoir encore appliquer cette loi (Renault, 1985). Par exemple, la force d'inertie centrifuge est une de ces forces virtuelles si le système de référence est en rotation par rapport à un référentiel galiléen.

Ces deux premières lois sont formulées différemment suivant le référentiel choisi. Ce n'est pas le cas de la troisième loi qui est universelle. Elle ne dépend ni du référentiel, ni du mouvement des différents systèmes en interaction, mais elle est directement liée au fait que les forces modélisent des interactions.

#### • **Troisième loi de Newton : le principe des actions réciproques**

*Si un système (A) agit sur un système (B), alors le système (B) agit sur le*  système (A) et dans ce cas, au même instant :  $\vec{F}_{A/B} = -\vec{F}_{B/A}$ .

On peut alors souligner, comme Viennot (1982), que cette loi s'applique quel que soit le type d'interaction (de contact ou à distance) et quels que soient les mouvements des systèmes (A) et (B).

#### 1.4. LA GRAVITATION

La dernière notion d'origine newtonienne que nous développons ici est la notion de gravitation.

> *Deux corps ponctuels (ou assimilés comme tels) A et B, de masses gravitationnelles m<sup>A</sup> et*  $m_B$ , s'attirent mutuellement : A exerce sur B une force  $\vec{F}_{A/B}$  qui attire B ; B exerce  $\mathit{sur}\ A$  une force  $\vec{F}_{\scriptscriptstyle B/A}\ q$ ui attire A. Ces forces sont :

- *dirigées suivant la direction de la droite (AB) ;*
- *de valeur*  $F_{A/B} = F_{B/A} = G \times \frac{m_A \times m_B}{\Lambda R^2}$ *AB*  $= F_{B/A} = G \times \frac{m_A \times}{4 \pi G}$

 *avec G la constante de gravitation universelle, mA et mB les masses gravitationnelles des corps, AB la distance entre les deux corps ;* 

- *de portée infinie ;*
- *appliquées au centre de gravité des corps.*

### **2. Analyse bibliographique d'études didactiques en mécanique**

Après avoir précisé le savoir de référence, nous avons examiné différentes recherches didactiques existantes en mécanique. Cette étude, qui n'a pas pour vocation d'être exhaustive, a montré qu'il a fallu un changement radical de la conception de la science (détaillé dans l'annexe 1) pour que les idées d'Aristote sur le mouvement soient dépassées 2000 ans après leur élaboration. De la même façon, même si, comme Viennot (1996), nous ne soutenons pas la thèse simpliste d'un parallélisme strict entre les développements respectifs de l'individu (ontogenèse) et de l'espèce (phylogenèse), « *l'adolescent arrive en classe de physique avec des connaissances empiriques déjà constituées* » (Bachelard, 1938), notamment parce que les notions manipulées en mécanique, telles que la force, la vitesse ou l'accélération font partie de la vie courante avant leur introduction dans un cours de sciences physiques.

L'enseignement de la mécanique se fait donc le plus souvent contre les conceptions erronées des élèves. D'après McDermott (1983) et Panayiotidou (2003), celles-ci se manifestent de façon assez massive chez des populations de culture, de nationalité et de style d'enseignement reçu très différents (France, Grande-Bretagne, États-Unis, Mexique, Australie, Belgique, Italie, Brésil, Israël, Norvège, Afrique du Sud, …) aussi bien en début qu'en fin d'enseignement secondaire. Les raisonnements communs de certains élèves sont en effet des « *structures profondes de pensée qui fonctionnent comme des théories naïves »* (Robardet et Guillaud, 1997) et différents auteurs (Viennot, 1978 ; Saltiel et Malgrange, 1979 ; Clement, 1982 ; Johsua et Dupin, 1993 ; Tao et Gunstone, 1999) ont expliqué qu'il était difficile de les faire évoluer notamment parce que ces conceptions étaient « *pertinentes dans la vie quotidienne (et encore souvent dans l'enseignement) et donc régulièrement confortées* » (Robardet et Guillaud, 1997).

De plus, il faut préciser que, comme le soulignent de nombreuses études (comme par exemple Viennot, 1979 et 1989 ; Saltiel et Malgrange, 1979 ; Halloun et Hestenes, 1985b ; Enderstein et Spargo, 1996 ; Palmer, 1997 ; ou Tao et Gunstone, 1999), on entend par type de conception un couple de question-réponse et non pas des simples réponses. Il existe une contextualisation des réponses : une nouvelle conception n'en remplace pas une autre ; plusieurs conceptions cohabitent souvent et sont mobilisées suivant la situation (Taber, 2000 ; Mildenhall et Williams, 2001 ; Palmer, 2001b).

Nous avons listé dans la suite de ce chapitre les conceptions pouvant être mobilisées par les élèves concernant le mouvement, les notions de cinématique, de dynamique et la gravitation. Nous les avons illustrées par quelques exemples en nous appuyant sur des études didactiques menées dans différents pays et à différents niveaux d'enseignement et notamment sur les recherches menées par Hestenes et *al.* (1992) et par Halloun et Hestenes (1985b). Certains de ces exemples ont été choisis parce que les situations qu'ils proposaient nous paraissaient particulièrement pertinentes pour révéler ces raisonnements communs. Ils nous ont donc permis d'établir le test papier-crayon sur lequel nous nous sommes basés pour construire ensuite l'outil informatisé de suivi des conceptions en mécanique. Cependant, nous n'avons pas précisé à chaque fois la nationalité et le niveau des élèves concernés par telle ou telle étude car cette recherche bibliographique a montré que la mobilisation d'une conception par un élève dépendait de la question posée mais beaucoup plus rarement de l'âge et de la nationalité de cet élève.

#### 2.1. LA RELATIVITÉ DU MOUVEMENT

Le mouvement est relatif : il dépend du référentiel choisi. Cependant, la notion même de référentiel n'est pas convenablement assimilée par tous les élèves et, pour certains, le principe de relativité est sans grand intérêt puisque tous les référentiels sont équivalents, qu'ils soient galiléens ou non (Ramadas et *al.*, 1996b).

Différentes études (Saltiel, 1978 ; Saltiel et Malgrange, 1979 ; Leroy-Bury, 1998) ont aussi montré que des élèves ne se posaient pas la question du référentiel puisqu'il existe pour ceux-ci un **espace unique, intemporel, géométrique de dimension finie, dans lequel sont repérés les mouvements de tout objet**. Dans cet espace, forcément relié à la Terre, les mouvements sont "réels" car ces élèves le voient comme le lieu naturel de l'action. D'après leurs conceptions erronées, les objets en mouvement ont donc une "vraie" trajectoire et une "vraie" vitesse qui sont considérées comme des propriétés de l'objet (Viennot, 1996) et ceci conduit à la **non équivalence entre le repos et le mouvement**.

Si on demande tout de même aux élèves de déterminer un référentiel, certains le relient à un objet particulier : il disparaîtra donc si l'objet disparaît et il ne correspond qu'à la partie d'espace limitée par cet objet (Panse et Kumar, 1994). De plus, certains choisissent de préférence un objet au repos par rapport au sol (comme une plate-forme fixe plutôt qu'un train en mouvement). Par exemple, si le référentiel choisi est le train, le mouvement de la plate-forme n'est pas considéré comme réel parce que personne, excepté les personnes dans le train, ne peut voir la plate-forme bouger. Ainsi, **pour certains élèves, des mouvements, des vitesses sont considérés comme réels et d'autres comme apparents**, les mouvements "vrais" (réels) étant ceux qui ont une "cause".

Enfin, certains élèves acceptent difficilement la relativité des vitesses et des distances parcourues car, pour eux, **les trajectoires et les vitesses sont des propriétés du mouvement "vrai" et ne se transforment pas lorsqu'on passe d'un référentiel à un autre** : ils transfèrent alors la trajectoire en bloc d'un référentiel à l'autre (Viennot, 1996).

#### 2.2. LES NOTIONS DE CINÉMATIQUE ET DE DYNAMIQUE

#### **2.2.1. Le temps**

Pour certains élèves, **les concepts de durée et d'instant ne sont pas différenciés** et un instant est vu comme un très petit intervalle de temps. Ces élèves « *n'ont pas conceptualisé le temps en différenciant le temps et la durée. Ils restent au niveau événementiel, celui des phénomènes. Il y a des évènements longs et d'autres brefs, mais l'instant de durée nulle comme passage à la limite n'a pas de sens pour eux* » (Dumas-Carré et *al.*, 1992).

Des élèves ont aussi tendance à **considérer comme successifs dans le temps des mouvements simultanés** (Ménigaux, 1991, 1994). Par exemple, si un palet tourne sur lui-même et effectue une translation, il effectue d'après certains élèves tout d'abord une rotation avant de commencer à se translater. Ils prédiront donc une durée plus grande pour parcourir une même distance si le palet tourne sur lui-même. De même, l'interprétation causale que les élèves font de la physique les entraîne à effectuer des glissements dans le temps : si une force d'impulsion agissant sur un objet cesse, certains élèves pensent que l'objet va continuer à accélérer brièvement après l'impulsion (Twigger et *al.*, 1994).

#### **2.2.2. La position, la vitesse et l'accélération**

Des confusions concernant les notions de position, de vitesse et d'accélération existent chez certains élèves. Ainsi, comme cela a déjà été écrit précédemment, certains pensent que la trajectoire et la vitesse ne dépendent pas du référentiel (Saltiel et Malgrange, 1979 ; Viennot, 1996 ; Ramadas et *al.*, 1996b) car, pour eux, la trajectoire a uniquement un sens géométrique et la vitesse est invariante quel que soit le référentiel.

Certains élèves différencient également difficilement la position et la vitesse et il arrive que des élèves considèrent que deux objets ont forcément la même vitesse au moment où l'un dépasse l'autre (Trowbridge et McDermott, 1980).

De plus, des élèves semblent avoir des difficultés pour définir l'accélération (Labudde et *al.*, 1988 ; Hestenes et Wells, 1992). Il existe en effet une confusion entre vitesse et accélération car, pour certains élèves, l'accélération est liée à la vitesse à un instant donné et non à sa variation entre deux instants voisins (Trowbridge et McDermott, 1981). Une étude menée au Laboratoire de Didactique de Sciences Physiques de l'université Paris 7 (Coppens, 2003 ; Coppens et Munier, 2005) a alors donné des résultats similaires à ceux obtenus par Labudde et *al.* (1988) : certains élèves pensent que l'accélération est forcément nulle lorsque la vitesse d'un mobile est nulle. À la question suivante, posée à 95 étudiants en début de premier cycle universitaire scientifique :

Si la vitesse d'un corps de masse m est nulle à un instant donné,

 $\Box$  son accélération est nulle à cet instant.

 $\square$  son accélération ne peut pas être nulle.

 $\Box$  on ne peut rien conclure sur son accélération.

 $\Box$  je ne sais pas conclure sur son accélération.

*Cocher la bonne réponse et justifier la.* 

seulement 17 % des étudiants ont choisi la bonne réponse "on ne peut rien conclure sur son accélération" et 10 % l'ont justifiée correctement (Il faudrait connaître la vitesse un peu avant ou un peu après car l'accélération est liée à la variation de la vitesse) alors que 79 % ont sélectionné la mauvaise réponse "son accélération est nulle à cet instant" en expliquant celle-ci le plus souvent par une justification mathématique inexacte  $(y = 0 \Rightarrow dy/dt = 0 \Rightarrow a = 0).$ 

Cette recherche bibliographique sur les conceptions des élèves en mécanique montre aussi qu'on ne peut pas attribuer toutes les difficultés des élèves à leurs conceptions. En effet, il ne faut pas oublier leurs difficultés à utiliser des grandeurs algébriques (Viennot, 1996) ou des vecteurs. Par exemple, différents auteurs (Malgrange et *al.*, 1973 ; Genin et *al.*, 1987 ; Aguirre et Rankin, 1989) ont montré que certains élèves avaient des difficultés pour prendre en compte l'aspect vectoriel de la vitesse et de l'accélération et pensaient notamment que deux vecteurs étaient forcément égaux si leurs modules étaient égaux.

#### **2.2.3. La masse**

Dans le cadre de l'enseignement de la mécanique classique, on peut définir deux concepts de masse différents :

- soit la masse est liée à la gravitation et c'est le concept de masse gravitationnelle qui est développé ;
- soit la masse est définie comme une résistance au changement de mouvement et c'est le concept de masse inertielle qui est enseigné.

Distinguer ces deux concepts différents est difficile et des études didactiques (Domenech et *al.*, 1993 ; Viard, 2003 ; Givry, 2003) ont montré que certains élèves utilisaient le concept de masse gravitationnelle mais ne prenaient pas en compte la masse inertielle. Ainsi, à la question suivante, posée en début d'année scolaire à 120 élèves de Seconde issus de quatre classes différentes du lycée international de Strasbourg :

Un astronaute se trouve dans la station spatiale ISS qui tourne autour de la Terre. Il se trouve en état d'impesanteur, c'est-à-dire qu'il "flotte" dans la station spatiale : il ne "ressent" pas la pesanteur terrestre.

Cet astronaute souffle au même instant et de la même façon sur une balle en plastique et une balle en acier immobiles.

Données : La **masse** de la balle en acier est **plus grande** que la masse de la balle en plastique. La balle en plastique et la balle en acier ont le même diamètre.

#### **Que va-t-on observer lorsque l'astronaute souffle sur ces deux balles ? Justifier vos prévisions.**

12 % des lycéens ont donné la bonne réponse en considérant que la balle en plastique allait se déplacer plus vite que la balle en acier tandis que 68 % des élèves ont prévu que les deux balles allaient se déplacer à la même vitesse dans la station spatiale car, pour 38 % des élèves, il n'y avait pas de gravité. Par exemple, un élève pensait que « *les deux balles n'étant plus dans l'atmosphère terrestre, elles ne sont plus attirées vers le centre de la Terre. Donc, la force du souffle n'est atténuée par aucune autre force. Donc les deux balles se déplaceront à la même vitesse* ».

De plus, pour certains élèves, les frottements sont la seule résistance à la mise en mouvement et l'inertie est ignorée car il leur est très difficile d'envisager que, pour un effet donné, il puisse y avoir plusieurs causes et que ces causes soient simultanées. Par exemple, lors de l'étude de la situation suivante (Givry, 2003) :

Dans un supermarché, on pousse un caddie vide puis un caddie plein, comment expliquer que le caddie plein soit plus dur à mettre en mouvement que le caddie vide ?

la majorité des 31 élèves de Terminale interrogés n'ont parlé que des frottements alors qu'il y avait un effet (Un caddie plein est plus dur à mettre en mouvement) mais deux causes (la masse inertielle et les frottements sont plus importants).

#### **2.2.4. La force**

Le concept de force comme modélisation d'une interaction est difficile à concevoir pour certains élèves notamment parce qu'on donne à ce mot un grand nombre de sens différents dans le langage courant (Lemeignan et Weil-Barais, 1993 ; Gaidioz et *al.*, 2004). En effet, **le terme "force" est utilisé dans une grande variété de contextes différents** : force de police, force économique, force d'un argument, *etc.* et le dictionnaire Le Petit Larousse illustré (2006) donne par exemple quatorze définitions différentes du mot "force".

Certains élèves emploient donc indistinctement, comme dans la vie quotidienne, les termes de force, d'énergie, de puissance, d'élan ou d'impulsion (Viennot, 1989 ; Twigger et *al.*, 1994), d'autant plus que, d'après Maarouf et Kouhila (2001), **la notion d'interaction, concept précurseur à l'acquisition de la notion de force, n'est pas bien assimilée**. Cela implique donc dans certaines situations les raisonnements communs suivants chez certains élèves :

## • **Tendance à considérer que les forces se transmettent par l'intermédiaire des objets**

D'après Dimitracopoulou (1995), cette idée est prégnante chez des élèves dans certaines situations, par exemple lorsque l'agent causal est l'homme qui, en poussant un premier objet, met en mouvement deux objets qui sont en contact. De même, certains élèves considèrent qu'une interaction existe entre deux objets par l'intermédiaire d'un troisième (fil ou ressort ou objet) et qu'il s'agit d'une interaction à distance (Dumas-Carré et Goffard, 1997). La tension d'un fil n'est donc pas toujours considérée comme une force (Galili et Bar, 1992) et le poids, modélisant l'action de la Terre sur une valise par exemple, peut modéliser pour certains l'action de la valise sur la main de son porteur (Brasquet, 1999).

De plus, pour certains élèves, les forces ne peuvent pas se transmettre dans le vide faute d'intermédiaire, car l'action à distance nécessite un milieu intermédiaire qui transmet l'interaction (Maarouf et Kouhila, 2001). Les interactions à distance ne sont donc pas forcément comprises par tous les élèves et le poids peut être oublié par certains dans le bilan des forces exercées sur un livre posé sur une table par exemple.

#### • **Tendance à considérer la force comme une propriété intrinsèque d'un objet**

Certains élèves ont une vision anthropomorphique de la force, ils raisonnent en terme de "force de l'objet" et non en terme de "force exercée par … sur l'objet" (Viennot, 1979 et 1989 ; Watts, 1983 ; Finegold et Gorsky, 1991). Ils attribuent la force à l'objet comme ces étudiants expliquant le mouvement d'un projectile : « *la force de la masse vers le haut* » ou « *la masse a de la force vers le haut, sans ça comment tiendrait-elle en l'air en haut de la trajectoire* » (Viennot, 1989).

De même, nous pouvons donner comme exemple la copie de Baccalauréat d'un élève de Terminale S en juin 2004. À la question "Dresser le bilan des forces lors du décollage du ballon sonde.", la réponse donnée a été :

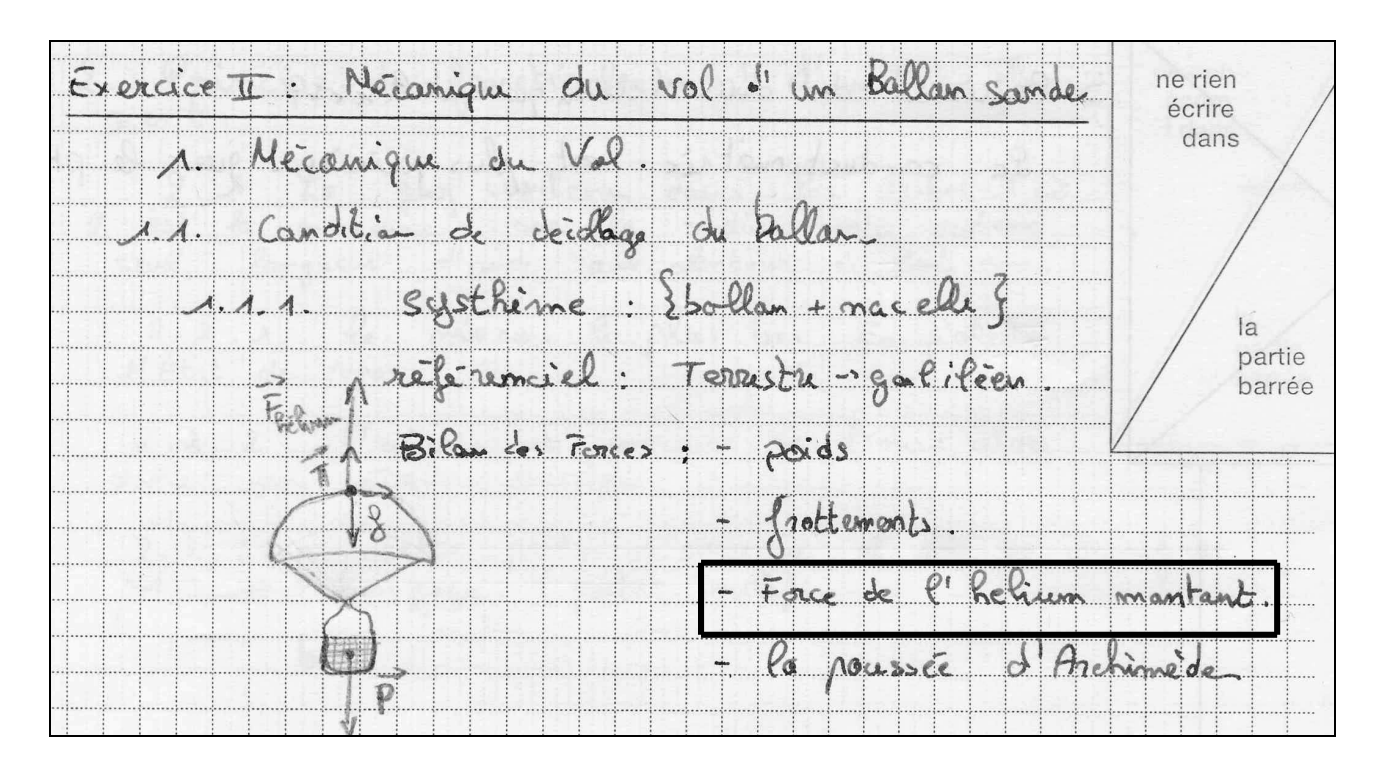

#### • **Tendance à considérer la force d'inertie centrifuge comme une véritable force**

Certains élèves expliquent difficilement les mouvements circulaires lorsqu'ils sont décrits par rapport à un référentiel galiléen. En effet, leur expérience personnelle les conduit plutôt à se placer dans un référentiel non galiléen et à "sentir" une force centrifuge (comme le montrent les expressions d'élèves relevées par Crenn (1984) : « *être projeté par la portière extérieure au virage* » ; « *prétendez-vous qu'il n'y a pas de forces centrifuges dans une centrifugeuse ?* »).

Les forces d'inertie centrifuges sont donc quelquefois considérées comme des forces réelles (Viennot, 1979) et elles ne sont pas associées à un référentiel particulier. Certains élèves les associent plutôt aux objets en mouvement car ils voient la force d'inertie centrifuge comme une réaction (dans l'esprit de la troisième loi de Newton) à la force centripète, qui est exercée sur les objets en rotation (Viennot, 1978 ; Ramadas et *al.*, 1996b). La force d'inertie centrifuge intervient alors comme une notion expliquant l'absence de mouvement radial, qui devrait forcément exister d'après certains car il y a une force centripète.

Ainsi, dans les exemples donnés ci-dessous par Viennot (1982, 1996 et 2002), les forces notées F' - correspondent pour certains élèves à une force d'inertie centrifuge exercée sur la pierre ou sur le passager alors que ce sont en fait des forces exercées par la pierre et par le passager.

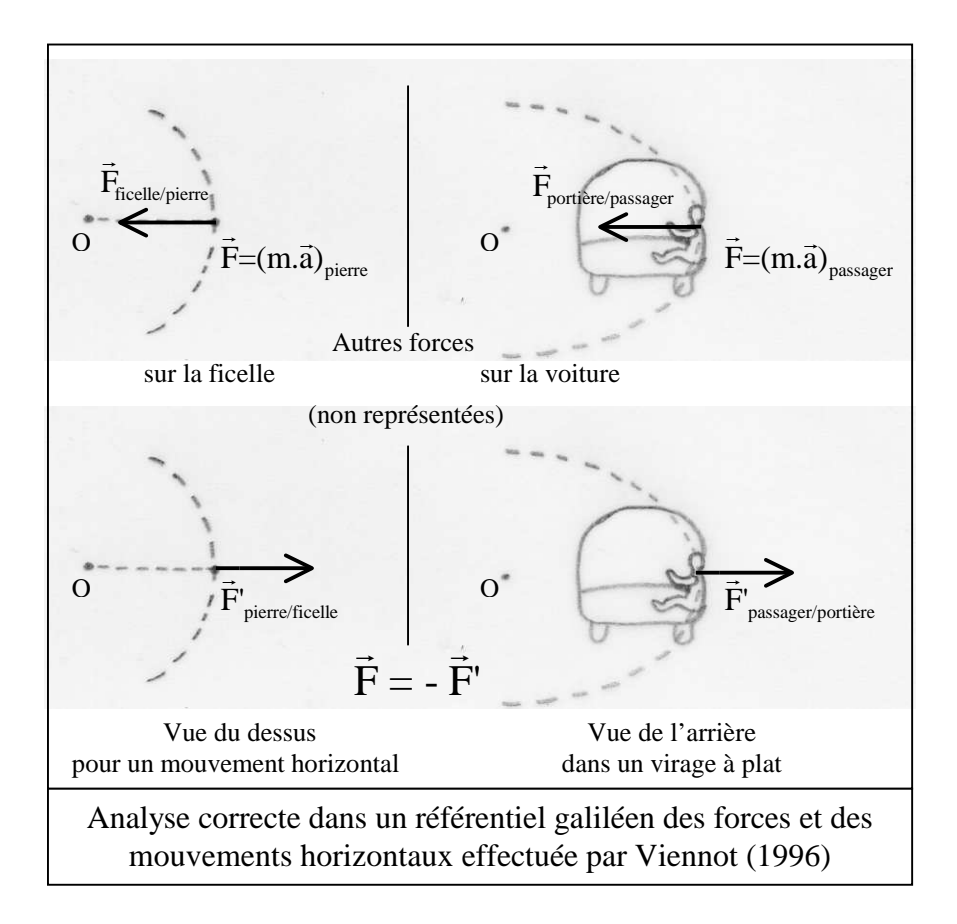

## • **Tendance à considérer que seuls les agents actifs, les êtres vivants peuvent exercer une force**

Des élèves pensent que les objets inanimés, comme une barrière, peuvent stopper ou rediriger un mouvement, mais que ces obstacles n'exercent pas de force (Minstrell, 1982 ; Terry et *al.*, 1985 ; Brown, 1994 ; Palmer, 2001a). Pour eux, la force est liée à des corps en mouvement. Ainsi, une table sur laquelle un livre est posé n'exerce pas forcément de force sur le livre. Par contre, les auteurs de ces études ont relevé que la plupart des élèves reconnaissaient qu'une main ou un ressort (visiblement déformable) pouvaient en exercer une.

## • **Tendance à considérer les frottements comme forcément opposés au mouvement**

Pour certains élèves, les frottements s'opposent toujours au mouvement de l'objet étudié par rapport à la Terre (et non pas par rapport à l'objet qui exerce la force considérée). En effet, selon ces élèves, la force de frottements *« a un sens bien défini, déterminé par le sens des mouvements donnés (effectifs) des solides étudiés* […] *; cette force s'oppose toujours aux mouvements "vrais" des solides* » (Caldas, 1994). Certains n'imaginent donc pas qu'une force de frottement puisse être motrice.

#### 2.3. LES LOIS DU MOUVEMENT

#### **2.3.1. Les deux premières lois de Newton**

Pour certains élèves, le mouvement n'est pas naturel, il a forcément une cause (Viennot, 1996) car, selon le syllogisme développé par Hestenes et *al.* (1992) :

> *Chaque effet a une cause. Le mouvement est un effet. Par conséquent, le mouvement a une cause.*

Cette cause est alors la force pour certains élèves et cela implique les raisonnements communs suivants :

#### • **Chaque mouvement implique l'action d'une force dans sa direction et son sens**

D'après de nombreuses études (comme par exemple Viennot, 1979 ; Clement, 1982 ; Gunstone, 1987 ; Enderstein et Spargo, 1996 ou Mildenhall et Williams, 2001), beaucoup d'élèves considèrent qu'il y a forcément une force qui s'exerce sur un objet en mouvement (la direction et le sens de la force correspondant à celles de son déplacement). En effet, d'après leurs expériences

dans la vie quotidienne, il faut une force pour prolonger le mouvement d'un corps car il existe toujours dans la réalité des frottements qui le freinent.

Il existe donc une **adhérence force-vitesse** caractérisée par exemple par un étudiant qui explicitait les trajectoires différentes de plusieurs balles en mouvement de la façon suivante : « *les forces agissant sur les balles sont différentes puisque les mouvements le sont* » (Viennot, 1989).

Cette adhérence force-vitesse s'exprime aussi bien avec un pendule quand il passe à la position d'équilibre qu'avec un projectile lancé verticalement avec ou sans vitesse initiale horizontale. De même, une étude menée au Laboratoire de Didactique de Sciences Physiques de l'université Paris 7 (Coppens, 2003 ; Coppens et Munier, 2005) a donné les résultats suivants :

Un avion vole horizontalement à vitesse constante dans le référentiel terrestre supposé galiléen. Les forces de frottement exercées sur l'avion sont assimilables à une seule force horizontale représentée ci-dessous :

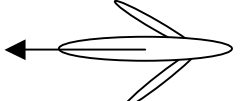

La composante horizontale de la poussée des réacteurs est (en module) :

 $\Box$  plus grande que la force de frottement.

égale à la force de frottement.

 $\Box$  inférieure à la force de frottement.

 $\Box$  je ne sais pas.

#### *Cocher la bonne réponse et justifier la.*

À cette question posée à 95 étudiants en début de premier cycle universitaire scientifique, seulement 31 % des étudiants ont choisi la bonne réponse "égale à la force de frottement" et 24 % l'ont justifiée correctement (Pour qu'il vole à vitesse constante, il faut que la somme des forces soit nulle) alors que 62 % ont sélectionné la réponse "plus grande que la force de frottement" en expliquant celle-ci le plus souvent par le raisonnement erroné suivant : "Si la composante horizontale de la poussée des réacteurs n'est pas plus grande, l'avion ne peut pas avancer".

#### De même, pour certains :

 $\overline{a}$ 

- **la vitesse d'un corps est proportionnelle à la force appliquée sur ce corps** Des élèves pensent que si on double l'intensité d'une force exercée sur un objet, cet objet va forcément deux fois plus vite ;

#### - **une force est limitée**

Pour certains élèves, une force ne peut pas accélérer indéfiniment un objet, il y a une vitesse limite qui ne peut pas être dépassée par l'objet même si on continue à appliquer une force. Par contre, si on applique à ce même objet une force plus grande, la vitesse limite peut être plus élevée.

Cette adhérence force-vitesse engendre également le raisonnement commun "réciproque" :

#### • **Le repos implique une absence de force**

Si la vitesse d'un objet est nulle à un instant donné, certains élèves considèrent qu'il n'y a pas de forces exercées sur l'objet en question (Viennot, 1979 ; Clement, 1982 ; Enderstein et Spargo, 1996), comme par exemple aux positions extrêmes d'un ressort oscillant<sup>12</sup>.

D'après ces différentes études, il existe dans l'esprit de nombreux élèves une association entre le mouvement et une cause motrice et donc entre la vitesse et la force. Ainsi, le traitement identique des concepts de mouvement rectiligne uniforme et de repos dans le principe de l'inertie n'est pas toujours accepté. Cela conduit quelquefois à la conception suivante : un objet en mouvement possède un capital de force qui lui permet de se mouvoir et si ce capital de force s'épuise, l'objet s'arrête. Cette notion se rapproche de l'impetus développé par Buridan (1300 environ – après 1358) décrit dans l'annexe 1 :

> • **Résurgence de la notion d'impetus** : « *l'idée de capitalisation* » de la force (Viennot, 1978) ou de l'existence d'une force après l'interaction

Pour trouver une cause au mouvement lorsqu'il n'y a pas de force dans le sens et la direction du mouvement, la plupart des élèves inventent une "force", stockée dans l'objet sous forme d'un capital dynamique indifférencié, qui joue le rôle d'une provision susceptible de s'épuiser et que l'on peut appeler impetus (Watts, 1983 ; Twigger et *al.*, 1994 ; Maarouf et Kouhila, 2001). Ainsi un

 $12$  Une recherche menée par Finegold et Gorsky (1991) a toutefois montré que ce raisonnement commun était assez peu mobilisé par des élèves lors de l'étude d'un pendule ou d'un projectile.

étudiant cité par McCloskey (1983) a expliqué le mouvement d'un boulet de canon tiré verticalement de la façon suivante :

> « *À mesure que le boulet s'élève, la force engendrée par le canon s'épuise et la gravité prend de l'importance : alors le boulet ralentit. À l'altitude maximale la force du canon et la gravité sont sensiblement égales ; c'est le point de renversement où la force du canon devient inférieure à la gravité, laquelle devient alors la force prédominante*. »

Certains considèrent aussi que :

#### seule la force "compromise" détermine le mouvement

Pour certains élèves, si le mouvement d'un objet est modifié pendant une certaine durée, l'objet reprendra ensuite le même mouvement qu'initialement car il a gardé le capital de force "compromis" pendant une certaine durée ;

- **l'effet d'une force sur le mouvement n'est pas forcément instantané**  Pour certains élèves, un objet a un capital de force qui peut être "utilisé" à n'importe quel moment ;
- **seule la dernière force à agir ou la plus grande force détermine le mouvement**

Pour certains élèves, il ne peut y avoir qu'une seule cause pour le mouvement et donc qu'une seule force responsable. La "victoire" revient alors à la dernière force ayant agi sur l'objet en mouvement ou bien à la plus grande.

Il faut toutefois rappeler que cette résurgence de l'impetus, comme les autres raisonnements communs, n'est pas systématique et qu'elle dépend des questions posées. Il ne faut donc pas prendre les élèves pour des disciples de Buridan car leurs idées n'ont pas la profondeur de la théorie de l'impetus développée au Moyen-Âge (Gunstone et Watts, 1985).

Dans la suite de ce travail, nous avons donc parlé d'existence d'une force après l'interaction ou d'une force capitalisée plutôt que d'une résurgence de l'impetus qui pourrait être assimilée à la théorie complète de Buridan.

#### **2.3.2. La troisième loi de Newton**

Certains élèves ne comprennent pas que les forces modélisant une interaction puissent être décrites par la troisième loi de Newton (Terry et Jones, 1986) et ils confondent **les deux actions réciproques avec un bilan de forces sur un même objet** (Caldas et Saltiel, 1995 ; Brasquet, 1999). Il peut ainsi exister une confusion entre la deuxième et la troisième loi de Newton (Maloney, 1984). Cela entraîne que, pour certains élèves, les modules des deux forces exercées par deux objets en interaction dépendent de l'évolution de ces objets : ils sont égaux s'il y a équilibre mais sinon **le corps qui évolue dans le sens du mouvement exerce une force plus grande que l'autre** (Watts, 1983). Par exemple, dans le cas d'une voiture poussée par un conducteur, un élève de Terminale S a expliqué que :

> « *La force exercée par le conducteur sur la voiture est supérieure à la force exercée par la voiture sur le conducteur, c'est pour cela que la voiture accélère.* » (Brasquet, 1999)

Pour certains élèves, lors d'une interaction entre deux corps, **une plus grande force** est aussi exercée par **l'objet le plus lourd** (Meltzer, 2005)**, le plus rapide ou le plus grand.** En effet, ces élèves caractérisent les corps partenaires dans une interaction en corps "actif" et en corps "passif". Le corps "actif" a une action sur le corps "passif" ; par contre l'action du corps "passif" sur le corps "actif" est moins évidente. Par exemple, la question suivante du test "Force Concept Inventory", développé par Hestenes et *al.* (1992), a été posée à 612 élèves d'une High School aux États-Unis (qui correspond au niveau lycée en France) avant enseignement.

Deux étudiants, l'étudiant "a" qui a une masse de 95 kg et l'étudiant "b" qui a une masse de 77 kg sont assis l'un en face de l'autre sur des chaises à roulettes identiques. L'étudiant "a" pose ses pieds

sur les genoux de l'étudiant "b", comme le montre le schéma ci-contre. Puis, l'étudiant "a" pousse soudainement avec ses pieds sur les genoux de l'étudiant "b", ce qui provoque le déplacement des deux chaises à roulettes. Dans cette situation :

- **a.** aucun étudiant n'exerce une force sur l'autre ;
- **b.** l'étudiant "a" exerce une force sur l'étudiant "b", mais l'étudiant "b" n'exerce pas de force sur l'étudiant "a" ;
- **c.** chaque étudiant exerce une force sur l'autre mais l'étudiant "b" exerce une plus grande force ;

**d.** chaque étudiant exerce une force sur l'autre mais l'étudiant "a" exerce une plus grande force ; **e.** chaque étudiant exerce la même force sur l'autre.

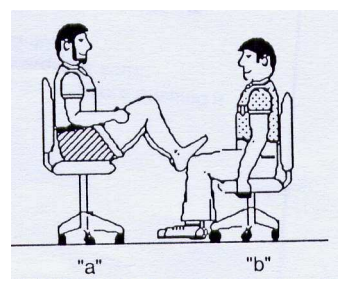

Uniquement 8 % des élèves ont sélectionné la bonne réponse (réponse **e.**) alors que 40 % ont considéré en choisissant la réponse **b.** que les agents actifs étaient les seuls à exercer une force lors de cette interaction $^{13}$ .

En conclusion, d'après cette recherche bibliographique, la compréhension des lois de Newton semble difficile pour certains élèves et, même s'ils savent les énoncer après enseignement, ils ne les appliquent pas toujours convenablement car ils considèrent souvent ces lois comme de simples équations qui peuvent changer de forme suivant la situation (Ramadas et *al.*, 1996a).

#### 2.4. LA GRAVITATION

 $\overline{a}$ 

Certains élèves ne distinguent pas le poids et la masse. Pour eux, **la gravitation n'est pas une force, mais une propriété de l'objet** (Galili, 1993) : si on lâche une pierre, des élèves pensent qu'elle tombe par terre à cause de sa "lourdeur". L'objet possèderait un capital (voire une volonté) lui permettant de retourner à sa position naturelle et une force n'est donc pas forcément nécessaire pour que les objets tombent car ce mouvement est considéré comme naturel par certains élèves.

De plus, des élèves interrogés par Givry (2003) pensent que lorsqu'on lâche deux objets de masses différentes et de même forme, **le plus lourd arrivera forcément le premier au sol**.

D'autres élèves n'acceptent pas l'idée d'interaction à distance et ils peuvent relier la gravité à la pression de l'air. Par exemple, pour certains, les corps flottent naturellement sur la Lune puisqu'il n'y a pas d'atmosphère (Watts et Zylbersztajn, 1981 ; Elaine Reynoso et *al.*, 1993 ; Baldy et Aubert, 2005). En effet, même si ces élèves « *savent qu'un cosmonaute peut se déplacer normalement sur la Lune, sans voler,* […] *ils attribuent cette observation à des équipements spéciaux (des bottes aimantées, par exemple)* » (Baldy et Aubert, 2005).

<sup>&</sup>lt;sup>13</sup> Même si la question est posée simplement sous forme de choix multiples, on peut considérer que seuls les agents "actifs" exercent une force lors d'une interaction pour les élèves ayant choisi la réponse **b.**. En effet, ce test, composé de 30 questions à choix multiples, est basé sur un questionnaire validé par Halloun et Hestenes (1985a et b) : ces auteurs ont observé une adéquation quasi parfaite entre les réponses écrites et orales d'élèves ayant passé le test écrit puis ayant été soumis à un entretien.

Enfin, d'autres conceptions erronées, relevées notamment par Enderstein et Spargo (1996) et Palmer (2001b), peuvent également être mobilisées par certains élèves :

- la gravitation n'agit que lorsque la force capitalisée (qui se rapproche de la notion d'impetus) est épuisée ;
- la gravitation augmente quand les objets tombent ou bien n'existe que lorsque les objets tombent : par exemple, un élève interrogé par Coulaud (2005) explique que la Terre n'exerce pas de force sur un oiseau en train de voler car « *si on avait dit que l'oiseau atterrissait là, il y aurait une force exercée par la Terre* » alors que « *là il vole et il n'y a pas de force qui le fait descendre en fait* » ;
- la gravitation agit différemment lors d'une chute libre ou lors d'une chute sur un plan incliné ;
- le poids et la force de gravitation universelle sont deux forces différentes.

#### 2.5. CONCLUSION

Cette analyse bibliographique a montré que les productions d'élèves ne révélaient pas seulement des erreurs mais aussi des raisonnements communs profondément ancrés dans leur esprit. Ces conceptions erronées peuvent être décrites comme des fragments de connaissance, pouvant résulter de la vie de tous les jours. Un problème particulier active un raisonnement particulier et un autre problème activera un autre raisonnement, de telle sorte que Viennot (1989) a noté que :

> « *Il n'est pas possible de dire : "pour les étudiants, la notion de force, c'est ceci ou cela", ni même : "la loi fondamentale de la dynamique est remplacée, dans le raisonnement naturel, par une relation linéaire entre force et vitesse". Ce dernier énoncé est à la fois réducteur – on n'y voit pas l'attribution d'un capital dynamique à l'objet – et faux, pour toutes les situations – telle une chute libre vers le bas – où les étudiants voient très bien qu'une force constante – telle le poids, vers le bas lui aussi – peut produire une accélération.* »

Ainsi, une condition indispensable pour considérer qu'un élève a convenablement assimilé un concept physique est qu'il ne mobilise plus de conception erronée, quelle que soit la situation proposée (et pas uniquement dans les situations classiques, vues en cours, que l'on peut qualifier de traditionnelles).

Pour construire le test papier-crayon indispensable au développement des exercices informatisés, nous nous sommes donc appuyés sur les situations variées, non traditionnelles, proposées par les chercheurs pour détecter les conceptions erronées mobilisées par certains élèves. De plus, pour que cet outil ne soit pas trop complexe et pas trop lourd à utiliser, nous avons décidé de ne pas suivre les conceptions des élèves lors de l'apprentissage de la relativité du mouvement, des notions de cinématique et de la masse puisque ces concepts sont peu ou pas développés en Première S, niveau pour lequel sont prévus les exercices informatisés (comme cela est détaillé dans l'analyse des programmes de mécanique dans l'enseignement secondaire de l'annexe 2).

Nous avons donc choisi de nous limiter aux conceptions des lycéens lors de l'apprentissage des concepts de force, de gravitation et des lois de Newton :

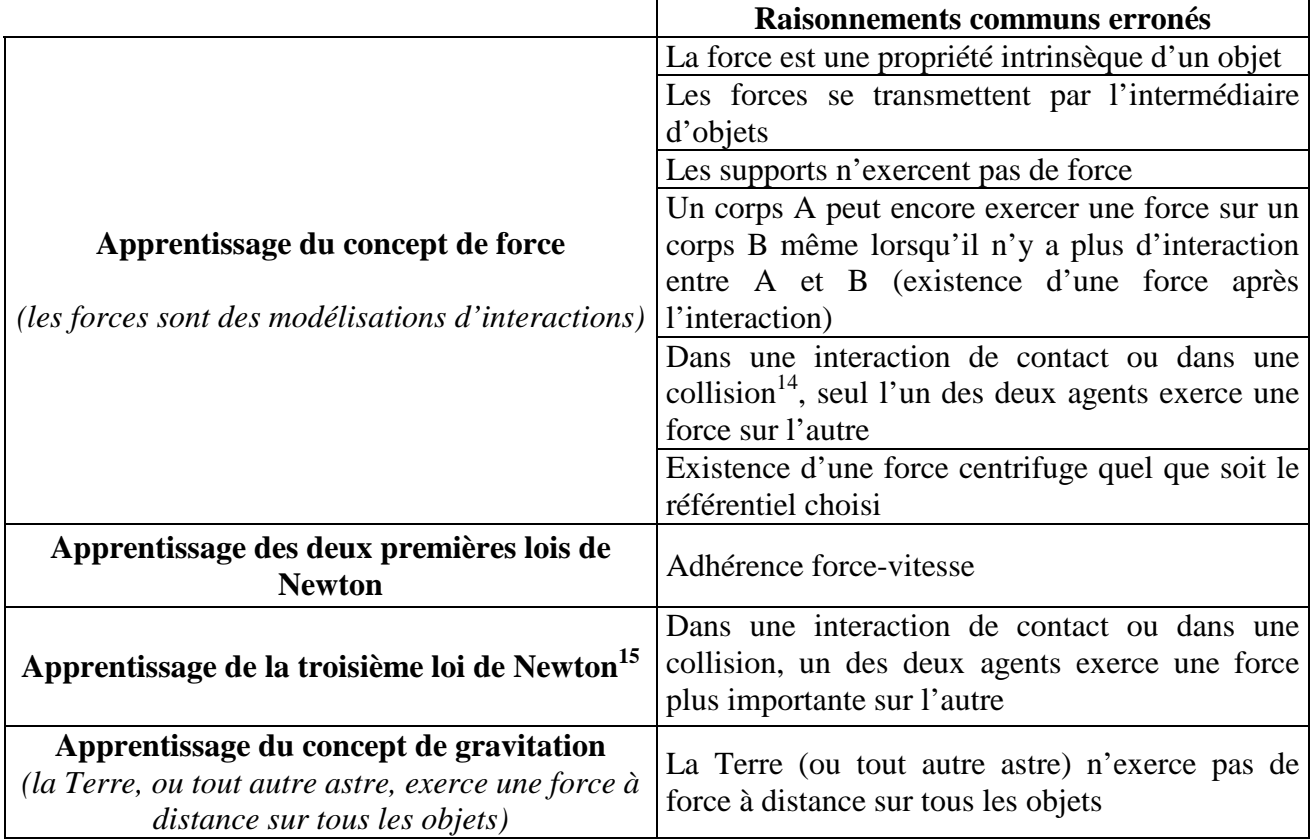

 $\overline{a}$ 

<sup>&</sup>lt;sup>14</sup> Dans une collision, il y a forcément interaction de contact mais, dans la suite de ce travail, nous distinguons la collision qui correspond à une interaction de contact à un instant donné avec les autres interactions de contact (qui peuvent durer plus longtemps).

<sup>&</sup>lt;sup>15</sup> La bonne compréhension de la troisième loi de Newton est directement liée à une bonne compréhension du concept de force. Nous nous sommes intéressés ici uniquement à la bonne compréhension de la troisième loi de Newton lorsque les forces exercées par les deux agents en interaction étaient explicitées pour préciser davantage les raisonnements communs détectés.

#### **3. Test papier-crayon**

Le but étant de construire des exercices informatisés, nous avons d'abord sélectionné le type de situations semblant être le mieux adapté au support informatique. Puis nous nous sommes appuyés sur les résultats de la recherche bibliographique précédente pour construire des énoncés d'exercices ainsi que des grilles d'analyse des réponses d'élèves permettant de détecter leurs raisonnements communs.

#### 3.1. CHOIX DU TYPE DE TEST LE MIEUX ADAPTÉ AU SUPPORT INFORMATIQUE

#### **3.1.1. Choix du type de situations**

 $\overline{a}$ 

Afin de détecter efficacement les conceptions mobilisées par des élèves, nous avons considéré, comme Nuttall (1987), que les élèves devaient être intéressés par cette question pour y répondre sérieusement. En effet, les élèves sont quelquefois tentés de répondre rapidement aux questions posées sur ordinateur (Poncet et Régnier, 2003) et nous avons souhaité que les lycéens prennent le temps de la réflexion et qu'ils ne considèrent pas la question comme un jeu auquel on peut répondre un peu au hasard. Pour cela, nous avons voulu utiliser les potentialités de l'informatique en intégrant des couleurs et si possible des vidéos ou des animations dans les énoncés des exercices proposés sur l'ordinateur pour rendre les exercices les plus attractifs possibles pour les élèves. En effet, même si des chercheurs (Merlet, 1998 ; Gyselinck et *al.*, 1998) ont montré que l'insertion de médias (photos, animations, vidéos) ne facilitait pas forcément la compréhension<sup>16</sup>, ils semblent en tout cas attrayants pour les élèves (Wright et al., 1999 ; Rouet et *al.*, 2001).

De plus, nous avons pensé que la visualisation de vidéos pouvait peut-être favoriser la détection des raisonnements communs erronés car « *une représentation réaliste du réfèrent peut conduire l'élève à quitter le monde de la physique pour raisonner dans celui des représentations mentales familières dont on sait qu'elles sont bien souvent incompatibles avec la physique* » (Beaufils et Ramage, 2004).

<sup>&</sup>lt;sup>16</sup> Pour plusieurs auteurs (Denis, 1989 ; Kolski, 1993 ; Choplin et al., 1998 ; Caro et Bétrancourt, 1998), la présence d'animations ou de représentations schématiques suffit pour améliorer la compréhension d'un énoncé. Cependant, d'après Merlet (1998), des effets bénéfiques peuvent être attendus si et seulement si le sujet est capable d'extraire l'information pertinente de l'image et ceci, au bon moment. Or, certains élèves ne peuvent traiter efficacement qu'un nombre limité d'informations de divers type du fait de leurs contraintes cognitives et ils peuvent donc être confrontés à des difficultés pour intégrer convenablement les schémas proposés (Gyselinck et *al.*, 1998).

« *Le physicien doit souvent simplifier, idéaliser, modéliser la situation expérimentale même lorsqu'elle est élémentaire* […] *L'élève doit apprendre à distinguer les situations matérielles des théories et des modèles. C'est davantage dans les allers-retours entre situations et modèles que l'élève va donner du sens au modèle que dans la manipulation du modèle lui-même.* » (Gaidioz et *al.*, 2004)

Nous avons donc souhaité que les élèves mettent eux-mêmes en place les représentations symboliques à partir d'une situation réelle et nous avons alors choisi de poser des questions à partir de situations assez proches de la vie quotidienne que l'on pouvait filmer facilement et/ou qui pouvaient être facilement appréhendées par les élèves.

#### **3.1.2. Choix du type de questions posées**

Pour que les exercices informatisés soient susceptibles d'être utilisés par le maximum de professeurs avec leurs élèves, ils doivent empiéter le moins possible sur le temps d'enseignement. Nous avons donc développé uniquement des questions fermées qui permettent aux lycéens de répondre rapidement aux questions posées. En effet, même si, pour Jean-Daubias (2002a) et Delozanne et *al.* (2003), les observables ne peuvent pas se limiter aux OCM<sup>17</sup> pour effectuer une analyse fiable, nous avons montré dans une étude récente (Coppens et Munier, 2005) que les réponses aux QCM pouvaient se rapprocher fortement des réponses aux questions ouvertes et que certains types de questions fermées pouvaient même jouer un rôle de microscope cognitif (Twidale, 1993) en mettant davantage en relief les conceptions que l'on cherche à identifier.

Ces questions fermées facilitent également la détection automatisée des conceptions des élèves. À chaque réponse proposée à l'élève peut correspondre un raisonnement, fourni par l'analyse didactique *a priori* (Jean et *al.*, 1997 ; Jean-Daubias, 2002b), alors que l'on peut craindre avec les questions ouvertes que les élèves simplifient tellement leur syntaxe en saisissant des phrases au clavier que cela ne masque leur propos<sup>18</sup>.

 $\overline{a}$ 

 $17$  QCM = Question à Choix Multiples.

<sup>&</sup>lt;sup>18</sup> Comme le montrent des corpus de dialogue homme-machine (Luzzati, 1995), certains utilisateurs ont tendance à modifier leur syntaxe en saisissant des phrases au clavier (que ce soit par appauvrissement ou par enrichissement) afin que l'ordinateur puisse comprendre leurs entrées.

De plus, comme l'ont noté Millar et Hames (2001), les exercices traditionnels utilisés par les professeurs nécessitent souvent la mobilisation de plusieurs connaissances. Il est donc difficile de savoir où se situent les difficultés de l'élève si celui-ci ne trouve pas la solution. Nous nous sommes donc efforcés de proposer des questions ciblées afin de détecter précisément les difficultés des élèves et les conceptions erronées associées.

## 3.2. ÉNONCÉS DES QUESTIONS DU TEST PAPIER-CRAYON ET GRILLES D'ANALYSE DES RÉPONSES

Le vocabulaire utilisé dans les énoncés des questions pouvant influencer la validité de l'analyse des réponses (Nuttall, 1987), nous avons construit le test papier-crayon à partir des études didactiques précédentes, notamment à partir du questionnaire "Force Concept Inventory" développé par Hestenes et *al.* (1992), des tests mis en place par McCloskey (1983) et des études décrites par Coppens (2003), Coppens et Munier (2005) et par le document d'accompagnement des programmes de Première S (Ministère de l'éducation nationale, 2002a) qui reprenaient des travaux antérieurs.

Nous avons développé six exercices indépendants comprenant 38 questions fermées ainsi que les grilles d'analyse des réponses. Ces exercices et les grilles de codage sont décrits dans l'annexe 3. Ils mettent en scène des situations diverses et variées car nous avons pensé, comme Delozanne et *al.* (2003), qu'il était important que les enseignants aient le choix des questions à poser à leurs élèves afin qu'ils acceptent plus facilement d'utiliser l'outil informatisé de suivi construit à partir de ces exercices papier-crayon. Les questions portent sur :

- une collision entre deux wagons (exercice WAGONS);
- un cycliste qui lâche une balle (exercice CYCLISTE) ;
- une personne assise sur une chaise à roulettes qui pousse avec ses pieds sur les genoux d'une autre personne assise dans un fauteuil (exercice CHAISE) ;
- un homme qui lance deux balles en l'air (qui se percutent) (exercice BALLES) ;
- un élève qui pousse un palet sur une table (exercice PALET) ;
- un homme qui fait tourner une balle au bout d'une ficelle (exercice FICELLE).
Ces exercices ne sont *a priori* pas équivalents entre eux. Ils ont été conçus pour détecter des conceptions d'élèves concernant les concepts de force et de gravitation ainsi que les lois de Newton. De plus, pour que l'identification des conceptions des élèves n'empiète pas trop sur le temps d'enseignement, nous avons construit les exercices de telle sorte que la passation d'un seul d'entre eux soit suffisante pour identifier l'ensemble des raisonnements communs des élèves visés dans cette étude.

Nous avons donc dû établir un compromis entre le nombre réduit de questions posées (entre cinq et sept pour un exercice) et l'efficacité de l'analyse<sup>19</sup>. Par exemple, dans l'exercice WAGONS (comprenant sept questions au total), l'utilisation correcte du concept de force est testée dans plusieurs questions différentes et l'analyse est donc *a priori* efficace. Ce n'est pas le cas de l'utilisation des deuxième et troisième lois de Newton qui, elles, ne sont testées qu'avec une seule question.

|                                                                                                    |                                                                                                    | Nombre de questions de<br>l'exercice WAGONS<br>permettant de tester<br>l'utilisation correcte d'un<br>concept physique<br>ou la mobilisation d'une<br>conception erronée |
|----------------------------------------------------------------------------------------------------|----------------------------------------------------------------------------------------------------|----------------------------------------------------------------------------------------------------|
| Utilisation correcte du concept de force<br>(les forces sont des modélisations d'interactions)                                                                                                    |                                                                                                    | 3                                                                                                    |
| <b>Mobilisation</b>                                                                                                    | La force est une propriété intrinsèque d'un objet                                                                | $\overline{4}$                                                                                                    |
| d'une<br>conception                                                                                                    | Les forces se transmettent par l'intermédiaire d'objets                                                          | $\mathfrak{Z}$                                                                                                    |
| erronée<br>mettant en                                                                                                    | Les supports n'exercent pas de force                                                                             | $\mathfrak{Z}$                                                                                                    |
| cause le                                                                                                    | Existence d'une force après l'interaction                                                                        | 5                                                                                                    |
| concept de<br>force                                                                                                    | Dans une interaction de contact ou dans une collision,<br>seul l'un des deux agents exerce une force sur l'autre | $\overline{4}$                                                                                                    |
| Utilisation correcte de la deuxième loi de Newton                                                                                                    |                                                                                                    | $\mathbf{1}$                                                                                                    |
| Mobilisation de la conception erronée "Adhérence force-vitesse"<br>mettant en cause la deuxième loi de Newton                                                                                                    |                                                                                                    | 1                                                                                                    |
| Utilisation correcte de la troisième loi de Newton<br>(lorsque les forces exercées par les deux agents l'un sur l'autre sont explicitées)                                                                        |                                                                                                    | 1                                                                                                    |
| Mobilisation de la conception erronée "Dans une interaction de contact<br>ou dans une collision, un des deux agents exerce une force plus<br>importante sur l'autre" mettant en cause la troisième loi de Newton |                                                                                                    | 1                                                                                                    |
| Utilisation correcte du concept de gravitation<br>(la Terre exerce une force à distance sur tous les objets)                                                                                                    |                                                                                                    | 3                                                                                                    |
| Mobilisation de la conception erronée "La Terre n'exerce pas de force à                                                                                                    |                                                                                                    | $\mathfrak{Z}$                                                                                                    |
| distance sur tous les objets" mettant en cause le concept de gravitation                                                                                                    |                                                                                                    |                                                                                                    |

<sup>&</sup>lt;sup>19</sup> Pour qu'un outil de détection des conceptions soit efficace, il faut mettre en jeu les mêmes conceptions dans différents contextes. Cela permet en effet de tester la cohérence avec laquelle l'élève les utilise, étant donné que cette cohérence peut être liée au degré de maîtrise de ce concept (Coulaud, 2005). Bodin (1997) et Coulaud (2005) ont donc noté que l'étude d'une seule question était insuffisante pour en tirer des conclusions.

Ces questions permettent donc de détecter des facettes<sup>20</sup>, plutôt que des conceptions mobilisées par les élèves. Toutefois, afin de ne pas introduire de confusion chez les professeurs (qui sont les principaux destinataires de cette étude), nous avons décidé d'utiliser un seul terme "conception" pour désigner l'ensemble des résultats de l'analyse des réponses des élèves.

Nous présentons ici à titre d'exemple les trois premières questions de l'exercice WAGONS ainsi que les grilles d'analyse correspondantes $^{21}$ .

## **3.2.1. Présentation de la question 1 de l'exercice WAGONS**

Un wagon rouge et un wagon noir sont posés sur des rails, eux-même posés sur une table. Un expérimentateur pousse le wagon rouge qui percute ensuite le wagon noir initialement immobile.

On veut effectuer un bilan des forces exercées **sur le wagon rouge ET** un bilan des forces exercées **sur les rails après** le lancer du wagon rouge par l'expérimentateur et **avant** la collision entre les deux wagons.

Questions :

 $\overline{a}$ 

- 1) Après le lancer du wagon rouge et avant la collision entre les deux wagons, qui exerce une force **sur le wagon rouge** ?
- 2) Après le lancer du wagon rouge et avant la collision entre les deux wagons, qui exerce une force **sur les rails** ?

Liste des réponses proposées (plusieurs réponses sont possibles) : la Terre / le wagon rouge (W.R.) / le wagon noir (W.N.) / l'expérimentateur (exp.) / les rails / la table / l'air / aucun objet ni aucune personne (rien) / *Je ne sais pas<sup>22</sup>* (JNSP)

Réponses correctes attendues :

- 1) La Terre, les rails (et l'air) exercent une force **sur le wagon rouge**.
- 2) La Terre, le wagon rouge, le wagon noir et la table exercent une force **sur les rails**.

<sup>20</sup> Le terme "facette" a d'abord été utilisé par Minstrell. Il désigne « *un élément de connaissance ou d'une stratégie apparemment utilisée par un élève quand il travaille sur une situation particulière* » (Akçaoglu Küçüközer, 2005), alors qu'une conception rend compte des conduites de l'élève dans un ensemble de situations données (Tiberghien et Vince, 2002).

<sup>&</sup>lt;sup>21</sup> Rappelons que les quatre dernières questions de cet exercice ainsi que celles des cinq autres exercices sont présentées dans l'annexe 3.

<sup>22</sup> L'item "*Je ne sais pas*" permet de distinguer un élève qui n'a pas su répondre à la question d'un élève qui ne l'a pas traitée.

## Grille de codage :

La grille de codage s'interprète de la façon suivante : un "**1**" signifie que l'élève a choisi cette réponse, un "**0**" signifie que l'élève ne l'a pas sélectionnée, une case vide signifie que le fait d'avoir choisi ou non cette réponse n'influe pas sur la détection de la conception probablement mobilisée par l'élève pour répondre à cette question.

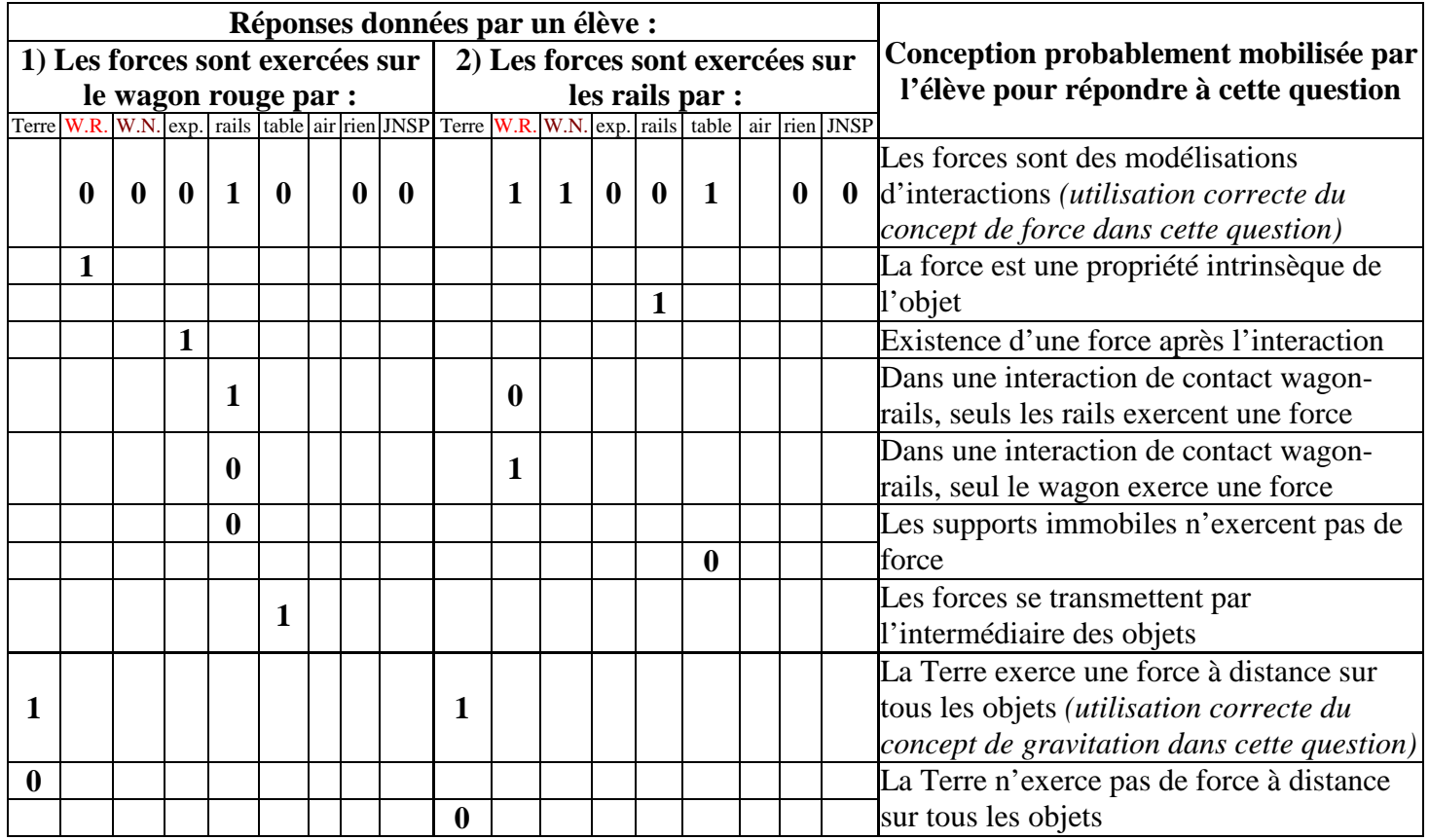

Ainsi, si la réponse d'un élève est :

- 1) La Terre, la table, l'expérimentateur exercent une force **sur le wagon rouge**.
- 2) Le wagon rouge exerce une force **sur les rails**.

la grille de codage de cet élève s'écrit :

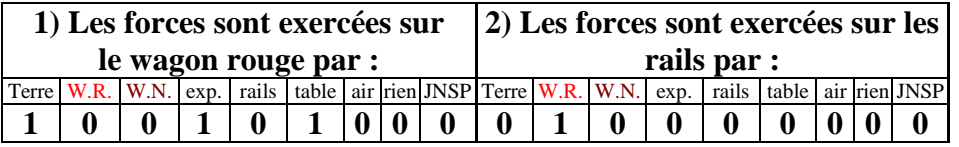

et les raisonnements communs que l'élève a probablement mobilisés pour répondre à cette question sont :

- il existe une force exercée par l'expérimentateur sur la wagon rouge alors qu'il n'y a plus de contact entre l'expérimentateur et le wagon (existence d'une force après l'interaction) ;
- dans une interaction de contact wagon-rails, seul le wagon exerce une force ;
- les forces se transmettent par l'intermédiaire des objets ;
- la Terre n'exerce pas de force à distance sur tous les objets.

De même, si la réponse d'un élève est :

- 1) La Terre, les rails exercent une force **sur le wagon rouge**.
- 2) La Terre, le wagon rouge, le wagon noir, la table exercent une force **sur les rails**.

l'élève semble avoir convenablement utilisé les concepts de force et de gravitation dans cette question.

On peut alors remarquer que le fait de mentionner l'air ou non dans cette étude ne déclenche pas de codage particulier, étant donné que les élèves peuvent décider de négliger ou non les frottements de l'air sans que cela ne préjuge de leur compréhension de la situation. Cependant, nous avons décidé d'inclure cet item dans l'éventail des réponses proposées afin d'éviter que certains élèves soient gênés par son absence.

De plus, lors de l'établissement d'un bilan des forces, on néglige habituellement dans l'enseignement de la mécanique en Première S les forces d'attraction gravitationnelle entre deux objets de masse peu importante (comme par exemple la force d'attraction gravitationnelle exercée par le wagon noir sur le wagon rouge). Nous avons donc considéré que les forces mentionnées par les élèves ne modélisaient pas cette interaction à distance sauf si bien sûr il s'agissait d'une force exercée par la Terre puisque sa masse est beaucoup plus élevée que celle des autres corps étudiés.

Nous pouvons aussi signaler que cette question, comme toutes les autres, ne permet pas de détecter systématiquement l'assimilation correcte d'un concept ou la mobilisation d'une conception erronée par un élève. Par exemple, si la réponse d'un élève est :

- 1) L'air exerce une force **sur le wagon rouge**.
- 2) Je ne sais pas qui exerce une force **sur les rails**.

nous pouvons conclure que cet élève n'a pas utilisé correctement les concepts physiques de force et de gravitation mais nous ne sommes pas en mesure de savoir quel raisonnement il a suivi pour répondre à cette question.

## **3.2.2. Présentation de la question 2 de l'exercice WAGONS**

**Après** le lancer du wagon rouge par l'expérimentateur et **avant** la collision entre les deux wagons, le wagon rouge avance de gauche à droite, **en ralentissant**, du point O vers le point A. On s'intéresse à la résultante, c'est à dire à la somme, des forces exercées sur le wagon rouge entre le point O et le point A.

## Questions :

1) Entre le point O et le point A, à quel vecteur correspond la résultante des forces exercées sur le wagon rouge ?

Liste des réponses proposées (une seule réponse possible) :  $\vec{F}_1$  /  $\vec{F}_2$  /  $\vec{F}_3$  /  $\vec{F}_4$  /  $\vec{F}_5$  /  $\vec{F}_6$  /  $\vec{F}_7$  /  $\vec{F}_8$  /  $\vec{F}_9$  / *Je ne sais pas*

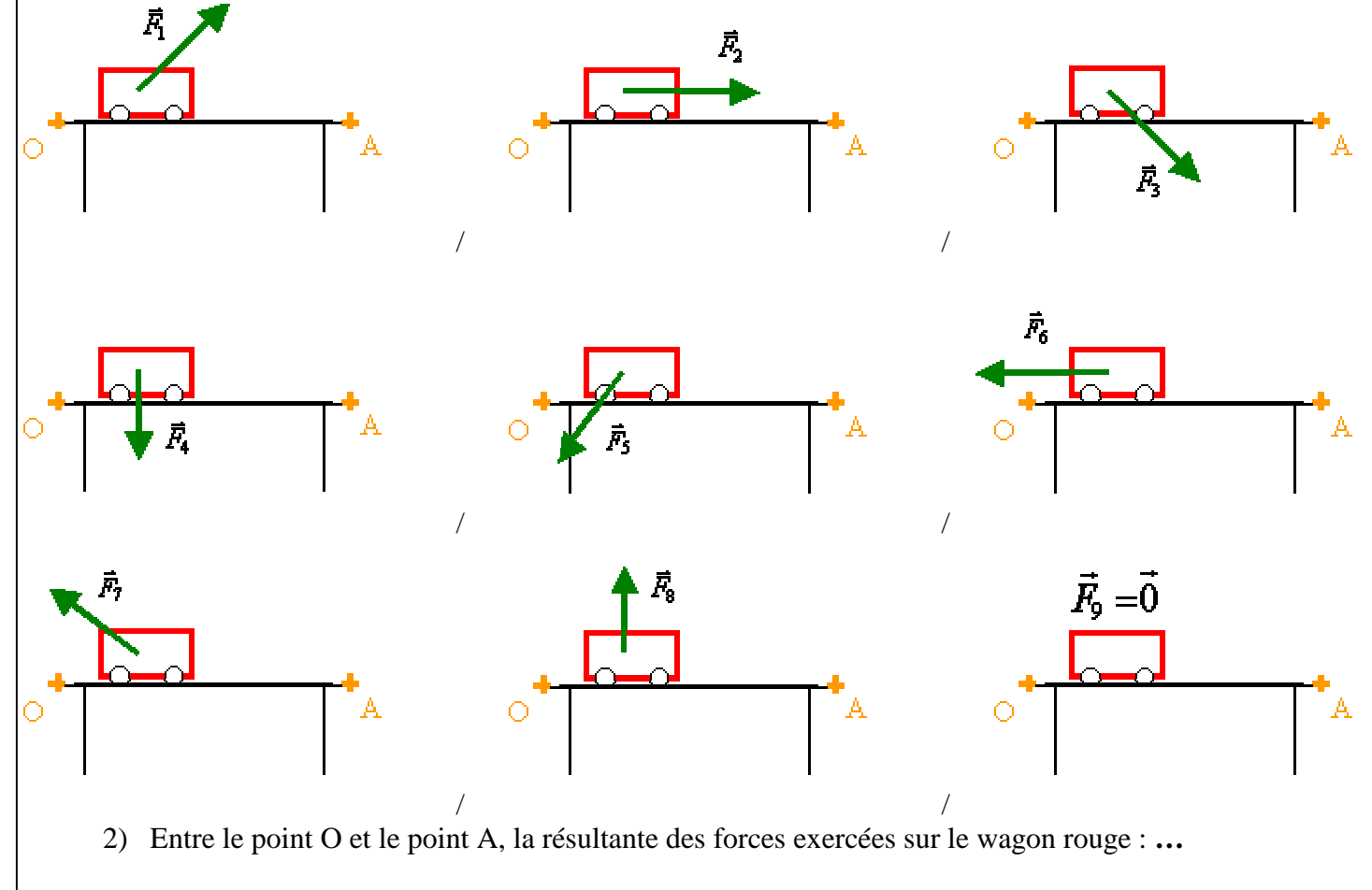

Liste des réponses proposées (une seule réponse possible) : diminue / reste constante / augmente / *Je ne sais pas*

Réponses correctes attendues :

- 1) La résultante des forces correspond au vecteur  $\vec{F}_6$ .
- 2) Entre le point O et le point A, la résultante des forces exercées sur le wagon rouge diminue.

Grille de codage :

 $\overline{a}$ 

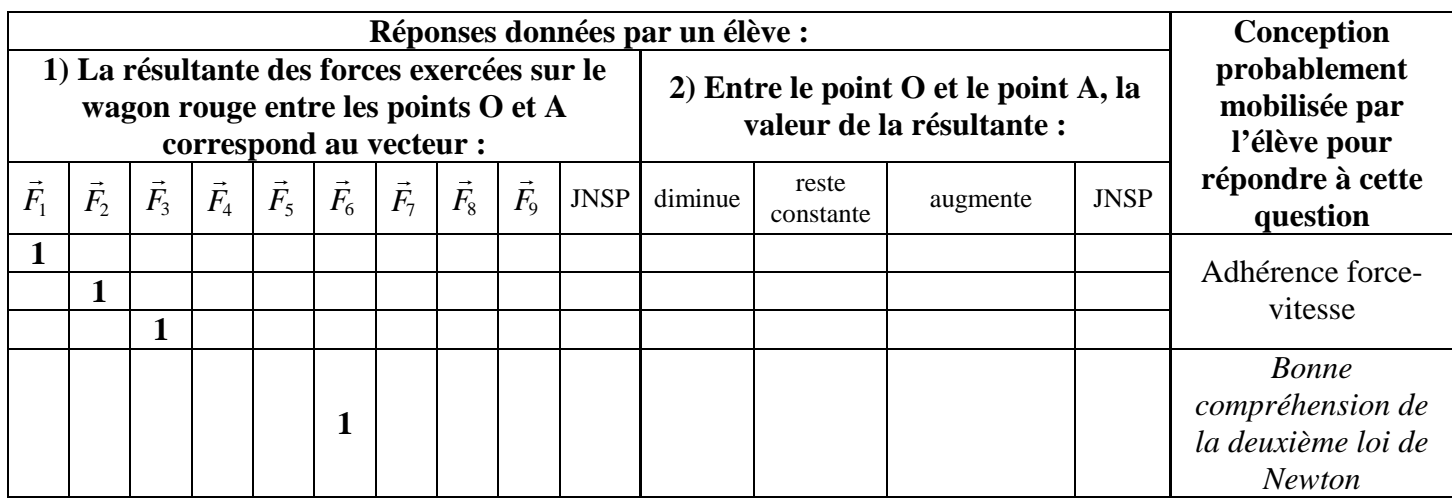

Les réponses à la deuxième partie de question ("**La valeur de la résultante des forces exercées sur le wagon rouge diminue-t-elle, augmente-t-elle ou reste-t-elle constante entre le point O et la point A ?**") ne sont pas codées car les lycéens n'ont pas le niveau suffisant pour y répondre convenablement $^{23}$ .

Cependant, un élève mobilisant la conception "**Adhérence force-vitesse**" choisirait sûrement de répondre "diminue" à cette deuxième sous-question. Il existe donc une "association forte" entre la réponse "diminue" de cette deuxième sous-question et les réponses erronées " $\vec{F}_1$ ", "  $\vec{F}_2$  " ou "  $\vec{F}_3$  " de la première sous-question.

Le fait de poser la deuxième sous-question peut donc affiner la détection de la bonne compréhension de la deuxième loi de Newton. En effet, les élèves indécis (entre la réponse " $\vec{F}_2$ " et la réponse " $\vec{F}_{6}$  " par exemple) sélectionneront peut-être davantage la réponse erronée "  $\vec{F}_{2}$  " à cause de son "association forte" avec la réponse "diminue" de la deuxième sous-question (Coppens et Munier, 2005).

 $^{23}$  La résultante des forces exercées sur le wagon rouge diminue entre les points O et A car les frottements exercés sur le wagon rouge diminuent, étant donné que le wagon ralentit. Une telle étude des frottements n'est pas exigée au lycée.

## **3.2.3. Présentation de la question 3 de l'exercice WAGONS**

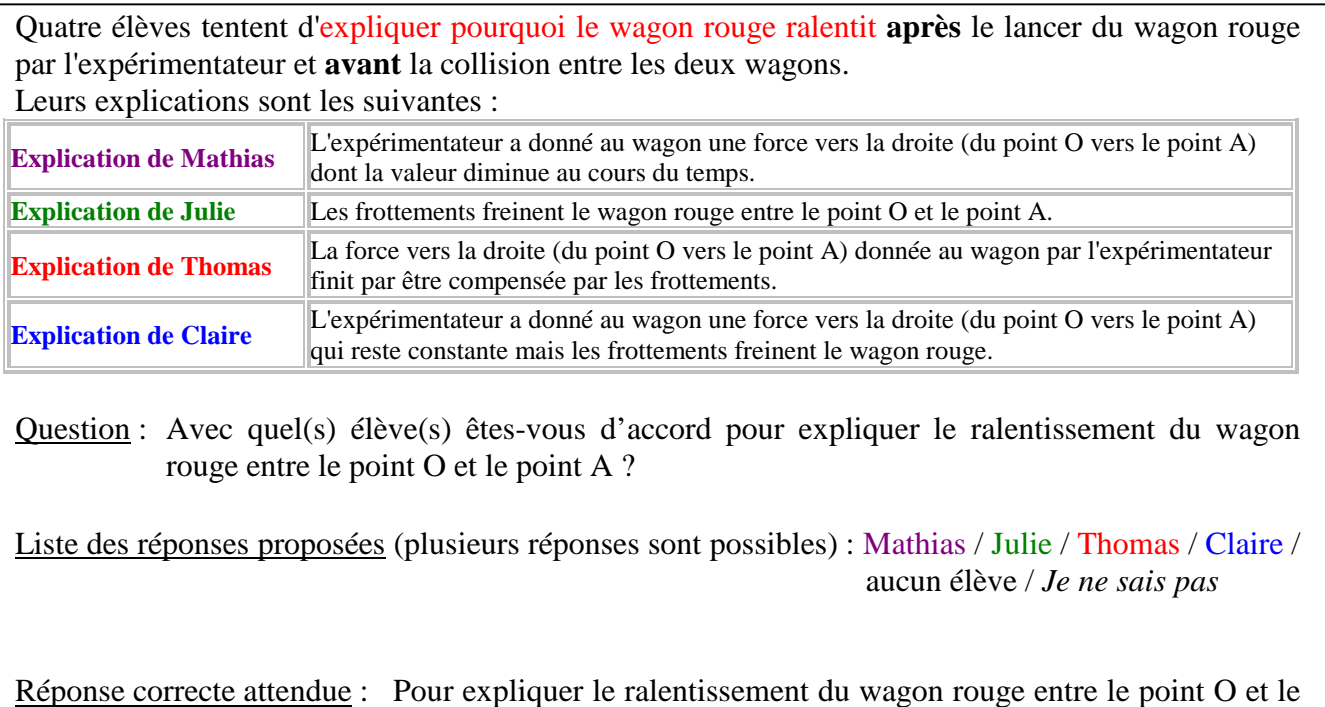

Grille de codage :

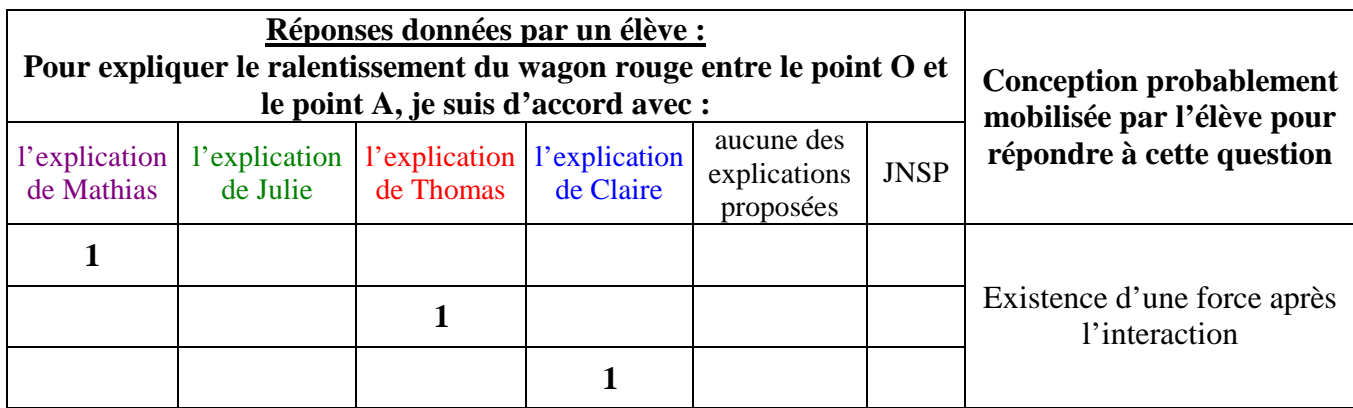

point A, je suis d'accord avec l'explication de Julie.

L'analyse des réponses à cette question permet de détecter uniquement la conception erronée "**Existence d'une force après l'interaction**". Si un élève choisit la bonne réponse "l'explication de Julie", nous pouvons conclure qu'il n'a pas mobilisé la conception erronée "**Existence d'une force après l'interaction**" pour répondre à cette question. Cependant nous avons considéré que le fait de choisir cette bonne réponse n'était pas suffisant pour considérer que le concept de force était bien assimilé.

### **3.2.4. Analyse transversale des réponses**

Le codage des questions dont nous avons montré quelques exemples précédemment permet d'analyser les réponses des élèves question par question mais il n'est pas suffisant pour mettre en évidence les cohérences dans le fonctionnement d'un élève ayant répondu à l'ensemble d'un exercice. Nous avons donc développé une analyse transversale de ces codages pour chaque exercice.

Pour les raisonnements communs erronés, nous avons additionné le nombre de questions dans lesquelles chaque conception a été mobilisée par un élève et nous avons noté ce résultat en regard du nombre de questions dans lequel cette conception aurait pu être mobilisée. Ainsi, si un élève considère qu'il existe une force après l'interaction pour répondre à cinq questions différentes d'un même exercice, il semble que cette conception soit prégnante chez lui. Par contre, si un autre élève mobilise cette conception lorsqu'il répond à une seule question alors qu'il y a cinq questions dans un exercice susceptibles de révéler ce raisonnement commun, celui-ci est sûrement moins profondément ancré dans son esprit $^{24}$ .

Pour les concepts physiques, nous avons considéré, comme Coulaud (2005), qu'un élève devait les utiliser à bon escient dans toutes les situations présentées pour pouvoir faire l'hypothèse qu'ils étaient convenablement assimilés. Nous avons donc noté dans l'analyse transversale qu'un élève utilisait correctement un concept physique pour répondre à un exercice si :

- il utilisait convenablement ce concept dans toutes les questions de l'exercice où il pouvait l'utiliser ;
- il ne mobilisait jamais dans cet exercice une conception erronée remettant en cause ce concept physique.

Par exemple, si un élève répond convenablement à la première question de l'exercice WAGONS en utilisant correctement le concept de force mais qu'il pense dans la troisième question qu'il existe une force après l'interaction, nous avons considéré :

- qu'il a mobilisé cette conception erronée lorsqu'il a répondu à cet exercice ;
- qu'il n'a pas convenablement compris le concept de force (puisque l'existence d'une force après l'interaction le remet en cause).

<sup>&</sup>lt;sup>24</sup> Il ne s'agit alors que d'une facette, d'un élément de connaissance mobilisé par l'élève pour répondre à une question particulière (Akçaoglu Küçüközer, 2005).

# CHAPITRE 2 :

## CONSTRUCTION DES EXERCICES INFORMATISÉS

Nous avons voulu adapter le test papier-crayon construit précédemment sur l'ordinateur pour développer des exercices informatisés permettant de détecter automatiquement les conceptions mobilisées par les élèves lors de l'apprentissage de la mécanique en Première S. Rappelons donc ici leurs objectifs de développement :

## **Objectifs de développement des exercices informatisés permettant de suivre les conceptions des élèves en mécanique :**

- **a.** analyser efficacement les productions des élèves afin de détecter les conceptions qu'ils mobilisent pour répondre à une question donnée ;
- **b.** ne pas engendrer de travail supplémentaire d'analyse pour les enseignants utilisant cet outil ;
- **c.** empiéter le moins possible sur le temps d'enseignement ;
- **d.** être utilisables en classe et en dehors de la classe ;
- **e.** être attrayants et faciles d'utilisation pour les élèves ;
- **f.** être compréhensibles pour les enseignants.

Il faut remarquer que, par rapport aux logiciels d'évaluation traditionnels, il y a deux types d'activités à envisager : celle des élèves et celle des enseignants. En effet, si les élèves sont clairement les utilisateurs initiaux des exercices informatisés, les enseignants en sont les prescripteurs, au sens où ce sont eux qui provoquent leur utilisation par les apprenants (Nogry et *al.*, 2004), mais ce sont aussi les utilisateurs finaux puisque le but de cet outil est que les professeurs puissent se servir des conceptions détectées pour adapter leur enseignement. Ceci nous a donc conduit à distinguer deux modules différents dans ces exercices informatisés :

- l'interface<sup>25</sup> de travail de l'élève lui permettant passer le test ;
- le module d'analyse des réponses de l'élève, étudiant automatiquement les réponses des élèves en termes de conceptions et les présentant de façon compréhensible aux professeurs (et éventuellement aux élèves).

<sup>25</sup> <sup>25</sup> Une interface est un système abstrait, non matériel, partie intégrante d'un système interactif, un "adaptateur d'impédance" entre l'homme et la machine. Elle a pour fonction de motiver rationnellement et émotionnellement un individu devant une machine (Caelen, 1996).

Enfin, la conception d'un outil informatisé doit toujours se faire parallèlement à son évaluation (Senach, 1993). Celui-ci a donc été évalué comme l'ont proposé Senach (1993) et Tricot et *al.* (2003) de façon analytique et empirique. En premier lieu, l'évaluation a été analytique : elle a consisté à développer les exercices informatisés en tenant compte des études sur les interfaces homme-machine (Bastien et Scapin, 2001) et des contraintes liées à l'utilisation de l'informatique dans l'enseignement secondaire français. C'est ce qui nous intéresse dans ce chapitre :

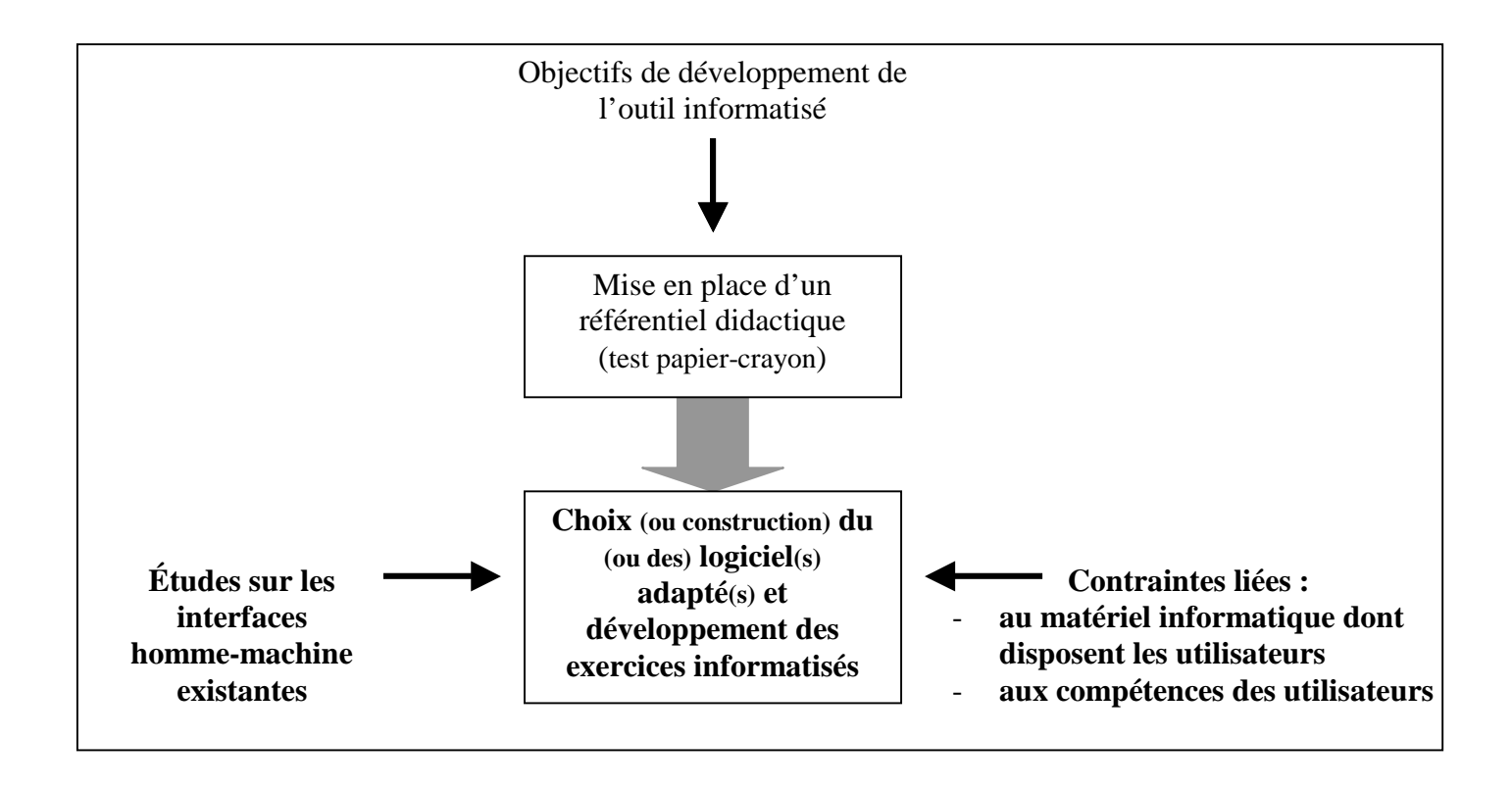

Puis, en second lieu, l'évaluation a été empirique : nous avons testé l'outil informatisé de suivi des conceptions avec des élèves et des professeurs. Cette phase sera décrite dans le chapitre suivant.

## **1. Contraintes liées à l'utilisation de l'outil informatique**

Le premier problème de développement des exercices informatisés a consisté à transférer le test papier-crayon du référentiel didactique sur ordinateur. Nous avons donc d'abord étudié les contraintes liées à l'utilisation de l'outil informatique avant de développer l'interface de travail et le module d'analyse des réponses de l'élève.

#### 1.1. CONTRAINTES MATÉRIELLES

Pour que les enseignants et les élèves puissent utiliser des exercices informatisés, il est indispensable qu'ils aient des ordinateurs à disposition. Nous nous sommes donc intéressés à l'équipement informatique des établissements scolaires et plus spécifiquement à celui des lycées généraux puisque l'outil informatisé doit permettre de suivre principalement des élèves de Première Scientifique.

Alors que le taux estimé était de un ordinateur pour 7,3 élèves en 2000 dans les lycées généraux (Régnier et DEP C6, 2000), il était en moyenne d'un ordinateur pour 5 élèves en 2004 (Pouts-Lajus, 2004) et le nombre d'élèves par poste continue de baisser depuis. De plus, des ordinateurs sont présents dans les laboratoires de physique-chimie de tous les lycées généraux (Sarmand, 2000) et tous ces lycées sont aujourd'hui connectés à Internet avec pour la plupart des accès à haut débit. Il y avait déjà en 2000 27 postes connectés par établissement en moyenne (Jeljoul, 2000) et une personne ressource pour l'informatique était présente dans 86 % des lycées généraux.

Ainsi, avec le développement progressif des espaces numériques de travail (Cavet, 2004 ; Chung, 2004 ; Pomirol, 2004), nous avons estimé que les enseignants volontaires rencontreraient peu de difficultés pour utiliser un outil informatisé de suivi des conceptions en classe. En effet, même s'il reste encore des problèmes d'organisation liés à l'informatique dans les établissements scolaires (Baron, 2001b ; Lepetit et *al.*, 2007), il existe depuis plusieurs années une « *réelle volonté institutionnelle pour la diffusion des nouvelles technologies de l'information et de la communication dans les établissements* » (Lévy, 2000).

## 1.2. POINT DE VUE DES ÉLÈVES

Du point de vue des lycéens, le passage d'un environnement papier-crayon à un environnement informatisé n'est pas anodin et les travaux sur les interfaces homme-machine ont montré que l'élève était confronté à un double problème : celui de l'apprentissage du fonctionnement du système et celui du transfert de sens (appelé transposition informatique) car les contraintes techniques et matérielles affectent ses connaissances (Senach, 1993 ; Balacheff, 1994 ; Artigue, 1995). De plus, sur ordinateur, les élèves peuvent réagir par l'abandon au moindre problème (Linard, 2001a et b).

Cependant, même si le fossé des inégalités entre classes ou groupes sociaux joue ici comme ailleurs et tend même à se creuser avec les  $TIC^{26}$  (Linard, 2000; OECD, 2006), la maîtrise des nouvelles technologies numériques est un des piliers de la scolarité obligatoire, défini notamment dans le socle commun de connaissances et de compétences (Ministère de l'éducation nationale, 2006c). Ainsi, une étude de l'INSEE<sup>27</sup> (Frydel, 2006) a montré en mai 2006 que la quasi-totalité des jeunes étaient aujourd'hui initiés à l'usage d'Internet (notamment par le biais du cours de technologie au collège ou par la passation du  $B2i^{28}$ ). De même, d'après le premier baromètre des usages de l'Internet présenté en novembre 2005 (Alberganti, 2005), 96 % des élèves étaient des internautes, 33 % utilisaient l'ordinateur une ou deux fois par semaine à l'école et 75 % disaient s'en servir en dehors de l'établissement pour du travail scolaire.

De plus, Sandholtz et *al.* (1998), Lebrun (2002), Poncet et Régnier (2003) ont trouvé que les élèves s'investissaient davantage lors de travaux sur l'ordinateur et qu'ils y trouvaient du plaisir. Ils sont motivés par l'aspect technologique mais aussi par le fait que les TIC modifient la situation frontale d'enseignement. En effet, « *avec les TIC, les élèves sont devant leur poste de travail et le maître passe derrière eux, la distanciation par rapport à l'enseignant et au savoir, induite par le travail sur l'écran, tend à faire baisser les tensions inhérentes à une telle situation de transmission* » (Poncet et Régnier, 2003) et cela permet alors une interactivité intellectuelle où l'élève et le professeur deviennent des partenaires face à la machine (Rebmann, 1996a et b ; Linard, 2001a).

 $^{26}$  TIC = Technologies de l'Information et de la Communication.

<sup>&</sup>lt;sup>27</sup> INSEE = Institut National de la Statistique et des Études Économiques.

<sup>&</sup>lt;sup>28</sup> Pour avoir plus d'information sur le brevet informatique et Internet (B2i), on peut consulter la circulaire n° 2006-169 du 7 novembre 2006 (Ministère de l'éducation nationale, 2006d), l'arrêté du 14 juin 2006 (Ministère de l'éducation nationale, 2006b), la note de service n° 2000-206 du 16 novembre 2000 (Ministère de l'éducation nationale, 2000c) ou le site Internet : http://www2.educnet.education.fr/sections/formation/certification/b2i/.

Lors de la recherche "Pépite" assez similaire à la nôtre en algèbre, Jean et *al.* (1997) ont également relevé que « *les élèves se comportent globalement de façon similaire durant le test machine et durant le test papier-crayon : ils font le test de façon linéaire, le nombre d'exercices traités est du même ordre de grandeur* ». Enfin, lors de cette même étude (Jean-Daubias, 2002a), l'outil informatisé de diagnostic a semblé agir comme un microscope cognitif (Twidale, 1993), c'est-à-dire qu'il mettait parfois en évidence des comportements qui n'apparaissaient pas avec le test papier-crayon, débloquant l'élève ou mettant en évidence ses incertitudes, ce qui a permis d'effectuer une analyse plus précise des productions des élèves. Ainsi, même si Flick (1990), Chaptal (2000 et 2004) et Lebrun (2002) ont noté qu'il ne fallait rien attendre de miraculeux du simple fait de confronter un élève à un ordinateur, nous avons considéré que l'utilisation de l'informatique n'était en tout cas pas un obstacle pour les élèves.

## 1.3. POINT DE VUE DES ENSEIGNANTS DE SCIENCES PHYSIQUES

Sarmand notait déjà en 2000 que l'emploi de l'ordinateur au service de l'enseignement était une pratique banalisée pour la moitié des professeurs de sciences physiques. En 2005, d'après le premier baromètre des usages de l'Internet (Alberganti, 2005), 87 % des enseignants étaient des internautes et Chaptal (2004) a également ajouté que les professeurs ont « *de tous temps fait preuve d'une bonne volonté et d'une disponibilité exemplaires témoignant d'un investissement personnel important pour tenter d'intégrer les technologies dans leur pratique* ». De plus, d'après une étude de la DEPP<sup>29</sup> menée par Alluin (2007), plus de 60 % des professeurs de sciences physiques enseignant en Terminale ont déclaré qu'ils faisaient souvent utiliser l'outil informatique à leurs élèves.

On peut donc considérer que « *l'Éducation nationale prend le virage du numérique* » (De Robien, 2006), d'autant plus que tous les professeurs-stagiaires sont aujourd'hui formés dans le cadre de la passation du Certificat Informatique et Internet niveau 2 "enseignant" (Ministère de l'éducation nationale, 2006a).

Ainsi, la majorité des enseignants de physique-chimie ne semblent plus rebutés par l'informatique et ils devraient accepter de travailler avec des exercices informatisés si ceux-ci sont convenablement adaptés à leurs besoins.

<sup>&</sup>lt;sup>29</sup> DEPP = Direction de l'Évaluation, de la Prospective et de la Performance du Ministère de l'éducation Nationale.

### 1.4. CONCLUSION

L'informatique est de plus en plus présente dans la vie quotidienne (Moeglin, 1998) et « *tout citoyen est aujourd'hui concerné par l'usage désormais banalisé d'outils informatiques* » (Ministère de l'éducation nationale, 2005d). Comme « *les technologies numériques cessent d'être un élément de complexité supplémentaire pour offrir des perspectives concrètes d'évolution ou d'amélioration* » (Chaptal, 2004), l'utilisation d'un ordinateur pour effectuer un suivi des conceptions devrait poser peu de problèmes, que ce soit au niveau du matériel présent dans les lycées, des élèves, ou des professeurs de sciences physiques.

Ainsi, nous avons considéré qu'il était possible de collecter à l'aide d'un ordinateur des observables dans le but de détecter les conceptions mobilisées par les élèves. Nous présentons donc dans la suite de ce chapitre le cheminement qui a conduit au développement de l'interface de travail et du module d'analyse des réponses de l'élève.

## **2. Développement de l'interface de travail de l'élève**

Le test papier-crayon établi précédemment nous a permis de concevoir les grandes lignes de l'architecture de l'interface de travail de l'élève. Nous avons alors cherché à transférer ce test le plus fidèlement possible sur l'ordinateur en nous appuyant sur les résultats d'études existantes sur les interfaces homme-machine.

Nous avons étudié attentivement les recommandations données dans des études en ergonomie<sup>30</sup> ainsi que les résultats de l'étude "Pépite" (Jean et *al.*, 1997) avant de choisir le système informatique susceptible de correspondre à ces critères.

### 2.1. RECOMMANDATIONS ERGONOMIQUES

Nous détaillons ici les recommandations décrites notamment par Bastien et Scapin (2001) qui nous ont intéressés pour le développement de l'interface de travail de l'élève.

#### **2.1.1. L'efficacité d'utilisation**

Le logiciel doit permettre aux élèves de répondre de manière efficace aux questions posées. Pour cela, seule l'information nécessaire et immédiatement utilisable doit être présentée (Tricot et Nanard, 1998). En effet, si la charge de mémoire liée à l'utilisation du logiciel est limitée, l'utilisateur peut se consacrer plus complètement au problème à résoudre, ce qui permet de diminuer les erreurs dues à l'utilisation de l'informatique (Drouin et *al.*, 2001).

#### **2.1.2. La facilité d'apprentissage et d'utilisation**

Le logiciel doit être facile à apprendre et à utiliser car les élèves doivent pouvoir travailler rapidement sur l'ordinateur afin d'empiéter le moins possible sur le temps d'enseignement. Pour cela, nous avons cherché à tenir compte des recommandations ergonomiques de Caro et Bétrancourt (1998) et de Kolski (1993).

 30 « *La Société d'ergonomie de langue française a adopté en 1988 la définition suivante : l'ergonomie est « la mise en œuvre de connaissances scientifiques relatives à l'homme et nécessaires pour concevoir des outils, des machines et*  des dispositifs qui puissent être utilisés par le plus grand nombre avec le maximum de confort, de sécurité et *d'efficacité »* […] *Le champ propre de l'ergonomie est l'interaction entre l'homme, d'une part, ses instruments et son milieu de travail, d'autre part »* (Leplat, 2000).

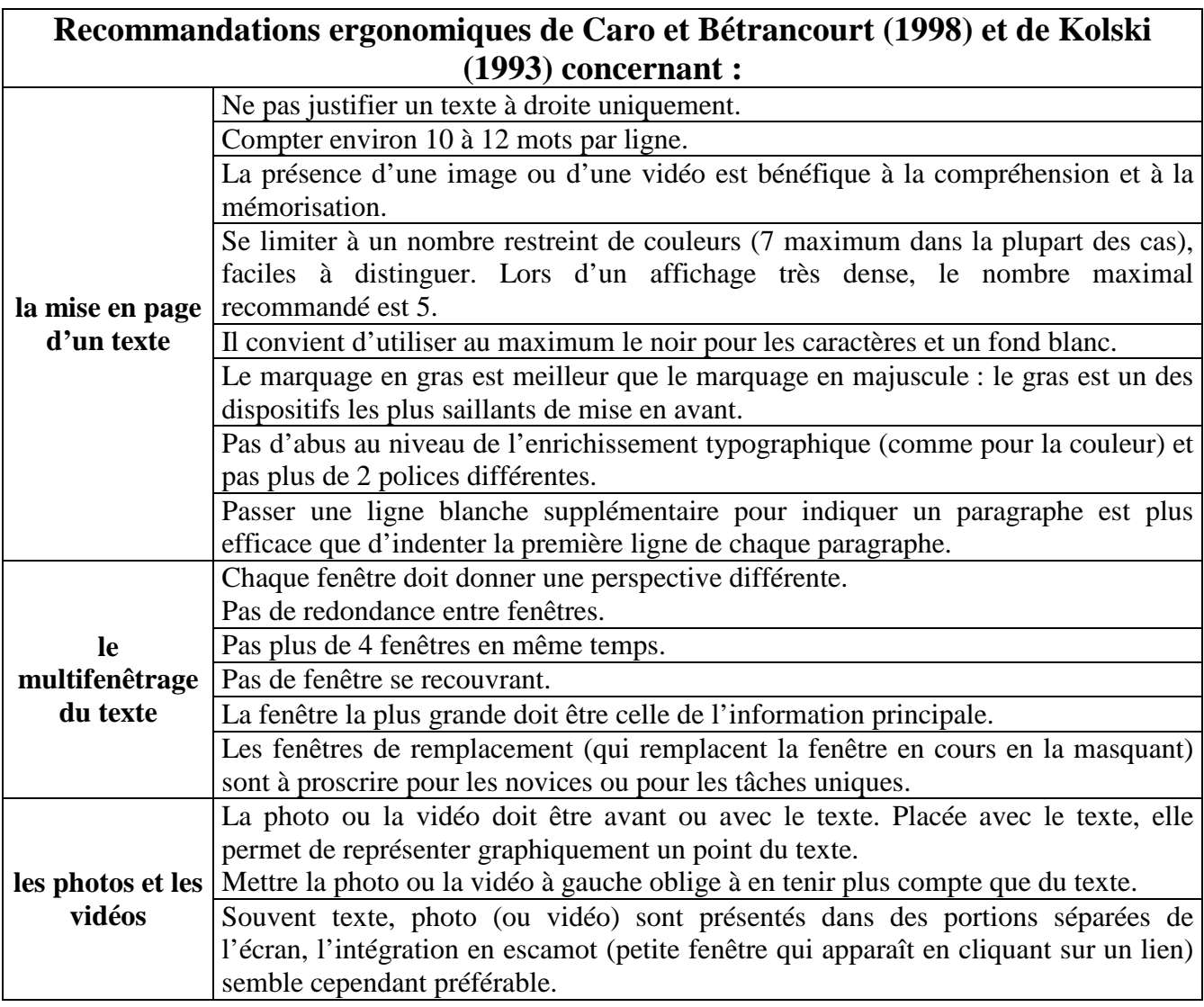

Ainsi, nous avons retrouvé dans ces recommandations l'intérêt de la présence d'une image ou d'une vidéo dans un énoncé car elle est au moins attrayante pour les élèves (Wright et *al.*, 1999 ; Rouet et *al.*, 2001). Cela confirme donc notre choix d'utiliser pour l'interface de travail de l'élève un logiciel qui permette la visualisation d'une vidéo de quelques secondes<sup>31</sup> illustrant la situation décrite dans l'exercice ainsi que la mise en œuvre de schémas animés.

De plus, Kolski (1993) et Caro et Bétrancourt (1998) ont remarqué qu'il existait une recherche antinomique de plus d'espace sur l'écran (clarté) et de plus d'informations visibles à la fois. Selon eux, l'espace blanc doit être utilisé sans compter sur un écran<sup>32</sup> car le temps nécessaire pour retrouver une information augmente quand la densité s'accroît. Nous avons donc essayé de tenir compte le plus possible de cette recommandation tout en sachant que certaines questions

<sup>&</sup>lt;sup>31</sup> La vidéo doit être très courte pour que l'élève y relève sans effort les informations importantes mais aussi pour des raisons techniques. En effet, l'accès Internet à haut débit disponible à l'entrée des établissements scolaires est partagé entre tous les utilisateurs simultanément connectés et il est de ce fait parfois insuffisant pour des applications contenant des séquences vidéo importantes (Gasser, 2003).

 $32$  D'après Caro et Bétrancourt (1998), la quantité d'espace blanc nécessaire serait de 40 à 60 % sur un écran.

développées dans le test papier-crayon contenaient beaucoup de données et que la densité informationnelle de certains écrans risquait tout de même d'être assez forte. Nous avons aussi souhaité, comme dans l'étude menée par Jean (2000), que la structuration de l'écran reste stable d'une question à l'autre afin que l'élève sache où trouver l'énoncé, où et comment taper sa réponse.

Enfin, nous voulions que le suivi conceptuel puisse se faire en classe mais aussi en dehors de la classe. L'interface de travail de l'élève devait donc être la plus intuitive possible et être accompagnée d'une fenêtre de guidage<sup>33</sup> pour que les élèves puissent apprendre seuls à se servir de ce logiciel sans intervention extérieure au cas où des enseignants donnent ces exercices informatisés en devoir à la maison à leurs élèves. Ce guidage devait toutefois se réduire à l'essentiel car la facilité d'apprentissage et l'efficacité d'utilisation sont des aspects qui peuvent parfois être conflictuels : par exemple, un guidage pas à pas peut faciliter l'apprentissage d'un logiciel mais il peut également constituer une gêne pour l'utilisateur plus averti.

#### **2.1.3. La facilité de mémorisation**

 $\overline{a}$ 

La facilité de mémorisation est ce qui permet à l'utilisateur, après une période plus ou moins longue de non-utilisation, d'effectuer ses tâches sans avoir à réapprendre le fonctionnement du logiciel. L'interface élève de l'outil informatisé de suivi conceptuel doit donc avoir un fonctionnement facile à retenir pour qu'elle ne nécessite pas ou peu de réapprentissage. Pour cela, elle doit être cohérente et homogène quels que soient les exercices proposés. En effet, si chaque exercice est différent des autres, l'élève doit cependant pouvoir en identifier rapidement les différents éléments (Jean, 2000).

<sup>33</sup> « *Le guidage est l'ensemble des moyens mis en œuvre pour conseiller, orienter, informer et conduire l'utilisateur lors de ses interactions avec l'ordinateur* » (Bastien et Scapin, 1993).

## 2.2. CHOIX DU SYSTÈME INFORMATIQUE FOREVANET

Nous avons développé l'interface de travail de l'élève en respectant si possible à la lettre les recommandations décrites précédemment car il est bien sûr crucial pour la détection des conceptions que les données recueillies décrivent les compétences des élèves et non des problèmes inhérents à l'interface (Delozanne et *al.*, 2003). De plus, nous avons pensé, comme Choplin et Souchier (1999), que :

> « *Une équipe de conception attachée à la réalisation d'un hypermédia –fûtelle intellectuellement préparée à ce phénomène – court le risque récurrent de focaliser son énergie et son attention sur la machine au détriment des objectifs didactiques qu'elle poursuit.* »

Nous n'avons donc pas construit nous-mêmes l'interface de travail de l'élève. Nous avons choisi d'implanter les exercices construits précédemment dans le système ForEvaNet conçu il y a une quinzaine d'années par Coste à l'université de Provence (Aix-Marseille 1) en collaboration avec les universités de Gènes, de Barcelone, de Torun et l'Institut Polytechnique de Turin et avec le soutien de la Communauté Européenne dans le cadre des programmes européens Leonardo puis Socrates-Grundtvig.

Cet outil complet d'évaluation en ligne est développé aujourd'hui par Olivier et par les informaticiens Morard et Blanvillain à l'université de Provence. Il est utilisé de façon pérenne

depuis plusieurs années avec des lycéens de l'académie de Marseille, avec des étudiants en sciences à Marseille, à Lille et à Grenoble ainsi que dans plusieurs universités européennes. Il recueille rapidement et efficacement les réponses des élèves directement en ligne sur Internet sans installation spécifique et il respecte la plupart des recommandations ergonomiques précédentes<sup>34</sup>.

 $\overline{a}$ 

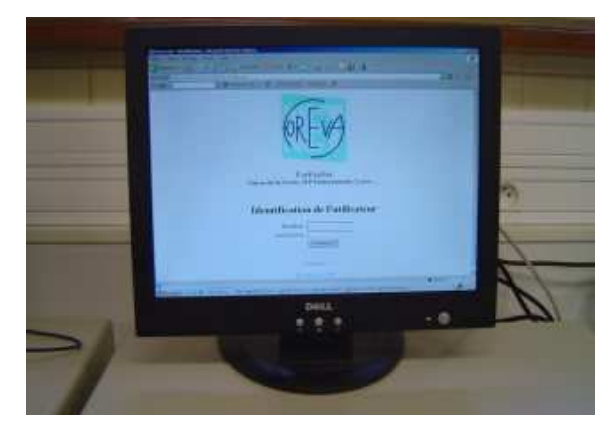

Ses fonctionnalités, exposées plus longuement dans l'annexe 4, satisfont donc aux objectifs de développement des exercices informatisés, notamment au point qui stipule que le suivi des conceptions des lycéens doit pouvoir s'effectuer en classe ou à la maison puisque les élèves travaillent sur Internet. Nous présentons alors à la page suivante l'interface de travail de l'élève qui a été développée avec le système ForEvaNet.

<sup>34</sup> Seule la recommandation "*Les fenêtres de remplacement (qui remplacent la fenêtre en cours en la masquant) sont à proscrire pour les novices ou pour les tâches uniques*" n'est pas respectée puisque les fenêtres proposant les réponses (ou éventuellement un guidage) peuvent se superposer mais nous avons tenté de remédier à ce problème en insistant dans l'énoncé des questions sur ce point.

### 2.3. PRÉSENTATION DE L'INTERFACE DE TRAVAIL DE L'ÉLÈVE

Les six exercices développés du test papier-crayon ont été transférés sur le système informatique ForEvaNet et cinq vidéos de 2 ou 3 secondes ont été tournées pour accompagner les exercices WAGONS, CYCLISTE, CHAISE, BALLES et FICELLE<sup>35</sup>. Ces vidéos permettent de visualiser les situations décrites dans ces exercices. Par exemple, la vidéo accompagnant la question 1 de l'exercice WAGONS montre un expérimentateur lançant un wagon rouge qui percute ensuite un wagon noir à l'arrêt.

Nous présentons ici les trois premières questions de l'exercice WAGONS développées sur le système ForEvaNet (le cheminement complet pour répondre à ces trois questions se trouve dans l'annexe 5).

Dans la question 1, l'élève peut visualiser une vidéo de 3 secondes montrant la collision entre deux wagons. Puis, il doit compléter les phrases répondant à la première sous-question (portant sur le bilan des forces exercées sur le wagon rouge) en y insérant les items qu'il juge pertinents. Le système ForEvaNet permet à l'élève de sélectionner autant d'items qu'il le souhaite parmi ceux proposés et il lui permet également de corriger ou de supprimer les réponses données.

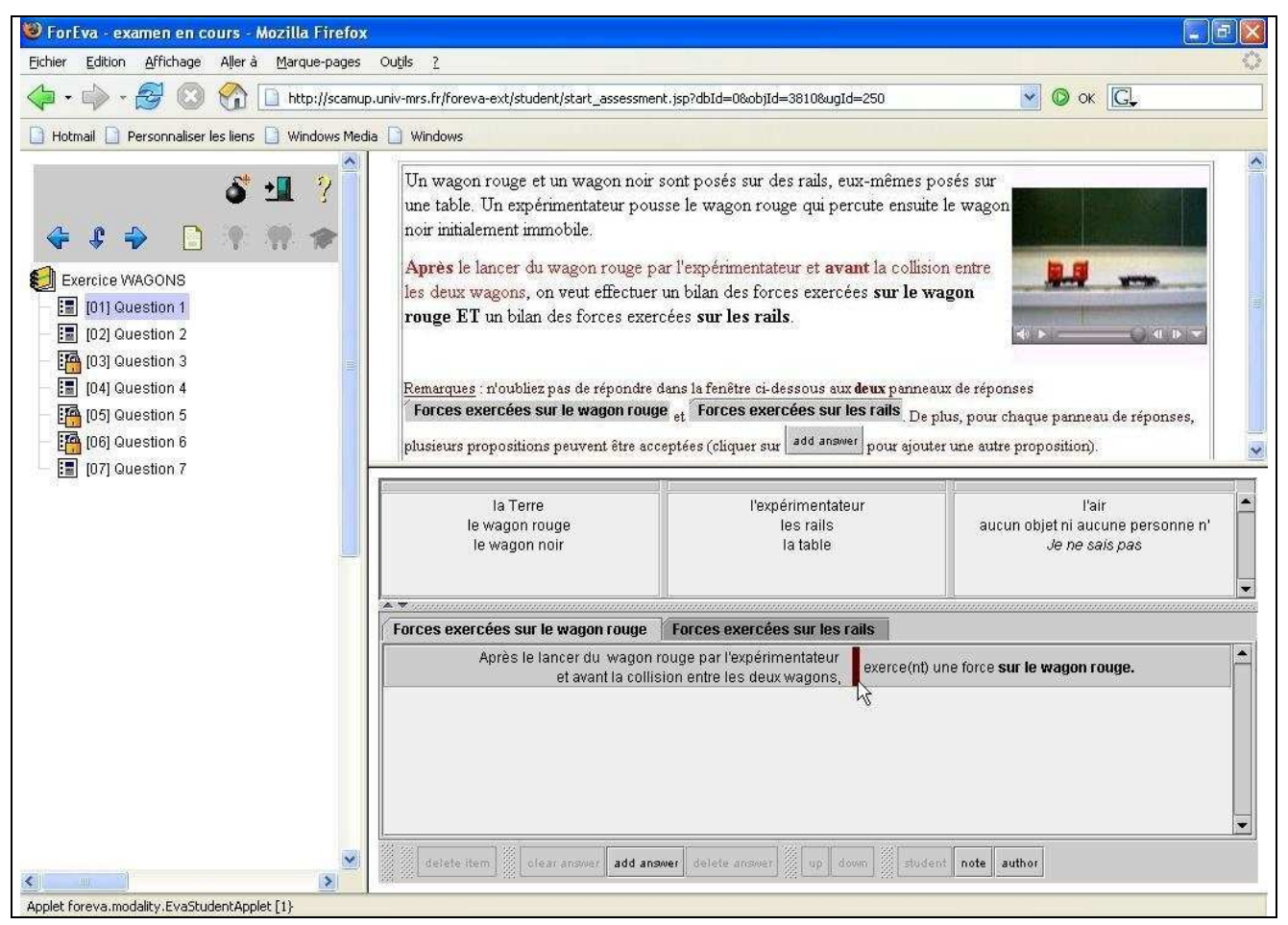

<sup>&</sup>lt;sup>35</sup> Seul l'exercice PALET n'est pas accompagné d'une vidéo puisque la première question demandant une prévision de trajectoires ne le permet pas.

Sur l'écran ci-dessous, un élève a considéré par exemple que la Terre, les rails et l'air exercent une force sur le wagon rouge après le lancer du wagon rouge par l'expérimentateur et avant la collision entre les deux wagons.

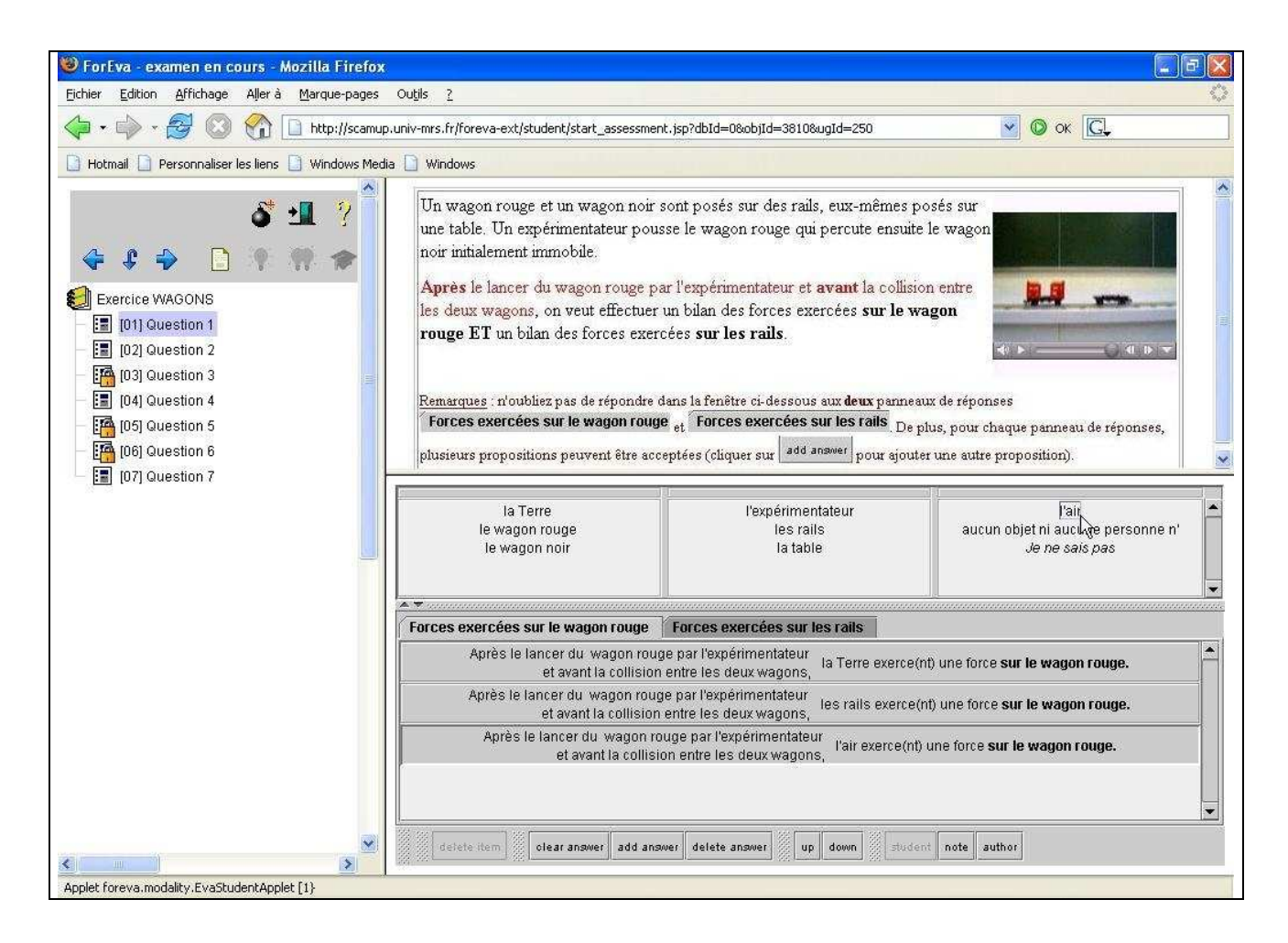

Après avoir répondu à la première sous-question sur le bilan des forces exercées sur le wagon rouge (comme ci-dessus), l'élève clique sur l'onglet Forces exercées sur les rails comme indiqué dans l'énoncé. Cela lui permet de découvrir le deuxième panneau de réponses et de répondre à la deuxième sous-question sur le bilan des forces exercées sur les rails.

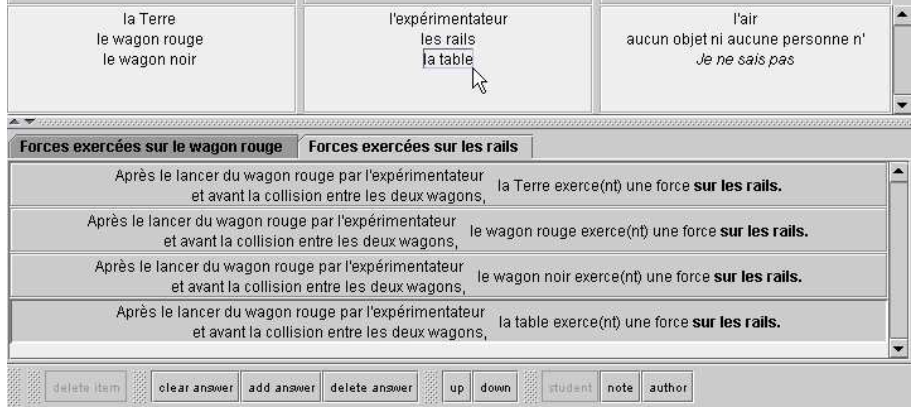

Dans la question 2, l'élève peut visualiser chaque vecteur sur le schéma représentant le wagon rouge, comme par exemple le vecteur  $\vec{F}_1$ , en en déplaçant le curseur sur l'icône correspondante (ci-dessous  $\left(\overline{F_1}\right)$ ).

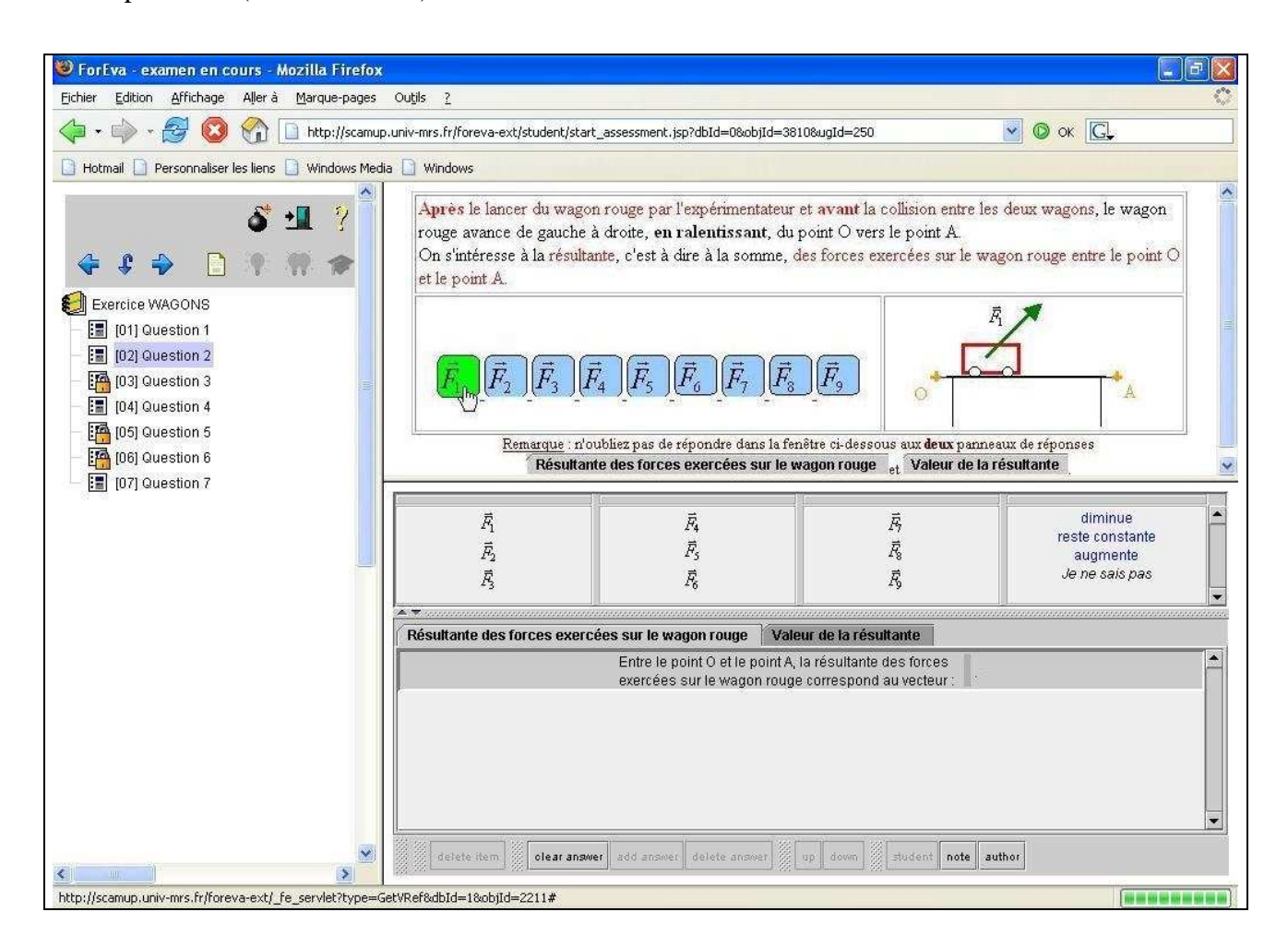

Les autres vecteurs forces proposés sont les suivants :

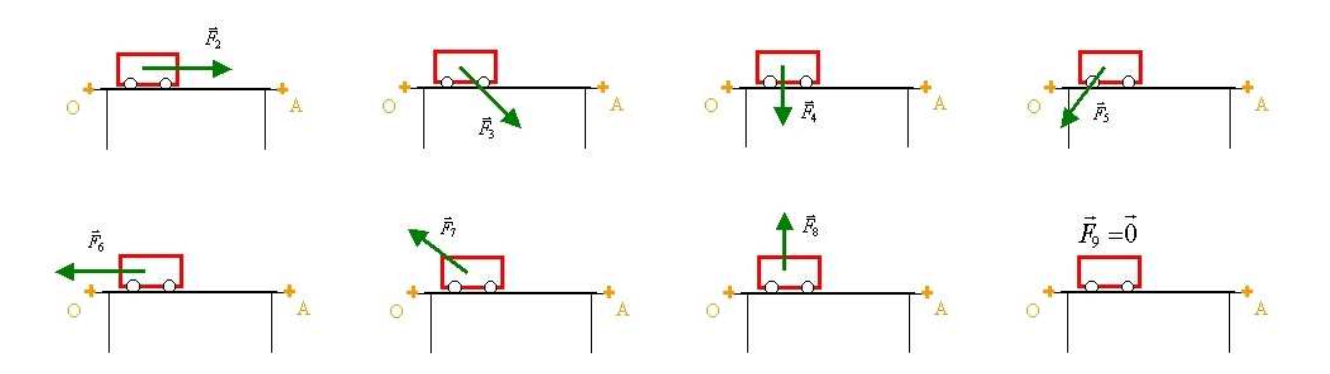

Enfin, le système ForEvaNet permet de gérer les enchaînements de questions et il peut interdire la navigation en arrière si nécessaire. Lorsque l'élève répond à la question 3, nous avons paramétré ce système afin que l'élève n'ait plus de droit de changer les réponses aux questions 1 et 2, étant donné que l'énoncé de la question 3 peut donner des indications de réponse pour les questions précédentes.

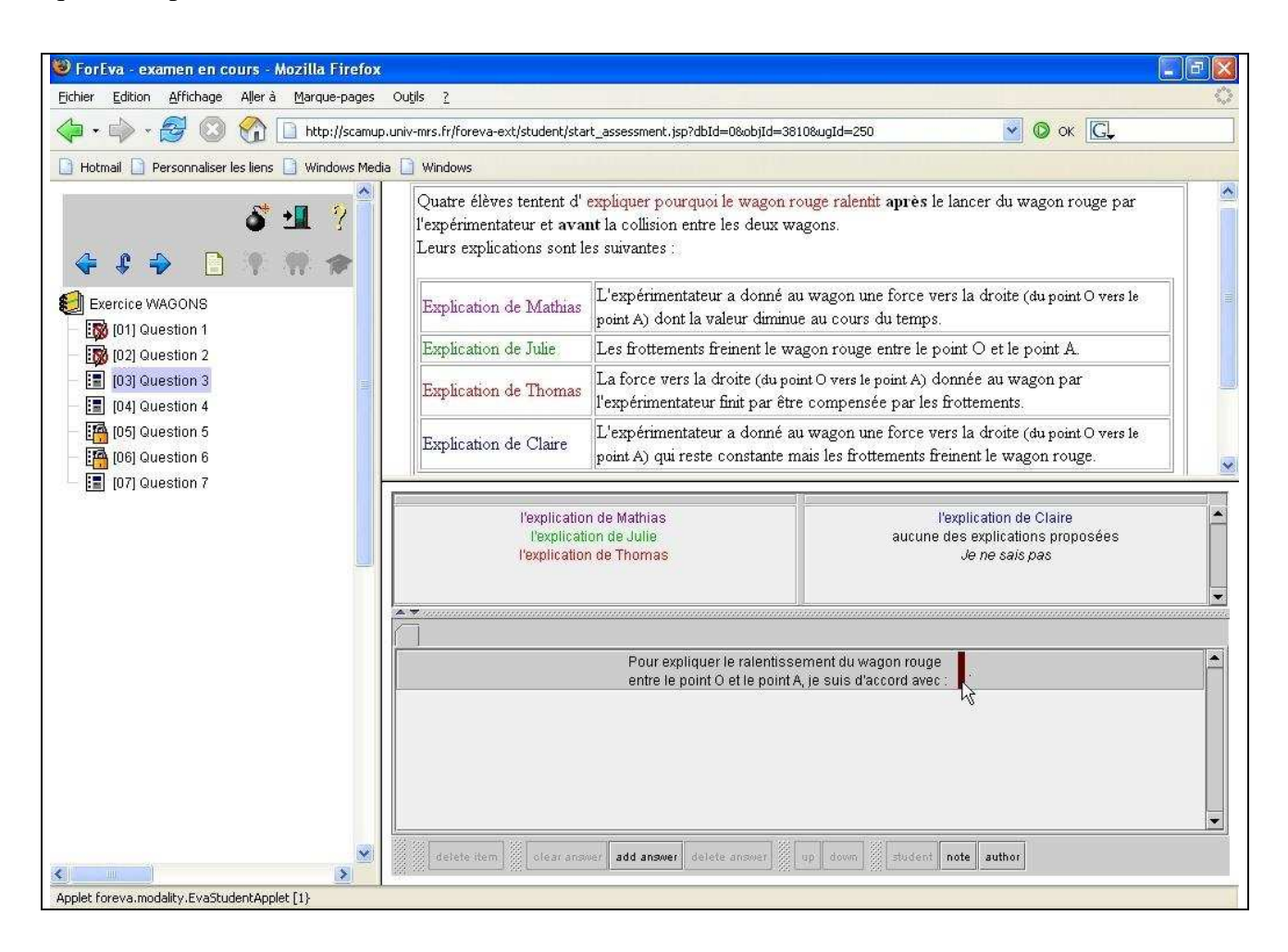

## **3. Développement du module d'analyse des réponses des élèves**

#### 3.1. CHOIX DU LOGICIEL MICROSOFT EXCEL

L'interface de travail de l'élève développée sur ForEvaNet permet de recueillir les réponses des élèves sous forme d'une matrice qui, une fois transférée sur un tableur, peut être analysée avec des algorithmes de codage. Nous avons alors décidé de construire le module d'analyse des réponses des élèves avec le logiciel Microsoft Excel puisque ce logiciel est utilisé par de nombreux professeurs de sciences physiques au lycée. En effet, même si peu d'enseignants ont été intéressés par les algorithmes mis en place pour analyser les réponses lors de la recherche "Pépite" de diagnostic des compétences élémentaires en algèbre (Jean-Daubias, 2001 ; Delozanne et Grugeon, 2004), l'implication des enseignants dans l'utilisation de l'outil informatisé peut évoluer dans le temps :

> « *Il semble naturel que lors des premières utilisations l'enseignant apprendra à connaître et à utiliser le système. Après cette phase de familiarisation, certains enseignants souhaiteront mieux comprendre le profil et la façon dont il a été construit et désireront donc voir le détail du diagnostic, puis progressivement le compléter et même le modifier. Une fois que les enseignants auront pris confiance en consultant à plusieurs reprises le détail du diagnostic, ils accepteront sans doute les profils tels quels, sans systématiquement chercher à voir le profil détaillé, ce qui demande plus de temps. Cette mise en œuvre est toutefois capitale : de cette possibilité pour l'enseignant de remettre en cause le diagnostic dépend en partie son acceptation du système.* » (Jean-Daubias, 2002a)

Chaque professeur doit donc être en mesure de comprendre s'il le souhaite comment les conceptions sont repérées pour enseigner convenablement (Quéré, 1991), « *faute de quoi, sans qu'il s'en rende compte, ses pratiques pédagogiques pourraient rester enfermées à l'intérieur des contraintes pragmatiques que toute technologie impose. La fascination devant un outil dont on oublie les limites amène à perdre de vue les objectifs d'apprentissage* » (Scavetta, 1997). Ainsi, il faut que le logiciel utilisé pour détecter les conceptions soit davantage une boîte de verre qu'une boîte noire car, d'après Rabardel (1995), la "transparence" d'un système informatique est une condition de la possibilité d'existence des systèmes experts comme instruments cognitifs :

> « *Les utilisateurs ont besoin de comprendre des caractéristiques importantes des systèmes (état, fonctionnement, raisonnement en cours, etc.). Elles doivent êtres visibles pour l'opérateur, le système doit constituer, de ce point de vue, une boîte de verre, au sens où il laisse voir de lui-même ce qui est pertinent pour le sujet.* »

## 3.2. PRÉSENTATION DU MODULE D'ANALYSE DES RÉPONSES DES ÉLÈVES

Des algorithmes ont donc été développés dans le tableur Microsoft Excel pour interpréter les réponses des élèves à chaque question à partir des grilles de codage issues du référentiel didactique. Comme dans le test papier-crayon, elles assortissent la plupart des réponses d'élève avec un item de diagnostic et une fenêtre d'analyse présentée ci-dessous (et détaillée dans l'annexe 6) explicite les conceptions détectées lors de chaque question.

Par exemple, d'après la fenêtre ci-dessous, l'élève n° 1 a mobilisé la conception erronée "**La force est une propriété de l'objet**" lors de la résolution de trois questions de l'exercice WAGONS, alors que cette conception pouvait être détectée dans quatre questions de cet exercice. Par contre, il n'a jamais mobilisé le raisonnement commun "**Existence d'une force après l'interaction**" qui pouvait être mobilisé lors de la résolution de cinq questions.

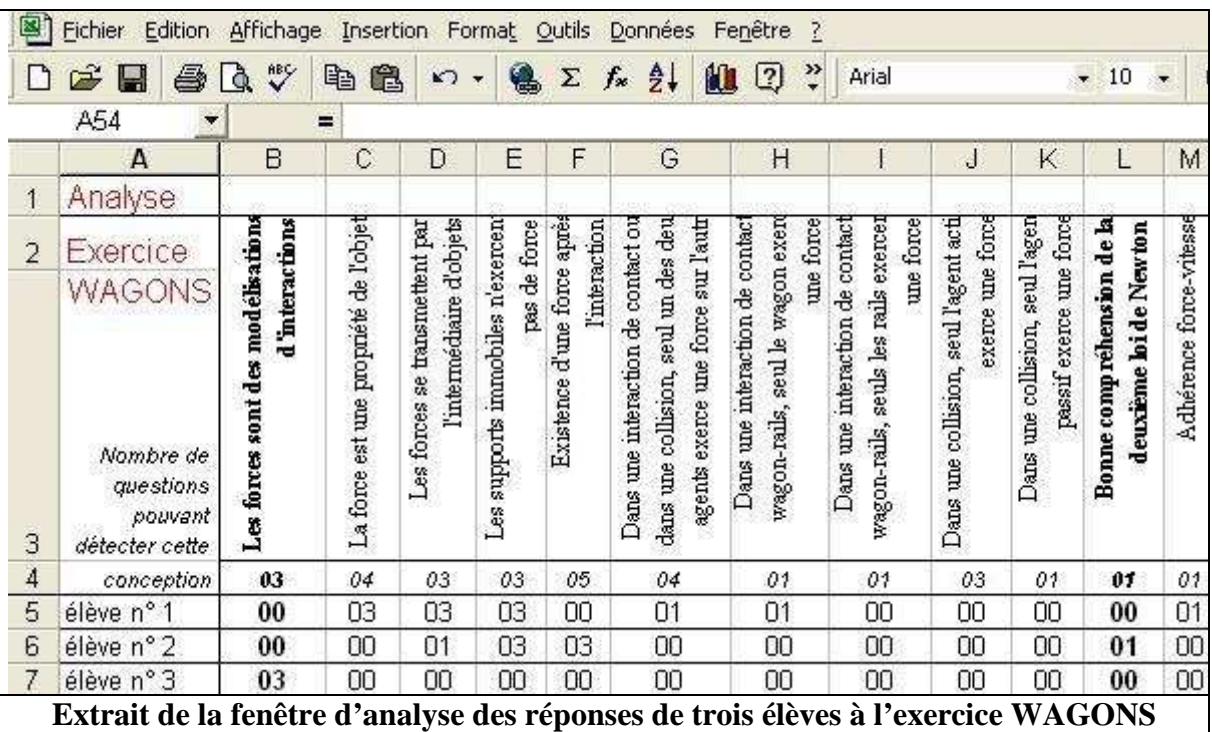

Puis, à partir ce premier codage, nous avons construit dans le tableur d'autres algorithmes permettant d'effectuer l'analyse transversale des réponses (développée précédemment dans le référentiel didactique) afin de présenter aux enseignants les conceptions détectées chez les élèves lors de la résolution d'un exercice informatisé complet.

De plus, pour que les enseignants puissent s'approprier facilement le profil des élèves, il fallait bien évidemment que celui-ci soit clair et compréhensible (Jean-Daubias, 2001 ; Delozanne et *al.*, 2002). En effet, sur la liste de diffusion nationale des professeurs de sciences physiques (avec plus de 1300 enseignants inscrits) (http://listes.education.fr/wws/info/physchim), il y a eu un long débat en mai-juin 2005 concernant le langage "obscur" employé par les didacticiens qui empêchait certains professeurs d'utiliser sur le terrain les recherches pourtant intéressantes qui étaient menées par les chercheurs. Par exemple, un professeur regrettait sur cette liste de diffusion « *la langue des "didacticiens" qui, d'après un débat récent, ne nous convient guère »* et l'opposait aux *« mots "pratiques" »* utilisés tous les jours en classe.

Nous avons donc explicité le plus possible chaque conception, comme par exemple la conception erronée "**Adhérence force-vitesse**" qui aurait pu être mal interprétée par les enseignants en la nommant "**La résultante des forces exercées sur un objet a le même sens que le vecteur vitesse de cet objet**" <sup>36</sup> afin que le profil des élèves soit convenablement compris par les enseignants mais aussi par les élèves eux-mêmes. En effet, lors de la recherche "Pépite", des professeurs ont demandé que l'interface de présentation des conceptions soit également compréhensible par les élèves afin qu'ils puissent éventuellement connaître leurs résultats au test sans intervention de l'enseignant (Delozanne et *al.*, 2003).

De plus, nous avons également relié la formulation de certaines conceptions erronées avec les énoncés des questions posées afin que le maximum de professeurs les comprennent. Par exemple, nous avons expliqué dans l'exercice WAGONS que l'agent actif lors d'une collision correspondait au wagon rouge en mouvement et que l'objet passif correspondait au wagon noir immobile.

<sup>36</sup> Cette conception devrait plutôt s'appeler "**La résultante des forces exercées sur un objet a le même sens et la même direction que le vecteur vitesse de cet objet**" mais nous avons considéré dans les questions permettant de détecter ce raisonnement commun que cette conception était mobilisée par les élèves même si la direction du vecteur vitesse de l'objet n'était pas exactement celle de la résultante des forces exercées sur cet objet.

La fenêtre de présentation des conceptions mobilisées par chaque élève lors de la résolution d'un exercice se présentait alors de la façon suivante :

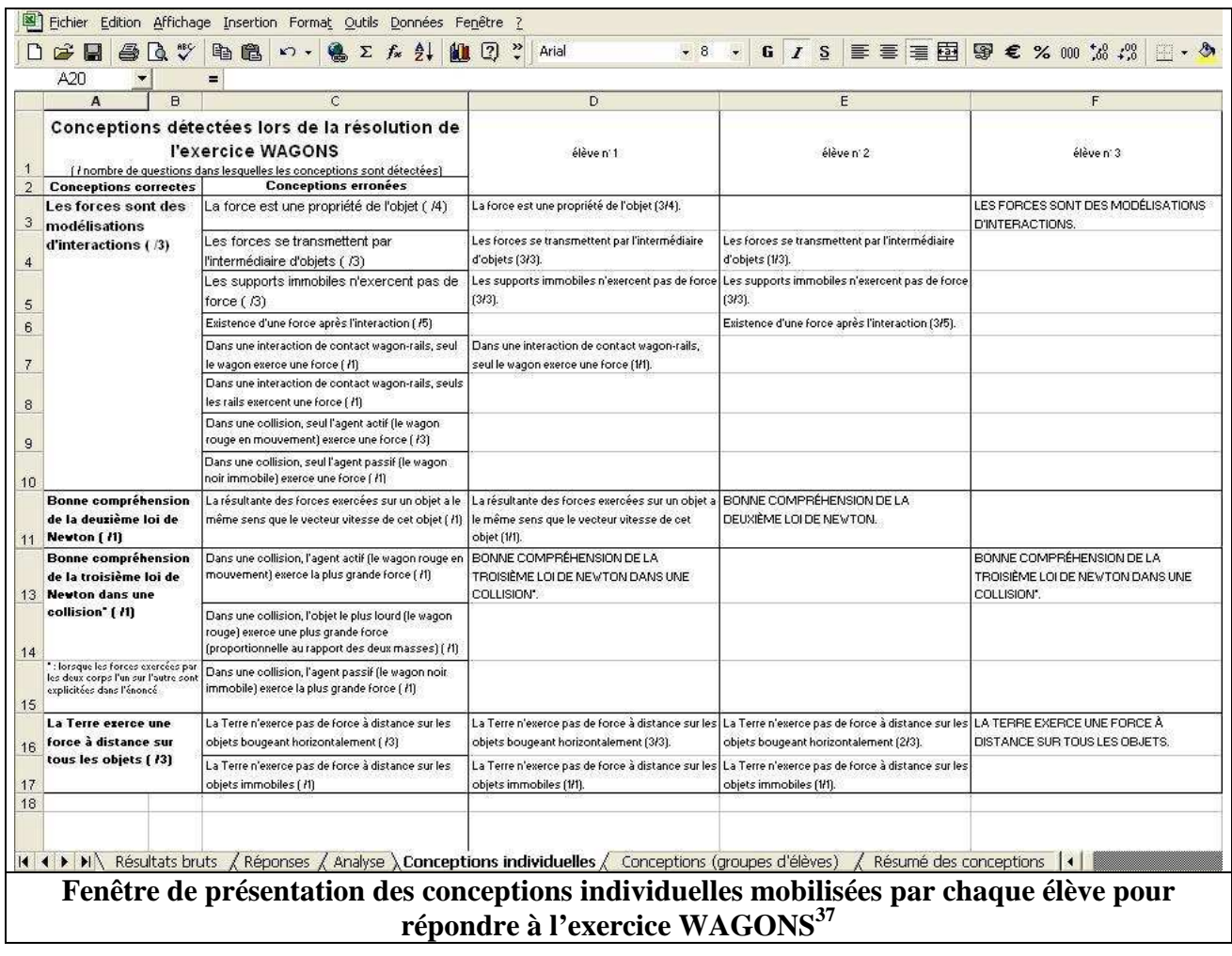

Nous avons souhaité que cette fenêtre de présentation aide les enseignants à se construire leur propre modèle de l'élève mais qu'elle ne leur impose pas un profil figé de l'élève car nous pensons, comme Astolfi (1990), que la didactique apporte des outils, mais qu'elle ne se substitue pas à la prise de décision de l'enseignant.

Par exemple, on peut voir dans la fenêtre de présentation précédente que l'élève n° 1 a utilisé le raisonnement commun "**Les forces se transmettent par l'intermédiaire d'objets**" lors de la résolution des trois questions pouvant détecter cette conception. La mobilisation de ce raisonnement commun paraît donc prégnante chez cet individu. Par contre, l'élève n° 2 a mobilisé cette même conception erronée lors de la résolution d'une seule des trois questions qui peuvent la

 $\overline{a}$  $37$  Les propositions en majuscules ou en gras correspondent aux concepts physiques (nommés "conceptions correctes" dans la fenêtre de présentation des conceptions), celles en minuscules correspondent aux conceptions erronées.

détecter. Il semble donc que le concept de force ne soit pas stabilisé chez ce lycéen et qu'il mobilise des conceptions correctes ou erronées suivant la question posée. C'est alors au professeur de l'élève n° 2, de décider *in fine* s'il convient de mettre en place une remédiation pour cet élève alors qu'il a mobilisé la conception "**Les forces se transmettent par l'intermédiaire d'objets**" lors de la résolution d'une seule question de cet exercice.

Cette possibilité de connaître la proportion des questions dans lesquelles une conception a été détectée permet donc aux enseignants de choisir s'ils le veulent un "seuil de tolérance" personnalisé. Nous avons alors espéré, comme Jean-Daubias (2001, 2002a) que cette nuance entre système de diagnostic automatique et assistant au diagnostic serait l'un des facteurs facilitant l'intégration du logiciel aux pratiques des enseignants, même si les expérimentations réalisées lors de l'étude "Pépite" ont montré que la majorité des professeurs souhaitaient plutôt un diagnostic complètement automatique (Delozanne et Grugeon, 2004).

Des algorithmes associés à l'analyse transversale permettent également d'identifier les élèves n'ayant pas répondu ou ayant répondu partiellement à un exercice. Si un élève n'a pas répondu à l'ensemble d'un exercice, la proposition "**N'A PAS REPONDU A CET EXERCICE**" s'affiche sur la page de présentation des conceptions des élèves et il n'y a bien sûr aucune conception détectée. De même, si un élève a répondu uniquement à quelques questions dans un exercice, la proposition "**(n'a pas répondu à toutes les questions de l'exercice : toutes les conceptions ne sont donc pas forcément détectées)**" apparaît. Dans ce cas, des conceptions détectées peuvent être affichées mais l'analyse peut être incomplète comme cela est présenté à la page suivante.

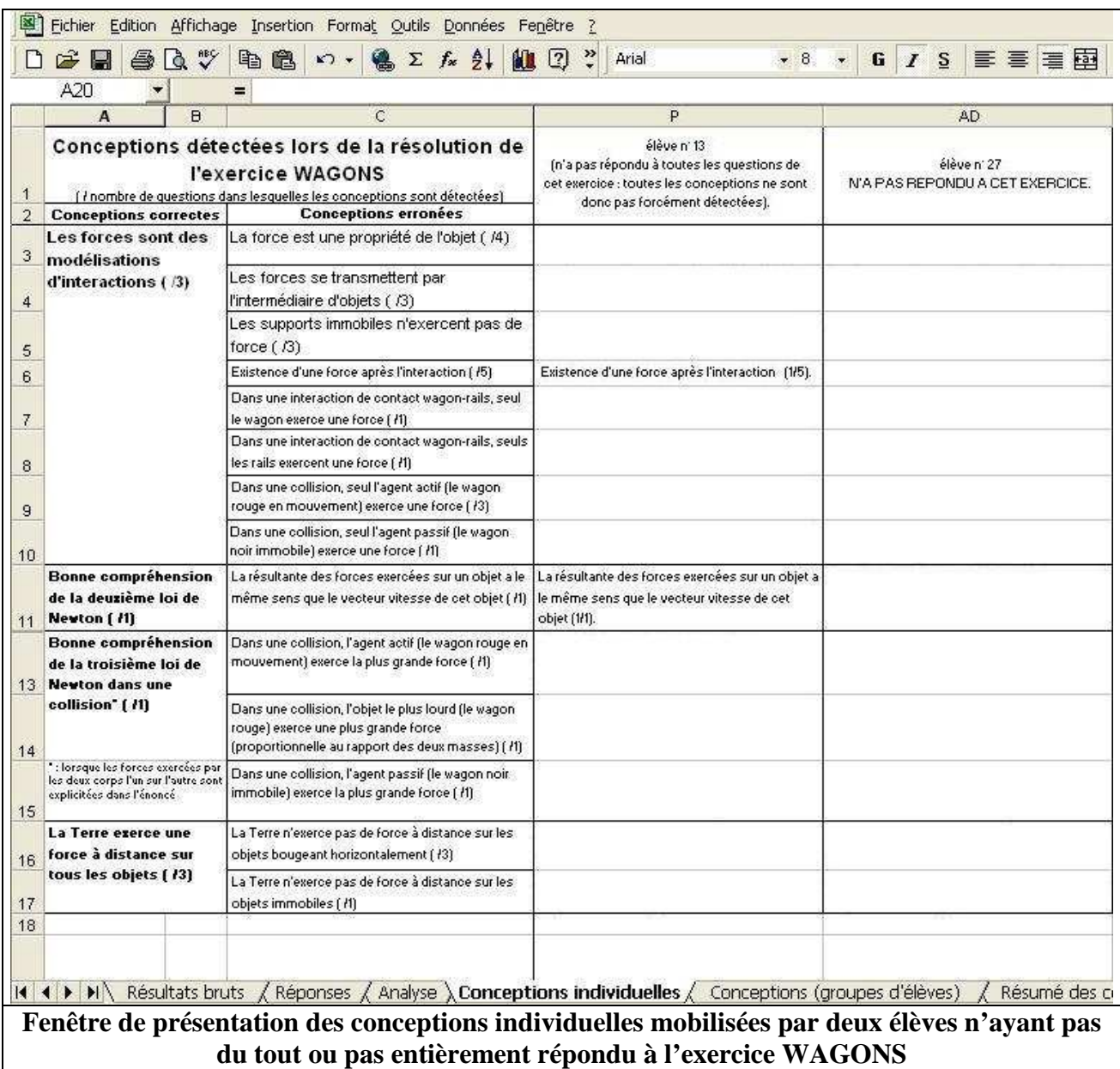

Enfin, pour que les exercices informatisés soient susceptibles d'être acceptés par les professeurs, il fallait que l'analyse des conceptions des élèves corresponde aux besoins de l'enseignant et qu'il puisse l'adapter à ses habitudes. Pour cela, il devait être maître du diagnostic (comme cela a été expliqué précédemment), mais il fallait aussi proposer plusieurs niveaux de description (Jean-Daubias, 2001). Or :

> « *En matière de diagnostic, les enseignants parlent plus de collectifs d'élèves que de classe et plus de classe que de groupes. L'entrée par un élève particulier est inhabituelle pour tous les enseignants.* » (El Jaafari, 2004)

De même, Delozanne et *al.* (2003) ont relevé que certains professeurs demandaient un profil de la classe au lieu de profils personnels pour organiser les apprentissages en début d'année ou pour créer des groupes de travail. En plus de la fenêtre de détection individuelle des conceptions des étudiants ci-dessus, nous avons donc construit deux fenêtres supplémentaires présentant les conceptions détectées chez des élèves sous forme de groupes d'élèves ayant eu telle ou telle conception lors de la résolution d'un exercice et sous forme de statistiques.

Nous proposons ci-dessous à titre d'exemple :

- la fenêtre présentant les conceptions détectées chez des élèves ayant répondu à l'exercice WAGONS sous forme de groupes d'élèves ayant eu telle ou telle conception :

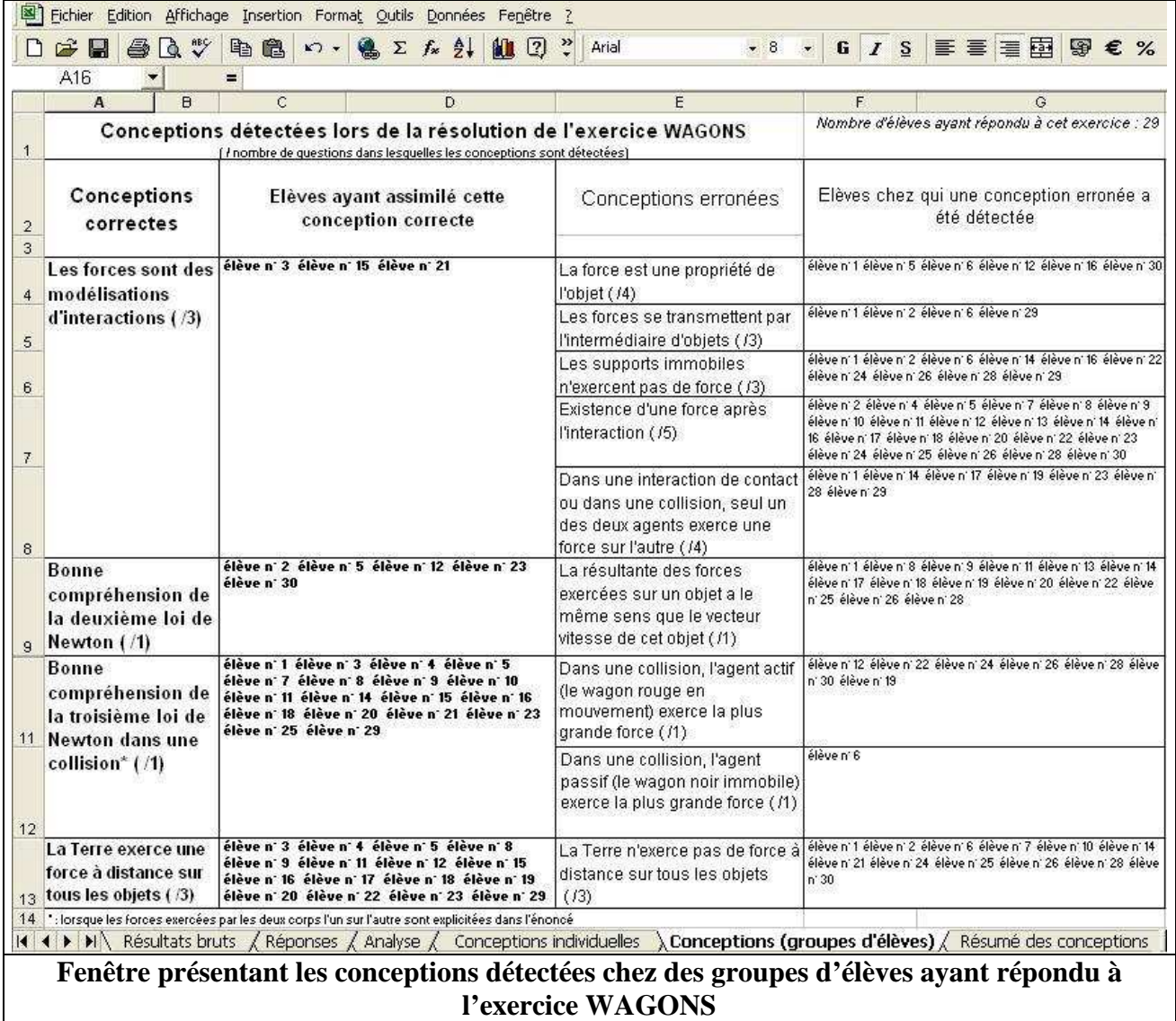

- la fenêtre donnant les statistiques en termes de conceptions d'une classe ayant répondu à l'exercice WAGONS :

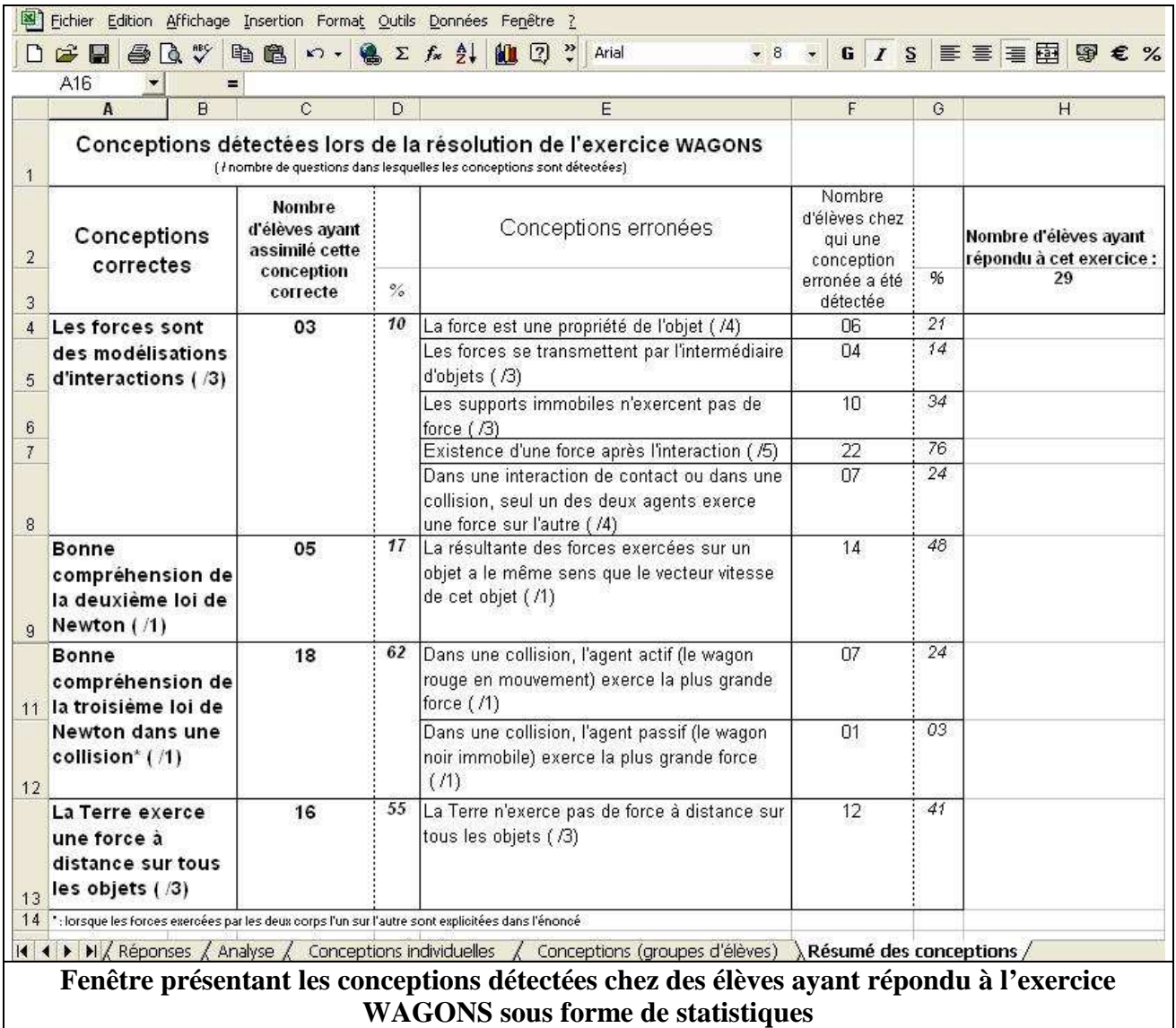

## **4. Conclusion**

Nous avons construit six exercices informatisés sur le système ForEvaNet et nous avons mis en place une analyse automatique des réponses des élèves avec le logiciel Microsoft Excel en nous basant sur les résultats des études sur les interfaces homme-machine existantes. Les énoncés des exercices et leur analyse étant déduits du référentiel didactique établi précédemment, cette construction a été menée de telle sorte que cet outil recueille rapidement des données *a priori* suffisamment pertinentes, riches et fiables pour permettre une identification automatique des conceptions mobilisées par les élèves.

Cependant, l'excellence d'un outil informatisé n'est pas assurée par le simple fait de respecter le mieux possible tel ou tel ensemble de recommandations (Senach, 1993). Ainsi :

> « *Il existe un écart quasi permanent entre le "prescrit" (ce que les personnes sont censées faire, ce qu'on leur demande de faire) et le "réel", l'activité.* » (Drouin et *al.*, 2001)

Après avoir développé les exercices informatisés, nous les avons donc évalués empiriquement en les testant avec des élèves et des professeurs en situation.

# CHAPITRE 3 :

## ÉVALUATION EMPIRIQUE DES EXERCICES INFORMATISÉS

Après la construction des six exercices informatisés à partir du référentiel didactique, nous avons cherché à répondre à la première question de recherche :

**1.** Est-il possible de développer des exercices informatisés permettant de recueillir rapidement des données suffisamment pertinentes, riches et fiables pour détecter automatiquement les conceptions mobilisées par les élèves lorsqu'ils répondent à une question donnée ?

## **1. Méthodologie**

Nous avons testé les exercices informatisés auprès d'élèves et d'enseignants en nous appuyant sur la distinction faite par Senach (1993), tout en étant conscients que les deux points suivants étaient liés :

- **l'utilité** s'intéresse à l'adéquation du logiciel avec les objectifs principaux de développement de l'outil : il s'agit d'étudier la capacité du logiciel à rendre compte du comportement de l'élève pour établir automatiquement le diagnostic demandé par l'enseignant en empiétant le moins possible sur le temps d'enseignement. Il a donc fallu vérifier que les observables étaient obtenus rapidement à partir du système informatique et qu'ils étaient représentatifs du comportement de l'élève :
- **l'utilisabilité<sup>38</sup>** concerne la capacité du logiciel à permettre à l'utilisateur d'atteindre facilement ses objectifs quel que soit le contexte (en classe ou à la maison). D'après la définition  $ISO^{39}$  9241-11, un logiciel est utilisable lorsque l'utilisateur peut réaliser sa tâche, qu'il consomme un minimum de ressources pour le faire et que le système est agréable à utiliser (Nogry et *al.*, 2004).

 38 « *Ce barbarisme traduit le mot anglais "usability", qui rend compte du fait qu'au lieu de faciliter l'usage des logiciels, la multiplication des fonctionnalités offertes à l'utilisateur a pour effet négatif de lui rendre la tâche de plus*  en plus compliquée. L'utilisabilité sert ainsi à poser la frontière entre l'utilité potentielle et l'utilité réelle » (Senach, 1993).

 $39$  ISO = International Standard Organization.

## 1.1. ÉTUDE DE L'UTILITÉ DES EXERCICES INFORMATISÉS

L'examen de l'utilité de l'outil informatisé de suivi, décrit à partir de la page 75, a consisté à vérifier si les objectifs de développement **a.** et **c.** de ces exercices avaient été atteints<sup>40</sup> :

- **a.** analyser efficacement les productions des élèves afin de détecter les conceptions qu'ils utilisent pour répondre à une question donnée ;
- **c.** empiéter le moins possible sur le temps d'enseignement.

Pour valider l'objectif **c.**, nous avons observé des lycéens lorsqu'ils utilisaient l'outil informatisé de suivi des conceptions afin de connaître la durée de passation des exercices.

Pour l'objectif **a.**, nous avons tout d'abord vérifié si les énoncés des exercices informatisés proposés étaient compris par les élèves afin de les modifier le cas échéant pour améliorer l'efficacité de l'outil. Puis nous avons examiné cet objectif suivant deux niveaux d'analyse différents :

- **d'un point vue interne** : nous nous sommes intéressés à la **cohérence** des résultats recueillis avec cet outil ;
- d'un point de vue externe : nous avons vérifié que des résultats similaires étaient obtenus avec un autre test que les exercices informatisés. Nous avons alors validé ce que De Ketele et Gérard (2005) et Coulaud (2005) ont appelé la **fiabilité** de  $l'$ outil<sup>41</sup> en comparant les conceptions détectées par l'outil de suivi avec celles révélées par des entretiens post-test menés avec des élèves ayant répondu aux exercices informatisés.

<sup>&</sup>lt;sup>40</sup> L'objectif **b.** (ne pas engendrer de travail supplémentaire d'analyse pour les enseignants utilisant cet outil) est automatiquement validé puisque le module d'analyse des réponses des élèves détecte immédiatement les conceptions des élèves.

<sup>41</sup> Pour valider un test, Coulaud (2005) a examiné deux autres paramètres : la fonctionnalité et la pertinence de l'outil tandis que De Ketele et Gérard (2005) ont aussi étudié les épreuves d'évaluation suivant leur pertinence et leur validité. Cependant nous n'avons pas employé ces termes dans cette étude car on peut considérer que la fonctionnalité et la validité reprennent la notion d'utilisabilité et la notion d'acceptabilité (que nous étudierons dans la deuxième partie de la thèse) alors que la pertinence peut correspondre à la cohérence de l'outil.

## 1.2. ÉTUDE DE L'UTILISABILITÉ DES EXERCICES INFORMATISÉS

L'utilisabilité des exercices informatisés concerne la qualité des interfaces de l'élève et du module d'analyse, c'est-à-dire leur facilité d'apprentissage, d'utilisation, de mémorisation et leur attractivité. Pour la tester, nous avons vérifié à partir de la page 95 si les objectifs de développement de l'outil **d.**, **e.** et **f.** :

- **d.** être utilisable en classe et en dehors de la classe ;
- **e.** être attrayant et facile d'utilisation pour les élèves ;
- **f.** être compréhensible pour les enseignants.

avaient bien été atteints, quel que soit le contexte d'utilisation des exercices.

Ainsi, les tests à réaliser afin d'évaluer les exercices peuvent être résumés sur le schéma ci-dessous :

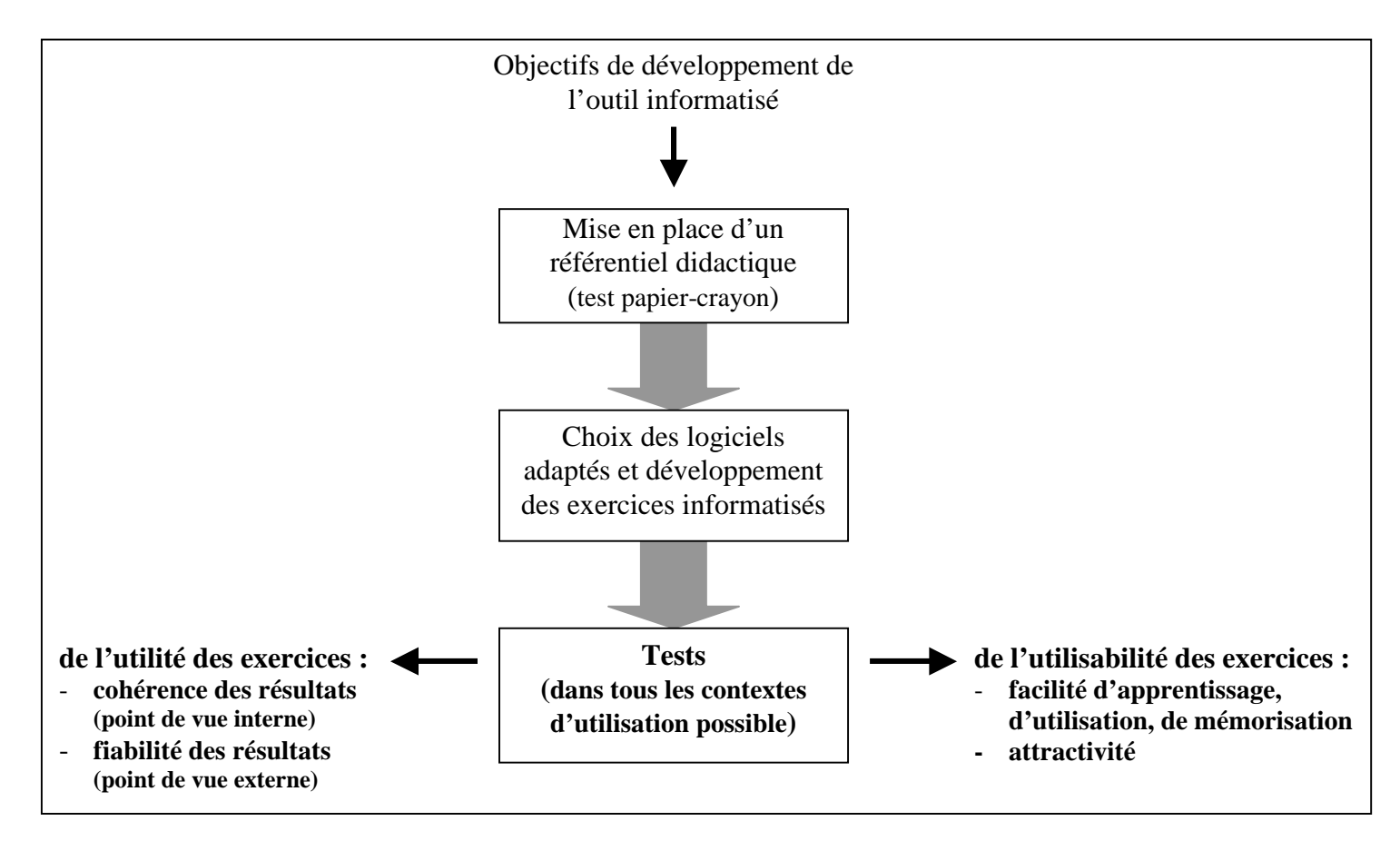

#### 1.3. CORPUS

Nous avons voulu connaître les réactions d'élèves dans tous les contextes possibles. Pour cela, nous avons fait passer les exercices informatisés en classe à 108 élèves issus de quatre classes de Première S du lycée international de Strasbourg. Tous ces élèves avaient fini d'étudier le programme de mécanique de ce niveau.

Puis, 24 élèves d'une classe de Terminale S de ce même lycée ont travaillé sur la version suivante de ces exercices hors de la classe en avril 2005, avant l'enseignement de la mécanique en Terminale.

De plus, nous nous sommes intéressés au point de vue des professeurs car c'est l'enseignant engagé dans une interaction avec l'apprenant qui détermine les conditions d'utilisation de ces exercices. Nous avons donc interrogé, entre janvier et mai 2006, onze professeurs sur leur utilisation de l'outil de suivi avec des élèves lors de l'année scolaire 2005-2006. Ces onze professeurs, certifiés ou agrégés de sciences physiques, enseignaient au lycée et ils avaient (ou avaient déjà eu) une classe de Première S. Ils travaillaient dans sept lycées différents<sup>42</sup> des académies de Paris, Créteil, Versailles, Nancy-Metz et Strasbourg avec des publics variés (un lycée est situé dans une ZEP<sup>43</sup>, un autre est un lycée polyvalent dans la banlieue d'une grande ville, trois autres sont des lycées généraux dans le centre d'une grande ville, un autre est un lycée général dans le centre d'une ville moyenne et un dernier est un lycée privé). Ils avaient des expériences d'enseignement différentes (un des professeur interrogé en était par exemple à sa première année d'enseignement alors qu'un autre prenait sa retraite l'année suivante) et des profils variés (intérêt ou non pour l'informatique, prise en compte ou non des raisonnements communs des élèves dans l'enseignement). Il y a eu quatre femmes interrogées et sept hommes.

Enfin, pour compléter ces entretiens, nous avons questionné, en janvier et en mai 2006, 28 professeurs stagiaires de sciences physiques de l'académie de Montpellier et 36 professeurs stagiaires de sciences physiques de l'académie de Strasbourg sur ces exercices informatisés.

 $42$  Les sept lycées dans lesquels travaillaient les enseignants interrogés sont : le lycée Lavoisier à Paris, le lycée Bernard Palissy à Boissy Saint Léger, le lycée Jean-Jacques Rousseau à Sarcelles, le lycée Georges Baumont à Saint-Dié, le lycée international, le lycée Kléber et le lycée Couffignal à Strasbourg.

 $^{43}$  ZEP = Zone d'Éducation Prioritaire.

### 1.4. PASSATION DES EXERCICES INFORMATISÉS PAR DES ÉLÈVES EN CLASSE

#### **1.4.1. Conditions de la passation**

Nous avons commencé par tester l'outil informatisé de suivi en février 2005 avec 108 élèves de Première S pour étudier son utilité et son utilisabilité. Les lycéens ont été convoqués par groupe de 8 maximum toutes les 1 h 20 min et il y a eu 17 séances sur une durée de 3 jours. Ces séances d'exercices étaient obligatoires, nominatives, mais les élèves savaient que les exercices n'étaient pas notés. De plus, cette passation s'étant déroulée durant une semaine pendant laquelle les élèves étaient normalement dispensés de cours (à cause de l'organisation d'un baccalauréat "blanc" en Terminale S), il y a eu très peu de contacts entre les élèves des différents groupes.

Chaque séance durait 1 h 15 min : environ 15 min de mise en place des élèves, de

présentation, d'explication du fonctionnement du logiciel et 1 h pour répondre aux exercices. Lors de la passation, chaque élève se trouvait seul face à un ordinateur relié à l'Internet hautdébit via le réseau du lycée et il devait répondre aux exercices informatisés dans un ordre défini à l'avance, de telle sorte que ses voisins ne travaillaient pas sur le même exercice en même temps que lui. Six blocs d'exercices, dans

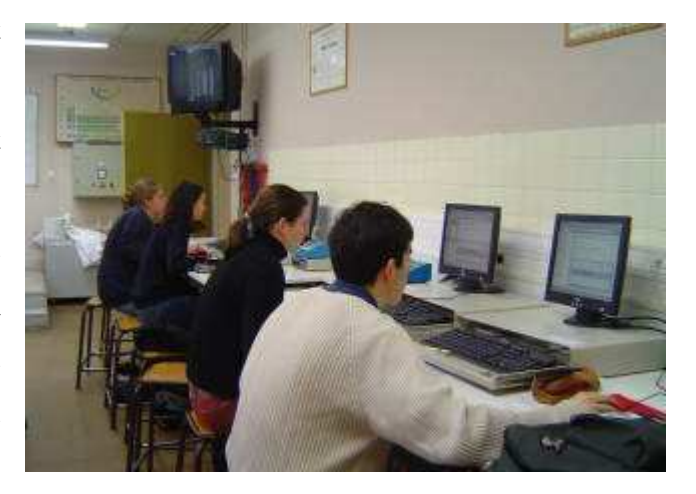

lesquels les exercices étaient classés à chaque fois dans un ordre différent, ont donc été testés par 18 élèves chacun. Chaque exercice n'a pas été testé le même nombre de fois mais des élèves différents ont répondu à chacun de ces exercices au début, au milieu et à la fin de la passation afin d'éviter un éventuel effet d'apprentissage ou de lassitude qui aurait pu biaiser les résultats.

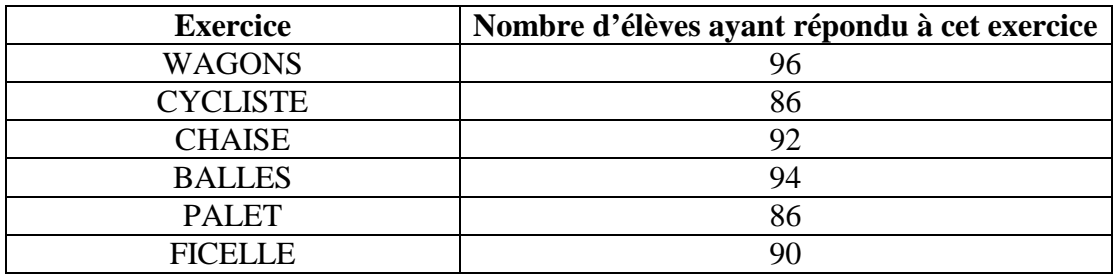
## **1.4.2. Données recueillies<sup>44</sup>**

Nous avons recueilli les conceptions détectées avec le module d'analyse chez les 108 lycéens ayant répondu aux exercices informatisés. Ces conceptions sont présentées dans l'annexe 7.

De plus, pendant la passation des exercices, nous avons demandé aux élèves de nous prévenir lorsqu'ils avaient fini de répondre à un exercice afin de mesurer la durée de passation de chaque exercice.

Nous avons aussi observé les élèves et noté 67 remarques ou questions (présentées dans l'annexe 8) qui ont été posées durant la passation.

Puis, nous avons fait passer des questionnaires à remplir par les élèves pendant ou à la fin de la passation. Ces 108 questionnaires, dont les résultats complets sont détaillés dans l'annexe 9, comportaient les questions ouvertes ci-dessous.

- Avez-vous rencontré des problèmes pour comprendre certaines questions posées ? Si oui, lesquelles (numéro de question et d'exercice) ? Pourquoi ? *(mauvaise formulation de la question, vocabulaire trop imprécis, …)*
- Avez-vous voulu donner une réponse non proposée dans une question ? Si oui, laquelle ou lesquelles (numéro de question et d'exercice) ? Quelle(s) réponse(s) vouliez-vous donner ?
- Certaines questions sont-elles trop difficiles ? Si oui, lesquelles (numéro de question et d'exercice) ? Pourquoi ?
- Est ce que certaines questions sont ennuyeuses, inintéressantes ? Si oui, lesquelles (numéro de question et d'exercice) ? Pourquoi ?
- Le logiciel informatique permettant de répondre aux questions est-il simple d'utilisation ou trop compliqué ? Est-il agréable ? Pourquoi ?
- Dans leur ensemble, que pensez-vous des exercices proposés ? *(intéressants, inintéressants, ennuyeux, …)*

Six écrans ordinateurs ont également été filmés pendant que les élèves répondaient aux exercices. Pour réaliser ces captations d'écran, nous avons placé à côté d'élèves choisis au hasard une caméra fixe enregistrant l'écran de l'ordinateur sur lequel ils travaillaient et nous l'avons laissé tourner pendant cinq minutes $45$ . Les élèves ont

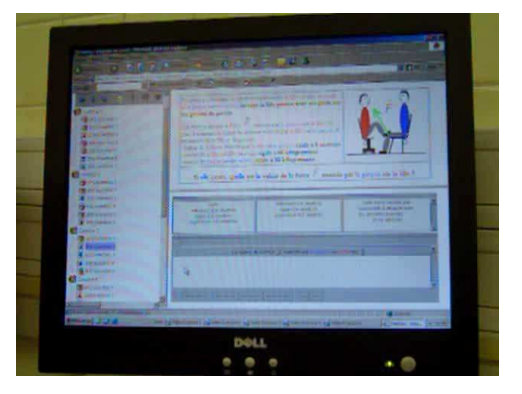

 $^{44}$  L'analyse des différentes données recueillies est décrite à partir de la page 75.

<sup>&</sup>lt;sup>45</sup> Comme Akçaoglu Küçüközer (2005), nous avons laissé tourner la caméra, sans une personne qui soit en permanence derrière elle, afin de limiter l'influence de cette prise de données sur les observations effectuées.

eu le temps de répondre à trois questions (pour le plus lent) et jusqu'à sept questions (pour les plus rapides). Sur les six élèves filmés, deux élèves travaillaient sur l'exercice WAGONS, deux sur l'exercice CHAISE, un sur l'exercice BALLES et un sur l'exercice FICELLE. Nous avons alors observé le déplacement de la souris et noté notamment le nombre de "clics" effectués par les élèves pour voir ou revoir une vidéo, comme l'avaient proposé De Vries et Tricot (1998).

Ensuite, pour compléter les données issues de l'observation et pour tester la fiabilité des exercices informatisés, nous avons mis en place des entretiens individuels. Comme Coulaud (2005), nous avons voulu en effet « *savoir dans quelle mesure les réponses données à l'écrit* [sur l'ordinateur] *par les élèves étaient un bon indicateur de leur compréhension du problème posé et permettaient d'émettre un jugement sur leurs connaissances en mécanique* » en comparant le contenu du discours oral lors des entretiens avec les réponses données sur l'ordinateur. Nous avons donc noté pendant la passation du test les réponses de certains élèves pris au hasard puis nous les avons interrogés à la fin de la séance en leur répétant qu'ils n'étaient pas jugés pour les réponses données (ni écrites ni orales). L'objectif de ces entretiens est « *d'aider l'élève à* […] *verbaliser son action au moment de la production de la réponse* » (Coulaud, 2005) afin de détecter les conceptions mobilisées. Quatorze entretiens (transcrits en annexe 10) de sept filles et de sept garçons d'une durée moyenne de cinq minutes ont été menés :

- six élèves pour lesquels les réponses à un seul exercice avaient été notées ont été interrogés sur l'ensemble des réponses à cet exercice ;
- huit élèves pour lesquels les réponses à l'ensemble des exercices avaient été notées ont été interrogés uniquement sur les réponses qui étaient associées à la mobilisation d'un raisonnement commun erroné.

Enfin, après la passation de ces exercices, les élèves ont pu consulter sur Internet les conceptions détectées, exercice par exercice, et nous avons ensuite demandé lors d'une discussion collective avec 23 lycéens leurs points de vue sur la présentation de ces résultats.

### 1.5. PASSATION DES EXERCICES INFORMATISÉS PAR DES ÉLÈVES EN DEHORS DE LA CLASSE

#### **1.5.1. Conditions de la passation**

Pour tester l'utilisabilité de l'interface de travail de l'élève dans un contexte hors de la classe, nous avons fait passer en avril 2005 à 24 lycéens d'une classe de Terminale S du lycée international de Strasbourg une nouvelle version des exercices informatisés.

Ces exercices ont été donnés sous forme de devoir à la maison au début de l'enseignement de mécanique en Terminale S sans aucune explication supplémentaire. Il était tout de même précisé que ces exercices n'étaient pas notés et qu'ils permettraient aux lycéens de voir si les notions de Première S étaient acquises. Pour répondre à ces exercices, les élèves devaient se connecter sur une page Internet de présentation qui leur expliquait la démarche à suivre. Les lycéens pouvaient répondre soit chez eux, soit au CDI<sup>46</sup> ou dans la salle informatique de sciences physiques (seuls deux élèves n'ayant pas d'ordinateur à la maison ont utilisé ces deux dernières alternatives).

23 élèves (sur 24) se sont alors inscrits sur le système ForEvaNet et 19 ont répondu aux exercices informatisés proposés :

- 16 lycéens ont répondu à tous les exercices proposés ;
- 1 lycéen a répondu totalement à l'exercice WAGONS et n'a pas répondu aux autres exercices ;
- 2 lycéens ont répondu à quelques questions de l'exercice WAGONS et n'ont pas répondu aux autres exercices.

#### **1.5.2. Données recueillies**

Les élèves pouvaient nous contacter par mail notamment et nous avons reçu deux courriers électroniques relatant des problèmes d'utilisation de l'interface.

De plus, les lycéens devaient remplir le même questionnaire que celui donné lors de la première passation en février 2005 (ce questionnaire a été présenté à la page 69).

Sur 23 élèves ayant tenté de répondre aux exercices informatisés, 10 questionnaires ont été rendus et dépouillés (*cf.* annexe 11).

 $^{46}$  CDI = Centre de Documentation et d'Information.

Puis, en mai 2005, nous avons consacré une séance d'1 h 15 min pour reprendre ces devoirs à la maison : une discussion collective de 45 min a eu lieu pour savoir quelles avaient été leurs difficultés pour répondre à ces exercices et une demi-heure a été consacrée à leur correction. Des questions ont été posées aux 24 élèves de Terminale S sur la configuration des ordinateurs utilisés, sur l'interface de travail de l'élève et son guidage ainsi que sur le temps mis pour répondre à ces exercices. Leurs réponses ont été notées pendant ou juste après cette séance et elles sont détaillées dans l'annexe 12.

Enfin, les élèves ont pu consulter sur Internet les conceptions détectées, exercice par exercice, et nous leur avons ensuite demandé ce qu'ils pensaient de la présentation de ces résultats.

# 1.6. EXAMEN ET UTILISATION DES EXERCICES INFORMATISÉS PAR DES ENSEIGNANTS **TITULAIRES**

#### **1.6.1. Conditions de l'examen et de l'utilisation des exercices informatisés**

Nous avons présenté les exercices informatisés à des professeurs titulaires de sciences physiques à partir de septembre 2005 en leur proposant de les utiliser avec leurs élèves au cours de l'année scolaire 2005-2006. Puis nous avons interrogé entre janvier et mai 2006 11 enseignants travaillant au lycée s'étant intéressés à ces exercices et ayant (ou ayant déjà eu) une classe de Première S.

Tous ces professeurs n'ont pas été contactés de la même manière :

- nous connaissions personnellement cinq enseignants (P1, P2, P3, P5, P10) et nous les avons joints en septembre 2005 afin qu'ils nous donnent leur avis sur les exercices informatisés (et qu'ils les utilisent éventuellement avec leurs élèves) ;
- quatre autres professeurs (P6, P7, P9, P11) ont été interrogés à la suite de la présentation des exercices informatisés en juin et en septembre 2005 sur des listes de diffusion sur Internet regroupant des enseignants de sciences physiques<sup>47</sup> ainsi que sur les sites académiques de l'académie de Paris et de Strasbourg ;

 $47$  Ces listes de diffusion académiques ou nationale permettent aux professeurs de sciences physiques d'échanger librement leurs pratiques professionnelles. Nous avons donné l'adresse d'un site Internet présentant les exercices informatisés sur la liste de diffusion nationale (http://listes.education.fr/wws/info/physchim), sur les listes de diffusion des académies de Strasbourg, Bordeaux, Rouen et Nancy-Metz, ainsi que sur le forum de discussion de l'Union des professeurs de physique et de chimie.

- deux autres enseignants (P4, P8) ont été interrogés suite à un stage de formation continue pour les professeurs en mai 2005 où les exercices informatisés avaient été évoqués.

Tous ces enseignants ont examiné attentivement les exercices informatisés proposés mais tous ne les ont pas utilisés en classe, soit parce qu'ils n'avaient pas de Première S l'année scolaire de l'entretien, soit parce qu'ils ne souhaitaient pas les utiliser. En fait, seuls cinq professeurs interrogés ont voulu utiliser ces exercices avec des élèves mais tous ont réfléchi à l'utilisation éventuelle qu'ils en auraient faite.

Le nombre réduit d'enseignants interrogés n'a donc permis qu'une étude de cas mais nous avons considéré que la diversité des profils des enseignants interrogés permettait de donner tout de même un aperçu pertinent de l'utilisation possible de ces exercices. Nous avons par exemple interviewé à la fois des professeurs peu ou pas intéressés par l'informatique et des enseignants abonnés à des listes de diffusion qui peuvent être considérés comme des « *innovateurs qui devraient être suivis par leurs collègues, à condition que les barrières par rapport à l'informatique soient vaincues* » (Drot-Delange, 2000).

#### **1.6.2. Données recueillies**

Les 11 professeurs ont été interrogés soit par téléphone, soit en tête à tête et les entretiens ont duré en moyenne 25 minutes (en fait entre 45 minutes et 15 minutes). Ils ont permis de déterminer le profil de chaque enseignant<sup>48</sup> et d'obtenir des renseignements concernant :

- l'utilisabilité des exercices informatisés du point de vue des enseignants (c'est l'aspect qui nous intéresse dans cette partie et qui sera développé à partir de la page 95) ;
- l'acceptabilité<sup>49</sup> des exercices informatisés par les enseignants ;
- l'utilisation des exercices informatisés par les enseignants (ces deux aspects sont étudiés dans la deuxième partie de la thèse).

Le protocole des entretiens est précisé dans l'annexe 13 et leurs transcriptions se trouvent dans l'annexe 14.

 $48$  Les profils des enseignants titulaires sont décrits aux pages 131 à 133.

<sup>&</sup>lt;sup>49</sup> L'acceptabilité concerne la décision des professeurs d'utiliser ou non les exercices informatisés proposés (Tricot et *al.*, 2003).

### 1.7. EXAMEN DES EXERCICES INFORMATISÉS PAR DES PROFESSEURS STAGIAIRES

Pour compléter ces entretiens, nous avons également fait passer un questionnaire anonyme<sup>50</sup> à 28 professeurs stagiaires de sciences physiques de l'académie de Montpellier et à 36 professeurs stagiaires de sciences physiques de l'académie de Strasbourg ayant étudié l'outil informatisé de suivi en janvier et en mai 2006 dans le cadre de leur formation à l'IUFM<sup>51</sup>.

La première partie du questionnaire a été remplie par les stagiaires chez eux. Elle a permis de dresser leur profil en les interrogeant sur leurs connaissances, leur pratique de l'enseignement et leurs convictions sur la "bonne" manière d'enseigner. Puis, après une présentation des exercices informatisés pendant une séance de formation initiale, les professeurs stagiaires ont rempli la deuxième partie du questionnaire portant sur l'utilisabilité, l'acceptabilité et l'utilisation éventuelle de cet outil. Ils ont disposé d'environ une heure pour y répondre, mais du temps supplémentaire leur était alloué s'ils le souhaitaient.

Le questionnaire est détaillé dans l'annexe 15 et les résultats du dépouillement de ces 64 questionnaires se trouvent dans l'annexe 16.

<sup>&</sup>lt;sup>50</sup> La possibilité d'anonymat a permis aux stagiaires de donner leur avis sans crainte d'être évalués afin que les résultats issus des questionnaires ne soient pas biaisés par le fait que ces professeurs veuillent absolument donner la "bonne" réponse au formateur. Cela nous a permis de prendre en compte ces données en complément des entretiens.

<sup>51</sup> IUFM = Institut Universitaire de Formation des Maîtres.

# **2. Évaluation empirique de l'utilité des exercices informatisés**

Rappelons que pour valider l'utilité des exercices informatisés, nous avons testé lors de la passation des exercices informatisés en classe avec les 108 élèves de Première S les objectifs de développement **a.** et **c.** de l'outil de suivi :

- **a.** analyser efficacement les productions des élèves afin de détecter les conceptions qu'ils utilisent pour répondre à une question donnée ;
- **c.** empiéter le moins possible sur le temps d'enseignement.

### 2.1. MESURE DE LA DURÉE DE PASSATION DES EXERCICES INFORMATISÉS

Lors du test effectué en classe avec les élèves de Première S, nous avons mesuré une durée moyenne de passation de 10 minutes environ pour chacun des six exercices informatisés :

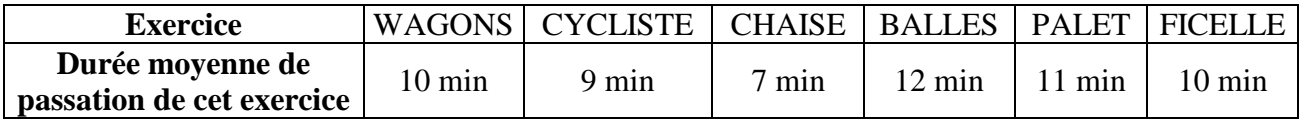

Cela explique pourquoi 44 % des élèves ont fait les 6 exercices pendant l'heure de passation puisque la durée moyenne pour répondre aux six exercices a été de 59 minutes.

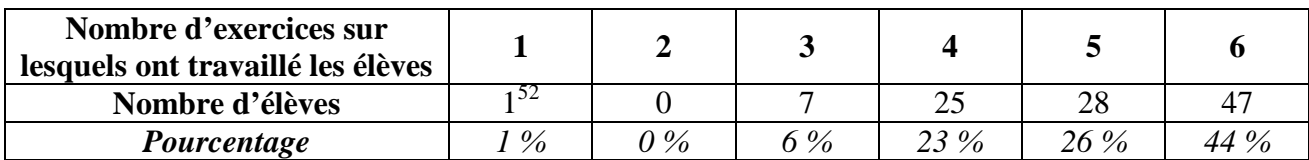

De plus, les lycéens ont mis en moyenne moins de dix minutes pour démarrer leur ordinateur ainsi que pour s'identifier et comprendre le fonctionnement du système informatique ForEvaNet. Nous avons donc considéré que la passation d'un exercice informatisé durait en moyenne vingt minutes.

Ainsi, étant donné que la passation d'un seul exercice est nécessaire pour détecter les conceptions mobilisées par les lycéens, l'objectif **c.** du développement de l'outil (empiéter le moins possible sur le temps d'enseignement) est respecté.

 $\overline{a}$  $52$  L'élève qui n'a répondu qu'à un seul exercice n'a en fait répondu qu'à une question dans l'exercice WAGONS. Comme elle n'a posé aucune question durant la passation sur le fonctionnement du logiciel, nous pensons qu'elle n'a pas essayé de répondre aux exercices informatisés proposés et qu'elle a simplement attendu que la séance se termine.

# 2.2. MODIFICATION DES EXERCICES INFORMATISÉS SUITE AUX DIFFICULTÉS DE COMPRÉHENSION RENCONTRÉES PAR LES ÉLÈVES

Avant d'étudier la cohérence et la fiabilité des conceptions détectées avec les exercices informatisés, nous avons vérifié si leurs énoncés étaient bien compris par les élèves.

Les exercices proposés aux élèves étaient différents de ceux proposés habituellement en classe mais les énoncés ont été pour la plupart convenablement compris. Cependant, en étudiant les observations des élèves durant les séances, les questionnaires ainsi que les entretiens réalisés, nous nous sommes rendu compte qu'un nombre important d'élèves avaient eu des problèmes lors de la résolution de l'exercice PALET et de certaines autres questions du même type. Nous avons alors décidé de les supprimer ou de les modifier car il est indispensable que les élèves comprennent bien la question pour que leurs réponses aient un sens et soient exploitables.

### **2.2.1. Suppression de l'exercice PALET**

L'observation de certains élèves durant la passation des exercices a montré une incompréhension de la situation de départ présentée dans la question 1 de l'exercice PALET.

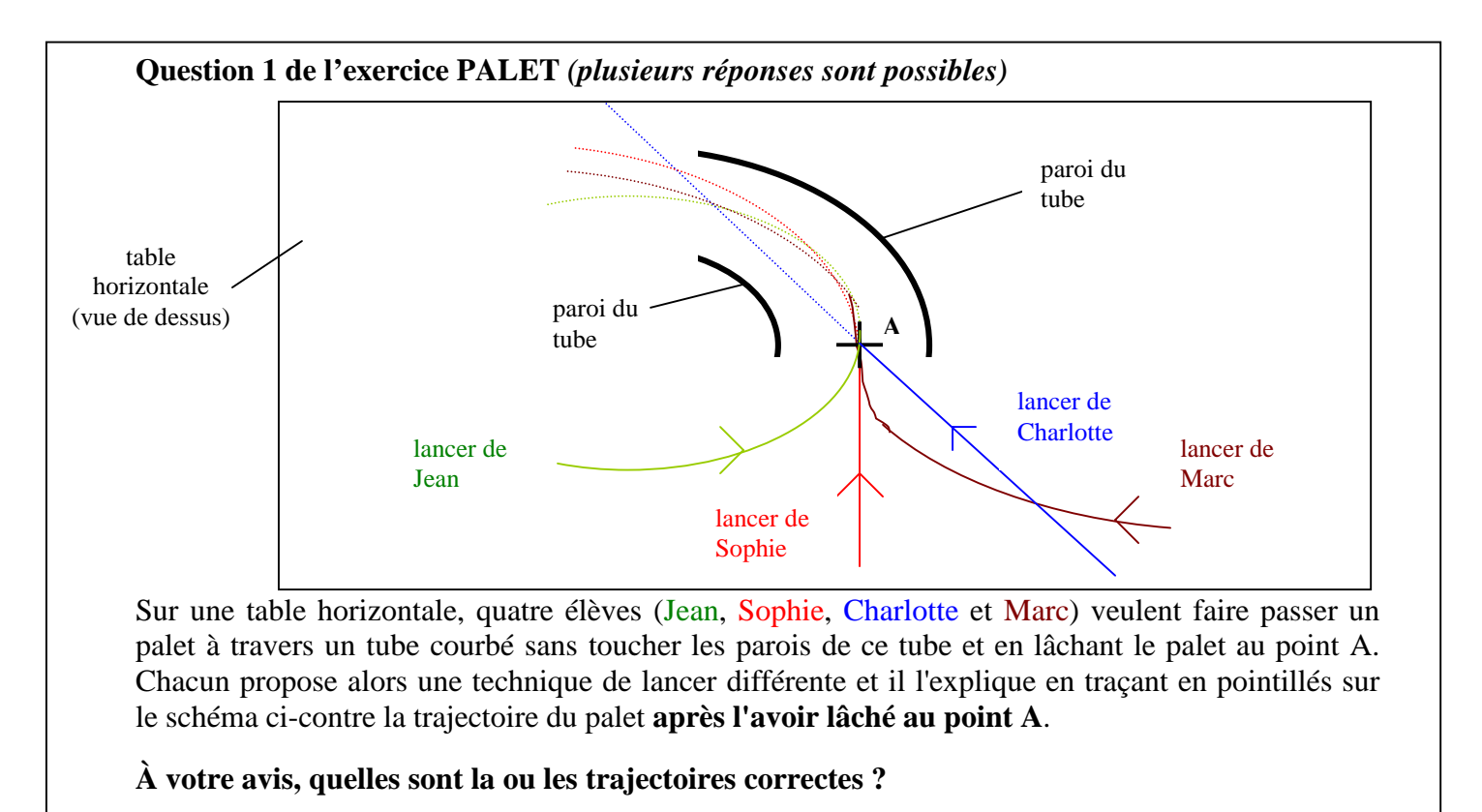

Liste des réponses proposées : la trajectoire proposée par Jean / la trajectoire proposée par Sophie / la trajectoire proposée par Charlotte / la trajectoire proposée par Marc / aucune des trajectoires proposées / *Je ne sais pas*

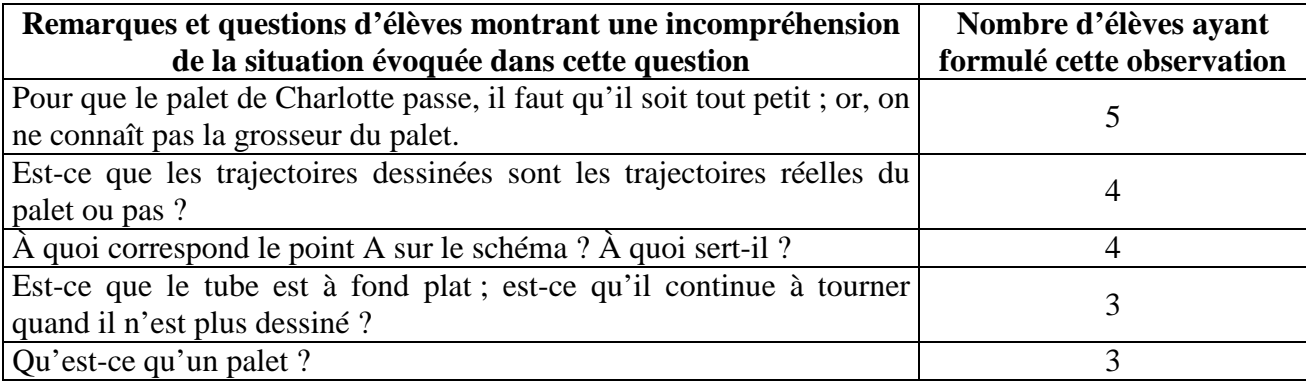

Cette incompréhension se retrouve également dans les questionnaires remplis par les élèves puisque que 19 % d'entre eux ont noté avoir eu des problèmes de compréhension lors de la résolution de l'exercice PALET alors qu'ils ne sont que 4 % en moyenne dans les autres exercices. Il y a par exemple 10 élèves qui trouvaient que le schéma et l'énoncé de la question 1 étaient très difficiles à comprendre.

De même, les entretiens ont confirmé ces problèmes de compréhension. Les élèves E8 et E12 n'avaient pas bien compris la situation de départ de cet exercice et leurs réponses ne pouvaient donc pas servir de base à une détection de conceptions. Par exemple, l'élève E8 n'a « *pas bien compris la situation initiale, enfin comment ça se présentait* » et elle a donc considéré que les trajectoires proposées par Jean et par Sophie étaient correctes parce que : « *je suis parti de mon explication que le tube est circulaire et donc que le palet rentre dedans. Et donc pour qu'il atteigne la paroi, ben après, il faut qu'il puisse faire une courbe mais je partais plus du principe que c'était avec l'inclinaison du tube* ».

Ainsi, comme il nous a semblé impossible d'expliciter de façon beaucoup plus simple la situation de départ de cet exercice, nous avons décidé de ne pas tenir compte de ses résultats et de le supprimer dans la version suivante de l'outil informatisé de suivi.

# **2.2.2. Suppression de la question 5 de l'exercice WAGONS et de la question 2 des exercices CYCLISTE et FICELLE**

Les entretiens ont montré que les élèves E1, E2, E6, E7 et E10 répondaient au hasard à la question 5 de l'exercice WAGONS et à la question 2 des exercices CYCLISTE et FICELLE (qui correspondent toutes les trois au même type de question, seule la situation changeant). Par exemple, dans la question 2 de l'exercice CYCLISTE :

## **Question 2 de l'exercice CYCLISTE**

Un élève a schématisé la situation représentant le cycliste **lorsqu'il roule et lorsqu'il tient la balle dans sa main**. L'élève a dessiné un vecteur  $\vec{F}$  :

Que représente le vecteur *F*  $\vec{F}$  dessiné par l'élève ?

Liste des réponses proposées (plusieurs réponses sont possibles) :

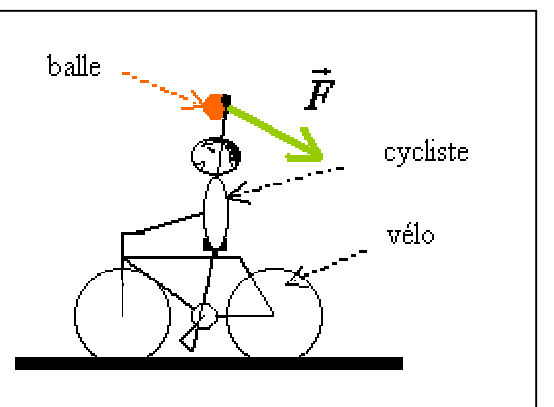

la force d'inertie de la balle/ la force d'inertie du cycliste **/** la force exercée par la balle sur le cycliste **/** la force exercée par le cycliste sur la balle / la force exercée par la balle sur le vélo / la force exercée par le vélo sur la balle / une force qui n'existe pas / *Je ne sais pas*

l'élève E7 a expliqué ou plutôt n'a pas expliqué pourquoi il avait répondu "la force d'inertie de la balle" et "la force exercée par le cycliste sur la balle" à la question ci-dessus :

E7 : Bah, je ne sais pas. En plus, j'ai un peu mis au pif la force d'inertie de la balle parce que je ne : voyais pas trop ce que c'était. Il me fallait une force pour que le vecteur […] descende un peu.

Les réponses à ces questions étaient donc données quelquefois au hasard, ce qui empêchait toute analyse correcte de celles-ci. Nous avons donc décidé de supprimer ces questions dans la version suivante de l'outil informatisé de suivi et nous avons changé l'algorithme de l'analyse transversale dans le module d'analyse des réponses afin qu'il ne tienne plus compte des réponses obtenues à ces questions lors de cette première passation.

# **2.2.3. Modification de la question 3 de l'exercice WAGONS, de la question 6 de l'exercice CYCLISTE, de la question 5 des exercices CHAISE et BALLES et de la question 6 de l'exercice FICELLE**

Comme nous avons utilisé des questions fermées pour construire les exercices informatisés, nous avons cherché à savoir si les réponses proposées correspondaient effectivement à celles qu'auraient formulées les élèves dans le cas de questions ouvertes. Les entretiens ont alors montré qu'il fallait expliciter davantage les propositions des élèves dans les questions du même type que la question 3 de l'exercice WAGONS présentée ci-dessous<sup>53</sup>.

# **Question 3 de l'exercice WAGONS** *(plusieurs réponses sont possibles)*

Quatre élèves tentent d'expliquer pourquoi le wagon rouge ralentit **après** le lancer du wagon rouge par l'expérimentateur et **avant** la collision entre les deux wagons. Leurs explications sont les suivantes :

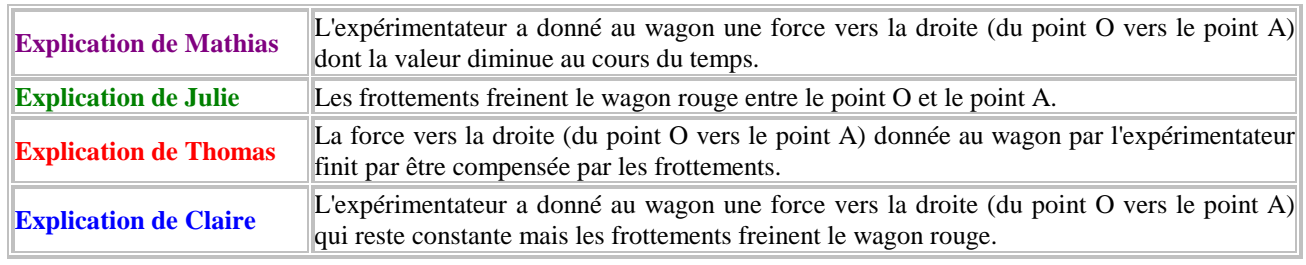

**Avec quel(s) élève(s) êtes-vous d'accord pour expliquer le ralentissement du wagon rouge entre le point O et le point A ?**

En effet, pour l'élève E1 : « *l'explication de Julie, elle ne mentionne pas qu'elle a une vitesse initiale* ». De plus, dans la question 5 de l'exercices BALLES et la question 6 de l'exercice FICELLE (qui donnent également des explications d'élèves parlant de l'existence d'une force après l'interaction), les propositions incluant la phrase "**L'expérimentateur (ou l'homme) a donné à la balle une force**" ne signifiaient pas pour les élèves E4, E6, E8 et E14 que la balle subissait une force exercée par l'homme après l'interaction, contrairement à ce que prévoyait le codage de ces questions. Par exemple, l'élève E8 a répondu à la question 5 de l'exercice BALLES en choisissant l'item "**La force qu'a donnée l'homme à la balle est compensée progressivement par le poids de la balle**" alors qu'il considérait que cette force avait été donnée par l'homme uniquement au moment du lancer.

En nous aidant également des propositions faites par les élèves dans les questionnaires pour changer éventuellement les énoncés des questions proposées<sup>54</sup>, nous avons donc modifié les explications des élèves comme cela est présenté à la page suivante pour qu'il y ait moins d'ambiguïté pour les élèves.

<sup>&</sup>lt;sup>53</sup> La question 6 des exercices CYCLISTE et FICELLE ainsi que la question 5 des exercices BALLES et CHAISE donnent, comme la question 3 de l'exercice WAGONS, des propositions expliquant, suivant les exercices, le mouvement d'une balle ou celui d'une fille sur une chaise à roulettes.

<sup>&</sup>lt;sup>54</sup> Dans le questionnaire, 23 % des élèves ont répondu à la question "Avez-vous voulu donner une réponse non proposée dans une question ?" et la réponse suivante a par exemple été donnée : "Dans l'exercice BALLES (question 5), les explications fournies par les élèves ne correspondent pas à la réponse complète qui aurait été que la vitesse initiale de la balle était freinée par les frottements de l'air et par le poids de la balle".

**NOUVELLE VERSION de la question 3 de l'exercice WAGONS** *(plusieurs réponses sont possibles)*

Quatre élèves tentent d'expliquer pourquoi le wagon rouge ralentit **après** le lancer du wagon rouge par l'expérimentateur et **avant** la collision entre les deux wagons. Leurs explications sont les suivantes :

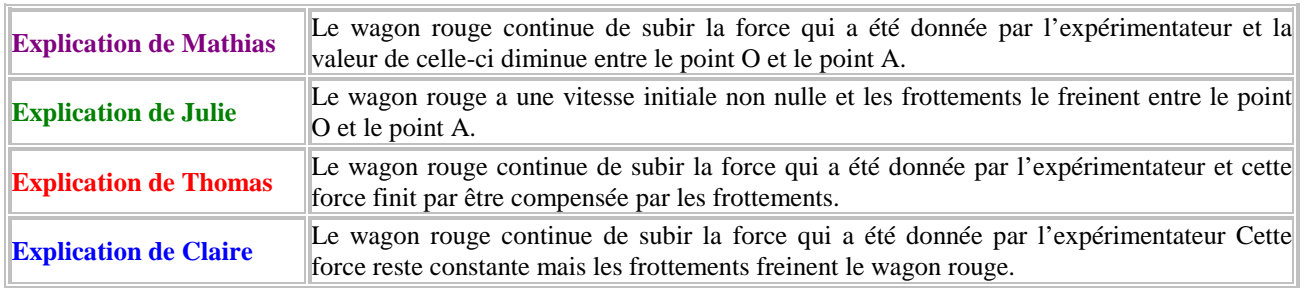

**Avec quel(s) élève(s) êtes-vous d'accord pour expliquer le ralentissement du wagon rouge entre le point O et le point A ?** 

Nous avons également noté lors des entretiens que l'explication "la balle garde la trajectoire qu'on lui a donnée avant le point A" dans la question 6 de l'exercice FICELLE était difficilement compréhensible pour les élèves E8, E10, E11 et qu'elle pouvait donc conduire à des erreurs de codage.

# **Question 6 de l'exercice FICELLE**  Pour expliquer la trajectoire de la balle après le point A, choisissez : - la ou les explications qui vous semblent correctes, - la ou les justifications qui vous semblent correctes. point où la ficelle s'est cassée Liste des réponses proposées : la balle va en ligne droite / la balle garde la trajectoire qu'on lui a donnée avant le point A / la balle peut prendre une trajectoire circulaire / *Je ne sais pas*

l'homme a donné une force à la balle / la balle a acquis une force centrifuge / la force d'inertie de la balle la fait tourner / la somme des forces exercées sur la balle est nulle / *Je ne sais pas*

Par exemple, l'élève E11 a convenablement répondu à la question 5 de l'exercice FICELLE en considérant que la trajectoire de la balle après le point A est une ligne droite et il a expliqué cette réponse dans la question 6 avec la proposition "la balle garde la trajectoire qu'on lui a donnée avant le point A" car « *techniquement, c'est une trajectoire circulaire mais* […] *quand le fil casse, la balle, elle poursuit sur la tangente en ce point de la courbe. Donc, en fait, c'est* [...] la trajectoire *en un seul point de la balle sur la courbe qui est une ligne droite* ».

Cette proposition de réponse ne permettait donc pas de détecter de conceptions car les élèves ne comprennent pas toujours convenablement la notion de trajectoire. Nous avons donc modifié l'algorithme de codage pour que le choix de cette explication n'implique la détection d'aucune conception dans l'analyse informatique et nous avons supprimé la demande d'explication dans la version suivante de l'outil pour ne garder que la demande de justification.

#### **2.2.4. Modification de la question 5 de l'exercice CYCLISTE**

Nous avons aussi modifié la question 5 de l'exercice CYCLISTE car nous avons remarqué pendant d'un entretien que lorsque l'élève E2 regarde la vidéo illustrant cet exercice, il « *voit que la balle, elle tombe tout droit vers le sol* » et il ne lit pas l'énoncé de cette question qui contredit sa vision.

### **Question 5 de l'exercice CYCLISTE**

Le cycliste avance **en ligne droite** du point O vers le point A à **vitesse constante**. La balle, après avoir été lâchée au point O par le cycliste, touche le sol au point A. La balle arrive au point A **au même instant que le cycliste**.

On s'intéresse à la résultante, c'est-à-dire à la somme, des forces exercées sur la balle entre le point O et le point A.

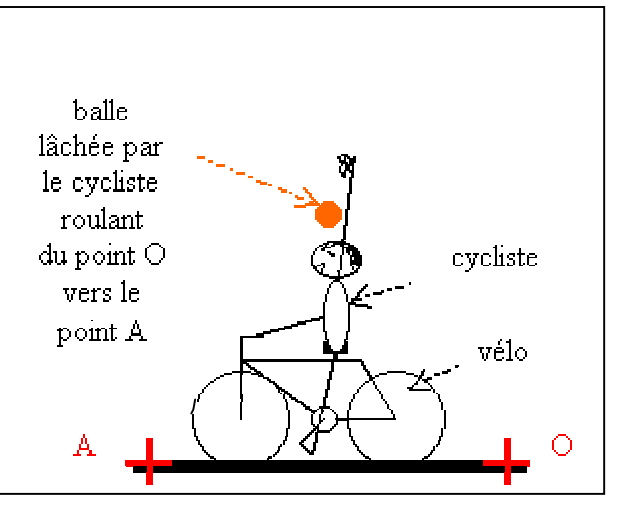

D'après McCloskey (1983), le mouvement vertical de la balle par rapport au cycliste en mouvement est en effet perçu, à tort, comme un mouvement par rapport au référentiel terrestre. Il a

donc fallu "forcer" les élèves à lire plus attentivement l'énoncé de cette question afin qu'ils comprennent la question et que la réponse qu'ils donnent ait un sens. Pour cela, nous avons modifié le schéma accompagnant cette question de la façon suivante :

De plus, nous avons choisi de ne plus "verrouiller" les réponses de cette question afin que les élèves ayant répondu trop vite puissent y revenir s'ils s'étaient trompés sur la véritable trajectoire de la balle.

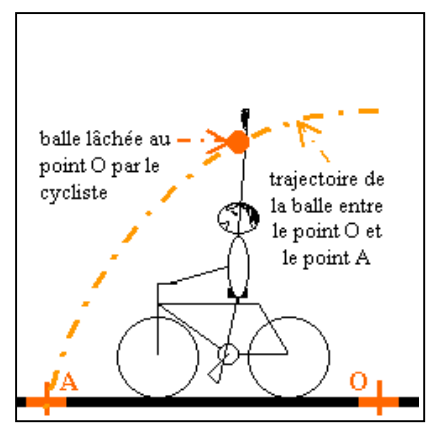

## **2.2.5. Autres modifications**

Nous avons également effectué d'autres modifications qui concernaient du vocabulaire ou une formulation de phrase mal compris. Par exemple, nous avons détecté lors d'un entretien un problème de compréhension de la question 3 de l'exercice BALLES.

## **Question 3 de l'exercice BALLES**

On veut effectuer un bilan des forces exercées **sur la balle rouge ET sur l'homme lorsque** l'homme a lancé la balle rouge et qu'il tient encore la balle blanche dans sa main.

Liste des réponses proposées : la Terre / le sol / la balle rouge / la balle blanche / l'homme / l'air / aucun objet ni aucune personne / *Je ne sais pas*

Pour l'élève E4 : « *c'est le "lorsque" que je ne comprends pas, je ne sais pas s'il y a encore un contact entre l'homme et la balle ou pas* ». Nous avons donc changé cela en notant à la place "**après que** l'homme ait lancé la balle rouge et lorsqu'il tient encore la balle blanche dans sa main".

De plus, nous avons relevé durant la passation certaines remarques et questions d'élèves portant sur des termes mal compris. Nous présentons dans le tableau ci-dessous les modifications que nous avons effectuées dans les énoncés des questions afin d'améliorer la compréhension des exercices informatisés.

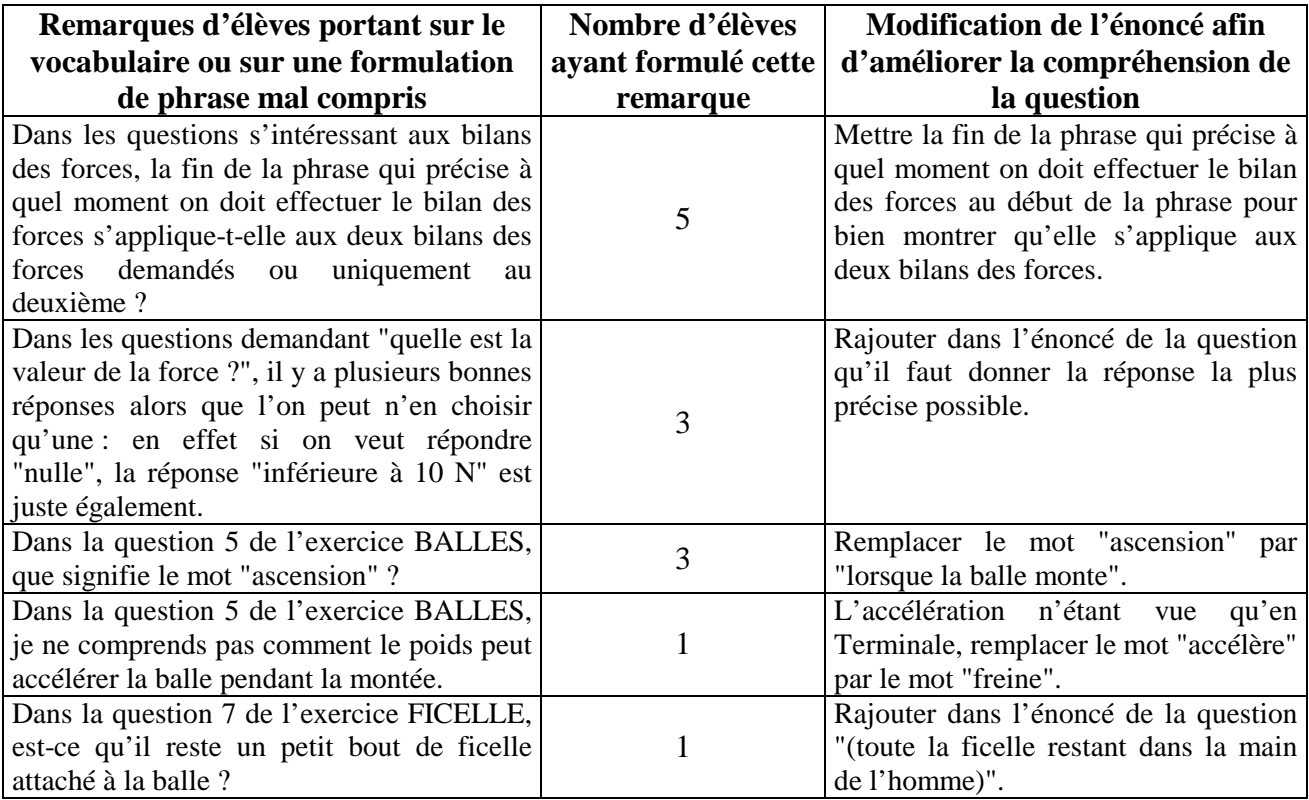

### **2.2.6. Validation des modifications effectuées**

Suite aux difficultés de compréhension des exercices informatisés relevées lors de la passation du test, lors du dépouillement des questionnaires et lors des entretiens, l'exercice PALET et certaines questions ont donc été remaniés ou supprimés afin d'améliorer l'efficacité de l'outil de suivi conceptuel. Ces modifications, qui concernent une minorité de questions, ont été intégrées dans la version suivante des exercices informatisés testée en avril 2005 avec 24 élèves de Terminale S. L'examen des questionnaires remplis par ces lycéens et des commentaires recueillis lors de la discussion collective (présentés dans les annexes 11 et 12) a alors montré qu'il n'y avait plus de problèmes de compréhension dans les énoncés des exercices WAGONS, CYCLISTE, CHAISE, FICELLE ou BALLES, ce qui a permis de valider les modifications effectuées.

# 2.3. ÉTUDE DE LA COHÉRENCE DES RÉSULTATS OBTENUS AVEC LES EXERCICES INFORMATISÉS

Pour tester la cohérence des résultats obtenus avec les exercices informatisés, nous avons cherché à vérifier si le spectre des conceptions détectées correspondait à celui des études didactiques existantes étudiées précédemment. Pour cela, nous avons analysé les conceptions mobilisées par les 108 lycéens de Première S pour répondre aux cinq exercices informatisés WAGONS, CYCLISTE, CHAISE, BALLES et FICELLE (présentées dans l'annexe 7). Nous n'avons pas tenu compte des résultats de l'exercice PALET puisque nous avons montré précédemment que les énoncés de cet exercice n'avaient pas été compris convenablement par certains élèves.

### **2.3.1. Étude des conceptions erronées mobilisées par les élèves**

En s'intéressant aux statistiques concernant l'ensemble des conceptions erronées détectées, on peut noter qu'un nombre non négligeable d'élèves (plus de 11 % sur chaque exercice) a mobilisé chacune des conceptions erronées détectables par les exercices informatisés.

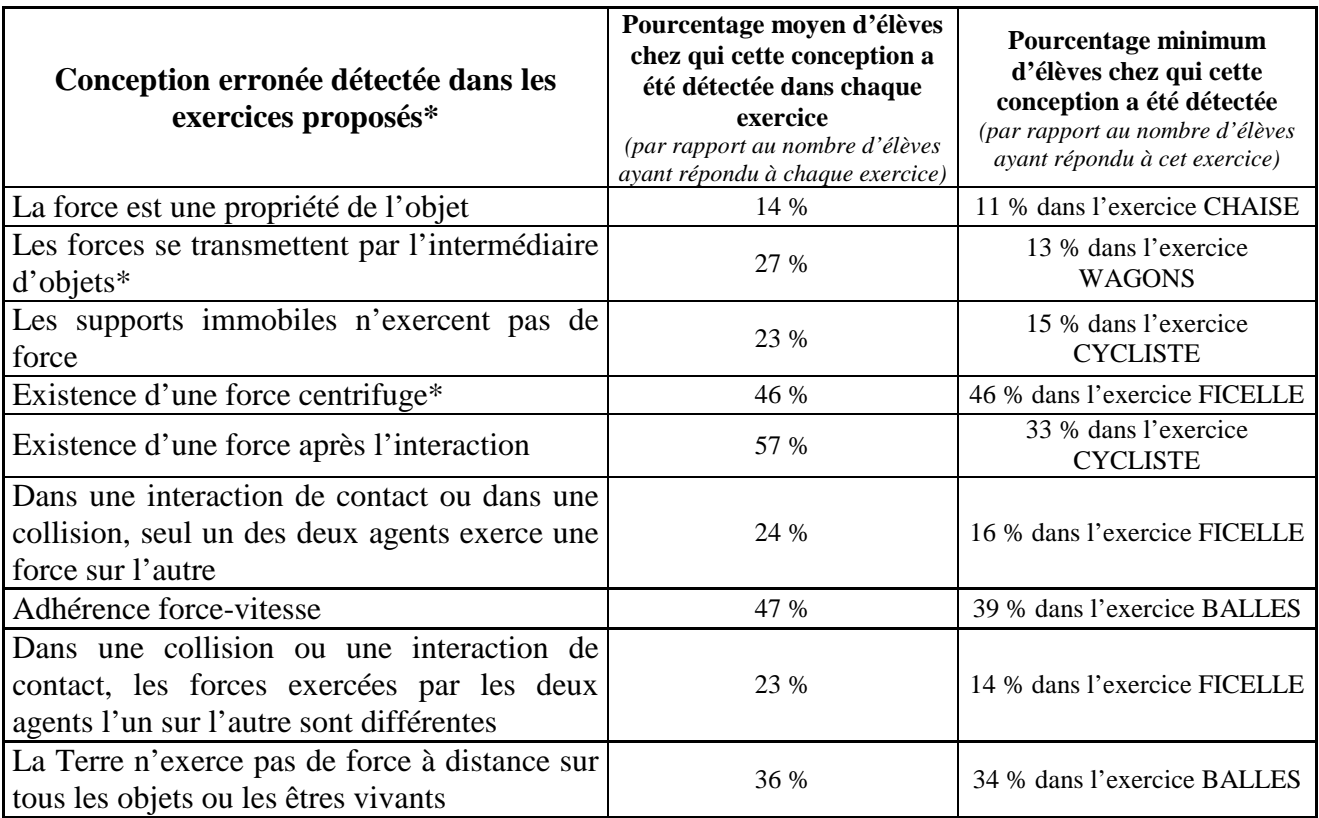

**\*** : La conception erronée "**Les forces se transmettent par l'intermédiaire d'objets**" n'a été détectée que dans quatre exercices et la conception "**Existence d'une force centrifuge**" dans un seul exercice. Toutes les autres conceptions erronées ont été détectées dans les cinq exercices.

Toutes les conceptions erronées que prévoyaient les études didactiques semblent donc avoir été effectivement mobilisées par certains élèves pour répondre aux exercices informatisés proposés. Cependant, les résultats ont montré que moins de 10 % des élèves ayant répondu aux cinq exercices mobilisaient systématiquement la même conception erronée pour répondre à tous les exercices.

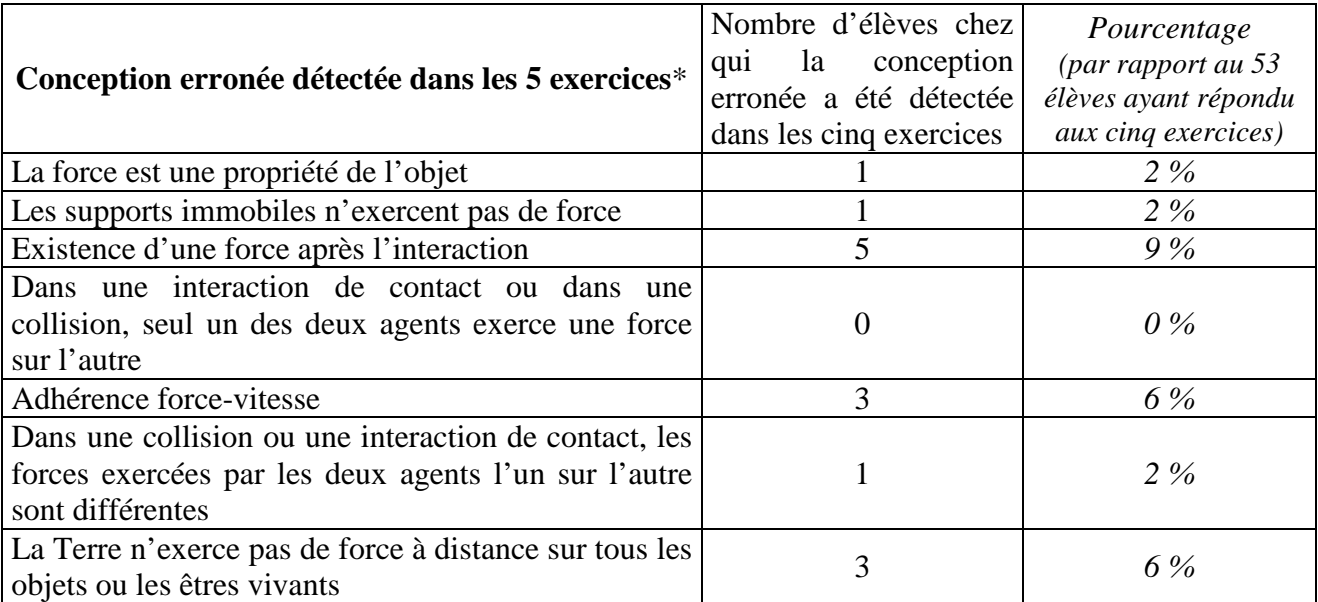

**\*** : Les conceptions erronées "**Les forces se transmettent par l'intermédiaire d'objets**" et "**Existence d'une force centrifuge**" n'ont pas été détectées dans tous les exercices et ne sont pas notées dans ce tableau.

Les exercices informatisés ne sont donc pas équivalents : de nombreux élèves ont mobilisé une conception pour répondre à une question mais ils n'ont pas forcément mobilisé la même conception pour répondre à une autre question. Ces résultats sont en accord avec de nombreuses études didactiques existantes qui ont montré que les conceptions mobilisées par les élèves étaient contextualisées. Coulaud (2005) a considéré par exemple qu'un élève pouvait mettre en place « *des comportements incohérents, du point de vue de l'observateur, selon les situations des questions auxquelles il doit répondre* ». De même, Meltzer (2005) a montré que des élèves utilisant convenablement la troisième loi de Newton pour répondre à une question se trompaient dans une autre question du même test portant également sur la troisième loi de Newton. Il n'est donc pas étonnant de retrouver dans le tableau ci-dessous 11 élèves qui ont montré dans le même exercice (exercice BALLES) une mauvaise compréhension de la troisième loi de Newton lors d'une interaction de contact entre un être humain et une balle mais pas lors d'une collision entre deux balles :

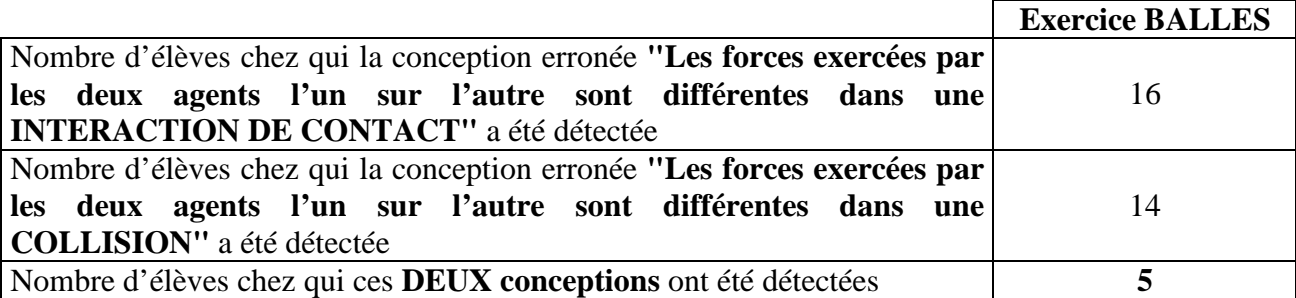

Toutefois, la plupart des réponses à un même exercice étaient cohérentes entre elles malgré cette contextualisation des conceptions mobilisées. Par exemple, dans les exercices WAGONS et CYCLISTE, on peut définir un agent actif et un agent passif lors de certaines interactions (l'agent actif étant l'objet ou l'être vivant en mouvement qui "entraîne" l'agent passif). D'après le tableau ci-dessous, la plupart des élèves ayant une mauvaise compréhension de la troisième de Newton ont considéré, comme cela était prévu par les études didactiques, que la force exercée par l'agent actif était plus importante que la force exercée par l'agent passif lors de ces interactions (et non l'inverse).

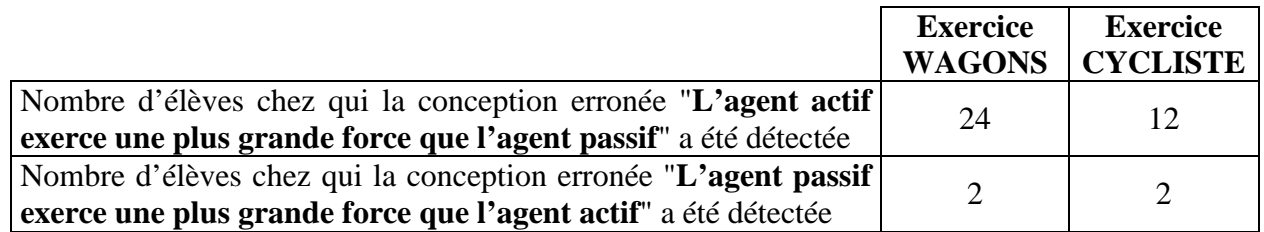

En effet, d'après la littérature, certains élèves confondant les deux forces exercées par les deux agents l'un sur l'autre avec deux forces exercées sur le même objet considèrent que l'agent

actif exerce une plus grande force que l'agent passif parce que la résultante de ces deux forces doit être, d'après eux, dans la direction et dans le sens du mouvement pour que les objets bougent. Nous avons donc examiné dans le tableau ci-dessous la relation entre les conceptions erronées détectées chez les élèves "**L'agent actif exerce une plus grande force que l'agent passif**" et "**Adhérence force-vitesse**" détectées chez les élèves.

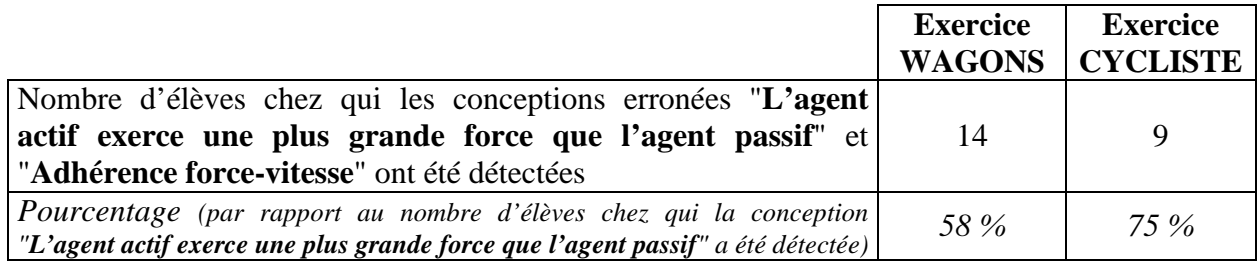

Une majorité d'élèves chez qui la conception "**L'agent actif exerce une plus grande force que l'agent passif**" a été détectée a donc aussi mobilisé dans le même exercice la conception "**Adhérence force-vitesse**", ce qui est cohérent avec ce qui était prévu par les études didactiques existantes.

De la même manière, plus de la moitié des élèves chez qui la conception "**La force est une propriété de l'objet**" a été détectée pensaient également que la Terre n'exerçait pas de force à distance sur tous les objets ou les êtres vivants.

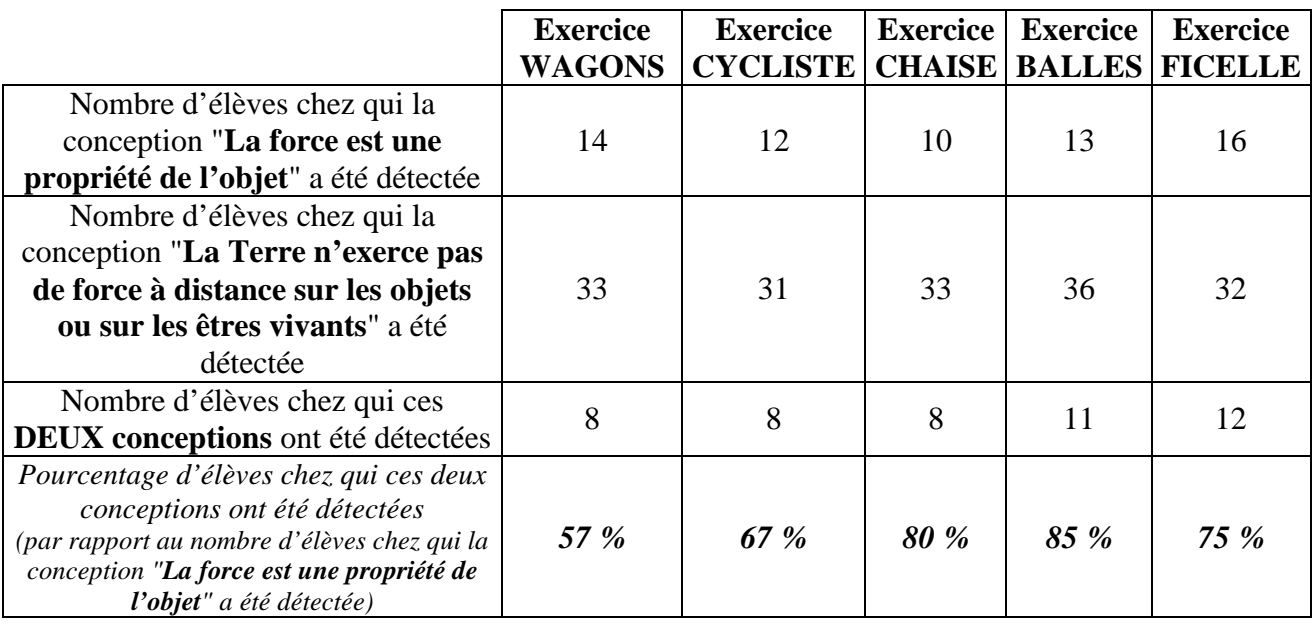

Il semble en effet cohérent que pour les élèves considérant que "**la force est une propriété de l'objet**", la gravité soit une propriété des corps et que la Terre n'exerce par conséquent pas de force à distance sur ces corps.

De plus, on remarque dans le tableau ci-dessous qu'une majorité de lycéens pensant que la résultante des forces exercées sur un objet était forcément dans le sens du mouvement de cet objet (mobilisation de la conception "**Adhérence force-vitesse**") considéraient également qu'il pouvait exister une force après l'interaction lorsqu'ils ont répondu aux questions d'un même exercice.

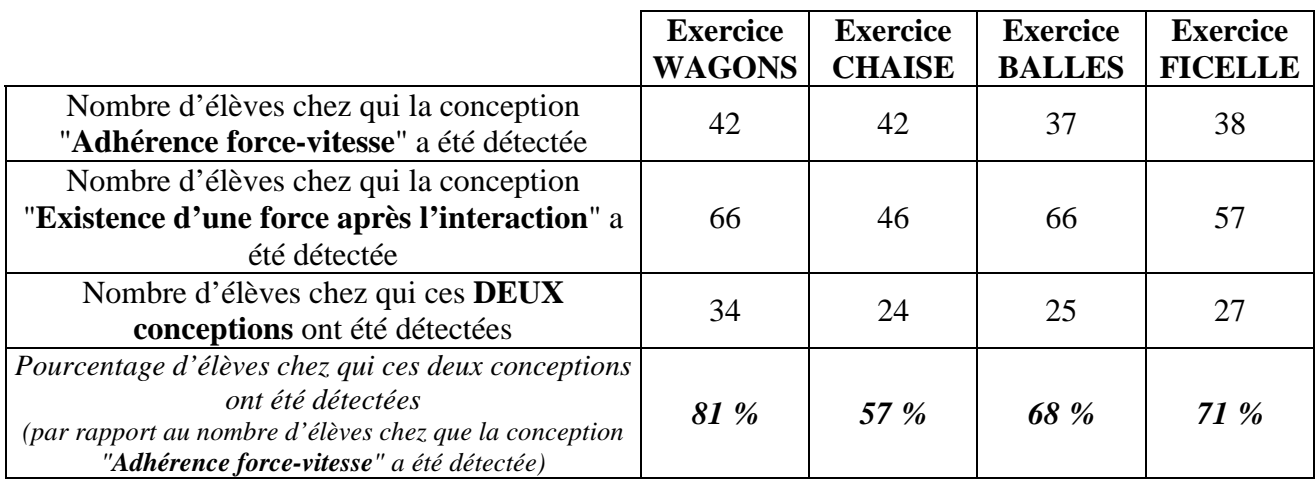

Cela était aussi prévu par la littérature puisque des études évoquées précédemment signalent que certains élèves "inventent" une force après l'interaction pour être en accord avec la conception erronée "**Adhérence force-vitesse**".

On constate enfin que la conception "**Existence d'une force après l'interaction**" est très souvent détectée, notamment chez une majorité d'élèves semblant pourtant avoir compris que les forces sont des modélisations d'interaction. En effet, dans les questions sur les bilans des forces (comme par exemple dans la question 1 de l'exercice WAGONS présentée page 51), "**l'existence d'une force après l'interaction**" est rarement détectée. Cependant cette conception erronée est très souvent identifiée chez des élèves lorsqu'on explicite le mouvement (comme par exemple dans la question 3 de l'exercice WAGONS présentée page 54) puisque la conception "**Adhérence forcevitesse**" mobilisée pour expliquer le mouvement les "obligent" à inventer une force capitalisée (qui correspond à l'existence d'une force après l'interaction).

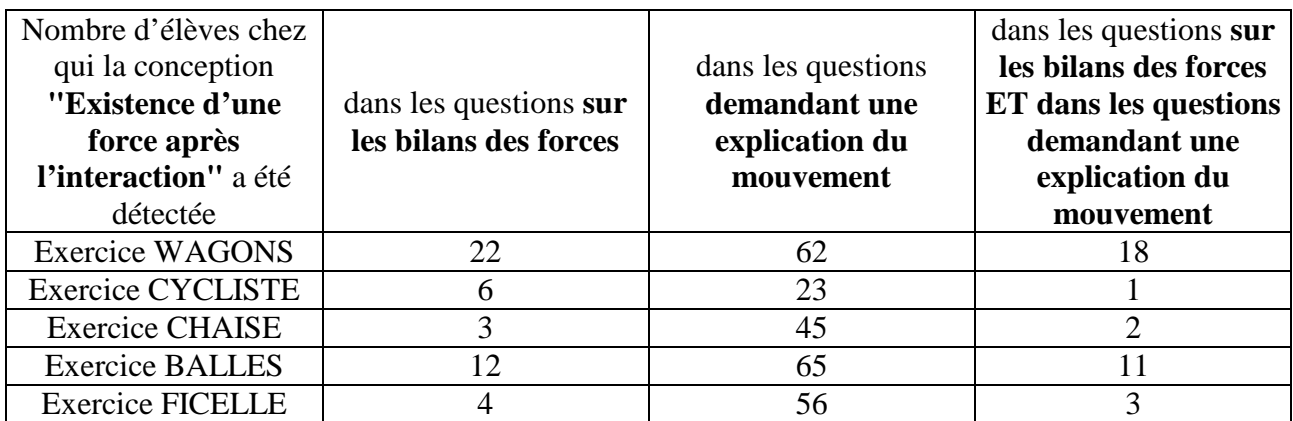

### **2.3.2. Étude de l'assimilation correcte par les élèves des concepts physiques**

Même si ce n'est pas l'objet principal de la thèse, on peut s'intéresser au bilan de la passation avec les 108 élèves de Première S. D'après les résultats des exercices informatisés notés dans le tableau ci-dessous, la notion de force et les deux premières lois de Newton ne sont convenablement assimilées que par un pourcentage restreint de lycéens interrogés, même après enseignement, comme cela était prévu par la littérature didactique. Par contre, une majorité d'élèves semblent avoir compris le concept de gravitation et la troisième loi de Newton (lorsque les forces exercées par les deux agents l'un sur l'autre sont explicitées).

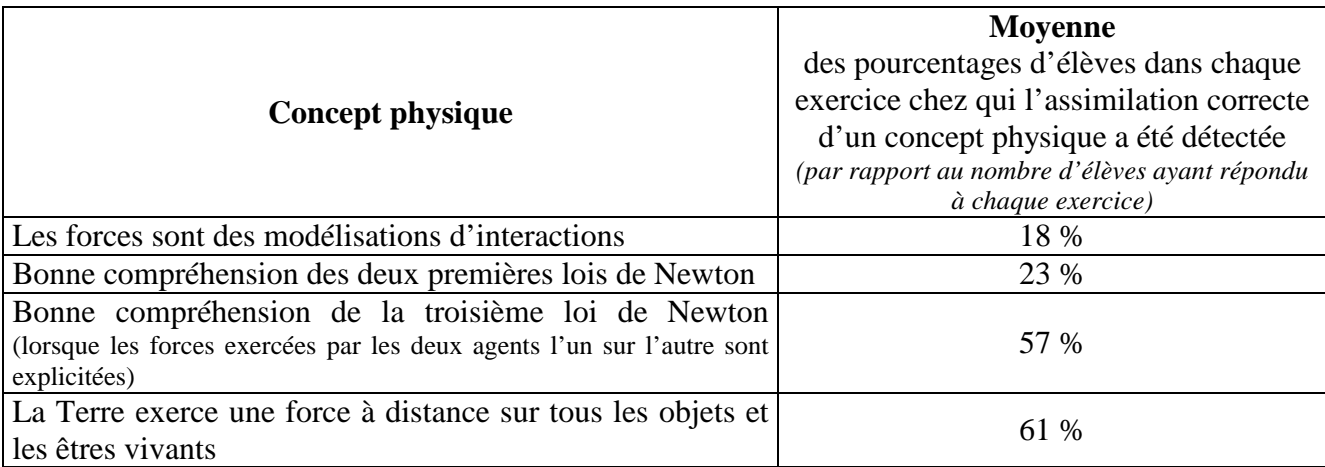

Rappelons alors que la bonne compréhension de la troisième loi de Newton (lorsque les forces exercées par les deux agents l'un sur l'autre sont explicitées) ne signifie pas forcément que la troisième loi de Newton est assimilée dans toutes les situations. Nous avons en effet décidé que la détection de la conception erronée "**Dans une interaction, seul l'un des deux agents exerce une force sur l'autre**" indiquait uniquement une mauvaise assimilation du concept de force. La détection de la bonne compréhension de la troisième loi de Newton ne prend donc pas en compte les situations dans lesquelles les forces exercées par les deux agents l'un sur l'autre ne sont pas explicitées, ce qui peut expliquer le pourcentage élevé d'élèves chez qui l'assimilation convenable de cette loi a été détectée.

En ce qui concerne l'évaluation de l'outil, nous avons remarqué comme précédemment que les exercices ne sont pas équivalents. En effet, comme cela est noté dans le tableau de la page suivante, l'assimilation correcte de chaque concept physique dans les cinq exercices est détectée chez moins de 28 % des élèves ayant répondu aux cinq exercices alors qu'il y a en moyenne 61 % des lycéens qui considèrent que la Terre exerce une force à distance sur tous les corps si on ne s'intéresse qu'à un exercice.

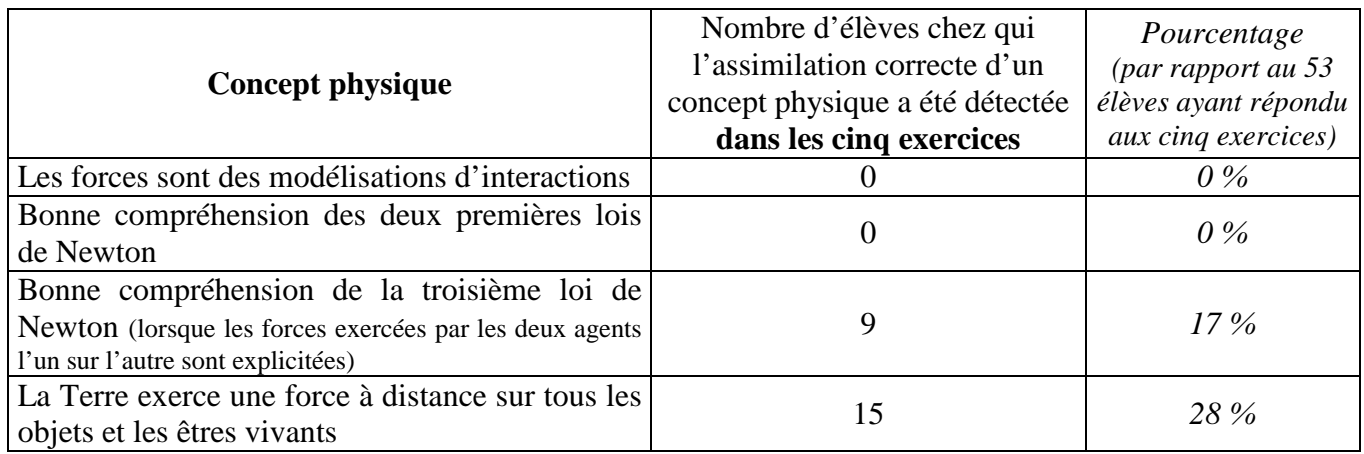

Cependant, les résultats de chaque exercice donnés dans le tableau ci-dessous montrent une cohérence dans les réponses des élèves. Nous avons observé par exemple que la plupart des élèves chez qui la conception correcte "**Les forces sont des modélisations d'interactions**" a été détectée ont compris la troisième loi de Newton (lorsque les forces exercées par les deux agents l'un sur l'autre sont explicitées), ce qui paraît cohérent puisque la compréhension de cette loi nécessite la compréhension du concept de force.

Par contre, seule une minorité d'élèves chez qui la conception correcte "**Les forces sont des modélisations d'interactions**" a été détectée maîtrisent les deux premières lois de Newton. Cela ne nous paraît pas surprenant parce qu'il n'y a pas *a priori* de relation directe entre ces notions difficiles à acquérir pour les élèves.

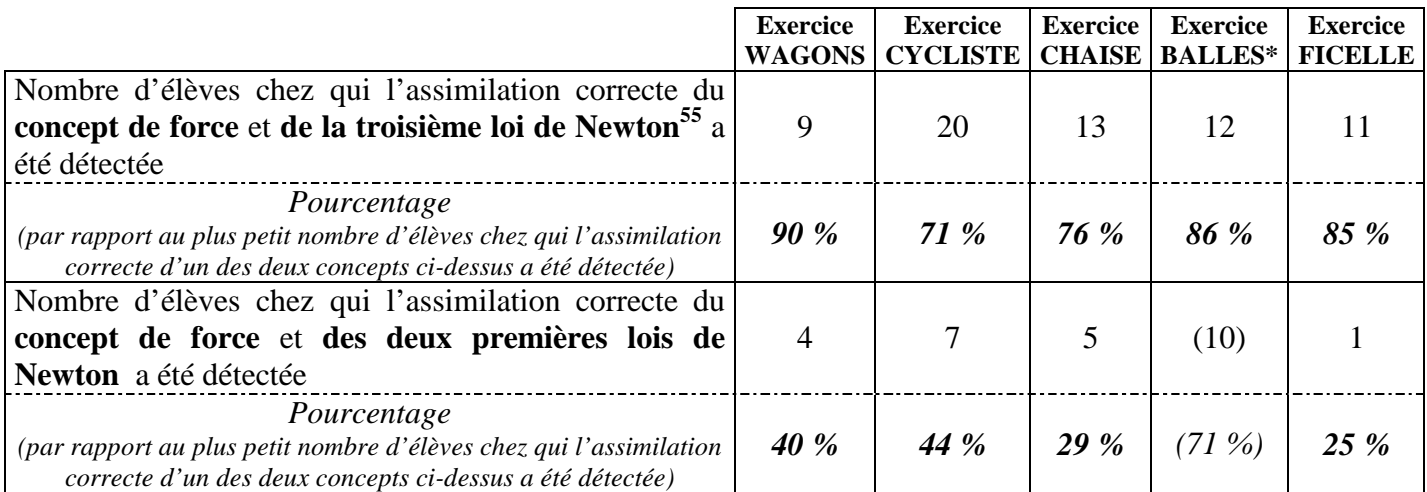

 **\*** : Le nombre d'élèves chez qui l'assimilation correcte du **concept de force** et **des deux premières lois de Newton** a été détectée n'est pas significatif dans l'exercice BALLES parce que l'apprentissage des deux premières lois de Newton a été vu dans les classes avec une situation similaire à celle présentée dans cet exercice. Ces deux lois semblent donc avoir été plus facilement utilisées par les élèves dans cette situation que dans les autres exercices (le taux de détection de ce raisonnement correct est de 45 % dans cet exercice contre 15 % en moyenne dans les autres exercices).

<sup>&</sup>lt;sup>55</sup> L'assimilation correcte de la troisième loi de Newton a été détectée uniquement dans des situations où les forces exercées par les deux agents l'un sur l'autre sont explicitées.

#### **2.3.3. Conclusion**

Les résultats de cette analyse montrent, comme l'on pouvait s'y attendre, que les cinq exercices informatisés ne sont pas équivalents, étant donné que les situations proposées sont différentes et que le nombre de questions permettant de détecter une conception donnée varie suivant les exercices.

Cette non-équivalence des exercices proposés (prévue par la littérature) ne remet cependant pas en cause les résultats obtenus avec l'outil informatisé de suivi. En effet, l'utilisation des exercices informatisés ne diminue pas l'éventail des réponses repérées lors des enquêtes précédentes et les différentes conceptions détectées chez un même élève peuvent s'expliquer avec des arguments didactiques. Nous avons donc considéré que les résultats obtenus avec les exercices informatisés étaient cohérents.

Enfin, l'analyse des réponses aux exercices a montré, sans surprise, que certains élèves mobilisaient des conceptions erronées même après enseignement. Cela confirme l'importance du suivi des raisonnements communs des élèves au cours de l'apprentissage de la mécanique en Première S, et donc l'intérêt de la construction des exercices informatisés présentée dans cette thèse.

# 2.4. ÉTUDE DE LA FIABILITÉ DES RÉSULTATS OBTENUS AVEC LES EXERCICES INFORMATISÉS

Après avoir étudié la cohérence des résultats obtenus avec l'outil de suivi, nous avons testé leur fiabilité en les comparant avec les conceptions détectées lors des 14 entretiens menés à la fin de la passation des exercices informatisés. Avec les interviews, il est en effet possible de connaître précisément les conceptions mobilisées par les élèves pour répondre aux exercices (Blanchet et *al.*, 1987) et nous avons considéré les données recueillies à partir des entretiens comme les résultats de référence.

Une première analyse des 14 entretiens (transcrits dans l'annexe 10) a montré que les élèves avaient très rarement répondu au hasard aux exercices informatisés et qu'ils pouvaient le plus souvent justifier leurs réponses. De plus, même si les élèves interviewés changeaient quelquefois d'avis sur leurs réponses au cours de l'entretien, ils n'ont jamais déclaré avoir choisi une réponse sur l'ordinateur alors qu'ils souhaitaient en sélectionner une autre.

Nous avons ensuite relevé dans l'annexe 17 les conceptions mobilisées par les élèves pour justifier leurs réponses dans les entretiens et nous les avons comparées avec celles recueillies avec les exercices informatisés. Cette détection s'est faite exercice par exercice à cause de la contextualisation des conceptions discutée précédemment.

Nous nous sommes d'abord basés sur les cinq entretiens (élèves E1, E2, E3, E4 et E6) ayant porté sur les exercices entiers WAGONS, CYCLISTE, CHAISE, BALLES, FICELLE<sup>56</sup> car ils permettaient une comparaison pas à pas avec les conceptions détectées par l'outil de suivi. Par exemple, les conceptions suivantes ont été détectées lors de la passation de l'exercice informatisé WAGONS par l'élève E1 :

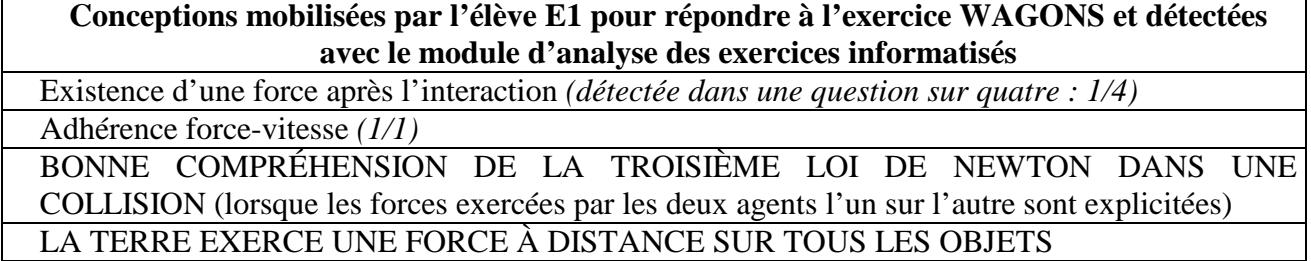

<sup>56</sup> Nous ne nous sommes pas intéressés à l'entretien de l'élève E5 qui portait uniquement sur l'exercice PALET car cet exercice a été supprimé dans la version suivante de l'outil informatisé de suivi des conceptions.

L'entretien avec cet élève a permis de retrouver exactement les mêmes résultats, notamment la contextualisation des réponses repérée avec les exercices informatisés, l'indication *(1/4)* signalant en effet que l'élève E1 a mobilisé la conception erronée "**Existence d'une force après l'interaction**" dans une seule des quatre questions qui permettaient de détecter cette conception :

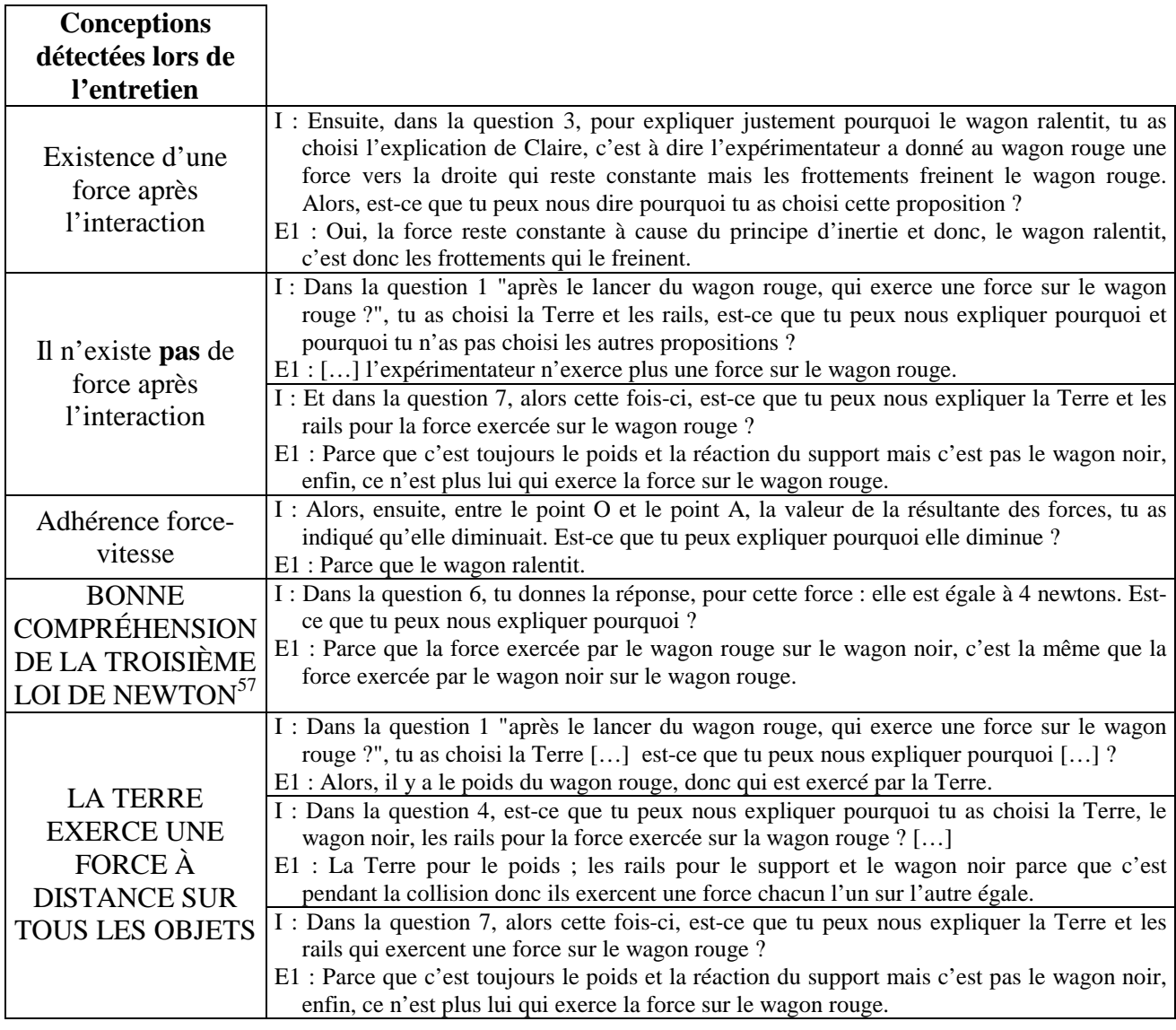

De la même manière, nous avons trouvé dans l'annexe 17 que, pour les quatre autres élèves, les raisonnements communs détectés avec les exercices informatisés étaient également repérés lors  $de l'entretien<sup>58</sup>$ .

La détection des conceptions avec l'outil de suivi est donc fiable puisque les mêmes conceptions ont été détectées lors des entretiens de ces cinq lycéens.

 $57$  Nous rappelons qu'une proposition en majuscules correspond à l'assimilation correcte d'un concept physique et qu'une proposition en minuscules correspond à la mobilisation (ou non) d'une conception erronée.

<sup>&</sup>lt;sup>58</sup> Une seule incohérence est apparue dans l'exercice CYCLISTE car l'élève E2 n'a pas compris l'énoncé de la question 5 mais ce problème a été réglé dans la version suivante de l'outil de suivi comme cela a été expliqué à la page 81.

Cette première comparaison a été complétée par l'étude de huit autres interviews qui portaient sur l'ensemble des exercices. Par exemple, les conceptions détectées lors de la passation des exercices informatisés CHAISE et BALLES par l'élève E8 étaient les suivantes :

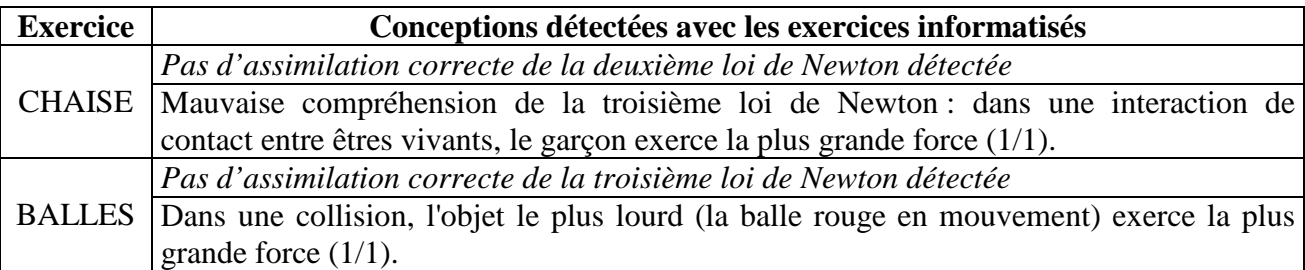

Et l'entretien avec cet élève a confirmé la détection des conceptions précédentes :

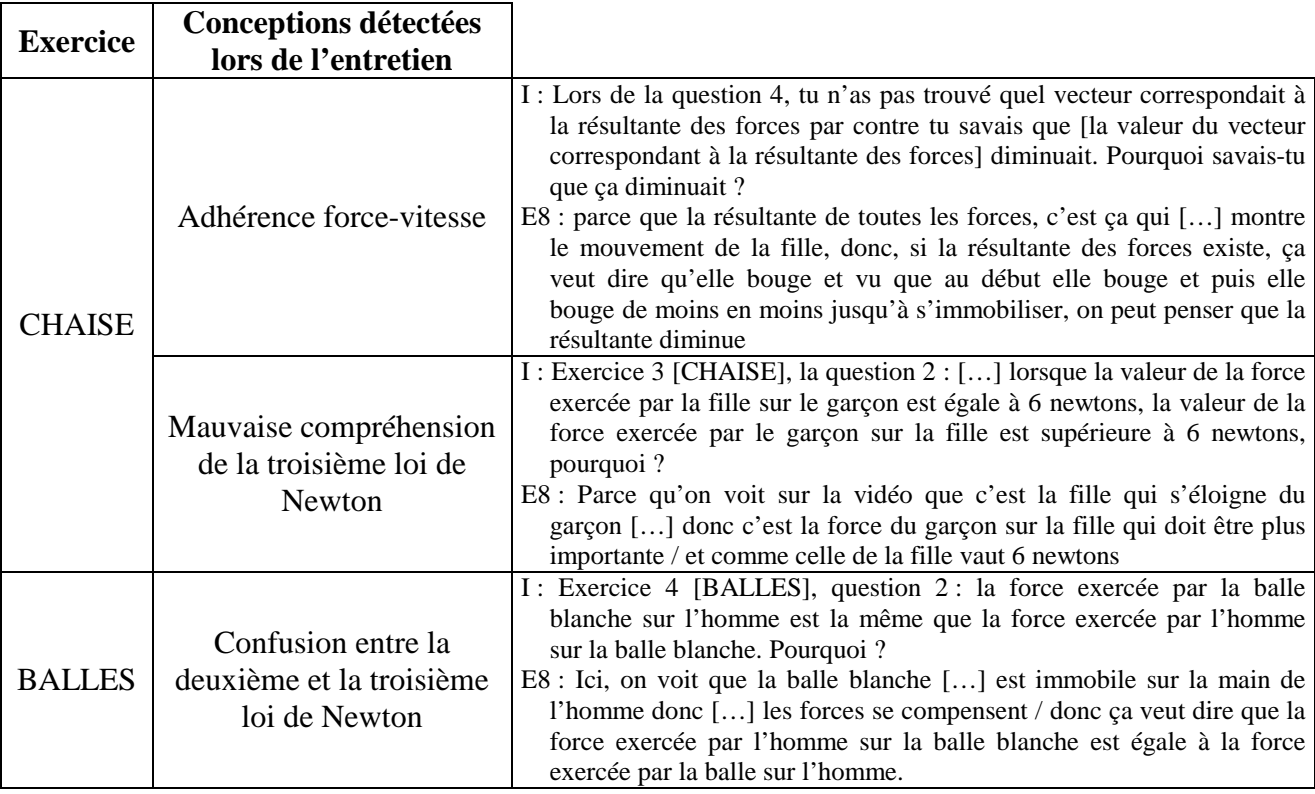

Pour l'élève E8 comme pour les autres lycéens, les conceptions détectées avec les exercices informatisés l'ont donc également été lors des entretiens, ce qui a permis de confirmer la fiabilité des résultats obtenus avec l'outil informatisé.

Cependant, il faut tout de même noter que, même si les conceptions détectées avec les exercices informatisés sont correctes, leur détection est moins précise qu'avec les interviews. Par exemple, l'entretien avec l'élève E8 a montré que cet élève avait mobilisé la conception erronée "**Adhérence force-vitesse**" pour répondre à l'exercice CHAISE alors que l'utilisation de l'outil informatisé avait uniquement permis de savoir que cet élève n'avait pas convenablement compris la deuxième loi de Newton.

## 2.5. CONCLUSION

 $\overline{a}$ 

Un entretien permet souvent d'obtenir des informations plus précises que la passation d'un exercice informatisé. Cependant, nous avons considéré que cet outil informatisé permettait de repérer les conceptions les plus prégnantes chez les élèves et la comparaison des résultats obtenus avec les exercices et avec les interviews nous a permis de valider la **fiabilité** des conceptions détectées par l'outil informatisé de suivi.

Nous avons aussi vérifié que les exercices informatisés pouvaient être **résolus rapidement** par des élèves de Première S et que les conceptions détectées étaient **cohérentes**. Les objectifs de développement **a.** et **c.** des exercices informatisés :

**a.** analyser efficacement les productions des élèves afin de détecter les conceptions qu'ils utilisent pour répondre à une question donnée ;

**c.** empiéter le moins possible sur le temps d'enseignement.

sont donc atteints, ce qui nous permet de **valider son utilité**, correspondant à la capacité du logiciel à rendre compte du comportement de l'élève pour établir rapidement le diagnostic demandé par l'enseignant sans que cela ne lui donne du travail supplémentaire<sup>59</sup>.

<sup>59</sup> Rappelons que l'objectif **b.** (ne pas engendrer de travail supplémentaire d'analyse pour les enseignants utilisant cet outil) est automatiquement validé puisque le module d'analyse des réponses des élèves détecte immédiatement les conceptions des élèves.

# **3. Évaluation empirique de l'utilisabilité des exercices informatisés**

Les exercices informatisés et leur analyse ayant été construits sur ForEvaNet et sur Excel en respectant les recommandations ergonomiques prodiguées par les experts, cet outil de suivi des conceptions doit être *a priori* utilisable par ses utilisateurs. Cependant, comme l'ont expliqué Bastien et Scapin (2001) et Drouin et *al.* (2001), il est indispensable de tester empiriquement dans tous les contextes d'utilisation possibles la facilité d'apprentissage, d'utilisation<sup>60</sup>, et l'attractivité de l'interface de travail de l'élève ainsi que la compréhension de l'interface présentant les conceptions détectées pour vérifier si les objectifs de développement de l'outil **d.**, **e.** et **f.** :

- **d.** être utilisable en classe et en dehors de la classe ;
- **e.** être attrayant et facile d'utilisation pour les élèves ;
- **f.** être compréhensible pour les enseignants.

ont bien été atteints.

Nous avons donc évalué l'utilisabilité des exercices informatisés en classe et en dehors de la classe avec des élèves mais aussi avec des professeurs.

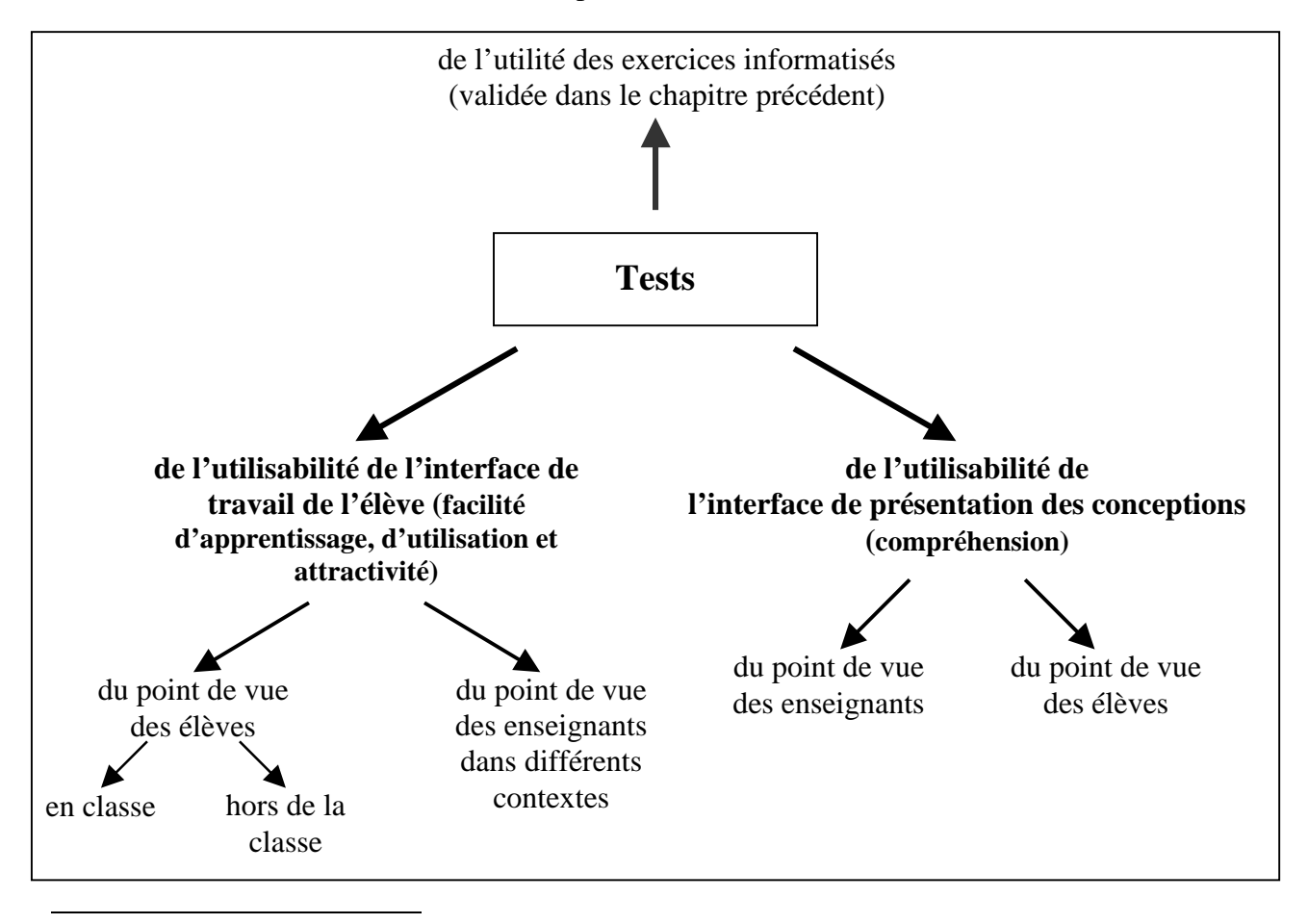

<sup>&</sup>lt;sup>60</sup> Nous n'avons pas évalué ici la facilité de mémorisation puisque les élèves n'ont pas réutilisé l'outil de suivi lors d'une autre séance. Cependant nous avons considéré que l'utilisation du logiciel serait facile à mémoriser si elle était facile d'utilisation et d'apprentissage et donc que l'évaluation de ces deux paramètres suffisait avec l'étude de l'attractivité pour valider l'utilisabilité de l'interface de travail de l'élève.

### 3.1. ÉVALUATION DE L'UTILISABILITÉ DE L'INTERFACE DE TRAVAIL DE L'ÉLÈVE

L'utilisabilité de l'interface de travail de l'élève a d'abord été étudiée du point de vue des élèves lors des passations en classe et hors de la classe de février et d'avril 2005. Puis, nous nous sommes intéressés aux entretiens menés avec les professeurs qui ont utilisé les exercices informatisés au cours de l'année scolaire 2005-2006 afin de connaître les problèmes éventuels d'utilisabilité qu'ils avaient pu rencontrer dans des contextes différents.

# **3.1.1. Étude de l'utilisabilité de l'interface du point de vue des élèves**

# *3.1.1.1. Évaluation de l'utilisabilité de l'interface en classe*

Pour évaluer la facilité d'apprentissage et d'utilisation de l'interface de travail de l'élève ainsi que son attractivité dans le contexte d'une salle de classe, nous avons examiné les captations d'écran effectuées lors de la passation de février 2005 au lycée international de Strasbourg et nous avons repris les remarques des 108 lycéens ainsi que les questionnaires remplis par ces élèves (détaillés dans les annexes 8 et 9).

#### 3.1.1.1.1. Étude de la facilité d'apprentissage et d'utilisation de l'interface

L'analyse des parcours réalisés par chaque utilisateur lors des tests peut être très intéressante pour étudier la facilité d'apprentissage et d'utilisation de l'interface de travail de l'élève (Tricot et *al.*, 2003). Nous avons donc étudié les captations d'écran qui ont montré que les six lycéens observés n'ont eu aucun problème pour manipuler l'interface élève. Ils savaient visionner la vidéo présentant la situation de départ<sup>61</sup>, répondre à une question et à ses sous-questions éventuelles, choisir plusieurs réponses et passer d'un énoncé à l'autre sans aucune hésitation. On peut toutefois noter que deux fenêtres ne se sont pas ouvertes convenablement durant ces six observations de cinq minutes (ce qui a obligé les deux élèves concernés à actualiser la page Internet).

<sup>&</sup>lt;sup>61</sup> Cinq élèves ayant lu la première question d'un exercice (le sixième élève ayant été filmé lorsqu'il commençait à répondre à la question 2 de l'exercice FICELLE) ont regardé la vidéo illustrant l'exercice avant de répondre et quatre d'entre eux l'ont visionnée plusieurs fois. Puis, lorsque la même vidéo a été à nouveau proposée pour illustrer une autre question du même exercice, deux élèves l'ont à nouveau regardée une fois, deux élèves ne l'ont plus visionnée et un élève l'a regardée dans une seule des deux questions qui proposaient la visualisation de cette vidéo. De plus, deux élèves ont regardé la vidéo lorsqu'ils répondaient à une question qui ne proposaient pas sa visualisation en cliquant sur un lien présent sur la page d'accueil des exercices.

L'interface de travail de l'élève n'a donc pas semblé gêner les élèves et 67 % d'entre eux ont noté dans les questionnaires remplis lors de la passation que le logiciel était facile à comprendre et simple d'utilisation (19 % des élèves ne se prononçant pas). Les élèves ont écrit que le système informatique était assez intuitif et que la présence de vidéos, d'images animées, de schémas de couleurs différentes dans les énoncés des questions permettaient de faire ressortir les données les plus importantes et amélioraient la compréhension des exercices. Il semble également qu'ils n'ont pas été dérangés par les questions proposées sous forme de QCM puisqu'aucun lycéen n'a relevé cet aspect dans les questionnaires.

Cependant, pour 6 % des élèves, le temps de réponse du logiciel était trop long (à cause d'un débit trop lent du réseau Internet du lycée par moments). De même, pour d'autres, l'interface de travail était compliquée car :

- il y avait trop de manœuvres à faire pour sélectionner une réponse (pour 13 % des élèves) ;
- certains élèves ont oublié quelquefois de répondre à la deuxième sous-question parce qu'elle était cachée par la première sous-question et parce que la liste des réponses était toujours la même pour les deux sous-questions (pour 5 % des élèves) ;
- le multifenêtrage était difficile à gérer et il impliquait la présence de fenêtres trop petites (pour 7 % des élèves) ;
- certains boutons sont en anglais (pour 1 % des élèves).

L'utilisation de l'interface élève semble donc nécessiter un apprentissage, d'autant plus que les 14 questions suivantes ont été posées par les lycéens durant la passation.

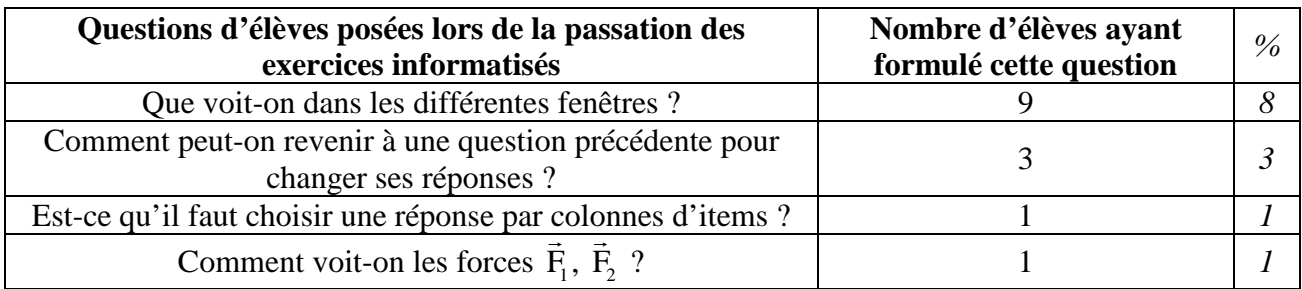

Toutes ces questions ont toutefois été posées durant les cinq premières minutes de la passation, ce qui montre un apprentissage rapide du système informatique. Nous avons donc considéré que l'interface de travail de l'élève était facile à apprendre et à utiliser lors d'une passation des exercices informatisés en classe.

# 3.1.1.1.2. Étude de l'attractivité de l'interface

3 % des élèves n'ont pas trouvé l'interface « *esthétique* » et 2 % ont noté que *« la barre de réponses est trop petite, cela donne mal à la tête* ». Cependant, le dépouillement des questionnaires a montré que les exercices informatisés étaient assez intéressants, intéressants ou très intéressants pour 75 % des élèves et que l'interface était agréable pour 63 % d'entre eux grâce notamment aux vidéos et aux images animées.

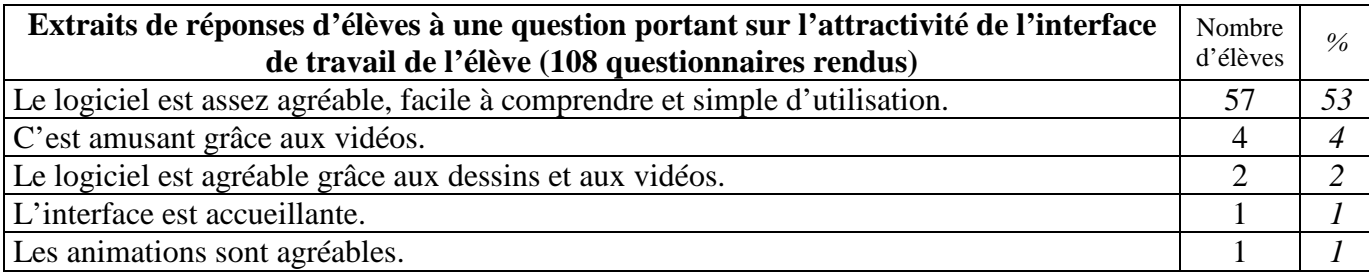

L'interface de travail est donc attractive pour la plupart des élèves. Comme nous avons considéré que la facilité de mémorisation dépendait essentiellement de la facilité d'apprentissage et d'utilisation, nous avons donc conclu que l'utilisabilité de cette interface était validée dans le contexte de la classe, c'est-à-dire lorsqu'un professeur est présent pour expliquer le fonctionnement du logiciel.

Les difficultés d'apprentissage et d'utilisation de l'interface de travail de l'élève identifiées nous ont alors permis de développer un guidage (détaillé dans l'annexe 18) permettant une utilisation autonome de cet outil.

## *3.1.1.2. Évaluation de l'utilisabilité de l'interface hors de la classe*

Pour tester l'utilisabilité de l'interface de travail de l'élève dans tous les contextes d'utilisation possibles, nous nous sommes intéressés aux résultats de la passation d'avril 2005 lorsque 24 lycéens ont répondu aux exercices informatisés en autonomie hors de la classe.

# 3.1.1.2.1. Étude de la facilité d'apprentissage et d'utilisation de l'interface

D'après la discussion collective ayant eu lieu en mai 2005 après la passation des exercices (*cf.* annexe 12), les élèves ont mis en moyenne un peu plus d'une heure pour répondre aux 5 exercices informatisés chez eux : un peu plus de 10 minutes pour comprendre le fonctionnement de l'interface et pour s'identifier puis environ 10 minutes pour chaque exercice. Le temps d'apprentissage du logiciel a donc été un peu plus long que lors de la passation en classe, peut-être parce qu'il n'y a eu que 6 élèves (sur les 19 ayant répondu aux exercices) qui ont utilisé le guidage avant de chercher à répondre aux exercices.

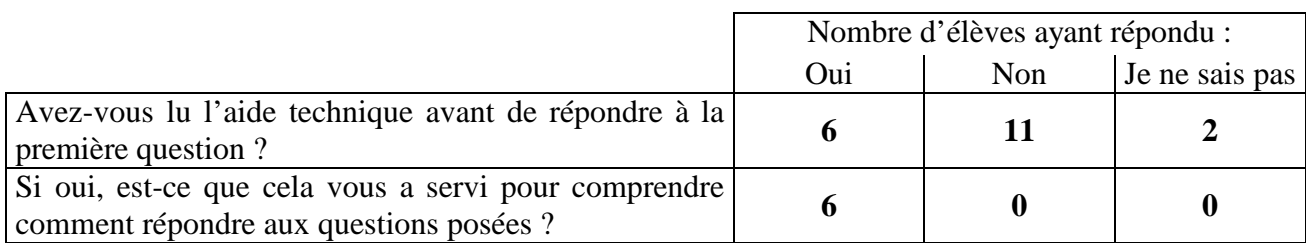

Le guidage est cependant efficace puisque les élèves l'ayant utilisé ont trouvé qu'il facilitait l'apprentissage de l'interface mais il n'est pas indispensable pour tous les élèves car 15 lycéens (sur 19 ayant pu répondre aux exercices)<sup>62</sup> ont déclaré lors de l'entretien collectif que l'interface utilisée était assez simple d'utilisation alors que la plupart d'entre eux n'avait pas lu le guidage proposé.

Par contre sept élèves ont eu des problèmes avec l'affichage des fenêtres, ce qui les a obligés à actualiser très souvent leur interface de travail. De plus, quatre d'entre eux n'ont pas réussi à faire fonctionner le système ForEvaNet chez eux. J'ai reçu par exemple le mail d'un élève ne réussissant pas à installer un lecteur vidéo :

J'ai voulu faire les exercices ce soir, mais j'ai un problème pour le plugin Quicktime, ça faisait déjà un moment que je n'arrivais pas à résoudre le problème. En fait j'ai dû l'installer au moins une dizaine de fois, et à chaque fois Firefox me propose de l'installer "manuellement" même après installation. En fait, je pense que le plugin s'installe dans Internet explorer... Donc, vu que vous semblez avoir réglé le problème, si vous pouviez me dire comment, je vous en remercierais.

 $62$  Le dépouillement des questionnaires décrit dans l'annexe 11 a également montré que 8 élèves (sur 10 lycéens ayant rempli ce questionnaire) ont trouvé l'interface de travail de l'élève simple d'utilisation notamment « *car on est très bien guidé* » (pour un élève).

Malgré cela, il y a eu tout de même peu de problèmes d'utilisation<sup>63</sup>, et nous avons donc considéré que l'interface de travail de l'élève était facile à apprendre et à utiliser, notamment si on donnait la possibilité et le temps aux élèves de répondre aux exercices dans une salle informatique de l'établissement scolaire au cas où ils n'auraient pas Internet ou s'ils n'arrivaient pas à se connecter convenablement au système ForEvaNet chez eux.

### 3.1.1.2.2. Étude de l'attractivité de l'interface

 $\overline{a}$ 

Le dépouillement des questionnaires et le recueil des commentaires lors de la discussion collective de mai 2005 ont montré que, pour la plupart des élèves, les questions posées dans les exercices informatisés étaient intéressantes même si le fait de répondre à cinq exercices similaires a lassé certains. En effet, « *ça change du travail d'ordinaire »* et *« l'idée de mettre les exercices sur ordinateur a beaucoup plu »*.

De plus, l'interface de travail de l'élève semble assez agréable puisque le logiciel est clair, *« les schémas interactifs sont bien (résultante des forces) » et* « *il y a plein de belles images et de vidéos* » (commentaires recueillis dans les questionnaires dépouillés).

Enfin, des lycéens ont également montré lors de l'entretien collectif de mai 2005 un grand intérêt pour ce type de suivi individualisé, notamment parce qu'ils étaient soulagés que ce soit une machine qui ait détecté leurs erreurs et non le professeur. Nous pensons alors, comme Rebmann (1996a et b) que cela peut permettre une meilleure interactivité intellectuelle entre l'élève et le professeur puisqu'ils ne sont plus face à face mais plutôt partenaires face à l'ordinateur.

Les élèves ont donc souvent apprécié la facilité d'utilisation de l'interface de travail ainsi que les vidéos et les images animées présentes dans les énoncés. Cette interface et son guidage semblent donc utilisables aussi bien en classe qu'à la maison, d'autant plus qu'une nouvelle version de ForEvaNet a été développée en septembre 2006 afin de pallier à certaines difficultés. Par exemple, la nouvelle forme de la question 1 de l'exercice WAGONS présentée à la page suivante permet de répondre aux réserves de certains élèves concernant les fenêtres d'énoncé trop petites et les icônes en anglais puisqu'il y a dans cette nouvelle version deux grandes fenêtres (au lieu de trois précédemment) sur l'écran et que toutes les icônes sont maintenant en français.

 $63$  Le visionnage difficile des vidéos (évoqué par quatre élèves dans les questionnaires rendus), la taille réduite des fenêtres présentant les énoncés et les réponses (3 élèves), la façon un peu compliquée de sélectionner une réponse (3 élèves) et les problèmes d'affichage des fenêtres (1 élève) ont cependant été évoqués même si cela ne remettait pas en cause la facilité d'utilisation globale du système.

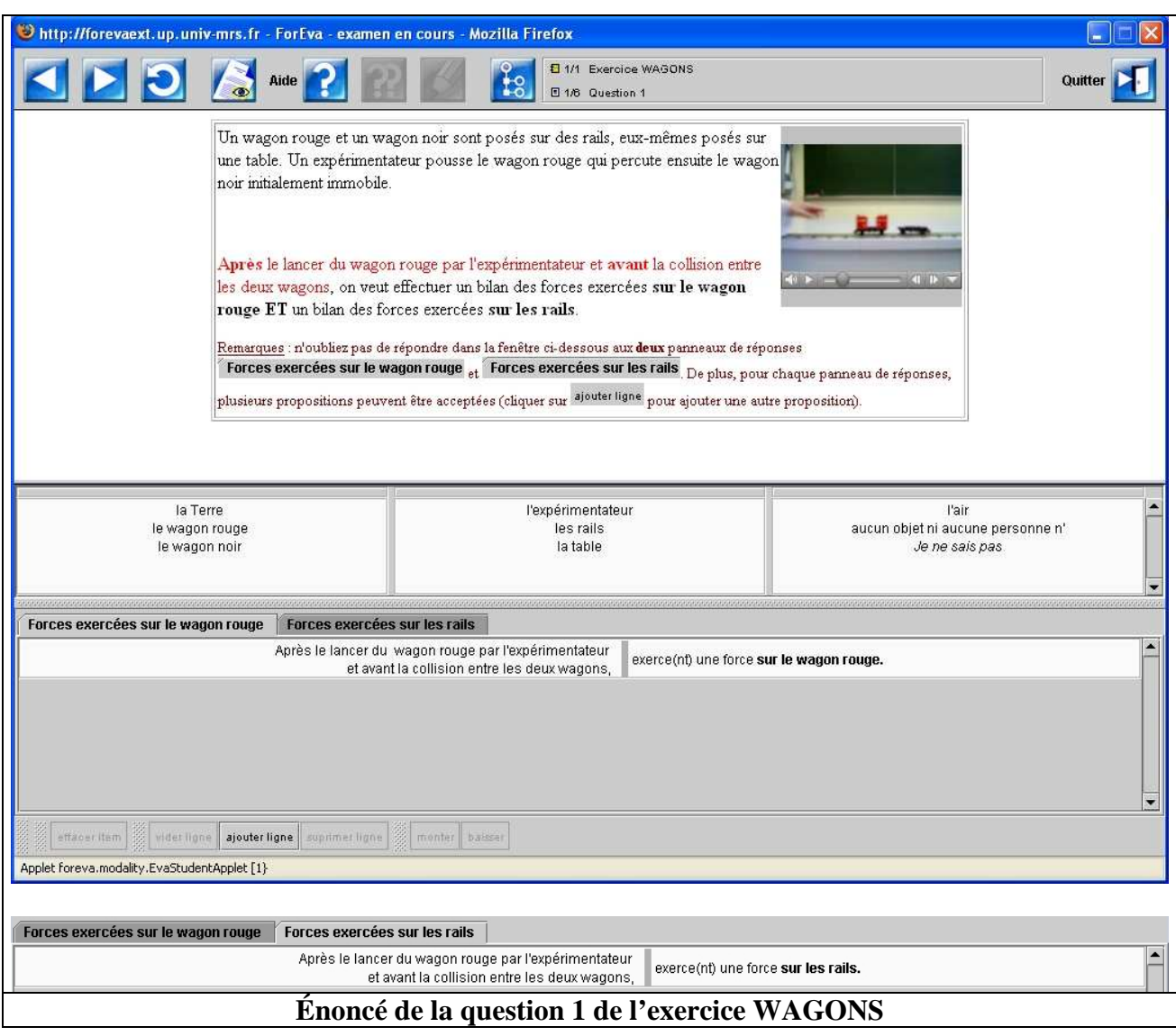

Enfin, avant de valider définitivement l'utilisabilité de l'interface de travail de l'élève, nous avons vérifié que des problèmes n'étaient pas apparus dans d'autres contextes d'utilisation en étudiant les entretiens menés avec les professeurs qui avaient utilisé les exercices informatisés avec leurs élèves au cours de l'année scolaire 2005-2006.

### **3.1.2. Étude de l'utilisabilité de l'interface du point de vue des enseignants**

Cinq professeurs interrogés entre janvier et mai 2006 ont essayé d'utiliser l'outil de suivi avec leurs élèves (P1, P7, P8, P9, P11). Ils travaillaient dans des lycées différents et ils avaient des profils variés. Il était donc intéressant de connaître les problèmes qu'ils avaient pu rencontrer lors de l'utilisation des exercices informatisés dans d'autres contextes que ceux des passations de février et d'avril 2005.

La transcription de leurs entretiens (détaillée dans l'annexe 14) a montré qu'il avait été difficile d'utiliser convenablement l'interface de travail de l'élève à partir de certains ordinateurs. En effet, les réseaux mis en place dans certains établissements scolaires sont protégés et ils ne permettent pas toujours l'exécution de programmes provenant du site hébergeant le système ForEvaNet, bien que ce soit un site institutionnel hébergé par l'université d'Aix-Marseille 1. Les professeurs P7, P9 et P11 ont donc été surpris car ils ont rencontré des problèmes pour utiliser les exercices informatisés dans leur lycée alors que tout fonctionnait chez eux, notamment parce qu'il existe encore aujourd'hui « *des difficultés à organiser une assistance technique et pédagogique »*  efficace et rapide dans certains lycées (Ministère de l'éducation nationale, 2003b). Par exemple, pour le professeur P7 :

P7 : Avec le premier groupe ça ne s'est pas très bien passé [… alors que] chez moi ça marchait. Le problème c'est que […] j'ai découvert ainsi la plupart des problèmes avec mes élèves et donc c'était trop tard. 

Il semble donc indispensable de tester l'outil informatisé de suivi dans la salle où vont l'utiliser les élèves avant la passation afin de prévenir le cas échéant la personne ressource informatique du lycée pour qu'elle débloque l'accès au site Internet ForEvaNet<sup>64</sup> avant la venue des élèves. Par exemple, le professeur P1, qui avait vérifié l'utilisabilité des exercices informatisés avant sa séance, a noté que la passation des exercices en classe s'était très bien passée.

P1 : D'un point de vue technique, j'avoue que c'est extrêmement fluide. Je n'ai eu aucun problème [...] J'avais un peu regardé l'outil technique [avant mais] j'ai l'impression que l'outil informatique avait un peu disparu et c'est quand même l'objectif à mon avis.

Des professeurs ayant donné ces exercices informatisés hors de la classe ont aussi eu quelques problèmes. Par exemple, certains élèves du professeur P8 n'ont pas pu répondre à l'exercice informatisé BALLES qui leur avait été donné en tant que devoir à la maison car l'enseignant n'avait pas prévu de poste disponible à cet effet au CDI ou dans une salle informatique.

P8 : J'ai donné le site où les élèves pouvait répondre [...] et je ne voulais pas leur demander d'aller : au CDI parce que quand on a un ordinateur chez soi on n'a pas forcément l'habitude d'aller au CDI [… mais] je pense qu'il y a vraiment un problème car tous les élèves n'ont pas pu faire comme ils le voulaient les exercices chez eux […] Par contre ceux qui se sont connectés étaient contents et ont pu répondre.

 $64$  L'adresse IP du site hébergeant ForEvaNet est : 147.94.113.53.

Cependant, ces professeurs ont noté que les lycéens, plutôt à l'aise avec l'informatique et motivés, n'avaient eu aucun problème pour répondre aux exercices informatisés si ceux-ci s'affichaient convenablement sur les ordinateurs et qu'ils étaient même contents d'avoir travaillé sur ces exercices. L'utilisation de l'outil de suivi par les élèves semble donc se passer convenablement si la salle informatique est préparée avant l'arrivée des élèves et si un poste "de secours" est prévu au lycée dans le cas d'une passation en dehors de la classe. De plus, nous avons fait l'hypothèse, comme Delozanne et *al.* (2002), que ces problèmes d'ordre technique devraient s'atténuer progressivement avec les progrès de l'informatique et de la culture informatique dans les établissements scolaires : comme l'a noté le professeur P1, « *l'informatique, ça ne peut que aller mieux avec le temps* ». Nous avons donc considéré que l'objectif de développement **d.** des exercices informatisés :

### **d.** être utilisables en classe et en dehors de la classe.

 $\overline{a}$ 

était atteint quel que soit le contexte et que l'interface de travail de l'élève était attrayante et facile d'utilisation pour les élèves.

### 3.2. ÉVALUATION DE L'UTILISABILITÉ DE L'INTERFACE DE PRÉSENTATION DES CONCEPTIONS

Nous avons ensuite vérifié si l'interface de présentation des conceptions était compréhensible pour les professeurs avant d'examiner son utilisabilité du point de vue des élèves<sup>65</sup>.

#### **3.2.1. Étude de l'utilisabilité de l'interface du point de vue des enseignants**

Pour tester la compréhension des trois fenêtres de l'interface de présentation des conceptions, nous avons repris les entretiens (transcrits dans l'annexe 14) des 11 professeurs de sciences physiques ayant utilisé ou au moins examiné attentivement l'outil de suivi. Puis nous avons complété ces données avec celles recueillies lors du dépouillement des 64 questionnaires (détaillé dans l'annexe 16) portant sur les exercices informatisés remplis par des professeurs de sciences physiques stagiaires.

<sup>&</sup>lt;sup>65</sup> Pour que les élèves puissent accéder aux conceptions détectées lorsqu'ils ont répondu à un exercice si l'enseignant le souhaite, il faut qu'ils soient capables de lire seuls l'interface de présentation des conceptions.

Les professeurs (P1, P7, P8, P9, P11) ayant essayé d'utiliser l'outil de suivi avec leurs élèves n'ont pas eu de difficultés pour sélectionner les exercices informatisés qu'ils souhaitaient faire passer à leurs élèves.

De plus, neuf des dix enseignants interrogés ayant examiné les trois fenêtres de cette interface<sup>66</sup> ont été intéressés par la fenêtre présentant les conceptions individuelles mobilisées par chaque élève :

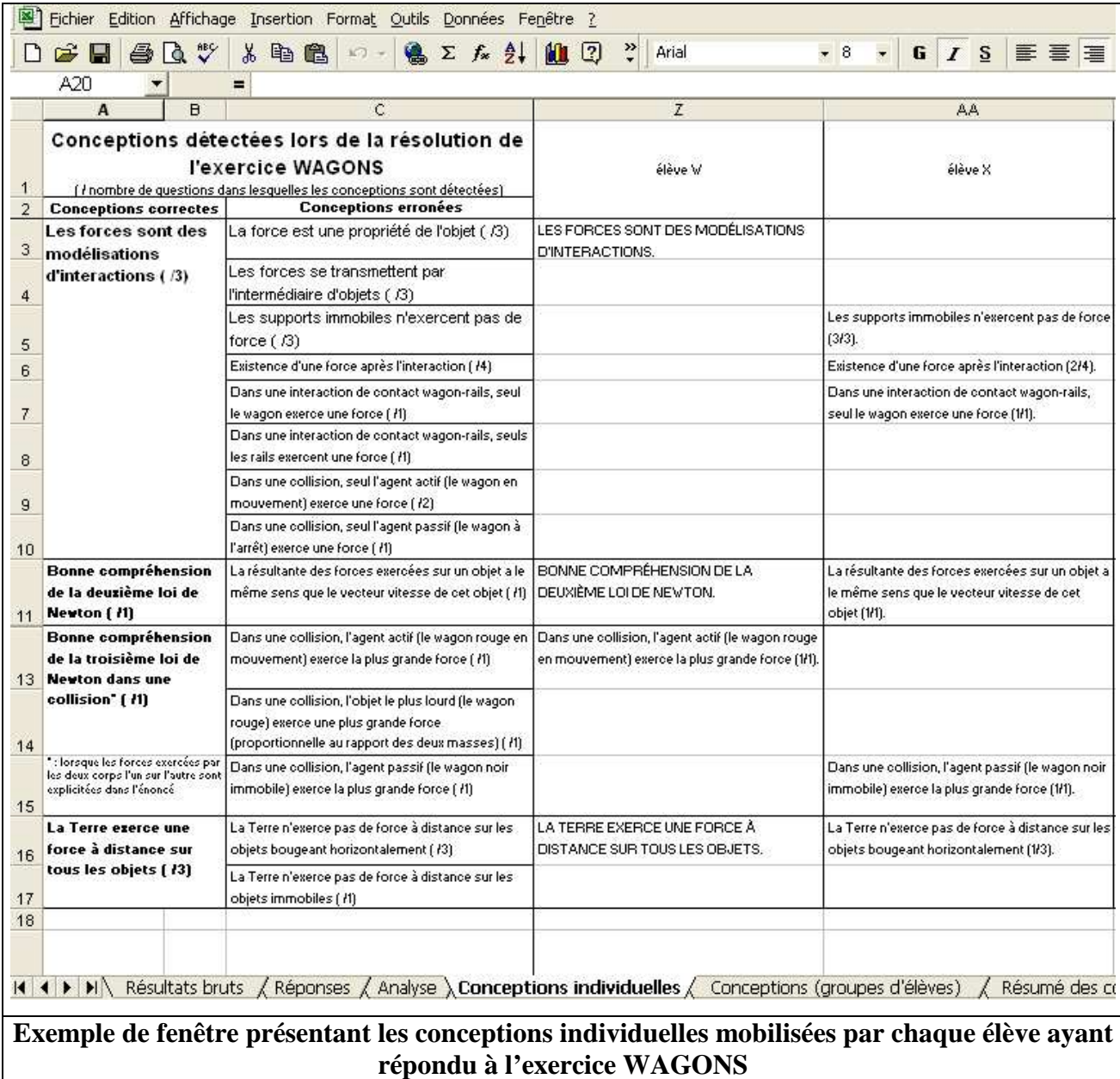

 $\overline{a}$ <sup>66</sup> Le professeur P11 n'a pas regardé l'interface de présentation des conceptions. Le professeur P3 a, quant à lui, étudié les trois fenêtres de cette interface mais il ne les a pas trouvé intéressantes car : « *je n'aime pas trop décortiquer. Alors*  là moi je n'utiliserai certainement pas les unes et les autres [fenêtres] ».
En effet, « *on peut voir où en est chaque élève, celui qui a des difficultés ou pas* » (professeur P8) et cela peut être utile « *pour certains élèves qui sont un peu tangents ou qui ont un projet très particulier, où là je peux peut-être m'appesantir pour voir comment je peux aider ces élèves à progresser* » (professeur P4). Il est aussi intéressant pour les enseignants P1 et P4 « *de pouvoir sortir* [la feuille] *où chaque élève a en fait le listing de ces conceptions parce qu'ensuite on peut confronter l'élève à ses propres conceptions* » (professeur P1).

Cet intérêt est confirmé chez les 64 professeurs stagiaires puisque cette fenêtre a également été jugée utile par 76 % d'entre eux pour les raisons suivantes :

- le professeur peut mieux comprendre comment raisonne chaque élève et faire éventuellement un bilan de compétences de chaque élève (pour 36 % des stagiaires) ;
- cela permet de mettre en place une pédagogie différenciée (pour 34 % des stagiaires) ;
- c'est intéressant pour suivre l'évolution individuelle de chaque élève (pour 8 % des stagiaires) ;
- cela permet à l'élève de déceler lui-même ses conceptions (dans le cadre d'une démarche d'auto-évaluation) (pour 5 % des stagiaires).

La fenêtre présentant les différents groupes d'élèves chez qui des conceptions ont été détectées a intéressé, quant à elle, 5 des 10 enseignants titulaires interrogés sur ce sujet (P1, P2, P5, P6 et P7) parce que « *finalement le professeur agit plus facilement sur la classe que sur les élèves individuellement* » (professeur P2). Elle a aussi été jugée utile par 75 % des stagiaires notamment parce que :

- cela permet de détecter quels sont les élèves ayant des difficultés sur tel ou tel point et d'adapter son enseignement en conséquence de façon moins fastidieuse qu'avec la fenêtre précédente (pour 30 % des stagiaires) ;
- on peut mettre en place des groupes d'élèves et les faire travailler ensemble afin de dépasser les conceptions détectées (pour 27 % des stagiaires).

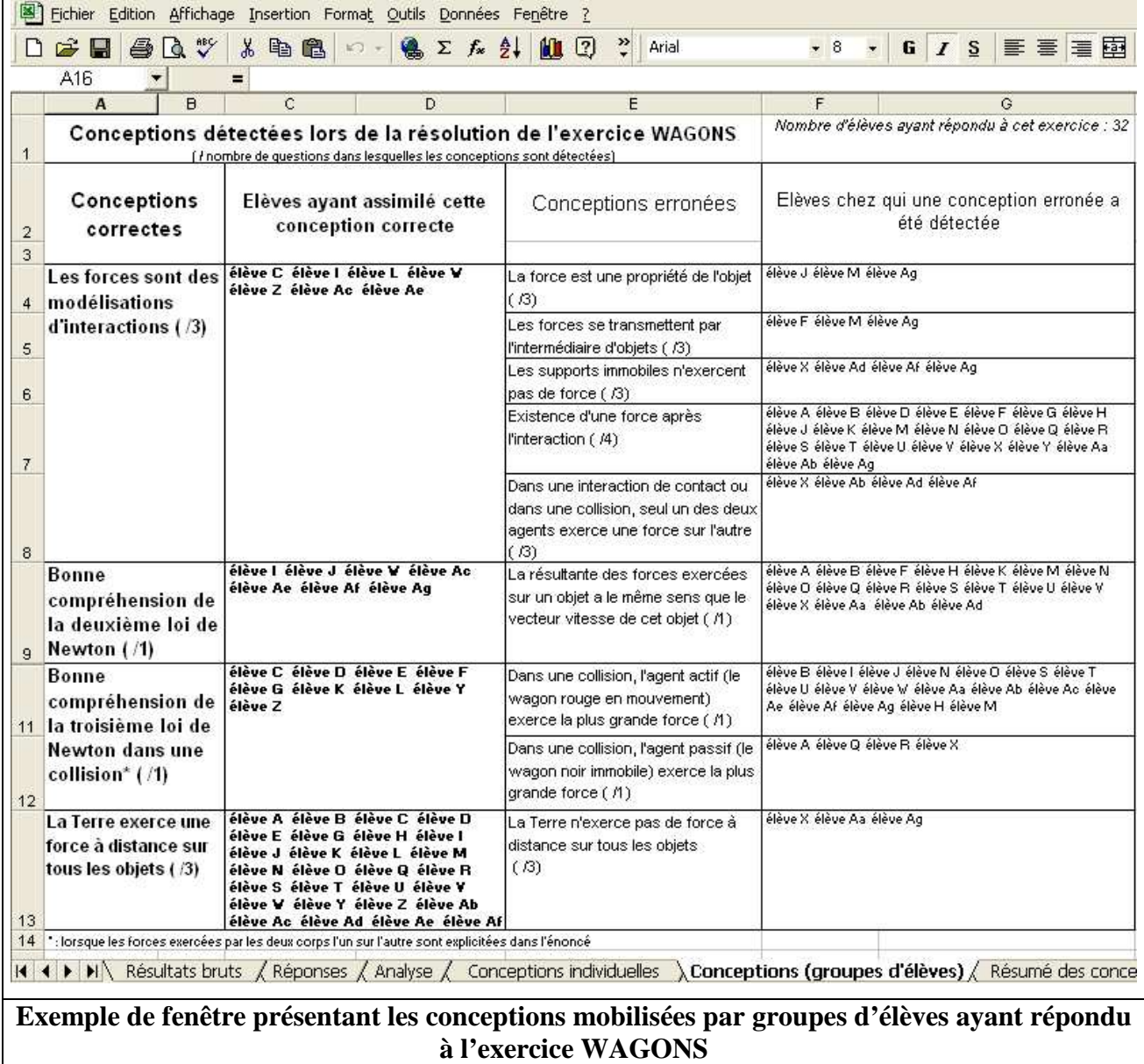

Quant à la fenêtre donnant les conceptions détectées sous forme de statistiques, quatre professeurs titulaires interrogés (P2, P4, P7 et P9) et 74 % des stagiaires l'ont également trouvée intéressante ou utile parce qu'elle permet notamment :

- au professeur d'adapter son enseignement en fonction des résultats (pour 30 % des stagiaires) ;
- « *de faire le point, de voir en fait globalement quelle était la conception qui était la moins bien passée* » (pour le professeur titulaire P9 et pour 30 % des stagiaires) pour qu'« *on réinsiste dessus en classe en correction* » (pour le professeur titulaire P4 et pour 14 % des stagiaires) ou pour qu'on insiste davantage sur ce point l'année suivante (pour 11 % des stagiaires).

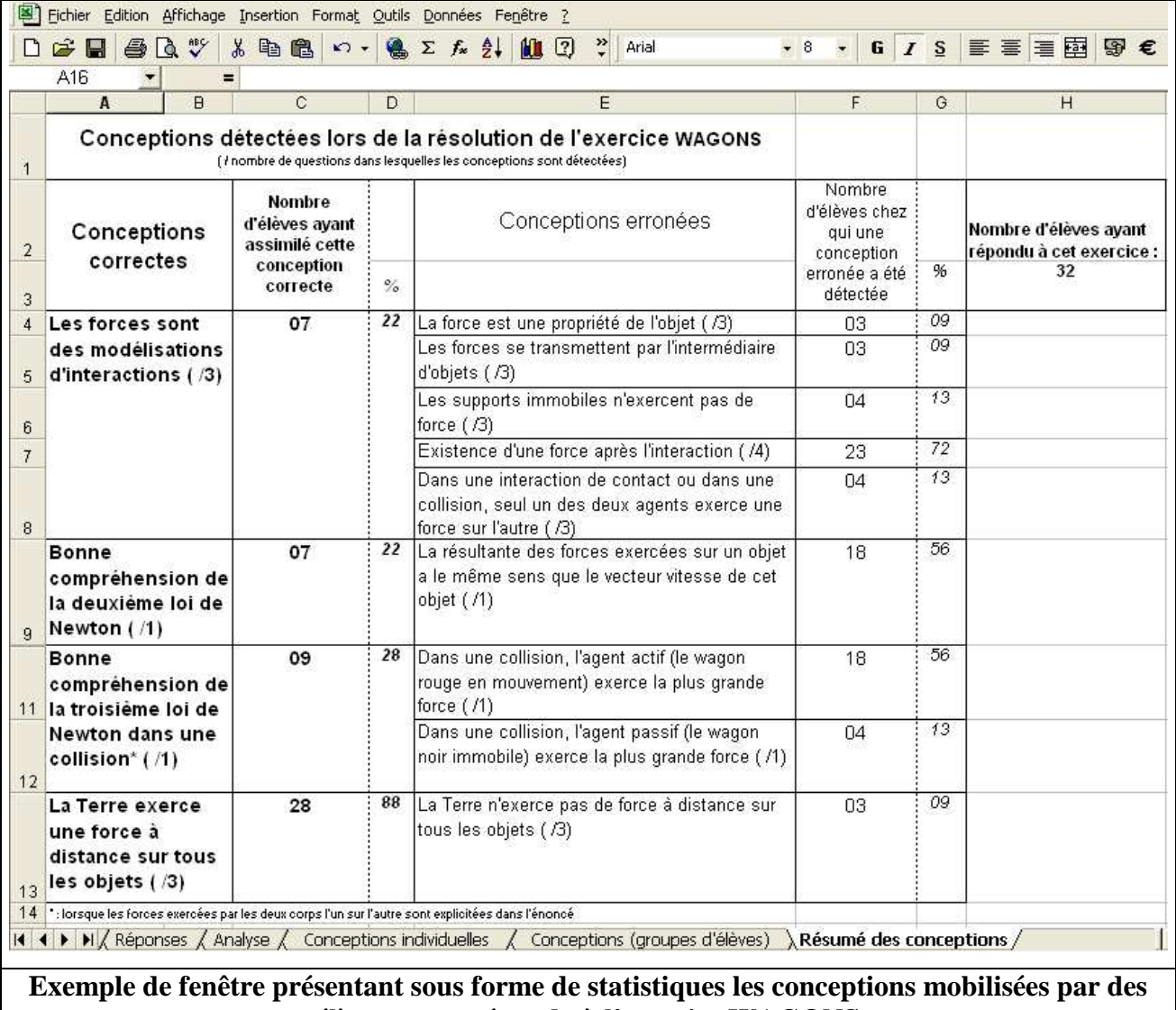

**élèves ayant répondu à l'exercice WAGONS**

Excepté le professeur P3 qui n'était pas du tout intéressé par la prise en compte des conceptions des élèves dans l'enseignement, tous les professeurs interrogés ayant examiné l'interface de présentation des conceptions ont donc trouvé au moins une fenêtre de présentation des résultats qui leur convenait.

Les conceptions présentées dans ces fenêtres ont aussi été bien comprises par la majorité des enseignants interrogés (P2, P3, P4, P5, P6, P9, P10) ainsi que par 94 % des professeurs stagiaires questionnés. Les enseignants P1 et P7 ont toutefois déclaré que la conception erronée "**La force est une propriété de l'objet**" était « *un peu vague* » (P1) et le professeur P6 a pensé que, pour cette conception, les élèves « *ne vont pas comprendre donc il faut vraiment leur expliquer ce que l'on entend par là* ». Nous l'avons donc complétée en notant dorénavant : "**La force n'est pas exercée par un corps sur un autre, c'est une propriété du corps**".

L'enseignant P5 a également trouvé l'ensemble un peu trop « *touffu* » et le professeur P2 a noté que « *certaines propositions ne me semblent pas être vraiment des conceptions* » car elles  $\phi$ étaient trop développées<sup>67</sup>. Nous avons donc regroupé les conceptions erronées concernant le concept de gravitation dans la fenêtre de présentation des conceptions individuelles et nous avons supprimé dans cette même fenêtre les propositions du même type que celle de l'exercice WAGONS "**Dans un collision, l'objet le plus lourd (le wagon rouge) exerce une plus grande force (proportionnelle au rapport des deux masses)**" puisqu'elle apportait peu d'informations supplémentaires par rapport au raisonnement commun "**Dans une collision, l'agent actif (le wagon rouge en mouvement) exerce la plus grande force**".

De plus, pour l'enseignant P5, l'énoncé de certaines conceptions était trop « *bureaucratique. Par exemple appeler un wagon l'agent actif ça peut paraître rébarbatif* [… :] *c'est tout un vocabulaire qui est propre à un certain domaine de l'éducation mais qui n'est pas très usité* ». Nous avons donc simplifié davantage certaines conceptions comme "**Dans une collision, l'agent actif (le wagon rouge en mouvement) exerce la plus grande force**" en les remplaçant notamment par : "**Dans la collision entre wagons, le wagon rouge en mouvement exerce la plus grande**  force"<sup>68</sup>.

 $\overline{a}$ 

 $67$  Cette remarque est pertinente car certaines propositions correspondent davantage à des facettes, des éléments de connaissance apparemment mobilisés par un élève lorsqu'il travaille sur une situation particulière (Akçaoglu Küçüközer, 2005) qu'à des conceptions.

<sup>&</sup>lt;sup>68</sup> Même si cette proposition correspond davantage à une facette qu'à une conception, nous rappelons que nous n'avons pas distingué ces deux notions car cela aurait pu engendrer de la confusion chez les professeurs.

Le professeur P2 a également trouvé le codage des réponses des élèves « *assez clair et carré étant donné que les questions posées sont préconstruites* » et il a semblé important pour une majorité des enseignants interrogés (P1, P2, P5, P6, P7, P9) de pouvoir consulter l'analyse effectuée.

P6 : Avec une boîte noire on se dit qu'on n'est pas vraiment maître de l'outil là même si on laisse faire on peut aller jeter un œil et puis se dire tiens si c'est intéressant je vais le faire évoluer je vais faire mon analyse je vais l'adapter à ma classe ou à un autre exercice et finalement ça nous donne une trame de départ et on est susceptible de faire évoluer ça.

Le professeur P4 aurait par contre préféré que l'analyse des réponses soit « *un peu cachée* » car « *après on se noie dans un monceau d'informations et après faire le tri ça risque de ne pas être facile* ». Selon leur degré d'aisance avec l'informatique, les enseignants ont donc réclamé comme dans l'étude menée par Delozanne et *al.* (2002) des logiciels adaptés clé en main (fermés) ou des logiciels plus ouverts. Nous avons fait un compromis en masquant la fenêtre d'analyse des réponses et en protégeant les fenêtres de présentation des conceptions<sup>69</sup> sans mettre de mot de passe dans le logiciel Microsoft Excel afin que les professeurs intéressés puissent avoir accès aisément à la fenêtre de codage des réponses des élèves et que les autres ne soient pas gênés par sa présence.

Enfin, le professeur P10 a relevé l'absence de notes données dans l'interface de présentation des conceptions et le professeur P11 a confondu lors de l'utilisation de l'interface de présentation des conceptions des codes de correction avec des notes qu'il a données à ses élèves. Nous avons alors retrouvé un problème déjà soulevé dans un rapport des inspections générales (Ministère de l'éducation nationale, 2005b) :

> *« Dans le système scolaire français, subsiste un problème majeur : la reproduction, consciente ou inconsciente, d'un modèle traditionnel et, de ce fait, l'assimilation de toute évaluation (des enseignants, des établissements, des territoires ou des organisations) à la notation et au classement des élèves. Il en résulte souvent une interprétation biaisée chez l'évaluateur et des réticences spontanées chez l'évalué. »*

Nous avons cherché à le résoudre en indiquant encore plus clairement qu'auparavant dans le mode d'emploi que l'interface de présentation des conceptions ne donnait pas de notes.

## **Attention !**

**Les résultats des exercices informatisés sont présentés sous forme de conceptions et il n'y a pas de note donnée à chaque élève.** 

 $\overline{a}$ 

 $69$  Seule la fenêtre présentant les conceptions détectées par groupes d'élèves n'a pas été protégée car il faut pouvoir changer facilement la taille des cases afin de voir le nom de tous les élèves ayant mobilisé telle ou telle conception pour répondre à un exercice donné (même si nous avons mis *a priori* une case plus grande pour les conceptions qui sont le plus souvent mobilisées, comme "**l'existence d'une force après l'interaction**").

Ainsi, en tenant compte des quelques modifications présentées dans ce chapitre, nous pouvons considérer que l'interface de présentation des conceptions est utilisable par les professeurs et l'objectif de développement **f.** de l'outil de suivi :

**f.** être compréhensible pour les enseignants.

est donc atteint.

 $\overline{a}$ 

#### **3.2.2. Étude de l'utilisabilité de l'interface du point de vue des élèves**

Le retour d'informations étant indispensable pour tout utilisateur d'un outil (Toussaint, 1996), nous avons vérifié si les élèves étaient capables de comprendre la fenêtre de l'interface présentant leurs conceptions individuelles détectées par l'outil de suivi lors de la passation d'un exercice informatisé, ainsi que celle présentant les statistiques d'un groupe d'élèves.

Pour cela, les élèves ayant participé aux passations de février et d'avril 2005 ont pu consulter sur Internet les fenêtres présentant leurs conceptions détectées par les exercices informatisés. Puis nous avons demandé durant une heure de cours à une classe de Première S de 23 élèves ayant participé à la première passation et à la classe de Terminale S de 24 élèves ayant participé à la deuxième passation leurs impressions sur la présentation des résultats faite sur **Internet** 

Dans la classe de Première S, 13 élèves (sur 23) avaient consulté leurs résultats sur Internet et ils étaient 5 (sur 24) dans la classe de Terminale  $S^{70}$ . Nous nous sommes donc intéressés aux impressions de 18 lycéens.

Nous avons d'abord remarqué qu'il était important de laisser à disposition des élèves les informations les concernant mais aussi concernant l'ensemble de la classe car les lycéens souhaitaient pouvoir se situer par rapport au groupe classe.

Ces 18 élèves ont dit aussi avoir compris toutes les expressions désignant les conceptions. De plus, pour comprendre pourquoi certaines conceptions leur avaient été attribuées, 7 lycéens (5 de Première S et 2 de Terminale S) ont voulu consulter les grilles de codage reliant les réponses données par les élèves aux conceptions détectées par l'outil informatisé.

<sup>&</sup>lt;sup>70</sup> Ce chiffre assez faible est peu surprenant puisque nous avions déjà évoqué les résultats de chaque élève de Terminale S en classe avant que les élèves ne puissent consulter leurs résultats sur Internet.

En ajoutant à la feuille de présentation des résultats les grilles de codage inhérentes à chaque exercice, l'utilisabilité de l'interface de présentation des conceptions du point de vue des élèves est donc validée puisque tous les lycéens semblent avoir compris le sens des expressions désignant les raisonnements communs qu'ils étaient susceptibles de mobiliser. Cela nous a alors permis de considérer que l'objectif de développement **e.** des exercices informatisés :

### **e.** être attrayants et faciles d'utilisation pour les élèves.

était atteint (concernant à la fois les interfaces de travail de l'élève et de présentation des conceptions).

### CONCLUSION :

### PRÉSENTATION DE LA VERSION DÉFINITIVE DES EXERCICES

### INFORMATISÉS

L'outil informatisé de suivi des conceptions des lycéens en mécanique a été construit puis validé du point de vue de son utilité et de son utilisabilité. Ses différents objectifs de développement :

- **a.** analyser efficacement les productions des élèves afin de détecter les conceptions qu'ils mobilisent pour répondre à une question donnée ;
- **b.** ne pas engendrer de travail supplémentaire d'analyse pour les enseignants utilisant cet outil ;
- **c.** empiéter le moins possible sur le temps d'enseignement ;
- **d.** être utilisable en classe et en dehors de la classe ;
- **e.** être attrayant et facile d'utilisation pour les élèves ;
- **f.** être compréhensible pour les enseignants.

ont été atteints.

Il faut toutefois noter que l'utilisation d'un référentiel didactique pour développer de tels exercices informatisés n'est pas forcément un gage de réussite. Nous avons été par exemple contraints de supprimer au cours de notre travail l'exercice PALET basé sur une recherche effectuée par McCloskey (1983) parce que la passation en classe de février a montré que la situation de départ n'était pas comprise facilement par tous les lycéens lorsqu'elle était explicitée sur ordinateur.

Ainsi, nous pouvons conclure qu'une base didactique est nécessaire pour le développement d'exercices informatisés mais qu'elle n'est pas forcément suffisante. Il est indispensable de valider ceux-ci par des tests en situation comme cela a été réalisé dans cette étude.

Cependant, même s'il existe des limites à la transposition d'une expérience didactique en un exercice informatisé, ces tests ont montré qu'il était possible de répondre positivement à la première question de recherche :

**Il est possible de développer des exercices informatisés permettant de recueillir rapidement des données suffisamment pertinentes, riches et fiables pour détecter automatiquement les conceptions mobilisées par les élèves lorsqu'ils répondent à une question donnée.** 

Nous présentons alors à la page suivante la version définitive des questions 2 et 3 de l'exercice WAGONS ainsi que les trois fenêtres de présentation des résultats de cet exercice (la question 1 de l'exercice WAGONS a déjà été présentée à la page 101 et l'ensemble des cinq

exercices comprenant 29 questions ainsi que d'autres fenêtres de présentation des résultats se trouvent dans l'annexe 19).

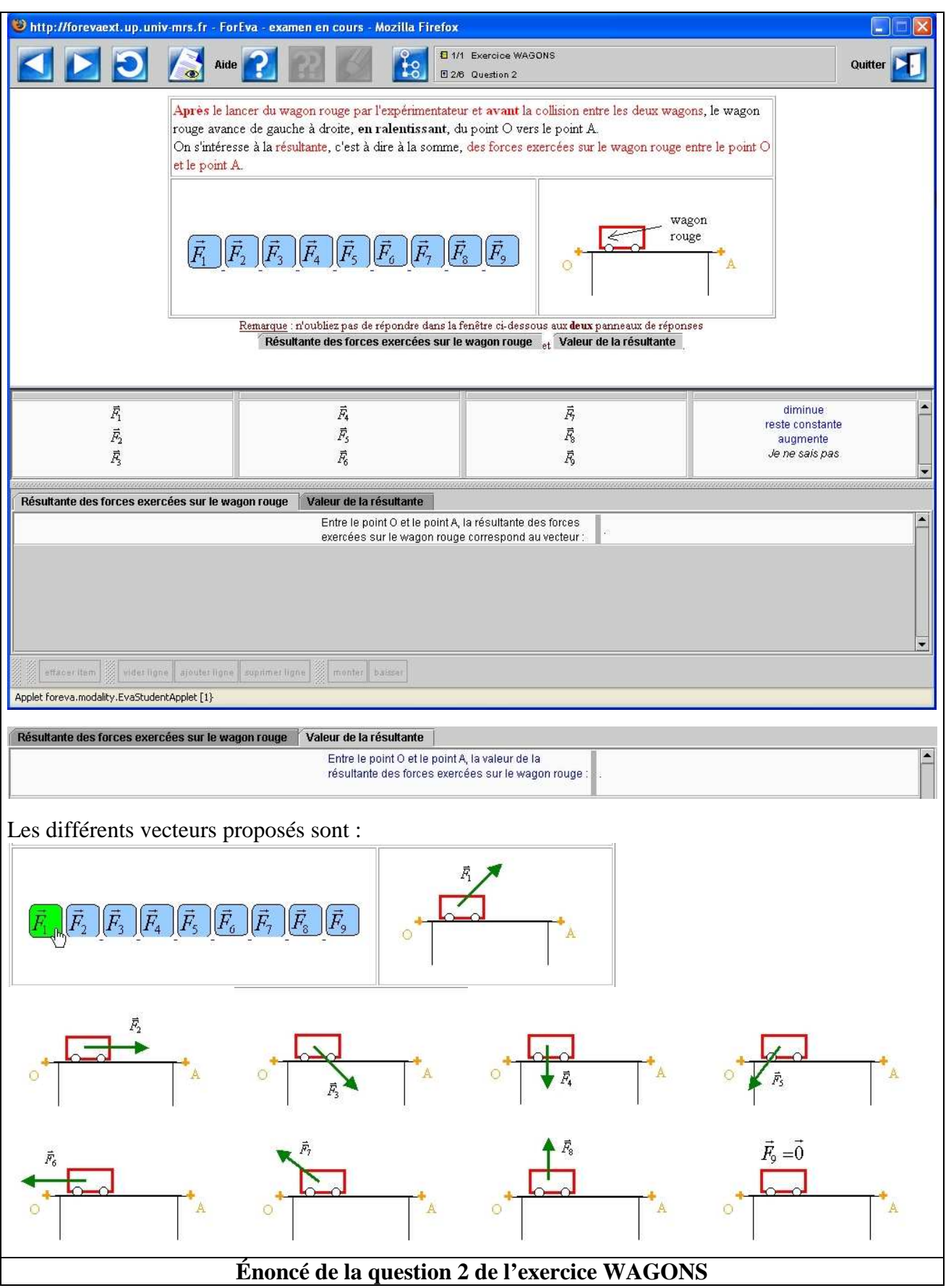

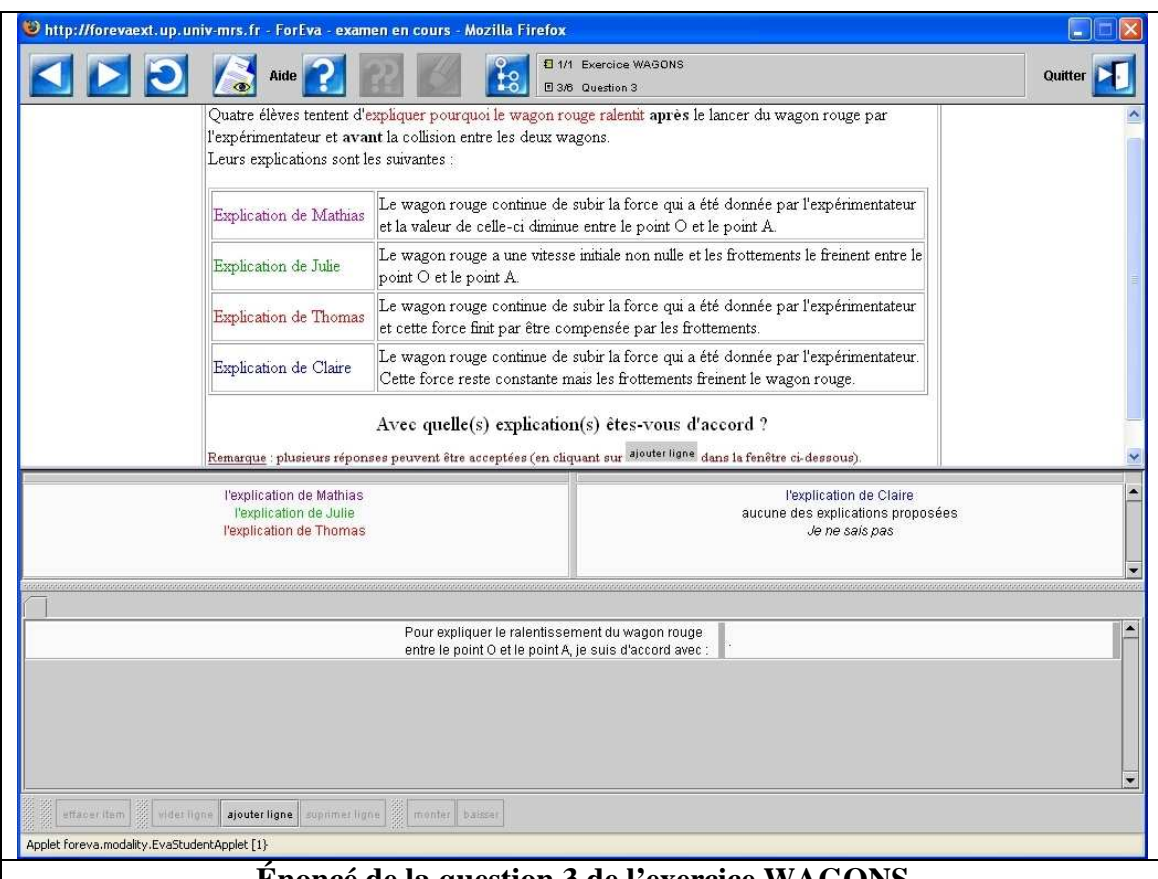

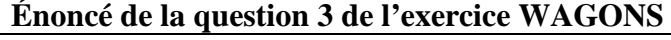

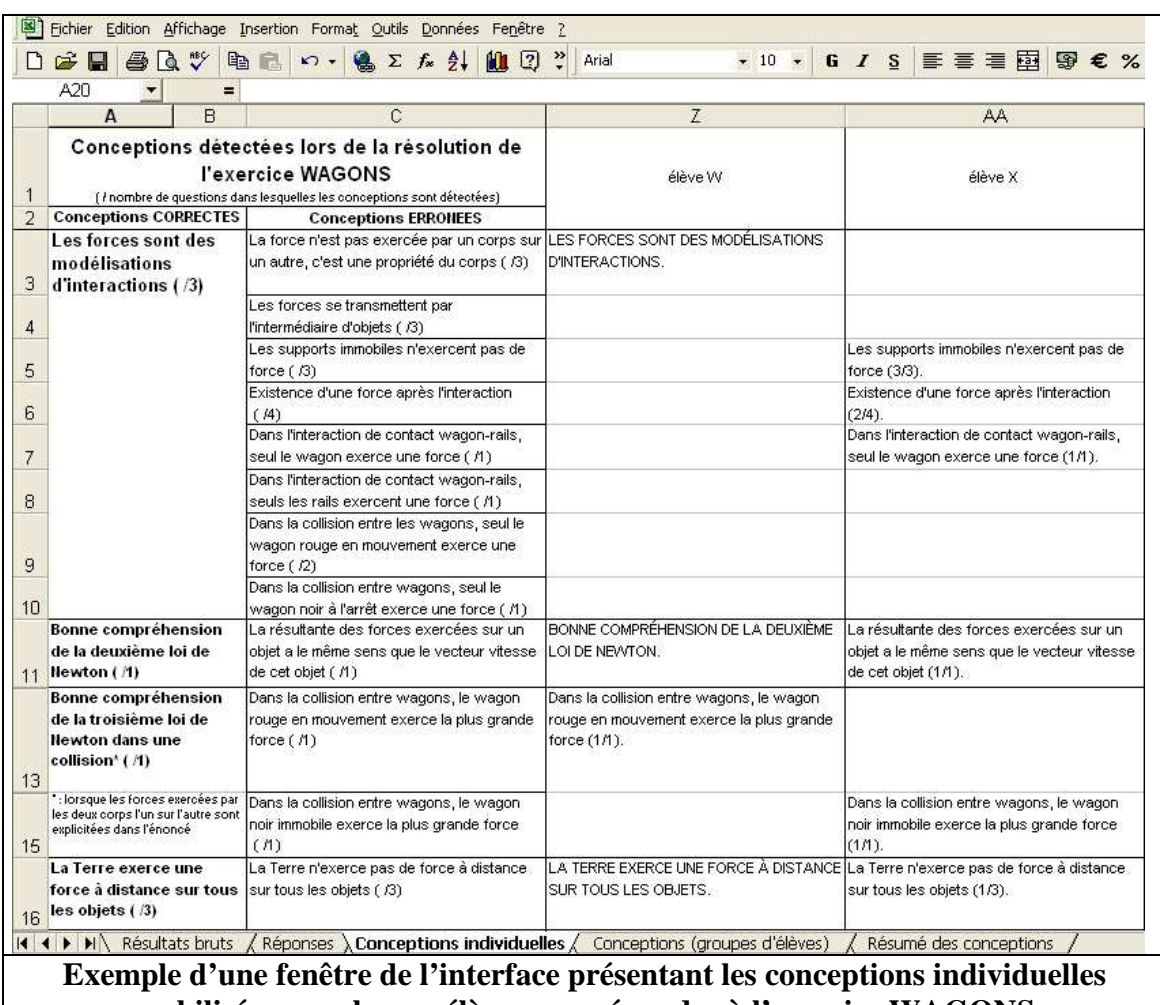

**mobilisées par chaque élève pour répondre à l'exercice WAGONS** 

L

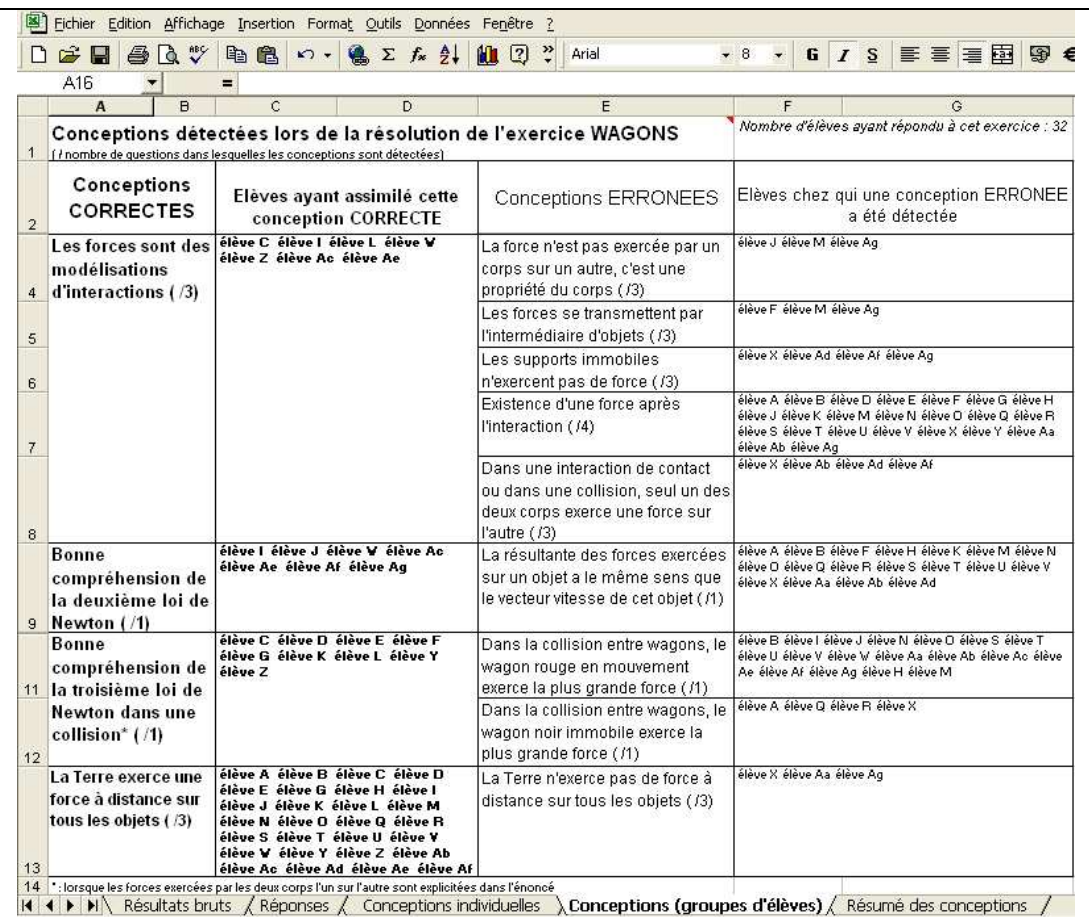

**Exemple d'une fenêtre de l'interface présentant les conceptions détectées chez des groupes d'élèves ayant répondu à l'exercice WAGONS** 

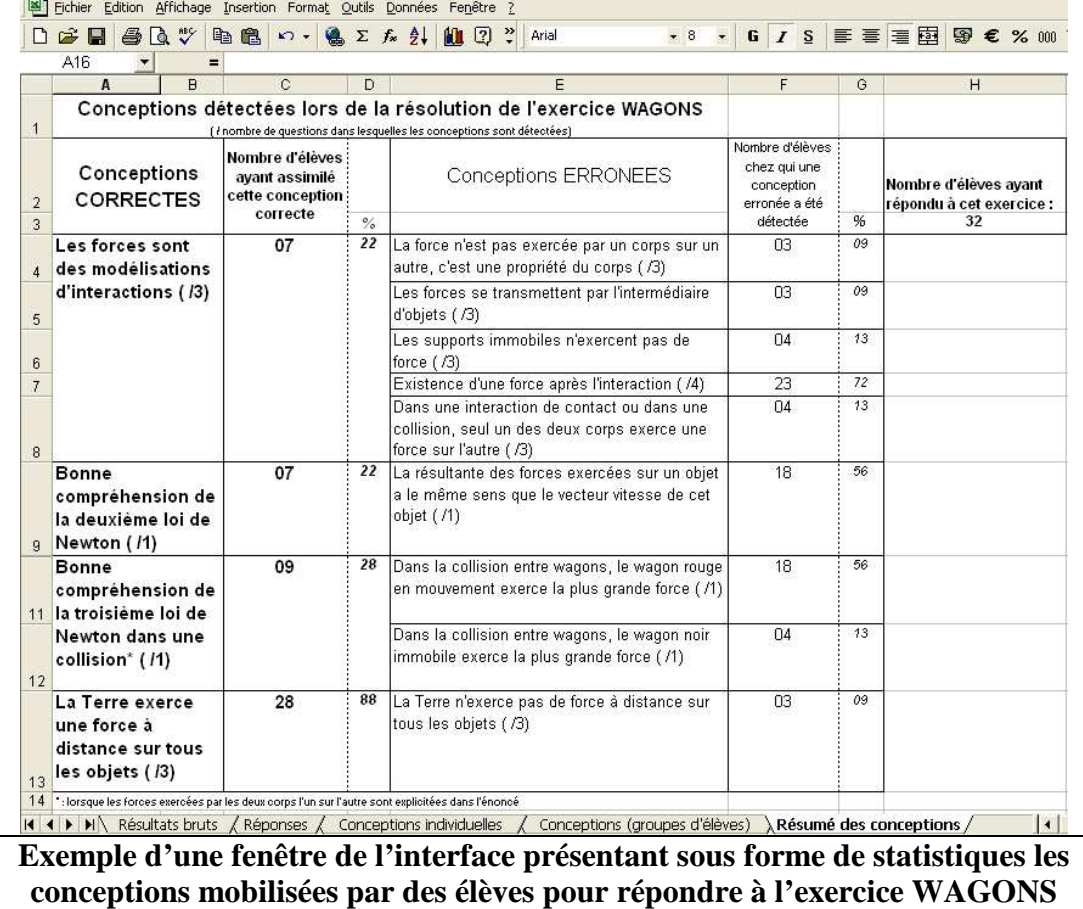

# **PARTIE II:**

# USAGES DES EXERCICES INFORMATISÉS PERMETTANT DE SUIVRE LES CONCEPTIONS DES LYCÉENS EN MÉCANIQUE

Dans la première partie de la thèse, nous avons développé des exercices informatisés dont nous avons montré qu'ils permettaient de recueillir rapidement des données pertinentes, riches et fiables pour détecter automatiquement les conceptions mobilisées par les élèves en mécanique.

Cependant l'utilité et l'utilisabilité des exercices informatisés ne préjugent pas de leur utilisation en classe par les professeurs. Chaptal (1996) a déclaré notamment que « *le rôle de l'enseignant est absolument déterminant vis-à-vis du développement des technologies et on ne peut que s'étonner, rétrospectivement, de ce que les expériences passées ne lui aient accordé qu'une importance souvent très relative et se soient aussi peu soucié des conditions d'acceptation, pourtant essentielles pour l'intégration. Il faut se souvenir que, bien avant la photocopie, une technologie peu conviviale comme le duplicateur à alcool avait connu un développement impressionnant parce qu'elle était, tout simplement, un outil efficace répondant à un besoin* ».

Ainsi, la détection des conceptions des élèves dans les classes n'étant intéressante que si elle débouche sur une action appropriée, nous avons étudié les usages de ces exercices par les enseignants afin de répondre à la deuxième question de recherche :

**2.** Ces exercices informatisés permettent-ils aux professeurs de prendre en compte les conceptions de leurs élèves dans l'enseignement ?

# CHAPITRE 1 :

# MÉTHODOLOGIE

Nous avons commencé par effectuer une **analyse bibliographique** pour déterminer *a priori* si les professeurs étaient susceptibles de prendre en compte dans leur enseignement les conceptions des élèves identifiées par les exercices informatisés, comme Delozanne et *al.* (2002) le supposaient.

Puis nous avons étudié empiriquement l'**acceptabilité** de cet outil informatisé de suivi par les enseignants (Tricot et *al.*, 2003) car il était indispensable de savoir si les professeurs acceptaient de faire passer les exercices informatisés à leurs élèves avant d'examiner l'**utilisation** de ces exercices.

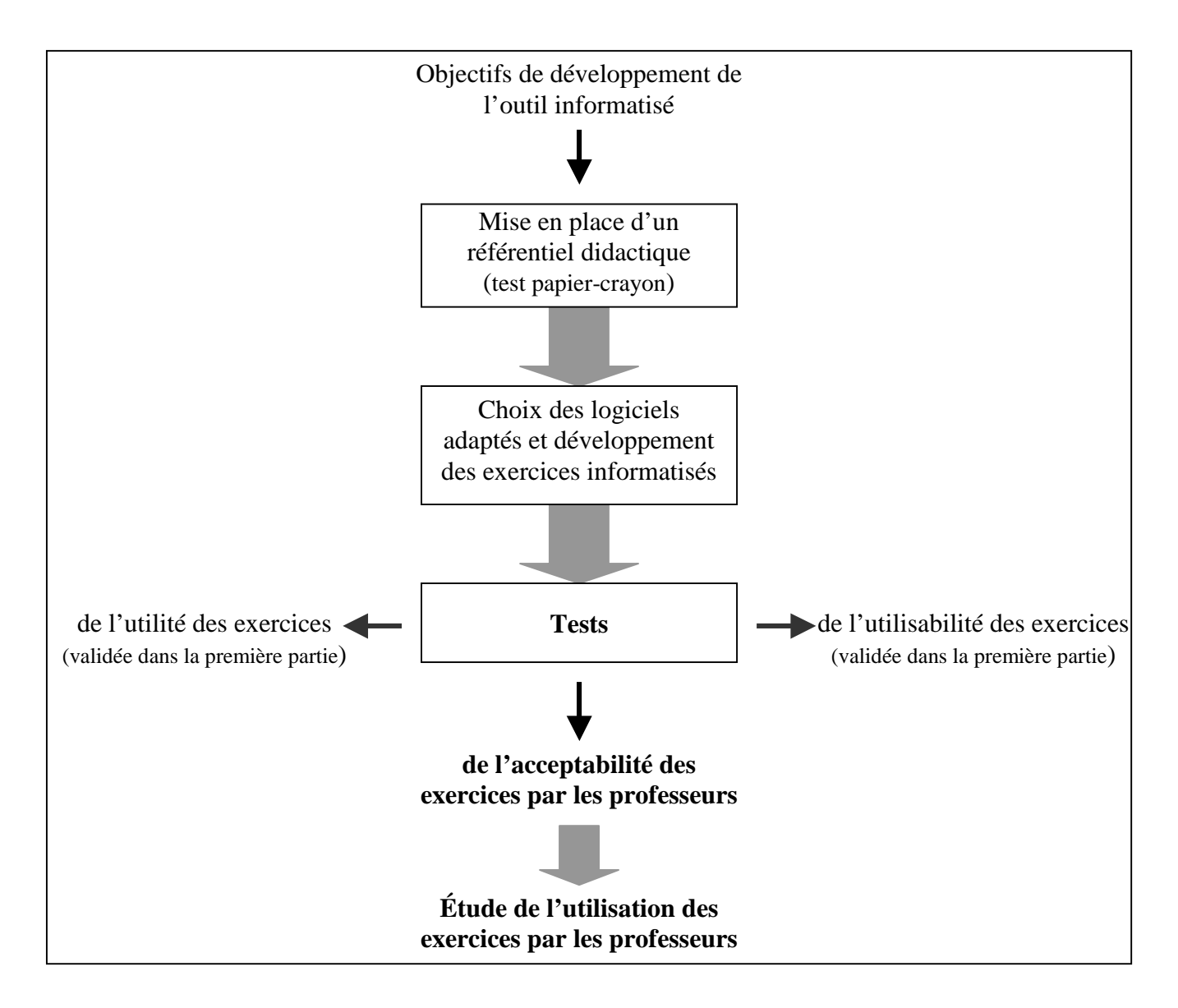

Comme les professeurs doivent s'approprier les exercices informatisés en les adaptant à leurs besoins et leurs habitudes de travail (Rabardel, 1995), nous avons étudié l'acceptabilité et l'utilisation des exercices par rapport à :

- **leur environnement de travail et leur ancienneté** ;
- leur distance CPC (connaissance / pratique / conviction) avec l'utilisation des exercices informatisés. Cette distance CPC correspond à l'écart entre le travail habituel des enseignants et le travail qui découle de l'utilisation de ces exercices suivant les connaissances du professeur, sa pratique de l'enseignement et ses convictions, ses croyances sur la "bonne" manière d'enseigner (Rebmann, 2000).

Pour cela, nous avons d'abord établi les profils des 11 professeurs de sciences physiques et des 64 enseignants stagiaires à partir des entretiens et des questionnaires réalisés.

# **1. Entretiens avec 11 professeurs titulaires**

Nous avons déjà présenté aux pages 67, 72 et 73 les situations des onze professeurs de sciences physiques interrogés ainsi que les conditions dans lesquelles nous les avons contactés. Nous détaillons maintenant les entretiens qui ont eu lieu entre janvier et mai 2006 avec ces enseignants.

Nous avons découpé ces entretiens en six séquences, présentées ci-dessous et précisées dans l'annexe 13.

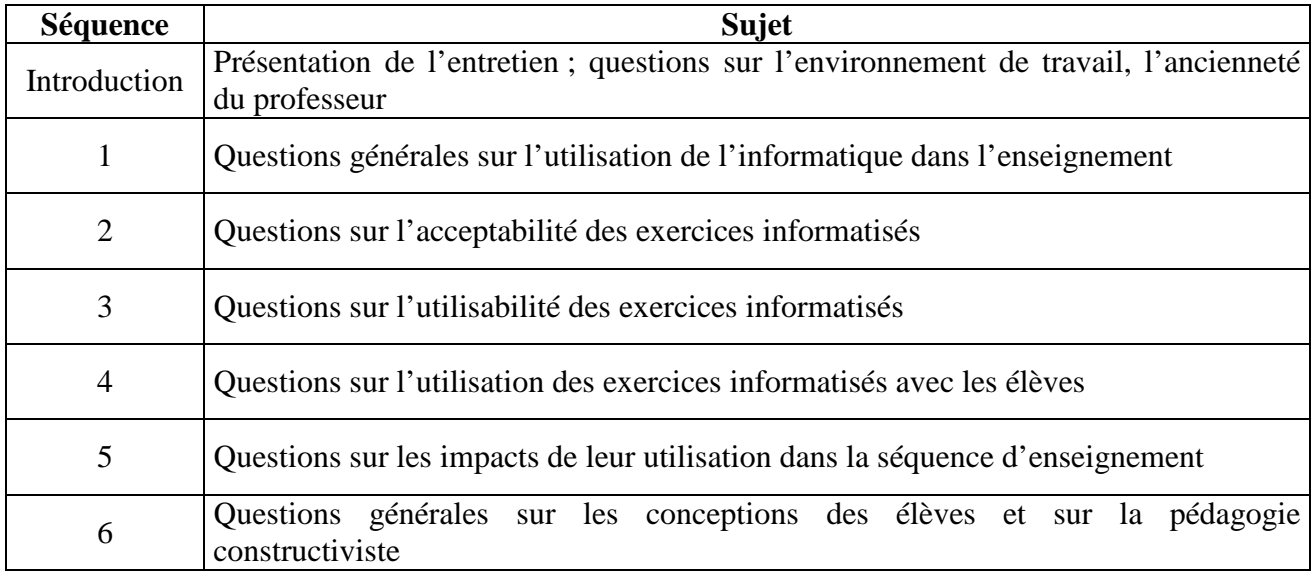

Les cinq premières séquences de l'entretien portaient sur l'outil informatisé de suivi, sur son utilisation et ses impacts puis la dernière séquence était axée sur les connaissances, les pratiques et les convictions du professeur en général. Nous avons choisi d'interroger les professeurs sur les conceptions uniquement à la fin de l'entretien afin de ne pas orienter l'entretien dès le début et pour voir si les enseignants en parlaient naturellement avant qu'on ne les interroge sur leur prise en compte dans l'enseignement. De plus, la directivité de l'entretien allait en s'accentuant au fil du déroulement de chaque séquence. Au début de chaque séquence, les questions étaient générales sans aucune mention d'élément permettant d'orienter le discours puis elles devenaient plus précises.

Lors de l'analyse de ces entretiens (transcrits dans l'annexe 14), nous nous sommes intéressés dans un premier temps aux sept professeurs (P1, P3, P5, P7, P8, P9, P11) ayant eu une classe de Première S durant l'année scolaire 2005-2006 et qui avaient donc la possibilité d'utiliser ou non l'outil informatisé de suivi avec leurs élèves. Puis, dans un deuxième temps, nous avons étudié les déclarations des autres professeurs concernant l'acceptabilité et l'utilisation éventuelle qu'ils auraient faite de ces exercices informatisés s'ils avaient eu une classe de Première S.

### **2. Questionnaires remplis par 64 professeurs stagiaires**

Nous avons complété les données précédentes avec l'analyse des questionnaires remplis par 28 professeurs stagiaires de l'académie de Montpellier en janvier 2006 et par 36 professeurs stagiaires de l'académie de Strasbourg en mai 2006.

Pour obtenir des informations concernant l'utilisation des exercices informatisés, Boilevin et Dumas-Carré (2001) ont noté que le manque de pratique des enseignants stagiaires pouvait être « *un obstacle dans la préparation d'une séance de classe car ils ne connaissent pas les compétences réelles des élèves et ce qu'ils peuvent attendre de ces derniers* ». Nous avons donc pensé que les propositions que pourraient faire ces enseignants stagiaires ne seraient pas assez significatives dans la mesure où ils n'avaient jamais enseigné à ce niveau.

Ainsi, après avoir défini leur profil à partir de questions ciblées sur leur environnement de travail et sur leur distance CPC avec l'utilisation de l'outil informatisé, nous avons préféré leur proposer trois scénarii d'utilisation différents (présentés ci-dessous et développés dans l'annexe 15) afin qu'ils sélectionnent celui qui leur convenait le mieux et qu'ils donnent les raisons de leur choix.

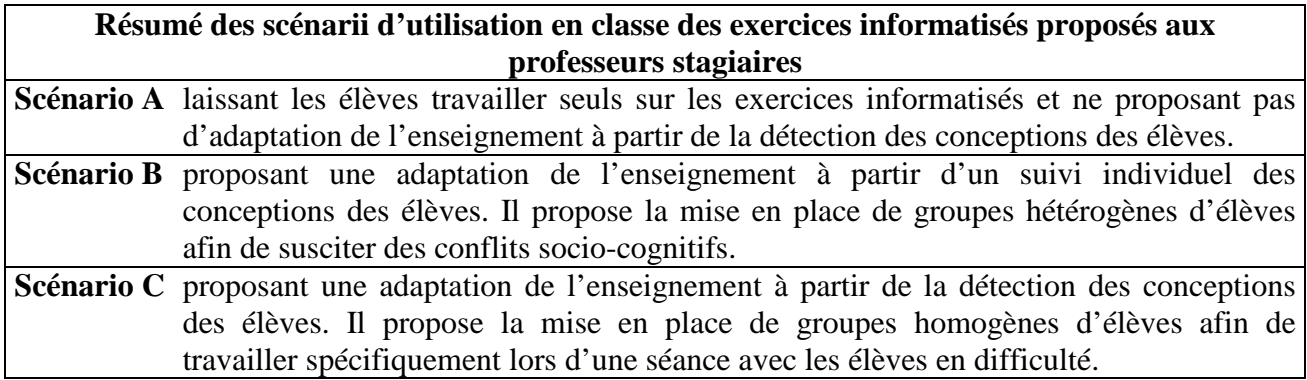

Rappelons alors que le protocole de ce recueil de données a déjà été évoqué à la page 74 et que le dépouillement des questionnaires remplis par les 64 stagiaires se trouve dans l'annexe 16.

### CHAPITRE 2 :

### ANALYSE PRÉLIMINAIRE

Nous présentons dans ce chapitre les outils mis à la disposition des professeurs pour les aider à prendre en compte les conceptions des élèves dans leur enseignement. Puis nous évoquons les difficultés que peuvent rencontrer les enseignants s'ils veulent tenir compte de ces conceptions en classe.

# **1. Outils mis à la disposition des professeurs pour prendre en compte les conceptions des élèves dans l'enseignement**

Les programmes de mécanique (détaillés dans l'annexe 2) tiennent compte des raisonnements communs des élèves. Par exemple, dans l'introduction du programme de Seconde, il est noté que « *la mise en perspective de la conception aristotélicienne du mouvement, dominante pendant 2000 ans et correspondant toujours au bon sens spontané (la vitesse d'un objet est le signe d'une force agissante), et la conception galiléenne/newtonienne (c'est le changement de la vitesse d'un objet qui est le signe d'une force agissante) doit permettre une première approche de ces questions* » (Ministère de l'éducation nationale, 2001a).

De plus, les séquences d'enseignement proposées par les documents d'accompagnement des programmes (décrites dans l'annexe 20) développent une approche constructiviste des apprentissages s'appuyant sur les conceptions des élèves. Ces documents d'accompagnement préconisent notamment la mise en place dans les classes de situations-problème et l'utilisation du diagramme "objets-interactions" puisque :

> « *Il s'agit d'effectuer avec les élèves un long travail de fissuration et de dépassement de conceptions intuitives tenaces et de contribuer de manière efficace à la mise en place d'un raisonnement nouveau.* » (Ministère de l'éducation nationale, 2002a)

La plupart des raisonnements communs vus précédemment sont alors explicités avec les activités proposées dans les documents d'accompagnement des programmes du lycée, et celui de Première S (Ministère de l'éducation nationale, 2002a) consacre même une page entière à en lister quelques uns : non équivalence entre le repos et le mouvement, adhérence force-vitesse, capitalisation de la force, attribution de la force à l'objet en mouvement, *etc.*

Tous les professeurs ont donc à leur disposition des outils "officiels" pour les informer et pour leur indiquer comment prendre en compte les conceptions des élèves dans l'enseignement. On peut donc penser qu'ils devraient utiliser avec empressement les exercices informatisés permettant de suivre les conceptions des lycéens en mécanique pour mettre en place des situations d'enseignement constructiviste à partir des raisonnements communs détectés chez leurs élèves.

Cependant, il y a toujours un écart important entre ce qui est proposé aux enseignants et ce qui se passe réellement en classe (Chevallard, 1985). Ainsi il est possible que des professeurs ne souhaitent pas prendre en compte les conceptions des élèves dans l'enseignement et qu'ils ne veuillent pas utiliser les exercices informatisés. Pour étudier cela, nous nous sommes donc intéressés à deux aspects de l'enseignement dans les classes :

- la prise en compte des conceptions des élèves ;
- l'utilisation de l'informatique avec les élèves (puisque les exercices sont informatisés).

### **2. Prise en compte des conceptions des élèves dans les classes**

Malgré les outils "officiels" mis à leur disposition, plusieurs études ont montré que des professeurs sont susceptibles de ne pas tenir compte des conceptions des élèves dans leur enseignement. Ce « *certain conservatisme* » relevé par des inspections générales (Ministère de l'éducation nationale, 2004) peut sans doute s'expliquer en partie par la représentation de la science que se font les enseignants<sup>71</sup>, étant donné qu'ils n'ont généralement ni expérience personnelle de la recherche scientifique, ni formation à l'épistémologie des sciences physiques (Désautels et *al.*, 1993). De plus, certains professeurs pensent que « *l'élève est un esprit « en blanc » ou une table rase, qui reçoit une information du professeur et qui en percevra la signification dans la mesure où il sera attentif et où il n'y aura aucun disfonctionnement* » (Porlan Ariza et *al.*, 1998), ce qui pourrait expliquer le peu d'enthousiasme de certains professeurs pour le constructivisme.

Toutefois, nous pensons plutôt, comme Morge (2001), que « *les décisions des enseignants peuvent s'interpréter comme étant d'abord une réponse aux difficultés générées par leur nouveau rôle et non pas forcément comme étant le résultat d'une représentation épistémologique ou didactique du point de vue du chercheur* ». En effet, le rôle à tenir par le professeur lors d'une situation d'enseignement constructiviste n'est pas évident (Morge, 2001 et 2003 ; Richoux et *al.*, 2004) en particulier car les enseignants sont confrontés à une difficulté du contrat didactique (Brousseau, 1998) que Sensevy et Quilio (2002) appellent la « *réticence didactique* » : ils doivent amener les élèves à s'approprier un savoir sans leur montrer directement ce qu'il faut faire.

Un enseignant interrogé par Morge (1997) a ainsi noté qu'« *il faut perdre l'habitude de répondre aux questions que l'on pose ou d'attendre la réponse que l'on désire* ». « *Cette position en retrait est, pour tout dire, inhabituelle et souvent difficile à tenir* » (Richoux et *al.*, 2004) pour un professeur qui « *a appris à expliquer mais pas à aider ; il sait comment exploiter une situation à des fins d'institutionnalisation mais il ne sait pas agir dans une logique constructiviste* » (Julo, 1998). La gestion de telles séquences est donc loin d'être une formalité à cause notamment de la place importante donnée à la participation des élèves qui complexifie la conduite de la classe (Morge, 2003). De plus, tous les élèves n'ont pas forcément envie d'apprendre ou de dévoiler leurs doutes, leurs lacunes, leurs difficultés de compréhension de la tâche car ils ne sont pas habitués à

 $\overline{a}$ 

<sup>71</sup> Il y a un décalage « *entre l'idée d'une science pure idéalisée d'autrefois que les professeurs auraient construite au cours de leurs études, et la science actuelle, produit de l'activité humaine, donc construite, perçue avec ses imperfections, ses hésitations, ses prudences* » (Robardet et Vérin, 1998).

cette façon de travailler<sup>72</sup> et « *le passage d'un rôle de récepteur à un rôle d'acteur dans l'élaboration de leurs connaissances n'est pas spontané dans un contexte scolaire* » (Morge, 1997).

Ainsi, plusieurs études<sup>73</sup> (Hirn, 1995 et 1998 ; Couchouron et *al.*, 1996 ; Koliopoulos et Konstantinos, 1998 ; De Jong, 1998) ont signalé des écarts entre les propositions des programmes, des documents d'accompagnement et ce qui se passe en classe alors que les enseignants connaissaient pourtant convenablement les conceptions erronées des élèves. Plus précisément, environ 50 % des professeurs de sciences physiques de Terminale ont déclaré qu'ils plaçaient souvent leurs élèves devant une situation-problème mais ils ne sont que 30 % à affirmer exploiter souvent leurs représentations initiales (Alluin, 2007). Certains professeurs ne savent pas en effet comment prendre en compte ces raisonnements communs dans leur enseignement et ils se trouvent souvent déstabilisés par la gestion de ces conceptions, comme cela est noté par Boilevin et Dumas-Carré (2001) :

> « *Il semble que l'enseignant soit trop absent dans les phases de travail en petits groupes comme s'il avait peur d'en dire trop aux élèves et d'être directif. Par contre, il ne laisse pas assez de place aux élèves dans les moments de restitution et de discussion en groupe classe (par exemple en ne discutant pas les propositions « fausses » de certains groupes). Les conceptions erronées des élèves ne sont pas réellement discutées, ce qui freine l'évolution de ces dernières et la construction de concepts scientifiques.* »

Ainsi, pour éviter les tensions inhérentes aux situations constructivistes (Goffard et Dumas-Carré, 1998 ; Morge, 2001) et simplifier la gestion délicate de ces séances, des enseignants préfèrent quelquefois fermer le problème afin de faire apparaître la bonne hypothèse, sélectionner la bonne réponse et ignorer les autres.

 $\overline{a}$ 

 $72$  Un rapport sur la mise en place de l'enseignement des SVT (Sciences de la Vie et de la Terre) en Première Littéraire (L) et Économique et Sociale (ES) que nous pensons pouvoir généraliser à l'enseignement des sciences physiques a conclu à une sorte de complicité passive des élèves dans l'échec constaté des réformes du nouveau programme car les élèves étaient « *encore trop scolaires et consuméristes, prêts à subir avec lassitude une énième répétition de pratiques cent fois vues s'ils ont l'impression qu'elles sont efficaces pour obtenir des points au baccalauréat* » (Ministère de l'éducation nationale, 2004).

<sup>&</sup>lt;sup>73</sup> Même si ces études ne portaient pas sur le domaine que nous étudions, nous avons pensé qu'il était possible de généraliser leurs résultats à la mécanique et à d'autres niveaux d'enseignement car leurs conclusions se rejoignent et elles témoignent d'un comportement général des enseignants.

Même si, d'après Calmettes (2005), les professeurs stagiaires sont davantage intéressés par les conceptions de leurs élèves, il semble donc exister « *une réserve des enseignants à expliciter, faire fonctionner, discuter des raisonnements dans la classe* » (Hirn, 1998), ce qui peut expliquer le fait que la plupart des professeurs privilégieraient des apprentissages traditionnels « *qui excluent toute hypothèse, toute tentative non efficace* » (Dumas-Carré et Goffard, 1997).

D'après les travaux étudiés ici, il semble donc que la plupart des professeurs ne prennent *a priori* pas en compte les conceptions de leurs élèves dans l'enseignement malgré les outils "officiels" mis à leur disposition. L'examen des profils des enseignants interrogés nous permettra alors de vérifier cela dans le chapitre 3.

#### **3. Utilisation des exercices informatisés avec des élèves**

Même si des professeurs veulent prendre en compte les conceptions des élèves dans l'enseignement, ils n'ont pas forcément à leur disposition d'outils permettant l'identification des raisonnements communs. L'utilisation des exercices informatisés construits dans la première partie peut alors permettre cette détection. Nous avons donc repris l'analyse effectuée aux pages 43 à 46 sur les contraintes liées à l'utilisation de l'outil informatique et nous avons étudié d'autres travaux existants sur l'utilisation de l'informatique avec des élèves pour avoir une idée de la manière dont les enseignants utiliseraient *a priori* les exercices informatisés en classe.

Les séances utilisant les TICE exigent du temps et de l'organisation (Rochat, 1996; Sandholtz et *al.*, 1998)<sup>74</sup> et certains enseignants se plaignent de programmes déjà trop chargés (Guedj et Dusseau, 1999). Cependant l'analyse effectuée précédemment a montré que la majorité des professeurs de physique-chimie semblent capables d'utiliser l'informatique (et les exercices informatisés) avec leurs élèves.

Cette utilisation entraîne toutefois un nouveau rôle à tenir pour les enseignants (Sandholtz et *al.*, 1998 ; Rebmann, 2000 ; Alava, 2000 ; Linard, 2001a). En effet, d'après Choplin et *al.* (1998) :

> « *L'enseignant perd son rôle classique de transmetteur de savoir pour un autre peut-être plus nouveau d'accompagnateur de l'élève. Les nouvelles technologies tendraient donc non pas à conforter les modes pédagogiques traditionnels mais à bouleverser la relation pédagogique entre l'enseignant et l'élève.* »

Comme lors de la prise en compte des conceptions des élèves dans l'enseignement, cette redéfinition des rôles ne semble pas évidente pour les professeurs (Sandholtz et *al.*, 1998 ; Rebmann, 2000), de telle sorte que l'inspection générale (Ministère de l'éducation nationale, 2003b) a relevé dans son rapport annuel de 2003 que « *des enseignants qui se sentent souvent mal à l'aise dans des activités où ils perdent leur position traditionnelle de détenteur et de distributeur du savoir sont des freins réels au développement de l'utilisation des TICE* ».

<sup>74</sup> <sup>74</sup> Sandholtz et *al.* (1998) ont noté par exemple qu'« *il est difficile d'utiliser les TIC sans envisager le moindre changement des conditions d'organisation de l'enseignement. Dans le secondaire, il s'agit sans doute du principal frein : horaire peu important dans chaque discipline, nécessité de réserver la salle informatique, effectifs trop élevés* ».

Bracewell et *al.* (1998) ont noté également qu'« *il existe un écart considérable entre les philosophies d'enseignement, les pratiques et l'usage des technologies de l'information* […] *L'arrivée des TIC crée une zone d'incertitude pour les enseignants et les apprenants, ce qui les entraîne dans un processus de risque et d'exploration pour quelque temps* ». En effet, l'utilisation de l'informatique a généralement pour premier effet de compliquer la tâche de l'enseignant, et ce n'est que dans un second temps qu'on peut observer des résultats intéressants (Baron, 2001a).

Les nouvelles technologies semblent donc exiger des professeurs de plus en plus de compétences non seulement techniques mais aussi humaines et sociales (Jacquinot, 1993). Par exemple, Sassi et *al.* (2005) ont noté que la mise en place réussie d'une innovation nécessitait un travail en équipe des enseignants et une mise en commun de leurs expériences, ce qui n'est pas forcément le cas aujourd'hui.

Cependant, l'utilisation d'outils informatisés peut aussi conduire « *progressivement l'enseignant à innover au niveau de ses méthodes en les rendant plus centrées sur l'activité de l'apprenant* » (Lebrun, 2002). Elle peut permettre d'amorcer un dialogue performant entre le professeur et l'élève<sup>75</sup> (Vial, 2001 ; Delozanne et *al.*, 2002 et 2003) et elle peut entraîner des décisions d'action de l'enseignant si celui-ci le souhaite. Comme l'ont noté Sandholtz et *al.* (1998) :

> « *La technologie ne peut guérir tous les maux de l'éducation mais elle peut catalyser le changement. Elle n'apporte pas de réponse à ceux qui cherchent une solution simple. Toutefois, elle est riche de promesses pour ceux qui s'efforcent de créer des environnements d'apprentissage caractérisés par la coopération.* »

Malgré les nouvelles compétences nécessaires pour travailler avec des ordinateurs en classe, nous avons donc considéré que la mise à disposition des exercices informatisés était susceptible d'aider certains enseignants à prendre en compte les conceptions des élèves dans l'enseignement. Ainsi, nous avons testé dans les chapitres 4 et 5 l'hypothèse suivante :

La mise à la disposition de certains professeurs des exercices informatisés est un catalyseur<sup>76</sup> pour prendre en compte les conceptions des élèves dans l'enseignement.

en examinant l'acceptabilité et l'utilisation des exercices informatisés par les enseignants.

 $\overline{a}$ 

<sup>75</sup> L'utilisation d'outils informatisés peut notamment augmenter la confiance des lycéens envers la compétence professionnelle de l'enseignant puisque les élèves peuvent se rendre compte qu'avec de tels outils, le professeur s'intéresse à eux individuellement et cherche à les comprendre avec des moyens modernes (Delozanne et *al.*, 2003).

<sup>76</sup> Nous utilisons le terme "catalyseur" au sens figuré : « *élément qui provoque une réaction par sa seule présence ou par son intervention* » (Le Petit Larousse illustré, 2006).

# CHAPITRE 3 :

# PROFILS DES PROFESSEURS INTERROGÉS

Pour répondre à la deuxième question de recherche :

**2.** Ces exercices informatisés permettent-ils aux professeurs de prendre en compte les conceptions de leurs élèves dans l'enseignement ?

il n'est bien sûr pas envisageable de raisonner à partir d'un modèle d'enseignant unique car il existe des approches de l'enseignement très différentes suivant la formation des professeurs, leur âge, leur intérêt pour les nouvelles technologies ou pour l'enseignement constructiviste par exemple (Porlan Ariza et *al.*, 1998 ; Pouts-Lajus, 2000 ; Drot-Delange, 2000 ; Stylianidou et *al.*, 2005). Nous avons donc établi dans un premier temps les profils des différents enseignants questionnés avant d'étudier leur acceptabilité et leur utilisation des exercices informatisés dans les chapitres 4 et 5.

# **1. Étude de la distance CPC, de l'ancienneté et de l'environnement de travail des enseignants**

Rappelons que pour définir ces profils, nous nous sommes intéressés à l'ancienneté et à l'environnement de travail des enseignants avant d'étudier la distance CPC entre les connaissances, la pratique et la conviction des professeurs sur l'enseignement et celles requises *a priori* pour utiliser le mieux possible l'outil informatisé de suivi.

Pour établir la distance CPC des enseignants avec l'utilisation des exercices informatisés, nous avons alors tenu compte de leur utilisation de l'informatique en classe et de leur prise en compte des raisonnements communs des élèves dans l'enseignement.

Par exemple, un enseignant a une distance CPC maximale avec l'utilisation des exercices informatisés :

- s'il ne sait pas se servir d'un ordinateur convenablement ou s'il ne s'en sert pas régulièrement chez lui ou avec ses élèves (connaissance et pratique de l'informatique),
- s'il pense que l'utilisation de l'informatique n'apporte rien à l'enseignement (conviction pour le paramètre informatique),
- s'il n'a pas connaissance des raisonnements communs des élèves en mécanique (connaissance des raisonnements communs),
- s'il ne prend pas en compte les raisonnements communs des élèves dans son enseignement (pratique au niveau des raisonnements communs),
- s'il n'a pas la conviction que cette prise en compte est utile dans l'enseignement (conviction par rapport aux raisonnements communs).

Il paraît donc logique que cet enseignant soit très peu concerné par l'utilisation de l'outil informatisé de suivi des conceptions des lycéens en mécanique. Ce refus d'utiliser les exercices apporte alors peu d'informations sur l'outil informatisé. Par contre, si ce professeur accepte malgré cela d'utiliser les exercices informatisés, les données recueillies deviennent très intéressantes.

De la même manière, un enseignant dont la distance CPC avec l'utilisation de l'outil de suivi est minimale doit être *a priori* très intéressé par l'utilisation des exercices informatisés puisque ses connaissances, sa pratique et ses convictions sur l'enseignement sont très proches de celles requises lors de l'utilisation de l'outil de suivi. Un tel professeur aurait donc *a priori* peu d'efforts à faire pour utiliser les exercices informatisés dans son enseignement. S'il refuse d'utiliser l'outil informatisé ou s'il l'utilise sans prendre en compte les conceptions détectées, les informations recueillies doivent donc également être analysées attentivement.

À partir des entretiens et des questionnaires remplis par les professeurs, nous avons alors classé les 11 enseignants titulaires et les 64 stagiaires interrogés dans les catégories suivantes :

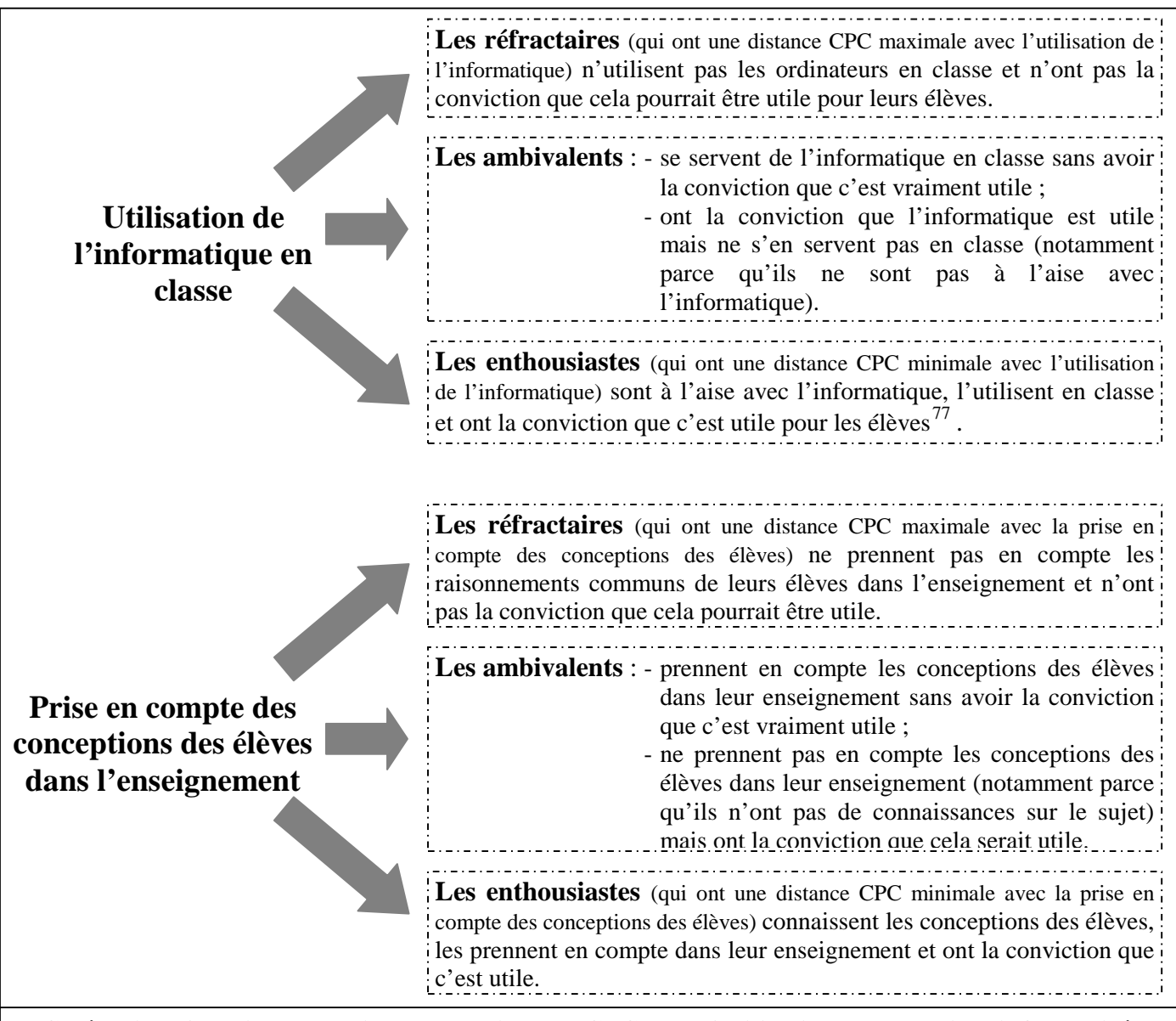

**Catégories d'enseignants suivant leur distance CPC avec l'utilisation des exercices informatisés** 

 $\overline{a}$ 

 $77$  Nous avons décidé de classer dans la catégorie des "enthousiastes" les professeurs qui n'utilisaient pas l'informatique avec leurs élèves parce qu'ils ne disposaient pas d'ordinateurs dans leur établissement s'ils savaient se servir correctement de l'outil informatique et s'ils avaient la conviction que son utilisation en classe avec les élèves était bénéfique pour l'enseignement.

### **2. Profils des enseignants titulaires**

Nous avons d'abord analysé les entretiens transcrits dans l'annexe 14 pour établir les profils des 11 professeurs titulaires ayant examiné les exercices informatisés. Comme cela est indiqué à la page 67, ces sept hommes et quatre femmes travaillaient dans sept lycées différents des académies de Paris, Créteil, Versailles, Nancy-Metz et Strasbourg et tous enseignaient (ou avaient déjà enseigné) à une classe de Première S.

Nous reprenons dans le tableau ci-dessous certaines de leurs caractéristiques et nous présentons le profil de ces 11 enseignants :

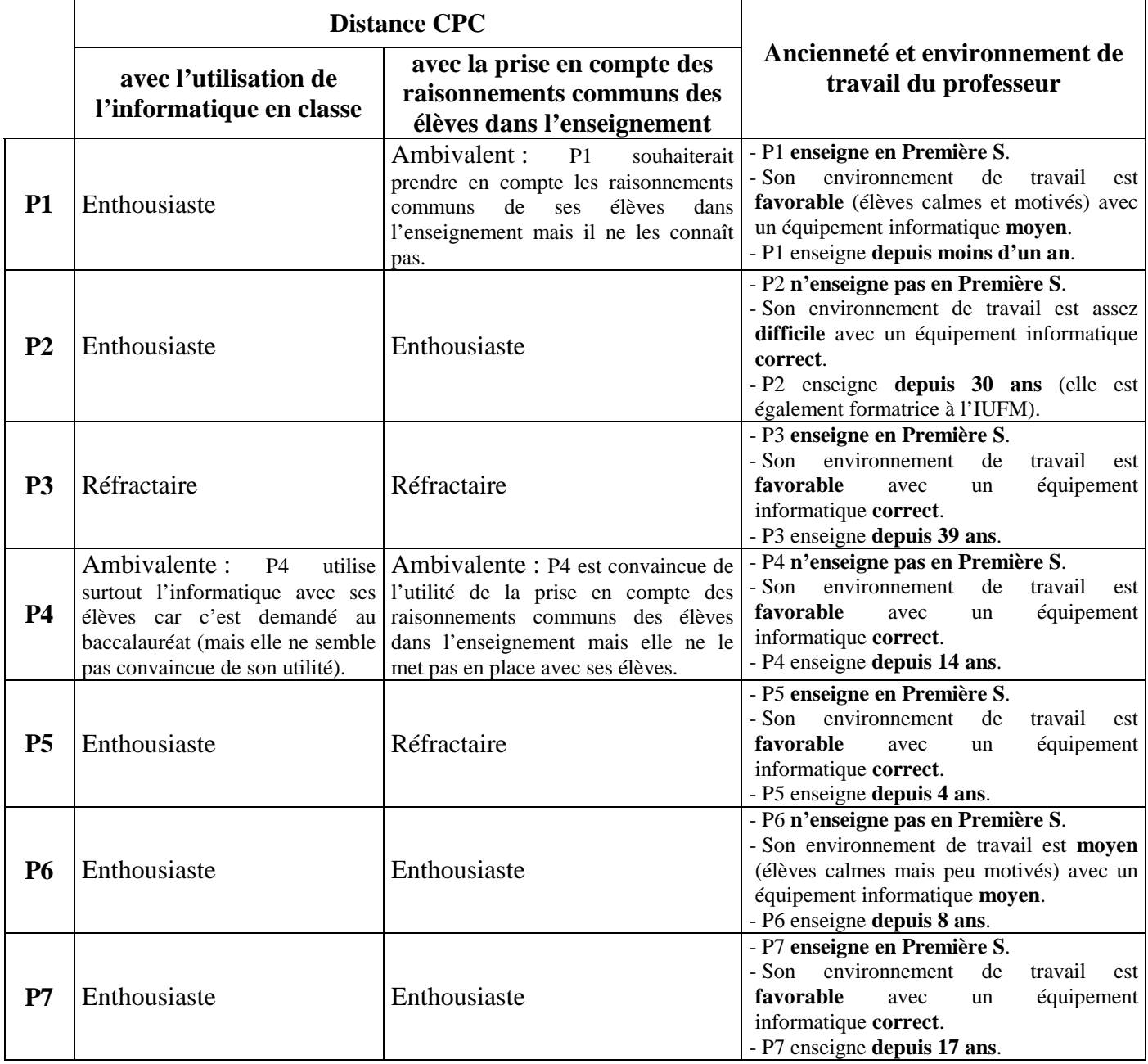

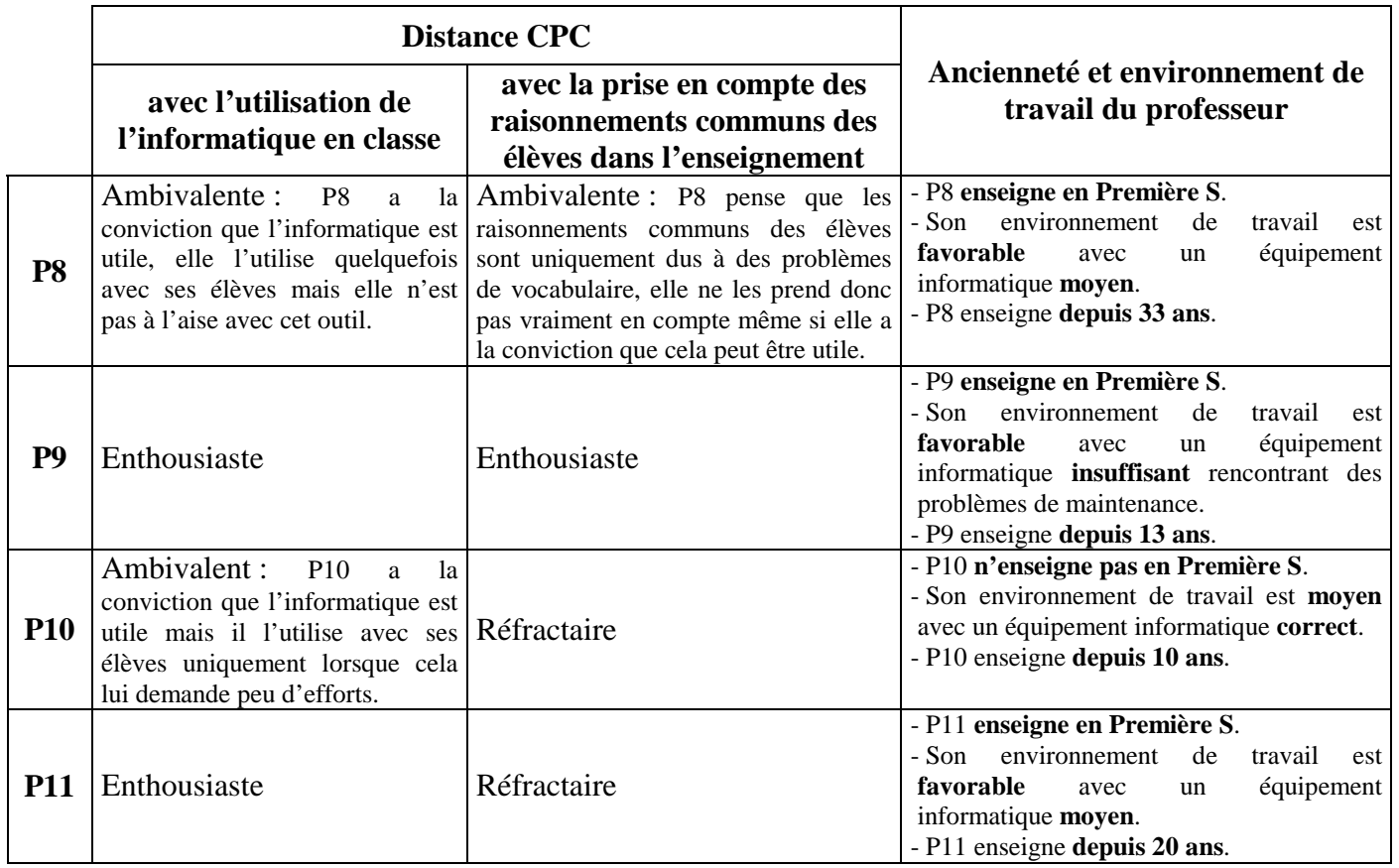

### 2.1. DISTANCE CPC DES PROFESSEURS INTERROGÉS

Sur 11 professeurs interrogés, il y avait donc :

- 7 enseignants enthousiastes pour utiliser l'informatique en classe, 3 ambivalents et un réfractaire ;
- 4 enseignants enthousiastes pour prendre en compte les raisonnements communs des élèves dans l'enseignement, 3 ambivalents et 4 réfractaires.

On peut penser que ces deux catégories de professeurs enthousiastes sont sûrement surreprésentées dans notre échantillon étant donné que seuls des professeurs volontaires ont été interrogés. De plus, certains ont été contactés par le biais de listes de diffusion sur Internet, ce qui sélectionnait des enseignants *a priori* déjà intéressés par l'outil informatique. En effet, Choplin et *al.* (1998) ont noté qu'en général :

> « *La relation des enseignants à l'égard des nouvelles technologies éducatives et des modifications qu'elles semblent susceptibles d'introduire est non pas enthousiaste ou au contraire résistante mais ambivalente. Cette ambivalence, bien loin de découler simplement d'un manque d'informations, relève de questions d'ordre symbolique ou stratégique liées en particulier à la position de l'enseignant dans son institution.* »

#### 2.2. ANCIENNETÉ ET ENVIRONNEMENT DE TRAVAIL DES PROFESSEURS INTERROGÉS

L'ancienneté des professeurs interrogés est résumée dans le tableau ci-dessous :

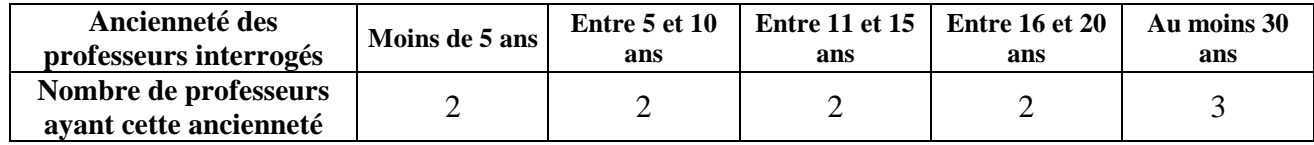

On peut alors remarquer que les trois professeurs enseignant depuis moins de 10 ans sont enthousiastes pour utiliser l'ordinateur en classe alors que deux des trois professeurs ayant au moins trente ans d'ancienneté ne sont pas à l'aise avec cet outil.

De plus, sur 11 enseignants interrogés :

- 7 professeurs enseignaient en Première S dans un environnement de travail jugé favorable, avec un équipement informatique jugé bon ou correct pour 3 enseignants, et moyen ou insuffisant pour 4 enseignants ;
- 4 professeurs n'enseignaient pas en Première S dans un environnement de travail jugé favorable pour 1 enseignant, moyen ou difficile pour 3 enseignants, avec un équipement informatique jugé correct pour 3 professeurs, et moyen pour 1 professeur.

On peut donc noter que cet échantillon regroupe une majorité d'enseignants ayant une classe de Première S dans un environnement de travail favorable. Rappelons alors que le nombre réduit d'enseignants interrogés nous permet d'effectuer uniquement une étude de cas.

Nous avons toutefois considéré que celle-ci permettait d'avoir une idée assez juste de l'acceptabilité et de l'utilisation des exercices informatisés par les enseignants en général étant donné que la distance CPC, l'ancienneté et l'équipement informatique des différents établissements dans lesquels travaillaient ces professeurs étaient assez variés. De plus, nous avons pu compléter ces données avec celles des 64 professeurs stagiaires questionnés lors des deux stages de formation initiale.

# **3. Profils des enseignants stagiaires**

### 3.1. DISTANCE CPC DES PROFESSEURS INTERROGÉS

L'analyse des réponses des 64 enseignants stagiaires aux questionnaires (détaillée dans l'annexe 21) a permis d'établir leur distance CPC avec l'utilisation des exercices informatisés :

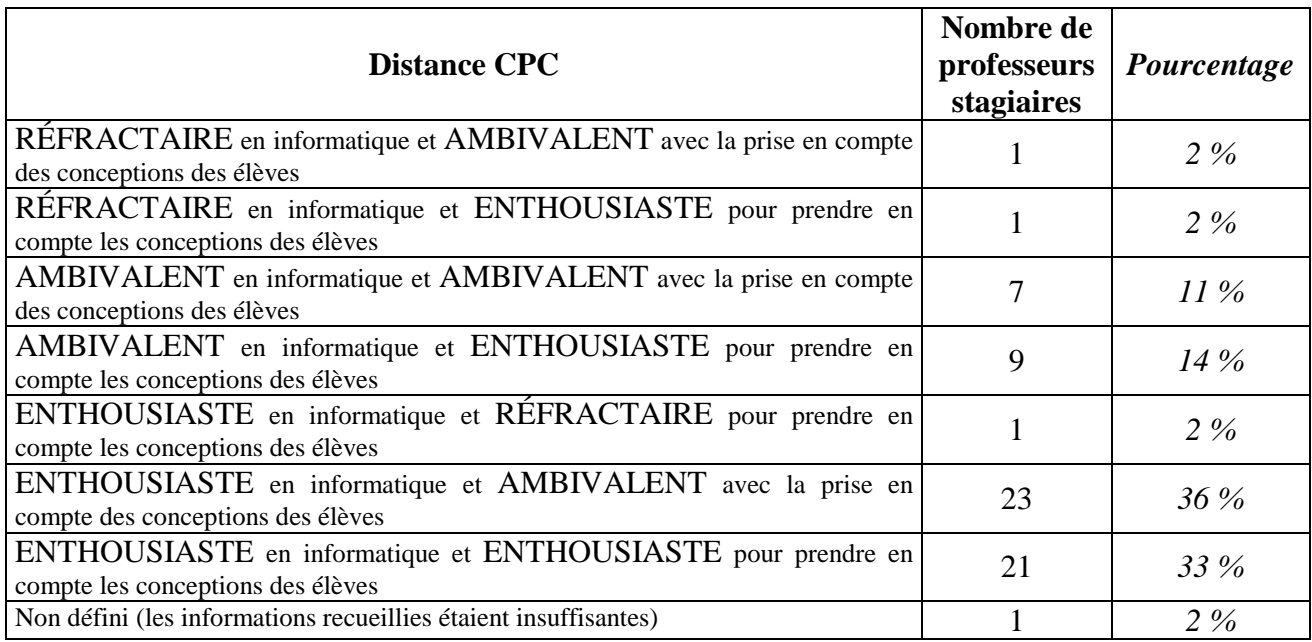

On constate qu'il y a très peu de professeurs stagiaires totalement réfractaires à l'informatique. De plus, la grande majorité des stagiaires (71 %) sont enthousiastes pour utiliser l'informatique en classe, ce qui ne peut pas s'interpréter ici par une sur-représentation de cette catégorie étant donné que les stagiaires n'étaient pas volontaires pour répondre au questionnaire. Ce chiffre important montre plutôt, comme l'avait remarqué Prat (2000), qu'une majorité des jeunes enseignants est intéressée par les nouvelles technologies et que la plupart d'entre eux souhaitent les utiliser en classe avec leurs élèves. Ils veulent par exemple rendre leurs cours plus attractifs, plus diversifiés et intéresser davantage leurs élèves à l'aide des  $TICE^{78}$ .

 $\overline{a}$ 

<sup>78</sup> Seul un enseignant stagiaire (sur 64 professeurs) a déclaré dans les questionnaires que « *l'informatique est inutile car les élèves jouent et ne travaillent pas* ».

On peut aussi remarquer qu'il y a un nombre important de professeurs stagiaires ambivalents ou enthousiastes (49 % dans chaque cas) pour tenir compte des raisonnements communs des élèves dans l'enseignement et que seul un stagiaire était réfractaire à leur prise en compte. En précisant davantage le profil des professeurs ambivalents pour prendre en compte les conceptions des élèves dans l'enseignement, on peut noter que 23 stagiaires (soit 74 % des ambivalents) ont déclaré de manière assez contradictoire qu'ils tenaient compte des conceptions de leurs élèves parce qu'ils étaient convaincus de l'importance de cette prise en compte dans l'enseignement mais qu'ils n'avaient aucune connaissance sur ces conceptions. Comme l'a noté Calmettes (2005), l'attention que les enseignants stagiaires portent aux conceptions erronées semble donc constituer un élément important de leur représentation à propos des difficultés des élèves en cours de physique, même si la plupart d'entre eux n'avaient pas encore de notions précises sur ce sujet au moment de la passation des questionnaires.

#### 3.2. ANCIENNETÉ ET ENVIRONNEMENT DE TRAVAIL DES PROFESSEURS INTERROGÉS

La très grande majorité des enseignants stagiaires enseignent pour la première année lorsqu'ils suivent les formations à l'IUFM. Nous avons donc considéré que les professeurs interrogés avaient très peu d'expérience professionnelle lors de la passation des questionnaires.

Concernant leur environnement de travail, les stagiaires effectuaient un stage en responsabilité (5 ou 6 heures par semaine durant toute l'année scolaire) soit au lycée (pour 36 d'entre eux), soit au collège (pour 28 d'entre eux). Nous avons vérifié à la page suivante si cette variable avait une influence sur les profils établis.

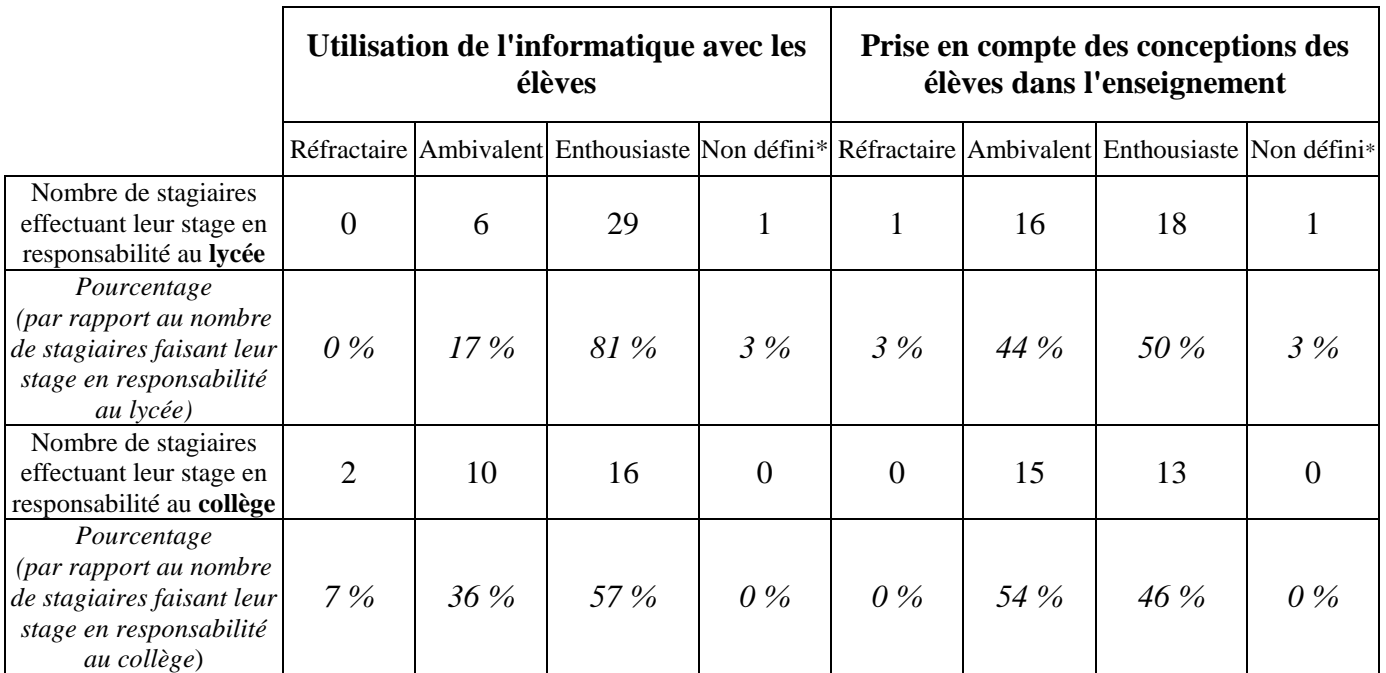

\* : Les informations recueillies étaient insuffisantes pour déterminer le profil de deux stagiaires.

On peut noter très peu de différences concernant la prise en compte des raisonnements communs des élèves dans l'enseignement mais il semble qu'il y ait par contre une proportion plus importante d'enseignants enthousiastes pour utiliser l'informatique en classe qui faisaient leur stage en responsabilité au lycée. Cela peut vraisemblablement s'expliquer en partie par le fait que les enseignants au lycée ont plus facilement accès à des salles informatiques avec leurs élèves qu'au collège et qu'ils sont donc plus habitués à utiliser l'informatique en classe, comme le montre le tableau suivant :

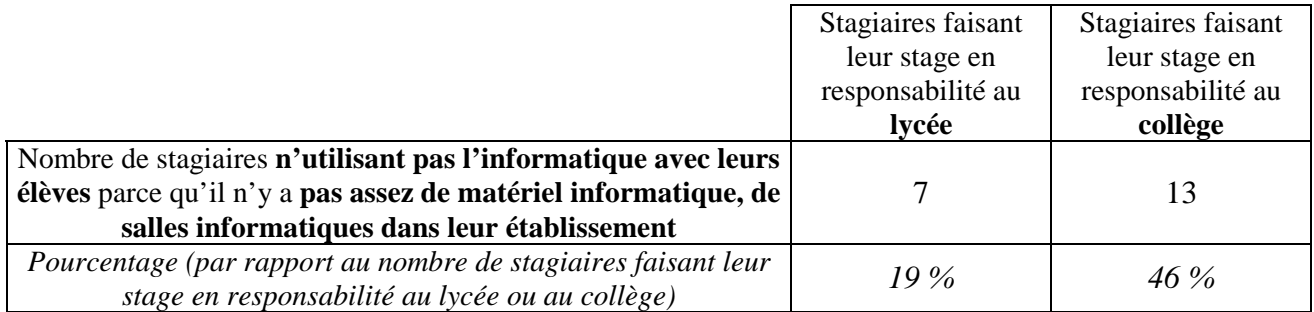

### **4. Conclusion**

Comme nous l'avons constaté précédemment, la plupart des professeurs stagiaires interrogés étaient assez intéressés par la prise en compte des conceptions des élèves dans l'enseignement. Cela peut vraisemblablement s'expliquer par le fait que les formations suivies à l'IUFM sont de plus en plus axées sur l'apprentissage constructiviste. Cependant, il ne faut pas oublier que les données recueillies auprès des stagiaires sont uniquement déclaratives. Il existe donc un écart entre leurs affirmations lors de la passation du questionnaire et les actions qu'ils seraient susceptibles d'entreprendre l'année suivante s'ils avaient une classe de Première S. Un stagiaire a en effet affirmé avoir pris en compte les conceptions des élèves en classe pendant son année de stage uniquement « *pour faire plaisir à l'inspecteur* » tandis que d'autres ne trouveront peut-être simplement pas le temps nécessaire ou ne se sentiront pas prêts pour effectuer un suivi ou pour mettre en place une gestion efficace des conceptions de leurs élèves dès leur première année de titularisation.

Nous nous sommes donc principalement intéressés dans cette étude aux professeurs titulaires. D'après les entretiens réalisés avec ces enseignants, quatre professeurs (sur les onze interrogés) sont enthousiastes pour prendre en compte les raisonnements communs des élèves dans l'enseignement alors que trois enseignants sont ambivalents et quatre sont réfractaires à cette prise en compte.

Comme les professeurs interrogés étaient volontaires, on peut penser que la catégorie des enseignants enthousiastes est sur-représentée dans cette étude. Il semble donc y avoir peu de professeurs tenant compte des conceptions des élèves dans leur enseignement et la majorité d'entre eux semble plutôt avoir une distance CPC importante avec cette prise de compte. Certains enseignants peuvent en effet être fatalistes comme le professeur P3 :

P3 : Il faut admettre que dans une classe il y en a qui sont très rapides d'autres plus lents et que finalement chacun devra trouver sa place dans la société […] Donc il faut arriver à accepter qu'il y ait des comportements différents, des compréhensions différentes et ne pas vouloir arriver à ce que tout le monde comprenne bien tout l'enseignement qui est donné parce qu'au fond on peut vivre sans sciences physiques.

tandis que d'autres peuvent considérer que cette prise en compte des conceptions des élèves dans

l'enseignement prendrait trop de temps :

P11 : Ce n'est pas eux [les concepteurs des programmes] qui font l'enseignement et ils sont un peu déconnectés. Ce que j'en pense c'est réellement ça parce que c'est très bien, le but est très ! bien mais moi, je n'arrive pas à finir mon programme déjà. Alors si je passe deux heures à regarder, à essayer de leur faire comprendre [aux élèves] les forces qui expliquent la montée d'une balle je ne vais pas beaucoup avancer.

ou déstabiliserait les élèves :

P5 : [Identifier leurs conceptions] risque de les travailler [les élèves] et puis peut-être de les e bloquer aussi parce qu'ils concentreraient leur attention sur tel ou tel point alors que finalement cela passera dans le cours. 

On peut noter également que la distance CPC des professeurs avec la prise en compte des conceptions des élèves dans l'enseignement ne semble pas dépendre de leur ancienneté. En effet, si les enseignants P3 et P11 ont au moins vingt ans d'ancienneté, le professeur P5, lui aussi réfractaire pour tenir des raisonnements communs de ses élèves, enseignait depuis moins de cinq ans.

Ainsi, l'établissement des profils des enseignants titulaires a confirmé les résultats de notre analyse préliminaire : **peu de professeurs prennent en compte les conceptions des élèves dans leur enseignement malgré les outils "officiels" disponibles**.

L'étude de l'acceptabilité et de l'utilisation des exercices informatisés par des professeurs réticents pour prendre en compte les raisonnements communs des élèves dans l'enseignement réalisée dans les chapitres suivants afin de déterminer si la mise à disposition de cet outil pouvait être un catalyseur pour tenir compte des conceptions des lycéens dans les classes a donc été particulièrement intéressante.

## CHAPITRE 4 :

# ÉTUDE DE L'ACCEPTABILITÉ DES EXERCICES INFORMATISÉS PAR DES PROFESSEURS

D'après Tricot et *al.* (2003), il existe des exemples d'outils non acceptés qui bien que n'ayant pas de défauts rédhibitoires en termes d'utilité et d'utilisabilité se révèlent inutilisés et inutiles. L'étude de l'acceptabilité d'un outil par ses utilisateurs est donc aussi importante que l'étude de son utilité ou de son utilisabilité, et on pourrait même considérer l'acceptabilité et l'utilisabilité comme des pré-requis à l'utilité car c'est seulement une fois que l'outil est acceptable et utilisable qu'il est prêt à être éventuellement utile.

Nous avons donc examiné attentivement l'acceptabilité "réelle", effective, de l'outil de suivi des sept professeurs (P1, P3, P5, P7, P8, P9, P11) ayant eu la possibilité d'utiliser les exercices informatisés de mécanique avec leurs élèves de Première S durant l'année scolaire 2005-2006. Puis, nous avons complété ces données principales en nous intéressant dans un deuxième temps à l'acceptabilité "supposée", envisagée par les enseignants qui n'avaient pas de Première S : les quatre autres professeurs interrogés (P2, P4, P6, P10) et les 64 enseignants stagiaires.

Parmi ces enseignants, nous avons étudié plus particulièrement l'acceptabilité des exercices par les professeurs suivants<sup>79</sup> :

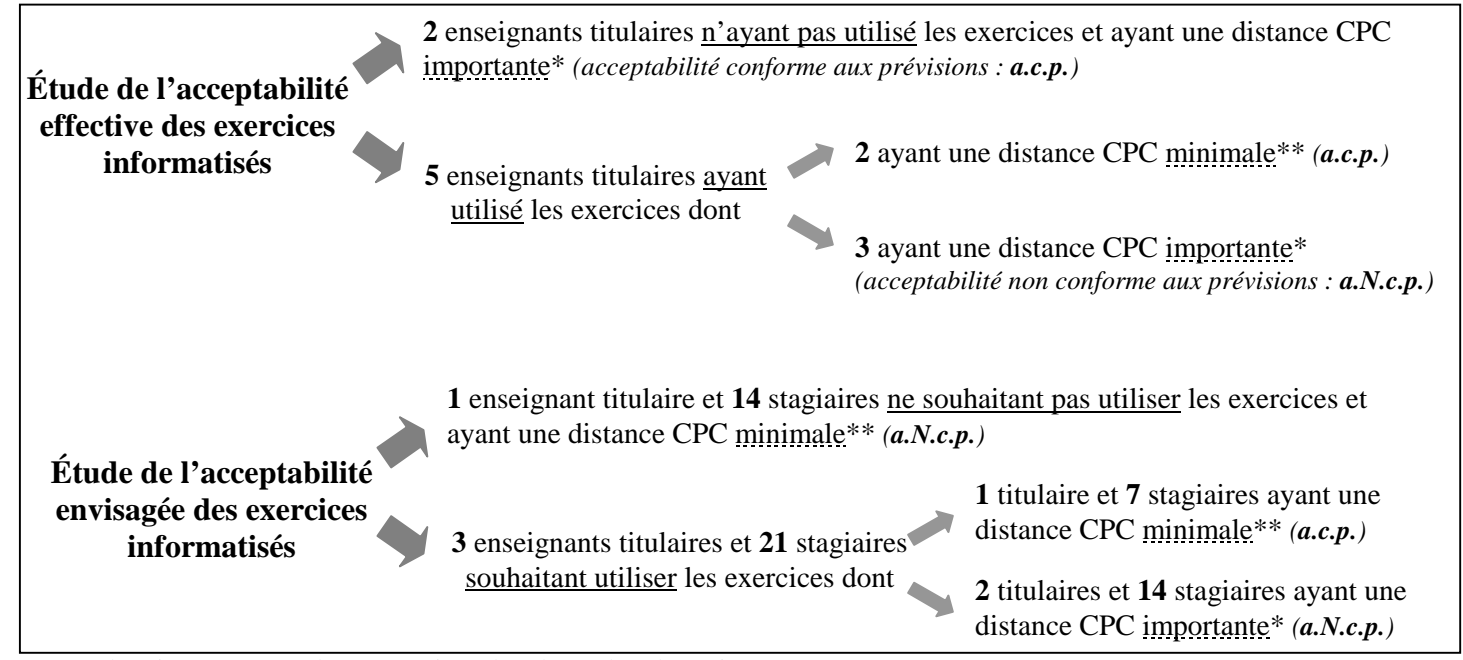

\* : avec la prise en compte des conceptions des élèves dans l'enseignement.

 $\overline{a}$ 

\*\* : avec la prise en compte des conceptions des élèves dans l'enseignement et avec l'utilisation de l'informatique en classe.

 $79$  Nous ne nous sommes pas intéressés par exemple aux stagiaires ne souhaitant pas utiliser les exercices informatisés et ayant une distance CPC importante avec la prise en compte des conceptions des élèves dans l'enseignement car leurs déclarations, conformes aux prévisions, n'apportaient pas d'informations supplémentaires.

### **1. Acceptabilité effective des exercices informatisés**

#### 1.1. PROFESSEURS N'AYANT PAS UTILISÉ LES EXERCICES INFORMATISÉS

Sur les sept enseignants ayant eu une classe de Première S, deux professeurs (P3 et P5) n'ont pas utilisé les exercices informatisés leur permettant de suivre les conceptions des lycéens en mécanique.

En effet, malgré un environnement de travail favorable avec un équipement informatique correct, l'enseignant P3 était réfractaire à l'utilisation de l'informatique en classe et à la prise en compte des raisonnements communs des élèves dans l'enseignement. Ainsi, comme l'a noté Lafontaine (2000), « *même si l'outil* [informatique]*, avec le temps, n'est plus vraiment neuf, son utilisation reste une "innovation" pour beaucoup d'individus. Il s'agit donc d'utiliser un outil innovant dans le cadre de pratiques éducatives innovantes* ». La distance CPC avec les exercices informatisés le concernant était maximale et il est donc peu surprenant qu'il n'ait pas voulu utiliser cet outil :

P3 : Je ne l'utilise pas parce que [...] je ne suis pas assez à l'aise pour maîtriser un TP avec ; l'utilisation de l'informatique […] Je trouve qu'une réflexion sur papier sera plus durable que sur un écran parce que il y a le côté jeu […] Ce n'est pas assez approfondi, je crois, avec l'utilisation de l'ordinateur [… De plus,] je ne connais pas les erreurs de raisonnement de chaque élève […] mais là je dois dire que moi j'essaie de leur montrer ce qui est juste et qu'ils essaient de s'y habituer parce que moi c'est comme ça, je me suis habitué aux choses justes qui m'ont été dites et après les choses fausses que j'ai pu avoir avant ne sont plus là.

Un deuxième professeur (P5), enthousiaste pour utiliser l'informatique en classe et réfractaire pour prendre en compte les conceptions des élèves dans l'enseignement, ne l'a pas utilisé durant l'année scolaire 2005-2006 parce que :

P5 : Je n'ai pas le temps [...] d'intégrer ça dans ma progression cette année [...] pour des contingences d'emploi du temps et autres cours qui ont dû sauter.

Du temps de préparation mais aussi du temps pour faire travailler ses élèves sur cet outil ont donc manqué à cet enseignant qui a toutefois déclaré vouloir utiliser ces exercices informatisés l'année suivante. Ainsi, même si nous avons réduit le plus possible la durée de passation des exercices informatisés, celle-ci est encore trop longue pour certains professeurs. En effet, comme l'ont noté Saint-Georges (1996), l'inspection générale (Ministère de l'éducation nationale, 1997b)
et Perrenoud (1998), il semble que le but de certains enseignants soit de finir absolument le programme, presque indépendamment des acquis des élèves :

> « *En principe les apprentissages sont les enjeux déterminants. Toutefois, au jour le jour, l'important est que le travail soit fait, que les élèves arrivent au bout de leurs exercices, qu'ils participent aux leçons et aux activités collectives, qu'ils fassent leur métier d'élève. La régulation est permanente dans la classe, mais elle porte d'abord sur les activités et la progression*  dans les tâches, et non sur les apprentissages sous-jacents. Cela ne revient *pas au même !* […] *Pour l'enseignant, à court terme, l'enjeu est que les élèves achèvent leurs exercices, viennent au bout de leur texte ou de leur construction géométrique* » (Perrenoud, 1998).

#### 1.2. PROFESSEURS AYANT UTILISÉ LES EXERCICES INFORMATISÉS

Cinq professeurs (P1, P7, P8, P9, P11) ont essayé d'utiliser l'outil informatisé de suivi des conceptions des lycéens en mécanique.

Ce pourcentage important concernant l'acceptabilité de l'outil (5 professeurs sur 7) nous a surpris car, comme l'a noté par exemple un autre enseignant (P2), « *la forme de l'exercice est quand même très particulière* » pour des professeurs peu habitués à la prise en compte des conceptions des élèves dans l'enseignement et à l'utilisation de questions fermées notamment. Rappelons cependant que les enseignants interrogés étaient volontaires et qu'ils ne sont donc pas représentatifs de l'ensemble des professeurs.

Nous nous sommes intéressés au profil de chacun de ces cinq professeurs. Ils travaillaient tous dans un environnement favorable mais les lycées dans lesquels ils enseignaient ne disposaient pas tous d'un équipement informatique correct.

# **1.2.1. Enseignants ayant une distance CPC minimale avec la prise en compte des conceptions des élèves dans l'enseignement et avec l'utilisation de l'informatique en classe**

Les enseignants P7 et P9, ayant une distance CPC minimale avec la prise en compte des conceptions des élèves dans l'enseignement et avec l'utilisation de l'informatique en classe, ont bien accepté, comme nous l'avions prévu *a priori*, d'utiliser les exercices informatisés :

- soit pour détecter plus rapidement les conceptions des élèves :

P7 : Moi à la base ça m'a intéressé pour la détection de conceptions qui ne sont pas toujours évidentes *a priori* et surtout personnalisée et je n'ai pas le temps en classe de faire une analyse aussi fine [… alors que] ce sont quand même des conceptions qui sont extrêmement importantes et sur lesquelles on rame en Terminale […] Honnêtement, si je devais faire le même travail à la main, ça me prendrait un temps fou.  $-1 - 1$ P9 : L'outil informatique est intéressant parce que quand on fait des contrôles, on voit très bien qui a compris mais ça demande un travail manuel on va dire alors que là […] c'est quand même un gain de temps pour nous. 

- soit pour travailler en classe avec des ordinateurs :

P9 : J'étais curieuse de voir comment mes élèves pouvaient réagir au fait de faire des exercices non pas avec un stylo et une feuille de papier mais directement sur ordinateur.

# **1.2.2. Enseignants ayant une distance CPC importante avec la prise en compte des conceptions des élèves dans l'enseignement**

Il est intéressant de noter que les enseignants P1, P8 et P11 ont tout de même utilisé les exercices informatisés alors qu'ils étaient soit ambivalents (P1, P8), soit réfractaire (P11) pour prendre en compte les raisonnements communs des élèves dans l'enseignement. Les enseignants P1 et P11 étaient en effet enthousiastes pour utiliser l'informatique en classe et il semble qu'ils aient d'abord choisi d'utiliser l'outil pour cette raison afin de « *varier l'enseignement* » et de travailler « *de façon plus ludique peut-être* » (professeur P11).

P1 : Dans la mesure où l'informatique est présente partout, de la Poste en passant par les supermarchés, [...] pour moi, c'est important que, dans l'enseignement de la physique, on cherche tous les moyens qui soient possibles pour insérer l'outil informatique. C'est sûr que c'est ma motivation n° 1. Ensuite je pense que les TP de mécanique sont, hors de l'outil informatique, relativement ennuyeux [… De plus, l'utilisation de l'informatique] détend un peu la relation [professeur-élèves et …] cette petite sensation de remise à niveau ou d'égalité entre les élèves et l'enseignant à ce moment là est profitable, je pense, à tout le monde [… d'autant plus que] comme certains élèves sont plus calés en informatique que d'autres, ils peuvent s'entraider.

Le fait de pouvoir donner les exercices informatisés de mécanique en tant que devoirs à la maison a aussi été important pour le professeur P11 qui ne disposait pas dans son lycée de salle informatique reliée à Internet et pour le professeur P8 qui n'était pas à l'aise avec l'outil informatique alors qu'elle avait la conviction que son utilisation était utile pour ses élèves. Elle a ainsi « *donné le site où les élèves pouvaient répondre* » aux exercices informatisés sans être confrontée directement à l'informatique avec sa classe.

Ainsi, pour conclure avec l'étude de l'acceptabilité effective des exercices informatisés, l'entretien avec le professeur P3 a montré qu'il reste encore, comme l'ont noté Michaux et Allard (2004), des professeurs réfractaires à l'utilisation de l'informatique en classe et cette interrogation de certains enseignants sur les bénéfices réels des TICE est bien sûr un obstacle à l'acceptabilité de l'outil. Il faut toutefois noter que le professeur P3 est proche de la retraite et que les jeunes enseignants sont beaucoup plus enthousiastes pour utiliser l'informatique avec leurs élèves.

En revanche, certains professeurs convaincus que l'informatique était utile en classe ont utilisé les exercices informatisés proposés malgré un intérêt limité pour la prise en compte des raisonnements communs des élèves dans l'enseignement. L'informatique semble donc être aujourd'hui davantage un catalyseur qu'un frein pour l'acceptabilité de l'outil de suivi.

### **2. Acceptabilité envisagée des exercices informatisés**

Nous examinons maintenant l'acceptabilité des exercices informatisés envisagée par les enseignants titulaires et stagiaires qui n'avaient pas de classe de Première S lorsque nous les avons interrogés.

#### 2.1. PROFESSEURS NE SOUHAITANT PAS UTILISER LES EXERCICES INFORMATISÉS

L'enseignante titulaire P2, qui a une distance CPC minimale avec la prise en compte des conceptions des élèves dans l'enseignement et avec l'utilisation de l'informatique en classe, a déclaré, contrairement à nos prévisions, qu'elle n'aurait pas utilisé les exercices informatisés avec ses élèves si elle avait eu une classe de Première S car elle a trouvé que le diagnostic d'échec ne fournit pas le remède :

P2 : L'analyse faite est tellement fine que je crois que je serai un peu embarrassée des réponses. C'est tout de suite la question que je me suis posée : "Qu'est-ce que je vais faire de toutes ces : conceptions erronées ?". 

D'après ce professeur, les résultats obtenus avec cet outil sous forme de conceptions peuvent créer « *un certain désarroi* » chez les enseignants et « *engendrer des déstabilisations de professeurs parce qu'on peut se retrouver à découvrir que pour finir on ne va être utile dans une certaine mesure qu'à quelques élèves* ».

De plus, comme l'avait déjà remarqué Coulaud (2005) à propos d'autres enseignants<sup>80</sup>, le fait de travailler avec des QCM l'a dérangée car « *ça ne laisse pas totalement la liberté de réponse à l'élève, donc ça me gêne* […] *en tant qu'enseignant* » (P2).

 $\overline{a}$ <sup>80</sup> D'après Coulaud (2005), les professeurs n'aiment pas travailler avec des QCM : « *si cette forme d'évaluation est répandue et acceptée dans beaucoup de pays, les enseignants français du secondaire restent réticents à leur utilisation* ».

De même, nous pouvons être surpris par les 14 professeurs stagiaires qui ont déclaré qu'ils n'utiliseraient pas (ou qu'ils ne savaient pas s'ils utiliseraient) les exercices informatisés alors qu'ils avaient une distance CPC minimale avec la prise en compte des conceptions des élèves dans l'enseignement et avec l'utilisation de l'informatique en classe :

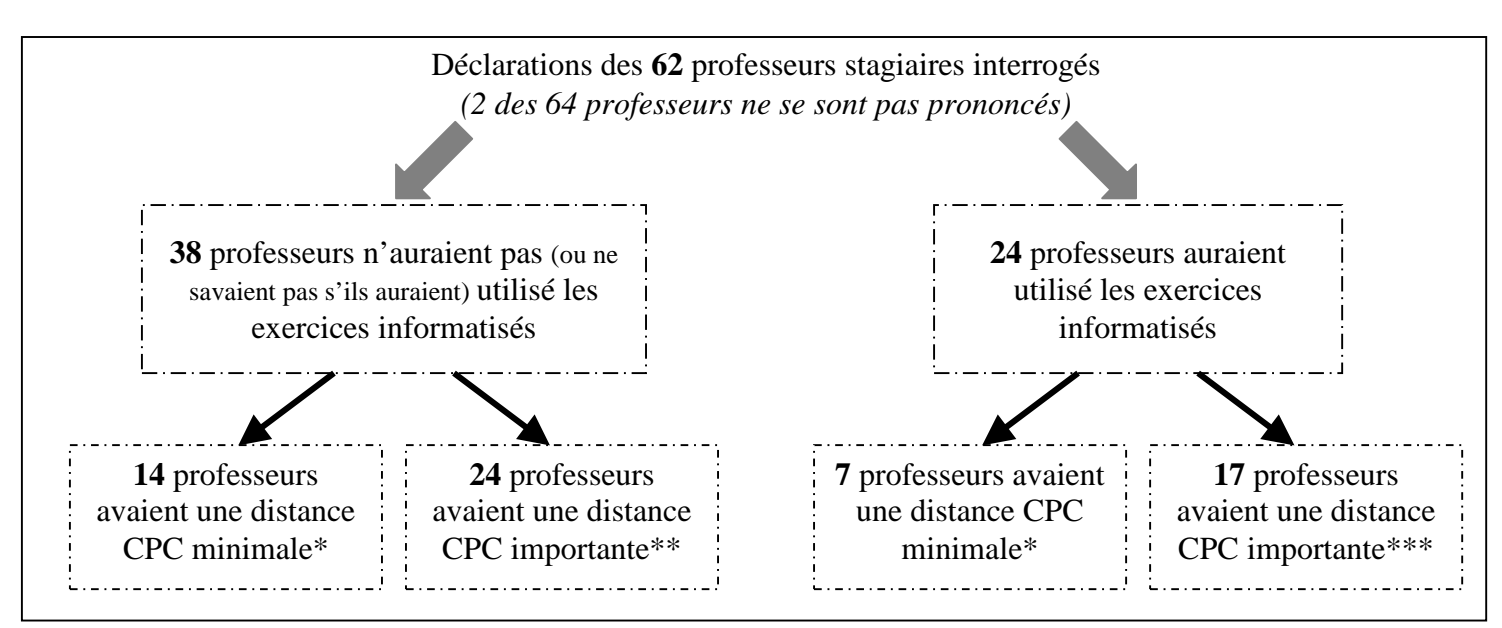

 \* : Ces stagiaires avaient une distance CPC minimale car favorable à la prise en compte des conceptions des élèves dans l'enseignement et à l'utilisation de l'informatique en classe.

 \*\* : **13** stagiaires avaient une distance CPC importante car réticente à la prise en compte des conceptions des élèves dans l'enseignement bien que favorable à l'utilisation de l'informatique en classe ;

**8** stagiaires avaient une distance CPC importante car réticente à l'utilisation de l'informatique en classe bien que favorable à la prise en compte des conceptions des élèves dans l'enseignement ;

**3** stagiaires avaient une distance CPC importante car réticente à la prise en compte des conceptions des élèves dans l'enseignement et à l'utilisation de l'informatique en classe.

\*\*\* : 10 stagiaires avaient une distance CPC importante car réticente à la prise en compte des conceptions des élèves dans l'enseignement bien que favorable à l'utilisation de l'informatique en classe ;

**3** stagiaires avaient une distance CPC importante car réticente à l'utilisation de l'informatique en classe bien que favorable à la prise en compte des conceptions des élèves dans l'enseignement ;

**4** stagiaires avaient une distance CPC importante car réticente à la prise en compte des conceptions des élèves dans l'enseignement et à l'utilisation de l'informatique en classe.

Ces 14 enseignants stagiaires (soit 67 % des 21 professeurs ayant une distance CPC minimale) étaient indécis ou n'auraient pas souhaité faire passer les exercices informatisés de mécanique à leurs élèves car, selon eux, une séance incluant l'utilisation des exercices informatisés demande beaucoup d'organisation et il est ensuite difficile de dépasser les raisonnements communs erronés des élèves une fois qu'on les a identifiés (*cf.* annexes 16 et 21). Leur premier argument a donc montré que les stagiaires étaient encore focalisés au moment de la passation du questionnaire sur la gestion de la classe et leur deuxième argument a repris celui développé précédemment par le professeur titulaire P2 : l'ampleur de la tâche à accomplir après avoir détecté les conceptions des élèves peut décourager certains enseignants.

Ce pourcentage élevé nous permet alors de conclure, comme Delozanne et *al.* (2002), que les exercices informatisés n'intéressent évidemment pas tous les enseignants, même s'ils sont intéressés *a priori* par l'informatique et par la prise en compte des conceptions des élèves, notamment parce que les professeurs, en particulier les enseignants débutants, ne savent pas forcément comment gérer l'ensemble des conceptions détectées.

#### 2.2. PROFESSEURS SOUHAITANT UTILISER LES EXERCICES INFORMATISÉS

Trois des quatre professeurs titulaires interrogés n'ayant pas eu de Première S en 2005-2006 (P4, P6, P10) ainsi que 24 stagiaires auraient souhaité en revanche utiliser les exercices informatisés avec leurs élèves.

# **2.2.1. Enseignants ayant une distance CPC minimale avec la prise en compte des conceptions des élèves dans l'enseignement et avec l'utilisation de l'informatique en classe**

Le professeur P6, enthousiaste pour utiliser l'informatique et pour prendre en compte les raisonnements communs des élèves dans l'enseignement, a déclaré :

P6 : Je trouve ça très intéressant justement d'arriver à faire un bilan soit par élève soit au niveau de la classe pour voir : "bon ben voilà il y a une notion qui n'est pas passée du tout". Donc c'est i génial de pouvoir se dire j'ai besoin de retravailler ce point là, de le réexpliquer de éventuellement repréparer un TP ou de multiplier des exercices ou de refaire carrément un cours si il y a besoin. 

Il aurait donc accepté comme attendu d'utiliser les exercices informatisés avec ses élèves.

De même, 7 stagiaires (soit 33 % des 21 stagiaires ayant une distance CPC minimale avec la prise en compte des conceptions des élèves et avec l'utilisation de l'informatique en classe) ont déclaré qu'ils auraient utilisé les exercices informatisés avec leurs élèves.

Rappelons toutefois que ce pourcentage ne présume pas du nombre réel de professeurs susceptibles d'accepter les exercices informatisés car les enseignants stagiaires ne sont pas représentatifs de l'ensemble de la profession, étant donné qu'ils ne sont pas forcément encore assez expérimentés pour oser se lancer dans une pratique "innovante" comme par exemple la prise en compte des conceptions des élèves dans leur enseignement.

### **2.2.2. Enseignants ayant une distance CPC importante avec la prise en compte des conceptions des élèves dans l'enseignement**

Nous avons noté avec un grand intérêt que les professeurs ambivalent (P4) ou réfractaire (P10) à la prise en compte des conceptions des élèves dans l'enseignement souhaitaient eux aussi utiliser l'outil de suivi car :

- son aspect informatique est « *motivant* » pour l'enseignant P10 ;
- il pouvait être donné en devoir à la maison. En effet, pour l'enseignante P4 : « *en Première on est toujours un peu pressé par le temps* » et ses élèves auraient alors travaillé « *en autonomie de manière à ce que moi je puisse me rendre compte effectivement des éventuelles difficultés qu'ils ont* ».

Même s'ils sont tous les deux ambivalents avec l'utilisation de l'informatique en classe, il semble donc que l'aspect informatisé et l'adaptabilité (utilisation en classe ou à la maison) des exercices aient intéressé ces enseignants.

De même, 14 stagiaires réfractaires ou ambivalents avec la prise en compte des conceptions des élèves en classe, ont déclaré vouloir utiliser les exercices informatisés avec leurs élèves s'ils avaient une Première S. Sur ces 14 professeurs, 10 étaient enthousiastes pour utiliser l'informatique en classe avec leurs élèves et quatre étaient ambivalents $^{81}$ .

Bien qu'ils aient une distance CPC importante avec la prise en compte des raisonnements communs des élèves dans l'enseignement, ils ont déclaré qu'ils auraient utilisé ces exercices car ils permettent selon eux d'obtenir un bilan des conceptions de toute la classe. Mais ils les auraient aussi utilisés car ils considèrent que l'utilisation de l'informatique est attrayante, qu'elle permet d'intéresser et de motiver les élèves.

Enfin, comme cela est indiqué dans le tableau de la page suivante, on peut noter que des stagiaires apprécient l'analyse automatisée des réponses aux exercices informatisés car elle ne donne pas de travail supplémentaire aux professeurs ou car elle permet d'obtenir une évaluation objective.

<sup>&</sup>lt;sup>81</sup> On peut noter que trois des quatre professeurs ambivalents avec l'utilisation de l'informatique en classe effectuaient leur stage en responsabilité au collège.

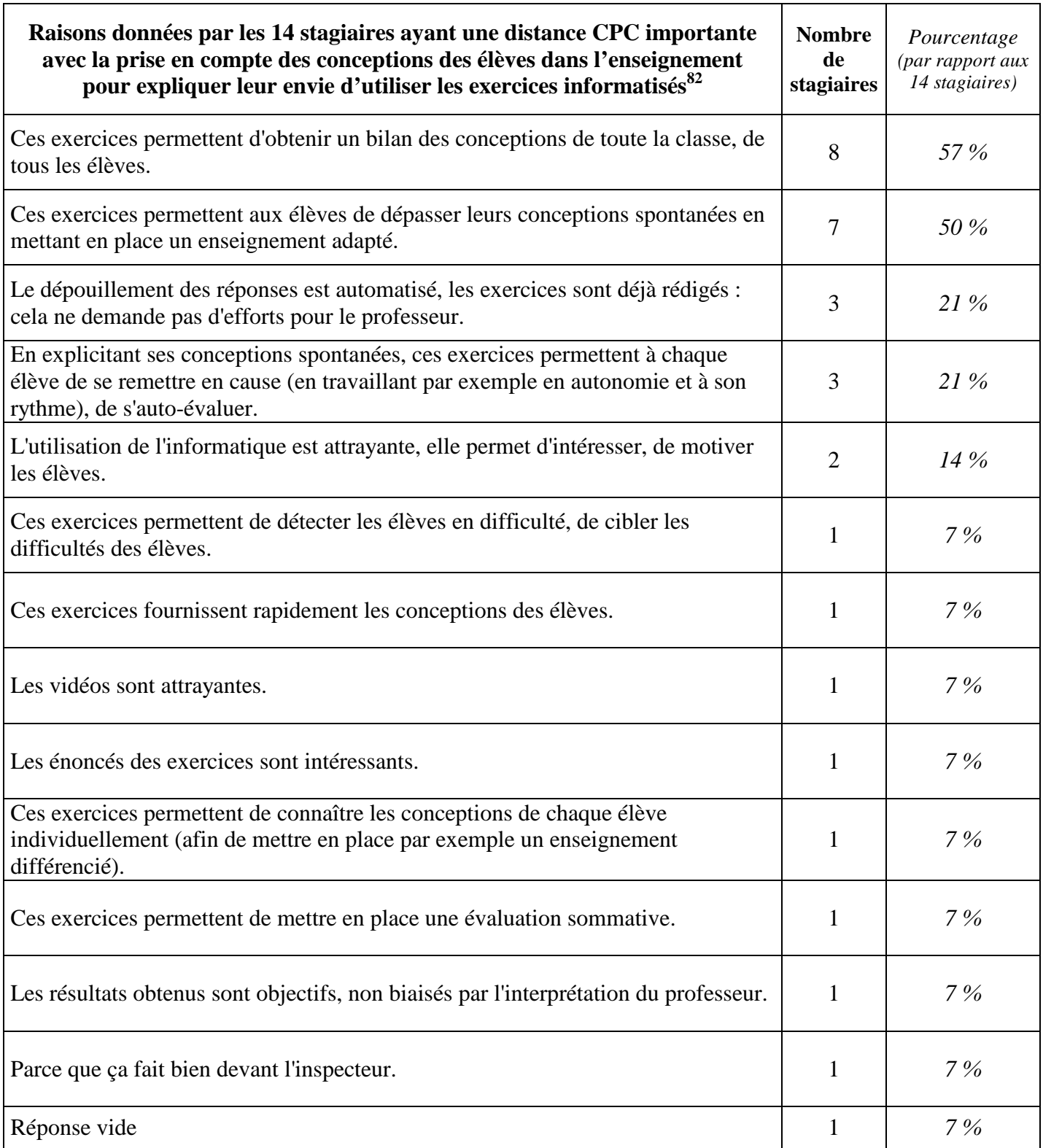

 $\overline{a}$  $82$  La question posée aux stagiaires était en réalité moins explicite. Les élèves devaient répondre à la question "À votre avis, quelles sont les raisons qui ont poussé certains professeurs à utiliser ces exercices informatisés avec leurs élèves ?" puis ils devaient souligner les raisons avec lesquelles ils étaient personnellement d'accord (*cf.* annexe 15).

### **3. Conclusion**

Les entretiens et les questionnaires analysés montrent donc que certains enseignants ayant une distance CPC minimale avec l'utilisation des exercices informatisés peuvent refuser d'utiliser cet outil, notamment parce qu'il est difficile de dépasser l'ensemble des conceptions des élèves une fois qu'elles sont détectées. En revanche, d'autres professeurs sont prêts à utiliser ces exercices alors même qu'ils sont réticents à la prise en compte des conceptions des élèves dans l'enseignement. En effet, **l'aspect informatisé de ces exercices a augmenté leur acceptabilité** puisque le fait de travailler sur un ordinateur avec un logiciel "innovant" a motivé certains professeurs intéressés par les nouveaux médias. Les jeunes enseignants étant souvent enthousiastes pour utiliser l'informatique avec leurs élèves, nous pensons donc qu'il y aura de plus en plus de professeurs motivés pour utiliser les exercices informatisés puisque les nombreux départs en retraite conduiront à renouveler environ 40 % des enseignants à l'horizon 2010.

Ainsi, l'aspect informatisé des exercices peut pousser certains professeurs, pourtant réticents pour prendre en compte les conceptions de leurs élèves dans l'enseignement, à utiliser cet outil avec leurs classes. Cette première étape franchie, il est donc possible que la mise à la disposition des professeurs des exercices informatisés soit un catalyseur pour qu'ils prennent en compte les conceptions de leurs élèves dans l'enseignement.

# CHAPITRE 5 :

# ÉTUDE DE L'UTILISATION DES EXERCICES INFORMATISÉS PAR DES PROFESSEURS

Après avoir étudié l'acceptabilité des exercices informatisés par les enseignants, nous nous sommes intéressés à leur utilisation. Pour cela, nous avons d'abord examiné l'utilisation "réelle", effective, de l'outil de suivi par les cinq professeurs (P1, P7, P8, P9, P11) ayant donné les exercices informatisés à leurs élèves<sup>83</sup>. Puis nous avons complété ces données avec l'étude de l'utilisation des exercices informatisés envisagée par les enseignants stagiaires et titulaires (P4, P5, P6, P10) n'ayant pas eu de Première S ou n'ayant pas eu le temps d'intégrer cet outil dans leur progression en  $2005 - 2006^{84}$ .

Nous avons alors étudié plus particulièrement l'utilisation des exercices par les professeurs suivants :

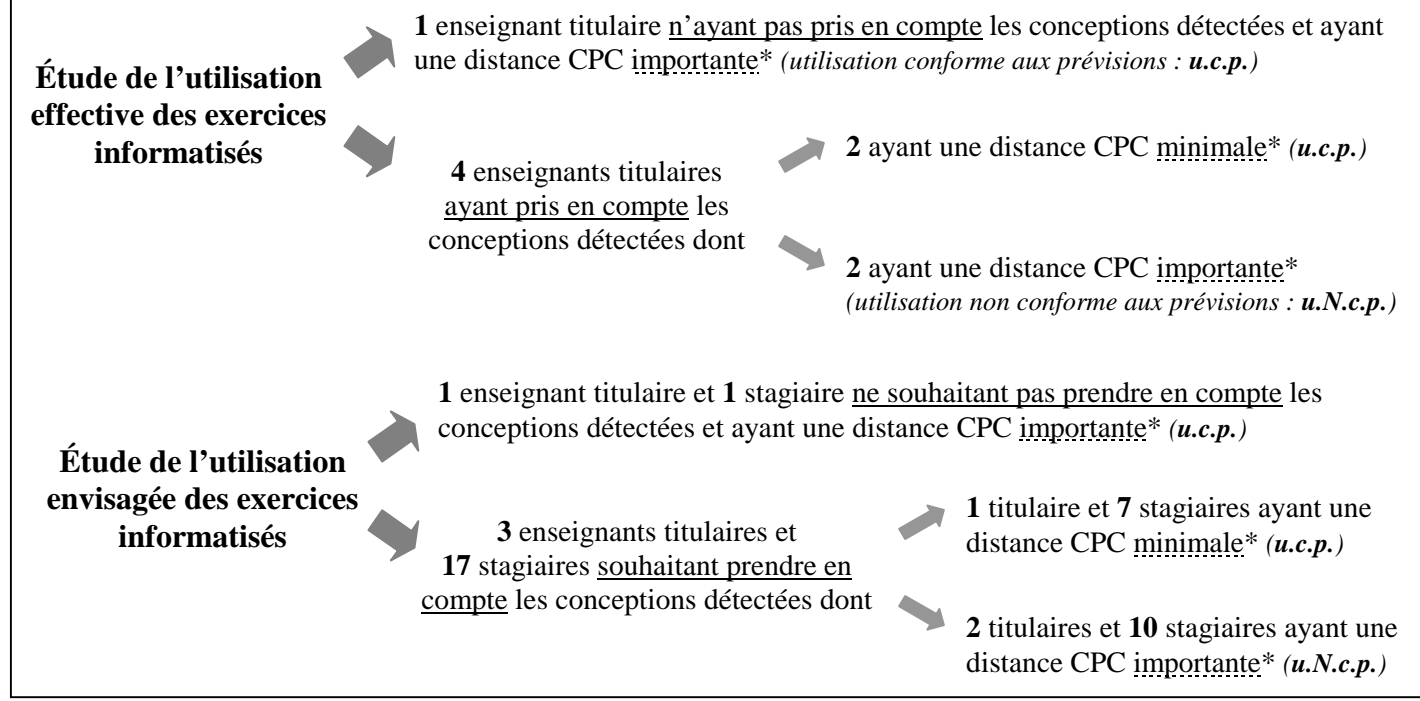

\* : avec la prise en compte des conceptions des élèves dans l'enseignement.

<sup>83</sup> Comme cela a déjà été expliqué dans le chapitre sur l'utilisabilité des exercices informatisés, les professeurs P8 et P9 n'ont pas réussi à utiliser convenablement l'outil de suivi avec leurs élèves. Cependant, comme ces enseignantes l'ont tout de même fait passer dans leur classe, nous avons considéré que l'utilisation qu'elles voulaient en faire était effective.

<sup>&</sup>lt;sup>84</sup> Nous ne nous sommes pas intéressés aux professeurs P2 et P3 puisqu'ils ne souhaitaient pas utiliser l'outil de suivi informatisé avec leurs élèves.

### **1. Utilisation effective des exercices informatisés**

Nous avons d'abord décrit comment les cinq professeurs P1, P7, P8, P9 et P11 avaient utilisé les exercices informatisés avec leurs élèves avant d'analyser ces différents usages.

#### 1.1. DESCRIPTION DE L'UTILISATION DES EXERCICES INFORMATISÉS

#### **1.1.1. Utilisation sans prise en compte des conceptions détectées**

Sur les cinq professeurs ayant utilisé l'outil de suivi avec leurs élèves, un seul (P11) ne s'est pas intéressé aux conceptions de ses élèves détectées par les exercices informatisés. Cela nous a paru peu surprenant étant donné qu'il était réfractaire pour prendre en compte les raisonnements communs de ses élèves.

Il a tout de même donné en devoir à la maison  $85$  les exercices informatisés BALLES et CYCLISTE après l'enseignement du concept de force et des lois de Newton et les trois autres exercices CHAISE, FICELLE et WAGONS à la fin de l'année scolaire « *dans le but de leur refaire travailler la mécanique* [… pour] *leur permettre de réviser les notions de force manifestement qui n'étaient pas toujours bien dominées* » mais il ne les a pas corrigés et il n'a pas consulté l'interface présentant les conceptions détectées. Il a simplement signalé à ses élèves l'adresse des sites donnant les corrections de ces exercices sans s'en soucier davantage.

#### **1.1.2. Utilisation prenant en compte les conceptions détectées**

 $\overline{a}$ 

Contrairement à P11, les quatre autres professeurs P1, P7, P8 et P9 se sont intéressés aux conceptions détectées par l'outil informatisé de suivi.

# *1.1.2.1. Professeurs ayant une distance CPC minimale avec la prise en compte des conceptions des élèves*

Comme attendu, les professeurs P7 et P9, qui ont une distance CPC minimale avec la prise en compte des conceptions des élèves, ont souhaité identifier les conceptions de leurs élèves puis adapter leur enseignement en conséquence. Par exemple, l'enseignant P7 a choisi de faire passer

<sup>&</sup>lt;sup>85</sup> L'équipement informatique du lycée du professeur P11 ne permettait pas de faire travailler tous les élèves en même temps sur des ordinateurs reliés à Internet.

individuellement en classe pendant l'enseignement des lois de Newton l'exercice BALLES car cela reprenait une situation qu'il avait déjà traitée avec ses élèves. Il a ensuite consulté la fenêtre donnant la liste des élèves chez qui chaque conception avait été détectée ainsi que celle donnant les statistiques de la classe. L'identification des conceptions mobilisées par les élèves lui a alors permis « *d'insister sur les points qui étaient mal compris* » et de personnaliser la correction :

P7 : Comme j'avais la liste des élèves [chez qui telle ou telle conception avait été détectée] en plus j'ai induit un petit peu : "qu'est-ce que tu en penses, untel ?" Et, voyez, j'ai essayé de voir en fait s'il s'était trompé parce qu'il a été pris par le temps ou si vraiment la conception était vraiment là. Et très souvent effectivement j'étais surpris : les conceptions étaient erronées.

De plus, il a précisé qu'il ferait un suivi individualisé des conceptions des élèves l'année suivante en effectuant une deuxième séance en fin d'année avec l'exercice CHAISE<sup>86</sup> « *avec la même classe pour pouvoir voir un petit peu* […] *après correction, après en avoir discuté et puis surtout avec un peu de recul aussi* […] *comment ils* [les élèves] *vont analyser les exercices et voir s'ils vont refaire les mêmes erreurs* ». Il souhaitait même étaler ce suivi sur deux ans, c'est-àdire « *commencer en Seconde en passant un ou deux concepts et puis après en Première essayer de valider l'ensemble* » parce que :

P7 : J'étais très surpris que certains très bons élèves par exemple butent sur des conceptions qui me paraissaient moi très simples et réussissent des conceptions qui me paraissaient plus difficiles [...] Je n'avais pas bien vu que les élèves avaient ce genre de problèmes [... car, avant l'utilisation de cet outil,] ceux qui s'étaient trompés ne répondaient pas donc ça ne se voyait pas vraiment.

Enfin, l'utilisation de l'outil de suivi lui a permis de prendre conscience de la prégnance de quelques conceptions erronées même après l'enseignement, comme l'existence d'une force après l'interaction :

P7 : J'avais pas bien saisi quelquefois pourquoi certains élèves avaient des problèmes […] Quand on fait la chute libre par exemple, […] un élève de Terminale […] m'a fait un bilan des forces avec la force de la main alors que c'était une chute libre donc c'est une conception visiblement qui n'a pas été assimilée ni en Seconde ni en Première.

 $\overline{a}$ <sup>86</sup> Le professeur P7 a pensé utiliser l'exercice CHAISE « *parce que c'est l'exercice relativement facile à mettre en œuvre mais en plus un petit peu bizarre pour les élèves. Par exemple, pour détecter des conceptions, ça doit être assez performant* ».

L'enseignante P9 avait, quant à elle, choisi d'utiliser l'outil de suivi avec chaque élève « *en fin d'enseignement après les lois de Newton pour finaliser un petit peu, voir par rapport aux exercices qu'on avait traités en classe comment est-ce que* [les] *élèves réagissaient, s'ils savaient réadapter, si leur apprentissage avait été bon en fait, s'ils savaient réadapter les savoir-faire qu'ils avaient acquis* ». Elle avait alors sélectionné pour cette séance de bilan les exercices CHAISE et WAGONS parce qu'elle trouvait que « *c'étaient des exercices qui étaient un peu différents dans leur idée et qui cernaient assez bien tous les points* [qu'elle avait] *faits avec* [ses] *élèves* ». Si l'équipement informatique de son lycée n'avait pas eu de problèmes de maintenance, elle a déclaré qu'elle aurait corrigé ces deux exercices « *tout de suite parce que c'est là que ça marque les élèves* ». Elle aurait insisté sur les points difficiles pour les élèves, qu'elle aurait identifiés en consultant la fenêtre de l'interface de présentation des conceptions donnant le nombre d'élèves chez qui chaque raisonnement commun a été détecté :

P9 : Ça m'aurait permis de faire le point, de voir en fait globalement quelle était la conception qui était la moins bien passée […pour] reprendre cette partie là avant le test final.

### *1.1.2.2. Professeurs ayant une distance CPC importante avec la prise en compte des conceptions des élèves dans l'enseignement*

Il est très intéressant de noter que, contrairement à nos prévisions, deux professeurs (P1 et P8) se sont également intéressés aux conceptions détectées par l'outil informatisé de suivi alors que P1 ne connaissait pas les raisonnements communs susceptibles d'être mobilisés par des lycéens et que P8 ne les prenait pas vraiment en compte dans son enseignement. Par exemple, l'enseignant P1 a fait travailler ses élèves en binôme sur les exercices BALLES et CHAISE avant d'étudier les lois de Newton parce que ces deux exercices présentaient des situations « *à la fois vraiment simples et techniquement très complexes* » et parce qu'il pouvait les refaire en classe. Puis il a corrigé les exercices de la façon suivante :

P1 : J'ai fait une sorte de mixte de la situation de travaux dirigés où on demande aux élèves de résoudre un exercice puis de venir le corriger au tableau de façon interactive. Et c'est un peu ça dans le sens où on reprend la question 1 puis on demande : "Vous avez tous vu ça. Qu'est-ce que vous avez répondu ?" Les élèves ont répondu les uns après les autres : "moi j'ai dit ça", "moi j'ai dit ça". Donc on a confronté nos réponses et ensuite on a conclu [… De plus,] je n'ai pas essayé de valider les réponses de chacun en disant "ça c'est faux" ou "ça c'est juste", j'ai plutôt essayé de faire émerger la bonne réponse du groupe [en menant] certains débats. Et j'ai essayé aussi de jouer avec la contradiction : j'ai essayé d'apporter des arguments contradictoires même aux concepts qui allaient être validés […] pour tester la fragilité finalement de leurs conceptions.

Le professeur P1 ne s'est donc pas servi du module d'analyse des réponses des élèves durant cette séance<sup>87</sup> mais il s'est tout de même intéressé aux principales conceptions erronées des élèves de sa classe en cherchant à les détecter durant cette discussion collective :

P1 : J'étais très curieux de savoir ce qu'ils [les élèves] pensaient puisque je n'ai pas beaucoup d'expérience […] L'objectif n'était pas de rentabiliser le cours [… mais plutôt de] voir l'ampleur du travail que j'avais à faire.

Enfin, l'enseignante P8, ambivalente pour l'utilisation de l'informatique en classe et pour la prise en compte des raisonnements communs des élèves dans l'enseignement, a donné l'exercice BALLES en devoir à la maison à ses élèves après l'enseignement du concept de force et des lois de Newton. Puis, si tous ses élèves avaient réussi à répondre à cet exercice sur Internet, elle a affirmé qu'elle aurait « *repris les questions en reprenant notamment la formulation des questions pour insister sur le vocabulaire à employer dans les cours de physique* ». Elle aurait aussi consulté la fenêtre de l'interface présentant les conceptions individuelles de chaque élève « *pour voir également qui se trompe le plus souvent, pour lui dire personnellement de faire plus attention* ». Puis :

P8 : Si j'avais vu qu'il y avait beaucoup de problèmes, j'aurais reproposé un autre exercice pour revoir à nouveau ce problème de vocabulaire qui est fondamental pour moi.

 $\overline{a}$ <sup>87</sup> Le professeur P1 a toutefois indiqué qu'il optimiserait l'année suivante l'utilisation de cet outil qui avait « *des ressources cachées* » et « *un potentiel réel* » en effectuant notamment une deuxième séance « *parce que c'est là, à* [son] *avis, que ces exercices peuvent servir en les réutilisant pour voir ce qui a changé ou non chez les élèves* ».

Ainsi, les tableaux ci-dessous résument l'utilisation effective des exercices informatisés par les cinq professeurs P1, P7, P8, P9 et P11 :

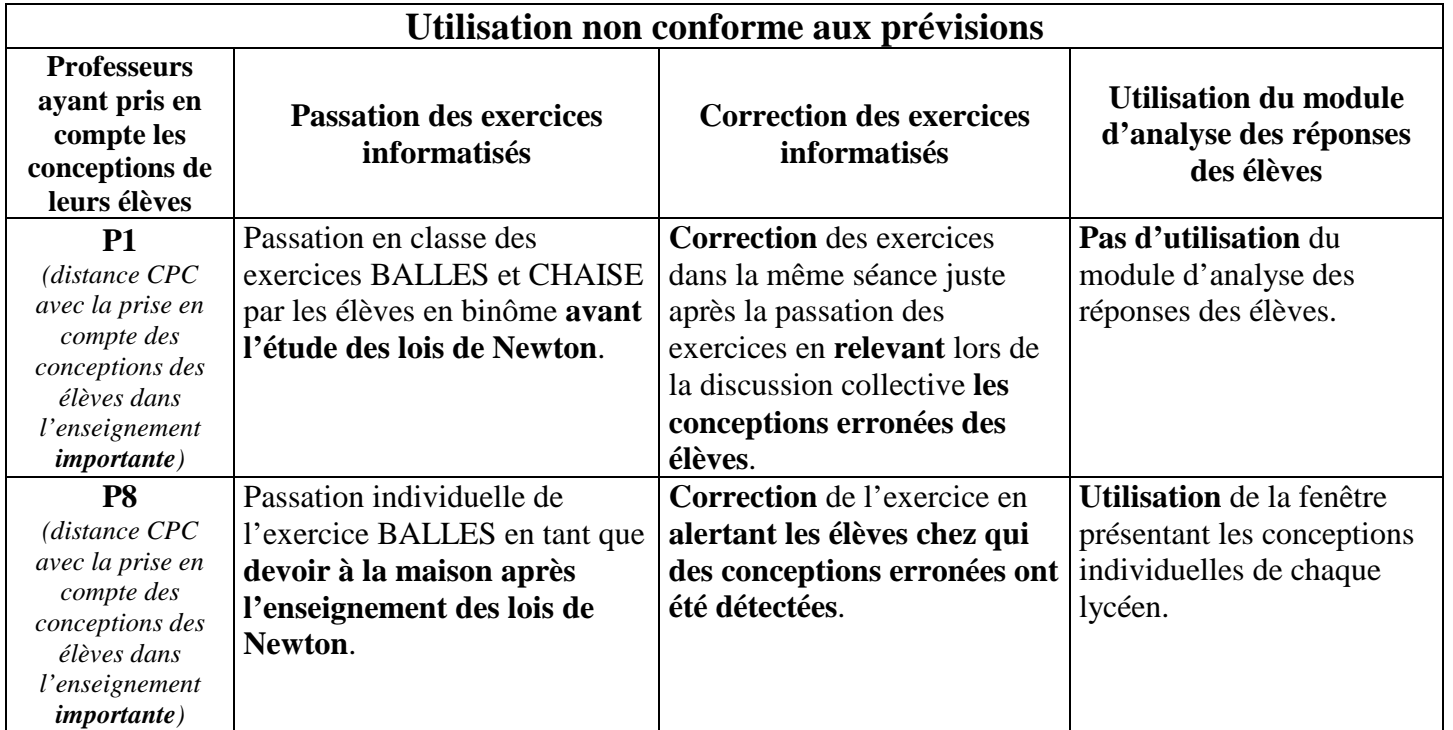

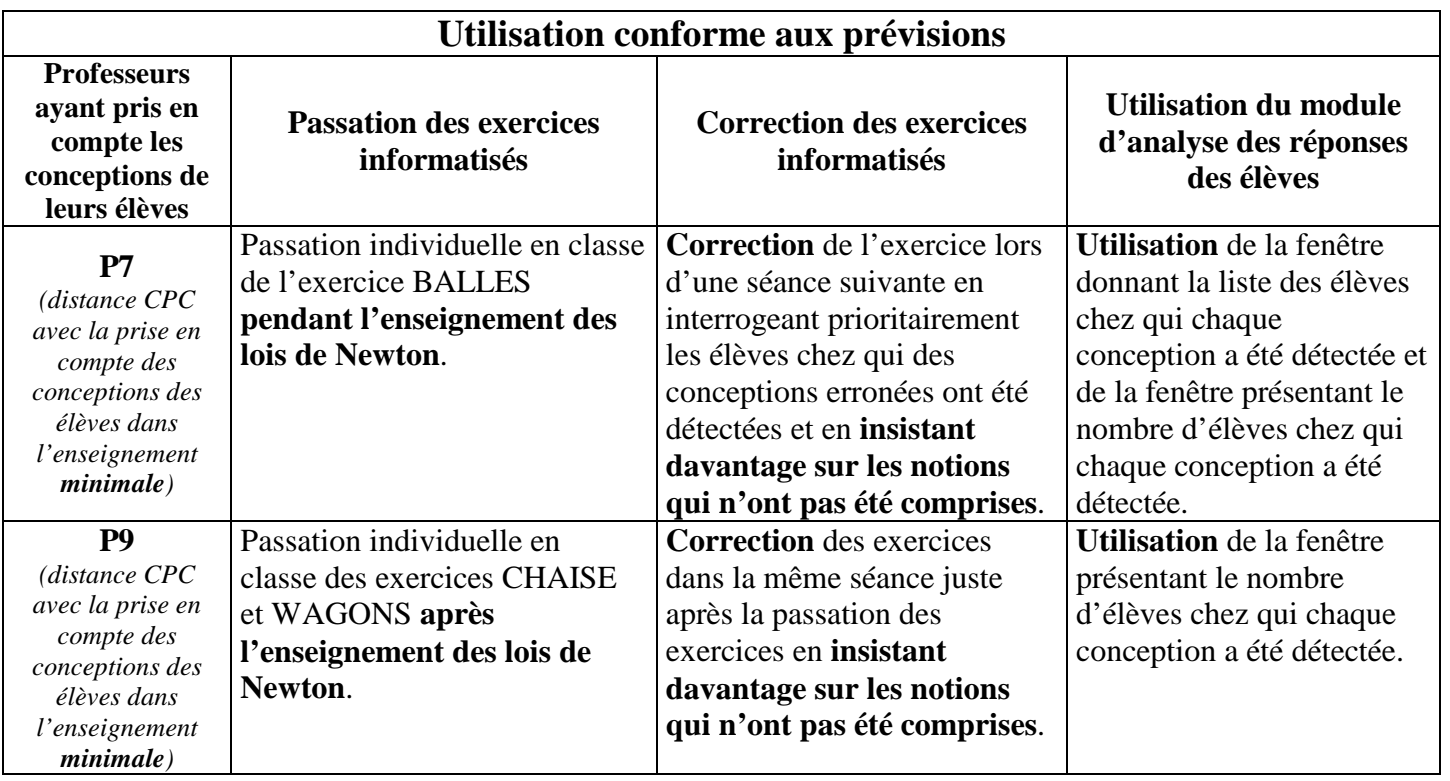

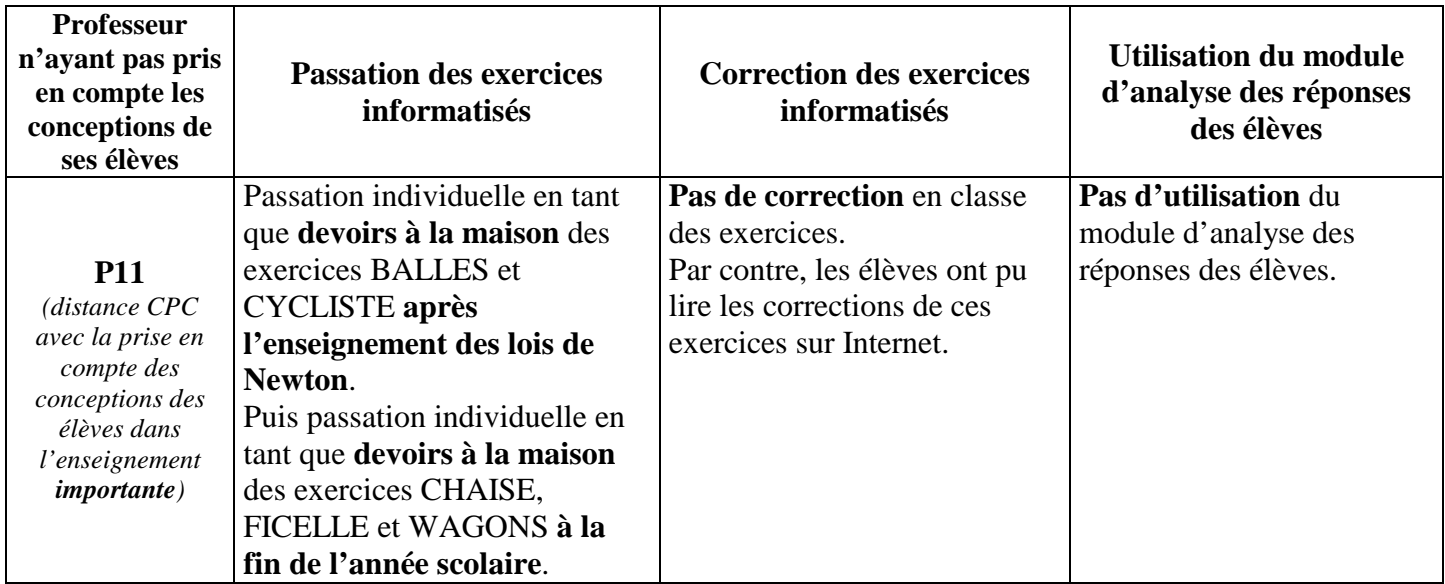

#### 1.2. ANALYSE DE L'UTILISATION DES EXERCICES INFORMATISÉS

Les cinq exercices informatisés proposés ont été choisis par au moins un professeur et chacune des trois fenêtres de l'interface de présentation des conceptions a été jugée utile par au moins un enseignant :

- la fenêtre présentant les conceptions individuelles de chaque lycéen pour que le professeur puisse alerter les élèves en difficulté (P8) ;
- la fenêtre donnant la liste des élèves chez qui chaque conception a été détectée pour que le professeur puisse personnaliser la correction des exercices (P7) ;
- la fenêtre présentant le nombre d'élèves chez qui chaque conception a été détectée pour que le professeur puisse rapidement savoir sur quel point insister lors de la correction des exercices et lors de la suite de la séquence de mécanique (P7, P9).

Les professeurs P1, P7, P8, et P11 ont aussi noté que répondre à ces exercices avait plu à la plupart de leurs élèves parce que « *dès qu'on met un peu d'informatique, dès qu'on met un peu de choses différentes, ils aiment assez* » (professeur P7). Ceci a donc confirmé que les objectifs de développement des exercices informatisés avaient été atteints puisque chaque enseignant a pu utiliser comme il le souhaitait l'outil proposé pour détecter automatiquement les conceptions mobilisées par les élèves.

La liberté d'utilisation que permettent ces exercices informatisés est aussi apparue comme quelque chose d'indispensable car nous avons vu que chaque enseignant a travaillé différemment suivant son profil mais aussi suivant son environnement de travail. Certains ont utilisé l'outil de suivi en classe ou l'ont donné en devoir à la maison suivant l'équipement informatique dont disposait leur lycée ou suivant leur aisance face aux ordinateurs. D'autres ont fait passer à leurs élèves, individuellement ou en binômes, pendant une ou deux séances, un, deux ou trois exercices informatisés à la fois, que ce soit au début, au milieu ou à la fin de la séquence de mécanique. Cela leur a alors permis de faire soit un diagnostic du travail à effectuer, soit un suivi des conceptions des  $\acute{e}$ lèves<sup>88</sup>, soit un bilan de ce qui avait été acquis.

Concernant les impacts de l'utilisation des exercices informatisés sur l'enseignement, nous avons noté que les enseignants P7 et P9, qui avaient une distance CPC minimale avec la prise en compte des conceptions des élèves, ont tenu compte des raisonnement communs de leurs élèves détectés suite à l'utilisation des exercices informatisés. Ce résultat était prévisible mais il est toutefois intéressant. En effet, l'analyse de l'entretien avec le professeur P7 a montré notamment que l'identification des conceptions mobilisées permettait à l'enseignant de personnaliser la correction des exercices informatisés. Cette détection facilite donc la communication entre le professeur et les élèves puisque l'enseignant a connaissance des conceptions mobilisées par un élève pour répondre à une question donnée lorsqu'il l'interroge. Il peut ainsi l'aider plus facilement à expliciter et peut-être à dépasser ses raisonnements communs.

De plus, bien qu'il connaisse déjà en général quelques raisonnements communs erronés des élèves en mécanique, l'utilisation des exercices informatisés a fait découvrir au professeur P7 leur ampleur et leur prégnance dans l'enseignement car il n'avait jamais été en mesure de les identifier aussi précisément auparavant. L'emploi des exercices informatisés permet donc de mettre en place une évaluation de l'apprentissage de la mécanique ayant plus de sens et pouvant être davantage exploitée que celles traditionnellement réalisées dans les classes.

<sup>88</sup> Il n'y a pas eu de suivi effectif l'année de l'entretien mais le professeur P7 a indiqué qu'il souhaitait en faire un l'année suivante.

Enfin, les professeurs P1 et P8 qui ne souhaitaient pas forcément prendre en compte les raisonnements communs des élèves dans leur enseignement ont eux aussi tenu compte des conceptions détectées. La passation des exercices informatisés a permis ainsi au professeur débutant P1<sup>89</sup> de faire une évaluation diagnostique des conceptions des élèves avant de construire sa séquence d'enseignement. En effet, comme le notait Tochon (1991), « *il ne s'agit pas seulement de prévoir un cours bien construit, il faut anticiper les questions des élèves et la manière d'intégrer ces questions dans un développement souple qui réponde à la fois au reste du programme et à la motivation des élèves* ». Cependant, ce diagnostic n'a pas été individuel : il a concerné uniquement la classe en général car « *malgré une importance donnée à l'évaluation et au suivi individuel des élèves par le système scolaire, les enseignants doivent gérer "des élèves", "une classe" ou "des groupes". Ainsi, on voit que l'objet du diagnostic n'est pas exprimé selon des individualités car les enseignants ont besoin de se représenter l'ensemble de l'environnement humain pour contrôler et superviser les apprentissages de leurs élèves* » (El Jaafari, 2004).

Quant à l'enseignante P8, elle a donné un exercice informatisé à ses élèves pour faire un bilan des acquis des ses élèves après l'enseignement des lois de Newton et du concept de force afin de reprendre certaines notions si cela était nécessaire.

Pour compléter ces données, nous avons ensuite étudié les déclarations et les projets d'utilisation des exercices informatisés des quatre autres enseignants titulaires interrogés<sup>90</sup> (P4, P5, P6, P10) ainsi que des enseignants stagiaires.

<sup>&</sup>lt;sup>89</sup> Même si le professeur P1 avait déjà enseigné à l'université, il travaillait pour la première année en 2005-2006 dans l'enseignement secondaire.

<sup>&</sup>lt;sup>90</sup> Rappelons que ne nous sommes pas intéressés aux professeurs P2 et P3 parce qu'ils ne voulaient pas utiliser l'outil informatisé de suivi avec leurs élèves.

### **2. Utilisation envisagée des exercices informatisés**

#### 2.1. DESCRIPTION DE L'UTILISATION ENVISAGÉE DES EXERCICES INFORMATISÉS

Différentes utilisations des exercices informatisés ont été envisagées par les professeurs titulaires et stagiaires interrogés, dont notamment :

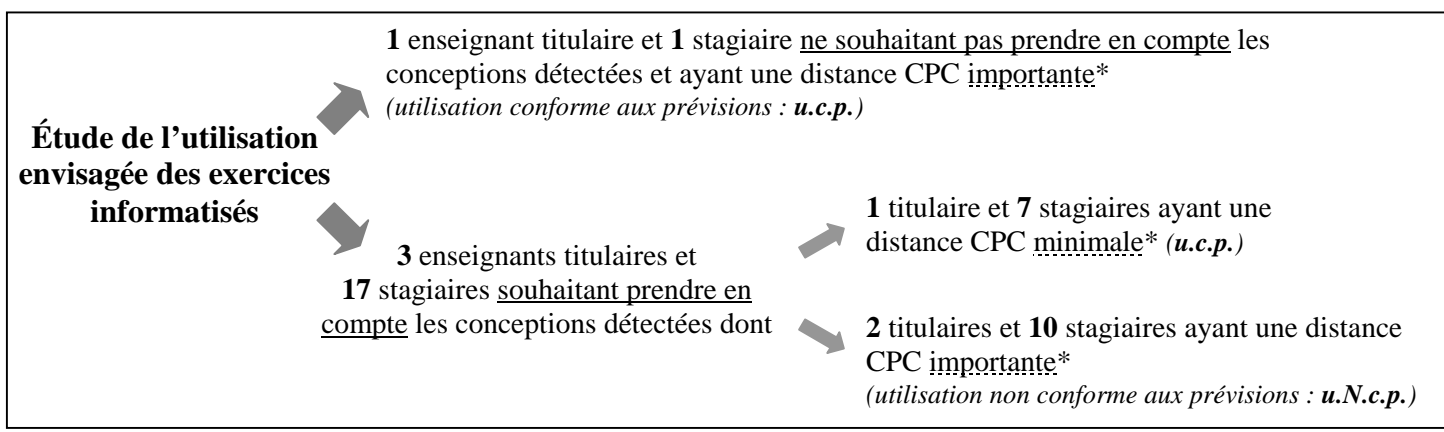

\* : avec la prise en compte des conceptions des élèves dans l'enseignement.

#### **2.1.1. Utilisation envisagée sans prise en compte des conceptions détectées**

L'enseignant P5, réfractaire pour prendre en compte les raisonnements communs des élèves dans l'enseignement, a déclaré, comme attendu, qu'il n'aurait pas adapté son enseignement s'il avait utilisé les exercices informatisés. Il aurait fait travailler ses élèves en classe sur deux ou trois exercices informatisés lors de deux séances différentes : « *une première fois avant d'utiliser la mécanique de sorte à ce qu'ils aient vraiment la possibilité de donner des réponses selon leur bon sens et puis après, pratiquement à la fin de la partie de mécanique, pour voir si leur bon sens s'est amélioré ou pas et voir si effectivement l'enseignement leur a permis de clarifier certaines conceptions* ».

Il a ensuite affirmé qu'après la première passation, il n'aurait pas corrigé les exercices et aurait gardé « *les résultats sous le coude* » jusqu'à la deuxième passation sans en tenir compte dans son enseignement. Il pensait en effet que l'identification des conceptions erronées aurait déstabilisé ses élèves et que cela les aurait empêchés de se concentrer sur les objectifs d'apprentissage de ses séances.

Il aurait donc corrigé tous les exercices à la fin de la séquence de mécanique en envoyant par mail à ses élèves les fenêtres de l'interface présentant les conceptions détectées chez chacun sans « *revenir sur les choses qui ne seraient pas maîtrisées par un grand nombre, même si idéalement, c'est ce qu'il faudrait faire mais, en pratique, c'est irréalisable* ».

De même, un stagiaire ayant une distance CPC importante avec la prise en compte des raisonnements communs des élèves dans l'enseignement<sup>91</sup> a déclaré qu'il aurait utilisé l'outil de suivi des conceptions suivant le scénario A, proposé dans le questionnaire qu'il devait remplir (*cf.* annexes 15 et 21). Ce scénario laisse les élèves travailler seuls sur les exercices informatisés et il ne propose pas d'adaptation de l'enseignement à partir de la détection des conceptions des élèves. Il explicite les raisonnements communs des élèves mais il ne permet pas de les prendre en compte dans l'enseignement :

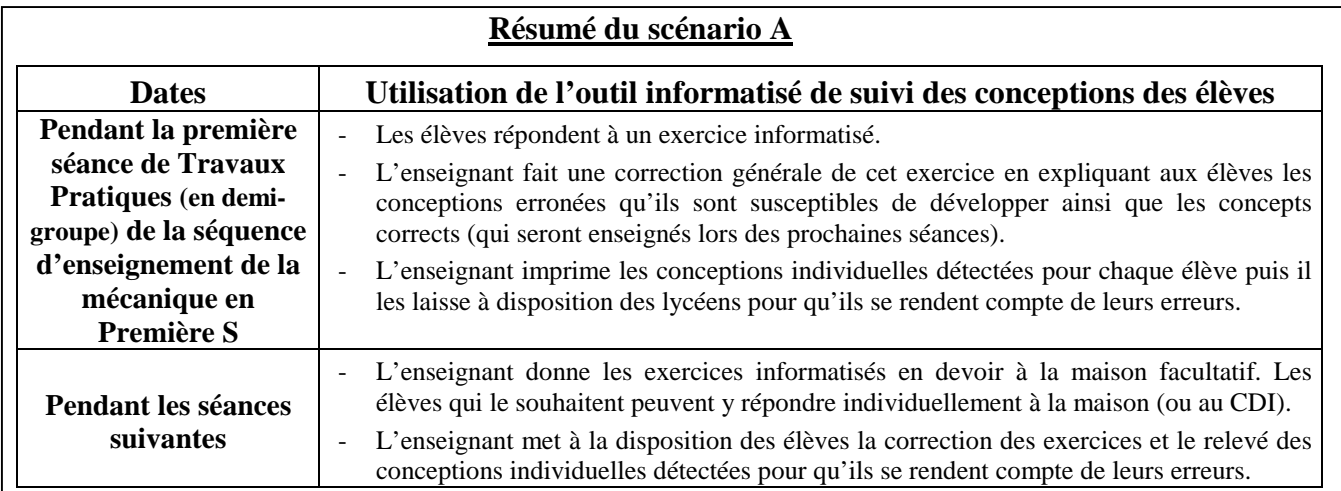

#### **2.1.2. Utilisation envisagée prenant en compte les conceptions détectées**

# *2.1.2.1. Professeurs ayant une distance CPC minimale avec la prise en compte des conceptions des élèves dans l'enseignement*

L'enseignant P6, enthousiaste pour utiliser l'informatique et pour prendre en compte les raisonnements communs des élèves dans l'enseignement, a déclaré qu'il aurait construit un véritable suivi individualisé des conceptions des élèves. Selon ses affirmations, il aurait effectué un diagnostic des conceptions des élèves avant la séquence de mécanique en leur donnant l'exercice WAGONS à faire à la maison et en consultant ensuite les fenêtres de l'interface présentant les conceptions détectées chez chaque élève et par groupes d'élèves. Cela lui aurait permis de « *faire l'état des lieux pour adapter le cours* ». Puis il aurait redonné « *des exercices au fur et à mesure pour vérifier ce qu'il en est* » afin « *de réévoquer avec eux* [les élèves] *leurs problèmes* » avant de finir avec « *un bilan peut-être à la fin pour voir* ».

Rappelons que 24 enseignants stagiaires, dont 14 ayant une distance CPC importante avec la prise en compte des conceptions des élèves dans l'enseignement, ont déclaré qu'ils auraient utilisé les exercices informatisés avec leurs élèves s'ils avaient eu une classe de Première S.

Quant aux stagiaires, cinq professeurs (sur dix stagiaires souhaitant utiliser les exercices et ayant une distance CPC minimale pour la prise en compte des conceptions dans l'enseignement) ont déclaré qu'ils auraient choisi le scénario C proposant de mettre en place des groupes homogènes d'élèves afin de développer un enseignement différencié permettant de travailler spécifiquement avec les élèves en difficulté.

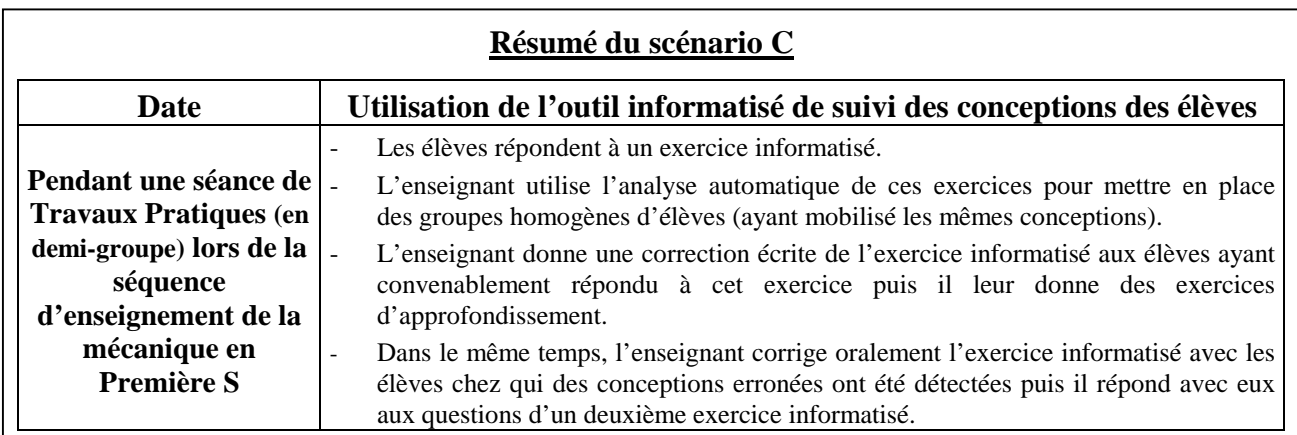

De plus, deux autres stagiaires ayant une distance CPC minimale pour la prise en compte des conceptions dans l'enseignement auraient choisi le scénario B qui propose de faire travailler les lycéens en groupes hétérogènes, tel que cela peut être proposé dans des situations d'apprentissage constructiviste.

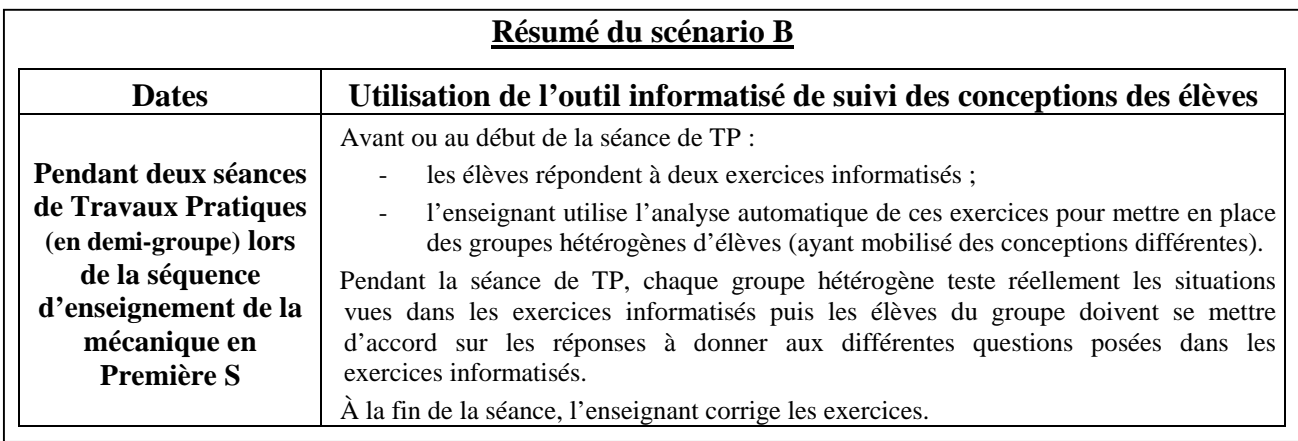

Ainsi, la majorité de ces professeurs enthousiastes pour tenir compte des conceptions de leurs élèves dans l'enseignement auraient comme prévu adapté leur enseignement en utilisant les exercices informatisés<sup>92</sup>.

 $\overline{a}$  $92$  Un des trois autres stagiaires souhaitant utiliser les exercices informatisés et ayant une distance CPC minimale pour la prise en compte des conceptions dans l'enseignement avait choisi par contre le scénario A et les deux derniers n'étaient intéressés par aucun des scénarii proposés.

# *2.1.2.2. Professeurs ayant une distance CPC importante avec la prise en compte des conceptions des élèves dans l'enseignement*

Comme cela a été noté précédemment, nous nous sommes intéressés plus particulièrement aux enseignants titulaires (P4, P10) et stagiaires ayant une distance CPC importante avec la prise en compte des conceptions des élèves en classe et qui ont affirmé qu'ils tiendraient compte des raisonnements communs lorsqu'ils utiliseraient les exercices informatisés.

Par exemple, le professeur P10, pourtant réfractaire pour prendre en compte les raisonnements communs des élèves dans l'enseignement, a déclaré qu'il se serait intéressé aux conceptions de ses élèves détectées par l'outil de suivi lors d'un bilan de la séquence de mécanique. Il aurait fait passer deux ou trois exercices informatisés à ses élèves « *après le cours, en TP, pour voir un peu qu'est-ce qui a été vraiment retenu,* […] *qu'est-ce qui a été disons un peu raté* ». Puis il aurait consulté la fenêtre de l'interface présentant les conceptions détectées chez chaque élève avant de corriger lors d'une séance suivante ces exercices « *en insistant sur les points noirs, en passant plus de temps sur les notions un peu à reprendre, qui n'ont pas été bien comprises* ».

L'enseignante P4, ambivalente avec l'utilisation de l'informatique en classe et avec la prise en compte des raisonnements communs des élèves dans l'enseignement, a quant à elle affirmé qu'elle aurait suivi uniquement les élèves volontaires parce que :

P4 : C'est vrai que moi, j'ai l'outil et que je peux dire éventuellement : "Là telle ou telle personne n'avait pas bien compris". Mais ce qui est encore mieux, c'est que l'élève lui-même se rende compte : "Ah oui, c'est vrai, sur cette question là, j'avais répondu à côté. Donc je fais partie de ceux qui n'ont pas tout saisi et du coup, c'est vrai, il faut que je m'investisse et donc que je fasse quelque chose d'autre". Moi je vois plus ça sous cette forme là [car sinon] il faut du temps : rien que pour un exercice il faut prévoir […] au moins une heure [… Ainsi] le problème il est là : est-ce que le jeu en vaut la chandelle ? Est-ce que on peut se permettre de perdre les deux heures de TP pour essayer de repêcher quelques élèves ? Parce que ceux qui ont compris de toute manière ont compris. Et on va essayer [...] d'en repêcher quatre, cinq parce qu'il y en a de toute manière qui vont être réfractaires. Donc, c'est ça, on est toujours en train de gérer pour le mieux.

Elle aurait donc donné en devoir à la maison « *une première fois un ou deux exercices pour voir où ils* [les élèves] *en étaient et puis peut-être une deuxième fois* […] *d'autres exercices pour voir s'ils avaient évolué dans leurs conceptions* ». Puis, selon ses déclarations, elle aurait consulté les fenêtres de l'interface présentant les conceptions détectées chez chaque élève ainsi que celle donnant les statistiques afin « *d'orienter son cours,* [… de] *réinsister sur ce qui globalement n'a pas été réussi* [… et de ] *reproposer pour ceux pour lesquels ce n'est pas clair de refaire un exercice du même type mais uniquement sur la base du volontariat* ».

De même, dix enseignants (sur 14 stagiaires ayant une distance CPC importante avec la prise en compte des conceptions des élèves) auraient choisi le scénario B (présenté succinctement à la page 161 et décrit dans l'annexe 15). Ce scénario propose de mettre en place à partir de l'identification des conceptions des élèves des groupes hétérogènes de lycéens lors de séances d'enseignement de la mécanique afin de susciter entre les lycéens des conflits socio-cognitifs leur permettant de dépasser leurs raisonnements communs (explication notée par sept de ces dix stagiaires). Ils auraient donc adapté leur enseignement après avoir utilisé les exercices informatisés alors qu'ils n'étaient *a priori* pas vraiment intéressés par la prise en compte des conceptions des élèves.

#### 2.2. ANALYSE DE L'UTILISATION ENVISAGÉE DES EXERCICES INFORMATISÉS

Nous avons analysé principalement l'utilisation des exercices informatisés envisagée par les quatre enseignants titulaires n'ayant pas eu de Première S ou n'ayant pas eu le temps d'intégrer cet outil dans leur progression en 2005-2006 et par les dix stagiaires ambivalents ou réfractaires avec la prise en compte des conceptions des élèves dans l'enseignement qui auraient tout de même choisi d'adapter leur enseignement.

Conformément aux prévisions, le professeur titulaire P6, ayant une distance CPC minimale avec la prise en compte des conceptions des élèves, a déclaré qu'il aurait mis en place un véritable suivi individualisé des conceptions des élèves lui permettant d'adapter son enseignement en conséquence.

De même, le professeur P5, réfractaire pour prendre en compte les raisonnements communs dans l'enseignement, n'en aurait comme prévu pas tenu compte en classe puisqu'il a affirmé qu'il n'aurait pas révélé à ses élèves leurs conceptions. Il a pensé que "l'erreur" exposée pouvait être une source d'angoisse et de stress pour les élèves et il n'a pas voulu gérer la déstabilisation que l'identification des conceptions pourrait engendrer chez certains lycéens.

Par contre, deux autres professeurs titulaires interrogés ayant une distance CPC importante avec la prise en compte des conceptions des élèves se seraient intéressés aux conceptions détectées. Ils auraient effectué un bilan des acquis des élèves après l'enseignement des lois de Newton en utilisant les exercices informatisés pour reprendre ce qui n'avait pas été compris (P10) ou ils auraient suivi les conceptions de quelques élèves tout au long de l'apprentissage de la mécanique (P4). L'adaptation de leur enseignement aurait donc été modeste par rapport à ce qui était proposé par l'enseignant P6 mais elle aurait été tout de même significative d'une prise en compte des conceptions de leurs élèves dans l'enseignement.

On peut aussi noter que dix professeurs stagiaires ayant une distance CPC importante avec la prise en compte des conceptions des élèves ont déclaré qu'ils auraient suivi les raisonnements communs de leurs élèves pour les faire travailler en groupes hétérogènes s'ils avaient pu utiliser les exercices informatisés (scénario B). La formation initiale qu'ils ont suivie les prépare en effet à ce type d'enseignement constructiviste puisque 47 enseignants stagiaires (soit 73 % des 64 stagiaires questionnés) connaissent l'importance de l'émergence des conflits socio-cognitifs (lors de travaux en groupes d'élèves hétérogènes) pour dépasser les conceptions erronées des élèves.

### **3. Conclusion**

D'après les déclarations des stagiaires, la mise à disposition des exercices informatisés pourrait être un catalyseur pour certains jeunes professeurs afin qu'ils mettent en pratique dans leur classe l'enseignement constructiviste préconisé lors de leur année de formation initiale, les informations recueillies avec les exercices informatisés leur permettant de compenser leur manque d'expérience professionnelle. En effet, ils ne disposent pas encore de pratiques stables et ils peuvent être motivés pour se diriger vers un enseignement moins dogmatique et transmissif que les professeurs plus anciens (Boilevin et Dumas-Carré, 2001).

Toutefois, comme nous l'avons noté dans le chapitre 3, il y a un écart entre les déclarations des stagiaires et leur mise en pratique dans les classes car :

> « *Les enseignants novices semblent plutôt portés à éviter toute analyse et évaluation de leur propre pratique pour assurer une certaine confiance en soi leur permettant de "survivre" aux premières années pénibles pendant lesquelles ils doivent s'approprier non seulement le matériau des contenus en le transposant d'une manière assimilable, mais encore une série de modèles de comportements appropriés pour la gestion interactive de la classe.* » (Tochon, 1989)

Nous sommes donc restés prudents dans l'analyse des déclarations des stagiaires et nous avons préféré nous concentrer sur les entretiens réalisés avec les professeurs titulaires, en particulier ceux ayant une distance CPC importante avec la prise en compte des conceptions des élèves dans l'enseignement. Pour ceux-ci, il n'y a pas eu de suivi des conceptions des élèves au cours de l'apprentissage ou de mise en place d'un apprentissage véritablement constructiviste. On peut donc considérer que l'impact de l'utilisation des exercices informatisés sur l'enseignement est resté modeste puisque les professeurs ont travaillé le plus souvent avec des corrections collectives, en s'intéressant uniquement à la classe entière. Cependant, le fait que les professeurs P1 et P8 (ou P4 et P10) se soient (ou se seraient) intéressés, avec les exercices, aux raisonnements communs de leurs élèves alors qu'ils n'étaient pas enthousiastes pour les prendre en compte dans l'enseignement est déjà un premier pas significatif.

En effet, certains professeurs ayant fait passer les exercices informatisés au début de la séquence de mécanique ont eu envie de les réutiliser plus tard, notamment parce qu'ils étaient surpris par les conceptions détectées. Comme cela a été noté avec des enseignants à l'université par Munier et *al.* (2005), il est donc possible que l'ampleur et la prégnance des raisonnements communs mis en évidence par les exercices informatisés poussent certains professeurs, et notamment ceux débutant dans l'enseignement comme l'enseignant P1, à s'interroger et à examiner davantage les conceptions de leurs élèves l'année suivante. Même le professeur P5, réfractaire pour prendre en compte les raisonnements communs des élèves dans l'enseignement, a déclaré que s'il ne souhaitait pas encore tenir compte des conceptions de ses élèves l'année suivante en classe « *parce qu'il faut aussi* [lui] *laisser le temps d'intégrer un peu tout ça,* […] *peut-être qu'à terme ça pourrait effectivement* [lui] *donner des idées sur la façon d'orienter l'enseignement* ».

L'utilisation des exercices informatisés peut donc être une amorce pertinente pour montrer l'intérêt de l'enseignement constructiviste aux enseignants et pour leur donner envie de se former à long terme<sup>93</sup> car, comme l'a noté P5, « *ça apporte un éclairage différent de ce qu'on fait d'habitude et en ce sens ça paraît intéressant et cela peut valoir la peine de s'y intéresser* ». Ainsi, la mise à la disposition de certains professeurs des exercices informatisés peut être un **catalyseur pour prendre en compte les conceptions des élèves dans l'enseignement**.

De plus, avec l'utilisation des exercices informatisés, une évaluation plus objective des élèves peut être mise en place et cela a permis au professeur P7 par exemple de **penser l'enseignement des sciences en termes de compétences plus significatives** que celles qu'il pouvait tester habituellement avec des exercices traditionnels. Nous pouvons donc répondre positivement à la deuxième question de recherche :

### **les exercices informatisés permettent à certains professeurs de prendre en compte les conceptions de leurs élèves dans l'enseignement**

puisqu'en identifiant facilement les raisonnements communs des élèves, ils peuvent pousser certains enseignants à adapter leur enseignement en conséquence.

<sup>&</sup>lt;sup>93</sup> Rogalski (2003) a distingué trois horizons temporels dans l'activité d'un enseignant : le long terme dont l'unité minimale pertinente est l'année scolaire, le moyen terme de la séquence centrée sur un champ délimité de savoir, le court terme de la séance de classe devant les élèves. Cet auteur note que le long terme est pertinent du point de vue des effets sur l'enseignant lui-même, et en particulier du développement de ses compétences à partir de l'expérience qu'il acquiert ou des rapports affectifs qu'il a avec son métier même. Le moyen terme concerne plutôt l'horizon temporel d'une unité thématique découpée dans un champ conceptuel, la gestion à ce niveau temporel pouvant par exemple comporter une régulation de l'apprentissage en fonction de l'évaluation des élèves. Quant au court terme, c'est par excellence celui de la gestion face à la classe, lors de la réalisation d'une séance ou d'un épisode d'une séance. La boucle de rétroaction s'effectue alors en temps réel, en relation avec les attentes liées à la préparation de la séance.

# **SYNTHÈSE**

#### RETOUR SUR LES QUESTIONS DE RECHERCHE

Nous avons construit des exercices informatisés afin d'aider les professeurs à détecter et à prendre en compte les raisonnements communs des élèves dans leur enseignement. Pour cela, nous avons tout d'abord établi un référentiel didactique à partir de nombreuses études didactiques existantes en mécanique puis nous avons exploité le système informatique ForEvaNet pour construire une interface de travail de l'élève permettant de recueillir sur ordinateur, aussi bien en classe qu'en dehors de la classe, des données pertinentes, riches, fiables et facilement exploitables.

Nous avons ensuite développé à partir du tableur Microsoft Excel un module d'analyse présentant automatiquement les conceptions détectées sous trois formes différentes : élève par élève, groupe d'élèves ayant les mêmes conceptions par groupe d'élève, ou sous forme de statistiques.

Des tests menés avec des enseignants et des élèves en situation en classe et hors de la classe ont alors montré qu'après quelques modifications, cinq exercices proposés (comportant 29 questions) remplissaient les objectifs fixés. Nous avons donc considéré **qu'il était possible de développer des exercices informatisés recueillant rapidement des données suffisamment pertinentes, riches et fiables pour détecter automatiquement les conceptions mobilisées par les élèves lorsqu'ils répondent à une question donnée**. Ainsi, une évaluation de l'enseignement par des résultats sur les conceptions des élèves plutôt que sur des aptitudes générales à répondre à des questions plus classiques semble possible aujourd'hui.

Cet outil informatisé de suivi des conceptions des élèves en mécanique, utile et utilisable par les élèves aussi bien en classe qu'en dehors de la classe, n'a toutefois pas été accepté par tous les enseignants interrogés car la plupart d'entre eux sont peu intéressés par la prise en compte des conceptions des élèves dans l'enseignement. Cependant, certains professeurs réticents pour intégrer les raisonnements communs de leurs élèves dans l'enseignement ont tout de même utilisé les exercices permettant d'identifier ces conceptions car leur aspect informatisé les a séduits. En effet, ces exercices, attrayants pour les élèves à cause notamment des vidéos et des animations présentes dans les énoncés des exercices, l'ont été également pour les enseignants souhaitant intégrer l'informatique dans leur enseignement.

L'aspect informatisé de l'outil lui a donc permis d'être accepté par certains professeurs qui n'auraient pas été intéressés par l'identification des conceptions des élèves à l'aide d'un questionnaire papier-crayon. Ainsi, nous avons montré que **l'informatique pouvait jouer un rôle moteur, de catalyseur** pour la mise en place de situations d'apprentissage individualisées et constructivistes.

En effet, l'utilisation de l'outil informatisé de suivi des conceptions permet aux enseignants intéressés par la prise en compte des raisonnements communs des élèves dans l'enseignement d'avoir à leur disposition un outil **évaluant l'enseignement des sciences en termes de compétences plus significatives** que celles recueillies avec les exercices traditionnels. Cela leur permet donc **d'identifier rapidement les conceptions de leurs élèves afin d'adapter leur enseignement en conséquence**.

De plus, l'utilisation dans le but unique de travailler sur ordinateur avec des élèves peut permettre à d'autres professeurs, intéressés uniquement par l'aspect informatique de l'outil, de **découvrir certaines conceptions de leurs élèves et leur prégnance dans l'enseignement**. On peut alors espérer qu'après cette prise de conscience, certains enseignants aient envie d'adapter à long terme leur enseignement. Les adaptations modestes que nous avons observées dans cette étude constitue en effet un premier pas important vers un changement d'attitude concernant l'évaluation et l'enseignement constructiviste car, comme l'ont noté Viennot et *al.* (2005), « *les professeurs ont tendance à garder leur vieux costume et ne pas changer leurs habitudes. Il est donc important de les convaincre de changer des points de détail pour eux mais qui sont cruciaux en recherche plutôt que d'essayer de tout modifier d'un coup* ».

L'utilisation des exercices informatisés permet en effet à certains professeurs de réfléchir sur leur pratique, ce qui peut leur donner un intérêt renouvelé pour leur métier (Perrenoud, 2001 ; Beriot, 2004). Or, l'analyse d'une action, la réflexivité sur un point peut entraîner tout l'habitus<sup>94</sup> de l'enseignement. Ainsi, si les professeurs s'intéressent aux conceptions des élèves en mécanique grâce à ces exercices informatisés, ils se remettront peut-être en cause sur l'ensemble du programme, ce qui peut les conduire à chercher à se former progressivement à l'enseignement constructiviste et à la didactique en général.

<sup>94</sup> Bourdieu (1972) définit l'habitus comme « *un système de dispositions durables et transposables qui, intégrant toutes*  les expériences passées, fonctionne à chaque moment comme une matrice de perceptions, d'appréciations et d'actions, *et rend possible l'accomplissement de tâches* ».

Enfin, comme les résultats de cette étude montrent que l'aspect informatisé d'un outil le rend plus acceptable pour les enseignants, nous espérons que d'autres exercices informatisés se basant sur des études en didactique seront développés afin de diffuser davantage les résultats de ces recherches dans l'enseignement. Nous pensons alors que le cheminement suivi ici pour la construction et la validation de l'outil de suivi des conceptions des lycéens en mécanique pourra servir de modèle au développement de ces prochains outils informatisés.

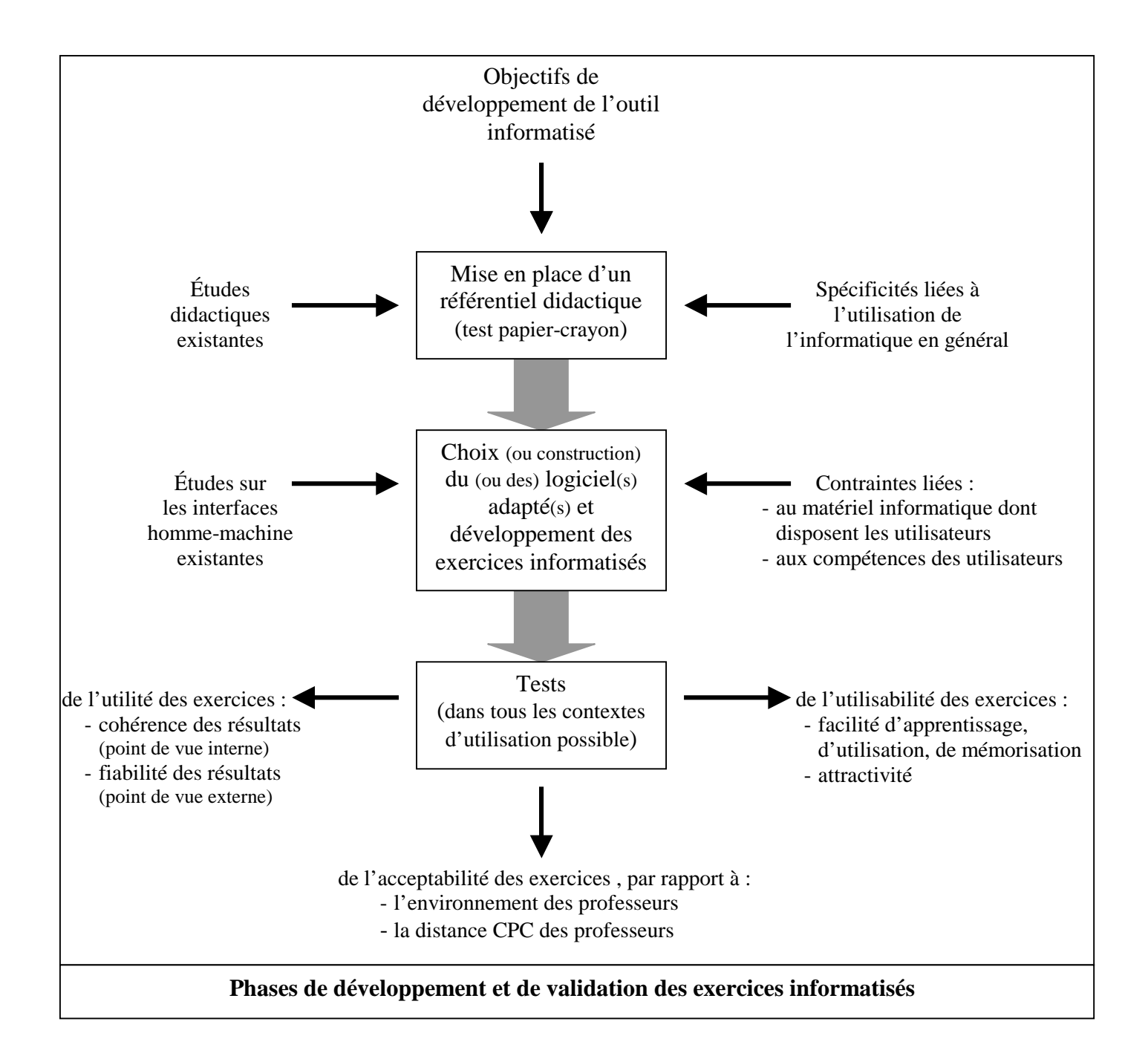

# PERSPECTIVES D'UTILISATION

### **Améliorations et développement des exercices informatisés**

Même s'ils sont déjà en l'état utiles, utilisables et acceptés par des enseignants et les élèves, il est possible d'apporter encore plusieurs améliorations aux exercices informatisés développés ici. Tout d'abord, il faudrait reparamétrer le système informatique ForEvaNet pour faciliter « *les manipulations au niveau du traitement des données une fois que les élèves ont cliqué sur leurs réponses* » (professeur P5) car les enseignants doivent effectuer aujourd'hui une manipulation informatique pour visualiser sur Excel les conceptions détectées avec le module d'analyse des réponses des élèves.

On pourrait également envisager de développer des exercices concernant :

- d'autres domaines des sciences physiques « *parce que c'est très limité : ça ne parle que des notions de forces* » (professeur P11) ;
- d'autres niveaux<sup>95</sup> que la Première S car le professeur P7 interrogé dans cette étude voudrait utiliser les exercices informatisés en Seconde pour faire un suivi sur plusieurs années.

De même, comme nous le verrons plus loin, l'enseignante P2 souhaitait utiliser les exercices informatisés avec des professeurs stagiaires à l'IUFM. Il serait alors intéressant que ces enseignants travaillent avec un outil qui évaluent des élèves au niveau auquel ils font leur stage en responsabilité (Seconde ou collège).

 $\overline{a}$ <sup>95</sup> Cette demande était aussi présente lors de l'étude du logiciel "Pépite" puisque certains enseignants avaient demandé de disposer de plusieurs tests à différents niveaux (4<sup>ème</sup>, 3<sup>ème</sup>, 2<sup>nde</sup>) afin de pouvoir évaluer l'évolution des apprentissages (Delozanne et *al.*, 2003).

Il serait aussi souhaitable que les professeurs puissent fabriquer eux-mêmes leurs exercices sur ForEvaNet ou qu'ils puissent au moins modifier ceux proposés afin qu'ils s'approprient totalement l'outil informatisé de suivi. En effet, d'après P2, « *il faut que le professeur qui l'utilise rentre totalement dans la démarche de la création* » car, comme l'a noté Laveault (2004) :

> « *Si une innovation provient de quelqu'un d'autre, d'un concepteur externe, est-ce que l'enseignant n'aura pas tendance, en cas d'échec, à blâmer le concepteur et à attribuer ses difficultés à un concepteur mal éclairé qui ne connaît pas la situation de sa classe ? Moins il aura pris part à la conception de l'activité, plus il sera facile à l'enseignant d'attribuer ses difficultés à des facteurs externes hors de son contrôle et, de là, à ne pas persévérer.* »

Ensuite, même si nous souhaitons garder le tableur Excel pour développer le module d'analyse des réponses des élèves car cela a plu aux enseignants interrogés, nous voulons tout de même simplifier la programmation des algorithmes de ce module pour que les professeurs puissent comprendre et/ou modifier le codage plus facilement s'ils le souhaitent. De plus, pour faciliter le suivi et pour visualiser plus rapidement l'évolution des élèves, une fenêtre supplémentaire dans l'interface de présentation des conceptions pourrait regrouper les résultats de tous les exercices auxquels a répondu chaque élève.

Il serait également intéressant de construire une interface plus simple relevant uniquement une ou deux conceptions erronées des élèves, comme par exemple l'existence d'une force après l'interaction, afin de ne pas effrayer au début certains professeurs avec la détection d'un grand nombre de raisonnements communs erronés comme c'est parfois le cas dans l'interface actuelle.

Enfin, le professeur P2 interrogé dans cette étude a proposé d'« *écrire après les exercices qui permettent de remédier à ces conceptions* » car « *il ne faudrait pas laisser* [le professeur] *désemparé avec tous ces résultats* ». Il pourrait donc être envisageable de construire pour chaque type d'élèves ayant telle ou telle conception erronée un parcours d'apprentissage plus individualisé et plus précis que ce qui est proposé dans les documents d'accompagnement des programmes. Cependant, nous pensons que la présentation de tels parcours ne serait pas forcément d'une grande utilité aux professeurs. Il existe en effet un « *risque d'appauvrissement du questionnement scientifique et pédagogique du professeur quand il n'est pas lui-même concepteur du dispositif expérimental, ou du moins quand il ne s'est pas investi dans sa conception ou sa modification* » (Saint-Georges, 1996).

Il nous semblerait donc préférable de mettre en place des formations pour les enseignants afin qu'ils puissent développer des séances adaptées à leur environnement de travail et à leur profil, à partir par exemple de celles proposées dans les documents d'accompagnement des programmes.

# **Utilisation des exercices informatisés dans des formations d'enseignants**

Comme nous l'avons vu précédemment, le rôle du professeur est difficile à tenir dans les activités d'apprentissage constructivistes, d'autant plus que certains enseignants connaissent assez mal les difficultés conceptuelles des élèves (Le Verge, 2003). De plus, Hirn (1998) a relevé qu'en optique élémentaire, les raisonnements communs des élèves étaient peu pris en compte par les professeurs même s'ils les connaissaient. Les enseignants titulaires doivent donc être formés en conséquence pour comprendre l'utilité de l'enseignement constructiviste, intégrant les acquis de la didactique, mais cela ne semble pas être toujours le cas, comme Perrenoud (1998) l'a remarqué :

> « *L'enseignant ne recueille pas toujours des informations pertinentes, ne les interprète pas toujours judicieusement, n'intervient pas toujours à bon escient. Sa formation ne l'y prépare pas, les conditions de sa pratique ne lui permettent pas d'évaluer et d'intervenir constamment avec bonheur.* »

Nous pensons donc, comme cela a déjà été fait avec le logiciel "Pépite" développé par Jean-Daubias (2002a) et Delozanne et *al.* (2002 et 2003), qu'il pourrait être intéressant de mettre en place des formations d'enseignants intégrant l'utilisation des exercices informatisés pour que les professeurs aient conscience des conceptions erronées de leurs élèves et qu'ils se rendent compte que la détection et la prise en compte des raisonnements communs des élèves sont réalisables en classe. Ces exercices informatisés faciliteront aussi l'entrée dans l'analyse théorique et cela peut donner aux enseignants un cadre pour interpréter les réponses des élèves.

Cet outil peut également montrer des exemples de questions moins conventionnelles qui permettent d'apporter d'autres éléments d'information sur les élèves que les exercices traditionnels. Il propose en effet une nouvelle façon d'évaluer l'enseignement en termes de conceptions d'élèves.

Ensuite, comme cela a été noté précédemment, il conviendra de développer avec les enseignants des séquences d'apprentissage adaptées aux élèves mais également au professeur et au contexte d'enseignement. Pour cela, il pourrait être intéressant de mettre d'abord en évidence des profils types d'élèves auxquels on pourrait associer des propositions d'activités de remédiation et des stratégies d'enseignement.

Enfin, comme l'a déclaré l'enseignante P2 interrogée dans cette étude, si l'utilisation de cet outil peut être utile dans le cadre d'une formation continue, elle peut également l'être dans le cadre d'une formation initiale à l'IUFM avec des professeurs stagiaires pour leur permettre de découvrir les raisonnements communs erronés des élèves et leur montrer une manière de les identifier dans l'enseignement.

# **Utilisation des exercices informatisés dans le cadre d'enquêtes à grande échelle**

Nous pensons que l'utilisation de ces exercices informatisés ou d'un outil du même type pourrait être utile dans le cadre d'enquêtes nationales ou internationales à grande échelle comme l'évaluation PISA<sup>96</sup> par exemple qui est menée sous l'égide de l'OCDE<sup>97</sup> (OCDE, 2004 et 2006 ; Bourny et *al.*, 2004 et 2007 ; Levasseur, 2006 ; Barataud et *al.*, 2007).

Ces enquêtes portent davantage sur des compétences que sur des connaissances proprement dites et la détection des conceptions des élèves pourrait intéresser les commanditaires de ces évaluations notamment parce les conceptions erronées des élèves en mécanique se manifestent de façon assez massive chez des populations de culture, de nationalité et de style d'enseignement reçu très différents, comme nous l'avons rappelé dans la première partie de cette étude.

De plus, un des problèmes relevé le plus fréquemment concerne la fiabilité des corrections, notamment dans le cas des enquêtes internationales. Cet outil est donc particulièrement intéressant car celle-ci se fait automatiquement en toute objectivité.

<sup>&</sup>lt;sup>96</sup> PISA = Programme for International Student Assessment (programme pour le suivi des acquis des élèves) sous l'égide de l'OCDE (http://www.pisa.oecd.org/).

 $97$  OCDE = Organisation de Coopération et de Développement Économique.

### PERSPECTIVES DE RECHERCHE

# **Prolongements de l'étude de l'utilisation des exercices informatisés par les professeurs**

L'étude de l'utilisation des exercices informatisés effectuée dans ce travail est principalement une étude de cas qui s'est déroulée durant une seule année scolaire. Il serait intéressant de prolonger cet examen sur plusieurs années avec davantage de professeurs interrogés pour affiner les réponses données à la deuxième question de recherche et repérer s'il y a vraiment des impacts à long terme sur la prise en compte des conceptions des élèves lors de l'apprentissage de la mécanique.

De plus, une étude sur plusieurs années permettrait également d'étudier l'écart existant entre les déclarations des professeurs stagiaires et leur mise en pratique sur le terrain une fois qu'ils sont titularisés afin d'essayer de trouver des moyens pour le réduire au maximum.

# **Étude de l'évolution des conceptions des élèves au cours de l'apprentissage de la mécanique en Première Scientifique**

Munier et *al.* (2005) ont suivi l'évolution des conceptions d'étudiants ayant reçu des enseignements différents lors d'un changement du programme des enseignements à l'université Paris 7. Les exercices informatisés pourraient être utiles dans une recherche en didactique similaire portant sur l'apprentissage de la mécanique au lycée, à l'occasion par exemple du prochain aménagement des programmes de sciences physiques qui sera probablement effectif en classe de Première en 2010.

# **Étude du développement et de l'utilisation d'exercices informatisés dans d'autres domaines que la mécanique**

Nous avons montré qu'il était possible de construire des exercices informatisés pour détecter les conceptions des élèves en mécanique et que l'outil informatique pouvait être un catalyseur pour leur utilisation en classe. Cet outil a été indispensable pour l'automatisation de l'identification des raisonnements communs mais aussi pour la mise en place dans les énoncés de ces exercices de vidéos et d'animations.

Or, si ces vidéos et ces animations sont très importantes en mécanique car on s'intéresse à l'étude de mouvements, elles n'auraient pas forcément la même pertinence en électricité ou en chimie par exemple. Il serait donc intéressant d'étudier le développement et l'utilisation d'exercices informatisés dans d'autres domaines des sciences physiques afin de savoir notamment si on peut vraiment généraliser les conclusions de notre travail sur le rôle positif que joue l'informatique dans la prise en compte des conceptions des élèves dans l'enseignement.

# **ANNEXES**

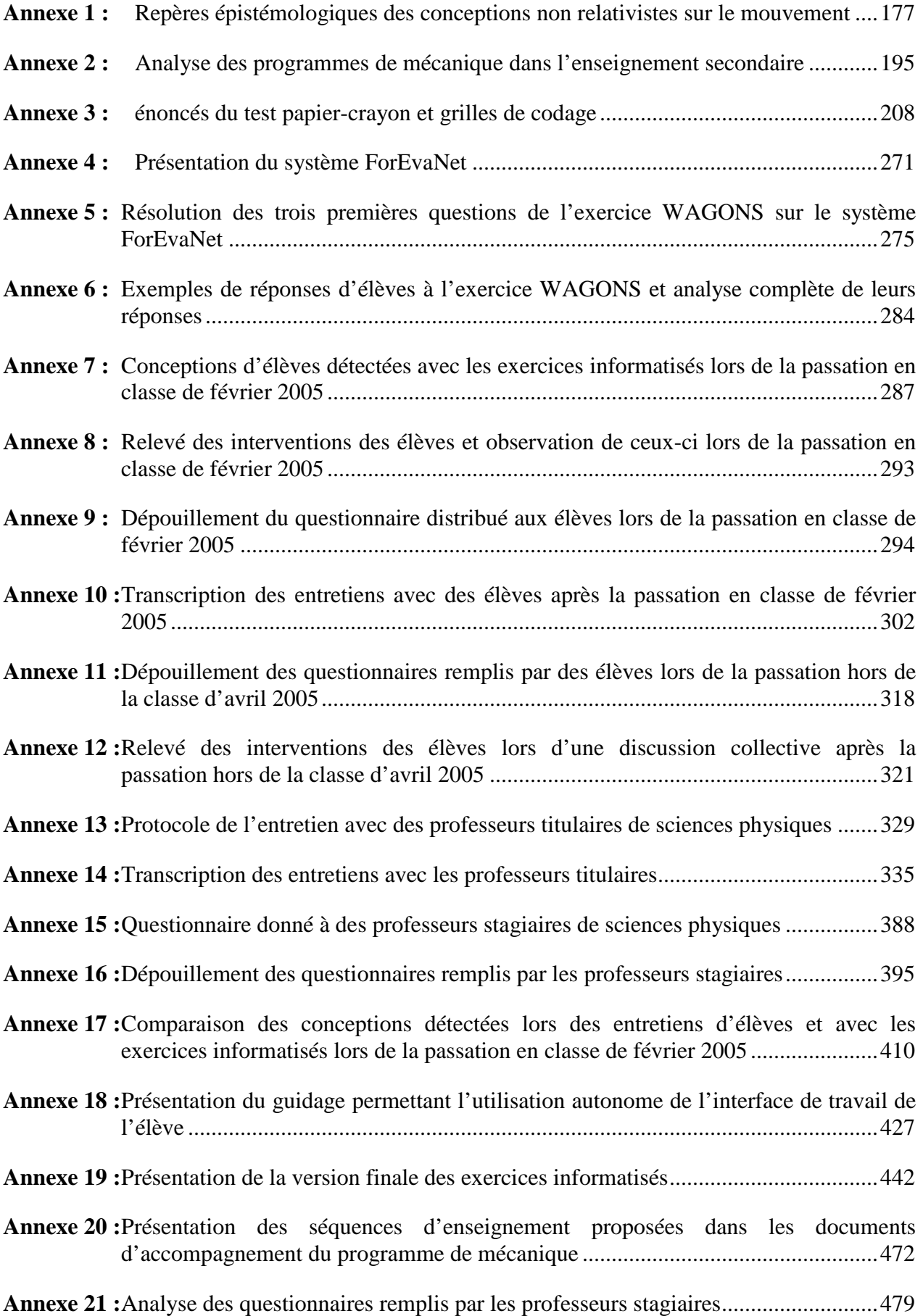
# **ANNEXE 1 : REPÈRES ÉPISTÉMOLOGIQUES DES CONCEPTIONS NON RELATIVISTES SUR LE MOUVEMENT**

Pour lister les difficultés et les conceptions des élèves en mécanique, nous nous sommes d'abord appuyés sur le programme de Seconde (Ministère de l'éducation nationale, 2001a) :

> « *La mise en perspective de la conception aristotélicienne du mouvement, dominante pendant 2000 ans et correspondant toujours au bon sens spontané et la conception galiléenne/newtonienne doit permettre une première approche.* »

En effet, « *il n'y eut pas de controverse plus importante pour l'histoire des sciences que celle qui, à l'époque, opposa les tenants de la conception aristotélicienne du mouvement à ceux de la conception moderne, dite post-galiléenne* » (Balibar, 1999). Nous pouvons même rajouter que *« la physique moderne est née à propos de la question du mouvement et en réaction, sur ce point précis, contre la tradition de la science antique et médiévale »* (Balibar, 2000)*.*

Ainsi, même si, comme Viennot (1996), nous ne soutenons pas la thèse simpliste d'un parallélisme strict entre les développements respectifs de l'individu (ontogenèse) et de l'espèce (phylogenèse), nous avons pensé que donner des repères épistémologiques sur les conceptions non relativistes sur le mouvement en Occident était *« un moyen de souligner combien les traits du raisonnement analysés ici s'imposent à l'esprit des hommes en recherche de compréhension* » (Viennot, 1996). Nous avons donc étudié les conceptions sur le mouvement d'Aristote à Newton, en nous basant sur les études de Koyré (1966), de Clavelin (1968), de Merleau-Ponty (1974), de Franklin (1978), de Lloyd (1990), de De Gandt (1999), de Roux (1999), de Klein (1999), de Vilain (1999), de Balibar (1999 et 2000), de Tonnelat (2000), et de Soutif (2003) car « *le professeur retrouvera bien souvent, en étudiant les concepts anciens, certaines représentations intuitives fausses des élèves* » (Ministère de l'éducation nationale, 2003a).

## **La conception aristotélicienne du mouvement**

Pour effectuer une analyse épistémologique du mouvement, il convient de s'intéresser en premier lieu à Aristote (384-322 avant Jésus Christ), car « *nul n'a marqué autant que lui la philosophie et la science des siècles suivants, peut-être même – et cela jusqu'à nos jours inclusivement – la civilisation qu'il est convenu d'appeler occidentale* » (Aubenque, 2000).

Pour Aristote, l'espace n'était défini qu'en présence de matière. Il était divisé en deux mondes :

- le monde céleste (appelé Ouranos), à partir et au-dessus de la sphère de la Lune dans lequel les astres tournaient parfaitement autour du centre du monde qu'était le centre de la Terre. Les corps appartenant à ce monde étaient composés d'un élément appelé la quintessence qui entretenait perpétuellement leurs mouvements circulaires et uniformes ;
- le monde sublunaire (appelé Cosmos) qui était constitué par la Terre et son air, dans lequel les mouvements étaient anarchiques. C'était un monde corruptible et changeant.

Ce monde avait six dimensions, orientées par le centre du monde vers le bas et vers le haut, devant et derrière, à gauche et à droite et il était anisotrope. Le bas était la direction du lieu naturel vers lequel se portaient les corps lourds (appelés graves), et le haut celle que préféraient les corps légers et le feu. Dans la partie supérieur du Cosmos apparaissaient les météores et les étoiles filantes, les aurores boréales et les comètes. Cet espace était également anthropomorphique car le devant était la direction dans laquelle l'œil projette son fluide, et la droite la direction privilégiée qui se retrouvait dans la rotation de la sphère cosmique et dans l'habileté de la main droite. Blamont (1993) a noté qu'« *en fait, le monde d'Aristote tout entier est statique : les choses y sont soit au repos, soit en route vers le repos, vers la place qui leur est assignée. Tout changement ne fait que révéler ce qui existait virtuellement dans la nature de chacun, "en puissance"* ».

De plus, pour Aristote, le temps n'existait que dans le Cosmos et ce n'était pas un flux continu mais une structure : celle d'un avant et d'un après qui se fabriquaient autour d'un présent qui s'évanouissait (Blamont, 1993). Il n'a donc pu définir ni la vitesse ni l'accélération.

Il faut également s'intéresser aux types de forces qui pouvaient intervenir lors de l'étude des mouvements. Pour les Grecs, les seules forces existantes étaient les forces mécaniques de contact

directement appliquées en un point précis d'un corps. Il n'y avait pas pour eux de mouvement sans force appliquée, si ce n'est celui des corps sublunaires pour rejoindre leur lieu naturel. La chute des corps n'était donc pas due à une force mais au désir des corps lourds de rejoindre le centre du monde, alors que les corps légers cherchaient à monter. En effet, le lourd et le léger étaient des qualités absolues, plus même, des qualités motrices irréductibles dont l'existence était nécessaire pour fonder les mouvements naturels : « *l'acte du léger, c'est le fait d'être en un certain lieu, à savoir en haut* » (livre VIII de la *Physique*, traduit en français, Paris, les Belles Lettres, 1926 et 1931 ; cité par Balibar, 2000).

La physique d'Aristote (*Physique* et *Du ciel*, traduits en français, Les Belles Lettres, 1965), dans laquelle chaque mouvement avait une cause, se présentait alors comme un tout cohérent articulé autour d'opinions communes de son époque qui n'avaient pas été soumises à l'expérience car il convenait de se méfier de tout appareillage qui pouvait déformer la réalité (par exemple, un simple miroir courbe déforme l'image réelle).

Nous pouvons résumer ici quelques unes de ses idées :

- La vitesse<sup>98</sup> d'un mobile était directement proportionnelle à la force utilisée car, pour lui, la force s'apparentait à la cause du mouvement (livre VII de la *Physique*).
- Une force pouvait être exercée sur un objet uniquement par un agent vivant lors d'un contact direct ou par l'intermédiaire d'une connexion comme une corde par exemple. Les choses inertes étaient des obstacles qui stoppaient ou qui guidaient le mouvement mais elles n'exerçaient pas de forces.
- La vitesse était inversement proportionnelle à la densité du milieu dans lequel se mouvait le mobile. Cette proposition rendait donc indispensable l'existence d'un milieu (qui s'oppose au mouvement) puisque, dans le vide, la vitesse aurait été infinie.
- Si un certain poids franchissait une certaine distance en un certain temps, un poids plus grand aurait franchi la même distance en un temps plus court, dans le même rapport que celui des poids<sup>99</sup>. En effet, un corps plus léger tombait moins vite lorsqu'on le lâchait en l'air car il était moins "pressé" de rejoindre son lieu de prédilection.

 $\overline{a}$  $98$  Le mot "vitesse" ne correspondait ni à la notion de vitesse, ni à la notion de vitesse moyenne que nous connaissons. En mécanique pré-galiléenne, les vitesses étaient plutôt définies comme les longueurs parcourues en des temps égaux. Cette définition n'impliquait donc pas *a priori* l'uniformité du mouvement si deux vitesses sont égales (Souffrin, 1992).

<sup>&</sup>lt;sup>99</sup> Souffrin (1992) pense (contrairement à l'idée généralement reçue) qu'il est cependant difficile de soutenir que pour Aristote la chute des corps dans un milieu est uniforme, puisqu'il semble bien considérer, dans *Du ciel*, qu'elle doit être de plus en plus rapide lorsque le mobile s'approche du centre du monde.

• Une fois parvenu à son lieu naturel, le corps entrait dans un état de repos. Ce repos du corps était un état, car, être en haut (pour un corps léger) ou en bas (pour un corps lourd) n'avait rien de transitoire ; une fois arrivé, il y restait ; plus même, il opposait une certaine résistance à toute tentative qu'on aurait pu faire en vue de le déplacer. Ainsi, la Terre elle-même avait déjà rejoint son lieu naturel : le centre du monde et elle était immobile (car son poids était si grand que sa chute se serait fait sinon à une vitesse énorme forcément perceptible par les Hommes).

Cependant, ces idées ne permettaient pas d'expliquer tous les mouvements. Pour interpréter le mouvement d'une flèche lancée par un arc par exemple, il fallait distinguer deux mouvements différents :

- le mouvement violent sous l'action de l'arc, qui communiquait au départ une certaine "force" à la flèche. Puis, par le fait du mouvement lui-même, cette prétendue force "s'épuisait" peu à peu, comme de la chaleur qui se dissipe. En effet, d'après Aristote, lorsqu'elle n'était plus en contact avec l'arc, la flèche ne tombait pas immédiatement vers le bas parce que l'air, en se refermant sur elle, exerçait la propulsion nécessaire. Il y avait donc toujours une force appliquée durant le mouvement violent.
- le mouvement naturel de la chute des corps adopté par le corps s'il n'était soumis à aucune contrainte qui était celui qui amenait le corps à son lieu naturel.

En conclusion, il s'agissait d'une "physique" presque exclusivement qualitative, qui n'était pas vérifiée expérimentalement. Pourtant cette approche, a été très résistante et elle a fait autorité en la matière au cours de nombreux siècles, jusqu'à Galilée, car « *il est indéniable que les explications* […qu'Aristote donnait] *des changements qui affectent les corps simples se tenaient* [au] *plus près des données effectivement observables* » (Lloyd, 1990).

# **La conception du mouvement au Moyen-Âge**

Les conceptions aristotéliciennes du mouvement furent adoptées par l'église catholique et sont restées dominantes tout au long du Moyen-Âge. Il y eut cependant beaucoup de discussions autour de celles-ci. Par exemple, les commentateurs des travaux d'Aristote s'interrogèrent sur le phénomène de l'élan qui permet à une flèche d'avancer lorsqu'elle n'est plus en contact avec l'arc. Philopon (né à Alexandrie entre 475 et 480-mort après 565) en particulier récusa l'idée aristotélicienne d'une action propulsive du milieu car elle n'expliquait pas pourquoi le processus ne continuait pas indéfiniment. Si l'air revenait pousser la flèche par derrière, il fallait que la poussée de l'air change deux fois de sens, ce qui paraissait peu vraisemblable. Il proposa alors comme alternative quelque chose comme une "puissance de mouvement" conférée à la flèche par l'arc et qui s'épuisait progressivement (*Commentaire sur la Physique d'Aristote*, in H. Diels, *Commentaria in Aristotelem Graeca*, vol. 16-17, éd. Vitelli, 1887-1888, p. 641-642).

Cette "puissance de mouvement" conférée à la flèche par l'arc a été transmise en Occident. Ainsi, Ibn Sina (né à Afshéna en 980-mort en 1037 à Hamadan) étudia dans *Le livre de la guérison* le mouvement des projectiles et la chute des corps. Pour lui comme pour Aristote, les corps avaient une "inclination" naturelle à rejoindre leur lieu naturel lorsqu'ils en étaient éloignés et ils avaient tendance à résister à une cause externe qui aurait tendu à les mettre en mouvement et à les éloigner de leur lieu de repos. Par contre, pour expliquer le mouvement de la flèche, Ibn Sina repris les idées de Philopon à une différence près : la "puissance de mouvement" de Philopon diminuait progressivement du fait de la distance de l'objet à l'origine alors que la "force acquise" de Ibn Sina était contrecarrée à la fois par la résistance du milieu (très souvent l'air) et par "l'inclination" du corps à rejoindre son lieu naturel (Djebbar, 2001).

Cette idée fut reprise, de façon indépendante, par Jean Buridan (1300 environ–après 1358), recteur de la Sorbonne en 1328 et en 1340, sous le nom d'impetus. Pour étayer sa thèse, Buridan donna alors les exemples suivants réfutant la conception aristotélicienne de l'élan :

- lorsqu'un bateau chargé de foin continue à se mouvoir après avoir été halé, le batelier qui est à l'arrière ne se sent pas violemment comprimé entre l'air et le chargement ;
- une toupie peut tourner très longtemps sans moteur alors que l'air ambiant ne peut pas prendre la place de la toupie puisqu'elle ne se déplace pas.

Puis il avança le principe général suivant :

« *Tandis que le moteur meut le mobile, il lui imprime un certain impetus, une certaine puissance capable de mouvoir ce mobile dans la direction même où le moteur meut le mobile, que ce soit vers le haut ou vers le bas, ou de côté ou circulairement. Plus grande est la vitesse avec laquelle le moteur meut le mobile, plus puissant est l'impetus qu'il imprime en lui. C'est cet impetus qui meut la pierre après que celui qui l'a lancée a cessé de la mouvoir ; mais par la résistance de l'air, et aussi par la pesanteur* […] *cet impetus s'affaiblit continuellement.* »

(traduction et discussion P. Duhem, Le système du monde, vol. VIII, Paris, Hermann, 1958, p. 201-209 ; texte latin in A. Maier, Zwei Grundprobleme des scholastischen Naturphilosophie, Rome, 1958, p. 207-214 ; cité par De Gandt, 1999)

L'impetus explicitait donc l'idée d'une "force interne" imprimée au mobile par son moteur et capable de mouvoir le corps. Cette "force interne", proportionnelle à la masse et à la vitesse, n'avait toujours qu'une existence éphémère : qu'elle précède immédiatement le mouvement dont elle est le moteur (cas du mouvement violent) ou qu'elle naisse dans le mouvement même (cas du mouvement naturel), elle s'épuisait en agissant. Cette notion permettait à Buridan d'expliquer pourquoi le mouvement est plus rapide à la fin d'une chute libre qu'au début : comme l'impetus s'ajoute à la gravité naturelle, le mouvement croit et l'impetus aussi. L'impetus était donc à la fois cause et effet du mouvement. De plus, avec cette idée, il n'était plus nécessaire de recourir à des intelligences célestes pour rendre compte du mouvement des astres puisque, dans ce monde, il n'y avait pas d'air ni de gravité pour détruire progressivement l'impetus.

Cette conception du mouvement a été reprise notamment par Nicole Oresme (vers 1325– 1382) et par Franciscus de Marchia (vers 1290-après 1344) qui ont comparé l'impetus du mobile à la chaleur de l'eau. Ils ont modifié alors quelque peu ce concept en considérant que l'impetus pouvait croître après l'intervention du moteur puis décroître un peu plus tard comme le faisait la gravité (d'après eux) lorsque le jet est en haut. Albert de Saxe (1316-1390), autre successeur de Buridan, a transmis également la notion d'impetus qui va se modifier progressivement.

Certains ont supposé qu'il "se corrompait" de lui-même, plus ou moins selon la nature de l'objet, pour être relayé par l'air ambiant dans une théorie mixte qui n'était plus que descriptive. Cette notion s'est propagée jusqu'au 16<sup>ème</sup> siècle avec Jean Baptiste Benedetti (1530-1590) ou Léonard de Vinci (1452-1519) qui parlaient encore d'impetus rectilignes et même circulaires<sup>100</sup> pour rendre compte du mouvement des projectiles.

 $\overline{a}$ 

<sup>&</sup>lt;sup>100</sup> On peut noter que l'impetus ne se limitait pas au seul mouvement rectiligne. Un corps animé d'un mouvement circulaire acquérait également un impetus circulaire qui agissait pour maintenir le mouvement circulaire. Léonard de Vinci le décrit ainsi : « *Tout corps lancé avec force dans l'air poursuit le mouvement dans lequel il a été engagé ; donc si le corps est lâché au cours d'un mouvement circulaire, sa trajectoire restera courbe* » (McCloskey, 1983).

Ainsi, pour résumer la pensée médiévale, on peut analyser le dessin ci-dessous tiré de l'édition de 1582 de *Bawkunst Oder Architectur aller fürnemsten* de Walther Hermann Ryff (donné par Mc Closkey, 1983 et par Robardet et Guillaud, 1997) qui distinguait trois phases :

- $1<sup>ère</sup> phase (entre le point A et B)$ : l'impetus fourni par le canon prévaut sur le poids naturel du projectile qui s'élève en ligne droite ;
- $2<sup>ème</sup> phase (entre B et D)$ : l'impetus s'épuise progressivement et le poids incurve la trajectoire vers le bas ;
- $3<sup>ème</sup> phase (entre D et F) : l'impetus$ issu du canon est épuisé et le projectile retombe à la verticale.

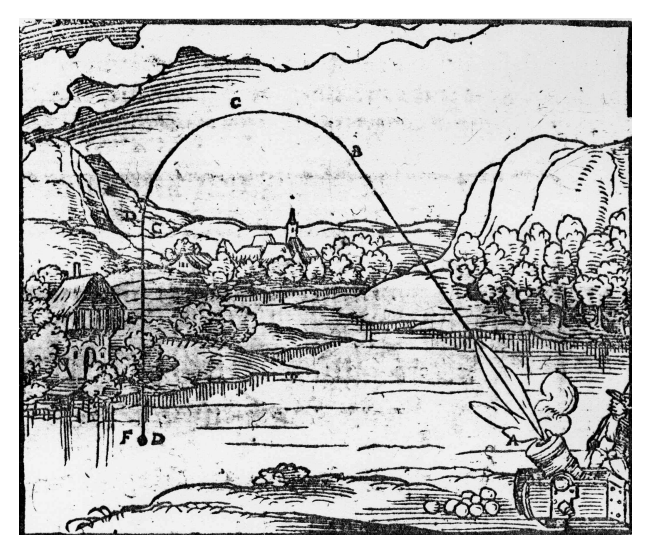

En conclusion, l'impetus était une notion assez confuse qui traduisait en termes "scientifiques" une conception fondée sur l'expérience quotidienne, sur une donnée du sens commun. Malgré quelques remises en cause au cours du Moyen-Âge<sup>101</sup>, il a donc fallu attendre Descartes (1596-1650) et surtout Galilée (1564–1642) pour que la conception aristotélicienne du mouvement soit contestée dans sa globalité.

## **La conception cartésienne du mouvement**

 $\overline{a}$ 

Descartes a rejeté les idées aristotéliciennes et médiévales sur le mouvement grâce au changement de perspective cosmologique opéré par Copernic (1473-1543) et Kepler (1571-1630) (Remoissenet, 1999a ; De Gandt, 1999 ; Alquié, 2000). Il soutenait qu'il n'y avait qu'une science et qu'une méthode car l'esprit humain est un. Il ne concevait donc le mouvement qu'exprimable mathématiquement et récusait les différentes formes de mouvement qui coexistaient jusque là. Ce mouvement "mathématique" était essentiellement dirigé en ligne droite, mais il provoquait, en fait, des déplacements circulaires nommés "tourbillons", et il permettait de distinguer des parties dans le bloc homogène et sans vide que constituait la matière. C'est en ce sens que Descartes a pu écrire que sa physique « *n'est autre chose que géométrie* ».

<sup>&</sup>lt;sup>101</sup> Tartaglia (1499-1557), qui s'était occupé de balistique et avait même publié des tables d'élévation pour le tir des canons, professe dans sa *Nuova Scienza (1537)* la théorie traditionnelle, tout en proclamant d'autre part que la trajectoire est *sempre curva*. Cependant, c'est Galilée et non pas, comme on le dit souvent, Tartaglia, ni même Benedetti qui le premier a reconnu clairement que la trajectoire du boulet s'incurve dès le début (Koyré, 1966).

Cependant, la plupart des explications données par Descartes ne trouvent plus d'écho auprès des physiciens actuels même si l'explication de la pesanteur reste, d'après d'Alembert (1717-1783) (cité par Tonnelat, 2000) « *la plus belle hypothèse que jamais le genre de l'homme ait conçue* ». Descartes ne songeait en effet en rien à une attraction des corps par la Terre car il considérait, comme Aristote, que les forces à distance n'existaient pas. Les interactions de la matière s'opéraient par contacts directs entre ses constituants grâce à des collisions ou par l'intermédiaire d'un fluide matériel qui remplissait l'univers et créait des tourbillons. La pesanteur résultait donc pour lui d'une sorte de pression exercée sur le corps pesant par la matière environnante, en l'espèce celle du ciel terrestre. Cette matière, tournant autour de la Terre et tendant à s'en éloigner en vertu de la force centrifuge, poussait alors vers la Terre les corps pesants car ils tendaient à prendre sa place, étant donné l'impossibilité du vide. Ainsi, même s'il savait que ses lois pouvaient être contredites par l'expérience, il s'obstinait à les défendre en déclarant que « *les démonstrations de tout ceci sont si certaines qu'encore que l'expérience nous semblerait faire voir le contraire, nous serions néanmoins obligés d'ajouter plus de foi à notre raison qu'à nos sens* » (Descartes R., 1647, *Principes de la philosophie*, éd. C. Adam et P. Tannery, vol. IX-2, Paris, Vrin, 1963, 2<sup>ème</sup> partie ; cité par Alquié, 2000).

De plus, Descartes voyait le mouvement comme essentiellement relatif et il ne distinguait pas la force de la quantité de mouvement. Pour lui, c'était une propriété interne du corps qui lui conférait son mouvement. Cette propriété l'a conduit à énoncer un principe se rapprochant du principe d'inertie :

> « *De cela aussi que Dieu n'est point sujet à changer, et qu'il agit toujours en même sorte, nous pouvons parvenir à la connaissance de certaines règles, que je nomme les lois de la nature* [...] *dont la première est que chaque chose en particulier continue d'être en même état autant qu'il se peut, et que jamais elle ne le change que par la rencontre des autres. Ainsi*  [...] lorsqu'elle [la matière] a commencé une fois de se mouvoir, nous *n'avons aucune raison de penser qu'elle doive jamais cesser de se mouvoir de même force, pendant qu'elle ne rencontre rien qui retarde ou qui arrête son mouvement.* »

> (Descartes R., 1647, *Principes de la philosophie*, éd. C. Adam et P. Tannery, vol. IX-2, Paris, Vrin, 1963, 2ème partie ; cité par De Gandt, 1999)

Ainsi, pour Descartes, le mouvement était une propriété du corps. Le mouvement n'était plus conçu comme un passage d'un état initial à un état final (comme chez Aristote), mais il était lui-même un état, et la constance de la volonté divine garantissait que chaque chose tend à rester "en même état". Cette conception, élaborée dans un cadre philosophique conformément à la structure de pensée de l'époque, a cependant été rapidement mise en cause par Galilée, un de ses contemporains.

## **La conception galiléenne du mouvement**

Galilée a conceptualisé le mouvement de manière novatrice. Il a notamment créé la cinématique en adoptant une démarche scientifique centrée sur l'expérience et la mathématisation du mouvement, ce qui lui a permis de définir la relativité du mouvement<sup>102</sup>, le principe d'inertie et d'énoncer la loi de la chute des corps.

### **La relativité du mouvement**

Dans l'Univers décrit par Galilée, tous les lieux ont *a priori* même valeur et même statut. Le mouvement est donc un état extérieur aux objets eux-mêmes, qu'il laisse pour ainsi dire invariants, et indifférents aux "lieux" où ils se trouvent.

Le repos perd ainsi son caractère absolu : ce n'est plus un état auquel parviennent les corps lorsqu'ils ont rejoint leur lieu naturel. Ce n'est plus qu'une absence de modification dans les relations spatiales entre les objets. En cela, le repos est entièrement relatif, c'est un mouvement qu'une modification de point de vue a annulé :

> « *Ainsi, les marchandises dont un navire est chargé se meuvent en tant que, quittant Venise, elles passent par Corfou, par la Crète, par Chypre, et vont à Alep* [...] *mais, pour ce qui concerne les balles, caisses et autres colis dont le navire est rempli et chargé, et respectivement au navire lui-même, le mouvement de Venise en Syrie est comme nul et ne modifie en rien la relation qui existe entre eux, cela parce qu'il est commun à eux tous et que tous y participent.* » (Galilée, 1632, *Dialogue sur les deux plus grands systèmes du monde*, 2<sup>ème</sup> journée, Paris, Le Seuil, 1992 ; cité par Balibar, 2000)

Étant en mouvement par rapport à Venise, les caisses sont rendues au repos par le changement de point de vue qui consiste à monter à bord du navire. « *Il est donc manifeste*, commente Galilée, *que le mouvement qui se trouve être commun à plusieurs mobiles est oiseux et comme nul, s'agissant des relations entre ces mobiles, parce que rien ne change entre eux* ». Ainsi l'armateur resté à quai à Venise et le matelot embarqué avec les marchandises peuvent tous les deux décrire le mouvement du bateau même si leurs points de vue sont différents.

Cette équivalence des points de vue pour ce qui est de la description des mouvements, appelée principe de relativité, a alors servi de base à toute la science moderne du mouvement.

 $\overline{a}$ 

 $102$  La relativité du mouvement avait déjà été évoquée par Buridan et Oresme.

### **La naissance de la cinématique et la mathématisation du mouvement**

La nouvelle définition du mouvement donnée par Galilée dans le chapitre précédent a permis de briser l'alliance aristotélicienne du mouvement et de la force et d'étudier le mouvement pour lui-même, en soi, indépendamment de toute référence à son "moteur" (quel qu'il soit) et aux objets qu'il affecte.

La cinématique et la notion de vitesse, que l'on peut considérer comme le concept fondamental de cette partie de la physique, sont donc vraiment nées à ce moment. En effet, la vitesse chez Aristote ou au Moyen-Âge était une notion liée à son moteur alors que pour Galilée, elle caractérisait le mouvement à chaque instant $103$ , indépendamment des causes.

Il faut aussi rappeler que, depuis l'Antiquité, la seule évaluation de la vitesse est la longueur parcourue dans une durée déterminée (ce qui n'a de sens que pour une vitesse uniforme) car le quotient de l'espace par le temps, deux quantités de dimensions différentes, n'a été introduit qu'en 1328 par l'archevêque Bradwardine à Oxford (Blamont, 1993). Or, en 1638 au plus tard<sup>104</sup>, lors de la publication de *Discours concernant deux sciences nouvelles<sup>105</sup>*, Galilée a récusé cette définition et a défini une vitesse entre deux points très rapprochés, avant de mettre en place la notion de vitesse instantanée (définie à chaque instant). Grâce à cela, il a pu étudier la variation de cette vitesse, qui est une notion essentielle pour comprendre les mouvements des corps.

Le temps en tant qu'instant, et non plus simplement en tant que durée, est donc venu faire son entrée dans la théorie du mouvement et Galilée a été le premier à l'utiliser comme une grandeur physique fondamentale $106$  à la place de l'espace.

Par conséquent, même si Galilée n'est pas parvenu à concevoir un corps sans sa pesanteur<sup>107</sup>, il avait à disposition le matériel mental nécessaire à l'étude du mouvement pour développer le principe d'inertie et pour étudier la chute des corps.

 $\overline{\phantom{a}}$ 

<sup>103</sup> D'après Souffrin (1992), « *l'ontologie aristotélicienne du mouvement exclut la possibilité de* "*mouvement dans l'instant*"*, et il s'agit dans ses discussions exclusivement de mouvements considérés sur un certain temps, sur une certaine durée, et en aucun cas d'une forme quelconque de mesure instantanée* ».

<sup>&</sup>lt;sup>104</sup> Galilée a tout de même conservé, comme ses contemporains, la conception aristotélicienne de la vitesse pendant une grande partie de sa vie (Clavelin, 1968 ; Souffrin, 1992).

<sup>105</sup> *Discorsi e dimostrazioni matematiche intorno a due nuove scienze attenenti alla mecanica ed ai movimenti locati*, 1638, traduction libre Mersenne, Nouvelles pensées de Galilée, 1638, trad. Clavelin, Discours concernant deux sciences nouvelles, Paris, A. Colin, 1970.

<sup>106</sup> Descartes s'était borné à identifier la durée avec une façon subjective de considérer ce qui "continue d'être" (Soutif, 2003).

 $107$  Pour Galilée, les corps ne tombent pas sous l'effet d'une force extérieure, mais parce qu'ils ont la tendance naturelle d'aller vers le centre de la Terre en tant que corps lourds. Pour justifier et décrire cette "propriété" inhérente aux corps lourds ainsi que la notion de force, Galilée s'appuie alors sur l'étude de machines simples plutôt que sur l'analyse de la chute libre : « *la force est ce qu'on applique à une machine simple, par exemple à un levier, pour élever un poids ; c'est quelque chose de violent qui s'oppose à la tendance naturelle des corps vers le bas* » (Roux, 1999).

## **Le principe d'inertie**

Dans *Dialogue sur les deux plus grands systèmes du monde* (2ème journée)*,* Galilée, cité par De Gandt (1999), a posé en principe que « *le mouvement commun à plusieurs mobiles est sans effet et comme nul quant à la relation de ces mobiles entre eux, puisque entre eux rien ne change* ».

Il y a alors deux façons d'expliciter cette proposition :

- soit par cet exemple donné par Galilée : « *Enfermez-vous avec un ami dans la plus vaste cabine d'un grand navire et faites en sorte* [...] *qu'y soit disposé un grand récipient rempli d'eau dans lequel on aura mis des petits poissons* [...] *Faites se déplacer le navire*  [...] *Pourvu que le mouvement soit uniforme,* [...] *les poissons dans leur eau nageront sans plus d'effort vers l'une ou l'autre partie du récipient dans lequel on les aura mis* [...] *et on ne les verra jamais s'accumuler du côté de la cloison qui fait face à la poupe* » (Balibar, 2000). Ainsi, si l'on est enfermé dans une cabine, il n'est pas possible de distinguer si le bateau est à l'arrêt ou s'il a un mouvement uniforme ;
- soit en considérant que la différence entre repos et mouvement est entièrement liée au choix du référentiel. On peut alors dire que le mouvement uniforme est comme un repos, c'est-à-dire qu'il n'a pas besoin de moteur pour perdurer : il se conserve et s'entretient de lui-même. Galilée explique ainsi le fait que nous soyons tous entraînés par la Terre qui nous porte, ou qu'une boule lâchée du haut du mât d'un navire en mouvement tombe au pied du mât et non en arrière.

Il y avait donc pour Galilée deux formes différentes de ce qui est pour nous le principe d'inertie :

- le mouvement d'un système de corps est indécelable de l'intérieur du système ;
- le mouvement acquis par un corps est conservé.

Il faut noter que, pour Galilée, le principe de l'inertie était un principe physique et non cosmologique. À la différence de Descartes qui le considérait comme l'expression d'une propriété essentielle du monde, certaine *a priori* pour des raisons métaphysiques, le principe était valable uniquement localement : le mouvement uniforme selon Galilée était le mouvement circulaire uniforme et le mouvement rectiligne uniforme n'était pour lui qu'une approximation à l'échelle des expériences humaines. En effet, Galilée ne concevait pas la gravité comme extérieure au corps. Il prenait comme exemple une bille qui n'aurait reçu aucune incitation à monter ou à descendre et qui aurait fait le tour de la Terre et il en concluait qu'« *il est impossible qu'un mobile ait par nature un principe de mouvement en ligne droite, autrement dit vers là où il est impossible d'arriver, puisqu'il*

*n'y a pas là alors de terme défini* » (*Dialogue sur les deux plus grands systèmes du monde,* 2 ème journée ; cité par De Gandt, 1999).

On peut cependant conclure que, même si le principe d'inertie n'a jamais été formulé de façon complète<sup>108</sup> par Galilée, le deuxième énoncé de ce principe (le mouvement acquis par un corps est conservé) a été essentiel pour analyser la chute des corps.

### **L'étude expérimentale de la chute des corps**

 $\overline{a}$ 

Galilée a été le premier à accorder à l'expérience l'importance qui lui revient<sup>109</sup>. En effet, lors de l'étude de la chute des corps, il s'est comporté en physicien moderne : il ne se demandait pas pourquoi les corps tombaient, mais comment ils tombaient. Il ne se bornait pas à imaginer des hypothèses, il cherchait à les vérifier par l'expérience. Ainsi, Galilée a su isoler ce qui était essentiel dans la chute (l'effet du poids du corps) de ce qui était accessoire (la résistance de l'air) :

> « *S'il interroge l'expérience, c'est plutôt pour y discerner le fait significatif et l'isoler de l'accessoire et de l'adventice, que pour en faire sortir, par répétition et abstraction, une relation d'avance imprévisible.* » (Merleau-Ponty, 1974)

Pour éliminer au maximum la résistance de l'air, il a utilisé des sphères de même diamètre mais de matières de densité très différente. Galilée a alors constaté que ses boules, jetées du haut d'un édifice (la légende parle de la tour de Pise) atteignaient le sol en même temps. La conception aristotélicienne de la chute des corps était donc totalement disqualifiée. Cependant, la chute libre des corps était très rapide à la surface de la Terre, comparativement à la lenteur de nos perceptions*.* Même en pesant la masse d'eau débitée par un petit orifice placé à la partie inférieure d'un réservoir à large section pour mesurer le temps écoulé, il était difficile d'analyser le mouvement en détail. Aussi Galilée a ralenti le mouvement sans en modifier les caractères en expérimentant une chute sur un plan incliné et en constatant que la vitesse changeait au cours de la chute. Étant donné qu'il avait choisi le temps comme paramètre fondamental plutôt que l'espace parcouru, il a alors découvert que la chute des corps obéissait à une loi simple : la vitesse acquise est proportionnelle au temps de chute et non à la hauteur de chute.

<sup>&</sup>lt;sup>108</sup> Galilée n'a donné qu'une formulation limitée du principe d'inertie et elle est associée à la définition d'une expérience de pensée : « *J'imagine qu'un mobile a été lancé sur un plan horizontal d'où l'on a écarté tout obstacle ; il est certain, d'après ce qu'on a dit par ailleurs plus longuement, que son mouvement se poursuivra uniformément et éternellement sur ce même plan, pourvu qu'on le prolonge à l'infini* » (Merleau-Ponty, 1974).

nos métricaments au ce même paul, pour va qu'on ce procons c'expressions (comme son pensé que Galilée a inventé ses expériences, d'autres chercheurs, comme Stengers (1989), préfèrent prendre comme référence l'étude précise de l'historien Drake (1978) qui a montré le contraire.

Galilée a travaillé également sur la chute des projectiles lancés en l'air en décomposant les mouvements. Il faut comprendre que cette analyse était uniquement le résultat d'un travail de pensée puisque rien dans l'expérience sensible ne montrait la décomposition du mouvement du projectile. Pour "voir" cette décomposition, il fallait donc raisonner sur ces objets mathématiques que sont les mouvements définis par rapport à des référentiels. Cependant, Galilée ne pouvait pas mathématiser davantage ses résultats car il était gêné par l'absence de passage à la limite qui caractérise la notion de dérivée. Il a alors fallu attendre Newton (1642-1727) pour que le principe d'inertie soit quantifié et que la loi de la chute des corps soit généralisée.

## **La conception newtonienne du mouvement**

 $\overline{a}$ 

Si Galilée a montré qu'il était encore quelquefois tributaire de la tradition aristotélicienne en identifiant le mouvement circulaire uniforme des astres dans le ciel comme le plus simple de tous ou en pensant que la gravité fait partie des corps, nous avons vu, en reprenant les études précédentes ainsi que celles de Biarnais (1982), de Barthélémy (1992), de Paty (2000), de Stachel (1999), et de Remoissenet (1999b) que Newton s'en est affranchi totalement<sup>110</sup>. En effet, dans son œuvre majeure *Philosophiae naturalis principia mathematica*, publiée en 1687<sup>111</sup> (*Philosophiae naturalis principia mathematica,* rééd. A. Koyré, I. B. Cohen & A. de Whitman, Cambridge, Univ. Press, 1972 – *Principes mathématiques de la philosophie naturelle*, trad. Madame du Châtelet, Paris, 1756 et 1759, rééd. Paris, Gauthier-Villars, 1955), il a réalisé l'unification des mondes céleste et terrestre inaugurée par Galilée et il s'est opposé à Descartes qui voyait en l'idée d'une action à distance un retour aux qualités occultes d'Aristote. Il a établi, à l'aide des concepts d'espace, de temps, de masse et de force, un système cohérent qui rendait compte de pratiquement tous les phénomènes physiques connus à son époque.

Pour arriver à cela, il a fait évoluer les conceptions sur la relativité du mouvement et il a développé l'œuvre de Galilée en quantifiant le mouvement.

<sup>110</sup> Steinberg et *al*. (1990) montrent toutefois que Newton ne s'est pas débarrassé facilement du concept de l'impetus (enseigné à l'université de Cambridge) car, à l'âge de 21 ans (en 1663), il parle encore de transfert de force pour expliquer le mouvement d'un projectile. C'est grâce à ses lectures personnelles et notamment celles de la *Géométrie* de Descartes, publié en 1637, et du *Dialogue sur les deux grands systèmes du monde* de Galilée, publié en 1632, qu'il découvre les conceptions nouvelles concernant le mouvement.

<sup>&</sup>lt;sup>111</sup> Même si cette œuvre est parue tardivement, Newton travaillait sur ces conceptions nouvelles depuis longtemps, notamment depuis 1666, son *annus mirabilis*. En effet, c'est lors de cette période pendant laquelle l'épidémie de peste l'a retranché à la campagne, que lui vinrent les idées si fécondes, encore en partie intuitives, qu'il devait mûrir progressivement et développer par la suite dans son œuvre, en mathématique, en optique, en astronomie théorique.

### **La relativité du mouvement**

La relativité du mouvement a été remise en cause par Newton qui considérait qu'il existait un espace absolu par rapport auquel il fallait toujours chercher à définir les mouvements. Si un corps était en mouvement par rapport à un référentiel qui est lui-même en mouvement par rapport à l'espace absolu, le mouvement de ce corps était apparent et il était alors qualifié de relatif.

Cependant, Newton ne put jamais réussir (et pour cause) à définir cet espace.

## **L'évolution de la cinématique, la naissance de la dynamique et la mathématisation du mouvement**

Les *Principia* n'ont pu être formulés que parce que Newton a mis en place de nouveaux outils mathématiques lui permettant d'aller beaucoup plus loin que Galilée. Il a inventé notamment le calcul infinitésimal qui consiste à décomposer une figure en éléments infiniment petits, puis à en additionner un nombre infini compris entre deux limites finies. Pour cela, il a défini le concept de "fluxion" d'une variable, définie comme la vitesse de changement, finie, instantanée, de l'accroissement de la grandeur en fonction d'une variable indépendante (elle correspond à la dérivée), telle que le rapport de la grandeur par rapport à la variable soit calculable par des procédés géométriques.

Pour rédiger ses *Principia*, Newton a repris en grande partie la cinématique de Galilée. Les notions de vitesse et d'accélération ont pris un sens plus quantitatif avec l'introduction des dérivées mais l'accélération n'était toujours qu'un accroissement de vitesse (si la vitesse diminuait, il fallait parler de décélération).

De plus, pour Newton, le « *temps absolu, vrai et mathématique, sans relation à rien d'extérieur, coule uniformément* » (*Philosophiae naturalis principia mathematica*, cité par Guicciardini, 2003) : c'était alors une grandeur physique fondamentale qui sous-tendait les principes de sa mécanique.

Cependant la grande évolution par rapport à Galilée a été la définition de la masse. Newton a été en effet le premier à établir une distinction nette entre la masse et le poids, en considérant que la gravité était extérieure au corps et en établissant à l'aide d'expériences sur des pendules la proportionnalité entre le poids et la masse à une altitude donnée.

Newton a également fondé la dynamique comme une continuité de la cinématique en plaçant le concept de force au fondement de sa physique. Il a distingué deux types de force : la *vis insita,* interne au corps, qui était une résistance passive à la mise en mouvement et au changement de mouvement et la *vis impressa*, une force imposée par l'extérieur qui ne subsistait pas dans le corps quand son application cessait (c'est le concept actuel de force).

C'est dans ce cadre de pensée que sont décrites, dans les *Principia*, les lois du mouvement ainsi que le concept de la gravitation universelle.

### **La première loi du mouvement : le principe de l'inertie**

*Tout corps persévère dans son état de repos ou de mouvement uniforme en ligne droite, à moins que l'impression des forces ne le contraigne à changer son état.<sup>112</sup>*

Comme cela est indiqué dans les documents d'accompagnement du programme de Première Scientifique, « *la formulation du premier principe, le principe de l'inertie, représente le verrou qu'il fallait faire sauter pour que les autres lois de la mécanique puissent émerger, et avec elle, la science moderne* » (Ministère de l'éducation nationale, 2002a). Il traduit la nouvelle idée d'inertie que Galilée et Descartes avaient commencé à élaborer et que Newton a précisée. Cette première loi définit l'état mécanique naturel d'un corps qui est celui dans lequel est ce corps tant que rien d'extérieur ne vient le perturber : le repos ou le mouvement rectiligne uniforme par rapport à l'espace absolu.

On remarque aussi que, contrairement aux conceptions cartésienne ou galiléenne, l'inertie et la force sont indissolublement liés et c'est la création de ce concept majeur qui donne tout l'intérêt de la mécanique newtonienne. En effet, la condition de l'inertie est l'absence de force et l'effet de la force est un changement d'état inertiel.

De plus, cette première loi montre que la "cause ultime" du mouvement (celle qui subsiste en l'absence de *vis impressa*) est la matière elle-même et elle a permis à Newton d'introduire dans la physique l'idée radicalement nouvelle de la connexion entre la masse et le mouvement.

Le concept de masse autorise ainsi une quantification du mouvement (la quantité de mouvement est le produit de la masse par la vitesse) qui a permis à Newton d'associer à une grandeur cinématique (la vitesse) une grandeur dynamique (la quantité de mouvement). La deuxième loi du mouvement a alors pu être introduite.

 $\overline{a}$ 

 $112$  Les énoncés des trois lois de Newton sont tirés de l'ouvrage de Barthélémy (1992).

### **La deuxième loi du mouvement**

*Le changement de mouvement est proportionnel à la force motrice imprimée<sup>113</sup>, et il se fait selon la ligne droite selon laquelle elle est imprimée.*  Soit, en termes mathématiques (et avec des notations évidentes) :  $\Delta$ (mv)  $\propto$  F.

Il faut noter l'approximation effectuée par Newton dans l'énoncé de cette loi si importante : nous parlons aujourd'hui de taux de changement de mouvement et non pas de changement de mouvement, expression dans laquelle le temps n'entre pas en ligne de compte. Mais Newton a estimé de façon implicite dans l'énoncé de cette loi que la façon dont la force agissait se décrivait, mathématiquement parlant, à partir du cas typique d'une force agissant instantanément et qu'un passage à la limite devait permettre l'étude de tout type de force.

Ainsi, il semble que la deuxième loi du mouvement pouvait plutôt s'écrire, en termes mathématiques :  $\Delta$ (mv)=F $\times$  $\Delta$ t ou bien même, de façon anachronique, F = m  $\times$  a (avec a l'accélération et m la masse considérée comme constante). La masse m est donc le coefficient de proportionnalité entre la force et l'accélération et elle exprime le passage de la cinématique à la dynamique.

Puis il a proposé une troisième loi qui fondait le concept d'interactions, c'est à dire d'actions de corps entre eux.

### **La troisième loi du mouvement**

*La réaction est toujours égale et contraire à l'action ; ou encore, les actions mutuelles de deux corps sont égales et dirigées en sens contraires.* 

Avec le terme "actions mutuelles", Newton précisait qu'il n'y avait aucune antériorité véritable de l'action sur la réaction. La situation est symétrique et un des deux corps ne peut agir sur l'autre sans que le second n'agisse en même temps sur le premier.

Cette loi était donc extrêmement novatrice car elle allait à l'encontre des partisans de la philosophie magnétique qui pensaient, comme Hooke (1635-1703), que seul le Soleil exerçait une force sur les planètes. Newton expliquait alors qu'à la force que le Soleil exerçait sur une planète quelconque, il devait correspondre une force de même intensité et de sens contraire, exercée par cette même planète sur le Soleil. Par conséquent, d'après la deuxième loi du mouvement, le Soleil n'était pas *a priori* un corps immobile : il subissait lui-même des accélérations provoquées par les actions des planètes du système solaire mais il ne semblait pas bouger parce que sa masse était très importante par rapport à celle des planètes.

Ces lois du mouvement, auxquelles s'ajoute le concept de gravitation, ont donc permis à Newton de comprendre la mécanique céleste et d'interpréter les observations faites par Kepler (1571-1630) et Hooke notamment.

### **La gravitation**

 $\overline{a}$ 

Comme nous l'avons vu précédemment, Newton a été le premier à établir une distinction nette entre la masse et le poids, en considérant que la gravité est extérieure au corps. Il a établi, à l'aide d'expériences sur des pendules, la proportionnalité entre le poids (P) et la masse (m) à une hauteur donnée :  $P = m \times g$  avec g l'accélération due à la gravité, indépendante de la forme, de la nature et du poids du corps. Ainsi la masse a permis d'exprimer que la gravité était extérieure au corps car elle restait invariable alors que le poids variait en fonction de l'altitude.

Puis il a généralisé cette attraction entre deux corps à tout l'univers en accordant avec les lois de Kepler les travaux de Hooke (qui avait proposé une explication du système du monde par l'attraction universelle sans en déterminer la loi) et de Halley (1656-1742) (qui pensait à une force d'attraction en  $1/r^2$ <sup>114</sup>.

Cette loi a alors permis d'expliquer ou de déduire des mouvements ou des grandeurs alors que, jusqu'à présent, les forces, leur existence, leurs caractéristiques n'avaient toujours été que déduites des phénomènes. Ainsi, Newton a prédit l'aplatissement terrestre ou a expliqué le phénomène des marées par l'attraction lunaire (qui est presque cinq fois plus importante que l'attraction solaire) en comparant l'élévation de la mer observée avec celle qui aurait eu lieu sous le seul effet de l'attraction solaire et, muni de cette connaissance, il a pu remonter à la valeur de la masse de la Lune.

Cependant, en dépit de son caractère quantitatif et des possibilités immédiates qu'elle offrait, la loi newtonienne d'attraction universelle fut d'abord accueillie avec une grande méfiance :

> « *La gravitation universelle est une force qui s'exerce à distance et instantanément ; poser une telle force, c'est admettre qu'un corps peut agir sur un autre au sens fort du terme, c'est-à-dire lui insuffler un mouvement qui n'existait pas auparavant ; et cette action saute par-dessus l'espace et le temps au lieu de s'exercer instant après instant et pas à pas ? Des auteurs comme Leibniz ou Huygens, tout en reconnaissant la validité mathématique de la déduction newtonienne, jugèrent que de telles propositions ne pouvaient être admises en bonne physique : d'où vient ce mouvement qui auparavant n'existait nulle part ? Un corps ne peut être attiré par un autre sans savoir où ce dernier se trouve, et qui peut savoir ce qui se passe là où il n'est pas sinon un esprit tout-puissant ?* » (Roux, 1999)

<sup>113</sup> Pour Newton, la force motrice imprimée correspond à la grandeur de la force (*vis impressa*) et le mouvement à la quantité de mouvement que la force engendre dans le corps.

<sup>&</sup>lt;sup>114</sup> L'épisode de la chute de la pomme, conté par Voltaire (1694-1778) et permettant à Newton de découvrir la force d'attraction universelle, semble relever de la légende.

Newton a alors répondu à l'incompréhension de ses contemporains en refusant de se prononcer sur des constructions gratuites qui lui semblaient constituer des hypothèses incertaines sur la nature du phénomène de gravitation $^{115}$ .

Après avoir donné la preuve de l'aplatissement des pôles prédit par Newton en mesurant en 1736 un arc de méridien en Laponie, c'est donc finalement Maupertuis (1698-1759) qui a introduit officiellement la gravitation universelle newtonienne à l'Académie des sciences.

> « *Il a fallu plus d'un demi-siècle*, constate-t-il, *pour apprivoiser les académies du continent avec l'attraction. Elle demeurait enfermée dans son île ou, si elle passait la mer, elle ne paraissait que la reproduction d'un monstre qui venait d'être proscrit* [...] *On était si charmé d'avoir introduit dans l'explication de la nature une apparence de mécanisme qu'on rejetait sans l'écouter le véritable mécanisme qui venait s'offrir.* » (Tonnelat, 2000)

Puis, les succès de la théorie newtonienne de la gravitation sont devenus si importants que, Poincaré (1854-1912) a écrit en 1902 que la mécanique céleste « *n'a pas d'autre objet que les vérifications sans cesse approfondies de la loi newtonienne d'attraction* » (Tonnelat, 2000).

## **Conclusion**

 $\overline{a}$ 

Il a fallu un changement radical de la conception de la science<sup>116</sup> pour que les idées d'Aristote sur le mouvement soient dépassées par Newton 2000 ans après leur élaboration. Ainsi, même si nous ne soutenons pas la thèse simpliste d'un parallélisme strict entre les développements respectifs de l'individu et de l'espèce, il ne faut pas s'étonner si l'analyse cognitive du mouvement montre que les élèves ne pensent pas forcément tous comme Newton.

<sup>&</sup>lt;sup>115</sup> En fait, Newton lui-même ne croyait pas à une force à distance qui agirait sans l'intervention d'un milieu intermédiaire (Jammer, 1974). Il a écrit en effet à Bentley en 1693 : « *que la gravitation puisse être essentielle et inhérente à la matière, qu'un corps puisse agir sur un autre à toute distance, à travers l'espace vide, sans nul intermédiaire, de sorte que l'attraction ne soit pas conduite de proche en proche d'un corps à l'autre, c'est à mon sens une telle absurdité qu'elle n'a pu venir à l'esprit d'aucun tant soit peu versé dans les choses philosophiques* ».

<sup>116</sup> I. B. Cohen (Newton and Descartes, in *Descartes. Il methodo e I saggi*, éd. G. Belgioioso et *al*., Rome, Istituto della Enciclopedia Italiana, 1990 ; cité par Hamou, 2002) décrit le style d'investigation de Newton dans les *Principia* comme une succession de trois phases :

le développement mathématique d'une construction purement imaginaire ;

la comparaison des conséquences de cette construction avec la nature ;

la réélaboration du modèle pour que ses conséquences s'approchent plus de la nature.

# **ANNEXE 2 : ANALYSE DES PROGRAMMES DE MÉCANIQUE DANS L'ENSEIGNEMENT SECONDAIRE**

Les sciences physiques ont pour but de « *donner à tous les élèves une culture scientifique qui n'est pas l'empilement d'informations scientifiques mais l'acquisition d'un ensemble de comportements intellectuels et de connaissance leur permettant de se situer dans le monde naturel et culturel, de le comprendre et de participer aux évolutions sociales liées à la science et ses applications* » (Ministère de l'éducation nationale, 2004). Elles sont enseignées au collège à partir de la Cinquième. Cependant, la mécanique n'étant introduite qu'en Troisième, nous avons étudié uniquement les programmes de Troisième, de Seconde générale, de Première Scientifique et de Terminale Scientifique et leurs commentaires (Ministère de l'éducation nationale, 1998, 2000a et b, 2001a et b, 2002a, b, 2003a).

Pour résumer, nous pouvons considérer que l'enseignement de la mécanique en Troisième correspond à « *une première analyse de concepts (vitesse, force, poids, masse) qui permettent d'élaborer une description rationnelle de l'évolution des objets constituant notre environnement*  […] *à l'aide d'un vocabulaire correct* » (Ministère de l'éducation nationale, 1998) et nous avons repris le tableau synoptique du document d'accompagnement de Terminale S pour donner les objectifs principaux de l'enseignement de la mécanique au lycée (Ministère de l'éducation nationale, 2002b).

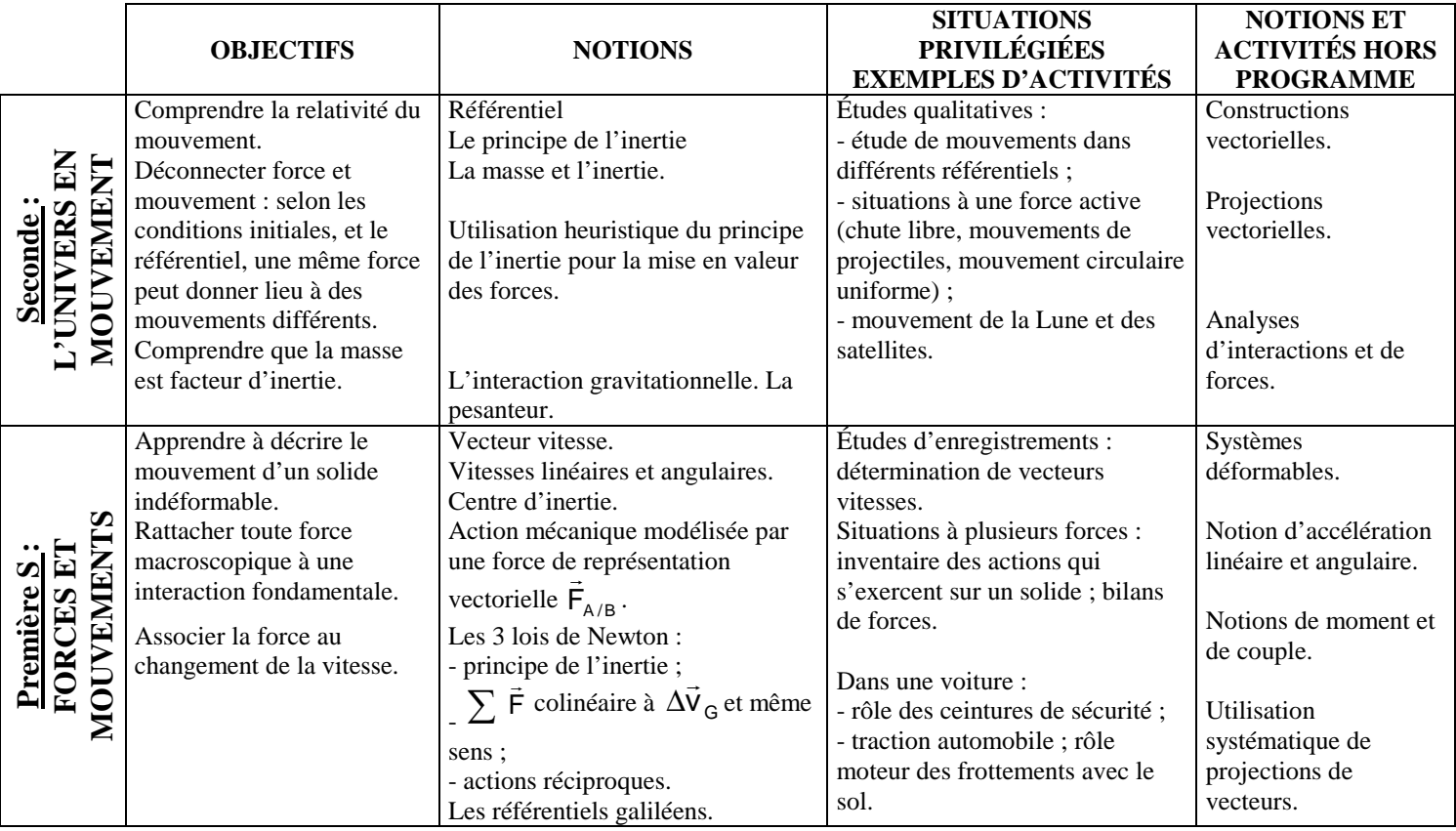

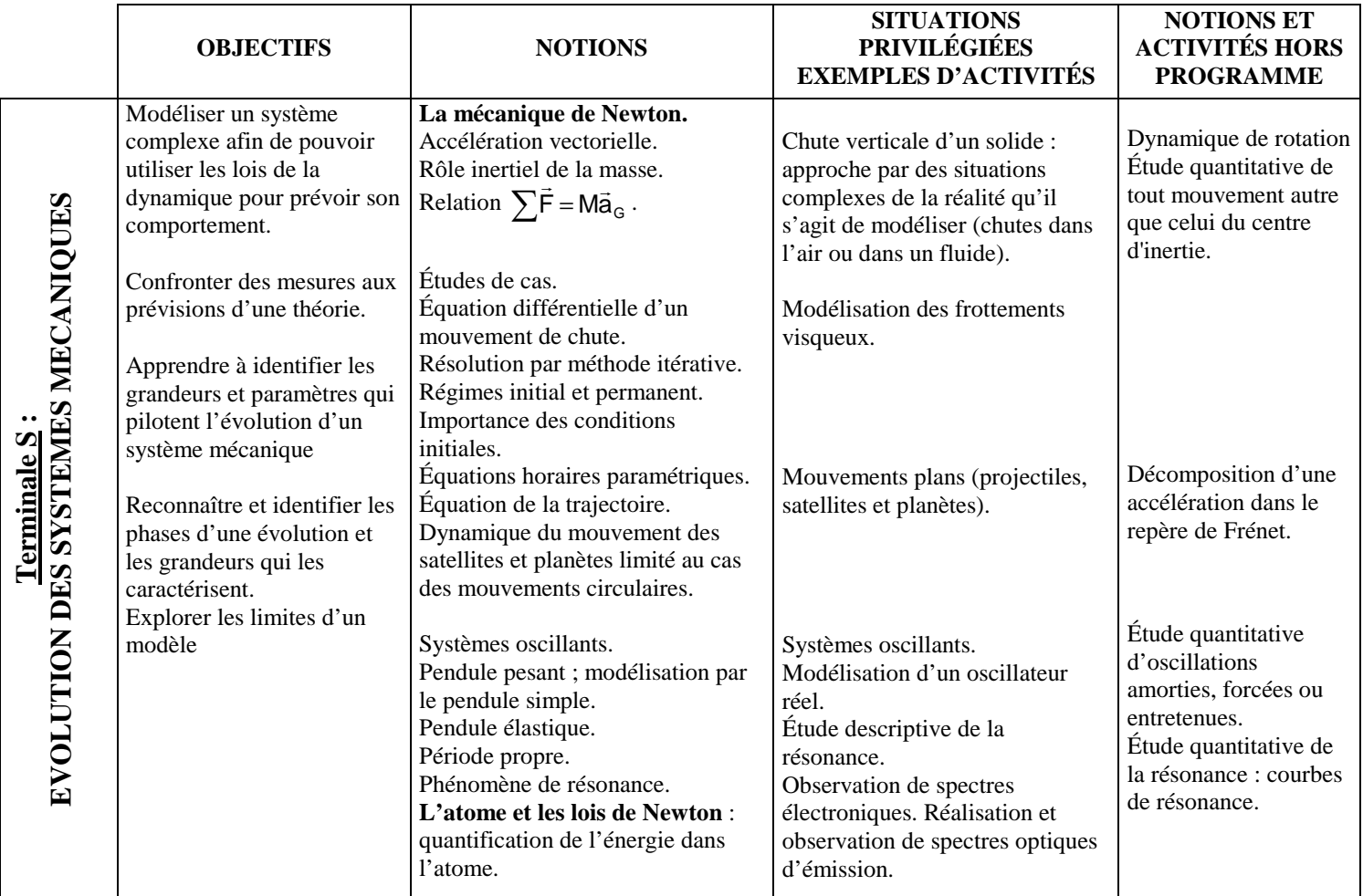

Nous pouvons remarquer que la mécanique au lycée constitue un cadre théorique complet qui s'achève en Terminale. Après une introduction en Troisième, « *les élèves ont été initiés au principe d'inertie en classe de seconde, à divers types de force en seconde et en première S. Au cours de ces deux années s'est précisée l'idée que ce n'est pas la vitesse qui est le signe d'une interaction entre un mobile et son environnement, mais le changement de la vitesse. En terminale, on introduit le taux de variation de la vitesse, et la formalisation des lois d'évolution peut ainsi être complète. La nouveauté réside dans la possibilité de calculer et prévoir l'évolution temporelle d'un système mécanique, une fois connues les forces enjeu et les conditions initiales* » (Ministère de l'éducation nationale, 2001b). Ainsi, l'enseignement des bases de la mécanique newtonienne se fait de manière réduite en Seconde et en Première avant de mathématiser le mouvement en Terminale.

Cependant, on peut faire beaucoup de physique dès la Seconde car le noyau dur de la seconde loi de Newton y est introduit pour des corps de petites dimensions. « *Le programme de seconde est même très ambitieux, puisqu'il s'agit aussi, dans la foulée, d'introduire la nécessité d'un référentiel pour définir le mouvement : la balle lâchée d'un vélo doit être comprise comme ayant des mouvements différents selon le référentiel, l'un de ces mouvements (par rapport à la Terre) s'identifiant à la chute libre d'une balle lancée horizontalement* » (Rigaut et Viennot, 2002).

On peut également noter que l'un des objectifs de ces programmes est l'initiation des élèves à la démarche scientifique117, 118 car l'enseignement expérimental des sciences physiques « *offre la possibilité de répondre à une situation-problème par la mise au point d'un protocole, la réalisation pratique de ce protocole, la possibilité d'aller-retour entre théorie et expérience, l'exploitation des résultats* » (Ministère de l'éducation nationale, 2001a).

Un des aspects très importants du programme est également la prise en compte des raisonnements communs des élèves. En effet, dans l'introduction du programme de Seconde, il est noté que « *la mise en perspective de la conception aristotélicienne du mouvement, dominante pendant 2000 ans et correspondant toujours au bon sens spontané (la vitesse d'un objet est le signe d'une force agissante), et la conception galiléenne/newtonienne (c'est le changement de la vitesse d'un objet qui est le signe d'une force agissante) doit permettre une première approche de ces questions* » (Ministère de l'éducation nationale, 2001a). Les commentaires de ce même programme insistent aussi sur le fait que l'absence de force ne signifie pas nécessairement absence de mouvement car la conception inverse est un raisonnement très fréquent chez les élèves. De même, le programme de Première explique que, pour la troisième de Newton, « *on évitera l'emploi de l'expression "loi de l'action et de la réaction" qui peut induire l'idée fausse d'une "réaction" causée par une "action" et lui faisant suite temporellement »* (Ministère de l'éducation nationale, 2000a). Ces citations précisent alors les documents d'accompagnement qui stipulent en Troisième que « *le professeur retrouvera bien souvent, en étudiant les concepts anciens, certaines représentations intuitives fausses des élèves* » (Ministère de l'éducation nationale, 2003a) et en Première S qu'« *il s'agit d'effectuer avec les élèves un long travail de fissuration et de dépassement de conceptions intuitives tenaces et de contribuer de manière efficace à la mise en place d'un raisonnement nouveau* » (Ministère de l'éducation nationale, 2002a).

 $\overline{a}$ 

<sup>&</sup>lt;sup>117</sup> Cette initiation à la démarche scientifique prévue dans les programmes n'est pas nouvelle. En effet, dès 1948, l'élève doit retrouver, tel un chercheur, les lois de la physique par lui-même (Balpe, 2001).

<sup>&</sup>lt;sup>118</sup> Nous considérons qu'une démarche scientifique est une démarche de résolution de problème à propos d'un phénomène donné et que des procédures doivent être mises en œuvre pour tester les différentes hypothèses. Ainsi, « *devant une situation complexe, le chercheur apprend à se méfier des fausses certitudes et des opinions toutes faites, à explorer les diverses hypothèses possibles en les soumettant à un examen critique et rigoureux* » (Cohen-Tannoudji, 1997). Les propositions ainsi élaborées doivent alors faire l'objet d'une double validation pour avoir le statut de scientifiques :

<sup>-</sup> une validation expérimentale reproductible, basée sur une confrontation rigoureuse entre les assertions proposées comme conséquences du fonctionnement du phénomène tel qu'on l'a imaginé et le fonctionnement expérimentalement appréhendé ;

<sup>-</sup> une validation sociale. Les propositions doivent faire l'objet de communications publiques soumises à la critique : « *une recherche qui se développe sans qu'on fasse l'effort de la rendre transmissible, d'en faire la synthèse, d'en extraire l'essentiel pour le communiquer, devient, de mon point de vue, stérile* » (Cohen-Tannoudji, 2002) car « *en science, un résultat n'a de sens qu'une fois communiqué, repris, admis, reconstruit par les autres membres de la communauté scientifique. Autrement dit, un savoir ne sera vraiment scientifique que s'il est partagé, discuté et s'il peut servir de base à d'autres développements communicables* » (Fabre et Orange, 1997).

La plupart des raisonnements communs vus dans la partie précédente sont donc explicités avec les activités proposées dans les documents d'accompagnement de Seconde, Première et Terminale (et présentées dans l'annexe 20). Le document d'accompagnement de Première consacre même une page entière à en lister quelques uns : non équivalence entre le repos et le mouvement, adhérence force-vitesse, capitalisation de la force, attribution de la force à l'objet en mouvement, tendance à considérer les frottements comme toujours résistants.

Enfin, l'étude en détails des programmes nous permet d'examiner, point par point, le savoir à enseigner.

## **La relativité du mouvement**

La relativité du mouvement est introduite en Troisième mais seules les « *observations et description du mouvement d'un objet par référence à un autre objet* » (Ministère de l'éducation nationale, 1998) sont au programme.

La notion de référentiel est développée en Seconde car les élèves doivent savoir « *décrire le mouvement d'un point dans deux référentiels différents* » (Ministère de l'éducation nationale, 2001a). Cela doit leur permettre de comprendre qu'il n'y a pas de différence fondamentale entre le mouvement et le repos. De plus, il est précisé dans les commentaires qu'il est inutile d'attacher un repère à ce référentiel mais il n'y a pas d'horloge liée au référentiel**.** Il faut attendre le programme de Terminale pour trouver une référence au temps : « *choisir les repères d'espace et de temps* » (Ministère de l'éducation nationale, 2001b).

De plus, en Seconde, seuls deux corps de référence sont étudiés :

- le référentiel terrestre qui permet l'étude de mouvements de courtes durées, réalisés sur Terre. Ce référentiel peut être assimilé à la salle de classe par exemple ;
- le référentiel géocentrique qui permet l'étude du mouvement de la Lune autour de la Terre (ainsi que celui des satellites artificiels). Ce référentiel est défini comme étant le globe terrestre privé de son mouvement de rotation autour de luimême.

La notion de référentiel galiléen est introduite en Première S pour caractériser un référentiel dans lequel le principe de l'inertie est vérifié. Les deux corps de référence vus en Seconde sont alors considérés comme galiléens dans le cadre des mouvements décrits en Première.

Jusqu'à la fin du lycée, on travaillera alors surtout dans des référentiels considérés comme galiléens car, même si on peut faire référence à des référentiels non galiléens (manèges) afin de montrer que dans ce cas les deux premières lois de Newton ne s'appliquent plus, seule est exigible l'étude de mouvements dans des référentiels galiléens (Ministère de l'éducation nationale, 2001b).

## **Les notions de cinématique et de dynamique**

#### LE TEMPS

Le temps est étudié en Seconde, d'un point de vue historique notamment, mais la notion de temps absolu n'est pas discutée. De plus, la distinction entre instant et durée n'est pas explicitement formulée même si ces deux notions sont utilisées depuis la Troisième (dans la partie "Le courant alternatif", les élèves doivent étudier une tension variable au cours du temps et mesurer sa période).

#### LA POSITION, LA VITESSE ET L'ACCÉLÉRATION

La position et la vitesse moyenne sont définies par rapport à un corps de référence dès la Troisième. De plus, en Troisième et en Seconde, « *tous les exemples de la vie courante montrés aux élèves devront présenter soit des corps de petites dimensions, soit des corps évoluant en translation* » (Ministère de l'éducation nationale, 2001a).

Il faut attendre la Première pour que la notion de vecteur vitesse soit introduite (en Seconde, on parle uniquement de la valeur de la vitesse et de la direction et du sens du mouvement) et pour que des solides, en rotation ou en translation, soient étudiés. « *Le mouvement du centre d'inertie d'un solide est le principal objet de l'étude, mais pour autant il ne s'agit pas de présenter la mécanique du "point matériel" mais d'aborder celle de systèmes réels par celle du système matériel le plus simple, le solide* » car, même si « *connaître le mouvement d'un solide, c'est connaître le mouvement de chacun de ses points, l'étude, dans le référentiel terrestre, du mouvement d'un solide soumis à la seule action de la de la Terre montre qu'il existe un point G dont le mouvement est plus simple que les autres : le centre d'inertie* » (Ministère de l'éducation nationale, 2000a).

La notion de vitesse angulaire est également abordée en Première mais on ne parle que de vitesse moyenne : « *la valeur de la vitesse moyenne est introduite comme le quotient de la distance parcourue par la durée. La mesure approchée de la valeur de la vitesse d'un point est obtenue par le calcul de la valeur de la vitesse moyenne entre deux instants voisins* » (Ministère de l'éducation nationale, 2000a).

Ce n'est qu'en Terminale que l'on introduit le taux de variation de la vitesse et qu'on définit le vecteur accélération mais il faut alors noter que, d'après le tableau retraçant les objectifs du programme en mécanique (Ministère de l'éducation nationale, 2002b), la décomposition d'une accélération dans le repère de Frénet lors de l'étude des satellites en Terminale est hors programme.

#### LA MASSE

La masse n'est jamais clairement définie, mais les programmes insistent tout de même assez fortement sur cette notion. Les élèves doivent « *distinguer masse et poids, connaître et savoir utiliser la relation de proportionnalité entre ces grandeurs en un lieu donné* » en Troisième (Ministère de l'éducation nationale, 1998) et « *savoir qu'une force s'exerçant sur un corps modifie la valeur de sa vitesse et/ou la direction de son mouvement et que cette modification dépend de la masse du corps* » en Seconde (Ministère de l'éducation nationale, 2001a). De plus, « *on pourra observer que, sous l'effet de la seule gravité (c'est-à-dire lorsque les frottements sont négligeables), le mouvement des corps est indépendant de leur masse (chute libre, mouvement des objets dans un satellite artificiel)* » (Ministère de l'éducation nationale, 2001a). Il n'est cependant pas question de distinguer la masse inertielle et la masse gravitationnelle à ces niveaux.

En Terminale par contre, « *l'étude de la chute libre sera l'occasion de remarquer l'identité entre la masse gravitationnelle - celle qui intervient dans la force de pesanteur ou dans la force de gravitation - et la masse inertielle - celle qui intervient dans la deuxième loi de Newton. Cette identité explique pourquoi l'accélération de tous les objets en chute libre est égale à g. Les notions de masse gravitationnelle et de masse inerte ne sont cependant pas exigibles* » (Ministère de l'éducation nationale, 2001b).

### LA FORCE

Le concept fondamental de force est développé longuement de la Troisième à la Terminale. En Troisième, on introduit la notion d'action (de contact et à distance) exercée sur un objet par un autre objet et on la modélise par un vecteur force. On observe également ses effets :

- modification du mouvement ;
- déformation.

À ce niveau cependant, « *les situations traitées ne demandent pas d'effectuer des sommes de forces. Il n'y a donc pas lieu d'introduire le formalisme mathématique correspondant. À ce stade, il n'est pas question d'utiliser les propriétés de l'outil mathématique vecteur mais uniquement de représenter graphiquement une force localisée par un vecteur dont l'origine est son point d'application* ». De plus, *« à propos des actions de contact et plus particulièrement de forces de pression, la poussée d'Archimède peut être mentionnée, notamment en raison de sa célébrité et de l'intérêt que suscitent les expériences à son sujet. Il n'est en revanche pas souhaitable d'en effectuer une étude détaillée* » (Ministère de l'éducation nationale, 1998). On remarque alors que les actions à distance sont introduites dès la Troisième pour lutter contre le raisonnement commun qui nie l'existence de ces actions. Cependant, on peut regretter, comme Brasquet (1999), que ce programme n'aborde pas le concept de force par l'étude des actions réciproques comme le suggéraient Viennot (1989) ou Dumas-Carré et Goffard (1997).

En Seconde, on ne s'intéresse plus à la déformation des objets mais on précise la modification du mouvement : « *on montre sur des exemples concrets que l'exercice d'une force est susceptible de modifier le mouvement d'un corps, et l'on détaille les deux effets possibles : modification de la vitesse, modification de la trajectoire* » (Ministère de l'éducation nationale, 2001a). De plus, la force d'attraction gravitationnelle qui s'exerce entre deux corps à répartition sphérique de masse est étudiée. Cependant, d'après le tableau retraçant les objectifs du programme en mécanique (Ministère de l'éducation nationale, 2002b), les constructions et les projections vectorielles restent hors programme en Seconde.

En Première, l'étude des interactions fondamentales précède l'introduction du concept de force<sup>119</sup>, ce qui permet de rattacher toute force macroscopique à ces interactions<sup>120</sup> puis on définit les forces réparties (de contact ou à distance). Par exemple, les frottements sont modélisés par une force unique, "résultante des forces de contact entre solides". « *Il est* [alors] *intéressant de faire remarquer aux élèves que la résultante des forces de frottements s'exerçant sur un mobile peut être dirigée dans le sens opposé à la vitesse du mobile (freinage) mais aussi dans le même sens (propulsion)* » (Ministère de l'éducation nationale, 2000a). Cependant, il ne sera fait, même en Terminale aucun développement sur l'expression des forces de frottement.

De plus, on cite à nouveau les déformations élastiques « *car elles conduisent en particulier, après étalonnage, à des appareils de mesure de forces (dynamomètres)* » (Ministère de l'éducation nationale, 2000a). Il est à noter aussi que l'utilisation systématique de projections de vecteurs est proscrite en Première (Ministère de l'éducation nationale, 2002b).

Ainsi il est possible de faire 1'inventaire en fin de Première des forces extérieures appliquées à un système, ce qui permet la mathématisation des lois du mouvement de Newton en Terminale.

<sup>&</sup>lt;sup>119</sup> « *En classe de première, les situations rencontrées diffèrent de celles qui ont été étudiées en seconde en ce qu'elles mettent en jeu plusieurs interactions agissant simultanément sur le mouvement du centre d'inertie d'un solide. L'introduction de nouvelles interactions donne l'occasion de distinguer force et interaction. La notion d'interaction préserve la symétrie des sources jusque dans le vocabulaire : des objets " s'attirent ", " se repoussent ". La force brise cette symétrie en s'intéressant à un objet particulier, dont on cherche à comprendre le mouvement. Comme les élèves se familiarisent d'abord avec la notion de force – par le poids d'un objet –, c'est la correspondance avec la notion d'interaction qui doit être construite petit à petit. Il s'agit donc d'apprendre à reconnaître l'existence d'une interaction, à identifier les forces qui agissent sur le solide, à les représenter vectoriellement et à en construire la somme vectorielle* » (Ministère de l'éducation nationale, 2002a).

 $120$  Pour bien montrer aux élèves que l'existence d'une force est conditionnée à celle d'une interaction, une force est modélisée, comme dans l'énoncé de la troisième loi de Newton par  $\vec{F}_{A/B}$ .

D'autre part, pour éviter une focalisation abusive sur le point d'application des forces, le programme de Première recommande de représenter toutes les forces qui agissent sur un système à partir d'un point unique au lieu de représenter chaque force à partir de son propre point d'application : « *pour effectuer la somme des forces, les vecteurs qui les décrivent seront représentés graphiquement à partir d'une origine commune ; ce point peut être le centre d'inertie ou de préférence un point en dehors de la figure représentant le dispositif étudié* » (Ministère de l'éducation nationale, 2000a).

Remarque : en Terminale S, les élèves doivent également connaître les caractéristiques de la force de rappel exercée par un ressort et de la poussée d'Archimède.

## **Les lois du mouvement de Newton**

Après l'introduction de la relativité du mouvement et des notions de cinématique et de dynamique, on insiste dès la Troisième sur le fait que, contrairement au raisonnement commun de nombreux élèves, la direction de la force ne coïncide pas nécessairement avec celle de la vitesse. Les lois de Newton sont alors abordées progressivement en commençant par le principe d'inertie. En effet, « *l'assimilation de ce principe est une condition absolument nécessaire pour la mise en place de la mécanique de Newton* » car « *l'idée principale sous-jacente consiste à remplacer l'opposition entre repos et mouvement par l'opposition entre le mouvement rectiligne uniforme et les autres, le repos étant un cas particulier de mouvement à vitesse constante* » (Ministère de l'éducation nationale, 2002a).

#### PREMIÈRE LOI DE NEWTON : LE PRINCIPE D'INERTIE

En Troisième, les élèves doivent « *être capables d'utiliser la condition d'équilibre d'un objet soumis à deux forces colinéaires* » (Ministère de l'éducation nationale, 1998).

En Seconde, après avoir expliqué que l'absence de force ne signifie pas nécessairement absence de mouvement et qu'il est équivalent de dire : "un corps est soumis à des forces qui se compensent" et "un corps n'est soumis à aucune force", on pose le principe d'inertie comme principe général : "**pour un observateur terrestre, tout corps persévère dans son état de repos ou de mouvement rectiligne uniforme si les forces qui s'exercent sur lui se compensent**". On peut alors remarquer que « *l'énoncé du principe d'inertie proposé, très proche de la version*  *historique, permet de s'affranchir de la définition d'un référentiel galiléen et de la notion de centre d'inertie* » (Ministère de l'éducation nationale, 2001a).

L'utilisation heuristique du principe d'inertie indique donc que, si un objet ne suit pas un mouvement rectiligne uniforme, il est soumis à une force. Cela permet aux élèves d'interpréter en termes de forces la chute des corps sur Terre. L'intérêt de cette démarche, à resituer dans son contexte historique, est expliqué dans les programmes : « *un principe de physique est toujours posé comme généralisation vraisemblable de cas particulier. Mais une fois posé, l'utilisation du principe dans des situations nouvelles permet de découvrir et d'interpréter des phénomènes, ici, l'existence de forces* ».

De plus, « *en suivant l'évolution d'un projectile dans un référentiel terrestre, par projection suivant la direction de la force et suivant la direction perpendiculaire, on constate :*

- *que 1a vitesse n'est pas modifiée dans la direction perpendiculaire (ce qui est conforme au principe d'inertie) ;*
- *que la vitesse est modifiée dans la direction de la force* [ce qui introduit la deuxième loi de Newton]*.*

*Ce résultat peut être extrapolé au cas d'un satellite en mouvement circulaire uniforme autour de la Terre : la force d'attraction gravitationnelle, radiale, ramène continuellement vers le centre la direction de son mouvement tandis qu'elle ne modifie pas la valeur de la vitesse, puisqu'elle est toujours perpendiculaire à la direction de celle-ci* » (Ministère de l'éducation nationale, 2001a).

Ensuite, la première loi de Newton est énoncée de façon complète en Première, avec l'introduction du centre d'inertie et des référentiels galiléens : "**Dans un référentiel galiléen, si le**   $\vec{v}_{\rm c}$  du centre d'inertie ne varie pas, la somme  $\vec{\rm F}\!\!=\!\!\sum\vec{\rm f}\;$  des forces qui s'exercent **sur le solide est nulle et réciproquement**". Valable pour tout corps même déformable, on se contente d'appliquer cette loi à des solides indéformables au lycée<sup>121</sup> et on l'utilise dans le

 121 « *On désigne par solide tout corps qui possède une forme propre, par opposition aux fluides (liquides et gaz). Pour un solide dans un état donné, les atomes qui le constituent ont des positions fixes les uns par rapport aux autres ; il s'agit de positions moyennes, des fluctuations existent, ne serait-ce qu'à cause de l'agitation thermique. L'action de forces extérieures modifie en général ces positions moyennes et le solide se déforme. La suppression des forces entraîne pour le solide soit un retour à son état initial (le solide a alors subi une déformation élastique), soit un retour partiel (déformation inélastique), le matériau ayant acquis une déformation permanente. On peut même n'observer aucun retour (penser à de la pâte à modeler par exemple). Le solide du physicien est toujours un corps matériel, donc déformable.* » Cependant, « *dans certaines situations, les déformations, suite à des forces externes appliquées, ne présentent aucun intérêt pour l'étude envisagée, ou sont tout simplement très faibles et sont alors considérées comme négligeables. Le corps est alors représenté par le modèle le plus simple, celui du "solide indéformable*" » (Ministère de l'éducation nationale, 2002a).

référentiel terrestre et le référentiel géocentrique considérés comme galiléens pour analyser les forces qui agissent sur un corps, qu'il soit en mouvement ou non (Ministère de l'éducation nationale, 2000a).

#### DEUXIÈME LOI DE NEWTON : LA RELATION FONDAMENTALE DE LA DYNAMIQUE

En Seconde, l'étude de l'évolution d'un projectile dans un référentiel terrestre montrant que la vitesse est modifiée dans la direction de la force permet d'introduire pour la première fois la conception newtonienne du mouvement selon laquelle la force est liée au changement de la vitesse et non à la vitesse.

En Première, « *il s'agit de donner davantage de consistance au point de vue newtonien en étendant le champ de 1'étude à celle de solides soumis à plusieurs actions simultanées, le cas du solide en translation étant privilégié. Le mouvement du centre d'inertie d'un solide est le principal objet de l'étude, mais pour autant il ne s'agit pas de présenter la mécanique du "point matériel" mais d'aborder celle de systèmes réels par celle du système matériel le plus simple, le solide* » (Ministère de l'éducation nationale, 2000a). On met alors en relation la variation du vecteur vitesse  $\vec{V}_G$  d'un mobile avec la somme des forces appliquées dans des situations simples et variées.

La deuxième loi est énoncée comme un principe sous un aspect semi-quantitatif : "**Dans un**  référentiel galiléen, si le vecteur vitesse  $\vec{V}_G$  du centre d'inertie varie, la somme  $\vec{F} = \sum \vec{f}$  des **forces qui s'exercent sur le solide n'est pas nulle. Sa direction et son sens sont ceux de la variation de**  $\vec{V}_G$  entre deux instants proches". Seuls la direction et le sens des vecteurs  $\vec{F}$  et  $\Delta \vec{V}_G$ sont donc comparés et il faut remarquer que cela rejoint l'énoncé historique de Newton qui lui non plus ne fait pas référence au temps dans ses *Principia*.

En Terminale, on introduit le taux de variation de la vitesse, et la formalisation de la deuxième loi de Newton peut ainsi être complète. Elle est donnée comme un principe justifié par les conséquences qu'on en tire même si elle n'est pas explicitement énoncée dans les programmes $^{122}$ .

La formulation de cette loi permet enfin aux élèves de comprendre le sens véritable des lois de la mécanique, à savoir la possibilité de calculer l'évolution temporelle des systèmes. « *La nouveauté réside dans la possibilité de calculer et prévoir l'évolution temporelle d'un système mécanique, une fois connues les forces enjeu et les conditions initiales. La méthode d'Euler pour la résolution d'une équation d'évolution du premier ordre est mise en œuvre. L'étude expérimentale du mouvement de projectiles dans le champ de pesanteur, d'objets divers dans des liquides, de* 

<sup>122</sup> La deuxième loi de Newton complète est définie de façon plus explicite uniquement dans le document d'accompagnement de Troisième (Ministère de l'éducation nationale, 2003a) : "**Dans un référentiel galiléen, la somme des forces extérieures appliquées à un système est égale au produit de la masse du solide par l'accélération de son centre d'inertie**".

*systèmes oscillants mécaniques, ainsi que la connaissance du mouvement des satellites et des planètes montrent que tous ces mouvements peuvent être formalisés dans un même cadre théorique* » (Ministère de l'éducation nationale, 2001b).

On rappelle alors que « *seule est exigible l'étude de mouvements dans des référentiels galiléens* » et qu'« *aucun développement quantitatif de l'application de la deuxième loi de Newton à des mouvements sur plan horizontal ou sur plan incliné n'est exigible* » (Ministère de l'éducation nationale, 2001b). De plus, comme pour la première loi, on se contente d'appliquer la deuxième loi à des solides indéformables même si elle est également valable pour des corps déformables et « *on se limite dans ce programme au mouvement du centre d'inertie ; dans l'application des deux premières lois à ce point, pour effectuer la somme des forces, les vecteurs qui les décrivent seront représentés graphiquement à partir d'une origine commune ; ce point peut être le centre d'inertie ou de préférence un point en dehors de la figure représentant le dispositif étudié* » (Ministère de l'éducation nationale, 2000a).

Remarque : en Terminale, les élèves doivent également énoncer les lois de Kepler et les appliquer à une trajectoire circulaire ou elliptique.

#### TROISIÈME LOI DE NEWTON : LE PRINCIPE DES ACTIONS RÉCIPROQUES

En Troisième, la troisième loi de Newton est explicitement hors programme.

En Seconde, « *l'introduction de la force gravitationnelle pose le problème de 1'action et de la réaction, ou mieux, de l'action réciproque* » (Ministère de l'éducation nationale, 2001a) mais ce problème n'est pas détaillé davantage à ce niveau.

La troisième loi de Newton, résolvant ce problème, est définie comme un principe en Première : "A et B étant deux corps, soient  $\vec{F}_{B/A}$  la force exercée par B sur A et  $\vec{F}_{AB}$  la force **exercée par A sur B. Quel que soit l'état de mouvement de A par rapport à B on a toujours l'égalité vectorielle :**  $\vec{F}_{A/B} = -\vec{F}_{B/A}$ ". Les commentaires suivants y sont ajoutés pour expliciter son utilisation au lycée :

> « *Pour la troisième loi, on dit que deux corps A et B sont en interaction si l'état de mouvement ou de repos de l'un (A) dépend de l'existence de l'autre (B). Une interaction entre deux corps A et B suppose toujours deux actions réciproques : celle de A sur B et celle de B sur A. Une expression plus complète de la troisième loi doit prendre en compte les moments des forces ; cela ne sera pas abordé ici. De plus on évitera l'emploi de l'expression "loi de l'action et de la réaction" qui peut induire l'idée fausse d'une "réaction" causée par une "action" et lui faisant suite temporellement* […] *Enfin, valable pour tout corps même déformable, on se contentera de l'appliquer à des solides au lycée.* » (Ministère de l'éducation nationale, 2000a)

On remarque que l'étude dynamique d'une rotation et donc les notions de moment et de couple sont hors programme au lycée. De plus, on peut également noter que la notion de même instant n'est pas explicitement énoncée dans la formulation de la troisième loi. Par contre, la remarque « *quel que soit l'état de mouvement de A par rapport à B* » dans l'énoncé de la loi est très importante car elle dissocie l'application de la troisième loi des situations d'équilibre, qui sont le plus souvent utilisées comme uniques exemples pour illustrer cette loi.

## **La gravitation**

Dans l'étude de la gravitation en Troisième, on commence par distinguer masse et poids avant de demander aux élèves de « *connaître et savoir utiliser la relation de proportionnalité entre ces grandeurs en un lieu donné* » (Ministère de l'éducation nationale, 1998). Une étude documentaire décrivant les poids différents d'un objet de même masse sur la Terre et sur la Lune est également proposée. De plus, pour décrire des actions gravitationnelles, il est demandé de ne pas recourir à l'exemple des marées, bien que la gravitation soit effectivement à l'origine du phénomène, car l'interprétation est trop délicate pour être présentée à ce niveau.

En Seconde, l'utilisation heuristique du principe d'inertie (voir le chapitre précédent) montre qu'un projectile ou que la Lune sont soumis à une force résultant de l'interaction gravitationnelle qui s'identifie pratiquement au poids à la surface de la Terre. On peut alors définir de manière complète dès ce niveau la force d'attraction gravitationnelle qui s'exerce entre deux corps à répartition sphérique de masse, et représenter cette force :

**Dans le cas de deux corps à répartition sphérique de masse, l'intensité de l'interaction**  gravitationnelle a pour expression  $F = G \times \frac{m \times m'}{d^2}$ d **, dans laquelle G est la constante de gravitation et d la distance entre les centres de ces corps. Cette force s'applique aux centres de chacun des corps**.

« *L'étude de l'influence de la vitesse initiale sur la trajectoire d'un objet permet de comprendre qualitativement comment l'on passe d'une trajectoire de type projectile retombant à la surface de la Terre à une trajectoire de type satellite. L'objectif est ici de comprendre l'universalité de l'interaction gravitationnelle, qui rend compte ainsi des mouvements à l'échelle cosmique comme des phénomènes de pesanteur.* » De plus, « *on pourra observer que, sous l'effet de la seule gravité (c'est-à-dire lorsque les frottements sont négligeables), le mouvement des corps est indépendant de leur masse (chute libre, mouvement des objets dans un satellite artificiel)* » (Ministère de l'éducation nationale, 2001a).

Ensuite, l'interaction gravitationnelle est reprise en Première dans le cadre de la présentation des interactions fondamentales et il est précisé qu'elle structure la matière à grande échelle car elle est de longue portée et toujours attractive (Ministère de l'éducation nationale, 2000a).

Enfin, en Terminale, la gravitation est abordée à deux reprises :

lors de l'application de la deuxième loi de Newton à un projectile dans un champ de pesanteur uniforme

La force de pesanteur est introduite comme un cas particulier de la force de gravitation étudiée en classe de seconde avant que soit définie la notion de champ de pesanteur (la notion de champ de gravitation étant hors programme) ;

lors de l'application de la deuxième loi de Newton aux satellites et aux planètes

La loi de gravitation universelle est rappelée pour des corps dont la répartition des masses est à symétrie sphérique et la distance grande devant leur taille avant d'interpréter qualitativement l'impesanteur dans le cas d'un satellite en mouvement circulaire uniforme (Ministère de l'éducation nationale, 2001b).

## **Conclusion**

D'après l'étude des programmes, on peut constater que le savoir à enseigner est proche du savoir de référence, la mise hors programme de quelques notions comme l'application des lois de Newton aux objets déformables, la dynamique de rotation ou l'analyse d'un système dans un référentiel non galiléen pouvant s'expliquer par l'âge et le niveau des apprenants. Ce programme tient compte également de nombreux raisonnements communs erronés des élèves et les écarts remarqués dans le programme précédent par Givry (2003), comme l'absence du concept de masse inertielle, ont été corrigés dans celui-ci. C'est « *au lycée le domaine de physique dont l'élaboration est la plus complète. Depuis la classe de troisième, en effet, l'ensemble des principes est mis en place et discuté au cours d'un dialogue théorie-expérience équilibré, jusqu'à la terminale où le contenu de ce qu'on appelle le déterminisme physique peut être explicité concrètement, y compris dans ses limites (introduction au monde quantique)* » (Ministère de l'éducation nationale, 2002b).

## **ANNEXE 3 : ÉNONCÉS DU TEST PAPIER-CRAYON ET GRILLES DE CODAGE**

Les exercices du test papier-crayon sont basés sur les situations suivantes :

- une collision entre deux wagons poussés par un expérimentateur (exercice WAGONS) ;
- un cycliste qui lâche une balle en roulant (exercice CYCLISTE) ;
- une fille assise sur une chaise à roulettes qui pousse avec ses pieds sur les genoux d'un garçon assis dans un fauteuil (exercice CHAISE) ;
- un homme qui lance deux balles en l'air se percutant (exercice BALLES) ;
- un élève qui lance un palet sur une table (exercice PALET) ;
- un homme qui fait tourner une balle au bout d'une ficelle (exercice FICELLE).

Les grilles de codage s'interprètent de la façon suivante :

- dans la première ou la deuxième ligne du tableau, "JNSP" signifie "Je ne sais pas" ;
- dans les lignes suivantes, un "1" signifie qu'un élève a choisi cette réponse, un "0" signifie que l'élève ne l'a pas choisie, une case vide signifie que le fait d'avoir choisi ou non cette réponse n'influe pas sur la détection du raisonnement probablement mobilisé par l'élève pour répondre à une question.

Puis, à la fin de la présentation des six exercices (comportant chacun entre 5 et 7 questions), nous avons établi un récapitulatif de ceux-ci afin de rappeler dans quelle question et dans quel exercice chaque conception peut être détectée.

## **Exercice WAGONS**

### **QUESTION 1 (PLUSIEURS RÉPONSES SONT POSSIBLES)**

Un wagon rouge et un wagon noir sont posés sur des rails, eux-même posés sur une table. Un expérimentateur pousse le wagon rouge qui percute ensuite le wagon noir initialement immobile.

On veut effectuer un bilan des forces exercées **sur le wagon rouge ET** un bilan des forces exercées **sur les rails après** le lancer du wagon rouge par l'expérimentateur et **avant** la collision entre les deux wagons.

Questions :

- 3) Après le lancer du wagon rouge et avant la collision entre les deux wagons, qui exerce une force **sur le wagon rouge** ?
- 4) Après le lancer du wagon rouge et avant la collision entre les deux wagons, qui exerce une force **sur les rails** ?

Liste des réponses proposées : la Terre / le wagon rouge  $(W.R.)$  / le wagon noir  $(W.N.)$  / l'expérimentateur (Exp.) / les rails / la table / l'air / aucun objet ni aucune personne (rien) / *Je ne sais pas*

Réponses correctes : 1) La Terre, les rails (et l'air) exercent une force **sur le wagon rouge.**

 2) La Terre, le wagon rouge, le wagon noir et la table exercent une force **sur les rails.**

### Réponses attendues :

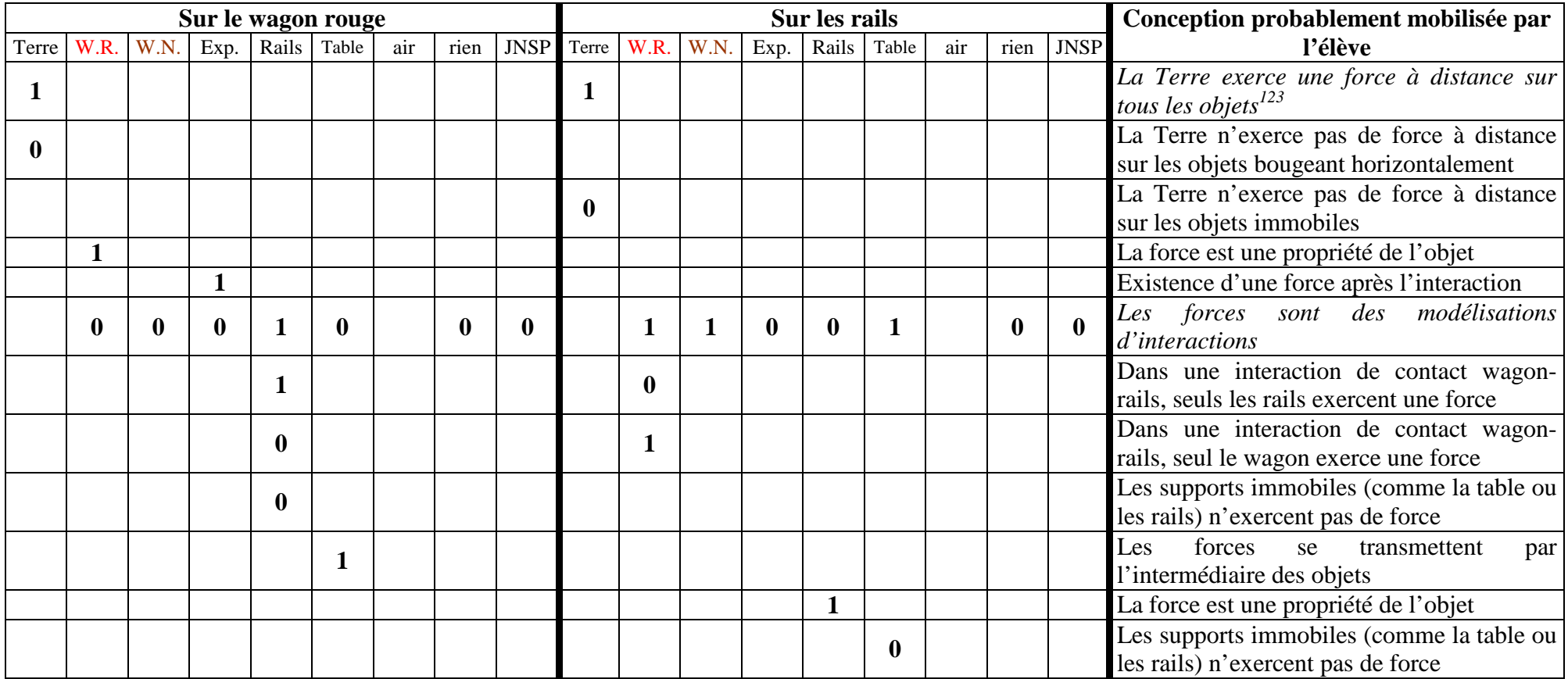

Ainsi, si la réponse d'un élève est :

- 3) La Terre, la table, l'expérimentateur exercent une force **sur le wagon rouge**.
- 4) Le wagon rouge exerce une force **sur les rails**.

Les conceptions erronées que l'élève a probablement mobilisées pour répondre à cette question sont :

- il existe une force exercée par l'expérimentateur sur la wagon rouge alors qu'il n'y a plus de contact entre l'expérimentateur et le wagon (existence d'une force après l'interaction) ;
- dans une interaction de contact wagon-rails, seul le wagon exerce une force ;
- les forces se transmettent par l'intermédiaire des objets ;

<sup>&</sup>lt;sup>123</sup> Les propositions en italique correspondent aux concepts physiques (corrects), les autres propositions correspondent à des conceptions erronées.

# **QUESTION 2 (UNE SEULE RÉPONSE POSSIBLE PAR QUESTION)**

**Après** le lancer du wagon rouge par l'expérimentateur et **avant** la collision entre les deux wagons, le wagon rouge avance de gauche à droite, **en ralentissant**, du point O vers le point A. On s'intéresse à la résultante, c'est à dire à la somme, des forces exercées sur le wagon rouge entre le point O et le point A.

Questions :

- 1) Entre le point O et le point A, à quel vecteur correspond la résultante des forces exercées sur le wagon rouge ?
- 2) Entre le point O et le point A, la valeur de la résultante des forces exercées sur le wagon rouge : **…**

Liste des réponses proposées:  $\vec{F}_1$  /  $\vec{F}_2$  /  $\vec{F}_3$  /  $\vec{F}_4$  /  $\vec{F}_5$  /  $\vec{F}_6$  /  $\vec{F}_7$  /  $\vec{F}_8$  /  $\vec{F}_9$  / diminue / reste constante / augmente / *Je ne sais pas* 

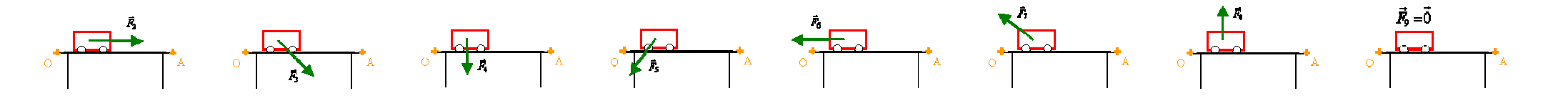

Réponses correctes :

- 3) La résultante des forces correspond au vecteur  $\vec{F}_6$ .
- 4) Sa valeur diminue *(puisque la valeur des forces de frottements diminuent lorsque le wagon ralentit).*

Réponses attendues :

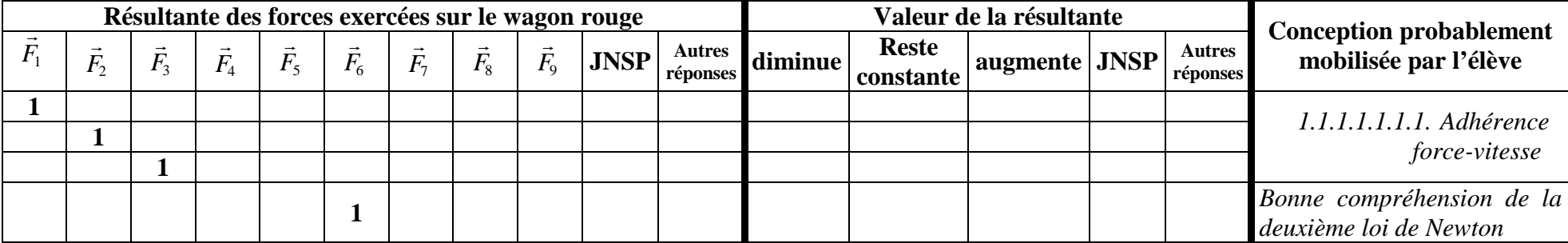

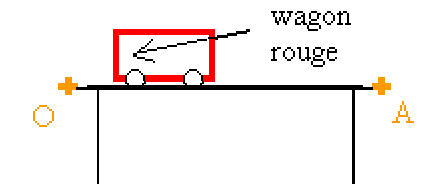

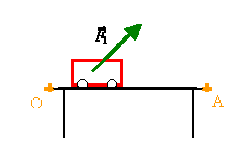

## **QUESTION 3 (PLUSIEURS RÉPONSES POSSIBLES)**

Quatre élèves tentent d'expliquer pourquoi le wagon rouge ralentit **après** le lancer du wagon rouge par l'expérimentateur et **avant** la collision entre les deux wagons.

Leurs explications sont les suivantes :

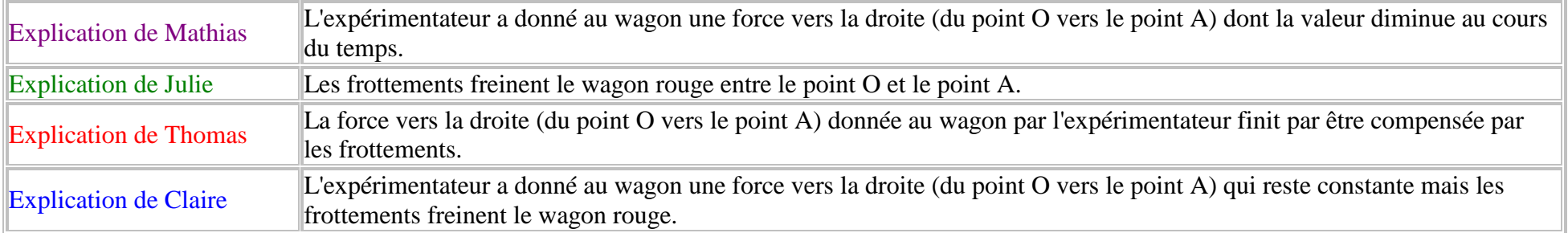

Question : Avec quel(s) élève(s) êtes-vous d'accord pour expliquer le ralentissement du wagon rouge entre le point O et le point A ?

Liste des réponses proposées : Mathias / Julie / Thomas / Claire / aucun élève / *Je ne sais pas*

Réponse correcte : Je suis d'accord avec l'explication de Julie.

### Réponses attendues :

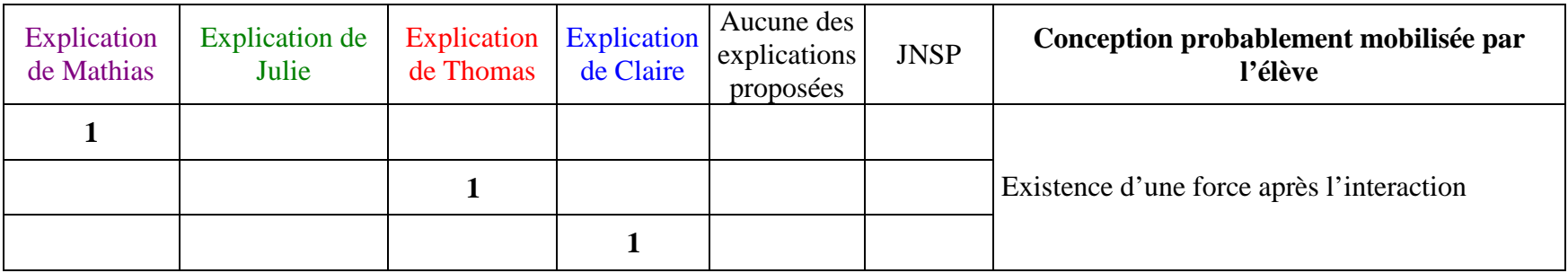

## **QUESTION 4 (PLUSIEURS RÉPONSES POSSIBLES)**

Un wagon rouge et un wagon noir sont posés sur des rails, eux-même posés sur une table. Un expérimentateur pousse le wagon rouge qui percute ensuite le wagon noir initialement immobile.

On veut effectuer un bilan des forces exercées **sur le wagon rouge ET** un bilan des forces exercées **sur le wagon noir pendant** la collision entre les deux wagons.

Questions :

- 1) Pendant la collision entre les deux wagons, qui exerce une force **sur le wagon rouge** ?
- 2) Pendant la collision entre les deux wagons, qui exerce une force **sur le wagon noir** ?

Liste des réponses proposées: la Terre / le wagon rouge / le wagon noir / l'expérimentateur / les rails / la table / l'air / aucun objet ni aucune personne / *Je ne sais pas*

Réponses correctes :

- 1) La Terre, les rails, le wagon noir (et l'air) exercent une force **sur le wagon rouge.**
- 2) La Terre, les rails et le wagon rouge exercent une force **sur le wagon noir.**
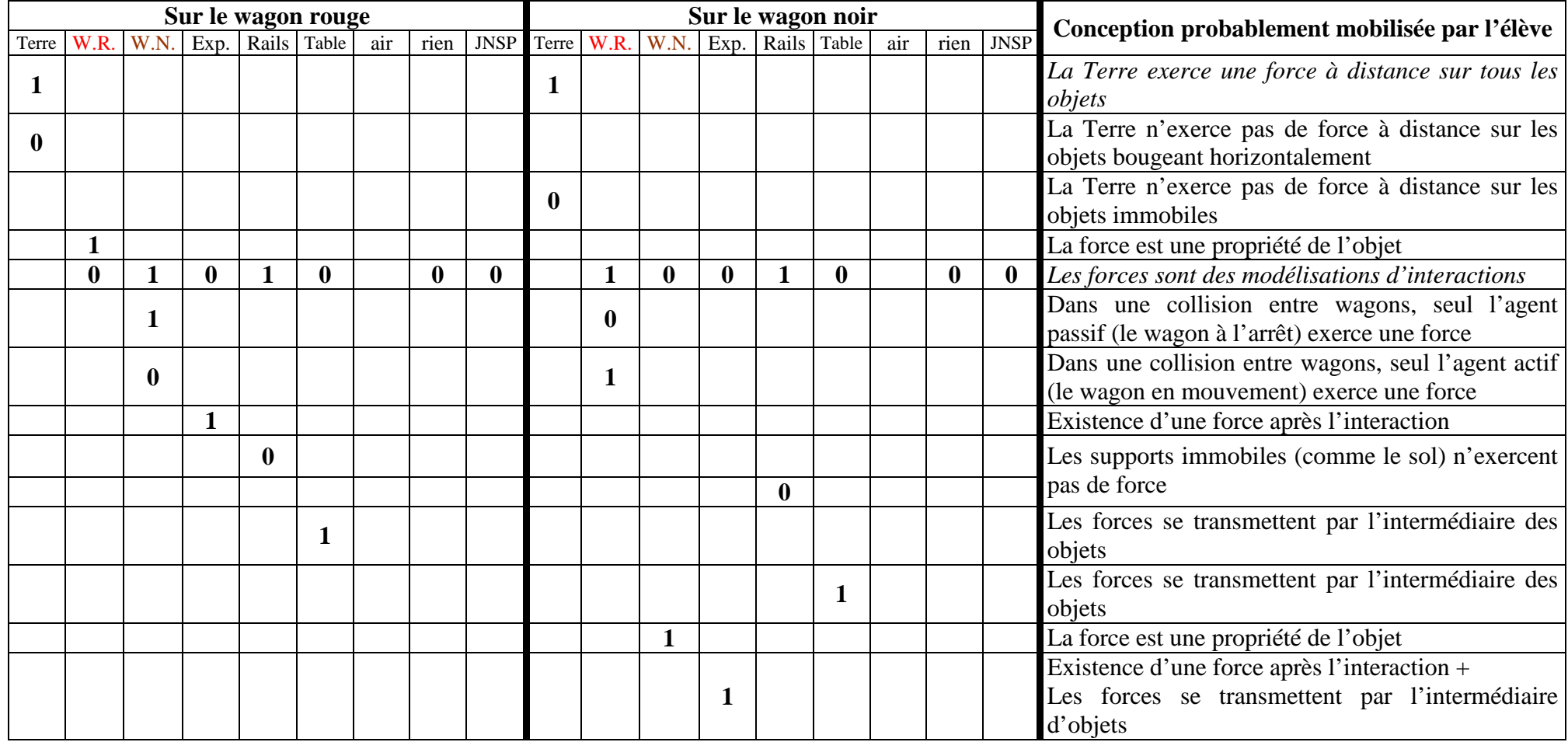

# **QUESTION 5 (PLUSIEURS RÉPONSES POSSIBLES)**

Un élève a schématisé la situation représentant **la collision entre les deux wagons.** 

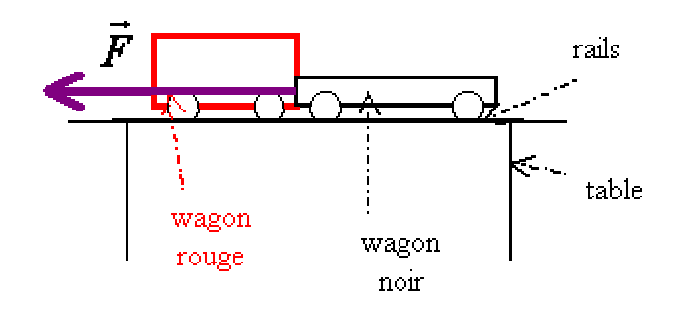

Question : Que représente le **vecteur**  $\vec{F}$  dessiné par l'élève ?

Liste des réponses proposées : la force d'inertie du wagon rouge / la force d'inertie du wagon noir **/** la force exercée par le wagon noir sur le wagon rouge **/** la force exercée par le wagon rouge sur le wagon noir / la force exercée par l'expérimentateur sur le wagon rouge / la force exercée par l'expérimentateur sur le wagon noir / une force qui n'existe pas / *Je ne sais pas*

Réponse correcte : Le **vecteur <sup>1</sup>** dessiné par l'élève représente la force exercée par le wagon noir sur le wagon rouge.

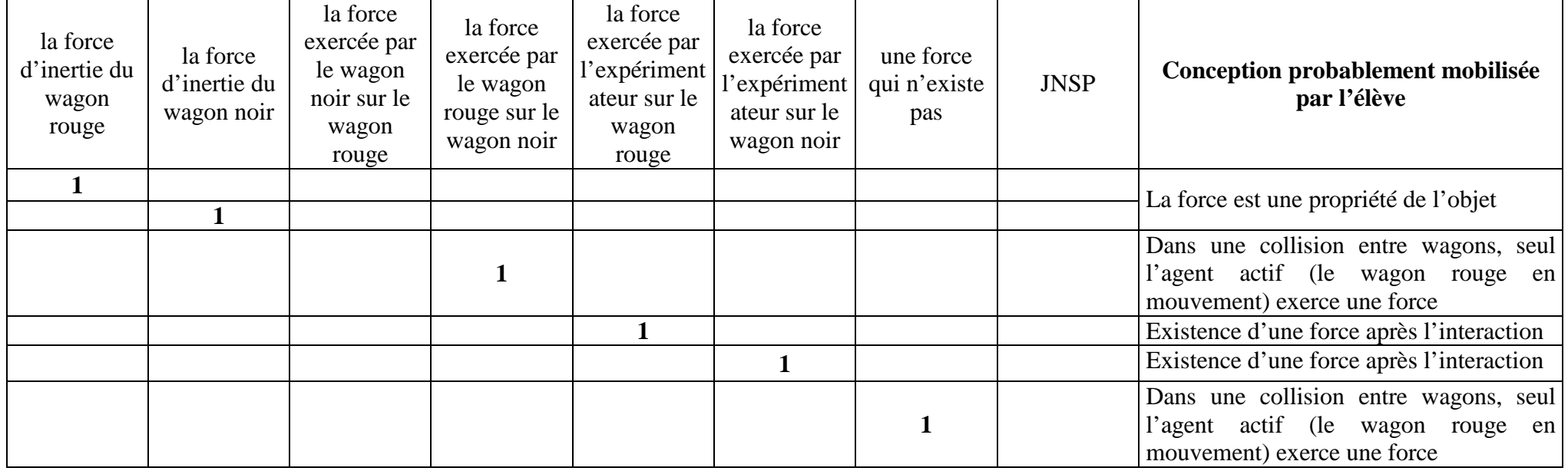

## **QUESTION 6 (UNE SEULE RÉPONSE POSSIBLE)**

Cet élève a également mesuré la valeur de la force exercée par le wagon rouge sur le wagon noir et les masses des wagons :

- valeur de la force exercée par le wagon rouge sur le wagon noir **égale à 4 newtons** ;
- masse du wagon rouge **égale à 400 grammes** ;
- masse du wagon noir **égale à 200 grammes**.

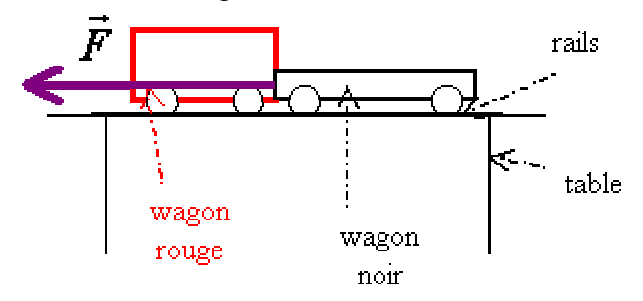

Question : La force <sup>1</sup> dessinée par l'élève représentant la force exercée par le wagon noir sur le wagon rouge, quelle est la valeur de cette force si elle existe ?

Liste des réponses proposées : nulle / inférieure à 2 newtons / égale à 2 newtons / supérieure à 2 newtons / inférieure à 4 newtons / égale à 4 newtons / supérieure à 4 newtons / impossible à déduire avec les données fournies/ cette force n'existe pas / *Je ne sais pas*

Réponse correcte : La valeur de la force  $\vec{F}$  est égale à 4 newtons.

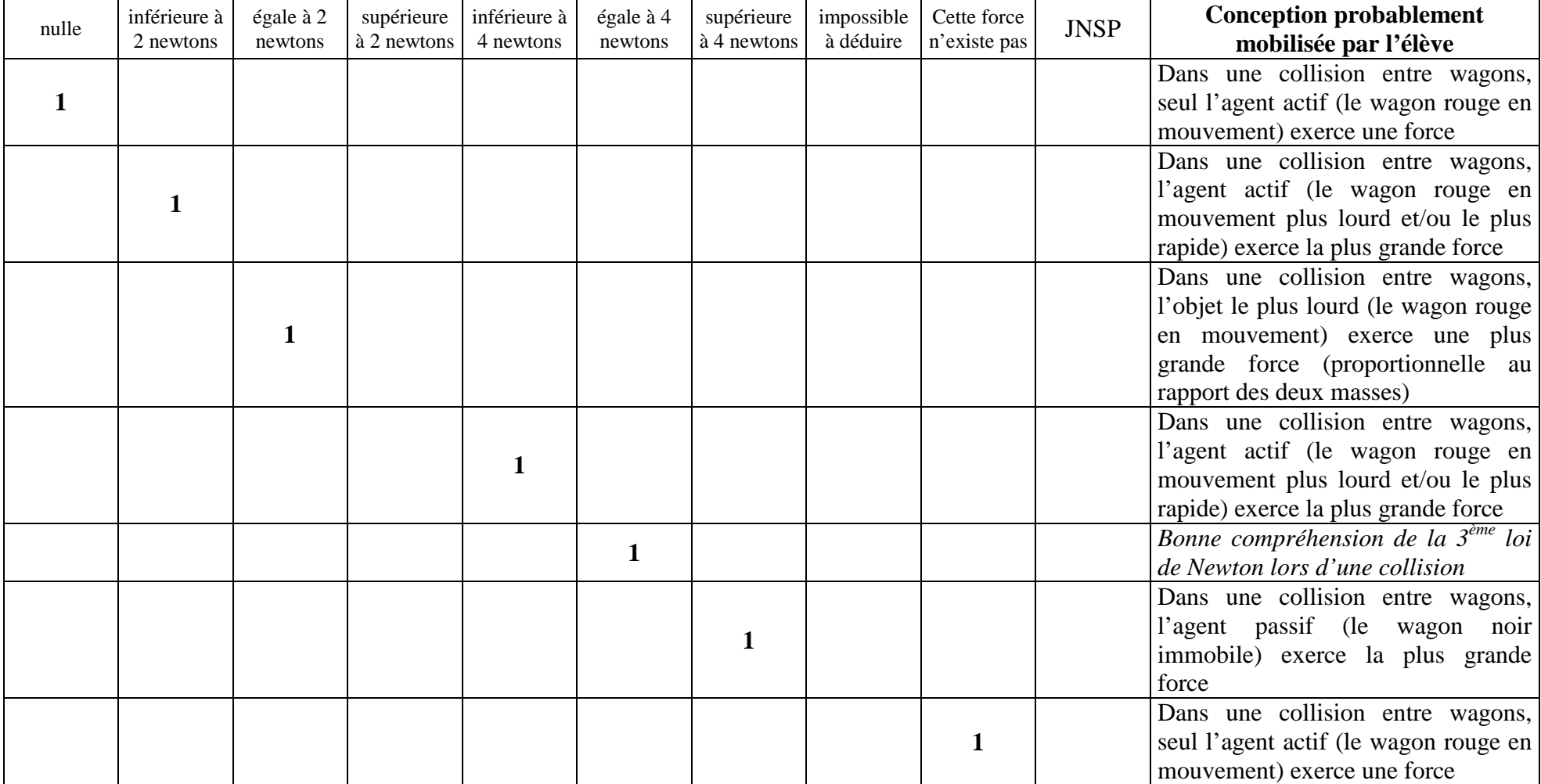

## **QUESTION 7 (PLUSIEURS RÉPONSES POSSIBLES)**

Un wagon rouge et un wagon noir sont posés sur des rails, eux-même posés sur une table. Un expérimentateur pousse le wagon rouge qui percute ensuite le wagon noir initialement immobile.

On veut effectuer un bilan des forces exercées **sur le wagon rouge ET** un bilan des forces exercées **sur le wagon noir après** la collision entre les deux wagons.

Questions :

- 1) Après la collision entre les deux wagons, qui exerce une force **sur le wagon rouge** ?
- 2) Après la collision entre les deux wagons, qui exerce une force **sur le wagon noir** ?

Liste des réponses proposées : la Terre / le wagon rouge / le wagon noir / l'expérimentateur / les rails / la table / l'air / aucun objet ni aucune personne / *Je ne sais pas*

Réponses correctes :

- 1) La Terre, les rails (et l'air) exercent une force **sur le wagon rouge.**
- 2) La Terre, les rails (et l'air) exercent une force **sur le wagon noir.**

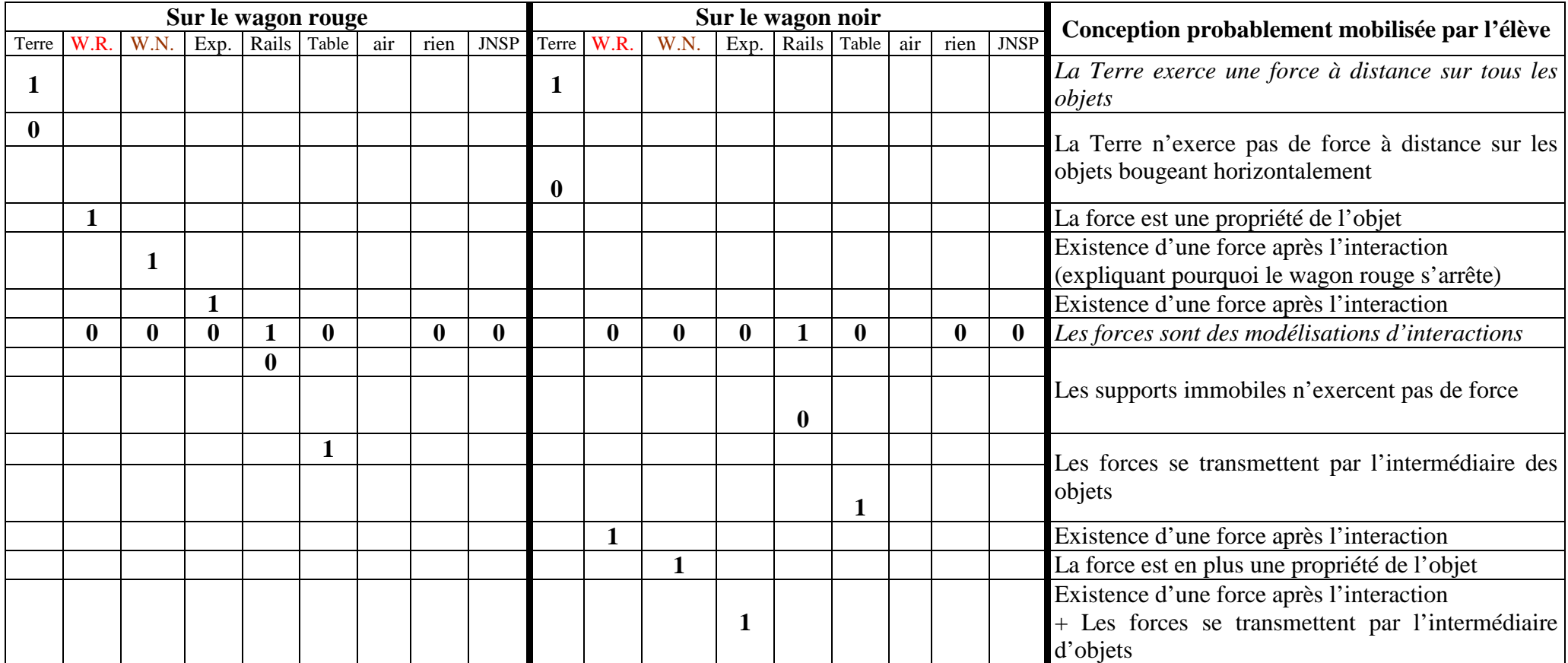

# **Exercice CYCLISTE**

## **QUESTION 1 (PLUSIEURS RÉPONSES SONT POSSIBLES)**

Un cycliste roule sur un vélo et tient dans sa main une balle qu'il lâche à un instant donné.

On veut effectuer un bilan des forces exercées **sur le cycliste ET** un bilan des forces exercées **sur le vélo lorsque** le cycliste roule et tient la balle dans sa main.

Questions :

- 1) Lorsque le cycliste roule et tient la balle dans sa main, qui exerce une force **sur le cycliste** ?
- 2) Lorsque le cycliste roule et tient la balle dans sa main, qui exerce une force **sur le vélo** ?

Liste des réponses proposées : la Terre / le vélo / le cycliste / la balle / le sol / l'air / aucun objet ni aucune personne / *Je ne sais pas*

Réponses correctes :

- 1) La Terre, le vélo, la balle (et l'air) exercent une force **sur le cycliste.**
- 2) La Terre, le cycliste, le sol (et l'air) exercent une force **sur le vélo.**

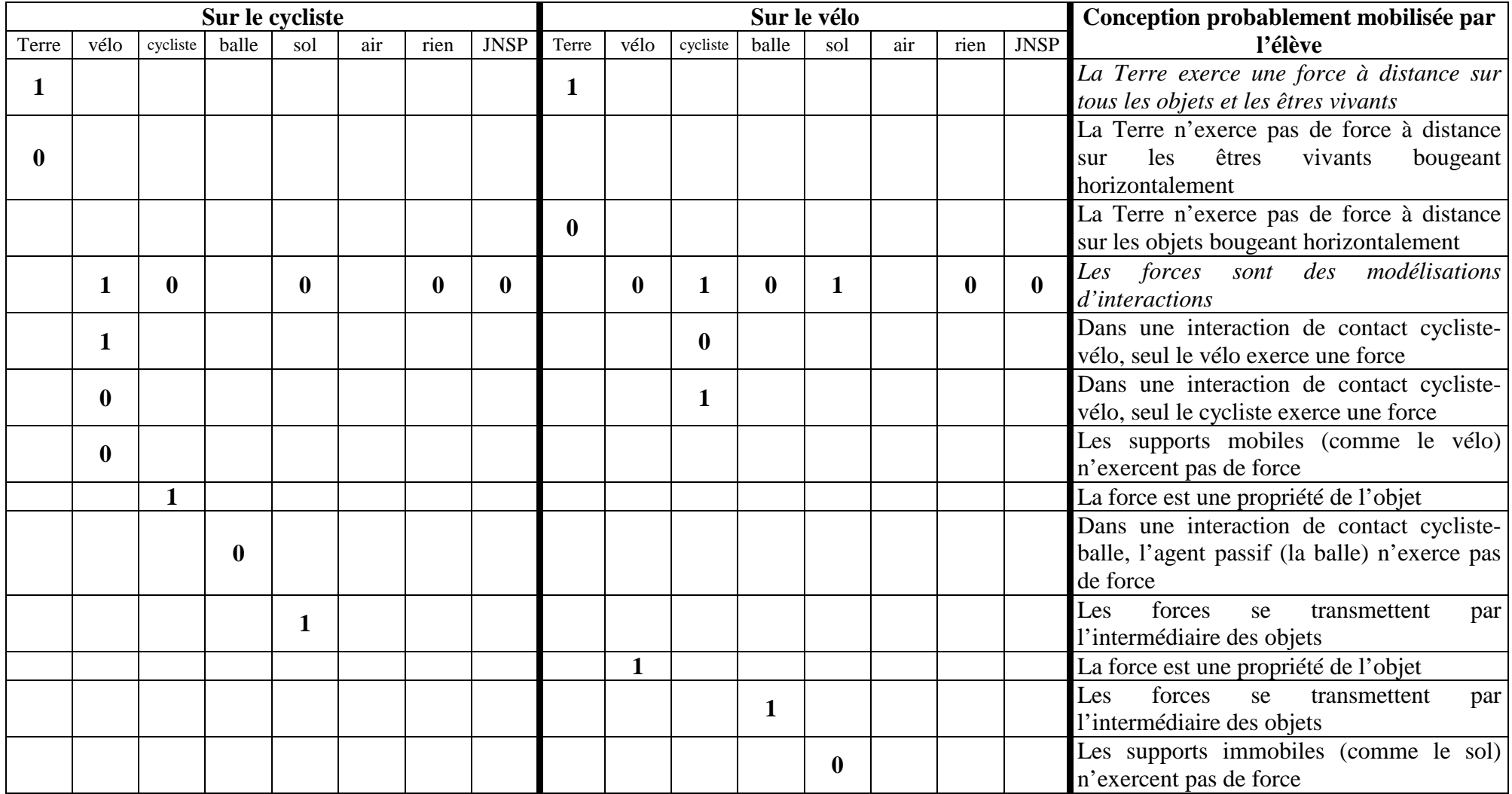

# **QUESTION 2 (PLUSIEURS RÉPONSES POSSIBLES)**

Un élève a schématisé la situation représentant le cycliste **lorsqu'il roule et lorsqu'il tient la balle dans samain**.

L'élève a dessiné un vecteur  $\mathbf{I}$  :

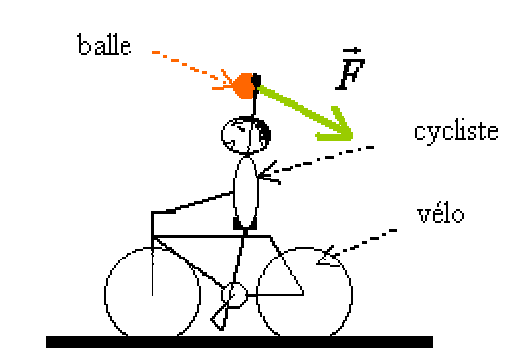

Question : Que représente le vecteur <sup>1</sup> dessiné par l'élève ?

Liste des réponses proposées : la force d'inertie de la balle / la force d'inertie du cycliste **/** la force exercée par la balle sur le cycliste **/** la force exercée par le cycliste sur la balle / la force exercée par la balle sur le vélo / la force exercée par le vélo sur la balle / une force qui n'existe pas / *Je ne sais pas*

Réponse correcte : Le vecteur  $\vec{F}$  dessiné par l'élève représente la force exercée par la balle sur le cycliste.

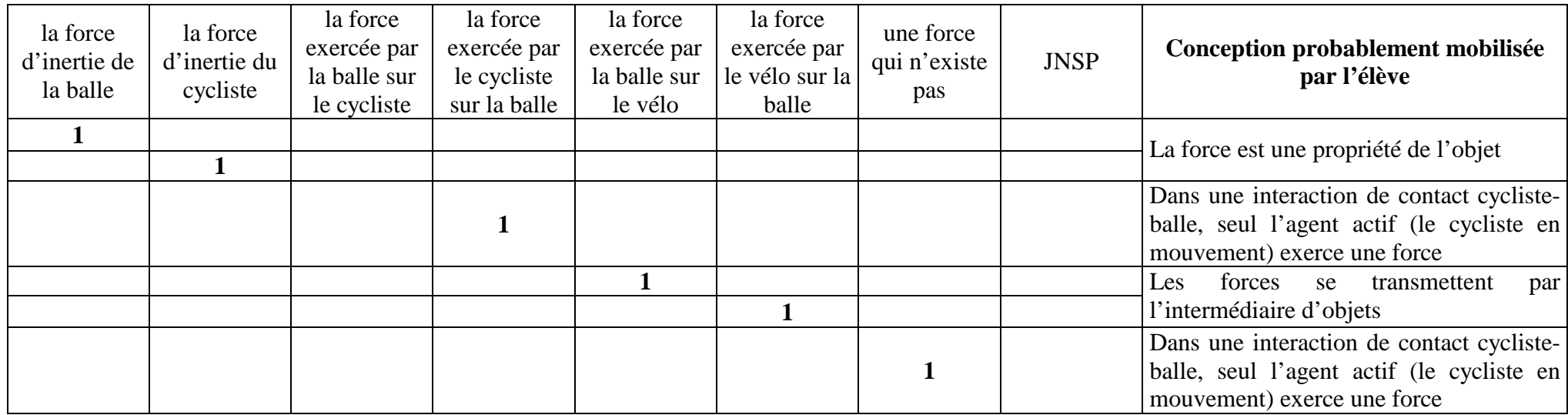

### **QUESTION 3 (UNE SEULE RÉPONSE POSSIBLE)**

Cet élève a également mesuré la valeur de la force exercée par le cycliste sur la balle et les masses du cycliste et de la balle :

- valeur de la force exercée par le cycliste sur la balle **égale à 10 newtons** ;
- masse du cycliste **égale à 70 kilogrammes** ;
- masse de la balle **égale à 0,70 kilogrammes**.

Question : La force  $\vec{F}$  dessinée par l'élève représentant la force exercée par la balle sur le cycliste, quelle est la valeur de cette force si elle existe ?

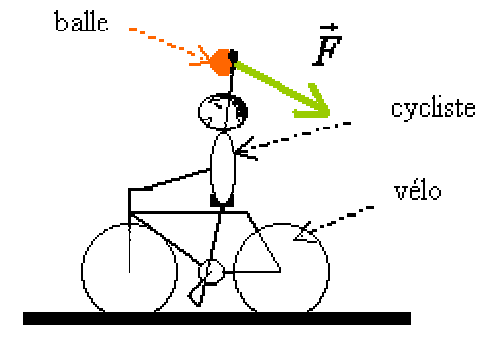

Liste des réponses proposées : nulle / inférieure à 0,10 newtons / égale à 0,10 newtons / supérieure à 0,10 newtons / inférieure à 10 newtons / égale à 10 newtons / supérieure à 10 newtons / impossible à déduire avec les données fournies / Cette force n'existe pas / *Je ne sais pas*

Réponse correcte : La valeur de la force  $\vec{F}$  est égale à 10 newtons.

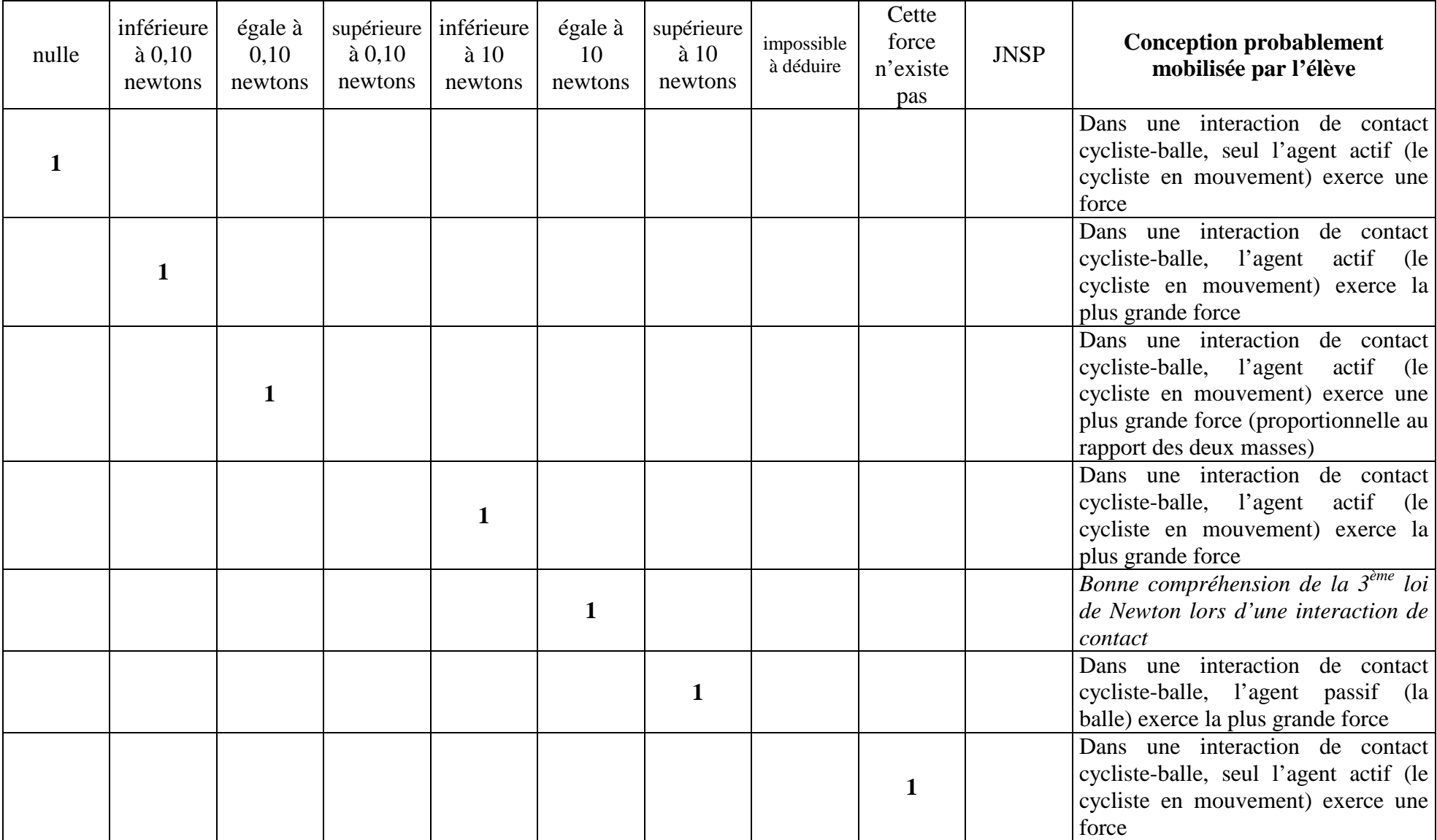

### **QUESTION 4 (PLUSIEURS RÉPONSES POSSIBLES)**

Un cycliste roule sur un vélo et tient dans sa main une balle qu'il lâche à un instant donné.

On veut effectuer un bilan des forces exercées **sur la balle ET** un bilan des forces exercées **sur le cycliste après** le lâcher de la balle par le cycliste et **avant** que la balle ne touche le sol.

Questions :

- 1) Après le lâcher de la balle par le cycliste et avant que la balle ne touche le sol, qui exerce une force **sur la balle** ?
- 2) Après le lâcher de la balle par le cycliste et avant que la balle ne touche le sol, qui exerce une force **sur le cycliste** ?

Liste des réponses proposées : la Terre / le vélo / le cycliste / la balle / le sol / l'air / aucun objet ni aucune personne / *Je ne sais pas*

Réponses correctes :

- 1) La Terre (et l'air) exerce(nt) une force **sur la balle**.
- 2) la Terre, le vélo (et l'air) exercent une force **sur le cycliste.**

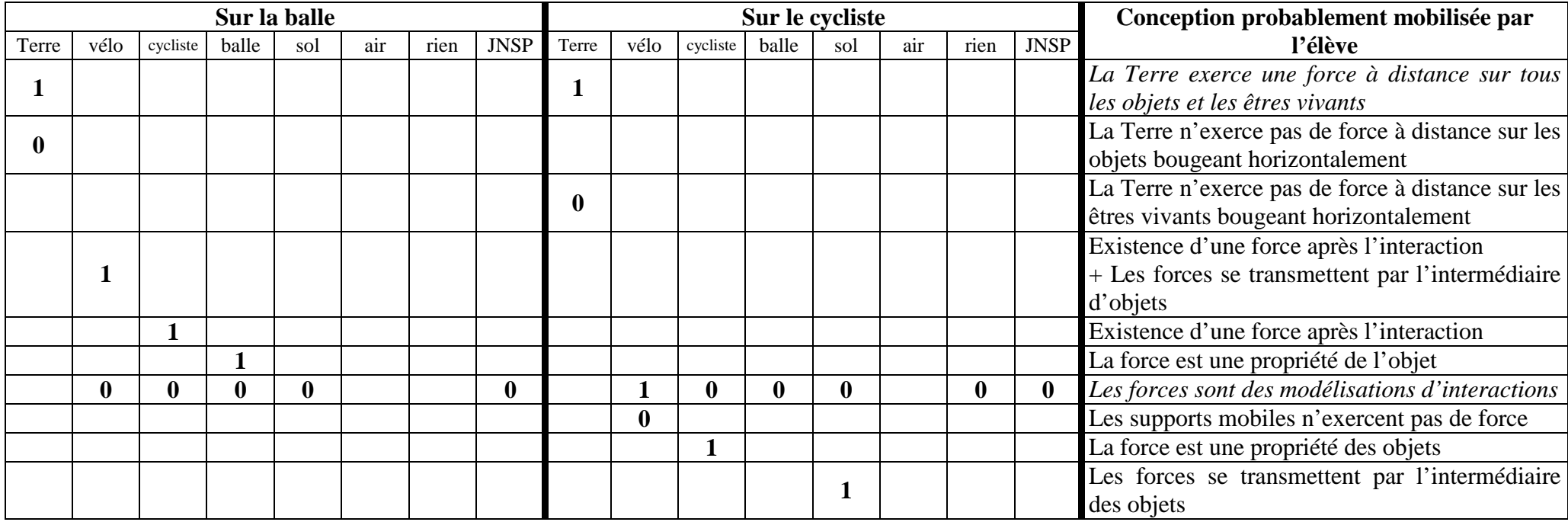

## **QUESTION 5 (UNE SEULE RÉPONSE POSSIBLE)**

Le cycliste avance **en ligne droite** du point O vers le point A à **vitesse constante**.

 La balle, après avoir été lâchée au point O par le cycliste, touche le sol au point A. La balle arrive au point A **au même instant que le cycliste**.

On s'intéresse à la résultante, c'est à dire à la somme, des forces exercées sur la balle entre le point O et le point A.

Question : Entre le point O et le point A, à quel vecteur correspond la résultante des forces exercées sur la balle ?

 $L$ iste des réponses proposées :  $\vec{F}_1$  /  $\vec{F}_2$  /  $\vec{F}_3$  /  $\vec{F}_4$  /  $\vec{F}_5$  /  $\vec{F}_6$  /  $\vec{F}_7$  / $\vec{F}_8$  /  $\vec{F}_9$  /  $J$ *e ne sais pas* 

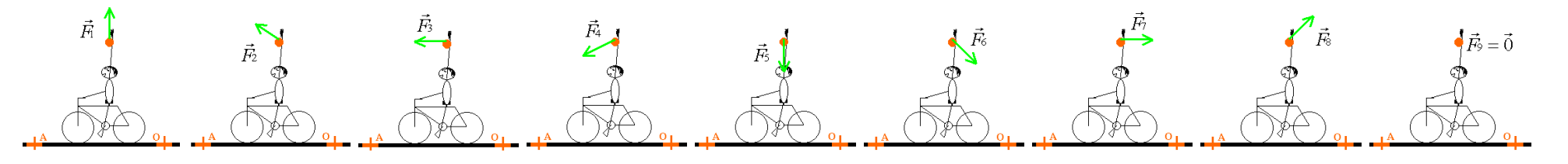

Réponse correcte : La résultante des forces exercées sur la balle correspond au vecteur  $\vec{F}_{5}$  .

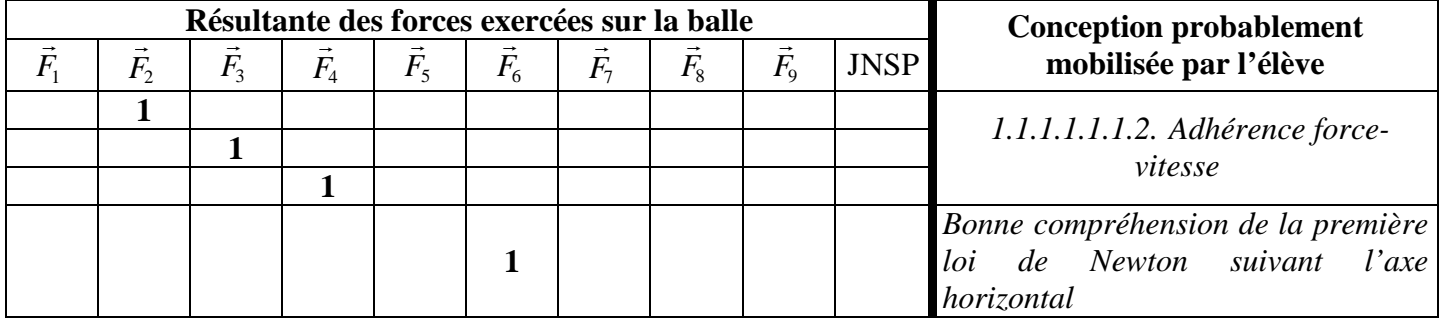

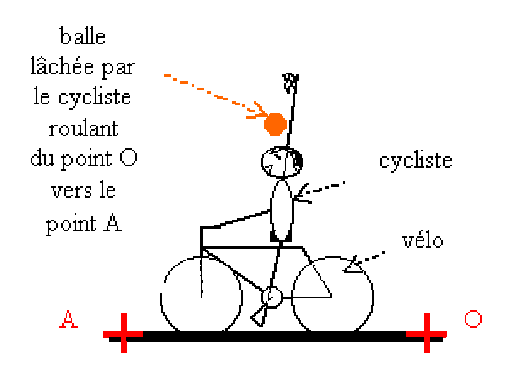

## **QUESTION 6 (PLUSIEURS RÉPONSES POSSIBLES)**

Le cycliste avance **en ligne droite à une vitesse constante** entre le point O (où il lâche la balle) et le point A (où la balle touche le sol). Trois élèves tentent d'expliquer pourquoi la balle lâchée par le cycliste arrive au même instant que le cycliste au point A. Leurs explications sont les suivantes :

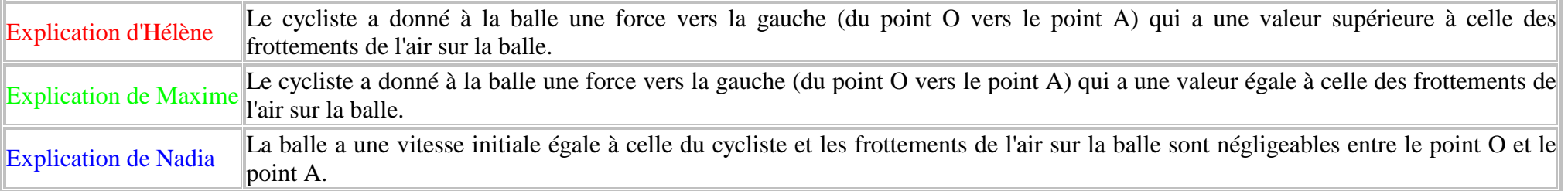

Question : Avec quel(s) élève(s) êtes-vous d'accord pour expliquer pourquoi la balle arrive au point A au même instant que le cycliste ?

Liste des réponses proposées : Hélène / Maxime / Nadia / aucun élève / *Je ne sais pas*

Réponses correctes : Je suis d'accord avec l'explication de Nadia.

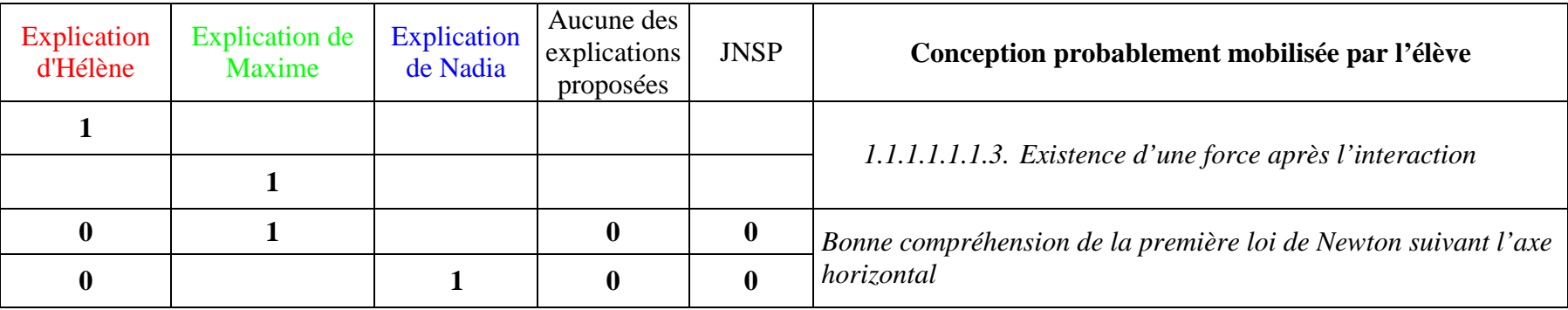

# **Exercice CHAISE**

## **QUESTION 1 (PLUSIEURS RÉPONSES SONT POSSIBLES)**

Le garçon habillé en bleu est assis sur un fauteuil. La fille habillée en rouge est assise sur une chaise à roulettes. Elle pousse avec ses pieds sur les genoux du garçon et elle s'éloigne du garçon.

On veut effectuer un bilan des forces exercées **sur le garçon ET** un bilan des forces exercées **sur la fille lorsque** la fille pousse avec ses pieds sur les genoux du garçon.

Questions :

- 1) Lorsque la fille pousse avec ses pieds sur les genoux du garçon, qui exerce une force **sur le garçon** ?
- 2) Lorsque la fille pousse avec ses pieds sur les genoux du garçon, qui exerce une force **sur la fille** ?

Liste des réponses proposées : la Terre / le sol / la chaise à roulettes / le fauteuil / la fille / le garçon / l'air / aucun objet ni aucune personne / *Je ne sais pas*

Réponses correctes :

- 1) La Terre, le sol, le fauteuil et la fille exercent une force **sur le garçon.**
- 2) La Terre, la chaise à roulettes, le garçon (et l'air) exercent une force **sur la fille.**

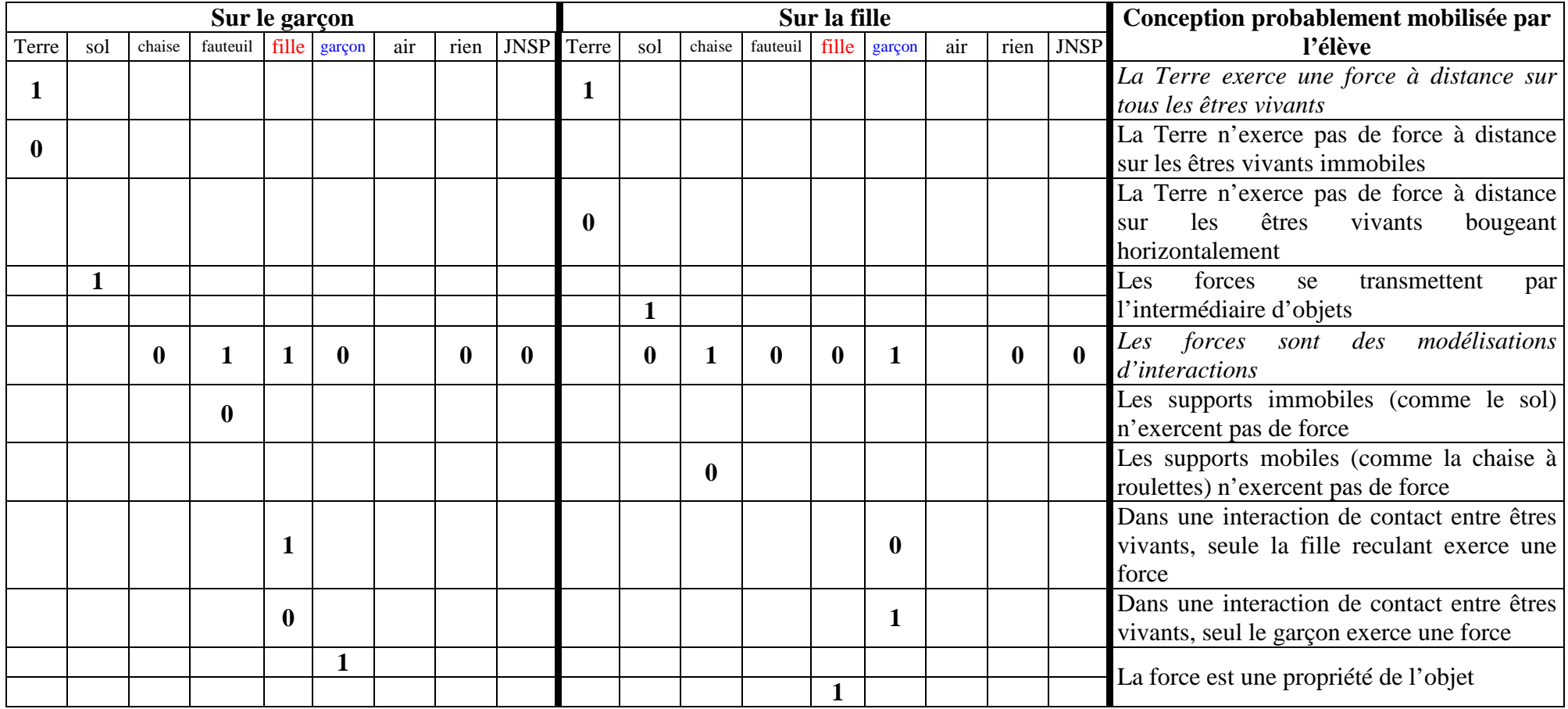

# **QUESTION 2 (UNE SEULE RÉPONSE POSSIBLE)**

Un élève a schématisé la situation représentant la fille habillée en rouge et le garçon habillé en bleu **lorsque la fille pousse avec ses pieds sur les genoux du garçon**.

Cet élève a dessiné la force <sup>1</sup> exercée par le garçon sur la fille. De plus, il a mesuré la valeur de la force exercée par la fille sur le garçon et les masses de la fille et du garçon :

- valeur de la force exercée par la fille sur le garçon **égale à 6 newtons** ;
- masse de la fille habillée en rouge **égale à 60 kilogrammes** ;
- masse du garçon habillé en bleu **égale à 80 kilogrammes**.

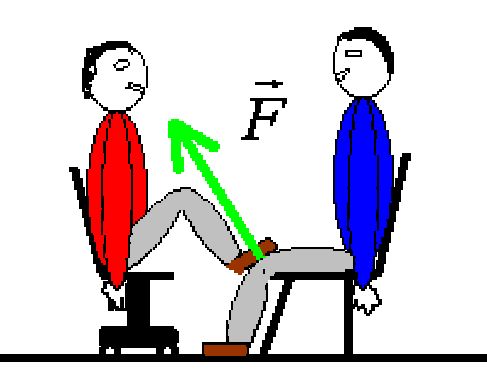

Question : La force <sup>1</sup> dessinée par l'élève représentant la force exercée par <u>le garçon</u> sur la fille, quelle est la valeur de cette force si elle existe ?

Liste des réponses proposées : nulle / inférieure à 6 newtons / égale à 6 newtons / supérieure à 6 newtons / inférieure à 8 newtons / égale à 8 newtons / supérieure à 8 newtons / impossible à déduire avec les données fournies / Cette force n'existe pas / *Je ne sais pas* 

Réponse correcte : La valeur de la force  $\vec{F}$  est égale à 6 newtons.

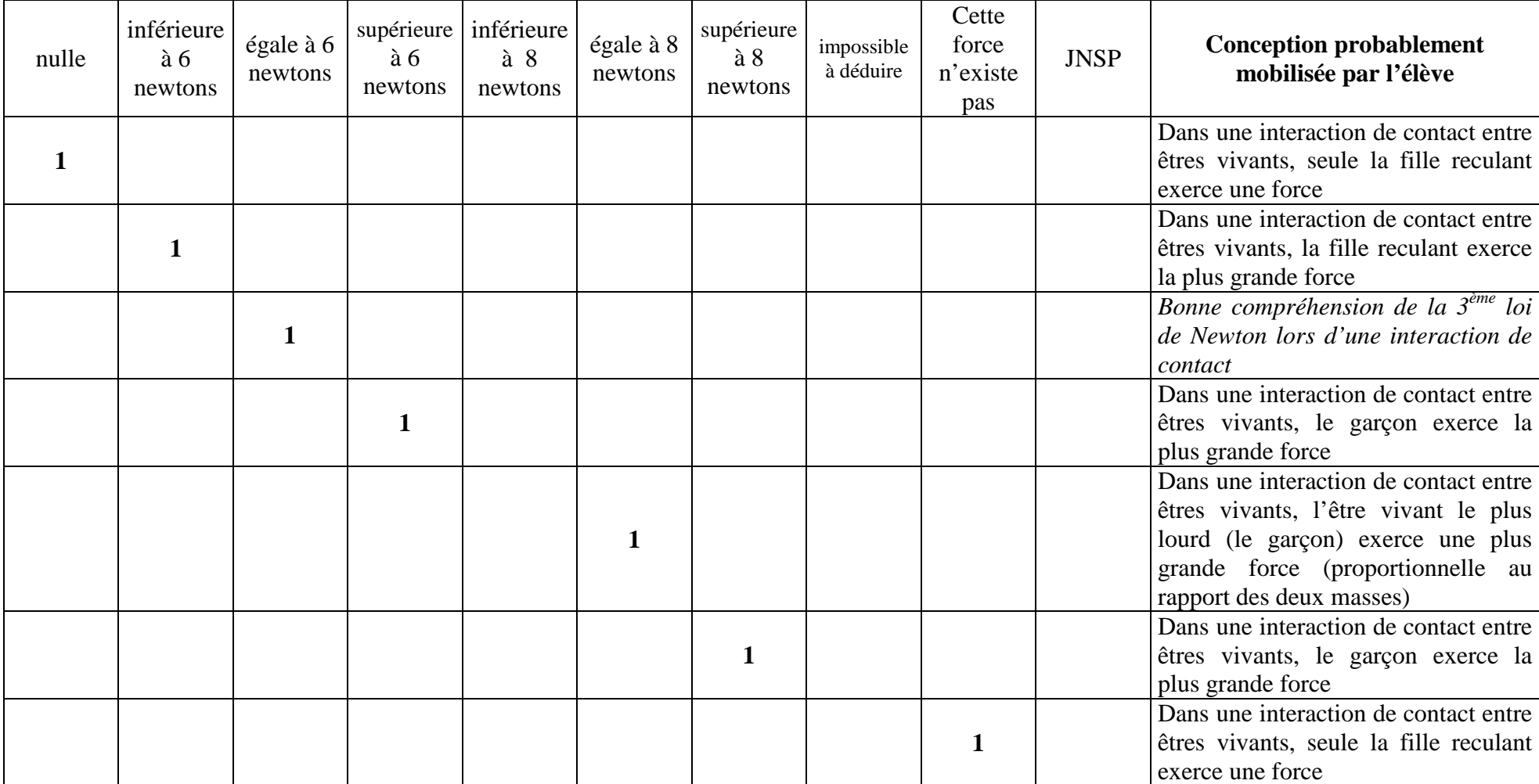

## **QUESTION 3 (PLUSIEURS RÉPONSES POSSIBLES)**

Le garçon habillé en bleu est assis sur un fauteuil. La fille habillée en rouge est assise sur une chaise à roulettes. Elle pousse avec ses pieds sur les genoux du garçon et elle s'éloigne du garçon.

On veut effectuer un bilan des forces exercées **sur la fille** qui s'éloigne du garçon **ET** un bilan des forces exercées **sur la chaise à roulettes lorsque** les pieds de la fille **ne** touchent **plus** les genoux du garçon et que la fille s'éloigne du garçon.

### Questions :

- 1) Lorsque les pieds de la fille ne touchent plus les genoux du garçon et que la fille s'éloigne du garçon, qui exerce une force **sur la fille** ?
- 2) Lorsque les pieds de la fille ne touchent plus les genoux du garçon et que la fille s'éloigne du garçon, qui exerce une force **sur la chaise à roulettes** ?

Liste des réponses proposées : la Terre / le sol / la chaise à roulettes / le fauteuil / la fille / le garçon / l'air / aucun objet ni aucune personne / *Je ne sais pas*

### Réponses correctes :

- 1) La Terre, la chaise à roulettes (et l'air) exercent une force **sur la fille.**
- 2) La Terre, le sol, la fille (et l'air) exercent une force **sur la chaise à roulettes.**

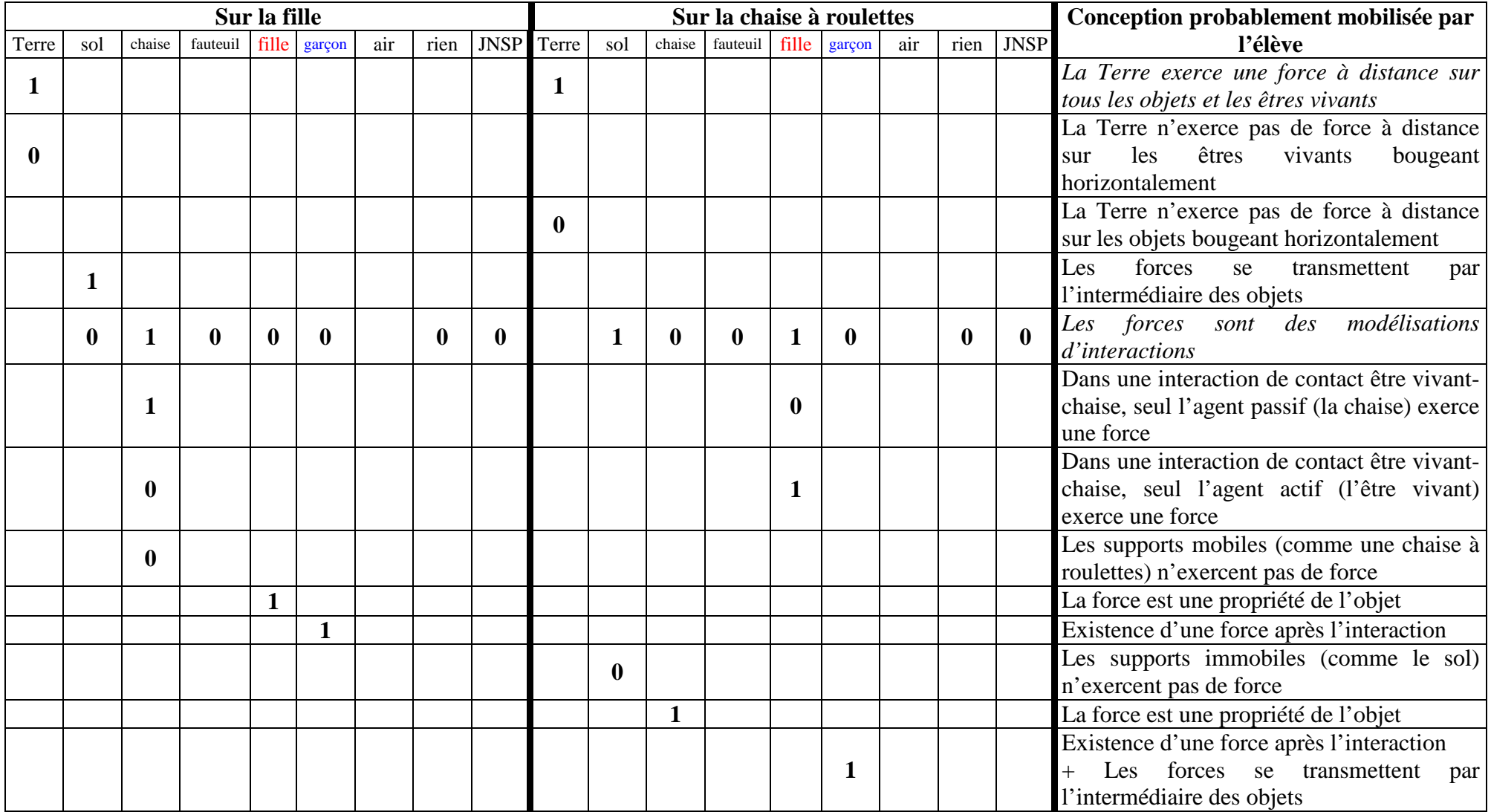

## **QUESTION 4 (UNE SEULE RÉPONSE POSSIBLE PAR QUESTION)**

Lorsque les pieds de la fille habillée en rouge ne touchent plus les genoux du garçon habillé en bleu, la fille s'éloigne du garçon en **ralentissant**.

On s'intéresse à la résultante, c'est à dire à la somme, des forces exercées sur la fille **lorsque** la fille s'éloigne du garçon en ralentissant.

### Questions :

- 1) Lorsque la fille s'éloigne du garçon en ralentissant, à quel vecteur correspond la résultante des forces exercées sur la fille ?
- 2) Lorsque la fille s'éloigne du garçon en ralentissant, la valeur de la résultante des forces exercées sur la fille : **…**

Liste des réponses proposées :  $\vec{F}_1$  /  $\vec{F}_2$  /  $\vec{F}_3$  /  $\vec{F}_4$  /  $\vec{F}_5$  /  $\vec{F}_6$  /  $\vec{F}_7$  /  $\vec{F}_8$  /  $\vec{F}_9$  / diminue / reste constante / augmente / *Je ne sais pas* 

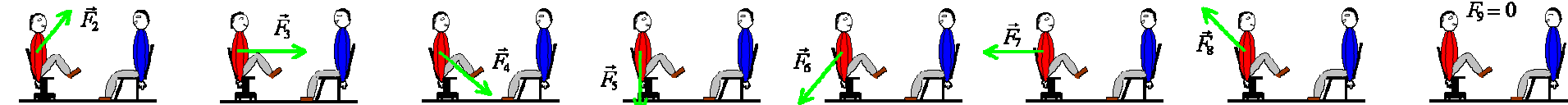

#### *Réponses correctes :*

- 1) La résultante des forces exercées sur la fille correspond au vecteur  $\vec{F}_3$ .
- 2) Sa valeur diminue *(puisque la valeur des forces de frottements diminuent lorsque la fille sur la chaise à roulettes ralentit).*

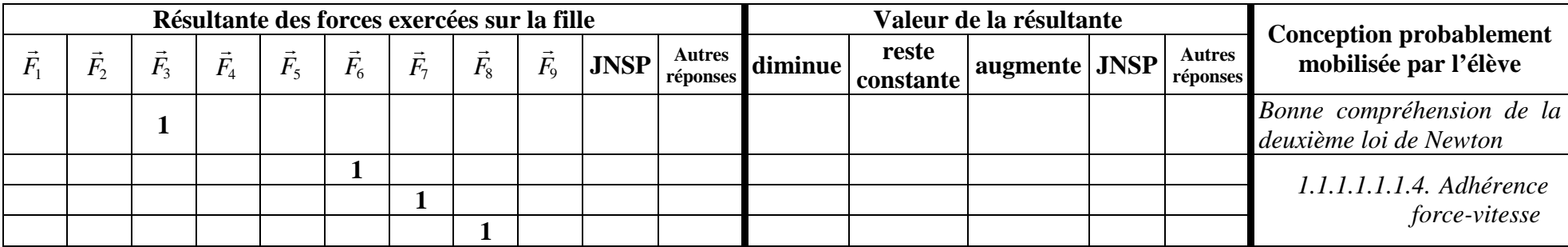

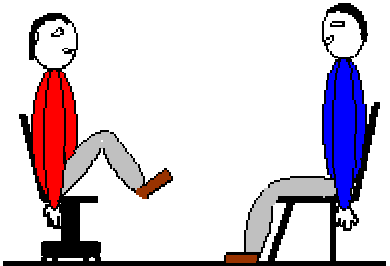

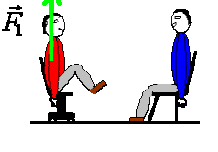

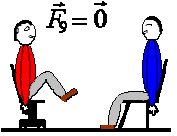

# **QUESTION 5 (PLUSIEURS RÉPONSES POSSIBLES)**

### Cinq élèves tentent d'expliquer pourquoi la fille ralentit **lorsque ses pieds ne touchent plus les genoux du garçon**. Leurs explications sont les suivantes :

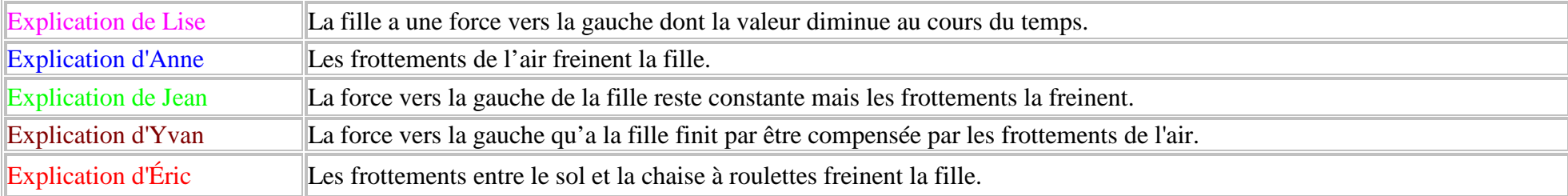

Question : Avec quel(s) élève(s) êtes-vous d'accord pour expliquer pourquoi la fille ralentit lorsque ses pieds ne touchent plus les genoux du garçon ?

Liste des réponses proposées : Lise / Anne / Jean / Yvan / Éric / aucun élève / *Je ne sais pas*

Réponses correctes : Je suis d'accord avec l'explication d'Anne et l'explication d'Éric.

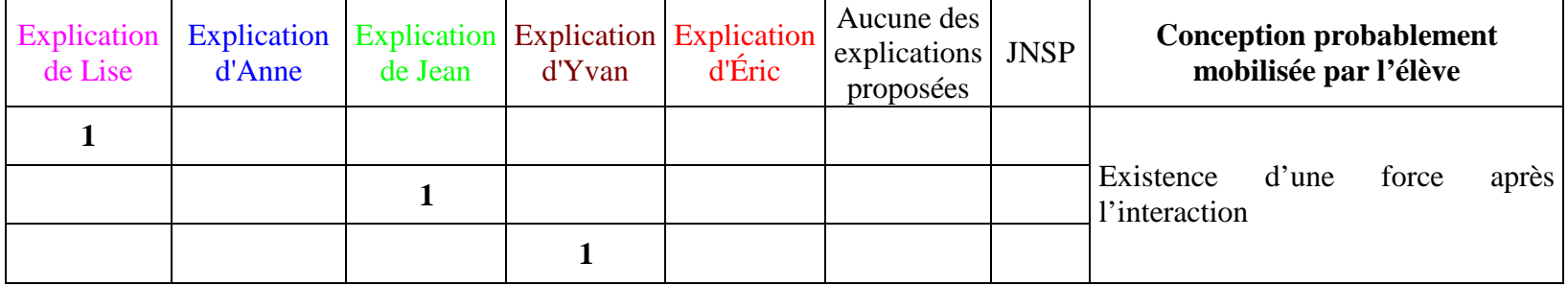

# **Exercice BALLES**

## **QUESTION 1**

Un homme lance une balle rouge puis une balle blanche qui va percuter la balle rouge.

On veut effectuer un bilan des forces exercées **sur la balle blanche ET** un bilan des forces exercées **sur l'homme lorsque** l'homme tient les deux balles dans ses mains.

### Questions :

- 1) Lorsque l'homme tient les deux balles dans ses mains, qui exerce une force **sur la balle blanche** ?
- 2) Lorsque l'homme tient les deux balles dans ses mains, qui exerce une force **sur l'homme** ?

Liste des réponses proposées : la Terre / le sol / la balle rouge / la balle blanche / l'homme / l'air / aucun objet ni aucune personne / *Je ne sais pas*

### Réponses correctes :

- 1) La Terre et l'homme exercent une force **sur la balle blanche.**
- 2) La Terre, le sol, la balle rouge et la balle blanche exercent une force **sur l'homme.**

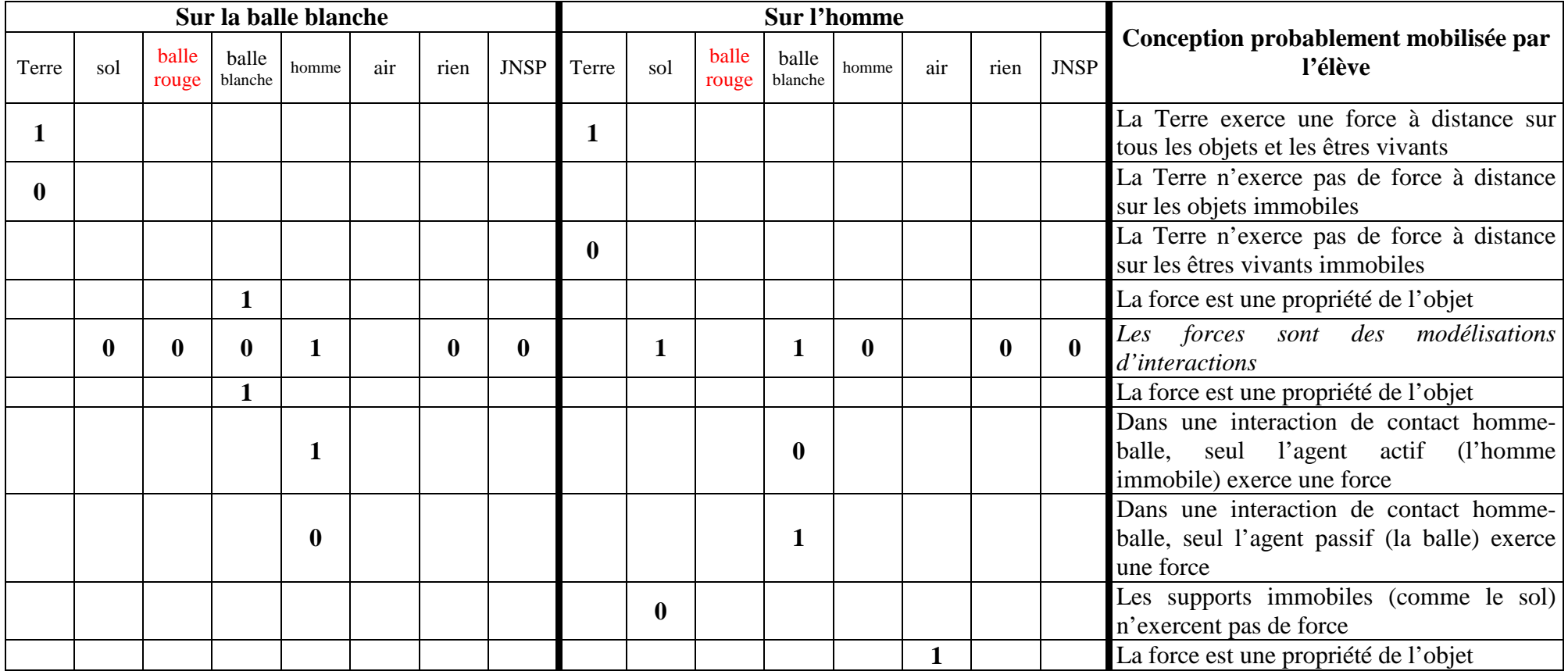

## **QUESTION 2 (UNE SEULE RÉPONSE POSSIBLE)**

Un élève a schématisé la situation représentant l'homme **lorsqu'il tient les balles dans ses deux mains**.

Cet élève a dessiné la force <sup>1</sup> exercée par la balle blanche sur l'homme. De plus, il a mesuré les masses de l'homme, des balles et la valeur de la force exercée par l'homme sur la balle blanche :

- masse de l'homme **égale à 80 kilogrammes** ;
- masse de la balle blanche **égale à 0,80 kilogrammes** ;
- masse de la balle rouge **égale à 0,90 kilogrammes** ;
- valeur de la force exercée par l'homme sur la balle blanche **égale à 10 newtons**.

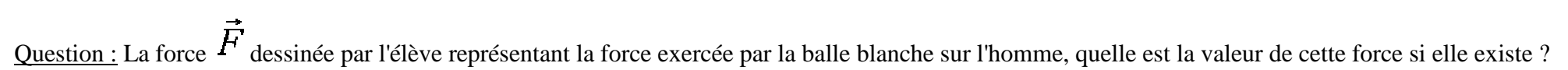

Liste des réponses proposées : nulle / inférieure à 0,10 newtons / égale à 0,10 newtons / supérieure à 0,10 newtons / inférieure à 10 newtons / égale à 10 newtons / supérieure à 10 newtons / impossible à déduire avec les données fournies / Cette force n'existe pas / *Je ne sais pas* 

<u>Réponse correcte :</u> La valeur de la force  $\vec{F}$  est égale à 10 newtons.

balle rouge

balle blanche

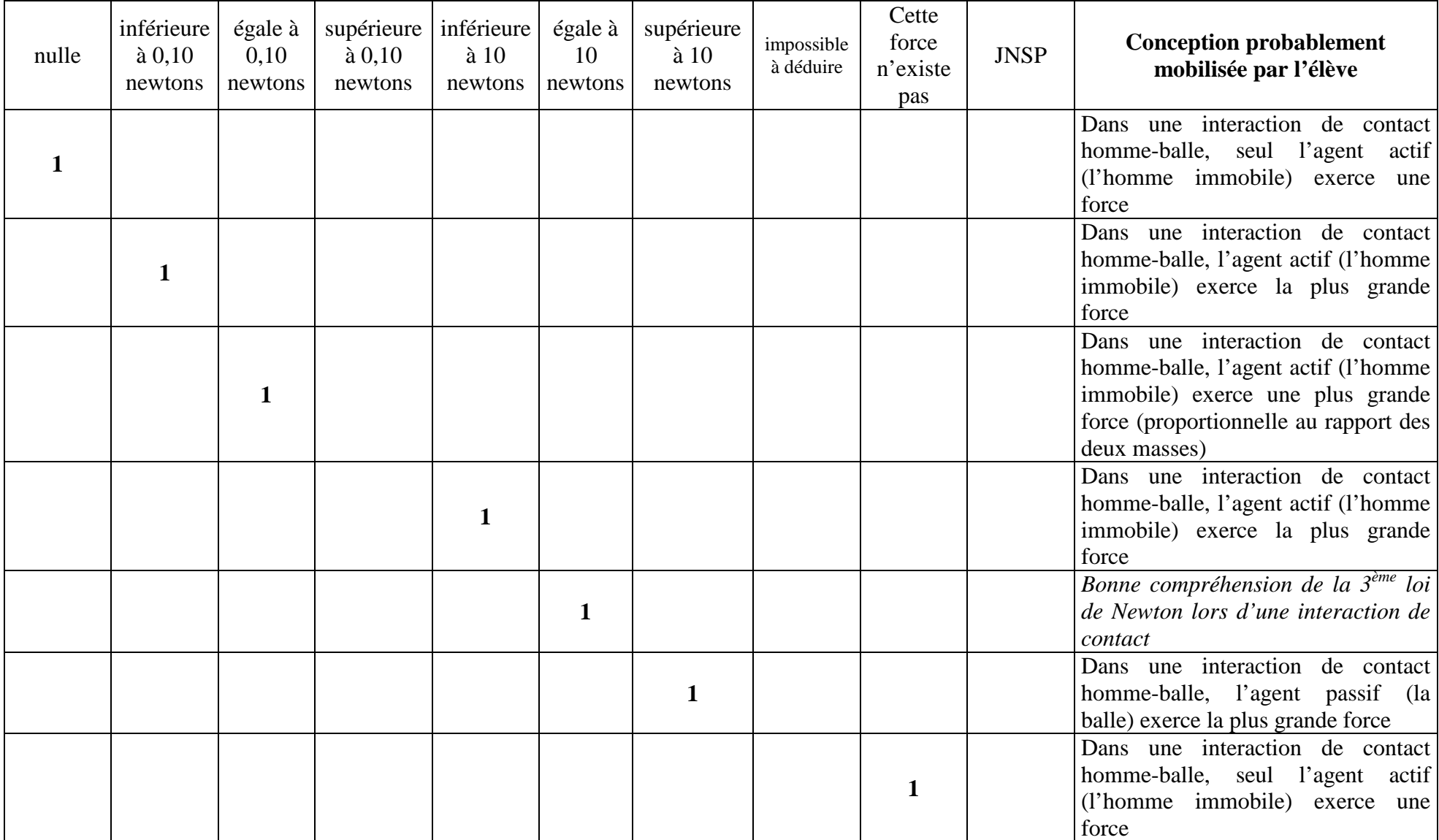

## **QUESTION 3 (PLUSIEURS RÉPONSES POSSIBLES)**

Un homme lance une balle rouge puis une balle blanche qui va percuter la balle rouge.

On veut effectuer un bilan des forces exercées **sur la balle rouge ET** un bilan des forces exercées **sur l'homme lorsque** l'homme a lancé la balle rouge et qu'il tient encore la balle blanche dans sa main.

### Questions :

- 1) Lorsque l'homme a lancé la balle rouge et qu'il tient encore la balle blanche dans sa main, qui exerce une force **sur la balle rouge** ?
- 2) Lorsque l'homme a lancé la balle rouge et qu'il tient encore la balle blanche dans sa main, qui exerce une force **sur l'homme** ?

Liste des réponses proposées : la Terre / le sol / la balle rouge / la balle blanche / l'homme / l'air / aucun objet ni aucune personne / *Je ne sais pas*

#### Réponses correctes :

- 1) La Terre (et l'air) exerce(nt) une force **sur la balle rouge.**
- 2) La Terre, le sol et la balle blanche exercent une force **sur l'homme.**

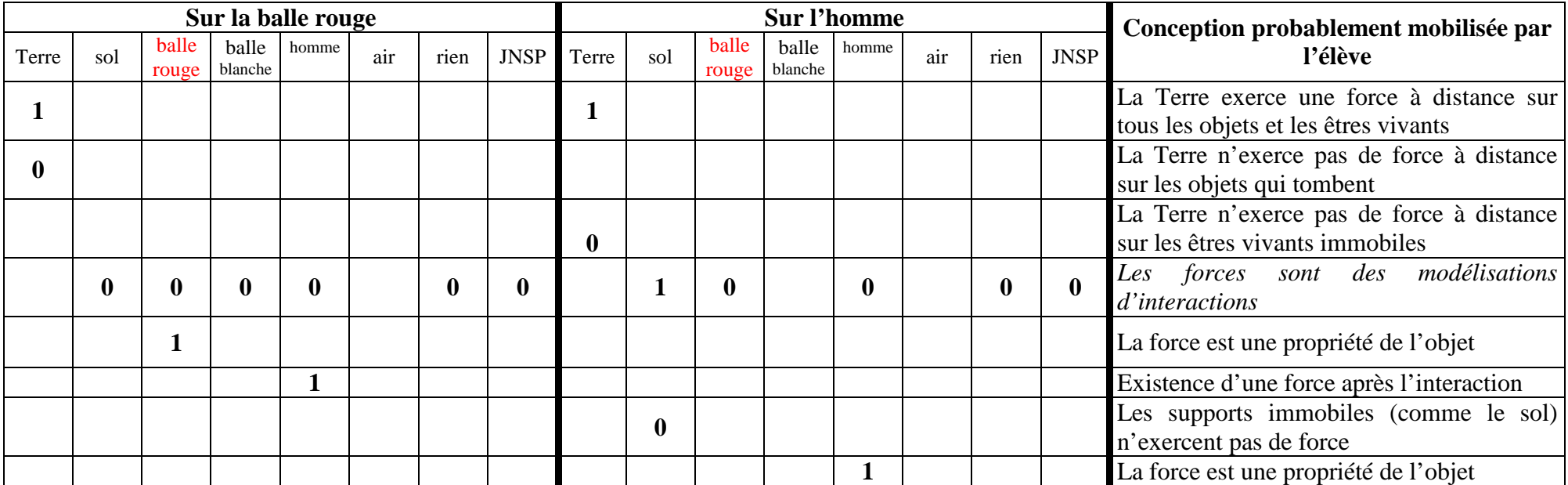

## **QUESTION 4 (UNE SEULE RÉPONSE POSSIBLE PAR QUESTION)**

La balle rouge monte verticalement en ralentissant.

On s'intéresse à la résultante, c'est à dire à la somme, des forces exercées sur la balle rouge **lorsqu'**elle monte verticalement en ralentissant.

Questions :

- 1) Lorsque la balle rouge monte verticalement en ralentissant, à quel vecteur correspond la résultante des forces exercées sur la balle rouge ?
- 2) Lorsque la balle rouge monte verticalement en ralentissant, la valeur de la résultante des forces exercées sur la balle rouge : **…**

Liste des réponses proposées :  $\vec{F}_1$  /  $\vec{F}_2$  /  $\vec{F}_3$  /  $\vec{F}_4$  /  $\vec{F}_5$  /  $\vec{F}_6$  /  $\vec{F}_7$  /  $\vec{F}_8$  /  $\vec{F}_9$  / diminue / reste constante / augmente / Je ne sais pas

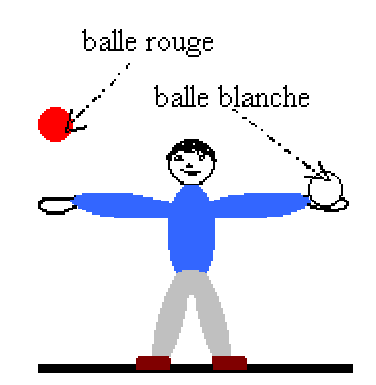

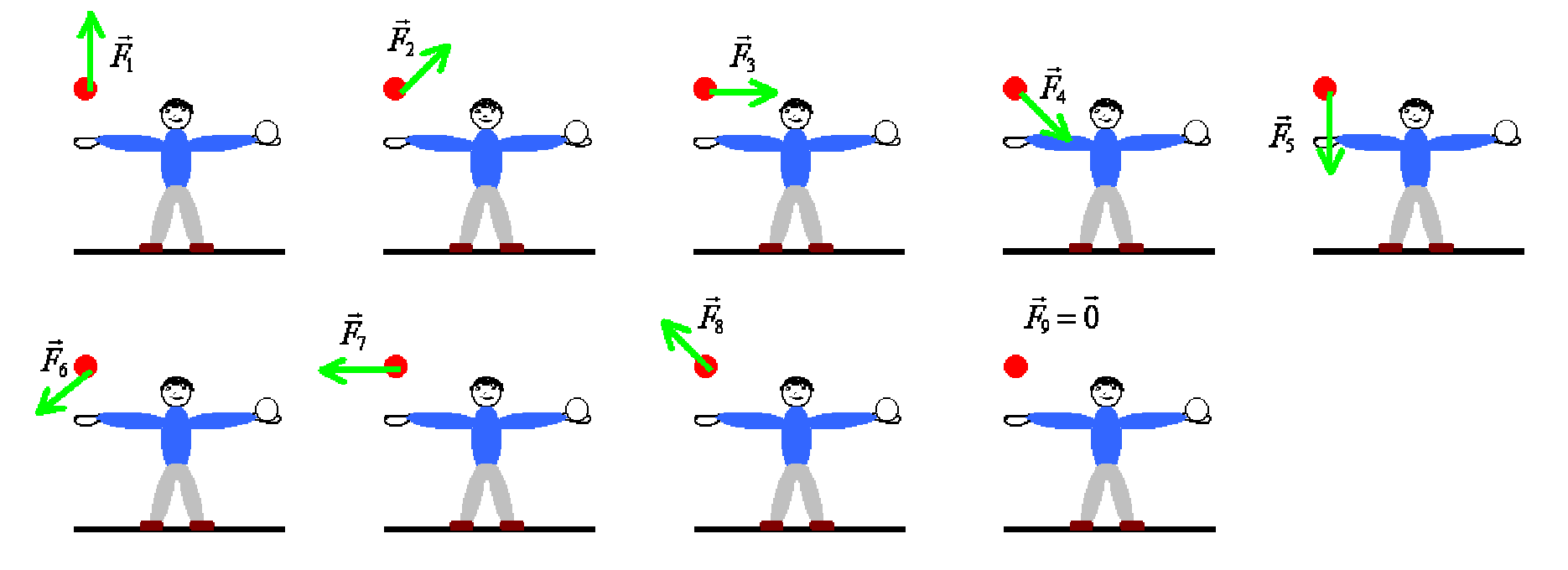

*Réponses correctes :* 

- 1) La résultante des forces exercées sur la balle rouge correspond au vecteur  $\vec{F}_5$ .
- 2) Sa valeur reste constante *(si on néglige les frottements de l'air).*

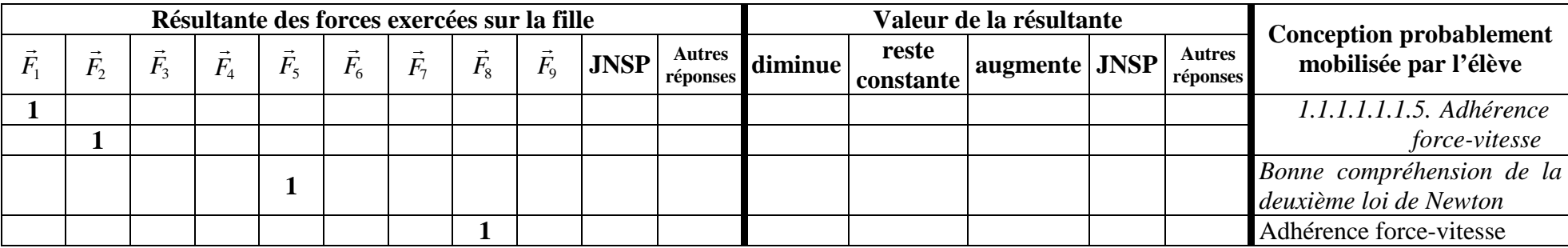

# **QUESTION 5 (PLUSIEURS RÉPONSES POSSIBLES)**

### Cinq élèves tentent d'expliquer pourquoi la balle monte verticalement **en ralentissant**. Leurs explications sont les suivantes :

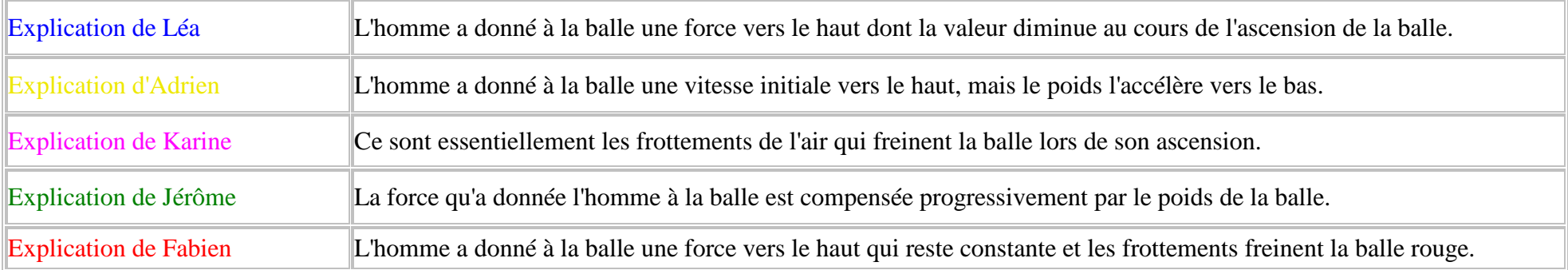

Question : Avec quel(s) élève(s) êtes-vous d'accord pour expliquer pourquoi la balle monte verticalement en ralentissant ?

Liste des réponses proposées : Léa / Adrien / Karine / Jérôme / Fabien / aucun élève / *Je ne sais pas*

Réponse correcte : Je suis d'accord avec : l'explication d'Adrien.

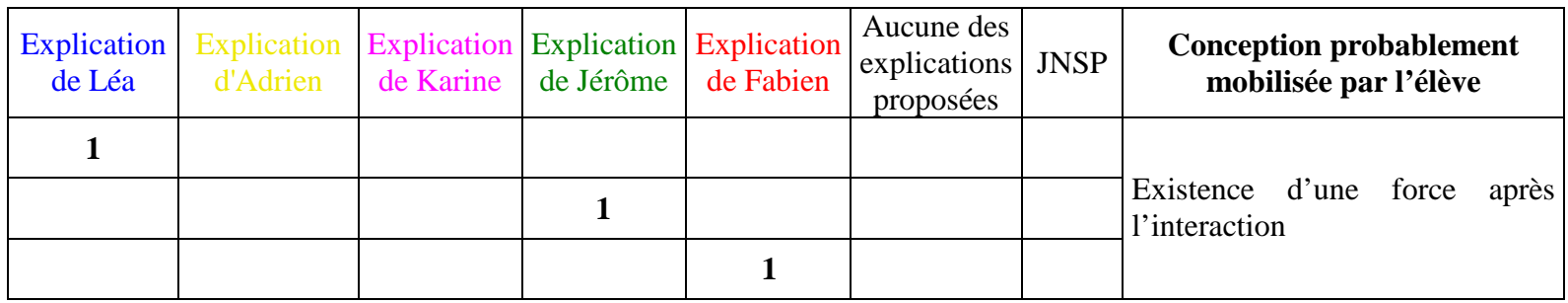

## **QUESTION 6 (PLUSIEURS RÉPONSES POSSIBLES)**

Un homme lance une balle rouge puis une balle blanche qui va percuter la balle rouge.

On veut effectuer un bilan des forces exercées **sur la balle blanche ET** un bilan des forces exercées **sur la balle rouge lorsque** la balle blanche percute la balle rouge.

Questions :

- 1) Lorsque la balle blanche percute la balle rouge, qui exerce une force **sur la balle blanche** ?
- 2) Lorsque la balle blanche percute la balle rouge, qui exerce une force **sur la balle rouge** ?

Liste des réponses proposées : la Terre / le sol / la balle rouge / la balle blanche / l'homme / l'air / aucun objet ni aucune personne / *Je ne sais pas*

Réponses correctes :

- 1) La Terre, la balle rouge (et l'air) exercent une force **sur la balle blanche.**
- 2) La Terre, la balle blanche (et l'air) exercent une force **sur la balle rouge.**

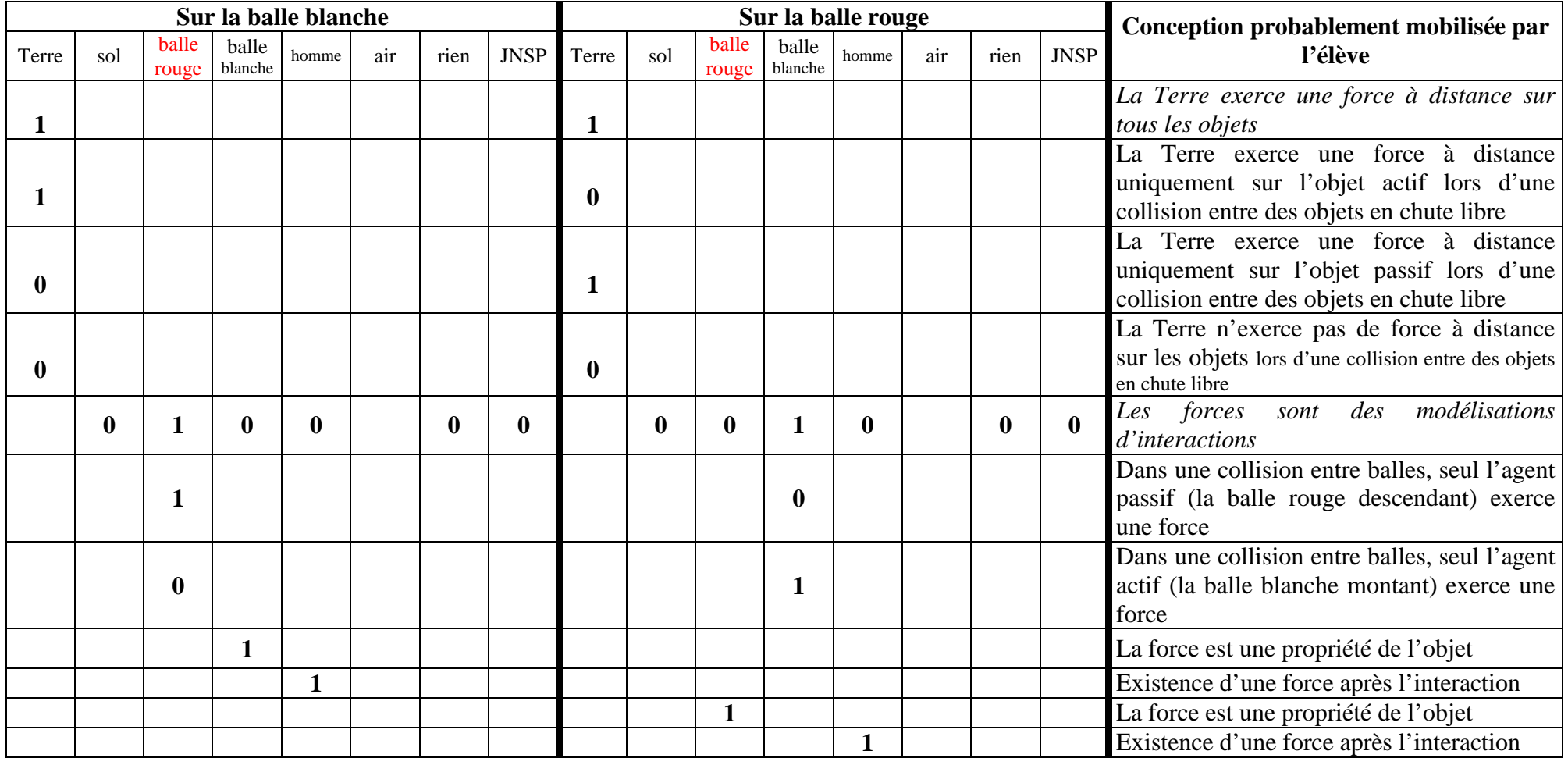

## **QUESTION 7 (UNE SEULE RÉPONSE POSSIBLE)**

balle blanche balle rouge

Un élève a schématisé la situation représentant la balle blanche et la balle rouge **lorsque la balle blanche percute la balle rouge**.

Cet élève a dessiné la force  $F'$  exercée par la balle rouge sur la balle blanche. De plus, il a mesuré les masses des balles et la valeur de la force exercée par la balle blanche sur la balle rouge :

- masse de la balle blanche **égale à 0,80 kilogrammes** ;
- masse de la balle rouge **égale à 0,90 kilogrammes** ;
- valeur de la force exercée par la balle blanche sur la balle rouge **égale à 8 newtons**.

Question : La force  $F$  'dessinée par l'élève représentant la force exercée par la balle rouge sur la balle blanche, quelle est la valeur de cette force si elle existe ?

Liste des réponses proposées : nulle / inférieure à 8 newtons / égale à 8 newtons / supérieure à 8 newtons / inférieure à 9 newtons / égale à 9 newtons / supérieure à 9 newtons / impossible à déduire avec les données fournies / cette force n'existe pas / *Je ne sais pas*

Réponse correcte : La valeur de la force  $\vec{F}$  ' exercée par la balle rouge sur la balle blanche est égale à 8 newtons.

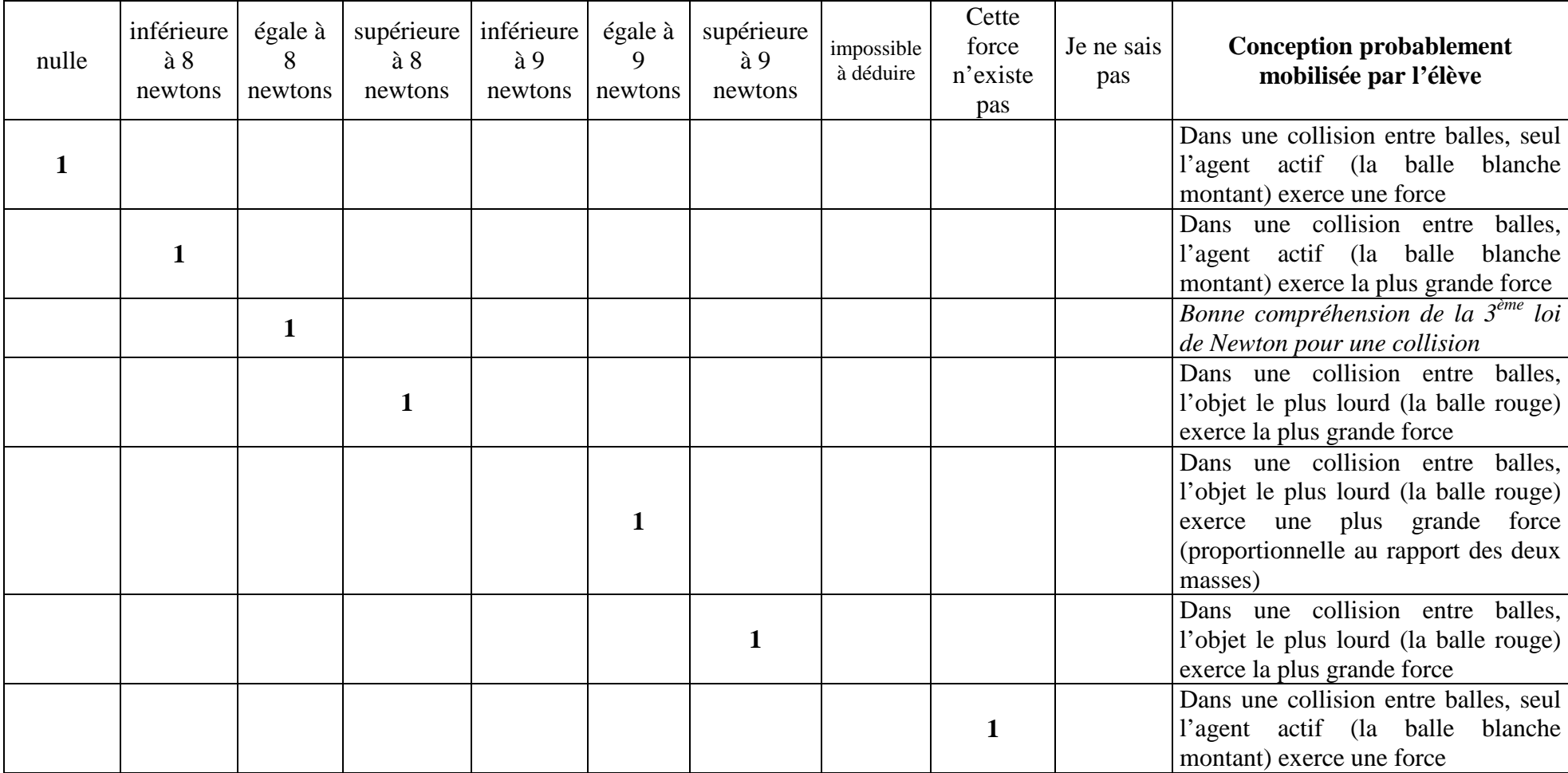

# **Exercice PALET**

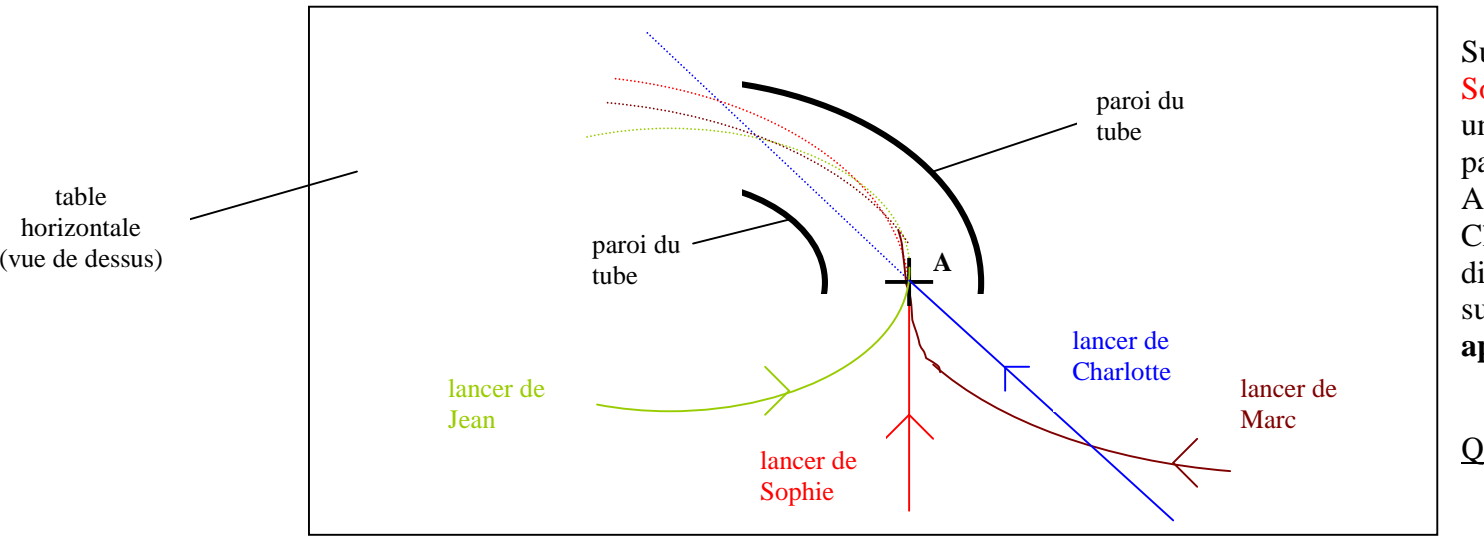

**QUESTION 1 (PLUSIEURS RÉPONSES SONT POSSIBLES)** 

Sur une table horizontale, quatre élèves (Jean, Sophie, Charlotte et Marc) veulent faire passer un palet à travers un tube courbé sans toucher les parois de ce tube et en lâchant le palet au point A.

 Chacun propose alors une technique de lancer différente et il l'explique en traçant en pointillés sur le schéma ci-contre la trajectoire du palet **après l'avoir lâché au point A**.

Question : À votre avis, quelles sont la ou les trajectoires correctes ?

Liste des réponses proposées : la trajectoire proposée par Jean / la trajectoire proposée par Sophie / la trajectoire proposée par Charlotte / la trajectoire proposée par Marc / aucune des trajectoires proposées / *Je ne sais pas* 

Réponse correcte : La trajectoire proposée par Charlotte est correcte.

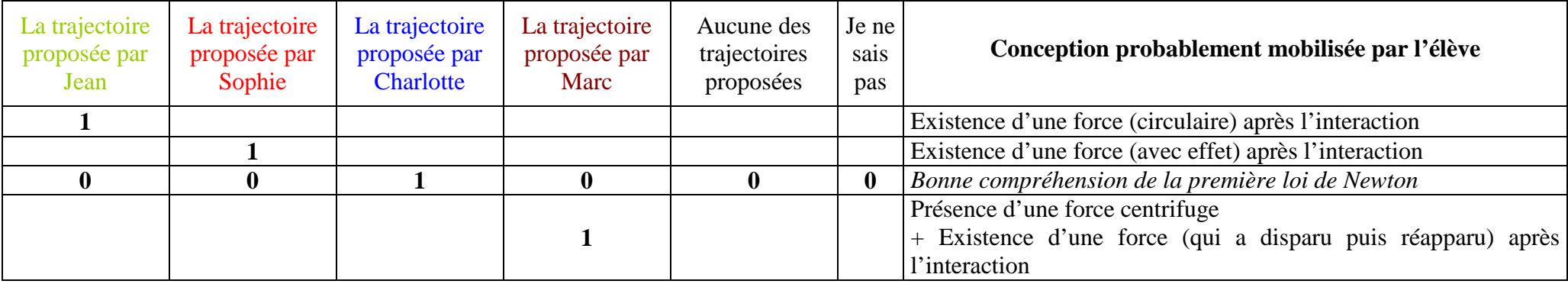

### **QUESTION 2 (PLUSIEURS RÉPONSES POSSIBLES)**

Pour expliquer la trajectoire du palet après le point A, choisissez :

- la ou les explications qui vous semblent correctes ;
- la ou les justifications qui vous semblent correctes.

### Questions :

- 1) Après que l'élève ait lâché le palet au point A : **…**
- 2) Après le point A, la trajectoire du palet correspond à celle(s) choisie(s) dans la question précédente parce que : **…**

## Liste des réponses proposées : le palet va en ligne droite / le palet garde la trajectoire qu'on lui a donnée avant le point A / le palet peut prendre une trajectoire circulaire / *Je ne sais pas* l'élève a donné une force au palet / le palet a acquis une force centrifuge / la force d'inertie du palet le fait tourner / la somme des forces exercées sur le palet est nulle / *Je ne sais pas*

### Réponses correctes :

- 1) Après que l'élève ait lâché le palet au point A, le palet va en ligne droite.
- 2) Après le point A, la trajectoire du palet correspond à celle choisie dans la question précédente parce que la somme des forces exercées sur le palet est nulle.
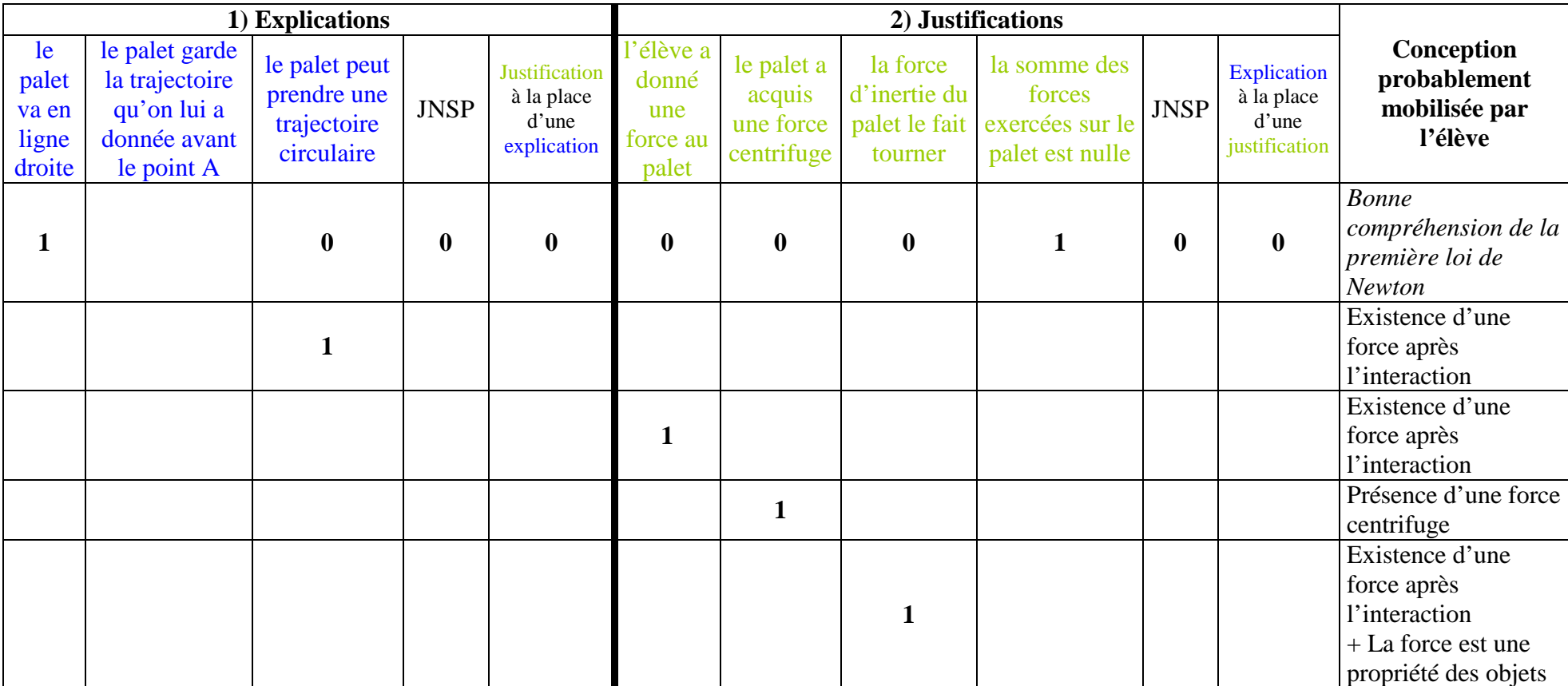

#### **QUESTION 3 (PLUSIEURS RÉPONSES POSSIBLES)**

**Avant** le point A, l'élève pousse le palet avec sa main sur la table vers le tube.

On veut effectuer un bilan des forces exercées **sur le palet ET** un bilan des forces exercées **sur l'élèvelorsque** l'élève pousse le palet avec sa main vers le tube (**avant** le point A).

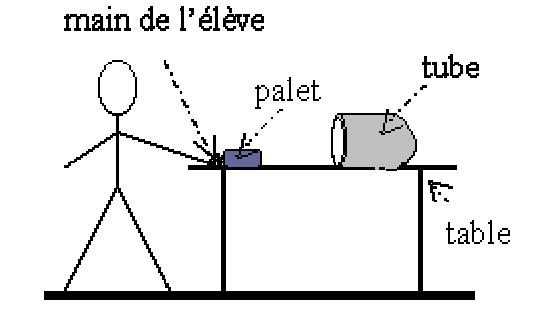

Questions :

- 1) Lorsque l'élève pousse le palet avec sa main vers le tube (avant le point A), qui exerce une force **sur le palet** ?
- 2) Lorsque l'élève pousse le palet avec sa main vers le tube (avant le point A), qui exerce une force **sur l'élève** ?

Liste des réponses proposées : la Terre / le sol / le palet / l'élève / la table / l'air / aucun objet ni aucune personne / *Je ne sais pas*

Réponses correctes :

- 1) La Terre, l'élève, la table (et l'air) exercent une force **sur le palet.**
- 2) La Terre, le sol, le palet (et l'air) exercent une force **sur l'élève.**

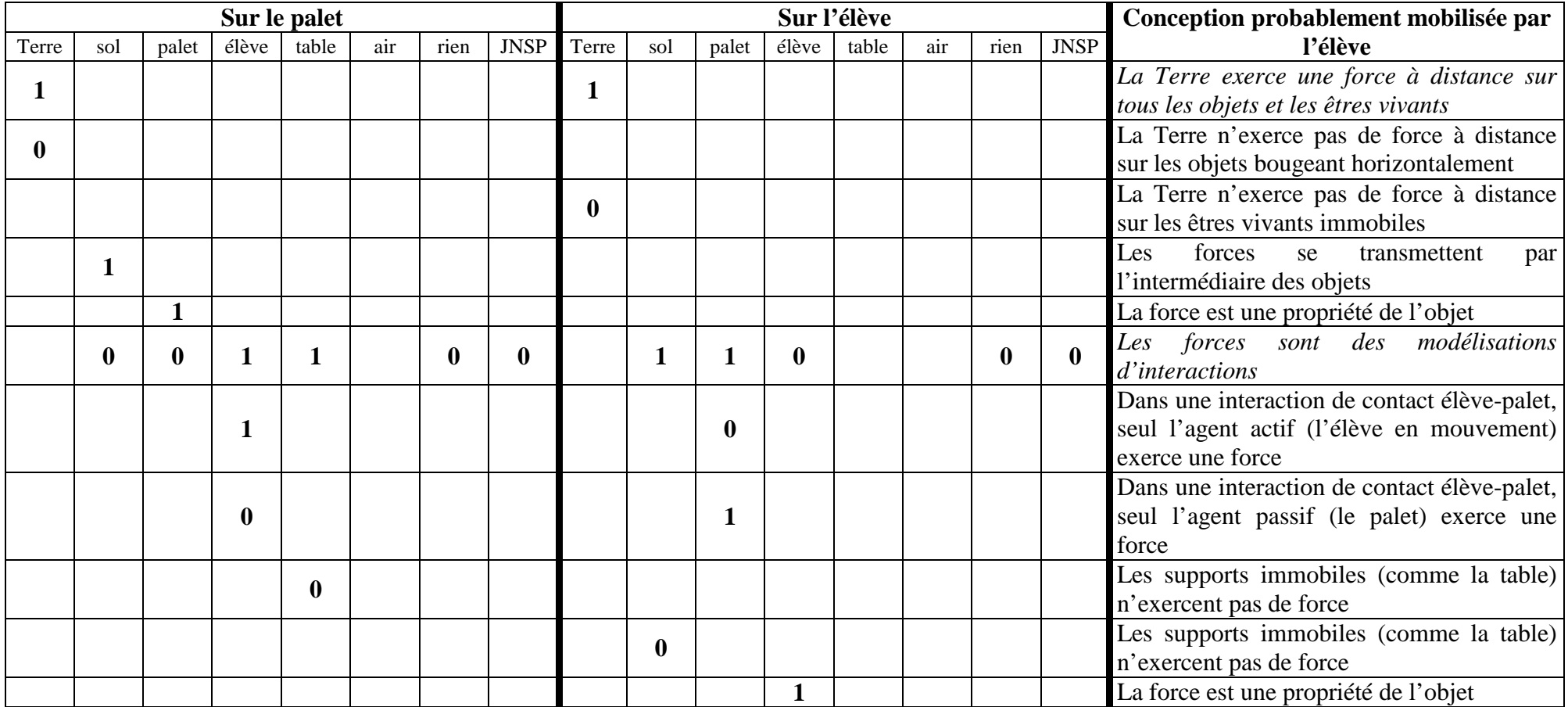

## **QUESTION 4 (PLUSIEURS RÉPONSES POSSIBLES)**

Un élève a schématisé la situation représentant l'élève **lorsqu'il pousse le palet sur la table vers le tube**.

Cet élève a dessiné la force <sup>1</sup> exercée par le palet sur l'élève. De plus, il a mesuré les masses de l'élève, du palet et la valeur de la force exercée par l'élève sur le palet :

- masse de l'élève **égale à 60 kilogrammes** ;
- masse du palet **égale à 1,2 kilogrammes** ;
- valeur de la force exercée par l'élève sur le palet **égale à 6,0 newtons**.

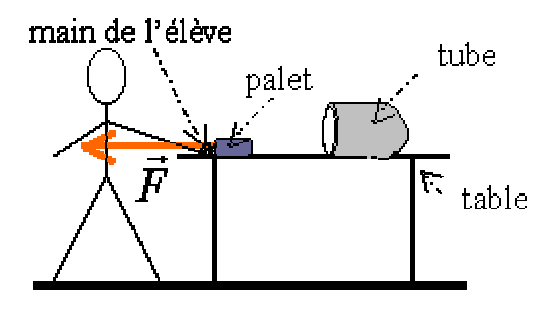

Question : La force <sup>1</sup> dessinée par l'élève représentant la force exercée par le palet sur l'élève, quelle est la valeur de cette force si elle existe ?

Liste des réponses proposées : nulle / inférieure à 0,12 newtons / égale à 0,12 newtons / supérieure à 0,12 newtons / inférieure à 6 newtons / égale à 6 newtons / supérieure à 6 newtons / impossible à déduire avec les données fournies/ cette force n'existe pas / *Je ne sais pas*

Réponse correcte : La valeur de la force  $\vec{F}$  exercée par le palet sur l'élève est égale à 6 newtons.

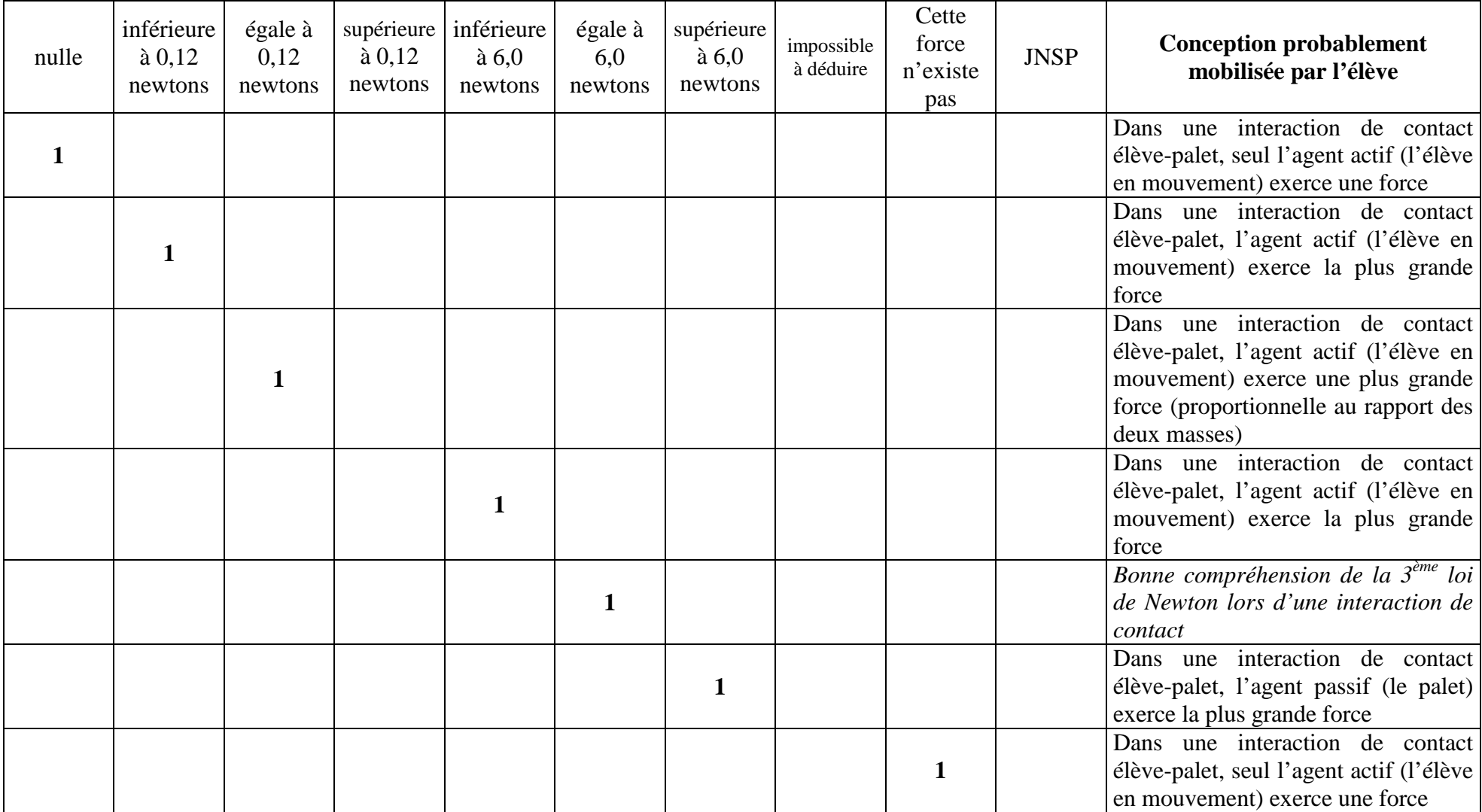

## **QUESTION 5 (UNE SEULE RÉPONSE POSSIBLE)**

Avant le point A, un élève pousse le palet vers le tube **en ligne droite et à vitesse constante**.

On s'intéresse à la résultante, c'est à dire à la somme, des forces exercées sur le palet **lorsqu'**il est poussé vers le tube en ligne droite et à vitesse constante par l'élève.

Question : Avant le point A, lorsque le palet est poussé vers le tube en ligne droite et à vitesse constante par l'élève, à quel vecteur correspond la résultante des forces exercées sur le palet ?

Liste des réponses proposées :  $\vec{F}_1$  /  $\vec{F}_2$  /  $\vec{F}_3$  /  $\vec{F}_4$  /  $\vec{F}_5$  /  $\vec{F}_6$  /  $\vec{F}_7$  / $\vec{F}_8$  /  $\vec{F}_9$  / *Je ne sais pas* 

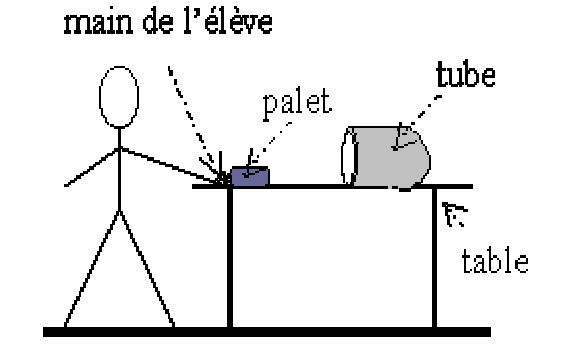

 $\vec{F}_0 = \vec{0}$ 

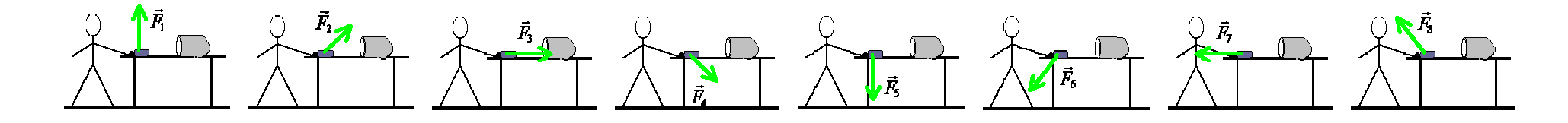

Réponse correcte : La résultante des forces exercées sur le palet correspond au vecteur  $\vec{F}_9$ .

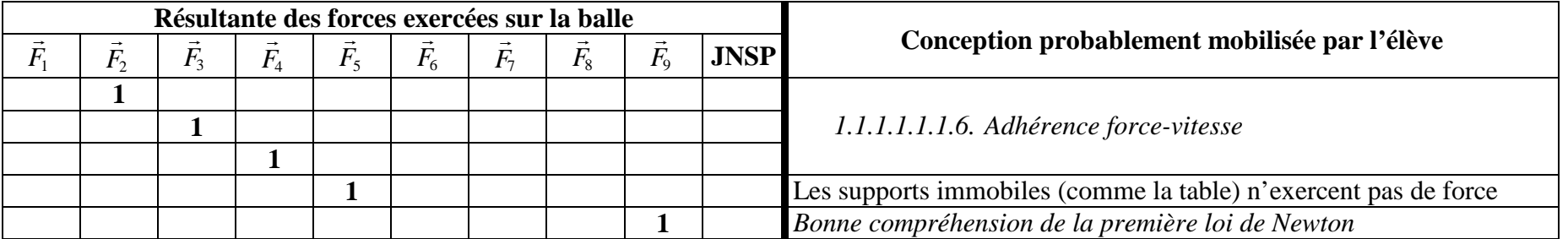

## **QUESTION 6 (PLUSIEURS RÉPONSES POSSIBLES)**

**Après** le point A, l'élève **a lancé** le palet sur la table.

On veut effectuer un bilan des forces exercées **sur le palet ET** un bilan des forces exercées **sur la table lorsque** l'élève a lancé le palet sur la table, **après** le point A.

Questions :

- 1) Lorsque l'élève a lancé le palet sur la table (après le point A), qui exerce une force **sur le palet** ?
- 2) Lorsque l'élève a lancé le palet sur la table (après le point A), qui exerce une force **sur la table** ?

Liste des réponses proposées : la Terre / le sol / le palet / l'élève / la table / l'air / aucun objet ni aucune personne / *Je ne sais pas*

Réponses correctes :

- 1) La Terre, la table (et l'air) exercent une force **sur le palet.**
- 2) La Terre, le sol et le palet exercent une force **sur la table.**

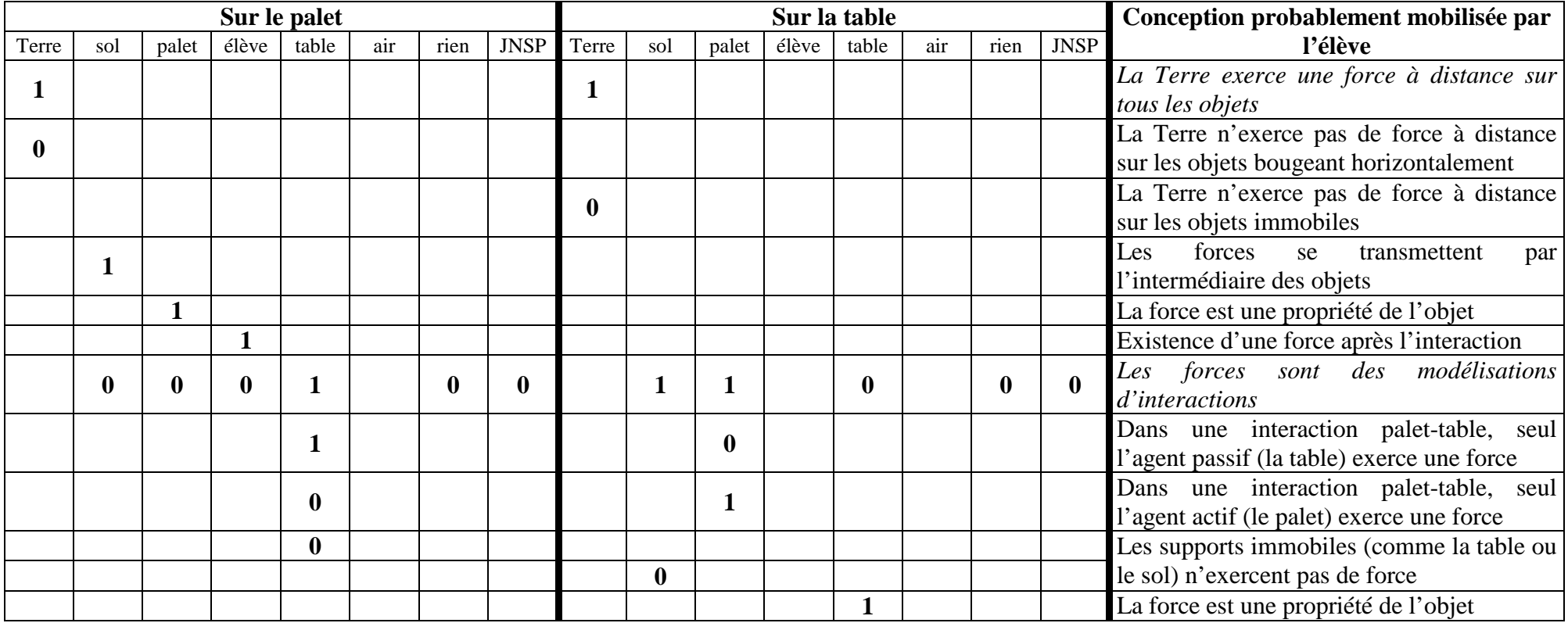

## **Exercice FICELLE**

## **QUESTION 1 (PLUSIEURS RÉPONSES SONT POSSIBLES)**

Un homme fait tourner une balle au dessus de sa tête avec une ficelle dans le sens inverse des aiguilles d'une montre. La balle tourne à vitesse constante.

On veut effectuer un bilan des forces exercées **sur la balle ET** un bilan des forces exercées **sur la ficelle lorsque** l'homme fait tourner la balle au-dessus de sa tête.

Questions :

- 1) Lorsque l'homme fait tourner la balle au-dessus de sa tête avec une ficelle, qui exerce une force **sur la balle** ?
- 2) Lorsque l'homme fait tourner la balle au-dessus de sa tête avec une ficelle, qui exerce une force **sur la ficelle** ?

Liste des réponses proposées : la Terre / le sol / la balle / la ficelle / l'homme / l'air / aucun objet ni aucune personne / *Je ne sais pas*

Réponses correctes :

- 1) La Terre, la ficelle (et l'air) exercent une force **sur la balle.**
- 2) La Terre, la balle, l'homme (et l'air) exercent une force **sur la ficelle.**

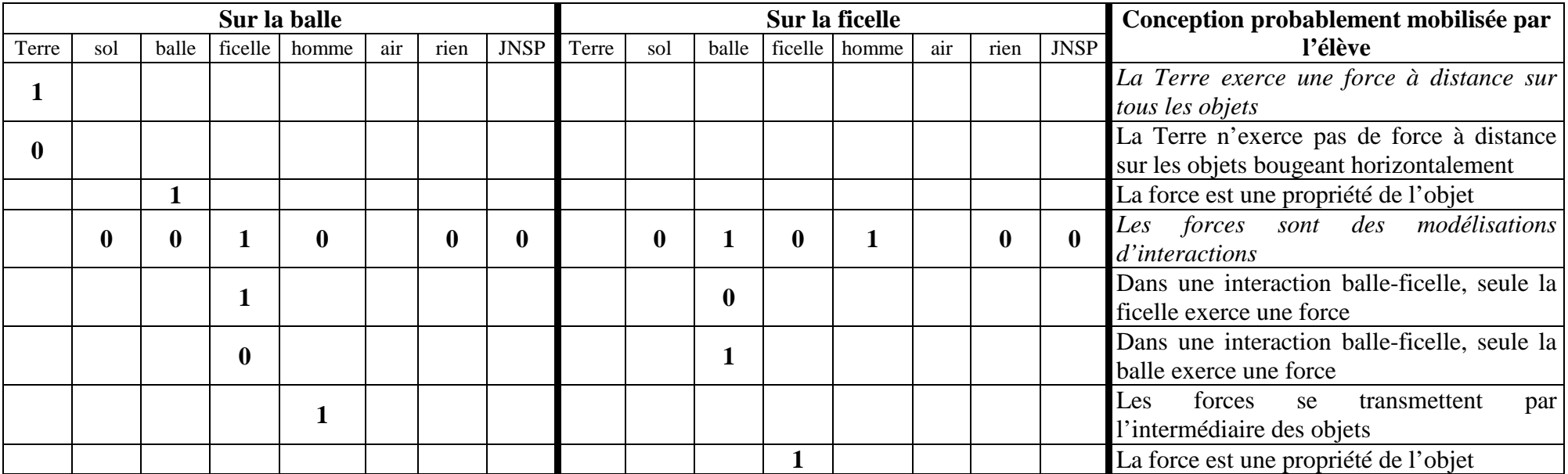

## **QUESTION 2 (PLUSIEURS RÉPONSES POSSIBLES)**

Un élève a schématisé la situation représentant l'homme **lorsqu'il fait tourner la balle avec une ficelle à vitesse constante dans le sens inverse des aiguilles d'une montre**.

L'élève a dessiné un vecteur  $\vec{F}$ .

Question : Que représente le vecteur  $\vec{F}$  dessiné par l'élève ?

Liste des réponses proposées : la force d'inertie de la balle / la force d'inertie de l'homme **/** la force exercée par la balle sur la ficelle **/** la force exercée par la ficelle sur la balle / la force exercée par la balle sur l'homme /la force exercée par l'homme sur la balle / une force qui n'existe pas / *Je ne sais pas*

Réponse correcte : Le vecteur  $\vec{F}$  dessiné par l'élève représente la force exercée par la balle sur la ficelle.

Réponses attendues :

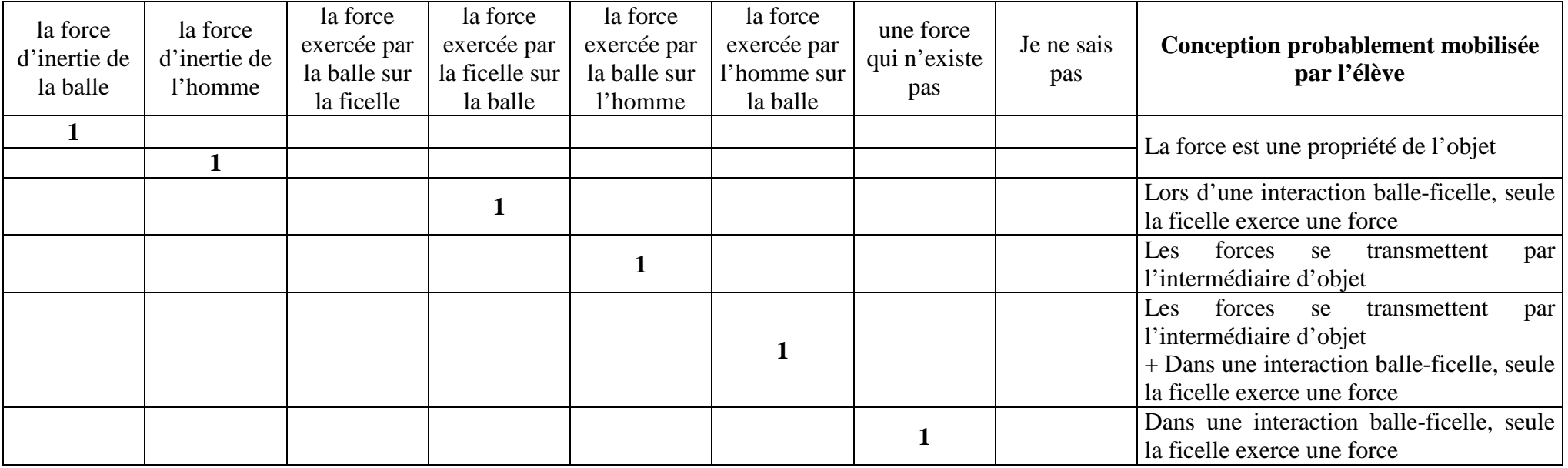

 $\vec{F}$ 

*Cette image est tirée de l'article de McCloskey (1983)*

## **QUESTION 3 (PLUSIEURS RÉPONSES POSSIBLES)**

Cet élève a également mesuré la valeur de la force exercée par la ficelle sur la balle et les masses de l'homme, de la balle et de la ficelle :

- - valeur de la force exercée par la ficelle sur la balle **égale à 4 newtons** ;
	- masse de l'homme **égale à 80 kilogrammes** ;
	- masse de la balle **égale à 200 grammes** ;
	- masse de la ficelle **égale à 20 grammes**.

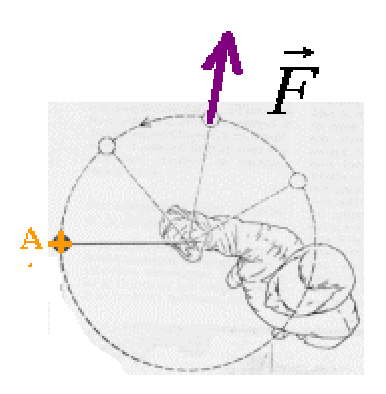

Question : La force 4 dessinée par l'élève représentant la force exercée par la balle sur la ficelle, quelle est la valeur de cette force si elle existe ?

Liste des réponses proposées : nulle / inférieure à 0,4 newtons / égale à 0,4 newtons / supérieure à 0,4 newtons / inférieure à 4 newtons / égale à 4 newtons / supérieure à 4 newtons / impossible à déduire avec les données fournies/ cette force n'existe pas / *Je ne sais pas* 

Réponse correcte : La valeur de la force  $\vec{F}$  exercée par la balle sur la ficelle est égale à 4 newtons.

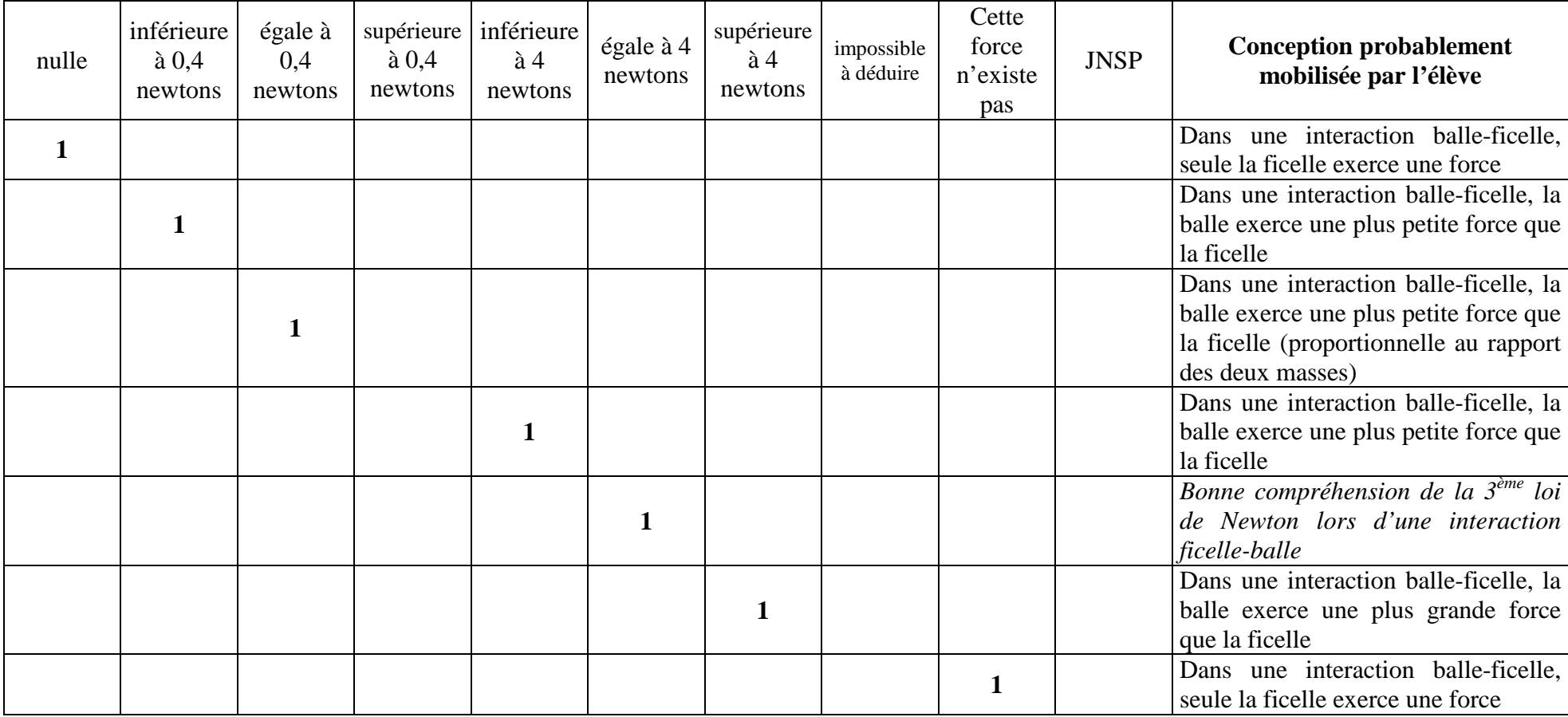

## **QUESTION 4 (UNE SEULE RÉPONSE POSSIBLE)**

L'homme fait tourner la balle avec une ficelle dans le **sens inverse** des aiguilles d'une montre. La balle tourne à **vitesse constante**.

On s'intéresse à la résultante, c'est à dire à la somme, des forces exercées **sur la balle** lorsque l'homme fait tourner la balle avec une ficelle au-dessus de sa tête.

Question : Lorsque l'homme fait tourner à vitesse constante une balle avec une ficelle dans le sens inverse des aiguilles d'une montre, à quel vecteur correspond la résultante des forces exercées sur la balle ?

Liste des réponses proposées :  $\vec{F}_1$  /  $\vec{F}_2$  /  $\vec{F}_3$  /  $\vec{F}_4$  /  $\vec{F}_5$  /  $\vec{F}_6$  /  $\vec{F}_7$  /  $\vec{F}_8$  /  $\vec{F}_9$  / *Je ne sais pas* 

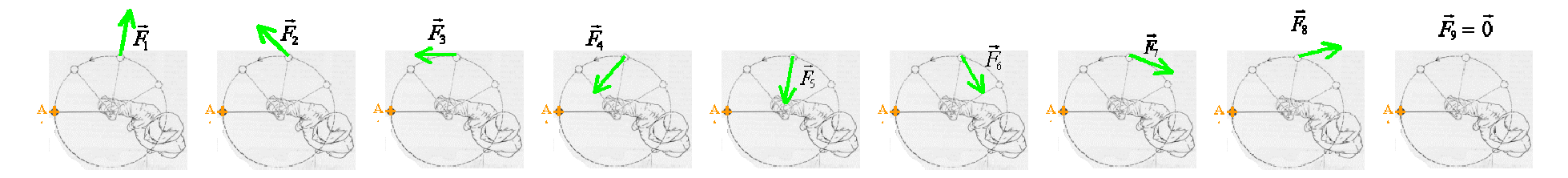

Réponse correcte : La résultante des forces exercées sur la balle correspond au vecteur  $\vec{F}_5$ .

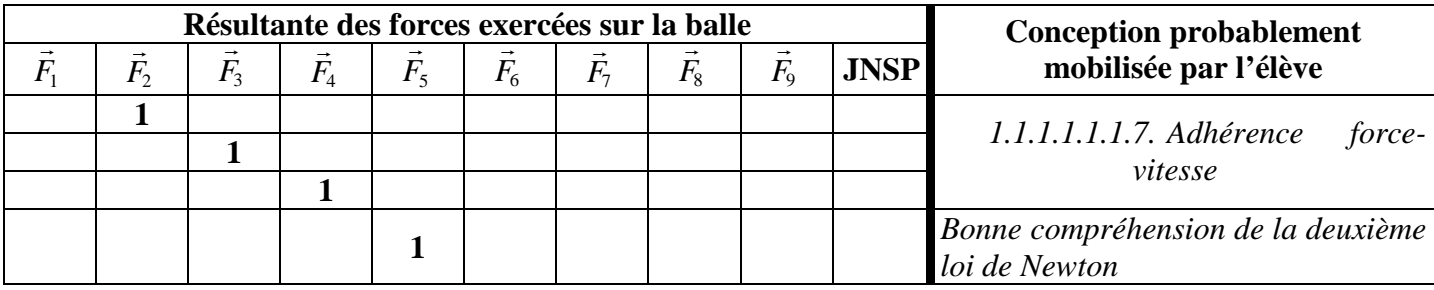

#### **QUESTION 5 (PLUSIEURS RÉPONSES POSSIBLES)**

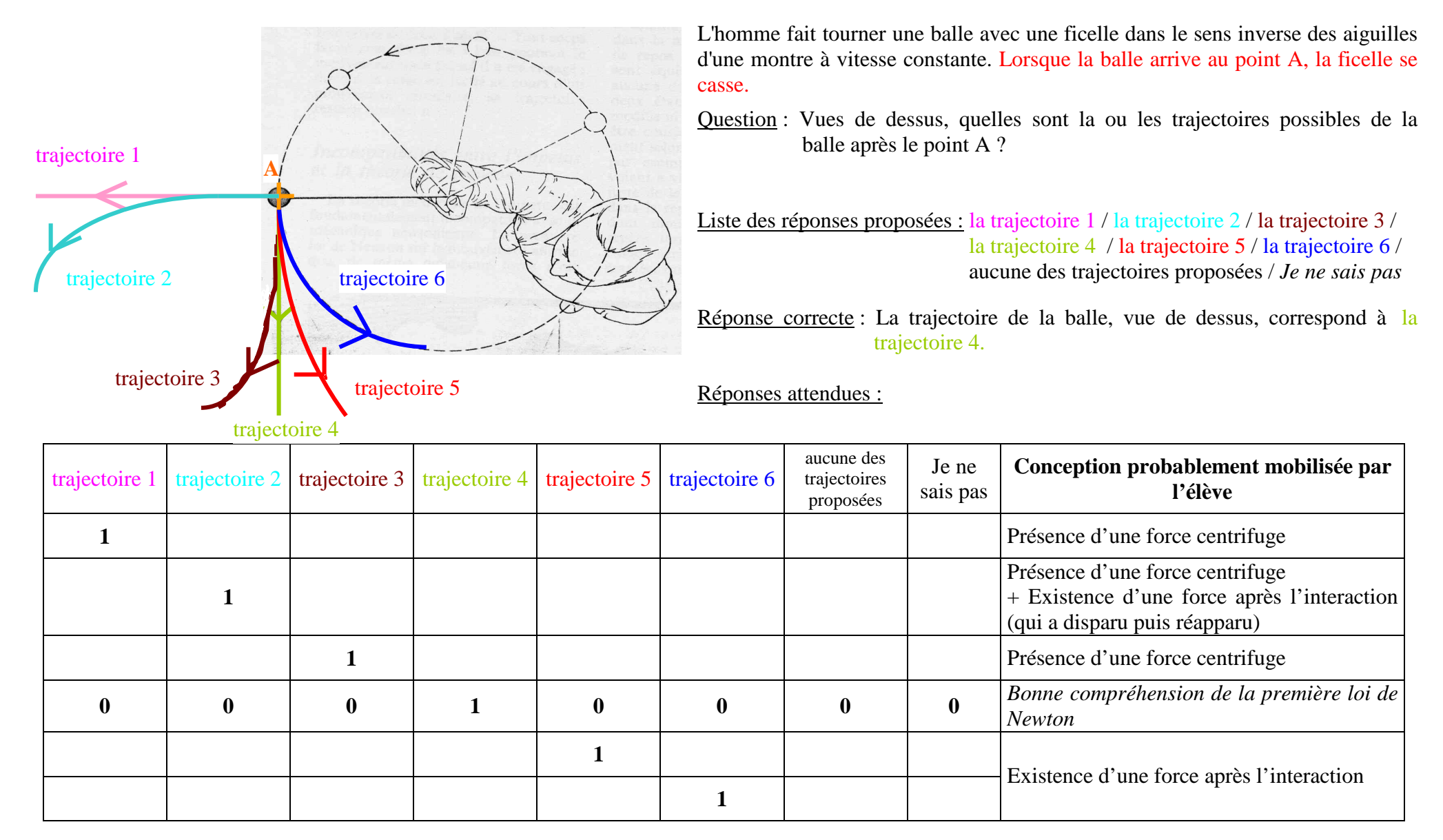

## **QUESTION 6 (PLUSIEURS RÉPONSES POSSIBLES)**

Pour expliquer la trajectoire du palet après le point A, choisissez :

- la ou les explications qui vous semblent correctes ;
- la ou les justifications qui vous semblent correctes.

#### Questions :

- 1) Après que la ficelle se soit cassée au point A : **…**
- 2) Après le point A, la trajectoire de la balle correspond à celle(s) choisie(s) dans la question précédente parce que : …

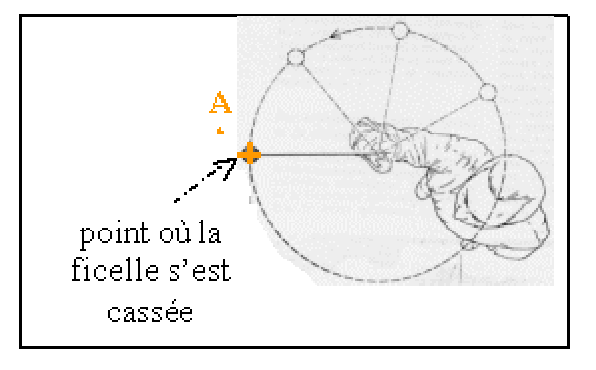

Liste des réponses proposées : la balle va en ligne droite / la balle garde la trajectoire qu'on lui a donnée avant le point A / la balle peut prendre une trajectoire circulaire / *Je ne sais pas*l'homme a donné une force à la balle / la balle a acquis une force centrifuge / la force d'inertie de la balle la fait tourner /

la composante horizontale de la somme des forces exercées sur la balle est nulle / *Je ne sais pas*

#### Réponses correctes :

- 1) Après que l'élève ait lâché le palet au point A, la balle va en ligne droite.
- 2) Après le point A, la trajectoire de la balle correspond à celle choisie dans la question précédente parce que la composante horizontale de la somme des forces exercées sur la balle est nulle *(si on néglige les frottements de l'air)*.

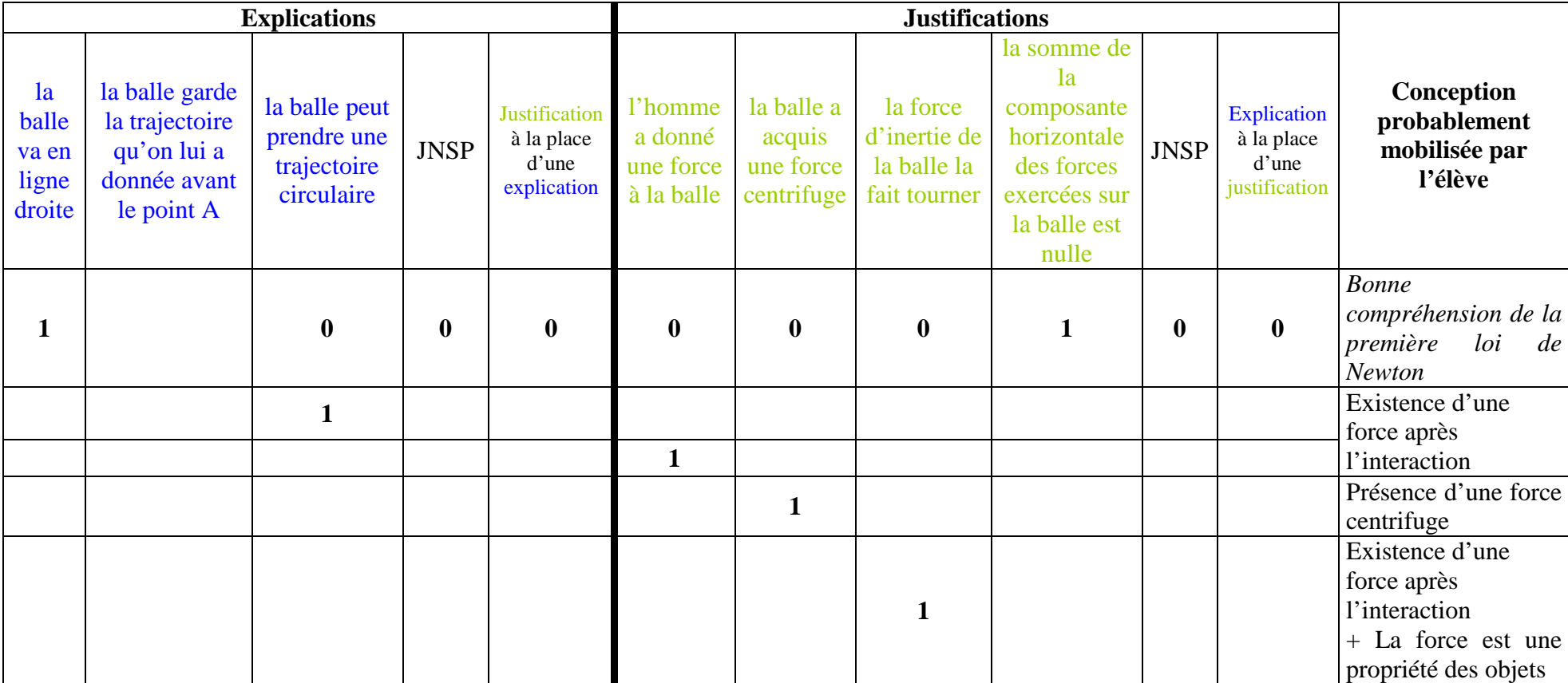

## **QUESTION 7 (PLUSIEURS RÉPONSES POSSIBLES)**

L'homme a fait tourner la balle avec une ficelle et la ficelle s'est cassée au point A.

On veut effectuer un bilan des forces exercées **sur la balle ET** un bilan des forces exercées **sur l'homme après** le point A, **lorsque** la ficelle s'est cassée (et avant que la balle ne touche le sol).

#### Questions :

- 1) Après le point A, lorsque la ficelle s'est cassée (et avant que la balle ne touche le sol), qui exerce une force **sur la balle** ?
- 2) Après le point A, lorsque la ficelle s'est cassée (et avant que la balle ne touche le sol), qui exerce une force **sur l'homme** ?

Liste des réponses proposées : la Terre / le sol / la balle / la ficelle / l'homme / l'air / aucun objet ni aucune personne / *Je ne sais pas*

#### Réponses correctes :

- 1) La Terre (et l'air) exerce(nt) une force **sur la balle.**
- 2) La Terre, le sol (et l'air) exercent une force **sur l'homme**

*(on peut également considérer que la ficelle exerce une force sur l'homme puisque l'homme peut encore tenir la ficelle dans sa main).* 

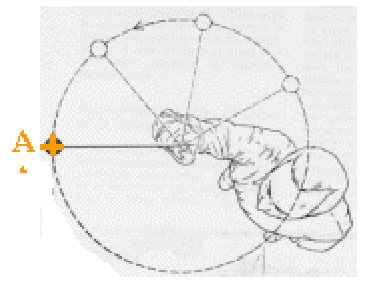

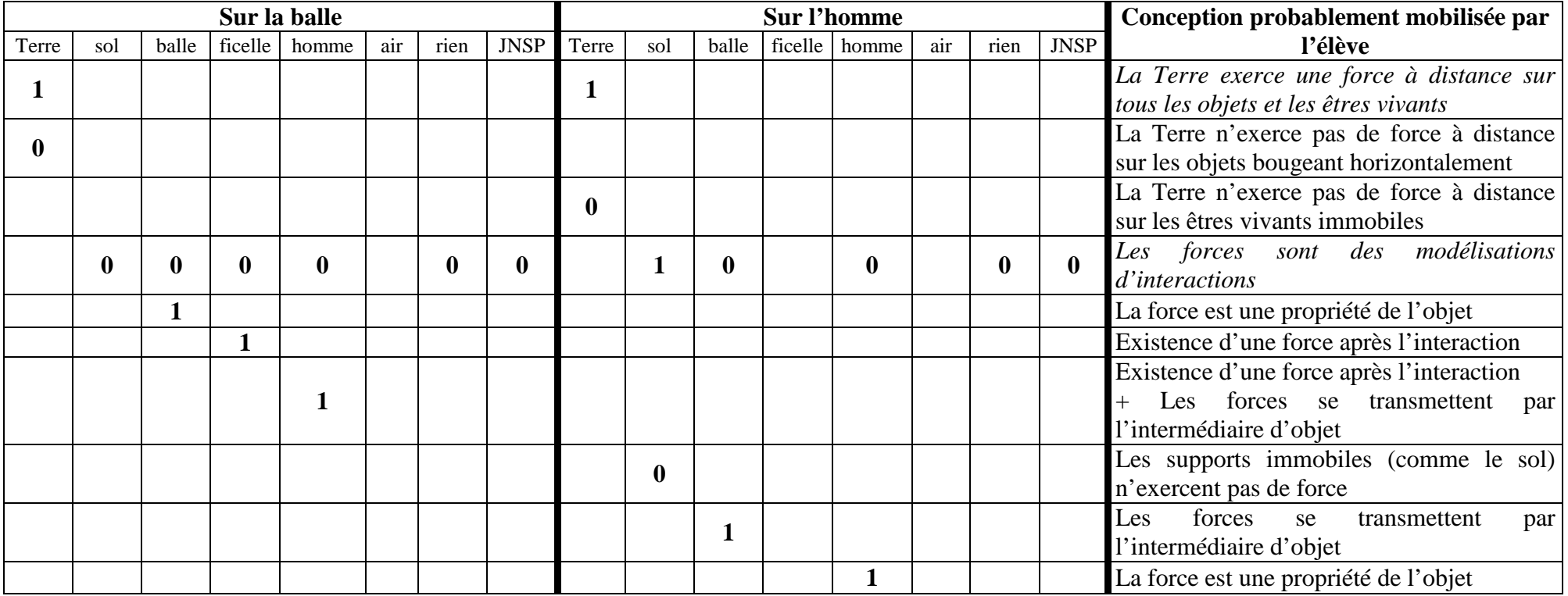

# **Récapitulatif**

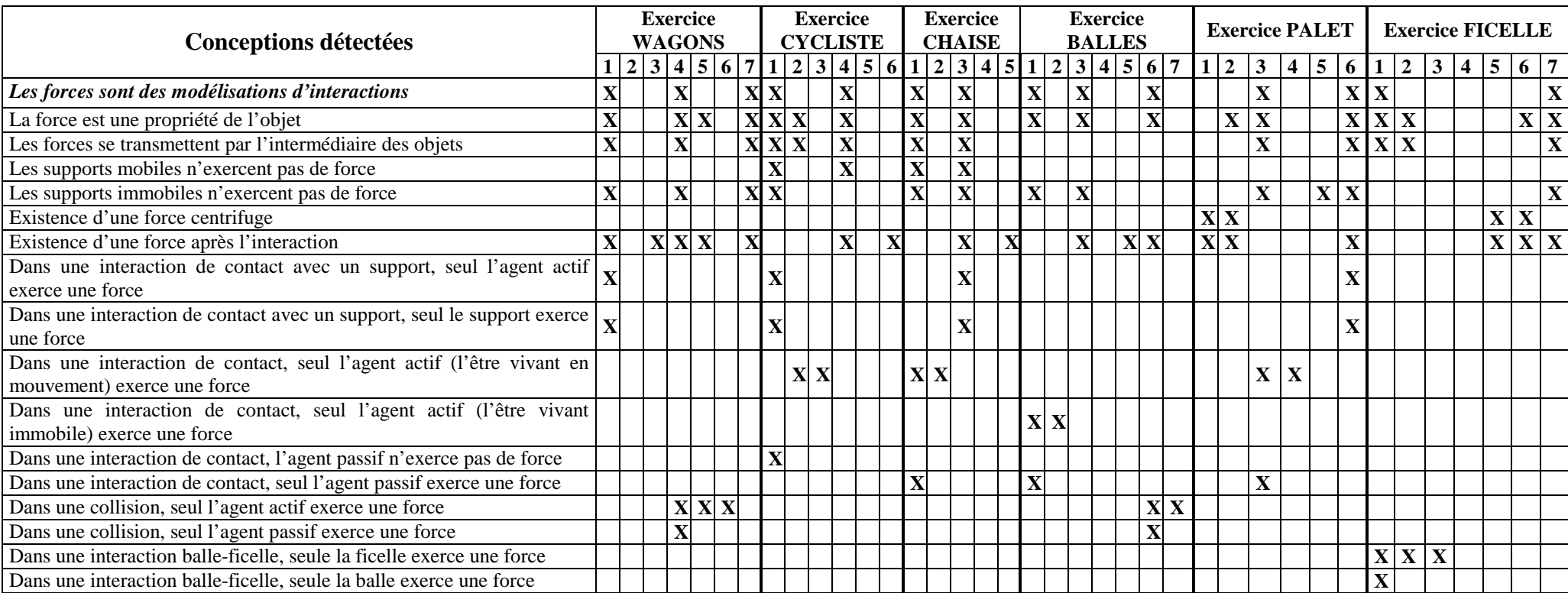

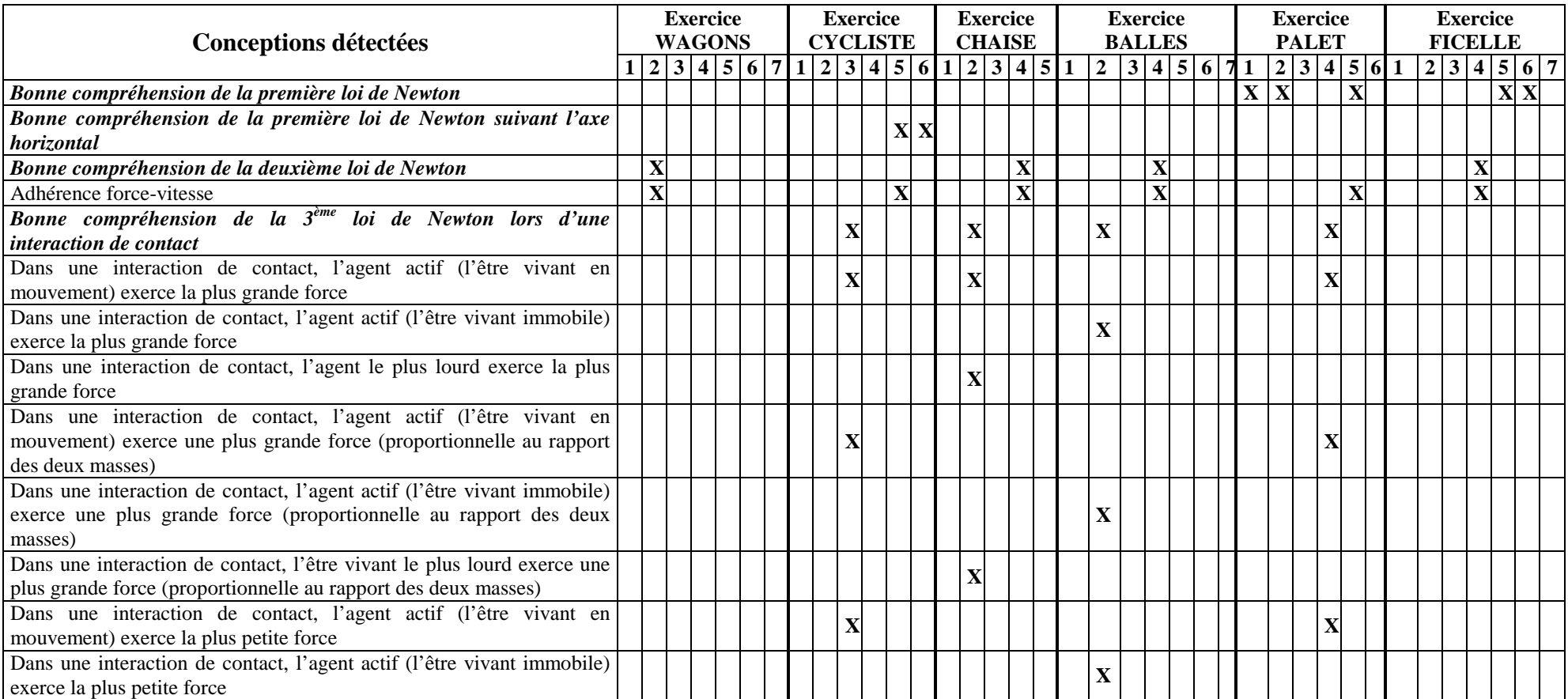

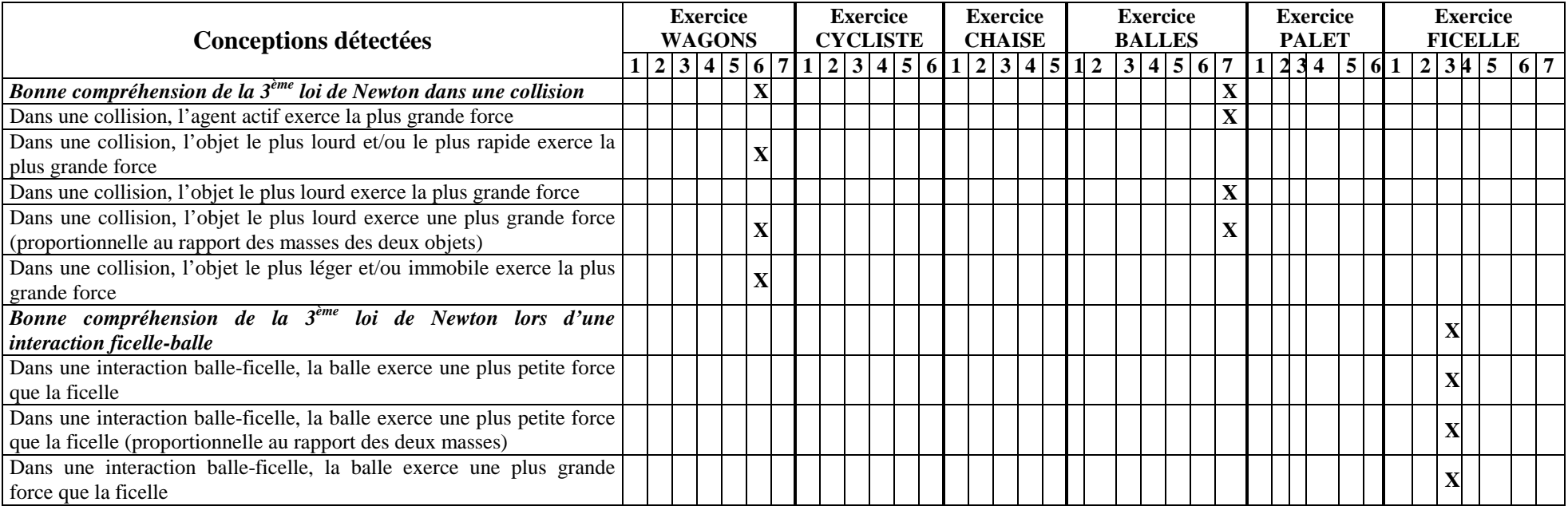

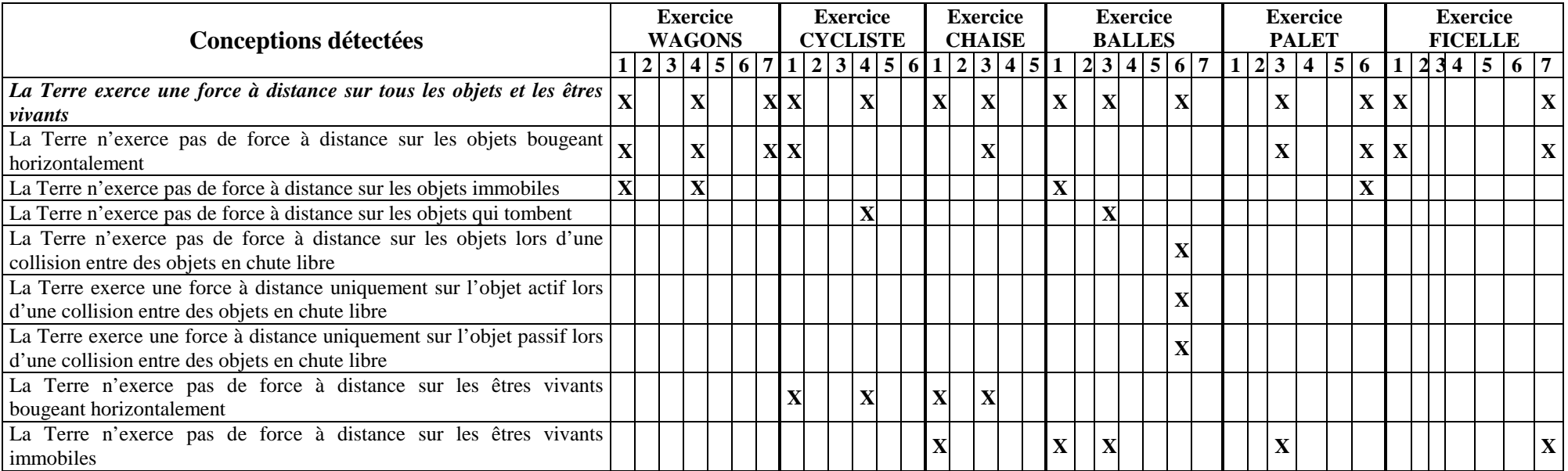

## **ANNEXE 4 : PRÉSENTATION DU SYSTÈME FOREVANET**

Dans cette annexe, nous avons repris et résumé les informations sur le système informatique ForEvaNet données par Jean-Paul Coste, créateur du système, et par Éric Olivier, qui gère aujourd'hui ForEvaNet au S.C.A.M. (Service Commun Autoformation et Multimédia) de l'université de Provence (Aix-Marseille 1).

Il faut noter que nous n'avons pas utilisé toutes les fonctionnalités de ce système. En effet, une fois que le système a recueilli les réponses des élèves, nous nous sommes servi du module d'analyse des réponses des élèves développé sur Microsoft Excel pour mettre en place le suivi des conceptions des élèves en mécanique.

#### **Introduction**

Le système ForEvaNet est un système de **formation et d'évaluation** en ligne créé au S.C.A.M. (Service Commun Autoformation et Multimédia) de l'université de Provence (Aix-Marseille 1). Il se présente comme un "générateur d'activités" qui sont mises à disposition des étudiants via Internet. Il a pour objectifs de développer et d'analyser les compétences et les connaissances mises en jeu dans la résolution de problèmes. Il offre à l'usager une interface lui permettant de construire ses réponses, il analyse et mémorise ses réponses et il peut produire un bilan et un suivi de ses activités.

Utilisé depuis plusieurs années avec des élèves de DEUG de Sciences, ForEvaNet a aujourd'hui atteint un seuil de maturité qui lui permet de s'ouvrir à un large public d'utilisateurs en tant que solution de e-learning et les enseignants séduits par le système peuvent décider de créer leurs propres évaluations avec l'application auteur de ForEvaNet.

## **Fonctionnement global du système**

Le fonctionnement global du système ForEvaNet tourne autour d'une base de données composée de trois parties : base de **données des contenus** (créée par les auteurs), **base de données des activités** (créée/maintenue par les enseignants) et une **base de données des résultats étudiants**. Ce fonctionnement est représenté grossièrement sur la figure ci-contre.

 Une présentation du système est présentée pour les étudiants (ou les élèves) et pour les professeurs à l'adresse :

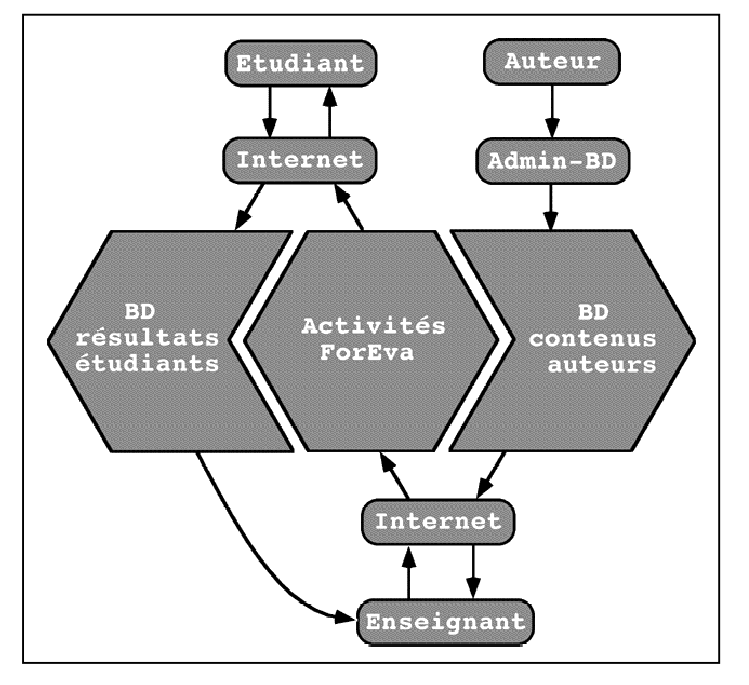

http://webasp.ac-aix-marseille.fr/rsi/bilan/action\_0405/ForEva\_ann1.pdf.

### **Point de vue étudiant**

Le système ForEvaNet a été conçu et optimisé au niveau de l'interface étudiant (appelée dans notre étude interface de travail de l'élève).

L'étudiant (ou l'élève) accède à une activité sur n'importe quel poste lié à Internet via une page Web hébergée sur le serveur ForEvanet (l'aspect interactif de la page web de l'activité est gérée par le plugin java 1.3.1 et ultérieur qui doit être installé sur l'ordinateur). La prise en main des fonctionnalités est très simple et ne nécessite quasiment pas d'apprentissage ; la saisie et la modification des réponses, l'accès éventuel aux aides pédagogiques (rappels de cours, aide à la résolution) ne présentent aucune difficulté.

Après avoir été préalablement référencé par la base de donnée du système (hébergée sur le serveur ForEvaNet), l'étudiant ou l'élève peut accéder à l'activité via une page d'authentification grâce à son identifiant et son mot de passe. Son activité est alors enregistrée et analysée (sur le serveur) en continu et sur une durée qui peut aller jusqu'à un an.

Le principe de l'activité elle-même est aussi très simple. Il offre une grande souplesse et une large gamme de possibilités. Pour donner une idée plus précise, un exemple élémentaire est présenté à la page suivante.

Il s'agit ici de tester des connaissances de trigonométrie classique :

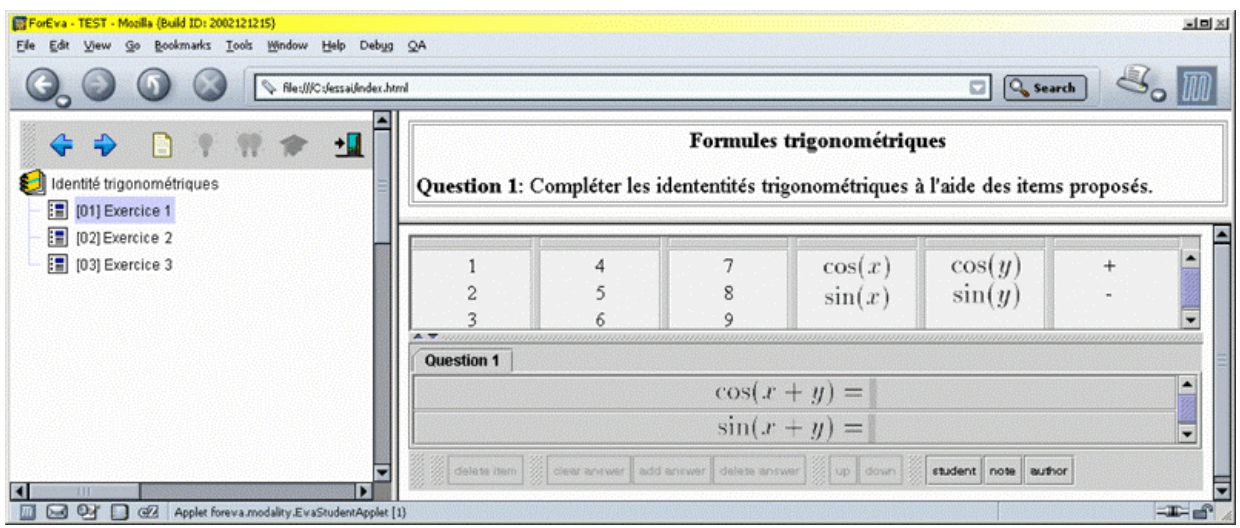

Chaque ligne de questions contient un (ou plusieurs) point(s) d'insertion (rectangle gris ou rouge, selon qu'il est actif ou inactif) : il détermine la place où doivent être insérés les items disponibles, afin de compléter la chaîne signifiante. La réponse est donc composée par l'étudiant ou l'élève comme un assemblage linéaire d'un nombre quelconque d'items. Le grand nombre de réponses possibles à chaque question distingue ForEvaNet d'un simple QCM.

## **Point de vue enseignant**

L'élément de base d'une activité est appelé une carte ; un ensemble de cartes sur le même sujet est appelé un bloc de cartes. Les blocs de cartes sont stockés sur une base de données consultables par l'enseignant. Celui-ci peut ainsi composer une session ForEvaNet adaptée à son enseignement grâce à l'interface enseignant qui est accessible par le web via une page d'authentification.

Lors du déroulement de la session, l'activité de chaque étudiant (et de chaque élève) est enregistrée en continu (correction automatique question par question) sur la base de données intégrée au système. L'extraction des résultats est automatique et met ainsi à disposition des enseignants un grand nombre de données statistiques détaillées.

## **Point de vue auteur**

Dans sa conception, ForEvaNet a été pensé comme un système ouvert à la création de contenus. La réalisation d'une carte ForEvaNet proprement dite se déroule en deux étapes. La première est didactique. Partant d'une idée d'exercice classique, l'auteur crée une maquette de la carte, dans une des modalités offertes par ForEvaNet. Cette maquette prend la forme d'un document numérique standard. Pour des raisons techniques et pratiques, le S.C.A.M. propose de générer la maquette à l'aide du logiciel Open Office qui est libre de droit, mais tout autre logiciel ayant une sortie au format PDF est utilisable**.** La deuxième étape est la réalisation finale de la carte. Elle se fait à partir de la maquette grâce à l'interface ForEva-Auteur qui a été développée à cet effet.

# **ANNEXE 5 : RÉSOLUTION DES TROIS PREMIÈRES QUESTIONS DE L'EXERCICE WAGONS SUR LE SYSTÈME FOREVANET**

Pour comprendre comment les élèves ont répondu aux questions posées sur le système ForEvaNet, nous présentons l'aide proposée sur le site du S.C.A.M. (Service Commun Autoformation et Multimédia) de l'université de Provence (Aix-Marseille  $1$ )<sup>124</sup>.

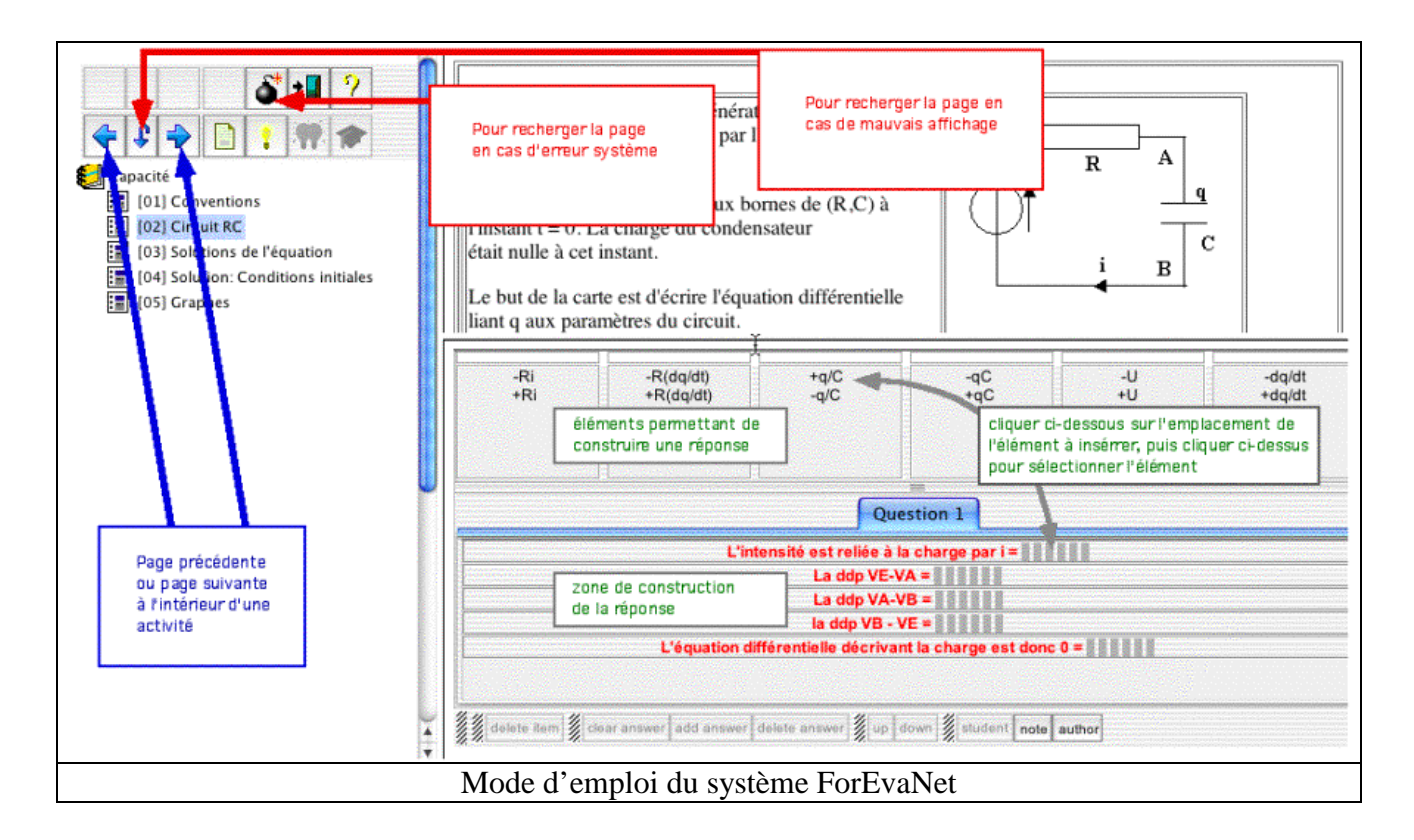

Puis, nous retraçons la résolution des trois questions en 12 étapes pour permettre au lecteur de bien comprendre comment fonctionne le système ForEvaNet.

Dans la question 1 (écrans 1, 2 et 3), l'élève peut visualiser une vidéo de 3 secondes montrant la collision entre deux wagons.

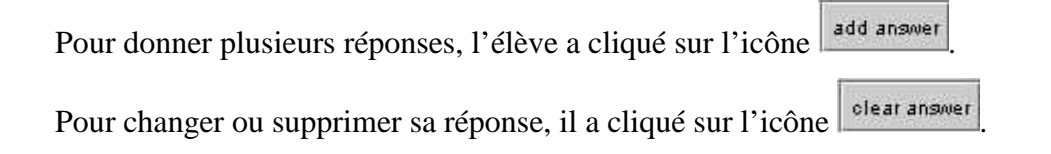

 $\overline{a}$ 

 $124$  Cette aide n'est plus proposée sur le site du S.C.A.M. actuellement car une nouvelle version du système ForEvaNet a été développée en septembre 2005.

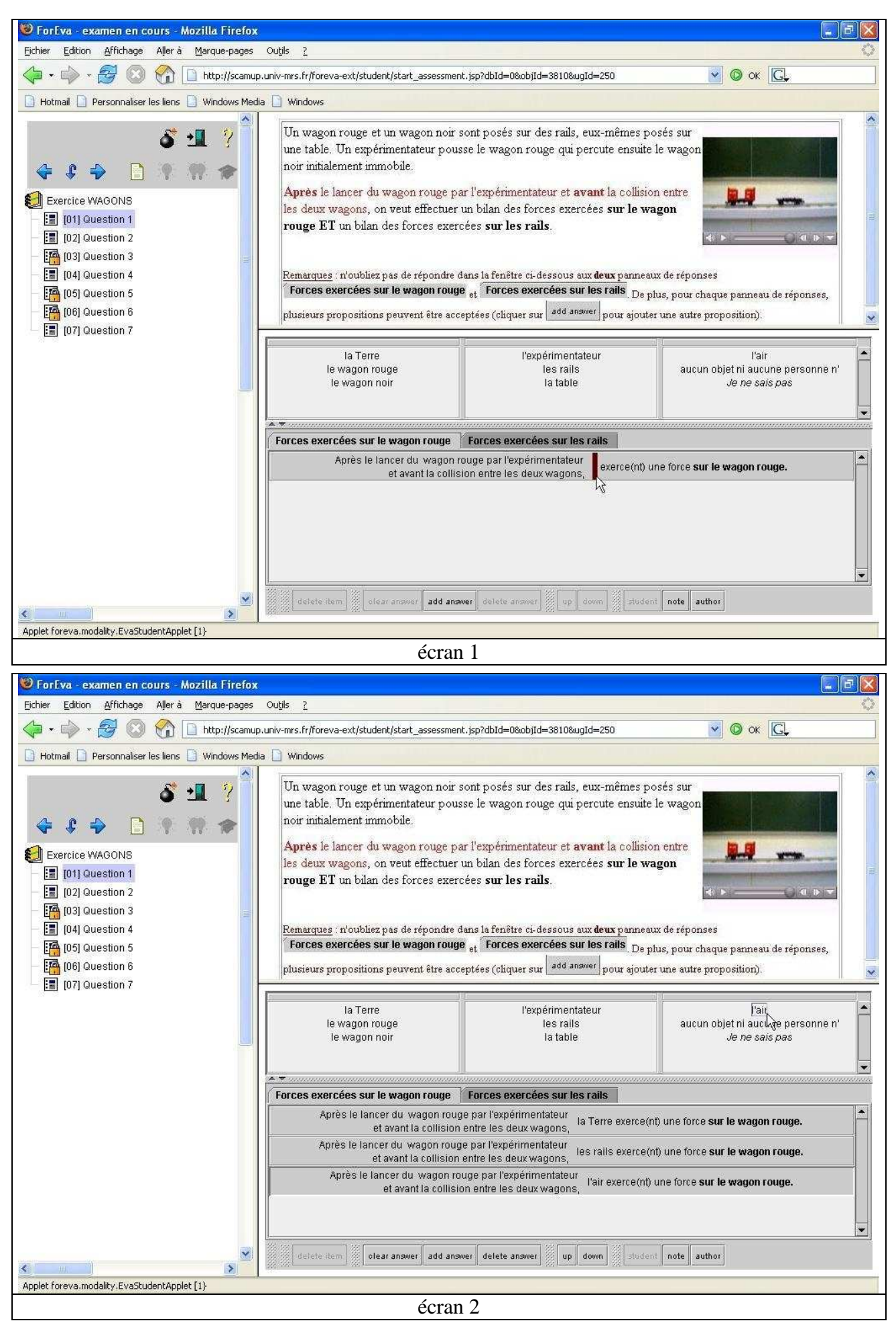

#### Pour répondre à la deuxième sous-question, l'élève a cliqué sur l'onglet Forces exercées sur les rails puis il a choisi les items qui l'intéressaient.

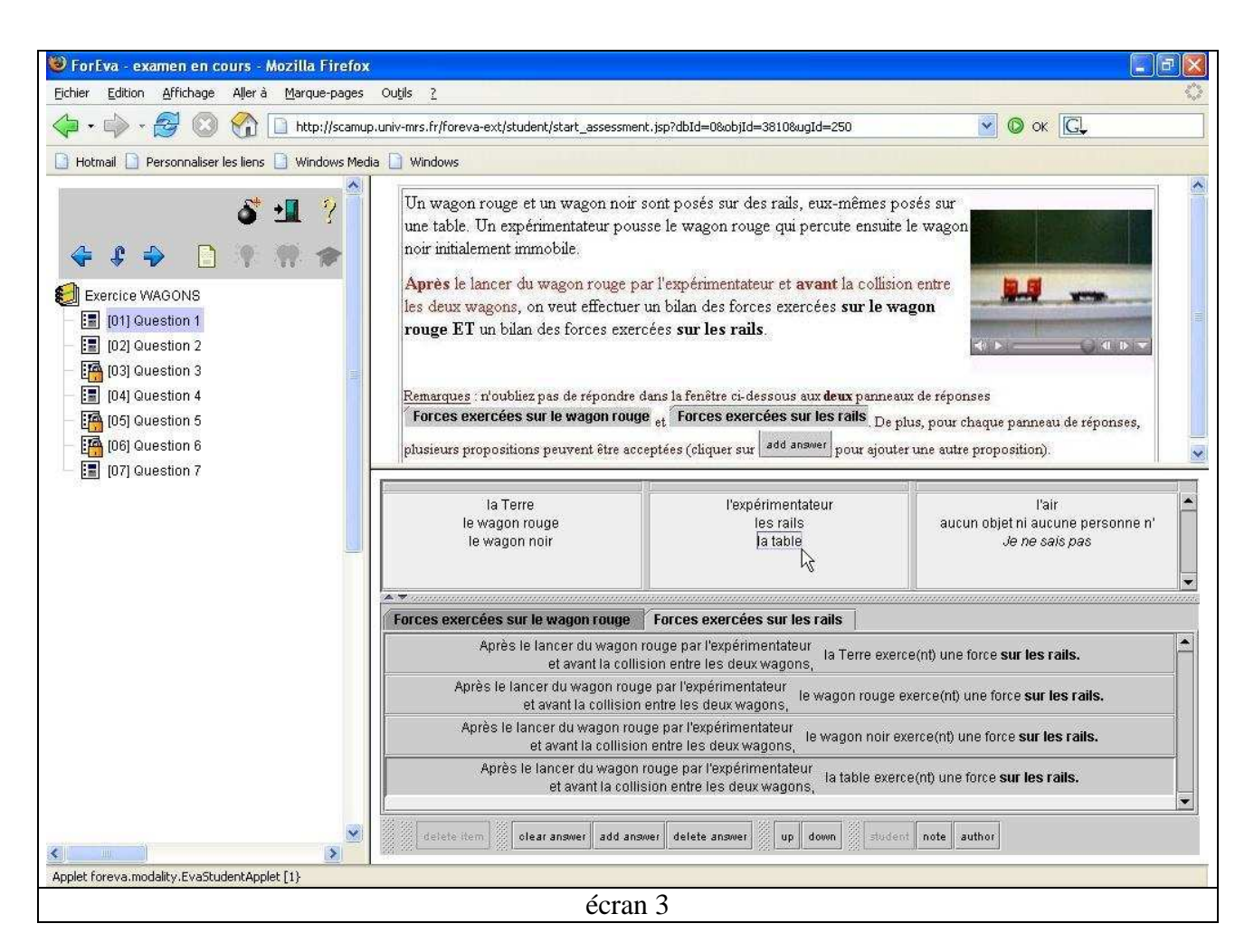

Dans la question 2 (écrans 4 à 8), l'élève peut visualiser par exemple le vecteur  $\vec{F}_1$  sur le

schéma représentant le wagon rouge en déplaçant le curseur sur l'icône .

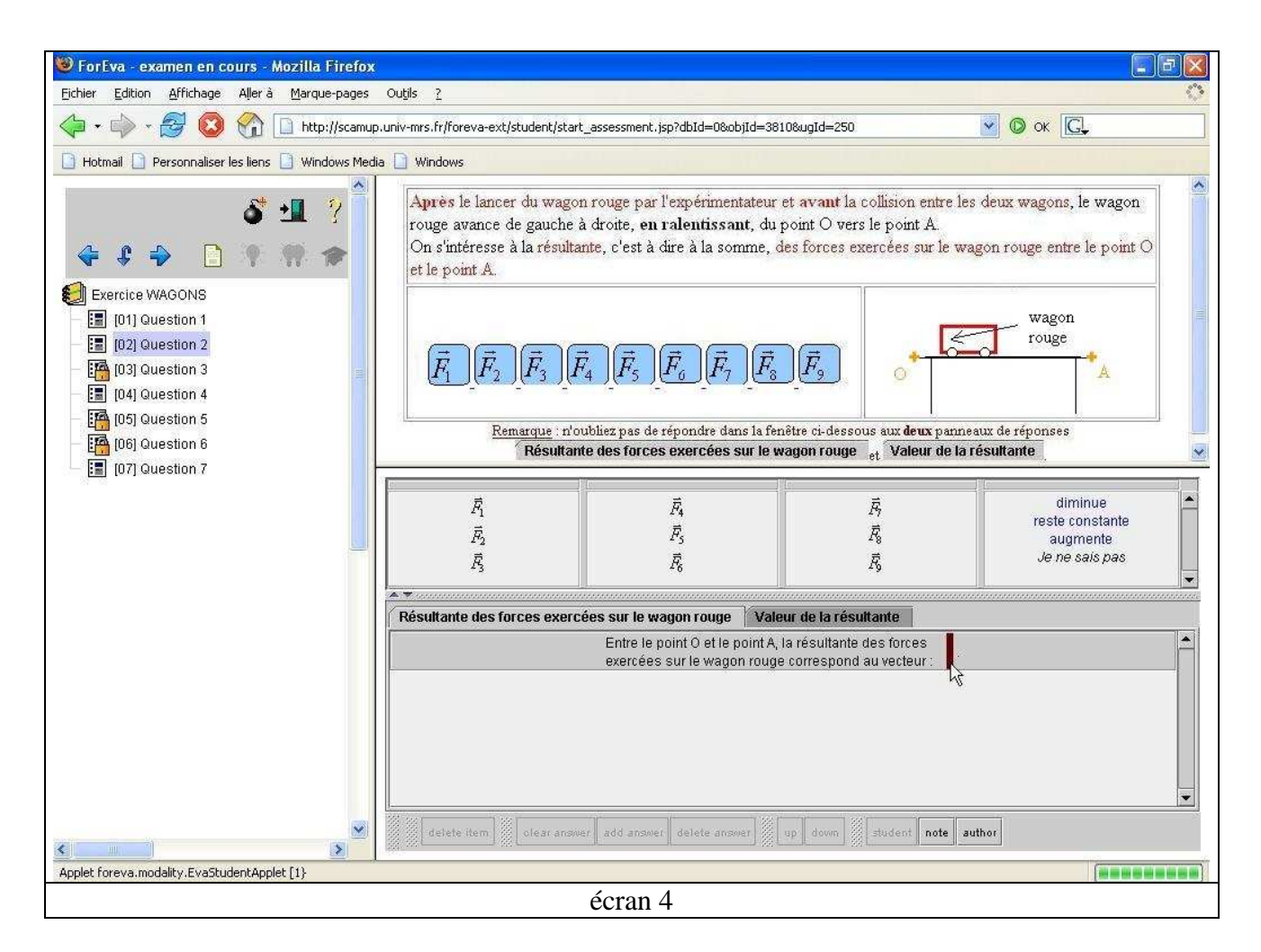

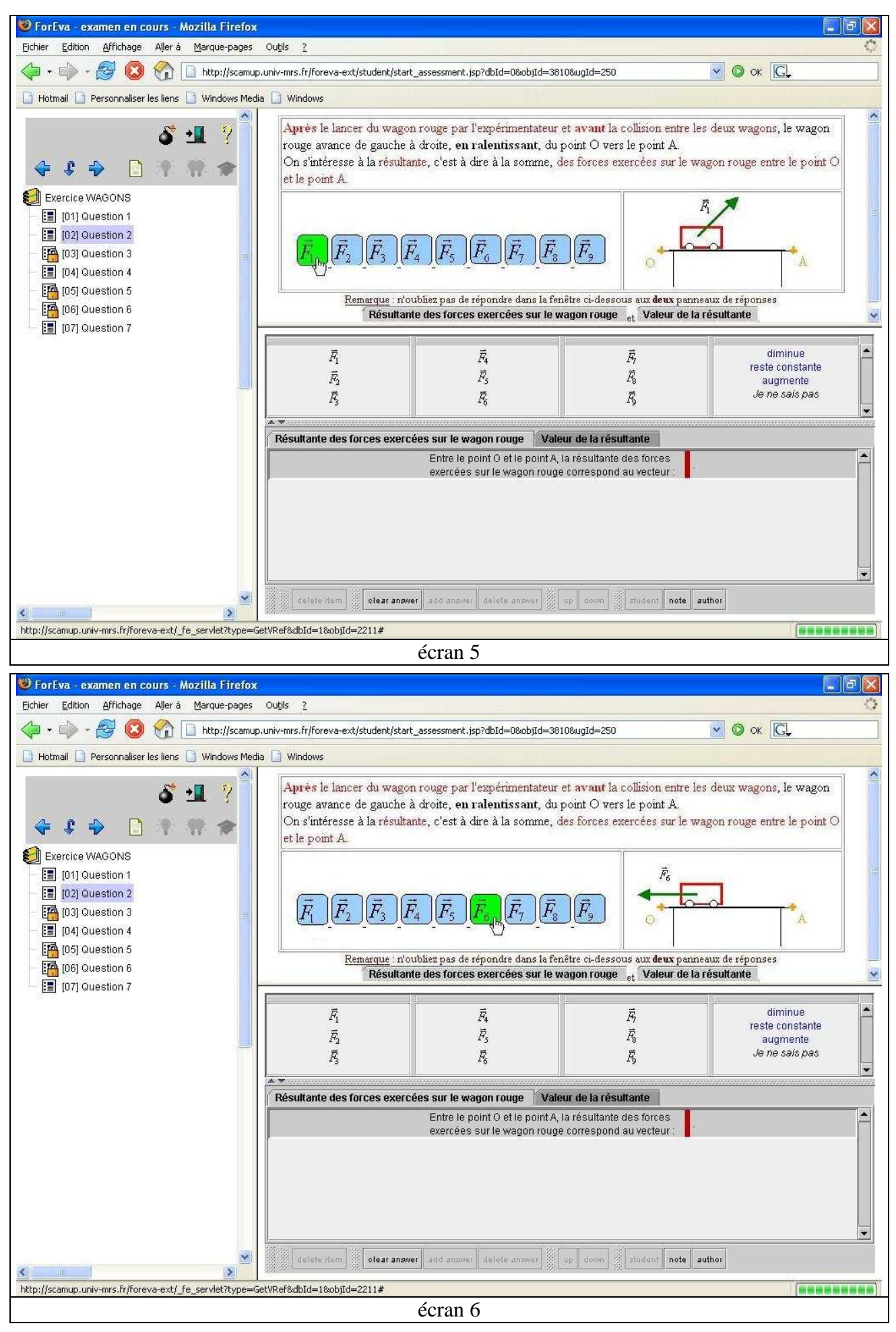

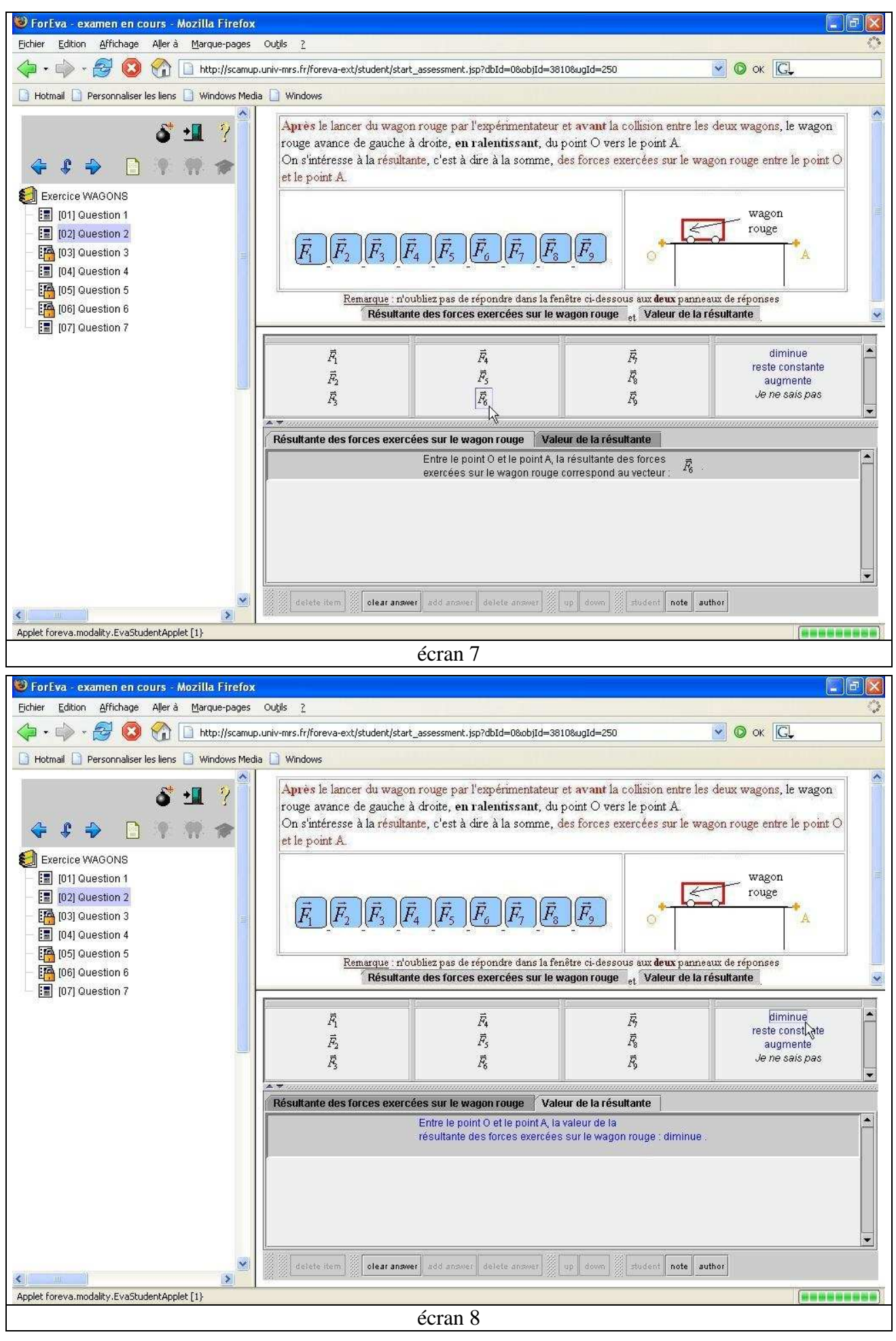

Enfin, nous avons décidé que l'utilisateur répondant à la question 3 ne pouvait plus changer les réponses qu'il avait données à la question 2, étant donné que l'énoncé de la question 3 donne des informations pouvant permettre de répondre à la question 2.

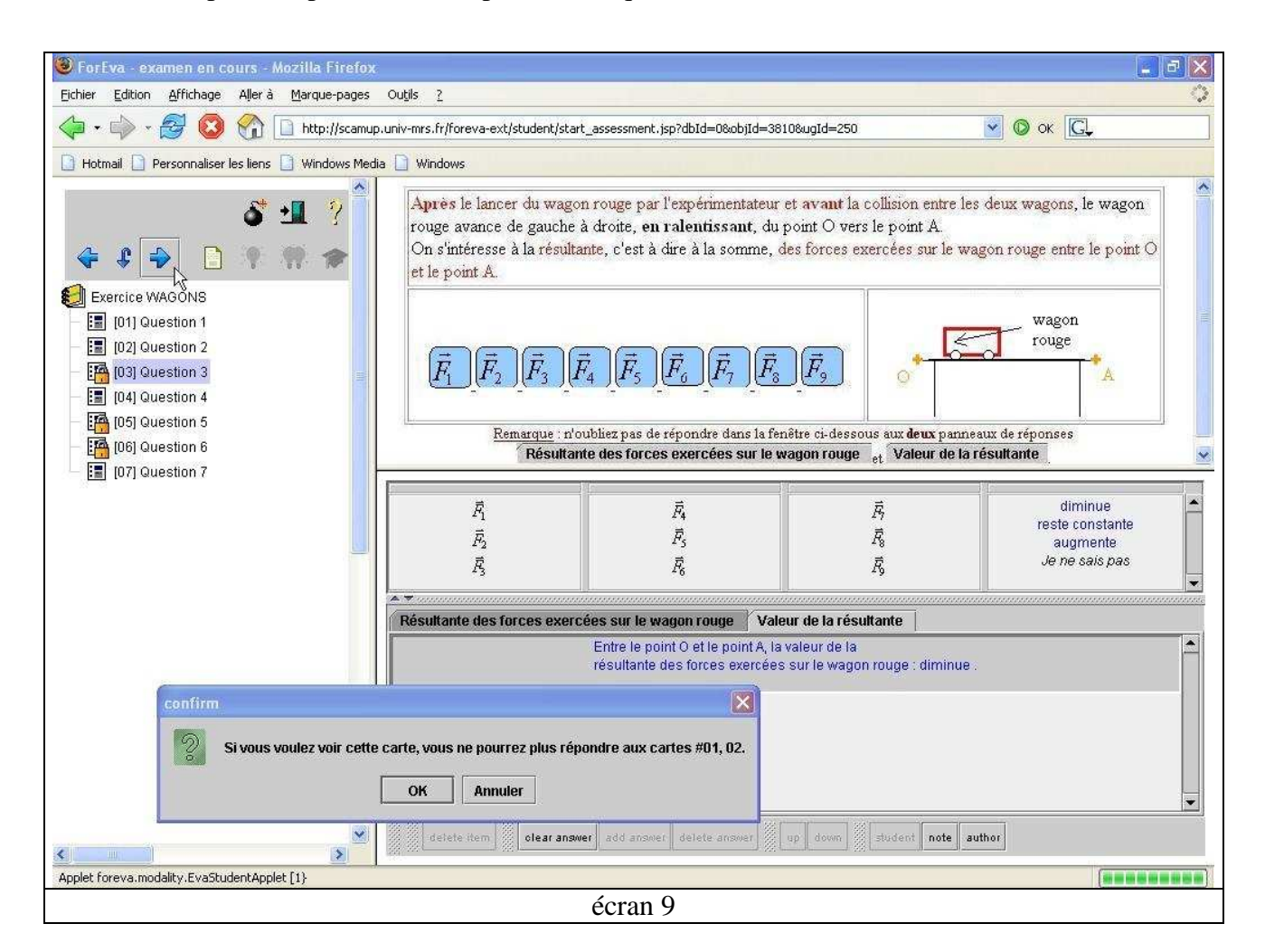

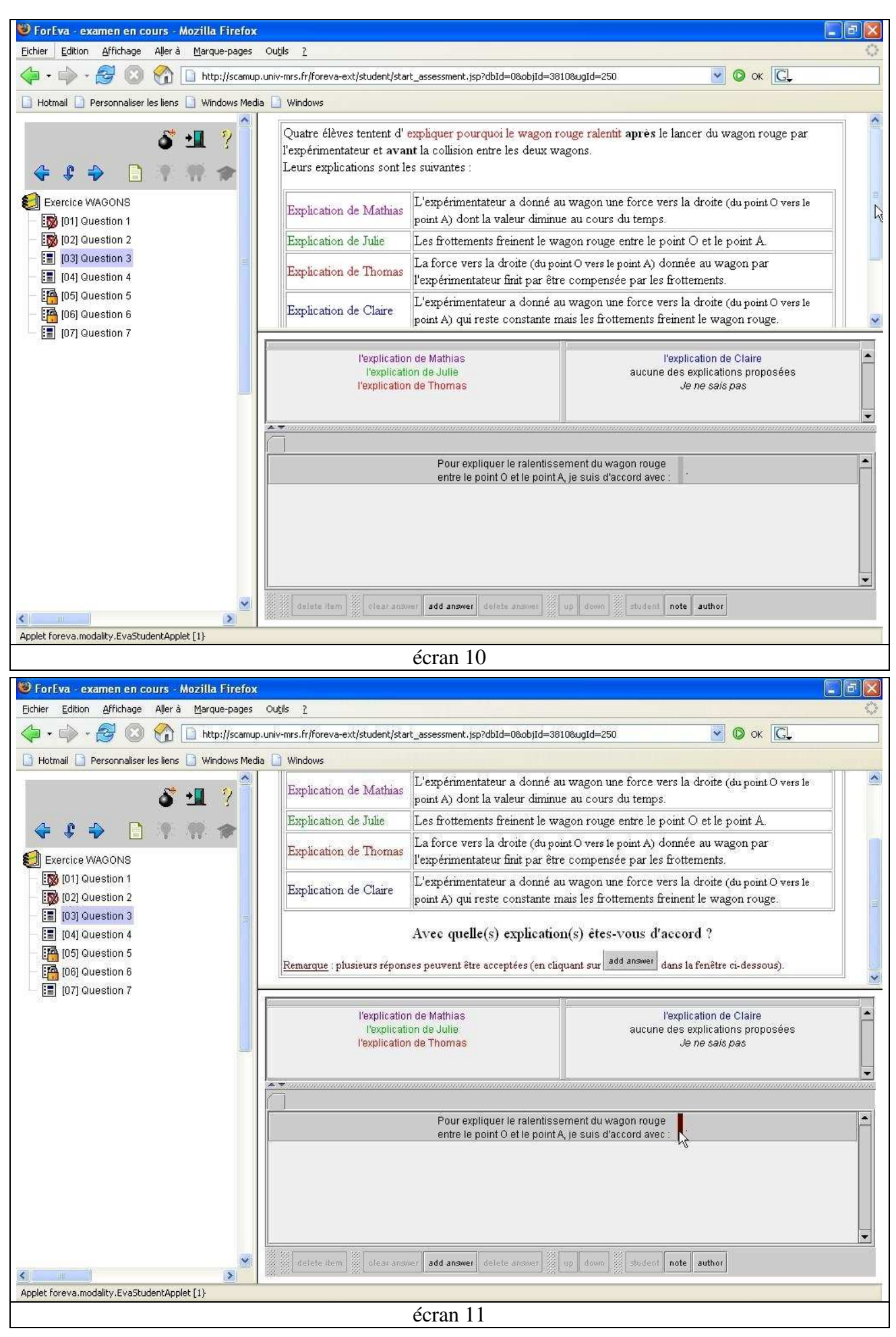

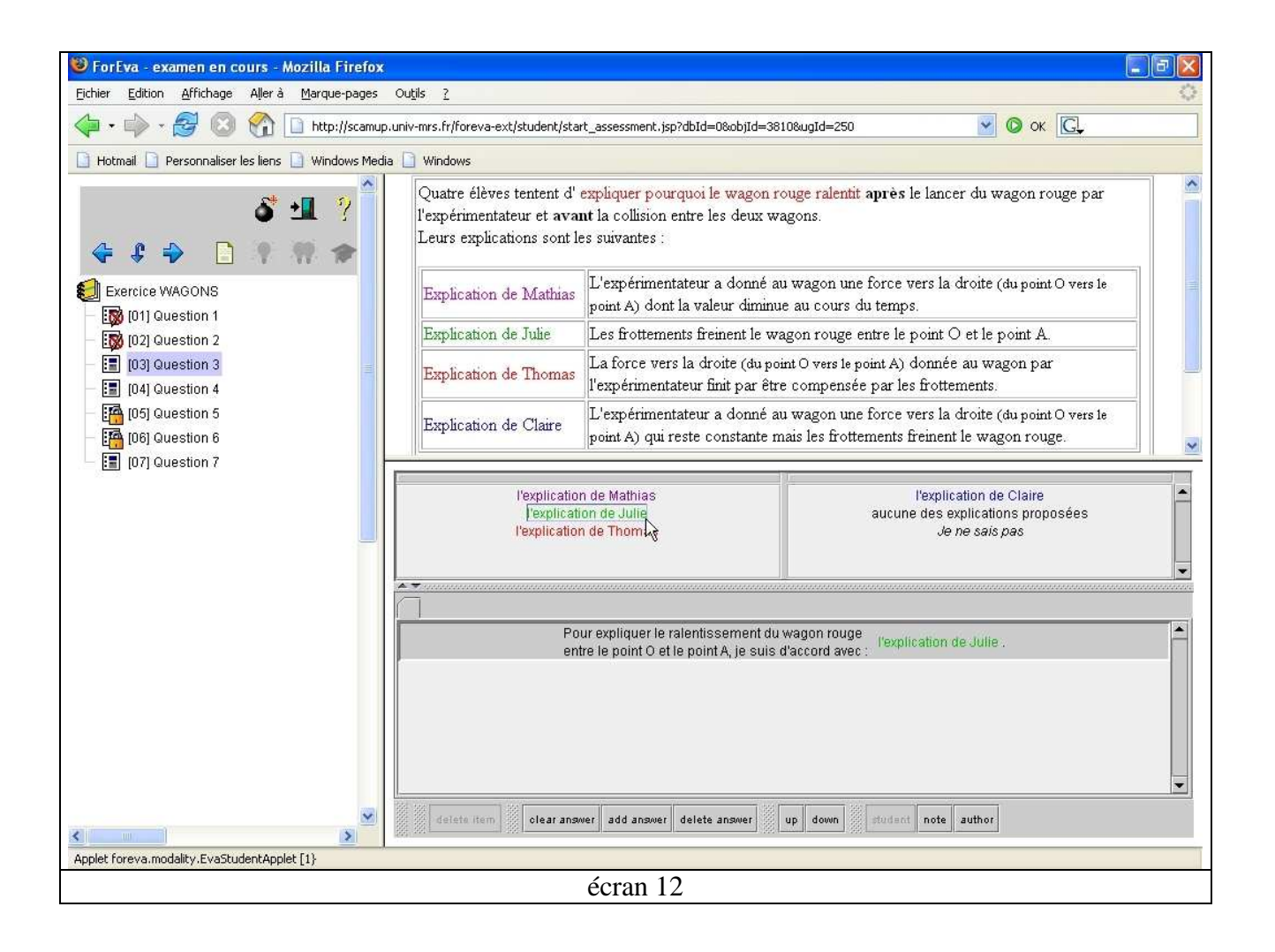

# **ANNEXE 6 : EXEMPLES DE RÉPONSES D'ÉLÈVES À L'EXERCICE WAGONS ET ANALYSE COMPLÈTE DE LEURS RÉPONSES**

Les réponses des élèves n° 1, n° 2 et n° 3 à l'exercice WAGONS sont ("00" signifie que l'élève n'a pas sélectionné cette réponse, "01" signifie que l'élève a sélectionné cette réponse) :

| Fichier Edition Affichage Insertion Format Outils Données Fenêtre ? |                            |                                    |      |     |                                         |            |                           |     |          |      |             |                               |            |      |                 |            |     |              |              |  |
|---------------------------------------------------------------------|----------------------------|------------------------------------|------|-----|-----------------------------------------|------------|---------------------------|-----|----------|------|-------------|-------------------------------|------------|------|-----------------|------------|-----|--------------|--------------|--|
|                                                                     | <b>SQV &amp; R</b><br>Deel |                                    |      |     |                                         |            | の、  亀 ∑ な 創 圓 ② ?   Arial |     |          |      |             |                               |            |      |                 |            |     |              |              |  |
|                                                                     | A54                        | $=$                                |      |     |                                         |            |                           |     |          |      |             |                               |            |      |                 |            |     |              |              |  |
|                                                                     | A                          | B                                  | C.   | Ð   | E                                       |            | G                         | Н   |          |      | K           |                               | м          | N    | 0               | P          |     | R            | S            |  |
|                                                                     | Réponses                   | <b>Question 1</b>                  |      |     |                                         |            |                           |     |          |      |             |                               |            |      |                 |            |     |              |              |  |
|                                                                     | <b>Exercice</b>            | Forces exercées sur le wagon rouge |      |     |                                         |            |                           |     |          |      |             | Forces exercées sur les rails |            |      |                 |            |     |              |              |  |
|                                                                     | <b>WAGONS</b>              | Terre                              | W.R. | WN. | Exp.                                    | Rails      | Table                     | air | rien     | JNSP | Terre       | W.R.                          | WN.        | Exp. | Rails           | Table.     | air | nen          | <b>JNSP</b>  |  |
| 3<br>5                                                              | élève n° 1                 | 00                                 | 01   | 00  |                                         | 00         | 01                        | 00  |          | 00   | 00          | 01                            |            | 00   | 00              | 01         | 00  |              |              |  |
| 6                                                                   | élève n° 2                 | 00                                 | 00   | 00  | $\begin{array}{c} 00 \\ 01 \end{array}$ | 01         | 00                        | 01  | 00<br>00 | 00   | $\Omega$ 1  | 01                            | 01<br>01   | 00   | 00 <sub>1</sub> | 00         | 00  | $00\,$<br>00 | 00           |  |
|                                                                     | élève n° 3                 | 01                                 | OO.  | 00  | 00                                      | $\Omega$ 1 | 00                        | 00  | 00       | 00   | $\bigcap$ 1 | $\cap$ 1                      | $\Omega$ 1 | OO   | OO.             | $\Omega$ 1 | 00  | 00           | $00\,$<br>00 |  |

<sup>(&</sup>quot;JNSP" signifie "Je ne sais pas")

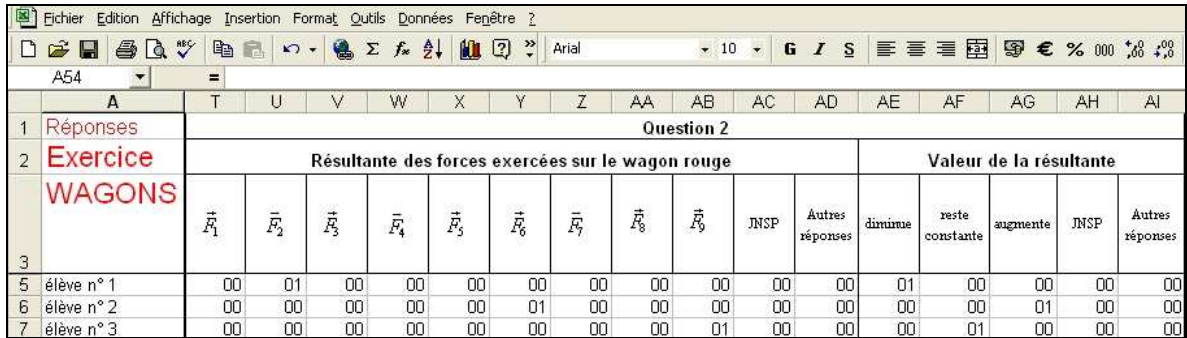

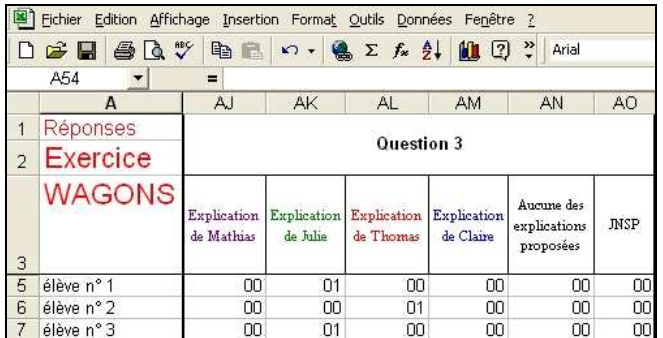

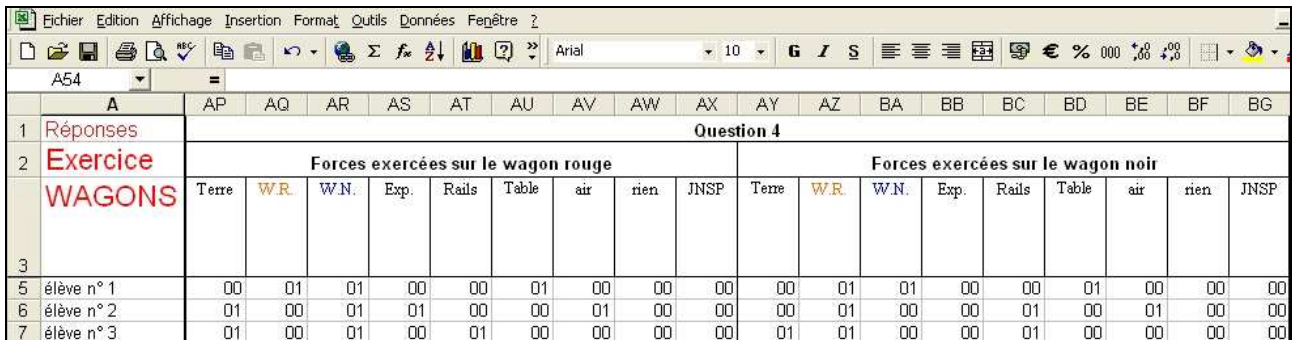
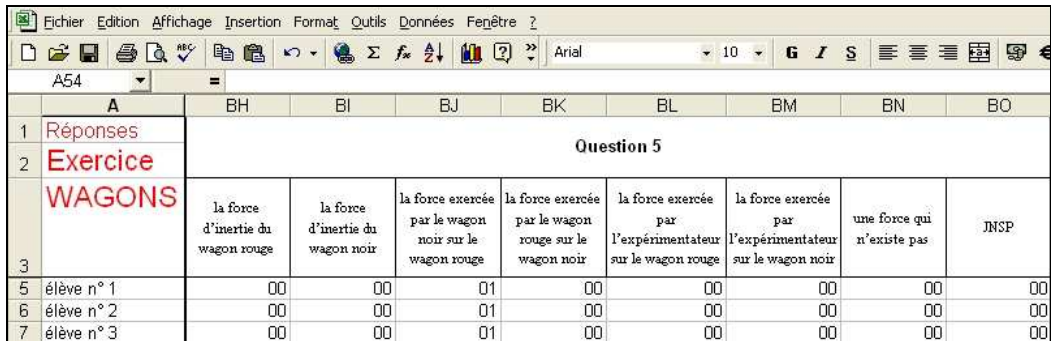

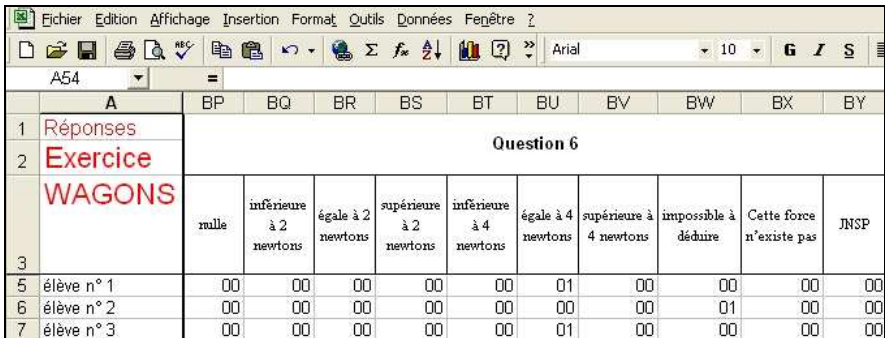

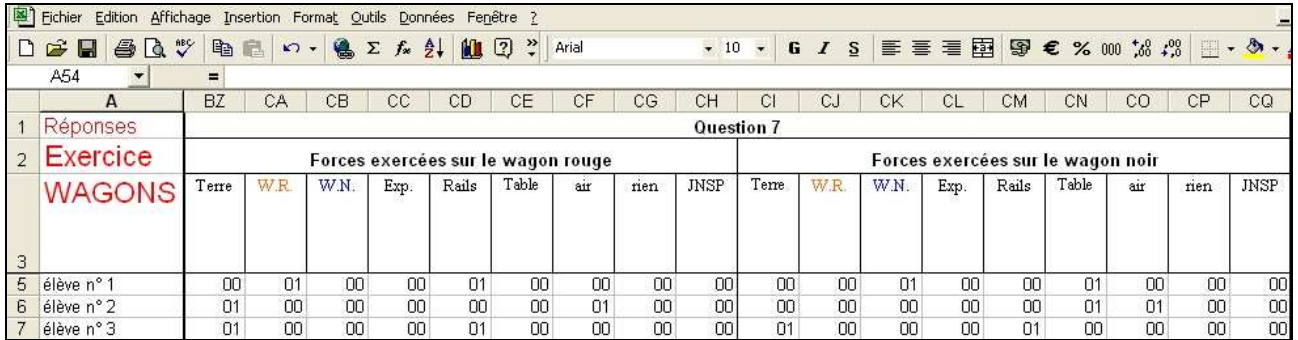

L'analyse qui a découlé de ces réponses est la suivante :

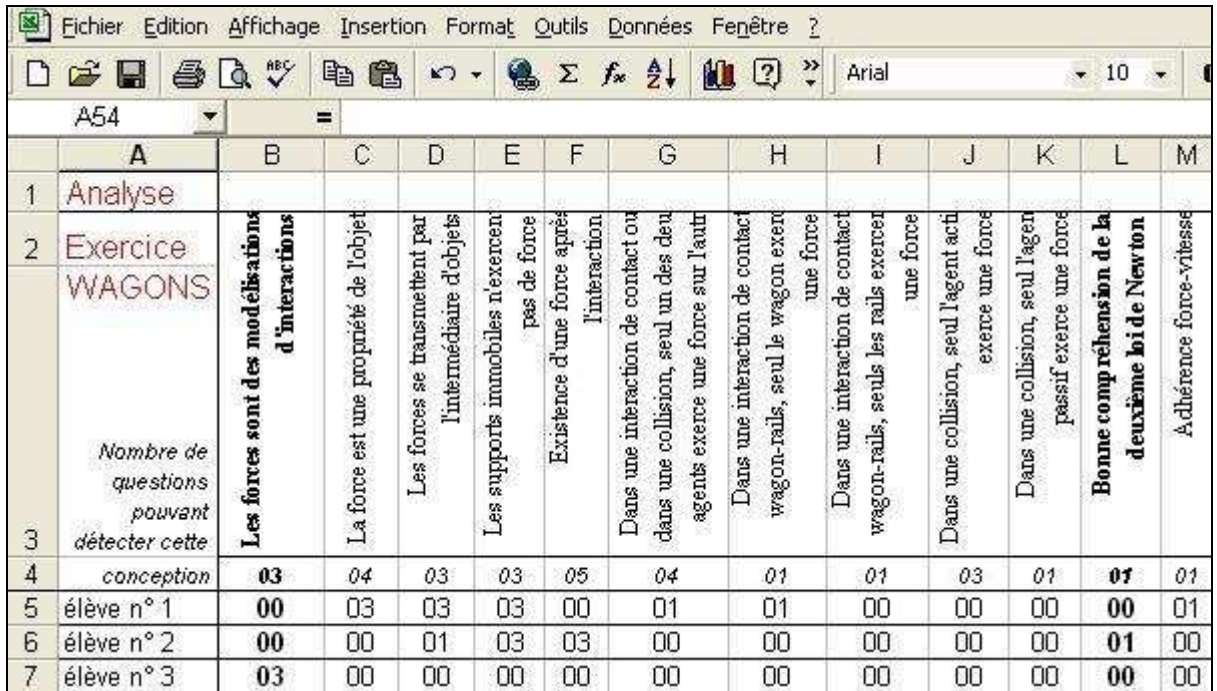

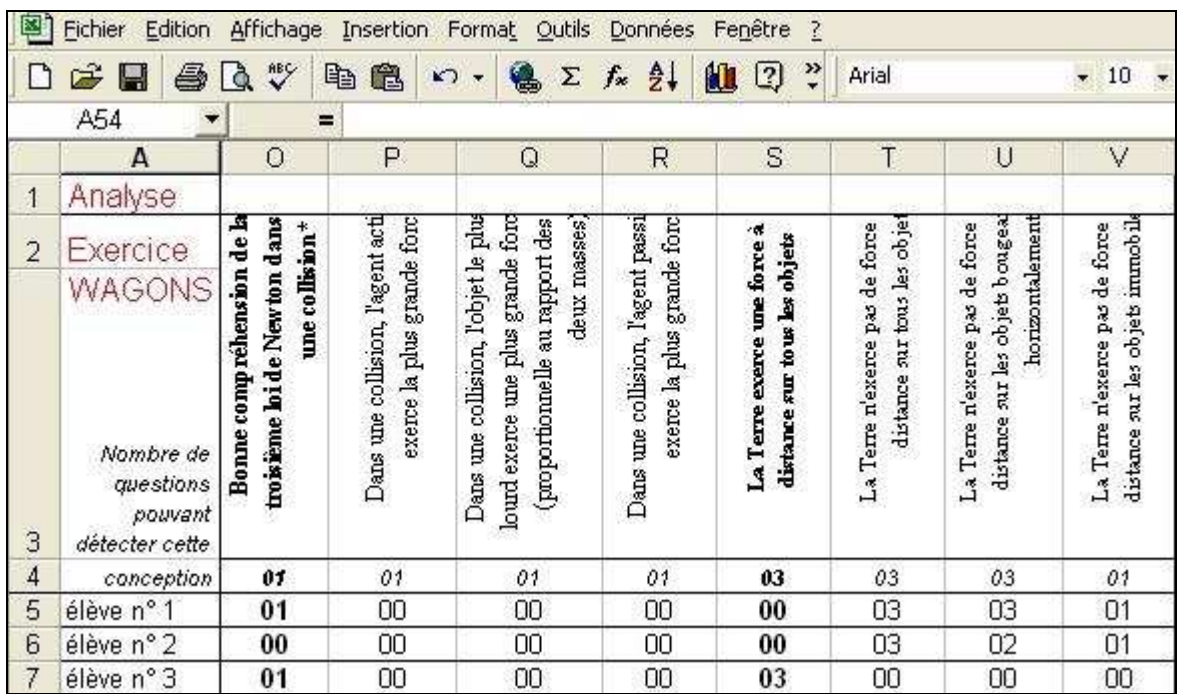

# **ANNEXE 7 : CONCEPTIONS D'ÉLÈVES DÉTECTÉES AVEC LES EXERCICES INFORMATISÉS LORS DE LA PASSATION EN CLASSE DE FÉVRIER 2005**

**Exercice WAGONS** (96 élèves ont répondu à cet exercice)

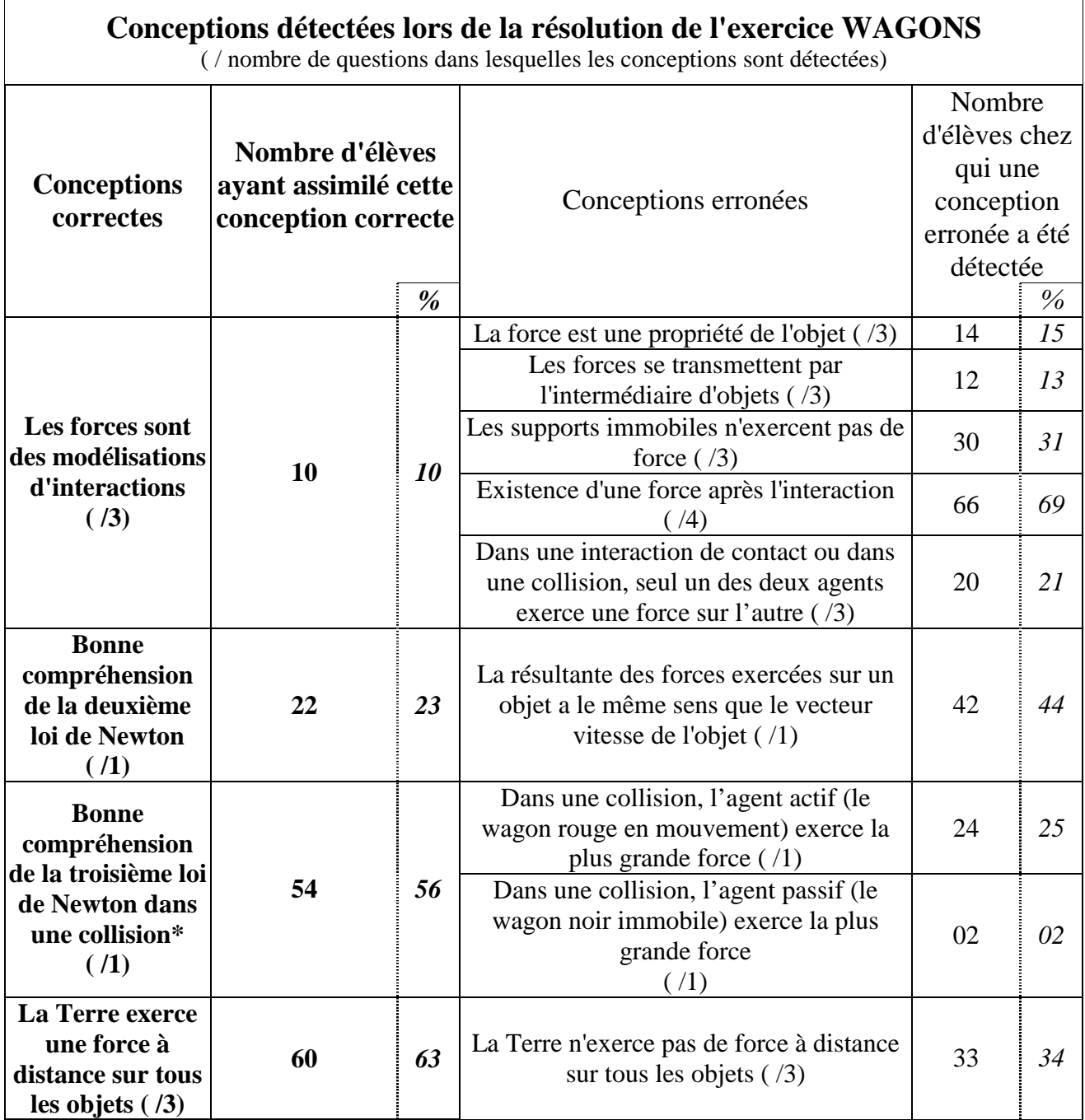

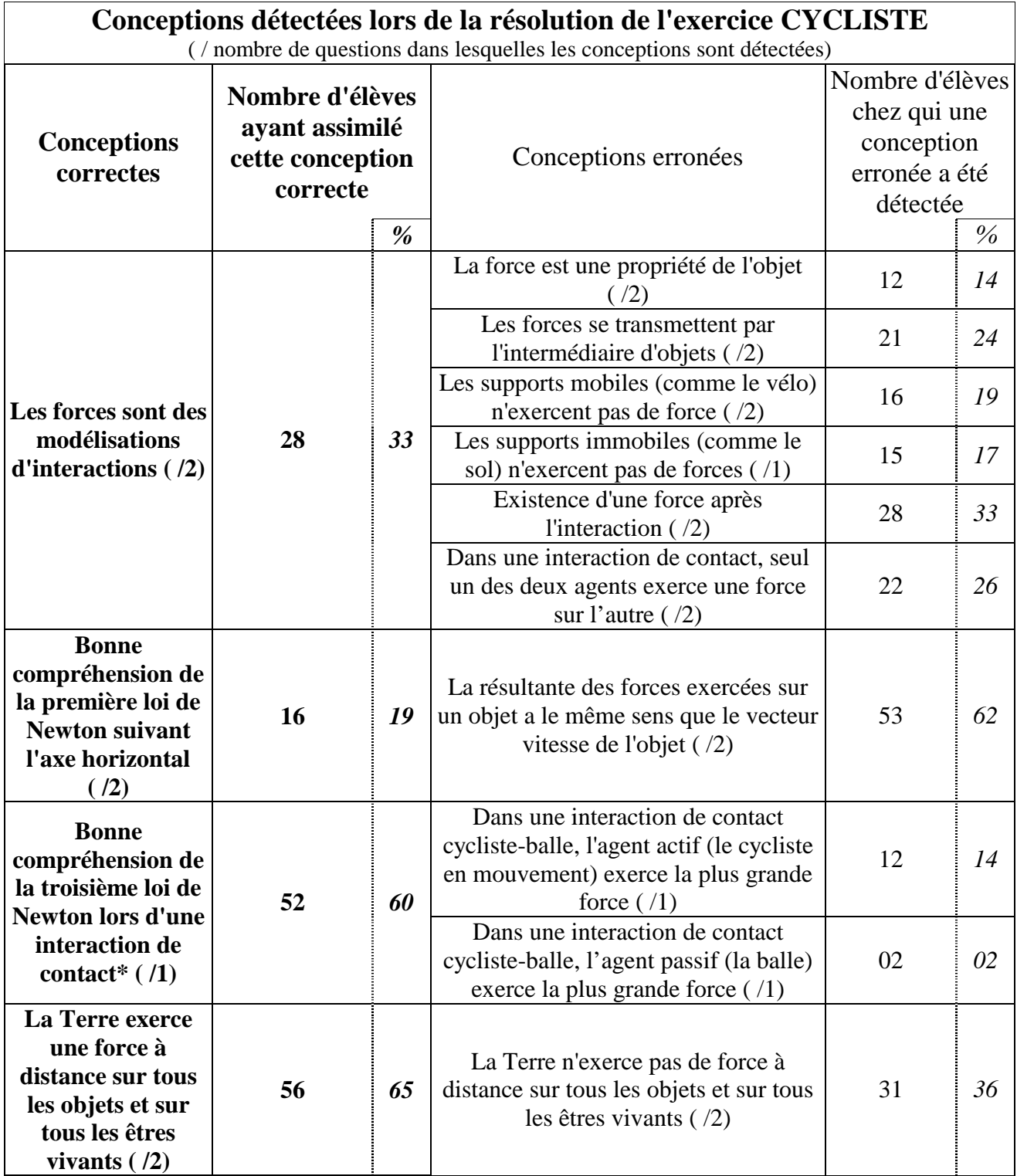

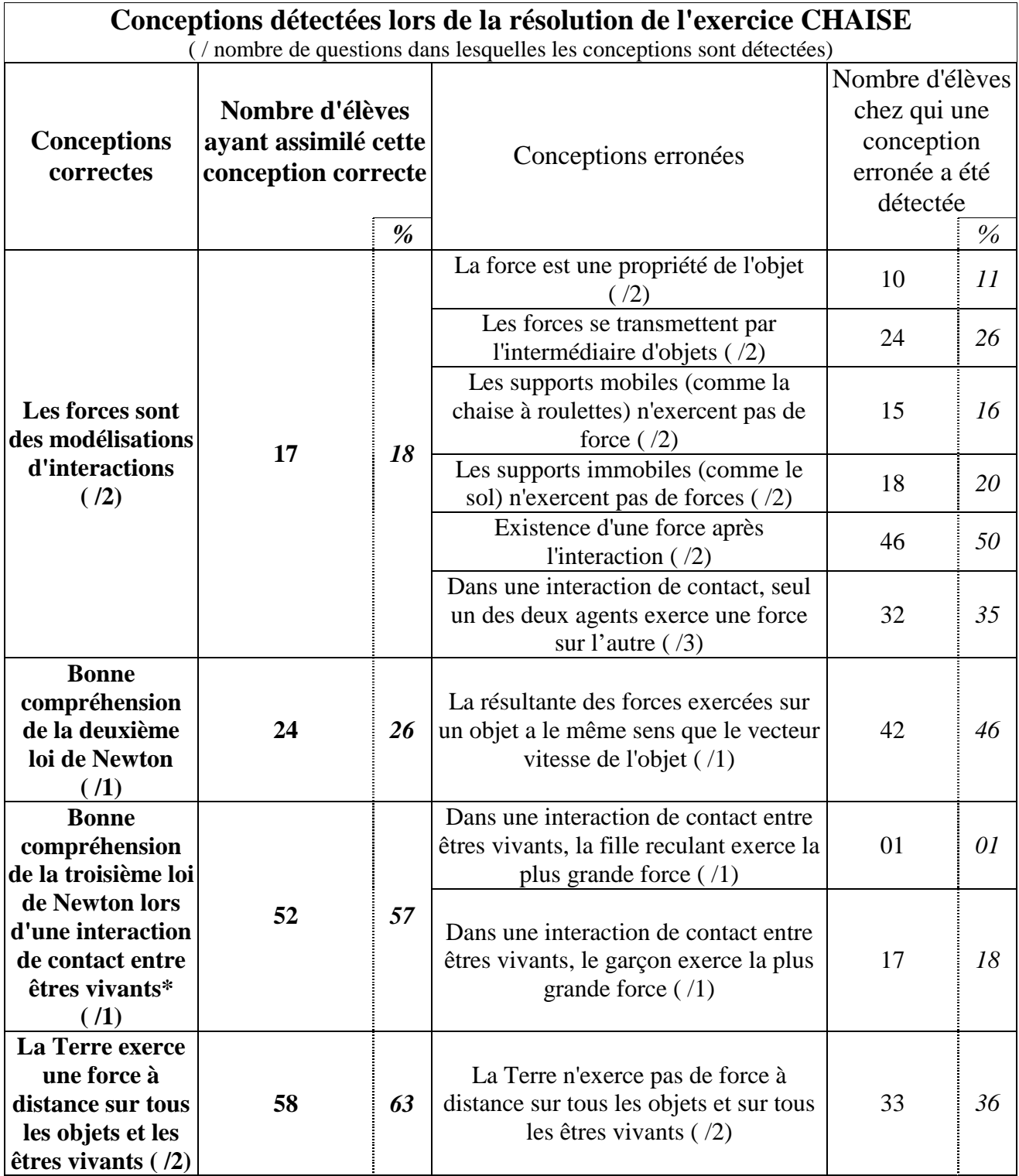

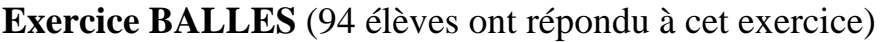

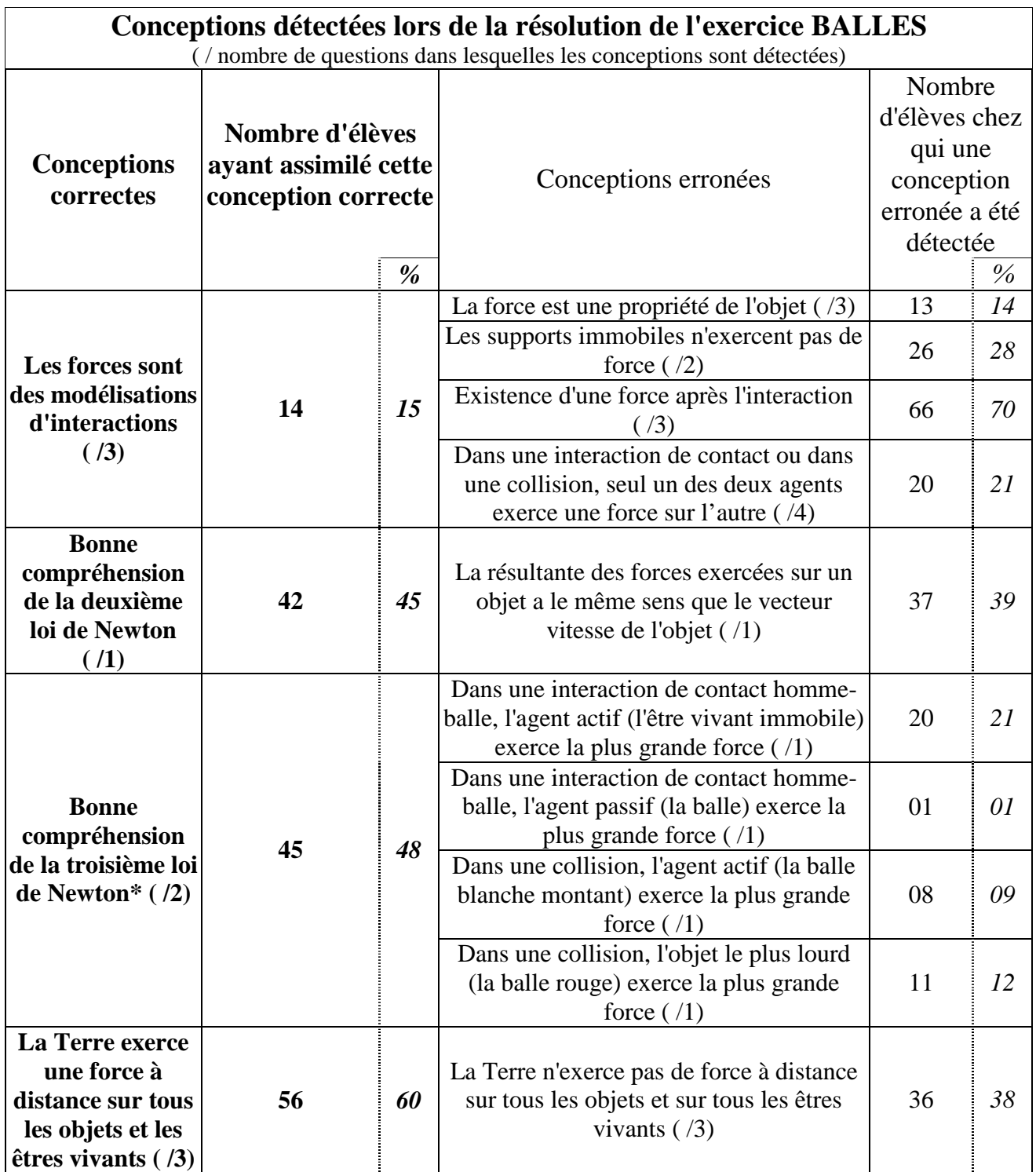

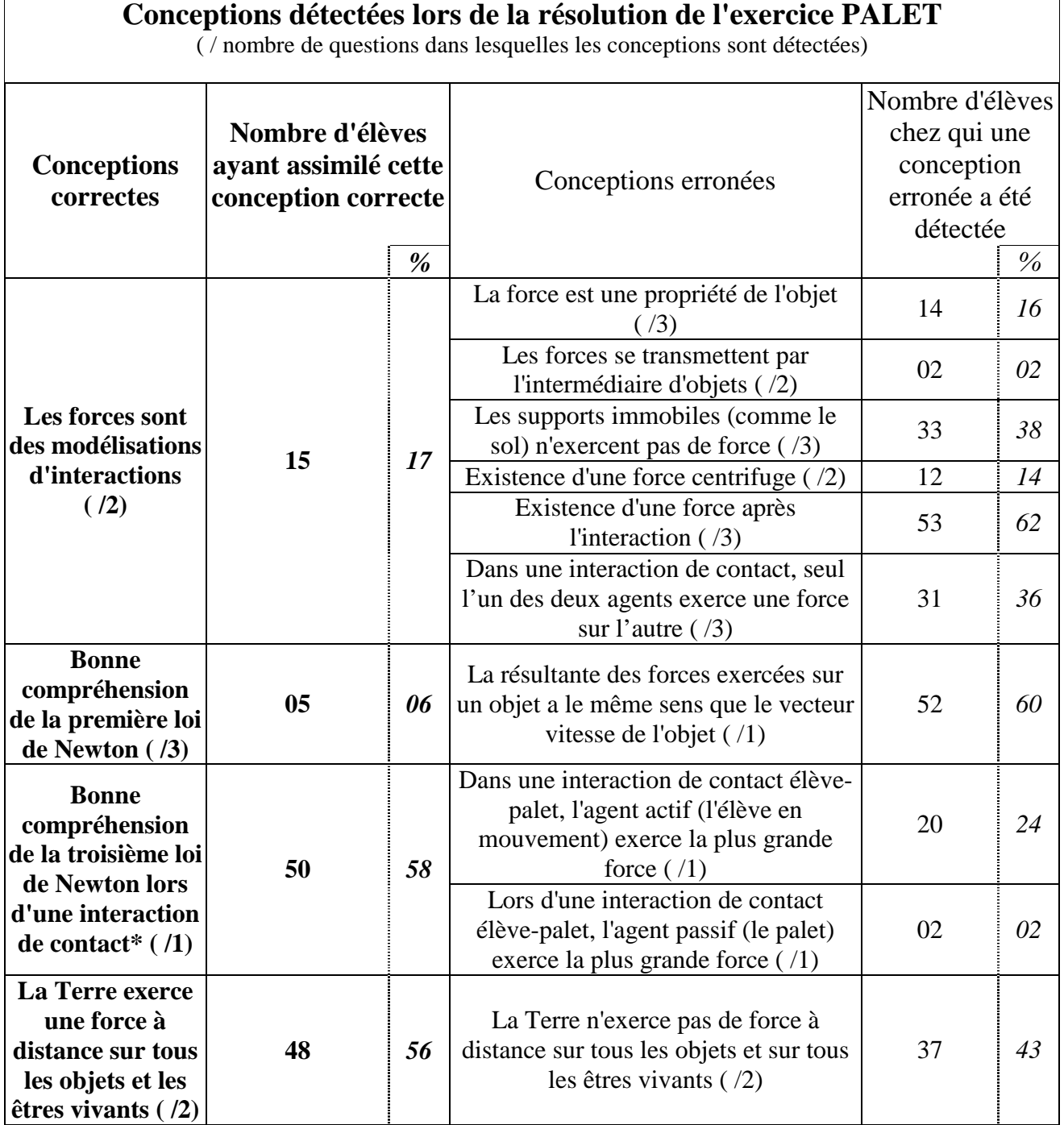

# **Exercice FICELLE** (89 élèves ont répondu à cet exercice)

 $\mathbf{r}$ 

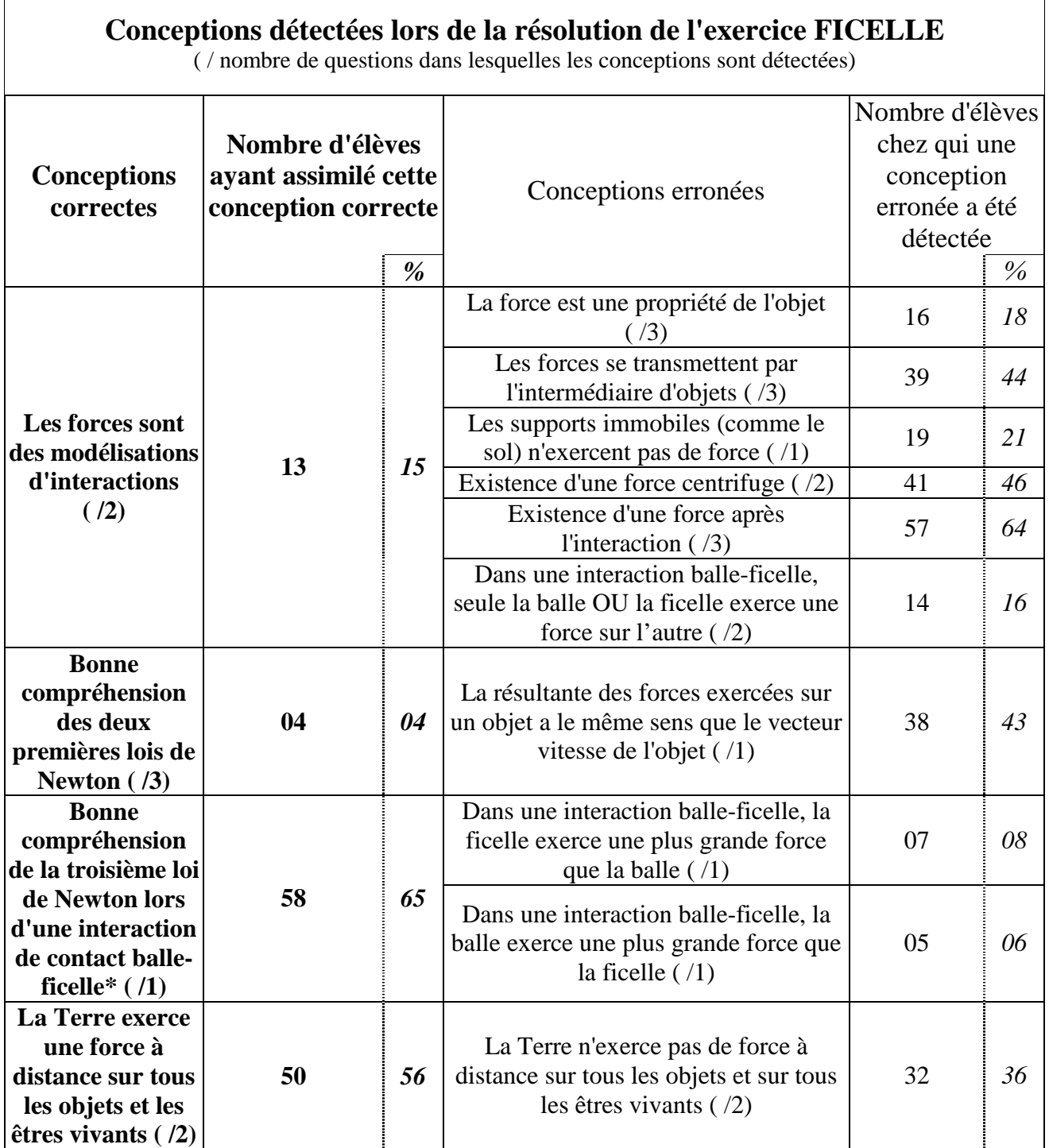

## **ANNEXE 8 : RELEVÉ DES INTERVENTIONS DES ÉLÈVES ET OBSERVATION DE CEUX-CI LORS DE LA PASSATION EN CLASSE DE FÉVRIER 2005**

Les 67 remarques et questions posées par les élèves lors de la passation des exercices informatisés en classe en février 2005 ont porté sur le système informatique ForEvaNet ainsi que sur les exercices proposés. Nous recensons ici ces différentes interventions en notant entre parenthèses le nombre d'élèves ayant eu le même type de remarques ou d'interrogations.

#### **Remarques et questions portant sur le système ForEvaNet (16 élèves ont posé des questions ou fait une remarque sur le système ForEvaNet) :**

- que voit-on dans les différentes fenêtres ? (9)
- comment peut-on revenir à une question précédente pour changer ses réponses ? (3)
- à cause des verrous, on ne peut plus changer les réponses si on se trompe : ce n'est pas bien. (1)
- les vidéos sont très bien mais un peu petites. (1)
- est-ce qu'il faut choisir une réponse par colonnes d'items ? (1)
- comment voit-on les forces  $\vec{F}_1$ ,  $\vec{F}_2$  ? (1)

#### **Remarques et questions sur les exercices (51 élèves ont posé des questions ou fait une remarque sur les exercices) :**

- dans les questions sur les bilans des forces, il manque le poids. (6)
- est-ce qu'il y a une différence entre la Terre et le sol ? (4)
- est-ce que l'air est négligeable dans les questions sur le bilan des forces ? (4)
- quand on veut marquer le poids d'un objet, on met l'objet ou la Terre qui exerce une force sur l'objet ? (2)
- pourquoi ne peut-on choisir qu'un seul vecteur pour la résultante des forces ? (2)
- est-ce qu'il faut noter toutes les forces (c'est-à-dire les forces gravitationnelles entre deux objets de masse non nulle)  $? (1)$
- dans les questions demandant « quelle est la valeur de la force ? », il y a plusieurs bonnes réponses et on peut n'en mettre qu'une : en effet si on répond « nulle », la réponse « inférieure à 10 N » est juste également. (3)
- dans les questions sur les bilans des forces, la fin de la phrase qui précise à quel moment on doit effectuer le bilan des forces s'applique-t-elle aux deux bilans des forces demandés ou uniquement au deuxième ? (5)

#### o *Exercice CYCLISTE :*

- dans la question 5 : pourquoi l'énoncé dit que la balle tombe en A alors qu'en réalité elle tombe en O ? (1)
- o *Exercice BALLES :* 
	- dans la question 5, que signifie le terme "ascension" ? (3)
	- dans la question 5 : je ne comprends pas comment le poids peut accélérer la balle pendant la montée. (1)
- o *Exercice PALET :* 
	- pour que le palet de Charlotte passe, il faut qu'il soit tout petit ; or, on ne connaît pas la grosseur du palet. (5)
	- est-ce que les trajectoires dessinées sont les trajectoires réelles du palet ou pas ? (4)
	- qu'est-ce qu'un palet ? (3)
	- est-ce que le tube est à fond plat ; est-ce qu'il continue à tourner quand il n'est plus dessiné ? (3)
	- à quoi correspond le point A sur le schéma ? à quoi sert-il ? (4)

De plus, nous avons observé que, dans la question 2 de l'exercice PALET, 11 élèves ont pensé que la réponse "le palet garde sa trajectoire" (ajoutée à "La somme des forces exercées sur le palet est nulle") est une réponse juste puisqu'ils avaient choisi la trajectoire en ligne droite dans la question précédente. Or, dans le codage effectué dans l'annexe 3, nous considérions cette réponse comme forcément fausse.

# **ANNEXE 9 : DÉPOUILLEMENT DU QUESTIONNAIRE DISTRIBUÉ AUX ÉLÈVES LORS DE LA PASSATION EN CLASSE DE FÉVRIER 2005**

Lors de la passation des exercices informatisés en classe en février 2005, les élèves ont rempli le questionnaire ci-dessous sur les exercices informatisés. Il comportait des questions ouvertes sur la compréhension, la difficulté des questions et sur la qualité de l'interface.

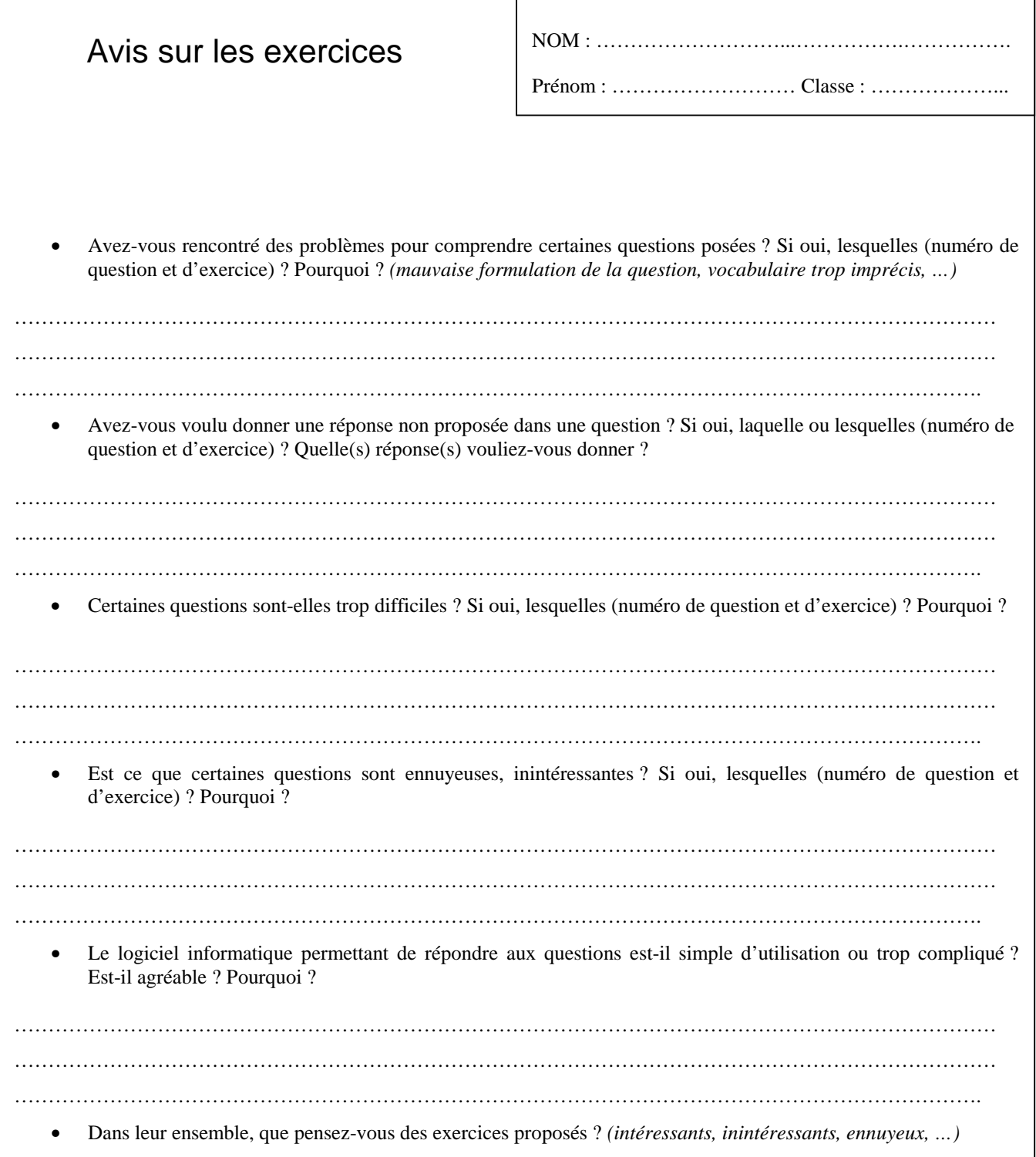

………………………………………………………………………………………………………………………………

108 questionnaires ont été rendus par les élèves (dont cinq étaient entièrement vides).

Pour le dépouillement, nous avons regroupé les remarques individuelles en différentes catégories. Le nombre de réponses pour chaque question posée peut alors être supérieur à 108 puisque les élèves pouvaient noter autant de propositions qu'ils le souhaitaient.

#### • **Avez-vous rencontré des problèmes pour comprendre certaines questions posées ? Si oui, lesquelles (numéro de question et d'exercice) ? Pourquoi ?**  *(mauvaise formulation de la question, vocabulaire trop imprécis, …)*

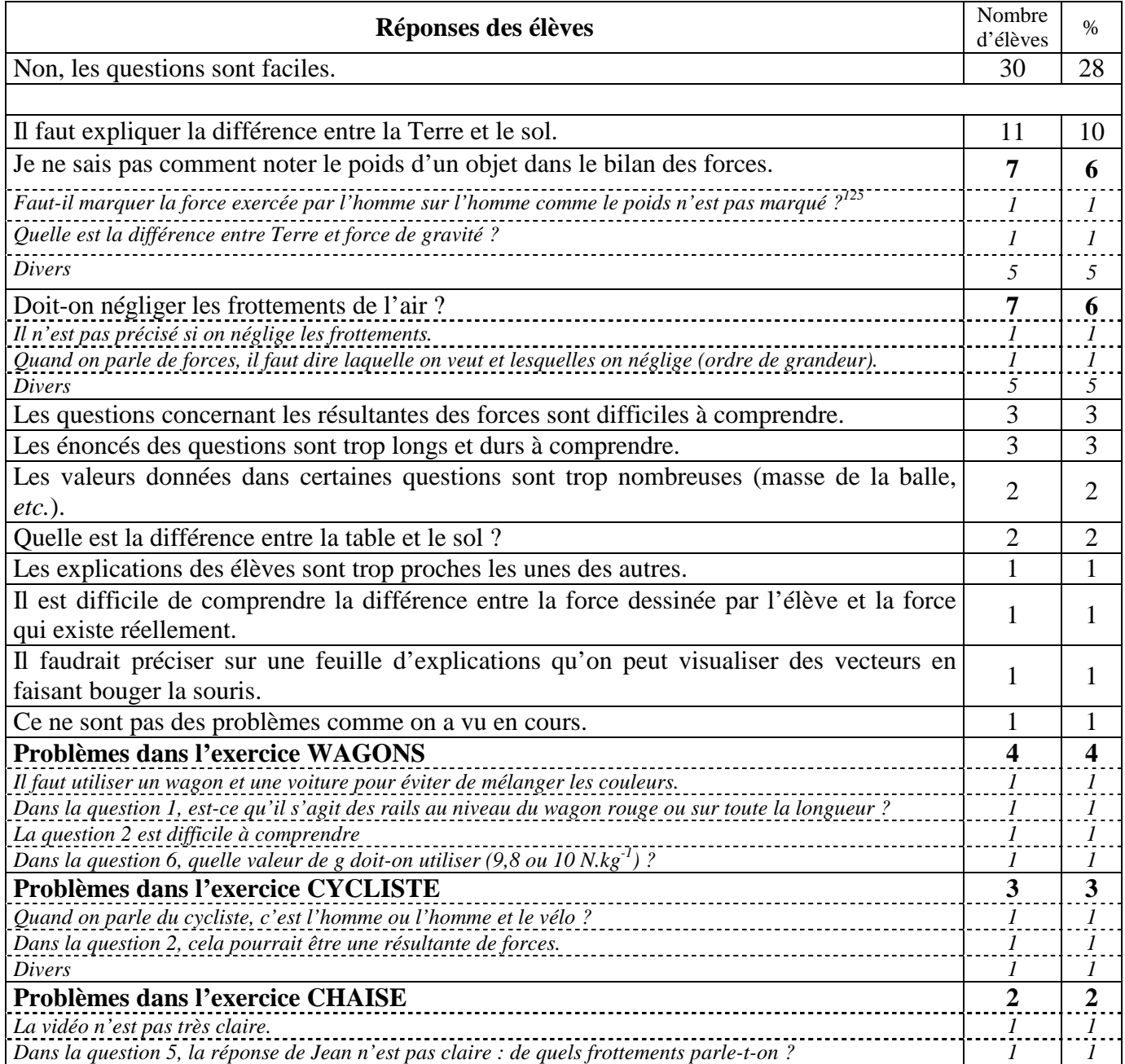

 $\overline{a}$  $125$  Les phrases en italique sont des exemples de réponses d'élèves illustrant la proposition générique notée au-dessus de celles-ci.

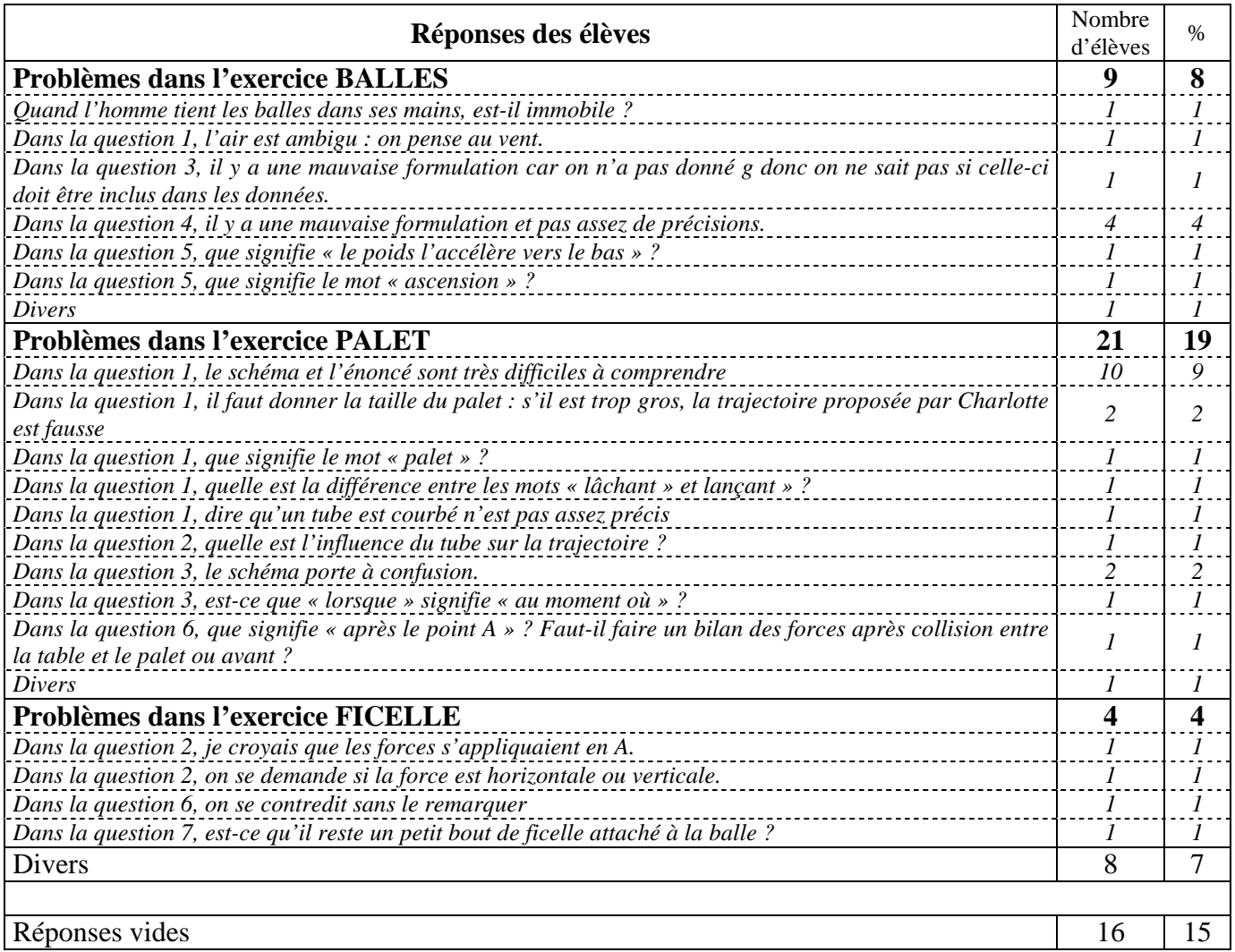

• **Avez-vous voulu donner une réponse non proposée dans une question ? Si oui, laquelle ou lesquelles (numéro de question et d'exercice) ? Quelle(s) réponse(s) vouliez-vous donner ?** 

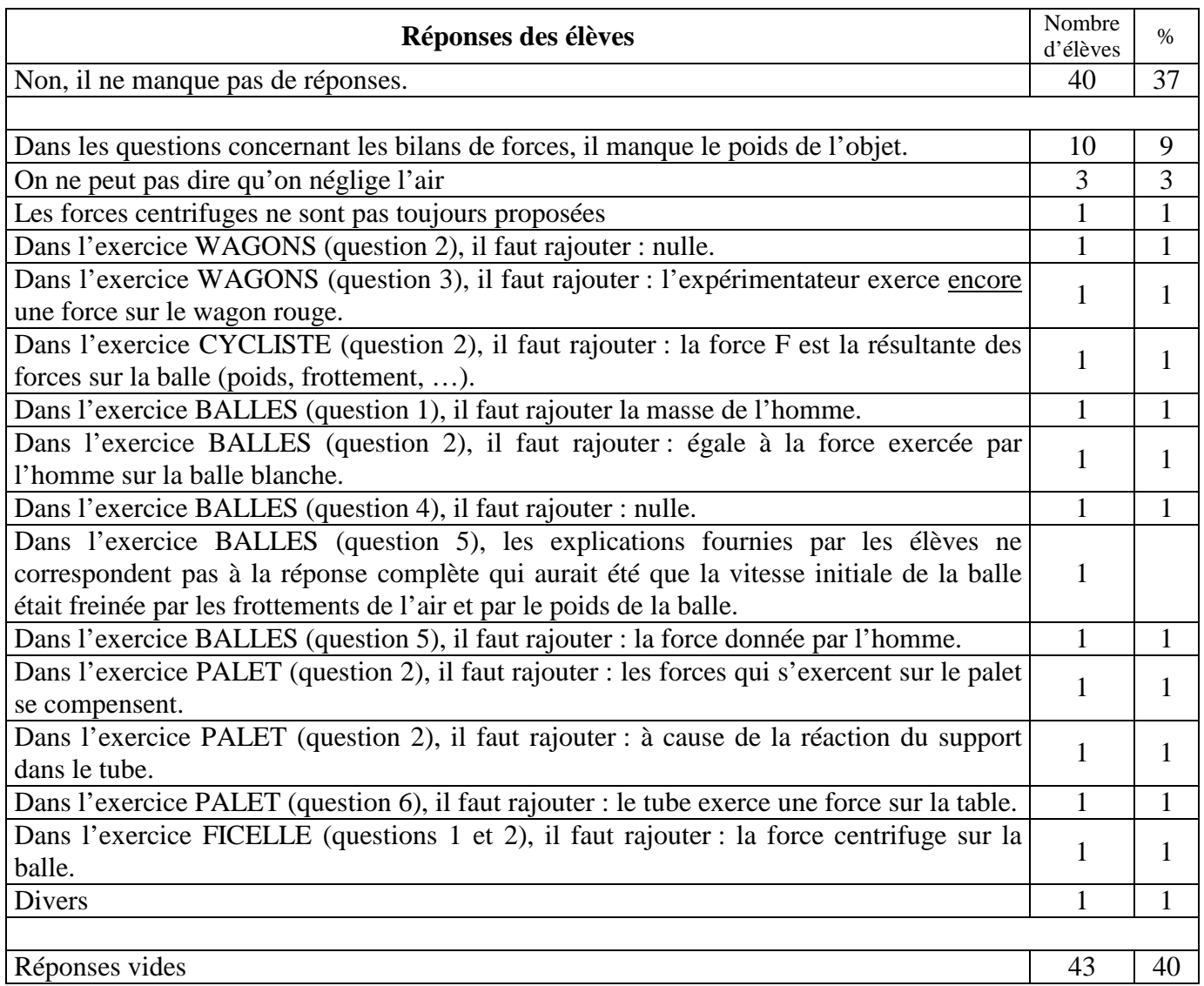

• **Certaines questions sont-elles trop difficiles ? Si oui, lesquelles (numéro de question et d'exercice) ? Pourquoi ?** 

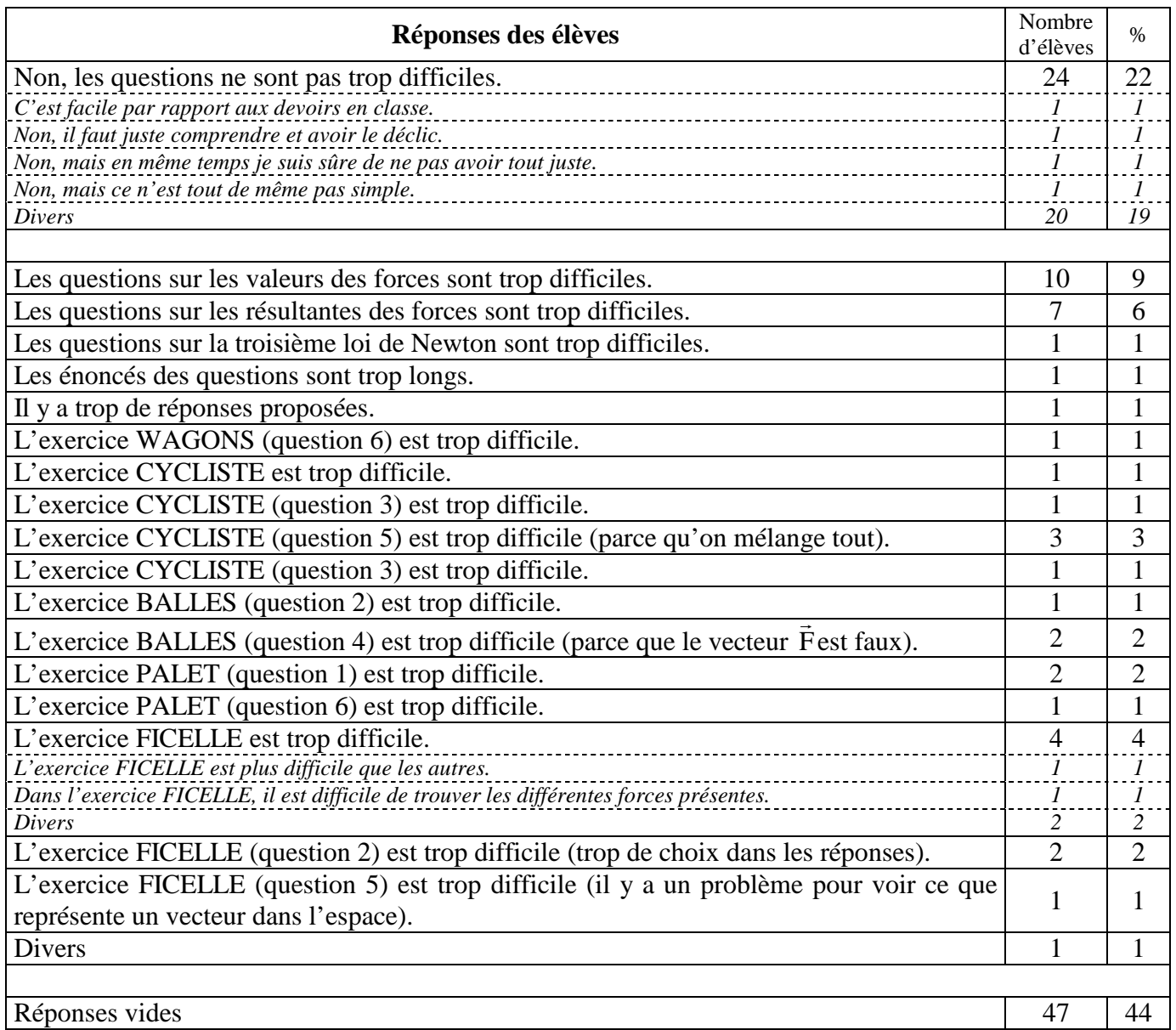

• **Est ce que certaines questions sont ennuyeuses, inintéressantes ? Si oui, lesquelles (numéro de question et d'exercice) ? Pourquoi ?** 

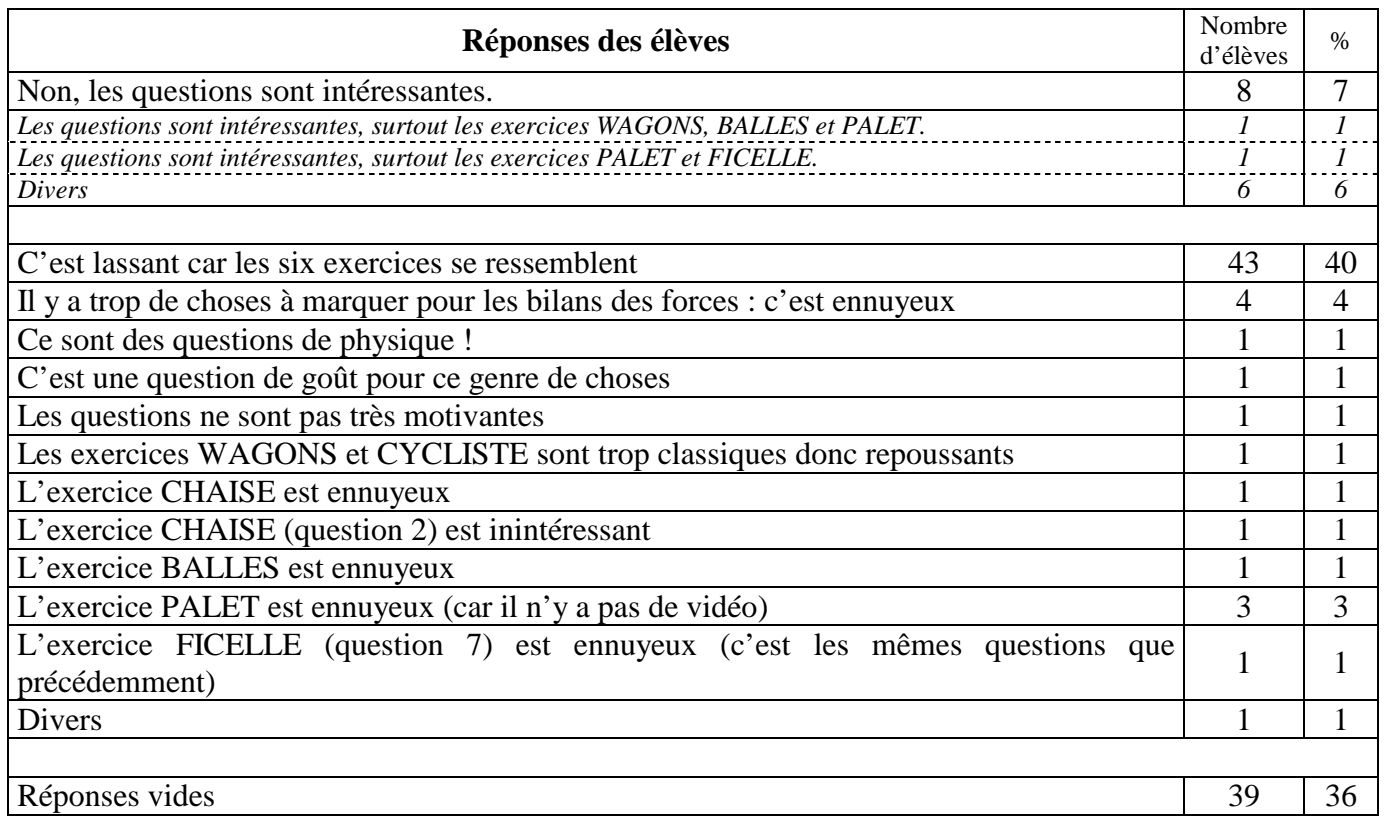

• **Le logiciel informatique permettant de répondre aux questions est-il simple d'utilisation ou trop compliqué ? Est-il agréable ? Pourquoi ?** 

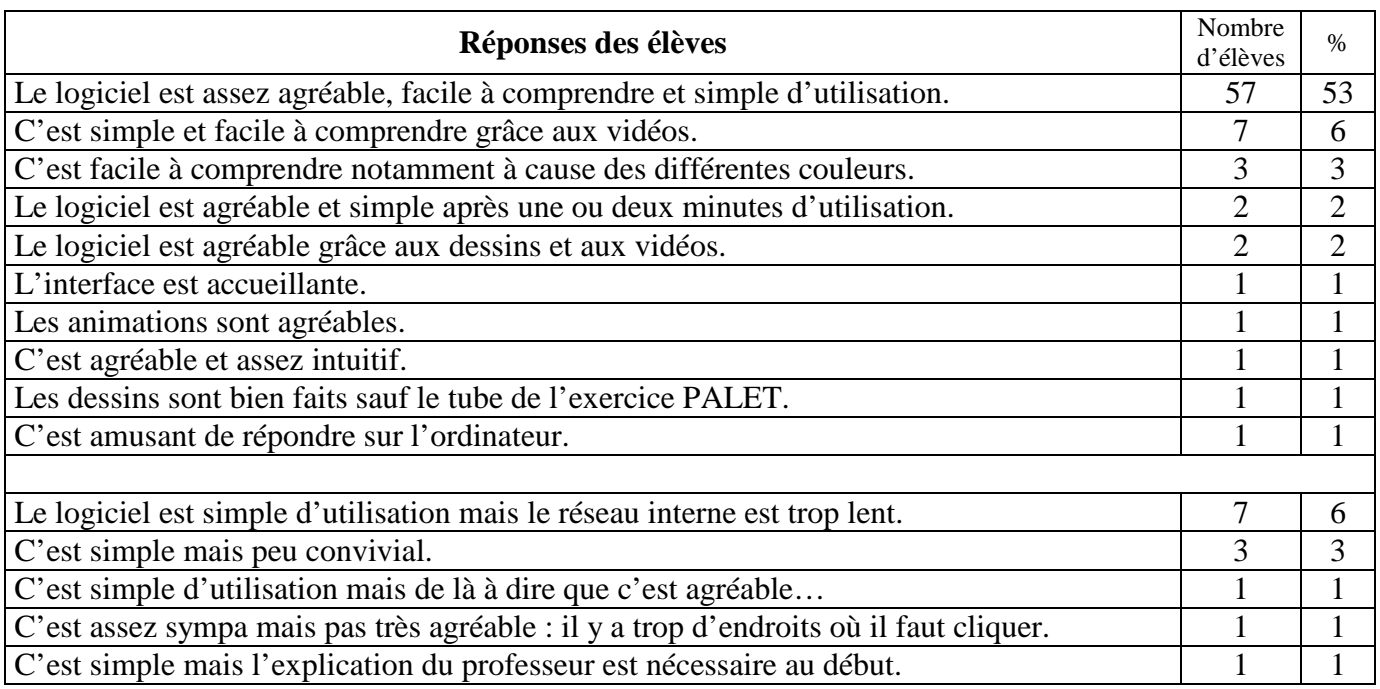

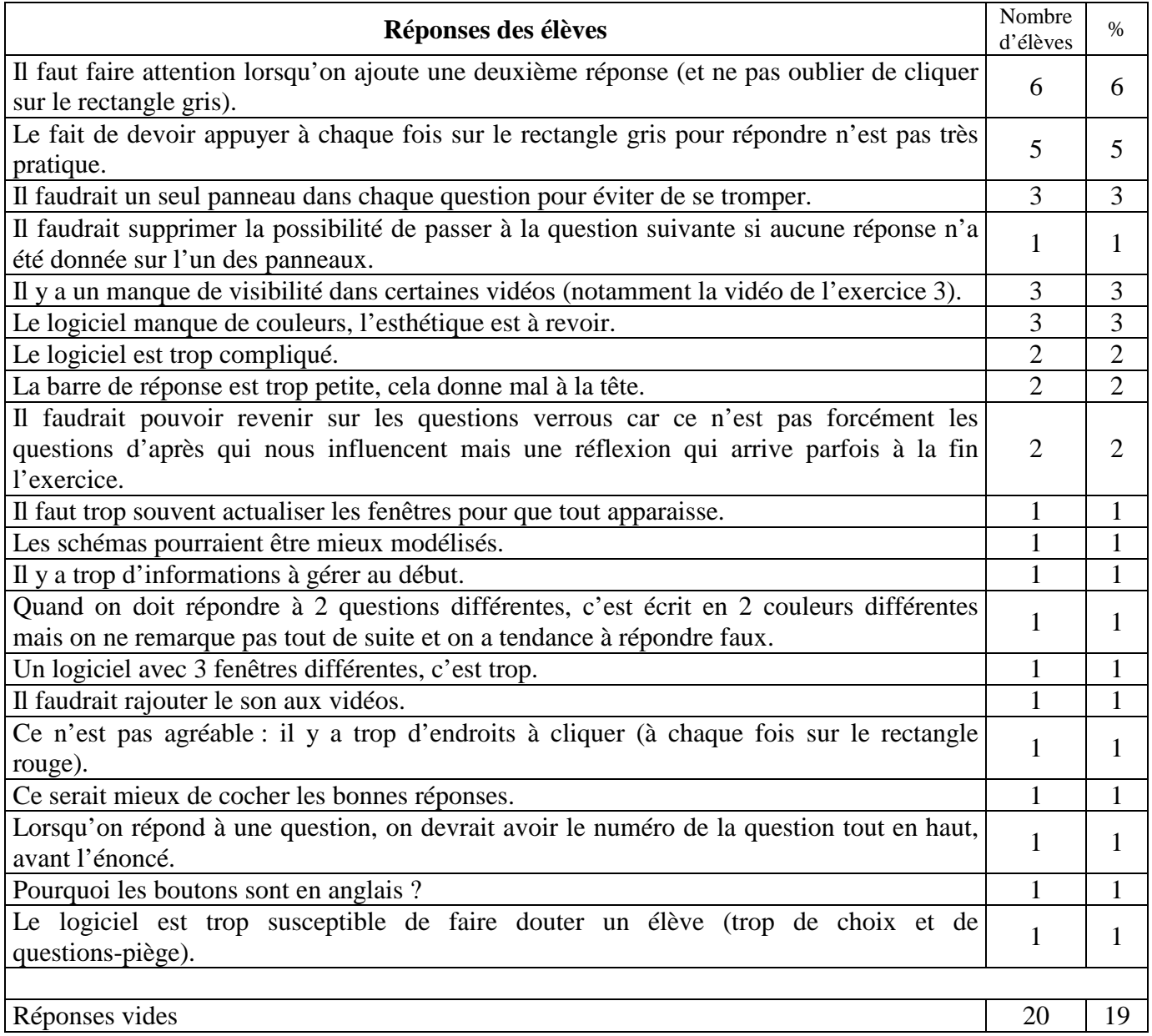

• **Dans leur ensemble, que pensez-vous des exercices proposés ?**  *(intéressants, inintéressants, ennuyeux, …)* 

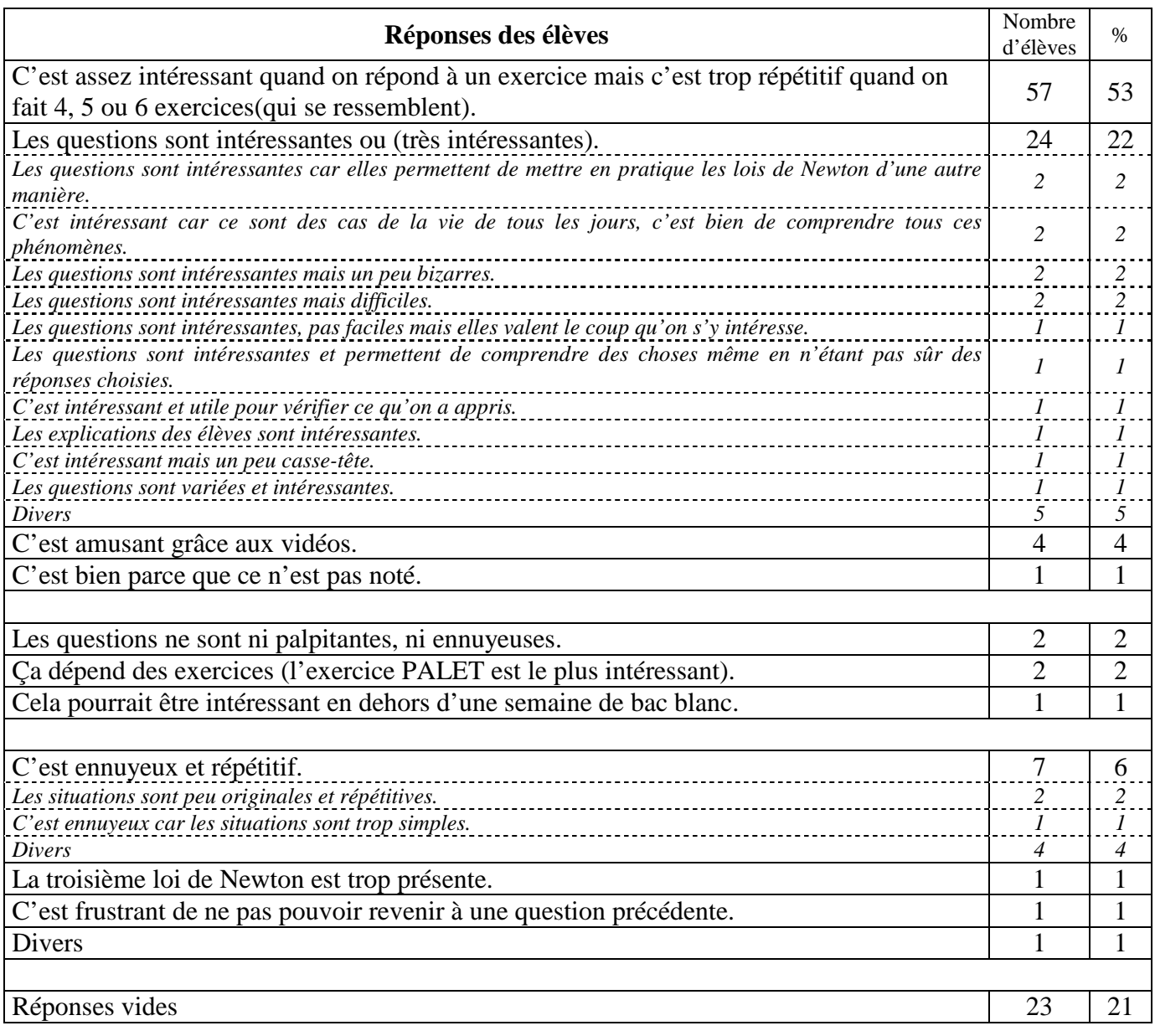

## **ANNEXE 10 : TRANSCRIPTION DES ENTRETIENS AVEC DES ÉLÈVES APRÈS LA PASSATION EN CLASSE DE FÉVRIER 2005**

Pendant la passation en classe de février 2005, nous avons suivi des élèves (choisis au hasard) pendant qu'ils répondaient aux exercices informatisés. Pour certains, leurs réponses étaient notées durant toute la passation, pour d'autres uniquement pendant un exercice.

Puis, nous avons interrogé ces lycéens à la fin de la passation en leur répétant qu'ils n'étaient pas jugés pour les réponses données (ni écrites ni orales). Nous avons mené des entretiens avec pour base la grille de réponses des élèves, en leur demandant d'expliquer leurs réponses.

14 entretiens durant moins de 10 minutes chacun (et 5 minutes en moyenne) ont été menés :

- les 6 premiers ont concerné les élèves pour lesquels les réponses d'un seul exercice avaient été notées ;
- les 8 derniers ont concerné les élèves pour lesquels toutes les réponses avaient été notées. Ces élèves ont alors été interrogés uniquement sur les réponses qui pouvaient impliquer des raisonnements communs erronés.

Sept filles et sept garçons ont été interrogés.

Dans ces entretiens, les exercices ne sont pas nommés WAGONS, CYCLISTE, CHAISE, BALLES, PALET et FICELLE mais exercices 1, 2, 3, 4, 5 et 6 comme ils ont été présentés aux élèves lors de la passation de février 2005.

Les propos se trouvant après l'abréviation I correspondent à ceux que l'interviewer a tenus et ceux se trouvant après l'abréviation E1 correspondent à ceux tenus par l'élève E1.

#### **Transcription de l'entretien n° 1**

L'élève E1 est interrogée sur les réponses qu'elle a données à l'exercice WAGONS.

#### Durée de l'entretien : 6 min 23 s

E1 : Alors, il y a le poids du wagon rouge, donc qui est exercé par la Terre et les rails, c'est la réaction du support, donc / et les autres, je ne les ai pas choisis parce que / le force du wagon rouge sur le wagon rouge, ça ne se peut pas. Le

I : On va s'intéresser à l'exercice 1. J'aimerais que tu m'expliques pourquoi tu as choisi certaines réponses dans chaque question et pourquoi tu n'as pas choisi les autres propositions / Donc, dans la question 1 « après le lancer du wagon rouge, qui exerce une force sur le wagon rouge ? », tu as choisi la Terre et les rails, est-ce que tu peux nous expliquer pourquoi et pourquoi tu n'as pas choisi les autres propositions ?

wagon noir n'exerce encore aucune force sur le wagon rouge et, euh, / l'expérimentateur n'exerce plus une force sur le wagon rouge. La table exerce une force sur les rails mais pas sur le wagon rouge / L'air, c'est négligeable.

I : Donc, pour le deuxième, on ne va pas réexpliquer l'ensemble mais, à la question : « qui exerce une force sur les rails ? », est-ce que tu peux simplement expliquer pourquoi tu as choisi / « les wagons » ?

E1 : Les wagons, il y a leur poids qui est exercé sur les rails et la table, c'est la réaction normale.

I : Dans la question 2, après le lancer du wagon rouge par l'expérimentateur et avant la collision entre les deux wagons, le wagon va du point O vers le point A et tu as choisi comme vecteur correspondant à la résultante des forces le vecteur

 $\vec{F}_2$  qui va également du point O vers le point A. Est-ce que tu peux nous expliquer pourquoi ?

E1 : Le wagon reste sur les rails, donc, euh, il n'y avait que ce vecteur de possible / les autres, euh / on savait aussi qu'il se déplaçait vers la droite et, euh / il y a la force d'inertie qui est exercée / principe d'inertie /

I : Principe d'inertie, est-ce que tu peux développer?

E1 : Euh, il garde finalement, euh / uniforme, constant //

I : Tu parles d'uniforme, constant mais je lis dans l'énoncé « en ralentissant » //

E1 : Oui, c'est à cause des, euh, des / forces de frottements de l'air

I : Je reviens sur le principe d'inertie. Si le mouvement est uniforme, la force dans ce sens là, de O vers A ?

E1 : Oui.

I : Alors, ensuite, entre le point O et le point A, la valeur de la résultante des forces, tu as indiqué qu'elle diminuait. Estce que tu peux expliquer pourquoi elle diminue ?

E1 : Parce que le wagon ralentit.

I : Ensuite, dans la question 3, pour expliquer justement pourquoi le wagon ralentit, tu as choisi l'explication de Claire, c'est à dire l'expérimentateur a donné au wagon rouge une force vers la droite qui reste constante mais les frottements freinent le wagon rouge. Alors, est-ce que tu peux nous dire pourquoi tu as choisi cette proposition ?

E1 : Oui, euh, / la force reste constante à cause du principe d'inertie et donc, euh, le wagon ralentit, c'est donc les frottements qui le freinent.

*(autre élève interrompant l'interview)* 

I : Tu peux reprendre ce que tu viens de dire, je n'ai pas suivi.

E1 : Oui, donc j'ai dis que / le wagon, à cause du principe d'inertie, il garde un mouvement rectiligne uniforme, donc la vitesse constante mais il ralentit à cause des frottements de l'air /

I : Quand on reprend : « l'expérimentateur a donné au wagon une force vers la droite ».

E1 : Oui

I : Or tu m'as expliqué dans la question 1 que l'expérimentateur n'exerçait pas de force. Est-ce que tu peux m'expliquer la différence entre ces deux questions ?

E1 : En fait, il y a le / le vecteur vitesse qui n'est pas une force et donc il n'entre pas dans le bilan des forces mais, euh, // euh, en fait, il n'y avait pas d'autres réponses qui convenaient, je trouvais, donc euh /

I : Alors pourquoi les autres réponses ne conviennent pas ?

E1 : Euh, euh, hum / Parce que, euh, l'explication de Mathias, euh, ne convient pas / parce que / ce n'est pas la valeur de la force qui diminue au cours du temps / euh, l'explication de Julie, elle ne mentionne pas qu'elle a une vitesse initiale / euh, l'explication de Thomas, euh / elle ne finit par être compensée, enfin elle ne s'arrête pas complètement, enfin, euh, donc, euh /

I : Dans la question 4, est-ce que tu peux nous expliquer pourquoi tu as choisi la Terre, le wagon noir, les rails pour la force exercée sur la wagon rouge ? / donc très rapidement …

E1 : La Terre pour le poids ; les rails pour le support et le wagon noir parce que c'est pendant la collision donc ils exercent une force chacun l'un sur l'autre, euh, égale.

I : C'est pour ça que tu as répondu le wagon rouge dans l'autre cas ?

E1 : Oui.

I : On passe à la question suivante : question 5. Donc, la force dessinée par l'élève : pour toi, ça correspond à la force exercée par le wagon noir sur le wagon rouge ?

E1 : Oui, parce que aucune autre réponse ne correspond : elle est dirigée vers la gauche, euh, parallèlement au sol, et, euh, elle est donc horizontale.

I : Dans la question 6, tu donnes la réponse, pour cette force : elle est égale à 4 newtons. Est-ce que tu peux nous expliquer pourquoi ?

E1 : Parce que la force exercée par le wagon rouge sur le wagon noir, c'est la même que la force exercée par le wagon noir sur le wagon rouge.

I : Et dans la question 7, alors cette fois-ci, est-ce que tu peux nous expliquer la Terre et les rails qui exercent une force sur le wagon rouge ?

E1 : Euh, parce que c'est toujours le poids et la réaction du support mais, euh, c'est pas le wagon noir / enfin, euh, ce n'est plus lui qui exerce la force sur le wagon rouge.

L'élève E2 est interrogée sur les réponses qu'elle a données à l'exercice CYCLISTE.

#### Durée de l'entretien : 6 min 43 s

I : On s'intéresse à l'exercice 2. Dans la question 1 de l'exercice 2, tu as répondu : « Lorsque le cycliste roule et tient la balle dans sa main, il y a la Terre, le vélo, la balle et l'air qui exercent une force sur le cycliste ». Est-ce que tu peux nous expliquer pourquoi tu as choisi ces réponses et pourquoi tu n'as pas choisi les autres réponses ?

E2 : La Terre, parce que c'est le poids du cycliste / Le vélo, parce que c'est une action de contact entre le cycliste et le vélo / Pas le cycliste, parce que c'est sur le cycliste / euh, la balle parce il y aussi une action de contact, il le tient dans la main / Le sol, il ne touche pas le sol, donc je pense qu'il n'y a, euh / aucune force qui s'exerce et l'air parce que, comme il est en train de rouler, il y a des frottements.

I : La même chose pour le deuxième cadre : « Lorsque le cycliste roule et tient la balle dans sa main, qui exerce une force sur le vélo ? ». Tu peux nous expliquer pourquoi tu as répondu / alors la Terre

E2 : La Terre parce que c'est le poids du vélo / Hum, le cycliste, il est sur le vélo donc, euh, j'imagine qu'il y a quelque chose / Le sol, parce que c'est la réaction du sol comme le vélo est sur le sol. L'air, parce qu'il roule donc il y a les frottements de l'air /

I : Question 2 : que représente le vecteur dessiné par l'élève ? Et tu as donné deux réponses : tu as dit que le vecteur  $\vec{F}$ dessiné par l'élève représentait la force d'inertie de la balle et tu as donné une deuxième réponse : tu as dit que ça représentait également la force exercée par le cycliste sur la balle. Est-ce que tu peux nous expliquer pourquoi ?

E2 : La force exercée par le cycliste sur la balle parce que / il la tient et, euh, / je ne sais pas, j'imagine qu'elle est dans ce sens parce que / il y a le poids de la balle vers le bas et, euh, vers le haut / il y a, euh / la force du cycliste sur la balle / et, comme, en plus, il y a les frottements de l'air, j'imagine que c'est plus vers le bas

I : Tu viens de dire : « vers le haut, il y a la force du cycliste exercée sur la balle ». J'ai entendu ça ou je …

E2 : Oui, mais je ne sais pas trop / ouais, je ne sais pas (silence)

I : Alors pourquoi tu n'as pas choisi la force exercée par la balle sur le cycliste par exemple ?

E2 : (silence) Parce que je pense qu'elle est vers le bas, la force exercée par la balle sur le cycliste //

I : Autre chose, pourquoi est-ce que tu as choisi la force d'inertie de la balle ?

E2 : (silence) hum... (silence) je ne sais pas, parce que là, comme je pensais que c'était la force exercée par le cycliste sur la balle / que de toute façon, c'était la force / d'inertie de la balle, enfin pas la force d'inertie du cycliste parce que ça concerne la balle puis, euh / voilà

I : Lors de la question 3, on t'explique que la force  $\vec{F}$  représente la force exercée par la balle sur le cycliste / et on te demande : « quelle est la valeur de cette force ? » / tu as répondu qu'elle était inférieure à 10 newtons. Est-ce que tu peux nous expliquer pourquoi ?

E2 : La force exercée par le cycliste sur la balle, c'est 10 newtons et si la force de la balle était plus grande que 10 newtons, c'est à dire que le cycliste n'arriverait pas à tenir la balle, ce serait plus lourd

I : Et donc ? E2 : Et donc c'est forcément inférieur

I : Dans la question 4 : « Après le lâcher de la balle, qui exerce une force sur la balle ? », tu parles uniquement de la Terre et de l'air. Donc, tu n'as pas besoin de réexpliquer de la même manière mais, par rapport à l'autre question, tu ne t'intéresses plus maintenant au cycliste. Est-ce que tu peux expliquer pourquoi tu ne parles pas du cycliste ?

E2 : En fait, je ne voyais plus de force avec le cycliste / parce que la balle, euh / elle tombe tout droit (silence)

I : Dans la question 5, on te demande: « à quel vecteur correspond la résultante des forces exercées sur la balle ? » et,

pour toi, tu as donné la réponse  $\vec{F}_5$ , c'est à dire c'est un vecteur qui est vers le bas. Est-ce que tu peux expliquer pourquoi ?

E2 : D'abord, je ne sais pas trop alors j'ai regardé la vidéo et on voit que la balle, elle tombe tout droit vers le sol / et puis, euh / ouais, ben, c'est pour ça

I : Et le fait que dans l'énoncé qu'on te dise que la balle après avoir été lâchée au point O touche le sol au point A

E2 : Hum, ouais

I : Ça contredit ce que tu viens de dire: que ça tombe tout droit

E2 : Ça tombe tout droit mais, en même temps, comme le cycliste avance / le temps qu'elle tombe / elle va plus loin que là où elle a été lâchée puisque // voilà (silence)

I : La question 6 maintenant qui demandait une explication ; tu as choisi l'explication de Maxime qui explique que le cycliste a donné à la balle une force vers la gauche (du point O vers la point A) qui a une valeur égale à celle des frottements de l'air sur la balle. Pour as-tu choisi celle-là et pas les autres, par exemple l'explication d'Hélène ou l'explication de Nadia ?

E2 : (silence) Ben, comme j'avais mis qu'elle tombait tout droit / il y a une force vers la gauche égale à celle des frottements / enfin, elle l'annule et donc elle tombe droit / et donc j'ai pris ça / sinon les autres, euh (silence) je ne sais, elles ne me paraissaient pas très bien

I : Alors, sur l'explication de Mathias, qu'est-ce que tu peux en dire ?

E2 : (silence) Ben, je pense que les frottements de l'air sur la balle, ils ne sont pas négligeables, euh / parce que j'ai dit avant qu'il y avait des frottements de l'air

I : Merci

### **Transcription de l'entretien n° 3**

L'élève E3 est interrogée sur les réponses qu'elle a données à l'exercice CHAISE.

#### Durée de l'entretien : 3 min 24 s

I : Dans l'exercice 3, question 1 : « lorsque la fille pousse avec ses pieds sur les genoux du garçon, qui exerce une force sur le garçon ? », tu réponds le fauteuil et la fille. Est-ce que tu peux I – expliquer pourquoi <E3> j'avais répondu la Terre également I Oui la Terre également. Est ce que tu peux expliquer pourquoi tu donnes ces réponses et pourquoi tu ne donnes les autres réponses ?

E3 : La Terre, parce qu'il y a le poids. Le sol, je ne l'ai pas mis parce qu'il n'est pas en contact avec le sol. La chaise à roulettes, il n'est pas non plus en contact, donc il n'est pas concerné. Le fauteuil, il est directement en contact. La fille, parce que c'est juste au moment où elle prend appui sur ses genoux. Et, euh / le garçon, il n'exerce aucune force sur luimême et, euh, l'air, j'ai hésité, je n'étais pas sûr donc je ne l'ai pas mis finalement. Et, voilà.

I : Donc la même chose pour dans I - le deuxième cas <E3> Ouais, voilà I donc quand la fille pousse, le garçon exerce aussi une force sur la fille, pourquoi ?

E3 : Parce qu'ils sont en contact.

I : Dans la question 2, tu as répondu à la question : « Quelle est la valeur de la force  $\vec{F}$  exercée par le garçon sur la fille ? » qu'elle était impossible à déduire avec les données fournies. De quelles données avais-tu besoin en plus ?

E3 : Ben, euh, je ne savais pas trop quoi répondre, donc, euh / euh, je ne voyais pas trop à quoi ça menait les explications qui sont données / je ne voyais pas trop ce qu'ils voulaient que j'en déduise

I : Le fait de connaître la valeur de la force exercée par la fille sur le garçon, est-ce que ça peut t'aider pour connaître la force exercée par le garçon sur la fille ?

E3 : On aurait pu appliquer une loi de Newton, mais, enfin, euh, la vitesse n'était pas constante, euh / oui, euh, les personnes n'étaient pas immobiles donc je ne voyais pas trop / si je pouvais appliquer une loi, enfin, bon, voilà

I : Dans la question 3, tu as répondu, toujours la même chose : la Terre et la chaise à roulettes qui exercent une force sur la fille. Est-ce que tu peux expliquer pourquoi ?

E3 : (silence)

I : Alors lorsque les pieds de la fille ne touchent plus les genoux du garçon ?

E3 : Alors, il y a son poids / de la fille et la réaction de la chaise / et, voilà

I : Dans la question 4, tu as choisi le vecteur  $\vec{F}_3$  qui allait dans le sens opposé au mouvement. Est-ce que tu peux expliquer pourquoi ?

E3 : Euh, ben, vu qu'elle ralentit, il y a une force qui la freine, qui est donc, enfin, contraire au vecteur vitesse / enfin, voilà

I : Et donc, pour la valeur de la résultante, tu as répondu ?

E3 : Euh, je crois que j'ai mis que je ne savais pas.

I : Dans la question 5, tu as choisi l'explication d'Anne et l'explication d'Éric. Est-ce que tu peux expliquer pourquoi ? E3 : Ben, les frottements, elle est en mouvement, donc forcément ça la freine / et l'explication d'Éric, euh, ben,

puisqu'elle est en contact avec la chaise à roulettes et / enfin ils ne forment qu'un entre eux, donc, euh / I : Et pourquoi tu n'as pas choisi les autres explications alors ? / Où on parle de force exercée sur la fille

E3 : Ben, parce que, une fois qu'elle n'est plus en contact avec le garçon, les forces ne s'appliquent plus sur elle.

I : Merci beaucoup

L'élève E4 est interrogé sur les réponses qu'il a données à l'exercice BALLES.

#### Durée de l'entretien : 7 min 46 s

I : On va s'intéresser à l'exercice 4. Pour toutes les questions, je vais te demander pourquoi tu as choisi ces réponses là et pourquoi tu n'as pas choisi les autres réponses. Lors de la question 1, tu as choisi à la question : « Lorsque l'homme tient les deux balles dans ses mains, qui exerce une force sur la balle blanche ? » / tu as donné comme réponses la Terre et l'homme. Est-ce que tu peux expliquer pourquoi ?

E4 : La Terre, parce que la balle a un poids et l'homme parce que c'est la résistance de / enfin la résistance de la main sur la balle.

I : Dans le deuxième cas : « Lorsque l'homme tient les deux balles dans ses mains, qui exerce une force sur l'homme ? », tu as répondu la Terre, le sol, la balle rouge et la balle blanche //

E4 : La Terre, c'est toujours pour le poids / le sol, parce que c'est la réaction du sol sur l'homme / et la balle rouge et la balle blanche, parce qu'elles ont toutes les deux un poids, donc, euh / forcément elles exercent / une (silence)

I : Alors, dans la question 2 : « Un élève a dessiné représentant l'homme lorsqu'il tient les deux balles dans ses mains.

Si elle existe, quelle est la valeur de la force  $\vec{F}$  exercée par la balle blanche sur l'homme ? » sachant que la valeur de la force exercée par l'homme sur la balle blanche est égale à 10 newtons. Tu as répondu, donc, 10 newtons //

E4 : Oui, je croyais que c'était la troisième loi de Newton, donc, euh / un corps qui exerce une force A sur un corps B / est la même que / la force exercée sur le corps B, enfin // je ne sais pas trop la formule

I : J'ai compris. Lors de la question 3 : « Lorsque l'homme a lancé la balle rouge et qu'il tient encore la balle blanche dans sa main, qui exerce une force sur la balle rouge ? », tu as répondu la Terre et l'air et ensuite tu es passé à la question 4 puis tu es revenu à la question 3 pour rajouter l'homme. Est-ce que tu peux nous expliquer pourquoi ?

E4 : Euh / Ben en fait l'homme, je pense que c'est faux //

I : Pourquoi l'as-tu rajouté ? Pourquoi tu penses que c'est faux ?

E4 : Ben, en fait, c'est le « lorsque » que je ne comprends pas, je ne sais pas s'il y a encore un contact entre l'homme et la balle ou pas.

I : Donc, s'il n'y a plus de contact entre l'homme et la balle ?

E4 : S'il n'y a plus de contact, euh, l'homme ne peut pas exercer une force sur la balle. Mais je pensais que c'était juste au moment où il la lançait, donc à ce moment là, il y a la force (silence)

I : Et pourquoi ne l'as-tu pas mis au début et ensuite tu l'as remis lorsque tu as vu la question 4 ?

E4 : Euh, parce que je me suis dit que si le vecteur était dirigé vers le haut et qu'il n'y avait que le poids, euh, c'est forcément qu'il y avait une force exercée (silence)

I : Et donc, tu penses qu'il y a l'homme ou qu'il n'y a pas l'homme en fin de compte ?

E4 : Ben, si la balle est dans l'air et qu'il n'y a pas de contact avec l'homme, il n'y a pas l'homme puisque c'est juste une vitesse // et l'exo là c'est pareil *(E4 montre la question 4)*, c'est faux

I : Alors, la deuxième partie de la question 3, je n'ai pas de remarques à faire. Donc on peut revenir à la question 4.

Alors, à la question 4, tu as répondu le vecteur  $\vec{F}_1$  qui monte vers le haut. Tu peux m'expliquer pourquoi ?

E4 : Euh, parce que, en fait, je crois / c'était / c'était au niveau de la question 3, comme j'ai dit qu'il y avait une force de l'homme, donc elle monte vers le haut ; il y avait le poids mais qui était // le poids qui était / qui ne comportait pas la force puisque ça montait // et la résistance de / et le frottement de l'air était négligeable par rapport à la force de l'homme (silence) *(en réalité, l'élève a répondu à la question 4 puis est revenu à la question 3 pour rajouter l'homme)* I : Et donc ?

E4 : Et donc la résultante des forces était une force dirigée vers le haut.

I : Et pourquoi tu pensais vers le haut ? À cause de quoi ?

E4 : Ben parce que c'est ça qui m'a induit en erreur.

I : Et donc maintenant, tu penses quoi, alors ?

E4 : Euh // Ben, c'est / s'il n'y a que le poids qui exerce une force sur la balle rouge, ce serait une force exercée vers le bas (silence)

I : Alors, ensuite, tu as répondu, pour la valeur de la résultante / tu avais mis d'abord : « ça diminue » puis, ensuite, tu as changé, tu as mis « reste constante ». Est-ce que tu peux expliquer pourquoi ?

E4 : Parce que la résultante, c'est *(incompréhensible)* donc la résultante, elle ne peut pas diminuer, enfin, euh / c'est toujours la même, elle reste constante / Je sais pas, enfin, je pense.

I : La question 5 : « Cinq élèves tentent d'expliquer pourquoi la balle monte verticalement en ralentissant », tu as dit que les explications de Fabien et d'Adrien étaient convenables. Alors, Adrien : « L'homme a donné une force initiale vers la haut mais le poids l'accélère vers le bas » et Fabien : « L'homme a donné à la balle une force vers le haut qui reste constante et les frottements freinent la balle ». Est-ce que tu peux expliquer pourquoi ces deux explications sont convenables ?

E4 : Ben, euh, elles se rejoignent plus ou moins, enfin non, j'ai l'impression que c'est, euh, que les deux sont justes mais incomplètes parce qu'il y a / enfin, je ne sais pas, en fait / Je crois que Fabien : « L'homme a donné à la balle une force vers le haut qui reste constante et les frottements freinent la balle », ça, de toute façon, c'est juste parce que / on a mis que la résultante / enfin que // ouais, enfin / l'explication de Fabien, elle me convient. Il faut que je dise pourquoi ? I : Oui, si c'est possible.

E4 : Parce que l'homme a effectivement donné une force vers le haut à la balle mais la balle, dans son mouvement, elle a, euh / elle est freinée par les frottements de l'air

I : Et, la fin de la phrase « qui reste constante » te plaît ou ne te plaît pas ? « L'homme a donné une force à la balle vers le haut qui reste constante » ?

E4 : Ben, la force, elle ne change pas / étant donné qu'elle est freinée par les frottements

I : Et donc, sur l'explication d'Adrien ?

E4 : Euh / euh // Ben, euh, en fait je pensais que le poids il jouait aussi un rôle là dedans puisque / c'est lui qui ramène la balle vers le bas / il est même plus important que les forces de frottements, je pense (silence)

I : Alors, pourquoi n'as-tu pas choisi l'explication de Jérôme, dans ce cas là ? Il parle de force donnée par l'homme à la balle qui est compensée progressivement par le poids de la balle

E4 : Parce que si la force était compensée par le poids, ça serait le principe d'inertie, donc la balle, elle serait immobile en l'air

I : Dans la question 6 : « Lorsque la balle blanche percute la balle rouge, qui exerce une force sur la balle blanche ? », tu as parlé de la Terre, de la balle rouge et de l'air. On a déjà vu la Terre et l'air. Pourquoi as-tu rajouté la balle rouge ? E4 : Parce qu'il y a un contact entre les deux balles.

I : Et pourquoi as-tu également rajouté la balle blanche pour la balle rouge ?

E4 : Pour la même raison

I : Lors de la question 7 : «Si elle existe, quelle est la valeur de la force  $\vec{F}$  exercée par la balle rouge sur la balle blanche ? » tu as donné la réponse : « égale à 8 newtons » ?

E4 : Toujours à cause de la troisième loi de Newton

I : Merci

### **Transcription de l'entretien n° 5**

L'élève E5 est interrogé sur les réponses qu'il a données à l'exercice PALET.

Durée de l'entretien : 6 min 38 s

I : Tu as choisi dans la question 1 la trajectoire prévue par Charlotte. J'aimerais que tu expliques pourquoi tu as choisi celle-là et pourquoi tu n'as pas choisi les autres : la trajectoire proposée par Jean, *etc.*

E5 : La trajectoire proposée par Jean, je ne l'ai pas choisie parce que / je ne crois que ce soit possible que la balle continue à tourner après qu'il l'ait lâchée // Celle de Sophie, il n'y a aucune raison puisque si elle l'envoie et la balle tourne / Et celle de Marc, je ne comprends pas pourquoi la balle pourrait repartir dans une direction inverse du lancer. I : Et Charlotte ?

E5 : Ben, Charlotte, elle lance droit ; la balle continue droit donc elle passe

I : Dans la question 2: « Quelles sont les explications ? », donc pour expliquer pourquoi tu as choisi la trajectoire proposée par Charlotte, tu as dit que le palet garde la trajectoire qu'on lui a donnée avant le point A. Est-ce que tu peux expliquer pourquoi tu as choisi ça ?

E5 : Le solide continue dans le mouvement qu'on lui a donné / par rapport à la force qu'on lui a donnée, il continue / dans sa trajectoire

I : Et donc si par exemple, dans la question 1, si Jean a donné une trajectoire circulaire, après le point A, la trajectoire devrait alors rester circulaire, non ?

E5 : Euh, oui ...

I : Avec ton explication ?

E5 : Oui // Oui (silence) Ouais, mais au point A, la force, elle n'est pas circulaire (silence)

I : « Quelles sont la ou les justifications qui vous semblent correctes ? » Tu as choisi la justification : « L'élève a donné une force au palet après le point A ». Est-ce que tu peux expliquer quelle est cette force ? En quoi cela consiste ? E5 : L'élève, il lui a donné une impulsion en le poussant

I : Impulsion et force, est-ce que c'est pareil ?

E5 : Euh, non pas tellement / euh, oui // c'est pas comptabilisée comme une force l'impulsion ? (silence)

I : Donc, est-ce que c'est la justification que tu garderais ou tu aurais une autre

E5 : Je ne me souviens pas des autres

I : Elles sont notées ici *(I montre à E5 la feuille où les autres justifications sont notées)*

E5 : Je l'ai un peu choisi en éliminant les autres

I : Explique nous pourquoi tu élimines les autres, en fait

E5 : « Le palet a acquis une force centrifuge », ça ne paraît pas très logique vu que le palet n'a pas tourné / « La force d'inertie le fait tourner », là je ne vois pas le rapport entre la force d'inertie et le fait de faire tourner le palet / Et, pour la dernière : « La somme des forces exercées sur le palet est nulle », c'est impossible vu qu'il se déplace (silence)

I : Dans la question 3, tu donnes comme réponse « forces exercées sur le palet par : la Terre, l'élève, la table et l'air ». Alors pourquoi tu as mis ces forces-là, pourquoi tu n'en pas mis d'autres ?

E5 : Euh, ben, sur le palet, ben, la Terre, il y a le poids / L'élève, il donne l'impulsion / La table, c'est la réaction avec la table / Et l'air, c'est la résistance à l'air et la colonne d'air qui se trouve au-dessus

I : Alors, qui exerce, dans le deuxièmement, sur l'élève ?

E5 : La Terre, c'est le poids / Le sol, il est debout sur le sol, c'est donc la force de réaction / Le palet, ben, il donne une force au palet mais le palet réagit avec lui / Et l'air, ben, la colonne d'air qui se trouve au-dessus

I : Dans la question 4, tu as répondu que la force était égale à 6 newtons ; pourquoi ?

E5 : Il doit y avoir la réaction et / le palet, euh / la force exercée par l'élève est égale à la force exercée par le palet sur l'élève

I : Question 5, tu as choisi : la résultante des forces exercées sur le palet, c'était  $\vec{F}_4$ . Est-ce que tu peux expliquer

pourquoi tu as choisi la force  $\vec{F}_4$  , qui est en fait une force oblique qui est vers le bas

E5 : L'élève donne une force au palet, donc le palet avance vers la droite / mais, en même temps, il y a le poids ; c'est une résultante du poids et de son mouvement qui donne une force oblique

I : Alors, si je reprends les questions 3 / les questions 3 pour les forces exercées sur le palet, tu m'avais parlé de la Terre, donc tu m'as parlé du poids / de l'élève / de la table et de l'air. Est-ce que la table et l'air n'ont pas d'importance, pas d'intérêt ? / n'exercent pas de force ou ces forces sont négligeables ?

E5 : Mais / oui, c'est des forces nulles puisque la table, la réaction de la table, elle est à 90° ; donc / le travail de la table est nul

I : Donc, c'est pour cela que la résultante des forces est  $\vec{F}_4$  ?

E5 : Hum (silence)

I : Et l'air ?

E5 : Ben, la résistance à l'air est quand même négligeable par rapport au / au lancer

I : Dernière question, question 6 / Donc : après le lancer, cette fois-ci, qui exerce une force sur le palet ? Tu parles de la Terre, de le table et de l'air // Alors, je pense que c'est la même explication qu'auparavant mais je voudrais juste comprendre pourquoi tu ne marques l'élève ici alors que dans la question 2 / dans la question 2, tu disais que l'élève a donné une force au palet après le point A ?

E5 : Hum

I : Et ici, après le point A, tu ne dis que l'élève exerce une force sur le palet. Est-ce que tu peux expliquer cette différence, s'il y en a une ?

E5 : L'élève ne touche plus le palet, il n'est plus en contact avec lui / donc il n'exerce plus une force sur le palet à ce moment là

I : Alors, si on revient à la question 2 : « Quelles sont ou les explications qui vous semblent correctes ? », l'élève a donné une force au palet alors ? / Et après le point A ou pas ?

E5 : Hum, hum / oui, il en donné une quand même (silence)

I : Donc elle serait négligeable ou elle n'existe pas ?

E5 : Bah, elle persiste, si quand même / C'est ce qui le fait avancer

I : Donc, s'il fallait qu'on revienne dessus, tu changerais plutôt la réponse de la question 2 ou de la question 4 ? E5 : Hum

I : Parce que la question, c'est : est-ce que l'élève exerce force sur le palet après le palet ou pas ?

E5 : Indirectement oui, par rapport à la force qu'il a donnée à l'origine

L'élève E6 est interrogée sur les réponses qu'elle a données à l'exercice FICELLE.

Durée de l'entretien : 8 min 37 s

I : Sur les réponses aux questions posées de l'exercice 6 que tu as données

E6 : Oui

I : Tu as donné dans la question 1 / tu as dit que : « Lorsque l'homme fait tourner une balle au-dessus de sa tête, qui exerce une force sur la balle ? », il y a la ficelle et il y a l'air // Pourquoi est-ce que tu n'as pas mis les autres / ou pourquoi est-ce que tu as mis ceux-là / est-ce que tu peux nous expliquer ?

E6 : Parce que la ficelle, déjà, elle a un contact direct avec la balle, donc, euh la ficelle exerce une force sur la balle / et l'air exerce toujours une force sur / enfin / sur les hommes, quoi, sur les objets et tout

I : Oui, et par rapport à ceux que tu n'as pas choisi, par exemple la Terre ou le sol / la balle ? Est-ce que tu peux nous expliquer pourquoi ?

E6 : Bah, le sol, déjà, la balle n'est pas sur le sol donc le sol n'exerce pas de force sur la balle / euh, l'homme, la balle n'est pas en contact direct // et, euh / la Terre, euh // je ne sais pas (silence) Non je ne sais pas

I : Et la balle, pourquoi tu n'as pas choisi la balle ? Parce que ? (silence) Ce n'est pas un piège, les questions ne sont pas des pièges.

E6 : Non, mais, euh, je ne sais pas, cela m'étonnait qu'il n'y avait pas le poids en fait. Sur toutes les questions, les bilans des forces, il n'y avait jamais le poids / j'ai trouvé ça bizarre (silence)

I : Alors, la question 2 / La question 2, tu as considéré que la force  $\vec{F}$  représentée correspond à la force exercée par la ficelle sur la balle. Est-ce que tu peux nous expliquer pourquoi tu as choisi cette réponse ?

E6 : Euh, parce que // le point de contact // le point de contact entre, euh // ah oui, parce que / la force exercée par la balle sur la ficelle serait dans l'autre sens parce que, euh, c'est, euh // non, c'est idiot // non je n'ai pas d'explications, vraiment

I : Alors pourquoi ce ne serait pas par exemple la force exercée par la balle sur la ficelle ?

E6 : Euh ...

I : Par la balle sur la ficelle ?

E6 : (silence) Bah, en fait, j'ai mis un peu au pif, quoi

I : Ça arrive, ça arrive / on passe à la question suivante alors ? / Donc dans la question suivante, on nous explique qu'en

fait, la force  $\vec{F}$ , ça correspond à la force exercée par la balle sur la ficelle

E6 : Hum, hum

I : Et toi, tu as donc considéré que cette force était égale à 4 newtons. Pourquoi as-tu considéré que la force  $\vec{F}$  qui correspond à la force exercée par la balle sur la ficelle est égale à 4 newtons ?

E6 : Parce qu'il y a une loi de Newton qui dit que / deux actions réciproques avaient la même valeur / je crois

I : D'accord / Sur les questions 4 / La question 4, tu as choisi / C'était sur la résultante des forces exercées sur la balle /

tu as choisi le vecteur  $\vec{F}_2$ , c'est à dire un vecteur qui était oblique vers le haut / et vers la gauche. Est-ce que tu peux nous expliquer pourquoi tu as choisi celui-là ?

E6 : Comme la balle tourne dans le sens inverse des aiguilles d'une montre, elle / je ne sais pas, je trouve que / enfin par rapport au mouvement de la balle, je trouve que ça / ça allait bien, enfin que / ça représente peut-être les vecteurs vitesse (silence)

I : Et le vecteur vitesse et le vecteur force, la résultante des forces, c'est à peu près pareil ?

E6 : Je pense, ouais

I : Alors, à la question 5, tu as choisi la trajectoire 3 et la trajectoire 5

E6 : Je crois que / je n'avais pas mis la 6 aussi

I : Ah, peut-être / la trajectoire 5, 6 et 3 *(l'élève E6 a effectivement choisi ces trois trajectoires).* Est-ce que tu peux nous expliquer pourquoi tu as choisi celles-là / les trajectoires, les unes après les autres

E6 : Ben, la trajectoire 3, euh / puisque la balle, elle a quand même une vitesse et une force qui est // enfin qu'elle a , même si la ficelle casse / la force, elle ne va pas s'enlever , euh / en un instant comme cela donc je pense qu'elle va quand même garder pendant un petit moment la trajectoire et puis après elle retombera (silence)

I : Et la trajectoire 5, alors ?

E6 : Je pense qu'elle peut garder une trajectoire circulaire mais pas forcément exactement la même que / qu'elle avait au début

I : Pourquoi ?

E6 : Comme elle n'a plus la force exercée par la ficelle, elle ne garde pas forcément la trajectoire donnée par la ficelle

I : Alors, à quelle moment elle aurait la trajectoire 3 et la trajectoire 5 ? Elle a les deux en même temps ou c'est l'une ou l'autre suivant les cas ?

E6 : Je pense que ça dépend de la vitesse que la balle aussi

I : Donc, plus la vitesse est élevée, plus ça correspond à la trajectoire 3 ou la 5 ?

E6 : Je pense que ça correspond plus à la 5

I : Donc, en fait, la vitesse, elle contrecarrerait une force qui *(incompréhensible)*

E6 : Ouais, c'est possible

I : Pour justifier ça, tu as donné les explications suivantes : « La balle garde la trajectoire qu'on lui a donnée avant le point A » et « La balle peut prendre une trajectoire circulaire » / en justifiant de la façon suivante / donc « L'homme a donné une force à la balle » et « La balle a acquis une force centrifuge » // Alors, qu'est-ce que tu peux me dire sur ça / Donc « L'homme a donné une force à la balle », quand est-ce qu'il lui a donné une force

E6 : Ben, il lui a donné une force à travers la ficelle quand il l'a fait tourner // et, euh (silence)

I : Et c'est la force centrifuge qu'il lui a donnée ou c'est une autre force ?

E6 : Je pense que ça doit être la force centrifuge / parce que c'est la force qui fait que la balle tourne, non ? Enfin, je crois

I : Et donc, par rapport aux explications données, c'est ce qui explique les deux explications que tu as données ou

E6 : Ben, je pense que ça explique le fait qu'elle garde une trajectoire qu'on lui a donnée ou qu'elle prenne une trajectoire circulaire

I : Hum hum. Passons à la dernière question : question 7 : « Après le point A, lorsque la ficelle s'est cassée et avant que la balle ne touche le sol, qui exerce une force sur la balle ? », alors tu as donné comme réponses la Terre et l'air. Alors là, dans ce cas là / l'homme n'exerce pas de force sur la balle ?

E6 : Euh

I : Parce qu'avant tu as dit que l'homme a donné une force sur la balle. Quelle est la différence entre les deux ?

E6 : Il lui a donné une force mais il ne l'exerce plus après / enfin elle est // ouais, bon / euh / ben, parce que / après que la ficelle soit cassée, euh / la balle n'a plus aucun contact avec l'homme, donc l'homme n'exerce plus de force, euh

I : Mais la balle l'a encore, cette force ?

E6 : Euh, je pense (silence)

I : Alors, et la dernière question : « Après le point A, lorsque la ficelle s'est cassée et avant que la balle ne touche le sol, qui exerce une force sur l'homme ? », tu as parlé de : la Terre, le sol, la ficelle

E6 : Bah, la ficelle, parce que l'homme l'a toujours en main, donc, euh / il y a une force qui est exercée sur l'homme / Le sol, parce que l'homme est debout par terre, donc, euh / il y a la réaction normale du sol / Et, la Terre, bah, parce qu'il est sur Terre

I : Merci

### **Transcription de l'entretien n° 7**

L'élève E7 est interrogé sur les réponses erronées qu'il a données durant l'ensemble du test.

#### Durée de l'entretien : 3 min 59 s

I : J'aurais juste deux questions concernant l'exercice 2, la question 2. Donc tu as dit, là tu as choisi deux réponses : la force d'inertie de la balle et la force exercée par le cycliste sur la balle. Est-ce que, pour toi, c'est la même façon la force exercée par le cycliste sur la balle et la force d'inertie de la balle ou c'est deux choses différentes ?

E7 : Bah // je ne sais pas / en plus, j'ai un peu mis au pif la force d'inertie de la balle parce que je ne voyais pas trop ce que c'était / il me fallait une force pour que le vecteur, il descende un peu

I : D'accord

E7 : Donc, je me suis que ce devait être le poids ou quelque chose comme ça

I : OK. Et donc, si tu as choisi les deux, c'est que la force d'inertie de la balle, c'est la même chose que la force exercée E7 : Non, ça doit être un peu différent

I : Un peu différent ? // D'accord / Donc, je vais passer à une autre question / Donc on s'intéresse à la question 3 toujours dans l'exercice 2 : « Cet élève a également mesuré la valeur de la force exercée par le cycliste ; valeur de la

force exercée par le cycliste égale à 10 newtons », donc tu dis : « La valeur de la force F exercée par la balle est égale à 0,10 newtons » / 0,10 newtons, donc tu dis 10 fois moins, c'est par rapport aux masses ou c'est par rapport à autre chose ?

E7 : J'ai mis par rapport aux masses en fait parce que je ne me souvenais plus trop comment faire / donc j'ai regardé par rapport aux masses

I : OK, très bien ; on va répondre à une autre question / De la même manière, là ici, on est à l'exercice 3, question 2 / donc sur les réponses proposées : « cette force n'existe pas » / C'est comme tout à l'heure, c'est que tu ne savais pas trop à quoi ça correspondait ou /

E7 : Non, en fait, je ne voyais pas pourquoi elle montait / je ne voyais aucune force qui allait vers le haut

I : Bon, bah, c'est bien, euh / on continue / autre question / alors / là cette fois-ci, nous sommes à l'exercice 4, question 2 / alors, cette fois-ci, dans l'exercice 4, question 2, on parle de la valeur de la force exercée par l'homme sur la balle blanche qui est égale à 10 newtons / et cette fois-ci, tu considères que la force exercée par la balle sur l'homme / c'est égal à 10 newtons aussi. Donc, là, les masses ne rentrent plus en compte dans ce cas là, pourquoi ?

E7 : Parce que en fait je crois que la réaction, c'est toujours égal à la même chose // en tout cas, dans les exercices de physique, c'est ça, mais, dans la vie courante, je ne sais pas

I : Alors, pourquoi, dans l'exercice précédent, ce n'était pas la même chose ? Tu as dit que c'était dix fois plus important / c'était l'exercice 2, question 3 / dans l'exercice 2, question 3, cette fois-ci, là, il y avait une force et l'autre force, c'était dix fois plus petit. Là ce n'est plus la même chose ? Pourquoi ?

E7 : Parce que il y a une vitesse ou bien je me suis trompé dans l'un des deux, je ne sais pas

I : Là, il y a une vitesse et dans l'autre il n'y a pas de vitesse. Effectivement, c'est une différence entre les deux ?

E7 : Je ne pense que ça influence quand même, enfin, bon

I : Et si tu dis que tu t'es trompé dans les deux. Est-ce que tu saurais dans lequel plus

E7 : Ben, je pense que ça doit être dans celui-là *(E7 montre la question 3 de l'exercice 2)*

I : C'est à dire que tu t'es trompé dans celui-là

E7 : Hum

I : D'accord / Parce que là, c'est le fait qu'il y ait une vitesse qui t'a perturbé ?

E7 : Non, en fait, euh / je ne sais pas / c'est vrai que quand on y pense là / ça devrait être pareil

I : Merci beaucoup

### **Transcription de l'entretien n° 8**

L'élève E8 est interrogé sur les réponses erronées qu'il a données durant l'ensemble du test.

#### Durée de l'entretien : 8 min 37 s

I : On peut commencer par l'exercice 3, la question 2 : tu me dis que, lorsque la valeur de la force exercée par la fille sur le garçon est égale à 6 newtons, la valeur de la force exercée par le garçon sur la fille est supérieure à 6 newtons, pourquoi ?

E8 : Parce qu'on voit sur la vidéo que c'est la fille qui s'éloigne du garçon donc, euh, il y normalement une force qui s'exerce par la fille sur le garçon et une par le garçon sur la fille / et donc on voit que celle du garçon sur la fille // va vers la gauche et que la fille se déplace ensuite vers la gauche / donc c'est la force du garçon sur la fille qui doit être plus importante / et comme celle de la fille vaut 6 newtons / c'est ça en fait

I : Bien, euh / Lors de la question 4, tu n'as pas trouvé quel vecteur correspondait à la résultante des forces par contre tu savais que ça diminuait. Pourquoi savais-tu que ça diminuait ?

E8 : (silence)

I : Pourquoi est-ce que la valeur de la force diminuait ?

E8 : Euh, parce que (silence)

I : Donc, je te rappelle la question : c'est la fille qui recule de plus en plus doucement

E8 : Ben / parce que la résultante de toutes les forces, c'est ça qui donne / enfin qui montre le mouvement de la fille, donc, euh, si la résultante des forces existe, ça veut dire qu'elle bouge et vu que au début elle bouge et puis, euh, et puis elle bouge de moins en moins jusqu'à s'immobiliser, on peut penser que la résultante diminue

I : Très bien. Merci. Autre question : cette fois-ci, lors de l'exercice 4, question 2 : tu nous a dit dans ce cas-là que la force exercée par la balle blanche sur l'homme est la même que la force exercée par l'homme sur la balle blanche. Pourquoi ?

E8 : Ici, on voit que la balle blanche, elle est immobile sur la main de l'homme donc normalement on a une situation euh / enfin, euh, on a le principe d'inertie / donc que les forces se compensent / donc ça veut dire que la force exercée par l'homme sur la balle blanche est égale à la force exercée par la balle sur l'homme

I : OK. Donc, autre chose, donc, là, sur la question 4, je pense que c'est la même chose qu'auparavant ? E8 : Oui

I : Alors, question 5. On est toujours dans l'exercice 4, question 5 : tu choisis l'explication de Jérôme, c'est-à-dire : la force qu'a donnée l'homme à la balle est compensée progressivement par le poids de la balle. Est-ce que tu peux m'expliquer pourquoi tu as choisi cette proposition ?

E8 : (silence)

I : Par élimination // ou tu pensais à ça avant que je te donne les propositions

E8 : Oui, je pensais à ça : puisque quand on lance quelque chose, c'est rattrapé par la gravité qui la fait retomber au sol, donc euh

*(entretien interrompu par un autre élève)* 

I : Donc on reprend la même chose pour la question 5. Donc tu m'as expliqué ça / et ensuite dans la question 6, pour la force exercée sur la balle rouge, tu n'as pas parlé de l'homme ?

E8 : (silence)

I : Donc, je reprends la question 5 : tu me dis que la force qu'a donnée l'homme, est-ce qu'elle n'existe plus dans la question 6 lorsque la balle blanche percute la balle rouge ? ou si ?

E8 : Euh //

I : La force exercée par l'homme ?

E8 : (silence) ça dépend, euh // Euh, ben, non / non puisque l'homme ne touche plus la balle

I : Mais la question 5, alors, est-ce que l'homme touchait la balle à ce moment là ?

E8 : C'est la force donnée initialement par l'homme, quand il la lance.

I : OK, donc ça, c'est une force qui n'existe plus à l'instant où la balle est lancée

E8 : Oui

I : Dans là dans la question 3 *(exercice 6)*, la force exercée par la ficelle sur la balle : là, cette fois-ci, tu considères que la force exercée par la ficelle sur la balle est égale à la force exercée par la balle sur la ficelle // donc, pourquoi ? / parce que, là, ce n'est pas immobile // est-ce que tu peux m'expliquer ?

E8 : Euh (silence) Non je ne sais pas, euh

I : Euh, la question 5. donc, dans la question 5 de l'exercice 6, tu m'expliques que la trajectoire correcte est la trajectoire 4

E8 : Euh (silence)

I : Et ensuite, dans la question suivante : la question 6, tu me dis que la balle garde la trajectoire qu'on lui a donnée avant le point A et l'homme a donné une force à la balle. Alors, est-ce que tu peux un peu me parler de ça : peux-tu relier les 2 questions ou est-ce qu'elles sont indépendantes ?

E8 : Euh, ben / c'est // que, ouais, au moment où le fil se casse, il y a / la balle a une / a une // a déjà une poussée et donc elle n'est plus soumise à la force de la ficelle, l'homme / elle continue sur la trajectoire qu'elle avait au moment où ça s'est passé //

I : Et au moment où ça s'est cassé : elle avait une trajectoire en //

E8 : (silence)

I : Elle avait une trajectoire en ligne droite ou elle tournait ?

E8 : Elle tournait

I : Mais //

E8 : Ben on peut considérer le mouvement juste avant donc c'est presque en ligne droite

I : Bon, d'accord. Donc, la question suivante : tu m'as dit : l'homme a donné une force à la balle

E8 : (silence)

I : Est-ce que tu as quelque chose a rajouté là-dessus ?

E8 : Ah non

I : Exercice 5 : tu as choisi dans la question 1 la trajectoire proposée par Jean et la trajectoire proposée par Sophie. Alors, cette fois-ci, en nous expliquant dans la question 2 que le palet peut prendre une trajectoire circulaire. Pourquoi as-tu choisi ces deux là ?

E8 : Je ne sais pas

I : C'est un problème de compréhension de la question ?

E8 : Ouais, c'est ça, je n'ai pas bien compris la situation initiale / enfin comment ça se présentait

I : D'accord. Alors qu'est-ce qui t'a fait choisir Jean et Sophie plutôt que les autres ?

E8 : Ben moi, je suis parti de mon explication que le tube est circulaire et donc que le palet rentre dedans / et donc pour que il atteigne la paroi, ben après, il faut qu'il puisse faire une courbe mais je partais plus du principe que c'était avec l'inclinaison du tube donc, euh

I : D'accord, très bien. Bien, merci

L'élève E9 est interrogée sur les réponses erronées qu'elle a données durant l'ensemble du test.

Durée de l'entretien : 5 min 41 s

I : On commence par l'exercice 4. Dans l'exercice 4, tu n'as pas su répondre à la question 4, c'est-à-dire : à quel vecteur correspond la résultante des forces. Pourquoi ?

E9 : (silence)

I : Tu n'avais pas du tout //

E9 : (silence)

I : C'était le dessin qui était mal fait ou tu ne connaissais pas la réponse tout simplement ?

E9 : Non, je n'avais pas la réponse et je n'ai rien répondu

I : Au niveau de la question 5, tu as choisi l'explication de Jérôme : la force qu'a donné l'homme à la balle est compensée progressivement par le poids de la balle. Pourquoi as-tu choisi cette réponse ?

E9 : (silence)

I : Est-ce qu'il y en avait d'autres qui te semblaient convenables ?

E9 : Il me semble qu'il y en avait d'autres qui me semblaient convenables / par exemple celle de Fabien, celle de Karine I : Quelle est la différence entre celle de Jérôme et celle de Fabien ?

E9 : Euh, déjà le fait que la force elle reste constante / je ne sais pas / ça m'a paru bizarre

I : D'accord. Alors, la même chose pour la question 7, toujours de l'exercice 4, tu dis que la force est impossible à déduire avec les données fournies

E9 : Alors, là, je dois dire que j'ai mis au pif, parce que dans les autres questions comme cela, j'ai mis: "Je ne sais pas".

I : D'accord. Dans l'exercice 5, tu as choisi la trajectoire proposée par Jean et la trajectoire proposée par Charlotte. Alors, est-ce que tu peux nous expliquer pourquoi tu as choisi la trajectoire proposée par Jean par exemple ?

E9 : Ben, je ne sais pas, vu le dessin (silence)

I : Et c'est que tu as dit dans la question 2 : le palet peut garder la trajectoire qu'il avait avant le point A ?

E9 : Ouais

I : Toujours dans l'exercice 5, la question 5 : tu as su à quel vecteur correspondait la résultante des forces exercées dur le palet

E9 : Ouais

I : Tu as considéré que la réponse était le vecteur  $\vec{F}_9$  , donc qu'il n'y avait pas de force ?

E9 : Je n'ai pas considéré qu'il n'y avait pas de forces mais que la somme des forces était nulle

I : Donc, là, c'était plus simple ? Pourquoi tu as su répondre ici alors que tu ne savais pas répondre avant à la même question ?

E9 : Je ne sais pas (silence)

I : Ici, dans l'exercice 2, question 2 : tu as considéré que le vecteur dessiné par l'élève représentait une force qui n'existe pas

E9 : Oui (silence)

I : Tu ne voulais pas dire : "Je ne sais pas", tu voulais bien dire : "Cette force n'existe pas" ?

E9 : Euh, oui, enfin, peut-être qu'elle existe mais alors, euh / je ne sais pas / enfin

I : Il faut dire ce que tu penses

E9 : Enfin, moi, pensant : elle n'existe pas

I : Dans une autre question semblable, tu as marqué "Je ne sais pas". Est-ce que pour toi, cela équivaut à dire qu'une force n'existe pas ?

E9 : C'est une bonne question. Oui, je pense

I : Dans la question 4 de l'exercice 3, tu as trouvé que le vecteur était un vecteur qui allait dans le sens du mouvement, c'est ça ?

E9 : Oui

I : Pourquoi as-tu répondu ça alors que dans les autres questions

E9 : Ben parce que j'ai considéré qu'il y avait des forces de frottements dans ça allait dans le même sens

I : Au niveau de la question 5 de l'exercice 3, tu as considéré que les explications d'Anne et d'Éric étaient convenables ?

E9 : (silence)

I : À cause des frottements ?

 $F9 \cdot$  Oui

I : Dans l'exercice 6, question 5, tu as choisi la trajectoire 5 et la trajectoire 6. Est-ce que tu peux m'expliquer pourquoi?

E9 : Je ne sais pas , j'ai réfléchi et ça me paraît logique que / pendant un petit moment elle garde / la force qui lui a été donnée, quoi //

I : C'est ce que tu as donné effectivement comme explication à cette question. Bien, je te remercie. Au revoir

L'élève E10 est interrogé sur les réponses erronées qu'il a données durant l'ensemble du test.

#### Durée de l'entretien : 4 min 31 s

I : Sur l'exercice 2, question 2 : que représente le vecteur  $\vec{F}$  dessiné par l'élève ? Tu as noté que c'était une force qui n'existait pas

E10 : En fait, pour moi, cette force là, c'est plutôt l'action des frottements et du poids sur la balle et que ce n'était pas indiqué, j'ai dit que c'était une force qui n'existait pas

I : Ensuite, dans la question 3, toujours dans l'exercice 2, tu considères que cette force qui n'existe pas est inférieure à 10 newtons ?

 $E10:$  euh

I : Parce qu'en fait, on expliquait que cette force était la force exercée par la balle sur le cycliste (silence) et on dit que la valeur de la force exercée par le cycliste sur la balle est égale à 10 newtons. Est-ce que tu peux expliquer la réponse que tu as donnée ?

E10 : Selon ma réponse d'avant : si c'était le cas / si la force était supérieure, le cycliste ne pourrait pas retenir la balle (silence)

I : Donc : elle doit être inférieure ?

E10 : Hum hum

I : On va toujours reprendre ces questions-là. Cette fois-ci, on est dans l'exercice 4, question 2 : tu m'expliques cette fois-ci que la force exercée par l'homme sur la balle blanche est égale à la force exercée par la balle blanche sur l'homme. Est-ce que tu peux m'expliquer pourquoi ?

E10 : Parce que si un objet exerce une force sur un autre, la même force sera appliquée sur l'objet

I : Et dans l'exercice 2, qu'est-ce qui changeait ?

E10 : Il y avait en plus de ça des frottements sur la balle (silence)

I : Donc, de la même manière, pour la question 7, on arriverait à la même chose. C'est pour ça, il n'y a pas de frottements ?

E10 : Euh, oui, en fait, j'aurais du répondre dans la question première que oui elles étaient égales

I : Alors, exercice 5, maintenant / exercice 5, question 1, tu proposes deux trajectoires convenables : la trajectoire de Jean et la trajectoire de Charlotte. Est-ce que tu peux nous expliquer ces deux trajectoires ?

E10 : Pour la trajectoire de Charlotte : si on lance un objet et qu'il n'y a pas d'autres forces qui s'appliquent sur l'objet, les forces se compensent et donc il va tout droit // Pour la trajectoire de Jean, je sais qu'on peut lancer des objets et on dit que ça a de l'effet, mais, euh / je ne saurai pas vraiment expliquer

I : Donc, c'est que tu expliques dans la question 2 en disant que le palet garde la trajectoire qu'on lui a donnée avant le point A ?

E10 : (silence)

I : Alors, tu justifies cela en parlant d'une force centrifuge. Est-ce que tu peux m'expliquer ?

E10 : Hum, hum / La force centrifuge // D'après moi, il me semble que la force centrifuge s'applique plutôt sur des objets qui tournent et pas qui sont lancés mais je ne sais pas

*(interruption de l'entretien par d'autres élèves)* 

I : Reprenons, dans la question 6 de l'exercice 6, on proposait une force centrifuge : tu ne donnes pas de force centrifuge et tu dis que la somme des forces exercées sur la balle est nulle. Il y a un rapport ou il n'y a pas de rapport entre les deux questions ?

E10 : Hum, quand la balle est lâchée ?

I : Oui

E10 : Oui parce que la force / car le vecteur vitesse / le vecteur de la balle au point hum / est tangent au cercle qu'elle décrit / et quand la ficelle casse, elle garde la dernière trajectoire qu'elle avait / suivant la force / et comme il n'y a aucune force qui s'applique sur elle / sauf théoriquement le poids et les frottements, mais, bon, on considère qu'il n'y en a pas et donc, euh, il devrait aller tout droit

I : Je te remercie

L'élève E11 est interrogé sur les réponses erronées qu'il a données durant l'ensemble du test.

Durée de l'entretien : 5 min 12 s

I : Juste deux questions. Là on est dans l'exercice 5. Dans l'exercice 5, à la question 4, tu as répondu que la force était impossible à déduire avec les données fournies.

E11 : Oui.

I : Pourquoi ?

E11 : (silence)

I : Est-ce qu'il te manque des données ? Quelles données aimerais-tu avoir en plus ?

E11 : (silence)

I : On peut donc reprendre la question

E11 : On a la valeur de la force exercée par l'élève sur le palet mais, euh // je pense qu'il manque en fait la réaction de la table par rapport au palet //

I : Donc il manque la valeur de la réaction de la table ?

E11 : Oui, je pense

I : Prenons la suite. Maintenant, on est dans l'exercice 6. Dans l'exercice 6, pour la question 2, tu as dit que la force représentée était la force exercée par la balle sur la ficelle ?

E11 : Oui

I : Ensuite, dans la question 3, en sachant que cette force correspond à la force exercée par la balle sur la ficelle, tu ne connais pas la valeur avec les données présentes dans l'exercice ?

E11 : (silence)

I : Pourquoi ? Est-ce qu'il manque encore des données ? Ou est-ce que c'est une autre raison ?

E11 : Ben, franchement, je ne voyais pas comment la calculer / le mouvement qu'elle faisait / je ne voyais pas la tension exercée par la ficelle dessus / je ne voyais pas comment // comment on peut calculer

I : Dans la question 4, on s'intéresse à la composante horizontale de la résultante des forces exercées sur la balle lorsque l'homme fait tourner la balle au-dessus de sa tête. Comme réponse, tu as choisi le vecteur nul. Est-ce que tu peux expliquer pourquoi tu as considéré que la somme des forces était nulle, lorsque l'homme fait tourner la balle au-dessus de sa tête ?

E11 : Euh, ben, parce que / euh / la / la balle, euh, elle tend pour s'éloigner / la ficelle, euh / elle la ramène vers le centre / donc euh, la balle ne partant pas, elle reste telle qu'elle, donc je pense que les forces / que la somme des forces est nulle

I : Toujours dans l'exercice 6, la question 5. Donc, pour la question 5, tu as dit que le résultat correspondait à la trajectoire 4, c'est à dire à une ligne droite

E11 : Oui

I : Et dans la question 6 de l'exercice 6, pour expliquer ceci, tu expliques que la balle va en ligne droite parce que la balle garde la trajectoire qu'on lui a donnée avant le point A. Quelle est la trajectoire de la balle avant le point A ?

E11 : Ben // Techniquement, c'est une trajectoire circulaire mais / en partant, enfin, quand le fil casse, la balle, elle poursuit sur la tangente en ce point de la courbe / donc, en fait, c'est sur un seul point / la trajectoire en un seul point de la balle sur la courbe qui est / une ligne droite en fait

I : Et donc, pour la dernière question de l'exercice 6, quelles sont la ou les justifications qui vous semblent correctes ? Donc, la réponse que tu as donnée, c'est : l'homme a donné une force à la balle. Est-ce que tu peux expliquer quelle est cette force ?

E11 : Ben, c'est / en faisant tourner la balle, il lui donne la force centrifuge, en fait, donc, euh / qui la repousse vers l'extérieur et / donc, quand le fil casse, il n'y a plus rien qui la retient, donc, euh, la balle poursuit sur son mouvement et //

I : Mais tu n'as pas coché la réponse : la balle a acquis une force centrifuge. Est-ce que ce serait une réponse correcte pour toi ou non ?

E11 : Hum, euh / En fait, ma réponse apparemment , elle n'est pas correcte, en fait / je pense que, oui, la balle a acquis une force centrifuge en fait //

I : qui en fait a été donnée par ?

E11 : par l'homme

L'élève E12 est interrogée sur les réponses erronées qu'elle a données durant l'ensemble du test.

#### Durée de l'entretien : 4 min 39 s

I : Si on regarde l'exercice 4 dans lequel l'homme lance les deux balles, tu as répondu dans la question 5 / donc pour expliquer pourquoi la balle monte verticalement en ralentissant tu as donné deux propositions : la proposition d'Adrien : l'homme a donné à la balle une vitesse initiale vers le haut mais le poids l'accélère vers le bas et également la proposition de Jérôme : la force qu'a donnée l'homme à la balle est compensée progressivement par E12 : Ah oui, non.

I : Est-ce que tu as quelque chose à dire ou pas ?

E12 : Oui, j'ai fais une très grosse faute parce que j'ai confondu vitesse et force. J'ai mal lu et en fait une vitesse, ça n'a rien à voir avec les forces

I : Donc, tu remettrais lequel en cause : Adrien ou Jérôme ?

E12 : Euh, ben Adrien, je le remettrais en cause

I : Donc tu répondrais uniquement

E12 : uniquement Jérôme

I : Est-ce que tu peux expliquer pourquoi uniquement Jérôme ?

E12 : Euh, bah, le fait qu'il faut forcément qu'elle aille vers le haut puisque c'est dit qu'elle monte et donc, euh, je me dis qu'ici à part la force exercée vers le haut / et je me suis dit, ben // elle redescend parce qu'elle est toujours attirée par le poids en fait/ donc, euh, voilà

I : Et pourquoi est-ce que tu refuses l'explication d'Adrien maintenant ?

E12 : À cause du mot "vitesse"

I : Toujours dans le même exercice, à la question 6, on connaît la force exercée par la balle blanche sur la balle rouge qui est égale à 8 newtons et tu as dit que la force exercée par la balle rouge sur la balle blanche est égale à 9 newtons. Est-ce que tu peux expliquer pourquoi ?

E12 : Ça c'est une faute bête, parce que je voulais mettre que c'était la même mais j'ai mal lu et donc je me suis trompé parce que F de A sur B est égale à F de B sur A

I : Alors, ensuite, on reprend l'exercice 5 avec le tube coudé. Sur les trajectoires proposées, tu as choisi la trajectoire proposée par Charlotte et tu as également pris la trajectoire proposée par Jean. Est-ce que tu peux expliquer pourquoi ?

E12 : Ben, la trajectoire proposée par Charlotte, c'est tout simple parce que quelque chose de rectiligne, en général / les bords, les parois ne vont pas avoir d'effet dessus donc elle ne va pas être modifiée par une nouvelle force. Par contre, pour Jean, là, j'ai un doute parce que je ne savais pas si on pouvait vraiment donner quelque chose comme ça. Je me souvenais qu'on avait tracé des trajets qui ressemblaient à ça dans un TP il y a longtemps mais je ne me souviens plus très bien et donc, je me suis dit : allez, je tente ma chance et je mets la réponse de Jean quand même

I : Alors, dans la question 2, tu as expliqué le palet garde la trajectoire qu'on lui a donnée avant le point A. Est-ce que tu peux expliciter un peu ces réponses ?

E12 : Par rapport à Charlotte parce que les parois n'ont pas de répercussion dessus, cela ne modifie pas //

I : Donc, cette réponse n'a à voir qu'avec le lancer de Charlotte?

E12 : Après j'ai réalisé que les réponses me faisaient plus penser au lancer de Charlotte

I : Question suivante : quelles sont la ou les justifications qui vous semblent correctes ? Tu notes : l'élève a donné une force au palet après le point A. Après le point A, l'élève exerce encore une force ou pas ?

E12 : Normalement non mais une question qui m'est revenue pendant tout le truc, c'est je ne savais plus si quand on donne une force, enfin, / c'est un peu parce que quand on pousse quelque chose, on lui donne une force mais je ne sais pas si cette force, il faut encore la considérer parce que c'est une action, elle reste la force : il avance parce qu'on lui a donné cette force mais est-ce qu'on la considère encore dans le bilan. Je me demandais ça sur toutes les questions qui étaient un peu comme ça

I : Oui, donc, plus loin, dans la question 3 de l'exercice 6, tu as bien dit "égale à 4 newtons". Cela confirme bien ce que tu as dit avant

E12 : Oui, je fais souvent des fautes bêtes

L'élève E13 est interrogée sur quelques unes de ses réponses à l'exercice FICELLE.

Durée de l'entretien : 1 min 34 s

I : Pour l'exercice 6, la question 4, tu as donné la réponse  $\vec{F}_6$  , est-ce que tu peux dire pourquoi ?

E13 : Parce que la résultante des forces, c'est la même chose que la variation de la vitesse, c'est à dire que le vecteur / qu'un vecteur moins un autre vecteur qui se suivent sur la rotation /donc  $\vec{v}_4 - \vec{v}_2$ , ça donne  $\Delta \vec{v}_3$  et ça donne une flèche qui était vers la gauche I : Et pour la question 5, toujours dans l'exercice 6, tu as répondu ? E13 : J'ai répondu la trajectoire 4 I : Pourquoi ? E13 : Parce qu'il n'y a plus / euh / les forces ne se compensent pas mais / on peut dire // elle garde son mouvement en fait une fois qu'il n'y a plus la force du fil I : Quel était le mouvement avant ? E13 : Euh, enfin pas ce mouvement là mais elle garde sa direction I : Quelle était sa direction avant ? E13 : Avant, c'était sur le schéma vertical, enfin, horizontal ? I : Merci

### **Transcription de l'entretien n° 14**

L'élève E14 est interrogé sur quelques réponses erronées qu'il a données durant l'exercice PALET.

#### Durée de l'entretien : 2 min 34 s

I : Concernant l'exercice 5, la question 1, tu as dit qu'il y a avait deux trajectoires convenables proposées : celle de Jean et celle de Marc. Est-ce que tu peux expliquer pourquoi ?

E14 : Celle de Marc, si elle marche, on peut voir que le palet, il ne va toucher aucune des deux parois alors que celle de Sophie, elle va toucher immédiatement la paroi ; celle de Charlotte aussi et celle de Jean, elle ne va toucher aucune des deux parois aussi

I : Mais la question, c'était : qu'il lâchait au point A. Donc est-ce que toi, tu es sûr que lorsqu'on lance comme cela, cela continue comme ça ?

E14 : Euh, mouais // non / non, ça ne doit pas marcher ; en fait, il n'y en avait aucune qui marchait

I : Alors ensuite, dans la question 2, j'ai vu uniquement la réponse sur la justification. Tu as justifié en disant que l'élève avait donné une force au palet. Donc le palet a toujours une force donnée par l'élève ?

E14 : Ben, il y a la force déjà / euh (silence) C'est quoi la question ?

I : C'est pour expliquer justement la question 1 ; pour expliquer pourquoi les trajectoires du palet après le point A / par rapport à ce que tu avais donné comme réponses

E14 : Ben, j'avais dit que / étant donné que l'élève avait lancé le palet / avec l'énergie cinétique / non, ce n'est pas de l'énergie cinétique / si ?

I : Je ne te dirai rien

E14 : euh, j'ai relu mon cours récemment et j'ai vu qu'il y avait un truc avec l'énergie cinétique. C'est une force, enfin l'énergie que / du fait du mouvement / donc moi, j'ai pensé que / étant donné que l'élève avait donné une force au palet / ben le palet avait de l'énergie du fait mouvement donc il pouvait encore avancer

## **ANNEXE 11 : DÉPOUILLEMENT DES QUESTIONNAIRES REMPLIS PAR DES ÉLÈVES LORS DE LA PASSATION HORS DE LA CLASSE D'AVRIL 2005**

Sur 23 élèves ayant tenté de répondre aux exercices informatisés en avril 2005, 10 ont rendu le questionnaire qu'ils ont rempli durant la passation des exercices informatisés à la maison. Ce questionnaire, identique à celui proposé en février 2005 (présenté dans l'annexe 9), ne portait pas spécifiquement sur l'utilisabilité de l'outil informatisé de suivi des conceptions pour éviter que les élèves ne se focalisent dessus. Il reprenait également des questions sur le "fond" des questions pour voir s'il restait des problèmes de compréhension dans la deuxième version des exercices informatisés.

• Avez-vous rencontré des problèmes pour comprendre certaines questions posées ? Si oui, lesquelles (numéro de question et d'exercice) ? Pourquoi ? *(mauvaise formulation de la question, vocabulaire trop imprécis, …)*

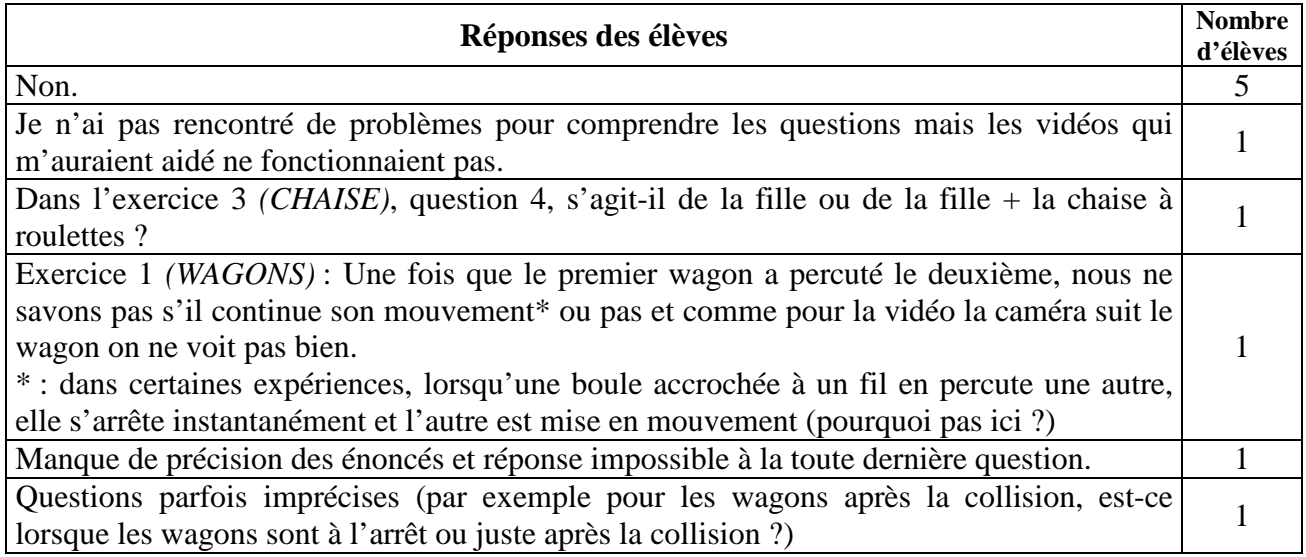

• Avez-vous voulu donner une réponse non proposée dans une question ? Si oui, laquelle ou lesquelles (numéro de question et d'exercice) ? Quelle(s) réponse(s) vouliez-vous donner ?

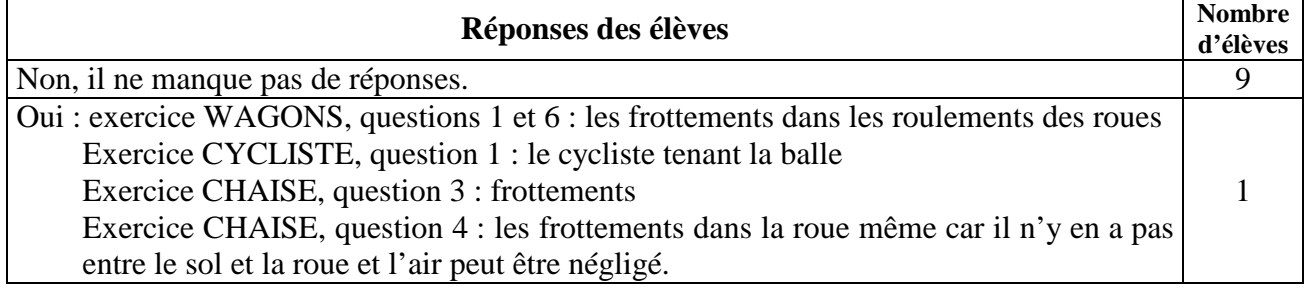

• Certaines questions sont-elles trop difficiles ? Si oui, lesquelles (numéro de question et d'exercice) ? Pourquoi ?

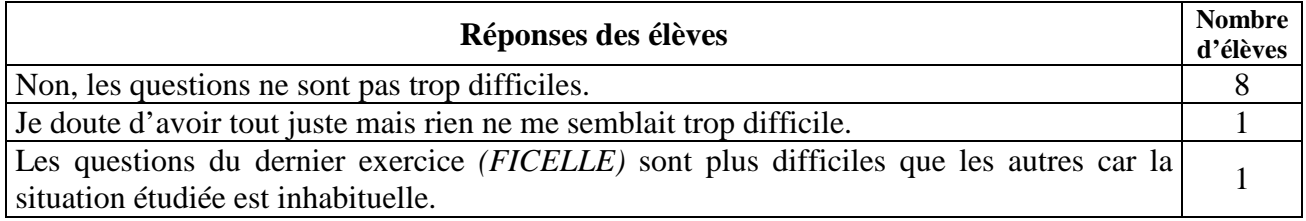

• Est ce que certaines questions sont ennuyeuses, inintéressantes ? Si oui, lesquelles (numéro de question et d'exercice) ? Pourquoi ?

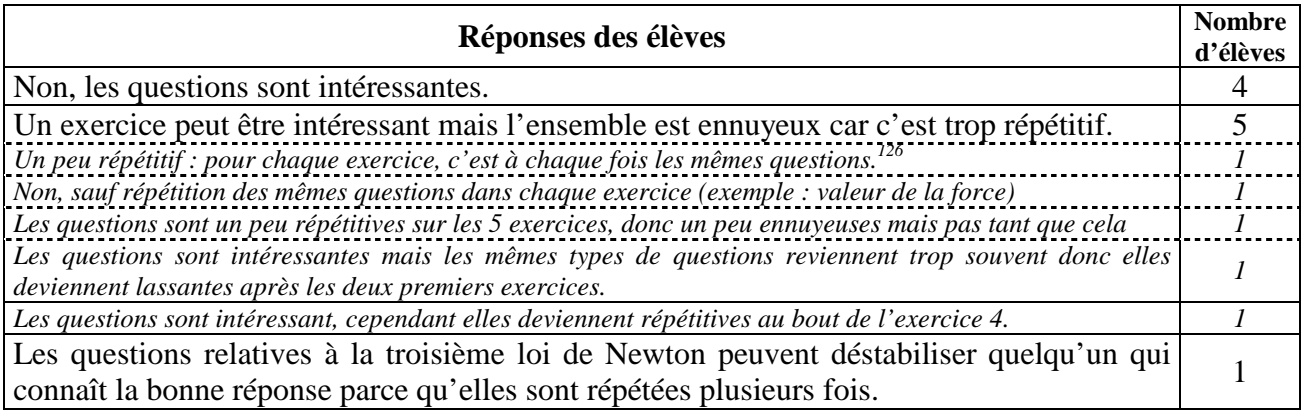

• Le logiciel informatique permettant de répondre aux questions est-il simple d'utilisation ou trop compliqué ? Est-il agréable ? Pourquoi ?

| Réponses des élèves                                                                                                    | <b>Nombre</b><br>d'élèves |
|----------------------------------------------------------------------------------------------------|---------------------------|
| Le logiciel est assez agréable, facile à comprendre et simple d'utilisation.                                                                                                    | 2                         |
| Il est facile à utiliser, aucun problème pour lire les vidéos. Les schémas interactifs sont bien (résultante des<br>forces).                                                                                                    |                           |
| Simple d'utilisation, clair (assez classique)                                                                                                    | 1                         |
| Le logiciel est assez simple d'utilisation malgré quelques problèmes.                                                                                                    | 6                         |
| J'ai trouvé le logiciel simple d'utilisation car on est très bien guidé et agréable puisqu'il y a plein de belles<br>images et de vidéos. Mais problèmes de vidéo (j'ai WindowsMedia Player mais la vidéo n'est pas lue avec<br>les questions et en dehors elle est à l'envers)                                             | 1                         |
| Simple mais au début je n'avais pas vu les onglets pour répondre, et certains objets dans mes réponses<br>subissent des forces qui ne les concernent pas parce que je les ai toutes mises sous le même onglet.                                                                                                    |                           |
| Simple et agréable. Sauf pour le fait de devoir cliquer à chaque fois sur l'espace de la nouvelle réponse.<br>Aussi les vidéos incompatibles avec Internet Explorer mais ce n'est pas très grave.                                                                                                    |                           |
| Le logiciel est simple mais le système pour répondre est un peu compliqué (cliquer la case puis répondre).<br>Répondre est d'autant plus compliqué que la résolution de l'écran est petite (ex : 600 × 800). De plus, je<br>n'ai visionner qu'une seule fois la vidéo de l'exercice 1, les autres ne voulaient pas charger. |                           |
| Le logiciel était relativement simple d'utilisation, cependant pas très agréable car la taille des fenêtres<br>n'était pas bien adaptée à la taille de l'écran.                                                                                                    |                           |
| Il est simple d'utilisation mais l'espace réservé aux réponses est trop petit et ne permet pas une relecture<br><i>facile.</i>                                                                                                    |                           |
|                                                                                                    |                           |
| Le logiciel n'est pas simple d'utilisation.                                                                                                    | $\overline{2}$            |
| Non, parce qu'il faut tout le temps déplacer les cadres.                                                                                                    |                           |
| Le logiciel est, pour moi, plutôt compliqué car j'ai eu beaucoup de problèmes pour pouvoir visualiser les<br>vidéos. J'ai aussi eu du mal à comprendre où cliquer avant de choisir une réponse.                                                                                                    |                           |

 $126$  Les phrases en italique sont des exemples de réponses d'élèves illustrant la proposition générique notée au-dessus de celles-ci.

 $\overline{a}$ 

• Dans leur ensemble, que pensez-vous des exercices proposés ? *(intéressants, inintéressants, ennuyeux, …)* 

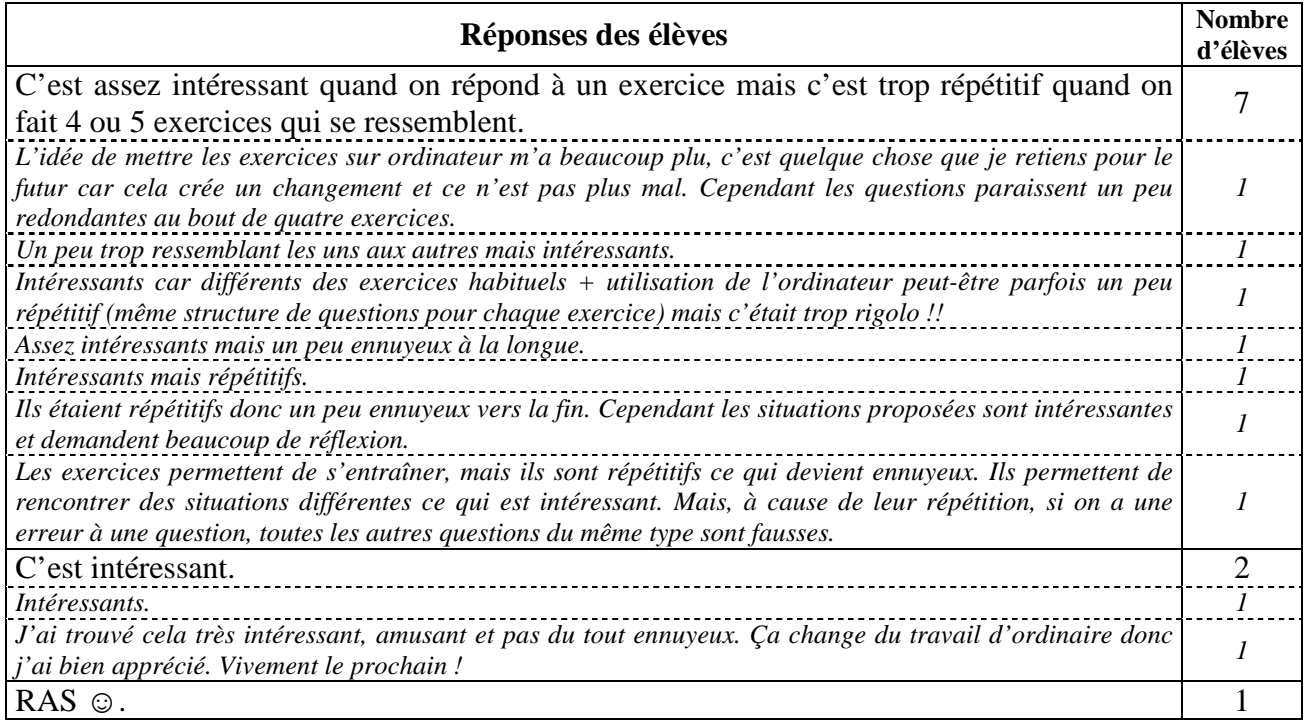
# **ANNEXE 12 : RELEVÉ DES INTERVENTIONS DES ÉLÈVES LORS D'UNE DISCUSSION COLLECTIVE APRÈS LA PASSATION HORS DE LA CLASSE D'AVRIL 2005**

En mai 2005, nous avons posé les questions suivantes lors d'une discussion en classe entière pendant 45 min avec les 24 élèves de Terminale S qui devaient résoudre les exercices informatisés hors de la classe durant le mois d'avril 2005.

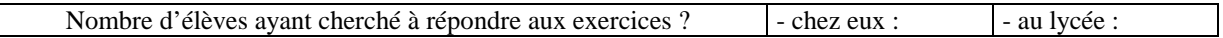

## **Configuration des ordinateurs des élèves ayant répondu aux exercices chez eux :**

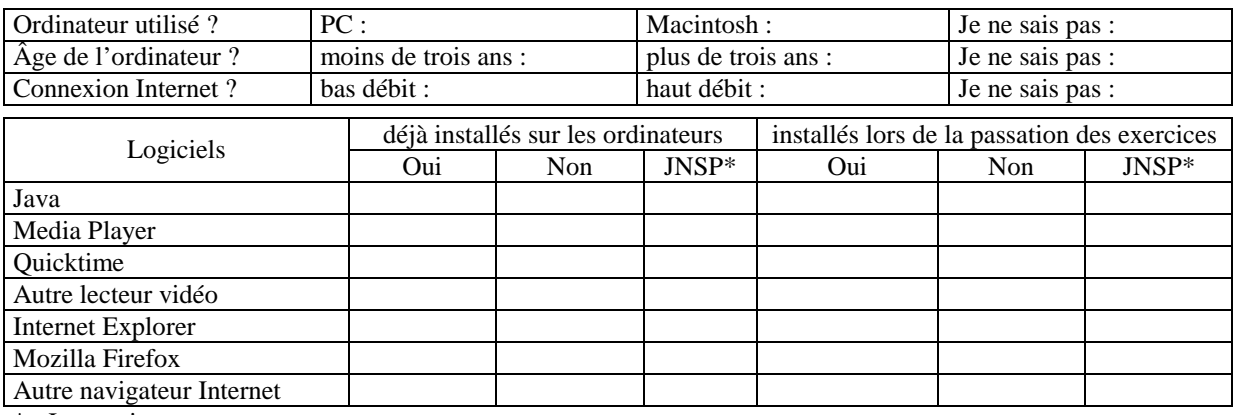

\* : Je ne sais pas

Avez-vous des remarques sur la configuration des ordinateurs des élèves ?

## **Questions sur l'interface informatique :**

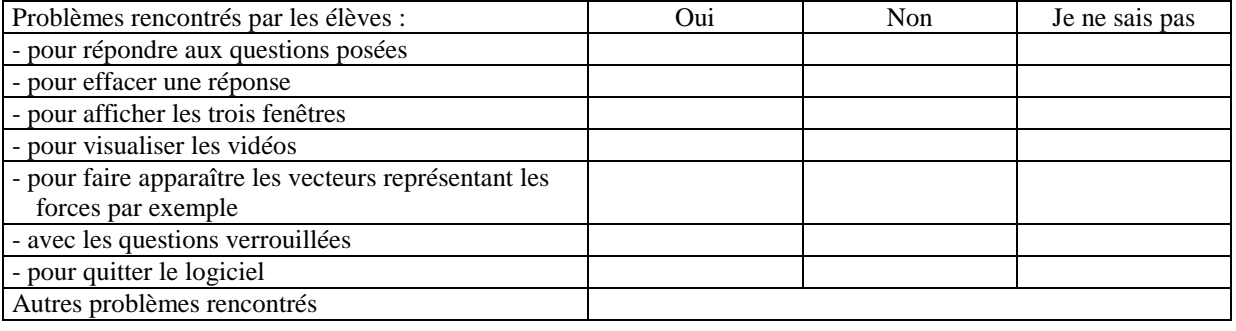

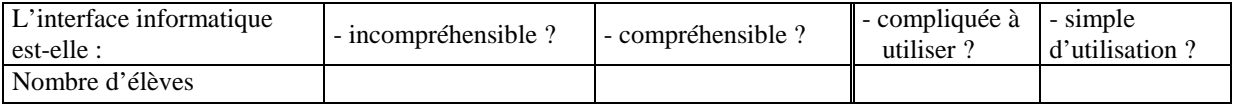

Avez-vous des remarques sur l'interface informatique ?

## **Questions sur l'aide technique** *(l'aide technique correspond au guide d'utilisation et à la fenêtre d'aide)* **:**

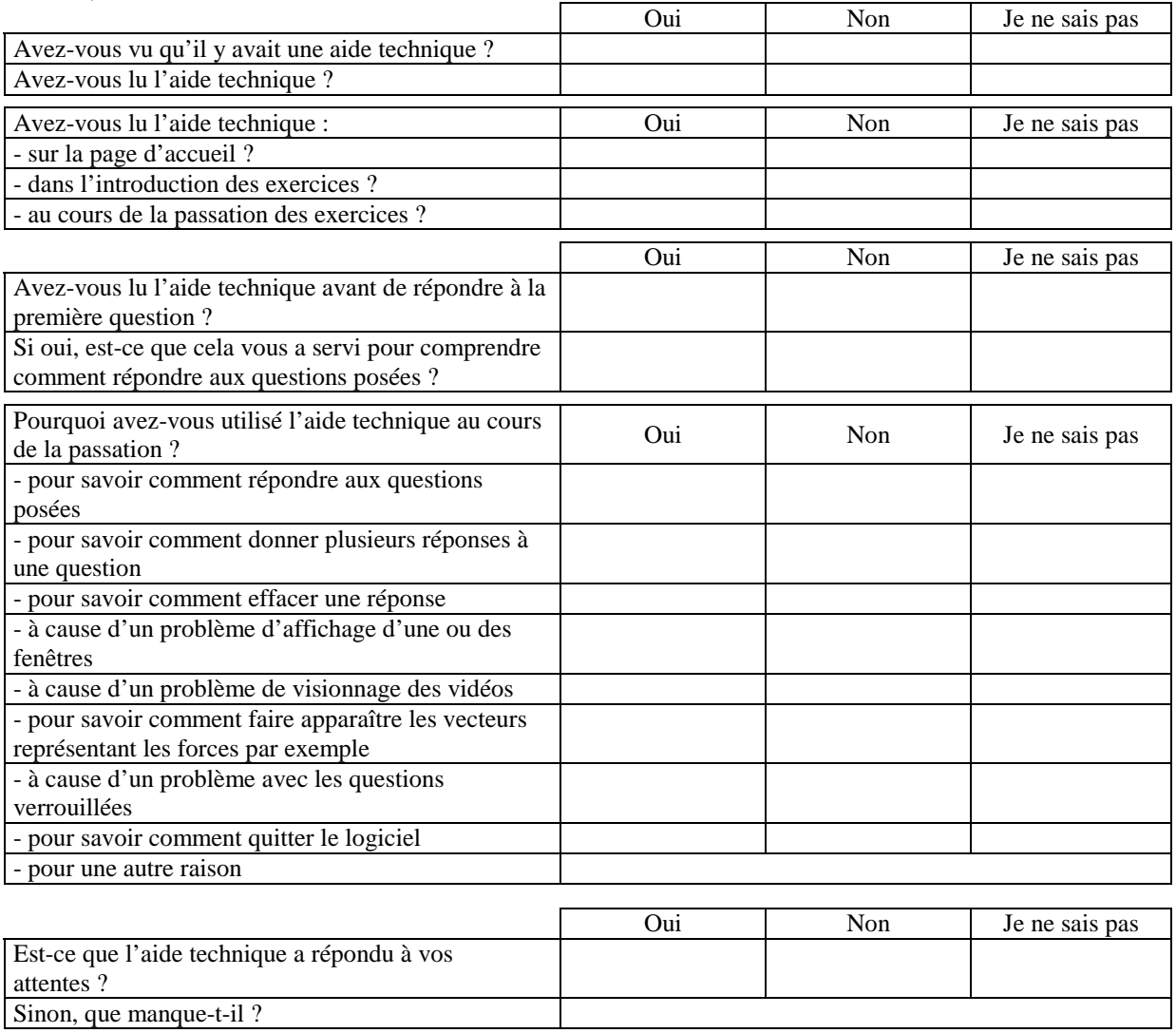

Avez-vous des remarques sur l'aide technique ?

## **Questions sur les exercices informatisés :**

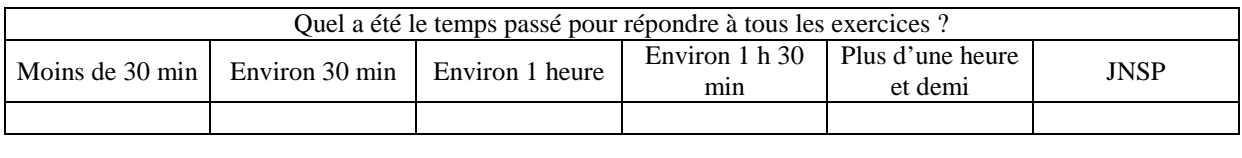

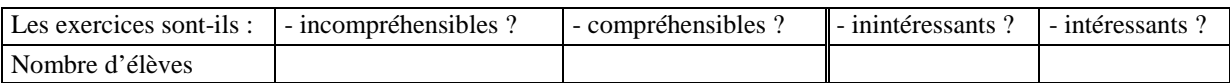

Avez-vous des remarques sur les exercices informatisés ?

Nous avons noté les réponses des élèves durant ou juste après la discussion collective. Les commentaires relevés ici ne sont donc pas exactement ceux tenus par les élèves mais les idées sont identiques.

Sur les 24 élèves de la classe, 23 ont essayé de répondre aux exercices et se sont inscrits sur le système ForEvaNet :

- 21 élèves ont essayé de répondre aux exercices chez eux. Sur ces 21 élèves, 18 élèves ont effectivement répondu aux exercices informatisés et 3 élèves n'ont pas réussi à répondre à ces exercices ;
- 2 élèves ont répondu sans problèmes aux exercices informatisés dans la salle informatique de sciences physiques du lycée.

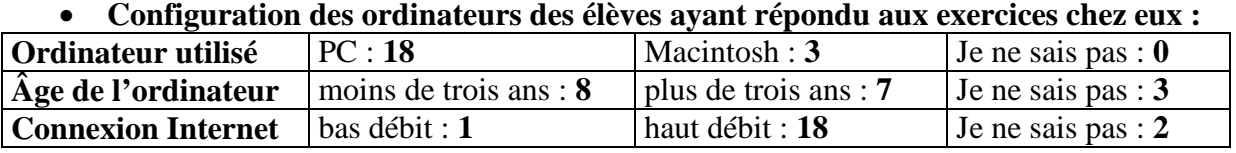

## • **Logiciels utilisés par les élèves ayant travaillé chez eux**

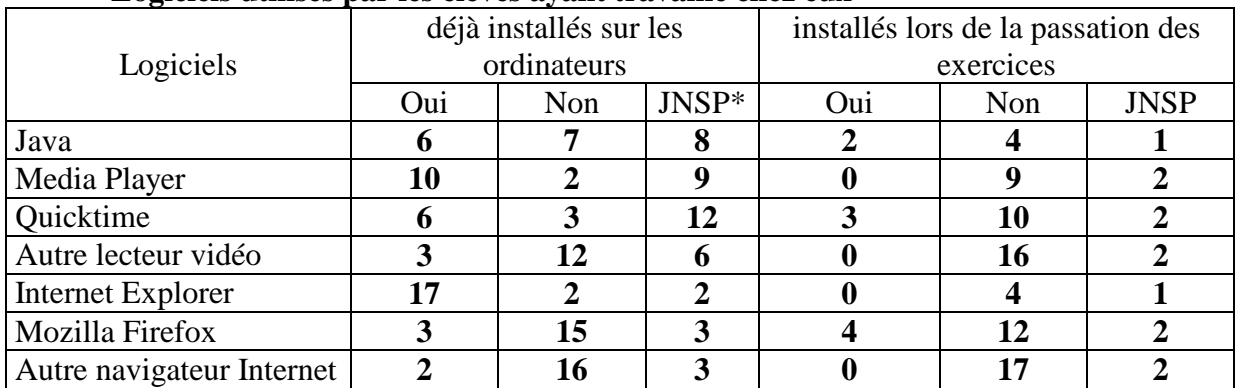

\* : Je ne sais pas

Remarque : les logiciels, Java, WindowsMediaPlayer, Quicktime et les navigateurs Internet Explorer et Mozilla Firefox étaient installés sur les ordinateurs au CDI et en salle informatique de sciences physiques. Les élèves utilisant ces ordinateurs avaient uniquement à cliquer sur une icône présente sur le bureau pour que le navigateur Mozilla FireFox ouvre directement la fenêtre de présentation des exercices informatisés.

Commentaires relevés sur la configuration des ordinateurs des élèves :

- o Les trois élèves s'étant inscrits chez eux sur ForEvaNet sans avoir répondu aux exercices n'ont réussi à ouvrir aucune fenêtre sur le logiciel. Les configurations de leurs ordinateurs étaient les suivantes :
	- un élève avait travaillé sur un Macintosh de configuration ancienne, les deux autres sur PC (un avec une configuration récente, l'autre avec une configuration ancienne) ;
- deux élèves ne savaient pas quels logiciels étaient installés sur leur ordinateur (un de ces trois élèves pensent toutefois que Java ne s'est pas installé automatiquement sur son ordinateur) ;
- deux élèves ne savaient pas si la connexion Internet de leur ordinateur étaient du haut ou du bas débit et un savait que c'était du bas débit ;
- les trois élèves ont fait une seule tentative pour essayer d'ouvrir ces exercices.
- o Trois autres élèves ont dit que Java n'était pas installé sur leur ordinateur, qu'il ne s'est pas installé automatiquement et qu'ils ont tout de même pu visualiser les exercices *(ce n'est pas possible, le logiciel Java devait donc être installé sur leur ordinateur sans que les élèves le sachent)*.
- o Le logiciel Java s'est installé automatiquement sans problèmes sur les ordinateurs de deux élèves.
- o Sur les quatre élèves ayant répondu à un exercice ou moins, trois élèves n'ont pas répondu aux autres exercices parce qu'ils n'ont pas eu le temps, la quatrième élève (qui travaillait avec un PC sous Internet Explorer sans savoir quels logiciels étaient installés sur l'ordinateur avec une connexion haut débit à Internet) n'a pas réussi à faire apparaître la feuille d'énoncé en haut à droite et à elle a répondu à quelques questions au hasard avant de s'arrêter. Elle n'a pas réessayé ensuite.

Ainsi, sur 19 élèves ayant eu réellement accès aux exercices, 17 ont répondu chez eux et 2 dans la salle informatique de sciences physiques du lycée. De plus, pour ceux qui ont répondu chez eux, 15 élèves ont travaillé sur PC et 2 sur Macintosh, avec des ordinateurs assez récents pour la plupart et utilisant tous une connexion Internet haut débit.

Les questions suivantes ont été posées uniquement aux 19 élèves ayant eu réellement accès aux exercices :

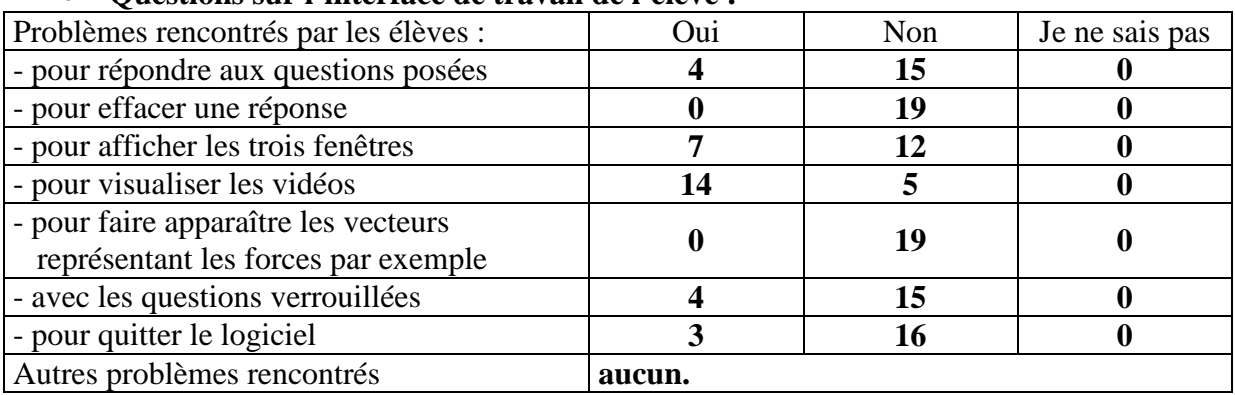

## • **Questions sur l'interface de travail de l'élève :**

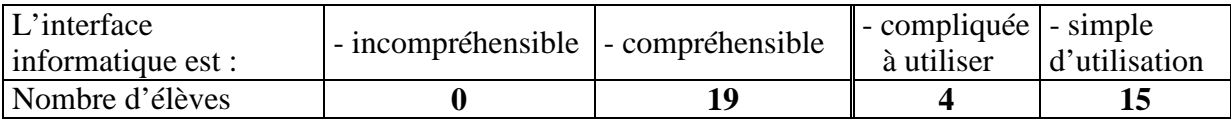

Commentaires relevés sur l'interface de travail de l'élève :

- o Même s'il n'y a que quatre élèves qui ont eu du mal à répondre aux questions posées (c'est à dire comprendre où cliquer pour valider la réponse), beaucoup d'autres ont dit avoir mis du temps (entre 5 et 10 minutes) pour comprendre le fonctionnement de cette interface.
- o Sept lycéens ont eu des problèmes avec l'affichage des fenêtres : la fenêtre de gauche se recouvrait de gris, ou il fallait toujours changer la taille de la fenêtre en bas à droite pour voir les items proposés.
- o Deux élèves ont répondu aux exercices sans réussir à voir toutes les vidéos. Ils ont dit qu'ils ont réussi à répondre sans problèmes aux questions posées mais que c'était frustrant car ils ne savaient jamais s'il y avait quelque chose d'intéressant dans les vidéos. Un troisième lycéen a répondu aux exercices sans regarder les vidéos mais cela ne l'a pas dérangé.
- o Deux élèves ayant utilisé FireFox et Mozilla voyaient uniquement le début des vidéos dans le système ForEvaNet et devaient aller sur la page de présentation du site pour les voir en entier.
- o Les deux élèves ayant répondu aux exercices informatisés dans le salle informatique de sciences physiques du lycée n'ont eu aucun problème.
- o Les élèves ayant eu des problèmes avec les questions verrouillées auraient aimé pouvoir revenir aux questions précédentes quand ils se sont rendus compte d'erreurs qu'ils avaient faites auparavant.
- o La plupart des élèves n'ont pas eu de problème pour quitter le logiciel mais ils ne l'ont pas fait proprement, c'est à dire qu'ils n'ont pas cliqué sur "Déconnexion", ils ont simplement fermé la fenêtre.
- o Quinze élèves trouvent que l'interface utilisée est assez simple d'utilisation même s'il faut quand même comprendre son fonctionnement particulier au début. Ainsi, au début de l'exercice WAGONS, un élève a répondu aux deux sous-questions sur le même panneau de réponses.
- o Pour certains élèves, c'était gênant de devoir toujours cliquer sur la barre grisée.

## • **Questions sur le guidage :**

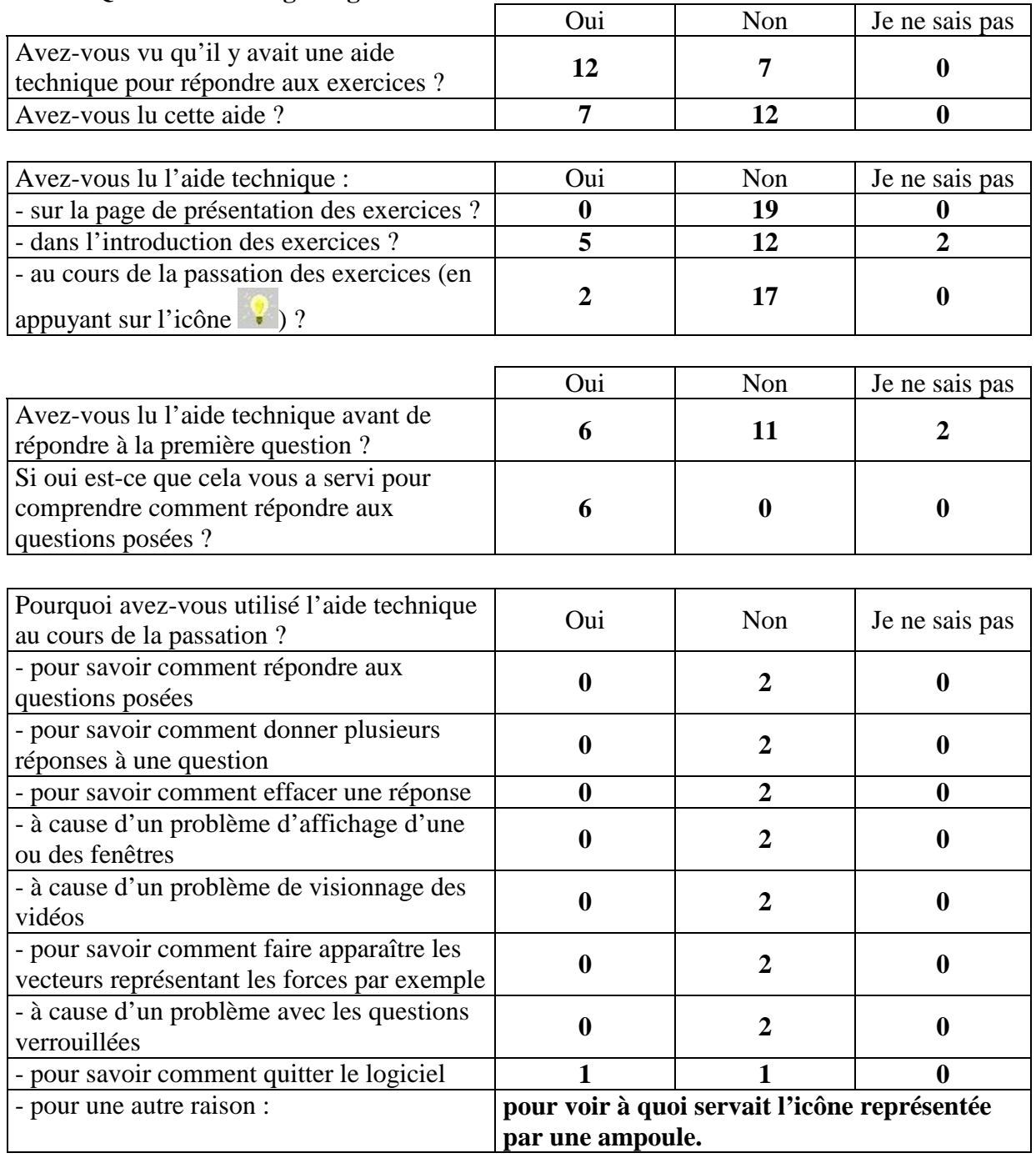

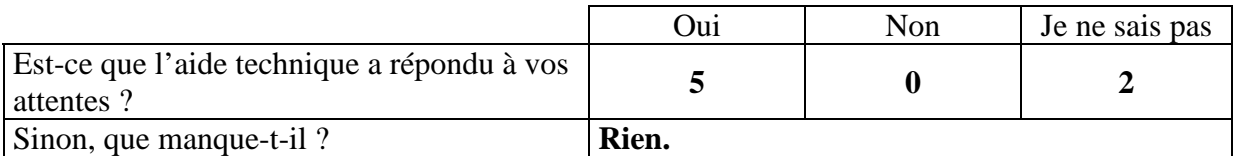

Commentaires relevés sur l'aide technique :

- o Deux élèves, un ayant déjà lu l'introduction et l'autre non, ont lu l'aide technique (en cliquant sur l'icône ) avant de répondre.
- o Seuls deux élèves (dont un l'avait déjà lue dans la page de présentation) ont utilisé l'aide technique au cours de la passation (un pour quitter l'application et l'autre parce qu'il voulait voir ce que ça faisait de cliquer sur l'ampoule).
- o Tous les élèves ont lu la page de présentation des exercices et savaient qu'ils pouvaient visualiser les vidéos sur cette page.
- o Deux élèves ont pensé s'être trompés dans la manipulation de l'interface dans les premières questions (un n'avait pas lu l'aide technique et un l'avait lue).
- o Sept élèves ne savaient pas qu'il y avait une aide technique et trois auraient aimé s'en servir pour comprendre comment le logiciel fonctionnait plutôt que de chercher par eux-mêmes.
- o Cinq élèves savaient qu'il existait une aide technique mais n'en ont pas eu besoin.
- o Les élèves qui cherchaient une réponse dans l'aide technique l'ont trouvée : toutes les questions qu'ils se sont posées se trouvaient donc dans l'aide technique mais pour trois élèves, les solutions n'étaient pas toujours simples et pas toujours applicables facilement. Pour cinq élèves, l'aide technique a toutefois été utile.

## • **Questions sur les exercices informatisés :**

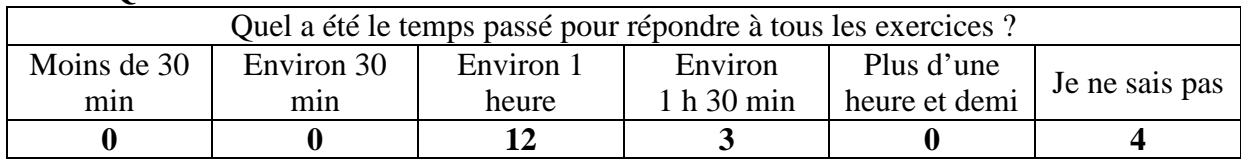

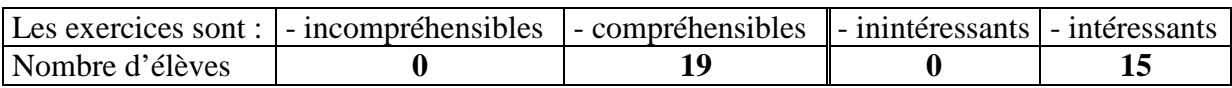

Commentaires relevés sur les exercices :

- o Quatre élèves ne savaient pas combien de temps ils avaient passé car ils ont répondu aux exercices en plusieurs fois.
- o Les élèves ont mis un peu plus d'une heure pour répondre aux cinq exercices : un peu plus de 10 minutes pour comprendre le fonctionnement et pour s'identifier puis environ 10 minutes pour chaque exercice (un peu plus pour le dernier exercice qui a été jugé plus difficile).
- o La plupart des élèves ont trouvé ces exercices un peu répétitifs mais intéressants car ils sortaient de l'ordinaire. De plus, ils ont trouvé que les vidéos étaient importantes et amusantes.
- o Quatre élèves n'ont trouvé les exercices ni intéressants, ni inintéressants.
- o Pour certains élèves, il a été difficile de savoir s'il fallait tenir compte des frottements de l'air dans les questions sur les bilans des forces.
- o Un élève a demandé comment noter le poids dans le bilan des forces.
- o Quelques conceptions détectées par les exercices informatisés ont semblé validées par l'entretien collectif. Par exemple, pour expliquer la conception "**Lors d'une collision, l'agent actif exerce une plus grande force**" détecté chez un élève dans l'exercice WAGONS, cet élève répond qu'« *on voit bien que le wagon avance* ».
- o De nombreux élèves ont montré un grand intérêt pour le suivi individualisé.
- o Certains élèves étaient soulagés que ce soit l'ordinateur qui les ait corrigés et que ce ne soit pas le professeur qui ait vu leurs erreurs.

# **ANNEXE 13 : PROTOCOLE DE L'ENTRETIEN AVEC DES PROFESSEURS TITULAIRES DE SCIENCES PHYSIQUES**

Afin d'étudier l'utilisabilité, l'acceptabilité et l'utilisation des exercices en tenant compte de l'environnement de travail, de l'ancienneté et de la distance  $CPC^{127}$  des enseignants interrogés, l'entretien a été découpé en six séquences.

La directivité de l'entretien allait en s'accentuant au fil du déroulement de chaque séquence. Au début de chaque séquence, les questions étaient générales sans aucune mention d'élément permettant d'orienter le discours (comme par exemple « Pourquoi avez-vous décider d'utiliser les exercices informatisés proposés ? »). Puis les questions devenaient plus précises pour porter à la fin de l'entretien sur la prise en compte des conceptions des élèves dans l'enseignement.

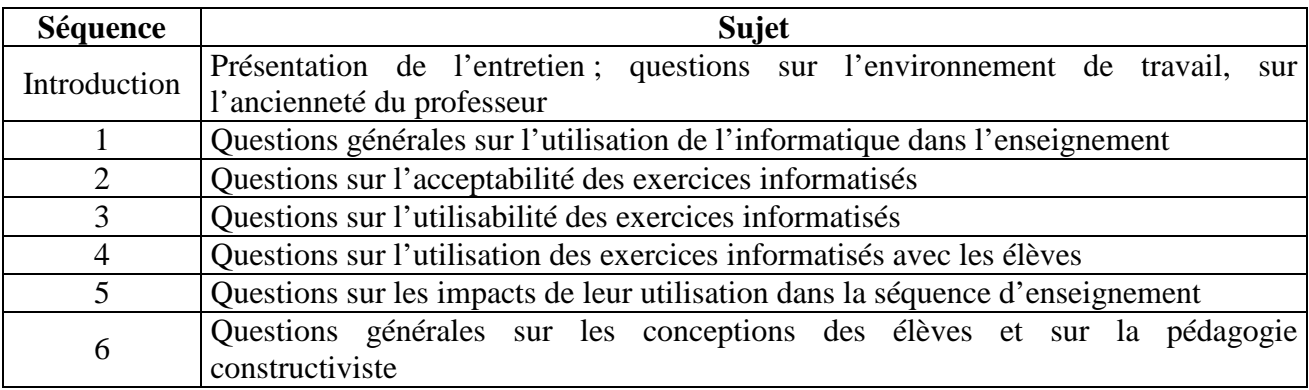

## Introduction

- **Présentation de l'entretien** : les exercices informatisés permettant de suivre les conceptions des élèves en mécanique sont en phase de développement et ils sont étudiés dans le cadre d'une thèse de didactique des sciences *(cette information n'avait pas été donné explicitement auparavant afin de ne pas orienter l'utilisation de l'outil de suivi par les professeurs et pour que les informations recueillies soient le moins biaisées possible)*. Pour les améliorer, nous avons besoin de recueillir les impressions de professeurs les ayant déjà utilisés. Cet entretien est enregistré mais l'interviewé restera anonyme.
- Questions sur **l'environnement de travail** du professeur :
	- Combien y a-t-il de professeurs de sciences physiques dans votre établissement ?
	- Combien y a-t-il de Seconde générale, de Première S, de Terminale S ?
	- Combien y a-t-il d'élèves en moyenne par classe ? Combien y a-t-il d'élèves dans la classe de Première S avec laquelle vous avez utilisé les exercices informatisés ?
	- Considérez-vous les élèves de votre établissement comme des élèves motivés, calmes ou plutôt comme des élèves difficiles à intéresser aux sciences physiques, perturbateurs ?

 $\overline{a}$  $127$  La distance CPC (connaissance / pratique / conviction) correspond à l'écart entre le travail habituel des enseignants et le travail qui découle *a priori* de l'utilisation des exercices informatisés suivant les connaissances du professeur, sa pratique de l'enseignement et ses convictions, ses croyances sur la "bonne" manière d'enseigner.

- Ouel est l'équipement informatique de votre établissement ?
	- Avez-vous une salle de TP avec des ordinateurs reliés à Internet ? Combien d'ordinateurs ?
	- Existe des salles informatiques où les élèves peuvent utiliser des ordinateurs en dehors des heures de cours et accéder à Internet ? *(CDI ou autres)*
- Depuis combien d'années enseignez-vous ?

## Séquence 1 : questions générales sur l'utilisation de l'informatique dans l'enseignement

## *Conviction :*

- Pensez-vous que l'informatique est utile en classe ? Pourquoi ? (*elle stimule les élèves, elle fait gagner du temps pour tracer des graphes, pour analyser des réponses d'élèves, elle permet d'effecteur des mesures plus précises, de simuler certains phénomènes OU les élèves oublient la physique lorsqu'ils utilisent un ordinateur, c'est trop compliqué à mettre en œuvre, cela n'apporte rien de nouveau)*
- Est-ce que les élèves sont à l'aise avec l'informatique aujourd'hui ?
- Est-ce que les élèves arrivent, à votre avis, à répondre aux exercices informatisés si on les aide (en classe) ? S'ils sont seuls (si on donne les exercices en tant que devoir à la maison) ?
- Pensez-vous que le rôle du professeur change lorsque l'élève travaille sur un ordinateur ? Pourquoi ?
- À votre avis, est-ce que la relation professeur-élève change lorsque l'élève travaille face à un ordinateur ?

*Connaissance et pratique (en informatique, la connaissance va de pair avec la pratique) :*  - Utilisez-vous l'informatique avec vos élèves ?

- À quelle fréquence ? *(une, deux fois par mois, une fois par an)*
	- Dans quelles conditions *(en classe entière avec un vidéoprojecteur pour le professeur, avec deux élèves par ordinateur, un élève par ordinateur)*
	- En salle de TP ? En salle informatique ?
	- Lorsque les élèves travaillent sur ordinateur, travaillent-ils avec des EXAO (Orphy, *etc.*), du traitement de texte, des tableurs, font-ils des simulations, répondent-ils à des exercices informatisés, regardent-ils des vidéos ?
- Êtes-vous le responsable informatique en sciences physiques ?
- Utilisez-vous souvent le logiciel Excel ?
- Utilisez-vous un ordinateur chez vous ?
- Utilisez-vous souvent Internet ?

# Séquence 2 : acceptabilité des exercices informatisés

- Pourquoi avez-vous décidé d'utiliser les exercices informatisés ?
	- Est-ce parce que les exercices proposés étaient intéressants ou parce qu'ils se rapprochaient de ce qui est demandé dans le document d'accompagnement de Première S ?
	- Est-ce parce que cela change de travailler sur l'ordinateur ? Parce que les élèves aiment travailler sur l'ordinateur ?
	- Est-ce parce que cela permet de détecter les conceptions des élèves ?
	- Est-ce que parce qu'il n'est pas possible de détecter autrement les conceptions des élèves sans que cela prenne trop de temps ?
- Très peu de professeurs ont utilisé ces exercices informatisés, est-ce que vous auriez des explications pouvant expliquer cela ?
	- Pour certains professeurs, c'est :
		- parce que c'est compliqué d'utiliser l'informatique et surtout Internet avec les élèves ;
		- parce que les exercices proposés ne sont pas très originaux, pas très intéressants, parce qu'on peut trouver les mêmes exercices dans les livres ;
		- parce que ces exercices risquent de perturber, de déstabiliser les élèves ;
		- parce que cela ne sert à rien de connaître les conceptions des élèves ;
		- parce qu'on ne sait pas trop comment dépasser les conceptions des élèves une fois qu'on les a détectées ;
		- parce que cela prend trop de temps sur le temps d'enseignement ;
		- parce que cela prend beaucoup de temps de préparation.
	- Êtes-vous d'accord avec ces affirmations ?

## Séquence 3 : utilisabilité des exercices informatisés

- Avez-vous réussi à utiliser convenablement les exercices informatisés avec vos élèves ?
	- Avez-vous eu des problèmes informatiques ?
	- Les élèves ont-ils eu des problèmes pour répondre aux exercices proposés ? Si oui, quels sont les types de problèmes auxquels ils ont été confrontés ?
	- Avez-vous eu des problèmes pour sélectionner les exercices informatisés à donner à vos élèves, pour lire les conceptions des élèves dans les fichiers Excel ?
- Vous êtes-vous intéressé à la façon dont les conceptions ont été détectées ?
	- Si non, pourquoi ?
	- Si oui, avez-vous compris comment elles étaient détectées ?
- Est-ce que les fenêtres Excel présentant les résultats et les conceptions des élèves sont compréhensibles, claires ?
	- Sinon, que faudrait-il revoir ?
	- Les conceptions détectées chez les élèves sont-elles compréhensibles ?
	- Quelles fenêtres vous ont intéressées ? Lesquelles étaient moins utiles ?
	- Aurait-il fallu d'autres fenêtres Excel ?
	- Est-ce que le fait d'utiliser Excel vous a semblé intéressant, plus simple pour vous ?

# Séquence 4 : utilisation des exercices informatisés

- Combien de fois avez-vous utilisé les exercices informatisés avec vos élèves ?
- Quand, comment et pourquoi avez-vous utilisé les exercices informatisés la première fois ?
	- Date de la première séance (à quel moment de votre progression cette séance a eu lieu ?)
	- Combien d'exercices avez-vous sélectionnés ? Lesquels ?
	- Comment avez-vous sélectionné ces exercices ? *(en regardant la situation proposée, la vidéo, les questions proposées, en regardant les conceptions détectées dans chaque exercice)*
	- Comment les élèves ont-ils répondu aux exercices ? *(seuls, en binôme, en classe, à la maison)*
	- Avez-vous corrigé ces exercices avec vos élèves ?
	- Comment avez-vous corrigé ces exercices ? *(en classe, en donnant les pages Internet de correction simples ou complètes à vos élèves)*
	- Avez-vous parlé des conceptions détectées lorsque vous avez corrigé les exercices ? Pourquoi ?
	- Pourquoi avoir décidé d'utiliser cet outil à ce moment de l'enseignement ? *(parce que la salle informatique était libre à ce moment ; c'était plus simple à faire en TP qu'en cours ; c'était juste avant les vacances et les élèves avaient envie de faire quelque chose de plus ludique, c'était intéressant de connaître les conceptions des élèves à ce moment pour mettre en place une remédiation)*

## *Si les exercices informatisés ont été utilisés plusieurs fois :*

- Quand, comment et pourquoi avez-vous utilisé les exercices informatisés la deuxième fois ?
	- Aviez-vous planifié dès le départ cette deuxième séance d'utilisation de l'outil informatisé de suivi ou est-ce que ce sont les résultats obtenus lors de la première séance qui vous ont donné envie d'en faire une deuxième ?
	- Date de la deuxième séance (à quelle moment de votre progression cette séance a eu lieu ?)
	- Combien d'exercices avez-vous sélectionnés ? Lesquels ?
	- Comment avez-vous sélectionné ces exercices ? Comment les élèves ont-ils répondu aux exercices ?
	- Avez-vous corrigé ces exercices avec vos élèves ?
	- Comment avez-vous corrigé ces exercices ? (en classe, en donnant les pages Internet de correction simples ou complètes à vos élèves)
	- Avez-vous parlé des conceptions détectées lorsque vous avez corrigé les exercices ? Pourquoi ?
	- Pourquoi avoir décidé d'utiliser cet outil à ce moment de l'enseignement ?
- Vous avez utilisé les exercices informatisés une (deux ou trois) fois au cours de cette séance. Est-ce que vous pensez qu'il aurait pu être utile de les utiliser plus souvent ? Pourquoi ?
- Dans votre progression, avez-vous reparlé de ces exercices à un moment ou à un autre ? Quand ?
- Pour résumer, quelle utilisation principale avez-vous faite de ces exercices ? Quel a été leur intérêt principal ? *(la détection des conceptions des élèves et la mise en place d'une pédagogie différenciée, l'utilisation de l'informatique par les élèves, l'utilisation d'exercices proches de l'esprit du programme sans forcément utiliser la détection des conceptions)*
	- Est-ce la détection des conceptions individuelles, par groupe, ou pour toute la classe qui vous a intéressé ? Pourquoi ?
- Est-ce que vous avez utilisé les exercices informatisés comme vous le souhaitiez ? Sinon, comment auriez-vous voulu l'utiliser ?
- Les réutiliserez l'année prochaine ? De la même manière ? Différemment ?
	- Si non, pourquoi ?
	- Si vous souhaitez les réutilisez différemment, comment voudriez-vous les utiliser l'année prochaine ?

## Séquence 5 : impacts de l'utilisation des exercices informatisés dans la séquence d'enseignement

- Est-ce que l'utilisation de ces exercices informatisés vous a apporté quelque chose ? Pourquoi ?
	- Est-ce que la rapidité de la correction des exercices, le fait de connaître rapidement les conceptions des élèves vous a intéressé ?
	- Est-ce que la détection des conceptions des élèves a été utile pour vous ? Est-ce que cela vous a permis de travailler autrement ?
	- Est-ce que vous avez modifié votre progression avec l'utilisation de ces exercices ? *(en intervenant tout de suite auprès de certains élèves, en changeant l'angle d'approche d'une prochaine séance)*
	- Est-ce que ces résultats vont vous servir dans la préparation du cours de l'année prochaine de l'année prochaine ?
	- Est-ce que cela vous a permis de travailler plus individuellement avec des élèves ? De mettre en place des remédiations ?
	- Est-ce que cela vous a permis de dépasser les conceptions des élèves grâce à une séance d'enseignement constructiviste ?
- Est-ce que l'utilisation de ces exercices informatisés a gêné le déroulement de votre séquence ? Pourquoi ? *(les élèves étaient déstabilisés, ils ne comprenaient pas, l'informatique était défaillante)*
- Est-ce que les élèves ont été intéressés par ces exercices ? Pourquoi ?
- Quelles ont été les réactions des élèves lors de la correction des exercices ? Est-ce que cela a suscité des débats ?

# Séquence 6 : questions générales sur les conceptions des élèves et sur la pédagogie constructiviste

## *Connaissance :*

- Avant l'utilisation de ces exercices informatisés, aviez-vous connaissance de quelques conceptions des élèves en sciences physiques ?
	- Si oui, lesquelles ? *(en chimie, en optique, en mécanique, etc.)*
	- Comment avez-vous eu accès à ces conceptions ? *(dans les documents d'accompagnement, en observant les élèves d'une année sur l'autre, en posant des questions précises aux élèves, à l'IUFM, en lisant le Bulletin de l'Union des Physiciens)*
- Que pensez-vous de la notion de situation-problème développée dans le document d'accompagnement (ou que pensez-vous des situations d'enseignement constructiviste) ?

## *Pratique :*

- Avez-vous déjà essayé de tenir compte des conceptions de vos élèves lors d'une séance d'enseignement ?
	- Si oui, pouvez-vous donner un exemple ?
	- Comment faisiez-vous pour détecter les conceptions des élèves ? *(en donnant des exercices, en menant un entretien collectif, en connaissant les résultats des élèves de l'année précédente, en s'appuyant sur des études déjà menées)*
	- Mettez-vous souvent en place ce type de séances ? *(une fois par mois, une séance sur deux)*
	- Pour quelles parties du programme mettez-vous en place le plus souvent ce type de séance ? Pourquoi ?
	- Pourquoi ne travaillez-vous pas plus souvent avec ce type de séance ? *(la durée de la séance est trop courte, l'environnement n'est pas favorable, cela n'est pas utile pour toutes les parties du programme)*
	- Est-ce que la mise en place de telles séquences dépend de l'environnement (élèves intéressés ou non, petit nombre d'élèves par classe) ou non ?
	- Si le professeur a déjà eu connaissance des conceptions des élèves et qu'il n'en tient pas compte, pourquoi ? *(il n'est pas possible de détecter les conceptions des élèves, cela prend trop de temps, cela ne sert à rien)*

## *Conviction :*

Pensez-vous qu'il est important de tenir compte des conceptions des élèves lors d'une séance d'enseignement ? Pourquoi ?

# **ANNEXE 14 : TRANSCRIPTION DES ENTRETIENS AVEC LES PROFESSEURS TITULAIRES**

Nous avons réalisé 11 entretiens entre janvier et mai 2006 avec des professeurs titulaires de sciences physiques enseignant (ou ayant déjà enseigné) à une classe de Première S et ayant examiné ou utilisé les exercices informatisés avec leurs élèves. Ces entretiens se sont déroulés soit par téléphone, soit en tête à tête et ont duré en moyenne 25 minutes.

L'entretien avec le professeur P1 s'est étalé sur deux séances ; les autres se sont déroulés durant une seule séance.

Les propos se trouvant après l'abréviation I correspondent à ceux que tenus par l'interviewer et ceux se trouvant après l'abréviation P1 correspondent à ceux tenus par le professeur P1.

Même si certains entretiens se sont fait sur le mode du tutoiement (puisque nous connaissions personnellement quelques enseignants interrogés), tous les entretiens ont été transcrits en remplaçant le tutoiement par le vouvoiement afin de respecter le plus possible l'anonymat des professeurs interviewés.

## **Transcription du premier entretien avec le professeur P1**

Le professeur P1 enseignait lors de l'entretien à deux classes de Seconde générale et à une classe de Première S. Il a utilisé les exercices informatisés avec ses élèves.

Durée de l'entretien : 39 min 35 s

#### **Introduction**

I : On va s'intéresser tout d'abord à votre environnement de travail. Combien y-a-t il de professeurs de sciences physiques dans votre établissement ?

- P1 : Huit professeurs.
- I : Combien y-a-t il de classes de Seconde générale, Première S, Terminale S ?
- P1 : Il y a 10 classes de Seconde, 4 Première S et trois Terminales S.
- I : Et les classes regroupent combien d'élèves en moyenne ?
- P1 : En moyenne un peu plus de 30.
- I : Et dans votre classe de Première S ?
- P1 : Une trentaine également.
- I : Considérez-vous vos élèves comme des élèves motivés, calmes, intéressés ?
- P1 : Oui à la fois intéressés motivés et relativement calmes.
- I : Quel est l'équipement informatique de votre établissement ?

P1 : Donc une salle d'informatique au niveau de l'étage de sciences physiques plus un ordinateur mobile et puis des ordinateurs première catégorie dans la salle des professeurs.

- I : Depuis combien d'années enseignez-vous au lycée ?
- P1 : Moins d'un an / mais j'ai travaillé avant quelques années à la fac

### **Séquence 1 : questions générales sur l'utilisation de l'informatique dans l'enseignement**

I : Après cette introduction générale, on s'intéresse à l'utilisation de l'informatique dans l'établissement. Est-ce que vous pensez que l'informatique est utile en classe. Et, si oui, pourquoi ? Est-ce qu'elle peut apporter quelque chose, estce qu'elle n'apporte rien ?

P1 : Dans la mesure où l'informatique est présente partout, de la Poste aux impôts en passant par les supermarchés, il paraît évident de mettre un maximum d'informatique dans les classes. Donc, oui, l'informatique est utile.

I : À votre avis, est-ce que les élèves sont à l'aise avec l'informatique ou non ?

P1 : Alors je pense que les élèves pensent qu'ils sont très à l'aise alors qu'ils sont juste à l'aise. Mais ils sont encore loin de réaliser ce qu'est l'informatique.

I : À votre avis, concernant plus précisément les exercices informatisés dont on parle aujourd'hui, est-ce que les élèves arrivent à les utiliser sans problème ou est-ce qu'ils ont besoin d'une aide au départ ?

P1 : Donc, en ce qui concerne l'utilisation de l'exercice en fonctionnement, il n'y a pas de problèmes. La seule aide nécessaire est pour accéder à l'exercice.

I : Est-ce qu'à votre avis, le rôle du professeur change lorsqu'il utilise l'informatique avec ses élèves ou non ?

P1 : Alors, de mon point de vue toujours, la position de l'enseignant change / enfin c'est ce que j'ai ressenti / puisque les élèves d'abord focalisent davantage sur les ordinateurs que sur le professeur // donc ça leur permet un peu de relâcher une certaine pression qu'il ferait en bavardages / ils se relâchent / ils profitent en fait de l'instant / on sent nettement qu'ils profitent de l'ordinateur pour se sentir plus à l'aise en classe / Oui, la relation est un peu différente

I : La relation est différente, mais est-ce un bien, un mal ?

P1 : Alors je pense que si le professeur maîtrise l'outil informatique, son image est améliorée. Si le professeur ne maîtrise pas l'outil informatique, son estime en prend un coup.

I : Est-ce que vous utilisez l'informatique avec vos élèves rarement, quelquefois, assez souvent ? Pourquoi ? Dans quelles conditions ?

P1 : La gestion du parc informatique dans la salle de physique ne nous permet pas d'utiliser quand on veut l'informatique / Par ailleurs, je n'utilise pas vraiment souvent l'informatique avec mes élèves car il n'y a pas vraiment d'accès libre : il n'y a qu'une salle de TP qui est équipée

I : Comment utilisez-vous l'informatique chez vous ? // De façon assidue ?

P1 : J'utilise très souvent l'informatique. J'ai par ailleurs utilisé énormément l'outil informatique dans les années précédentes. Donc l'informatique est un outil que je connais, que je maîtrise sous certains aspects / Voilà, donc je n'ai pas de problèmes avec ça.

#### **Séquence 2 : acceptabilité des exercices informatisés**

I : Concernant maintenant l'outil de suivi en soi, pourquoi est-ce que vous avez choisi d'utiliser ces exercices informatisés ?

P1 : De toute façon, c'est toujours pareil. Moi, l'idée principale, en ce qui me concerne c'est de rester au proche de la réalité. Je ne peux pas faire un cours de physique ou un cours de chimie sans utiliser de quelques façon que ce soit l'outil informatique / D'accord si ça avait été tout simplement tracer une courbe avec Excel, j'aurais tracé une courbe avec Excel. Pour moi, c'est important que, dans l'enseignement de la physique, on cherche tous les moyens qui soient possibles pour insérer l'outil informatique / C'est sûr que c'est ma motivation numéro 1 / Ensuite, je pense que les TP de mécanique sont hors de l'outil informatique relativement ennuyeux / Donc l'outil informatique est un outil très pratique en tout cas au niveau emploi du temps, utilisation du temps avec les élèves / Je n'aurai pas envie d'utiliser l'outil informatique pour l'optique par exemple par la lumière, les lentilles et les lasers permettent largement de faire comprendre la physique au élèves / En même temps, les lasers, les capteurs de lumière et l'utilisation des capteurs en informatique, ce serait aussi très intéressant avec des caméras CCD par exemple

I : Quel est l'intérêt d'utiliser l'informatique plus particulièrement en mécanique ? / Pouvez-vous développer un peu cet aspect ?

P1 : Alors, en mécanique, l'intuition / L'aspect intuitif des élèves en ce qui concerne la mécanique se réfère à des situations de la vie courante / On ne peut pas générer en salle de TP des situations de la vie courante comme une automobile, qui freine, comme un ballon de basket qui part, comme une patineuse qui glisse sur la glace / Donc on visualise sur l'écran informatique puisque maintenant avec les nouveaux formats MP4, WAVE et compagnie, on peut visualiser des mini-films qui permettent que tout le monde voit en même temps une situation de la vie courante / et donc tout le monde peut travailler son intuition et ensuite développer les concepts physiques associés à l'intuition commune que tout le monde peut ressentir en même temps /

I : Est-ce que le fait que les élèves aiment travailler sur l'ordinateur a aussi joué un rôle dans le choix d'utiliser ces exercices informatisés ?

P1 : D'accord / Alors en fait, ce que j'ai ressenti, c'est que / C'est qui assez drôle / C'est que les élèves sont persuadés qu'ils maîtrisent eux l'outil informatique puisqu'ils sont la génération informatique alors que l'enseignant est censé finalement subir un peu l'outil informatique donc ils essaient un peu de montrer qu'ils savent un peu tout alors que le reste de l'année, hors l'informatique, ils subissent complètement puisque l'enseignant est la toute puissance / Donc là, on sent nettement que l'élève a l'impression de reprendre du pouvoir de connaissance. Donc ça, c'est relativement intéressant et amusant / surtout quand soi-même, en toute simplicité, on maîtrise l'outil informatique / surtout celui qui est associé aux exercices informatisés / Donc ça première chose c'est assez rigolo pour le professeur intérieurement /

Donc là, ça détend un peu la relation et c'est vrai que cette petite sensation de remise à niveau ou d'égalité entre les élèves et l'enseignant à ce moment là est profitable je pense à tout le monde / Voilà / Plus le fait, un autre paramètre supplémentaire qui était assez agréable, c'est que c'était un moment où, comme certains élèves sont plus calés en informatique que d'autres, ils peuvent s'entraider / et la liberté d'expression, la liberté de l'aide est optimale

I : Vous parlez surtout des situations des questions. Est-ce que les énoncés des questions ainsi que leurs corrections sous forme de conceptions vous ont aussi intéressé ?

P1 : Il faut savoir que j'ai fait une seule séance avec l'informatique et je l'ai donc surtout axée sur la découverte de l'outil et sur l'apprentissage de ce qu'on allait faire avec l'outil informatique / Donc j'ai un petit mis / pas en veilleuse mais en veille / Plutôt j'ai moins insisté que ce que je ferai dans les prochaines séances sur les concepts en physique / Cependant, j'ai clairement dit que on a pu définir un système, un référentiel, des forces, des interactions et tout ça / ça pour définir ce qu'est un problème de mécanique, j'ai trouvé ça plutôt pas mal

I : Très peu de professeurs ont utilisé ces exercices informatisés, est-ce que vous auriez des explications à cela ?

P1 : Alors c'est assez clair que la première des choses / C'est que la moyenne d'âge des professeurs / C'est plutôt des vieux profs qui ont un peur de l'outil informatique et c'est clair qu'ils ont tout de suite peur de se retrouver à égalité avec les élèves / Quand on ne maîtrise pas vraiment l'outil informatique, on a peur de descendre de l'estrade / Donc je pense que c'est ça qui fait le plus peur aux profs / Et puis peut-être aussi que si on cherche absolument dès les premières séances à focaliser sur le cours et les concepts de physique, on a l'impression qu'on va perdre son temps / Mais bon moi, je le pense pas du tout / Mais je pense que ça / c'est un des problèmes des enseignants qui ont l'impression de ne pas être rentables durant cette séance alors que je pense que cela paye un plus tard

I : Est-ce que vous pouvez développer un peu la question de rentabilité ? // Les enseignants ont l'impression de perdre du temps d'enseignement en faisant ces exercices, c'est ca ?

P1 : Oui, c'est ça // Je pense clairement que // enfin, attention, mon raisonnement ne se base que sur une seule séance / Si je me laisse à penser à l'optimisation du cours de physique et à la progression de la mécanique / alors j'ai l'impression de perdre un peu de temps / Maintenant si je me dis, on découvre un outil ensemble / On instaure de la mécanique / Alors je ne perds pas mon temps / mais c'est parce que moi / je suis obligé de développer mon point de vue / pour moi, le cours de sciences physique, ce n'est pas un cours de mécanique, suivi d'un cours d'optique, suivi d'un cours d'hydrodynamique ou d'électricité, c'est avant tout faire des sciences à travers la découverte de la mécanique, de l'optique / donc la mécanique, elle n'est pas très importante en soi / C'est l'outil que l'on utilise pour développer la pensée scientifique à ce moment là / donc pour moi c'est rentable à tout niveau puisqu'on est confronté à un outil qui demande une certaine cohérence, un certain comportement logique et scientifique et c'est ce qu'il faut développer : étudier un protocole, répondre à une question / pour moi, il n'y a pas de problèmes

I : J'aimerais revenir sur la différence entre concepts et conceptions pour vous / Parce qu'en fait quand je parlais de conceptions d'élèves, c'était plus ce que pense l'élève et essayer de voir ce qu'il pense pour détecter justement les conceptions erronées des élèves : par exemple que la force va forcément dans le sens et la direction du mouvement d'un corps // est-ce que ça vous paraît important d'utiliser les exercices pour effectuer une telle conception ou non ? //

P1 : Dans la mesure où / En fait malheureusement, sur cette première séance / malheureusement, ou en tout cas, on n'a pas encore fait ça / Je n'ai pas eu l'occasion et l'opportunité / ça c'est plus moi parce que je n'ai pas pris le temps de développer cet aspect de l'outil / Je n'ai pas eu le temps de développer la correction des exercices / donc c'est certain que moi aussi j'ai découvert cet outil / / et que j'ai vu / on a pu corriger ensemble quelques conceptions erronées des élèves face à // donc là c'était un homme qui lançait des balles et un garçon qui poussait une fille sur une chaise / et donc effectivement pour la première situation, avec les balles, on a clairement développé les notions de force et d'interactions entre / qui donne la force à quoi, comment est-ce qu'on modifie un mouvement / et où on a / alors j'ai pas travaillé sur la correction / donc j'ai pas d'échos à faire sur les résultats de ces exercices / ça c'est un truc qu'il faudra faire, c'est clair / moi j'avais envie de faire ça / mais par contre in situ, pendant la période, on a, en utilisant, en visualisant et en répondant aux questions / on a effectivement pu mettre en évidence les bilans et savoir les différentes interactions qui s'exercent / et voilà

I : Au niveau des enseignants, est-ce que vous pensez qu'ils sont à l'aise sur ces conceptions ? // Est-ce que vous pensez que la mauvaise connaissance des conceptions des élèves peut être une raison pour laquelle les enseignants n'utilisent pas ces exercices ? // Car les conceptions, c'est quelque chose qui n'est pas forcément très développé / Ou vous pensez que ça n'a pas d'influence car on peut utiliser uniquement les énoncés sans les corrections / Est-ce que vous pensez que cela peut jouer ou pas ?

P1 : Alors // Deux aspects / Le premier c'est que / il existe toujours une façon / il existe une façon extrêmement stricte finalement de réagir à ces exercices et d'annoncer aux élèves les différentes conceptions / concepts / parce que moi mon problèmes je ne sais pas faire la différence entre concepts et conceptions //

I : Un concept physique, c'est

P1 : Ah, la conception c'est ce qu'on en pense

I : Voilà, le concept correspond si on veut à ce qu'on a cherche à enseigner : le concept définit la notion qui nous intéresse et la conception correspond à la façon dont les élèves s'approprie ce concept. Par exemple on peut s'intéresser au concept de force et les conceptions des élèves correspondent à la façon dont les élèves comprennent ce concept.

P1 : Donc l'objectif c'est de superposer concept et conceptions ?

I : Oui, on peut dire cela comme ça

P1 : D'accord / Très bien / C'est bien ce que je pensais / Donc effectivement on peut soit d'un point de vue rigide / sans finalement prêter trop attention à la conception des élèves / Donc là on peut utiliser l'outil pour développer les concepts

/ Donc là je pense / c'est ce que je peux imaginer qu'une majorité d'enseignants feraient / histoire de rentabiliser sur le moment / Ensuite, la deuxième façon, un peu moins rigide et un peu plus j'imagine ce que vous attendez / c'est de laisser un peu plus libre cours aux élèves pendant l'étude et pendant la réalisation de l'exercice pour que les conceptions naissent / et apparaissent / et qu'on puisse avoir accès aux conceptions / et / ça / ça demande je pense l'acceptation d'une certaine forme de discussion avec les élèves et par conséquent une compréhension personnelle pas forcément // pédagogiquement // au programme enfin quoi // pas forcément par exemple la double flèche en chimie ou la force d'inertie qu'il ne faut pas dire que c'est une force alors que ce n'est pas du tout une aberration parce que voilà // mais bon enfin vous voyez ce que je veux dire / Est-ce que c'est clair mon propos ? Donc // En fait je pense que de mon point de vue, l'idéal c'est le juste milieu entre ces deux attitudes là / je ne sais pas du tout si je suis arrivé à faire cela / je ne pense pas mais c'est aussi pour ça que moi en tant qu'enseignant j'ai envie de refaire ça encore une ou deux fois / histoire de chercher un peu une situation optimale parce que je n'étais pas particulièrement satisfait du TP / même si j'étais content de l'avoir fait / je n'étais pas particulièrement satisfait du déroulement du TP à la fin /

#### I : Pourquoi ?

P1 : Pourquoi parce que j'avais peut-être manqué / D'abord parce que j'ai découvert moi aussi l'outil / ce n'est pas moi qui l'ait créé / J'ai découvert un peu l'outil et je n'avais pas forcément / J'ai un peu réagi au / sur le moment alors que même si j'avais bien intégré la notion de discussion avec les élèves // Sauf que / voilà / la discussion elle a ses parts de floue et ses parts de digressions et // j'ai pas forcément géré toutes les digressions et tous les flous de façon optimale / Donc ça laisse une sensation d'inachevé // Mais c'était très bien quand même

#### **Séquence 3 : utilisabilité des exercices informatisés**

I : Donc finalement, la séance que vous avez eue avec vos élèves, vous m'avez dit que vous n'en étiez pas totalement satisfait mais, d'un point de vue plus technique, est-ce qu'il y eu des problèmes informatiques, est-ce que les élèves ont eu des problèmes pour résoudre les exercices sur l'ordinateur, est-ce que vous avez eu des problèmes pour choisir les exercices qui vous intéressaient ?

P1 : Donc, d'un point de vue technique, j'avoue que c'est extrêmement fluide / Je n'ai eu aucun problème / D'accord, donc c'est clair que ça ne veut pas dire que cela va se passer tout le temps comme ça mais là non j'avais un peu regardé l'outil technique / en plus // c'était extrêmement et j'ai l'impression que l'outil informatique avait un peu disparu / et c'est quand même l'objectif à mon avis

I : Est-ce que vous vous êtes intéressé à la façon dont les conceptions ont été détectées / donc c'est à dire qu'à partir des résultats des élèves, on peut obtenir directement les conceptions / est-ce que ça vous a intéressé de pouvoir consulter les fichiers Excel ou est-ce que vous n'avez pas regardé ?

P1 : Donc alors ça m'intéresse malheureusement et d'un point de vue / parce que je n'ai pas eu / je n'ai pas trouvé ou je n'ai pas pris le temps de gérer ce point et c'est aussi pour ça que j'ai envie de recommencer l'expérience pour aller un peu plus loin si vous voulez / Voilà ça c'est clair / Donc j'ai un goût d'inachevé aussi pour ça

I : Est-ce que le fait d'avoir utiliser des fichier Excel pour que vous puissiez rentrer dans ces fichiers vous intéresse / ou, pour vous, si nous vous avions donné une boite noire, cela aurait été la même chose pour vous ?

P1 : Non / Alors, c'est toujours pareil / le paramètre temps m'a un petit peu fait défaut mais si j'ai la possibilité / ça c'est par nature / de pouvoir rentrer dedans et de pouvoir gratter l'intérieur / j'irai / sans problèmes

I : Les résultats sous forme de conceptions des élèves / même si vous ne les avez utilisés pour l'instant / se présentaient sous trois formes différentes / ils se présentaient sous forme de statistiques par élève, c'est à dire tant d'élèves ont détectés cette conception, tant d'élèves ont détecté celles-ci / Une deuxième fenêtre donne les résultats individuels des élèves : tel élève a telle conception / Et une troisième fenêtre donne les résultats par conceptions, c'est à dire que pour une conception donnée elle donne le nom des élèves chez qui on a détecté cette conception / Est-ce qu'il y a une fenêtre qui vous paraît plus intéressante que d'autres ou est-ce que les trois ont leur utilité ? // Est-ce qu'il y en a une que vous utiliseriez plus que d'autres ?

P1 : Alors je ne me sens pas très compétent pour répondre à ça / franchement / je vais plutôt me placer d'un point de vue des élèves / je pense que les élèves sont intéressés d'une part d'un point de vue du groupe / avoir une vision / avoir une vision où je suis dans le groupe / c'est à dire les pourcentages / tant d'élèves ont pensé ça / tant d'élèves ont pensé ça / Donc eux, ils savent ce qu'ils ont pensé / Mais enfin il faut pouvoir à un moment leur rappeler ce qu'ils ont pensé / j'en profite ici pour dire qu'il est bien en l'occurrence de pouvoir // même si je ne l'ai pas utilisés / de pouvoir sortir où chaque élève a en fait le listing de ces conceptions / Parce qu'ensuite on peut confronter l'élève à ces propres conceptions / Et lui dire voilà / Et peut-être aussi que la conception formelle ne correspond pas à ce que l'élève a vraiment pensé / Donc il faut que l'élève puisse confronter sa pensée réelle et ses propres à ce que nous avons élaboré comme conceptions formelles / Et ça c'est quelque chose que je n'ai pas fait non plus / et que j'aurais aimé faire / et qu'un élève un jour me dise : ah bon, en répondant ça, ça dit ça mais ce n'est pas du tout pas que je pense / Et ça je ne l'ai pas fait

I : En effet avec les réponses d'un exercice / on propose / on se dit que peut-être un élève pense cela mais on n'a aucune certitude / Donc là vous parlez des résultats, des conceptions / et donc vous pensez que si vous les aviez utilisés ces résultats sous forme de conceptions, vous auriez donné directement les résultats aux élèves et vous ne les auriez pas gardé pour vous / pour travailler avec / c'est ça ? // Parce que vous voyez, il peut y avoir deux solutions : soit vous les gardez pour vous / justement en en parlant un petit peu aux élèves ou alors / vous proposez aux élèves la solution et vous les laissez un peu / l'élève comprend un peu tout seul ses résultats

P1 : Alors, objectivement, très clairement / en fin de compte il y a toujours / il y a toujours une campagne à mener / je pense qu'une seule séance / et c'est donc mon problème d'en parler aujourd'hui / dans la première séance j'ai vu les choix qui s'offraient à moi sans pouvoir les faire parce que / faute de temps / je pense que ce que j'aimerais faire, c'est une séance avec / C'est une première séance où on fait l'ensemble , on utilise l'outil et on étudie ensemble l'outil aussi profondément qu'on peut le faire et je leur confronte / je leur donne les feuilles et on discute ensemble de la correction / première chose et deuxième chose / en deuxième séance par contre je leur dis : OK maintenant vous savez à quoi ça ressemble l'intérieur / maintenant on va essayer d'utiliser l'outil comme on pourrait l'utiliser autrement et donc là je regarde mes feuilles et je leur dis : Voilà vous êtes un groupe et le groupe pense ça, ça, ça et leur montrer que / ce que c'est finalement le concept / le concept de conceptions / Voilà donc c'est deux aspects différents / j'aimerais mais //

I : donc ce qui vous intéresserait / c'est de partir de quelque chose de concret pour qu'ils discutent de leurs conceptions soit-disant détectées par l'outil pour voir si les élèves sont d'accord ou pas avec cela ? // Je résume, c'est à peu près cela ou non ?

P1 : Oui, oui c'est cela parce que je pense très clairement que les élèves ont besoin de comprendre comment sont détectées ces conceptions / Sinon ils ne vont jamais admettre qu'on leur dise : Vous pensez ça / Et moi je n'ai pas raison dans la mesure où / en plus ce n'est pas moi qui en plus ai construit ces exercices informatisés / de dire : Vous pensez cela point final asseyez vous / Donc on va leur montrer dans un premier temps que cet outil essaye / tente // d'optimiser la compréhension de leurs conceptions / Et après une fois qu'ils auront fait ce pas là et cette acceptation là / alors le coup d'après on leur dira : Voilà, vous avez compris qu'il y avait une marche d'erreur sur le formalisme des conceptions donc / mais vous l'avez accepté / donc maintenant on peut traiter l'outil / est-ce que c'est clair ?

#### **Séquence 4 : utilisation des exercices informatisés**

I : Oui, très bien. Alors, là pour l'instant, on va rester sur la première séance pour savoir ce que vous avez fait la première fois avec vos élèves ?

P1 : Je l'ai utilisé avec les élèves / c'était le premier TP de mécanique //

I : Combien d'exercices aviez-vous sélectionnés ?

P1 : Deux exercices / ou plutôt un et demi / Le premier parce qu'on a que 2 heures / Je trouve aussi que c'est un peu dommage parce qu'en deux heures parce qu'on a pas vraiment le temps / Je pense qu'un exercice ça suffit en fait //

I : Comment avez-vous sélectionné les exercices que vous avez fait passé à vos élèves ? // Est-ce que c'était par hasard ? / Parce que j'ai vu que vous avez pris les deux premiers : BALLES et CHAISE

P1 : Non, à la maison j'ai regardé tous les exercices / enfin au moins les situations de tous les exercices / mais j'ai pris la balle : c'était un homme qui lançait deux balles et les balles allaient l'une contre l'autre / c'est une situation extrêmement complexe en physique / il y avait un outil qui décortiquait cette situation complexe / on avait différents choix de complexité / ça me paraissait très bien / Voilà / Plus le fait qu'il y a un aspect rigolo dans le jonglage raté qu'on peut un peu utiliser / Il y a aussi la possibilité de jeter une gomme et un crayon en l'air / soi-même à son bureau / alors que si un homme en vélo avec un catadioptre / ce n'est pas facile à le faire dans la classe / Donc il y avait plein de possibilités pour s'approprier la situation

I : C'était donc plus pour être capable de refaire la situation en classe ?

P1 : Plus ou moins / En tout cas c'était vraiment parce que la situation est à la fois vraiment simple et techniquement extrêmement complexe / physiquement / et puis dans la mesure où on avait parlé des interactions du type interaction gravitationnelle peu de temps avant / Dans une situation où on lance deux balles en l'air, c'est là où l'interaction gravitationnelle est la plus manifeste

I : Est-ce que vos élèves ont travaillé seuls devant les exercices ou est-ce qu'ils ont travaillé en binôme ?

P1 : Ils ont travaillé en binôme dans un premier temps / Donc évidemment la première partie / Elle a consisté à les mettre dans la voie du TP, leur expliquer ce qui allait se passer / Je leur ai laissé faire en binôme toutes les questions / évidemment ils ne pouvaient pas s'empêcher de demander : mais monsieur c'est la flèche droite ou la flèche à gauche / mais je les ai laissé faire et puis ensuite on a repris ensemble l'exercice / donc ils ont validé l'exercice et donc l'analyse informatique a eu lieu mais je ne me suis pas intéressé à ça en phase 2 puisque j'ai repris les exercices un par un en leur disant : Alors ça, qu'est-ce que vous en avez pensé, qu'est ce qu'on voit ? //

I : Et donc les élèves ont répondu ? / Après vous avez repris les exercices dans la même séance, c'est cela ? // et vous avez corrigé vous-même ou vous avez demandé aux élèves de corriger ?

P1 : J'ai fait une sorte de mixte de la situation de travaux dirigés où on demande aux élèves de résoudre un exercice puis de venir le corriger au tableau de façon interactive / et c'est un peu ça dans le sens où on reprend la question 1 puis on demande : Vous avez tous vu ça. Qu'est-ce que vous avez répondu ? / Les élèves ont répondu les uns après les autres : moi j'ai dit ça, moi j'ai dit ça / Donc on a confronté nos réponses et ensuite on a conclu / Donc je n'ai pas évoqué la notion de conceptions justement / J'ai un peu éludé ca puisque j'ai dit : tu penses ca, tu penses ca, très bien sans évoquer le mot de conceptions donc moi à la fin j'ai avancé le concept associé

I : Donc vous avez plutôt parlé de bonnes réponses et de mauvaises réponses

P1 : Je n'ai pas essayé de valider les réponses de chacun en disant ça c'est faux ou ça c'est juste / j'ai plutôt essayé de faire émerger la bonne réponse du groupe / voilà / et ensuite j'ai dit : oui, je valide la bonne réponse / enfin je valide cette réponse / ça veut dire, ça c'est le concept / donc avec ça on peut évoquer le fait de l'émergence de la conception majoritaire //

I : Comment ont réagi les élèves durant cette séance ? Est-ce qu'ils étaient satisfaits ou non ?

P1 : Je leur ai effectivement demander leur avis à la fin parce que c'est nouveau pour moi, c'est nouveau pour eux / et dans la mesure où mon expérience d'enseignant est encore limitée / enfin moi je cherche à savoir un peu / alors je ne sais pas si les élèves l'entendent toujours comme / si je leur demandais est-ce que j'ai bien travaillé alors que moi je l'entends comme : est-ce que ça vous a convenu / donc j'ai posé cette question là / alors autant pour les cours magistraux ils ont du mal à dire : non c'était chiant parce qu'ils ont peur de blesser le prof / Là pour les TP, ils n'ont pas hésité à dire que c'était chiant quand ça l'était / mais tout ça pour dire qu'ici globalement ils étaient très satisfaits et on a senti une satisfaction réelle / ça veut dire qu'ils étaient contents et ceux qui m'ont dit : ouais, c'était bien, c'était intéressant, ils le pensaient vraiment / alors que on ne peut pas toujours dire ça d'un cours / quand on dit : ça vous a plus ? / 98 % des élèves disent : oui, oui, Monsieur en pensant à la chanson qu'il vont écouté dans leur MP3 pendant la pause

I : Et vous avez utilisé ces exercices au début de votre enseignement de la mécanique. Est-ce que vous pouvez expliquer pourquoi vous l'avez fait au début, lors du premier TP ? // Est-ce que c'était un choix ?

P1 : Alors il y a deux réponses / la première c'est parce que j'étais persuadé à l'époque que c'était mal de faire un cours à la place d'un TP / donc il fallait absolument que je trouve un TP de mécanique / donc ça c'est un point de vue purement primaire et tout cas pragmatique / maintenant aussi j'étais très intéressé à l'idée d'utiliser ça et donc là l'opportunité était assez nette de pouvoir utiliser sur les lois de Newton alors qu'on était en train de débuter ça / et puis j'étais très curieux de savoir ce qu'ils pensaient / puisque je n'ai pas beaucoup d'expérience et je ne savais ce qu'ils pensaient à ce moment là

I : Mais vous n'aviez par encore vu les deuxième et troisième lois de Newton lors de ce TP. C'est ça ?

P1 : Non, non, j'étais en train de les voir. Comme j'ai toujours un cours un peu circulaire, c'est-à-dire que j'annonce toujours un peu ce qu'on va voir : vous allez voir, on va voir ça, vous allez voir, on va voir cela / les élèves avaient déjà entendu parler des lois de Newton

I : Et vous ne l'avez donc pas utilisé en tant que validation de notions apprises en cours ?

P1 : Non, non l'objectif n'était pas de rentabiliser le cours / à la fin dire : prenez une feuille : grand 1 ; grand 2 ; grand 3 / ce n'était pas du tout ça

I : Et l'intérêt ce n'était pas non plus les conceptions individuelles, il me semble, c'était plus une recherche de ce pensait le groupe en général

P1 : Oui, c'était plutôt une rencontre mental. C'était plutôt pour voir l'ampleur du travail que j'avais à faire

I : Est-ce que vous trouvé qu'il y a eu un intérêt à utiliser ces exercices ou non ?

P1 : Moi, j'ai trouvé cela personnellement très intéressant dans la mesure où en plus il y a une marge de progression / c'est-à-dire qu'il y a des tas de trucs à optimiser / justement ça a des ressources un peu cachées / maintenant il faut chercher à optimiser l'utilisation de ces exercices et ça peut devenir très inutile si on ne cherche pas à les utiliser correctement / ça c'est quelque chose dont je me méfie / et je me méfie aussi de moi-même dans le sens où il ne faut pas s'en servir comme une sorte de séance blanche où on attend la fin tranquillement / et j'espère prendre le temps de réfléchir à la place de ce truc là dans ma progression

I : Si vous recommenciez cette séance l'année prochaine, est-ce que vous la recommenceriez de la même manière, vous changeriez quelque chose, vous ne le referiez pas ?

P1 : Je pense que je changerai quelque, je ne sais pas exactement quoi là maintenant / je sens qu'il faut changer quelque chose pour optimiser ce truc là / et c'est ça aussi que j'ai apprécié dans la découverte de cet outil / c'est que il y a un potentiel réel / et ça ça m'a plu / mais par contre c'est vrai que je ne suis pas très sensible à la notion de didactique donc au thème qui vous intéresse ici / mais bon d'un point de vue / moi qui suis un scientifique pur et dur / j'ai apprécié ça et je pense que ça peut être très intéressant à terme en y réfléchissant davantage

## **Séquence 5 : impacts de l'utilisation des exercices informatisés dans la séquence d'enseignement**

I : Est-ce que les résultats de la première séquence, avec ce que vous avez ressenti sur les élèves, ont permis non pas de modifier / mais est-ce que vous en avez tenu compte pour la suite de votre progression ?

P1 : J'ai appris quelque chose durant cette séance car mon premier objectif était de savoir ce que j'avais à faire en cherchant à savoir ce qu'ils pensaient les uns et les autres / et effectivement j'ai vu qu'il y avait des choses à corriger / maintenant là c'est un peu faussé / c'est que dans la mesure où on a confronté pendant la séance chaque question à sa réponse déterminée par moi le professeur / je validais en fait la réponse à chaque fois / donc quelque part j'ai un peu perdu // le fil de la conception / j'ai un peu tué la conception dans l'œuf puisque j'ai dit aux élèves / en direct / finalement la réponse à cette question c'est ça / j'ai pas vraiment de sensation sur ce qu'ils en ont pensé après puisque eux ils sont sortis de là en disant je pensais ça mais il faut penser ça ou alors je pensais ça et j'ai raison

I : Est-ce vous avez mis en place des débats avant de donner les réponses ou alors vous avez dit la question c'est, la réponse est donc ça / et moi je valide ou je ne valide pas votre réponse

P1 : Non, non l'objectif c'est clair, c'était de faire émerger entre les élèves le concept que j'allais valider donc il y a quand même eu certains débats et j'ai essayé aussi de jouer avec la contradiction / j'ai essayé d'apporter des arguments contradictoires même aux concepts qui allaient être validés pour voir si / pour tester la fragilité finalement de leurs conceptions

I : Donc par rapport aux conceptions d'élèves, comme vous ne les avez pas vraiment récupérées, il n'y a pas de remédiations qui ont été mises en place par rapport à ça, ni individuelles ni collectives ?

P1 : Non

### **Séquence 6 : questions générales sur les conceptions des élèves et sur la pédagogie constructiviste**

I : alors on va juste finir beaucoup plus généralement sur les conceptions. Est-ce qu'avant l'utilisation de ces exercices informatisés, vous aviez connaissance justement des conceptions des élèves en sciences physiques, en mécanique, en optique ?

P1 : Alors, mon expérience en tant qu'enseignant n'est pas suffisante pour connaître les conceptions des élèves de Première S. Par contre, j'avais mon idée entre guillemets de ce que les gens pouvaient penser sur la mécanique puisque j'ai discuté avec d'autres gens / je savais donc à peu près ce que les gens en général pouvaient penser des conceptions de mécanique / et j'ai un peu extrapolé en fait les conceptions des adultes à celles qui pouvaient être présentes chez les élèves / Voilà donc c'était mon seul lien avec les conceptions des élèves

I : OK, et à votre avis, est-ce que le fait de donner le concept convenable aux élèves suffit pour qu'ils l'assimilent ? // Ou est-ce qu'il faut travailler à partir de ce que eux pensent ?

P1 : Alors, évidemment, on revient toujours à ma frustration entre guillemets / à ma sensation d'inachevé sur cet exercice là / c'est que évidemment je n'ai pas du tout la certitude que le fait de valider le concept après débat dans le groupe des conceptions erronées permet à tout de le groupe d'avoir assimiler le concept / ça j'en suis bien conscient / peut-être justement / une des optimisations consisterait à évoquer les différentes conceptions // je pense que l'outil informatique va permettre / si je parle des conceptions aux élèves / l'outil informatique va générer des conceptions formelles à la suite des réponses des élèves / si je présente aux élèves les différentes conceptions / ils vont avoir devant les yeux tout l'éventail des conceptions / tous les choix / les différentes formes de pensée qu'ils auraient pu avoir / ils en une parmi celle-là / et je pense que le fait de visualiser, d'entendre ou de lire les différentes formes de conceptions pourraient éventuellement les aider à se focaliser davantage sur le concept

I : et en général, est-ce que vous vous appuyez plus généralement sur ce que peuvent penser les élèves dans votre enseignement ?

P1 : Alors personnellement / puisque là c'est en fait une démarche personnelle engagée par le professeur / ma façon de faire / c'est justement / éventuellement de trouver une situation de la vie courante qu'on aurait du mal à comprendre ou qu'on comprendrait mal / ou alors qu'on comprendrait juste spontanément ou naturellement / on n'est pas forcément obligé de commencer toujours par le négatif pour développer les différents concepts du cours / donc c'est un souci permanent / enfin permanent plutôt le plus souvent possible / de rattacher ce qu'on va faire à une réalité / pas quotidienne mais une réalité humaine donc ça peut correspondre à une conception erronée ou à une conception intuitive très juste et on part de ça pour justement arriver à développer le formalisme scientifique / car je considère que mon travail comme celui du prof de langues / c'est justement de traduire en langue des sciences physiques le monde qui nous entoure

I : Merci. Donc normalement vous allez peut-être le réutiliser une deuxième fois c'est cela ?

P1 : J'espère / très sincèrement j'espère pouvoir réutiliser cet outil là histoire toujours pareil d'arriver à trouver une sorte d'équilibre qui moi me donne l'impression que l'outil est extrêmement utile et permet de modifier durablement les conceptions des élèves pour les orienter / après l'objectif c'est de leur montrer le concept et que eux fassent le chemin de leur conception vers le concept / c'est comme ça qu'ils apprennent le mieux j'imagine I : Merci.

## **Transcription du deuxième entretien avec le professeur P1**

## Durée de l'entretien : 5 min 56 s

#### **Séquence 3 : utilisabilité des exercices informatisés**

I : Bonjour, on va reprendre l'entretien de la dernière fois. Donc tout d'abord, j'aimerais parler des différentes fenêtres de correction / il y en a trois différentes : une qui présente les conceptions élève par élève, une qui donne le nom des élèves chez qui telle conception a été détectée et une troisième qui donne les statistiques, c'est-à-dire le nombre d'élèves chez qui telle conception a été détectée / est-ce qu'il y a une fenêtre qui vous paraît plus intéressante qu'une autre, une que vous n'auriez pas envie d'utiliser

P1 : Les trois fenêtres sont bien / mais je crois / enfin je suis sûr / que j'utiliserai surtout / c'est-à-dire l'année prochaine car j'avoue que j'ai envie de réutiliser ces exercices l'année prochaine maintenant que j'ai un peu plus de recul / la fenêtre avec le nom des élèves pour chaque conception / et également la fenêtre élève par élève / parce que ça permet notamment de voir si un élève a telle conception / est-ce qu'il a aussi telle autre / et aussi parce que comme ça on peut voir qui a fait quoi // pour essayer d'y remédier après

I : Et pourquoi n'utiliseriez pas la page de statistiques ?

P1 : Je ne trouve pas ça très intéressant / que peut-on en faire ? / et qu'est-ce que ça veut dire avec une classe ? / je ne sais pas / en tout cas moi ça ne m'intéresse pas trop

I : Des profs m'ont également indiqué qu'ils ne pouvaient pas utiliser la feuille élève par élève parce que ça prenait trop de temps de tout reprendre / qu'en pensez-vous ?

P1 : Alors moi je ne suis pas d'accord / Mais c'est vrai que ça dépend des occasions / si par exemple je mets les élèves sur les exercices au début de l'heure et que je veux utiliser la correction direct je n'aurai pas le temps / de lire cette feuille et je prendrai uniquement la feuille avec le nom des élèves // mais sinon si on le fait d'une séance sur l'autre on n'a le temps de prendre ça élève par élève et en plus c'est ça qui est intéressant / mais les enseignants //

I : Toujours concernant ces pages de correction est-ce que les conceptions proposées sont claires, compréhensibles ?

P1 : Oui elles le sont mais / enfin je trouve que « la force est une propriété de l'objet » et « les forces se transmettent par l'intermédiaire d'objets » sont quand même / un peu vague // parce qu'en fait / on parle plutôt / enfin dans l'enseignement on s'appesantit plus sur les interactions que sur la force et donc parler de force n'est pas forcément très clair ici

I : Que proposeriez alors à la place ?

P1 : En fait / il faudrait parler avec les interactions parce que la force / pour les élèves / ça ne veut pas dire grand chose / pour eux c'est plutôt un vecteur / le vecteur-force / et c'est plutôt des maths que de la physique / Mais précisément là comme ça je ne vois pas mais un autre point me chiffonne aussi c'est qu'on parle des forces de façon générale et à la fin on parle de la force exercée par la Terre / alors je ne vois pas pourquoi on s'intéresse plus à cette force qu'une autre / et je pense que ça peut gêner de parler du général / et puis ensuite d'un seul exemple / dans ce cas là il faudrait parler de plusieurs exemples

#### **Séquence 4 : utilisation des exercices informatisés**

I : Merci / maintenant on va reprendre l'utilisation effective des exercices parce que vous m'aviez dit lors du premier entretien que vous souhaitiez refaire une séance avec les élèves utilisant les exercices informatisés / qu'en est-il ?

P1 : Eh bien je ne l'ai pas fait / Parce que avec tous les évènements comme les grèves avec le CPE<sup>128</sup> et tout le reste / j'ai dû remplacer des séances de TP par des séances de cours et d'exercices / / Mais ce n'est vraiment que partie remise et je veux vraiment faire deux séances l'année prochaine parce que c'est là à mon avis que ces exercices peuvent servir en les réutilisant pour voir ce qui a changé / ou non chez les élèves /

I : Vous n'avez donc pas eu le temps de mettre en place la deuxième séance mais vous ne pensez que l'année prochaine ce sera pareil / car même sans le CPE le programme de Première est chargé et on n'a pas forcément le temps

P1 : Mais le temps on le trouve / on peut toujours faire une séance supplémentaire / ou à la place d'une / en faisant des choix donc je pense vraiment travailler deux fois avec les élèves l'an prochain parce c'est là que c'est intéressant / lorsqu'il y a plusieurs étapes / bon bien sûr c'est vrai qu'il y a aussi le problème informatique avec uniquement quelques postes il faut être motivé pour travailler avec les élèves mais on y arrive / et puis l'informatique, ça ne peut que aller mieux avec le temps

I : Merci

 $\overline{a}$ 

 $128$  CPE : Contrat Première Embauche. Durant le printemps 2006, de lycéens ont manifesté contre ce contrat et ont donc manqué de nombreux cours de sciences physiques notamment.

## **Transcription de l'entretien avec le professeur P2**

Le professeur P2 enseignait lors de l'entretien à une classe de Seconde générale et à une classe de

Première S. Comme elle n'avait pas de Première S, elle n'a pas utilisé les exercices informatisés

avec ses élèves.

Durée de l'entretien : 15 min 50 s

## **Introduction**

I : Bonjour, je vais commencer par poser des questions sur l'environnement de travail. Combien y-a-t-il de professeurs de sciences physiques dans votre établissement ?

P2 : Douze

I : Combien y-a-t-il de Seconde générale, Première S, Terminale S?

P2 : 16 Seconde, 4 Terminale S et autant de Première S.

I : Et combien y-a-t-il d'élèves en moyenne par classe ?

P2 : Trente.

I : Est-ce que les élèves sont en général plutôt calmes, motivés, perturbateurs ?

P2 : C'est un enseignement un petit peu difficile. C'est un lycée qui est en ZEP<sup>129</sup> donc c'est un public très particulier et on n'a pas les conditions idéales pour faire un enseignement disons classique

I : Quel est l'équipement informatique de l'établissement ?

P2 : On a trois salles informatiques / dont une qui est exclusivement réservée aux élèves de MPI<sup>130</sup>

I : Combien d'années d'enseignement avez-vous environ ?

P2 : Une trentaine

I : Êtes-vous la personne ressource en informatique de votre établissement ?

P2 : Disons qu'on est un groupe de quatre professeurs qui sommes professeurs ressource, dans la mesure où on enseigne depuis pas mal d'années en MPI et on a contribué à installer le réseau mais je ne suis pas la seule

## **Séquence 1 : questions générales sur l'utilisation de l'informatique dans l'enseignement**

I : Et pédagogiquement, pensez-vous que l'informatique est utile en classe / Est-ce que vous vous en servez avec vos élèves ? / à votre avis est-ce que c'est intéressant de l'utiliser en classe ?

P2 : C'est un outil très varié / On trouve tout le temps de nouvelles utilisations aussi bien pour la recherche documentaire que pour l'utilisation de logiciels, simulations / enfin, c'est essentiellement pour utiliser en MPI /et puis aussi tout ce qui est saisi de données, traitement de données / parce qu'il y a plein d'utilisations / on en découvre tout le temps

I : À votre avis, est-ce que les élèves avec lesquels vous travaillez sont à l'aise avec l'informatique ?

P2 : Alors, à l'aise / ils le sont / ils ne sont pas inhibés devant l'écran / par contre ils comprennent bien qu'on a des exigences au moins aussi difficiles que dans une situation papier-crayon / ils ont très vite compris ça / et finalement je dirai qu'ils finissent par l'être un peu moins parce que / ils peinent tout compte fait sur la physique tout autant qu'avant / donc ils ont un double problème : ils ont une situation physique à résoudre et puis il faut en plus dominer l'outil informatique et ce n'est pas tout à fait ce qu'ils font à la maison / donc finalement il faut se familiariser avec l'utilisation de cet outil en sciences et c'est quand même assez particulier / ça demande un apprentissage

I : Et est-ce que vous trouvez que la relation professeur-élèves change lorsqu'on travaille sur l'informatique ou non d'après votre expérience ?

P2 : C'est finalement une relation qu'on instaure en TP en général / je ne pense pas que ce soit propre à l'informatique / c'est-à-dire qu'on n'est ni plus distant, ni loin / on est proche des élèves mais dans toute situation on est de toute façon proche des élèves

I : Les élèves ne se sentent donc pas plus à l'aise ou moins à l'aise / pour vous c'est la même chose ?

P2 : Non pour moi c'est la même chose / ils nous requiert peut-être davantage pour des raisons techniques / il y a plus d'actes techniques quand ils sont coincés / donc on intervient davantage mais quand on cherche juste à connaître ce qu'il y a dans leur tête, ça n'apporte rien de particulier à ce niveau là / donc dans une situation de classe disons classique je ne vois pas vraiment de différence

I : À votre avis, est-ce que les élèves sont capables de répondre sans problèmes aux exercices de mécanique ou est-ce que ça va leur poser des problèmes ?

 $\overline{a}$ 

<sup>&</sup>lt;sup>129</sup> ZEP : Zone d'Éducation Prioritaire.

<sup>&</sup>lt;sup>130</sup> MPI : Mesures Physiques Informatiques (enseignement optionnel de 2 heures pour les élèves de Seconde).

P2 : Alors là, si vous voulez, ce qui peut peut-être poser problème au départ c'est la forme de l'exercice / c'est-à-dire qu'il faut arriver à rentrer dans une logique de réponses préconstruites / mais je ne pense pas que cela pose vraiment problème une fois qu'ils auront compris ce qu'on attend d'eux / et je pense qu'effectivement vu l'investissement intellectuel de se mettre dans la démarche qui est proposée par le logiciel il vaut mieux leur proposer souvent pour arriver à dépasser justement cette phase d'initiation / le premier exercice je ne sais pas si on pourra tirer des conséquences / enfin des pourcentages très fiables / enfin tout dépend le temps qui leur est laissé // enfin je pense qu'il y a un apprentissage à faire / ce n'est pas immédiat quand même

I : Est-ce que vous utilisez souvent l'informatique avec vos élèves hors MPI<sup>131</sup> ?

P2 : Alors autant que nécessaire dans le programme / enfin je veux dire en terminale / en effet pour ma part je n'ai pas d'autres niveaux que MPI et terminale / donc en terminale on est obligé de le faire de toute manière puisque cela rentre dans les compétences expérimentales / mais à part quelques expérimentations que j'ai pu faire avec Interactiv Physics avec des gens qui travaille à l'INRP<sup>132</sup> dans le but de voir un peu comment ça se passait / en dehors de ça je n'ai pas été beaucoup plus loin que ce qui est rigoureusement demandé dans les programmes

### **Séquence 2 : acceptabilité des exercices informatisés**

I : Donc vous n'avez pas utilisé les exercices informatisés car vous n'avez pas de Première S mais en fait en règle général très peu de professeurs ont utilisé ces exercices informatisés même s'ils avaient des classes de Première S. À votre avis, pourquoi ?

P2 : Il me semble que le seul écueil que j'ai pu imaginer c'est la forme de l'exercice qui est quand même très particulière et qui demande / je pense / une familiarisation je crois mais sinon j'imagine que dans une certaine routine de classe dans laquelle le professeur en propose régulièrement je crois que ça peut intéresser les élèves / là où je suis plus gênée / c'est que ça ne laisse pas totalement la liberté de réponse à l'élève, donc ça me gêne plus en tant qu'enseignante / mais je pense que les élèves ne seront pas forcément gênés par contre

I : Donc le fait que ça soit des questions fermées peut expliquer à votre avis le fait que certains professeurs soit gênés pour utiliser ces exercices étant donné que dans l'enseignement aujourd'hui on n'utilise pas de QCM<sup>133</sup>.

P2 : Voilà, voilà / c'est un petit peu ce qui / mais en plus / bon là dans ce cas typique où ça apparaît construit pour détecter des conceptions bien précises / maintenant on peut tout simplement admettre qu'un élève fasse une erreur qui ne soit pas forcément uniquement une erreur de conception donc si on utilise ça il faut bien se dire que ça ne permettra de déceler autre chose que des erreurs de conceptions / mais je crois quand même qu'il faut que le professeur qui l'utilise rentre totalement dans la démarche de la création

I : Donc le fait que la plupart des professeurs aujourd'hui utilisent peu les conceptions spontanées des élèves dans leur enseignement, cela peut jouer aussi sur la faible utilisation de ces exercices ?

P2 : Ou, tout à fait / je pense que / pour l'instant j'imaginerai bien ça comme un excellent exercice avec les PLC2<sup>134</sup> en IUFM

#### **Séquence 3 : utilisabilité des exercices informatisés**

 $\overline{1}$ : Concernant les conceptions détectées, est-ce que vous vous êtes intéressé à la façon dont les conceptions ont été détectées et, si oui, est-ce que vous avez compris comment elles étaient détectées ?

P2 : Ça m'a effectivement intéressée de regarder comment c'était fait et c'est assez clair et carré étant donné que les questions posées sont préconstruites.

I : Et est-ce que certaines des conceptions proposées vous paraissent-elles peu compréhensibles ou est-ce que tout a été compris ?

P2 : Oui, j'ai tout compris concernant les conceptions par contre je vois tout de même un différence de statut / certaines propositions ne me semblent pas être vraiment des conceptions / en tout cas je ne les considère pas comme telles

I : Est-ce que vous pouvez donner des exemples ?

P2 : Alors, par exemple : dans la collision des balles : la balle montant exerce la plus grande force / je ne sais pas si / et puis donc l'autre / la deuxième si ça passe mieux mais celle-ci cela me paraît complètement liée à la formulation de l'exercice / je ne reconnais pas une conception disons didactique // à la fois c'est très détaillé par rapport aux quelques confusions classiques reconnues et je ne vois pas bien pourquoi

I : OK et sur les différentes fenêtres Excel proposées : la première fenêtre qui donne les statistiques d'une classe / l'autre qui donne les conceptions individuelles et la troisième qui propose des groupes d'élèves ayant mobilisé les mêmes conceptions / est-ce que vous pensez qu'une de ces fenêtres est inutile ou est-ce que les trois sont utiles / ou inutiles ?

P2 : J'ai l'impression que tout peut être utile mais cela dépend utile à qui c'est à dire à un professeur d'accord mais je veux dire pour en faire quoi parce que finalement dans un premier temps savoir sur la classe / parce que finalement le professeur il agit plus facilement sur la classe que sur les élèves individuellement / donc s'il a la possibilité d'organiser

 $\overline{a}$ 

<sup>&</sup>lt;sup>131</sup> En MPI, on utilise l'informatique avec les élèves à chaque séance.

<sup>&</sup>lt;sup>132</sup> INRP : Institut National de Recherche Pédagogique.

<sup>&</sup>lt;sup>133</sup> OCM : Questions à Choix Multiples.

<sup>&</sup>lt;sup>134</sup> PLC2 : Professeurs de Lycée et de Collège en 2<sup>ème</sup> année de formation initiale à l'IUFM (Institut Universitaire de Formation des Maîtres).

du soutien ou de l'aide individualisé alors là évidemment tout va être utile / s'il s'adresse plus à un groupe il va essayer / il faut qu'il reste sur les statistiques sur la classe dans la mesure où c'est vraiment très difficile pour lui d'organiser un enseignement individuel / donc je pense que tout dépend un petit peu de ce qui est proposé à l'élève comme solution de remédiation

#### **Séquences 2 et 4: acceptabilité et utilisation des exercices informatisés**

I : Concernant les exercices, si par hasard, vous aviez eu une classe de Première S cette année, auriez-vous utilisé ces exercices avec vos élèves ou non ?

P2 : C'est clair que j'aurais eu très envie d'essayer / Ça c'est clair que je n'ai jamais utilisé ce genre d'outil / avant de dire ça n'est pas faisable j'aurais envie de tenter / par contre l'analyse faite est tellement fine que je crois que je serai un peu embarrassée des réponses / c'est tout de suite la question que je me suis posée / qu'est-ce que je vais faire de toutes ces conceptions erronées ? / donc c'est vrai que derrière ça il faudrait pouvoir de manière opérationnelle si on ne veut pas le faire dans le cadre d'une recherche / pour un prof dans sa classe il faudrait lui proposer d'organiser du soutien par groupes et par types de conceptions / donc peut-être écrire après les exercices qui permettent de remédier à ces conceptions / il ne faudrait pas le laisser désemparé avec tous ces résultats

I : C'est intéressant car en fait effectivement certains professeurs ont utilisé uniquement les énoncés sans utiliser la correction donc vous, vous essayeriez d'utiliser aussi la correction ou uniquement les énoncés car certains ont repris uniquement les énoncés puis ont corrigé eux-même l'exercice sans s'attarder sur les conceptions détectées

P2 : Non moi j'aurais envie de l'utiliser complètement cet outil mais disons sachant que ça peut engendrer des déstabilisations de professeurs parce qu'on peut se retrouver à découvrir que pour finir on ne va être utile dans une certaine mesure que à quelques élèves mais il va falloir de nombreuses années et de nombreux passages pour arriver véritablement / en fait là on est en train des scientifiques / des vrais scientifiques et malheureusement ce n'est pas la population qu'on a donc j'ai peur qu'il en naisse un certain désarroi

## **Séquence 5 : impacts de l'utilisation des exercices informatisés dans la séquence d'enseignement**

*(La séquence 5 sur les impacts de l'outil n'est pas développée ici puisque P2 n'a pas utilisé l'outil)*

#### **Séquence 6 : questions générales sur les conceptions des élèves et sur la pédagogie constructiviste**

I : Merci, donc on va repartir sur des questions plus générales maintenant. Est-ce que vous aviez connaissance des questions des élèves en sciences physiques en général, est-ce que vous avez fait des formations sur ce sujet ?

P2 : Disons qu'en mécanique c'est peut-être le domaine où j'ai le plus travaillé puisque j'ai animé des stages académiques sur la mécanique newtonienne / alors finalement accompagnée par une didacticienne / c'est sûr que de la voir que d'avoir travaillé avec elle / de l'entendre expliquer aux stagiaires quelles sont les conceptions reconnues / j'ai lu aussi beaucoup d'ouvrages donc je considère que oui / surtout en mécanique je pense que j'y suis sensible et que je m'y connais pas trop mal quand même / donc tout ça pour dire que je suis formée à ça

I : On parle d'enseignement constructiviste aujourd'hui / est-ce que vous essayez de mettre ça en place de temps en temps avec les élèves ?

P2 : J'essaye mais finalement mon terrain est limité puisque j'ai un enseignement en terminale et là il n'y a pas moyen / je trouve que c'est mission impossible donc c'est plutôt en MPI que je mets ça en œuvre et donc / bien par exemple au niveau de la mécanique dans des situations de réflexions autour de la construction d'expériences justement quand j'essaye de travailler sur le principe d'inertie et en général j'essaie de m'associer avec un enseignant qui a aussi un petit peu cette optique parce que si dans l'enseignement classique du tronc commun ça se trouve être très très différent au niveau de l'état d'esprit je crois que les élèves risquent de ne pas reconnaître la même science / donc ça m'est arrivé de mettre en œuvre ce type de démarche / mais bon c'est plus de voir travailler des stagiaires à l'IUFM qui m'aura quelque part convaincu qu'il faut faire quelque chose

I : Merci

## **Transcription de l'entretien avec le professeur P3**

Le professeur P3 enseignait lors de l'entretien à deux classes de Seconde générale, à une classe de Première Scientifique et à une classe de Première Littéraire. Il n'a pas utilisé les exercices informatisés avec ses élèves.

L'ordre des séquences a été modifié dans cet entretien car le professeur P3 a commencé à donner son avis sur l'utilisation des conceptions des élèves dans l'enseignement durant la deuxième séquence. J'ai donc directement posé des questions concernant la séquence 6, avant de revenir aux séquences 4 et 3.

Durée de l'entretien : 21 min 30 s

### **Introduction**

I : On va d'abord s'intéresser à votre environnement de travail : combien y-a-t-il de professeurs de sciences physiques dans votre établissement ?

P3 : Sept

I : Combien y-a-t-il de Secondes générales, Première S, Terminale S ?

P3 : 10, 4 et 4

I : Combien y-a-t-il d'élèves en moyenne par classe ?

P3 : Je dirai 30

I : Est-ce que vous considérez que les élèves dans cet établissement sont plutôt motivés, calmes ? Est-ce qu'ils sont difficiles à intéresser aux sciences physiques, est-ce qu'ils sont perturbateurs ?

P3 : En général, il y a mélange de tous / Il y en a qui sont intéressés / d'autres qui sont moins intéressés mais du point de vue perturbation / ils sont maîtrisables

I : An niveau du matériel informatique de l'établissement, est-ce qu'il y a une salle de TP avec des ordinateurs ? Est-ce qu'il y a d'autres salles informatiques où les élèves peuvent utiliser des ordinateurs ?

P3 : Oui, il y a une salle de TP avec des ordinateurs pour la physique et une salle aussi à un autre étage pour les autres élèves.

I : Et cela fait combien d'années d'enseignement ?

P3 : Depuis 1968

## **Séquence 1 : questions générales sur l'utilisation de l'informatique dans l'enseignement**

I : Maintenant on va s'intéresser plus à des questions générales sur l'utilisation de l'informatique dans l'enseignement. Est-ce que vous pensez que l'informatique peut être utile en classe et, si oui, pourquoi ?

P3 : Ça peut être intéressant pour / un support pour expliquer des fois / des notions qui sont difficiles sur un tableau noir //

I : Est-ce que vous pouvez préciser un peu ?

P3 : Disons que // à l'écran // d'abord ça peut être animé je pense / l'animation peut aider les élèves à mieux saisir et puis je crois qu'on peut avoir une représentation dans l'espace / c'est plus facile à comprendre sur un écran que sur le tableau noir // oui, je sais qu'il y a des choses qui / moi / qui m'aideraient à me faire comprendre / quand je veux faire comprendre une notion / en utilisant l'outil informatique / mais bon on peut aussi arriver à s'en passer

I : À votre avis, est-ce que les élèves sont à l'aise aujourd'hui avec l'informatique ?

P3 : Ils donnent l'impression que oui / ils sont peut-être à l'aise mais c'est peut-être une illusion / ils sont à l'aise dans le sens de l'utilisation pratique / ils ne sont pas maladroits pour commander l'outil informatique / maintenant est-ce qu'ils savent ce qu'ils font vraiment ? / est-ce qu'ils savent ce que c'est que l'informatique ? ca je ne sais pas / c'est plutôt au niveau du jeu

I : Est-ce qu'à votre avis les élèves peuvent répondre sans problèmes à ce genre d'exercices informatisés où il faut cliquer pour choisir la réponse ou est-ce que vous pensez que cela peut leur poser des problèmes ?

P3 : Je pense qu'ils sont à l'aise avec ça

I : À votre avis, est-ce que la relation prof-élève peut changer lorsque les élèves travaillent avec l'informatique ou est-ce qu'elle reste toujours la même que lorsque l'on travaille sur un tableau noir ?

P3 : Non elle peut changer // je pense qu'il y a moins de barrière lorsque les élèves sont devant leur écran parce qu'on peut aller de l'un à l'autre et puis chacun est occupé avec son matériel informatique et il y a donc plus de facilités à tenir un groupe qui travaille sur ordinateurs qu'un groupe qui doit suivre un cours au tableau

I : Vous avez parlé de "moins de barrières", est-ce que vous pouvez préciser ce que vous voulez dire ?

P3 : On est face aux élèves quand on fait cours et on ne peut pas être avec eux dans la classe alors que dans une salle de TP avec des ordinateurs on est près de chacun / on est dans le groupe

I : Est-ce que vous utilisez personnellement l'informatique avec les élèves ?

P3 : Moi je ne l'utilise pas parce que je ne suis pas vraiment intéressé alors je ne suis pas assez à l'aise pour maîtriser un TP avec l'utilisation de l'outil informatique

#### **Séquence 2 : acceptabilité des exercices informatisés**

I : On va maintenant s'intéresser plus en détails aux exercices informatisés. Il y a en fait très peu de professeurs qui ont utilisé les exercices informatisés. Est-ce que vous auriez une explication à cela ?

P3 : Peut-être que les professeurs sont habitués à une certaine façon de présenter leur sujet et peut-être aussi // ils ont leurs propres exercices peut-être qui les satisfont // on est habitué à travailler avec certains documents et il y a tellement maintenant d'informations qu'on pourrait utiliser que finalement quand il y en a trop / on se fixe sur ce qu'on a l'habitude d'utiliser / ça fait une dispersion et ce n'est pas forcément efficace / il vaut mieux bien utiliser ce qu'on connaît bien / je pense qu'il y a trop d'informations

I : Et le fait que ce soit des exercices informatisés, est-ce que vous pensez que l'informatique peut bloquer certains / puisqu'il semble que cela vous a bloqué justement ?

P3 : Comme je l'ai dit tout à l'heure / comme je ne suis pas à l'aise avec l'ordinateur je ne peux pas l'utiliser pour les élèves mais j'aurais été à l'aise parce que l'informatique m'aurait intéressé / à ce moment j'aurais utilisé l'ordinateur oui / le côté // disons que / sur l'écran on peut faire bouger les choses alors pour un élève c'est plus concret

I : C'est plus concret, cela veut dire que vous pensez qu'il va mieux comprendre ou que ça va simplement lui faire plus plaisir ? // parce que cela va peut-être le stimuler davantage sans peut-être qu'il comprenne mieux finalement

P3 : Justement c'est pour ça que je trouve que je trouve qu'une réflexion sur papier sera plus durable que sur un écran parce que / il y a le côté jeu / d'avoir bien placé les flèches représentant les vecteurs par exemple / ce n'est pas assez approfondi je crois / avec l'utilisation de l'ordinateur

I : Donc, en fait, l'ordinateur, c'est intéressant parce que ça fait plaisir aux élèves si je peux résumer comme cela mais par contre on ne peut pas vraiment aller au fond des choses / si on veut vraiment une réflexion sur les lois de Newton, il vaut mieux travailler sur papier

P3 : L'ordinateur ça peut leur donner l'illusion d'avoir compris beaucoup de choses alors que avant l'ordinateur l'élève s'impliquait davantage dans les efforts personnels et ça restait mieux dans sa tête / c'était plus profond plus durable que / là avec l'ordinateur c'est comme un jeu / et puis le fait d'avoir / je pense qu'il y a une illusion d'avoir compris beaucoup de choses avec l'ordinateur

I : Une autre chose sur ces exercices / ces exercices contrairement à d'autres permettent de détecter certaines conceptions d'élèves / c'est-à-dire ce qu'ils peuvent penser de façon correcte comme "Les forces sont des modélisations d'interactions" mais aussi des choses fausses comme par exemple "La force est une propriété de l'objet" et avec ces exercices on peut avoir directement quelles conceptions semblent être détectées chez quels élèves / est-ce que vous pensez que ça a pu aussi bloquer certains professeurs ou est-ce que vous, ça aurait pu vous bloquer également ?

P3 : Je pense que / on peut avec ces exercices informatisés voir un peu comment ils conçoivent les problèmes de mécanique / l'idée d'un élève et ça on ne peut pas le voir quand ils n'ont pas l'ordinateur / je crois / parce que là on peut / il me semble / donc ça peut être une aide pour essayer de corriger des erreurs de raisonnements que les élèves se mettent dans la tête

I : Donc pour vous ce serait plutôt un plus de pouvoir connaître les conceptions / parce qu'en fait pour certains c'est difficile / parce qu'une fois qu'on connaît ces conceptions qu'est-ce qu'on en fait ?

P3 : savoir comment ils raisonnent / qu'ils raisonnent mal / comment faire pour les en corriger / il faut leur dire que c'est / il faut leur dire la vraie réponse / moi je ne vois pas comment / on peut voir qu'ils ont des idées fausses mais après je leur dis : non c'est comme ça / je ne vois pas ce qu'on peut faire d'autres

I : On reviendra là-dessus tout de suite après mais pour l'instant si on résume : si vous n'avez pas utilisé les exercices informatisés, ce n'est pas pour les exercices en soi ni sur le fond ni sur la forme mais plutôt à cause de l'aspect informatique, c'est ça ?

P3 : Oui c'est ça

### **Séquence 6 : questions générales sur les conceptions des élèves et sur la pédagogie constructiviste**

I : Donc on continue sur les conceptions / est-ce que vous avant d'avoir lu ces exercices, est-ce que vous connaissiez en gros les raisonnements faux des élèves avant ou après l'enseignement / peut-être qu'ils pensent souvent avec les mêmes erreurs // est-ce que vous en tenez compte dans votre enseignement ou non ?

P3 : Je ne connais pas les erreurs de raisonnements de chaque élève / parfois ça transparaît dans les contrôles ou bien à l'oral quand on fait des choses orales mais / là je dois dire que moi j'essaie de leur montrer ce qui est juste et qu'ils essaient de s'y habituer parce que moi c'est comme ça / je me suis habitué aux choses justes qui m'ont été dites et après les choses fausses que j'ai pu avoir avant ne sont plus là

I : C'est-à-dire que vous ne vous dites pas d'une année sur l'autre : les élèves pensent ça, donc je vais adapter mon enseignement, je vais partir de leurs raisonnements faux pour ensuite qu'ils construisent le raisonnement juste // Vous leur donnez plutôt le raisonnement juste jusqu'à ce qu'ils

P3 : Oui oui / moi c'est comme ça que je procède / mais ponctuellement une fois je rectifie / parce que c'est clair c'est net on voit bien où ils font fausse route mais en général non

### **Séquence 4 : utilisation des exercices informatisés**

I : Et donc le fait de connaître les raisonnements erronés /ça vous servirait ou non ?

P3 : Non non moi je fais et puis / avec ce qui doit être dit / après je vois / je rectifie des choses / ponctuellement comme ça mais non je n'en tiendrais pas compte

I : Donc en tant que professeur, vous n'en tiendriez pas compte / mais pour les élèves / est-ce que vous leur donneriez leurs conceptions détectées pour qu'ils puissent se rendre compte où ils font fausse route ou est-ce que vous pensez qu'il vaut mieux justement ne pas leur dire où ils se trompent exactement et leur donner directement la bonne réponse ?

P3 : Moi ce n'est pas une attitude que j'adopte de façon générale / dans certains cas bien précis je leur montre leurs erreurs mais dans d'autres cas ce n'est pas évident de leur montrer leurs erreurs et puis // le temps / on a un temps qui n'est pas élastique / alors on ne peut pas s'occuper de chaque cas avec une trentaine d'élèves en moyenne / c'est valable dans un cours particulier par exemple / mais moi je reste toujours sur une idée de // d'enseignement collectif avec parfois des aides individuelles

### **Séquence 3 : utilisabilité des exercices informatisés**

I : Concernant ces exercices / s'il n'y avait pas eu le problème informatique, vous m'aviez dit que vous les auriez peutêtre utilisés / donc dans ce cas là les résultats de ces exercices se trouvent sous forme de conceptions justes ou fausses détectées chez les élèves/ et on propose donc différentes conceptions / est-ce que vous pouvez me dire si ce conceptions sont claires ou compliquées, peu compréhensibles ?

P3 : Oui / ça va / c'est clair / oui oui

I : Ensuite on peut proposer les résultats dans trois fenêtres différentes : une fenêtre dans laquelle on a les conceptions pour toute la classe avec le nombre d'élèves chez qui chaque conception a été détectée / il y a une autre fenêtre où on peut avoir ce que pense chaque élève / et une troisième fenêtre où on a pour chaque conception les noms des élèves chez qui cette conception est détectée / est-ce que pour vous les trois fenêtres ou est-ce qu'il y a une fenêtre plus intéressante que d'autres / si vous aviez utilisé les exercices est-ce que vous auriez plus utilisé une fenêtre qu'une autre ? est-ce qu'il y en a qui vous paraissent inutiles ?

P3 : En fait moi je vais vous dire // je n'aime pas trop décortiquer / alors là moi je n'utiliserai certainement pas les unes et les autres / quand c'est trop décortiqué il y a quelque chose qui me met mal à l'aise //

I : Est-ce que vous pouvez développer un peu pourquoi cela vous met mal à l'aise ?

P3 : Moi je / comment je pourrai dire / (silence) / j'aime les choses simples / et là / plus on essaie de comprendre le raisonnement d'un élève / d'un ensemble d'élèves / tout ça ce sont des statistiques que je n'ai jamais faites et que je ne ferai jamais parce que cela ne correspond à ma façon de voir les choses / non il faut admettre que dans une classe il y en a qui sont très rapides d'autres plus lents et que finalement chacun devra trouver sa place dans la société / avec les qualités propres que chacun a / et / donc / il faut arriver à accepter // qu'il y ait des comportements différents / des compréhensions différentes / et ne pas vouloir arriver à ce que tout le monde comprenne bien tout / tout l'enseignement qui est donné / non parce qu'au fond les sciences physiques / on peut vivre sans sciences physiques / je veux dire / donc / c'est beaucoup de travail pour arriver à / enfin / moi je trouve / je vois les choses comme ça / les élèves ils auront des qualités qui leur permettront après de se /de travailler dans une société / où il n'y a pas forcément besoin des sciences physiques pour y arriver

#### **Séquence 4 : utilisation des exercices informatisés**

I : OK, concernant l'utilisation des exercices / si vous aviez utilisé ces exercices / vous n'auriez pas utilisé les résultats donnés par l'analyse informatique ? I <P3> oui oui I vous auriez utilisé les questions et vous auriez corrigé de quelle manière alors ?

P3 : Oui j'aurai vu un peu à ma manière / oui comme je fais maintenant avec les contrôles / quand je corrige je leur dis : attention là c'est comme ça qu'il faut faire / voilà et puis comme ça ils savent pourquoi ils n'ont pas le nombre de points I : Est-ce que le fait que ces exercices ne soient pas notés vous dérange ?

P3 : Non, non / parce que c'est pas / moi la note / je la donne parce l'administration me la demande mais je ne noterais pas sinon / mais enfin c'est bien de noter parce que maintenant / les élèves travaillent uniquement s'ils sont notés / s'ils ne sont pas notés / il ne font pas le travail / ils font vraiment quand ils sont notés

I : Il y a 5 exercices en tout / si vous aviez utilisé ces exercices / est-ce que vous les auriez utilisés une seule fois dans une séance ou est-ce que vous en auriez utilisé plusieurs durant différentes séances ? / est-ce que vous les auriez donnés à la maison, en classe ?

P3 : Je pense que comme ça concerne à peu près le même sujet je les aurais donnés tous dans la foulée I : Merci

### **Séquence 5 : impacts de l'utilisation des exercices informatisés dans la séquence d'enseignement**

*(La séquence 5 sur les impacts de l'outil n'est pas développée ici puisque P3 n'a pas utilisé l'outil)*

## **Transcription de l'entretien avec le professeur P4**

Le professeur P4 enseignait lors de l'entretien à deux classes de Seconde générale, à une classe de Première Littéraire et à une classe de Terminale Scientifique. Comme elle n'avait pas de Première Scientifique, elle n'a pas utilisé les exercices informatisés avec ses élèves.

Durée de l'entretien : 28 min 50 s

## **Introduction**

I : Bonjour, je vais commencer par vous poser des questions sur votre environnement de travail. Combien y-a-t-il de professeurs de sciences physiques dans votre établissement ?

P4 : Alors que je compte, on doit être 5, 6 / 6 normalement.

I : Combien y-a-t-il de Seconde, de Première, de Terminale S ?

P4 : Alors, il y a 10 classes de Seconde cette année / Non l'année prochaine dix, cette année il y en a neuf / Des Premières S il y en a quatre et en Terminale il y en a trois

I : Combien y-a-t-il d'élèves en moyenne par classe ?

P4 : Il sont un peu plus d'une trentaine normalement

I : Considérez que les élèves de votre établissement sont plutôt calmes, agités ? / Faciles, difficiles à intéresser aux sciences physiques ? / Est-ce qu'ils sont perturbateurs ?

P4 : Non, sur le niveau Première et Terminale, ils sont bien

I : Quel est l'équipement informatique de votre établissement ? / Est-ce qu'il y a des salles de TP avec des ordinateurs ? / Est-ce qu'il existe d'autres salles informatiques où les élèves peuvent utiliser des ordinateurs ?

P4 : Il y a une salle de TP qui est équipée mais dans laquelle on ne peut faire que de la physique / on ne peut pas faire de chimie / Elle est équipée avec huit postes / Il y a ensuite un poste mobile qu'on peut emmener dans chaque salle pour le prof et puis il y a encore une autre salle dans laquelle on ne peut pas manipuler mais dans laquelle les élèves peuvent travailler sur des logiciels de modélisation ou de simulation

I : Depuis combien d'années enseignez-vous ?

P4 : Cela fait quatorze ans à peu près

## **Séquence 1 : questions générales sur l'utilisation de l'informatique dans l'enseignement**

I : Bien / maintenant / on va plus s'intéresser à l'utilisation de l'informatique dans l'enseignement / Est-ce que vous pensez que l'informatique peut être utile en classe ? Et si oui ou si non, pourquoi ?

P4 : Oui ça peut être utile en classe parce que ça peut permettre d'aller plus vite sur certaines choses / je pense en particulier à tout ce qui est calculatoire / L'outil en lui-même est j'allais dire plus attractif au niveau des élèves / ça c'est clair / donc ça permet de faire des choses qui un attrait un peu plus grand pour les jeunes / dans certaines situations

I : Est-ce que vous pensez que les élèves sont à l'aise aujourd'hui avec l'informatique ?

P4 : Oui et parfois même bien plus que les profs

I : Et est-ce que vous pensez que les élèves sont capables de répondre aux exercices proposes proposés ici ? / Est-ce qu'ils auront des difficultés ? / Est-ce qu'ils arriveront à y répondre seuls ou est-ce qu'ils auront besoin d'un accompagnement ?

P4 : Je pense que c'est le genre de chose qu'ils peuvent faire tout à fait en autonomie / C'est clair, c'est concis, c'est bien expliqué / les situations sont précises donc je pense qu'ils peuvent qu'ils peuvent réaliser ça franchement en autonomie

I : Est-ce que vous pensez que le rôle du professeur change lorsque l'élève travaille devant un ordinateur ?

P4 : Mon rôle est le même / c'est la manière avec laquelle je vais l'assumer qui sera peut-être légèrement différente I : C'est-à-dire ?

P4 : C'est-à-dire que / déjà je suis beaucoup plus humble parce que beaucoup moins / j'allais dire / beaucoup moins apte à gérer les différents problèmes informatiques donc je n'hésite pas du tout à demander l'aide d'élèves dans certaines situations et c'est vrai que du coup cela crée des liens beaucoup plus proche avec les élèves

I : Donc vous trouvez ça finalement intéressant <P4 : Oui> ou vous trouvez ça dangereux ou plutôt déstabilisant ?

P4 : Non, non, je trouve très intéressant et surtout parce que cela permet de reprendre contact avec une classe quand on est en situation un peu conflictuelle avec une classe

I : Est-ce que vous utilisez l'informatique avec vos élèves ?

P4 : Oui cela m'arrive

I : Environ combien de fois ? / Enfin une moyenne bien sûr / Toutes les semaines / Une fois par mois ? / Et dans quelles conditions l'utilisez vous ?

P4 : Non / En Seconde et Première c'est vrai que je l'utilise relativement peu / Et en Terminale je l'utilise beaucoup plus et le / la raison / c'est parce que en TP noté il faut qu'ils aient vu certaines choses assistées par informatique donc on est un peu obligé de le faire / C'est vrai que d'emblée si on ne m'avait pas dit : on est obligé de faire tel type de TP / Ben peut-être que je ne m'y serai pas mise toute seule comme une grande / Mais du fait que on est obligé de le faire / Ben maintenant je vois qu'il y a quand même beaucoup d'avantages et donc je trouve que c'est très bien et on va essayé de développer encore un petit peu ça

I : Et alors pourquoi aujourd'hui, vous ne développez pas ça en Seconde et en Première ? // Si vous trouvez ça intéressant en Terminale, pourquoi est-ce que vous ne le développez pas en Seconde

P4 : Tout simplement parce qu'il faut du temps / Il faut prendre le temps de venir / d'accepter de perdre quelquefois une heure ou deux heures ou même toute une demi journée parce que ça ne va pas fonctionner tout de suite / on ne sait pas si c'est pour raison informatique ou pour raison du matériel ou tout ça et c'est vrai que ça peut prendre beaucoup beaucoup de temps donc / quand on s'y met avec plusieurs collègues pour travailler sur un TP ça permet d'aller plus vite et travailler tout seul sur ce genre de chose dans son petit coin ce n'est pas non plus mon habitude

I : Quand vous utilisez l'informatique avec vos élèves, vous utilisez plutôt des exercices, des tableurs / est-ce que vous privilégiez plutôt l'EXAO ? // Ou bien des simulations par exemple, des logiciels ?

P4 : J'ai orienté plutôt l'EXAO / Plutôt EXAO / je trouve que c'est beaucoup plus intéressant / je trouve que ce qui est intéressant c'est justement de traiter des choses de manière un peu plus rapide que de tracer une courbe à la main ou tout ça / donc pour ça je trouve que c'est un outil formidable // ce qu'on a fait en mécanique en seconde aussi avec les changements de repère ça aussi je trouve que c'est bien parce que ça permet d'aller un petit peu plus vite qu'avec le papier calque / Par contre ce qui est simulation / ça j'avoue que je suis un peu moins réceptive à ce genre de chose

I : Est-ce que vous êtes le responsable informatique de sciences physiques ou pas ?

P4 : Non pas du tout

I : Est-ce que vous utilisez le logiciel Excel à la maison ? // Avez-vous un ordinateur, Internet chez vous ?

P4 : A la maison oui mais pareil c'est un utilitaire donc je n'utilise que quand j'en ai besoin / j'utilise plutôt les logiciels que l'on a au lycée / donc plutôt que d'utiliser ce logiciel je favoriserai plutôt Régressi à chaque fois que je peux le faire de manière justement à / moi me familiariser avec cet outil / voir ses limites et pouvoir ensuite les / prévenir les élèves des différentes difficultés qu'ils peuvent rencontrer

#### **Séquences 2 et 4 : acceptabilité et utilisation des exercices informatisés**

I : Maintenant on va poser la question : si vous aviez une classe de Première S cette année, est-ce que vous auriez utilisé ces exercices informatisés ? Si oui, pourquoi ? Si non, pourquoi ?

P4 : Je leur aurais demandé de regarder ça à la maison ou vraiment en autonomie de manière à ce que moi je puisse me rendre compte effectivement des éventuelles difficultés qu'ils ont car c'est vrai que c'est quand même relativement complexe et ça me semble intéressant au moins de lancer la piste après

I : Donc vous auriez demandé de le faire à la maison c'est ça ?

P4 : Je pense que j'aurais lancé une première fois un ou deux exercices pour voir où ils en étaient / et puis peut-être une deuxième fois sur d'autres exercices pour voir s'ils avaient évolué dans leurs conceptions

I : Et qu'est-ce que vous auriez fait des corrections ? // suivant les réponses qui étaient obtenues ?

P4 : Ben ça c'est une excellent question / parce qu'après il faut / C'est tellement complexe qu'il faut quelque part / c'est peut-être trop complet / et c'est difficile de l'utiliser après pour faire évoluer chacun correctement / parce qu'avec une classe de 36 on est dans la pédagogie différenciée / et la pédagogie différenciée à 36 c'est pas possible / donc je sais qu'avec un groupe de huit dix élèves on arrive à faire de la pédagogie différenciée mais un groupe de TP à 18 c'est déjà impossible

I : Donc si vous aviez utilisé ces exercices, vous les auriez utilisés parce que vous trouviez que cela apportait un plus par rapport à l'enseignement traditionnel ou plutôt parce que / ce que vous avez dit avant / les élèves sont contents de travailler sur l'ordinateur ?

P4 : Non je pense que c'est pour moi / pour essayer d'orienter ensuite mon cours parce que c'est vrai suivant différentes situations / suivant le public qu'on a en face de soi / on insiste plus ou moins sur telle ou telle notion / quand on voit qu'il y a une notion qui ne passe pas très bien on va revenir un peu dessus / ou bien dans le cadre d'un exercice ou du corrigé d'un devoir on va insister un peu donc là je pense que c'est plus à ce niveau là que j'aurais pu les réutiliser après / mais c'est toujours pareil / dans le cadre d'une intervention devant la classe entière et pas en pédagogie différenciée / Aller voir chacun / je vais aller dire toi il faudra que tu travailles ci ou toi il faut que tu travailles ça / ça j'avoue que c'est plus difficile à gérer

I : On reviendra là-dessus un peu plus tard / au niveau de ces exercices en fait on se rend compte qu'il y a très peu de professeurs qui les ont effectivement utilisés / Est-ce que vous auriez une raison qui peut expliquer cela ?

P4 : Peut-être que ce qu'ils se disent / c'est que utiliser ce genre d'outil pendant les séances de classe / en première on est toujours un peu pressé par le temps / le programme est long pour le boucler on n'a pas une minute à perdre donc c'est vrai qu'on peut se dire : ah ben finalement ce truc là on n'a pas le temps de le faire et on passe peut-être à côté de quelque chose / c'est aussi pour ça que je pense que je l'aurais proposé en dehors des heures de classe donc à la maison

I : Et le fait que ces exercices soient d'un format nouveau / qu'ils ne soient pas notés , est-ce que vous pensez que cela aurait pu peut-être déstabiliser certains professeurs / notamment certains qui pourraient penser que cela va déstabiliser leurs élèves ?

P4 : Non je ne pense pas

I : Et au niveau du temps / vous me parliez tout à l'heure du temps de préparation des séances informatiques / est-ce que vous pensez que cela peut-être une des raisons pour laquelle les professeurs ne l'utilisent pas ?

P4 : Là je pense que cela ne prend pas beaucoup de temps / en un quart d'heure vingt minutes on a vu et compris comment ça marche / c'est pareil on peut le faire nous chez nous à la maison et une séance de cours cela se prépare en un peu plus d'un quart d'heure vingt minutes donc je pense que c'est tout à fait gérable ça

#### **Séquences 3 et 4 : utilisabilité et utilisation des exercices informatisés**

I : Merci on va revenir maintenant sur l'utilisation de ces exercices informatisés et tout d'abord sur leurs corrections / Au niveau de la correction sur Excel, on a trois fenêtres de correction / on a la fenêtre où on a la correction élève par élève / on a également les conceptions qui sont détectées pour l'ensemble de la classe sous forme de pourcentage et on a une troisième fenêtre qui donne le nom des élèves qui ont une conception donnée // Est-ce que ces trois fenêtres vous paraissent intéressantes ou est-ce que vous en auriez utilisé une seule, deux, trois ?

P4 : Je pense que j'en aurai utilisé surtout deux / celles qui est élève par élève et celle qui montre le pourcentage de conceptions erronées par classe // Les conceptions erronées me permettaient de refaire encore une fois comme je vous le disais tout à l'heure / faire un petit point ou réinsister sur une correction d'exercice ou sur une correction de devoir sur un ou deux points particuliers  $\ell$  c'est ce qu'on fait en fait en devoir  $\ell$  quand on corrige un devoir on se dit : ah bah tiens là globalement il y un truc qui n'est passé et on réinsiste dessus en classe en correction / là je pense que cela aurait été l'occasion de faire la même chose / l'avantage pour l'élève c'est qu'il n'a pas été évalué là-dessus donc il a une chance d'attraper la bonne conception / de garder la bonne conception pour que en devoir il ne soit pas pénaliser sur ces trucs là / donc ça peut lui permettre vraiment de progresser avant d'être évalué alors que là actuellement on évalue d'abord et c'est seulement ensuite qu'il peuvent progresser et qu'ils peuvent changer leurs conceptions / donc c'est vrai que cela peut être intéressant / et l'autre partie / c'est-à-dire là où on a élève par élève je pense que cela m'aurait été utile peutêtre pour certains élèves qui sont un peu tangents ou qui ont un projet très particulier où là je peux peut-être m'appesantir pour voir comment je peux aider ces élèves à progresser / mais ce n'est pas pour tous les élèves

I : D'accord, au niveau de la correction également / donc sur Excel / on peut trouver comment ces conceptions ont été détectées / est-ce que vous pensez que c'est utile d'avoir accès à ça ou en fait / le fait d'avoir les conceptions détectées vous aurait suffi ?

P4 : Non / franchement je ne serais pas allé chercher cette information / après on se noie dans un monceau d'informations et après faire le tri ça risque de ne pas être facile donc je pense que c'est mieux si c'est un peu caché

I : Est-ce que le fait d'utiliser Excel dans la deuxième partie de présentation des conceptions c'est quelque chose qui vous semble utile ou pas ? // Ou est-ce qu'on aurait pu utiliser n'importe quel logiciel ?

P4 : Moi franchement je ne vois pas de différence / à partir du moment où vous appliquez toujours un algorithme / c'est toujours le même que ce soit Excel ou que ce soit autre chose / à partir du moment où je ne vais pas chercher le détail de ce truc là donc franchement ça c'est vous qui voyez

I : Sur l'utilisation de ces exercices / si vous les aviez utilisés avec vos élèves vous les auriez utilisés une ou deux fois en évaluation formative / c'est-à-dire sans notation / et donc qu'est-ce que vous auriez fait une fois que vous aviez les réponses des élèves / Une fois les exercices corrigés, vous auriez proposé d'autres séquences d'enseignement / personnalisées / on peut donc parler de pédagogie différenciée / ou est-ce que vous auriez simplement la correction de ces exercices en s'appuyant justement sur le points qui ont posé problèmes ou est-ce que vous auriez été plus loin à partir de là ?

P4 : On revient au facteur temps parce qu'on peut se permettre de développer et de reprendre dans le détail uniquement si on a le temps et comme j'ai dit en classe de première c'est vrai que c'est un peu la course à l'échalote / donc sur un niveau où on a le temps par exemple en classe de Seconde ça pourrait effectivement peut-être permettre de / d'initier quelque chose de nouveau / qui ferait partie par exemple de l'enseignement thématique / on pourrait leur dire : ben voilà ça je vais développer à ce niveau là ça fera partie de mon enseignement thématique pour pouvoir leur permettre de faire quelque chose / enfin d'évoluer dans leurs conceptions

I : Donc si je résume cela aurait été uniquement une correction de ces exercices / c'est ça ? / / et ensuite on reprend le cours normal en leur disant : voilà si vous n'avez pas compris je vous redonne d'autres exercices / mais on ne peut pas placer plus de temps au niveau / en classe quoi

P4 : Non je pense que j'aurais pris quand même un quart d'heure vingt minutes mais pas plus que ça pour réinsister sur ce qui globalement n'a pas été réussi / quitte à refaire une toute petite partie de cours / et quitte à reproposer pour ceux pour lesquels ce n'est pas clair de refaire un exercice du même type mais uniquement sur la base du volontariat et pas dire toi tu vas faire ça parce que tu n'avais pas bien répondu / Non c'est plus pour que l'élève essaye de comprendre que sur ce plan il n'est pas encore au point et que s'il veut s'en sortir il n'y a pas 36 solutions / il faut aussi qu'il s'y mette et que bon c'est vrai que moi j'ai l'outil et que je peux dire éventuellement : là telle ou telle personne n'avait pas bien compris / mais ce qui est encore mieux c'est que l'élève lui-même se rende compte : ah oui c'est vrai sur cette question là j'avais répondu à côté donc je fais partie de ceux qui n'ont pas tout saisi et du coup c'est vrai il faut que je m'investisse et donc que je fasse quelque chose d'autre / moi je vois plus ça sous cette forme là

I : Donc au niveau des corrections on peut proposer les corrections aux élèves / on peut leur envoyer le tableau Excel par mail / est-ce que vous pensez que ça peut être intéressant de laisser aux élèves la possibilité de voir leurs conceptions détectées ou est-ce que vous pensez que l'outil correction doit plutôt être utilisé par le professeur parce que les élèves ne comprendront pas vraiment et donc que cela ne servira pas à grand chose

P4 : Si ça reste quelque chose de simple / de simple à comprendre / je pense que cela peut être intéressant que les élèves y aient accès

I : Et est-ce que la feuille Excel donnant les conceptions détectées élève par élève est assez simple à comprendre pour les élèves ou pas ?

P4 : Ce tableau là non / Non non ce tableau là à mon avis il est / moi en tant que prof je pense que je l'aurai pas utilisé / Je pense qu'il faudrait que le prof mette une petite explication : bah oui parce que là il y avait ci il y avait ça

I : Est-ce que vous pensez que le tableau en soi devrait être plus explicite ou non ? // ou est-ce que c'est plutôt le prof qui doit apporter des explications supplémentaires ?

P4 : Je pense qu'il ne faut pas le surcharger ce tableau / il faut que cela soit concis / Par contre effectivement le prof peut / ou l'élève peut le solliciter pour dire : bah là je ne comprends pas qu'est-ce qu'on a voulu dire par cette phrase / Donc encore une fois j'en reviens à beaucoup / à travail d'autonomie de l'élève / de l'élève qui veut progresser bien entendu / donc celui qui de toute manière s'en fiche cela restera comme ça et puis tan pis

I : Vous disiez que vous l'auriez peut-être utiliser une deuxième fois / quand ?

P4 : Je l'aurais utiliser une deuxième fois par exemple vers la fin de la séquence de mécanique / pour voir si au bout de toutes les séances de mécanique que l'on a fait / si les conceptions ont évolué

I : Et donc toujours de la même manière ?

P4 : Ben là peut-être moins pour les élèves / juste peut-être pour moi pour voir si les conceptions ont évolué / peut-être moins redire : ah bah là encore une fois là il y en a qui se sont trompés / parce que ça fait redite et quand on redit trop / après les élèves ça leur passe par dessus la tête donc là ce serait plus pour moi et peut-être juste avant ou juste après un devoir / je ne sais pas vraiment c'est à imaginer encore

I : Et donc après la première utilisation / vous proposeriez peut-être à certains élèves volontaires de faire d'autres exercices à faire à la maison / et donc dans ce cas là uniquement à la maison et en dehors du cadre je dirai de la classe

P4 : Oui tout à fait / je pense que c'est un très bon outil pour les élèves qui veulent voir s'ils ont progressé sur certaines choses / sur les conceptions de base / et je pense que c'est très intéressant s'ils les font eux-même d'emblée

I : Donc en gros, vous trouvez que ces exercices peuvent avoir un intérêt et leur intérêt ce serait plutôt de l'évaluation formative, c'est ça ?

P4 : Oui tout à fait

I : Je reviens juste sur les différentes conceptions qui sont notées dans les fenêtres Excel / Pour le professeur est-ce que vous trouvez cela assez clair ? Est-ce que vous trouvez cela compliqué à comprendre ? Est-ce que vous trouvez qu'il y en a certains qu'on pourrait retirer / qui n'apportent pas grand chose pour les élèves ?

P4 : Alors ça c'est une excellente question / Non je pense que c'est nécessaire quand même pour le prof d'avoir ces détails là / Par contre c'est vrai que si c'est cette fiche est transmise à l'élève là il y aura un surplus d'informations / mais pour le prof c'est très intéressant d'avoir accès à tous ces détails là

I : OK, est-ce que vous les conceptions qui sont données vous ont paru claires / Est-ce que vous avez eu des difficultés pour les comprendre ou est-ce que ça allait ?

P4 : Non moi ça ne m'a pas posé de problèmes / j'ai bien saisi ce que vous / enfin il me semble avoir bien saisi ce qui était proposé

## **Séquence 5 : impacts de l'utilisation des exercices informatisés dans la séquence d'enseignement**

#### *(La séquence 5 sur les impacts de l'outil n'est pas vraiment développée ici puisque P4 n'a pas utilisé l'outil)*

I : Est-ce que vous pensez que / quel serait l'impact pour les élèves d'une utilisation des exercices pour les élèves ?

P4 : Une prise de conscience individuelle / pour essayer justement de progresser / pour moi c'est un outil supplémentaire pour essayer de progresser / différent des outils / je fais mes exercices je regarde si j'ai fait juste ou / donc différent des différents exercices qu'on trouver sur les multiples brochures qui sont en vente en librairie / donc ça serait quelque chose à mon avis de plus intéressant / à mon avis

#### **Séquence 4 : utilisation des exercices informatisés**

I : On a parlé beaucoup d'élèves face à leur écran qui s'interroge eux-mêmes / on n'a pas parlé de débats entre élèves / qu'est ce que vous en pensez ?

P4 : C'est-à-dire faire une confrontation entre élèves de ce qu'ils pensent ? <I : Oui voilà par exemple> c'est-à-dire ils font un exercice puis ils essaient de comparer et de justifier leurs réponses / ça peut être très intéressant / dans ce cas là ce sont les élèves eux-mêmes qui cherchent à justifier les choses vis-à-vis d'autres élèves donc c'est vrai que l'argumentation va leur permettre de voir s'ils ont raison ou s'ils ont tort mais c'est vrai pourquoi pas / mais il faut du temps / rien que pour un exercice il faut prévoir si on fait un truc de ce type là une bonne séance de TP / ou au moins la moitié de la séance de TP / il faut réserver au moins une heure et je pense que c'est limite une heure / on ne doit pas réussir à aller au bout / donc est-ce que / le problème il est là est-ce que le jeu en vaut la chandelle / est-ce que on peut se permettre de perdre les deux heures de TP pour essayer de repêcher quelques élèves / parce que ceux qui ont compris de toute manière ont compris / et on va essayer d'en repêcher quoi / d'en repêcher quatre cinq parce qu'il y en a de toute manière qui vont être réfractaires / donc c'est ça on est toujours en train de gérer pour le mieux

### **Séquence 6 : questions générales sur les conceptions des élèves et sur la pédagogie constructiviste**

I : Dernières questions générales sur les conceptions des élèves / avant d'avoir vu ces exercices est-ce que vous connaissiez un petit peu ces conceptions des élèves qui reviennent assez souvent

P4 : J'en avais entendu parlé l'année dernière au cours d'un stage

I : Et est-ce que vous les ressentez dans votre enseignement?

P4 : En Seconde surtout / J'ai ressenti certaines choses / comme j'ai refait le programme le programme de Seconde là cette année / c'est vrai qu'il y a certaines sur lesquelles j'ai été un peu plus sensible et je me suis : ah oui c'est vrai que là effectivement j'avais entendu parlé de cette conception erronée donc c'est vrai que cela m'a mis un peu plus la puce à l'oreille et j'étais un peu plus à l'écoute aussi de ce que eux me disaient

I : Et sans formation, c'est difficile de voir, de ressentir, de mettre des mots ou est-ce qu'on le ressent quand même même si c'est de façon plus diffuse

P4 : De façon beaucoup plus diffuse tout à fait / et on se dit : bon ben là ça parce qu'ils n'ont pas appris le cours ou c'est parce que bon c'est vrai que dans la vie courante on a tendance à penser telle ou telle chose / ça ne va pas beaucoup plus loin en fait

I : D'accord / qu'est-ce que vous pensez de la notion de situation-problème, de l'enseignement constructiviste ? / Est-ce que vous trouvez ça intéressant ?

P4 : Là c'est un peu la question piège // euh / bah de toute manière si on veut progresser on est obligé de construire / donc / et après on a différents moyens de construction / il y a le moyen : je donne d'emblée, je force les élèves à apprendre un cours par cœur et puis après j'apprends je récite mais là on ne construit pas grand-chose / et c'est vrai que si on veut construire / et puis les faire progresser aussi bien dans leurs conceptions et que ça se traduire ensuite à l'écrit sur la feuille / là ça demande beaucoup plus j'allais dire de doigté / de ruse / de / et c'est vrai que j'allais dire quelque part toutes les techniques qu'on peut nous offrir moi je cherche à me les approprier / parce que c'est vrai que dans certaines situations c'est pas facile d'arriver à faire en sorte que certains élèves ne se trompent plus / n'aillent plus dévier complètement des rails parce que ils n'ont pas compris certaines choses / parce que certaines conceptions chez eux sont complètement fausses

I : Est-ce que dans la pratique vous auriez un exemple à nous donner de ce genre de chose où vous partez des conceptions des élèves pour faire un cours ?

P4 : Ben j'avoue que cela reste pour moi surtout du domaine de la pédagogie théorique parce que c'est vrai que c'est bien de pouvoir partir de là mais il faut aussi pouvoir le mettre en œuvre pendant une séance et si on essaie de mettre en œuvre quelque chose comme ça c'est vrai que / bon ça m'arrive de faire des brainstorming / bon qu'est-ce que vous savez de telle chose / et puis il y a plein de mots qui viennent et à partir de là on trie on ordonne et puis souvent ça donne un peu la trame du cours / et puis après on modifie certaines choses / et effectivement on corrige certaines choses vis-à-vis de ce qui est erronée / mais dans l'ensemble je fais plutôt des cours dits classiques c'est-à-dire / bon je leur dis là voilà aujourd'hui on va traiter telle chose voilà où on en est voilà où on va / et puis après je les emmène

I : Donc la détection, l'utilisation des conceptions des élèves a surtout lieu lorsque vous corrigez les exercices / ou pas du tout en fait ?

P4 : Ben j'avoue que je raisonne peu au niveau des conceptions / je raisonnerai plutôt au niveau des acquis / des savoirfaire mais peu au niveau des conceptions

I : Donc le fait d'avoir un instrument qui justement vous en parle, les explicite, cela peut-il être intéressant pour justement les utiliser plus ?

P4 : Oui et puis moi en tant que pédagogue c'est clair que cela me lance encore une piste d'exploration supplémentaire pour essayer de faire en sorte que les élèves progressent / ça c'est clair

I : Donc / dernière question / pensez-vous qu'il est important d'en tenir compte ou pas de ces conceptions des élèves lors d'une séance d'enseignement et pourquoi ?

P4 : Oui on peut en tenir compte mais peut-être pas systématiquement / je dirai sur des points vraiment délicats / des choses vraiment où on sait que là ils vont se tromper parce que dans la vie courante / bah ne serait-ce que sur la notion de force de frottements où il y a toujours les frottements de l'air donc c'est vrai qu'ils ont toujours envie de dire ah ben là de toute manière ça va s'arrêter / oui mais pourquoi ? / donc si jamais il n'y a plus de force de frottements qu'est-ce qui va se passer ? / bah ça va s'arrêter quand même / et bien non ça ne s'arrête pas / enfin bon / donc c'est vrai par exemple sur le principe de l'inertie / il y a quelque chose qui est intéressant à creuser

I : Merci beaucoup

## **Transcription de l'entretien avec le professeur P5**

Le professeur P5 enseignait lors de l'entretien à une classe de Seconde générale, à une classe de Première S et à une classe de Terminale S. Il n'a pas utilisé les exercices informatisés avec ses élèves.

Durée de l'entretien : 27 min 52 s

### **Introduction**

I : Combien y-a-t-il de professeurs de sciences physiques dans votre établissement ?

P5 : Il y a six professeurs de sciences physiques, un stagiaire et un vacataire

I : Combien y-a-t-il de Seconde générale, de Première S, de Terminale S ?

P5 : Il y a 10 Seconde générale, 4 Première S et 3 Terminale S /

I : Combien y-a-t-il d'élèves en moyenne par classe ?

P5 : En moyenne ils sont à peu près 33

I : Et dans votre classe de Première S ?

P5 : Et dans ma classe de Première S, il y en a 33

I : Considérez-vous que les élèves de votre établissement sont plutôt motivés, calmes ? / Ou est-ce qu'ils sont plutôt perturbateurs ? / Ils ne s'intéressent pas aux sciences physiques ?

P5 : Motivés, calmes Oui / Pas trop difficiles à intéresser aux sciences physiques / Même si certains sont en S alors qu'ils n'ont pas forcément d'intérêt pour les sciences physiques

I : Quel est l'équipement informatique de votre établissement ?

P5 : Il y a une salle de TP équipée d'ordinateurs / en physique uniquement / il y a dix ordinateurs en tout dans la salle dont 8 accessibles pour les élèves / il n'y a pas d'autres salles où les élèves ont un accès libre / il y a une autre salle équipée mais c'est une salle de SVT officiellement mais que les physiciens utilisent de temps à autre

I : OK, cela fait combien d'années que vous enseignez ?

P5 : 4 ans

## **Séquence 1 : questions générales sur l'utilisation de l'informatique dans l'enseignement**

I : Maintenant on va plus s'intéresser à l'utilisation de l'informatique dans l'enseignement / Pensez en général que l'informatique peut être utile en classe et pourquoi ?

P5 : Oui l'informatique est utile / Pourquoi ? Il y a plusieurs raisons / D'abord cela permet de diversifier les pratiques pédagogiques / Cela leur fait voir un petit peu autre chose / C'est une approche peut-être plus proche peut-être / parce qu'ils ont l'habitude de se servir de cet outil / et c'est peut-être aussi plus attrayant que simplement des expériences qui ne sont pas forcément excitantes à faire avec le matériel / disons que ça permet de les intéresser peut-être un petit plus facilement

I : Vous avez parlé de diversifier les méthodes d'enseignement / Vous pouvez préciser un peu ce que vous vouliez dire ? P5 : Changer les supports / on peut travailler sur papier / on peut travailler sur une manip expérimentale / on peut travailler sur une simulation informatique / on peut travailler en faisant des acquisitions de données avec l'outil informatique // voilà on peut utiliser un vidéoprojecteur pour leur passer un extrait d'une vidéo d'un logiciel / enfin *etc*. I : Est-ce que vous pensez que les élèves sont à l'aise avec l'informatique en général ?

P5 : C'est assez disparate parmi les élèves mais en première, terminale oui je trouve qu'ils sont assez à l'aise / assez dégourdis avec cet outil

I : Est-ce que vous pensez que les élèves sont capables de répondre aux exercices informatisés proposés ? / ou est-ce que vous pensez qu'ils auront des difficultés ?

P5 : Des difficultés / Au niveau technique / de compréhension de ce qu'il faut faire ? / Non / il n'y aura pas de problème pour comprendre ce qu'il faut faire

I : Est-ce que vous pensez que les élèves peuvent répondre à ces exercices seuls à la maison dès le début ou est-ce qu'il faut passer 10 minutes un quart d'heure peut-être au début pour leur expliquer ?

P5 : Oui je pense qu'il faut passer un peu de temps au début pour leur expliquer d'abord le principe / et leur dire aussi quel est l'état d'esprit et ce qu'il faut répondre / selon la première impression / si on peut dire / qu'ils ont / ou si au contraire ils doivent passer dix minutes à réfléchir à chaque question

I : Est-ce que vous pensez que le rôle du professeur change lorsque les élèves travaillent sur un ordinateur ?

P5 : C'est assez similaire avec ou sans les ordinateurs / il y a juste les problèmes de savoir justement comment faire ceci ou cela mais le rôle au point de vue de la pédagogie ne change pas

I : Donc la relation professeur-élève, c'est la même chose ?

P5 : Oui voire même peut-être des relations plus étroites parce qu'on / enfin les élèves ont des problèmes individuels qui sont plus différenciés / et je trouve que / quand il y a une expérience qui leur pose problème / tous les élèves ont sensiblement les mêmes difficultés / donc on fait des fois un point en disant bon maintenant personne ne sait faire ça donc voilà comment on s'y prend et puis voilà / alors que là c'est vraiment des problèmes ponctuels et chacun a des problèmes différents

I : Est-ce que vous utilisez l'informatique avec vos élèves ? / Et si oui à quelle fréquence ?

P5 : Alors j'utilise l'informatique avec mes élèves à peu près / je dirais / en moyenne une fois tous les deux mois I : Qu'est-ce que vous faites alors ?

P5 : Alors essentiellement acquisition de données et traitement des données avec des logiciels de traitement appropriés / il faut que je détaille ou ?

I : Oui vous pouvez

P5 : Alors c'est surtout en mécanique / des logiciels de pointage et après d'exploitation des pointages / c'est en électricité aussi / acquisition des tensions *etc.* et puis calcul du courant / ce genre de chose

I : Est-ce que vous êtes le responsable informatique en sciences physiques ?

P5 : Oui

I : À la maison, est-ce que vous avez un ordinateur, est-ce que vous travaillez avec Internet, avec Excel ?

P5 : Avec tout ça oui / j'ai plusieurs ordinateurs

### **Séquence 2 : acceptabilité des exercices informatisés**

I : Bien / alors maintenant on va s'intéresser plus à l'utilisation des exercices proprement dite en vous demandant tout d'abord pourquoi est-ce que vous n'avez pas utilisé ces exercices informatisés cette année ?

P5 : ça m'aurait intéressé mais d'une part j'ai personnellement pas eu le temps de regarder ça de très près donc ça n'était pas possible de l'utiliser avec les élèves et d'autre part dans le programme ça ne s'est pas présenté / c'est pareil je n'ai pas le temps au niveau de la progression d'intégrer ça dans ma progression cette année parce que pour des raisons / pour des contingences d'emploi du temps et autres cours qui ont dû sauter

I : Et donc si / là par exemple vous auriez le temps de les regarder cette année / est-ce que l'année prochaine vous les utiliserez peut-être ou pas ?

P5 : Oui je pense que je l'utiliserai l'an prochain

I : Pourquoi est-ce que vous l'utiliserez ? / Pour quelles raisons essentielles ? / Parce que les élèves aiment travailler avec l'ordinateur comme vous le disiez ou plutôt parce que ces exercices sont intéressants et dans ce cas quel est cet intérêt ?

P5 : Avec la première raison oui effectivement parce que ça leur permet de voir la mécanique qui est quand même quelque chose d'assez rébarbatif pour la plupart d'entre eux à travers un média qui leur est quand même assez cher mais aussi parce que ça leur permettra de mettre le doigt sur des notions qu'ils pensent maîtriser et qui en fait au fond // comme le révéleront sans doute les exercices en question ne sont pas tout à fait maîtrisés comme ils le pensent

I : OK on reviendra donc sur cette utilisation prochaine un peu plus tard / En fait on a proposé ces exercices sur Internet et il y a très peu de professeurs qui les ont utilisés / est-ce que vous auriez une explication qui est peut-être la même que pour vous ou est-ce que vous qu'il y a peut-être d'autres explications qui peuvent peut-être pas vous concerner mais qui peuvent peut-être concerner d'autres professeurs // qui expliquent cette relative désaffection sur les exercices ?

P5 : Je pense que tout le monde n'est pas et de loin suffisamment familiarisé avec l'outil informatique / donc il y en sûrement pour qui ça représente un obstacle / ils disent oh la la moi je n'arriverai pas à gérer s'il y a un problème ou un souci en plus ça se passe en ligne il faut avoir une connexion efficace et sûre et ce n'est pas toujours le cas donc ça c'est un / mais c'est plus généralement l'informatique qui est concernée par ça / et puis peut-être que ça paraît peut-être de prime abord un petit peu touffu

I : C'est-à-dire ?

P5 : C'est-à-dire qu'il y a beaucoup de questions / il y a beaucoup de choses à comprendre aussi pour la personne qui va les utiliser / c'est-à-dire quand on a répondu à telle question / on ne peut plus revenir à celle d'avant / enfin bon /euh c'est / il faut vraiment avoir regardé ça de très près avant de se lancer avec une classe là dedans pour être sûr de pouvoir répondre parce que les élèves vont se poser sans doute un tas de questions par rapport à qu'est-ce que je dois faire qu'est-ce que je dois valider / est-ce je dois le valider plus tard *etc.* / donc ça peut aussi peut-être représenter une appréhension pour les collègues

I : Donc cela demande peut-être en fait un temps de préparation peut-être trop important c'est ça ? Il faudrait faire des questions plus simples ou ?

P5 : Oui bon enfin c'est comme tout si on veut en retirer quelque chose il faut essayer de s'investir là dedans et c'est sûr que cela prend un peu de temps / c'est peut-être ça plus l'appréhension de l'outil informatique en lui-même qui pour un certain nombre de personnes / Enfin je ne vois pas d'autres explications parce que c'est quand même / ça paraît quand même assez intéressant

I : La troisième explication qui pourrait peut-être exister / c'est aussi peut-être le fait qu'on parle en termes de conceptions ce qui n'est pas *a priori* courant parce que les corrections des exercices permettent de connaître les conceptions probablement détectées chez les élèves et ce qui n'est pas forcément indispensable pour tous les collègues / est-ce que vous pensez que cela peut jouer ou ça n'est pas forcément un obstacle ?

P5 : Oui c'est vrai qu'on raisonne plus en termes de compétences d'habitude donc ça c'est peut-être aussi / ça paraît peut-être aussi une approche je dirais presque bureaucratique dans le sens où c'est des termes ou des notions qu'on n'a pas trop l'habitude de manipuler parce que effectivement on raisonne plus en compétences habituellement / c'est possible mais bon d'un autre côté ça apporte un éclairage différent de ce qu'on fait d'habitude et en ce sens ça paraît intéressant et cela peut valoir la peine de s'y intéresser

I : Quand vous parlez de compétences est-ce que vous pouvez être un peu plus précis ? / par exemple en mécanique quelles seraient les compétences qui sont demandées ?

P5 : Savoir tracer un vecteur vitesse, savoir calculer une vitesse instantanée, une vitesse moyenne / relier la variation du vecteur vitesse à la somme des forces enfin voilà faire un bilan des forces *etc.* donc on est plus dans des items de choses pratiques à savoir faire ou à savoir à partir d'une exploitation d'un document *etc.* plutôt que dans un raisonnement : estce que l'élève a compris ce qu'il sait ce qui est deux choses différentes on peut très bien savoir faire sans rien y comprendre

#### **Séquence 3 : utilisabilité des exercices informatisés**

I : OK donc pour revenir justement sur ces questions de vocabulaire / nous avons devant nous les différentes conceptions proposées / est-ce qu'il y en a certaines qui vous paraissent peu compréhensibles ou pas compréhensibles comme ça à première vue ou est-ce que vous trouvez ça assez clair dans l'ensemble / est-ce que vous pensez justement que quand vous parliez de quelque chose de touffu est-ce que vous pensez que la correction est elle aussi un peu trop touffue / est-ce qu'il faudrait retirer certaines choses ou est-ce que qu'il faudrait en rajouter ?

P5 : Ben non bon la correction c'est assez clair les questions aussi d'ailleurs la présentation est assez claire mais il y a quand même beaucoup de choses c'est ce que je veux dire il y a pour une même question quand même plein de possibilités // donc c'était en ce sens que je disais que c'était touffu maintenant je ne pense pas qu'il faille enlever des choses en rajouter peut-être parce que c'est quand même une étude statistique donc plus il y a de choses plus l'étude sera forcément fiable mais non la présentation de la correction me paraît satisfaisante / au niveau des conceptions qui peuvent / enfin on parlait de bureaucratique / par exemple appeler un wagon l'agent actif bon ça peut paraître rébarbatif on pourrait appeler ça euh je ne sais pas l'auteur de la force ou je n'en sais rien mais l'agent actif ça peut / enfin c'est tout un vocabulaire qui est propre à un certain domaine de l'éducation mais qui n'est pas très usité

I : Concernant la correction / elle peut se présenter sous forme de trois fenêtres Excel différentes : élève par élève / une autre fenêtre où pour une conception donnée on a le nom des élèves chez qui on a détecté cette conception / une troisième fenêtre qui donne les statistiques pour une classe /est-ce que vous pensez que ces trois fenêtres / ces trois fenêtres vous intéressent-elles ou est-ce qu'il y en a plutôt une qui vous intéresse plutôt que l'autre ou est-ce que les trois importantes ?

P5 : Il y en a deux qui m'intéressent particulièrement c'est celle de l'élève enfin qui intéresse à mon avis plus spécialement l'élève pour commencer mais qui me paraît importante parce que c'est finalement ce que lui peut en retirer et même si encore une fois le vocabulaire peut pour l'élève aussi représenter un obstacle et l'autre c'est le tableau qui indique quelle conception pour quels élèves / alors bon après la statistique sur la classe ça peut être intéressant aussi mais ça ne me paraît extrêmement représentatif

I : Autre question : on peut également avec ces / si on est sur le logiciel / on a travaillé avec le logiciel pour que les professeurs puissent justement voir comment ont été détectés ces conceptions / est-ce que vous trouvez ça intéressant d'avoir travaillé sur Excel ou est-ce qu'on aurait travaillé sur un logiciel quelconque qui donne directement les conceptions des élèves mais sans que le professeur intéressé puisse rentrer à l'intérieur du logiciel

P5 : Je pense que dans 97 % des cas un module intégré avec algorithme je dirais caché par derrière qui affiche simplement la fiche de synthèse / ça serait amplement suffisant / ça faciliterait peut-être les manipulations au niveau du traitement des données une fois que les élèves ont cliqué sur les réponses / bon moi maintenant à titre personnel j'aime mieux savoir un petit peu l'algorithme qui se cache derrière pour voir effectivement comment est-ce que / le processus de détection des / et de la compréhension ou non des phénomènes et puis le fait qu'une conception soit erronée ou pas / comment est-ce que ça ça a été jugé et avec quelle méthode de calcul finalement

#### **Séquence 4 : utilisation des exercices informatisés**

I : On va revenir maintenant plus sur l'utilisation que vous ferez de ces exercices l'année prochaine avec vos élèves / Donc là vous m'avez parlé déjà / vous m'avez dit les fenêtres qui vous intéressaient / ce seraient plus les fenêtres individuelles en fait / est-ce que vous pouvez m'expliquer comment vous pensez les utiliser / une fois avec des élèves avec combien d'exercices / deux fois / trois fois à quel moment ? / sous quelle forme c'est-à-dire vous pouvez leur donner en tant que devoir à la maison, en classe ?

P5 : Bon comme ça je penserai l'utiliser deux fois une première fois avant d'utiliser la mécanique de sorte à ce qu'ils aient vraiment la possibilité de donner des réponses selon leur bon sens et puis après pratiquement à la fin de la partie de mécanique pour voir si leur bon sens s'est amélioré ou pas et voir si effectivement l'enseignement leur a permis de clarifier certaines conceptions et de / d'avoir affiné leur intuition / d'avoir une bonne intuition / intuitivement la plupart des gens ont des conceptions fausses sur des choses assez simples et donc ce qu'on peut espérer c'est quand même que l'enseignement leur permette d'avoir une intuition correcte

I : La première utilisation au début vous la feriez plutôt en TP en cours est-ce que vous leur expliquerez comment ça marche et vous leur donnerez à faire à la maison pour la fois prochaine / Comment est-ce que vous
P5 : Non je l'utiliserai plutôt en TP alors disons en TP avec un vidéoprojecteur je leur projetterai la chose pour leur montrer comment ça fonctionne avant / comme je disais tout à l'heure expliquer un peu le principe répondre tout de suite ou au contraire réfléchir aux questions et puis après leur laisser faire leurs exercices tout en suivant derrière si c'est fait correctement parce que bon il y a plusieurs façons aussi de faire ces exercices / on peut très bien cliquer sur tout et n'importe quoi pour en être débarrassé le plus vite possible

I : Et vous donneriez combien d'exercices ? // Un exercice prend environ un quart d'heure pour les élèves // Vous donneriez un, exercices, deux exercices , trois exercices sachant qu'il y en a cinq en tout

P5 : Je pense que j'en choisirai deux ou trois

I : Et une fois que les élèves auront fait ces exercices, comment est-ce que vous mettrez en place la correction / est-ce que vous la donnerez directement après comme vous êtes en TP ou est-ce que vous attendrez / est-ce que vous donnerez les feuilles de correction aux élèves

P5 : Je pense que je garderai les résultats sous le coude jusqu'à la fin et oui à la fin je leur ferai comparer ce qu'ils ont eu / enfin le résultat de ce qu'ils pensaient au départ avec ce qu'ils pensent à la fin parce que je crois que c'est la confrontation là qui peut être intéressante en se disant bon ben tiens je pensais ça au début ça paraît impossible à la fin enfin ça c'est dans le cas idéal

I : Donc en fait vous prendrez les réponses / vous garderez les corrections vous ne corrigerez pas les exercices en fait sur le moment c'est ça ?

P5 : Oui

I : Vous attendrez justement la fin / Vous donnerez à nouveau une deuxième salve d'exercices et après la deuxième salve d'exercices vous corrigerez / euh comment est-ce que vous ferez après la deuxième salve ?

P5 : Ah oui ben là il faudrait les corriger effectivement là je les corrigerai et puis je leur demanderai de comparer les résultats des deux / oui leurs résultats par rapport au début / voir un peu s'ils ont évolué ou pas et puis désamorcer encore certaines choses incomprises ou mal maîtrisées qui le seraient encore à la fin

I : Et est-ce que vous tiendrez compte des premiers résultats pour la suite de votre enseignement ou pas ? / au niveau individuel / au niveau collectif ?

P5 : L'année prochaine peut-être pas encore parce qu'il faut aussi me laisser le temps d'intégrer un peu tout ça mais peut-être qu'à terme ça pourrait effectivement donner des idées sur la façon d'orienter l'enseignement / oui peut-être / qu'est ce que je pourrai dire là dessus encore / j'avais quelque chose à dire mais j'ai oublié

I : Au niveau de la deuxième partie si par exemple il y a certains élèves

P5 : Ah j'ai retrouvé c'était que d'une année sur l'autre sûrement que les conceptions initiales des élèves évoluent aussi donc selon je ne sais pas quoi la mode ou je ne sais pas l'air du temps et donc c'est peut-être pour ça que c'est intéressant aussi d'en tenir compte au départ pour orienter l'enseignement dans cette direction peut-être mais je ne pense de manière très prononcée en tout cas

I : Au niveau de la deuxième correction si vous voyez des élèves qui justement n'ont pas progressé du tout entre les deux / qu'est-ce que vous ferez ? / est-ce que vous ferez quelque chose ?

P5 : Je ne pourrai que leur conseiller de se remettre au travail sur ces parties mais vu que l'on a un temps limité on ne peut pas se permettre de revenir sur les choses qui ne seraient pas maîtrisées par un grand nombre / même si idéalement c'est ce qu'il faudrait faire mais en pratique c'est irréalisable

I : Donc si je résume : vous ferez une première séance au départ / diagnostique si on veut et ensuite une deuxième séance avant le test c'est ca ? / avant le devoir pour justement leur montrer leurs difficultés ou cela n'a rien voir à voir avec le devoir, avec l'évaluation ?

P5 : Non cela n'a rien à voir avec l'évaluation / ce serait vraiment à la fin de la partie de mécanique pendant laquelle je fais je pense au moins deux ou trois devoirs en tout donc non non ce ne serait pas du tout pour préparer l'évaluation ou l'orienter ou attirer leur attention en vue de l'évaluation sur tel ou tel point parce que ça on le fait quand même aussi en cours / à côté

I : Et donc la feuille de correction par élèves vous le donnerez par mail / C'est ça si j'ai bien compris ? ou vous la garderez pour vous à la fin des deux séances ? // Ou vous leur direz individuellement ? / Vous la retravaillerez vousmême ou est-ce que vous donnerez simplement la feuille Excel

P5 : Oui je leur enverrai probablement par mail / Probablement mais dans l'état / Mais comme dit pas à l'issue / si jamais je fais deux séances comme j'ai dit une au début une à la fin je ne leur donnerai pas au début / parce qu'après il vont aussi focaliser leur attention sur tel ou tel point en disant ouh la la parce que chez nous ils sont quand même assez attentifs et réceptifs à ce genre de chose donc ça risque de les travailler et puis peut-être de les bloquer aussi parce qu'ils concentreraient leur attention sur tel ou tel point alors que finalement cela passera dans le cours / enfin c'est toujours pareil on ne peut que l'espérer que ça passe avec dans le cours

# **Séquence 5 : impacts de l'utilisation des exercices informatisés dans la séquence d'enseignement**

*(La séquence 5 sur les impacts de l'outil n'est pas développée ici puisque P5 n'a pas utilisé l'outil)*

#### **Séquence 6 : questions générales sur les conceptions des élèves et sur la pédagogie constructiviste**

I : Il reste maintenant une dernière partie sur ce que vous pensez généralement des conceptions des élèves / donc avant d'avoir regardé ces exercices informatisés est-ce que vous aviez déjà connaissance des conceptions des élèves en sciences et si oui lesquelles ?

P5 : C'est une question hyper vaste / Oui bien sûr

I : C'est-à-dire ? Est-ce que vous pouvez me donner des exemples ?

P5 : Bon là il y en a une qui me vient en mécanique par exemple le truc classique c'est quand on lance un objet ils pensent toujours que la force continue à exercer une fois que l'objet est lancé ça on se bat avec ça dès la seconde / quasiment tous les élèves le font donc c'est le genre de chose / maintenant c'est celle qui me vient le plus naturellement //

I : Et comment avez vous eu accès à ces conceptions ?

P5 : C'est à force de voir un petit peu ce que les élèves ont comme conceptions au départ / ça se voit tout de suite / en faisant par exemple des pré-acquis sur certaines choses simples du collège quand ils sont en seconde ou sur des choses simples de seconde quand ils sont en première on se rend compte qu'il y a des choses simples sur lesquelles ils ont des conceptions fausses

I : Dans le document d'accompagnement on parle beaucoup d'enseignement constructiviste, c'est-à-dire de partir des conceptions des élèves pour reconstruire à partir de là donc sous forme de dialogue de débat de nouvelles conceptions plus justes / Qu'est-ce que vous pensez de cela ?

P5 : C'est une bonne chose je pense que on le fait tous plus ou moins naturellement dans notre enseignement enfin moi je pense que c'est ce que je fais parce que quand il y a / bon mais pour moi cela reste quelque chose de sous-jacent c'est-à-dire que c'est pas la partie émergée de l'iceberg / c'est quelque chose qui se travaille mais ça ne permet pas souhaitable de porter l'attention de l'élève sur ces choses là / c'est quelque chose qui relève de l'éducation c'est nous qui travaillons là-dessus sans forcément que eux sans rendent compte / eux ils ont l'impression d'assister à un cours où ils apprennent ceci / où ils apprennent à faire cela mais pas quelque chose où on travaille sur les conceptions qu'ils peuvent avoir / j'ai tout du moins pas l'impression et je ne pense pas que cela soit souhaitable que les élèves aient cette impression là / parce que ce n'est pas un cours de psycho si je puis dire du point de vue de l'élève c'est pas ça qui l'intéresse / quand il vient il n'est pas là pour ça / nous on est là pour ça / aussi / mais lui il n'est pas là pour ça au départ il est là pour découvrir des choses des phénomènes les comprendre *etc*. c'est ça le moteur de / à mon sens des sciences physiques donc il faut travailler dessus oui mais de façon sous-jacente c'est ce qu'on fait qui doit être sous-tendu par / améliorer les conceptions des élèves mais ça doit pas apparaître

I : C'est-à-dire qu'en fait vous ne souhaitez pas une phase où justement on demande aux élèves d'expliciter leurs conceptions fausses et qu'on discute des conceptions fausses à l'oral / qu'on / que les élève en fait assimilent vraiment leurs conceptions fausses avant de les travailler / vous préférez que ça soit plus souterrain, c'est ça ?

P5 : Oui c'est ça c'est-à-dire que ça se fait spontanément on leur propose une activité pour débuter le chapitre ou la partie / donc ils commencent à se frotter naturellement au sujet et puis chacun va rencontrer des problèmes parce que chacun aura forcément au début des conceptions qui sont pas forcément les bonnes sur certains points donc ils vont se heurter chacun avec leurs conceptions propres mais je ne vois pas l'utilité de mutualiser ces conceptions erronées

I : Donc par exemple / juste un autre exemple / est-ce que vous cherchez des situations au départ qui justement vont mettre en valeur ces conceptions plus ou moins erronées ou est-ce que vous cherchez à les cacher ? / Ou est-ce que vous ne faites pas attention à cela ?

P5 : Non je fais toujours attention notamment dans les exercices que je leur propose que ça fasse intervenir des conceptions sur lesquelles je sais qu'il y a des / enfin bon l'histoire de la force qui perdure après le mouvement c'est un truc hyper classique donc bon là je fais attention qu'il y ait des exercices avec des lancers d'objet et où on discute de cela mais je ne vais pas ouvertement dire bon voilà je fais ceci qu'est-ce que vous en pensez et puis chacun va dire un peu ce qu'il en pense : Non moi je pense que la force s'arrête / Non moi je pense qu'elle continue *etc.* / ça non

I : Disons pour détecter les conceptions des élèves vous n'avez pas fait de cours particulier c'est venu dans l'action

P5 : Oui absolument sur le tas

I : Et est-ce que vous pensez qu'il est important de tenir compte alors des conceptions des élèves lors de l'élaboration d'une séance d'enseignement ou pas ? // ou est-ce que vous pensez que ça vient naturellement ?

P5 : Non il faut en tenir compte c'est évident pour les points qui posent problème classiquement / et puis si on arrive à sentir d'autres choses qui leur posent problème aussi / il faut en tenir compte / ça vient quand même pas spontanément / pour ma part c'est à force de les rencontrer que j'ai vu que tel ou tel point posait plus classiquement problème et puis après bon comme dit on fait une activité on voit déjà individuellement les élèves sur quoi ils butent et chacun bute sur autre chose et d'une autre manière

I : Merci.

# **Transcription de l'entretien avec le professeur P6**

Le professeur P6 enseignait lors de l'entretien à une classe de Terminale S et au collège. Comme il

n'avait pas de Première S, il n'a pas utilisé les exercices informatisés avec ses élèves.

# Durée de l'entretien : 22 min 57 s

#### **Introduction**

I : Bonjour / Je vais commencer par vous poser des questions sur votre environnement de travail / Combien y-a-t-il de professeurs de sciences physiques dans votre établissement ?

P6 : Deux

I : Combien y-a-t-il de Seconde générale, de Première S, de Terminale S ?

P6 : Deux Seconde, une Première S et une Terminale S

I : Combien y-a-t-il d'élèves en moyenne par classe ?

P6 : En Seconde 24 / En Première S 6 et en Terminale S 13

I : Considérez-vous que les élèves de votre établissement sont plutôt motivés, calmes ou c'est plutôt des élèves difficiles à intéresser aux sciences physiques, perturbateurs ?

P6 : Calmes / pas motivés mais pas perturbateurs non plus

I : Quel est l'équipement informatique de votre établissement ?

P6 : Alors il y a une salle informatique peu équipée avec 6 postes qui n'est pas accessible directement aux élèves / Il faut qu'un professeur les accompagne et ce n'est possible que pendant les cours ou pendant les séances de TP

I : Cela fait combien d'années que vous enseignez ?

P6 : En lycée ça fait quatre ans

I : Et sinon ?

P6 : et sinon en collège sept ou huit ans et avant j'avais un peu enseigné en fac donc cela doit faire douze ans

# **Séquence 1 : questions générales sur l'utilisation de l'informatique dans l'enseignement**

I : D'accord on va maintenant s'intéresser plus à l'utilisation de l'informatique dans votre enseignement et à votre utilisation personnelle / Pensez-vous que l'informatique peut être utile en classe ? Et si oui pourquoi ?

P6 : Oui utile bien sûr / pour faire du traitement notamment pour l'enseignant / tout ce qui est traitement de données recueillies par les élèves ou traitement des notes / utilisation bien sûr pour tout ce qui est TICE / présentation informatique pour faire des diaporamas des films / ça peut être utile pour faire éventuellement des suivis de données, de mesures, ce genre de choses là / pour faire des visualisations graphiques après sinon je reste partagé sur le fait qu'ils doivent l'utiliser / ils doivent d'abord le faire à la main et puis après se mettre sur l'outil informatique

I : Est-ce que les élèves sont à l'aise avec l'informatique aujourd'hui ?

P6 : Ils sont assez à l'aise / ce qui va les gêner dans l'utilisation de l'informatique ça va être l'outil mathématique par exemple pour mettre une formule mais l'informatique elle-même ne les gêne pas

I : Est-ce que vous pensez arrivent à répondre aux exercices informatisés proposés ?

P6 : Non pas du tout vraiment / Non ils sont très très à l'aise et c'est très clair pour eux

I : Est-ce que vous pensez que le rôle du professeur change lorsque les élèves travaillent sur un ordinateur ?

P6 : Oui ça change parce que on est là un peu plus comme conseil / et plus comme le détenteur du savoir qui vient imposer ses choses qui vient déverser son savoir / ils sont sur des exercices par exemple et ils les font tout seuls / ils nous appellent uniquement lorsqu'ils ont besoin nous / on est pas là à s'imposer à eux

I : Donc c'est quelque chose qui vous paraît intéressant ?

P6 : Oui oui très très intéressant parce que ça change complètement le rapport / justement / comme c'est les élèves qui appellent le prof / le contact est beaucoup plus direct et beaucoup plus proche finalement

I : Est-ce que vous utilisez l'informatique avec vos élèves ? Et si oui à quelle fréquence ? Et pourquoi ?

P6 : Je ne l'ai pratiquement pas utilisé pour des questions de matériel / je l'ai utilisé en amenant mon propre ordinateur pour faire justement des relevés de données, des modélisations de courbes

I : Et les seules fois que vous l'avez utilisé les élèves en fait ne l'ont pas utilisé directement

P6 : Non cette année non

I : Donc vous l'utilisez avec un vidéoprojecteur ?

P6 : Pas forcément non c'est bon / il y a un écran qui est tourné vers les élèves lors des TP par exemple quand on fait les méthodes d'Euler / donc pour leur montrer qu'avec un ordinateur faire tous ces calculs ne pose pas de problème / bon aussi effectuer des courbes faire un film / on a par exemple fait une vidéo d'une chute libre / puis on a fait des relevés de données par exemple pour en tirer des lois et vérifier ce qu'on avait vu en théorie

I : Est-ce qu'il y a un responsable informatique dans votre établissement et si oui est-ce que c'est vous ?

P6 : Il y a officiellement un responsable mais ce n'est pas moi / c'est un autre prof de physique qui s'occupe de ça

I : Est-ce que vous utilisez l'informatique chez vous ? Et notamment est-ce que vous utilisez le logiciel Excel ?

P6 : Oui, oui je l'utilise énormément pour tout ce qui est gestion des notes // je l'utilise beaucoup

I : Et au niveau de l'informatique et d'Internet dans votre vie de tous les jours ?

P6 : Je l'utilise tous les jours / que ce soit la musique, Internet travail sur l'image enfin

#### **Séquence 2 : acceptabilité des exercices informatisés**

I : Donc maintenant on va plutôt voir l'acceptabilité de l'outil / Donc savoir si vous aviez eu des Première S puisque ces exercices sont développés pour les Première S / est-ce que vous les auriez utilisés / si oui pourquoi ? sinon pourquoi / qu'est-ce qui vous dérange ? qu'est-ce qui vous paraît intéressant ?

P6 : *A priori* oui moi j'aurais utilisé quelque chose comme ça / je me disais tout à l'heure le fait que les élèves soient un peu plus autonomes qu'ils m'appellent / que ce soient eux qui soient demandeurs vis-à-vis du savoir sans forcément leur imposer quelque chose donc c'est très bien / bon effectivement la facilité de correction derrière / une première analyse a déjà été faite / ça aussi ça n'est pas non plus négligeable / et puis c'est vrai que l'outil informatique est quelque chose qui attire les élèves qui les motive aussi et que ça on se rend bien compte que finalement ils travaillent plus

I : D'accord est-ce que le fait qu'il y ait une détection / parce qu'il n'y a pas de notes avec ces exercices / une détection plutôt des conceptions / c'est quelque chose qui vous bloquerait, qui vous gênerait ou en fait vous n'en tenez pas compte et c'est uniquement le fait de travailler avec l'informatique qui vous intéresse

P6 : Non non je trouve ça très intéressant justement d'arriver à faire un bilan soit par élève soit au niveau de la classe pour voir bon ben voilà il y a une notion qui n'est pas passé du tout donc c'est génial de pouvoir se dire j'ai besoin de retravailler ce point là, de le réexpliquer de éventuellement repréparer un TP ou de multiplier des exercices ou de refaire carrément un cours si il y a besoin

I : Et au niveau de la classe de Première S / vous n'en avez pas cette année mais vous savez que le programme est chargé / est-ce que vous pensez quand même parce qu'il y a beaucoup de profs qui n'ont pas utilisé ces exercices / estce que vous pensez qu'il n'y a pas un problème de temps de préparation et d'utilisation en classe parce que ça prend quand même un peu de temps / est-ce que vous pensez qu'on peut le gérer dans l'enseignement ou pas ? c'est

P6 : Je pense qu'on peut le gérer / bon c'est vrai si on se fixe vraiment sur je dois boucler mon programme ça peut être un obstacle c'est vrai mais d'un autre côté quand on va passer trois séances complètes pour faire passer une notion et puis on passe une séance à faire ça et que on peut faire un bilan pour mieux cibler finalement ce qu'on compris les élèves on gagnera du temps quand même donc c'est un question de gestion du temps

I : D'accord / Il y a très peu de professeurs en fait qui ont utilisé ces exercices quand on les a proposés sur Internet / estce que vous auriez des explications pour expliquer cela

P6 : Peut-être parce qu'on est un peu envahi par de nouveaux outils des choses comme ça donc on se dit tiens une de plus / parce que on est un peu dans nos habitudes quoi / on a nos choses préparées et puis je ne sais pas quand c'est arrivé mais si c'est arrivé en milieu d'année par exemple ce n'est pas le moment où on va refaire ses cours / peut-être que présenté en fin d'année cela peut donner de creuser ça pour l'utiliser l'an prochain

I : Le fait que ce soient des exercices informatisés / l'informatique / est-ce que vous pensez que cela peut déranger certains ?

P6 : Cela peut déranger effectivement mais peut-être pas les profs de physique quoique / ils peuvent penser que ça n'est pas réalisable / effectivement le matériel aussi / si on n'a pas une salle / si on n'a pas le labo de sciences qui est équipé en informatique / à mon avis ça va être compliqué il faut organiser plein de choses donc ça refroidi un peu et puis bon il y a des enseignants qui ne sont pas à l'aise avec ça

I : Et le fait de travailler sous forme de conceptions est-ce que vous pensez que c'est gênant pour les enseignants ou pas *a priori* ?

P6 : Oui là aussi je le vois lorsque je fais des présentations de programme des choses comme ça comment on fait pour noter ça comment on fait pour évaluer / donc je pense que c'est effectivement un obstacle assez sérieux donc c'est un peu dommage ils se fient sur le résultat la note comment réussir à leur mettre une note donc est-ce qu'ils auront compris ou pas cela vient après

I : Donc pour résumer c'est plutôt le changement d'habitude plutôt que le temps important de préparation qui bloque les enseignants / si les enseignants avaient envie de les utiliser ils les utiliseraient même si cela prend une heure ou plus de préparation ?

P6 : Oui oui il me semble parce que pour eux c'est très inhabituel / actuellement on ne fait pas ça / on présente des exercices et souvent le choix d'un manuel par exemple on regarde les exercices et suivant les exercices on le choisit ou pas / et point final après préparation / là c'est le hic effectivement il faudrait changer les habitudes de travail / et c'est ça qui doit être un gros gros obstacle

#### **Séquence 3 : utilisabilité des exercices informatisés**

I : OK / Merci concernant l'outil en soi est-ce que vous seriez par la façon dont les conceptions sont détectées / puisque à partir des résultats des élèves on obtient les conceptions et on peut justement dans le logiciel Excel voir comment sont détectées / l'algorithme en fait qui donne les conceptions détectées / est-ce que vous pensez qu'il est intéressant de faire ça sous Excel afin que ça soit disponible pour les enseignants et est-ce que vous ça vous intéresse ou est-ce que ce serait la même chose d'avoir choisi un autre logiciel où on aurait une boite qui dit l'élève pense ça ou ça ? // Est-ce que vous pensez que cela peut jouer un rôle positif dans l'acceptabilité de l'outil ou pas ?

P6 : Oui parce avec une boite noire on se dit qu'on n'est pas vraiment maître de l'outil là même si on laisse faire on peut aller jeter un œil et puis se dire tiens si c'est intéressant je vais le faire évoluer je vais faire mon analyse je vais l'adapter à ma classe ou à un autre exercice et finalement ça nous donne une trame de départ et on est susceptible de faire évoluer ça parce que souvent le problème pourquoi on n'est vraiment pas du tout habitué à ça on n'a pas à mettre en place tout un gros travail il me semble et on ne sait pas le faire et on n'en a pas envie *a priori* là on a déjà un canevas bien étoffé et en faisant un tout petit peu évoluer les choses on va arriver à l'utiliser pour d'autres situations

I : D'accord / ensuite concernant la correction on a trois feuilles différentes de correction la correction élève par élève / il y a la correction qui est pour une conception détectée le nom des élèves chez qui cette conception a été probablement détectée et ensuite le pourcentage donc le nombre d'élèves chez qui on a détecté probablement telle ou telle conception est-ce que les trois fenêtres vous paraissent utiles / est-ce qu'il y en a une qui est plus utile / est-ce qu'il faudrait en rajouter une autre

P6 : Je dirai à la rigueur la troisième celle qui donne les pourcentages n'est peut-être très très utile parce que là *(P6 montre la feuille avec le nom des élèves pour chaque conception détectée)* on a d'un coup d'œil à peu près le nombre d'élèves / peut-être alors sur une classe de 30 élèves ou de 40 / mais on va quand même assez clairement s'il y a beaucoup d'élèves ou non qui se sont trompés ou pas et le fait d'avoir éventuellement le détail aussi sur un élève même pour voir s'il a beaucoup de conceptions erronées ou pas mais celle-là *(P6 montre la feuille avec les statistiques)* il n'y a pas trop d'utilité

I : Donc vous utiliseriez plutôt les deux avec le nom des élèves / et

P6 : En fait sur celle-là *(P6 montre la feuille avec le nom des élèves pour chaque conception détectée)* moi j'aurais simplement rajouté sur la quatrième colonne le compte

I : D'accord vous auriez si vous aviez une amélioration à proposer au lieu de faire deux fenêtres "Résumé des conceptions" et "Conceptions par groupes d'élèves" vous rajouteriez une case dans la deuxième avec les informations statistiques /

#### P6 : Oui

I : OK / au niveau des conceptions proposées / donc il y a des conceptions correctes des conceptions erronées qui sont proposées est-ce qu'elles sont compréhensibles ou non ?

P6 : *A priori* ça va / ça se comprend plutôt bien / Quitte à ce que il y ait une page un peu plus détaillée pour expliciter davantage les différentes conceptions à côté mais là il faut de toute façon une forme de condensé et *a priori* c'est plutôt clair

I : Est-ce que vous pensez que les élèves / est-ce que vous pensez que les conceptions sont compréhensibles par les élèves ?

P6 : Alors là à mon avis ça demande à en discuter avec les élèves justement parce qu'on ne peut leur pondre comme ça "la force est une propriété de l'objet" ça ils ne vont pas comprendre donc il faut vraiment leur expliquer ce que l'on entend par là et en quoi ils se sont trompés ou pas enfin bon même pour beaucoup de choses effectivement il y a peutêtre une chose intéressante à faire avec eux sur notamment les concepts qui ont gênés le plus d'élèves en insistant davantage et vraiment leur dire bon voilà là vous vous êtes trompés sur ça est-ce que / et on réexplique et c'est justement à partir de ça qu'il faut faire une partie du cours

# **Séquence 4 : utilisation des exercices informatisés**

I : Merci alors maintenant si vous aviez une Première S vous auriez donc utilisé cet outil / comment est-ce qu'*a priori* vous auriez eu envie de l'utiliser ?

P6 : Je pense que sur ça les wagons où ils ont déjà vu ils sont censés avoir déjà vu la mécanique des forces *etc.* avant ça peut-être intéressant justement de faire de leur demander de faire à la maison par exemple en préparation

I : Au début ou à la fin de la séquence de mécanique ?

P6 : Au début d'en faire un par exemple donc au début de voir quels sont les différents problèmes et puis au fur et à mesure justement de la séquence de mécanique de réévoquer avec eux leurs problèmes en réutilisant les exercices et puis de faire un bilan peut-être à la fin pour voir / leur montrer leur évolution / c'est intéressant pour eux je pense ils sont partis ils avaient une mauvaise idée ils l'ont réglée et ça peut leur permettre de faire vraiment un bilan personnel de leurs connaissances

I : OK / Donc comment est-ce que vous feriez la correction des exercices ? Est-ce que vous leur présenterez sous forme de conceptions ou est-ce que vous leur direz simplement je vois que tel élève a plutôt bien réussi / on en reparlera dans le cours sans forcément corriger immédiatement ?

P6 : J'aurais plutôt fait ça / dire bon ben voilà il y a des parties qui sont plus ou moins gênantes donc les parties qui sont bien réussies / leur dit ça s'est bien passé donc on va se permettre d'aller plus vite dans le cours par contre les points / on va reprendre point par point tout au début durant la partie préparatoire en en-tête // par contre à la fin quand il y a un bilan là on peut faire une correction poussée un peu plus détaillée

I : Mais donc en fait pendant les premières ça serait plutôt pour voir en fait le suivi des progrès des élèves ? // sans s'atteler sur l'exercice en soi ce serait simplement / ce serait un outil pour le professeur pour adapter son cours ?

P6 : Oui tout à fait / pour moi c'est faire l'état des lieux pour adapter le cours parce que là c'est un chapitre qu'ils ont déjà abordé on ne peut pas le faire sur un nouveau chapitre ils ont déjà parlé un peu de forces de mécanique en Seconde en Troisième normalement jusqu'à présent ils le font / donc ça permet de faire un état des lieux justement avant de passer à la suite

I : Donc si je résume vous l'utiliseriez peut-être deux ou trois fois

P6 : Oui

I : : Une première fois avant l'enseignement de la mécanique

P6 : Oui

I : Et puis ensuite au fur et à mesure de l'apprentissage pour voir ce qui est acquis sur quoi il faut revenir

P6 : Tout à fait oui oui bon là on fera des exercices au fur à mesure pour vérifier ce qu'il en ait

#### **Séquence 5 : impacts de l'utilisation des exercices informatisés dans la séquence d'enseignement**

*(La séquence 5 sur les impacts de l'outil n'est pas développée ici puisque P6 n'a pas utilisé l'outil)*

#### **Séquence 6 : questions générales sur les conceptions des élèves et sur la pédagogie constructiviste**

I : D'accord / il reste encore une dernière partie concernant ce que vous pensez sur les conceptions générales des élèves et sur ce qu'on appelle la pédagogie constructiviste, c'est-à-dire la construction de l'enseignement à partir de l'enseignement ou non / pour commencer avant de s'être intéressé à ces exercices / est-ce que vous connaissiez déjà certaines conceptions d'élèves ?

P6 : Oui oui j'en avais entendu parler justement identifier ces histoires de concepts qu'utilisent les élèves / de voir un petit peu justement ce qui leur pose problème ou pas et d'essayer de m'adapter à ça / donc pour moi il y a la partie cours magistral qui reste un peu indispensable par moments parce qu'il faut fixer les idées un peu au départ mais justement dans le cours magistral il faut toujours chercher un petit peu comment les élèves le perçoivent et quels sont leurs préconçus au départ

I : Et au niveau des préconçus / quels sont ceux que vous connaissiez / enfin qu'est-ce qui / qu'est-ce que vous connaissiez *a priori* sur ces conceptions ?

P6 : Ce que les élèves ont déjà en tête notamment comme conceptions erronées ?

I : Voilà

P6 : Il y en a beaucoup / Par exemple la force est une propriété ça effectivement c'est clair et net c'est quelque chose qui est très inclus chez les élèves / La transmission par l'intermédiaire d'objets ça ils l'ont mais ça se dépasse assez facilement / Les supports immobiles n'exercent pas de force c'est relié à la propriété de l'objet pour eux / bon l'erreur sur la troisième loi de Newton est aussi très poussée / mais je crois qu'ils ne se posent pas vraiment la question / c'est quand on leur pose qu'ils vont avoir des réactions fausses mais ce n'est pas quelque chose *a priori* sur lequel ils vont se poser des questions *etc.*

I : Et au niveau donc des conceptions / comment est-ce que vous avez eu accès à ces conceptions ? Comment est-ce que vous êtes rendu compte rendu que ces élèves avaient ces conceptions ? Est-ce que vous avez lu des livres ? Est-ce que vous vous êtes rendu compte de ça en enseignant ?

P6 : Exactement en enseignant bon notamment là c'est en fait au niveau Troisième lorsqu'on leur fait découvrir c'est assez évident parce qu'il l'exprime assez librement encore et parce que je commence à parler de mécanique en leur demandant quelles sont leurs conceptions / sur les forces ce qu'ils en pensent ce que c'est ? / donc on voit qu'ils assimilent force et volonté / force et force musculaire

I : Donc vous avez déjà essayé de tenir compte des conceptions des élèves lors d'une séance d'enseignement ?

P6 : Oui c'est le point de départ et j'essaie de les faire évoluer à partir de ça / En troisième par exemple je commence la mécanique en leur demandant ce qu'est / enfin du moins la partie sur les forces / ce qu'est une force d'après eux et estce qu'ils pourraient m'en donner une définition / bon ça en général on n'y arrive pas donc est-ce qu'ils peuvent m'en donner un exemple et puis on essaie après d'arriver à la définition comme ça en faisant évoluer ça à partir des exemples qu'ont donnés les élèves

I : Est-ce que vous arrivez à mettre en place ce genre de séances assez souvent / c'est-à-dire de partir de ce que pensent les élèves pour construire votre cours est-ce que c'est quelque chose qui est régulier ou vous faites ça une fois par an en fait ?

P6 : Non non ce n'est pas une fois par an c'est sur plusieurs cours / bon effectivement il y a des choses sur lesquelles un chapitre sur les ions par exemple partir des idées des élèves il n'y en a aucune mais les choses qui sont vraiment concrètes ou accessibles pour eux / enfin qui sont du vécu là / j'essaie de partir de ce qu'ils connaissent déjà / est-ce qu'ils ont des idées pré-conçues ?

I : Et est-ce que vous pensez qu'il est important de travailler comme ça ? Pourquoi est-ce que vous travaillez comme ça ? Qu'est-ce que ça vous apporte par rapport à un enseignement je dirai plus traditionnel ?

P6 : ça motive les élèves / ils se rendent compte eux-même qu'ils ont des connaissances déjà et ça c'est énorme pour eux parce que ils arrivent en classe en disant on ne sait rien on est nul / la physique c'est quelque chose d'abstrait c'est quelque chose d'extérieur à nous donc on doit leur montrer qu'ils sont dans le monde physique, dans la chimie dans toutes ces matières là donc bon ils interviennent / ils ont participé à l'élaboration du cours donc ils sont beaucoup plus motivés aussi / même dès la Cinquième on peut leur faire faire / leur faire imaginer des choses / trouver des expériences / proposer des idées / vraiment c'est leur cours à ce moment là

I : Merci

# **Transcription de l'entretien avec le professeur P7**

Le professeur P7 enseignait lors de l'entretien à une classe de Première S et à une classe de Terminale S. Il a utilisé les exercices informatisés avec ses élèves.

#### Durée de l'entretien : 27 min 50 s

#### **Introduction**

I : Combien y-a-t-il de professeurs de sciences physiques dans votre établissement ?

P7 : 15

I : Combien y-a-t-il de Seconde générale, de Première S, de Terminale S ?

P7 : Des Seconde il y en a 7, en Terminale S il y en a trois, et en Première S trois

I : Combien y-a-t-il d'élèves en moyenne par classe ?

P7 : En moyenne 23-24

I : Et dans la classe de Première avec laquelle vous avez utilisé les exercices ?

P7 : Ils sont 27

I : Considérez-vous les élèves de votre établissement comme des élèves plutôt motivés, plutôt calmes ou plutôt comme des élèves difficiles à intéresser aux sciences physiques, qui sont perturbateurs ?

P7 : Non pas du tout ils sont calmes

I : Quel est l'équipement informatique de votre établissement / est-ce que vous avez des salles de TP avec des ordinateurs ?

P7 : Oui il y a des salles de TP

I : avec des ordinateurs alors ?

P7 : oui

I : Et vous avez des salles informatiques également où les élèves peuvent utiliser les ordinateurs en dehors des heures de cours ?

P7 : oui bien sûr

I : Combien avez-vous d'années d'enseignement ?

P7 : 17 ans

#### **Séquence 1 : questions générales sur l'utilisation de l'informatique dans l'enseignement**

I : Alors après cette introduction un peu générale, je vais vous poser des questions sur l'utilisation de l'informatique / Pensez-vous que l'informatique est utile en classe et si oui et si non pourquoi ?

P7 : Oui c'est utile

I : Oui alors pourquoi ?

P7 : Déjà parce qu'ils sont à l'aise et puis pour des questions de motivation / pour aussi / comment je pourrais dire / ôter quelques difficultés / les aplanir / avec tout ce qui est calculatoire tout ce qui est représentation des fois

I : Est-ce que à votre avis les élèves sont à l'aise aujourd'hui avec l'informatique ?

P7 : Les élèves de S oui

I : Et est-ce que les élèves sont arrivés aux exercices informatisés sans aide ?

P7 : Alors ceux qui ont réussi à se connecter bien n'ont eu aucun problème / mais on a des gros problèmes d'informatique nous c'est-à-dire de pouvoir se connecter

I : D'accord donc ça on y reviendra après

P7 : D'accord

I : Pensez que le rôle du professeur change lorsque l'élève travaille sur un ordinateur ?

P7 : (silence) Est-ce qu'il change / je ne suis pas sûr non je ne crois pas

I : Et donc la relation prof – élève reste la même le fait que l'élève travaille sur un ordinateur ou alors qu'il y ait une relation plus frontale c'est la même chose ?

P7 : Oui pour moi c'est a même chose oui

I : Utilisez-vous l'informatique avec vos élèves ?

P7 : Oui

I : À quelle fréquence en moyenne ?

P7 : Une moyenne ? Toutes les semaines

I : Et dans ce cas c'est les élèves qui utilisent l'ordinateur ou c'est juste vous qui utilisez le vidéoprojecteur

P7 : Ah non non non c'est eux

I : D'accord c'est eux qui travaillent / en salle de TP ou en salle informatique dédiée

P7 : En salle de TP

I : Et lorsqu'ils travaillent avec l'ordinateur ils font plutôt de l'EXAO du traitement de texte des simulations ?

P7 : Alors EXAO et simulation

I : Et donc vous l'utilisez toutes les semaines c'est-à-dire que vous cherchez toutes les occasions pour pouvoir l'utiliser c'est ça ?

P7 : Globalement oui

I : D'accord / est-ce que vous êtes le responsable informatique

P7 : Oui

I : Et chez vous est-ce que vous utilisez souvent un ordinateur

P7 : oui

I : Internet également

P7 : oui oui

I : logiciel Excel

P7 : oui

#### **Séquence 2 : acceptabilité des exercices informatisés**

I : D'accord donc là maintenant je vais vous poser des questions plus sur l'outil de suivi informatisé / Pourquoi au départ vous aviez choisi d'utiliser ces exercices informatisés ? Pourquoi est-ce que ça vous a intéressé à la base ?

P7 : Moi à la base ça m'a intéressé pour la détection de conceptions qui ne sont pas toujours évidentes *a priori* et surtout personnalisée / et je n'ai pas le temps en classe de faire une analyse aussi fine / si vous voulez / Donc moi ça m'intéressait pour ça

I : Et le fait que ça soit sur ordinateur / est-ce qu'*a priori* avant l'expérience ça vous a motivé davantage ou est-ce que ça vous a freiné ?

P7 : Non non moi les exercices auraient été écrits c'était pareil je dirai / ça ne posait pas de problème si vous voulez

I : Donc l'intérêt c'était l'analyse

P7 : C'est ça l'analyse des conceptions si vous voulez

I : Très peu de professeurs ont utilisé ces exercices / est-ce que vous auriez une explication pouvant expliquer cela ?

P7 : J'en ai une si vous voulez / enfin moi j'en ai plusieurs oui / Alors la première c'est que moi je l'ai appris un peu par hasard / je ne sais plus trop comment d'ailleurs

I : Sur une liste de diffusion sûrement

P7 : Oui c'est ça et en fait très peu de profs / moi je vois dans mon lycée je crois qu'on doit être deux ou trois en physique à être inscrits sur les listes de diffusion / donc ça c'est à mon avis un gros problème

I : D'accord donc il y a un problème de communication

P7 : voilà / j'ai cru comprendre aussi qu'il y avait plusieurs expériences de ce type là vous n'êtes pas le seul je crois parce que moi j'ai un collègue qui m'a dit je fais partie d'un groupe / je ne sais plus les termes et je ne sais plus avec qui mais peu importe / et le problème c'est pas / disons que quand moi je l'ai appris je l'ai diffusé dans mon lycée mais c'était déjà un peu tard dans l'année /donc ça / le problème de la diffusion à mon avis il est crucial / il faut vraiment le diffuser en début d'année pour les gens puissent gérer / moi je sais que je vais le gérer beaucoup mieux l'année prochaine / Parce que ça me permettra de résoudre des problèmes informatiques que j'ai qu'il faut absolument que j'arrive à régler et je vais le diffuser plus largement à mes collègues pour qu'ils puissent prévoir dans les séquences si vous voulez des heures de TP dans lesquelles on puisse faire ça / c'est-à-dire c'est une gestion du temps en Première S par exemple ça va tellement vite je trouve dans les chapitres qu'on a pas vraiment le temps / enfin il faut vraiment prévoir ça au bon moment au bon endroit / après c'est terminé / on saupoudre un petit peu partout / et on n'a plus le temps / une fois qu'on a passé la mécanique c'est fini / en Seconde à mon avis c'est plus gérable mais là je n'avais pas de Seconde cette année donc ça a été un problème / à mon avis il faut vraiment que ce soit intégré comme / comment je voulais dire / donc au départ dans la démarche pédagogique / à partir de là cela deviendrait très intéressant / je pense que c'est une méconnaissance

I : Et le fait que ça soit informatisé à votre avis ça bloque des professeurs ou pas ?

P7 : ça doit en bloquer quelques-uns ça c'est sûr

I : Mais c'est surtout parce que ça prend du temps d'enseignement et de préparation et donc ça été fait un peu tard c'est ça ?

P7 : voilà chez nous c'était ça en fait / moi je suis un des plus vieux maintenant et donc si vous voulez moi j'ai un petit plus d'expérience que les autres mais mes jeunes collègues par exemple auraient bien voulu mais ils étaient un peu dépassés

# **Séquence 3 : utilisabilité des exercices informatisés**

I : Donc maintenant on va revenir à ce que vous avez fait avec ces exercices informatisés / est-ce que vous avez réussi à les utiliser convenablement ?

P7 : La première fois où je les ai utilisés avec un groupe ça c'est bien passé après c'était catastrophique

I : Donc la première fois vous les avez utilisés en classe c'est ça ?

P7 : Je les utilisés en classe / et avec un groupe d'élèves / alors on des gros problèmes *etc.* donc ça ne s'est pas très bien passé / avec le premier groupe ça ne s'est pas très bien passé et on a téléchargé les plugins bon il y a flashmedia *etc.* bon je ne sais plus ce qu'il faut télécharger il faut télécharger quelques petits logiciels bon il y a toute une mise à jour et moi j'avais utilisé chez moi si vous voulez / et chez moi ça marchait / le problème c'est que je n'ai pas eu le temps de gérer

tous les problèmes informatiques si ce n'est que j'ai découvert ainsi la plupart des problèmes avec mes élèves / et donc c'était trop tard

#### **Séquence 3 et 4: utilisabilité et utilisation des exercices informatisés**

I : Et en fin de compte les problèmes informatiques ont été résolus ?

P7 : Le problème c'est que je n'ai pas eu le temps dernièrement d'y revenir parce qu'on vient de changer d'ordinateurs de nouveau / donc on vient de les avoir il y a trois semaines / donc là il faut que je réinstalle absolument tout / que je réessaye *etc.* et j'espère faire une séance moi avec mes élèves de Première S / je voudrais voir après le bilan en mécanique / donc après le bilan en mécanique je voudrais bien refaire ces tests là / et les comparer / si vous voulez / les conceptions *etc.* qu'on été / enfin par rapport à ce que j'ai là / parce que ce que j'ai eu là [lors de la première passation des exercices avec les élèves de Première S] / là j'ai été très étonné

#### **Séquence 3 : utilisabilité des exercices informatisés**

I : Donc on va revenir là-dessus après / Donc avec vos élèves vous avez eu des problèmes informatiques qui étaient dus P7 : à des problèmes de matériel / parce que les ordinateurs étaient très différents / parce que quand on a voulu télécharger sur certains ça allait bien d'autres pas / bon ça a été un peu difficile / alors que là la région vient de nous doter d'une nouvelle salle / avec des ordinateurs tout neufs identiques / donc ça va me permettre à moi de configurer tout ça et puis de faire quelque chose de propre

I : Est-ce que les élèves qui ont réussi à se connecter ont eu des problèmes pour répondre aux exercices ?

P7 : Non il n'y a pas eu de problème

I : Est-ce que vous avez eu des problèmes pour sélectionner les exercices / c'est-à-dire dans le module enseignant ?

P7 : Non moi je l'ai fait depuis chez moi et je n'ai eu aucun problème

I : Donc chez vous il n'y eu aucun problème / le problème matériel était juste au lycée ?

P7 : oui voilà c'était le problème de matériel et au moment où il fallait mais ça c'était un peu de ma faute aussi j'aurais dû me douter / j'étais un peu coincé par le temps / là j'avoue que cette année je me suis laissé coincé

I : nous avons développé l'analyse des exercices sur Excel pour que vous soyez capables vous de regarder de comprendre les algorithmes mis en place / est-ce que ça ça vous a intéressé ?

P7 : oui moi ça m'intéresse bien

I : donc le fait que ça soit sur Excel c'est quelque chose qui vous a

P7 : moi ça m'a plu assez oui

I : est-ce que les fenêtres Excel qui présentaient les résultats / ces fenêtres présentaient les résultats sous trois formes différentes / en fait il y avait une première fenêtre qui donnait les conceptions élève par élève / une deuxième qui donnait pour chaque conception détectée le groupe d'élèves chez qui cette conception était probablement détectée / et une troisième qui donnait des statistiques / est-ce que ces trois fenêtres vous paraissaient utiles ou est-ce que qu'il y en une des trois uniquement qui vous paraissait utile

P7 : Ah non non j'ai été surpris non non les trois sont très bien / parce que la première c'était les conceptions individuelles j'ai été surpris parce que au départ j'ai regardé les résumés / j'ai vu les pourcentages je me suis dit ben ça ça a été raté donc je suis revenu dessus en classe et puis après quand j'ai fait l'analyse / donc les conceptions par groupe d'élèves et individuelles / j'étais très surpris que certains très bons élèves par exemple butent sur des conceptions qui me paraissaient moi très simples et réussissent des conceptions qui me paraissaient plus difficiles / donc si vous voulez / c'est bien d'avoir les deux comme ça / non non je trouve ça très bien

I : Et la troisième fenêtre qui justement donne les conceptions par groupe d'élèves / Celle-là vous vous en êtes servie ou pour vous elle était moins utile

P7 : Si si je l'ai utilisé pour voir un petit peu par rapport au groupes que j'avais / les situer par rapport à leur niveau actuel / donc je trouve très bien / moi j'ai très bien aimé les trois

# **Séquence 4 : utilisation des exercices informatisés**

I : Alors maintenant on va voir comment vous avez utilisé ces exercices informatisés / qu'est-ce que vous avez réussi à faire ou pas / donc vous avez essayé de l'utiliser combien de fois avec vos élèves ?

P7 : Alors j'ai essayé de l'utiliser deux fois en classe et puis après j'avais demandé de terminer chez eux mais bon apparemment ça ne s'est pas très bien passé [en fait seuls 13 élèves sur 27 ont répondu à l'exercice BALLES]

I : Donc la première fois que vous l'avez utilisé c'était à quel moment de votre progression, plutôt au début plutôt au milieu plutôt à la fin ?

P7 : Plutôt au milieu

I : Et vous aviez utilisé combien d'exercices ?

P7 : J'avais utilisé le premier c'est-à-dire l'exercice sur les balles

I : Et vous aviez choisi comment cet exercice ?

P7 : Je l'avais choisi par rapport aux conceptions que j'avais mis en place en classe et par rapport à ce que je voulais tester

I : Donc les élèves ont répondu c'est ça / en classe ?

P7 : oui

I : est-ce que vous avez corrigé ces exercices avec vos élèves ?

P7 : oui enfin non je ne les ai pas corrigés tout de suite c'est-à-dire j'ai regardé d'abord les résultats / d'abord le résumé des conceptions et comme je ne pouvais pas leur faire refaire / j'ai dit voilà j'ai repris l'exercice après / je l'avais imprimé / j'ai dit maintenant sans donner sans d'abord donner la réponse voilà ce qui se passe

I : Et vous avez plus insisté dans ce cas là sur les points qui ont été mal compris

P7 : Oui j'ai insisté sur les points qui étaient mal compris / moi honnêtement ce qui me paraissait simple a été mal réussi et je n'avais pas bien vu que les élèves avaient ce genre de problèmes

I : Et disons que par rapport aux résultats la correction ça correspondait à ce que vous avez eu comme retour en classe après c'est ça ?

P7 : oui mais bizarrement ça m'a quand même assez surpris / c'est-à-dire que comme c'est très personnalisé / donc les élèves me donnaient des réponses qui étaient des réponses tout à fait correctes / donc ceux qui s'étaient trompés ne répondaient pas donc ça ne se voyait pas vraiment

I : Donc cela vous a permis d'avoir un retour plus personnalisé

P7 : Voilà et puis comme j'avais la liste des élèves [chez qui telle ou telle conception était détectée] en plus j'ai induit un petit peu : qu'est-ce que tu en penses untel et voyez j'ai essayé de voir en fait s'il s'était trompé parce que il a été pris par le temps ou si vraiment la conception était vraiment là / et très souvent effectivement / j'étais surpris les conceptions étaient erronées

I : Donc en fait cette première utilisation vous a permis d'insister lors de la correction et après est-ce que ça vous a fait changer quelque chose dans la suite de votre progression ?

P7 : Alors malheureusement après je suis passé à autre chose je n'avais plus le temps / mais ça a quand même permis de faire une remédiation sur certains élèves qui à mon avis était obligatoire / et j'aurais su j'aurais fait les tests aussi en entrée de terminale parce que en fait moi j'aurais pas pensé qu'il y avait tout ces problèmes là / des choses simples // on faisait déjà ces choses là quand on était centre expérimental on disait une personne est sur un cours d'eau il part en barque comme ceci ou avec des balles / mais on insistait pas / disons l'avantage de ça c'est que on insiste sur chaque élève et sur chaque point

I : D'accord donc là c'était la première que vous l'avez utilisé / ça vous a permis de reprendre les idées des élèves et vous m'avez parlé d'une deuxième utilisation

P7 : Non non quand je dis que je l'ai utilisé deux fois la première fois j'ai eu beaucoup de problèmes donc je n'ai pas réussi donc je l'ai complété par une deuxième séance / mais je n'ai eu qu'un ensemble incomplet si je veux dire

I : Et vous m'aviez donc dit si vous aviez le choix là / si vous avez le temps vous allez faire une deuxième séance ?

P7 : donc là je vais essayer de gérer tous les problèmes que j'ai au niveau informatique et je voudrai refaire avant la fin de l'année une séance d'évaluation complète avec la même classe pour pouvoir voir un petit peu / ce qui m'intéresserait c'est de voir maintenant après correction après en avoir discuté et puis surtout avec un peu de recul aussi / les élèves je serai très curieux de savoir quand ils vont aller disons dans un mois ou à la rigueur à la rentrée comment ils vont analyser les exercices et voir s'ils vont refaire les mêmes erreurs

I : Et à votre avis ?

P7 : Ben moi jamais je n'aurais pensé que certains élèves feraient ce type donc justement je ne sais pas / je suis resté / parce que souvent il y a des petites mais ici il y a des erreurs tellement grosses et c'étaient mes bons élèves qui les ont fait / voilà ils se sont apparemment bien débrouillés sur la deuxième loi de Newton mais la troisième par exemple je suis assez sidéré lorsque je vois l'analyse

I : Oui le fait qu'on s'intéresse à un objet qui bouge ça les a gênés

P7 : Alors que pourtant on insiste *etc.*

I : Et donc là si vous les réutilisez l'année prochaine, vous essayerez de faire sous forme de deux séances c'est ça ?

P7 : Oui la première fois donc en revenant sur les points particuliers laisser un peu de temps et le refaire une deuxième fois

I : Et vous est-ce que vous changeriez peut-être votre enseignement entre les deux ou ce serait lors de la correction où vous direz on reviendra dessus plus tard ?

P7 : Non non je vais essayer de trouver quelque chose pour changer parce que c'est vrai que ce sont quand même des conceptions qui sont extrêmement importantes et sur lesquelles on rame en terminale / donc j'aimerais bien le faire surtout au niveau de la seconde / en fait / l'année prochaine je pense que j'aurai des secondes / cette année je n'avais que des première et terminale S mais je pense que j'aurai une classe de Seconde l'année prochaine / donc j'aimerais bien / si vous voulez / essayer de travailler sur deux ans / pour être sûr de valider toutes les conceptions

I : donc c'est-à-dire commencer en seconde

P7 : voilà commencer en seconde en passant un ou deux concepts et puis après en première essayer de valider vraiment l'ensemble / et moi en faisant pas exemple le premier exercice BALLES et puis après CHAISE *etc.* de manière à ce que à la fin il faut que j'arrive à quelque chose qui soit / où j'ai validé presque toutes les conceptions sur chaque élève / alors je ne sais pas trop comment je vais m'y prendre parce que il y a cinq exercices et je ne pourrai peut-être pas les faire tous mais je pourrai peut-être faire deux ou trois séances si vous voulez

I : Donc en fait l'intérêt c'est de faire un suivi sur deux ans

P7 : voilà

# **Séquence 3 : utilisabilité des exercices informatisés**

 $\overline{I}$ : OK, on revient juste sur les conceptions / les pages Excel qui donnent les conceptions / est-ce que les conceptions proposées décrites est-ce qu'elles sont assez précises ou est-ce qu'elles sont peu compréhensibles ?

P7 : À part "La force est une propriété de l'objet" où je me suis demandé réellement ce que vous vouliez dire le reste non c'est très compréhensible

# **Séquence 5 : impacts de l'utilisation des exercices informatisés dans la séquence d'enseignement**

I : D'accord / donc vous / pour résumer un petit peu cette partie / le fait de les avoir utilisés ça vous permet de voir autrement également la classe de Terminale par rapport à la mécanique ?

P7 : oui / c'est-à-dire qu'en fait j'avais pas bien saisi quelquefois pourquoi certains élèves avaient des problèmes / disons qu'en terminale c'est vrai qu'ils ont des problèmes de maths c'est sûr / mais en plus il y a des conceptions qui ne sont pas du tout assimilées et que l'on retrouve après en Terminale quand on fait la chute libre par exemple ou quand on fait la chute dans un fluide / et en fait ils notent des forces des fois on ne sait pas trop comment par exemple un élève de Terminale m'a symbolisé / donc on lançait une balle / et il m'a fait un bilan des forces avec la force de la main alors que c'était une chute libre donc c'est une conception / visiblement qui n'a pas été assimilée ni en seconde ni en première

I : Donc cela vous a permis d'être un peu plus conscient que ça peut exister en Terminale

P7 : oui et puis de voir / il faut quand même dès le début de la Terminale quasiment / il faut quand même que la plupart aient assimilé ce genre de choses sinon après je veux dire on cumule les problèmes

#### **Séquence 2 : acceptabilité des exercices informatisés**

 $\overline{I}$ : D'accord donc au niveau de l'impact de cette utilisation / pour vous ca vous a donc apporté / ce que vous venez de me dire / est-ce que la rapidité de correction des exercices vous a intéressé ?

P7 : Oui l'analyse rapide / parce que honnêtement, si devais faire le même travail à la main, ça me prendrait un temps fou / il faudrait que je cible chaque élève différemment et à différents moments que je fasse une analyse que je note / bon c'est horrible

# **Séquence 5 : impacts de l'utilisation des exercices informatisés dans la séquence d'enseignement**

I : Et est-ce que vous avez travaillé après ces exercices un peu plus individuellement avec vos élèves / vous m'avez dit que vous aviez en fait ciblé certains élèves lors de la correction

P7 : oui / mais bon cette année je n'ai pu faire que ça

I : Oui / est-ce que l'utilisation des exercices informatisés a gêné le déroulement de votre séance ?

P7 : Non moi ils sont habitués je le fais quand même assez souvent donc ils sont assez flexibles et en général ils aiment bien

I : Donc le fait de travailler sur un ordinateur ne les a pas déstabilisés il n'y a pas eu de bazar ni rien ?

P7 : Non au contraire

I : Au contraire c'est-à-dire qu'ils aiment bien travailler comme cela ?

P7 : Oui c'est-à-dire dès qu'on met un peu d'informatique dès qu'on met un peu de choses différentes ils aiment assez

I : D'accord et lors de la correction des exercices ça s'est bien passé également ils étaient attentifs ?

P7 : oui oui mais on n'a pas ce problème là non plus nous on est dans un lycée d'une petite ville de 25 000 habitants / calme / donc on a quand même des premières S qui sont pas très bons mais de bons élèves quoi / calmes sympathiques bon vraiment on est gâté

#### **Séquence 4 : utilisation des exercices informatisés**

I : Maintenant il reste une toute dernière partie à laquelle vous avez déjà plus ou moins répondu mais ça me permet de remettre ça en place mais avant ça est-ce que vous avez encore quelque chose à rajouter sur ces exercices ? // Ou alors quels sont les exercices qui vous ont le plus intéressé en plus de l'exercice BALLES que vous avez utilisé ?

P7 : Bien pour moi celui qui m' a aussi intéressé c'est l'exercice CHAISE / parce que c'est l'exercice relativement facile à mettre en œuvre mais en plus un petit peu bizarre / pour les élèves par exemple / pour détecter des conceptions / ça doit être assez performant / donc moi je pensais utiliser celui là

#### **Séquence 6 : questions générales sur les conceptions des élèves et sur la pédagogie constructiviste**

I : Donc maintenant dernière chose c'est des questions générales sur les conceptions des élèves / donc avant l'utilisation de ces exercices informatisés est-ce que vous connaissiez déjà / est-ce que vous aviez déjà connaissance de quelques conceptions des élèves en sciences physiques

P7 : Je ne comprends pas vraiment la question là

I : En fait avant d'avoir utilisé ces exercices est-ce que vous saviez que les élèves avaient justement ce genre de problème ?

P7 : oui je le savais oui

I : Et comment est-ce que vous aviez eu accès à ces conceptions ?

P7 : Déjà en discutant avec mes collègues *etc.* mais bon c'est avec l'expérience je pense / alors peut-être pas de façon aussi fine ça c'est sûr mais j'avais fait une analyse / mais bon j'avais / je ne suis pas le seul / je veux dire quand on en discute / on a de bons échanges avec mes collègues disons et on s'était aperçu quand même qu'un certain nombre de gens avaient des conceptions / enfin que ce genre de conceptions ressortaient facilement

I : D'accord / dans le document d'accompagnement de première S

P7 : du programme ?

I : oui oui du programme / parce que justement il parle beaucoup de la notion de situation problème < P7 : oui > de situation d'enseignement constructiviste / qu'est-ce que vous en pensez en fait de ces situations ?

P7 : Situations constructives c'est-à-dire ?

I : En fait constructive c'est partir des conceptions par exemple on lance une balle et pendant une heure on laisse travailler les élèves pour justement que toutes ces conceptions sortent

P7 : Je suis très pour mais avec quand même / moi j'ai essayé cette année de le mettre en place le plus que j'ai pu mais en seconde ça doit être possible en première S c'est très difficilement gérable / pour une question de temps / alors je l'ai fait par exemple en chimie / où je suis venu avec un TP où j'ai dit voilà j'ai une solution je ne sais pas ce que c'est essayez de me proposer quelque chose enfin un protocole pour que je puisse savoir ce que c'est parce que je n'en ait aucune idée et j'avais mis les élèves par deux trois / et on marquait donc les idées au tableau / j'essayais de dire oui ça qu'est-ce que vous en pensez mais au bout du compte au bout de deux heures de TP on a trouvé un protocole pour trouver la concentration / alors ça veut dire quoi ? ça veut dire que si on fait ça il me faut quatre TP sur les concentrations calculs d'une masse molaire

I : En fait vous êtes pour ce genre de choses / simplement avec les programmes actuels / c'est possible de le faire une ou deux fois par an mais pas plus

P7 : Voilà je le fais deux fois par an oui / dans des situations très particulières quoi

I : Et les situations / vous les aviez choisies comment ? Vous saviez que c'étaient les situations qui posaient le plus de problème aux élèves ou c'était parce que ça

P7 : Je ne vais pas faire de la langue de bois / je les ai choisies pour des raisons pratiques / c'est-à-dire je savais que c'était une situation à problèmes parce que les concentrations c'est une situation à problèmes donc effectivement je les ai choisies parce que je sais que c'est une situation à problèmes et je voulais changer si vous voulez la forme habituelle des TP / je voulais essayer autre chose tout en sachant quand même que d'un point de vue pratique au niveau du matériel je pouvais quand même prévoir déjà / moi-même par expériences / les deux ou trois propositions des élèves / j'avais prévu différentes pipettes j'avais prévu des échelles de teinte j'avais prévu des balances / mais ça m'a demandé un matériel pas possible / donc après il faut pouvoir gérer les demandes des élèves / parce que des fois ils ont des idées assez incroyables et pas forcément idiotes mais le problème c'est que si je suis obligé de quitter la classe pour aller chercher je ne sais pas quoi c'est quasi impossible enfin c'est difficile / donc moi je n'ai pas / donc j'ai choisi mes situations comme ça / donc j'ai choisi une situation qui m'intéressait parce que je savais qu'elle était à problèmes mais surtout avec si vous voulez une possibilité relativement simple de mettre en œuvre / c'est-à-dire si pour les forces on me dit pour les forces il faut aller sur le parking du coin pour filmer un combat de chariots

I : Oui je comprends c'est très intéressant mais on ne peut pas le faire

P7 : voilà

I : donc en bref dernière question est-ce que vous pensez en règle générale qu'il est important de tenir compte des conceptions des élèves lors d'une séance d'enseignement ? / et est-ce que c'est vraiment possible ?

P7 : Moi je pense qu'il est important / je pense que c'est vraiment très important / est-ce qu'il possible ? / dans l'état actuel du programme très peu / c'est-à-dire qu'il faut pas se leurrer / enfin moi je pense que on se voile la face on a un programme qui est long comme un jour sans pain et on voudrait que les élèves fassent un travail de recherche un travail de réflexion d'analyse de conceptions *etc.* et on n'a pas le temps quoi / enfin nous on a des élèves par exemple de SI<sup>135</sup> ils ont quand même quelque chose comme 38 à 40 heures de cours / honnêtement avec le travail qu'on leur donne I : Bien / merci beaucoup

 $\overline{a}$ 

<sup>&</sup>lt;sup>135</sup> SI : Sciences de l'Ingénieur.

# **Transcription de l'entretien avec le professeur P8**

Le professeur P8 enseignait lors de l'entretien à deux classes de Seconde générale, à une classe de Première Littéraire et à une classe de Première Scientifique. Elle a utilisé les exercices informatisés avec ses élèves.

Durée de l'entretien : 20 min 32 s

#### **Introduction**

I : Bonjour, combien y-a-t-il de professeurs de sciences physiques dans votre établissement ?

P8 : Dans mon établissement il y a six professeurs titulaires il y a un stagiaire et un professeur qui fait quelques heures

I : Combien y-a-t-il de Seconde générale, Première S, Terminale S ?

P8 : Il y a neuf Seconde générale, il y a quatre Première S et trois Terminale S

I : Combien y-a-t-il d'élèves en moyenne par classe ?

P8 : En moyenne il y a 32 élèves par classe

I : Et dans votre classe de Première S ?

P8 : Dans ma classe de Première S il y en a 34

I : Est-ce que vous considérez que les élèves de votre établissement sont plutôt motivés, calmes / C'est plutôt des élèves difficiles à intéresser aux sciences physiques / c'est plutôt des élèves perturbateurs

P8 : Ce sont disons des élèves motivés et calmes / et qu'on intéresse facilement à la matière

I : Quel est l'équipement informatique de votre établissement ?

P8 : Nous avons une salle équipée avec un logiciel // euh /

I : Juste le nombre d'ordinateurs cela suffit

P8 : Oui voilà / il y a une salle informatisée c'est-à-dire une salle de TP avec une dizaine de postes PC

I : Est-ce qu'il y a d'autres salles informatiques dans l'établissement et qui sont disponibles pour les élèves ou pas ?

P8 : Il y a deux salles informatiques disponibles pour les élèves mais il faut se les réserver / c'est une salle / c'est la salle 218 et la salle 101

I : Cela fait combien d'années en moyenne que vous enseignez ?

P8 : Combien d'années que j'enseigne / en moyenne dans cet établissement 33 ans et je suis au lycée depuis 22 ans

# **Séquence 1 : questions générales sur l'utilisation de l'informatique dans l'enseignement**

I : Est-ce que vous pensez que l'informatique est utile en classe ? Et si oui ou non, pourquoi ?

P8 : Alors moi l'informatique est utile / bon là du point de vue technique c'est plutôt en terminale à cause des TP notés mais moi ce qui m'a toujours intéressé c'est plutôt que de faire faire des courbes ou des prévisions de courbes c'est de l'utiliser dans ces cas là / dans les autres cas à savoir des TP assistés par ordinateurs je pense que le matériel qu'on a actuellement ne permet pas trop ce genre de manipulations

I : Est-ce que les élèves à votre avis sont à l'aise avec l'informatique aujourd'hui ou est-ce qu'ils ont des difficultés ?

P8 : Les élèves sont souvent plus à l'aise que moi par rapport à l'informatique mais il y en a encore quelques-uns effectivement qui ont des difficultés

I : Par rapport aux exercices informatisés qui sont proposés, est-ce que les élèves ont, à votre avis, des difficultés à utiliser ces exercices ou non ?

P8 : À mon avis ça va se passer convenablement

I : Pensez-vous que le rôle du professeur change lorsque les élèves travaillent sur l'ordinateur ou est-ce que c'est la même chose ?

P8 : Je pense que le travail est pas tout à fait le même / l'attention portée est pas tout à fait du même ordre / si on travaille au tableau ou si on travaille devant l'ordinateur / je pense au niveau attention / un c'est une attention plus collective et l'autre c'est une attention plus individuelle mais ça reste à / ça devrait être creuser / enfin il faut que je réfléchisse un petit peu plus

I : Donc attention plus individuelle ça voudrait dire / c'est plutôt un plus ou un moins pour /

P8 : Je ne pense pas qu'on puisse le définir du point de vue plus ou moins / c'est quelque chose de totalement différent / c'est-à-dire il faudrait le / y réfléchir par rapport à / à un apprentissage / un apprentissage plus au niveau / soit par rapport à soi face à un ordinateur donc pas une tierce personne / et soit par rapport une tierce personne qui est le professeur / parce que dans tout apprentissage il y a une dimension affective qu'il ne faut pas négliger et qu'il faut prendre en compte

I : D'accord donc c'est la relation prof-élève qui peut changer avec l'informatique / on a une relation affective qui et peut-être plus personnelle que sans informatique ou ce n'est pas ce que vous vouliez dire ?

P8 : ça c'est au niveau apprentissage / au niveau juste acquisition de données utilisation d'un outil à ce moment c'est différent / à ce moment là le professeur intervient puisqu'il donne des directives et puis les élèves suivent les directives données par le professeur donc il faut distinguer entre un apprentissage face à un ordinateur ou face à un professeur et après l'acquisition / pour ma part l'acquisition ça ne pose pas de problème affectif

I : D'accord est-ce que vous utilisez l'informatique avec vos élèves ? Et si oui à quelle fréquence ?

P8 : Plutôt deux fois par an

I : Et dans quelle condition ? / dans ces séances, est-ce que les élèves sont seuls devant l'ordinateur ou alors c'est plutôt vous qui utilisez le vidéoprojecteur ?

P8 : Non les élèves sont seuls devant l'ordinateur / ça peut être pour un travail de recherche que j'ai fait en début d'année par rapport à de l'astronomie et après pour une acquisition mais là c'est juste pour que eux utilisent un outil informatique

I : Est-ce que vous êtes le responsable informatique de votre établissement ?

P8 : Je suis le responsable du laboratoire mais pas le responsable de la salle informatique

I : Est-ce que chez vous vous utilisez souvent l'ordinateur, Internet le logiciel Excel par exemple ?

P8 : Chez moi j'utilise / c'est dans mes pratiques / je fais pas mal de choses sur ordinateur mais ça reste dans un domaine qui est le domaine professionnel y compris dans les recherches au niveau Internet c'est moins rentré dans ma vie / j'écris encore des lettres j'aime écrire des lettres à la main plutôt que sur un clavier et donc c'est plus dans ma vie professionnelle que dans ma vie personnelle

#### **Séquence 2 : acceptabilité des exercices informatisés**

I : Maintenant on va s'intéresser plus aux exercices informatisés en soi

P8 : Oui

I : Quand vous avez regardé ces exercices, qu'est-ce qui vous a décidé à vouloir les utiliser ?

P8 : Je peux répondre franchement ?

I : Oui c'est le but

P8 : Alors moi dans ces exercices il y a des domaines où je pensais ces exercices / la première fois que je les ai utilisés je me suis dit là il y a peut-être des questions mal posées dans le sens où n'apparaissaient toujours telle quelle la notion même qu'on voulait tester et ça ça m'a dérangé la première fois où je l'ai fait et c'est ça que je voulais reprendre / il se trouve que les élèves n'ont pas pu le faire donc après coup j'ai pu réfléchir à cette notion là

I : Notion est-ce que vous pouvez préciser un petit peu / si par exemple on prend un exercice où justement on demandait le bilan des forces est-ce que pour vous le bilan des forces ce n'était pas assez précis puisqu'on ne précisait pas quelles forces étaient négligeables / c'était ce genre de chose ?

P8 : Non c'est pas dans ce sens là c'est dans le sens où quelquefois il y avait une ambiguïté entre force et vitesse dans les commentaires d'élèves par exemple / c'est plutôt entre des notions de force de vitesse où la notion même de force était dite sous une autre forme et ça n'apparaissait pas / maintenant là on parle de force ou est-ce qu'on parle plutôt d'un champ ou peut-être plutôt de vitesse et c'est plus dans le choix du vocabulaire que la question se posait

I : Effectivement certaines questions se rapprochaient plus du langage commun que du langage scientifique, c'était cela ce que vous vouliez dire ou ce n'était pas cela ?

P8 : Voilà c'est-à-dire / mais je me surprends moi aussi / actuellement quand on parle de modèle / force et après nous dans notre vocabulaire / on utilise le mot schéma et je sais que dernièrement les élèves m'ont repris en disant mais Madame qu'est-ce que vous demandez et c'est vrai que dans le cours j'avais introduit le modèle / la notion de force en tant que modèle et pas du tout en tant que schéma et ça c'est pour moi un apprentissage continu / c'est à dire d'utiliser le mot juste et qui correspond exactement à la notion que je demande et c'est quelque chose d'excessivement difficile et pas toujours évident parce que nous aussi on a un langage courant commun et on a le langage scientifique

I : D'accord / Et est-ce que le fait que ce soit sur ordinateur vous a donné envie d'utiliser ces exercices

P8 : Non pas vraiment parce que chez nous on a plutôt des problèmes avec l'informatique parce qu'on a pas assez d'ordinateurs et on ne peut pas travailler comme on veut avec les ordinateurs / en plus ils sont assez difficiles à utiliser

I : Et le fait qu'on puisse détecter les conceptions des élèves est-ce que ça vous a intéressé ?

P8 : Ben en fait comme je l'ai dit avant : pas vraiment parce que je trouve que ce qui est proposé n'est pas vraiment exact au niveau vocabulaire par exemple on ne parle pas des forces comme des modélisations d'interactions donc on risque plutôt de gêner d'embrouiller les élèves plutôt que les aider

I : Alors pourquoi en fait vous avez essayé d'utiliser ces exercices avec les élèves ?

P8 : Parce que pour moi justement j'aurai voulu les reprendre après les avoir fait passer / pour revenir justement sur les mauvaises formulations

I : Et à votre avis en fait / il y a très peu de profs qui ont utilisé ces exercices / est-ce que vous avez une explication à ça ?

P8 : Les profs travaillent à partir du programme et ici on propose quelque chose qui n'est pas dans le programme et qui est / même au niveau de la formulation / quelquefois même contraire au programme donc je trouve ça normal que les profs ne l'utilisent pas vraiment / moi je l'ai utilisé parce que me permettait de montrer presque un contre-exemple : vous voyez on parle dans la vie de tous les jours / comme avec le poids marqué à la place de la masse sur les étiquettes / mais en physique on doit faire beaucoup attention à ce qu'on dit

# **Séquence 3 : utilisabilité des exercices informatisés**

I : Et donc vous avez essayé d'utiliser ces exercices avec vos élèves / Comment ? // Qu'est ce que vous avez fait avec ces exercices / est-ce que vous les avez utilisés en classe ? à la maison ? // À quel moment de l'enseignement ? au début de la séquence sur la mécanique ?

P8 : Je les ai fait passer un peu près au milieu de la séquence de mécanique quand on avait déjà vu en cours les lois de Newton à la maison / J'ai donné le site où les élèves pouvait répondre //

I : Et est-ce que vous avez eu des problèmes informatiques ?

P8 : Oui et même les bons élèves qui voulaient le faire n'ont pas forcément réussi à se connecter de chez eux / et je ne voulais pas leur demander d'aller au CDI parce que bon / quand on a un ordinateur chez soi on n'a pas forcément l'habitude d'aller au CDI / donc en fait on n'a pas réussi à faire les exercices / enfin l'exercice [l'exercice BALLE] que j'avais choisi / donc je pense qu'il y a vraiment un problème car tous les élèves n'ont pas pu faire comme ils le voulaient les exercices chez eux et il n'est pas toujours possible de le faire au lycée et encore plus pendant la classe car le programme est déjà très chargé

I : Et ceux qui ont réussi à se connecter est-ce qu'ils ont eu des problèmes pour répondre aux exercices proposés ?

P8 : Non par contre ceux qui se sont connectés étaient contents et ont pu répondre / enfin d'après ce qu'ils m'ont dit / aux questions posées /

I : Et est-ce que vous avez eu des problèmes pour sélectionner les exercices informatisés et pour lire les conceptions dans Excel ?

P8 : Bah en fait je n'ai pas lu les conceptions dans Excel parce que comme la plupart des élèves n'a pas réussi à les faire j'ai un peu laissé tomber et je n'ai pas été plus loin

I : La correction propose en fait trois feuilles de correction différentes / une feuille qui montre les conceptions élève par élève / une feuille qui donne le nom des élèves chez qui on a détecté telle ou telle conception / et une troisième donne les statistiques le nombre d'élèves qui a utilisé telle ou telle conception pour répondre aux questions / quelle est la feuille qui vous paraît la plus intéressante / alors il peut y en avoir plusieurs ou aucune // mais si vous aviez utilisé les réponses des élèves quelle fenêtre vous aurait intéressée

P8 : La fenêtre qui m'aurait intéressée // c'est la feuille avec les conceptions pour chaque parce là on peut voir ce que pense chaque élève ou voir qui a fait quoi mais les autres feuilles pas trop parce qu'on sait avec l'expérience qu'est-ce qui est réussi ou non /

I : Et la feuille qui donne le nom des élèves pour chaque conception détectée ?

P8 : Cette feuille / non je n'aurai pas trop su quoi en faire / non celle qui m'aurait intéressée c'est celle qui donne élève par élève parce que là on peut voir où en est chaque élève celui qui a des difficultés ou pas

I : Et est-ce que les conceptions proposées dans ces feuilles sont compréhensibles ?

P8 : Alors on revient au même problème qu'avant pour moi elles ne sont pas claires pour des questions de vocabulaire parce qu'il faut dire que je suis très attachée depuis un stage que j'ai fait à Nice sur cette notion de vocabulaire sur les mots qu'il faut utiliser et sur le fait que si on en change / ça va déstabiliser les élèves / donc pour moi c'est pas clair parce que les forces c'est forcément des modèles et donc on ne va pas les utiliser comme c'est noté là / donc pour moi le problème ce n'est qu'on comprenne ce que ça veut dire mais plutôt que ça n'est pas correct dans un cours de physique

# **Séquence 4 : utilisation des exercices informatisés**

I : OK donc maintenant on va voir comment vous avez voulu utiliser ces exercices avec vos élèves / donc vous avez utilisé ces exercices avec vos élèves après vu les lois de Newton et vous leur avez donné à faire l'exercice BALLES à la maison / pourquoi est-ce que vous avez choisi l'exercice BALLES ?

P8 : Ben parce qu'en fait c'était le premier et je voulais si ça marchait peut-être le refaire une autre fois avec un autre exercice // et aussi parce que c'est quelque chose qu'on avait vu aussi en classe

I : Donc vous n'avez pas pu corriger ces exercices mais si tout avait bien marché / Comment est-ce que vous les auriez corrigés ?

P8 : Ben je l'aurais repris en classe avec tous les élèves et j'aurais repris les questions en reprenant notamment la formulation des questions pour insister sur le vocabulaire à employer dans les cours de physique / on peut employer le mot masse à la place de poids / ou plutôt l'inverse dans la vie de tous les jours / mais pas en sciences physiques / donc ça m'aurait permis d'insister là-dessus encore une fois

I : Et vous n'auriez donc pas utilisé les fenêtres donnant les conceptions des élèves ?

P8 : Si, j'aurais utilisé celle élève par élève où comme les exercices ça m'aurait permis de reprendre ce qui est juste au niveau du vocabulaire ou pas et de voir également qui se trompe le plus souvent pour lui dire personnellement de faire plus attention / mais c'est vrai que ça aussi / j'aurais aimé / aimé qu'il y ait un retour direct pour les élèves / une fois que les élèves répondent / que les élèves sachent s'ils ont réussi ou non

I : Sous forme d'une note ?

P8 : Non pas forcément mais au moins un retour / même minime pour les élèves //

I : Et est-ce que ça aurait changé la suite de votre enseignement suivant les résultats obtenus ?

P8 : Non mais si j'avais vu qu'il y avait beaucoup de problèmes j'aurais reproposé un autre exercice pour revoir à nouveau ce problème de vocabulaire qui est fondamental pour moi

I : Donc pour résumer ces exercices étaient en fait des contre-exemples, ils constituaient des situations de la vie courante non modélisée et ça vous aurait permis de mettre / ou de remettre en place le bon vocabulaire

P8 : Oui c'est ça

# **Séquence 5 : impacts de l'utilisation des exercices informatisés dans la séquence d'enseignement**

*(Cette séquence est peu développée car les élèves n'ont pas réussi à utiliser convenablement les exercices)* 

I : Et sinon est-ce que l'utilisation de ces exercices informatisés a gêné le déroulement de vos séances ?

P8 : Non puisque les élèves devaient faire ces exercices à la maison et quand ça ne marchait pas je ne savais pas non plus pourquoi donc ça ne m'a pas dérangé / cela ne changeait à ce que j'avais prévu

#### **Séquence 6 : questions générales sur les conceptions des élèves et sur la pédagogie constructiviste**

I : Bien maintenant on va s'intéresser à des questions plus générales sur les conceptions des élèves / avant l'utilisation de ces exercices informatisés, est-ce que vous connaissiez déjà certaines conceptions, certaines difficultés des élèves en sciences physiques ?

P8 : Oui notamment parce que j'ai enseigné longtemps en collège où pour les collégiens la masse et le poids c'est pareil / ou alors la force qui ne veut pas dire grand-chose pour les élèves / c'est pourquoi en Première S quand en électricité on parle de force électromotrice je leur explique bien que c'est pour des raisons historiques / qu'on utilise ce mot mais qu'en fait cela n'a aucun rapport avec l'utilisation du mot force aujourd'hui dans les sciences physiques / donc on revient toujours au vocabulaire employé

I : Donc vous avez eu accès à ces conceptions grâce aux réactions d'élèves au cours de votre enseignement ?

P8 : Oui en écoutant les élèves leurs remarques notamment quand je travaillais au collège

I : Dans le document d'accompagnement de Première S, on parle de situation-problème comme par exemple dans un TP où on lance une balle et on laisse les élèves développer leurs conceptions avant d'intervenir / Qu'en pensez-vous ?

P8 : Je lance une balle avec mes élèves de Première mais je les laisse pas partir où ils le veulent je pose des questions ciblées afin que ça ne devienne pas / n'importe quoi / parce que sinon on a toujours l'élève qui veut faire son intéressant / et l'autre qui veut donner encore une réponse encore plus farfelue / et on n'avance pas / ça ne sert pas à grand chose à mon avis / mais par contre je choisis des situations où il peut y avoir des problèmes comme la balle par exemple et en posant des questions ciblées on peut se faire poser des questions aux élèves mais il faut vite recadrer si on diverge un peu parce sinon plus personne ne sait de quoi il parle

I : Donc en fait vous ne cherchez à connaître précisément les conceptions des élèves / à les faire s'exprimer avant d'avancer dans le cours ?

P8 : Non parce que / comme je viens de le dire si on laisse les élèves travailler sans les cadrer cela devient vite n'importe quoi mais par contre / je travaille souvent à partir d'étiquettes de la vie de tous les jours ou de petits films publicitaires ou des affiches où on détecte ici / en ciblant toujours / ce qu'on pense et ce qu'on dit et à partir de ça ce qu'il faut développer en physique pour progresser /

I : Donc / dernière question pour résumer / est-ce que pour vous il est important de tenir compte des conceptions des élèves lors d'une séance d'enseignement ?

P8 : Je ne pense qu'on puisse tenir compte de toutes les conceptions de tous mais en prenant des exemples dans la vie quotidienne on peut montrer dans de nombreux cas ce qu'on fait ce qu'on utilise dans la vie de tous les jours et ce qu'on a besoin en sciences physiques / on peut donc comparer ces deux / mais ce n'est pas toujours évident I : Merci

# **Transcription de l'entretien avec le professeur P9**

Le professeur P9 enseignait lors de l'entretien à une classe de Première S et à une classe de Terminale S. Elle voulait utiliser les exercices informatisés avec ses élèves mais il y a eu des problèmes informatiques dans son lycée.

Durée de l'entretien : 24 min 32 s

#### **Introduction**

I : Combien y-a-t-il de professeurs de sciences physiques dans votre établissement ?

P9 : On est 4 en terminale plus trois autres donc cela fait sept et en plus avec la classe prépa vous ne parlez que de physique ?

I : Non physique et chimie

P9 : je crois qu'on est 10

I : Combien y-a-t-il de Seconde générale, de Première S, de Terminale S ?

P9 : Il y a quatre Terminale S, quatre Première S et six Seconde

I : combien y-t-il d'élèves en moyenne par classe ?

P9 : 35

I : combien y-a-t-il d'élèves dans votre classe de première S ?

P9 : 35

I : Considérez-vous les élèves de votre établissement plutôt comme des élèves motivés, ou plutôt comme des élèves difficiles à intéresser aux sciences physiques, perturbateurs ?

P9 : Non non très bon niveau et très motivés très dynamiques je n'ai aucun souci de comportement et la motivation existe

I : Quel est l'équipement informatique de votre établissement ?

P9 : On a des salles de TP avec ordinateurs mais pas toujours les mêmes générations d'ordinateurs / ils ne tournent pas tous sous le même système d'exploitation / il y en a une qui vient d'être montée pour la salle où tous les ordinateurs sont en réseau / donc là l'outil informatique commence à être un petit plus développé avec les mêmes systèmes d'exploitation les mêmes logiciels et tout / sinon dans l'autre salle qui sert plus aux terminales / là c'est un peu plus disparate et ce n'est pas en réseau

I : Et les ordinateurs sont reliés à Internet quand même ?

P9 : Oui en principe / j'ai dit en principe / normalement tous les ordinateurs sont reliés à Internet mais on a parfois des problèmes de réseau et comme on n'a pas de prof dédié au fonctionnement de la maintenance il faut en gros attendre d'être dépanné par quelqu'un de l'extérieur

I : Cela fait combien d'années que vous enseignez ?

P9 : 13 ans

# **Séquence 1 : questions générales sur l'utilisation de l'informatique dans l'enseignement**

I : Alors maintenant ça va être plus des questions générales concernant l'utilisation de l'informatique dans l'enseignement avant de passer aux exercices informatisés en soi / pensez – vous que l'informatique est utile en classe ? Si oui ou si non pourquoi ?

P9 : Oui l'outil informatique est très bien à tous les niveaux pour l'enseignant déjà d'un point de vue présentation ne serait-ce qu'avec un vidéoprojecteur avec des présentations PowerPoint ou des films que l'on peut montrer à défaut d'avoir du matériel pas forcément facile à exploiter ou même avec simplement la caméra reliée à son ordinateur avec des pointages c'est quelque chose qui est vraiment très utilisé à la paillasse du prof pour l'élève évidemment tous les systèmes informatiques des manips interfacées donne une autre dimension et les prépare un peu plus à des manips qu'ils vont peut-être retrouvées après en post-bac ou même dans le domaine de la recherche / l'outil Internet est indispensable je trouve même si on a des gros problèmes au lycée par rapport aux sites qui sont visités ça c'est une question de sécurité qu'il faudrait un peu plus cerner arriver à mettre des priorités un peu partout ce qu'on fait lorsque les ordinateurs sont en réseau mais quand les ordinateurs ne sont pas en réseau c'est déjà plus difficile / et puis sinon je n'ai pas d'autres choses à ajouter / je trouve effectivement qu'au niveau des élèves c'est indispensable d'avoir l'outil informatique dans chaque salle de TP

I : OK est-ce que à votre avis les élèves sont à l'aise aujourd'hui avec l'informatique ?

P9 : ça dépend à quel niveau on va dire que s'il s'agit simplement de cliquer pour suivre un mobile sur Aviméca il n'y a pas trop de problème par contre si on leur demande de réfléchir réellement à ce qu'ils sont en train de paramétrer ce que c'est l'ordinateur là il n'y a personne enfin il y a peu d'élèves qui vraiment s'interrogent un petit peu plus sur le fait que ce sont eux qui vont diriger en gros l'ordinateur et ils ne subissent pas la machine c'est eux qui normalement doivent s'interroger sur le fait qu'ils doivent toujours étalonner correctement leur logiciel / est-ce que ils ont pensé à ouvrir telle ou telle chose ? enfin bon là il y a déjà beaucoup moins de maniement et sur les tableurs notamment les tableurs Excel Régressi tout ça là / arrivés en terminale ils savent difficilement l'utiliser / dans l'évaluation des capacités expérimentales j'ai pu voir encore cette année que il y avait de grosses difficultés là-dessus

I : OK est-ce que à votre avis les élèves arrivent à répondre aux exercices informatisés ?

P9 : Si c'est visuellement bien il n'y a pas de soucis là-dessus

I : Est-ce que vous pensez que le rôle du professeur change lorsque l'élève travaille sur un ordinateur ? Est-ce que la relation professeur-élève change ou est-ce que c'est toujours la même chose lorsque l'élève travaille sur un ordinateur ou lorsque c'est une situation de classe classique ?

P9 : C'est difficile comme question / je pense que quand même ça change quelque part / maintenant dans quel sens là la question elle est un peu trop vague j'aurai du mal à répondre précisément / je pense qu'évidemment ce n'est pas la même relation que quand on mène par exemple un TP de chimie d'oxydo-réduction de dosage d'oxydo-réduction où là on les mène à comprendre les changements de couleur où il y a un travail qui est fait par exemple par chaque paillasse qu'on met en commun à la paillasse du prof là chacun est sur son poste bon alors il y a deux situations soit tous les ordinateurs sont en réseau et par l'intermédiaire du poste du professeur on peut arriver à voir un petit peu ce que font les élèves individuellement soit de toute manière on se déplace on va aller voir les élèves pour chaque poste et là il y a une relation qui sera la même à l'identique que quand ils font leur propre expérience / donc là la question est un peu trop vague je ne peux pas //

I : Alors on va continuer / est-ce que vous utilisez l'informatique avec vos élèves ? Et si oui à quelle fréquence environ ?

P9 : Je l'utilise très souvent je dirai déjà en / enfin ça dépend en quelle classe en première ou en terminale ?

I : Vous me pouvez me dire pour toutes vos classes

P9 : En première beaucoup moins que terminale / en première je dirai que c'est à raison de quatre ou cinq fois dans l'année / parce que jusque là on n'avait pas accès à l'informatique depuis que l'option MPI est mise en place / ça n'a été que depuis septembre là on a une salle maintenant pour les premières S qui est une salle informatique alors qu'avant il fallait sortir de la salle de TP aller dans une autre salle c'est d'un compliqué donc du coup je n'avais pas vraiment mis des TP informatiques en place pas plus que 4 ou 5 dans l'année parce que c'était trop pénible de perdre dix minutes à changer de salles et à se remettre dans une autre salle et à revenir dans sa salle pour la manip enfin bon bref alors qu'en terminale je dirais qu'entre la chimie et la physique c'est au moins un TP sur deux informatisés / au moins ne serait-ce que pour utiliser le tableur de Régressi par exemple

I : Donc là on parle de l'utilisation de l'informatique par les élèves et vous parliez aussi avant de l'utilisation informatique avec PowerPoint

P9 : Alors ça régulièrement je fais des cours avec des présentations PowerPoint aussi bien en Première qu'en Terminale ou bien des simulations que je vais chercher sur Internet qui sont fait pas des enseignants ou moi-même et je leur présente / par exemple les lois de Kepler pour les terminales S où la c'est pareil j'utilise à la fois l'ordinateur et le vidéoprojecteur et le cours part à partir de là / et aussi des corrigés d'exercices aussi que je fais sur / au lieu d'utiliser des transparents je les fais directement sur l'ordinateur

I : D'accord est-ce que vous êtes le responsable informatique ? / Vous m'avez dit qu'il n'y en avait pas en fait ?

P9 : Non il n'y a pas de responsable on paye quelqu'un de l'extérieur qui s'occupe de toute la maintenance des ordinateurs / de toute la maintenance informatique de l'établissement ce qui est assez lourd parce dès qu'on veut changer quelque chose cela prend des mois quand c'est fait

I : OK est-ce que vous utilisez un ordinateur chez vous est-ce que vous utilisez souvent Internet chez vous ? Est-ce que vous utilisez le logiciel Excel ou ce genre de logiciel ?

P9 : Oui l'outil informatique je l'ai utilisé depuis le début de mon enseignement depuis 13 ans même plus maintenant / depuis que j'ai débuté dans l'enseignement j'ai toujours utilisé l'outil informatique, fait mes cours, fait mes poly, mes corrigés, tout sur ordinateur

# **Séquence 2 : acceptabilité des exercices informatisés**

I : Donc maintenant on va s'intéresser aux exercices informatisés en soi / Dans ces exercices informatisés qu'est-ce qui vous a poussé à vouloir les utiliser ?

P9 : En fait j'étais curieuse de voir comment mes élèves pouvaient réagir au fait de faire des exercices non pas avec un stylo et une feuille de papier mais directement sur l'ordinateur parce que évidemment la conception n'est pas la même ce qui n'empêchait pas / enfin j'avais dans l'idée qu'ils puissent prendre une feuille et un stylo s'ils voulaient pour faire des schémas à côté mais cela n'avait pas la même dimension pour moi

I : Donc c'était l'intérêt informatique plutôt que le fait qu'on puisse détecter de conceptions

P9 : Oui c'était l'intérêt informatique

I : En fait très peu de professeurs ont utilisé ces exercices informatisés / à votre avis pourquoi ?

P9 : Je pense que peut-être ce qui a arrêté les enseignants c'est la présentation de départ qui était un peu lourde et qui sur les postes du lycée par exemple bloquait pour des obligations d'utilisation de Java et bien malheureusement vous voyez par exemple avec mon problème de responsable informatique où je ne peux pas avoir accès moi-même aux données de l'administrateur je n'ai pas pu modifier les / le logiciel Java pour pouvoir voir correctement les choses / donc ça ça peut être peut-être un frein parce qu'il faut s'y connaître quand même un minimum pour aller farfouiller dans les ordinateurs et se dire ah ben oui c'est telle chose qui fait que je n'arrive pas à avoir ça affiché sur l'écran donc

ça demande du temps / à passer du temps et souvent les enseignants se disent qu'ils passent déjà pas mal de temps sur les manips en elles-mêmes / donc l'informatique parfois c'est pris un petit peu à part comme une matière à part et pas comme quelque chose qui fait un tout avec ces manips de physique / donc je pense que c'est peut-être ça dans un premier temps qui peut arrêter l'enseignant c'est de se dire que ce n'est pas de la physique et que on doit déjà pas mal réfléchir sur la manip de la physique et donc sur les exercices qui sont liés à la physique et donc après il y a toute la présentation informatique et l'utilisation de l'outil informatique qu'il faut rajouter par rapport à ça

#### **Séquence 3 : utilisabilité des exercices informatisés**

I : Donc vous, quand vous avez essayé d'utiliser ces exercices avec vos élèves vous avez eu des problèmes informatiques / donc quels étaient ces problèmes ?

P9 : Au moment où l'élève rentre dans le portail, il met son identifiant il n'y a pas de problème et quand il clique sur l'exercice qui a été sélectionné par l'enseignant et là normalement il doit voir une petite flèche pour pouvoir démarrer l'exercice dans le bandeau tout en haut ce bandeau n'apparaissait jamais même en essayant de déplacer la souris pour vois s'il apparaissait ou pas je n'ai jamais pu la voir alors que de chez moi sur mon ordinateur effectivement je n'avais eu aucun problème pour le faire

I : Donc vous n'avez pas pu le faire du tout avec les élèves

P9 : Alors ceci dit chez moi il faut quand même signaler que quand je suis sur le menu enseignant le logiciel enfin l'ensemble tourne quand même beaucoup plus facilement que quand on est sous le menu étudiant ou là par contre ça a l'air d'être plus lourd enfin mon ordinateur avait plus de mal à gérer oui c'était plus lourd à loader / les exercices étaient plus lourds à loader

I : Au niveau de la correction c'étaient des fenêtres Excel qui présentaient en fait les corrections sous trois formes / il y avait une première fenêtre qui présentait les corrections élève par élève une deuxième fenêtre qui donnait les conceptions par groupe d'élèves / avec les noms des élèves chez qui telle ou telle conception était détectée / ensuite une troisième fenêtre qui donnait justement le nombre d'élèves pour qui chaque conception avait été détectée / si tu avais pu les utiliser quelle fenêtre aurait utile / laquelle était inutile / est-ce qu'elle étaient toutes utiles au niveau de la correction en fait

P9 : J'ai en fait juste regardé par curiosité ce que c'était au départ on va dire / je pense que c'est plutôt la première qui m'aurait peut-être intéressée

I : Donc celle élève par élève c'est ça ?

P9 : élève par élève / j'ai pas eu l'occasion de voir un petit plus loin en fait / je ne peux pas bien répondre à la question / je pense que si j'avais vraiment tous mes élèves qui l'avaient fait j'aurais poussé ma curiosité plus loin pour voir cet outil dans quel sens il aurait pu être intéressant

I : OK donc on avait en fait utiliser un logiciel Excel pour que les enseignants puissent rentrer dans le logiciel et puissent voir l'algorithme et justement voir comment les conceptions sont détectées / est-ce que vous pensez que c'est quelque chose qui peut être intéressant dans un deuxième temps ou ça ne sert à rien en fait et il aurait été plus simple de mettre en place un logiciel qui donne simplement les conceptions des élèves

P9 : Non moi je trouvais ça bien je trouvais ça original au contraire parce que ça permettait de cerner un petit mieux / non enfin c'était un bon outil pour moi / c'est à conserver

#### **Séquence 4 : utilisation des exercices informatisés**

I : Au niveau de l'utilisation que vous vouliez faire avec vos élèves / vous aviez prévu de l'utiliser quand ? au début de l'enseignement au milieu de l'enseignement à la fin de l'enseignement

P9 : En fin d'enseignement après les lois de Newton pour finaliser / un petit peu voir par rapport aux exercices qu'on avait traités en classe comment est-ce que ils / mes élèves réagissaient / s'ils savaient réadapter / si leur apprentissage avait été bon en fait / s'ils savaient réadapter les savoir-faire qu'ils avaient acquis normalement

I : Donc ça aurait été en fait sous forme de bilan c'est ça ? avant l'évaluation ou quelque chose comme ça ?

P9 : Voilà c'est ça par exemple / oui oui / comme séance de TD en fait

# **Séquences 3 et 4: utilisabilité et utilisation des exercices informatisés**

I : Et donc ça vous aurait permis avec cette séance si elle avait fonctionné de / qu'est-ce que vous auriez fait avec les élèves ?

P9 : J'aurais repris les points / c'est pourquoi je vous ai dit que peut-être la dernière partie de regarder le nombre d'élèves par conception cela aurait peut-être pu être intéressant parce que ça m'aurait permis de faire le point / de voir en fait globalement quelle était la conception qui était la moins bien passée

#### **Séquence 2 et 4: acceptabilité et utilisation des exercices informatisés**

I : D'accord et donc de reprendre peut-être cette conception

P9 : Et de reprendre cette partie là avant le test final / et là l'outil informatique est intéressant parce que / quand on fait des contrôles on voit très bien qui a compris mais ça demande un travail manuel on va dire alors que là le fait que ce soit au fur et à mesure des exercices c'est quand même un gain de temps pour nous

# **Séquence 4 : utilisation des exercices informatisés**

I : Au niveau des exercices vous en aviez sélectionné combien ?

P9 : Deux exercices

I : Et vous les aviez sélectionnés comment ?

P9 : J'avais pris la CHAISE et les WAGONS parce que je trouvais que c'étaient des exercices qui étaient un peu différents dans leur idée et qui cernaient assez bien tous les points que j'avais faits avec mes élèves

I : Et donc le fait que les corrections soient données sous forme de conceptions est-ce que ça c'était important pour vous ou cela aurait été la même chose pour vous si on avait dit à partir des énoncés ça c'est juste ça c'est faux

P9 : Ah non c'est bien / c'est bien de faire avec les conceptions / non non c'est bien / il n'y a rien à dire là-dessus c'est bien / c'est très bien

#### **Séquence 3 : utilisabilité des exercices informatisés**

I : Au niveau des conceptions / est-ce qu'elles étaient compréhensibles ou il y avait des choses qui vous paraissaient trop compliquées en fait au niveau du vocabulaire employé

P9 : Non ça ne m'a pas sauté aux yeux mais bon là il manque aussi la donnée des élèves

I : Mais au niveau professeur ça ne vous a pas

P9 : Au niveau professeur ça ne m'a pas particulièrement choqué mais c'est vrai que je n'ai peut-être pas assez d'éléments de réponse là-dessus parce que je n'ai pas poussé plus loin quoi

# **Séquence 4 : utilisation des exercices informatisés**

 $\overline{1}$ : Si vous aviez corrigé ces exercices avec les élèves vous auriez donné la correction aux élèves ou ce serait vous qui auriez corrigé vous-même les exercices / comment est-ce que vous les auriez corrigés ?

P9 : De façon générale quand je donne un exercice on les corrige ensemble avec les élèves / je donne rarement un corrigé sans le commenter ou alors si j'ai le temps / donc là je concevais de le faire à la place d'une séance de TP en fait / d'utiliser ce temps là pour une séance de TD donc de toute manière j'aurais automatiquement fait la correction

I : D'accord donc en fait vous ne l'auriez pas fait au début et après vous l'auriez corrigé directement en ayant justement vu les points difficiles / Vous auriez tout de suite insisté sur les points difficiles ?

P9 : Oui tout de suite parce que c'est là que ça marque pour les élèves

## **Séquence 5 : impacts de l'utilisation des exercices informatisés dans la séquence d'enseignement**

*(La séquence 5 sur les impacts de l'outil n'est pas développée ici puisque P9 n'a pas utilisé l'outil)*

#### **Séquence 6 : questions générales sur les conceptions des élèves et sur la pédagogie constructiviste**

I : Maintenant on va s'intéresser de manière plus générale aux conceptions / qu'est-ce que vous pensez des conceptions des élèves ? / donc avant l'utilisation de ces exercices informatisés est-ce que vous aviez connaissance de quelques conceptions des élèves en sciences physiques et notamment en mécanique ?

P9 : Alors là vous me prenez un peu de court // j'ai eu conscience des conceptions surtout depuis les nouveaux programmes de première S parce que c'est vrai que les documents d'accompagnement mettent bien le doigt dessus avec certaines activités /donc là là-dessus je ne peux pas les citer comme ça directement / là j'ai / mais je sais que mon travail en première S surtout en mécanique a été fait essentiellement en rapport avec ces problèmes que les / que peuvent souligner certaines activités justement faites par le groupe d'experts à l'origine des nouveaux programmes de première S

I : Donc en fait vous les avez plus lues dans les documents d'accompagnement / c'est ca ?

P9 : Non je m'en étais déjà fait une idée en observant les élèves mais sans vraiment mettre / sans l'ordonner clairement / en y pensant en me faisant la remarque auprès de mes élèves en cernant certains exercices plus d'autres parce que je mettais le doigt sur certaines conceptions mais peut-être moins de manière / de manière moins // listée que ce qu'a pu faire le groupe d'experts ou bien à travers ces exercices informatisés

I : Alors vous avez déjà répondu plus ou moins à la question mais qu'est-ce que vous pensez de la notion de situationproblème qui est développée justement dans le document d'accompagnement de première comme par exemple lorsqu'on lance une balle

P9 : C'est très très bien moi je le fais chaque année cet exercice là / la balle c'est ça ?

I : Oui par exemple

P9 : où les élèves doivent détecter les différentes phases du mouvement de la balle pour introduire le notion de force ? I : oui

P9 : complètement je le trouve remarquable parce que vraiment chaque année les élèves sortent de cette activité en disant mais c'est vraiment / oui ils se rendent compte un petit peu de ce que c'est qu'une force et notamment l'idée que la force de la main reste alors que le ballon est en l'air ça ça a toujours été un gros problème au niveau des élèves qui continuent à mettre cette force une fois que le ballon a quitté la main : et bien avec cette activité là c'est vrai que je vois moins d'erreur dans ce sens là

I : D'accord est-ce que vous avez déjà essayé de tenir compte vraiment des conceptions des élèves lors d'une séance d'enseignement / donc là vous m'avez déjà plus ou moins répondu ? Mais si oui est-ce que vous tenez des conceptions individuelles des élèves ou est-ce que c'est plutôt je sais que la majorité des élèves va penser donc je fais l'exercice BALLES par exemple

P9 : On va dire que quand on a une classe bon au départ on traite de façon générale et puis après en fonction de leurs réactions on se rend compte que cette année là on a des élèves qui ont plus de difficultés pour se représenter telle et telle situations / donc c'est là que j'oriente un petit plus à travers les exercices ou bien le cours je vais une petite application du cours un peu plus précise par rapport à une autre année en fonction du public que j'ai en face de moi / mais c'est vrai qu'au départ je pars du principe que j'ai un petit peu l'habitude des élèves de première / ils font très souvent ce type d'amalgame donc d'office j'ai un petit peu tendance à orienter le cours au départ

I : Et comment vous faites justement pour savoir si le niveau de la classe est un petit plus élevé un peu plus faible que votre référence en fait ? / c'est justement dans le genre de situations-problème où vous vous en rendez compte ou c'est lors des évaluations sommatives

P9 : Déjà on le voit un petit peu quand on fait cours / quand on a une classe qui pose des questions pertinentes par rapport au cours / qui soulève les problèmes / qui anticipe / en fait le cours / qui anticipe les notions qu'on amène d'habitude progressivement / là on se rend compte qu'on a affaire à une / à des élèves qui sont assez vifs / alors ça ne veut pas dire que c'est toute la classe mais il y a quelques éléments moteur et donc là du coup on peut commencer un petit peu à orienter son cours à les tester à se dire ah tiens si les élèves ont l'air de bien suivre à ce niveau là en tous les cas au niveau du cours après je passe à l'étape écrite donc au niveau d'une évaluation / d'abord d'un TP puis après d'exercices que je donne à la maison je vois un petit peu ce qui est fait ou d'un devoir à la maison / bon c'est vrai que parfois je peux avoir des classes un peu surprenantes qui sont bons on va dire au niveau du cours qui sont très vifs et qui ont par contre du mal à verbaliser c'est à dire à mettre par écrit leurs raisonnements / là c'est deux types de problèmes différents et qui n'ont pas trop de mal à cerner la situation mais qui ont du mal à l'expliquer / donc là j'adapte et je vais à ce moment plus insister sur la rédaction la manière de verbaliser justement jusqu'à temps qu'ils aient compris

I : Et donc pour résumer pour détecter les conceptions des élèves c'est plutôt sous forme d'entretien collectif / vous posez des questions un peu à la cantonade ?

P9 : Oui le cours est assez vivant en général j'ai mon cours qui est structuré sur lequel j'ai décidé / j'ai prévu de faire passer un certain nombre de notions et à partir de là en fonction des questions des élèves je cerne un petit plus le profil et donc l'étape d'après les devoirs TP et évaluations vont être orientés en fonction de ça

I : D'accord donc il reste juste une dernière question générale : pensez-vous qu'il est important de tenir compte des conceptions des élèves lors d'une séance d'enseignement ? / donc c'est vraiment général et pourquoi ?

P9 : Bah là c'est la boucle / donc compte tenu de tout ce que j'ai dit avant oui évidemment / enfin moi j'en tiens compte sinon ça serait un cours magistral et sans avoir aucun retour / enfin pour moi le cours ne se conçoit pas sans qu'il y ait un échange et cet échange est obligatoirement / tourne autour de ces conceptions qu'il faut arriver à cerner pour qu'on me comprenne / en gros

I : Et donc ça permet de faire si j'ai bien compris une sorte de remédiation c'est ça ? / si ça n'a pas été compris on va revenir dessus on va prendre un peu de temps pour revenir dessus

P9 : Voilà c'est ça / on essaye c'est pour ça que j'aime bien enseigner en classe de première parce qu'il n'y a pas trop l'échéance entre guillemets du bac ou d'un autre examen à la fin de l'année et on peut quand même un petit peu plus prendre le temps car même si on ne finit pas tout à fait le programme / dans certaines parties on peut prendre le temps parce que dans certaines parties par exemple la mécanique qui aborde vraiment des notions qui sont difficiles pour les élèves on a plein justement de situations problèmes où on peut les amener à réfléchir et là ça peut être vraiment intéressant

I : OK bien merci

# **Transcription de l'entretien avec le professeur P10**

Le professeur P10 enseignait lors de l'entretien à trois classes de Seconde générale et à une classe de Première Littéraire. Comme il n'avait pas de Première Scientifique, il n'a pas utilisé les exercices informatisés avec ses élèves.

Durée de l'entretien : 17 min 15 s

#### **Introduction**

I : Combien y-a-t-il de professeurs de sciences physiques dans votre établissement ?

P10 : il y en a une quinzaine

I : Combien y-a-t-il de Secondes générale, de Première S, de Terminale S ?

P10 : il y a 12 Seconde, il y a quatre Première S et quatre TS

I : combien y-a-t-il d'élèves en moyenne par classe ?

P10 : il y a 33 élèves en moyenne

I : Cette année vous n'avez pas de première S c'est ça ?

P10 : Non je n'ai pas de première S cette année

I : Est-ce que vous considérez les élèves de votre établissement plutôt comme des élèves motivés, calmes ou plutôt comme des élèves difficiles à intéresser aux sciences physiques ?

P10 : En général disons bon j'ai trois secondes / sur les trois secondes que j'ai il y a une qui est vraiment disons intéressée et puis les deux autres sont disons mitigées

I : donc c'est assez mitigé dans l'ensemble / Quel est l'équipement informatique de votre établissement ? / est-ce qu'il y a des salles de TP avec des ordinateurs / est-ce qu'il y a des salles informatiques où des élèves peuvent utiliser des ordinateurs

P10 : Oui c'est bien équipé en informatique il y a des salles pour faire des TP informatisés et puis il y a en d'autres qui sont un peu en dehors du labo et sinon il y a des ordis qui sont mobiles qu'on peut installer / que le préparateur peut installer sur place

I : Donc il y a combien de salles de TP informatisées ?

P10 : Deux salles / avec une quinzaine de postes par salle

I : Cela fait combien d'années que vous enseignez ?

P10 : Alors cela fait une dizaine d'années

#### **Séquence 1 : questions générales sur l'utilisation de l'informatique dans l'enseignement**

I : Bien je vais vous poser des questions un peu plus générales maintenant sur l'utilisation de l'informatique dans l'enseignement / est-ce que vous pensez que l'informatique est utile en classe ? et si oui pourquoi et si non pourquoi ?

P10 : Alors l'informatique c'est bien parce que disons ça entre dans les techniques de communication / les TIC voilà / donc // mais le problème c'est que parfois ça dépend / moi qui tourne dans les établissements / c'est-à-dire parfois il n'y a pas l'équipement adéquat quoi / donc ce n'est pas toujours / bon moi je l'utilise quand c'est vraiment bien en place mais s'il faut faire tous les préparatifs ce n'est pas évident

I : est-ce qu'à votre avis les élèves sont à l'aise avec l'informatique aujourd'hui ?

P10 : oui je pense ils sont à l'aise ils peuvent par exemple pour Régressi utiliser le tableur comme ça / ils peuvent très bien manipuler ça

I : est-ce que les élèves donc là pour répondre à ces exercices / est-ce que les élèves sont capables de les utiliser sans difficulté ou est-ce que ça leur pose des problèmes ?

P10 : Non non je pense que ça ne pose pas de difficultés / je ne pense pas

I : Est-ce que vous pensez que le rôle du professeur change lorsque les élèves travaillent sur un ordinateur ?

P10 : Ben c'est-à-dire non / moi je trouve que quand la manip disons passe bien et que tout est clair pour / ils sont / s'ils connaissent bien l'outil / là je pense que c'est plus facile / parce que là ils travaillent en autonomes quoi / ils travaillent en autonomes en fait

I : Donc cela peut être plus facile de travailler de temps en temps avec l'informatique que de travailler toujours face à la classe c'est ça ?

P10 : Je pense oui / je pense / je pense

I : Et la relation professeur-élève / est-ce qu'elle reste la même ou ça change ?

P10 : En travaillant avec l'outil informatique ?

I : Oui

P10 : oui ça change parce qu'ils deviennent un peu / ils deviennent un peu autonomes en fait / on n'est pas sur le tableau à leur montrer : faites ça / donc s'ils savent s'ils maîtrisent bien l'outil ils sont plus / donc je pense que c'est mieux quoi

I : Est-ce que vous utilisez l'informatique avec vos élèves et si oui à quelle fréquence ? / c'est à dire une fois par mois ? / une fois par an ?

P10 : ça dépend des années / l'année dernière je l'ai utilisé souvent beaucoup plus que cette année parce que cette année il y a des problèmes de réservation de salles / et puis deux salles d'informatique pour tout le lycée qui a quand même 1500 élèves / c'est pas tellement évident / alors pour être franc / j'ai dû utiliser cette année avec mes secondes / parce que j'étais en seconde et première L / j'ai dû utiliser une fois

I : Dans quelles conditions ? / c'est-à-dire que les élèves étaient devant un ordinateur c'est ça ?

P10 : Chaque binôme était devant un ordinateur en fait j'ai travaillé sur un truc sur la satellisation / sur les satellites / et donc il y avait par binôme un poste quoi

I : Est-ce que vous êtes le responsable informatique en sciences physiques de votre établissement ? P10 : non

I : est-ce que vous utilisez beaucoup l'informatique chez vous ? // est-ce que vous utilisez souvent Internet ? / est-ce que vous utilisez le logiciel Excel ?

P10 : Oui oui oui j'utilise souvent tout ce qui est tableur tout ça / et Internet aussi

# **Séquence 2 : acceptabilité des exercices informatisés**

I : Si vous aviez des premières S cette année, est-ce que vous auriez utilisé ces exercices informatiques ou pas ? P10 : oui

I : Pourquoi ?

P10 : ben parce que c'est disons une interface entre l'élève et l'informatique donc je pense que ça c'est disons c'est plus motivant pour eux / c'est plus motivant que d'expliquer sur des transparents / c'est l'interactivité qui est intéressante je pense

I : Donc ça serait plutôt pour l'aspect informatique ?

P10 : Voilà c'est ça

I : En fait il y a peu de professeurs qui ont utilisé ces exercices informatisés / est-ce que vous auriez des explications pour ça ?

P10 : (silence)

I : donc nous on a plusieurs idées cela peut être à cause de l'informatique par exemple à cause du matériel

P10 : voilà voilà / il y a plutôt la question de matériel / et ça peut aussi / certains collègues peuvent être découragés parce que en fait ils ne maîtrisent pas bien l'outil informatique aussi / ça existe

I : Et le fait que les exercices ne donnent pas des réponses / ne donnent pas une note tout de suite pour les élèves / que ce soit sous forme de conceptions est-ce que vous pensez que ça dérange les professeurs ou pas forcément ou non

P10 : Non je pense pas

I : donc c'est plutôt le problème informatique ?

P10 : Tout à fait oui

# **Séquence 3 : utilisabilité des exercices informatisés**

I : Ensuite si vous utilisiez ces exercices, les corrections se présenteraient sous la forme de trois feuilles / une feuille élève par élève / une deuxième feuille qui donne pour chaque conception le nom des élèves / et une troisième feuille qui donne donc les pourcentages / est-ce qu'à votre avis les trois feuilles sont intéressantes ou est-ce qu'il y en aurait une seule qui vous intéresserait ?

P10 : C'est-à-dire la feuille qui m'intéresserait c'est de voir les élèves donc / comment dirais-je les erreurs qu'ils ont commises / donc voir un peu quelle est la notion qu'ils ont assimilée par rapport à d'autres qui le sont moins

I : Donc ça serait plutôt quelle fenêtre ? / la fenêtre qui donne le pourcentage ou celle qui donne le nom des élèves ?

P10 : C'est-à-dire / bien il faudra que chaque élève sache un peu ce qu'il a fait quoi / je pense maintenant avec les erreurs qu'ils ont commises

I : OK la correction des exercices de ces exercices se fait sur Excel parce que justement les professeurs peuvent regarder un peu comment les conceptions sont détectées / est-ce que vous pensez que c'est intéressant ou est-ce que ça ne change rien du tout / et si ça donne simplement la réponse ça vous suffit sans savoir exactement quel algorithme a été mis en place / est-ce que pour vous ça a un intérêt ou pas ?

P10 : non non pas d'intérêt / du moment qu'il me donne les résultats pour interpréter // donc / pour voir la correction / pour voir les conceptions qui ont été sues et d'autres pas quoi

I : Donc ça suffit / au niveau de conceptions qui sont proposées / est-ce que les formulations sont assez claires ou est-ce qu'elles sont trop compliquées ?

P10 : En fait j'ai vu ces notions / ces conceptions elles ne sont pas chiffrées c'est ça ?

I : Non pas vraiment et est-ce que ça vous dérange qu'elles ne soient pas chiffrées ?

P10 : Non

I : Et sinon est-ce qu'elles sont compréhensibles ? / est-ce que vous comprenez ce que ça veut dire ?

P10 : oui oui c'est bon / pour moi il n'y a pas de problème

#### **Séquence 4 : utilisation des exercices informatisés**

I : Donc je vais continuer / au niveau de l'utilisation des exercices informatisés / si vous les aviez utilisés avec des élèves de première S / comment est-ce que vous les auriez utilisés / est-ce que vous les auriez utilisés plutôt au début de l'enseignement pendant l'enseignement à la fin de l'enseignement ? / est-ce que vous les auriez donnés à faire à la maison / soit en classe pendant un TP ? Et comment est-ce que vous les auriez corrigés ?

P10 : Moi je pense / moi je les ferai éventuellement dans le cadre d'une séance de TP par exemple / et avec après une séance d'interprétation de / comment dirais-je / pour // une séance pour faire le point / de compte-rendu de ce qui s'est passé / de ce que / de quelles sont ces conceptions qui ont été vraiment acquises / sur lesquelles il faut insister davantage par exemple

I : Donc en fait vous les auriez utilisés une fois / une première fois au milieu de l'enseignement ou avant l'enseignement ? / Après avoir expliqué les lois de Newton c'est ça ?

P10 : Par exemple disons une fois que / une fois après le cours / en TP pour voir un peu qu'est-ce qui a été vraiment retenu qu'est-ce qui a été vraiment / qu'est-ce qui n'a pas été / qu'est-ce qui a été disons un peu raté

I : Et donc il y avait cinq exercices / vous auriez voulu utiliser un seul exercice pour les élèves ou alors en faire deux ou trois ?

P10 : Plutôt deux trois exercices

I : Et après avec les corrections / vous auriez corrigé ces exercices généralement ou vous auriez travaillé avec chaque élève suivant ses résultats ?

P10 : C'est-à-dire moi je l'interprète d'abord tout seul pour voir un peu / faire un petit bilan de la / comment dirais-je / de la perception des choses / et puis après bon on corrigera ça / à mon sens on corrigera ça en classe

I : Donc vous auriez en fait / fait ça lors d'une deuxième séance c'est ça / Vous auriez corrigé en classe / et la correction / est-ce que vous auriez tenu compte des réponses des élèves ? // vous auriez plus insisté sur les

P10 : Ben oui c'est-à-dire les conceptions / donc les points qui n'ont pas été vraiment bien compris / donc sur les notions qui n'ont pas été bien comprises, insister davantage / pour voir un petit peu enfin ça dépend du pourcentage en fait /

I : Et donc dans ce cas là est-ce que vous iriez encore plus loin par rapport au / C'est-à-dire si par exemple il y a une notion qui n'a pas été comprise / vous insisteriez plus lors de la correction c'est ça ?

P10 : Voilà c'est ça et puis peut-être revenir sur le cours / insister un peu parce que si je trouve par exemple je ne sais pas moi 100 % de / ou 75 % d'élèves chez qui une conception est erronée donc c'est qu'il y a quelque chose qui ne va pas quoi / et donc il faudra réinsister là-dessus pendant le cours quoi / ou même pendant une séance de TP

I : Et donc la deuxième séance

P10 : J'aurais fait un compte-rendu pour voir ce qui va ce qui ne va pas / en insistant sur les points noirs / en passant plus de temps sur les notions un peu à reprendre / qui n'ont pas été bien comprises

I : En faisant une correction générale ?

P10 : Voilà c'est ça / en faire profiter même ceux qui ont compris ça n'est pas gênant

#### **Séquence 5 : impacts de l'utilisation des exercices informatisés dans la séquence d'enseignement**

*(La séquence 5 sur les impacts de l'outil n'est pas développée ici puisque P10 n'a pas utilisé l'outil)* 

#### **Séquence 6 : questions générales sur les conceptions des élèves et sur la pédagogie constructiviste**

I : Donc on va continuer c'est à nouveau des questions générales sur les conceptions des élèves / avant d'avoir regardé ces exercices est-ce que vous connaissiez déjà quelques conceptions erronées des élèves en sciences physiques ?

P10 : J'en ai entendu parler mais en fait je ne les ai vraiment jamais pratiquées moi

I : Comment est-ce que vous en aviez entendu parler ?

P10 : Ben c'est-à-dire qu'il y a des tests sur le net pas forcément en mécanique / il y a des petits tests même en chimie pour voir des tests comme ça interactifs / où on peut cliquer par oui ou non

I : Là j'étais plus en fait au niveau des conceptions c'est-à-dire au niveau de ce que pensaient les élèves / est-ce que ce genre de chose le fait que certains élèves pensent qu'il existe une force après l'interaction une fois qu'on a lâché une balle / est-ce que c'est quelque choses dont vous avez déjà entendu parler en fait ou pas

P10 : Non je ne l'ai pas entendu / je ne connais pas

I : en première S on parle de la notion de situation-problème / c'est-à-dire qu'on lance une balle par exemple et on essaie que les élèves développent un peu leurs idées avant d'aller plus loin / qu'est-ce que vous pensez de cette idée / est-ce que vous pensez que c'est intéressant ou vous pensez que c'est plutôt du temps perdu ?

P10 : Non je pense que c'est bien disons comme une approche disons pour mettre pas mal de notions en place parce que ça peut les aider je crois

I : D'accord / est-ce que vous dans votre enseignement vous essayez de tenir compte des conceptions des élèves / c'està-dire est-ce que vous essayez de voir ce qu'ils pensent avant d'aller un petit peu plus loin ou est-ce que vous mettez plutôt en place un cours : bon ben voilà il faut qu'ils apprennent et donc je leur apprend ça parce que c'est important

P10 : enfin bon oui j'insiste sur un truc que je trouve important / bon d'abord j'insiste sur ce qui me paraît intéressant dans le programme c'est normal je pense d'insister un peu plus

I : et donc plus intéressant c'est-à-dire ? // est-ce que vous pouvez me donner un exemple par exemple ?

P10 : ben par exemple / je ne sais pas / même disons moi je suis partisan de / comment ça s'appelle de la / par exemple organiser des sorties par exemple / faire un truc / visiter par exemple / ce qu'on a fait / je me rappelle l'année dernière en première S on a / avant d'entamer la partie électricité on a visité le musée de l'électricité / donc que / que ça c'est une vision un peu matériel des choses / qu'on puisse un peu développer un peu /

I : donc ça permet un peu d'amorcer le projet ?

P10 : voilà d'amorcer le sujet voilà

I : d'accord / donc pour finir est-ce que vous les conceptions des élèves / oui ce n'est pas vraiment pas ça qui importe c'est plutôt d'essayer d'intéresser les élèves c'est ça ?

P10 : voilà oui oui tout à fait

I : avant d'introduire un sujet pour qu'ils aient envie

P10 : voilà

I : pour qu'ils aient envie de travailler c'est ça ?

P10 : oui c'est ça / mais même après c'est-à-dire pour l'approfondir / c'est-à-dire s'il y a / pour une notion / pour l'approfondir on peut disons insister là-dessus / insister puis essayer de voir disons d'autres / une autre approche quoi I : Merci bien

# **Transcription de l'entretien avec le professeur P11**

Le professeur P11 enseignait lors de l'entretien à une classe de Première S et à une classe de BTS. Il

a utilisé les exercices informatisés avec ses élèves.

#### Durée de l'entretien : 27 min 36 s

#### **Introduction**

I : Combien y-a-t-il de professeurs de sciences physiques dans votre établissement ?

P11 : Vous parlez uniquement en sciences physiques ?

I : Oui // En moyenne ?

P11 : avec les classes prépa il y en a à peu près une quinzaine

I : Combien y-a-t-il de Seconde générale, de Première S, de Terminale S ?

P11 : Alors Seconde générale il y en a une dizaine je ne connais pas le nombre exact / ça tourne dans ses eaux là // oui c'est ça tourne dans la dizaine // 3 Première S / 3 Terminale S

I : Combien y-a-t-il d'élèves en moyenne par classe ?

P11 : Très variable / ça dépend il y a beaucoup de / il y a des classes spécialisées ou qui apportent comment dire des spécialisations un peu supplémentaires / alors ça peut soit du coup être très chargé soit du coup très déchargé / donc c'est très variable / disons que si on voulait une moyenne on se situera dans les 28 élèves / mais vous aurez des classes qui sont à 34 et des classes qui sont à 24 ou voire moins

I : Combien y-a-t-il d'élèves avec la classe de première S avec laquelle vous avez utilisé les exercices informatisés ? P11 : 34

I : est-ce que vous considérez les élèves de votre établissement plutôt comme des élèves motivés, calmes ou plutôt comme des élèves difficiles à intéresser aux sciences physiques

P11 : ça dépend lesquels / les miens ou de façon générale les élèves du lycée ?

I : Vous pouvez distinguer les deux

P11 : Alors les miens c'est une classe un peu spéciale qui sont effectivement très intéressés, motivés / de façon générale il y a en quand même deux autres classes de S où je suppose / que je ne connais pas mais que je suppose relativement motivées / les reste étant de l'enseignement technique eux ne sont pas très motivés par les sciences physiques / ce n'est pas leur problème

I : Quel est l'équipement informatique de votre établissement ? est-ce que vous avez des salles de TP avec des ordinateurs reliés à Internet / est-ce que vous avez des salles informatiques

P11 : on n'a pas de liaison Internet / et le reste alors là aussi c'est très très variable mais je pense que vous parlez des science physiques là ?

I : oui

P11 : alors sciences physiques // il y a deux salles de TP équipées / qui sont équipées en informatique correctement mais pas de liaison Internet

I : et est-ce qu'il existe des salles informatiques où les élèves peuvent en dehors au CDI ou les élèves peuvent accéder à Internet ou

P11 : au CDI

I : Cela fait environ combien d'années que vous enseignez ?

P11 : Que j'enseigne ?

I : oui

P11 : Vingt

#### **Séquence 1 : questions générales sur l'utilisation de l'informatique dans l'enseignement**

I : Est-ce que vous pensez que l'informatique est utile en classe ?

P11 : Oui bien sûr

I : Et si oui, pourquoi ?

P11 : vous parlez là aussi à tous les niveaux

I : oui c'est ça

P11 : aussi bien au niveau professeur qu'au niveau élève

I : oui

P11 : dans tous les cas c'est un outil très utile à manier avec précaution mais de toute façon très utile

I : Parce que ça vous permet de // vous l'utilisez surtout pourquoi alors ?

P11 : alors en sciences physiques il y a tout l'aspect TP bien sûr avec l'acquisition / ce genre de problèmes / la modélisation / tout ce qui est modélisation qui est largement simplifié et beaucoup plus efficace / du point de vue du cours / ne serait-ce qu'utiliser un vidéoprojecteur qui est quand même quelque chose / qui demande de la préparation mais qui est quand même quelque chose d'extrêmement agréable à faire en cours et qui est vraiment efficace ça c'est / de toute façon

I : A quelle fréquence environ utilisez-vous l'informatique avec vos élèves ? / une fois par an / une fois par mois / une fois par semaine / en moyenne

P11 : ça dépend un peu / si c'est pour les cours j'utilise un vidéoprojecteur une fois sur deux donc à peu près j'ai un cours avec PowerPoint un cours sans PowerPoint / et pour les TP je dirai une fois sur deux aussi / un peu plus deux fois sur trois

I : D'accord donc les élèves travaillent sur ordinateur ils font de l'EXAO ce genre de chose

P11 : C'est plutôt une utilisation là en Première il n'y a pas vraiment de possibilité de faire de l'EXAO avec les TP mais par contre utiliser Regressi de façon régulière ça oui Regressi ou Excel ça oui bien sûr

I : Est-ce qu'à votre avis les élèves sont à l'aise avec l'informatique aujourd'hui ?

P11 : oui oui

#### **Séquence 3 : utilisabilité des exercices informatisés**

 $\overline{I}$ : Et est-ce qu'au niveau des exercices informatisés est-ce que / pour répondre aux exercices est-ce qu'ils ont eu des difficultés ?

P11 : oui il y a eu des difficultés techniques il y a eu sans doute des difficultés de conception / comment dire / moi je n'ai pas fait les exercices complètement j'ai regardé comment ils étaient faits ce que vous posez comme questions / et après c'est l'autre problème que je voulais soulever /quand j'ai voulu regarder de plus près je n'y avais plus accès de mon ordinateur aux exercices / donc c'est ce qu'ils m'ont dit en fait c'est que il faut absolument avoir répondu correctement pour passer à la question suivante et que quand ils veulent revenir ils ne peuvent plus

I : oui effectivement il n'y a pas de retour en arrière sur certaines questions

P11 : Donc au niveau de la conception il y a ce problème

I : D'accord

P11 : Sinon c'est très bizarre sur les six ordinateurs ou huit du CDI il y en a trois où ils pouvaient accéder aux exercices / les autres ils ne pouvaient pas / et moi j'y accédais sans problème donc je ne comprenais pas trop pourquoi les élèves n'y arrivaient pas

## **Séquence 1 : questions générales sur l'utilisation de l'informatique dans l'enseignement**

I : oui oui effectivement c'est embêtant / Est-ce que vous pensez que le rôle du professeur change lorsqu'un élève travaille sur un ordinateur ?

P11 : Non non il n'y a pas de changements fondamentaux à mon avis / tel que vous le présentez / tel que vous le présentez parce que après on pourrait ce qu'on appelle effectivement travailler sur ordinateur mais c'est à dire quand il travaille sur ordinateur / quand il a comme outil de travail l'ordinateur en plus du reste le problème est exactement le même

I : Est-ce que vous êtes le responsable informatique en sciences physiques

P11 : non

I : est-ce que chez vous vous utilisez souvent l'ordinateur, Internet, Excel ?

P11 : oui enfin personnellement oui / oui j'utilise très fréquemment

#### **Séquence 2 : acceptabilité des exercices informatisés**

I : On va donc maintenant s'intéresser aux exercices en soi / pourquoi est-ce qu'au départ vous avez décidé d'utiliser ces exercices ?

P11 : Pourquoi est-ce ? / pour varier l'enseignement / pour voir ce que ça pouvait donner / enfin une autre façon d'enseigner / alors parce que ça sert de révisions parce que les problèmes de mécanique / disons les forces comme vous le savez certainement ce n'est pas quelque chose qu'ils acquièrent facilement

I : Donc c'est pour varier les supports plutôt ?

P11 : oui / de faire ça de façon plus ludique peut-être

I : Au niveau de ces exercices en fait il y a eu peu d'utilisation de ces exercices par les professeurs / est-ce que vous vous auriez une explication pour expliquer pourquoi ces exercices ont été peu utilisés / *a priori*

P11 : Je ne sais pas / bon moi les miens ils les ont quasiment tous fait / en fait je leur ai dit que je leur mettrai une note I : En fait je parlais au niveau des professeurs

P11 : Au niveau des professeurs ? / alors là // disons que sur mes deux collègues il y en a ce n'était même pas la peine de lui en parler et l'autre je ne lui en ai pas parler tout simplement donc peut-être que simplement ils ne sont pas au courant / et puis en Terminale il y a une autre possibilité / le rectorat a ouvert pour l'instant dans un certain nombre de lycées dont le nôtre le même type de choses mais de façon plus générale mais alors payant je crois / donc les enseignants de Terminale qui le voulaient étaient au courant et ils l'ont fait je crois d'ailleurs

#### **Séquence 3 : utilisabilité des exercices informatisés**

I : D'accord on va revenir sur les exercices informatisés / est-ce que vous avez réussi à utiliser convenablement ces exercices avec les élèves et si non pourquoi en fait quels sont les problèmes que vous avez rencontrés

P11 : Alors il y a eu des problèmes techniques ben ce dont j'ai déjà parlé puisqu'ils ont / puisqu'ils n'arrivaient pas toujours à se connecter / donc comme j'avais ça comme travail supplémentaire la première fois / ils ne tenaient pas trop à le faire / puis comme j'ai dit que je mettrai une note donc là ils l'ont tous fait / donc ça ça a été clair / et bon après les résultats sont un peu curieux disons j'ai pas exemple un élève qui est quelqu'un de très sérieux qui fonctionne sur les contrôles à 19 de moyenne et mes contrôles ne sont pas faciles et qui là a treize ou je ne sais pas onze je ne sais plus donc je ne sais pas comment ça se passe je ne sais pas s'il l'a fait trop vite / *a priori* il est quand même sérieux / donc s'il l'a fait trop vite je ne sais pas / donc je ne sais pas si c'est lié à ça et là après je n'ai pas vraiment pu voir ce qui s'était passé / parce que j'ai extrait les données et ça ne donne rien

I : Parce qu'en fait une fois qu'on a extrait les données il faut ouvrir le fichier Excel qui se trouve sur la page de correction du site Internet que je vous avais donnée avant par mail et y insérer le fichier d'extraction comme des données externes

#### **Séquence 4 : utilisation des exercices informatisés**

 $\overline{I}$ : Donc ils ont des problèmes informatiques parce qu'en fait dès le début ca n'a pas été fait en classe, c'est ca dès le départ ils devaient le faire chez eux à la maison / ça s'est passé comme ça ?

P11 : Oui oui tout à fait / je ne peux pas le faire / si on doit le faire en classe / enfin ce n'est pas possible /je les ai par groupes une fois dans la semaine en TP sur les groupes il y en a un qui est à 18 quand même donc ça fait du monde et je n'ai pas d'ordinateurs reliés à Internet / donc il faudrait que j'aille au CDI où il n'y en a que 6 dont seulement trois qui marchent / donc ce n'était pas possible / donc je leur ai demandé de le faire de leur côté

#### **Séquence 3 : utilisabilité des exercices informatisés**

I : OK / donc ils ont eu des problèmes de connexion / mais une fois qu'ils ont réussi à se connecter donc les problèmes au niveau des exercices c'était parce qu'ils n'arrivaient pas à revenir en arrière c'est ca ?

P11 : oui il y a eu ça enfin c'est principalement le retour que j'ai eu

I : au niveau par contre du choix des réponses / ça il n'y a pas eu de problème là-dessus

P11 : donc ça il n'y a pas eu de problème / c'était suffisamment clair tel que je m'en souviens il n'y avait pas de problème

## **Séquence 4 : utilisation des exercices informatisés**

I : Au niveau de la correction vous n'avez pas pu trop regarder comment ça fonctionnait c'est ça ? / P11 : non

I : les fichiers Excel de correction vous ne les avez pas regardés ?

P11 : Non je crois que je les ai enregistrés là sur l'ordi je suis devant et euh non il n'y a rien

I : Donc en fait vous vous avez utilisé ces exercices plutôt pour les énoncés plutôt que pour les corrections et pour les conceptions c'est ça ?

P11 : Moi je les ai utilisés dans le but de leur refaire travailler la mécanique puisque j'ai commencé à les utiliser à partir de la moitié de l'année quand moi j'avais fini le programme de mécanique / donc ça devait dans mon optique ça devait leur permettre de réviser de préciser les notions de force manifestement qui n'étaient pas toujours très bien dominées

I : Donc justement on va avancer là-dessus / combien de fois est-ce que vous avez utilisé les exercices informatisés avec vos élèves / une fois ou deux fois ? / parce qu'en fait j'ai vu que vous aviez déjà fait quelque chose vers janvier c'est ça et qu'après là vous m'aviez écris un mail comme quoi vous faisiez une deuxième séance / donc vous avez deux séances différentes ?

P11 : Au début je leur ai demandé de faire deux exercices et puis après j'ai ouvert la correction complète et puis je leur donné les autres à faire pour assez tard pour le 11 mai ou quelque chose comme ça

I : Donc pour la première séance c'était après l'enseignement des forces

P11 : oui oui de toute facon

I : Et donc les deux exercices que vous avez choisis

P11 : Le premier et le troisième

I : oui / pourquoi est-ce que vous avez choisi plutôt ceux-là plutôt que les autres

P11 : j'ai essayé de les prendre pour qu'il n'y ait pas de recouvrement / mais de toute façon ce sont des exercices qui sont très semblables

I : oui *a priori* il y a juste la situation qui change

P11 : donc ce qui m'avait intéressé c'est qu'il y ait des situations un peu différentes

I : donc au niveau des exercices vous avez sélectionnés deux exercices les élèves ont répondu seuls à la maison à ces exercices / la première fois ils étaient déjà notés ou c'était

P11 : non non c'était pour essayer parce que vraiment là je pense qu'ils ne l'ont pas fait avec beaucoup de sérieux et il y a eu quand même pas mal de problèmes dont j'ai été prévenu un peu tard / des problèmes qu'ils avaient eus de liaison / mais par contre la deuxième fois je leur ai dit bon les exercices c'est pour le 11 mai mais je les ai donnés en mars / comme ça je leur ai dit même ceux qui n'ont pas un ordinateur chez eux vous devez vous débrouiller

I : Est-ce que vous avez corrigé ces exercices avec vos élèves

 $P11 \cdot non$ 

I : vous avez donc donné la page de correction c'est ça pour que vos élèves

P11 : oui je leur ai donnée pour qu'ils puissent la consulter

I : et vous avez choisi quelle page // avec toutes les conceptions marquées ou juste les réponses

P11 : juste les réponses ça suffisait amplement

#### **Séquence 5 : impacts de l'utilisation des exercices informatisés dans la séquence d'enseignement**

I : et est-ce qu'il y a eu des retours par rapport à ces corrections

P11 : non

# **Séquence 3 : utilisabilité des exercices informatisés**

I : donc pour mettre une note c'était par rapport à leurs réponses données que vous avez décidé de mettre des points ou pas

P11 : non j'ai regardé vos notes / j'ai pris vos notes et puis j'ai fait une moyenne des trois notes

I : Parce qu'en fait il était marqué sur la page de correction des exercices que les notes qui étaient données / alors là il y a eu quelque chose qui était mal compris en fait / parce que la note qui était donnée là sur la fiche à droite de l'extraction c'est ça ?

P11 : oui

I : ça ce n'est pas une note qui veut dire quelque chose

P11 : ah zut

I : ça n'a pas dû être assez clairement expliqué

P11 : ah ben tant pis

I : parce qu'en fait le nombre là ça signifiait simplement que les élèves avaient répondu à telle question ou à telle question / les notes qui étaient notées sur le côté c'étaient en fait des codes / c'étaient des codes qui permettaient sur le logiciel Excel à avoir justement des conceptions d'élèves

P11 : en fait je ne vois pas très bien comment fonctionner je suis un peu étonné parce que ça ressemblait fortement à une note

I : oui effectivement il y a même marqué note mais normalement il était dans le guide d'utilisation des exercices qu'il ne fallait pas en tenir compte / parce qu'en fait nous on a détourné un système informatique pour mettre en place une détection plus fine qu'une note / et on a en fait greffé un tableau Excel sur un système pré-existant / donc ces notes ça ne veut pas dire grand-chose

P11 : Oui je n'ai peut-être pas tout lu aussi / parce que ça c'est ma faute que je reçois un truc je ne lis jamais vraiment

I : Oui enfin bon c'est à nous de mettre ça absolument au début pour éviter ça la prochaine fois //

P11 : Oui c'est pas simple quand même

I : Oui quand on sait ça prend une seconde mais il faut le savoir // donc au départ c'est à nous d'insister sur ce qu est important

P11 : oui

I : Oui donc en fait il n'y a pas de notes mais à partir d'un codage on obtient sur les fichiers Excel des renseignements sur les élèves / c'est-à-dire tel élève quand il a répondu a pensé ça a pensé ça a pensé ça

P11 : oui ça je pensais le trouver mais je n'y suis pas arrivé / je ne suis pas arrivé à le trouver dans les résultats

#### **Séquence 4 : utilisation des exercices informatisés**

I : oui parce en extrayant les résultats sur ForEva il faut encore les insérer dans un fichier Excel // donc la deuxième fois que vous avez utilisé les exercices informatisés c'était un peu plus tard dans l'année  $P11:$  oui

# **Séquences 4 et 6 : utilisation des exercices informatisés et questions générales sur les conceptions des élèves et sur la pédagogie constructiviste**

I : parce que vous souhaitiez en fait voir ce qui restait chez les élèves ou

P11 : parce que je trouve que la notion de force introduit aussi la notion de vecteurs et que c'est quelque chose qui est fondamental pour eux / et que ça ne passe très bien / donc ça me paraissait très bénéfique de leur faire faire / donc je leur ai fait faire / parce que je n'étais pas très content quand ils l'avaient fait la première fois ils l'avaient fait un peu par-dessus la jambe

#### **Séquence 4 : utilisation des exercices informatisés**

I : Donc en fait l'utilisation de ces exercices c'était comme des rappels / en fait après l'enseignement pour dire // pour la terminale

P11 : c'est ça c'est dans cet optique là

## **Séquences 2 et 4: acceptabilité et utilisation des exercices informatisés**

I : Euh donc au niveau des exercices est-ce que vous étiez globalement satisfait ou non ?

P11 : Donc pour moi du point de vue notion de force, lois de Newton, il n'y a pas de problèmes / c'est excellent / par contre c'est très limité : ça ne parle que des notions de force / mais

#### **Séquence 5 : impacts de l'utilisation des exercices informatisés dans la séquence d'enseignement**

I : Au niveau de l'utilisation des exercices, est-ce que ça a apporté quelque chose à vos élèves ?

P11 : Je n'ai pas eu de retour mais je pense forcément / si ils ont fait ça soigneusement / ce qui n'est pas une certitude parce qu'on n'est pas certain qu'ils n'ont pas travaillé ensemble // donc si ils l'ont fait sérieusement ça forcément ça leur apporte quelque chose ça c'est évident

#### **Séquences 2 et 5 : acceptabilité des exercices informatisés et impacts de l'utilisation de cet outil dans la séquence d'enseignement**

I : Et ça n'a pas gêné le déroulement de votre séquence puisque vous les avez donnés à la maison et vous avez uniquement donné les corrections

P11 : Oui ben vous savez comme moi que de toute façon en première S on n'a pas le temps alors soit on arrive à intégrer directement dans l'enseignement ce genre de chose mais là ce n'est pas possible d'abord parce que souvent les forces ne sont pas telles quelles / c'est plutôt des problèmes de seconde

I : c'est vraiment au niveau qualitatif

P11 : et donc c'est pas tel quel et donc c'est pas on les utilise bien sûr mais on en a au début d'année mais c'est pas évident d'intégrer ça dans l'enseignement / il faudrait effectivement avoir une salle informatique avec huit postes Internet ce que je n'ai pas

#### **Séquence 5 : impacts de l'utilisation des exercices informatisés dans la séquence d'enseignement**

I : OK est-ce que les élèves ont été intéressés par ces exercices ?

P11 : disons évidemment il y en a qui non mais d'autres oui je pense disons la moitié ou deux tiers ont aimé faire ça

#### **Séquence 4 : utilisation des exercices informatisés**

 $\overline{1}$ : donc au niveau des exercices est-ce que vous avez d'autres choses à rajouter sur ces exercices ?

P11 : Non si vous en refaites d'autres sur d'autres thèmes je serai ravi

I : D'accord ça ne sera pas tout de suite mais si c'est le cas je vous recontacterai

P11 : si j'ai des élèves de lycée l'année prochaine c'est des terminale S donc vous avez le temps d'améliorer les exercices pour je puisse les réutilisez dans deux ans donc ça va

# **Séquence 6 : questions générales sur les conceptions des élèves et sur la pédagogie constructiviste**

I : Donc maintenant on va plus parler de la correction même si vous ne l'avez pas utilisé et donc des conceptions des élèves en sciences physiques / je ne sais pas si c'est quelque chose qui vous dit quelque chose

P11 : oui oui vous en parlez dans votre exposé sur Internet / je vois de quoi vous vous voulez parler

I : Donc est-ce que c'est quelque chose que vous connaissiez avant de le lire sur le site ?

P11 : euh disons que c'est en fait une formalisation de quelque chose de reconnu / non sinon je m'y suis pas intéressé plus que ça / même si c'est mon grand tort d'accord

# **Séquences 2 et 6: acceptabilité des exercices informatisés et questions générales sur les conceptions des élèves et sur la pédagogie constructiviste**

I : Non il n'y a pas de grand tort ou pas / disons qu'on essaie de voir au niveau informatique et au niveau conceptions c'est pour ça pour essayer de voir en gros pourquoi vous l'avez utilisé

P11 : Ah oui alors moi je l'ai utilisé pour la conception *(pour P11, conception signifie ici le fond des exercices, opposé à la forme des exercices qui correspondrait à l'informatique)* / l'informatique de toute façon c'est / mes élèves sont / ont une option maths-informatique / donc c'est des élèves qui se débrouillent / donc ce n'était pas qu'ils sachent de l'informatique ça c'est pas le problème / et encore une fois je pense que surtout les élèves que j'ai mais bon de toute façon de façon générale les jeunes d'aujourd'hui se débrouillent très bien devant un ordinateur

# **Séquence 6 : questions générales sur les conceptions des élèves et sur la pédagogie constructiviste**

I : Oui / donc au niveau / je ne sais pas si vous l'avez lu / le document d'accompagnement de première S / ça vous dit quelque chose ou pas

P11 : celui de / du rectorat / celui qui est avec les programmes / j'ai dû le feuilleter oui

I : Parce qu'en fait dans ce document d'accompagnement ils parlent de la notion de situation-problème où justement par exemple pour expliquer les forces ils proposent de lancer une balle et d'essayer de savoir ce qu'en pensent les élèves en termes de forces avant d'aller plus loin / qu'est-ce que vous pensez de ce genre de chose qui est proposé ?

P11 : que ce n'est pas eux qui font l'enseignement et que ils sont un peu déconnectés / ce que j'en pense c'est réellement ça parce que c'est très bien le but est très bien mais moi je n'arrive pas à finir mon programme alors déjà alors si je passe deux heures à regarder / à essayer de leur faire comprendre les forces qui expliquent la montée d'une balle je ne vais pas beaucoup avancer

I : donc vous au niveau des séances d'enseignement / vous au niveau de l'enseignement des forces par exemple / vous ne perdez pas deux heures justement à essayer de voir ce que pensent les élèves avant de commencer / avant de mettre en place les lois de Newton ou ce genre de chose / c'est ça ?

P11 : Bien perdre ce n'est pas le mot que j'emploierai / je ne consacre pas deux heures / j'essaye de consacrer disons une demi-heure peut-être un peu plus un peu moins ça dépend de leur réactivité à la conception de la force elle-même / de toute façon j'essaye de le faire

I : Et donc pour vous dans l'idéal est-ce que ça serait intéressant justement d'essayer / d'avoir le temps de mettre en place ce genre de chose / de voir ce que pensent les élèves avant de mettre en place justement le concept de la force

P11 : Je pense que c'est un travail à faire en seconde et pas en première / mais en seconde ça peut être intéressant oui I : mais qui n'est pas possible en première aujourd'hui à cause du programme qui est trop long ?

P11 : je pense qu'un élève qui arrive en première S devrait savoir ça / ce n'est pas souvent le cas / donc je dois avoir tort quelque part mais je pense qu'il devrait savoir ça / ça fait partie des acquis que devrait avoir un élève normal qui intègre un cycle scientifique

I : d'accord / mais par contre en première on n'a pas le temps de revenir dessus

P11 : on ne nous donne pas le temps je pense

I : juste une dernière question au niveau des conceptions vous m'aviez dit tout à l'heure que sur le site Internet je formalisais des choses que vous connaissiez déjà / comment est-ce que vous avez eu accès à ça ? / vous avez eu accès en lisant les documents d'accompagnement ou plutôt par expérience en observant les élèves d'une année sur l'autre / en posant des questions précises aux élèves ?

P11 : Qu'est-ce que vous voulez dire / comme conceptions ? // c'est en lisant votre site en fait

I : D'accord

P11 : simplement

I : mais vous vous aviez déjà ressenti ce genre de chose avant dans l'enseignement ou pas ?

P11 : Disons que pour la mécanique / on voit très bien prenons par exemple / le dernier exemple que j'ai eu c'est avec l'oscilloscope

I : oui

P11 : la conception erronée c'est l'oscilloscope qui permet de modifier le signal /et ça c'est vraiment typiquement le genre de chose dont vous voulez parler

I : d'accord

P11 : donc ça c'est par expérience si vous voulez

I : OK je vous remercie

# **ANNEXE 15 : QUESTIONNAIRE DONNÉ À DES PROFESSEURS STAGIAIRES DE SCIENCES PHYSIQUES**

Afin de compléter les entretiens menés avec les enseignants, nous avons fait passer un questionnaire anonyme à 28 professeurs stagiaires de sciences physiques de l'académie de Montpellier en janvier 2006 et à 36 professeurs stagiaires de sciences physiques de l'académie de Strasbourg en mai 2006 lors de formations initiales à l'IUFM.

La première partie du questionnaire a été remplie par les stagiaires chez eux. Elle portait sur les connaissances des stagiaires, sur leur pratique de l'enseignement et sur leurs convictions concernant la "bonne" manière d'enseigner.

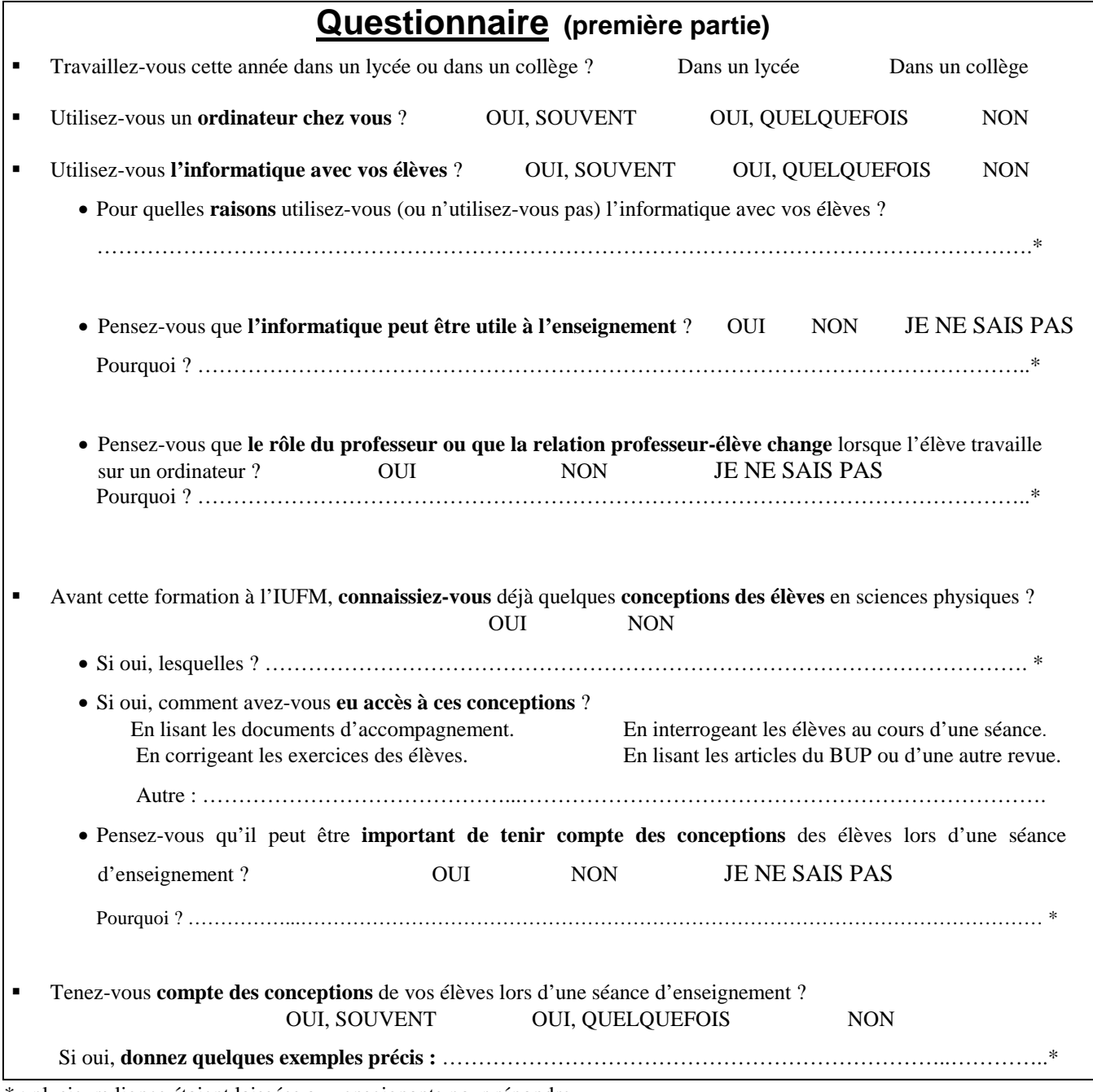

\* : plusieurs lignes étaient laissées aux enseignants pour répondre

Puis, après leur avoir présenté les exercices informatisés pendant une séance de formation initiale, nous avons voulu reprendre une méthode de conception préconisée en ingénierie des interfaces homme-machine pour adopter une approche centrée sur le contexte d'utilisation : la mise au point de scénarii d'utilisation (Carroll et *al.*, 2001). En effet, « *ces histoires sont très instructives car elles permettent de capter les besoins non pas d'une manière abstraite mais en contexte* » (Delozanne et *al.*, 2003). Cependant, nous avons pensé que des scénarii construits rapidement par les professeurs stagiaires sans expérience de l'enseignement en Première S seraient difficilement exploitables et nous avons préféré leur présenter des scénarii d'utilisation pré-établis.

# **Exemple de progression suivie par un enseignant lors de l'enseignement des lois de Newton en Première S**

Après 3 séances (2 heures de cours et un TP) et une interrogation sur les interactions fondamentales, l'enseignement des lois de Newton en Première S peut se dérouler de la façon suivante :

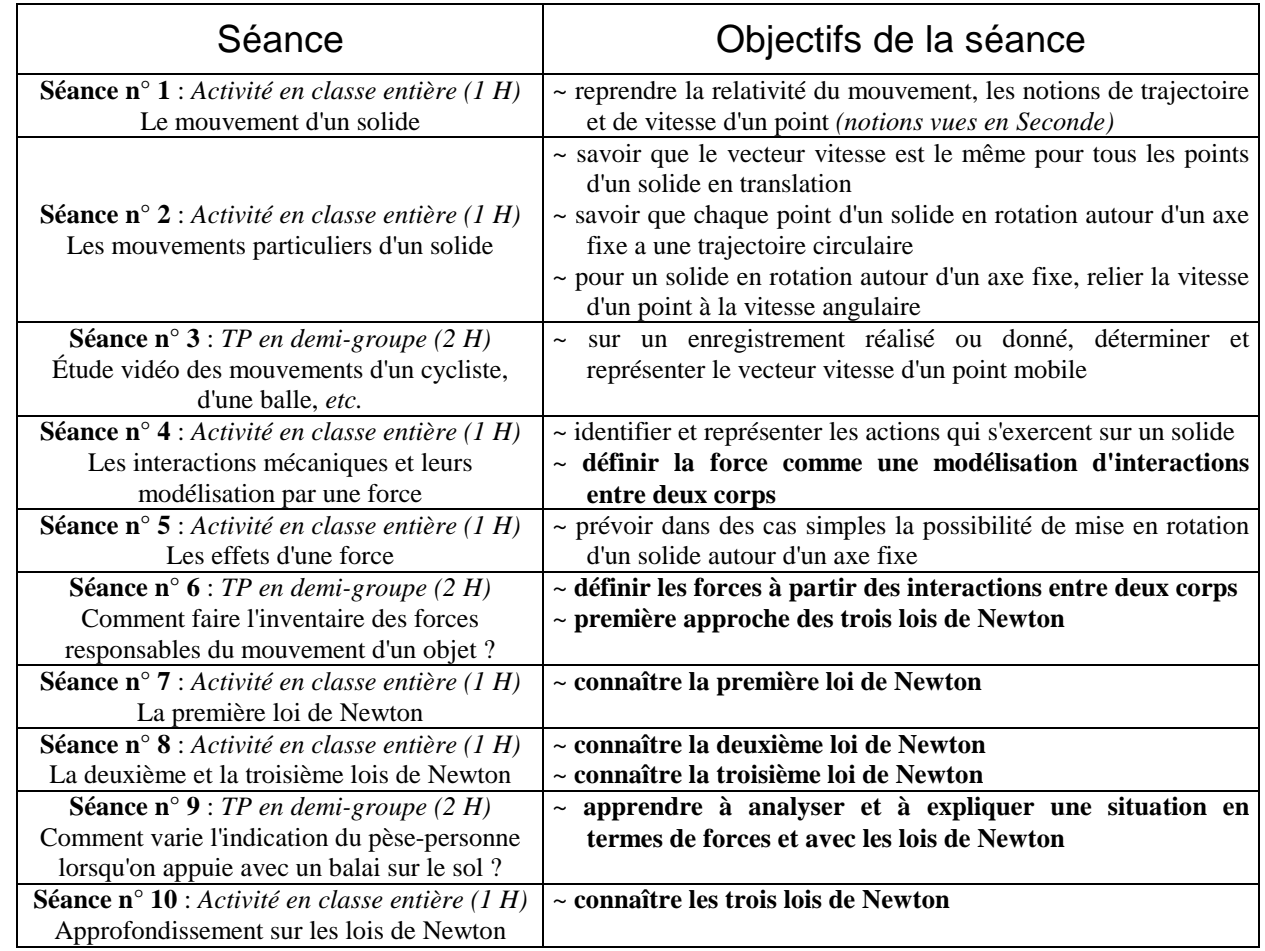

Remarques : - Deux interrogations sont placées après la séance n° 5 et après la séance n° 10.

- Les TP de la séance n° 6 et de la séance n° 9 correspondent à ceux proposés dans le document d'accompagnement de Première S.

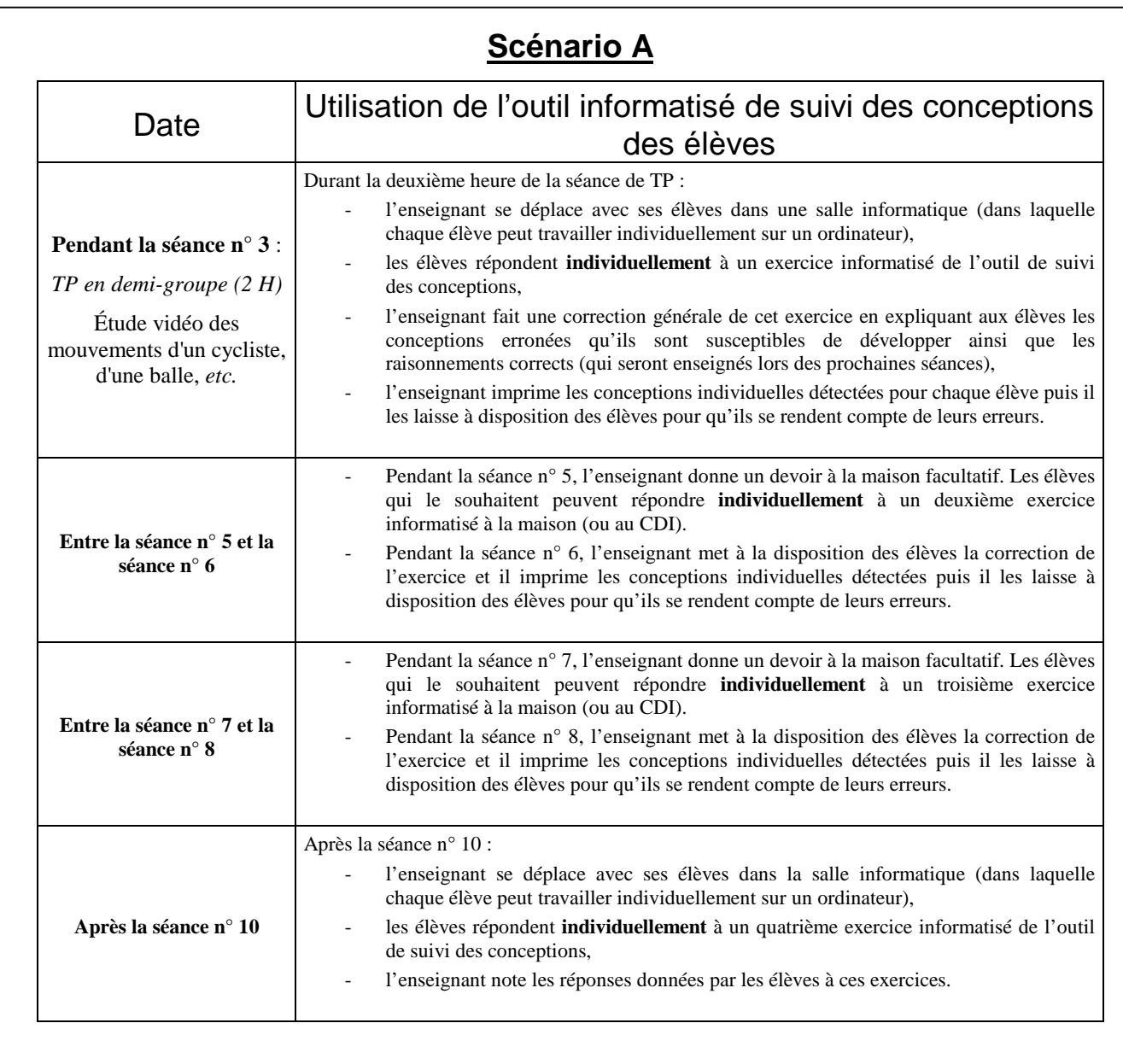

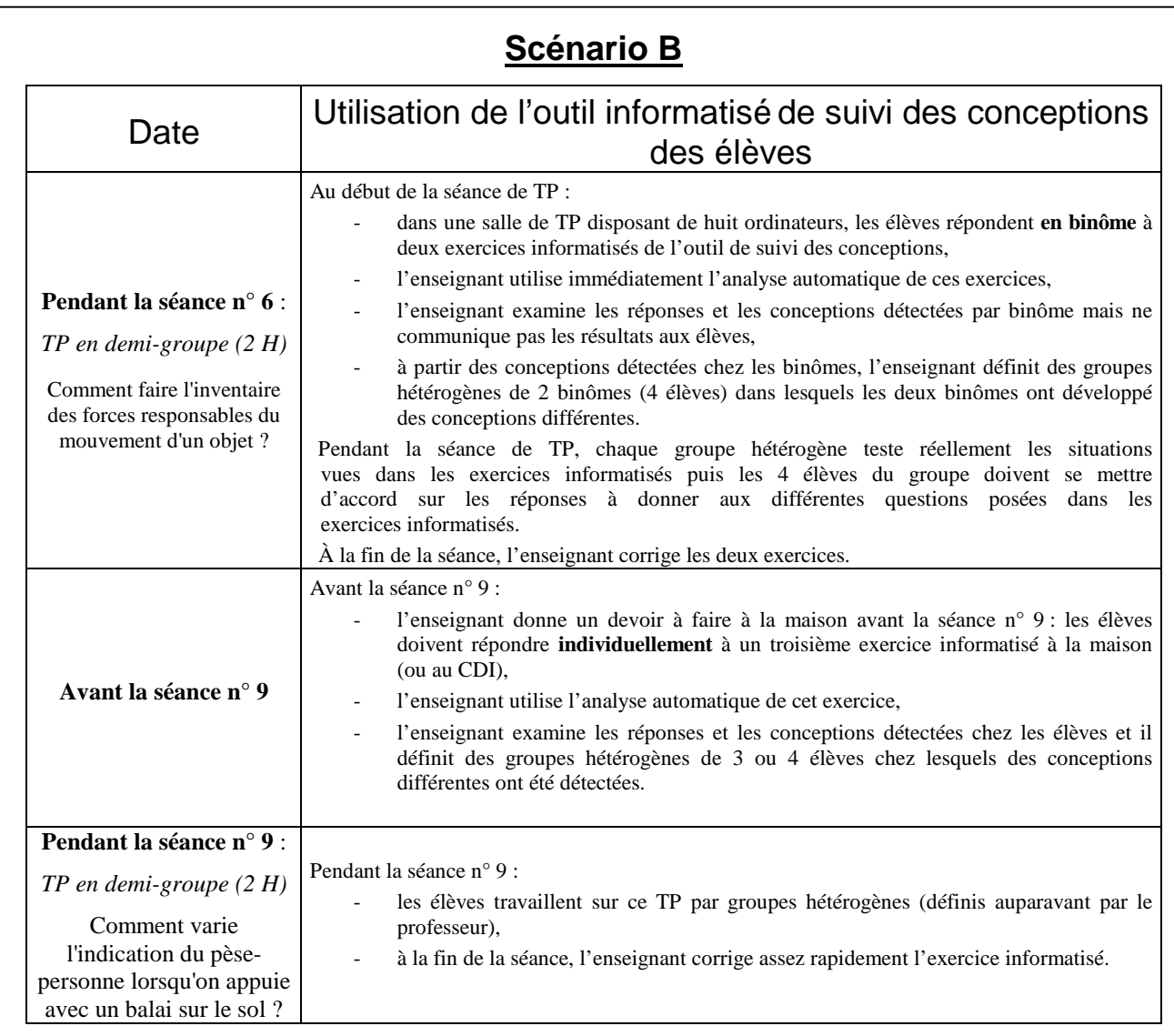

# **Scénario C**

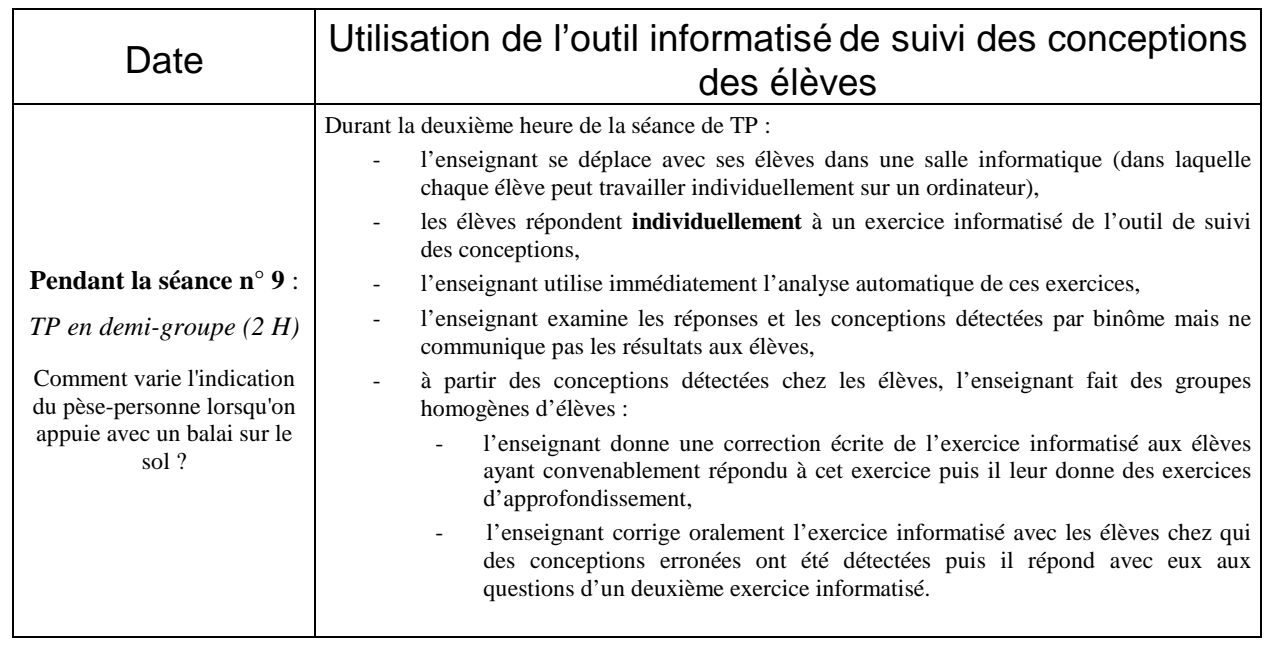

Les professeurs stagiaires ont alors rempli la deuxième partie du questionnaire portant sur l'utilisabilité, l'acceptabilité et l'utilisation éventuelle de cet outil en comparant notamment les scénarii d'utilisation pré-établis. Les stagiaires ont disposé d'environ une heure pour y répondre, mais du temps supplémentaire leur était alloué s'ils le souhaitaient.

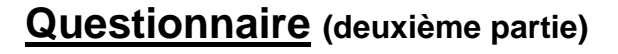

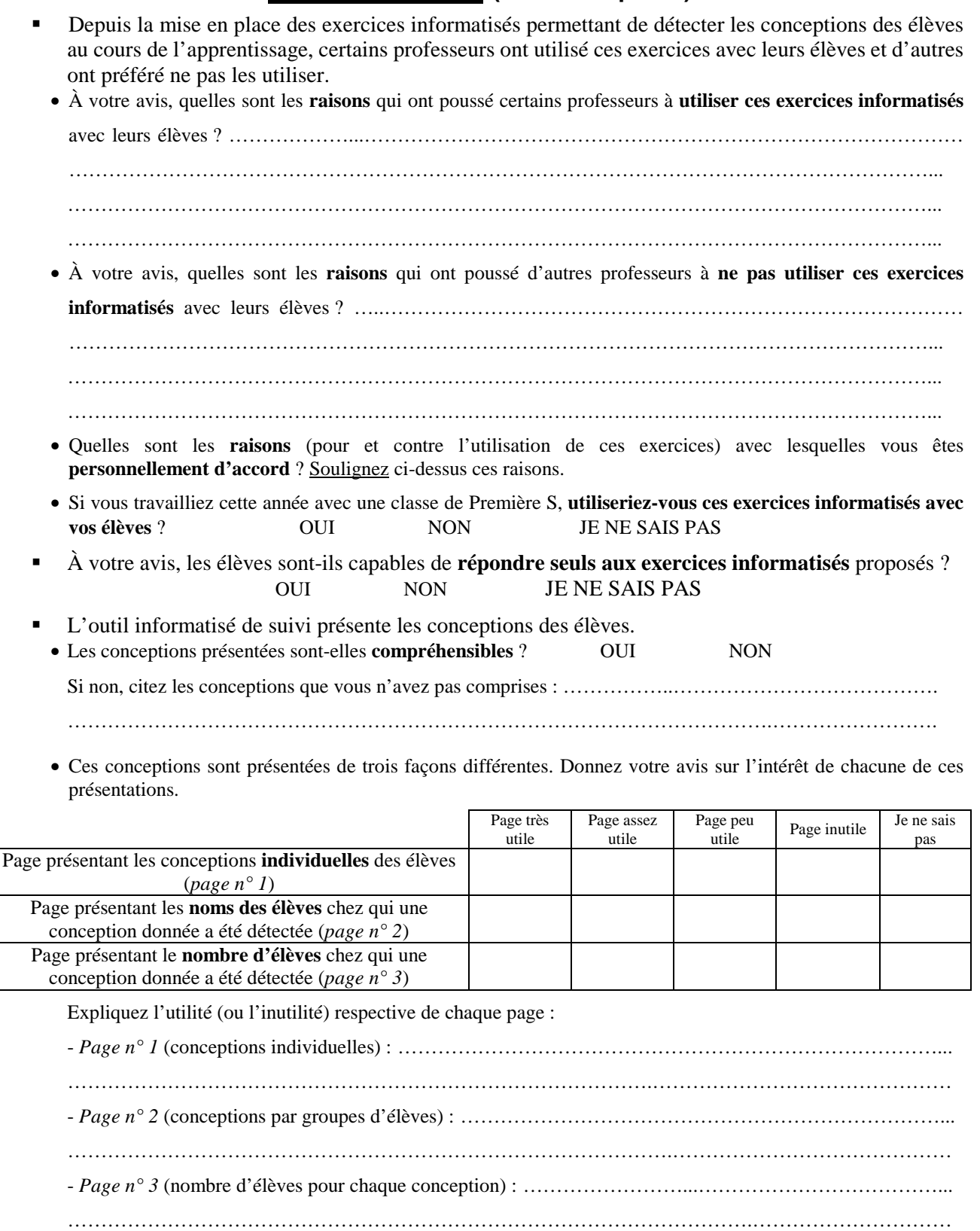
## **Comparaison des trois scénarii proposés par les enseignants**

On cherche à comprendre pourquoi des enseignants ont proposé les scénarii A, B et C pour améliorer l'assimilation des lois de Newton par les élèves.

### **Dates d'utilisation des exercices informatisés**

À quel(s) moment(s) de l'enseignement sont utilisés les exercices informatisés :

- **dans le scénario A ?** Avant Pendant À la fin de l'enseignement sur les forces et sur les lois de Newton
- **dans le scénario B ?** Avant Pendant À la fin de l'enseignement sur les forces et sur les lois de Newton

**- dans le scénario C ?** Avant Pendant À la fin de l'enseignement sur les forces et sur les lois de Newton

- 
- **Prise en compte des conceptions des élèves dans l'enseignement**

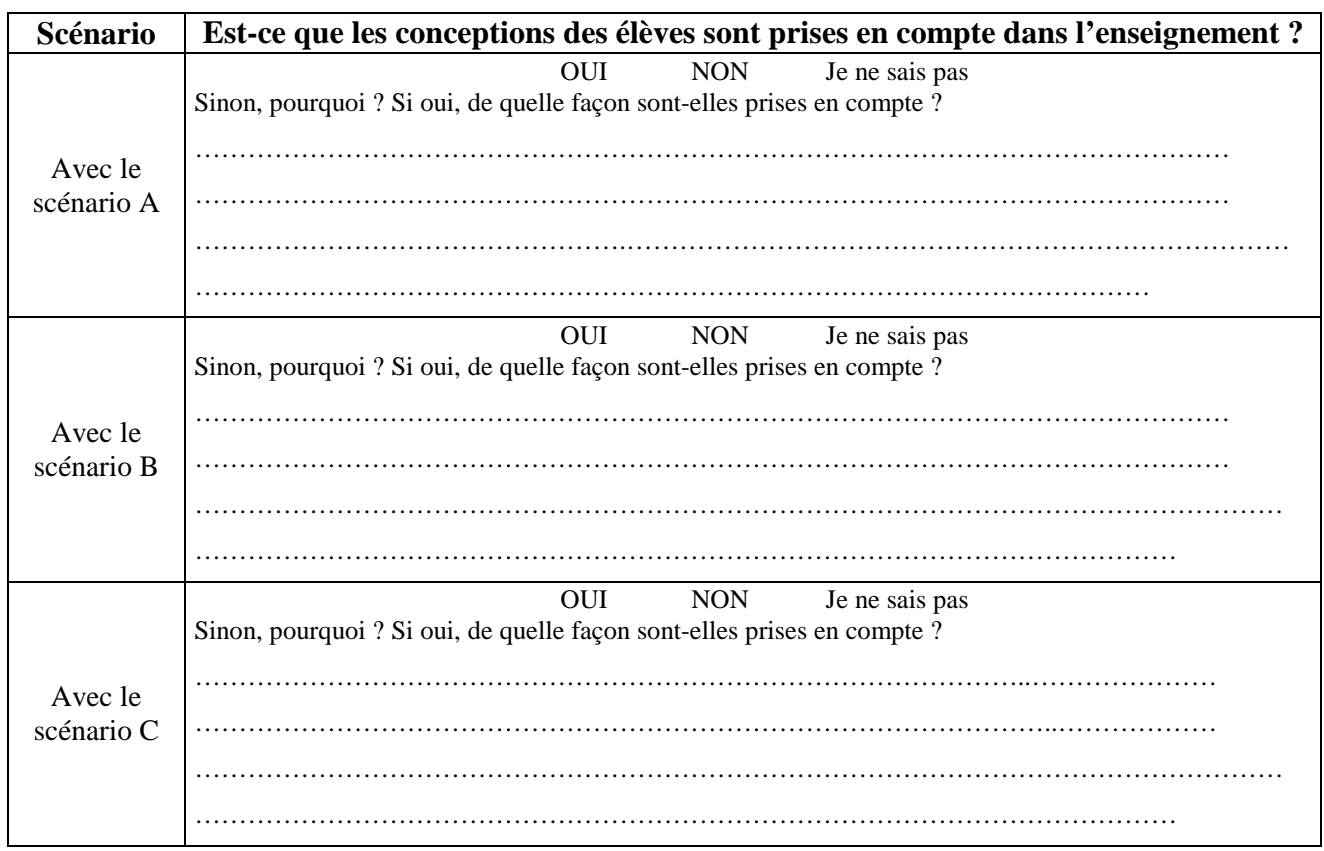

#### **Temps consacré à l'utilisation de l'outil informatisé de suivi en classe**

Classez si possible les scénarii en fonction du temps consacré à l'utilisation de cet outil en classe :

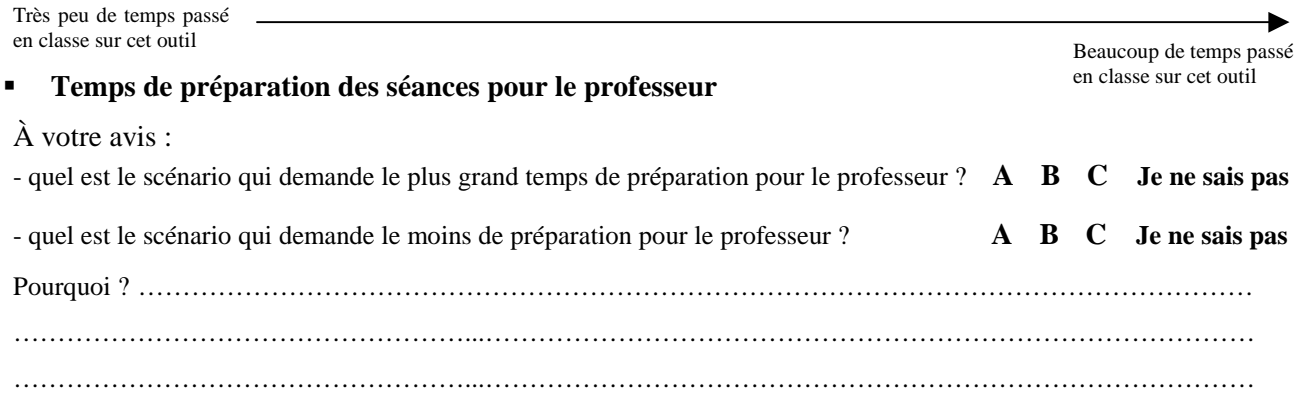

## **Comparaison des trois scénarii**

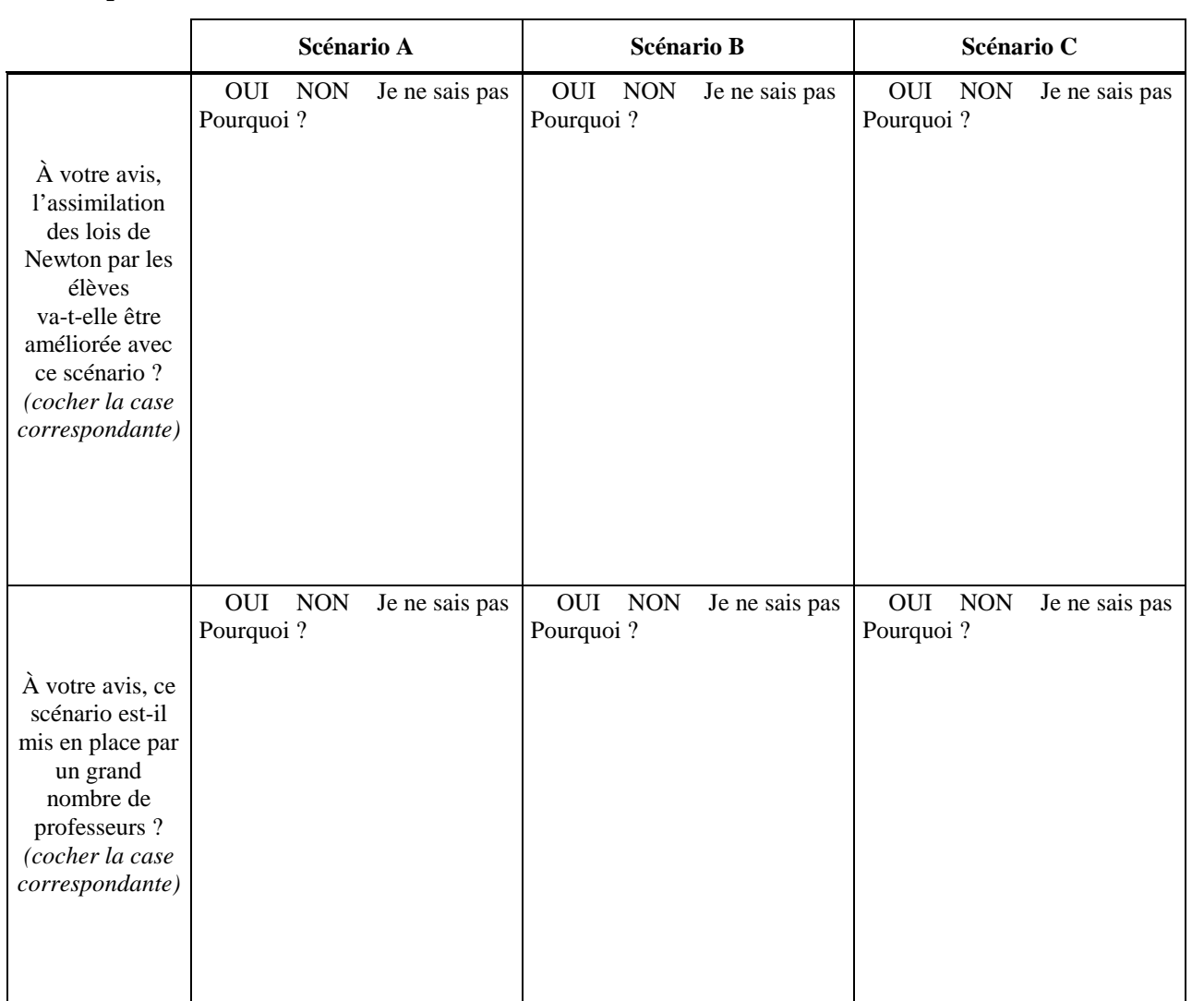

Si vous deviez utiliser les exercices informatisés avec des élèves de Première S, quel **scénario choisiriez-vous ?** Le scénario A Le scénario B Le scénario C Aucun des scénarii proposés Je ne sais pas Pourquoi ? ……………………………………………………………………………………………………………………………… ……………………………………………………………………………………………………………………………… ……………………………………………………………………………………………………………………………… ……………………………………………………………………………………………………………………………… ……………………………………………………………………………………………………………………………… ………………………………………………………………………………………………………………………………

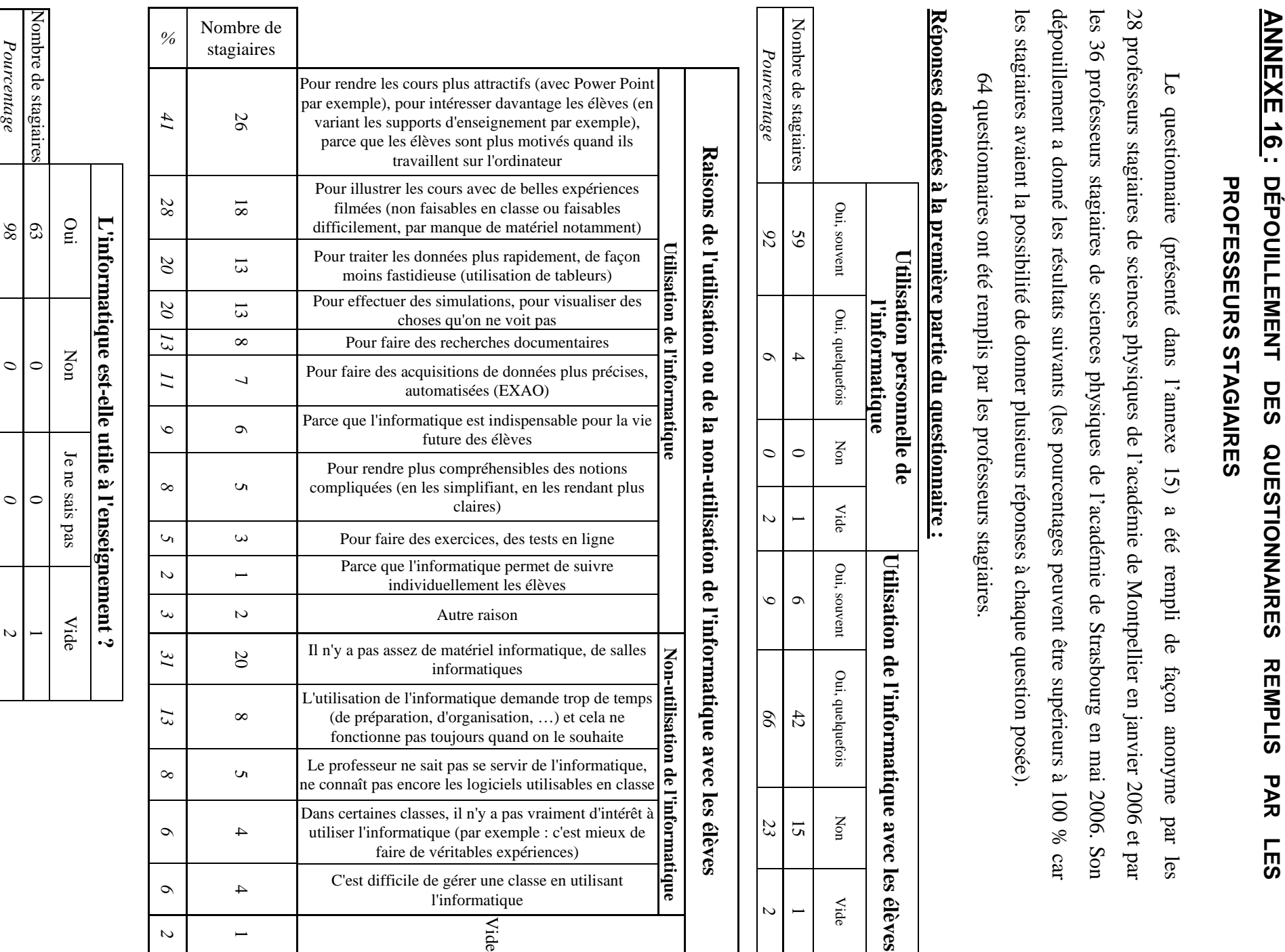

395

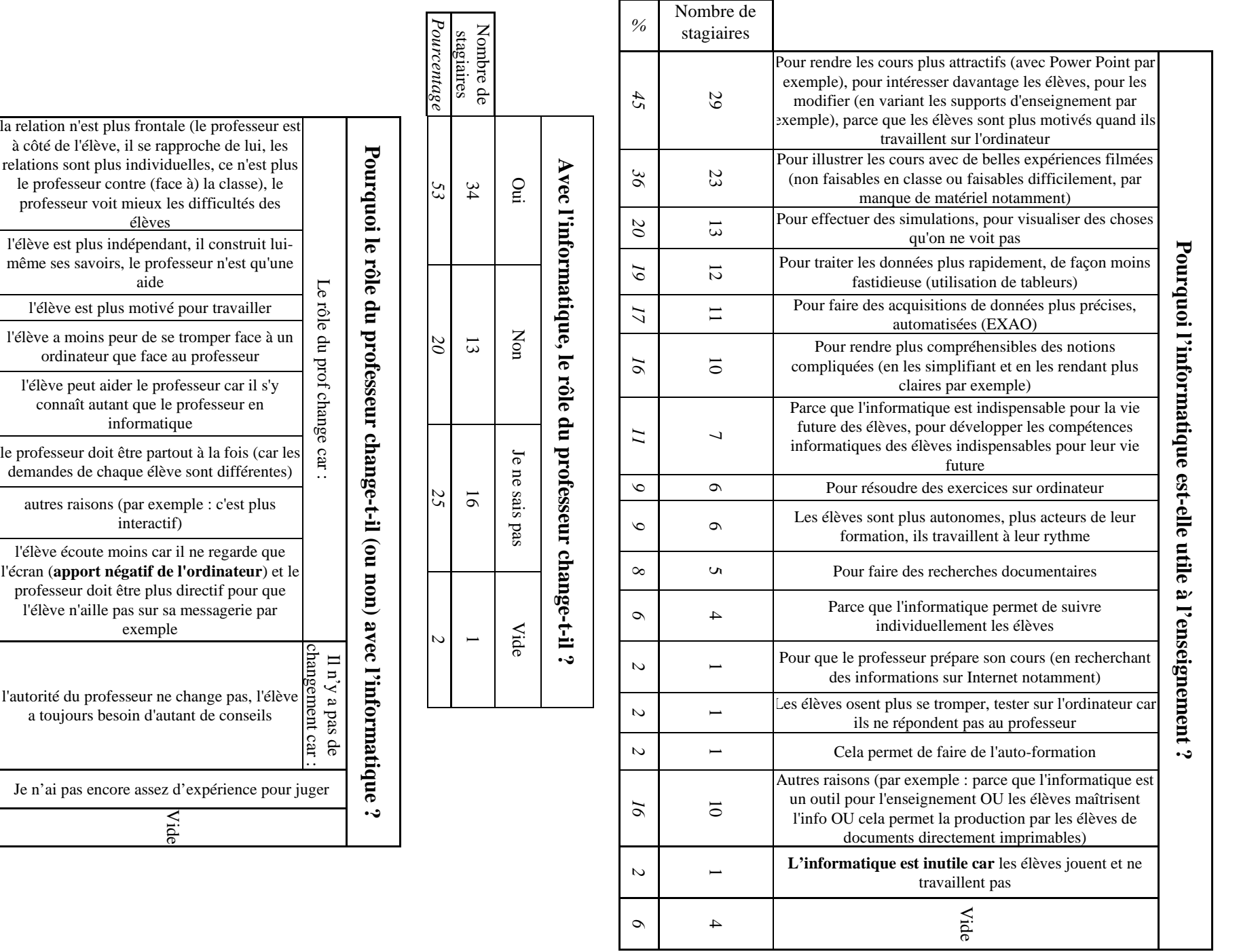

396

Nombre de<br>stagiaires<br><sup>2</sup>ourcentage

*Pourcentage*

15 14 7

 $\overline{4}$ 

 $\overline{5}$ 

*23 22 11*

 $\overline{z}$ 

 $23\,$ 

 $\overline{II}$ 

 $\circ$ 

 $\mathcal{S}$ 

 $\sim$ 

 $\zeta$ 

 $\overline{L}$ 

 $\overline{\mathcal{A}}$ 

 $\mathbf{z}$ 

 $\overline{\phantom{0}}$ 

 $\boldsymbol{\omega}$ 

 $\overline{0}$ 

 $\overline{\phantom{a}}$ 

 $\circ$ 

 $\overline{L}$ 

 $\tilde{\rho}$ 

 $\overline{I}$ 

 $I4$ 

 $I$ 

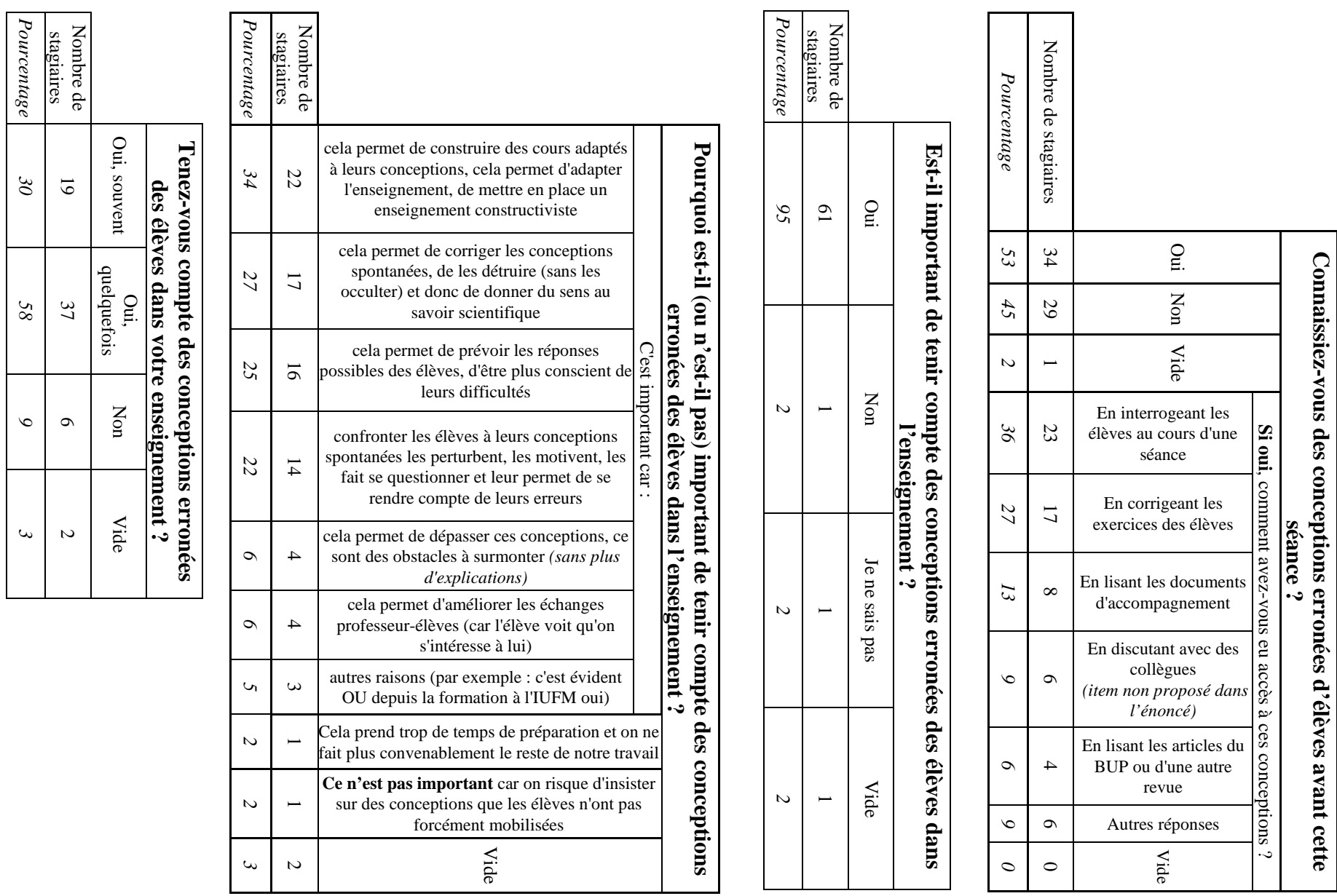

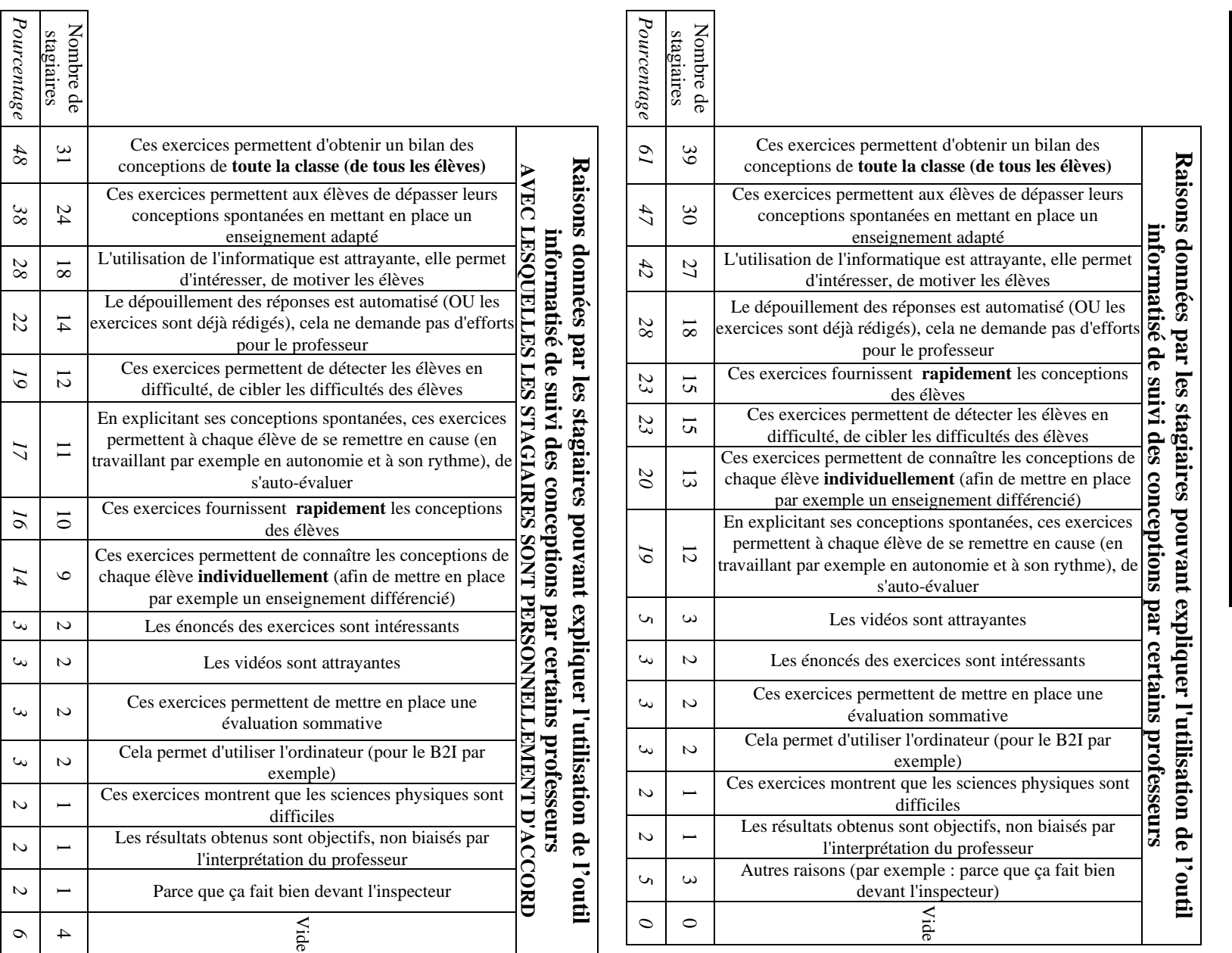

**Réponses données à la deuxième partie du questionnaire :**Réponses données à la deuxième partie du questionnaire :

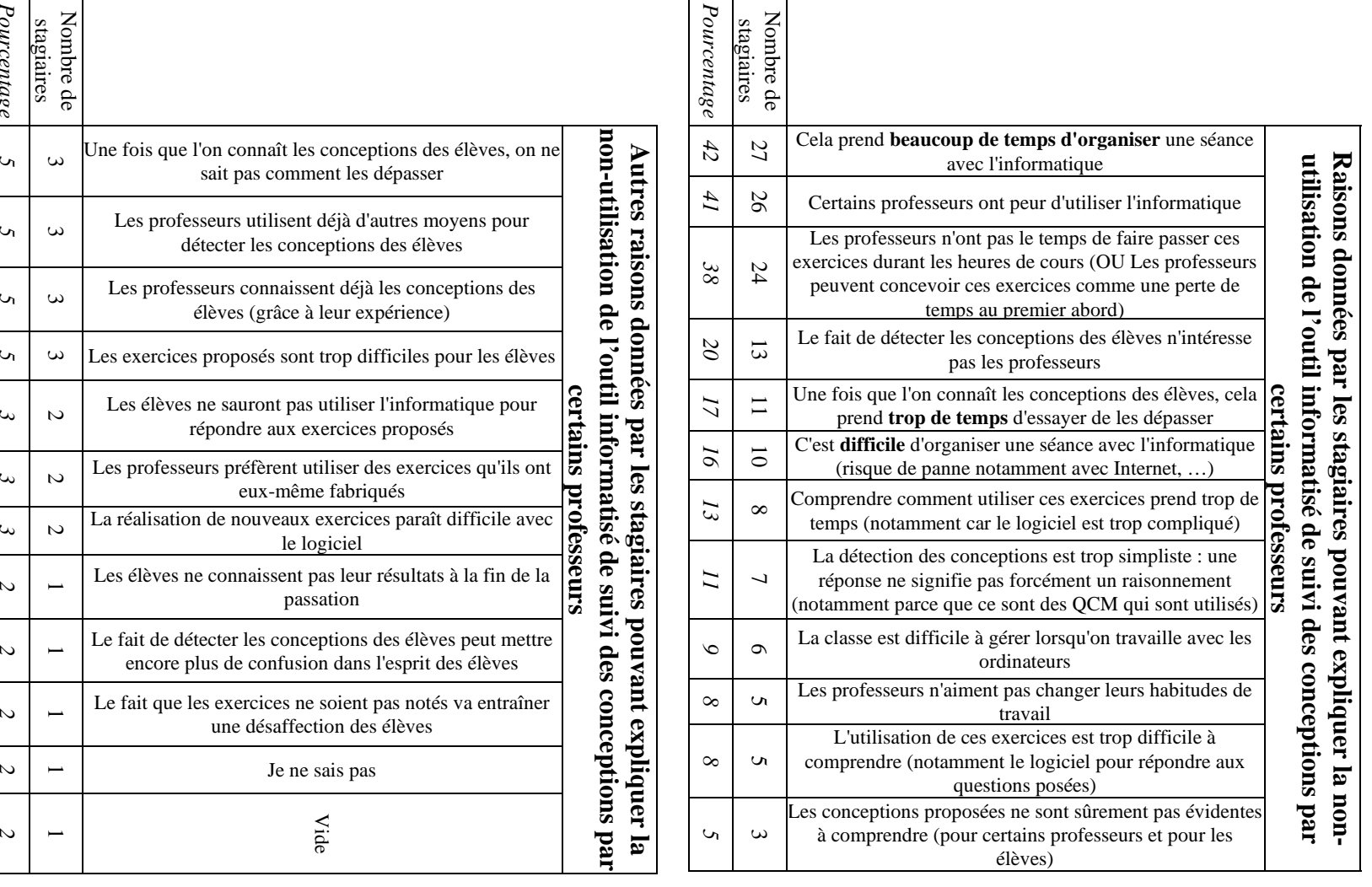

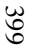

*Pourcentage*

 $\mathcal{L}_{\mathsf{L}}$ 

 $\mathcal{L}_{\mathsf{h}}$ 

 $\mathcal{L}_{\mathbf{A}}$ 

 $\mathcal{L}$ 

 $\mathbf{\hat{\omega}}$ 

 $\mathcal{L}$ 

 $\sim$ 

 $\overline{\omega}$ 

 $\overline{a}$ 

 $\overline{\omega}$ 

 $\mathcal{L}$ 

 $\mathbf{\hat{\omega}}$ 

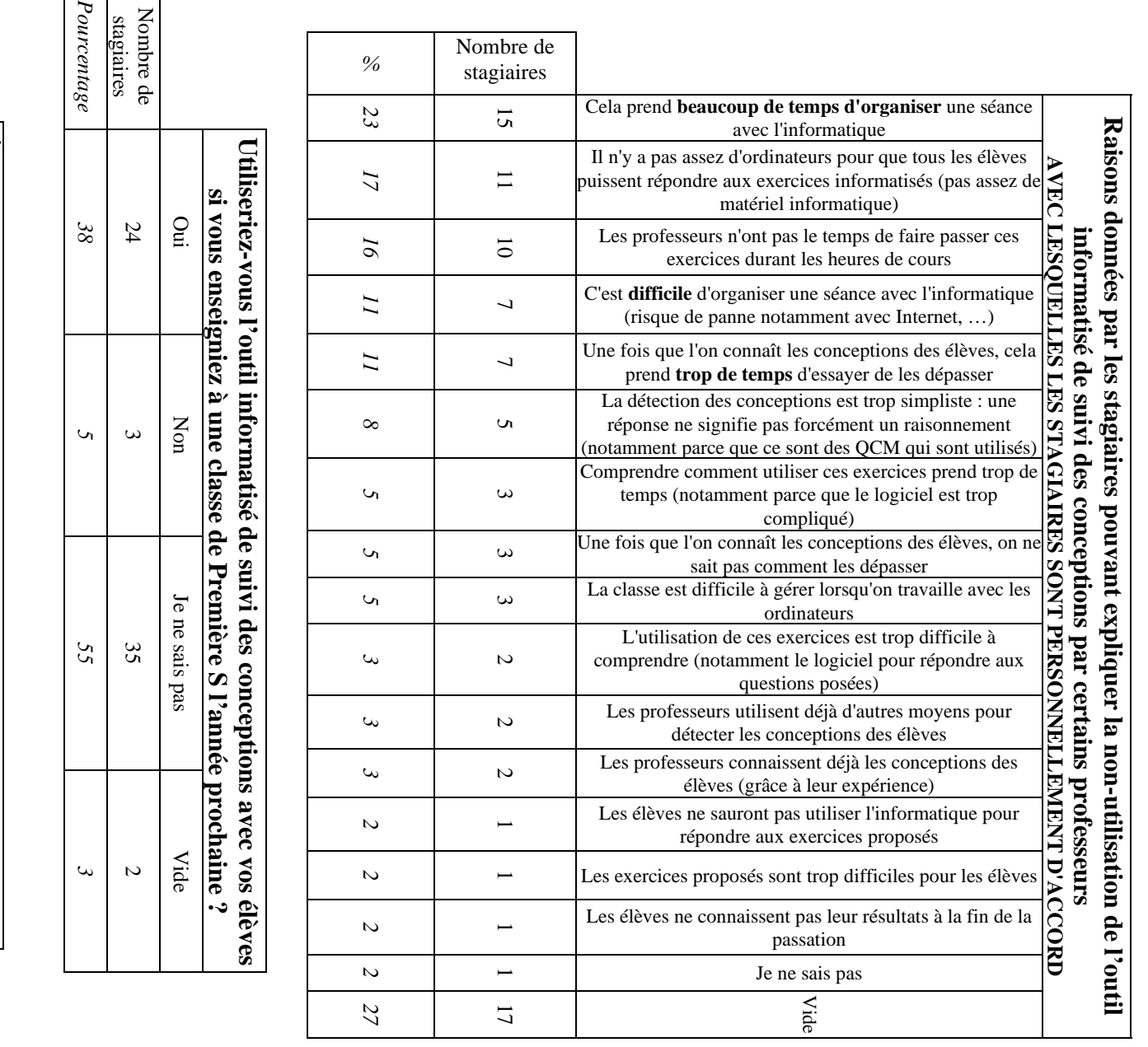

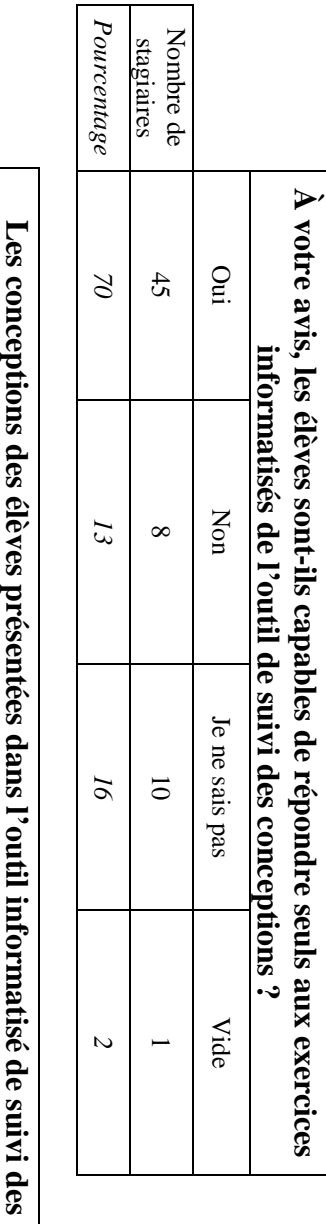

**conceptions sont-elles compréhensibles ?** Oui Non Je ne sais pas Vide

 $\overline{a}$ 

 $\circ$ 

 $\mathbf{\hat{\omega}}$ 

 $\mathbf{\hat{c}}$ 

400

Nombre de stagiaires

 $\infty$ 

 $Q$ 

Non

Je ne sais pas  $\circ$ 

Vide

 $\overline{a}$ 

*Pourcentage*Pourcentage

 $\beta$ 4

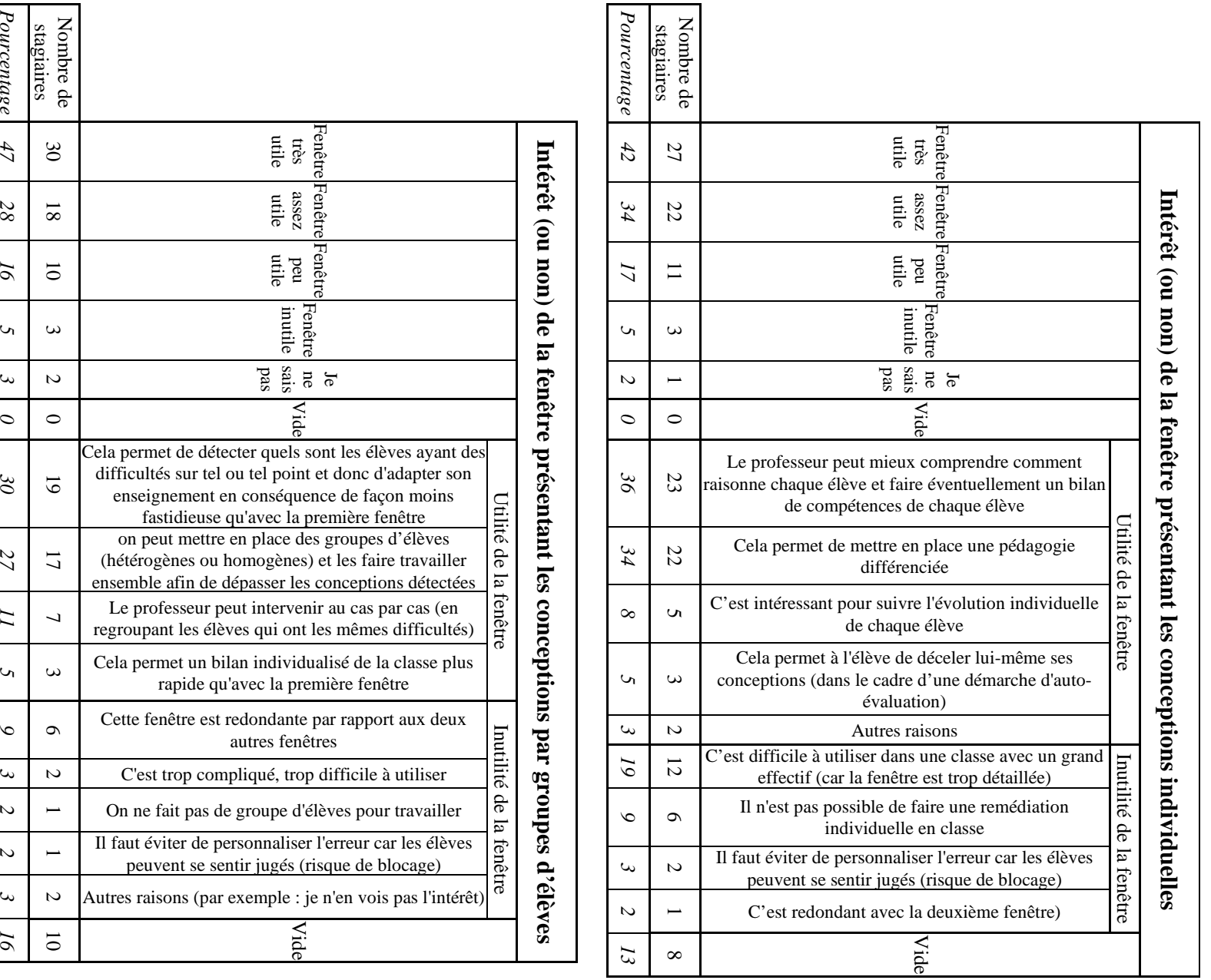

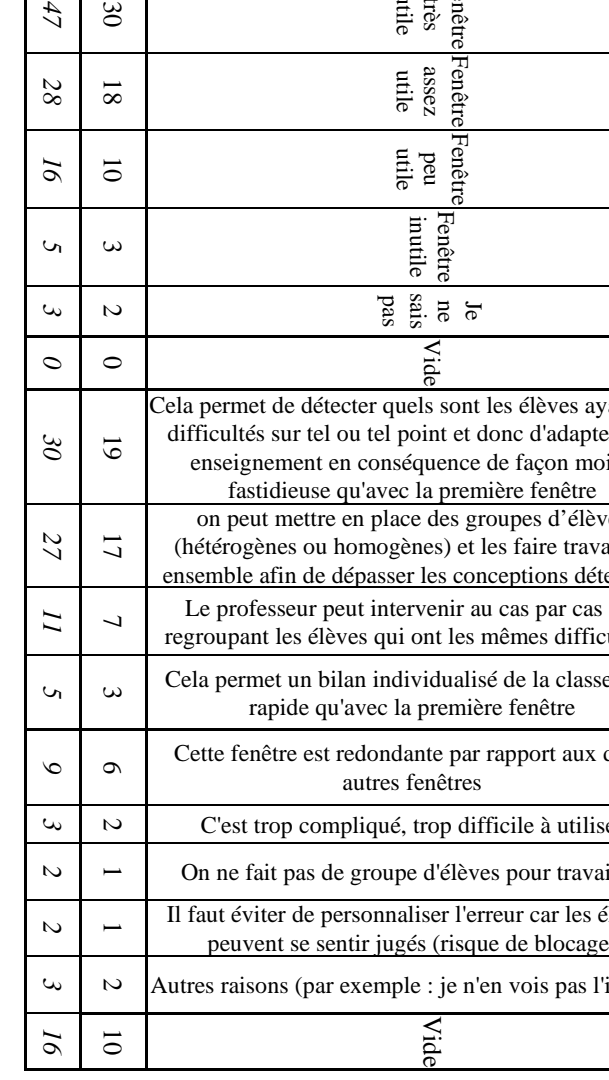

*Pourcentage*

 $\mathbf{I}$ 

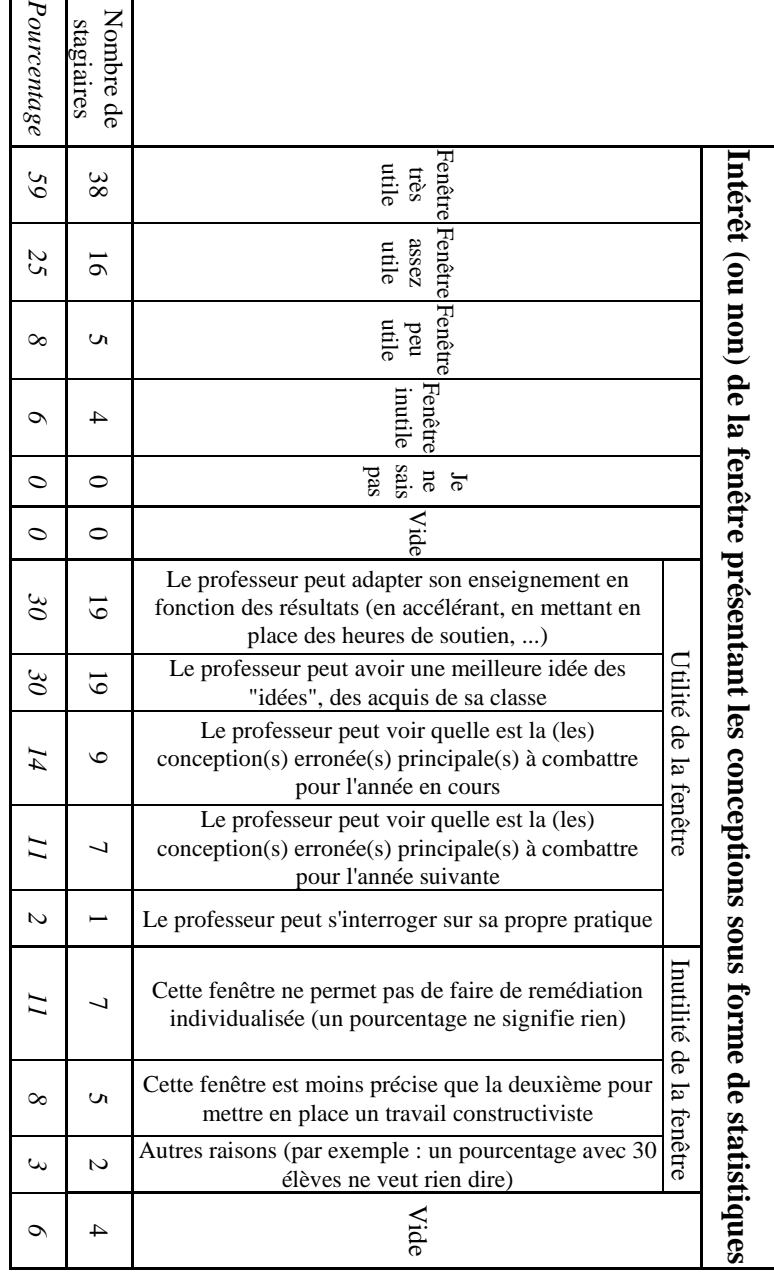

*Comparaison des trois scénarii d'utilisation des exercices informatisés proposés :*Comparaison des trois scénarii d'utilisation des exercices informatisés proposés :

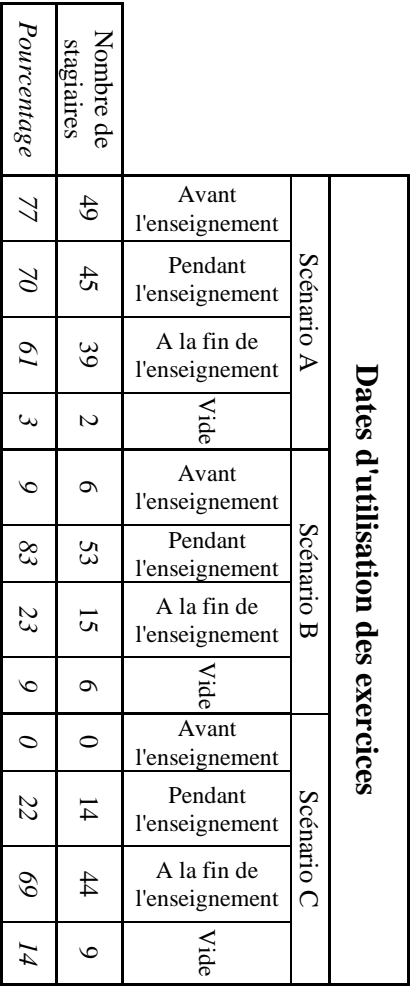

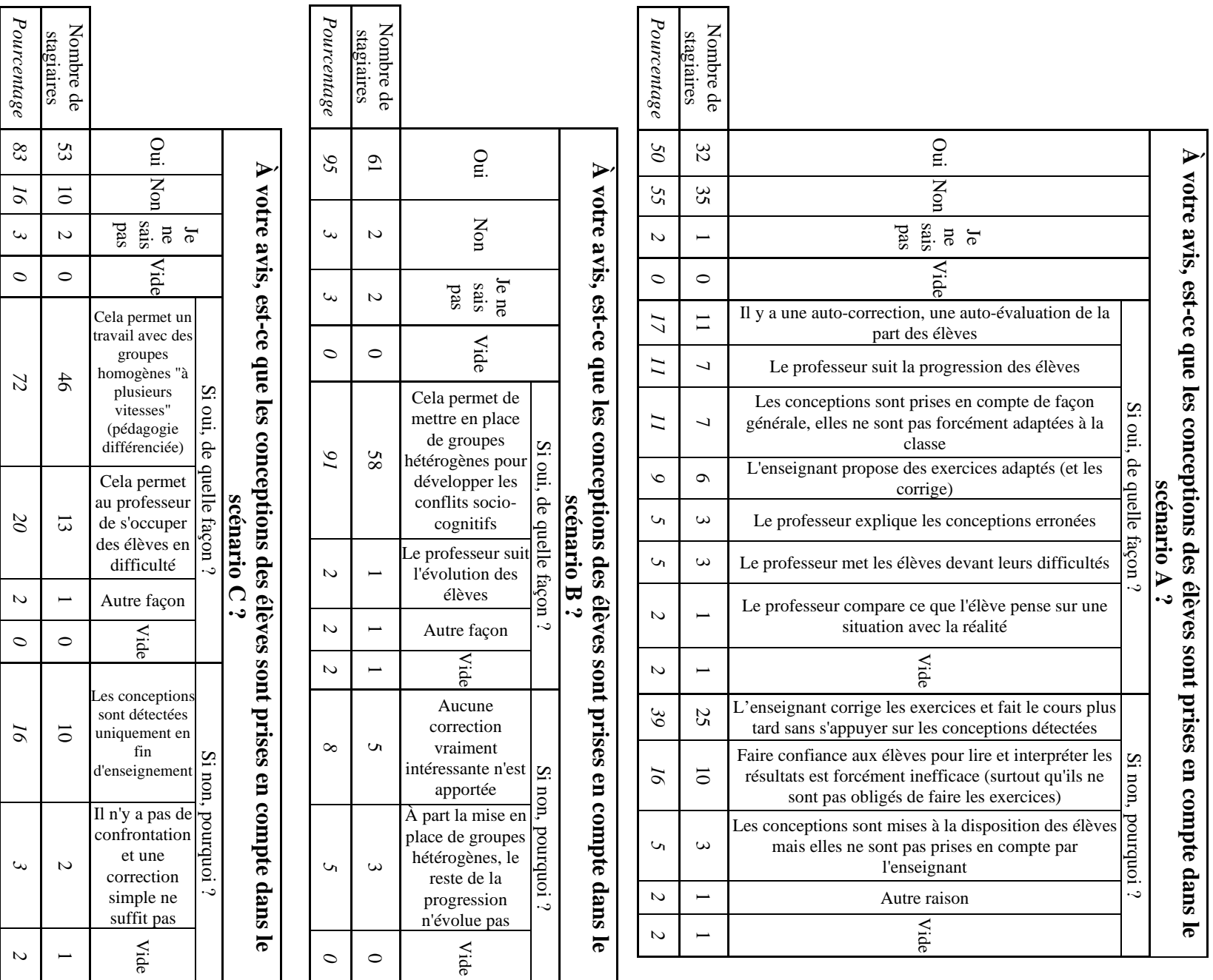

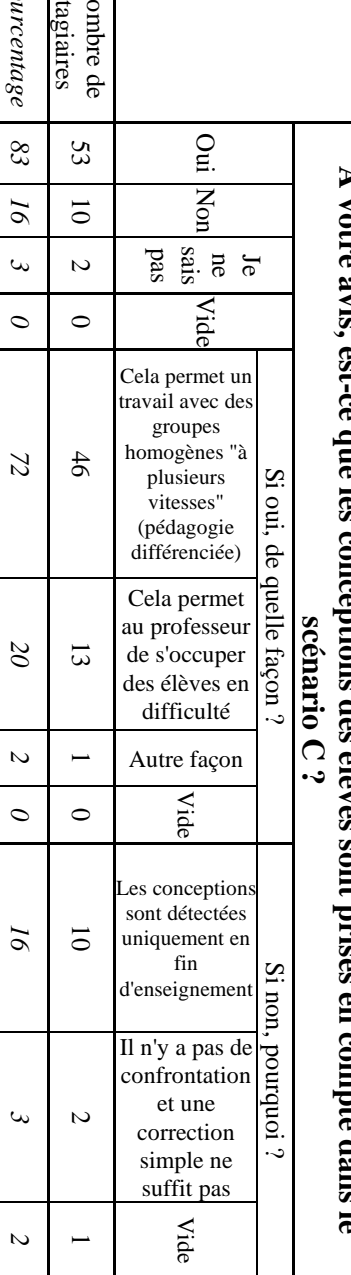

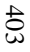

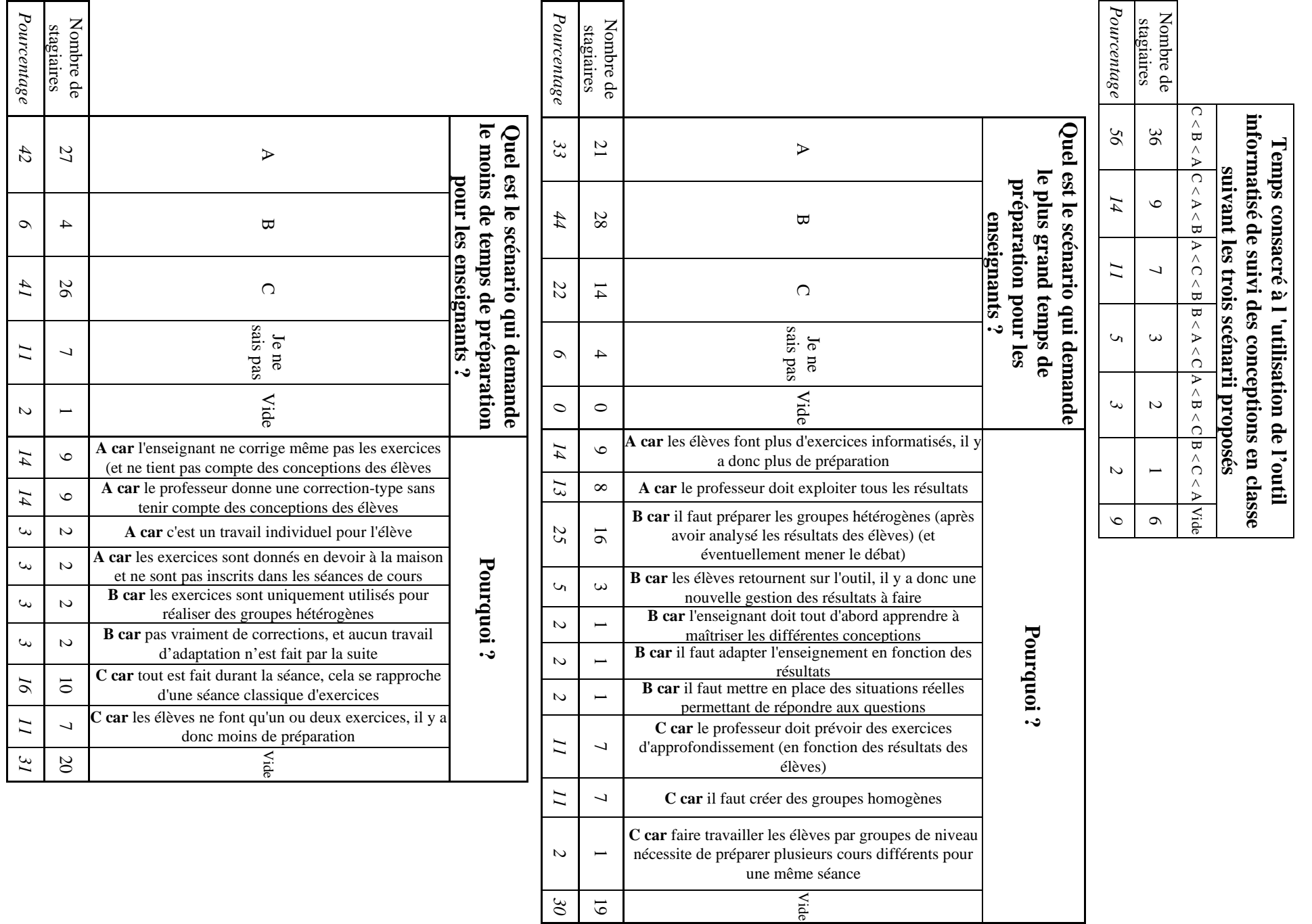

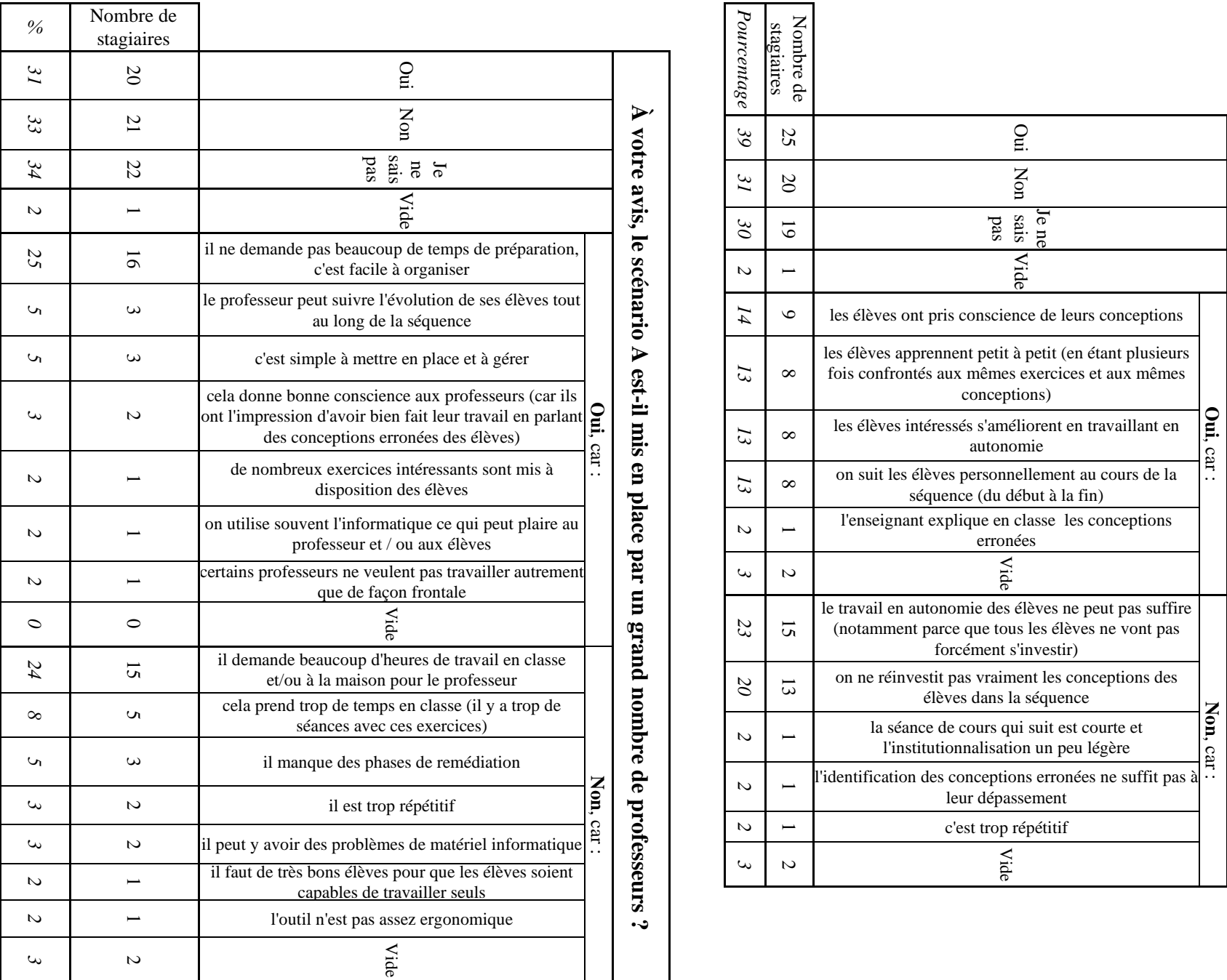

**À votre avis, le scénario A permet-il d'améliorer l'assimilation du concept de force et des lois de Newton ?** 

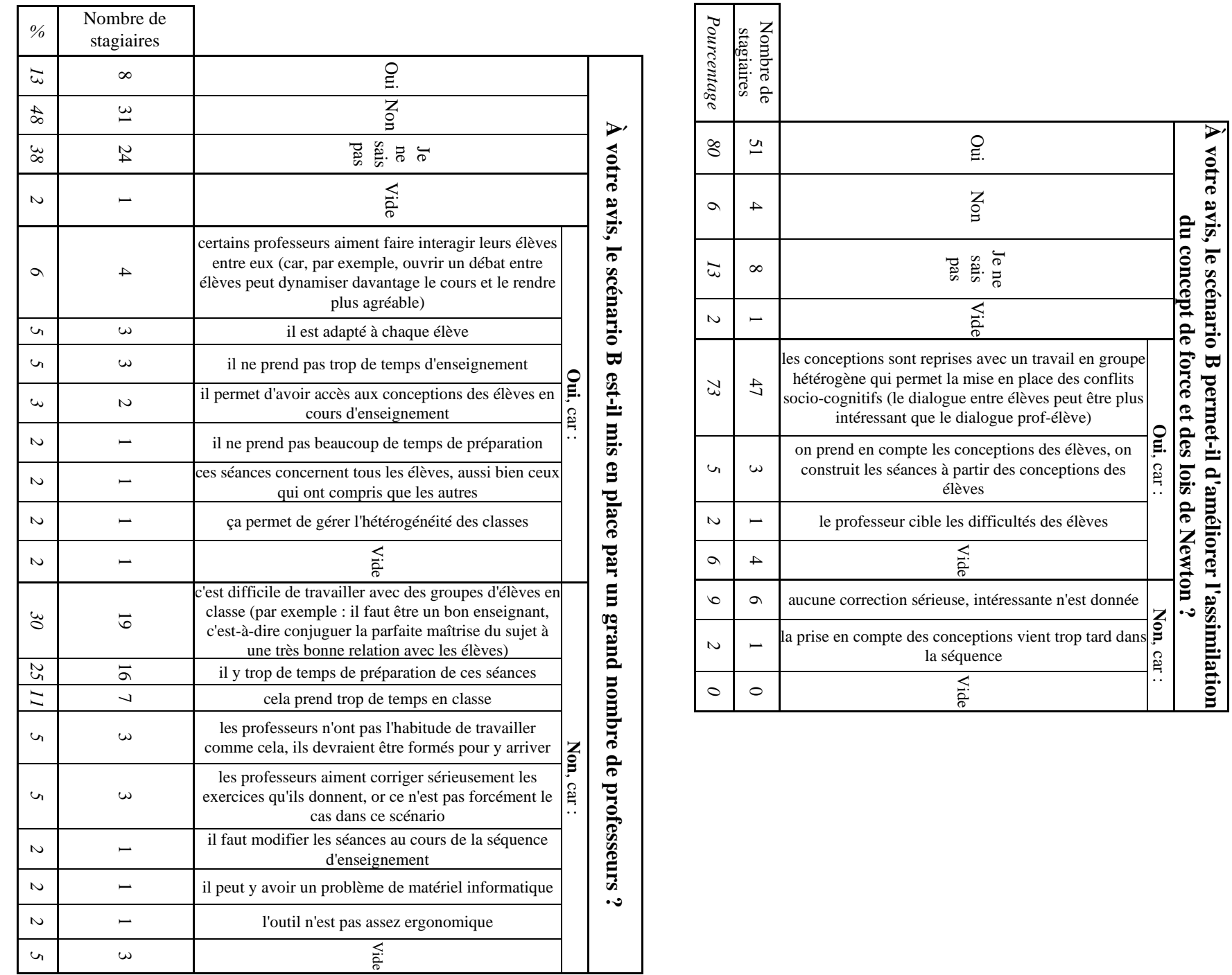

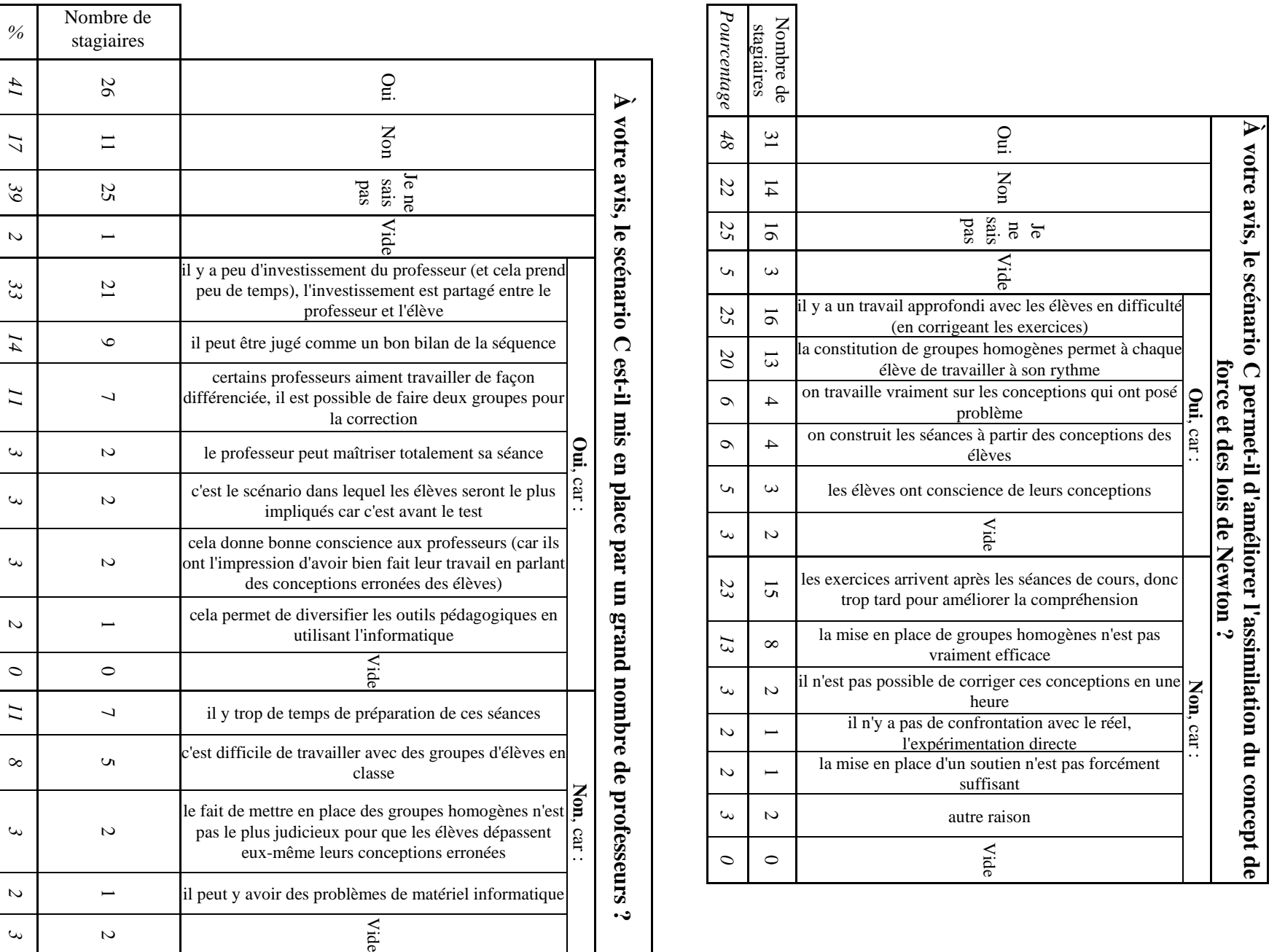

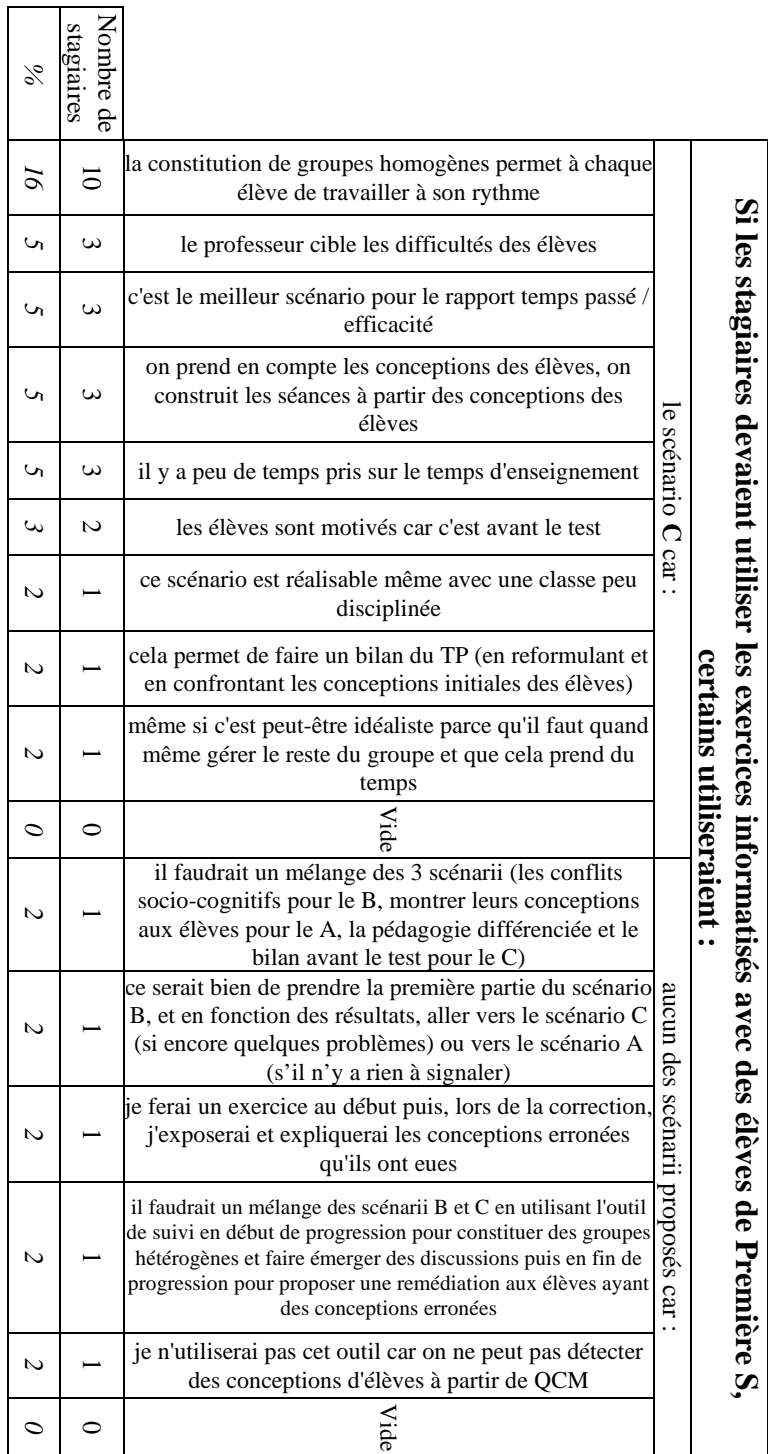

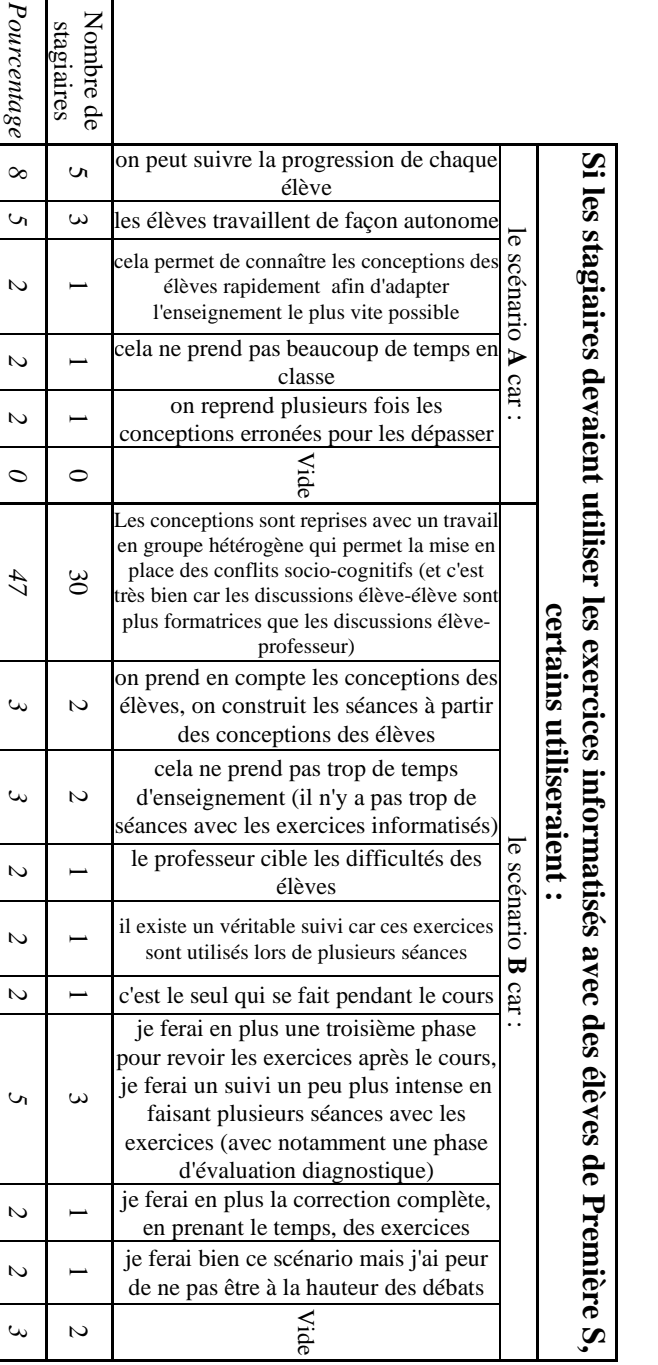

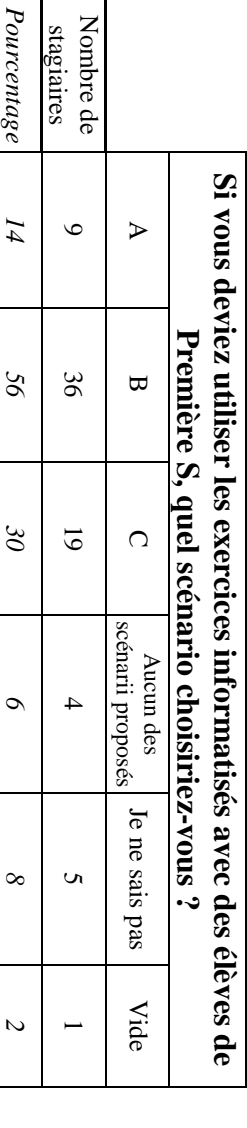

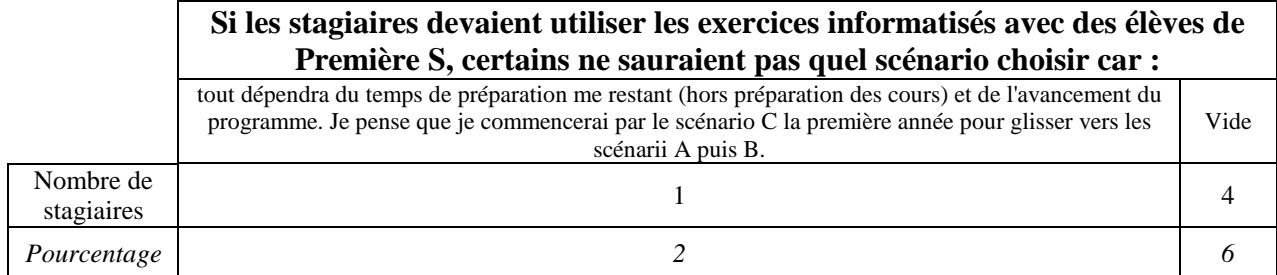

# **ANNEXE 17 : COMPARAISON DES CONCEPTIONS DÉTECTÉES LORS DES ENTRETIENS D'ÉLÈVES ET AVEC LES EXERCICES INFORMATISÉS LORS DE LA PASSATION EN CLASSE DE FÉVRIER 2005**

Nous avons repris les transcriptions des 14 entretiens d'élèves (de l'annexe 10) effectués juste après la passation des exercices informatisés et nous avons relevé les conceptions mobilisées par les élèves pour justifier leurs réponses aux exercices informatisés. Cette détection s'est faite exercice par exercice à cause de la contextualisation des conceptions.

Puis nous avons comparé, élève par élève, les conceptions détectées par les exercices informatisés avec celles repérées lors des entretiens.

Lorsque les entretiens portaient sur un exercice complet, nous avons relevé et comparé toutes les conceptions détectées lors de l'entretien et par l'outil de suivi.

Lorsque les entretiens portaient sur l'ensemble des exercices, toutes les questions n'ont pas été étudiées lors de l'entretien, nous avons donc relevé les conceptions repérées lors des entretiens, exercice par exercice, et nous avons ensuite vérifié si elles avaient aussi été détectées par l'outil de suivi ou si éventuellement les conceptions contraires n'avaient pas été détectées par cet outil.

Les raisonnements communs erronés sont notés en minuscules et les concepts physiques sont en majuscules. De plus, nous rappelons que, dans les transcriptions des entretiens, les exercices ne sont pas nommés WAGONS, CYCLISTE, CHAISE, BALLES, PALET et FICELLE mais exercices 1, 2, 3, 4, 5 et 6 comme ils ont été présentés aux élèves lors de la passation de février 2005.

L'entretien de l'élève E1 a porté sur l'exercice WAGONS.

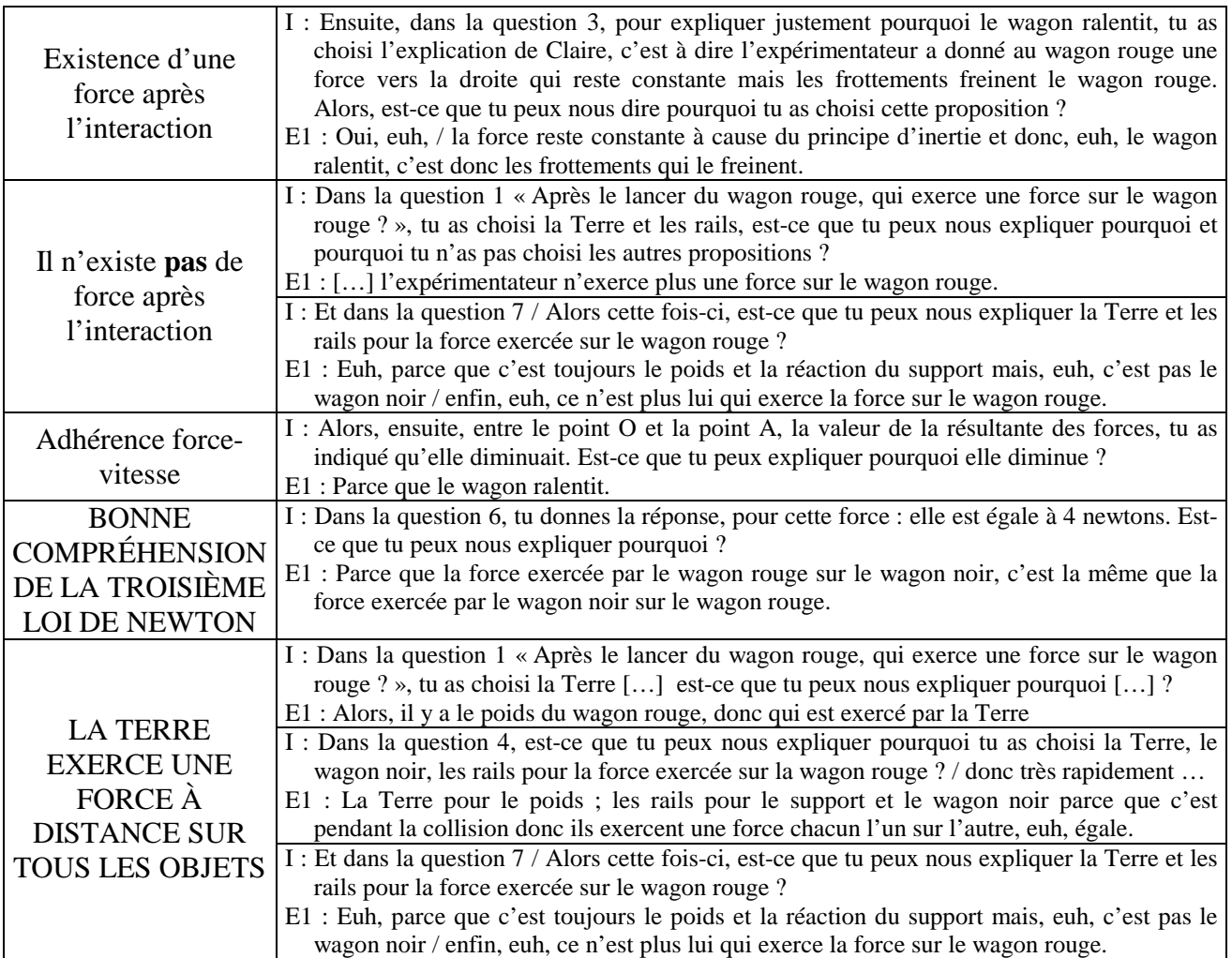

#### CONCEPTIONS DÉTECTÉES AVEC L'EXERCICE INFORMATISÉ

Existence d'une force après l'interaction (détectée dans une question sur quatre : 1/4) Adhérence force-vitesse (1/1) BONNE COMPRÉHENSION DE LA TROISIÈME LOI DE NEWTON DANS UNE COLLISION (lorsque les forces exercées par les deux agents l'un sur l'autre sont explicitées).

## LA TERRE EXERCE UNE FORCE À DISTANCE SUR TOUS LES OBJETS.

## COMPARAISON DES CONCEPTIONS DÉTECTÉES DURANT L'ENTRETIEN ET AVEC L'EXERCICE **INFORMATISÉ**

Les mêmes conceptions sont détectées lors de l'entretien et avec l'outil de suivi. La conception "**Existence d'une force après l'interaction**" qui n'est pas toujours mobilisée par l'élève E1 (effet de conceptualisation) est détectée aussi bien lors de l'entretien qu'avec l'exercice informatisé.

L'entretien de l'élève E2 a porté sur l'exercice CYCLISTE.

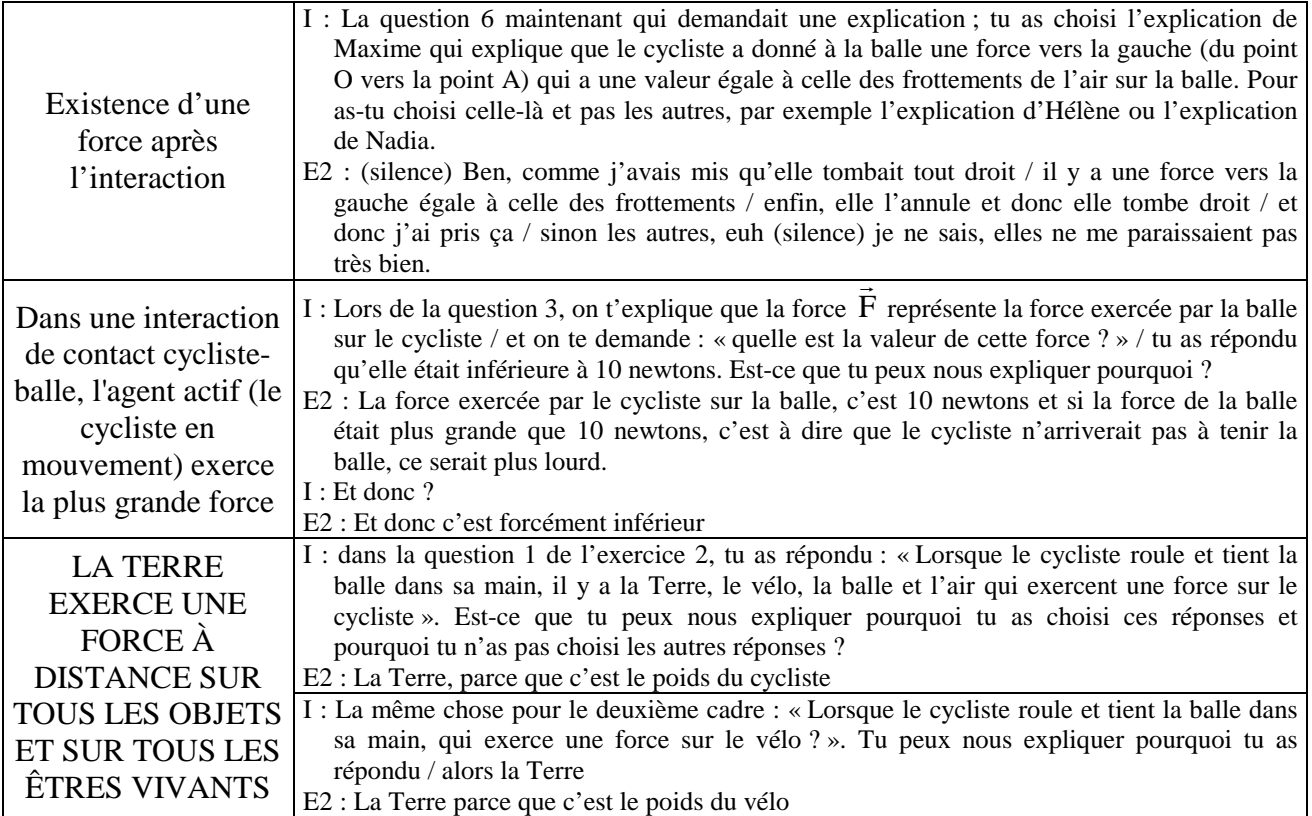

### CONCEPTIONS DÉTECTÉES AVEC L'EXERCICE INFORMATISÉ

Existence d'une force après l'interaction (1/2).

BONNE COMPRÉHENSION DE LA PREMIÈRE LOI DE NEWTON.

Dans une interaction de contact cycliste-balle, l'agent actif (le cycliste en mouvement) exerce la plus grande force (1/1).

LA TERRE EXERCE UNE FORCE À DISTANCE SUR TOUS LES OBJETS ET SUR TOUS LES ÊTRES VIVANTS.

## COMPARAISON DES CONCEPTIONS DÉTECTÉES DURANT L'ENTRETIEN ET AVEC L'EXERCICE INFORMATISÉ

Les conceptions détectées avec l'exercice informatisé correspondent à celles détectées lors de l'entretien, excepté l'assimilation correcte de la PREMIÈRE LOI DE NEWTON. Ceci est dû à un mauvaise compréhension de l'énoncé de la question 5 qui a été amélioré dans la version finale de l'outil de suivi comme cela a été expliqué dans le corps principal de la thèse.

L'entretien de l'élève E3 a porté sur l'exercice CHAISE.

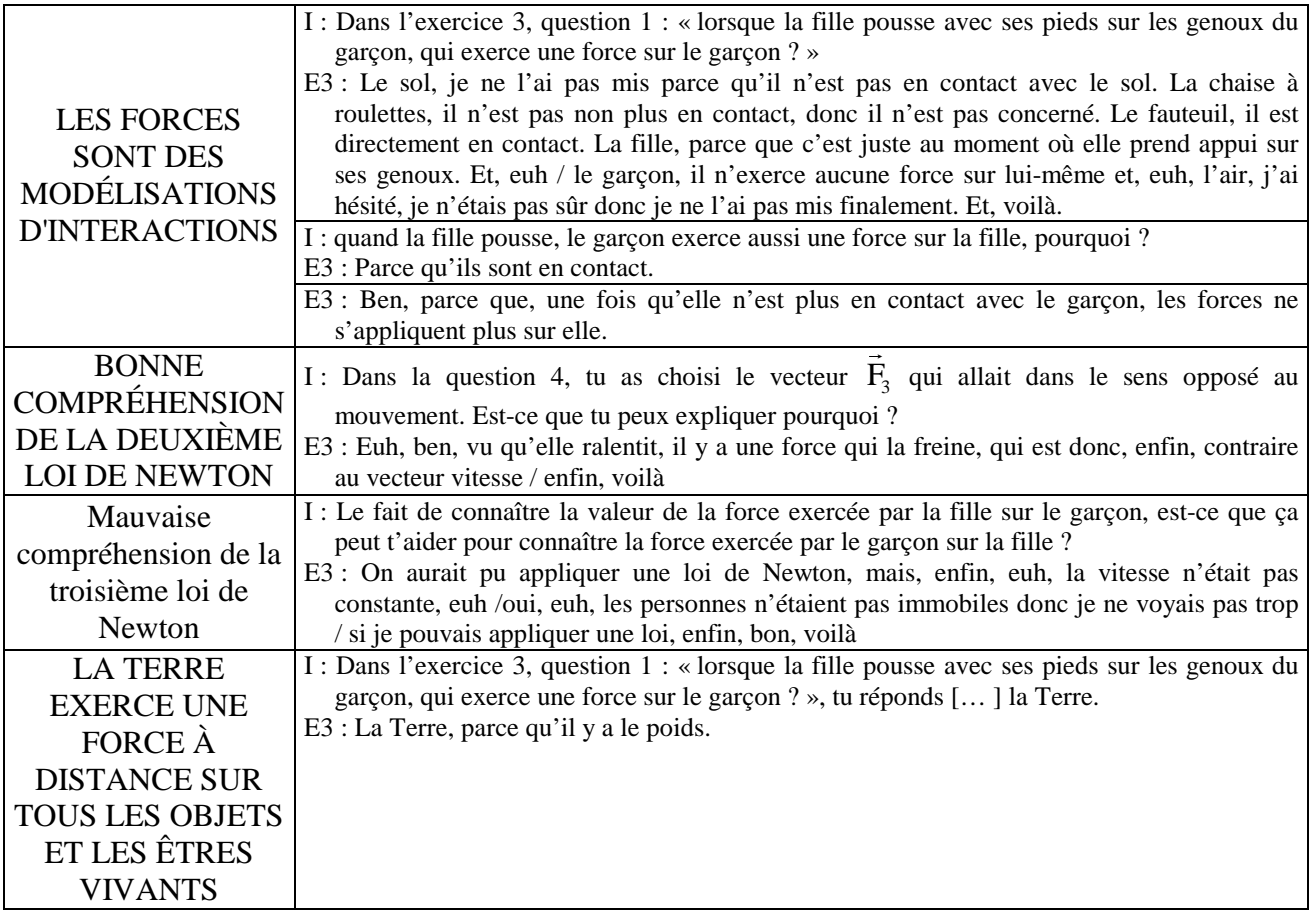

CONCEPTIONS DÉTECTÉES AVEC L'EXERCICE INFORMATISÉ

LES FORCES SONT DES MODÉLISATIONS D'INTERACTIONS. BONNE COMPRÉHENSION DE LA DEUXIÈME LOI DE NEWTON LA TERRE EXERCE UNE FORCE À DISTANCE SUR TOUS LES OBJETS ET LES ÊTRES VIVANTS

## COMPARAISON DES CONCEPTIONS DÉTECTÉES DURANT L'ENTRETIEN ET AVEC L'EXERCICE INFORMATISÉ

Les conceptions détectées avec l'exercice informatisé sont détectées également lors de l'interview. Par contre, l'élève a eu une incertitude sur la troisième loi de Newton qui a été détectée uniquement lors de l'entretien.

L'entretien de l'élève E4 a porté sur l'exercice BALLES.

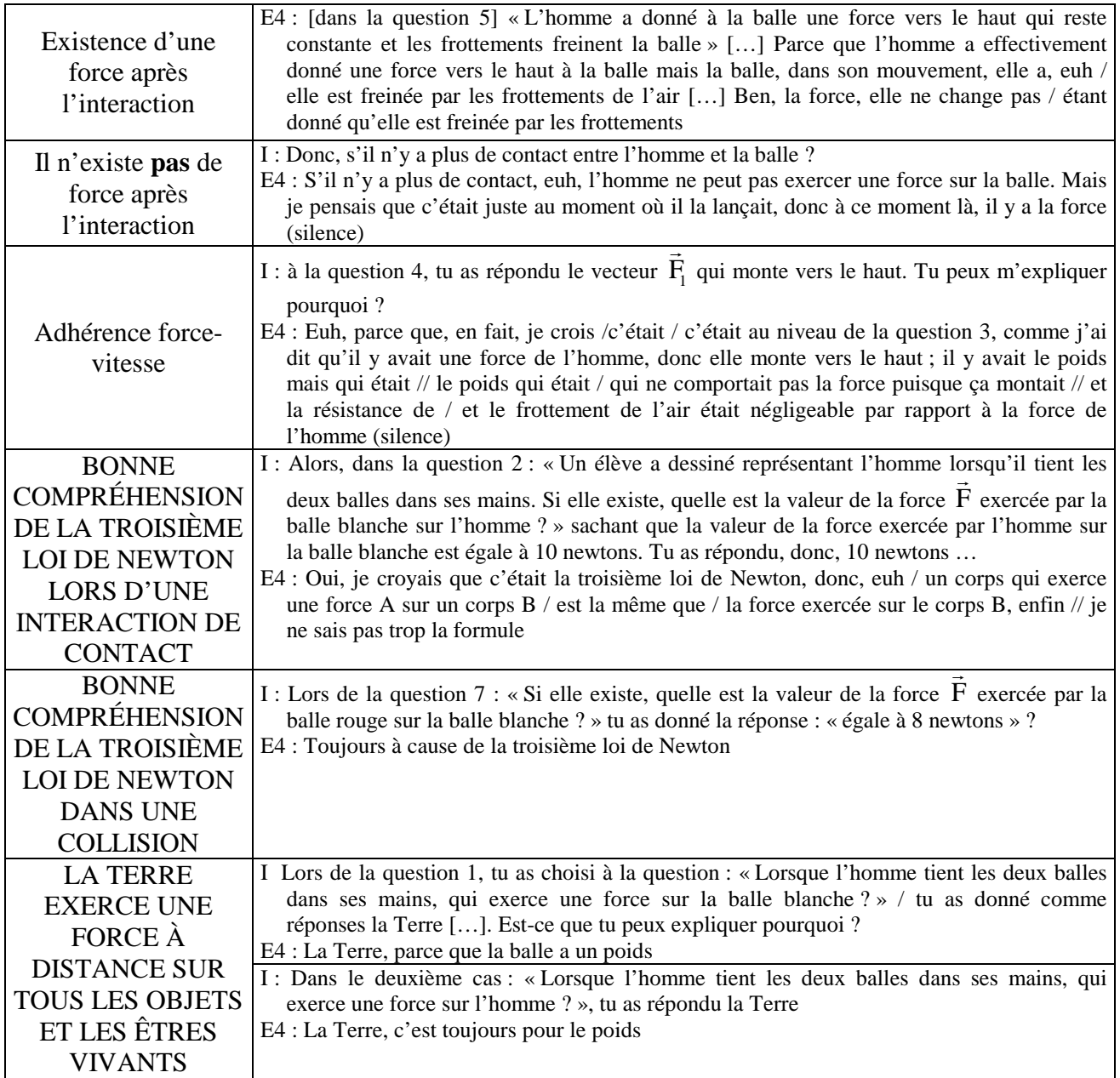

### CONCEPTIONS DÉTECTÉES AVEC L'EXERCICE INFORMATISÉ

Existence d'une force après l'interaction (2/3). Adhérence force-vitesse (1/1). BONNE COMPRÉHENSION DE LA TROISIÈME LOI DE NEWTON. BONNE COMPRÉHENSION DE LA TROISIÈME LOI DE NEWTON (lorsque les forces exercées par les deux agents l'un sur l'autre sont explicitées).

LA TERRE EXERCE UNE FORCE À DISTANCE SUR TOUS LES OBJETS ET LES ÊTRES VIVANTS.

## COMPARAISON DES CONCEPTIONS DÉTECTÉES DURANT L'ENTRETIEN ET AVEC L'EXERCICE INFORMATISÉ

Les conceptions détectées avec l'exercice informatisé sont également détectées lors de l'entretien. De plus, on peut remarquer que la conception erronée "**Existence d'une force après l'interaction**" n'est pas mobilisée par l'élève dans toutes les questions posées (effet de contextualisation). La mobilisation de cette conception apparaît en effet uniquement dans les questions où on mélange les forces et l'étude des mouvements et elle n'apparaît pas lorsque l'on s'intéresse uniquement aux interactions.

# CONCEPTIONS REPÉRÉES DURANT L'ENTRETIEN

L'entretien de l'élève E5 a porté sur l'exercice PALET.

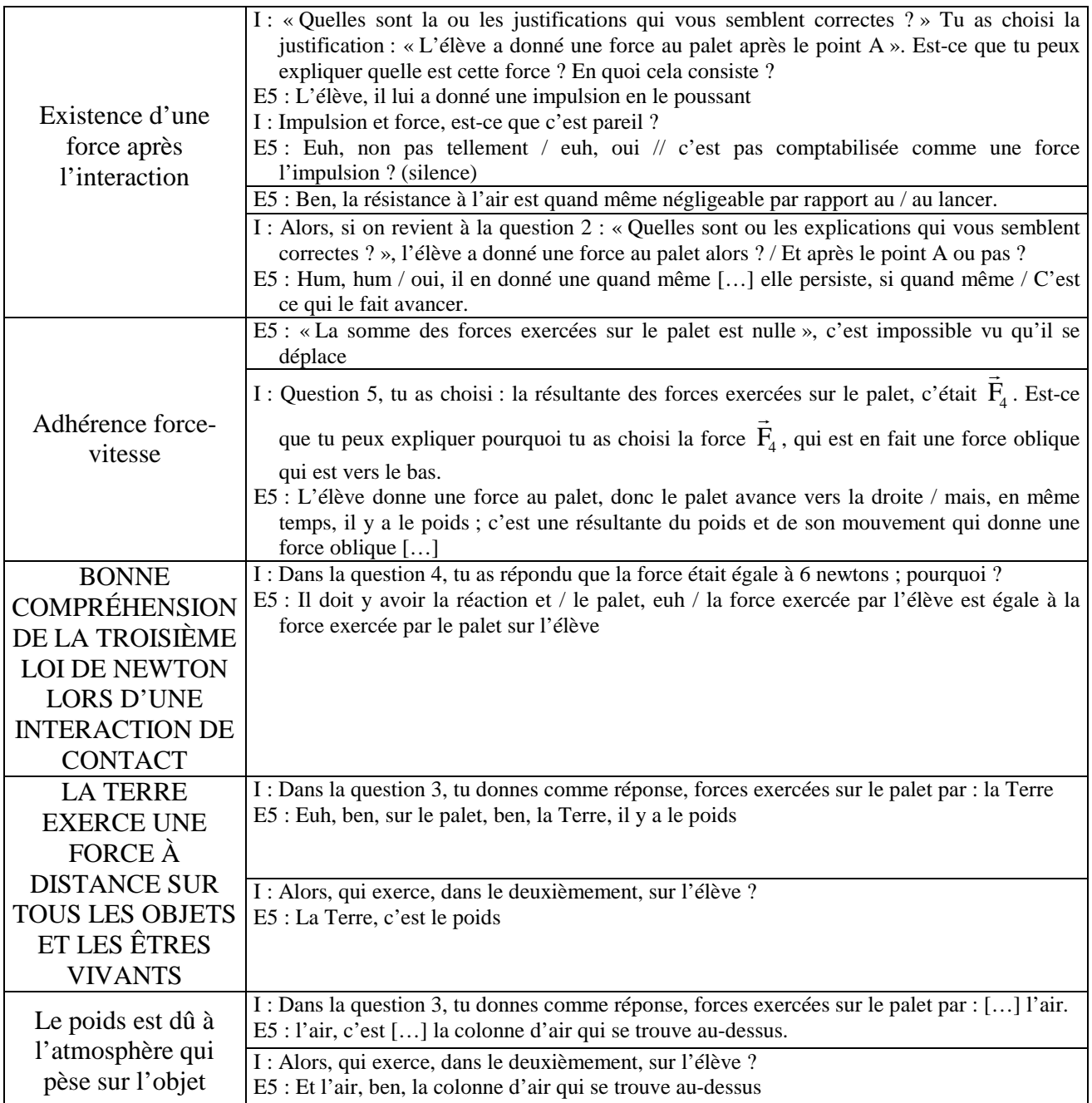

### CONCEPTIONS DÉTECTÉES AVEC L'EXERCICE INFORMATISÉ

Existence d'une force après l'interaction (1/3).

Adhérence force-vitesse (1/1). BONNE COMPRÉHENSION DE LA TROISIÈME LOI DE NEWTON LORS D'UNE INTERACTION DE CONTACT (lorsque les forces exercées par les deux agents l'un sur l'autre sont explicitées). LA TERRE EXERCE UNE FORCE À DISTANCE SUR TOUS LES OBJETS ET LES ÊTRES

VIVANTS.

## COMPARAISON DES CONCEPTIONS DÉTECTÉES DURANT L'ENTRETIEN ET AVEC L'EXERCICE INFORMATISÉ

Les conceptions détectées avec l'exercice informatisé sont détectées également lors de l'interview. Par contre, le raisonnement "**Le poids est dû à l'atmosphère qui pèse sur l'objet**" est détecté uniquement lors de l'entretien.

L'entretien de l'élève E6 a porté sur l'exercice FICELLE.

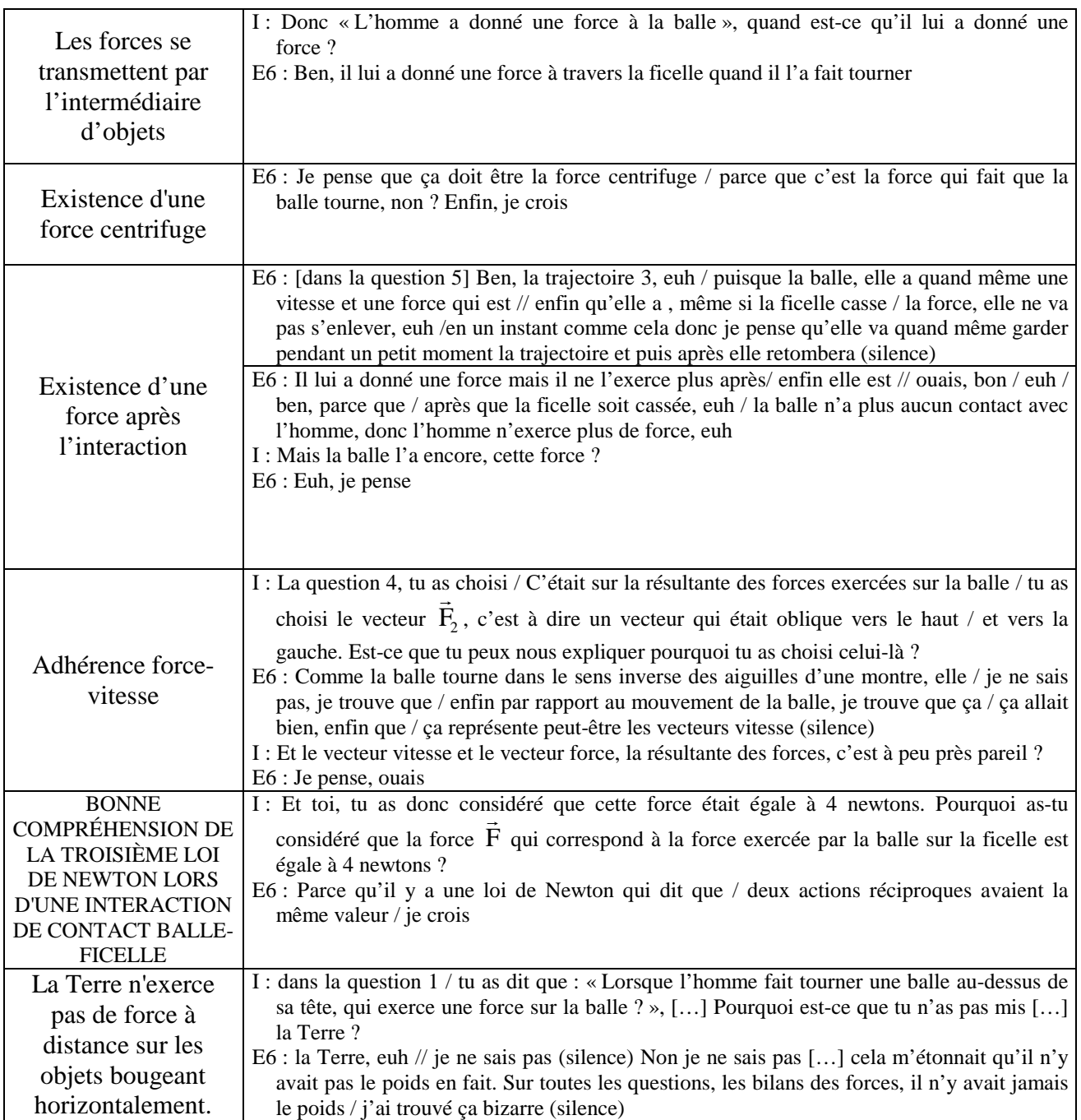

## CONCEPTIONS DÉTECTÉES AVEC L'EXERCICE INFORMATISÉ

Les forces se transmettent par l'intermédiaire d'objets (1/3).

Existence d'une force centrifuge (2/2).

Existence d'une force après l'interaction (2/3).

La résultante des forces exercées sur un objet a le même sens que le vecteur vitesse de l'objet (1/1). BONNE COMPRÉHENSION DE LA TROISIÈME LOI DE NEWTON LORS D'UNE INTERACTION DE CONTACT BALLE-FICELLE (lorsque les forces exercées par les deux agents l'un sur l'autre sont explicitées).

La Terre n'exerce pas de force à distance sur les objets bougeant horizontalement (1/2).

# COMPARAISON DES CONCEPTIONS DÉTECTÉES DURANT L'ENTRETIEN ET AVEC L'EXERCICE INFORMATISÉ

Les conceptions détectées avec l'exercice informatisé sont détectées également lors de l'entretien.

### CONCEPTIONS REPÉRÉES DURANT L'ENTRETIEN

L'entretien de l'élève E7 a porté sur l'ensemble des exercices.

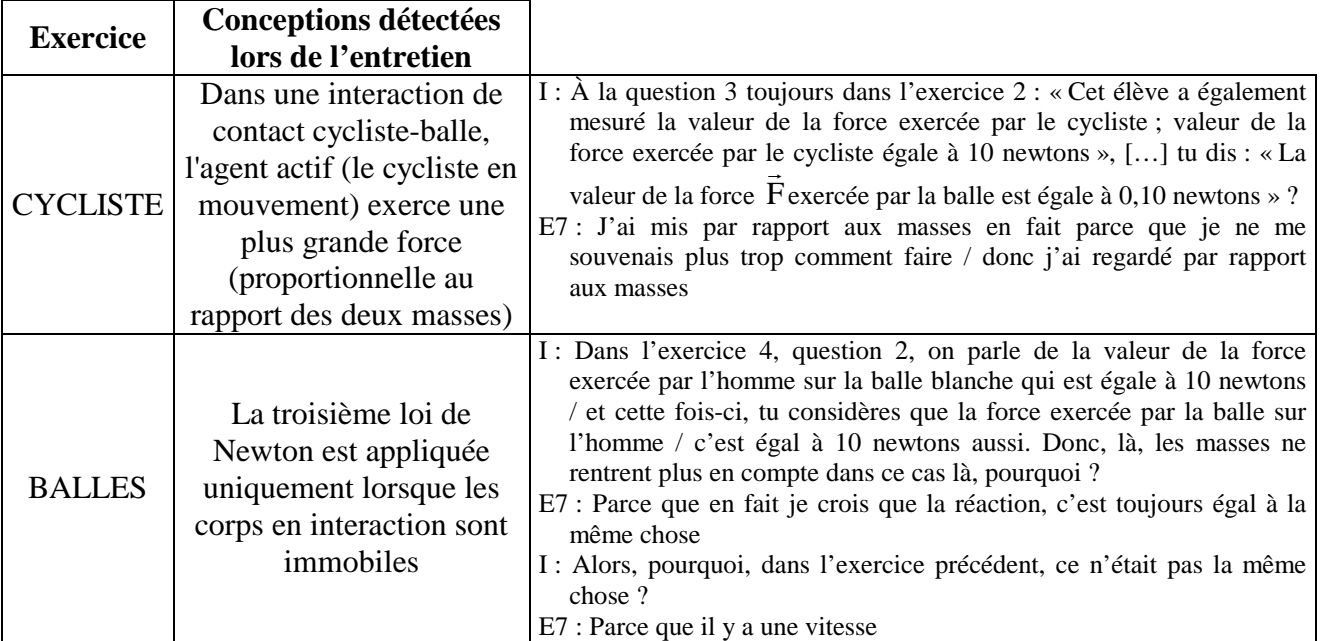

#### CONCEPTIONS DÉTECTÉES AVEC LES EXERCICES INFORMATISÉS

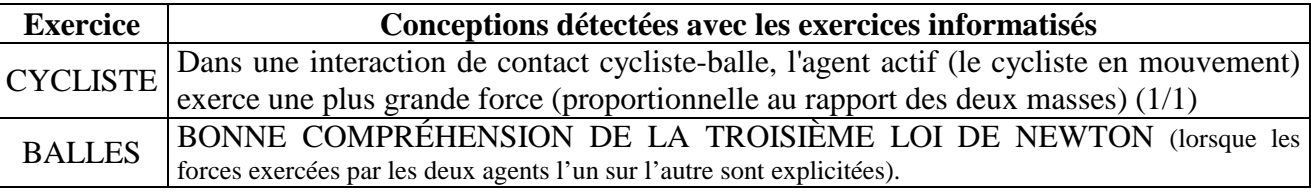

## COMPARAISON DES CONCEPTIONS DÉTECTÉES DURANT L'ENTRETIEN ET AVEC LES EXERCICES **INFORMATISÉS**

Avec l'exercice informatisé BALLES, on détecte une bonne compréhension de la troisième de Newton alors que la conception erronée "**Dans une interaction de contact cycliste-balle, l'agent actif (le cycliste en mouvement) exerce une plus grande force (proportionnelle au rapport des deux masses)**" est détectée lors de la résolution de l'exercice CYCLISTE avec l'entretien et avec l'outil informatisé.

Cela montre les limites de l'outil informatisé de suivi lorsqu'on utilise un seul exercice pour détecter les conceptions à cause de l'effet de contextualisation des conceptions mobilisées par les élèves. Ici, il faut que l'élève E7 résolve au moins deux exercices informatisés (CYCLISTE et BALLES) pour obtenir une détection plus complète des conceptions. Il y a alors un compromis à trouver pour les enseignants entre la rapidité du test et la précision de la détection.

L'entretien de l'élève E8 a porté sur l'ensemble des exercices.

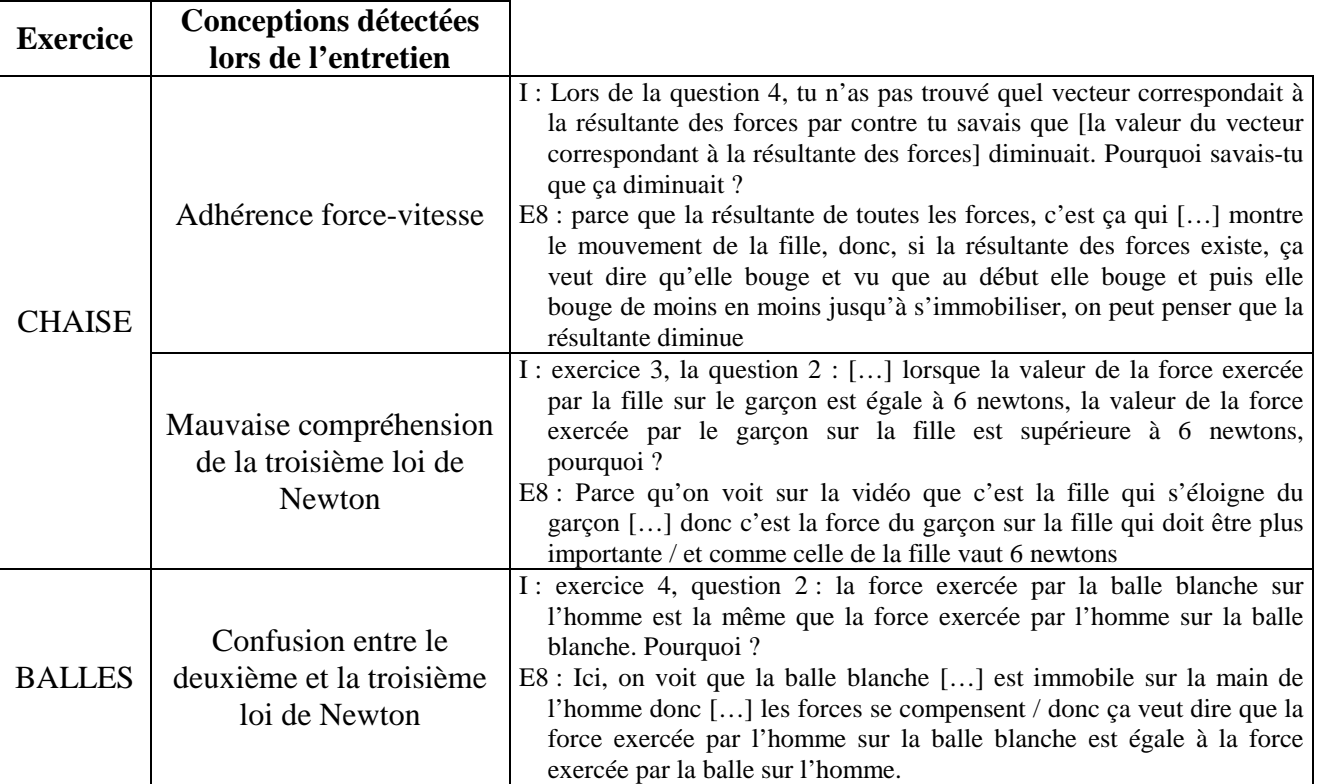

## CONCEPTIONS DÉTECTÉES AVEC LES EXERCICES INFORMATISÉS

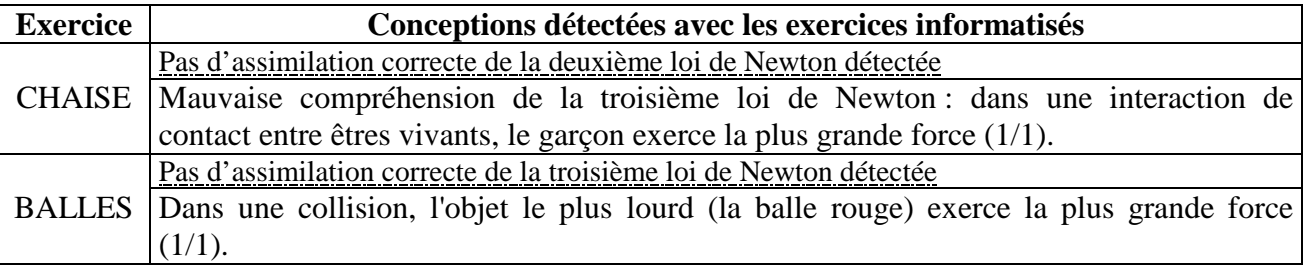

# COMPARAISON DES CONCEPTIONS DÉTECTÉES DURANT L'ENTRETIEN ET AVEC LES EXERCICES **INFORMATISÉS**

Les conceptions détectées lors de l'entretien ne sont pas forcément détectées avec l'outil informatisé mais il n'y a pas d'incompatibilité entre les conceptions détectées.

### CONCEPTIONS REPÉRÉES DURANT L'ENTRETIEN

L'entretien de l'élève E9 a porté sur l'ensemble des exercices.

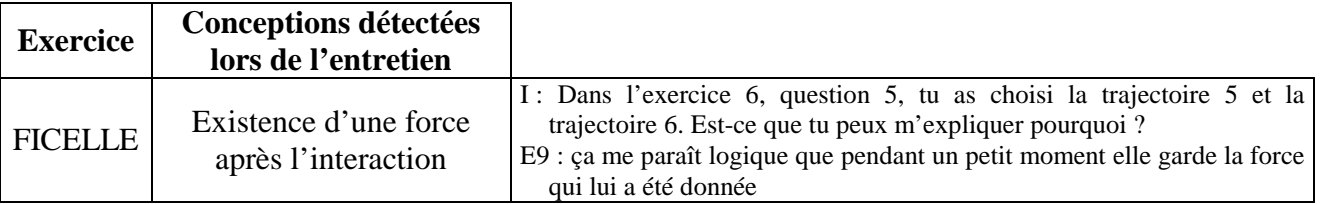

## CONCEPTIONS DÉTECTÉES AVEC LES EXERCICES INFORMATISÉS

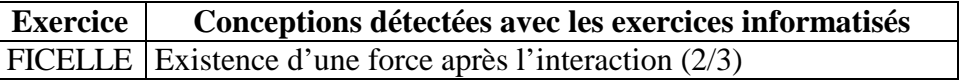

## COMPARAISON DES CONCEPTIONS DÉTECTÉES DURANT L'ENTRETIEN ET AVEC LES EXERCICES **INFORMATISÉS**

La conception détectée lors de l'entretien est également détectée avec l'outil informatisé. Avec cette interview, nous avons aussi remarqué que, pour les élèves très peu bavards et/ou timides, les exercices informatisés sont très intéressants car ils sont plus efficaces qu'un entretien pour détecter leurs conceptions.

### CONCEPTIONS REPÉRÉES DURANT L'ENTRETIEN

L'entretien de l'élève E10 a porté sur l'ensemble des exercices.

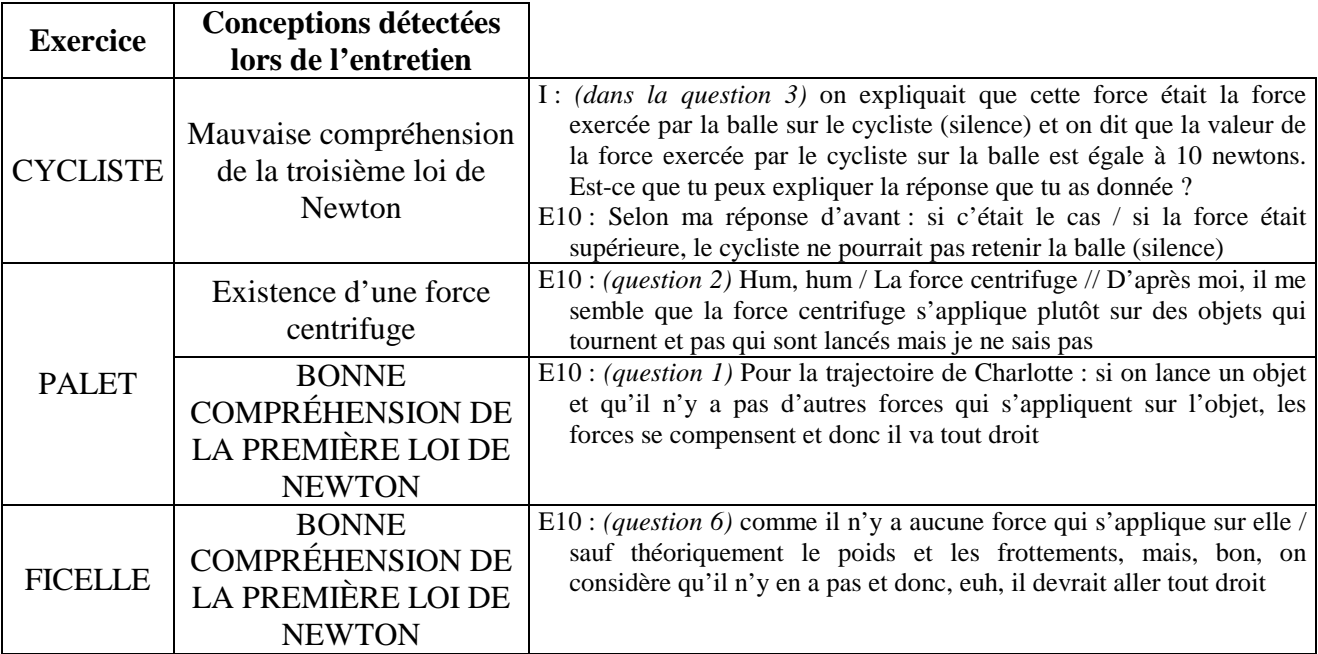

CONCEPTIONS DÉTECTÉES AVEC LES EXERCICES INFORMATISÉS

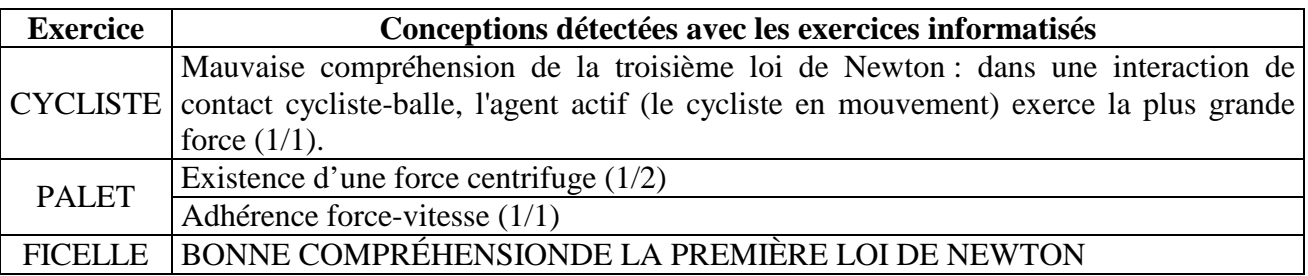

# COMPARAISON DES CONCEPTIONS DÉTECTÉES DURANT L'ENTRETIEN ET AVEC LES EXERCICES INFORMATISÉS

Les conceptions détectées lors de l'entretien sont également détectées avec l'outil informatisé excepté pour l'assimilation correcte de la première loi de Newton dans l'exercice PALET. Cependant, il n'y a pas d'incohérence entre cette détection par l'entretien et la détection de la conception "**Adhérence force-vitesse**" repérée avec l'exercice informatisé car, dans cet exercice, une question non étudiée dans l'entretien et utilisée par l'outil informatisé pour effectuer son diagnostic a montré que l'élève E10 n'avait pas une compréhension de la première loi de Newton dans toutes les situations.

### CONCEPTIONS REPÉRÉES DURANT L'ENTRETIEN

L'entretien de l'élève E11 a porté sur l'ensemble des exercices.

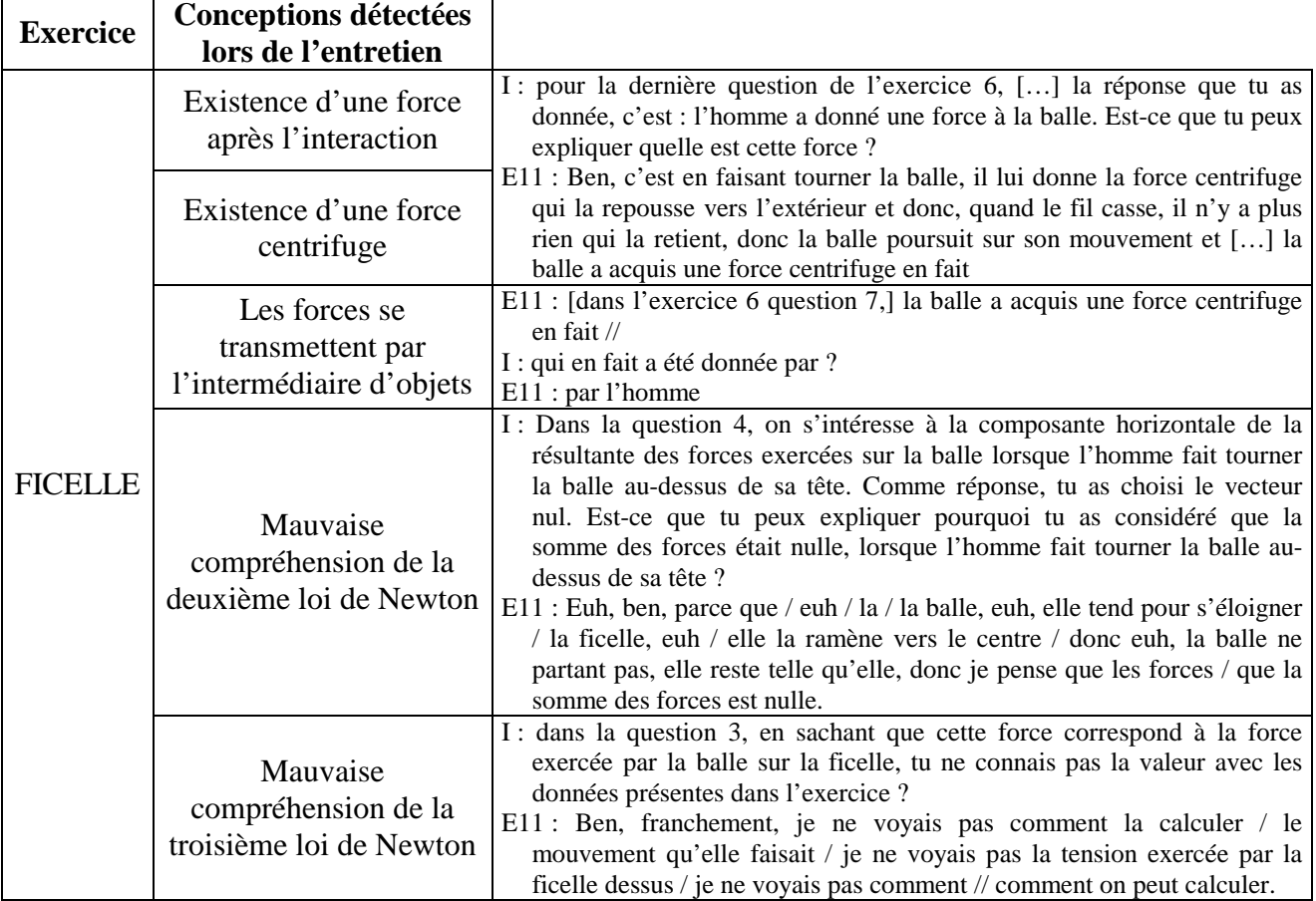

### CONCEPTIONS DÉTECTÉES AVEC LES EXERCICES INFORMATISÉS

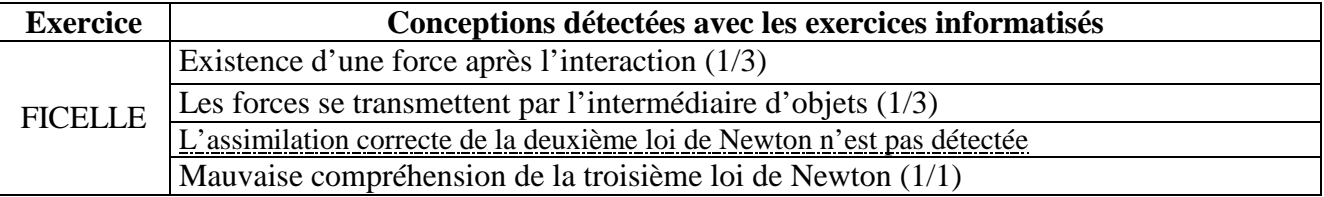

## COMPARAISON DES CONCEPTIONS DÉTECTÉES DURANT L'ENTRETIEN ET AVEC LES EXERCICES INFORMATISÉS

Les conceptions détectées lors de l'entretien sont également détectées avec l'outil informatisé sauf la mauvaise compréhension de la deuxième loi de Newton et la force centrifuge. Il faut toutefois remarquer que l'assimilation correcte de la deuxième loi de Newton n'est pas détectée avec les exercices informatisés. La détection des conceptions des lycéens avec l'outil informatisé de suivi semble donc moins précise qu'un entretien mais les conceptions qu'elle détecte sont les mêmes que celles détectées lors de l'interview.

### CONCEPTIONS REPÉRÉES DURANT L'ENTRETIEN

L'entretien de l'élève E12 a porté sur l'ensemble des exercices.

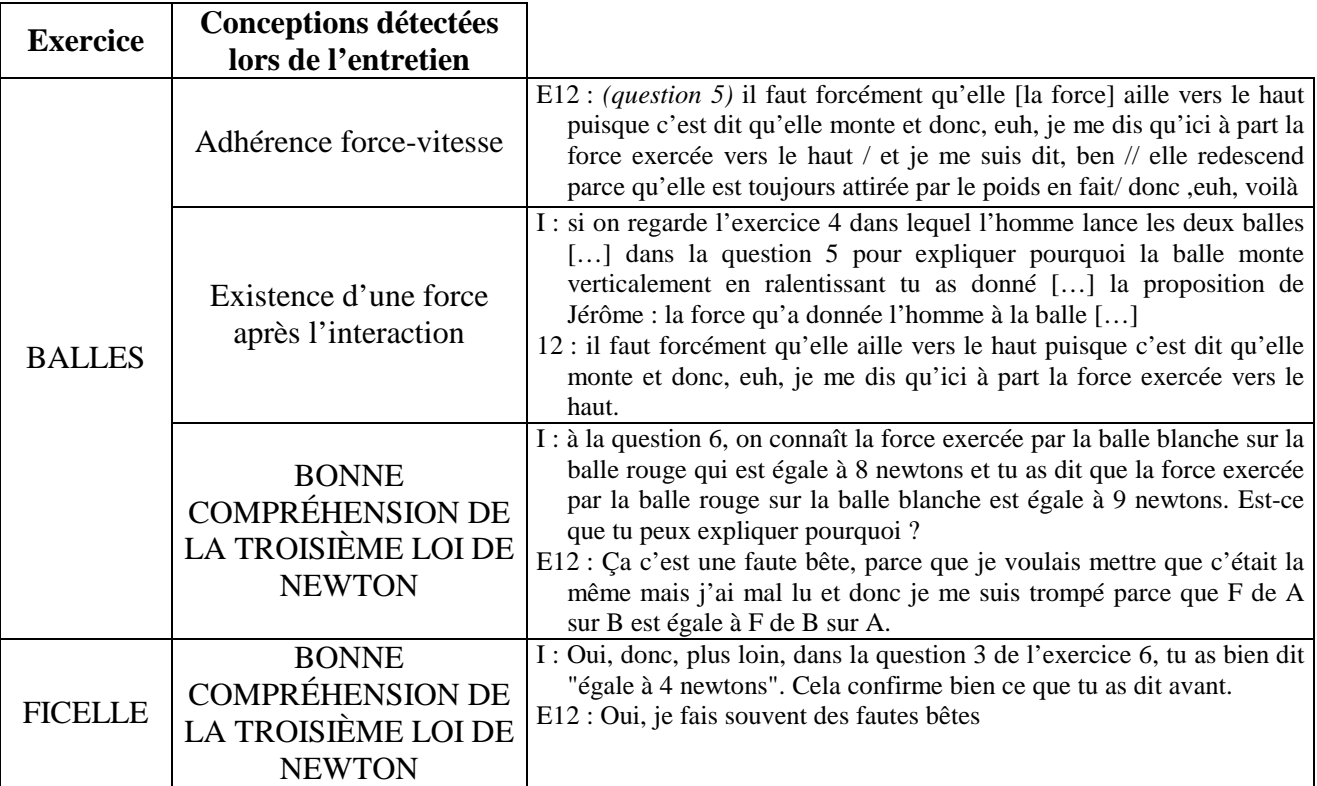

CONCEPTIONS DÉTECTÉES AVEC LES EXERCICES INFORMATISÉS

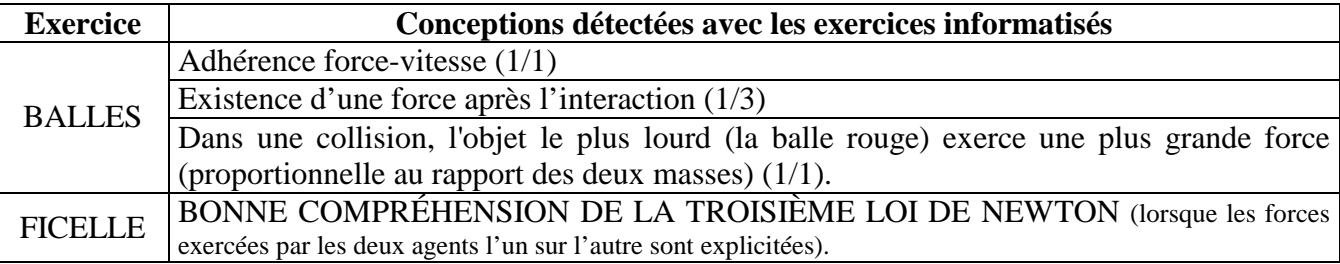

## COMPARAISON DES CONCEPTIONS DÉTECTÉES DURANT L'ENTRETIEN ET AVEC LES EXERCICES INFORMATISÉS

Les conceptions détectées lors de l'entretien sont également détectées avec l'outil informatisé sauf pour la troisième loi de Newton dans l'exercice BALLES car l'élève a fait une erreur en sélectionnant le mauvais item. Il n'est malheureusement pas possible d'éviter les erreurs de frappe. Cependant, on peut peut-être les réduire en recommandant aux élèves de répondre aux exercices en prenant leur temps et en réfléchissant.

### CONCEPTIONS REPÉRÉES DURANT L'ENTRETIEN

L'entretien de l'élève E13 a porté sur quelques questions de l'exercice FICELLE.

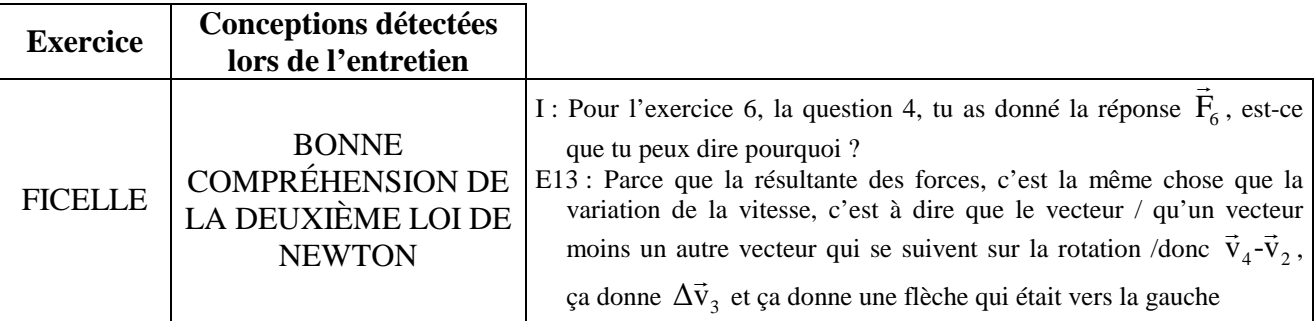

### CONCEPTIONS DÉTECTÉES AVEC L'EXERCICE INFORMATISÉ

Il n'y a pas de conceptions détectées concernant la deuxième loi de Newton dans l'exercice FICELLE.

## COMPARAISON DES CONCEPTIONS DÉTECTÉES DURANT L'ENTRETIEN ET AVEC L'EXERCICE INFORMATISÉ

La conception détectée lors de l'entretien n'est pas détectée avec l'outil informatisé de suivi mais cet outil ne détecte aucune conception contradictoire sur ce sujet. La détection des conceptions des lycéens par l'outil informatisé de suivi est donc moins précise qu'un entretien mais elle semble correcte.

# **Élève E14**

L'entretien de l'élève E14 a porté sur quelques questions de l'exercice PALET.

L'entretien n'a pas permis de détecter les conceptions mobilisées lors de la résolution de l'exercice PALET. Il n'est donc pas possible d'utiliser cette interview pour évaluer l'outil de suivi.

# **ANNEXE 18 : PRÉSENTATION DU GUIDAGE PERMETTANT L'UTILISATION AUTONOME DE L'INTERFACE DE TRAVAIL DE L'ÉLÈVE**

Pour mettre en place un guidage permettant aux élèves de répondre aux exercices informatisés de façon autonome, nous avons tout d'abord cherché quels environnements informatiques permettaient de faire fonctionner l'outil de suivi puis nous avons recensé quels étaient les problèmes qui pouvaient survenir lors de son utilisation.

# **Environnements informatiques nécessaires au fonctionnement des exercices informatisés**

L'interface de travail de l'élève a été développée sur le système informatique ForEvaNet. D'après ces concepteurs, ce système fonctionne aussi bien avec un Macintosh ou un PC, sur Linux et sur Windows. De plus, pour fonctionner, cet outil a besoin :

- d'une connexion Internet haut débit ;
- du logiciel Java qui s'installe normalement automatiquement lors de la mise en route du système ForEvaNet ;
- d'un navigateur Internet (Mozilla FireFox ou Internet Explorer par exemple) ;
- d'un lecteur vidéo MPEG. D'après Gasser (2003), trois sociétés se partagent le marché : RealNetWorks avec Real System, Microsoft avec Windows Media et son player qui se veut la plaque tournante de tous les médias audiovisuels sur PC, et Apple avec son format Quicktime en position d'outsider malgré ses qualités ;
- du tableur Microsoft Excel pour le module d'analyse des réponses des élèves.

Dans le guidage, nous avons donc proposé de télécharger les logiciels gratuits Java, Mozilla FireFox, Quicktime, WindowsMediaPlayer afin que tous les élèves puissent utiliser convenablement les exercices informatisés. Cependant, nous étions bien conscients que des élèves ne maîtrisant pas correctement l'informatique auraient des difficultés à installer seuls ces logiciels.

# **Problèmes d'utilisation de l'interface de travail de l'élève**

L'interface de travail de l'élève est assez intuitive mais il y a tout de même quelques problèmes d'utilisation. Ces problèmes d'utilisation de l'interface de travail de l'élève n'ont pas pu être forcément améliorés puisque nous avons utilisé un système informatique existant. Par contre, il a été possible d'aider les élèves en leur expliquant avec un guidage comment résoudre ces problèmes :

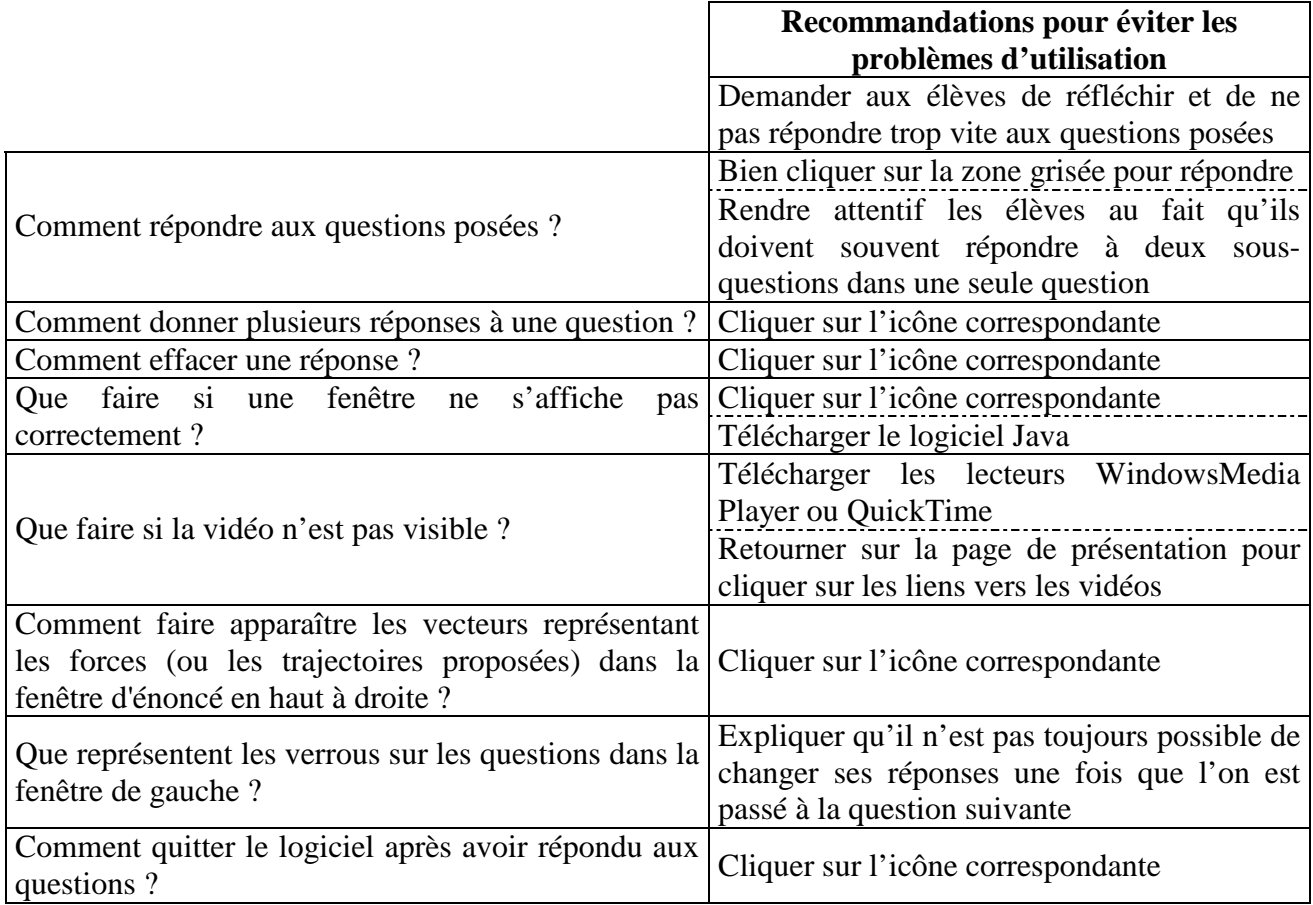

# **Présentation du guidage**

Le guidage est constitué :

- d'un guide d'utilisation permettant une utilisation rapide de l'interface élève ;
- d'une fenêtre d'aide répondant aux questions précédentes pour que les élèves utiliser le plus facilement possible les exercices informatisés.
#### LE GUIDE D'UTILISATION

Le guide d'utilisation apparaît sur la page d'introduction de chaque exercice informatisé. Comme cela, tous les élèves ont accès automatiquement aux consignes de base permettant d'utiliser correctement l'interface de travail de l'élève.

Nous présentons ci-dessous les deux versions successives du guide d'utilisation de l'exercice WAGONS que nous avons développées.

#### **Première version du guide d'utilisation**

Cette version a été utilisée lors de la passation des exercices informatisés hors de la classe d'avril 2005.

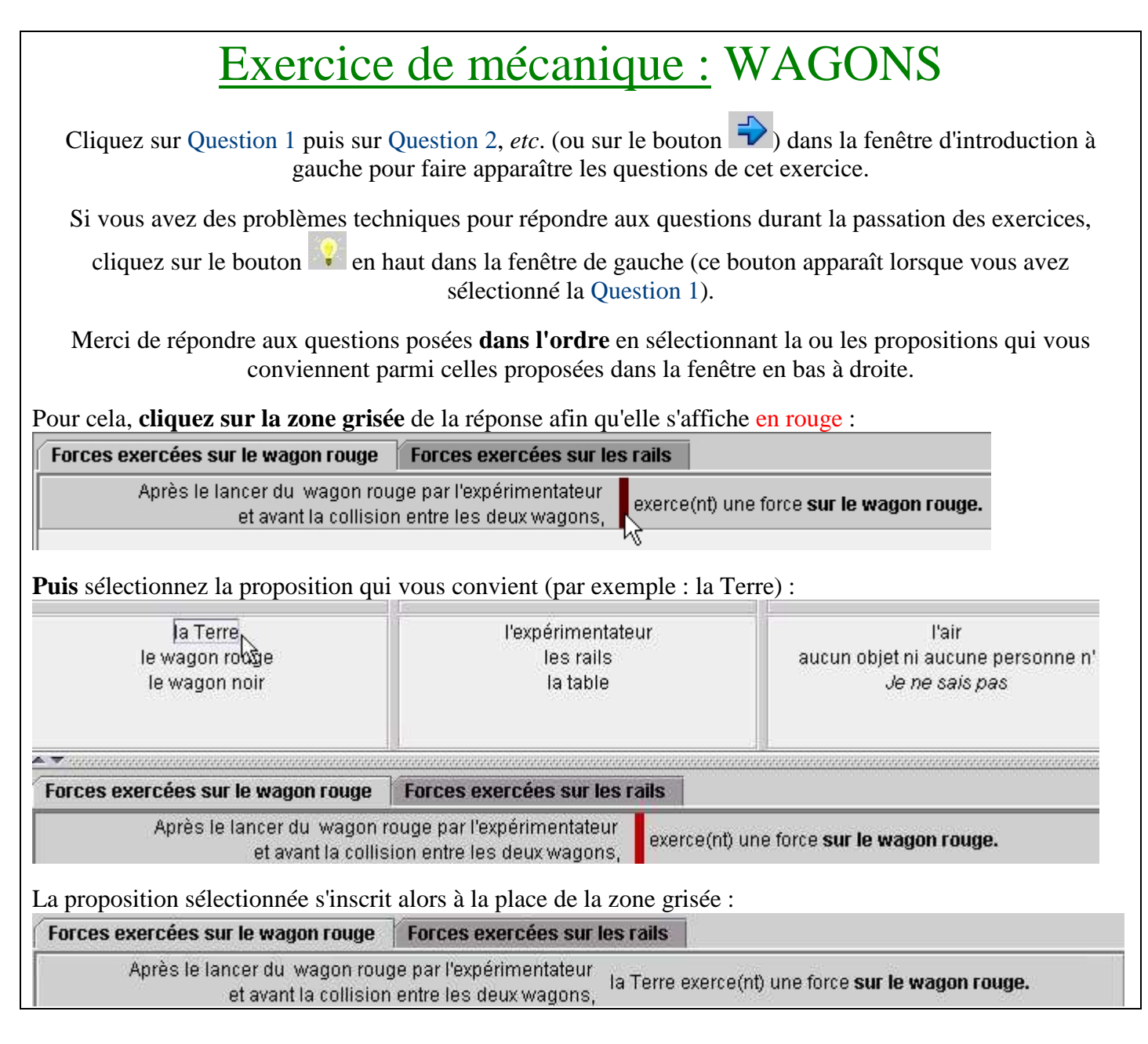

#### Remarques :

- Une question peut se diviser en **plusieurs panneaux de réponses**. Noubliez pas de cliquer sur les onglets des différents panneaux dans la fenêtre en bas à droite afin de répondre à toutes les questions posées. Ainsi,

dans l'exemple ci-dessus, il ne faut pas oublier de cliquer sur l'onglet Forces exercées sur les rails - Les questions posées ne sont pas évidentes et elles nécessitent de la réflexion. Munissez-vous d'un papier et d'un crayon et ne répondez pas trop vite.

## Attention !

- Il peut y avoir plusieurs bonnes réponses. Dans ce cas, cliquez sur **a** de answer puis cliquez sur **la zone grisée de la nouvelle réponse** afin qu'elle s'affiche en rouge **avant** de choisir une nouvelle proposition.

- Si vous ne connaissez pas la réponse à une question, choisissez la réponse Je ne sais pas.

- Avant de passer à la question suivante, **vérifiez que toutes vos réponses ont bien été saisies sur l'ordinateur !**

- A la fin des exercices, cliquez sur le bouton représentant une porte **de** la haut de la fenêtre de gauche puis, une fois que vous êtes sur la page de menu, cliquez sur le bouton **Déconnexion** 

#### **Remarques techniques**

 **La fenêtre des réponses (en bas à droite) ne s'affiche pas instantanément, la durée de chargement de cette fenêtre peut prendre quelques dizaines de secondes.** 

Cependant, il arrive que cette fenêtre ne s'affiche pas convenablement (la fenêtre peut rester blanche ou ne pas afficher les propositions de réponses).

Pour y remédier : cliquez une ou plusieurs fois sur le bouton  $\mathcal{L}$  situé en haut de la fenêtre de gauche. Si cette fenêtre (ou une autre) ne s'affiche toujours pas convenablement : cliquez alors sur le bouton Actualiser dans la barre d'outils de votre navigateur internet.

A noter : en cas de problème d'affichage de la fenêtre de gauche, il suffit le plus souvent de passer le curseur sur cette fenêtre ou de déplacer verticalement cette fenêtre en utilisant la barre de défilement pour la réinitialiser.

Une fois que vous avez répondu à une question, vous pouvez répondre à la question suivante en cliquant

sur le numéro de la question qui vous intéresse dans la fenêtre de gauche ou en cliquant sur le bouton situé en haut de la fenêtre de gauche.

**Et dans le cous lisez l'énoncé d'une question représentée avec un verrou dans la fenêtre de gauche,** vous n'avez plus le droit de changer vos réponses aux questions précédentes. Avant de répondre par l'affirmative à la question posée : **confirm** 6 Si vous voulez voir cette carte, vous ne pourrez plus répondre aux cartes #01, 02. OK **Annuler** , vérifiez donc une dernière fois que vous avez bien répondu aux questions précédentes.

 Vos réponses sont enregistrées automatiquement par le logiciel. Si vous devez actualiser l'écran ou même éteindre votre éteindre votre ordinateur au cours de la passation des exercices, aucun résultat ne sera perdu.

 $\bullet$  Dans certaines questions, il faut passer avec la souris sur les boutons (par exemple sur  $\left| \frac{F_1}{F_1} \right|$ ) dans la fenêtre d'énoncé en haut à droite pour faire apparaître les forces proposées.

#### **Version finale du guide d'utilisation**

Nous avons mis en place en septembre 2006 la version finale du guide d'utilisation. Cette mise à jour était indispensable car une nouvelle version de ForEvaNet a été développée et les icônes ainsi que l'agencement des fenêtres d'énoncé ont été modifiés.

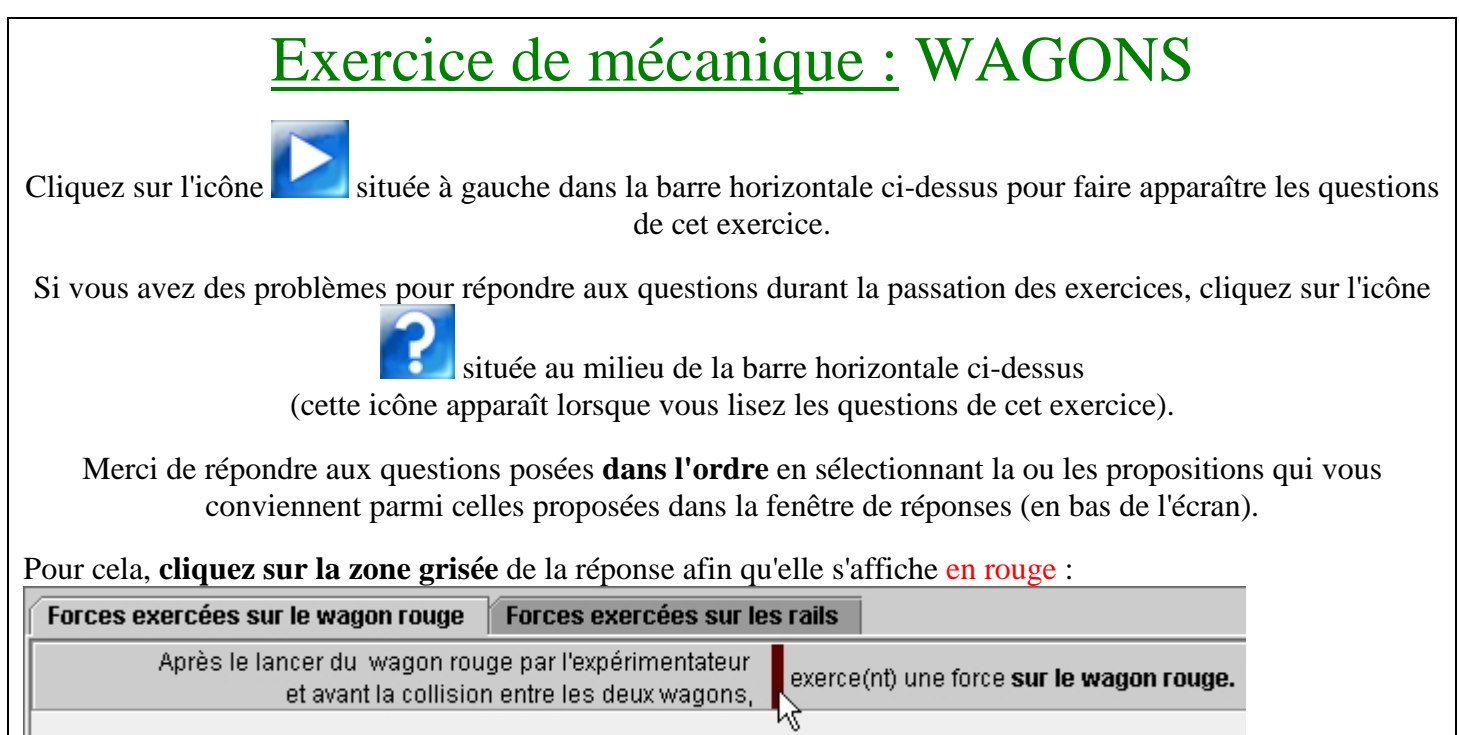

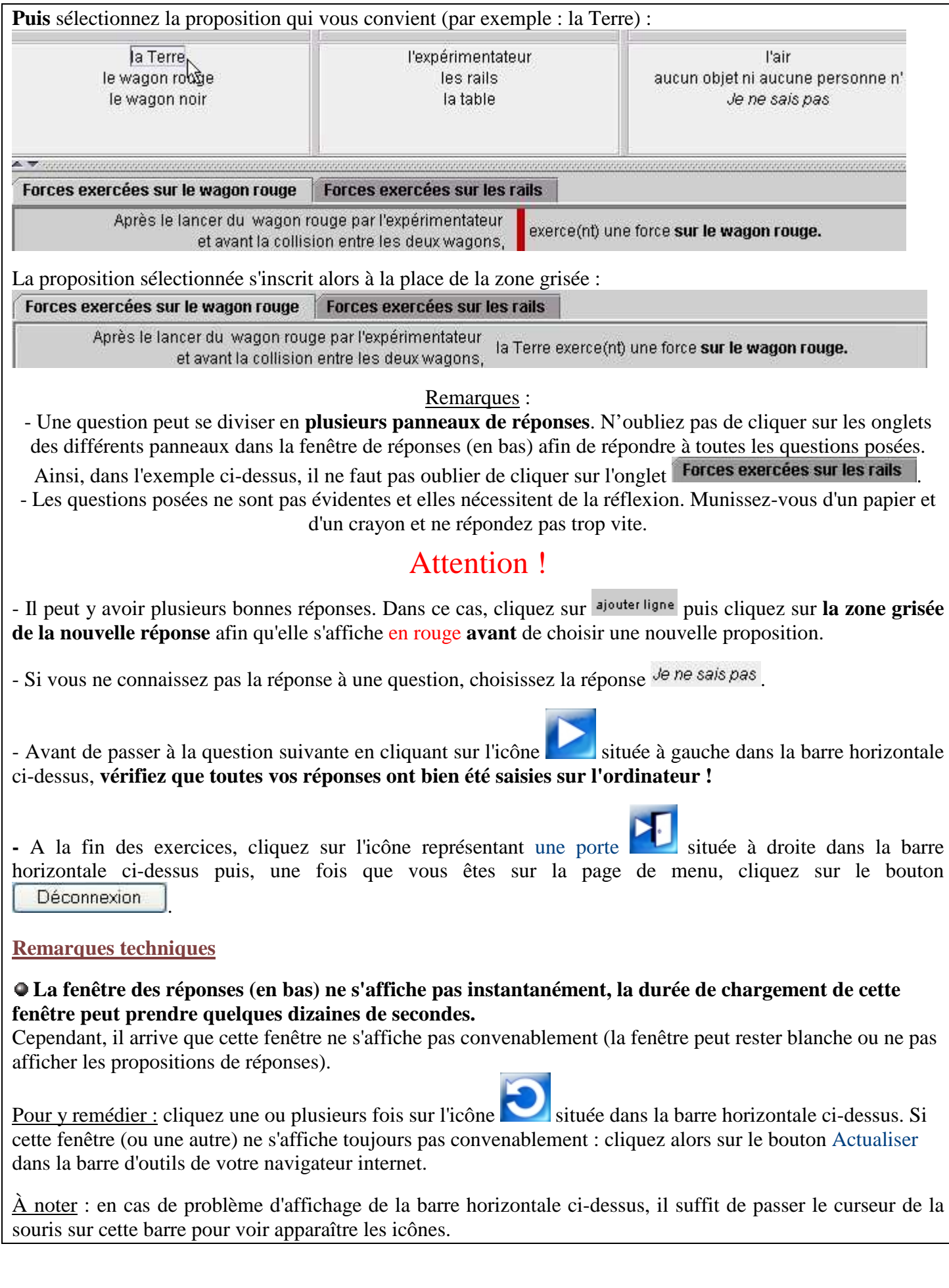

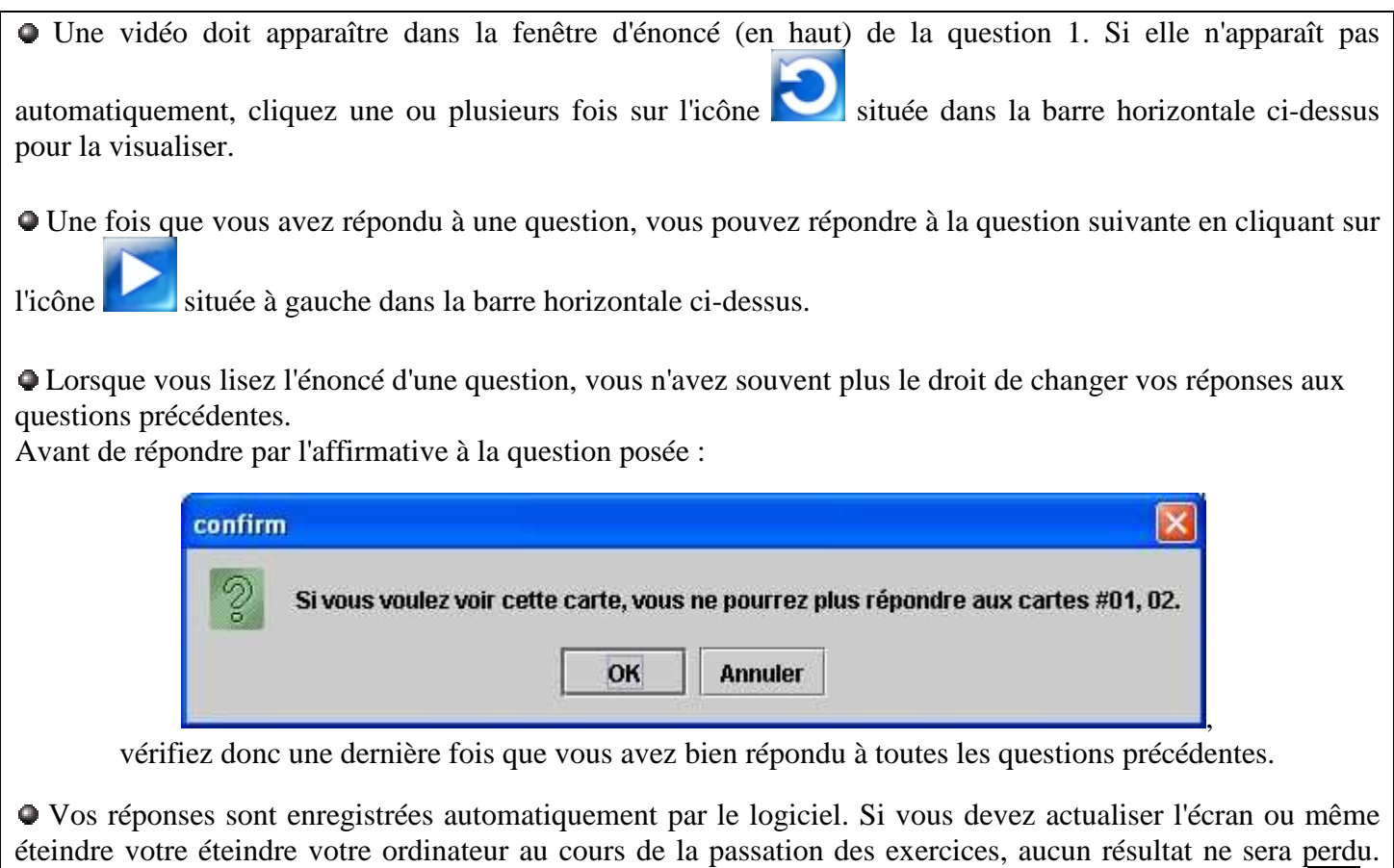

Dans certaines questions, il faut passer avec le curseur de la souris sur les icônes (par exemple sur  $\left(\frac{1}{1}\right)$ ) situées dans la fenêtre d'énoncé (en haut) pour faire apparaître les forces proposées.

#### LA FENÊTRE D'AIDE

Deux accès ont été prévus pour visualiser le fenêtre d'aide :

- un lien vers la fenêtre d'aide à partir de la page de présentation des exercices informatisés. En effet, même si nous pensons que les élèves n'utiliseront pas ce lien ici, nous avons souhaité qu'ils sachent dès la présentation qu'une aide est prévue pour leurs difficultés d'utilisation du logiciel. Dans la page de présentation, nous avons aussi donné la signification de l'icône  $\left\| \cdot \right\|$  (ou suivant la version de la fenêtre d'aide) qui fait le lien vers la fenêtre d'aide dans les exercices informatisés ;
- un lien vers la fenêtre d'aide en cliquant sur l'icône (ou suivant la version de la fenêtre d'aide) à n'importe quel moment durant la passation des exercices informatisés.

Cette feuille d'aide se présente comme une foire aux questions. Les élèves choisissent dans un menu la question qui les intéresse. Nous présentons alors ci-dessous les deux versions successives du guide d'utilisation de l'exercice WAGONS que nous avons développées.

#### **Première version du guide d'utilisation**

Cette version a été utilisée lors de la passation des exercices informatisés hors de la classe d'avril 2005.

#### • **Comment répondre aux questions posées ?**

Cliquez sur Question 1 puis sur Question 2, *etc*. dans la fenêtre d'introduction à gauche pour faire apparaître les questions d'un exercice.

Remarque : une fois que vous avez répondu à une question, vous pouvez également répondre à la question suivante en cliquant sur le bouton  $\Rightarrow$  situé en haut de la fenêtre de gauche.

Sélectionnez la ou les propositions qui vous conviennent parmi celles proposées dans la fenêtre en bas à droite. Pour cela, **cliquez sur la zone grisée** de la réponse afin qu'elle s'affiche en rouge :

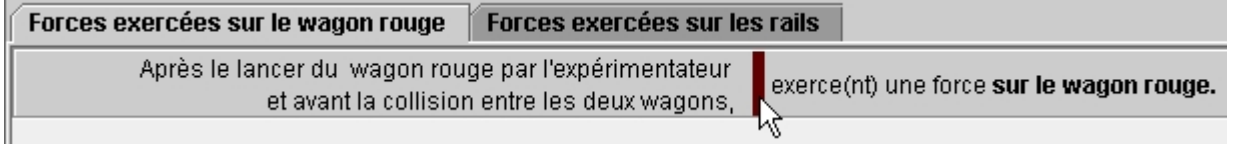

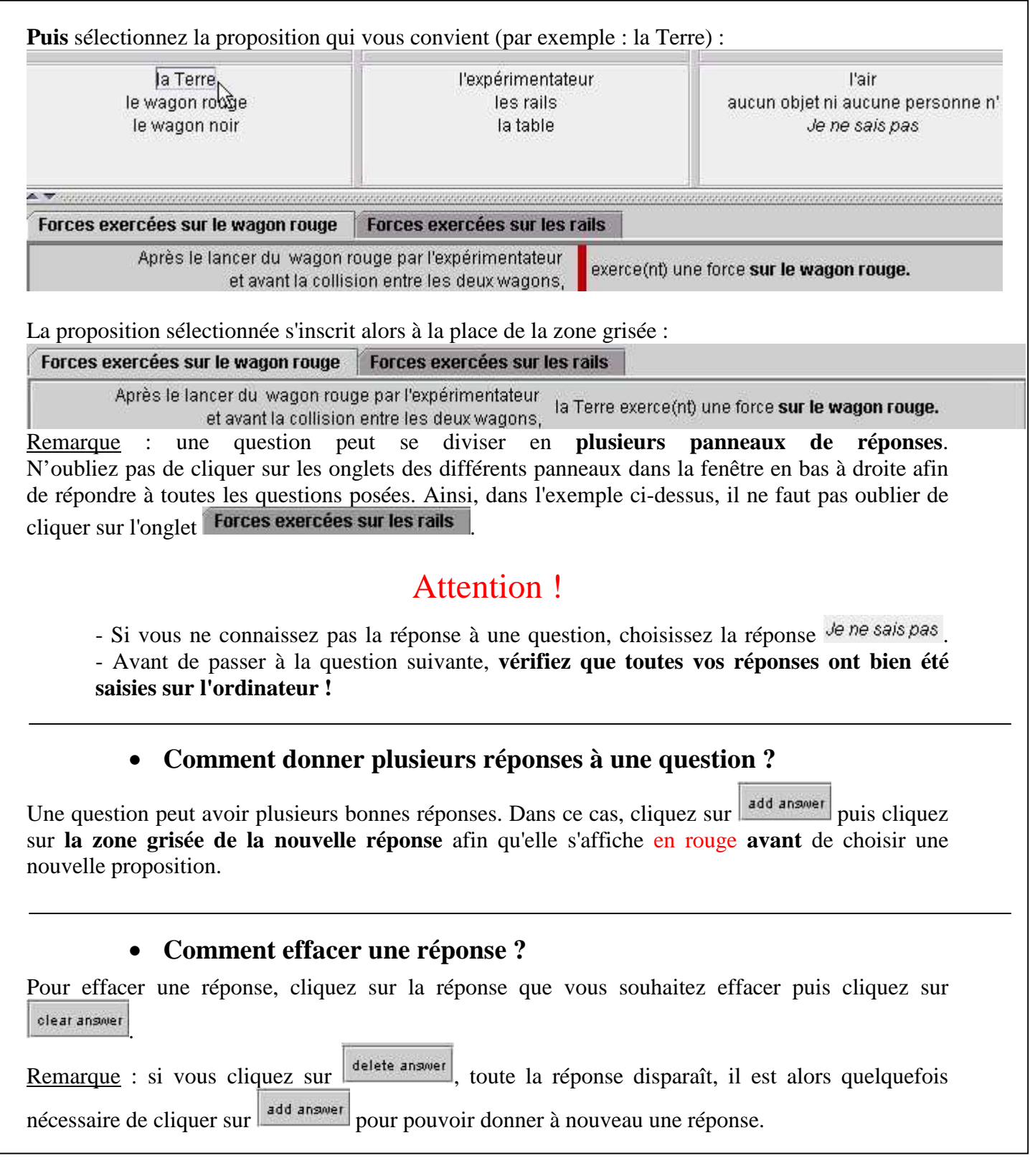

### • **Que faire si une fenêtre ne s'affiche pas correctement ?**

**La fenêtre des réponses (en bas à droite) ne s'affiche pas instantanément, la durée de chargement de cette fenêtre peut prendre quelques dizaines de secondes.** Cependant, il arrive que cette fenêtre ne s'affiche pas convenablement (la fenêtre peut rester blanche ou ne pas afficher les propositions de réponses).

Pour y remédier : cliquez une ou plusieurs fois sur le bouton  $\mathcal{F}$  situé en haut de la fenêtre de gauche. Si cette fenêtre (ou une autre) ne s'affiche toujours pas convenablement : cliquez alors sur le bouton Actualiser dans la barre d'outils de votre navigateur internet.

Si malgré cela, la fenêtre des réponses (en bas à droite) ne s'affiche toujours pas ou s'il y a une autre fenêtre qui ne s'affiche pas, il faut télécharger gratuitement le logiciel Java (sur le site : http://www.java.com/fr/download/download\_the\_latest.jsp) et l'installer sur votre ordinateur. Remarques :

- en cas de problème d'affichage de la fenêtre de gauche, il suffit le plus souvent de passer le curseur sur cette fenêtre ou de déplacer verticalement cette fenêtre en utilisant la barre de défilement pour la réinitialiser ;

- vos réponses sont enregistrées automatiquement par le logiciel. Si vous devez actualiser l'écran ou même éteindre votre ordinateur au cours de la passation des exercices, aucun résultat ne sera perdu.

### • **Que faire si la vidéo n'est pas visible dans la question 1 ?**

Dans la question 1 de chaque exercice proposé, une vidéo permettant d'illustrer l'exercice se trouve dans la fenêtre d'énoncé en haut à droite. Si elle n'est pas visible sur votre écran, il faut que vous installiez sur votre ordinateur un logiciel permettant de lire celle-ci (pour télécharger gratuitement QuickTime, aller sur le site : http://www.apple.com/fr/quicktime/ ; pour télécharger gratuitement Windows Media, aller sur le site : http://www.microsoft.com/windows/windowsmedia/fr/.

#### Remarques :

- suivant le navigateur Internet que vous utilisez, cette vidéo n'apparaît pas même si les lecteurs Quicktime ou Windows Media Player sont installés. Dans ce cas, il faut télécharger le navigateur Internet Mozilla Firefox afin que les vidéos se lancent automatiquement dans ForEvaNet (pour le télécharger gratuitement, aller sur le site : http://www.mozilla-europe.org/fr/products/firefox/). Cependant, si vous ne souhaitez pas utiliser un nouveau navigateur, vous pouvez également retourner sur la page d'accueil des exercices pour visualiser directement la vidéo qui vous intéresse.

- quelquefois seul le début de la vidéo est visible. Dans ce cas, cliquez une ou plusieurs fois sur le

bouton  $\mathcal{L}$  situé en haut de la fenêtre de gauche. Si la vidéo n'est toujours pas visible dans sa totalité, retourner sur la page d'accueil des exercices pour la visualiser entièrement (la durée d'une vidéo dans sa totalité est d'environ 3 ou 4 s).

### • **Comment faire apparaître les vecteurs représentant les forces (ou les trajectoires proposées) dans la fenêtre d'énoncé en haut à droite ?**

Dans certaines questions, il faut passer avec le curseur sur les boutons (par exemple sur  $\boxed{F_1}$ ) dans la fenêtre d'énoncé en haut à droite pour faire apparaître les forces (ou les trajectoires) proposées.

### • **Que représentent les verrous sur les questions dans la fenêtre de gauche ?**

L'énoncé d'une question "verrouillée" comporte des indications pouvant aider la résolution des questions précédentes. Ainsi, lorsque vous lisez l'énoncé d'une question représentée avec un verrou

 dans la fenêtre de gauche, vous n'avez plus le droit de changer vos réponses aux questions précédentes.

Avant de répondre par l'affirmative à la question posée :

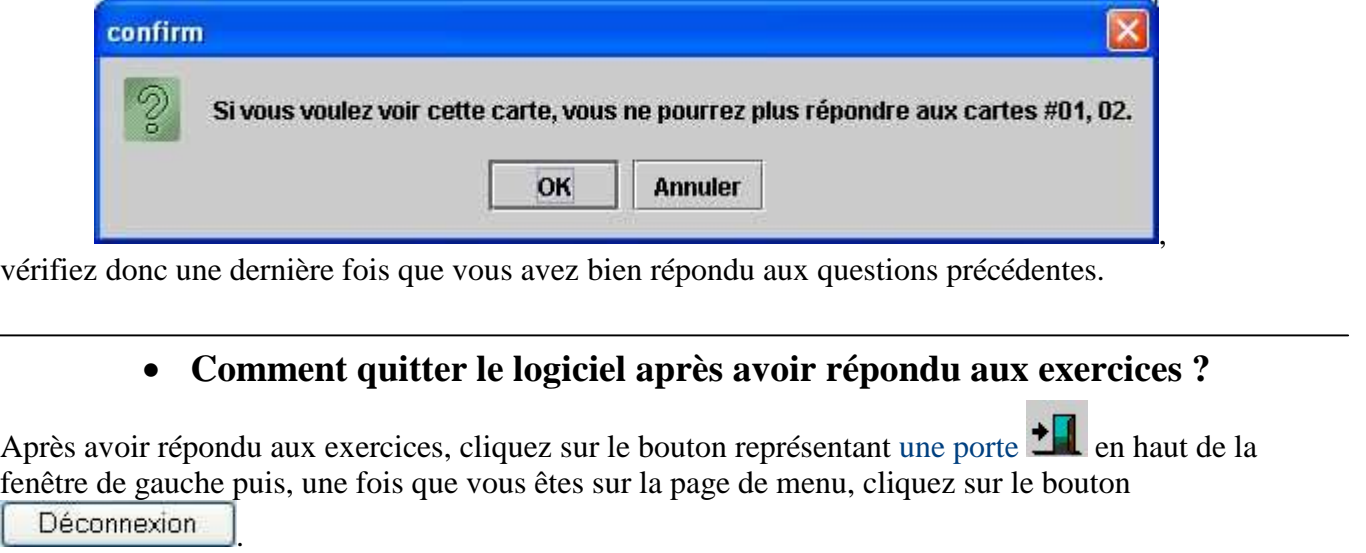

#### **Version finale de la fenêtre d'aide**

Comme pour le guide d'utilisation, nous avons mis en place en septembre 2006 la version finale de la fenêtre pour être en adéquation avec la nouvelle version de ForEvaNet.

# **AIDE TECHNIQUE**

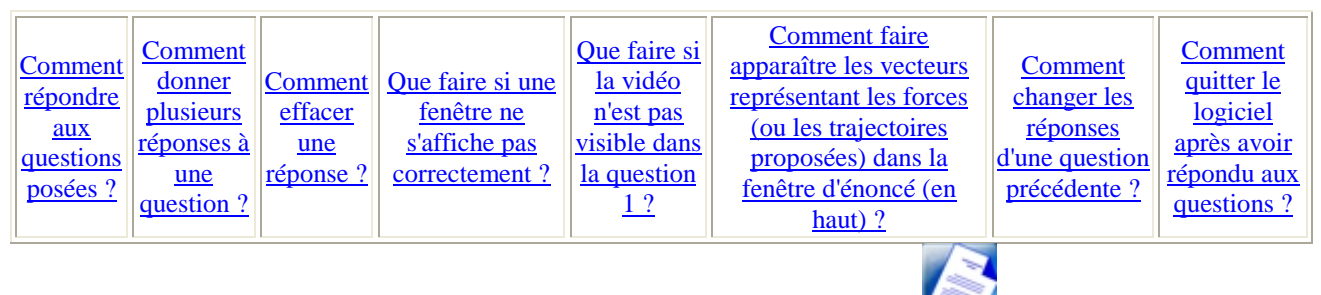

Pour quitter l'aide technique et revenir à l'énoncé de la question, cliquer sur l'icône qui se trouve dans la barre horizontale ci-dessus.

# COMMENT RÉPONDRE AUX QUESTIONS POSÉES ?

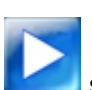

Cliquez sur l'icône située à gauche dans la barre horizontale ci-dessus pour répondre à la question suivante.

Sélectionnez la ou les propositions qui vous conviennent parmi celles proposées dans la fenêtre de réponses (en bas). Pour cela, **cliquez sur la zone grisée** de la réponse afin qu'elle s'affiche en rouge :

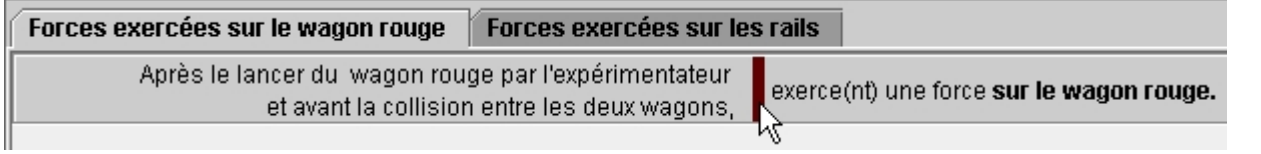

**Puis** sélectionnez la proposition qui vous convient (par exemple : la Terre) :

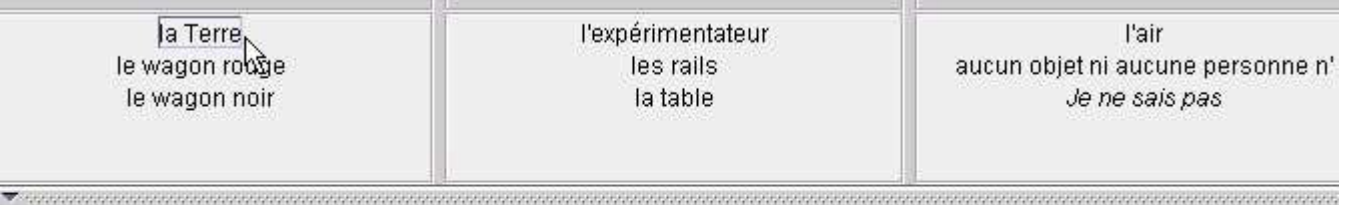

Forces exercées sur le wagon rouge | Forces exercées sur les rails

Après le lancer du wagon rouge par l'expérimentateur exerce(nt) une force sur le wagon rouge. et avant la collision entre les deux wagons.

La proposition sélectionnée s'inscrit alors à la place de la zone grisée :

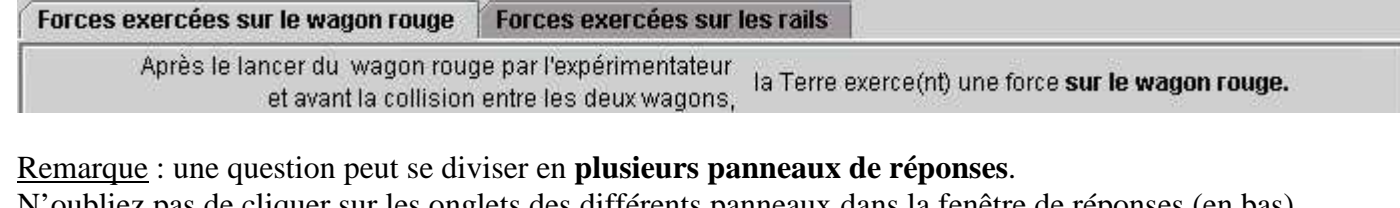

N'oubliez pas de cliquer sur les onglets des différents panneaux dans la fenêtre de réponses (en bas) afin de répondre à toutes les questions posées. Ainsi, dans l'exemple ci-dessus, il ne faut pas oublier de cliquer sur l'onglet Forces exercées sur les rails

# Attention !

- Si vous ne connaissez pas la réponse à une question, choisissez la réponse Je ne sais pas.

- Avant de passer à la question suivante, **vérifiez que toutes vos réponses ont bien été saisies sur l'ordinateur !**

Retour en haut de la page.

# COMMENT DONNER PLUSIEURS RÉPONSES À UNE QUESTION ?

Une question peut avoir plusieurs bonnes réponses. Dans ce cas, cliquez sur l'icône ajouter ligne (située en bas de la fenêtre de réponses) puis cliquez sur **la zone grisée de la nouvelle réponse** afin qu'elle s'affiche en rouge **avant** de choisir une nouvelle proposition.

Remarque : certaines questions n'acceptent qu'une seule réponse. Dans ce cas. l'icône diouterligne n'est pas présente en bas de la fenêtre de réponses.

Retour en haut de la page.

# COMMENT EFFACER UNE RÉPONSE ?

Pour effacer une réponse, cliquez sur la réponse que vous souhaitez effacer puis cliquez sur vider ligne

Remarque : si vous cliquez sur suprimer ligne, toute la réponse disparaît, il est alors quelquefois nécessaire de cliquer sur *ajouter ligne* pour pouvoir donner à nouveau une réponse. Retour en haut de la page.

# QUE FAIRE SI UNE FENÊTRE NE S'AFFICHE PAS CORRECTEMENT ?

**La fenêtre des réponses (en bas) ne s'affiche pas instantanément, la durée de chargement de cette fenêtre peut prendre quelques dizaines de secondes.** Cependant, il arrive que cette fenêtre ne s'affiche pas convenablement (la fenêtre peut rester blanche ou ne pas afficher les propositions de réponses).

Pour y remédier : cliquez une ou plusieurs fois sur l'icône située dans la barre horizontale cidessus. Si cette fenêtre (ou une autre) ne s'affiche toujours pas convenablement : cliquez alors sur le bouton Actualiser dans la barre d'outils de votre navigateur internet.

Si malgré cela, la fenêtre des réponses (en bas) ou de l'énoncé (en haut) ne s'affiche toujours pas , il faut télécharger gratuitement le logiciel Java (sur le site : http://www.java.com/fr/) et l'installer sur votre ordinateur.

Remarques :

- en cas de problème d'affichage de la barre horizontale ci-dessus, il suffit de passer le curseur de la souris sur cette barre pour voir apparaître les icônes.

- vos réponses sont enregistrées automatiquement par le logiciel. Si vous devez actualiser l'écran ou même éteindre votre ordinateur au cours de la passation des exercices, aucun résultat ne sera perdu. Retour en haut de la page.

# QUE FAIRE SI LA VIDÉO N'EST PAS VISIBLE DANS LA QUESTION 1 ?

Dans la question 1 de chaque exercice proposé, une vidéo permettant d'illustrer l'exercice se trouve dans la fenêtre d'énoncé (en haut). Si elle n'est pas visible sur votre écran, cliquez une ou plusieurs

fois sur l'icône située dans la barre horizontale ci-dessus pour la visualiser. Si celle-ci n'est toujours pas visible, il faut que vous installiez sur votre ordinateur un lecteur vidéo permettant de lire celle-ci (pour télécharger gratuitement le lecteur QuickTime, aller sur le site : http://www.apple.com/fr/ ; pour télécharger gratuitement le lecteur Windows Media, aller sur le site : http://www.microsoft.com/windows/windowsmedia/fr/).

Si cela ne fonctionne toujours pas, vous pouvez visualiser la vidéo sur la page d'accueil de cet exercice.

Remarques :

- quelquefois, suivant le navigateur Internet que vous utilisez, cette vidéo n'apparaît pas même si les lecteurs Quicktime ou Windows Media Player sont installés. Dans ce cas, il faut télécharger le navigateur Internet Mozilla Firefox afin que les vidéos se lancent automatiquement dans ForEvaNet (pour le télécharger gratuitement, aller sur le site : http://www.mozilla-europe.org/fr/).

- quelquefois, seul le début de la vidéo est visible (la durée d'une vidéo dans sa totalité est d'environ

3 ou 4 s). Dans ce cas, cliquez une ou plusieurs fois sur l'icône située dans la fenêtre cidessus. Cependant, si la vidéo n'est toujours pas visible dans sa totalité, retournez sur la page d'accueil de l'exercice pour la visualiser entièrement . Retour en haut de la page.

# COMMENT FAIRE APPARAÎTRE LES VECTEURS REPRÉSENTANT LES FORCES (OU LES TRAJECTOIRES PROPOSÉES) DANS LA FENÊTRE D'ÉNONCÉ (EN HAUT) ?

Dans certaines questions, il faut passer avec le curseur de la souris sur les icônes (par exemple sur

) dans la fenêtre d'énoncé (en haut) pour faire apparaître les forces (ou les trajectoires) proposées.

Retour en haut de la page.

# COMMENT CHANGER LES RÉPONSES D'UNE QUESTION PRÉCÉDENTE ?

Comme certaines questions comportent des indications sur les réponses des questions précédentes, il est souvent impossible de changer les réponses d'une question précédente. Ainsi, avant de répondre par l'affirmative à la question posée :

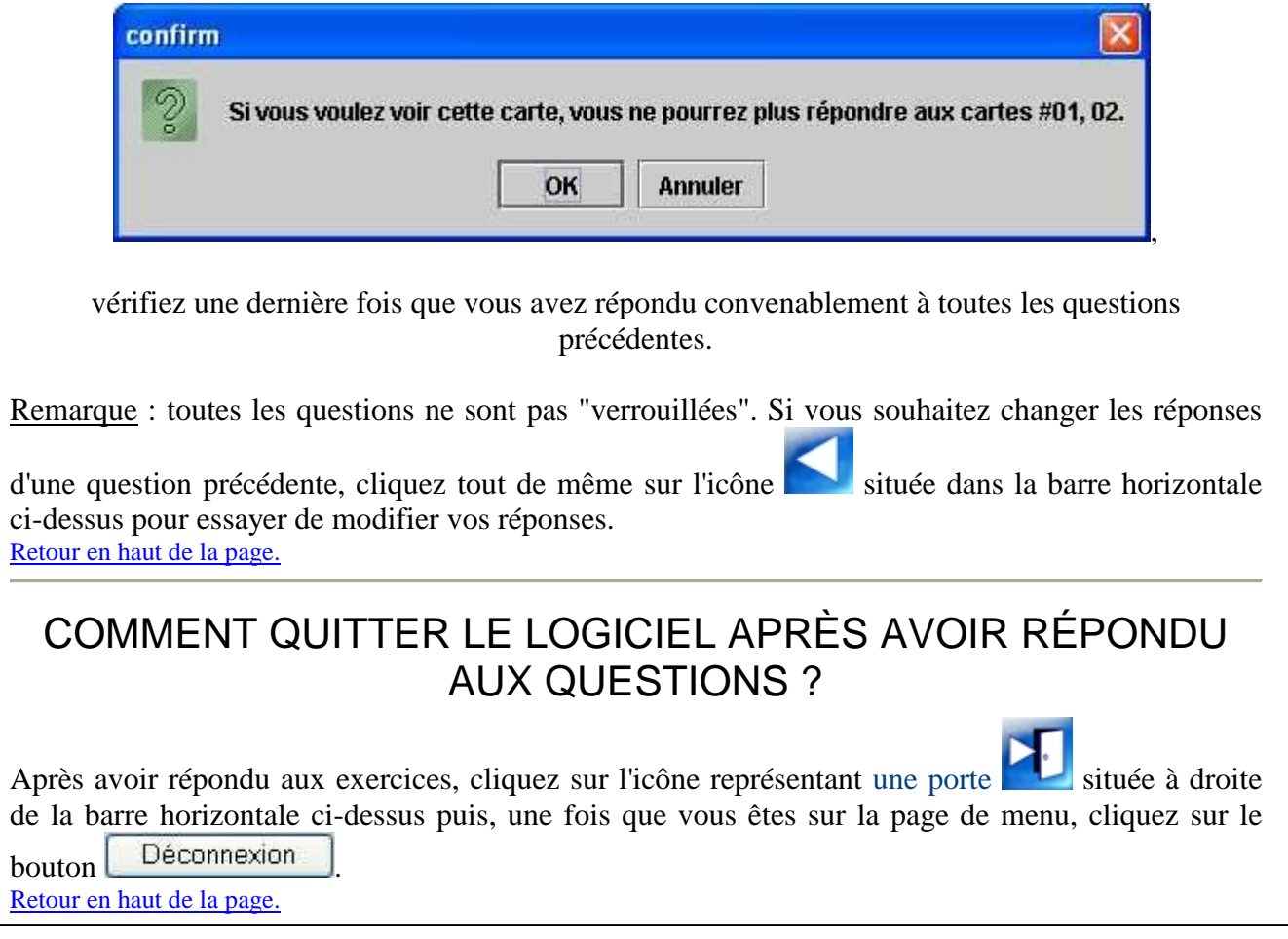

## **ANNEXE 19 : PRÉSENTATION DE LA VERSION FINALE DES EXERCICES INFORMATISÉS**

Dans la version finale de l'outil de suivi des conceptions, cinq exercices informatisés sont proposés :

- l'exercice WAGONS qui présente une collision entre deux wagons poussés par un expérimentateur ;
- l'exercice CYCLISTE qui présente un cycliste qui lâche une balle en roulant ;
- l'exercice CHAISE qui présente une fille assise sur une chaise à roulettes qui pousse avec ses pieds sur les genoux d'un garçon assis dans un fauteuil ;
- l'exercice BALLES qui présente un homme qui lance deux balles en l'air se percutant ;
- l'exercice FICELLE qui présente un homme qui fait tourner une balle au bout d'une ficelle.

Nous présentons ici les exercices tels qu'ils sont visibles sur Internet à partir du portail ForEvaNet.

Remarque : les questions 2 et 5 des exercices CHAISE, CYCLISTE et FICELLE, les questions 2, 5 et 7 de l'exercice BALLES ainsi que les questions 3 et 5 de l'exercice WAGONS sont "verrouillées". Lorsqu'on lit les énoncés de ces questions, on ne peut plus répondre aux questions précédentes de l'exercice car ces énoncés donnent des informations sur les questions précédentes.

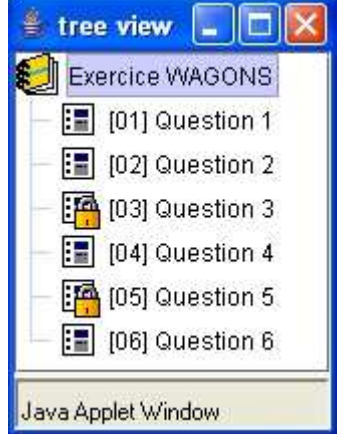

Par exemple, lorsqu'un élève lit l'énoncé de la question 5 de l'exercice WAGONS, il ne peut répondre ni à la question 4 (puisqu'il a lu l'énoncé de la question 5), ni aux questions 1 et 2 (puisqu'il a lu l'énoncé de la question 3).

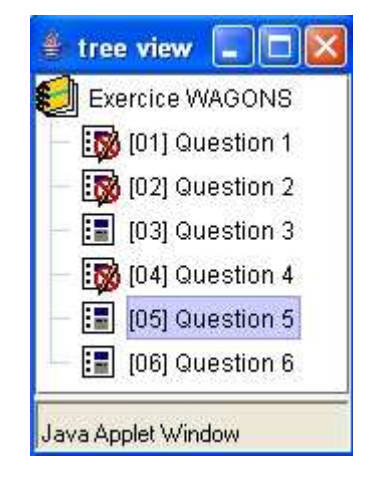

# **Exercice WAGONS**

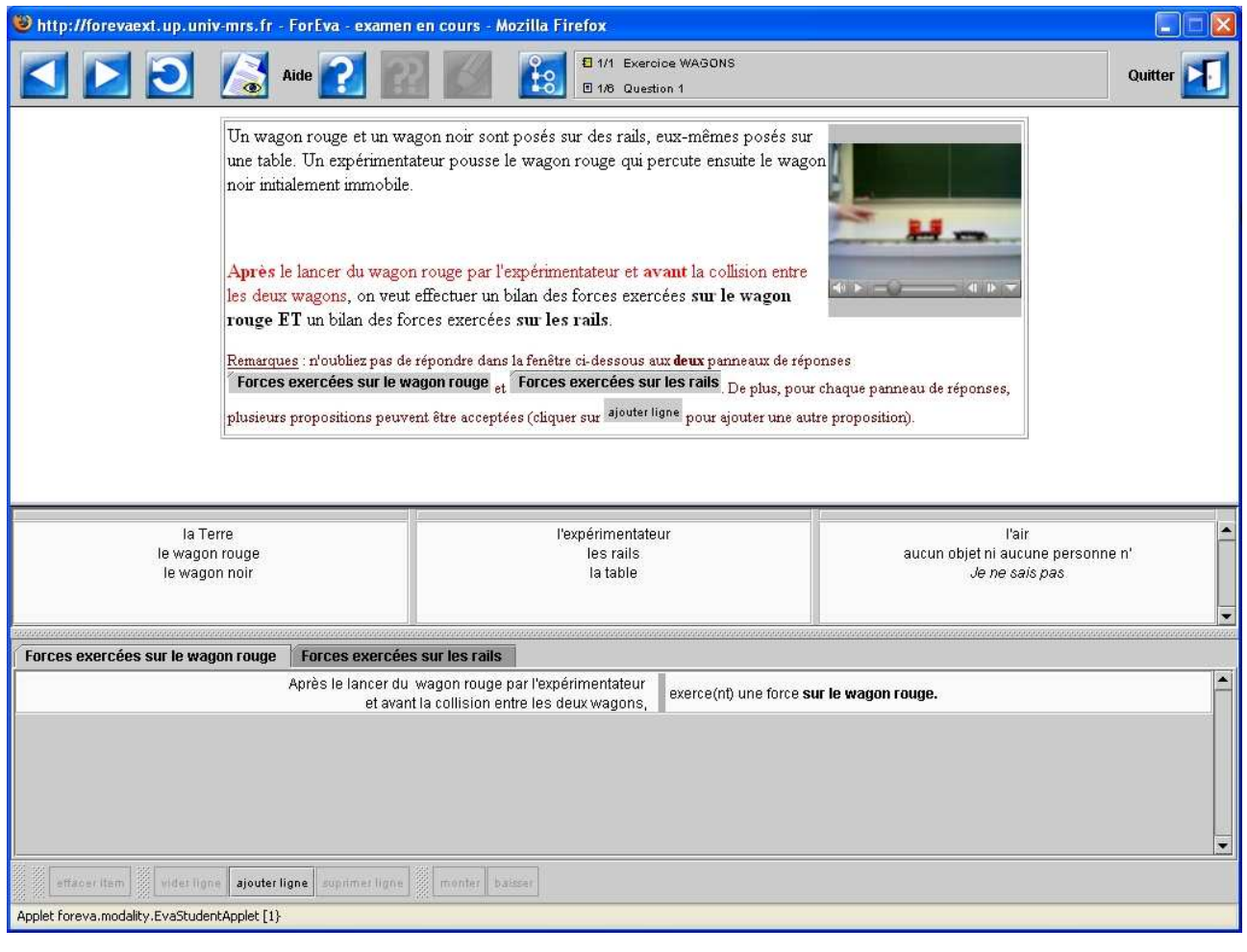

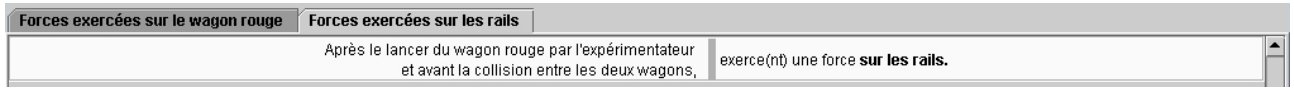

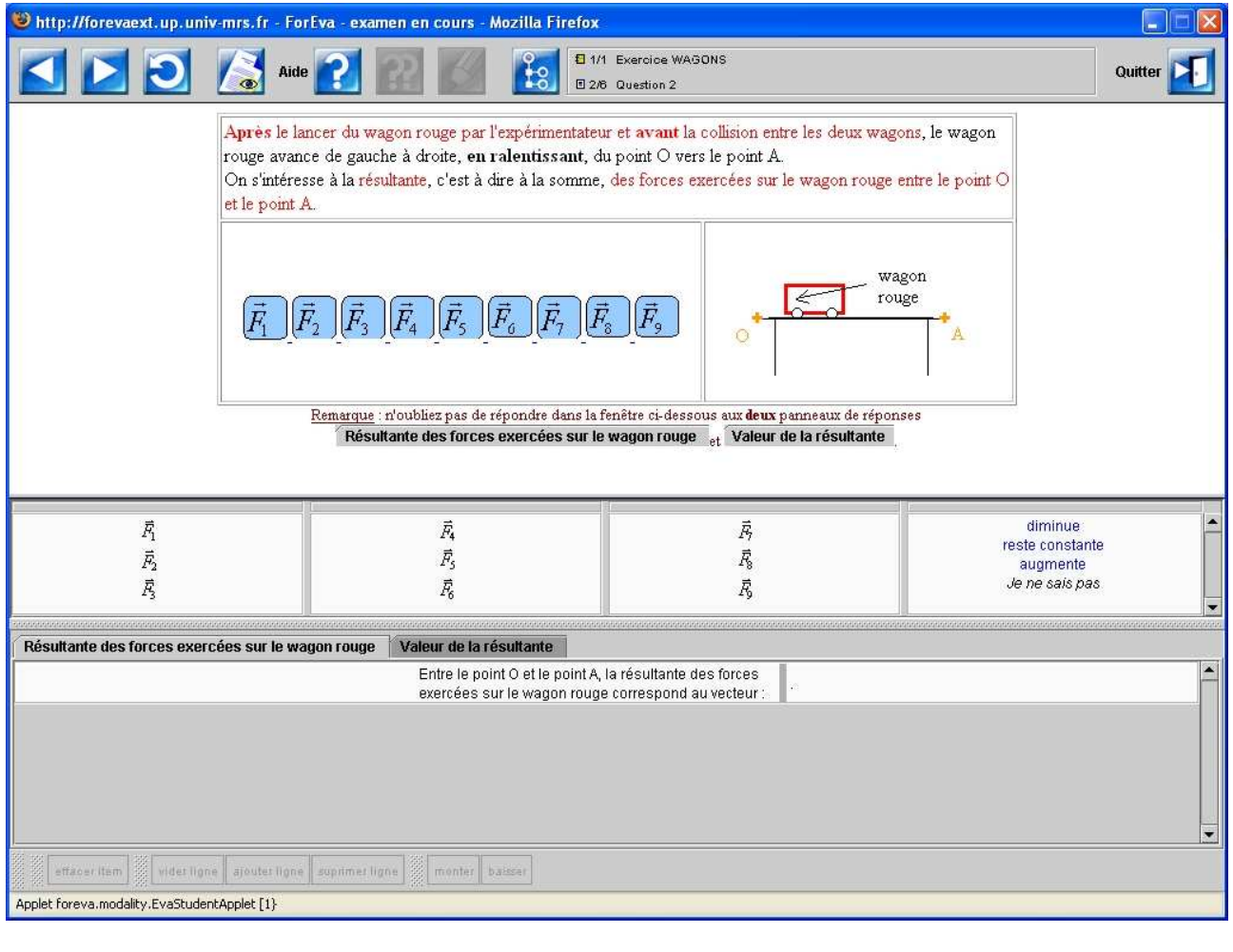

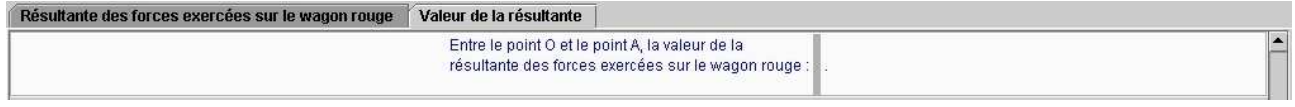

### Les différents vecteurs proposés sont :

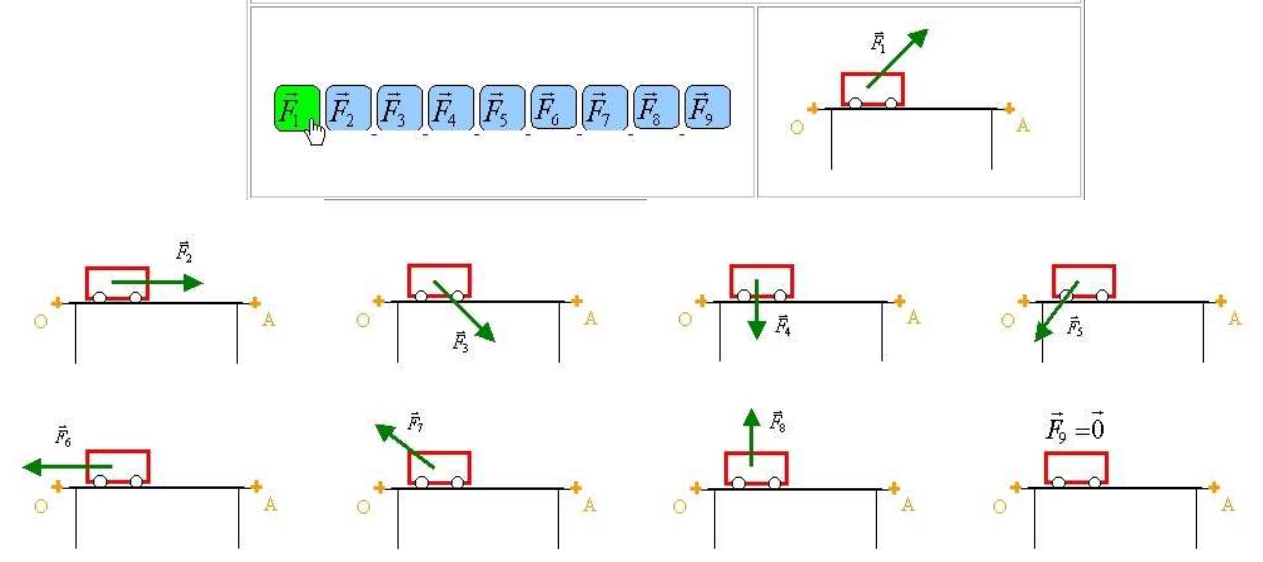

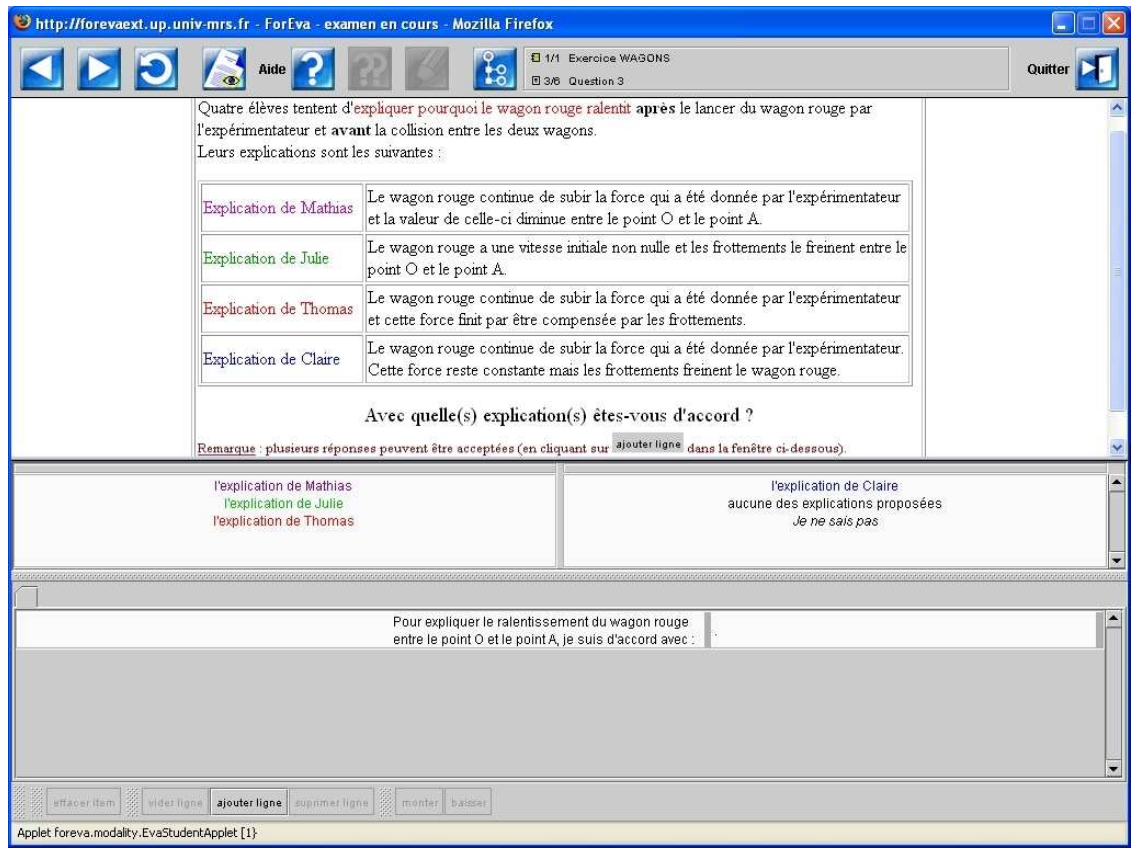

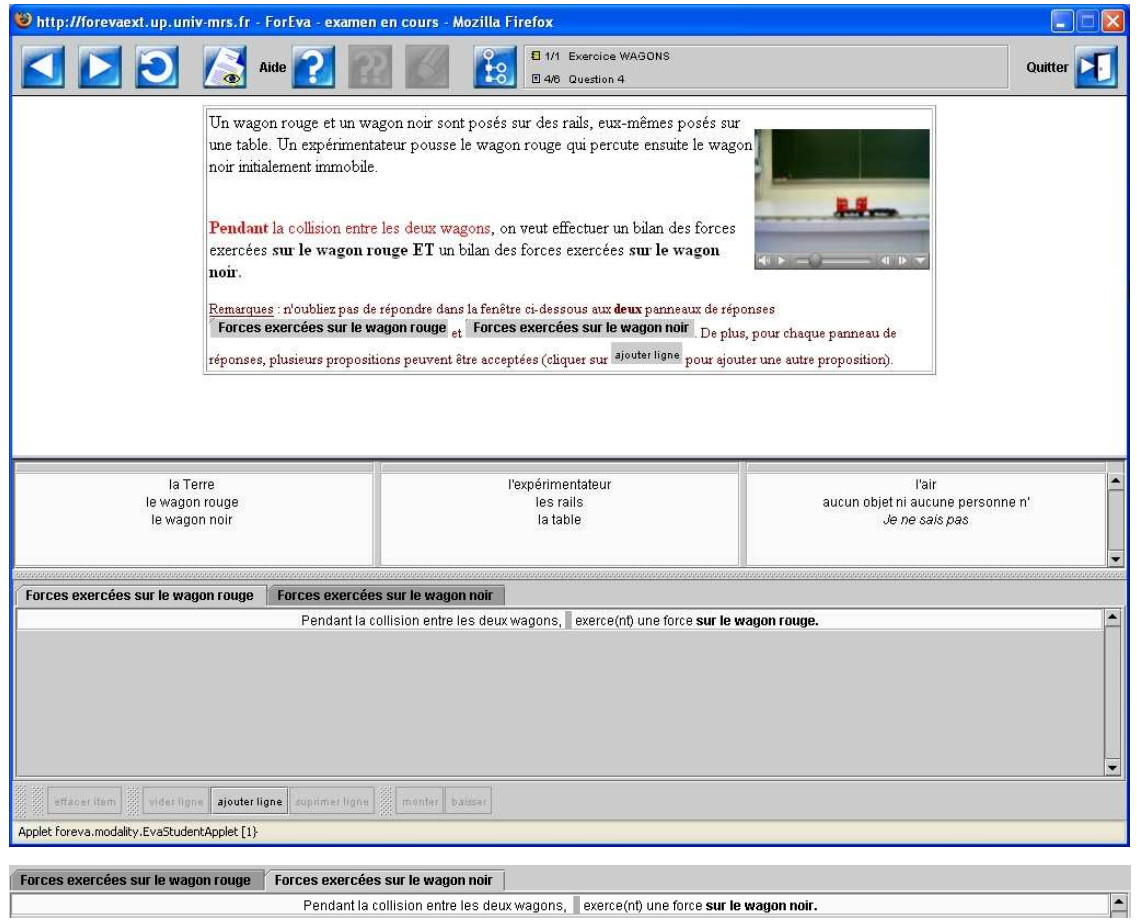

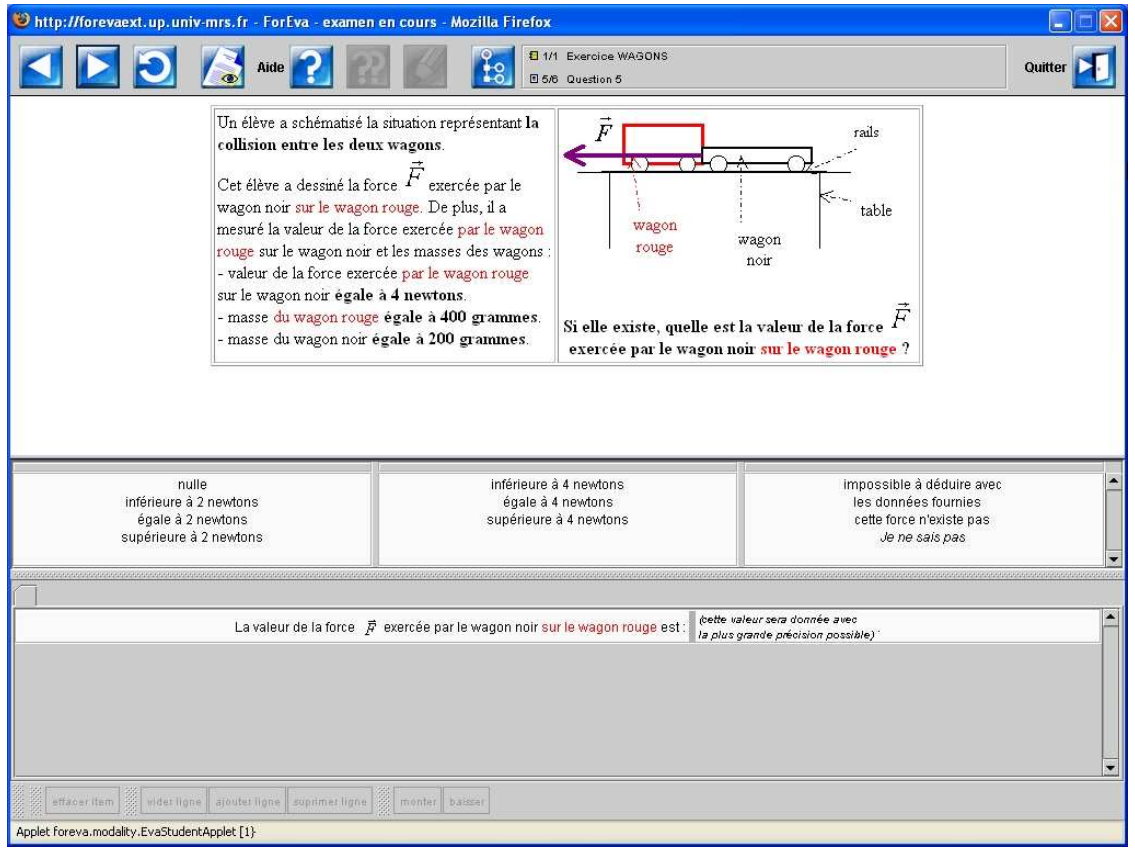

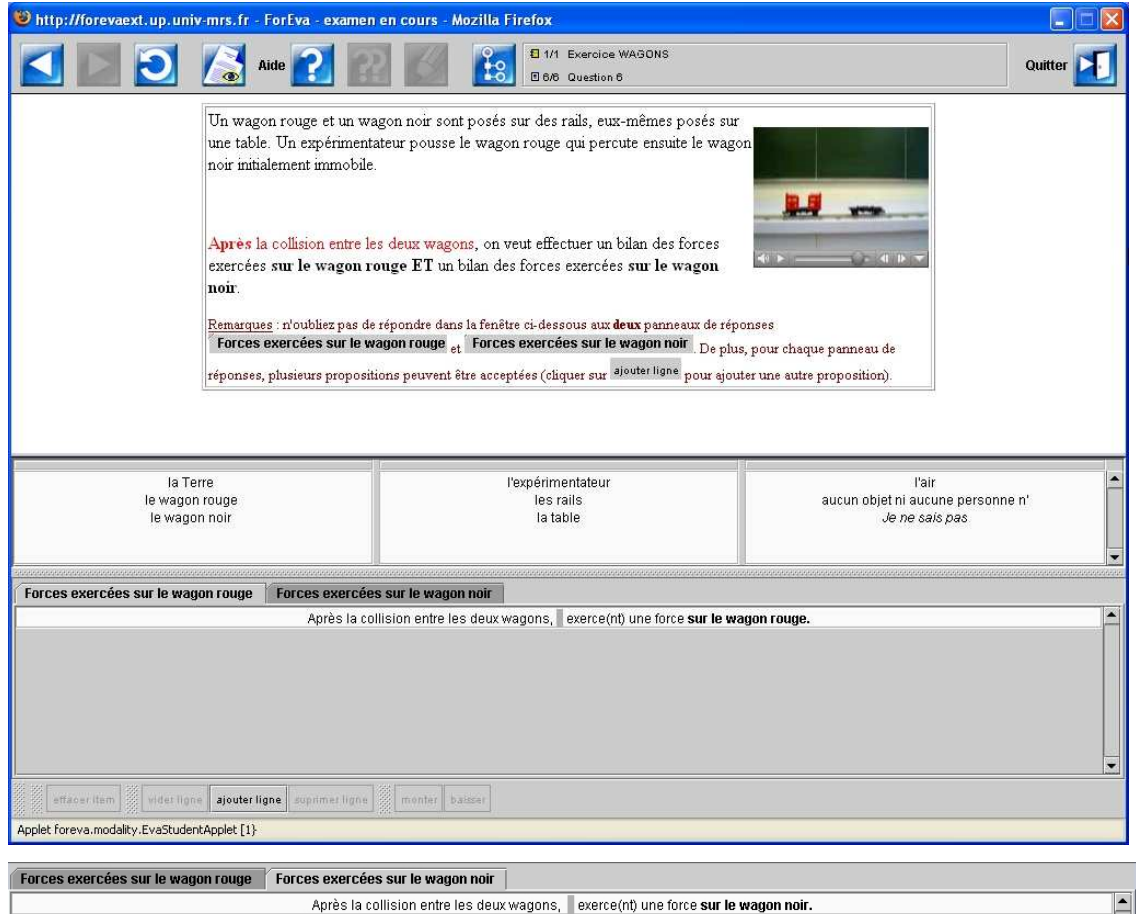

## **Interface de présentation des conceptions (exemples)**

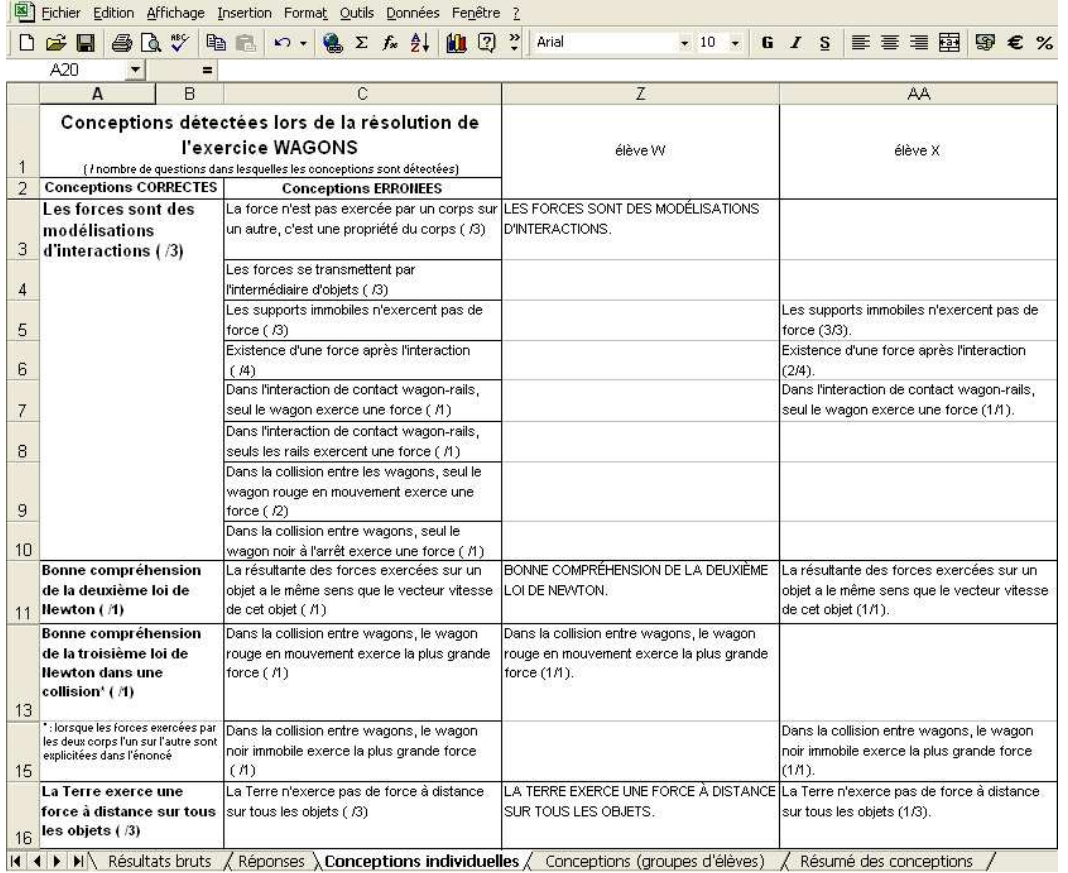

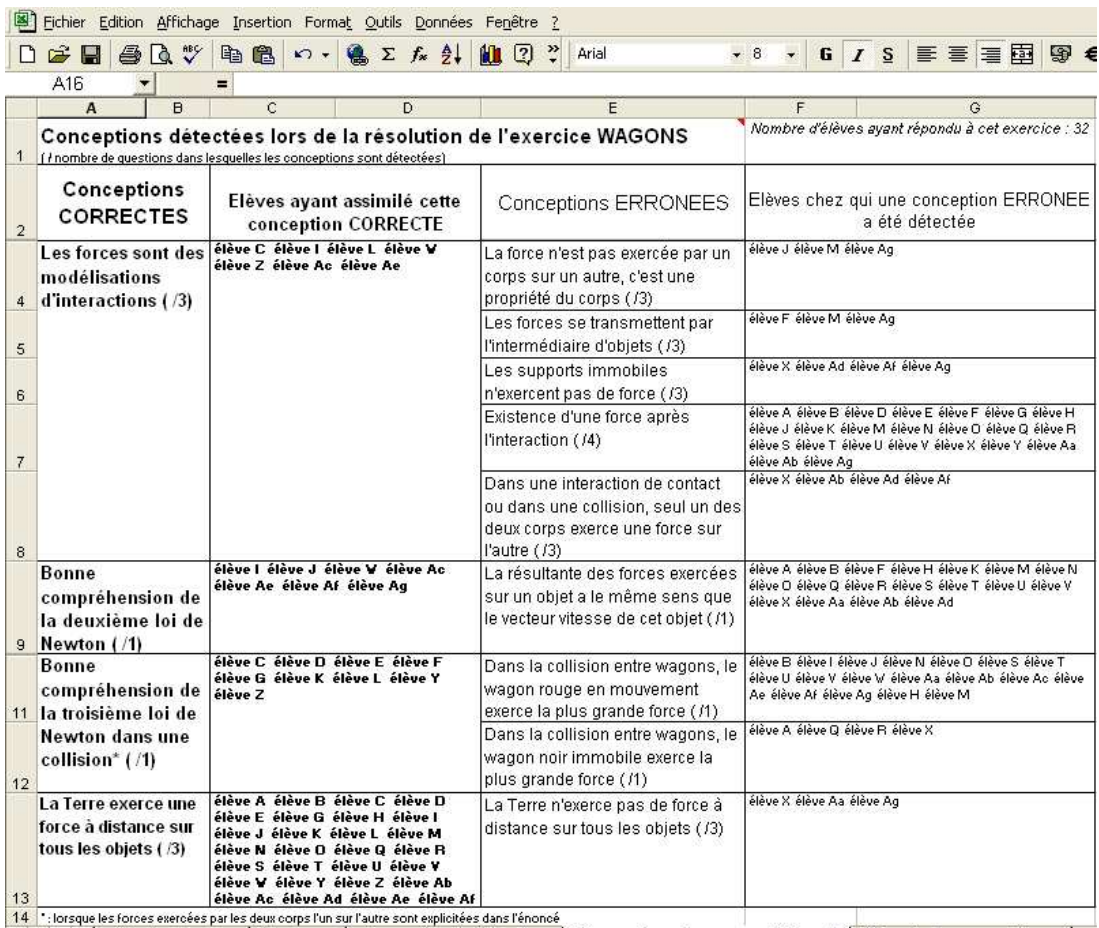

K → M Résultats bruts / Réponses / Conceptions individuelles \ Conceptions (groupes d'élèves) / Résumé des conceptions /

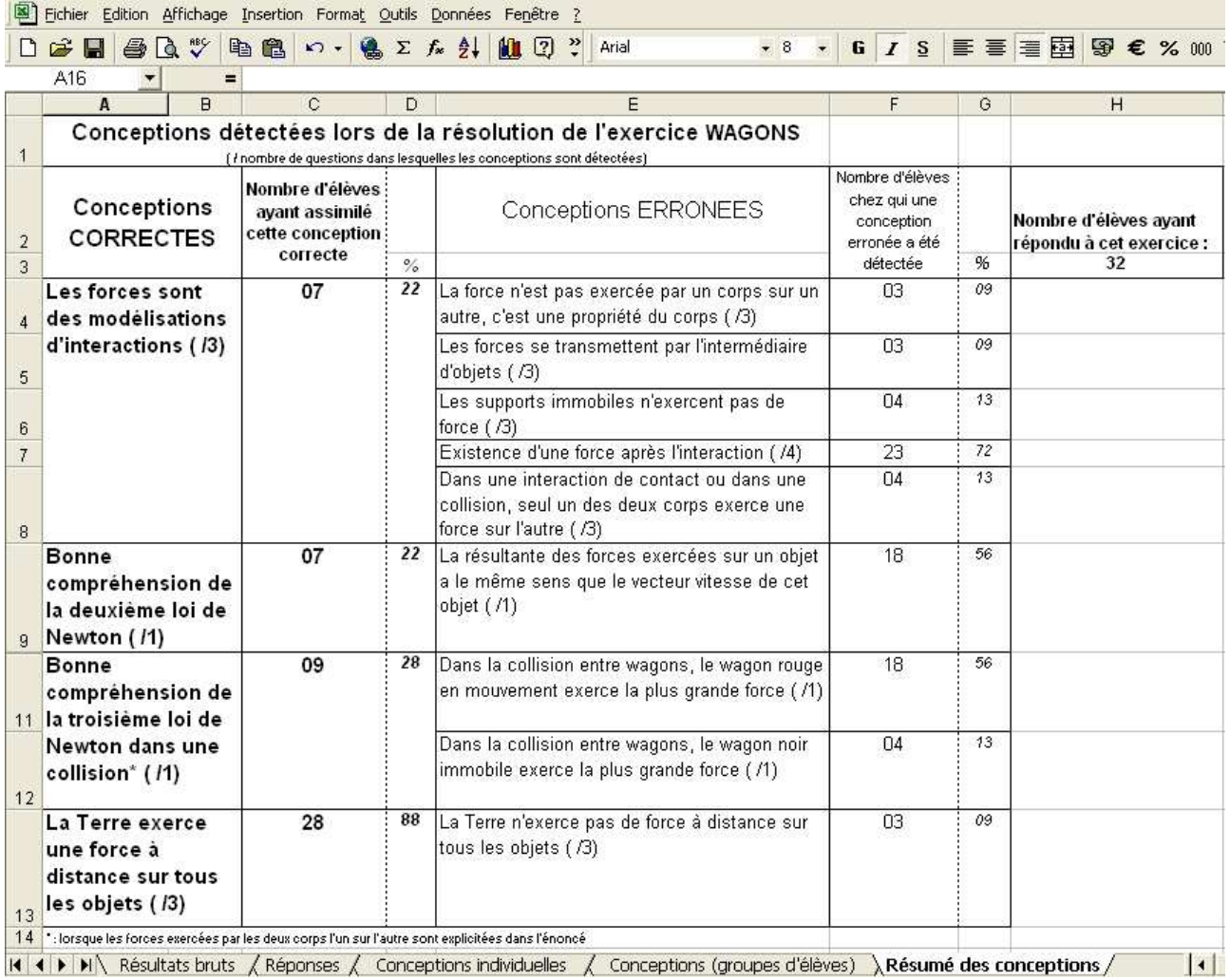

# **Exercice CYCLISTE**

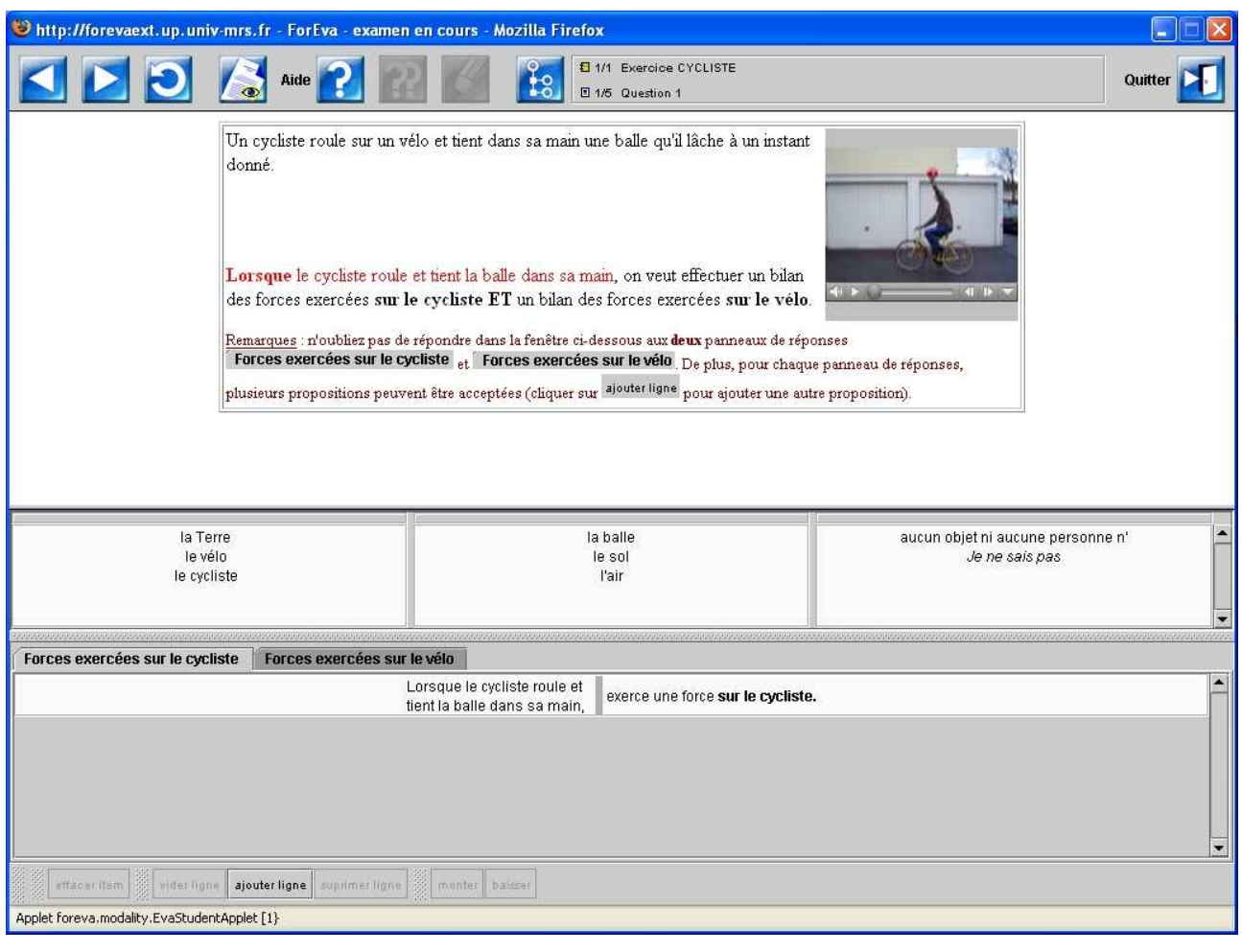

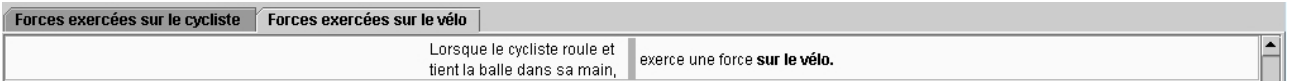

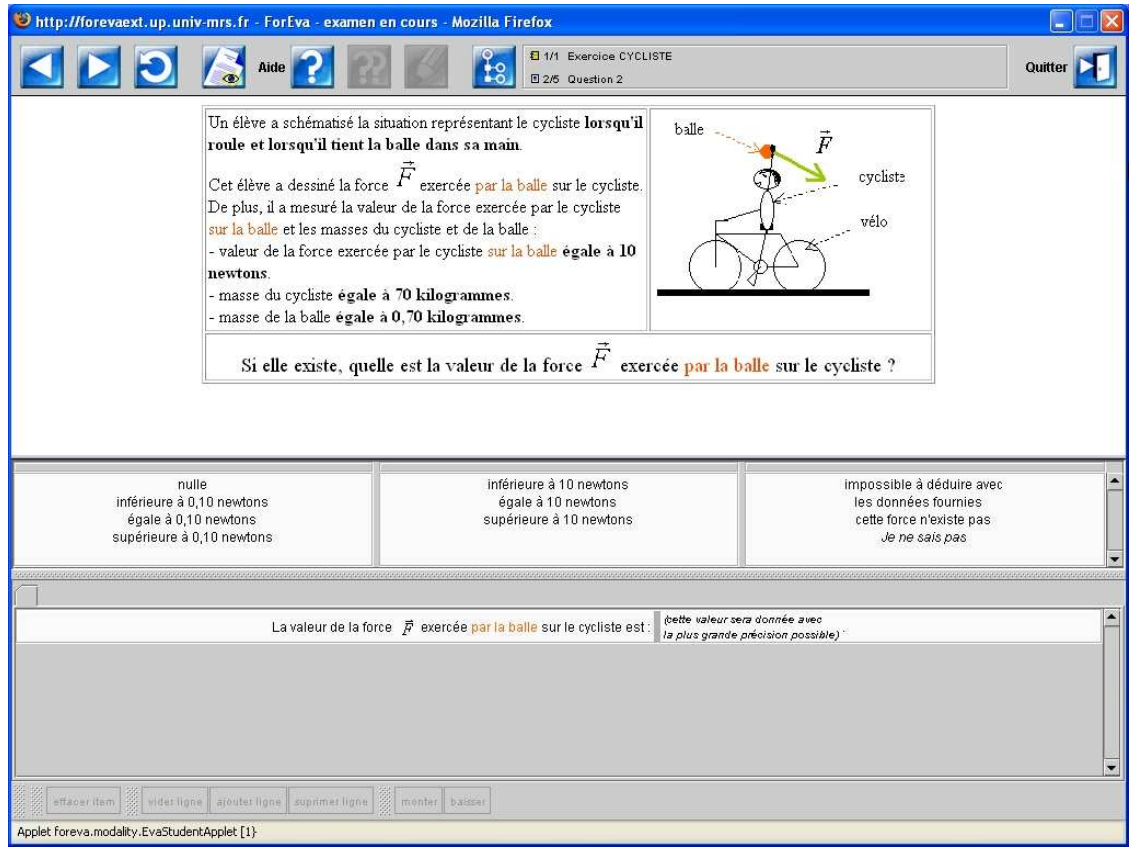

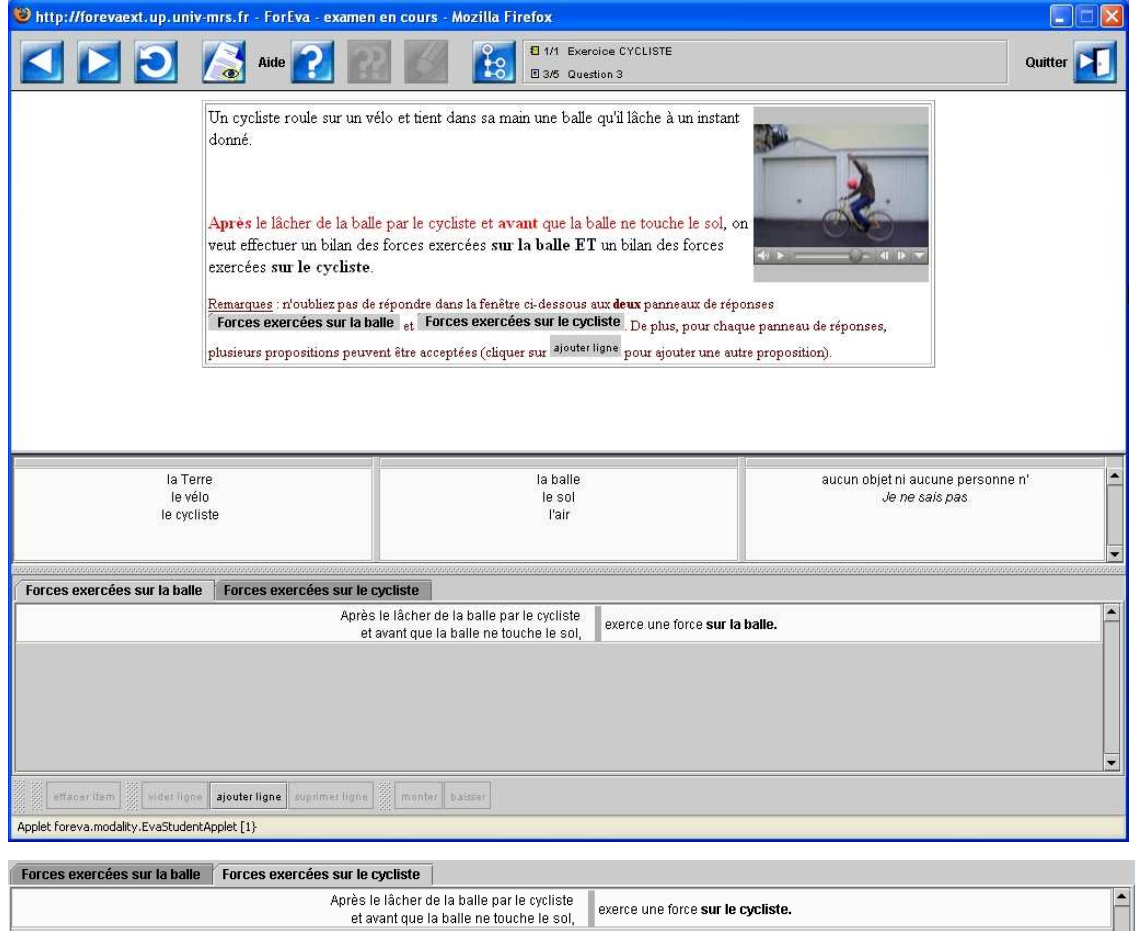

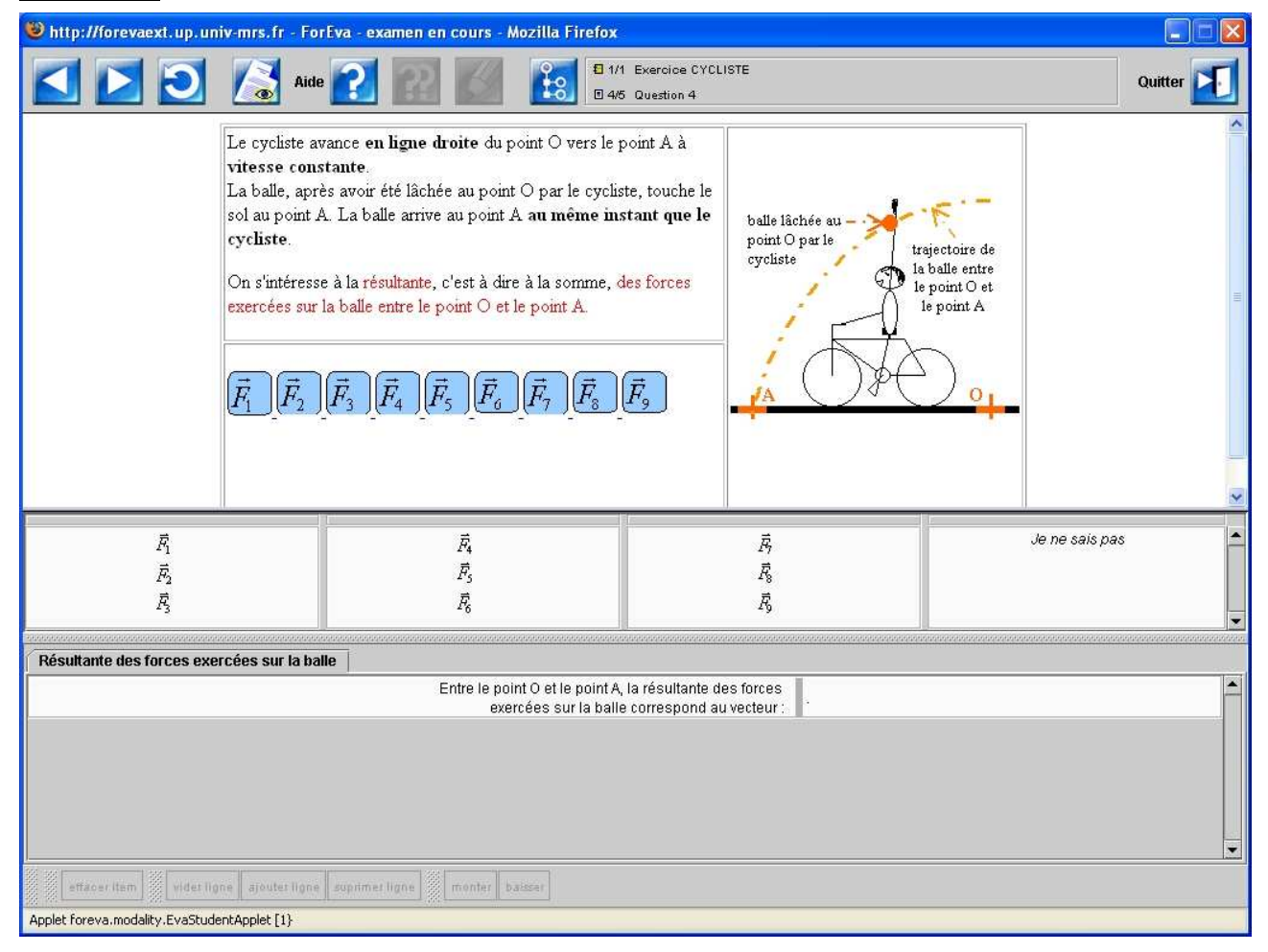

Les différents vecteurs proposés sont :

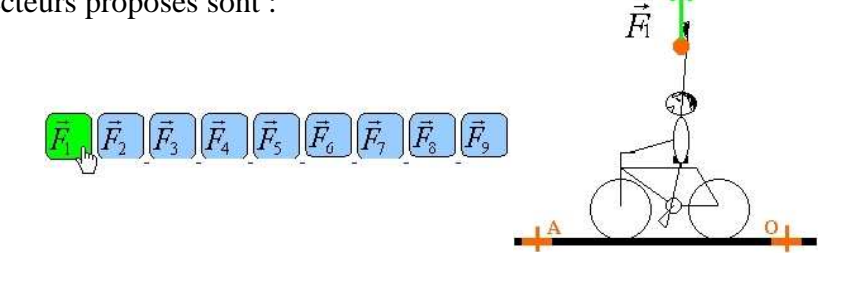

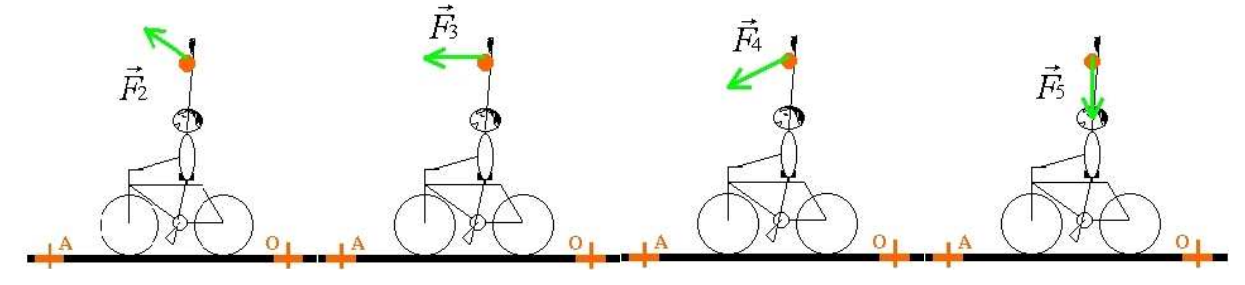

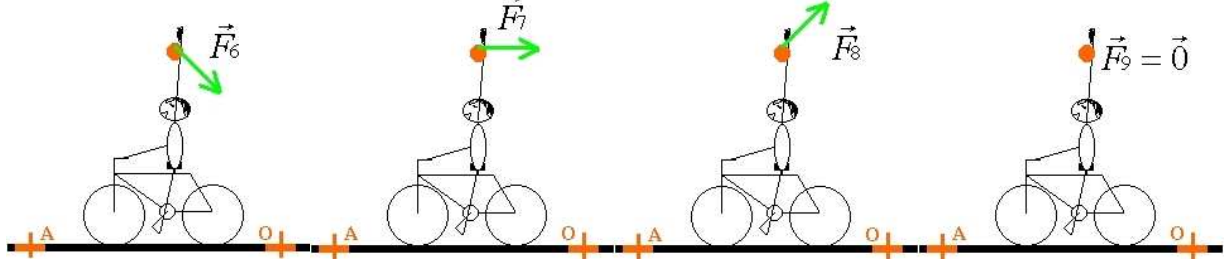

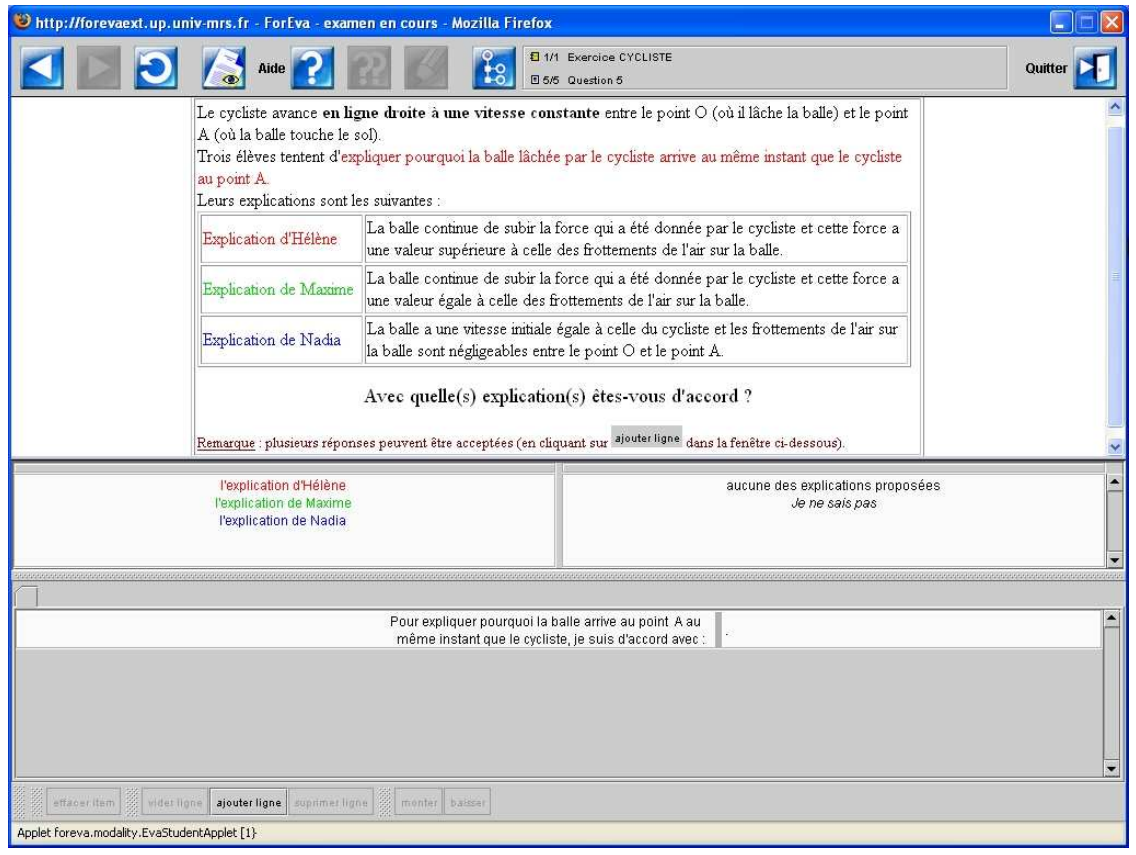

#### **Interface de présentation des conceptions (exemples)**

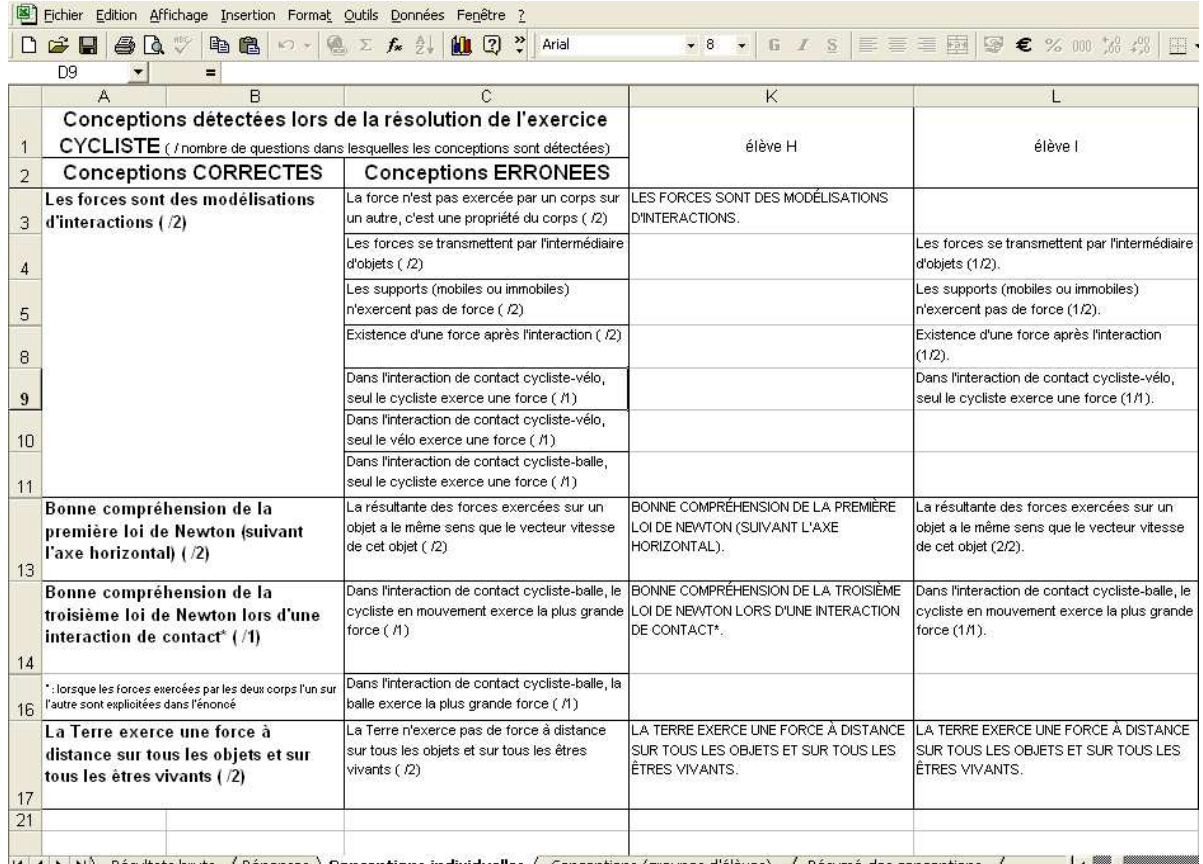

14 4 ▶ Di\ Résultats bruts Z Réponses \ Conceptions individuelles Z Conceptions (groupes d'élèves) Z Résumé des conceptions Z 14 1

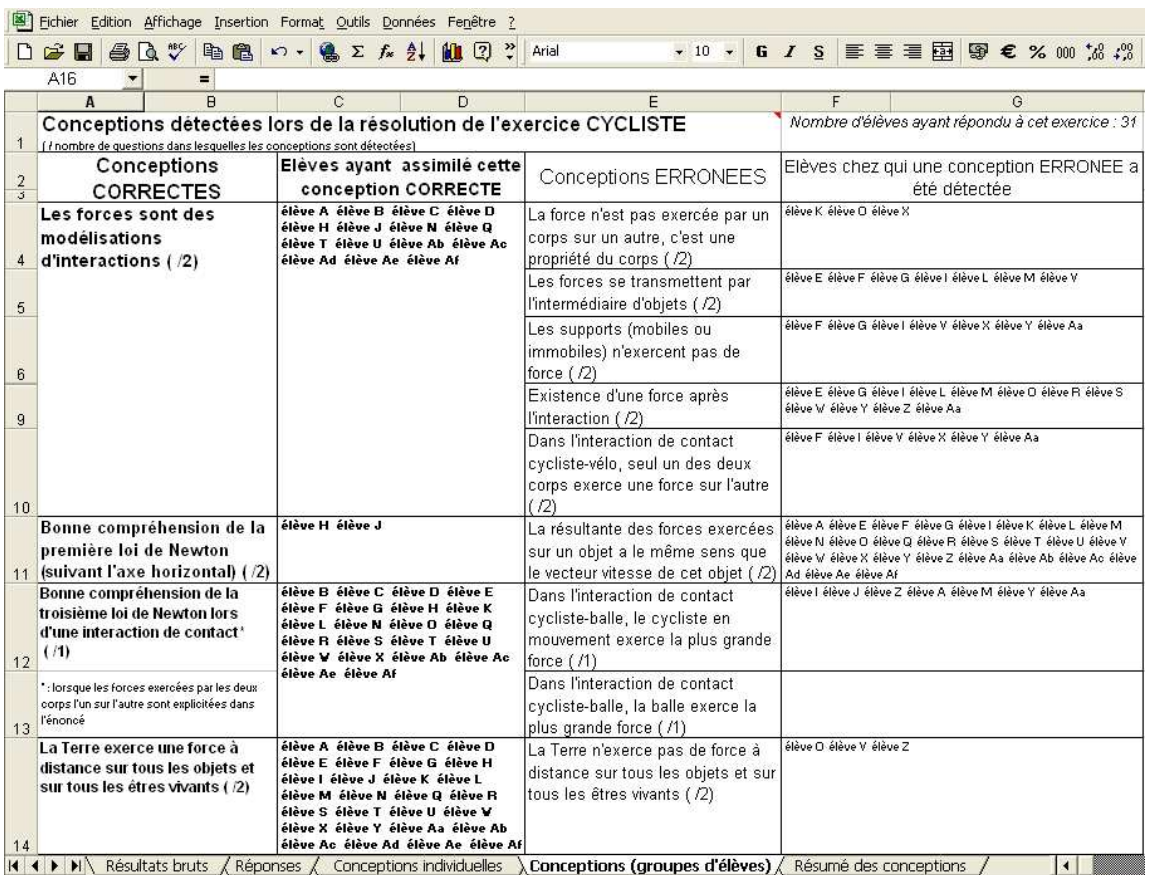

Fichier Edition Affichage Insertion Format Outils Données Fenêtre ? DEEGBVBBD-BZA AIMBP ▼10 ▼ 6 / S | 三三三国 | 5 € % m % # | 日 • ♪ • 4 A<sub>18</sub>  $\blacksquare$  $\overline{c}$  $\overline{D}$  $\overline{R}$  $\overline{F}$  $\overline{G}$  $\overline{H}$ Conceptions détectées lors de la résolution de l'exercice CYCLISTE  $\overline{1}$ (/nombre de questions dans lesquelles les conceptions sont détectées) Nombre d'élèves **Nombre Nombre** d'élèves ayant<br>assimilé cette chez qui une .<br>d'élèves avant **Conceptions** conception répondu à cet **Conceptions ERRONEES CORRECTES**  $\overline{c}$  $\frac{1}{31}$ <br> $\frac{1}{31}$ conception erronée a été  $\overline{\mathcal{O}}$  $\mathfrak{g}_{\mathbb{A}}$ eàtectée correcte  $\overline{3}$  $\overline{10}$  $\overline{48}$ Les forces sont des 15 La force n'est pas exercée par un corps sur un autre, c'est  $\overline{02}$ une propriété du corps (/2) modélisations  $\overline{4}$  $^{23}$ d'interactions (/2) Les forces se transmettent par l'intermédiaire d'objets (/2)  $\overline{07}$  $\overline{5}$  $\overline{23}$ Les supports (mobiles ou immobiles) n'exercent pas de  $\overline{07}$  $6\overline{6}$ force  $(72)$ 39 Existence d'une force après l'interaction (/2)  $12$  $\overline{9}$ Dans l'interaction de contact cycliste-vélo, seul un des  $\overline{06}$  $\overline{19}$ deux corps exerce une force sur l'autre (72)  $10$ Bonne compréhension de  $02$ 06 La résultante des forces exercées sur un objet a le même  $\overline{26}$  $84$ sens que le vecteur vitesse de cet objet (/2) la première loi de Newton (suivant l'axe horizontal)  $11$  (12)  $\overline{23}$ Bonne compréhension de  $\overline{22}$ 71 Dans l'interaction de contact cycliste-balle, le cycliste en  $\overline{07}$ 12 la troisième loi de Newton mouvement exerce la plus grande force (/1)  $\overline{00}$ lors d'une interaction de Dans l'interaction de contact cycliste-balle, la balle exerce  $\overline{nn}$ <sub>13</sub> contact\* (/1) la plus grande force (/1) La Terre n'exerce pas de force à distance sur tous les 10 La Terre exerce une force à 28 90  $03$ objets et sur tous les êtres vivants (/2) distance sur tous les objets et sur tous les êtres vivants  $14$  ( $12$ ) 15 \*: lorsque les forces exercées par les deux corps l'un sur l'autre sont explicitées dans l'énoncé II I D DI Résultats bruts / Réponses / Conceptions individuelles / Conceptions (groupes d'élèves) > Résumé des conceptions /  $\vert$  ( ) and  $\vert$  ( ) and ( ) and ( ) and ( ) and ( ) and ( ) and ( ) and ( ) and ( ) and ( ) and ( ) and ( ) is a set of (

# **Exercice CHAISE**

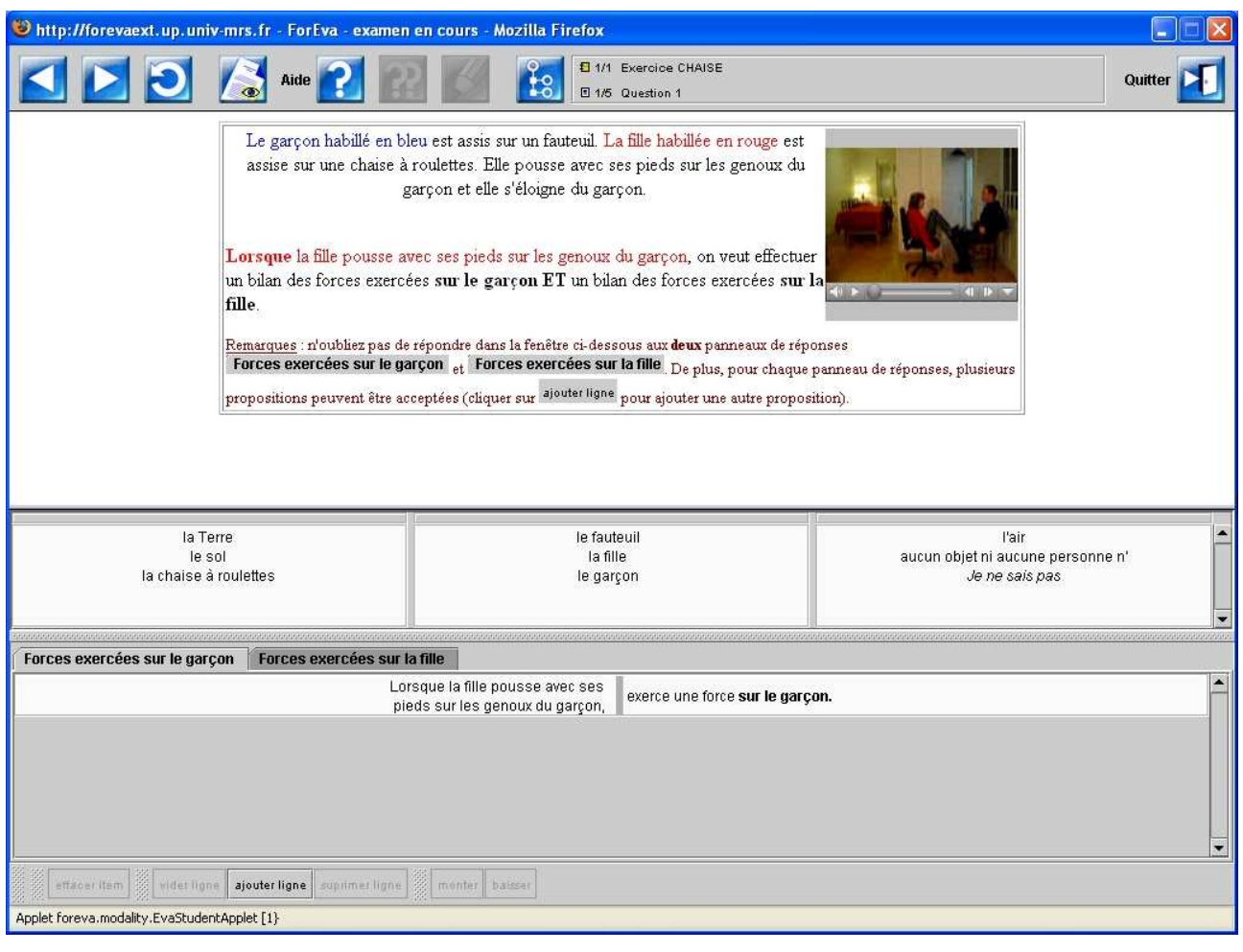

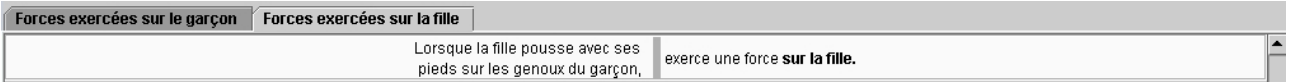

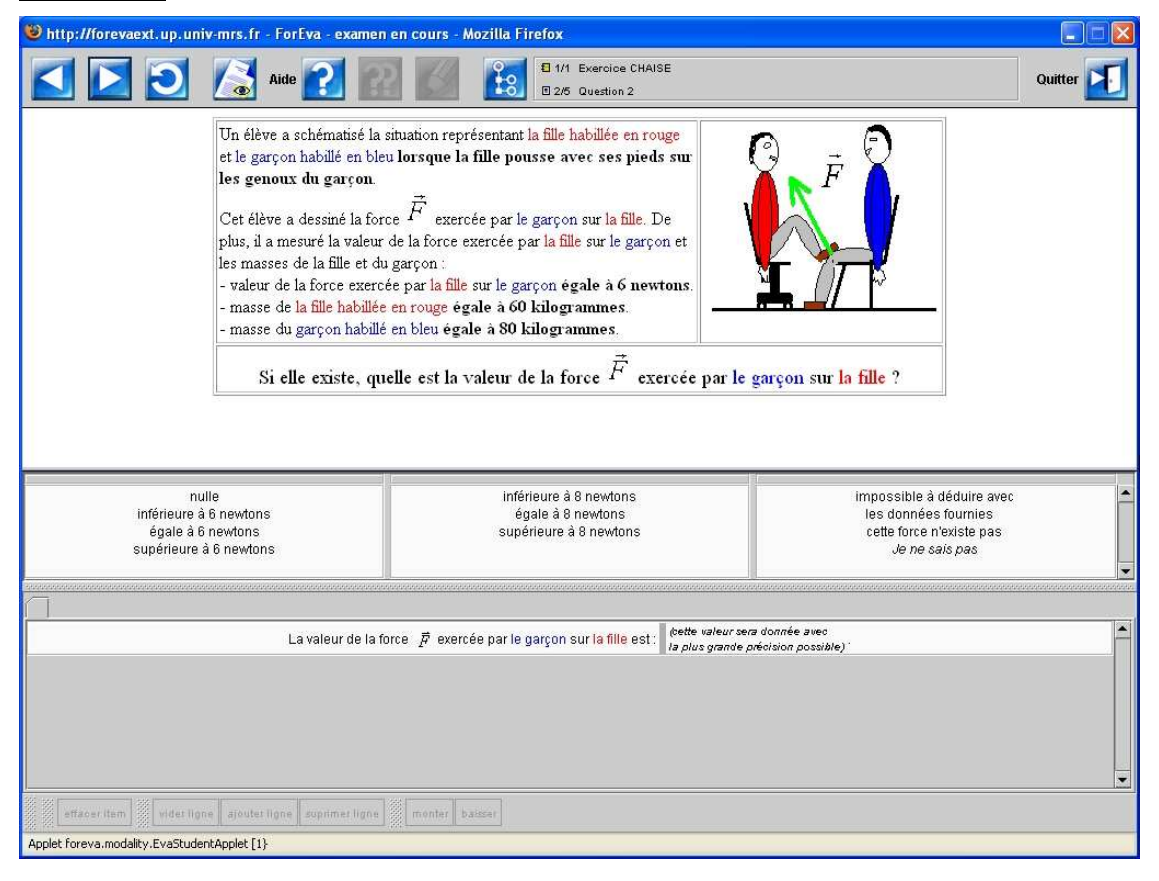

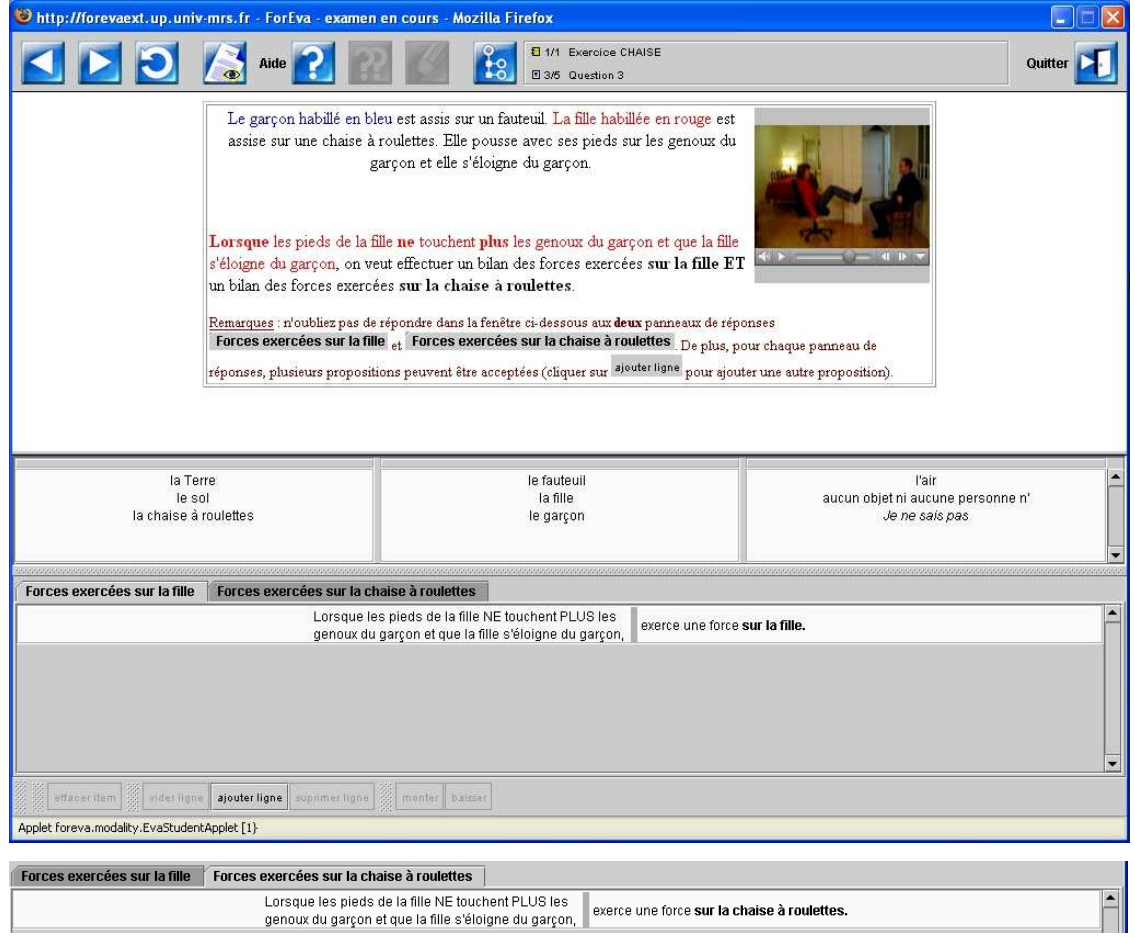

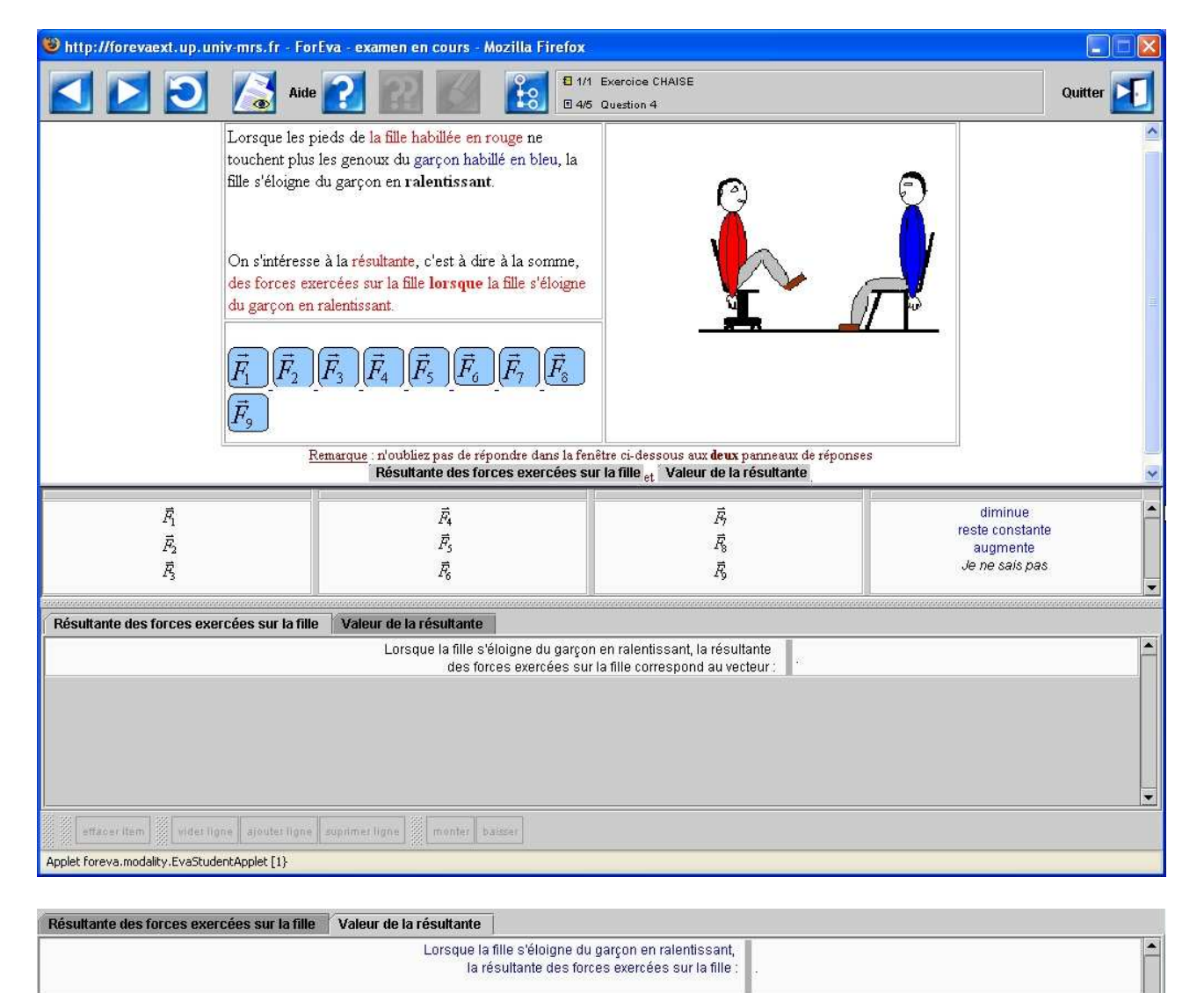

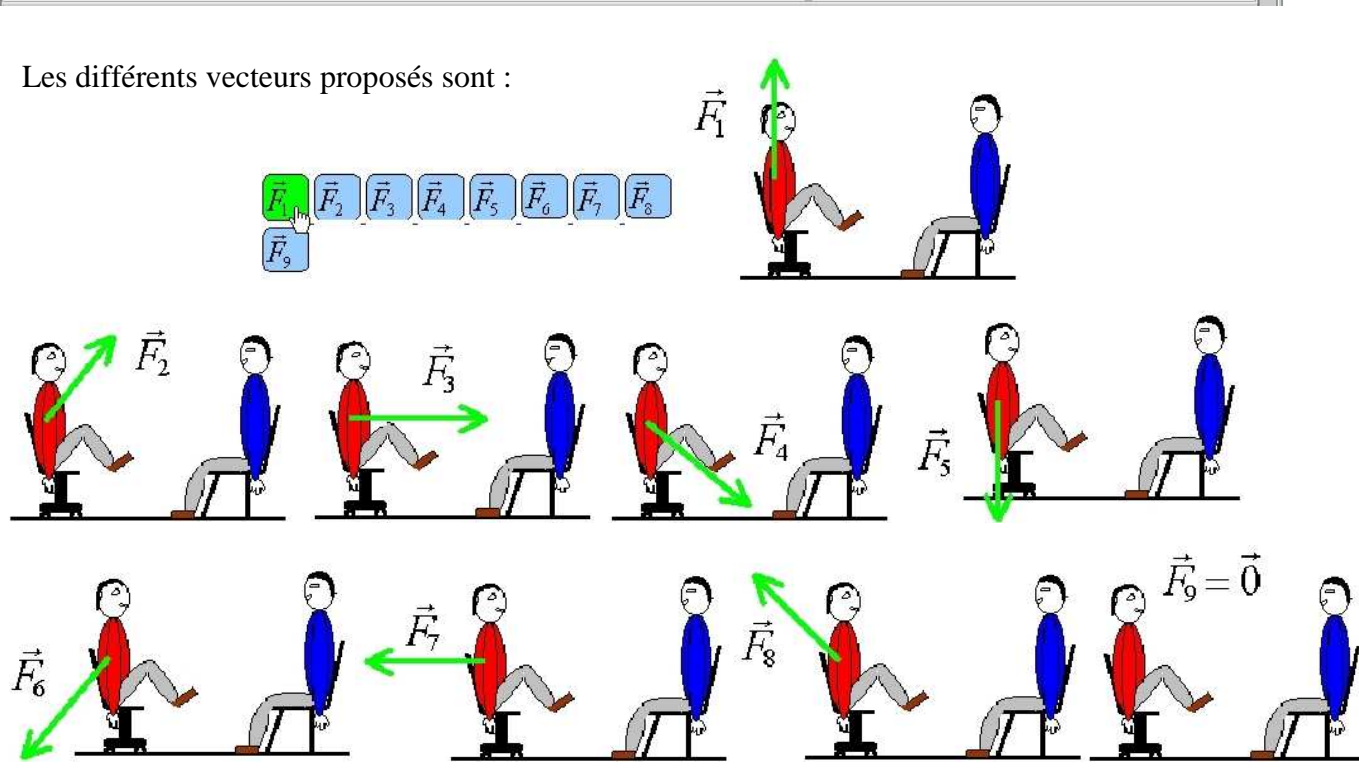

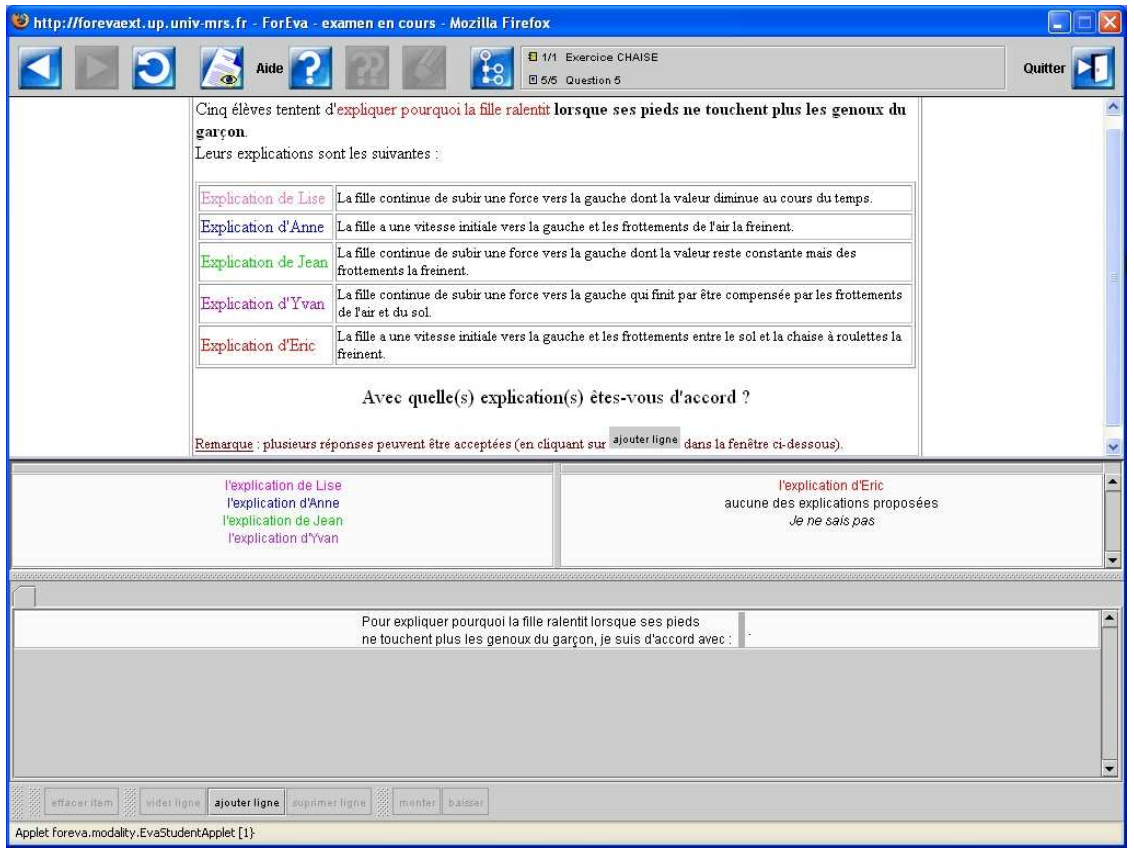

## **Interface de présentation des conceptions (exemples)**

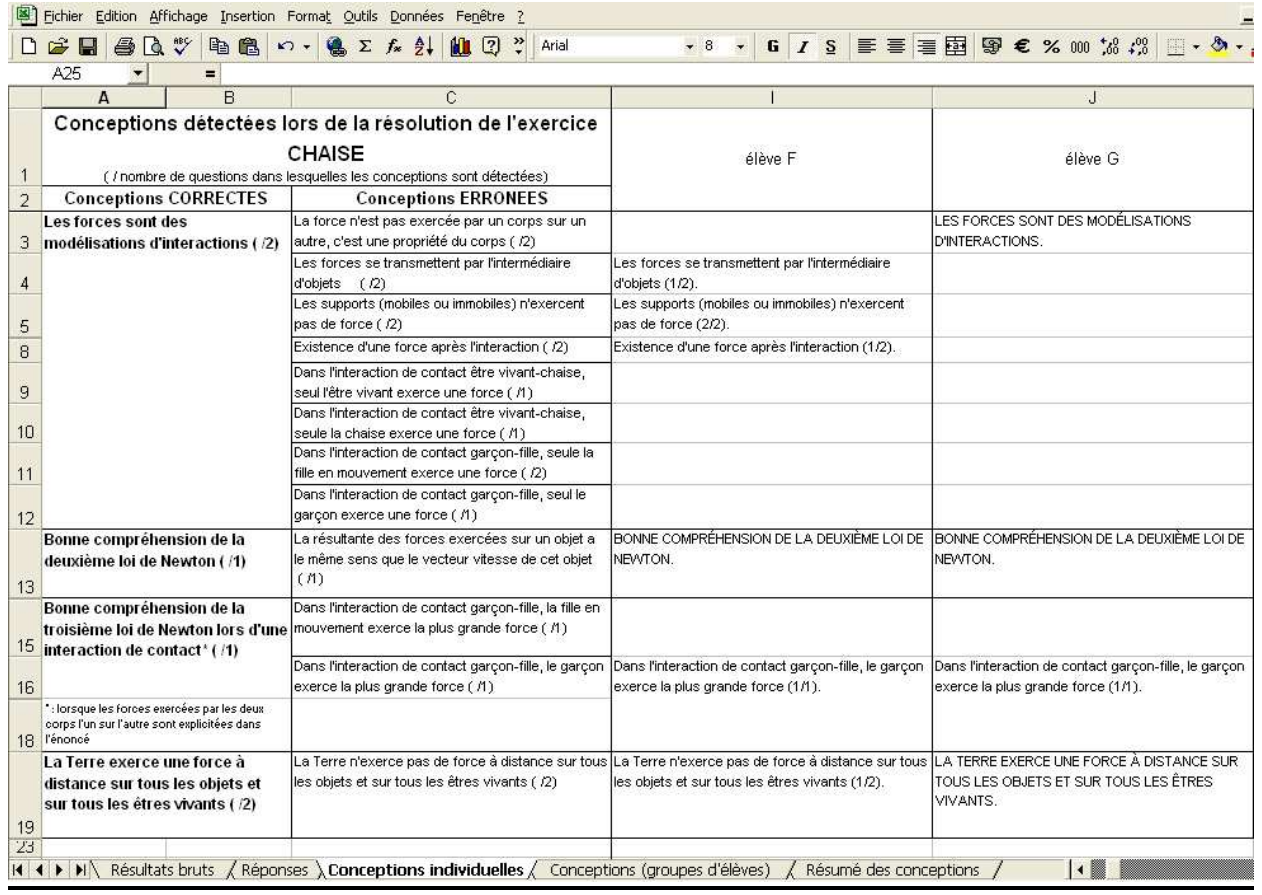

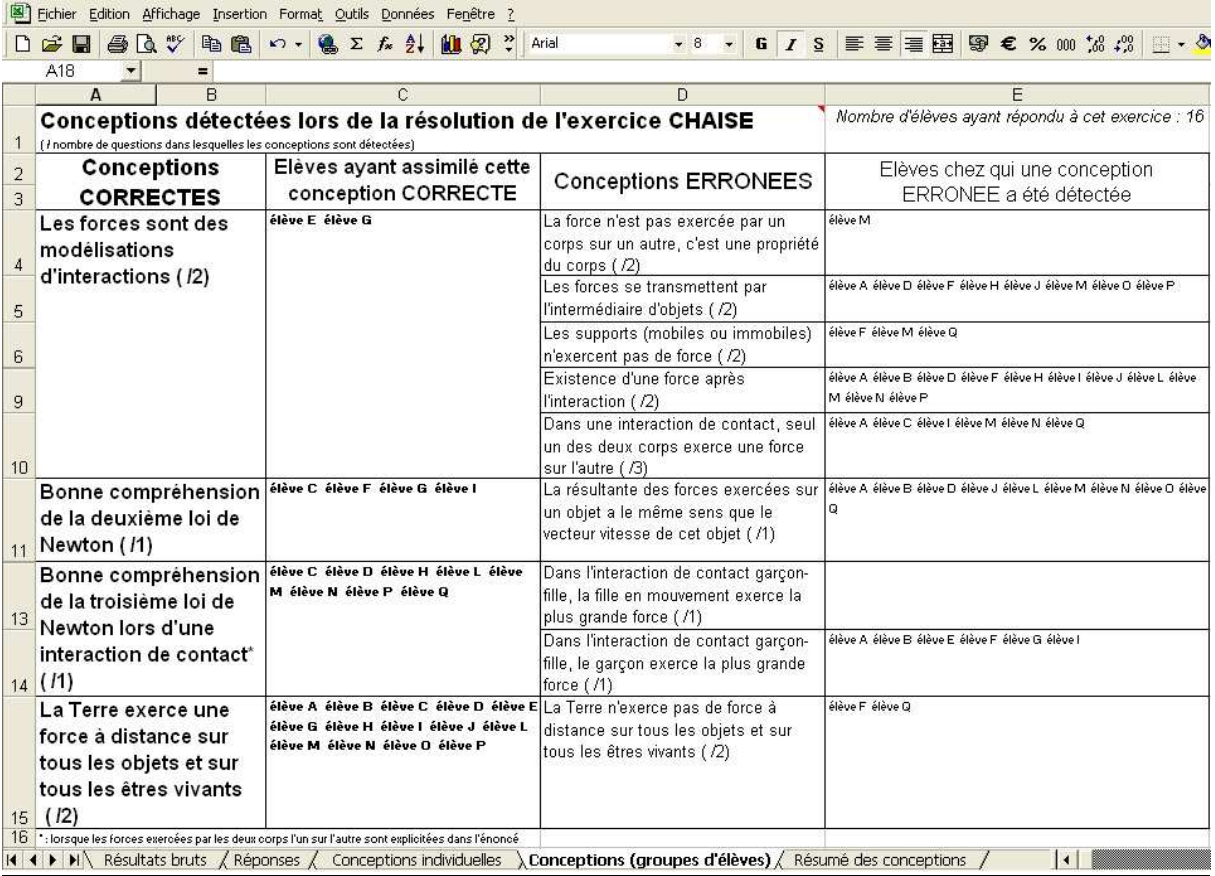

Fichier Edition Affichage Insertion Format Outils Données Fenêtre ? D G B B B → B B O · B E f & 2 | U Q > Arial A18  $\frac{1}{2}$  $\vert$  $\overline{C}$  $\Box$  $F$  $\overline{B}$  $\mathbb{G}$  $\overline{H}$ Conceptions détectées lors de la résolution de l'exercice CHAISE  $\overline{1}$ (/nombre de questions dans lesquelles les conceptions sont détectées) Nombre d'élèves **Nombre** Nombre d'élèves chez qui une d'élèves ayant **Conceptions** ayant assimilé conception **Conceptions ERRONEES** répondu à cet **CORRECTES** cette conception  $\overline{c}$ erronée a été exercice : correcte détectée %  $16$  $\overline{\mathcal{O}}_0$  $\overline{3}$  $\overline{06}$ 13 La force n'est pas exercée par un corps sur un autre, c'est Les forces sont des  $02$  $\overline{01}$ une propriété du corps (/2) modélisations  $\overline{4}$  $50$ d'interactions (12) Les forces se transmettent par l'intermédiaire d'objets (/2)  $08$  $\sqrt{5}$  $\overline{19}$ Les supports (mobiles ou immobiles) n'exercent pas de  $03$ force  $(72)$  $_{\rm 6}$ 69 Existence d'une force après l'interaction (/2)  $11$ 9 38  $06$ Dans une interaction de contact, seul un des deux corps exerce une force sur l'autre (/3)  $10$  $56$ Bonne compréhension 04 25 La résultante des forces exercées sur un objet a le même  $09$ sens que le vecteur vitesse de cet objet (/1) de la deuxième loi de 11 Newton (11)  $\overline{00}$ Bonne compréhension 08 50 Dans l'interaction de contact garçon-fille, la fille en  $00$ de la troisième loi de mouvement exerce la plus grande force (/1)  $13$ Newton lors d'une Dans l'interaction de contact garçon-fille, le garçon exerce  $06$ 38 interaction de contact\* la plus grande force (/1)  $14$  (11)  $02$  $13$ La Terre exerce une  $14$ 88 La Terre n'exerce pas de force à distance sur tous les objets et sur tous les êtres vivants (/2) force à distance sur tous les objets et sur tous les 15 êtres vivants (12) 16 \*: lorsque les forces exercées par les deux corps l'un sur l'autre sont explicitées dans l'énoncé  $\left| \cdot \right|$ 

IK | 4 | ▶ | M | Résultats bruts / Réponses / Conceptions individuelles / Conceptions (groupes d'élèves) > Résumé des conceptions /

# **Exercice BALLES**

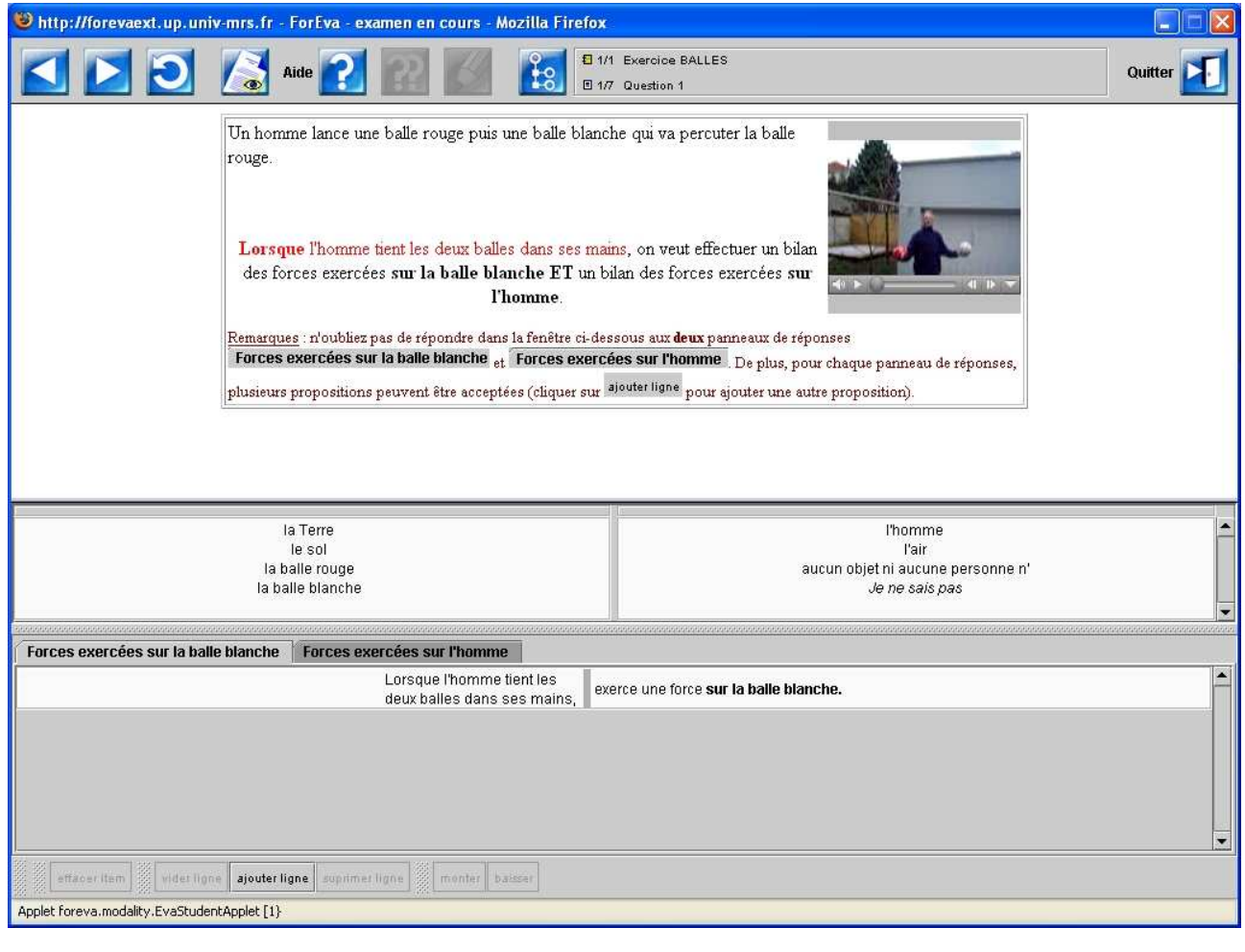

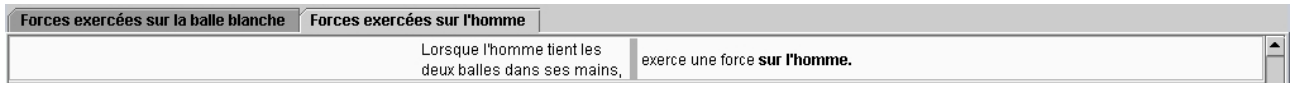

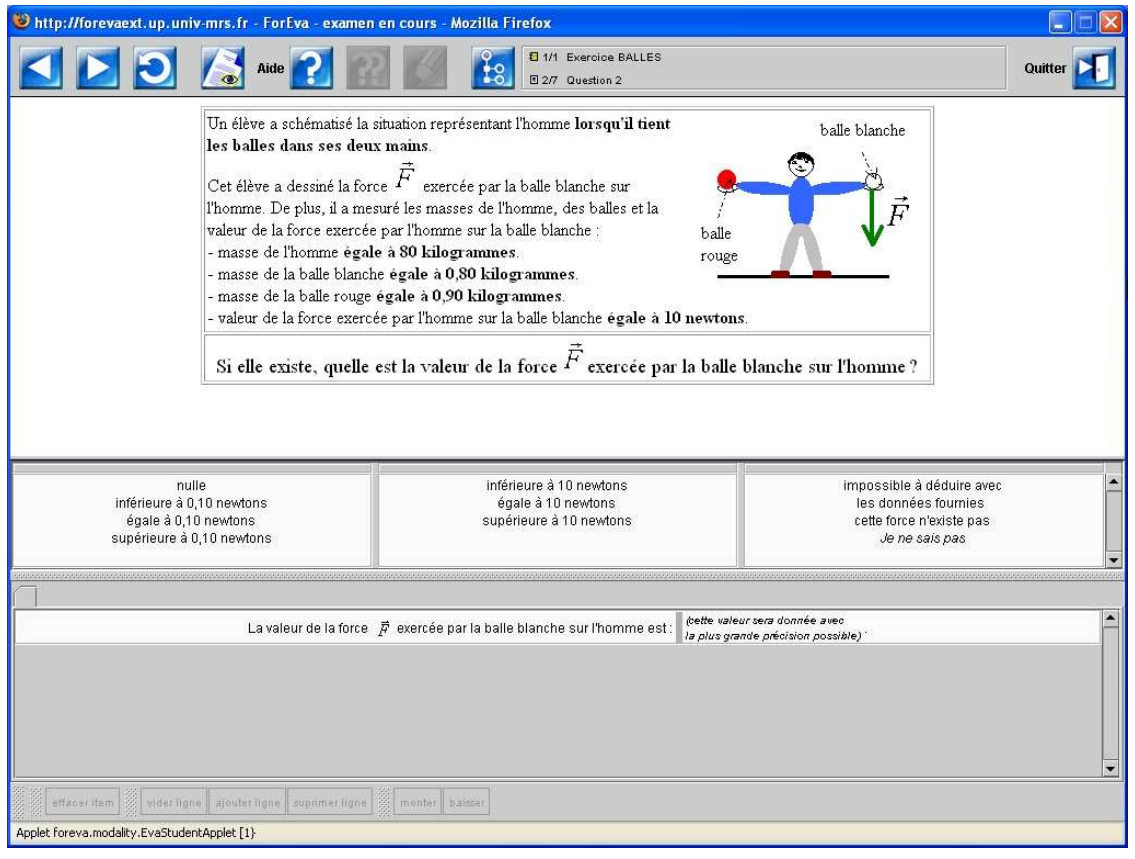

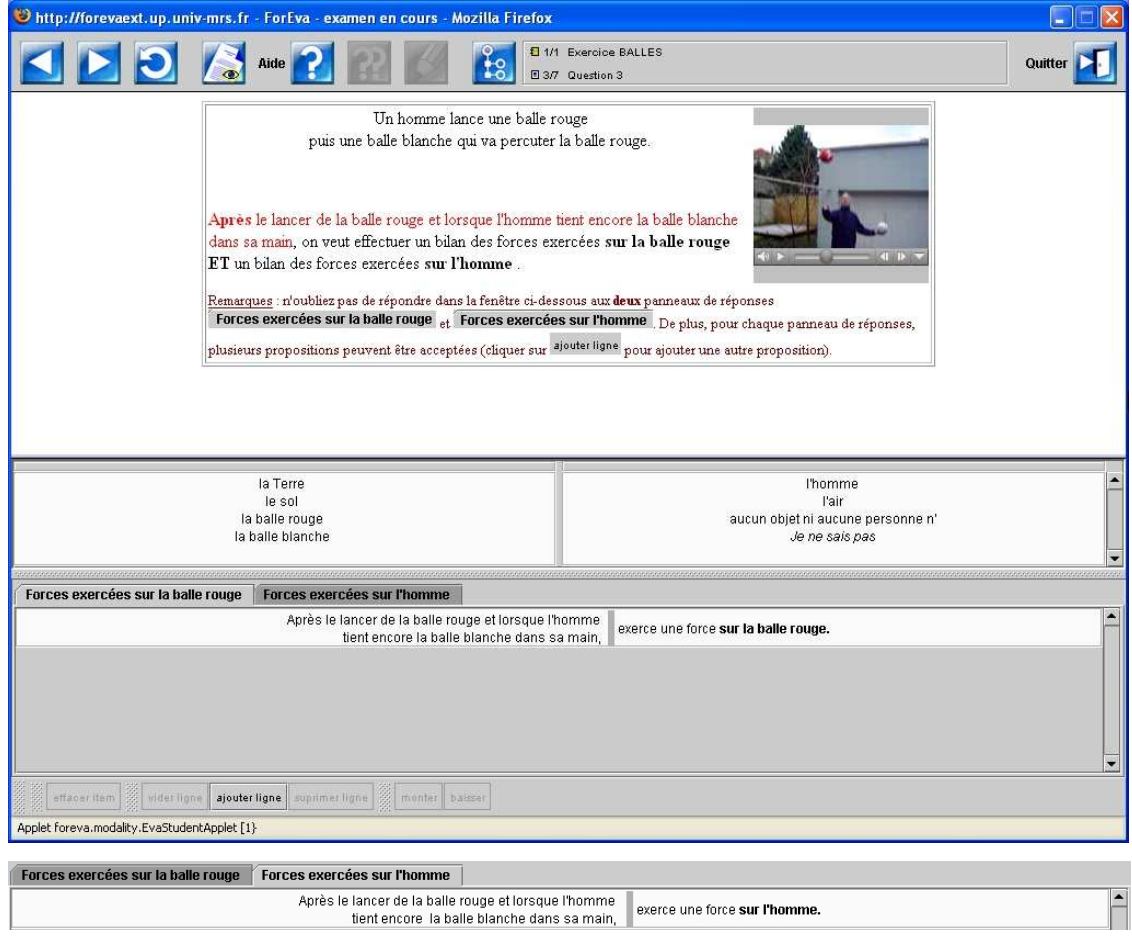

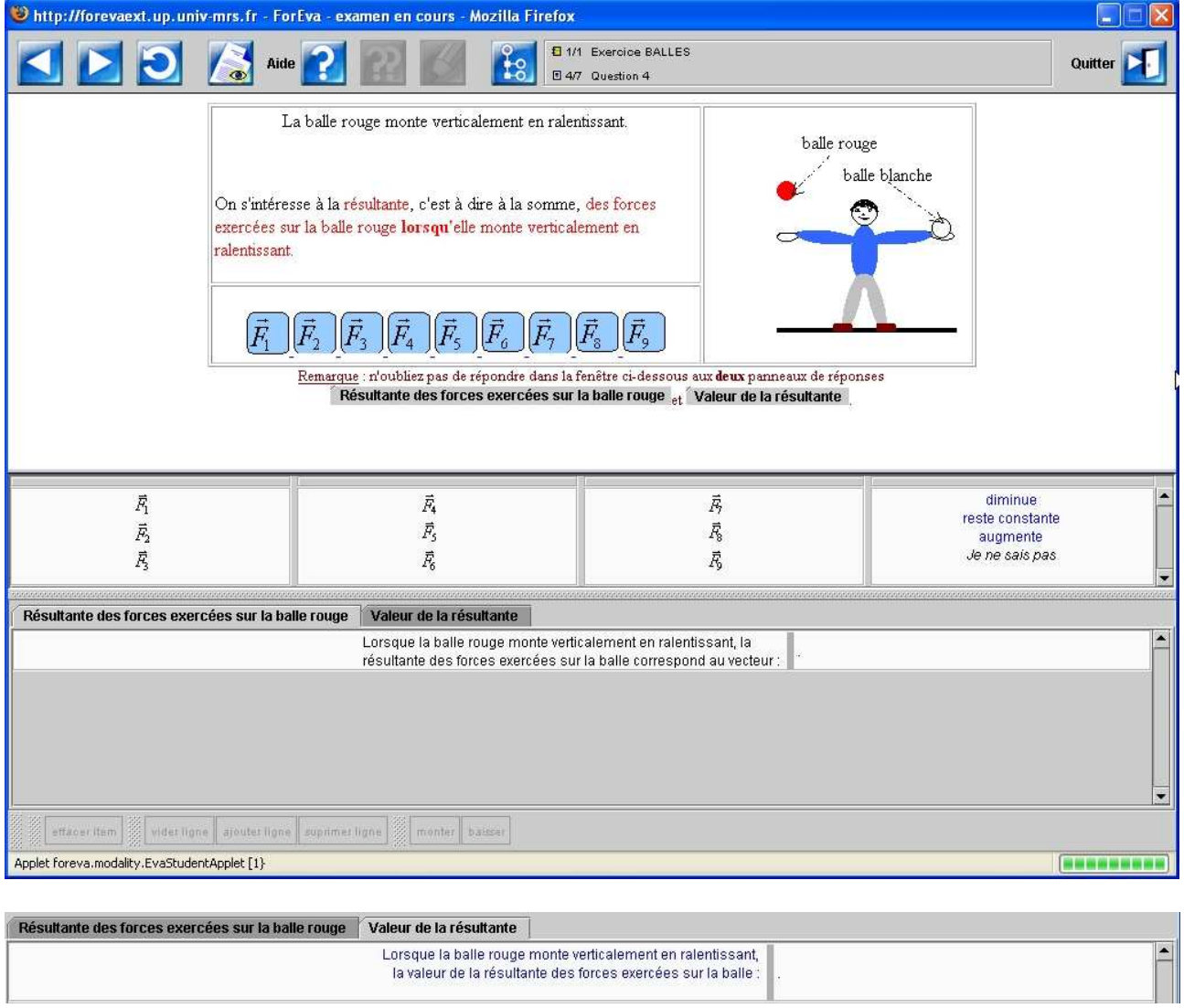

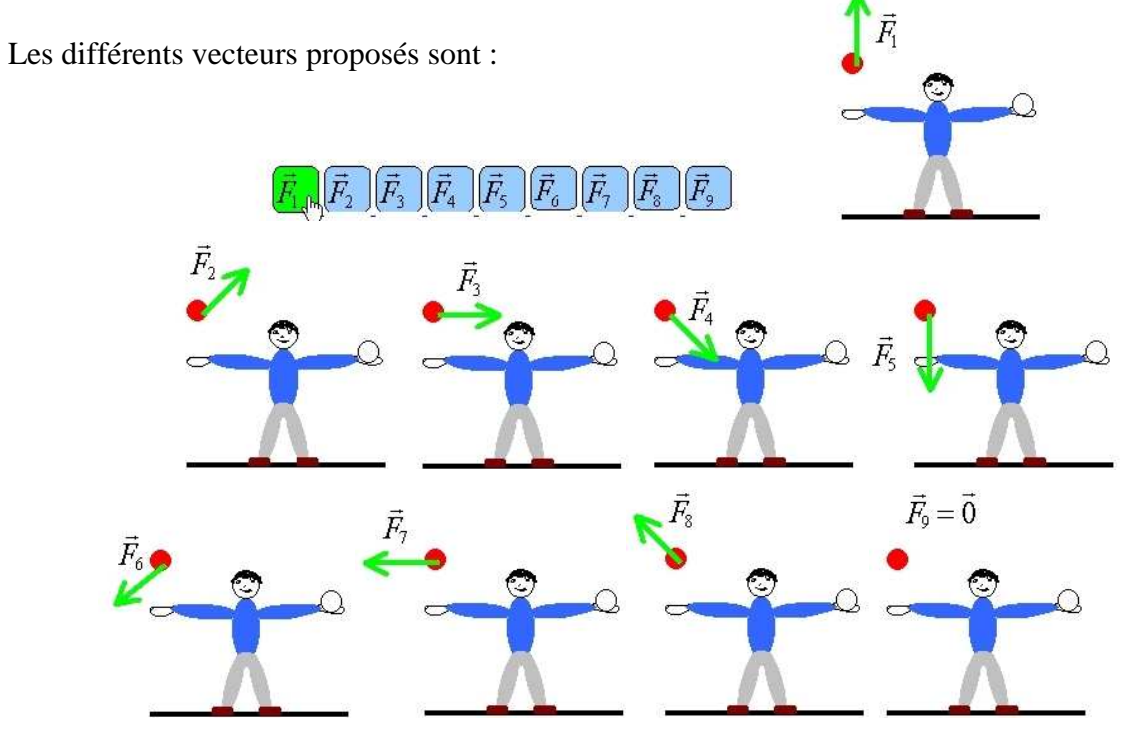

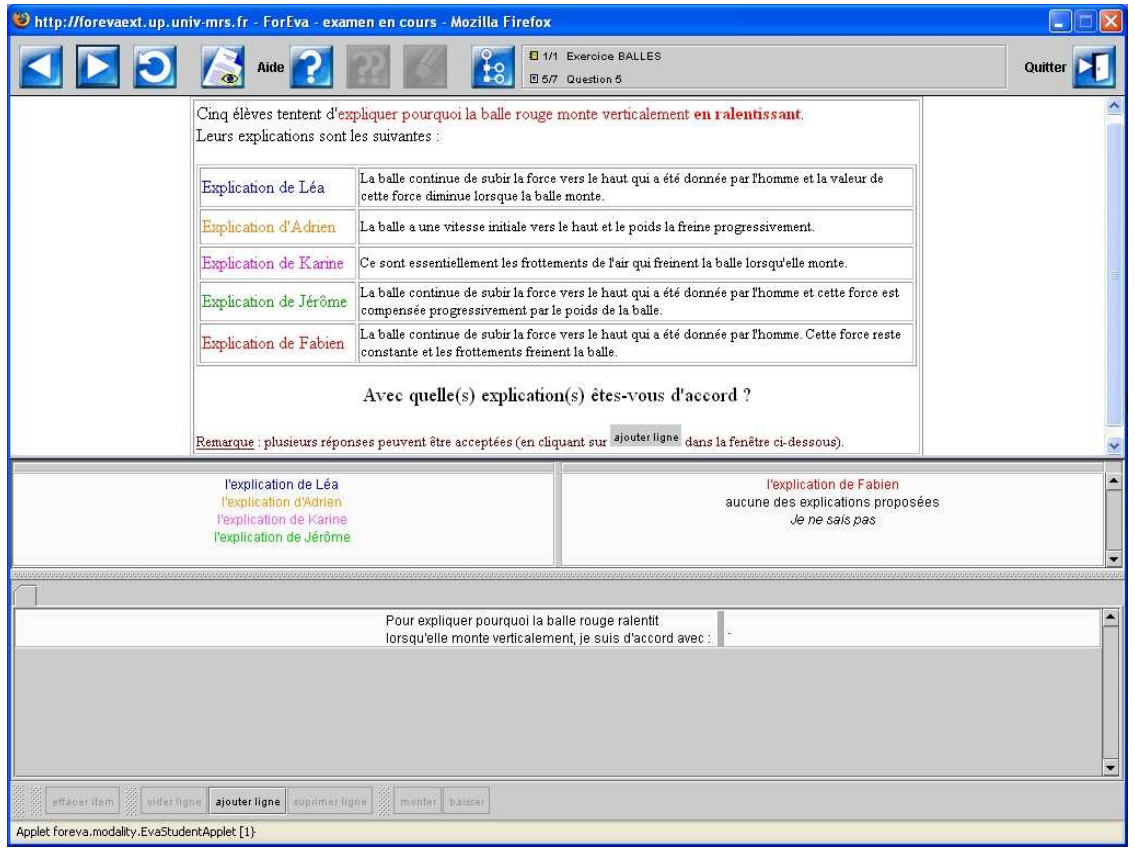

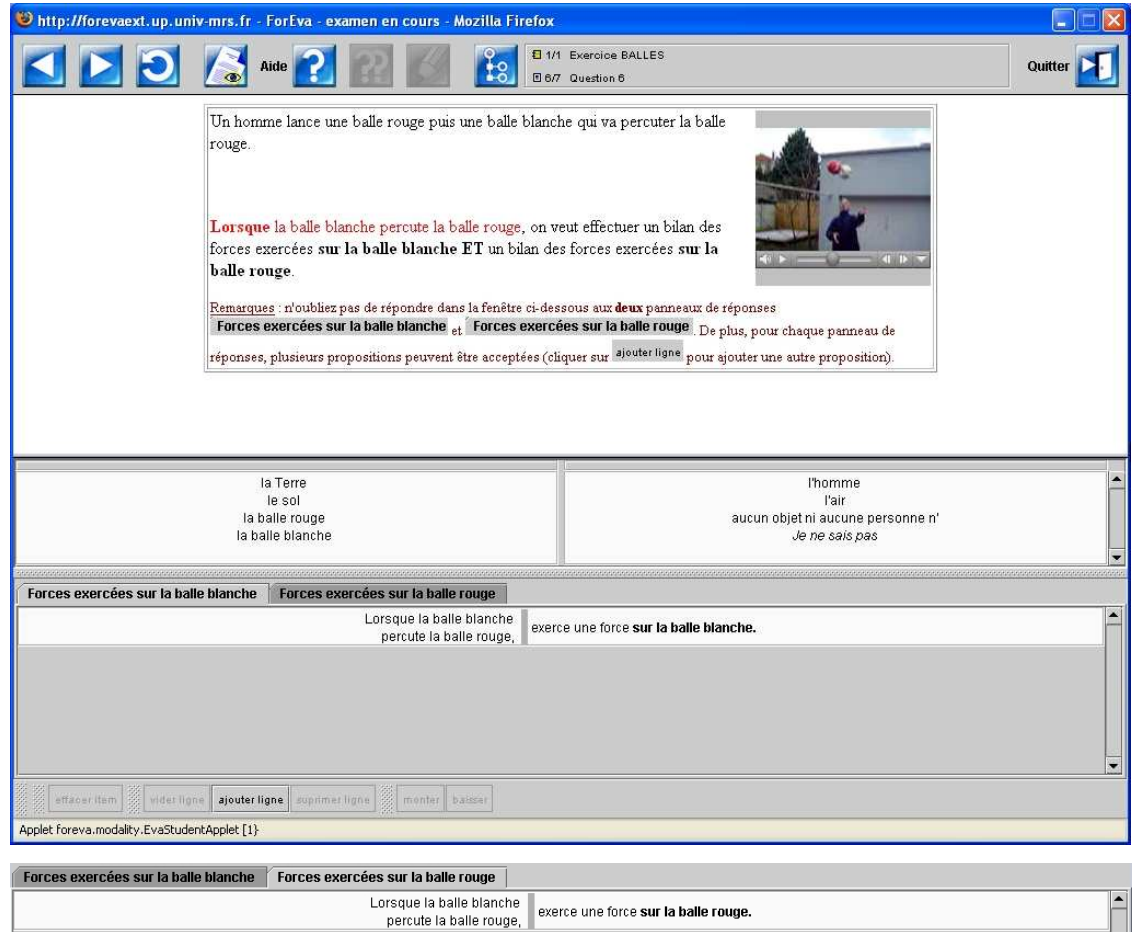

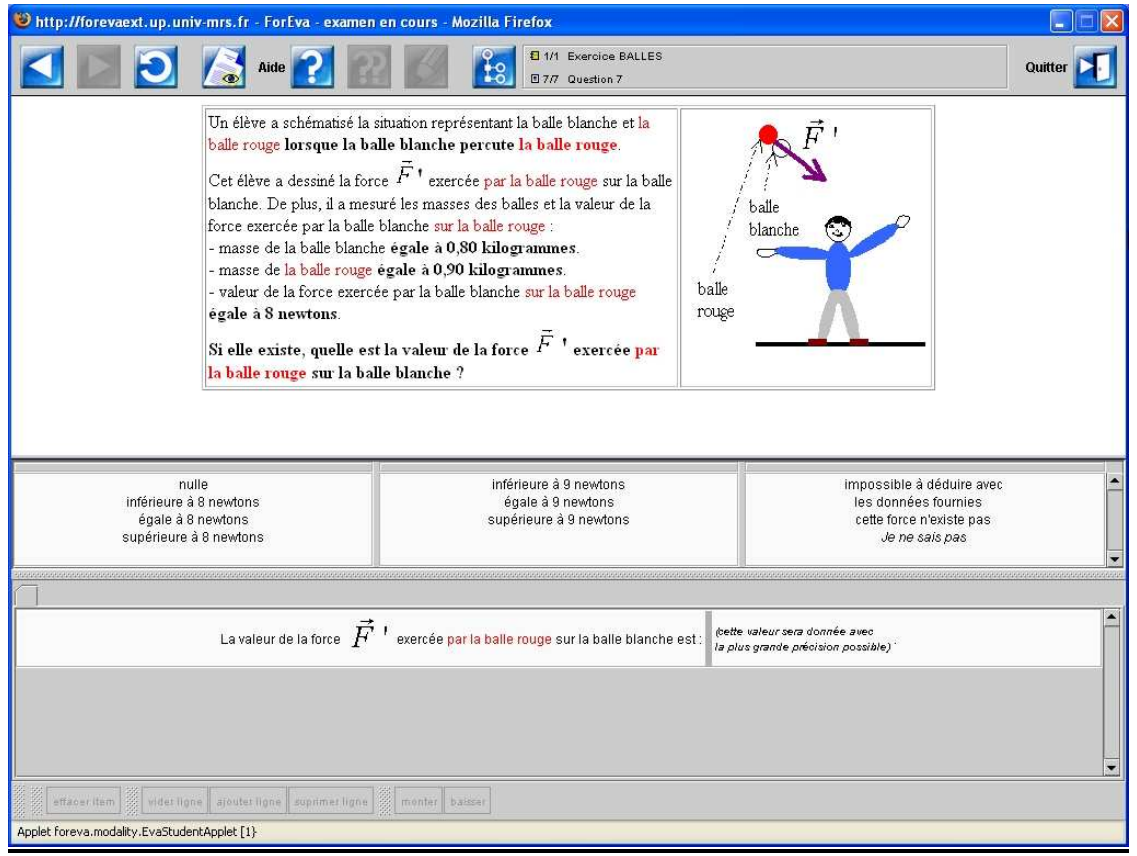

## **Interface de présentation des conceptions (exemples)**

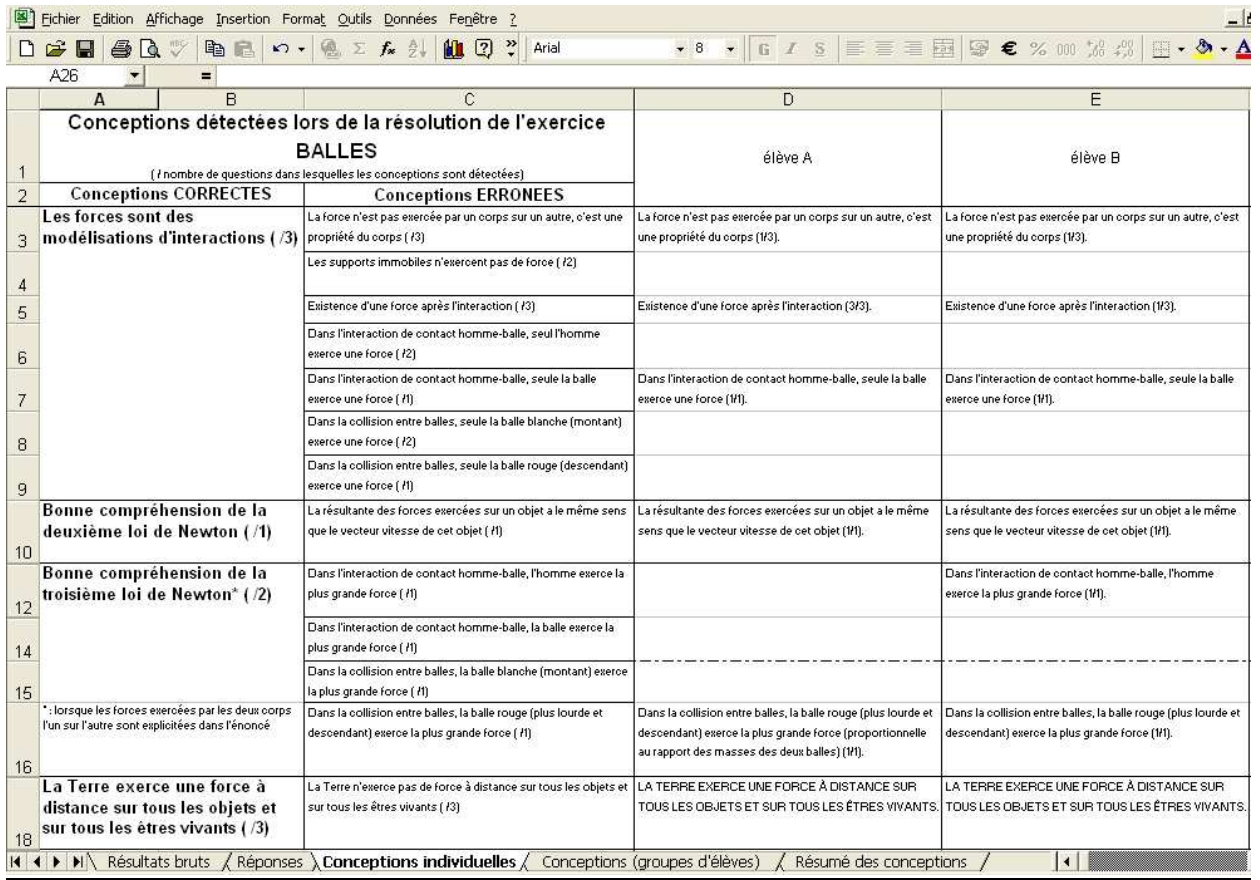

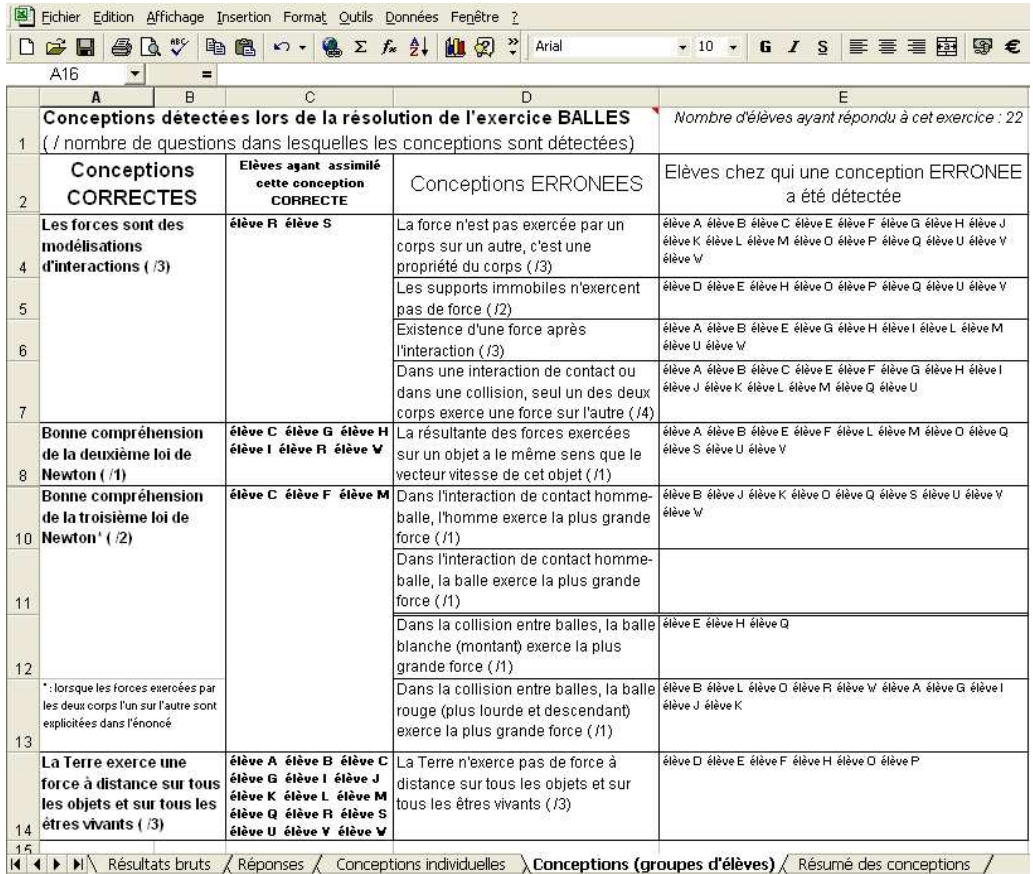

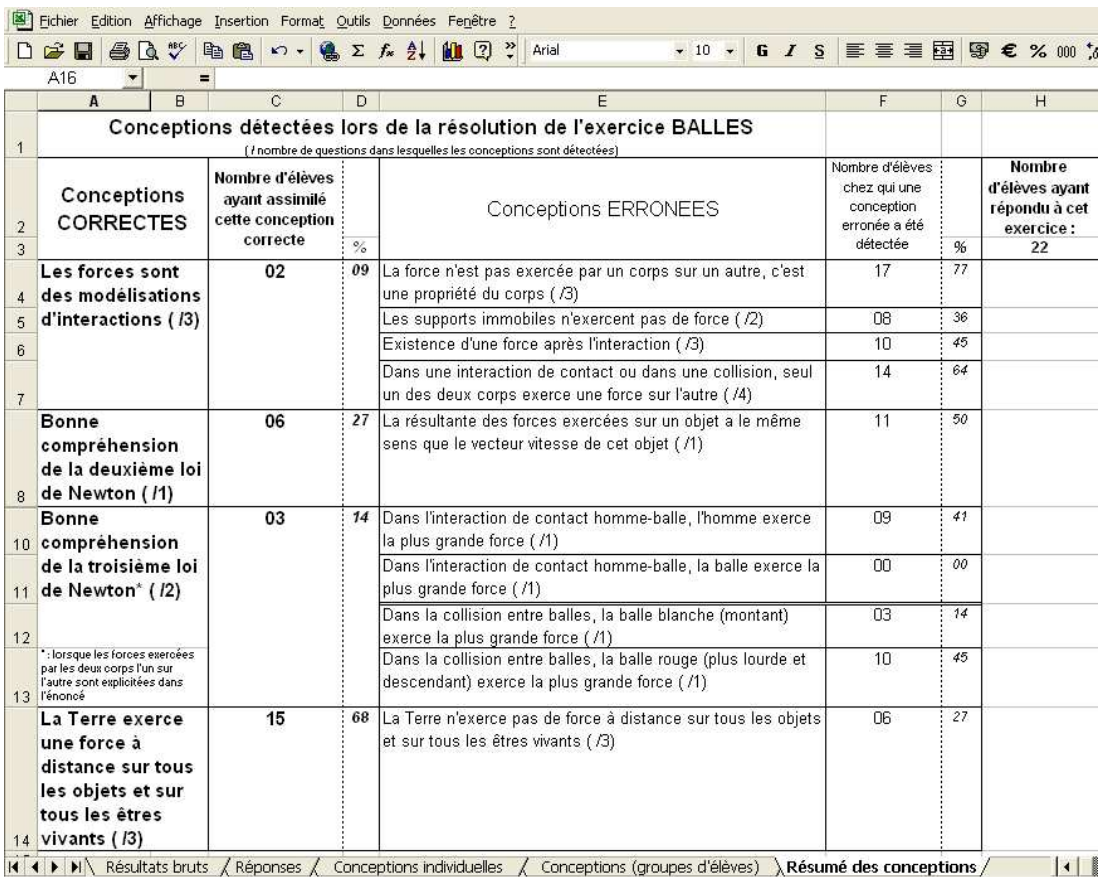
# **Exercice FICELLE**

## **Question 1**

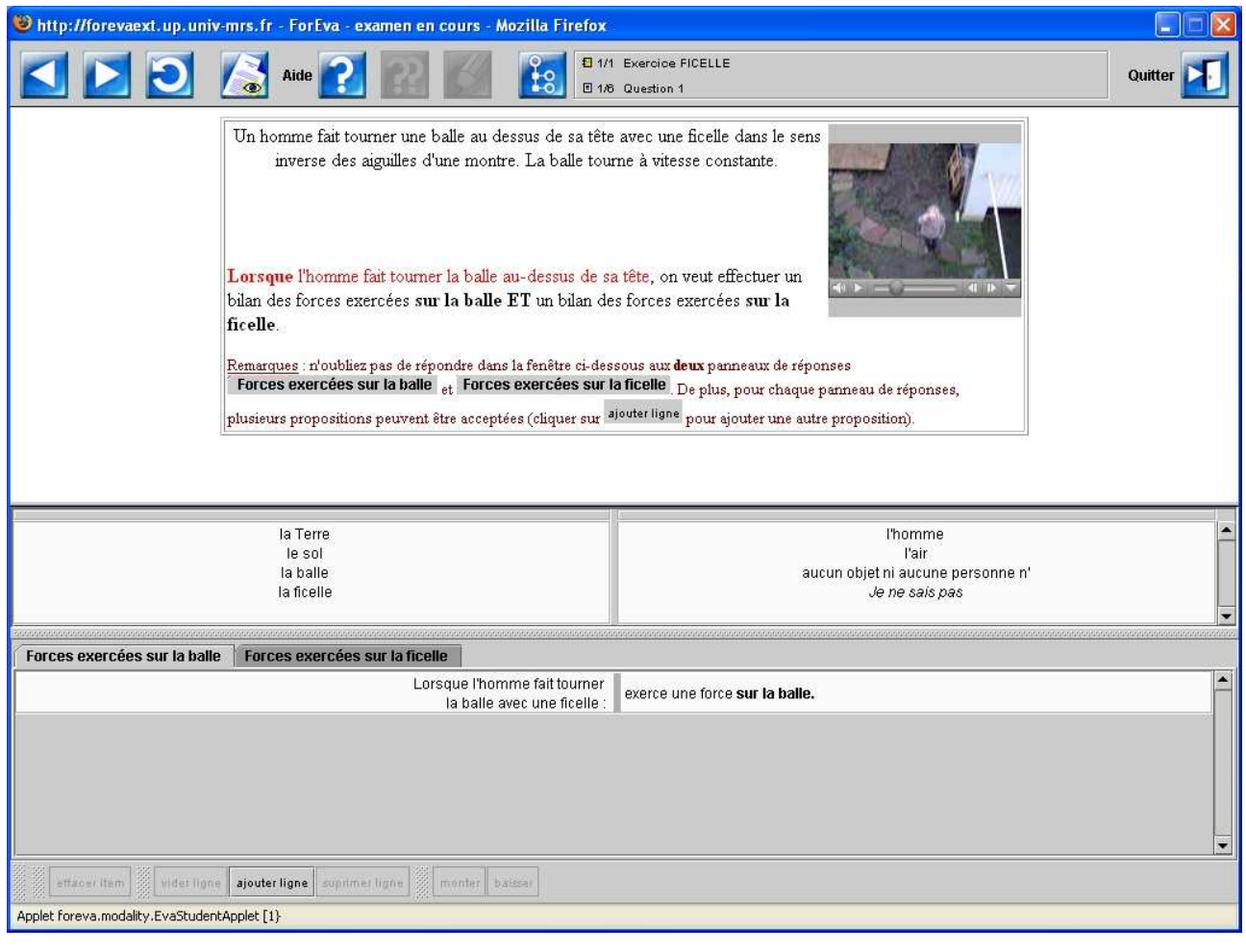

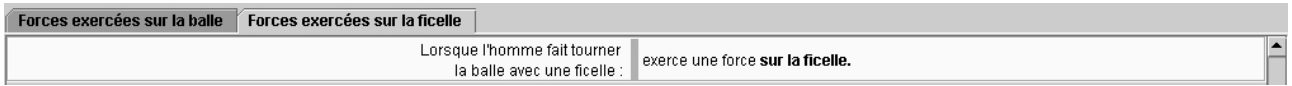

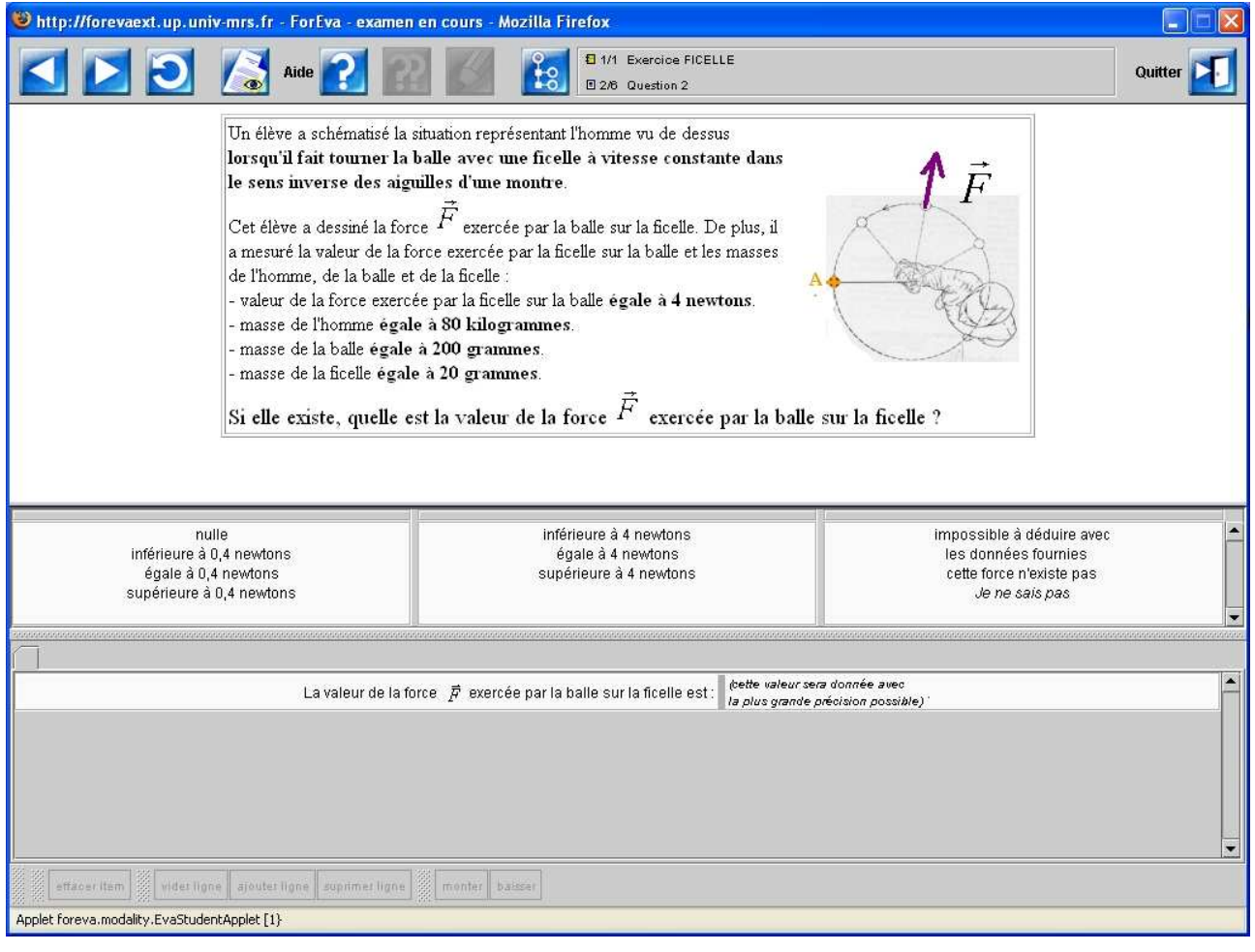

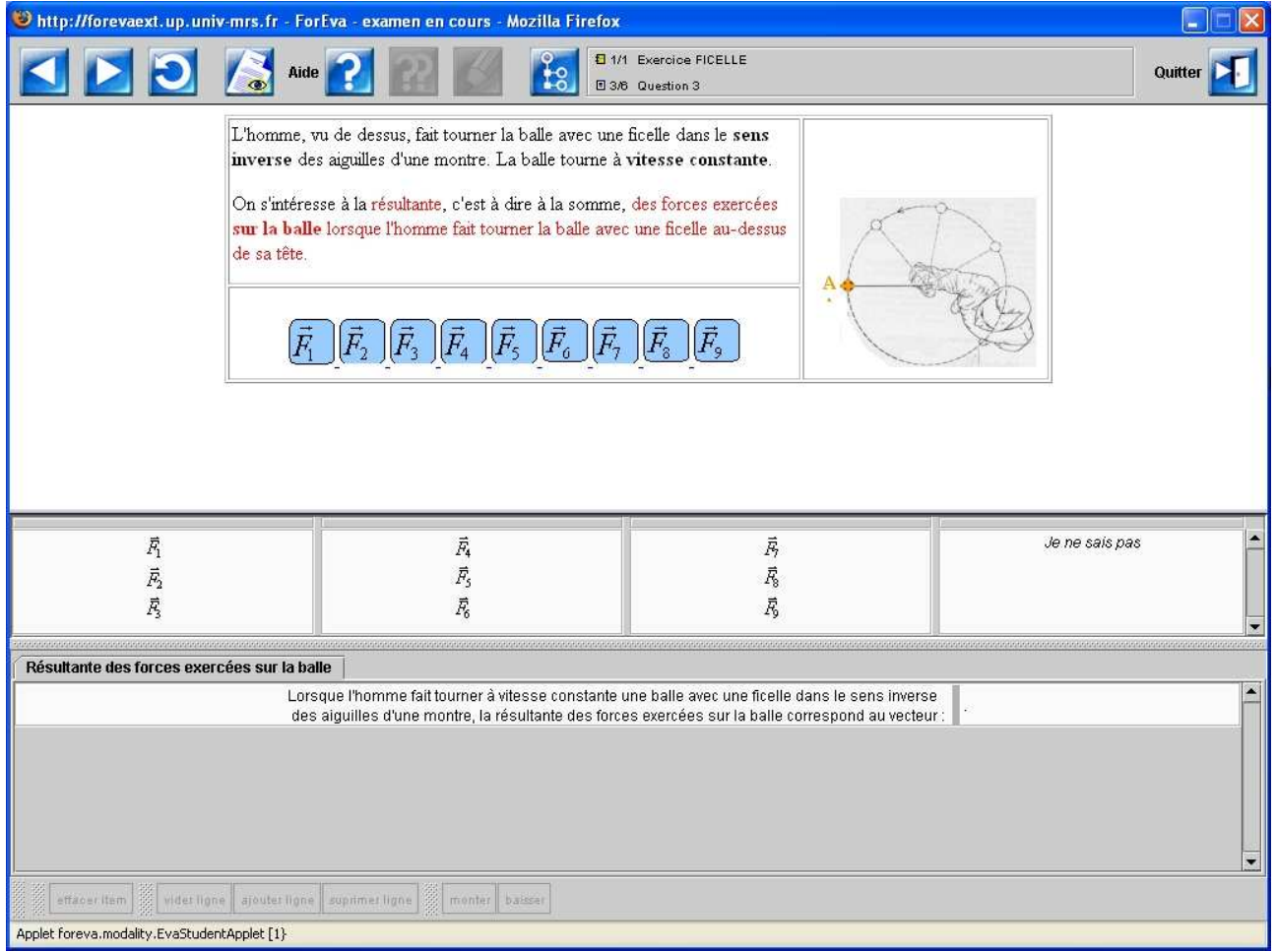

Les différents vecteurs proposés sont :

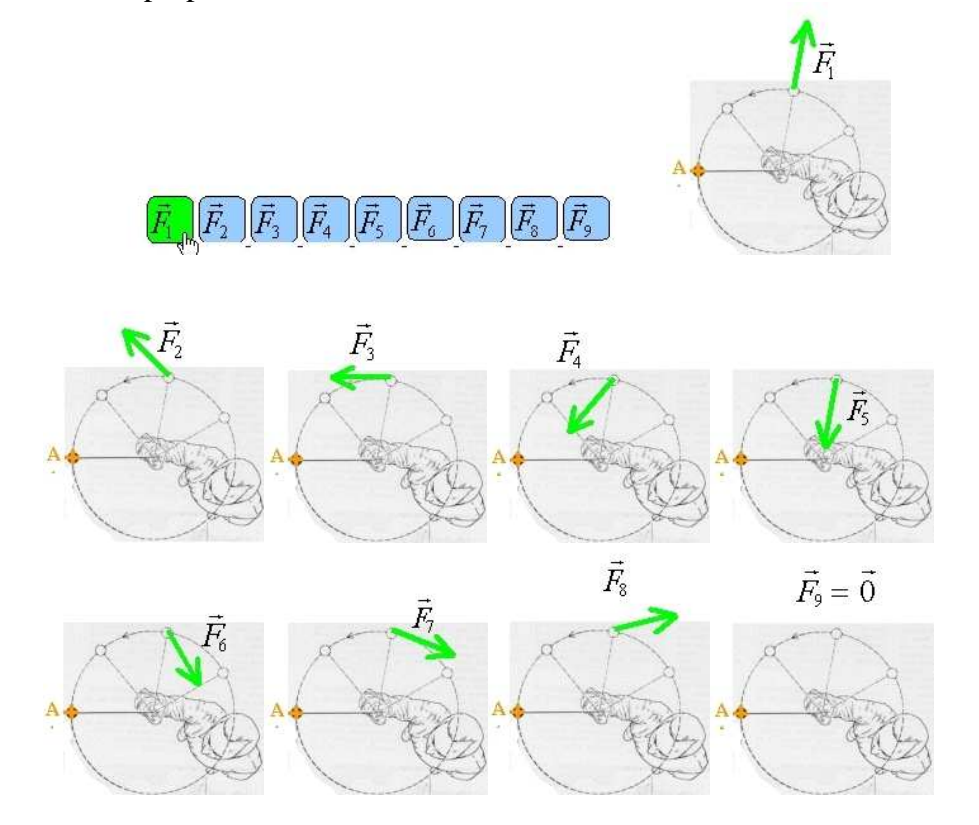

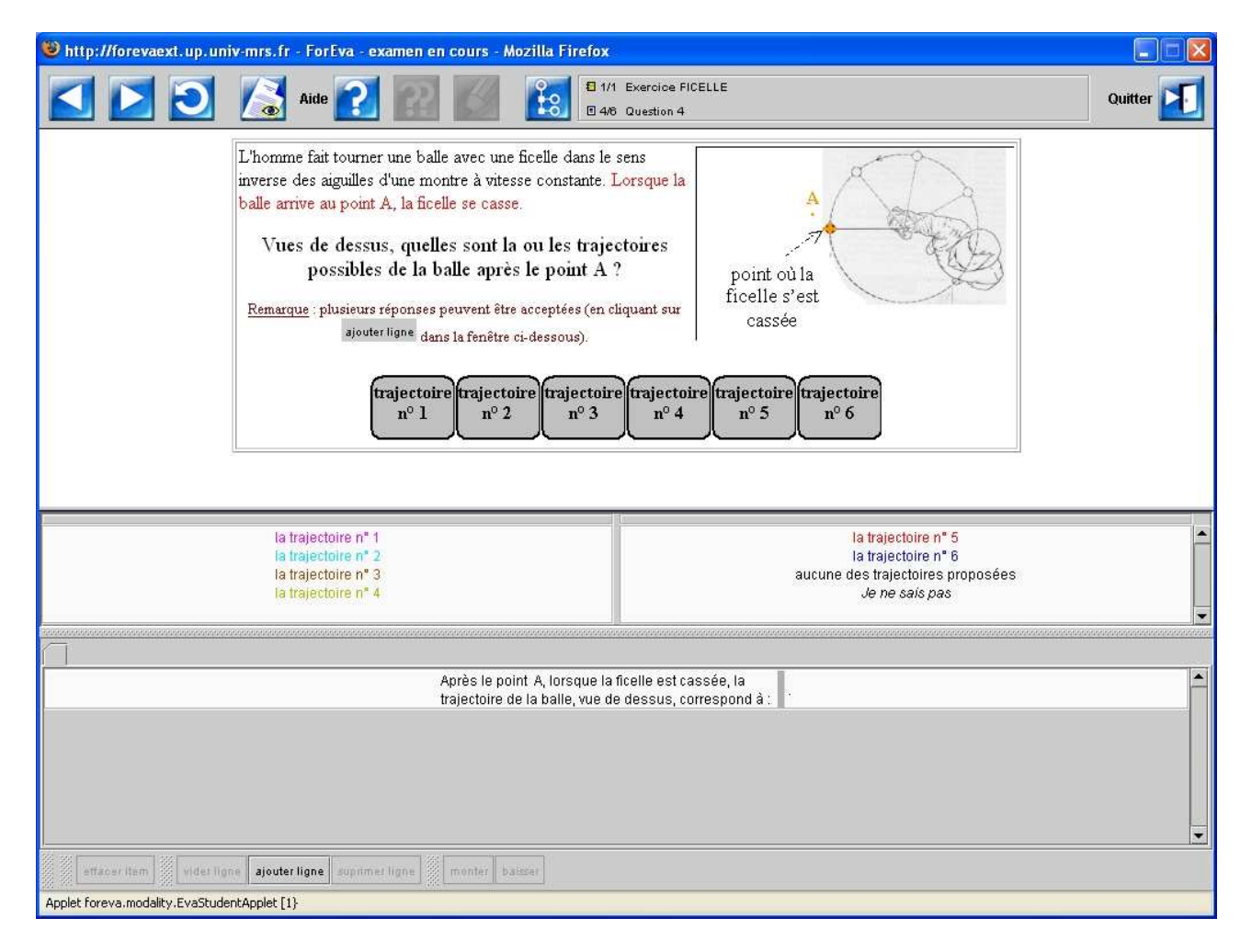

Les différentes trajectoires proposées sont :

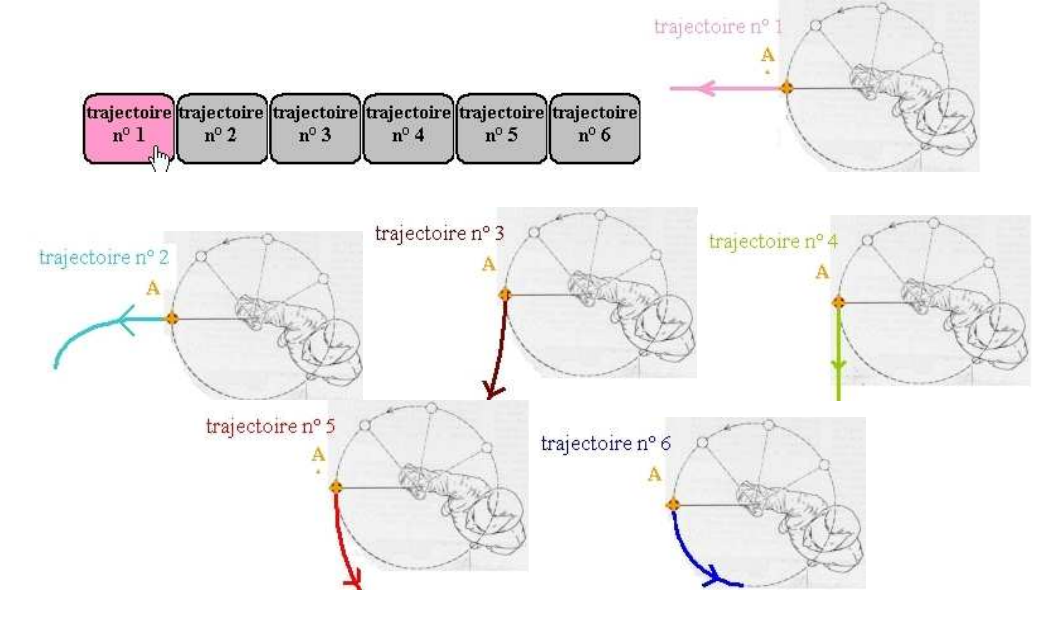

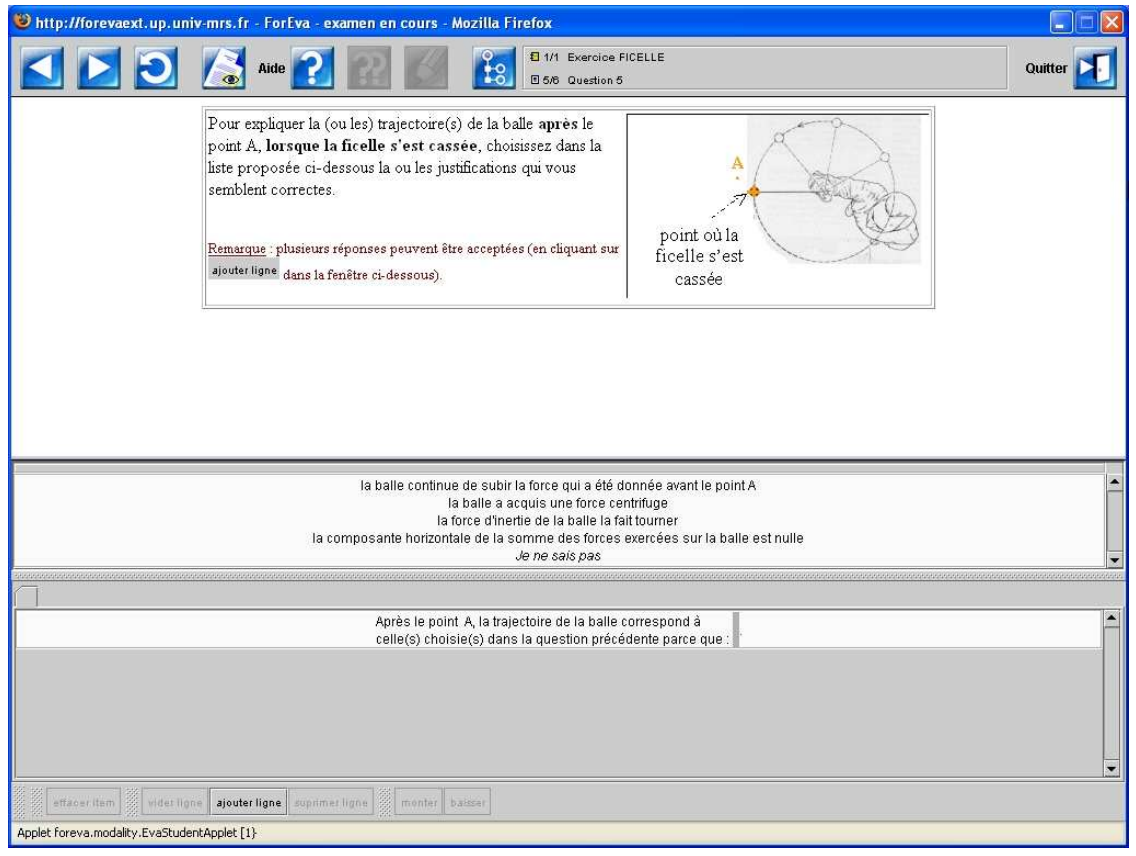

## **Question 6**

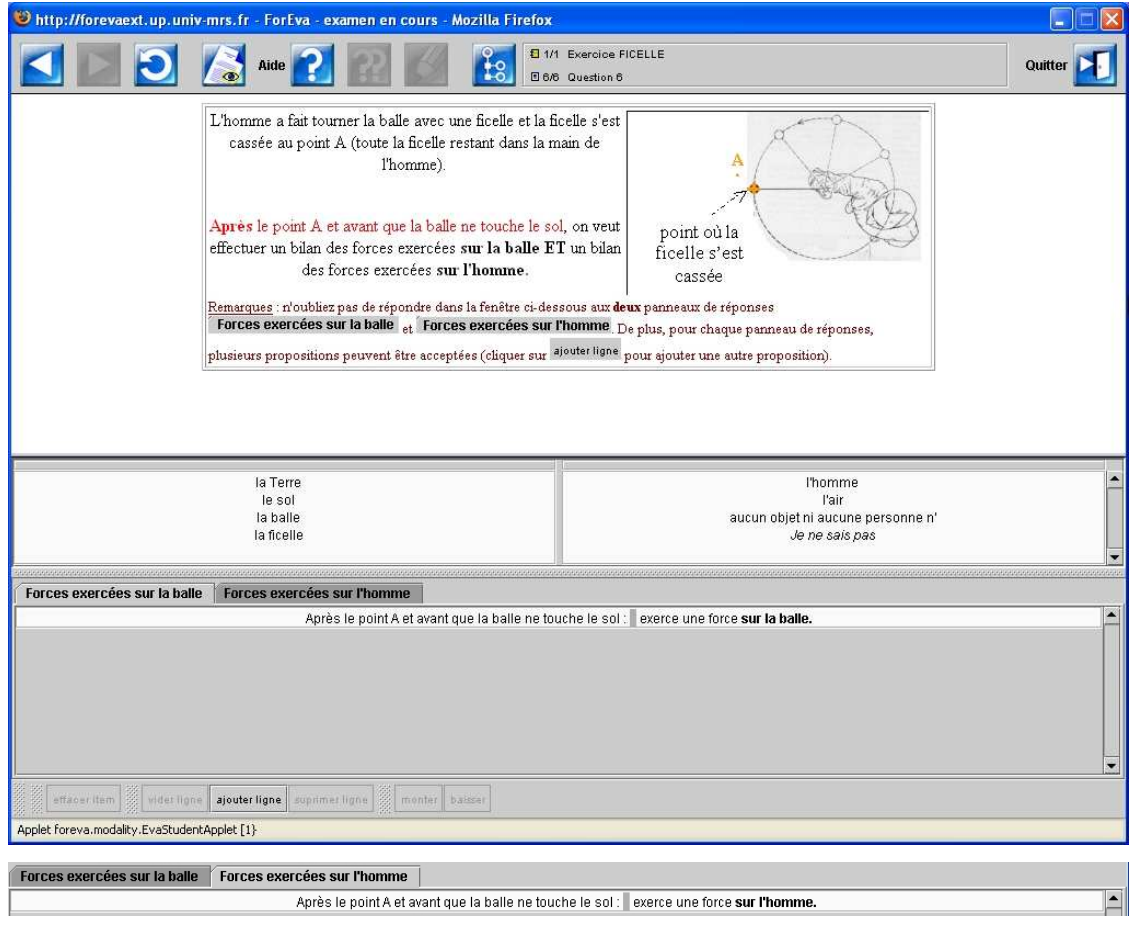

# **Interface de présentation des conceptions (exemples)**

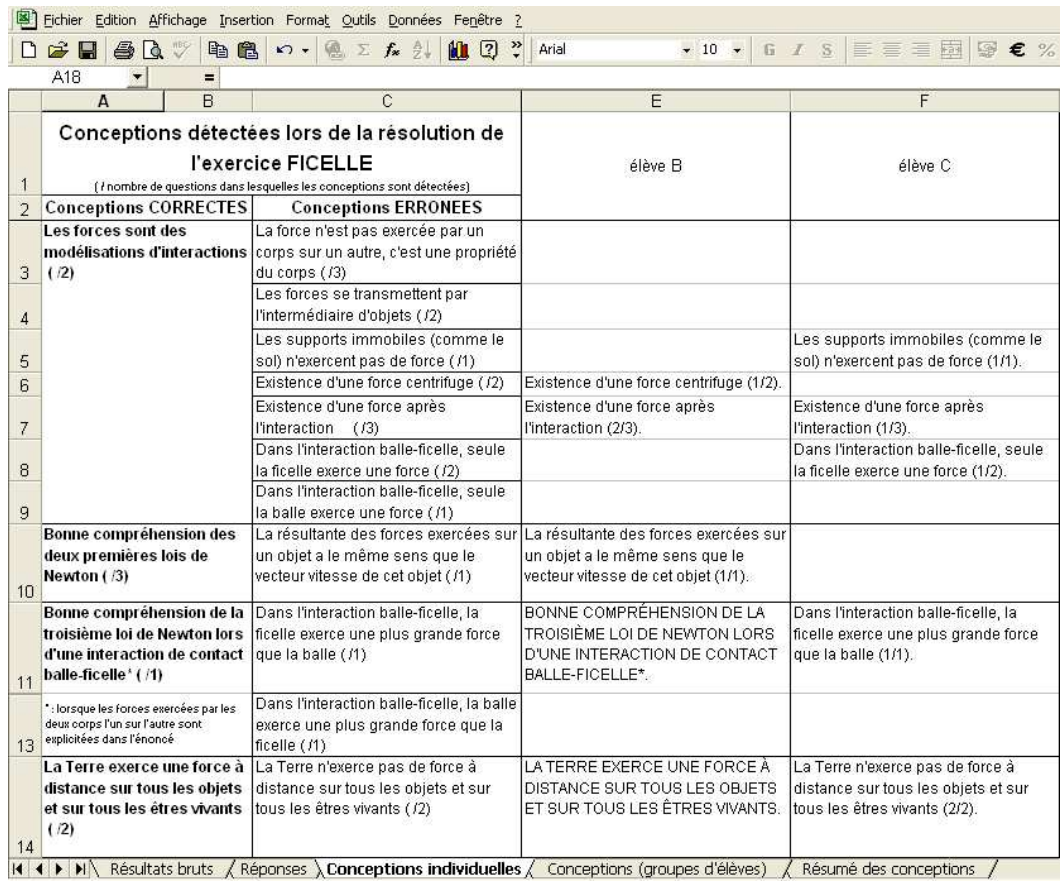

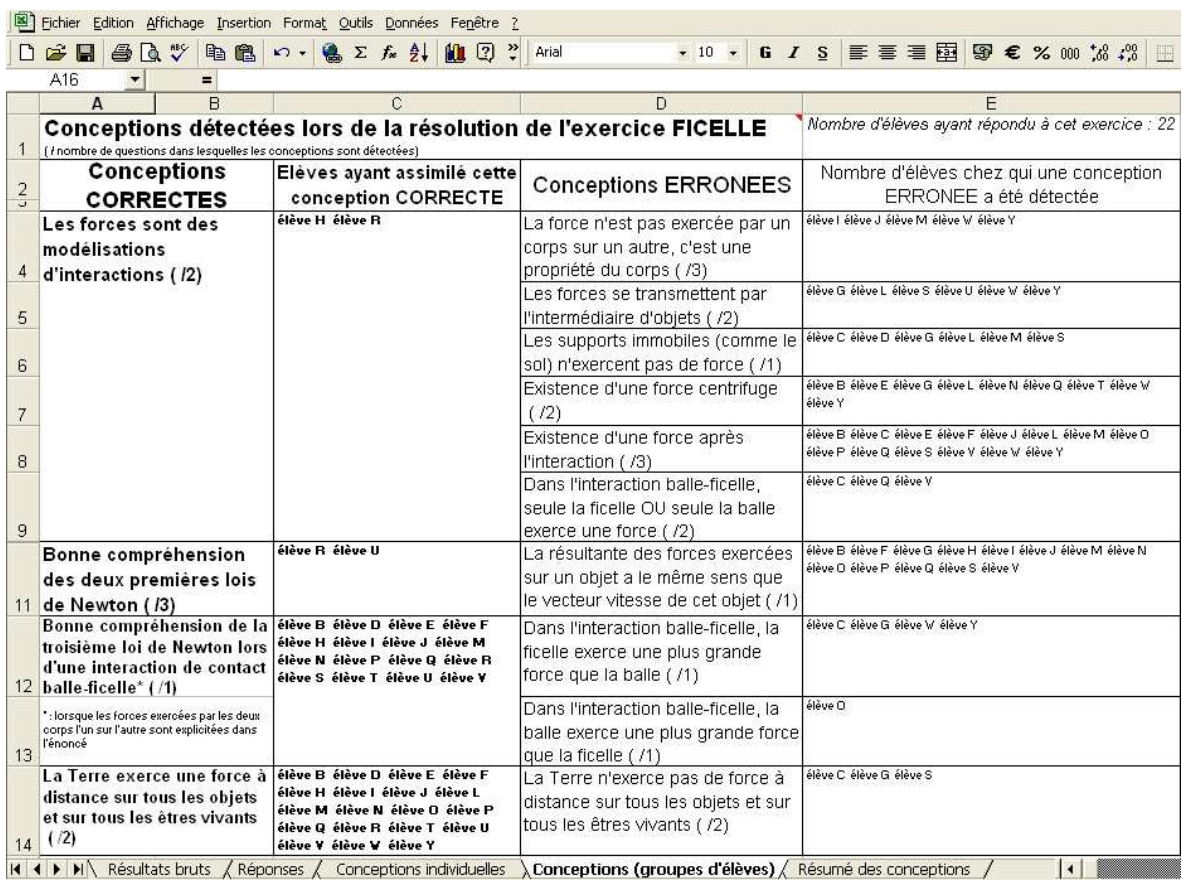

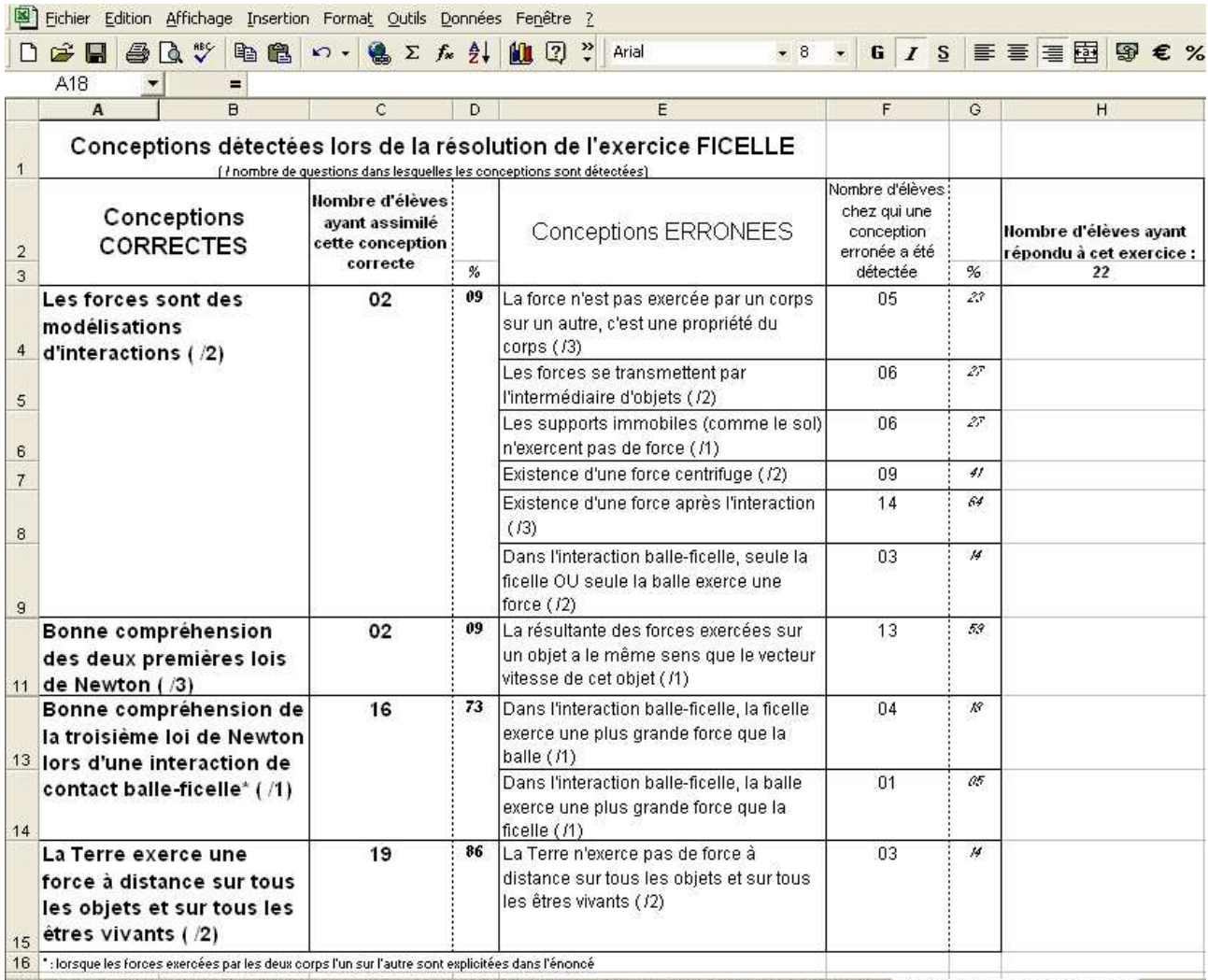

II I DI Résultats bruts / Réponses / Conceptions individuelles / Conceptions (groupes d'élèves) **\Résumé des conceptions** /

# **ANNEXE 20 : PRÉSENTATION DES SÉQUENCES D'ENSEIGNEMENT PROPOSÉES DANS LES DOCUMENTS D'ACCOMPAGNEMENT DU PROGRAMME DE MÉCANIQUE**

Nous avons étudié les documents d'accompagnement du programme de mécanique car ils proposent « *une mise en œuvre pratique du programme, qui en explicite à la fois l'esprit général et en précise certaines intentions particulières* » (Ministère de l'éducation nationale, 2002b). Nous avons donc examiné les activités proposées par ces documents.

Comme indiqué dans l'annexe 2, les concepteurs des programmes ont pris en compte les raisonnements communs des élèves en mécanique, et ils ont basé l'enseignement sur trois grandes caractéristiques ayant une orientation constructiviste : « *un certain retour au fondamental, ancré sur une pratique expérimentale nettement affirmée et sur la mise en place d'une pédagogie du questionnement* » (Ministère de l'éducation nationale, 2002a). En effet, « *s'attaquer à de tels obstacles* [c'est-à-dire aux raisonnements communs erronés] *n'est pas chose facile et il faut s'attendre à ce que les changements conceptuels visés chez les élèves ne se produisent pas rapidement de manière naturelle et à ce que les raisonnements intuitifs erronés reprennent le dessus lors de l'étude de situations nouvelles. Il n'y a pas, en la matière, de changements à attendre par la simple mise en évidence. Il y a également très peu de chance pour que les élèves redécouvrent les lois de Newton ; s'il en était ainsi, ces lois n'auraient pas attendu vingt siècles après Aristote pour être finalement énoncées dans la forme que nous leur connaissons aujourd'hui* » (Ministère de l'éducation nationale, 2002a).

#### **Les situations-problème**

Suite à l'orientation constructiviste des programmes, les documents d'accompagnement proposent des « *séquences sous la forme de « situation-problème » car son intérêt réside en ce qu'elle s'efforce de faire émerger les représentations initiales des élèves* » (Ministère de l'éducation nationale, 2002a). Pour expliciter cela davantage, nous avons repris des articles de Robardet puisque c'est l'un des membres du groupe d'experts responsables des programmes scolaires de physique-chimie en vigueur actuellement. Il a par exemple dégagé *« les attributs d'une situationproblème en physique :* 

- *1. L'objectif pédagogique visé par une situation-problème est toujours le franchissement d'un obstacle par l'élève. Ce n'est donc qu'après avoir parfaitement identifié cet obstacle que le maître peut entreprendre la recherche de la situation-problème la plus adaptée.*
- *2. L'étude doit être construite autour d'une situation concrète et non épurée, expérimentale ou théorique, qui doit permettre à l'élève de formuler des hypothèses – des conjectures, d'anticiper l'observation ou la réponse à la question posée.*
- *3. L'élève, éventuellement placé en présence du dispositif expérimental, doit être conduit à formuler ses conjectures préalablement à la mise en œuvre de l'expérience. Il sera ainsi contraint d'expliciter ses représentations.*
- *4. La situation-problème doit revêtir un caractère énigmatique pour l'élève et doit donc s'accompagner d'un besoin de résoudre : il doit y avoir problème pour l'élève.*
- *5. L'élève ne doit pas avoir, au départ, les instruments de résolution. En ce sens, la situation-problème se distingue de la plupart des problèmes habituellement proposés aux élèves. C'est le besoin de résoudre qui doit conduire l'élève à élaborer ou à s'approprier les instruments de la résolutions.*
- *6. La formulation des conjectures vise à révéler l'écart qui existe entre ses représentations et les faits. Elle suscite, par conséquent, le conflit cognitif et socio-cognitif entre les élèves qu'il conviendra de gérer dans le cadre d'un débat scientifique, l'objectif étant de faire évoluer favorablement les représentations.* » (Robardet, 1990)

Ces situations comprennent trois phases :

- une phase d'anticipation qui permet la dévolution du problème à l'élève et qui déstabilise momentanément ses conceptions ;
- une phase de modélisation qui doit être prise en charge le plus possible par les élèves. Elle commence par une recherche des modèles plausibles, formulés à titre d'hypothèses et elle se poursuit par l'élaboration et la mise en œuvre par les élèves d'une ou deux expériences tests, les résultats des mesures expérimentales contribuant à la validation du modèle retenu (Robardet, 1995) ;
- une phase d'institutionnalisation et de renforcement. Après avoir résolu le problème, le professeur doit conclure en institutionnalisant le savoir qui a été élaboré en le décontextualisant (c'est-à-dire en l'extrayant de la situation dans laquelle il a pris son sens pour les élèves) pour que les élèves comprennent que ce savoir est utilisable dans d'autres situations (Robardet, 2001).

Ainsi, pour dépasser les raisonnements communs erronés des élèves, il faut tout d'abord les identifier. Puis il faut choisir une situation concrète et non épurée<sup>136</sup> dans laquelle « *le choix du matériel expérimental est guidé par le souci de faire appel à des objets très familiers de l'élève et aussi peu sophistiqués que possible* » (Robardet, 1995). Les situations proposées portent donc le plus souvent sur des mouvements très courants comme ceux de balles lancée en l'air ou lâchée sans vitesse initiale et « *le recours à la table à coussin d'air<sup>137</sup> est réduit au minimum* » (Ministère de l'éducation nationale, 2000b) même si, pour ses défenseurs (Provost, 2003), elle réalise la même situation que la surface d'un étang gelé.

Les activités proposées par les documents d'accompagnement permettent alors de révéler l'écart entre les raisonnements communs erronés et les résultats d'une expérience mais « *aucune tentative d'interprétation du paradoxe n'est envisagée par le professeur* » (Ministère de l'éducation nationale, 2000b) car ce sont aux élèves de comprendre et de construire leurs connaissances grâce à un débat scientifique. L'enseignant doit gérer « *la situation en se tenant volontairement, et autant que faire se peut, à l'écart, évitant ainsi le plus possible d'apporter des éléments de la réponse* 

 $\overline{a}$ 

<sup>136</sup> Dans l'énoncé du problème, il faut par exemple supprimer au maximum les données. En effet, « *le fait qu'on trouve les données comme point de départ ne peut s'interpréter que comme évidence d'une orientation empiriste aux antipodes de ce que signifie une recherche, c'est-à-dire une véritable résolution de problèmes, où la quête de données pertinentes dérive des hypothèses et des stratégies de résolution* » (Gil Perez et *al.*, 1987).

*attendue* » (Robardet, 1995). Il faut aussi que les élèves ne se censurent pas sous prétexte qu'ils ne sont pas sûrs de leur analyse. « *L'erreur est une étape quasi inévitable, elle peut être riche d'enseignement et profite à la classe entière* » (Gaidioz et *al.*, 2004). Le professeur doit savoir travailler dans la durée, c'est-à-dire laisser dire, laisser faire, ne répondre aux questions posées par les élèves que par de nouvelles questions, laisser éclore les conflits (Dumas-Carré et Gomatos, 2001 ; Vial, 2001) car « *l'essentiel n'est pas que les élèves résolvent mais plutôt qu'ils comprennent parfaitement le sens du problème auquel ils sont confrontés* » (Robardet, 2001).

Par exemple, le document d'accompagnement des programmes de Première S (Ministère de l'éducation nationale, 2002a) propose pour la classe de Seconde la situation-problème suivante :

> « *La situation modèle, qui contient l'essentiel du message, est fournie par la comparaison de la chute verticale d'une bille lâchée sans vitesse initiale, avec le mouvement d'une bille possédant une vitesse initiale horizontale : partant d'un même point au même instant, les deux billes entrent en contact avec le sol au même moment. De ceci, les élèves (intéressés) sont toujours surpris. L'analyse image par image d'une séquence enregistrée à l'aide d'une "webcam" permet de voir que, en projection verticale, les deux mouvements sont, instant après instant, identiques ; en projection horizontale, on constate que le mouvement de la seconde bille est rectiligne et uniforme. On illustre ainsi le principe de l'inertie deux fois, en négatif et en positif : d'une part, le changement de la vitesse est associé à l'existence d'une force, en l'occurrence, le poids et d'autre part, s'il n'y a pas de force, la vitesse ne change pas.* »

Puis la mise en place de la mécanique se poursuit de façon progressive en Première avec la découverte de nouvelles forces (électrique et magnétique essentiellement) et l'introduction de la deuxième loi de Newton sous une forme semi-quantitative. « *C'est l'occasion d'introduire une représentation vectorielle de la vitesse et de discuter un certain nombre de représentations spontanées des élèves concernant les forces. Par exemple, lors du mouvement d'un projectile, le changement de la vitesse est constant et dirigé vers le bas même lorsque le projectile est en ascension verticale. Cela invite à remettre en question l'idée selon laquelle le projectile transporterait avec lui la cause de son mouvement, à savoir une force variable qui l'emporte sur le poids à la montée, puis qui faiblirait et céderait sous l'action du poids à la descente* » (Ministère de l'éducation nationale, 2002a).

 $\overline{a}$ 

<sup>&</sup>lt;sup>137</sup> La table à coussin d'air n'a aucun intérêt historique. Elle a été introduite par la réforme "Lagarrigue" dans les années 1970 mais elle n'est pas du tout utilisée dans la vie quotidienne. Elle a pour fonction première de minimiser, voire d'éliminer, le frottement solide (Saltiel, 1996).

Enfin, en Terminale, les lois de la mécanique prennent leur sens véritable, à savoir la possibilité de calculer l'évolution temporelle des systèmes. Pour cela, elles sont posées au début « *comme principes fondateurs qui seront justifiés ensuite par leur pertinence dans la prévision des évènements. Remarquons que, contrairement à l'habitude, les études de dynamique ne sont pas précédées par des activités ou par un cours de cinématique. Le choix est ici délibéré de n'introduire les connaissances de cinématique que lorsqu'elles sont nécessaires pour résoudre un problème donné ou pour comprendre la signification d'une loi. Ainsi, le vecteur accélération est introduit avec la seconde loi de Newton tandis que, par exemple, la relation donnant l'accélération normale ne le sera qu'ultérieurement à l'occasion de l'étude du mouvement des satellites et des planètes* » (Ministère de l'éducation nationale, 2002b).

Les situations-problème proposées sont donc un moyen de mettre en place un apprentissage constructif des concepts de mécanique. Leur but est « *que l'élève appréhende le plus justement possible la démarche de la physique telle qu'elle est actuellement reconnue par la grande majorité des physiciens et, en veillant toujours à bien différencier la réalité du modèle, qu'il s'approprie le rapport dialectique qui les lie.* [Il faut que l'élève] *comprenne bien que c'est au niveau de l'articulation modèle/réalité que se situe la validation des connaissances scientifiques* » (Robardet, 1995).

#### **Le diagramme "objets-interactions"**

 $\overline{a}$ 

En classe de Première S, il est proposé dans le document d'accompagnement (Ministère de l'éducation nationale, 2002a) un outil d'analyse des situations physiques : le diagramme "objetsinteractions" que nous explicitons ici $^{138}$ .

Cet outil a été mis en place par Dumas-Carré (Dumas-Carré, 1987 ; Dumas-Carré et Goffard, 1997). Il a pour but d'aider les élèves à comprendre la notion d'interaction et à construire une représentation physique d'une situation, qui facilitera ensuite le choix d'un système et l'analyse des forces tant intérieures qu'extérieures au système. En effet, comme l'analyse des raisonnements communs l'a montré, la notion d'interaction modélisée par des forces est souvent source de

<sup>&</sup>lt;sup>138</sup> La maîtrise de cet outil d'analyse ne doit cependant pas être perçu comme une fin en soi. Il doit constamment être mis au service de la poursuite des objectifs de la classe de Première S, comme par exemple savoir qu'une force doit toujours être associée à une interaction, et qu'une force cesse d'agir dès lors que l'interaction a disparu (Ministère de l'éducation nationale, 2002a).

difficultés. Par exemple, certains élèves ont tendance à :

- considérer que les forces se transmettent par l'intermédiaire des objets ;
- considérer la force comme une propriété intrinsèque d'un objet ;
- inventer des forces (comme l'impetus ou la force centrifuge par exemple);
- considérer que seuls les corps "actifs" peuvent exercer une force ou qu'ils exercent une force plus importante que celle exercée par l'objet en interaction avec eux ;
- transformer une étude des interactions en bilan de forces appliquées à l'objet en mouvement.

Afin de dépasser ces raisonnements, il faut effectuer en premier lieu une étude précise des interactions. Dans le diagramme "objets-interactions" (appelé D.O.I.), on représente pour cela tous les objets de la situation étudiée (sans oublier la Terre et le sol) ainsi que les interactions existant entre ces objets. Dans cette représentation, tous les objets sont représentés dans des bulles (la Terre et le sol étant à l'intérieur d'une même bulle). Des bulles en pointillés entoure également les systèmes choisis. Dans le D.O.I., on ne s'intéresse donc plus à la forme de l'objet, seules les interactions entre objets sont représentées par des doubles flèches reliant les bulles (les interactions à distance sont représentées en pointillés, les interactions de contact sont représentés en trait plein et, lorsque le contact se fait avec frottement, on ajoute la mention "fr" sur la double flèche).

Une fois le système défini et les interactions décrites, on peut alors modéliser ces interactions par des forces  $\vec{F}_{AX}$ , l'objet X sur lequel s'exerce la force étant représenté par un point, ce qui permet aux élèves de ne pas se focaliser sur le point d'application des forces. De plus, le point choisi est volontairement assez gros (●) pour pouvoir représenter facilement deux vecteurs colinéaires. Cette règle de schématisation permet de distinguer plus facilement les représentants de deux vecteurs égaux ou même simplement colinéaires.

Ainsi, pour analyser la situation réelle d'un skieur tiré par une perche :

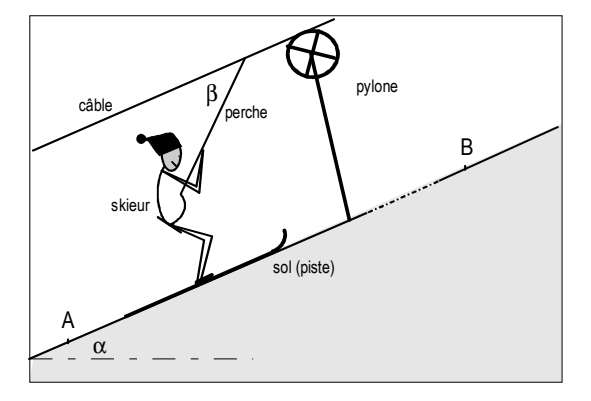

le document d'accompagnement de Première (Ministère de l'éducation nationale, 2002a) propose le diagramme "objets-interactions" ci-dessous avant d'en déduire le bilan des forces exercées sur le système {Skieur-Skis} :

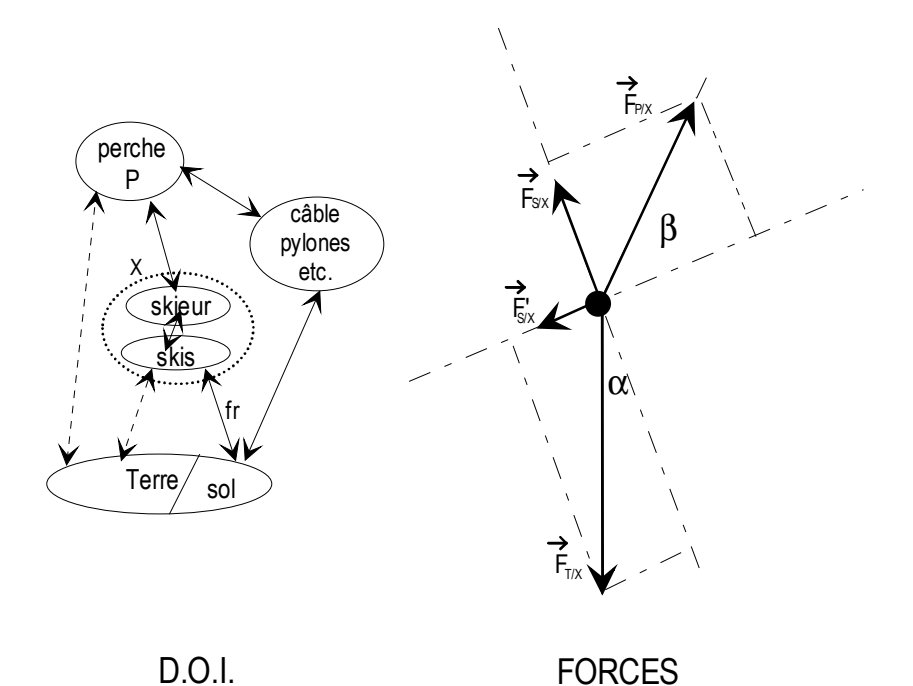

Grâce à cette représentation, les élèves sont conduits à prendre en compte chaque objet de l'énoncé et même ceux qui ne sont pas nommés, comme la Terre. Ils sont obligés de s'interroger sur les interactions en présence et notamment sur la nature de ces interactions avant de penser aux forces en présence, ce qui doit permettre de dépasser les raisonnements communs erronés décrits plus haut. Ainsi, même l'adhérence force-vitesse semble disparaître avec l'utilisation de ce diagramme (Dumas-Carré et Goffard, 1997 ; Torra, 2001) puisque les élèves ne peuvent plus inventer des forces comme l'impetus.

# **ANNEXE 21 : ANALYSE DES QUESTIONNAIRES REMPLIS PAR LES PROFESSEURS STAGIAIRES**

Les questionnaires anonymes (présentés dans l'annexe 15) ont été remplis par 28 professeurs stagiaires de sciences physiques de l'académie de Montpellier en janvier 2006 et par 36 professeurs stagiaires de sciences physiques de l'académie de Strasbourg en mai 2006. Nous avons analysé les résultats de leur dépouillement (décrits dans l'annexe 16) en établissant les profils des stagiaires. Puis nous avons étudié leur acceptabilité et à leur utilisation des exercices informatisés au regard de ces profils.

#### **Établissement des profils des professeurs stagiaires questionnés**

Pour établir les profils des différents professeurs stagiaires questionnés, nous avons tenu compte de la distance CPC en considérant que celle d'un enseignant était minimale si :

- il avait répondu qu'il utilisait SOUVENT un ordinateur personnellement et s'il l'utilisait SOUVENT ou QUELQUEFOIS avec ses élèves (ou s'il ne l'utilisait pas avec des élèves uniquement pour des problèmes de matériel) *(connaissance et pratique de l'informatique)* ;
- il pensait que l'informatique était UTILE en classe et s'il ne considérait pas que la relation professeur-élève SE DÉTÉRIORAIT lorsque l'élève travaillait sur un ordinateur *(conviction pour le paramètre informatique)* ;
- il connaissait déjà des raisonnements communs des élèves en sciences physiques *(connaissance au niveau des raisonnements communs)* ;
- il tenait compte SOUVENT ou QUELQUEFOIS des conceptions de ses élèves dans l'enseignement *(pratique au niveau des raisonnements communs)* ;
- il pensait qu'il pouvait être important de tenir compte des conceptions des élèves lors d'une séance d'enseignement<sup>139</sup> (conviction par rapport aux raisonnements *communs)*.

 $\overline{a}$ 

<sup>&</sup>lt;sup>139</sup> Nous avons cependant considéré qu'un professeur stagiaire pensant qu'il pouvait être important de tenir compte des conceptions des élèves lors d'une séance d'enseignement mais expliquant cela par la proposition "Cela prend trop de temps" n'était pas convaincu par la prise en compte des raisonnements communs des élèves dans l'enseignement et qu'il n'avait donc pas une distance CPC minimale.

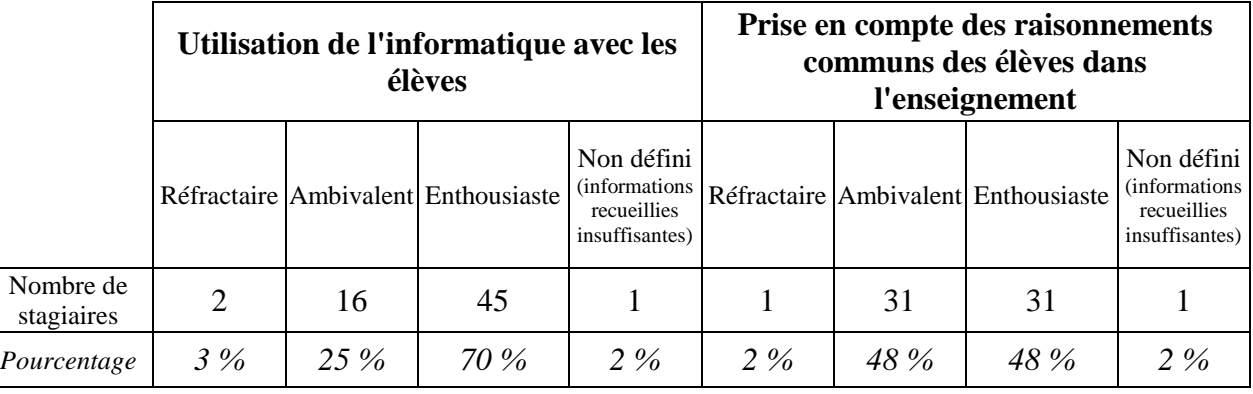

Ainsi, nous avons classé les 64 stagiaires questionnés dans les catégories suivantes :

Nous avons ensuite précisé davantage le profil des professeurs ambivalents en relevant que :

- 8 stagiaires étaient des ambivalents convaincus que l'informatique était utile en classe mais ne l'utilisant pas avec leurs élèves alors qu'ils n'avaient pas de problème de matériel *(ce qui correspond à 13 % de l'ensemble des stagiaires et à 50 % des stagiaires ambivalents avec l'utilisation de l'informatique en classe)* ;
- 5 stagiaires étaient des ambivalents utilisant l'informatique avec leurs élèves mais n'étant pas convaincus que cela était vraiment utile *(ce qui correspond à 8 % de l'ensemble des stagiaires et à 31 % des stagiaires ambivalents avec l'utilisation de l'informatique en classe)* ;
- 3 stagiaires étaient des ambivalents utilisant l'informatique avec leurs élèves et étant convaincus que cela était vraiment utile mais ne maîtrisant pas convenablement l'outil informatique *(ce qui correspond à 5 % de l'ensemble des stagiaires et à 19 % des stagiaires ambivalents avec l'utilisation de l'informatique en classe)* ;
- 5 stagiaires étaient des ambivalents convaincus que la prise en compte des raisonnements communs des élèves était utile dans l'enseignement mais ne le mettant pas en pratique avec leurs élèves *(ce qui correspond à 8 % de l'ensemble des stagiaires et à 16 % des stagiaires ambivalents avec la prise en compte des conceptions des élèves dans l'enseignement)* ;
- 2 stagiaires étaient des ambivalents n'étant pas convaincus que la prise en compte des raisonnements communs des élèves était utile dans l'enseignement mais qui le mettaient en pratique avec leurs élèves *(ce qui correspond à 3 % de l'ensemble des stagiaires et à 6 % des stagiaires ambivalents avec la prise en compte des conceptions des élèves dans l'enseignement)<sup>140</sup>* ;

 $\overline{a}$ 

<sup>&</sup>lt;sup>140</sup> Ce type de professeurs existe même si cela peut paraître étonnant au premier abord car, comme le note un enseignant stagiaire, on peut prendre en compte les raisonnements communs en classe uniquement « *pour faire plaisir à l'inspecteur* ».

- 23 stagiaires étaient des ambivalents convaincus que la prise en compte des raisonnements communs des élèves était utile dans l'enseignement et le mettant en pratique avec leurs élèves mais qui ne possédaient pas vraiment de connaissances sur ce sujet *(ce qui correspond à 36 % de l'ensemble des stagiaires et à 74 % des stagiaires ambivalents avec la prise en compte des conceptions des élèves dans l'enseignement)*.

Puis, en croisant les deux catégories sur l'utilisation de l'informatique en classe et sur la prise en compte des raisonnements communs des élèves dans l'enseignement, nous avons établi les profils suivants :

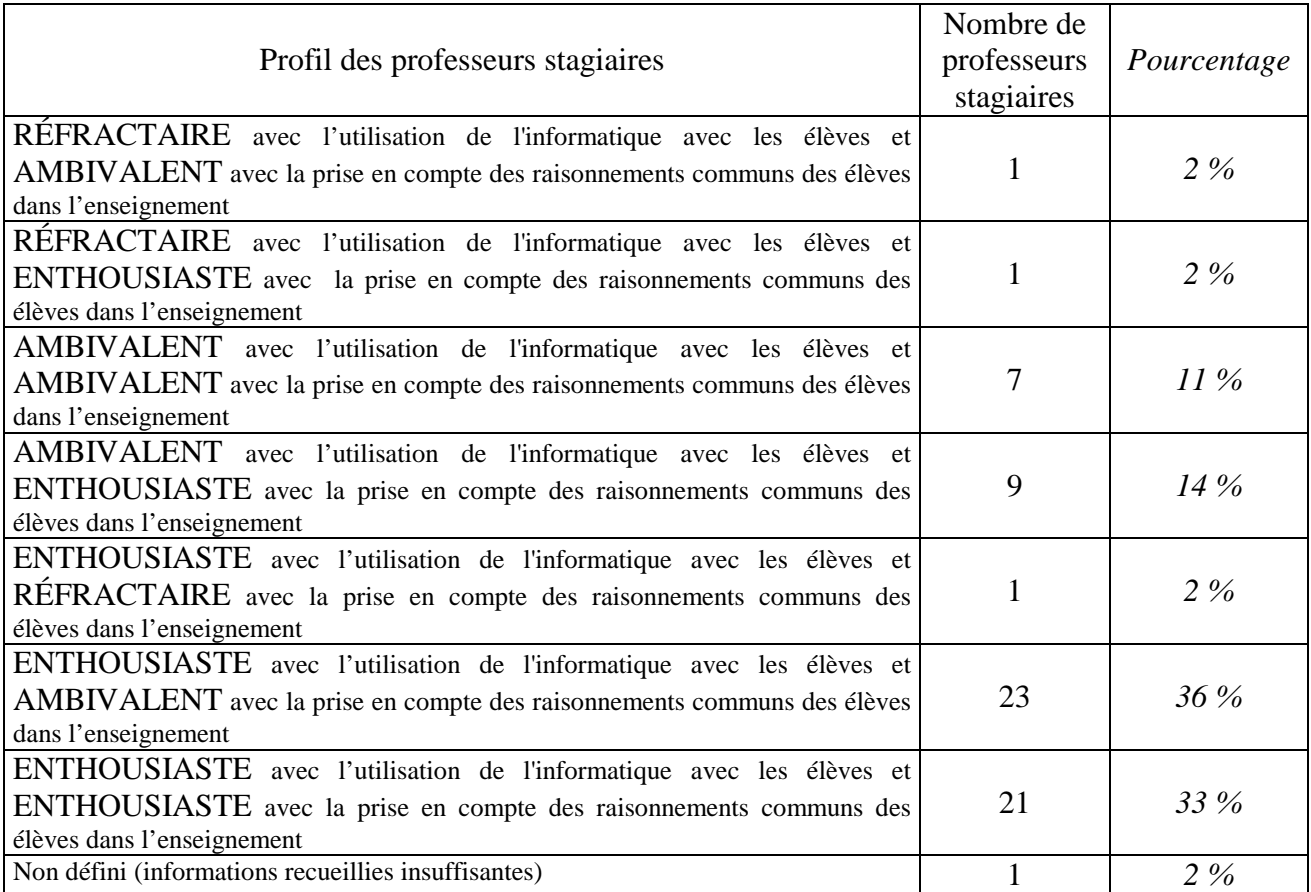

Les professeurs questionnés faisant leur stage en responsabilité soit au lycée (pour 36 d'entre eux), soit au collège (pour 28 d'entre eux), nous avons ensuite étudié l'influence de cette variable sur les profils établis.

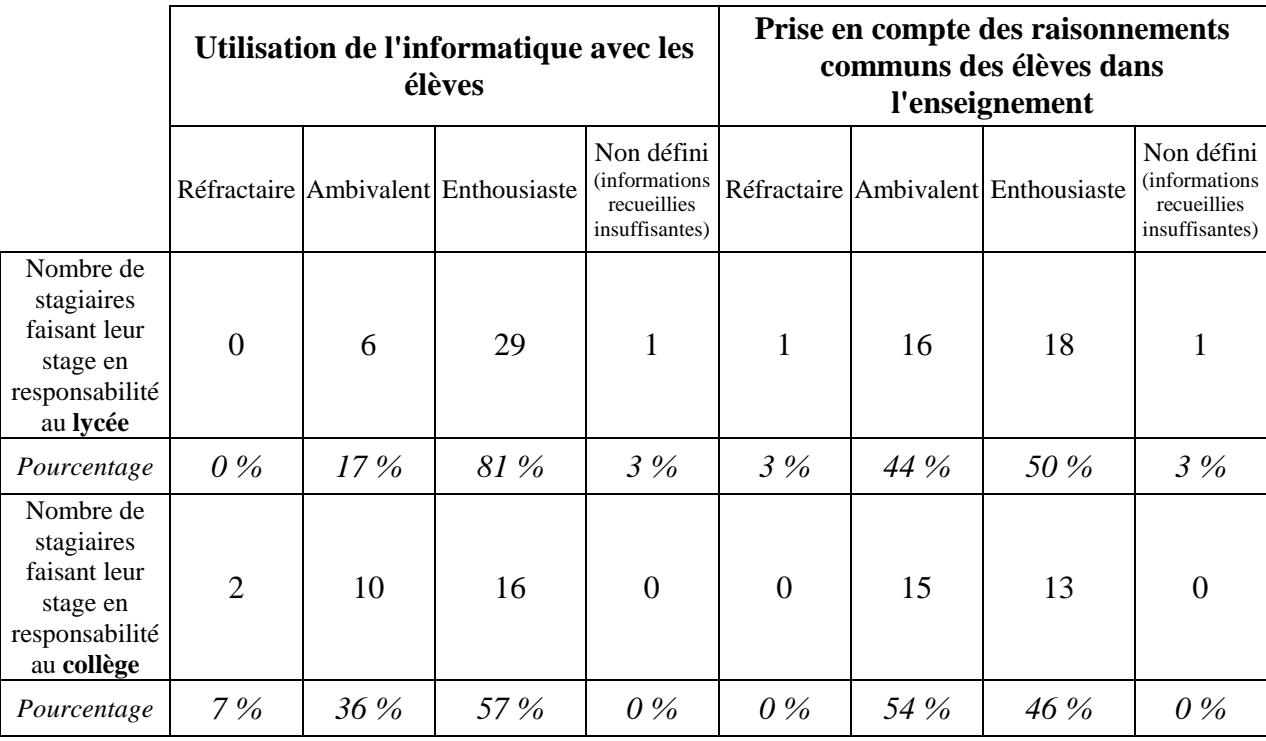

Puis nous nous sommes intéressés à l'acceptabilité des exercices informatisés par les enseignants stagiaires.

# **Analyse de l'acceptabilité des exercices informatisés par les professeurs stagiaires**

Nous avons considéré que l'acceptabilité "supposée" des stagiaires était forte s'ils avaient répondu OUI à la question :

Si vous travailliez cette année avec une classe de Première S, **utiliseriez-vous ces exercices informatisés avec vos élèves** ?

Le dépouillement des questionnaires a donné les résultats suivants :

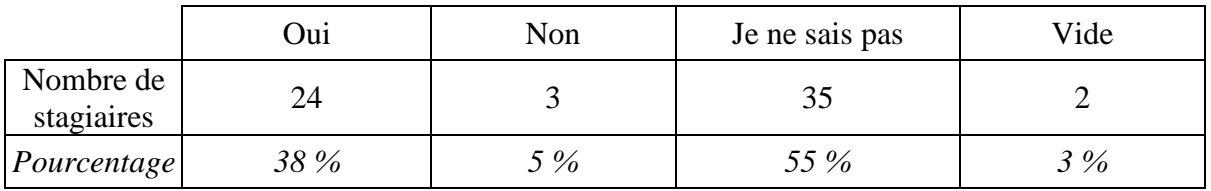

Les exercices informatisés ont donc semblé être acceptés par 38 % des stagiaires.

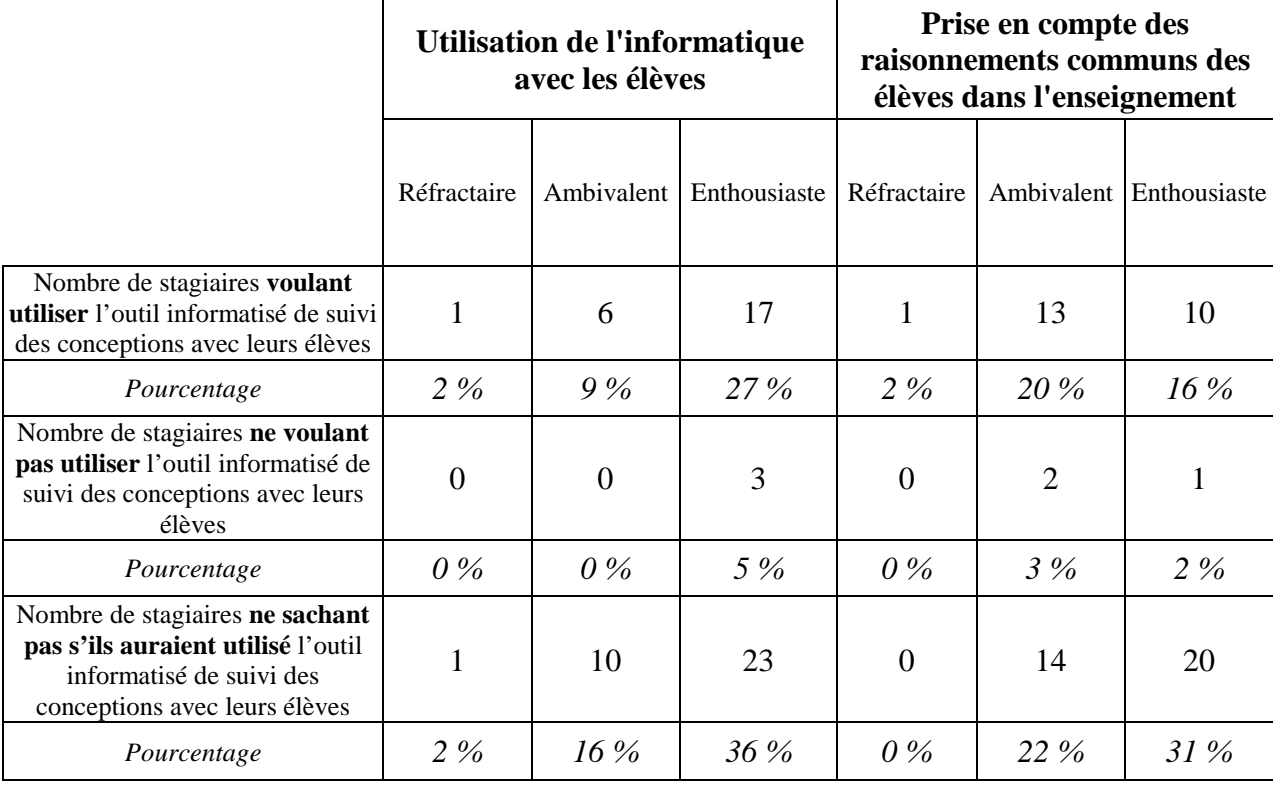

Nous avons ensuite détaillé cette acceptabilité "supposée" suivant le profil des stagiaires<sup>141</sup>.

Sur les 30 professeurs stagiaires réfractaires ou ambivalents avec la prise en compte des conceptions des élèves, 14 ont déclaré vouloir utiliser les exercices informatisés en classe, ce qui correspond à 47 % de ces enseignants. Ils souhaitaient utiliser cet outil pour les raisons explicitées dans le tableau ci-dessous alors qu'ils n'avaient pas une distance CPC minimale concernant la prise en compte des raisonnements communs des élèves dans l'enseignement.

|                                                        | bilan<br>des conceptions de toute la classe (de tous<br>E<br>d'obtenir<br>élèves)<br>exercices permettent<br>les<br>Ces | dépasser leurs conceptions spontanées en<br>mettant en place un enseignement adapté<br>ಕೆ<br>élèves<br>aux<br>permettent<br>Ces exercices | d'efforts<br>automatisé (OU les exercices sont déjà<br>Le dépouillement des réponses est<br>rédigés), cela ne demande pas<br>pour le professeur | ಕಿ<br>ces exercices permettent à chaque élève de<br>En explicitant ses conceptions spontanées,<br>se remettre en cause (en travaillant par<br>exemple en autonomie et à son rythme),<br>s'auto-évaluer | attrayante, elle permet d'intéresser, de<br>L'utilisation de l'informatique est<br>motiver les élèves | élèves en difficulté, de cibler les difficultés<br>détecter les<br>exercices permettent de<br>des élèves<br>Ces | rapidement les<br>élèves<br>exercices fournissent<br>conceptions des<br>Ces | vidéos sont attrayantes<br><b>es</b> | sont intéressants<br>énoncés des exercices<br><b>es</b> | exemple un enseignement différencié)<br>connaître les<br>individuellement (afin de mettre en place<br>conceptions de chaque élève<br>Ces exercices permettent de<br>par | 5<br>Ces exercices permettent de mettre<br>sommative<br>évaluation<br>place une | du professeur<br>sont objectifs, non<br>biaisés par l'interprétation<br>Les résultats obtenus | Parce que ça fait bien devant l'inspecteur | Vide |
|--------------------------------------------------------|----------------------------------------------------------------------------------------------------|----------------------------------------------------------------------------------------------------|----------------------------------------------------------------------------------------------------|----------------------------------------------------------------------------------------------------|----------------------------------------------------------------------------------------------------|----------------------------------------------------------------------------------------------------|-----------------------------------------------------------------------------|--------------------------------------|---------------------------------------------------------|----------------------------------------------------------------------------------------------------|---------------------------------------------------------------------------------|-----------------------------------------------------------------------------------------------|--------------------------------------------|------|
| Nombre de<br>stagiaires                                | $\,8\,$                                                                                                    | 7                                                                                                    | 3                                                                                                    | 3                                                                                                    | 2                                                                                                    | 1                                                                                                    |                                                                             | $\mathbf{1}$                         | 1                                                       | 1                                                                                                    |                                                                                 |                                                                                               | 1                                          |      |
| Pourcentage<br>(par rapport<br>à ces 14<br>stagiaires) | 57                                                                                                    | 50                                                                                                    | 21                                                                                                    | 21                                                                                                    | 14                                                                                                    | 7                                                                                                    | 7                                                                           | 7                                    | 7                                                       | 7                                                                                                    | 7                                                                               | 7                                                                                             | 7                                          |      |

<sup>&</sup>lt;sup>141</sup> Un stagiaire ne sachant pas s'il utiliserait les exercices informatisés s'il enseignait à une classe de Première S n'avait pas de profil défini, faute de données suffisantes le concernant.

 $\overline{a}$ 

D'autre part, 21 professeurs étaient enthousiastes avec l'utilisation de l'informatique avec les élèves et avec la prise en compte des raisonnements communs des élèves dans l'enseignement : ils avaient donc une distance CPC minimale avec l'utilisation des exercices informatisés. Cependant, 14 de ces 21 enseignants (soit 67 % de ces professeurs) étaient indécis ou ne souhaitaient pas utiliser les exercices informatisés avec leurs élèves parce que :

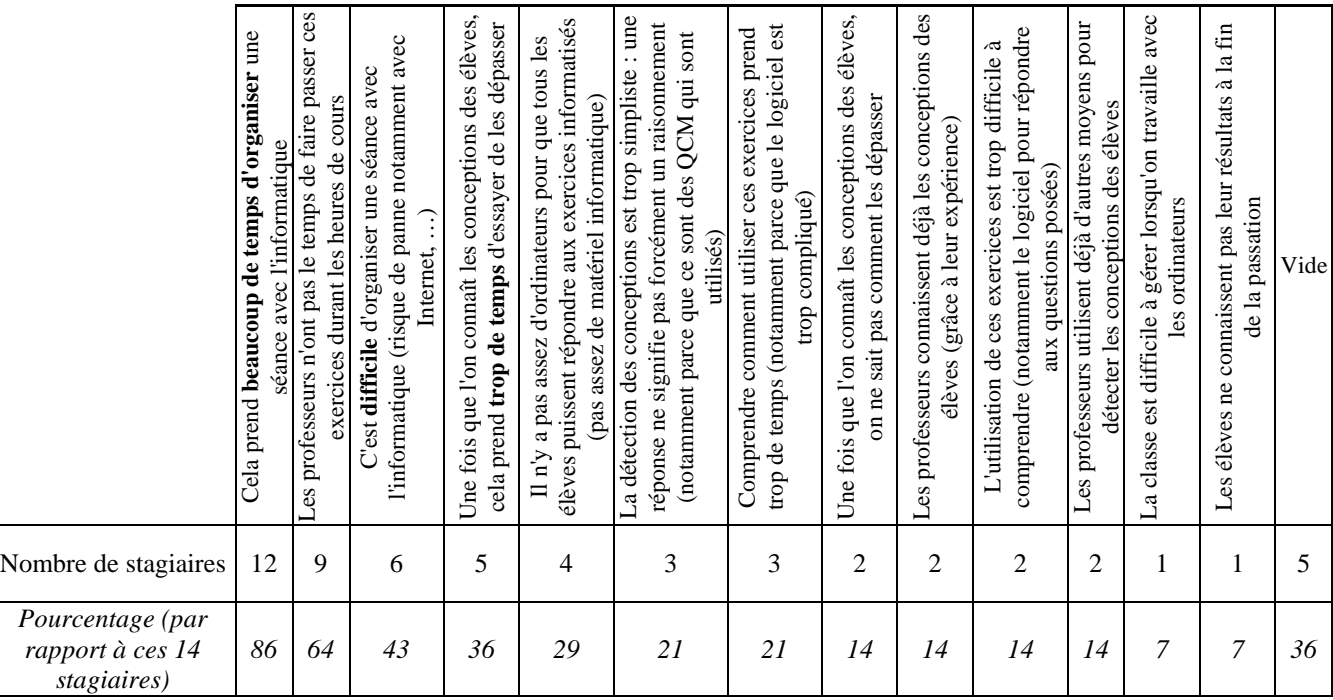

Enfin, on peut également étudier l'acceptabilité des exercices informatisés en précisant davantage les profils des professeurs comme dans le tableau ci-dessous.

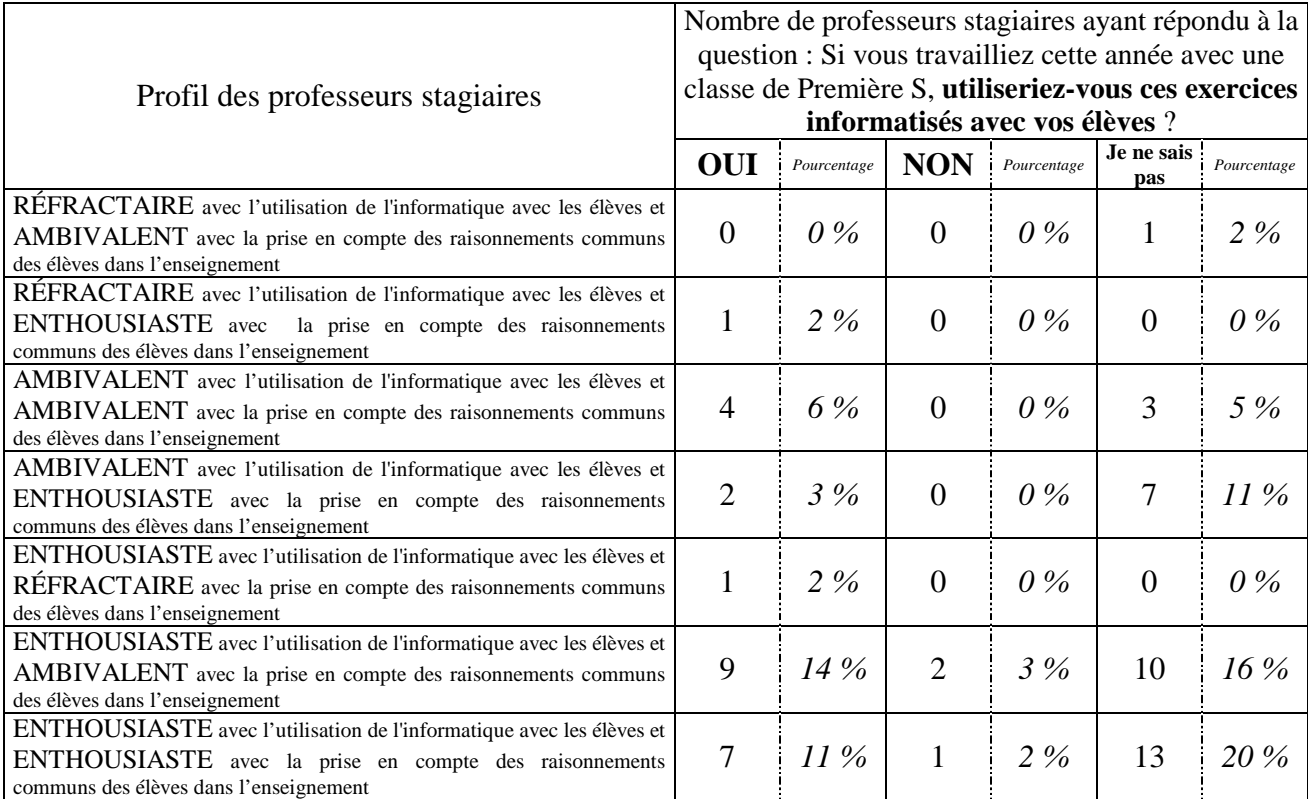

# Analyse de l'utilisation envisagée des exercices informatisés par les **Analyse de l'utilisation envisagée des exercices informatisés par les**

# professeurs stagiaires **professeurs stagiaires**

avec leurs élèves s'ils avaient travaillé avec une classe de Première S. aux questionnaires des 24 stagiaires qui auraient utilisé les exercices informatisés de mécanique conceptions des lycéens en mécanique par les professeurs stagiaires, nous nous sommes intéressés avec leurs élèves s'ils avaient travaillé avec une classe de Première S. aux questionnaires des 24 stagiaires qui auraient utilisé les exercices informatisés de mécanique conceptions des lycéens en mécanique par les professeurs stagiaires, nous nous sommes intéressés Pour analyser l'utilisation envisagée, Pour analyser l'utilisation envisagée, "supposée", de l'outil informatisé de suivi des "supposée", de l'outil informatisé de ivius  $\deg$ 

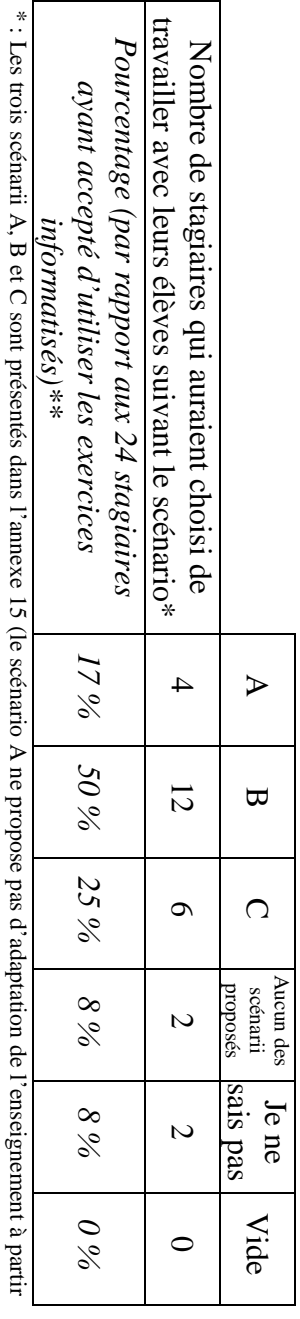

de la détection des conceptions des élèves, l'éssex, les scénaries de la B et C proposent une adaptation de l'enseignement en mettant en place des groupes d'élèves respectivement hétérogènes et homogènes).

\*\* : La somme des pourcentages est supérieure à 100 % car des stagiaires ont sélectionné plusieurs scénarii.

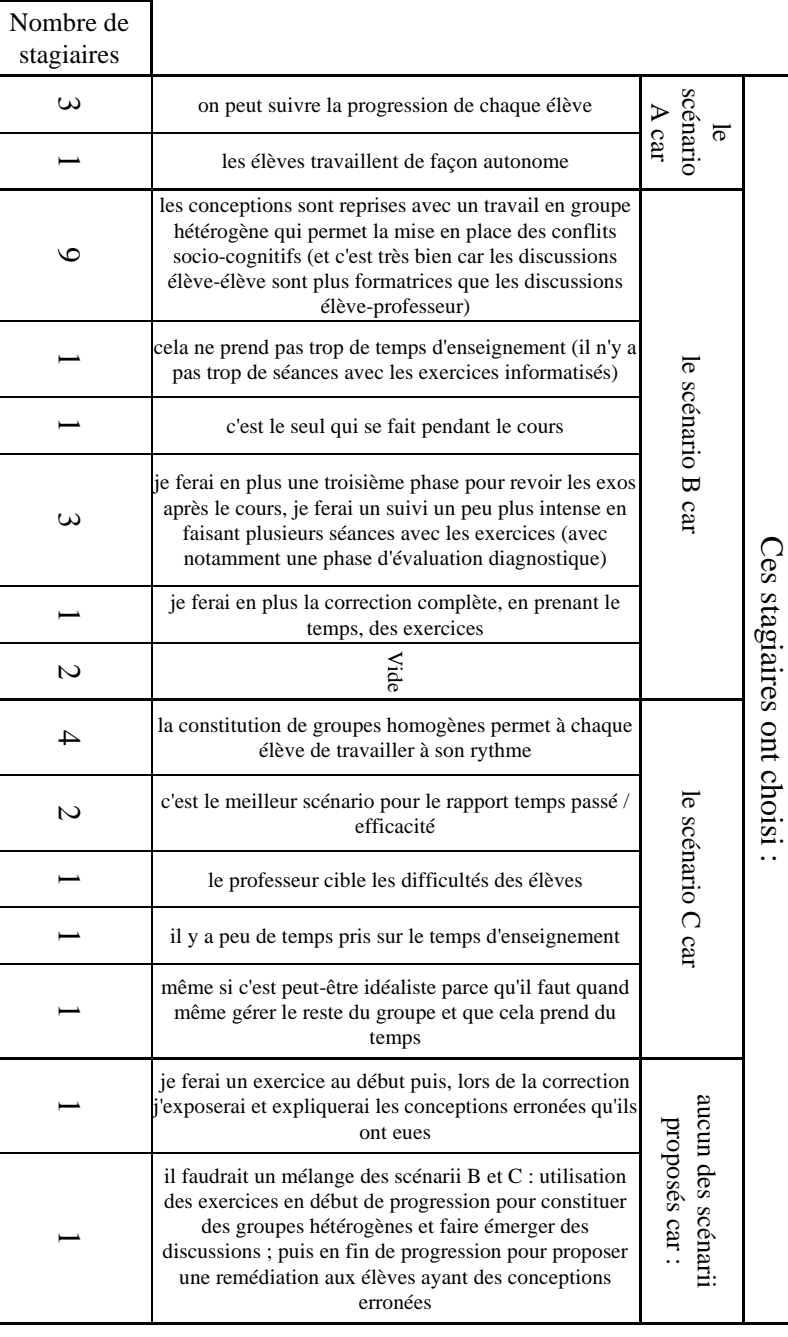

Enfin, nous avons examiné l'utilisation envisagée, "supposée", des exercices informatisés en fonction du profil de ces 24 professeurs stagiaires.

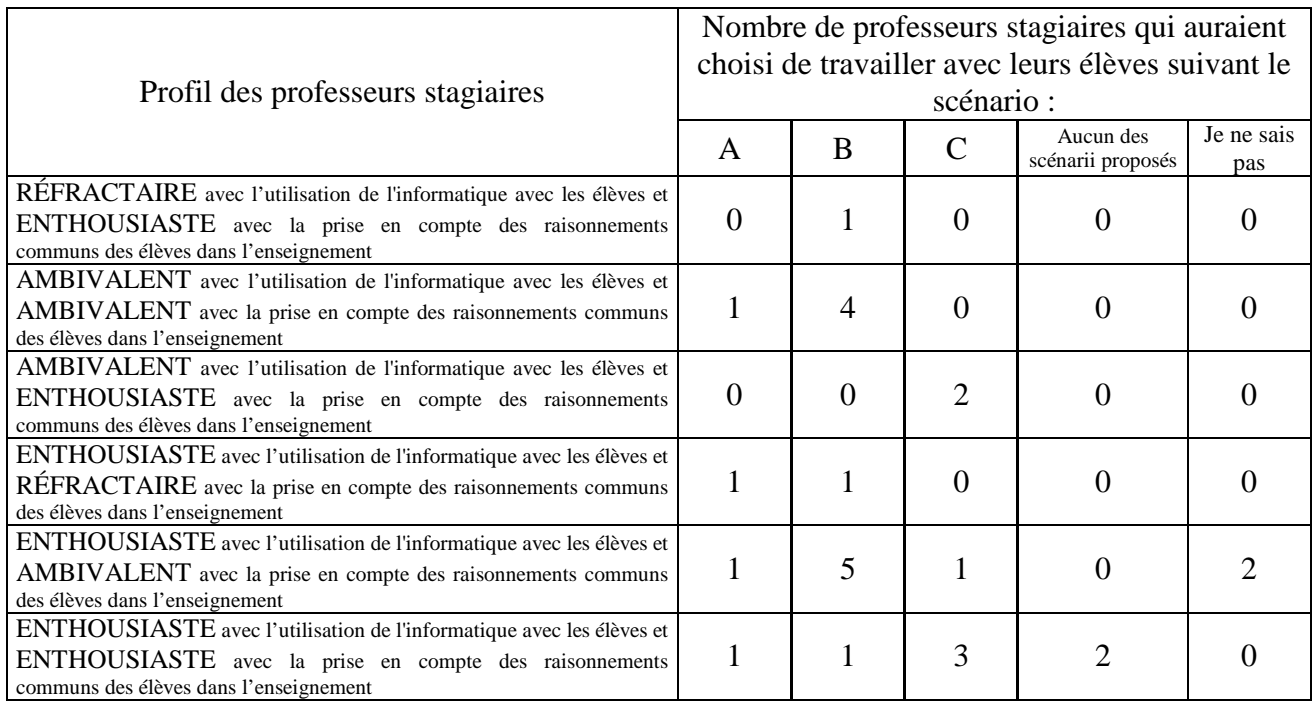

# RÉFÉRENCES BIBLIOGRAPHIQUES

AGUIRRE, J.M. & RANKIN, G. (1989). College students' conceptions about vector kinematics. *Physics Education*, 24, pp. 290-294.

AKÇAOĞLU KÜÇÜKÖZER, H. A. (2005). *L'étude de l'évolution de la compréhension conceptuelle des élèves avec un enseignement : cas de la mécanique en 1ère S*. Thèse de doctorat, Université Lyon 2. (disponible en ligne à l'adresse :

http://demeter.univ-lyon2.fr:8080/sdx/theses/notice.xsp?id=lyon2.2005.akcaoglu\_haprincipal&id\_doc=lyon2.2005.akcaoglu\_ha&isid=lyon2.2005.akcaoglu\_ha&base=documents&dn=1)

ALAVA, S. (2000). Cyberespace et pratiques de formation : des mirages aux usages des enseignants. In S. Alava (dir.), *Cyberespace et formations ouvertes. Vers une mutation des pratiques de formation ?* Bruxelles, De Boeck Université, pp. 45-63.

ALBERGANTI, M. (2005). L'usage pédagogique d'Internet gagne du terrain à l'école et à la maison. *Le Monde*, jeudi 24 novembre 2005.

ALLUIN, F. (2007). *L'image des sciences physiques et chimiques au lycée (LEGT et LP)*. Les dossiers de l'enseignement scolaire, n° 181, mars 2007. Paris, Département de l'Évaluation, de la Prospective et de la Performance. (disponible en ligne à l'adresse :

http://www.education.gouv.fr/cid4848/l-image-des-sciences-physiques-chimiques-lycee-t.html)

ALQUIÉ, F. (2000). Descartes. In *Encyclopædia Universalis*, Paris.

ARTIGUE, M. (1995). Une approche didactique de l'intégration des EIAO à l'enseignement. In D. Guin, J.-F. Nicaud et D. Py, *Environnements Interactifs d'Apprentissage avec Ordinateur*, tome 2. Paris, Eyrolles, pp. 17-28.

ASTOLFI, J.-P. (1990). Les concepts de la didactique des sciences, des outils pour lire et construire les situations d'apprentissage. *Recherche et Formation*, n° 8. Paris, INRP, pp. 19-31.

AUBENQUE, P. (2000). Aristote. In *Encyclopædia Universalis*, Paris.

BACHELARD, G. (1938). *La formation de l'esprit scientifique*. Paris, Vrin.

BALACHEFF, N. (1994). Transposition informatique, note sur un nouveau problème pour la didactique. In M. Artigue, R. Gras, C. Laborde & P. Tavignot (dir.), *Vingt ans de didactique des mathématiques en France*. Grenoble, La Pensée Sauvage, pp. 364-370.

BALDY, R. (1987). Évaluations formatives : d'une conception à l'autre. *Cahiers pédagogiques*, n° 256, pp. 14-15.

BALDY, É. & AUBERT, F. (2005). Étude de l'apprentissage du phénomène physique de la chute des corps en classe de 3<sup>e</sup> française. *Didaskalia*, n° 27, pp. 109-131.

BALIBAR, F. (1999). Mouvement. In D. Lecourt (dir.), *Dictionnaire d'histoire et philosophie des sciences*. Paris, PUF, 1ère édition Quadrige, 2003, pp. 660-663.

BALIBAR, F. (2000). Mouvement. In *Encyclopædia Universalis*, Paris.

BALPE, C. (2001). *Enseigner la physique au collège et au lycée. Une approche historique*. Rennes, Presses Universitaires de Rennes.

BARATAUD, S., BOURNY, G., CAVAYÉ, B., CHALOT, R., CHARLES J.-M., COMBEL, H., COPPENS, N., CORNIGLION, J.-M., HAZARD, B., MICHARD, J.-L. & PARENT, C. (2007). La culture scientifique des élèves français de 15 ans. Résultats de l'évaluation internationale PISA 2003. *Bulletin de l'Union des Physiciens*, n° 890, pp. 31-42.

BARON, G.-L. (2001a). L'institution scolaire confrontée aux TIC. *Sciences Humaines, Hors-série. La société du savoir*, n° 32, mars – avril - mai 2001, pp. 48-51.

BARON, G.-L. (2001b). Ordinateur et pratiques privées des jeunes. L'informatique dans l'enseignement : quelle intégration ? In G. Langouët (dir.), *Les jeunes et les médias en France*. Paris, Hachette, pp. 107-124.

BARTHÉLÉMY, G. (1992). *Newton mécanicien du cosmos*. Paris, Vrin.

BASTIEN, C. & SCAPIN, D. (1993). *Ergonomic Criteria for the Evaluation of Human-Computer interfaces. Rapport technique*, n° 156, Institut National de recherche en informatique et en automatique, juin 1993.

(résumé disponible en ligne à l'adresse : http://www.ergoweb.ca/criteres.html)

BASTIEN, C. & SCAPIN, D. (2001). Évaluation des systèmes d'information et critères ergonomiques. In C. Kolski (éd.), *Environnements évolués et évaluation de l'IHM, Interaction homme-machine pour les systèmes d'information***,** vol. 2. Paris, éditions Hermes, pp. 53-79.

BEAUFILS, D. & RAMAGE, M.-J. (2004). Simulation informatique et enseignement de la physique : regards didactiques. *Bulletin de l'Union des Physiciens*, n° 866, pp. 1081-1090.

BERIOT, A.-M. (2004). Des ruptures qui donnent sens au métier d'enseignant. *Recherche et Formation*, n° 31. Paris, INRP, pp. 77-90.

BIARNAIS, M.-F. (1982). *Les Principia de Newton. Genèse et structure des chapitres fondamentaux avec traduction nouvelle*. Paris, Centre National de la Recherche Scientifique, Centre de Documentation Sciences Humaines, Société Française d'Histoire des Sciences et des Techniques, Centre Interdisciplinaire d'Étude de l'Évolution des Idées, des Sciences et des Techniques. (Cahier d'Histoire et de Philosophie des Sciences. Nouvelle série ; 2)

BLAMONT, J. (1993). *Le chiffre et le songe. Histoire politique de la découverte*. Paris, Odile Jacob.

BLANCHET, A., GHIGLIONE, R., MASSONAT, J. & TROGNON, A. (1987). *Les techniques d'enquêtes en sciences sociales*. Paris, Dunod.

BODIN, A. (1997). L'évaluation du savoir mathématique. Questions et méthodes. *Recherches en didactiques des mathématiques*, vol. 17, n° 1, pp. 49-96.

BOILEVIN, J.-M. & DUMAS-CARRÉ, A. (2001). Un modèle d'activité de résolution de problèmes de physique en formation initiale d'enseignants. *ASTER*, n° 32, pp. 63-90.

BOURDIEU, P. (1972). *Esquisse d'une théorie de la pratique*. Genève, Paris, Droz.

BOURNY, G., FUMEL, S., MONNIER, A.-L. & ROCHER, T. (2004). Les élèves de 15 ans. Premiers résultats d'une évaluation internationale des acquis des élèves. *Note évaluation 04-12*. (disponible en ligne à l'adresse : ftp://trf.education.gouv.fr/pub/edutel/dpd/noteeval/eva0412.pdf)

BOURNY, G., CENS, I., COPPENS, N., DUPÉ, C., FUMEL, S., JOST, R., MONNIER, A.-L., OBERT, M.-C., OLIVIER, Y., PEYLET, D., ROCHER, T. & TALAMONI, C. (2007). *L'évaluation internationale PISA 2003 : compétences des élèves français en mathématiques, compréhension de l'écrit et sciences*. Les dossiers de l'enseignement scolaire, n° 180, mars 2007. Paris, Département de l'Évaluation, de la Prospective et de la Performance. (disponible en ligne à l'adresse :

http://www.education.gouv.fr/cid4845/l-evaluation-internationale-pisa-2003.html)

BRACEWELL, R., BREULEUX, A., LAFERRIÈRE, T., BENOIT, J. & ABDOUS, M. (1998). *The emerging contribution of online resources and tools to classroom learning and teaching*. Report submitted to SchoolNet/Rescol by TeleLearning Network INC.

BRASQUET, M. (1999). Du côté de la recherche en didactique. Actions, interactions et schématisation. *Bulletin de l'Union des Physiciens*, n° 816, pp. 1220-1236.

BROUSSEAU, G. (1998). Fondements et méthode de la didactique. In G. Brousseau, *Théorie des situations didactiques*. Grenoble, La Pensée Sauvage, pp. 47-112.

BROWN, D.E. (1994). Facilitating conceptual change using analogies and explanatory models. *International Journal of Science Education*, vol. 16, n° 2, pp. 201-214.

CAELEN, J. (1996). Définition et caractérisation des Interfaces Homme-Machine (IHM). In J. Caelen (dir.), *Nouvelles interfaces homme-machine*. Paris, OFTA Éditeur, pp. 31-43.

CAILLOT, M. (1994). Des objectifs aux compétences dans l'enseignement scientifique : une évolution de vingt ans. In F. Ropé & L. Tanguy (dir.), *Savoirs et compétences. De l'usage de ces notions dans l'école et dans l'entreprise*. Paris, L'Harmattan, pp. 95-117.

CALDAS, H. (1994). *Le frottement solide sec : le frottement de glissement et de non glissement. Étude des difficultés des étudiants et analyse de manuels*. Thèse de doctorat, Université Paris 7.

CALDAS, H. & SALTIEL, É (1995). Le frottement cinétique : analyse des raisonnements des étudiants. *Didaskalia*, n° 6, pp. 55-71.

CALMETTES, B. (2005). Représentations et rapports aux savoirs de candidats au Capes de physique-chimie. *Didaskalia*, n° 26, pp. 33-55.

CARO, S. & BÉTRANCOURT, M. (1998). Ergonomie des documents techniques informatisés : expériences et recommandations sur l'utilisation des organisateurs para-linguistes. In A. Tricot & J.-F. Rouet (éd.), *Les hypermédias, approches cognitives et ergonomiques*. Paris, éditions Hermes, pp. 123-138.

CARROLL, J.M., CHIN, G., ROSSON, M.B. & NEALE, D.C. (2001). The Development of Cooperation: Five Years of Participatory Design in the Virtual School. In J.M. Carroll (éd.), *Human-Computer Interaction in the New Millenium*. Boston, Addison Wesley, pp. 373-395.

CAVET, D. (2004). Quels services pour les espaces numériques ? *Les dossiers de l'ingénierie éducative. Les nouveaux espaces numériques d'éducation*, n° 46, mars 2004. Paris, CNDP, pp. 12-14.

CAZIN, M. (2000a). Cinématique. In *Encyclopædia Universalis*, Paris.

CAZIN, M. (2000b). Dynamique. In *Encyclopædia Universalis*, Paris.

CHAPTAL, A. (1996). Pourquoi une ingénierie éducative ?. *Séminaire franco-québécois : École informatisée clés en mains, Comment informatiser l'école ?*. Montréal : CNDP ; pp. 45-51. (disponible en ligne à l'adresse : http://edutice.archives-ouvertes.fr/docs/00/00/18/44/PDF/Chaptal\_1996b.pdf)

CHAPTAL, A. (2000). L'investissement en vaut-il la peine ?. *Revue de l'enseignement public informatique (EPI)*, n° 100, décembre 2000, pp. 53-61. (disponible en ligne à l'adresse : http://edutice.archives-ouvertes.fr/docs/00/04/44/92/PDF/ba0p053.pdf)

CHAPTAL, A. (2004). Double vue : quelles leçons tirer de l'exemple américain en matière d'efficacité et de constructivisme ? *Les cahiers d'éducation & devenir. Les TIC et l'école : mirage ou miracle ?*, n° 4, décembre 2004. Lyon, CRDP de l'académie de Lyon, pp. 52-64.

CHEVALLARD, Y. (1985). *La transposition didactique*. Grenoble, La Pensée sauvage éditions.

CHOPLIN, H., GALISSON, A. & LEMARCHAND, S. (1998). Hypermédias et pédagogie : Comment promouvoir l'activité de l'élève ? In J.-F. Rouet & B. De La Passardière (éd.), *Hypermédias et Apprentissages 4*, *Actes du quatrième colloque Hypermédias et Apprentissages*, Poitiers. Paris, INRP, EPI, pp. 87-98.

CHOPLIN, H. & SOUCHIER, E. (1999). Hypermédia & didactique : la question des outils d'écriture. In A. Giordan, J.L. Martinand & D. Raichvarg (éd.), T*echnologies / Technologie. Actes des XXIémes journées internationales sur la communication, l'éducation et la culture scientifiques et industrielles*, Chamonix, 22-26 mars 1999, pp. 67-74.

CHUNG, N. (2004). Du modèle artisanal à la rationalisation, le déploiement des nouveaux espaces numériques de travail. *Les dossiers de l'ingénierie éducative. Les nouveaux espaces numériques d'éducation*, n° 46, mars 2004. Paris, CNDP, pp. 8-11.

CLAVELIN, M. (1968). *La philosophie naturelle de Galilée : essai sur les origines et la formation de la mécanique classique*. Paris, A. Colin.

CLEMENT, J. (1982). Students' preconceptions in introductory mechanics. *American Journal of Physics*, vol. 50 (1), pp. 66-71.

COHEN-TANNOUDJI, C. (1997). Quelques réflexions sur l'activité de recherche. *Bulletin de l'Union des Physiciens*, n° 797, pp. 1599-1607.

COHEN-TANNOUDJI, C. (2002). Entretien réalisé par Antoine Spire : Une recherche sans effort de transmission devient stérile. *Le Monde de l'éducation*, n° 307, pp. 18-23.

COPPENS, N. (2003). *Évaluation d'un outil méthodologique de recueil de conceptions et d'analyse de raisonnements en physique.* Mémoire de DEA, Université Paris 7.

COPPENS, N. & MUNIER, V. (2005). Évaluation d'un outil méthodologique, le « double QCM », pour le recueil de conceptions et l'analyse de raisonnements en physique. *Didaskalia*, n° 27, pp. 41-77.

COUCHOURON, M., VIENNOT, L., COURDILLE, J.-M. (1996). Les habitudes des enseignants et les intentions didactiques des nouveaux programmes d'électricité en classe de quatrième. *Didaskalia*, n° 8, pp. 81-96.

COULAUD, M. (2005). *Évaluer la compréhension des concepts de mécanique chez des élèves de seconde : développement d'outils pour les enseignants*. Thèse de doctorat, Université Lyon 2. (disponible en ligne à l'adresse : http://demeter.univ-lyon2.fr:8080/sdx/theses/notice.xsp?id=lyon2.2005.coulaud\_mprincipal&id\_doc=lyon2.2005.coulaud\_m&isid=lyon2.2005.coulaud\_m&base=documents&dn=1)

CRENN, M. (1984). Forces centrifuges ? Hum ! *Bulletin de l'Union des Physiciens*, n° 662, pp. 757-763.

DELOZANNE, É., GRUGEON, B. & JACOBONI, P. (2002). Analyses de l'activité et IHM pour l'éducation. In *Proceedings of IHM 2002, International Conference Proceedings Series, ACM*. Poitiers, France, pp. 25-32.

(disponible en ligne à l'adresse : http://pepite.univ-lemans.fr/)

DELOZANNE, É., PRÉVIT, D., GRUGEON, B. & JACOBONI, P. (2003). Scénarios d'utilisation et conception d'un EIAH, le cas du diagnostic dans Pépite. *Colloque Intégration des Technologies à l'Enseignement des Mathématiques*, ITEM 2003, Reims, 20-23 juin 2003. (disponible en ligne à l'adresse : http://pepite.univ-lemans.fr/)

DELOZANNE, É. & GRUGEON, B. (2004). Pépite et Lingot. Des logiciels de diagnostic pour l'enseignement de l'algèbre. *Les cahiers d'éducation & devenir. Les TIC et l'école : mirage ou miracle ?*, n° 4, décembre 2004. Lyon, CRDP de l'académie de Lyon, pp. 74-81.

DENIS, M. (1989). Image et cognition. Paris, Presses Universitaires de France.

DÉSAUTELS, J., LAROCHELLE, M., GAGNÉ, B. & RUEL, F. (1993). La formation à l'enseignement des sciences, le virage épistémologique. *Didaskalia*, n° 1, pp. 49-65.

DIMITRACOPOULOU, A. (1995). *Le tutorat dans les systèmes informatisés d'apprentissage : étude, conception et réalisation d'un tutoriel d'aide à la représentation physique des situations étudiées par la mécanique*. Thèse de doctorat, Université Paris 7.

DJEBBAR, A. (2001). *Une histoire de la science arabe*. *Entretiens avec Jean Rosmorduc.* Paris, Seuil-Points Sciences.

DOMENECH, A., CASASUS, E. & DOMENECH, M. (1993). The classical concept of mass: theoretical difficulties and students' definitions. *International Journal of Science Education*, vol. 15, n° 2, pp. 163-173.

DRAKE, S. (1978). *Galileo at work – His scientific biography*. Chicago, The University of Chicago Press, Phoenix edition 1981.

DROT-DELANGE, B. (2000). Les listes de diffusion disciplinaires : adoption et participation des enseignants. In G. L. Baron, É. Bruillard & J.F. Lévy (dir.), *Les technologies dans la classe. De l'innovation à l'intégration*. Paris, INRP, pp. 163-183.

DROUIN, A., VALENTIN, A. & VANDERDONCKT, J. (2001). Les apports de l'ergonomie à l'analyse et à la conception des systèmes d'information. In C. Kolski (éd.), *Analyse et conception de l'IHM, Interaction homme-machine pour les systèmes d'information*, vol 1. Paris, éditions Hermes, pp. 51-83.

DUMAS-CARRÉ, A. (1987). *La résolution de problèmes en physique au lycée ; le procédural : apprentissage et évaluation*. Thèse de doctorat d'état, Université Paris 7.

DUMAS-CARRÉ, A., GOFFARD, M. & GIL, D. (1992). Difficultés des élèves liées aux différentes activités cognitives de résolution de problèmes. *ASTER*, n° 14, pp. 53-76.

DUMAS-CARRÉ, A. & GOFFARD, M. (1997). *Rénover les activités de résolution de problèmes en physique. Concepts et démarches.* Paris, Masson et Armand Colin Éditeurs.

DUMAS-CARRÉ, A. & GOMATOS, L. (2001). Mise au point d'un instrument d'analyse de l'évolution des représentations du problème pendant la résolution de problèmes de mécanique en groupes. *Didaskalia*, n° 18, pp. 11-40.

EINSTEIN, A. et INFELD, L. (1948). *L'évolution des idées en physique. Des premiers concepts aux théories de la relativité et des quanta*. Paris : Flammarion.

ELAINE REYNOSO, H., ENRIQUE FIERRO, H. & GERRDO TORRES, O. (1993). The alternative frameworks presented by Mexican students and teachers concerning the free fall of bodies. *International Journal of Science Education*, vol. 15, n° 2, pp. 127-138.

EL JAAFARI, M. (2004). *Place du diagnostic dans l'activité de l'enseignant (le cas de l'enseignant de mathématiques de collège)*. Mémoire de maîtrise, Université Paris 8. (disponible en ligne à l'adresse : http://pepite.univ-lemans.fr/)

ENDERSTEIN, L.G. & SPARGO, P.E. (1996). Beliefs regarding force and motion: a longitudinal and cross-cultural study of South African school pupils. *International Journal of Science Education*, vol. 18, n° 4, pp. 479-492.

FABRE, M. et ORANGE, C. (1997). Construction des problèmes et franchissements d'obstacles. *ASTER*, n° 24, pp. 37-57.

FINEGOLD, M. & GORSKY, P. (1991). Students' concepts of force as applied to related physical systems: a search for consistency. *International Journal of Science Education*, vol.13, n° 1, pp. 97-113.

FLICK, L.B. (1990). Interaction of intuitive physics with computer-simulated physics. *Journal of Research in Science Teaching*, vol. 27, n° 3, pp. 219-231.

FRANKLIN, A. (1978). Inertia in the middle ages. *The physics teacher*, pp. 201-207.

FRYDEL, Y. (2006). Internet au quotidien : un français sur quatre. *INSEE Première*, n° 1076, mai 2006.

(disponible en ligne à l'adresse : http://www.insee.fr/fr/ffc/docs\_ffc/IP1076.pdf)

GAIDIOZ, P., VINCE, J. & TIBERGHIEN, A. (2004). Aider l'élève à comprendre le fonctionnement de la physique et son articulation avec la vie quotidienne. *Bulletin de l'Union des Physiciens*, n° 866, pp. 1029-1042.

GALILI, I. & BAR, V. (1992). Motion implies force: where to expect vestiges of the misconception? *International Journal of Science Education*, vol. 14, n° 1, pp. 63-81.

GALILI, I. (1993). Weight and gravity : teachers' ambiguity and students' confusion about the concepts. *International Journal of Science Education*, vol. 15, n° 2, pp. 149-162.

GANDT (DE), F. (1999). Inertie (Principe d'). In D. Lecourt (dir.), *Dictionnaire d'histoire et philosophie des sciences*. Paris, PUF, 1ère édition Quadrige, 2003, pp. 512-514.

GASSER, P. (2003). La vidéo sur Internet. *Les dossiers de l'ingénierie éducative. Publier en ligne aujourd'hui*, n° 45, décembre 2003. Paris, CNDP, pp. 50-52.

GENIN, C., MICHAUD-BONNET, J. & PELLET, A. (1987). Représentations des élèves en mathématique et en physique, sur les vecteurs et les grandeurs vectorielles lors de la transition collège – lycée. *Petit x*, n° 14-15, pp. 39-63.

GENTHON, M. (1991). Communiquer …, quoi, pour quoi faire et comment, dans un processus d'évaluation ? In J. Weiss (dir.), *L'évaluation : problème de communication*. Fribourg, Delval et IRPD, pp. 175-188.

GIL PEREZ, D., MARINEZ-TORREGROSA, J. & SENENT PEREZ, F. (1987). La résolution de problèmes comme activité de recherche : un instrument de changement conceptuel et méthodologique. *Petit x*, n° 14-15, pp. 25-38.

GIVRY, D. (2003). Le concept de masse en physique : quelques pistes à propos des conceptions et des obstacles. *Didaskalia*, n° 22, pp. 41-67.

GOFFARD, M. & DUMAS-CARRÉ, A. (1998). Résolution de problèmes de physique et interactions professeur-élèves. In A. Dumas-Carré, & A. Weil-Barais, *Tutelle et médiation dans l'éducation scientifique*. Bern, Berlin, Frankfurt/M, New York, Paris, Wien, Peter Lang, pp. 157-175.

GUEDJ, M. & DUSSEAU, J.-M. (1999). À propos d'une formation des enseignants de sciences physiques à l'épistémologie et à l'histoire des sciences. *Bulletin de l'Union des Physiciens*, n° 815, pp. 991-1005.

GUICCIARDINI, N. (2003). Newton. L'horloger du monde. *Pour la science - Les génies de la science*, n° 17.

GUNSTONE, R. & WATTS, M. (1985). Force and motion. In R. Driver, E. Guesne, & A. Tiberghien, (éd.), *Children's ideas in science*. Milton Keynes, Open University Press, pp. 85-104.

GUNSTONE, R. (1987). Student understanding in mechanics: a large population survey. *American Journal of Physics*, 55 (8), pp. 691-695.

GYSELINCK, V., EHRLICH, M.-F., CORNOLDI, C., DE BENI, R. & DUBOIS, V. (1998). L'intégration d'informations verbales et iconiques dans la compréhension de notions scientifiques : prendre en compte les contraintes cognitives des apprenants. In J.-F. Rouet & B. de la Passardière (éd.), *Hypermédias et Apprentissages 4*, *Actes du quatrième Colloque Hypermédias et apprentissages***,** Poitiers. Paris, EPI, INRP, pp. 187-197.

HALLOUN, I.A. & HESTENES, D. (1985a). The initial knowledge of college physics students. *American Journal of Physics*, 53 (11), pp. 1043-1055. (disponible en ligne à l'adresse : http://modeling.la.asu.edu/R&E/InitialKnowledge.pdf)

HALLOUN, I.A. & HESTENES, D. (1985b). Common sense concepts about motion. *American Journal of Physics*, 53 (11), pp. 1056-1065. (disponible en ligne à l'adresse : http://modeling.la.asu.edu/R&E/Hestenes\_CommonSenseConcept.pdf)

HAMOU, P. (2002). Descartes, Newton et l'intelligibilité de la nature. In P. Wagner (dir.), *Les philosophes et la science*. Saint Amand, éditions Gallimard, pp. 110-165.

HESTENES, D., WELLS, M. & SWACKHAMER, G. (1992). Force Concept Inventory. *The Physics Teacher*, 30, pp. 141-157.

HESTENES, D. & WELLS, M. (1992). A mechanics baseline test. *The Physics Teacher*, 30, pp. 159-166.

HIRN, C. (1995). Comment les enseignants de sciences physiques lisent-ils les intentions didactiques des nouveaux programmes d'optique de classe de quatrième ? *Didaskalia*, n° 6, pp. 39-54.

HIRN, C. (1998). *Transformation d'intentions didactiques par les enseignants, le cas de l'optique élémentaire en classe de quatrième*. Thèse de doctorat, Université Paris 7.

JACQUINOT, G. (1993). Apprivoiser la distance et supprimer l'absence ? Ou les défis de la formation à distance. *Revue française de pédagogie*, n° 102, janvier – février - mars 1993, pp. 55-67.

JAMMER, M. (1974). Le concept de force. *La recherche*, n° 43, pp. 221-230.

JEAN, S., DELOZANNE, É., JACOBONI, P. & GRUGEON, B. (1997), Conception, réalisation et évaluation d'interfaces en EIAO : l'exemple de PÉPITE. In M. Baron, P. Mendelsohn & J.-F. Nicaud (dir.), *Actes des 5èmes journées EIAO de Cachan*, 14-16 mai 1997, Cachan. Paris, éditions Hermes, pp. 37-48. (disponible en ligne à l'adresse : http://pepite.univ-lemans.fr/)

JEAN, S. (2000). Application de recommandations ergonomiques : spécificités des EIAO dédiés à l'évaluation. In *Actes des rencontres Jeunes Chercheurs en IHM*, pp. 39-42. (disponible en ligne à l'adresse : http://liris.cnrs.fr/stephanie.jean-daubias/articles/RJCIHM2000Jean.pdf)

JEAN-DAUBIAS, S. (2001). Transmission d'informations complexes : le cas de profils d'élèves construits automatiquement et transmis à l'enseignant. In *Actes de la conférence Nîmes TIC 2001*, pp. 21-26.

(disponible en ligne à l'adresse :

http://liris.cnrs.fr/stephanie.jean-daubias/articles/Jean-Daubias-NimesTIC2001.pdf)

JEAN-DAUBIAS, S. (2002a). Un système d'assistance au diagnostic de compétences en algèbre élémentaire. In J.-F. Nicaud, É. Delozanne & B. Grugeon (éd.), *Logiciels pour l'apprentissage de l'algèbre. Sciences et Techniques éducatives*, vol. 9 - n° l-2/2002. Paris, éditions Hermes, pp. 171-200.

(disponible en ligne à l'adresse : http://liris.cnrs.fr/stephanie.jean-daubias/articles/STE-Jean-Daubias2001-5.pdf) JEAN-DAUBIAS, S. (2002b). Un système d'assistance au diagnostic de compétences. In *Actes du 13ème Congrès Francophone RFIA*, Angers, vol. 3, pp. 1053-1061. (disponible en ligne à l'adresse : http://liris.cnrs.fr/stephanie.jean-daubias/articles/RFIA2001Jean-Daubias.pdf)

JELJOUL, M. (2000). L'équipement des établissements publics du second degré en technologies d'information et de communication. *Éducation & formations*, n° 56, avril-juin 2000, pp. 97-102.

JOHSUA, S. & DUPIN, J.-J. (1993). *Introduction à la didactique des sciences et des mathématiques*. Paris, PUF, 1999.

JONG (DE), O. (1998). Points de vue de professeurs et de futurs professeurs de chimie concernant l'enseignement de la combustion. *ASTER*, n° 26, pp. 33-58.

JULO, J. (1998). Tutelle spontanée et tutelle experte. In A. Dumas-Carré & A. Weil-Barais, *Tutelle et médiation dans l'éducation scientifique*. Bern, Berlin, Frankfurt/M, New York, Paris, Wien, Peter Lang, pp. 307-314.

KETELE (DE), J.-M. & GÉRARD, F.-M. (2005). La validation des épreuves d'évaluation selon l'approche des compétences. *Mesure et évaluation en éducation*, vol. 28, n° 3, pp. 1-26. (disponible en ligne à l'adresse :

http://www.bief.be/index.php?enseignement/publications/la\_validation\_des\_epreuves\_devaluation\_selon\_lap proche&s=3&rs=17&uid=99&lg=fr)

KLEIN, É. (1999). Temps. In D. Lecourt (dir.), *Dictionnaire d'histoire et philosophie des sciences*. Paris, PUF, 1<sup>ère</sup> édition Quadrige (2003), pp. 925-929.

KOLIOPOULOS, D. & KONSTANTINOS, R. (1998). L'enseignement de l'énergie au collège vu par les enseignants. Grille d'analyse de leurs conceptions. *ASTER*, n° 26, pp. 165-182.

KOLSKI, C. (1993). *Ingénierie des interfaces homme-machine : conception et évaluation*. Paris, éditions Hermes.

KOYRÉ, A. (1966). *Études galiléennes*. Paris, Hermann.

LABUDDE, P., REIF, F. & QUINN, L. (1988). Facilitation of scientific concept learning by interpretation procedures and diagnosis. *International Journal of Science Education*, vol. 10, n° 1, pp. 81-98.

LAFONTAINE, F. (2000). En termes de pratiques pédagogiques. In F. Lowenthal, *Comment évaluer l'apport des technologies de l'information et de la communication à l'enseignement. Assises internationales 15 et 16 décembre 2000.* Paris, Poitiers, CNDP et CRDP de Poitou-Charentes, pp. 209-212.

LAVEAULT, D. (2004). Interactions entre formation et évaluation : de la régulation entre acteurs et leurs rôles à la régulation de l'apprentissage. *Mesure et évaluation en éducation*, vol. 27, n° 1, pp. 51-67.

LEBRUN, M. (2002). *Théories et méthodes pédagogiques pour enseigner et apprendre. Quelle place pour les TIC dans l'éducation ?* Bruxelles, De Boeck Université.

LEMEIGNAN, G. & WEIL-BARAIS, A. (1993). *Construire des concepts en physique*. Paris, Hachette Éducation.

LE PETIT LAROUSSE ILLUSTRÉ (2006). Paris, Larousse.

LEPETIT, P., LESNÉ, J.-F., BARDI, A.-M., PECKER, A., BASSY, A.-M. (2007). *Mission d'audit de modernisation. Rapport sur la contribution des nouvelles technologies à la modernisation du système éducatif.* Inspection générale des finances, n° 2006-M-083-03. Conseil général des technologies de l'information, n° I-B-9-2006. Inspection générale de l'éducation nationale, n°2007-008. Inspection générale de l'administration de l'éducation nationale et de la recherche, n° 2007-008.

(disponible en ligne à l'adresse : http://www.audits.performance-publique.gouv.fr/bib\_res/664.pdf)

LEPLAT, J. (2000). Ergonomie. In *Encyclopædia Universalis*, Paris.

LEROY-BURY, J.-L. (1998). *Changer de référentiel en Terminale scientifique*. Mémoire de DEA, Université Paris 7.

LEVASSEUR, J. (2006). Le Programme international pour le suivi des acquis des élèves (PISA). *Revue internationale d'éducation, Sèvres*, n° 43, pp. 127-140.

LE VERGE, A. (2003). *Mise en évidence de l'intérêt d'une analyse des pratiques enseignantes relatives aux exercices d'entraînement en classe de première S en mécanique newtonienne*. Mémoire de DEA, Université Paris 7.

LÉVY, J.-F. (2000). Le cas des lycées. In G.-L. Baron, É. Bruillard & J.-F. Lévy (dir.), *Les technologies dans la classe. De l'innovation à l'intégration*. Paris, INRP, pp. 69-98.

LINARD, M. (2000).L'autonomie de l'apprenant et les TIC. In Maison des sciences de l'homme et de la société (Poitiers), *Réseaux humains / Réseaux technologiques. 2, Présence à distance*. Poitiers, CRDP de Poitou-Charentes, pp. 41-49.

LINARD, M. (2001a). Les technologies de l'information et de la communication en éducation : un pont possible entre faire et dire. In G. Langouët (dir.), *Les jeunes et les médias en France*. Paris, Hachette, pp. 151-176.

LINARD, M. (2001b). Concevoir des environnements pour apprendre : l'activité humaine, cadre organisateur de l'interactivité de l'interactivité technique. In É. Delozanne & P. Jacoboni (éd.), *Sciences et Techniques Éducatives. Interaction homme-machine pour la formation et l'apprentissage humain*, vol. 8 - n° 3-4. Paris, éditions Hermes, pp. 211-238.

LLOYD, G.E.R. (1990) (trad. J. Brunschwig). *Les débuts de la science grecque. De Thalès à Aristote*. Paris, éditions La Découverte.

LUZZATI, D. (éd.) (1995). *Le dialogue verbal homme – machine : études de cas*. Paris, Milan, Barcelone, Masson.

MAAROUF, A. & KOUHILA, M. (2001). La dynamique élémentaire dans l'enseignement fondamental marocain : analyse des difficultés d'apprentissage de la notion de force. *Didaskalia*, n° 18, pp. 41-59.

MALGRANGE, J.-L., SALTIEL, É., & VIENNOT, L. (1973). Vecteurs, scalaires et grandeurs physiques. *Bulletin de la Société Française de Physique. Encart pédagogique*, n° 13, pp. 3-13.

MALONEY, D.P. (1984). Rule-governed approaches to physics-Newton's third law. *Physics Education*, vol. 19, pp. 37-42.

MAROY, C. (2005). Les évolutions du travail enseignant en Europe. Facteurs de changement, incidences et résistances. *Les cahiers de Recherche en Éducation et Formation*, n° 42, juillet 2005, pp. 1-35.

McCLOSKEY, M. (1983). L'intuition en physique. *Pour la science*, n° 68, pp. 68-76.

McDERMOTT, L.C. (1983). Critical review of research in the domain of mechanics. In *Recherche en Didactique de la Physique, Actes du Premier Atelier International la Londe les Maures*. Paris, CNRS, pp. 137-182.

MELTZER, D.E. (2005). Relation between students' problem-solving performance and representational format. *American Journal of Physics*, 73 (5), pp. 463-478. (disponible en ligne à l'adresse : http://www.physics.iastate.edu/per/docs/Relation\_between\_students.pdf)

MÉNIGAUX, J. (1991). Raisonnements des étudiants en mécanique du solide. *Bulletin de l'Union des Physiciens*, n° 738, pp. 1419-1429.

MÉNIGAUX, J. (1994). Students' reasoning in solid mechanics. *Physics Education*, 29, pp. 242-246.

MERLEAU-PONTY, J. (1974). *Leçons sur la genèse des théories physiques*. Paris, Vrin.

MERLET, S. (1998). Niveaux de traitement et intégration des informations multimédias. L'exemple de la compréhension orale en langue étrangère. In A. Tricot & J.-F. Rouet (éd.), *Les hypermédias, approches cognitives et ergonomiques*. Paris, éditions Hermes, pp. 141-156.

MICHAUX, F. & ALLARD, J.-Y. (2004). Enseigner et apprendre avec les technologies : Une expérience de conduite de changement à l'INP Grenoble. In *Actes du Colloque TICE 2004,* 20-22 octobre 2004, UTC – Compiègne France. Compiègne, Université de Technologie de Compiègne, pp. 298-304.

MILDENHALL, P.T. & WILLIAMS, J.S. (2001). Instability in students' use of intuitive and Newtonian models to predict motion: the critical effect of the parameters involved. *International Journal of Science Education*, vol. 23, n° 6, pp. 643-660.

MILLAR, R. & HAMES, V. (2001). Consistency and variation in pupils' responses to diagnostic questions. *Annual Conference of the British Educational Research Association*, University of Leeds. (disponible en ligne à l'adresse : http://www.york.ac.uk/depts/educ/projs/BERA2001\_P1.pdf)

MINISTÈRE DE L'ÉDUCATION NATIONALE (1989). *Utiliser des objectifs de références en classe de Seconde ; Sciences physiques*. Paris, Direction des Lycées et des Collèges, Bureau des Innovations Pédagogiques et des Technologies Nouvelles, Ministère de l'Éducation Nationale.

MINISTÈRE DE L'ÉDUCATION NATIONALE (1997a). Mission de l'enseignant. Circulaire n° 97-123 du 23 mai 1997. *Bulletin Officiel de l'Éducation Nationale,* n° 22 du 29 mars 1997, pp. 1571-1576.

MINISTÈRE DE L'ÉDUCATION NATIONALE (1997b). *Rapport de l'Inspection générale de l'éducation nationale – juin 1997*. Paris, La Documentation française. (INRP)

MINISTÈRE DE L'ÉDUCATION NATIONALE (1998). Programmes de la classe de Troisième, physique-chimie. *Bulletin Officiel de l'Éducation Nationale*, n° 10 du 15 octobre 1998-Hors Série. (disponible en ligne à l'adresse : ftp://trf.education.gouv.fr/pub/edutel/bo/1998/hs10/hs10vol2.pdf)

MINISTÈRE DE L'ÉDUCATION NATIONALE (2000a). Programmes de la classe de Première, physique-chimie, série scientifique et de la classe de Première, enseignement scientifique, série littéraire enseignement obligatoire. *Bulletin Officiel de l'Éducation Nationale*, n° 7 du 31 août 2000-Hors Série.

(disponible en ligne à l'adresse : http://www.education.gouv.fr/bo/2000/hs7/default.htm)

MINISTÈRE DE L'ÉDUCATION NATIONALE (2000b). *Accompagnement des programmes. Physique, classe de seconde*. Paris, CNDP. (disponible en ligne à l'adresse : http://www.cndp.fr/archivage/valid/40398/40398-8211-9265.pdf)

MINISTÈRE DE L'ÉDUCATION NATIONALE (2000c). Brevet informatique et internet. *Bulletin Officiel de l'Éducation Nationale*, n° 42 du 23 novembre 2000. (disponible en ligne à l'adresse : http://www.education.gouv.fr/bo/2000/42/default.htm)

MINISTÈRE DE L'ÉDUCATION NATIONALE (2001a). Programmes de la classe de Seconde générale et technologique, physique-chimie. *Bulletin Officiel de l'Éducation Nationale*, n° 2 du 30 août 2001-Hors Série.

(disponible en ligne à l'adresse : http://www.education.gouv.fr/bo/2001/hs2/default.htm)

MINISTÈRE DE L'ÉDUCATION NATIONALE (2001b). Programmes de l'enseignement de physique-chimie en classe Terminale de la série scientifique. *Bulletin Officiel de l'Éducation Nationale,* n° 4 du 30 août 2001-Hors Série.

(disponible en ligne à l'adresse : http://www.education.gouv.fr/bo/2001/hs4/default.htm)

MINISTÈRE DE L'ÉDUCATION NATIONALE (2002a). *Accompagnement des programmes. Physique, classe de première S*. Paris, CNDP. (disponible en ligne à l'adresse : http://www.cndp.fr/archivage/valid/36320/36320-7044-7011.pdf)

MINISTÈRE DE L'ÉDUCATION NATIONALE (2002b). *Accompagnement des programmes. Physique, classe de terminale scientifique*. Paris, CNDP.

(disponible en ligne à l'adresse : http://www.cndp.fr/archivage/valid/38815/38815-5719-5536.pdf)

MINISTÈRE DE L'ÉDUCATION NATIONALE (2002c). *L'école à l'heure des réseaux*. Rapport de l'inspection générale de l'éducation nationale. Juillet 2002, n° 2002-035, sous la direction de A.-M. Bardi et J.-M. Bérard.

(disponible en ligne à l'adresse : ftp://trf.education.gouv.fr/pub/edutel/syst/igen/rapports/rapportfinal.pdf)

MINISTÈRE DE L'ÉDUCATION NATIONALE (2003a). *Enseigner au collège. Physique-Chimie. Programmes et accompagnement*. Paris, CNDP, pp. 171-215.

MINISTÈRE DE L'ÉDUCATION NATIONALE (2003b). *Rapport de l'Inspection générale de l'éducation nationale – 2003*. Paris, La Documentation française.

MINISTÈRE DE L'ÉDUCATION NATIONALE (2004). *Rapport annuel des Inspections générales – 2004*. Paris, La Documentation française.

MINISTÈRE DE L'ÉDUCATION NATIONALE (2005a). *Les acquis des élèves, pierre de touche de la valeur de l'école*. Juillet 2005, n° 2005-079, sous la direction de Anne-Marie Bardi. (disponible en ligne à l'adresse : http://nuticiel.ac-corse.fr/IAB/download/10 Les acquis des eleves.pdf)

MINISTÈRE DE L'ÉDUCATION NATIONALE (2005b). *Rapport annuel des inspections générales 2005*. Paris, La Documentation française. (disponible en ligne à l'adresse : http://lesrapports.ladocumentationfrancaise.fr/BRP/054004446/0000.pdf)

MINISTÈRE DE L'ÉDUCATION NATIONALE (2005c). Programmes des enseignements de mathématiques, de sciences de la vie et de la Terre, de physique-chimie pour les classes du cycle central du collège (classes de cinquième et de quatrième). *Bulletin Officiel de l'Éducation Nationale*, hors série n° 05 du 25 août 2005.

(disponible en ligne à l'adresse : http://www.education.gouv.fr/bo/2005/hs5/default.htm)

MINISTÈRE DE L'ÉDUCATION NATIONALE (2005d). Nouvelles technologies. Les technologies d'information et de communication dans l'enseignement scolaire. *Circulaire n° 2005- 135 du 09-09-2005, Bulletin Officiel de l'Éducation Nationale*, n° 34 du 22 septembre 2005, pp. 1801-1804.

(disponible en ligne à l'adresse : http://www.education.gouv.fr/bo/2005/34/MENT0501853C.htm)

MINISTÈRE DE L'ÉDUCATION NATIONALE (2006a). Certificat Informatique et Internet. Généralisation du C2I® niveau 2 "enseignant". *Circulaire n° 2005-222 du 19-12-2005, Bulletin Officiel de l'Éducation Nationale,* n° 1 du 5 janvier 2006. (disponible en ligne à l'adresse : http://www.education.gouv.fr/bo/2006/1/MENT0502170C.htm)

MINISTÈRE DE L'ÉDUCATION NATIONALE (2006b). Brevet informatique et internet.

Connaissances et capacités exigibles pour le B2i. *Bulletin Officiel de l'Éducation Nationale*, n° 29 du 20 juillet 2006.

(disponible en ligne à l'adresse : http://www.education.gouv.fr/bo/2006/29/MENE0601490A.htm)

MINISTÈRE DE L'ÉDUCATION NATIONALE (2006c). Socle commun de connaissances et de compétences. *Bulletin Officiel de l'Éducation Nationale*, n° 29 du 20 juillet 2006. (disponible en ligne à l'adresse : http://www.education.gouv.fr/bo/2006/29/MENE0601554D.htm)

MINISTÈRE DE L'ÉDUCATION NATIONALE (2006d). Brevet informatique et Internet (B2i) école, collège, lycée (lycées d'enseignement général et technologique et lycées professionnels). *Circulaire n° 2006-169 du 07-11-2006, Bulletin Officiel de l'Éducation Nationale*, n° 42 du 16 novembre 2006.

(disponible en ligne à l'adresse : http://www.education.gouv.fr/bo/2006/42/MENE0602673C.htm)

MINSTRELL, J. (1982). Explaining the « at rest » condition of an object. *The physics teacher*, 20, pp. 10-14.

MOEGLIN, P. (1998). Industrialisation, crise, réindustrialisation. In P. Moeglin (dir.), *L'industrialisation de la formation. État de la question*. Paris, CNDP, pp. 207-247.

MORGE, L. (1997). *Essai de formation professionnelle des professeurs de sciences physiques portant sur les interactions en classe*. Thèse de doctorat, Université Paris 7.

MORGE, L. (2001). Former sur les aspects pratiques et théoriques des interactions enseignantélèves en classe de sciences. *ASTER*, n° 32, pp. 41-62.

MORGE, L. (2003). Les connaissances professionnelles locales : le cas d'une séance sur le modèle particulaire. *Didaskalia*, n° 23, pp. 101-131.

MORRISON, J.A. & LEDERMAN, N.G. (2003). Science Teachers' Diagnosis and Understanding of Students' Preconceptions. *Science Education*, vol. 87, n° 6, pp. 849-867.

MUNIER, V., REBMANN, G. & MÉHEUT, M. (2005). Dispositif d'évaluation didactique d'enseignements de physique en 1er cycle à l'université Paris 7. In *Actes du 18ème colloque international de l'Association pour le Développement des Méthodologies d'Évaluation en Éducation (ADMÉÉ-Europe) "Comment évaluer ? Outils, dispositifs et acteurs"*, 24-26 octobre 2005, IUFM de Reims.

NOGRY, S., JEAN-DAUBIAS, S. & OLLAGNIER-BELDAME, M. (2004). Évaluation des EIAH : une nécessaire diversité des méthodes. In C. Frasson, F. Peccoud & C. Moreau (dir.), *Actes du colloque TICE 2004,* 20-22 octobre 2004, Université de Technologie de Compiègne. Compiègne, Université de Technologie de Compiègne, pp. 265-271.

NUTTALL, D.L. (1987). The validity of assessments. *European Journal of Psychology of Education*, vol. II, n° 2, pp. 109-118.

OCDE (2004). *Apprendre aujourd'hui, réussir demain. Premiers résultats de PISA 2003*. Paris, Éditions de l'OCDE. (disponible en ligne à l'adresse :

http://www.pisa.oecd.org/document/29/0,2340,en\_32252351\_32236173\_34023965\_1\_1\_1\_1,00.html)

OCDE (2006). *Compétences en sciences, lecture et mathématiques. Le cadre d'évaluation de PISA 2006*. Paris, Éditions de l'OCDE.

OECD (2006). *Are Students Ready for a Technology-Rich World? What PISA Studies tell us*. Paris, OECD Publications.

PALMER, D. (1997). The effect of context on students' reasoning about forces. *International Journal of Science Education*, vol. 19, n° 6, pp. 681-696.

PALMER, D. (2001a). Investigating the relationship between students' multiple conceptions of action and reaction in cases of static equilibrium. *Research in Science and Technological Education*, vol. 19, n° 2, pp. 193-204.

PALMER, D. (2001b). Student's alternative conceptions and scientifically acceptable conceptions about gravity. *International Journal of Science Education*, vol. 23, n°7, pp. 691-706.

PANAYIOTIDOU, M. (2003). *Mécanique classique. La notion de force et les lois de Newton : les conceptions des élèves, les difficultés rencontrées*. Mémoire de DEA, Université Paris 7.

PANSE, S. & KUMAR, A. (1994). Alternative conceptions in galilean relativity: frames of reference. *International Journal of Science Education*, vol. 16, n° 1, pp. 63-82.

PATY, M. (2000). Newton. In *Encyclopædia Universalis*, Paris.

PERRENOUD, P. (1994). *Métier d'élève et sens du travail scolaire*. Paris, ESF.

PERRENOUD, P. (1996). *Enseigner : agir dans l'urgence, décider dans l'incertitude*. Paris, ESF.
PERRENOUD, P. (1998). *L'évaluation des élèves : de la fabrication de l'excellence à la régulation des apprentissages : entre deux logiques*. Bruxelles, De Boeck Université.

PERRENOUD, P. (2001). *Développer la pratique réflexive dans le métier d'enseignant. Professionnalisation et raison pédagogique*. Paris, ESF.

POMIROL, A. (2004). Pratiques pédagogiques autour d'Argos. *Les dossiers de l'ingénierie éducative. Les nouveaux espaces numériques d'éducation*, n° 46, mars 2004. Paris, CNDP, pp. 18-21.

PONCET, P. & RÉGNIER, C. (2003). Les TIC : éléments sur leurs usages et sur leurs effets. *Note Évaluation 03-01 de la direction de l'évaluation et de la prospective (DEP C3) du ministère de l'éducation nationale*.

(disponible en ligne à l'adresse : ftp://trf.education.gouv.fr/pub/edutel/dpd/noteeval/ne0301.pdf)

PORLAN ARIZA, R., GARCIA GARCIA, E., RIVERO GARCIA, A. & MARTIN DEL POZO, R. (1998). Les obstacles à la formation professionnelle des professeurs en rapport avec leurs idées sur la science, l'enseignement et l'apprentissage. *ASTER*, n° 26, pp. 207-235.

PORLAN ARIZA, R. & RIVERO GARCIA, A. (2001). Nature et organisation du savoir professionnel enseignant "souhaitable". *ASTER*, n° 32, pp. 221-251.

POUTS-LAJUS, S. (2000). Des enseignants face à Internet : résultats et perspectives d'une enquête de terrain. In S. Alava (dir.), *Cyberespace et formations ouvertes. Vers une mutation des pratiques de formation ?* Bruxelles, De Boeck Université, pp. 165-178.

POUTS-LAJUS, S. (2004). L'équipement, et puis l'usage. *Les cahiers d'éducation & devenir. Les TIC et l'école : mirage ou miracle ?*, n° 4, décembre 2004. Lyon, CRDP de l'académie de Lyon, pp. 45-50.

PRAT, J.-C. (2000). Mesurer les changements dans les relations entre les élèves, entre les membres de l'équipe éducative. In F. Lowenthal, *Comment évaluer l'apport des technologies de l'information et de la communication à l'enseignement. Assises internationales 15 et 16 décembre 2000*, Paris, Poitiers, CNDP et CRDP de Poitou-Charentes, pp. 93-94.

PROVOST, P. (2003). La mécanique enseignée autrement. Un regard historique et pédagogique sur l'enseignement de la mécanique. *Bulletin de l'Union des Physiciens*, n° 854, pp. 787-806.

QUÉRÉ, M. (dir.) (1991). *Systèmes experts et enseignement assisté par ordinateur*. Paris, Éditions OPHRYS.

RABARDEL, P. (1995). *Les hommes et les technologies : approche cognitive des instruments contemporains*. Paris, Armand Colin.

RAMADAS, J., BARVE, S. & BHABHA, H. (1996a). Alternative conceptions in galilean relativity: distance, time, energy and laws. *International Journal of Science Education*, vol. 18, n° 4, pp. 463-477.

RAMADAS, J., BARVE, S., KUMAR, A. & BHABHA, H. (1996b). Alternative conceptions in galilean relativity: inertial and non inertial observers. *International Journal of Science Education*, vol. 18, n° 5, pp. 615-629.

REBMANN, G. (1996a) Un test de rentrée à l'Université, *Didaskalia*, n° 8, pp 175-186.

REBMANN, G. (1996b). Un test-diagnostic en physique à l'entrée en DEUG scientifiques. In *Actes des 7 èmes Journées Informatique et Pédagogie des Sciences Physiques,* INRP-UDP, pp. 159-164.

REBMANN, G. (2000). Investigation of actual use of informatic tools by science teachers: the French case. In European Commission – Science Teacher Training in an Information Society (STTIS), F. Stylianidou, J. Ogborn, O. Andresen, E. Balzano, G. Giberti, R. Guttiérrez, S. Dankert Kolsto, G. Monroy, O. Pérez, R. Pinto, A. Quale, G. Rebmann & E. Sassi, *The nature of use by science teachers of informatic tools*, Tranversal Report on WP1.2, June 2000, pp. 88-102.

RÉGNIER, C. & DEP C6 (2000). Les TICE dans les établissements scolaires : degré d'équipement et conditions d'accès. *Éducation & formations*, n° 56, avril-juin 2000, pp. 91-95.

REMOISSENET, F. (1999a). Descartes. In D. Lecourt (dir.), *Dictionnaire d'histoire et philosophie des sciences*. Paris, PUF, 1ère édition Quadrige, 2003, pp. 298-299.

REMOISSENET, F. (1999b). Newton. In D. Lecourt (dir.), *Dictionnaire d'histoire et philosophie des sciences*. Paris, PUF, 1ère édition Quadrige, 2003, p. 691.

RENAULT, J. (1985). *Formulaire de physique. Classes préparatoires, 1er cycle universitaire*. Paris, Bordas.

RICHOUX, H., SAINT-GEORGES, M. & CRIADO, M.-T. (2004). Mais que font donc nos élèves pendant les séances de travaux pratiques ? *Bulletin de l'Union des Physiciens*, n° 866, pp. 1107-1120.

RIGAUT, M. & VIENNOT, L. (2002). « Réduire » le principe du centre d'inertie : jusqu'où ? *Bulletin de l'Union des Physiciens*, n° 841, pp. 419-426.

ROBARDET, G. (1990). Enseigner les sciences physiques à partir de situations-problème. *Bulletin de l'Union des Physiciens*, n° 720, pp. 17-28.

ROBARDET, G. (1995). Situations-problèmes et modélisation ; l'enseignement en lycée d'un modèle newtonien de la mécanique. *Didaskalia*, n° 7, pp. 129-143.

ROBARDET, G. & GUILLAUD, J.-C. (1997) *Éléments de didactique des sciences physiques : de la recherche à la pratique : théories, modèles, conceptions et raisonnement spontané*. Paris, P.U.F..

ROBARDET, G. & VÉRIN, A. (1998). L'enseignement scientifique vu par les enseignants. *ASTER*, n° 26, pp. 3-10.

ROBARDET, G. (2001). Quelle démarche expérimentale en classe de physique ? Notion de situation-problème. *Bulletin de l'Union des Physiciens*, n° 836, pp. 1173-1190.

ROBIEN (DE), G. (2006). *Plan en faveur des technologies de l'information appliquées à l'éducation*. Discours du 14 septembre 2006 du ministre de l'éducation nationale, de l'enseignement supérieur et de la recherche au CNED de Poitiers.

ROCHAT, J.-J. (1996). Les apports de l'informatique dans l'enseignement de la physique. De quelques expériences en classe de première et de terminale. In *Actes des 7 èmes Journées Informatique et Pédagogie des Sciences Physiques,* INRP-UDP, pp. 159-164.

ROGALSKI, J. (2003). Y a-t-il un pilote dans la classe ? Une analyse de l'activité de l'enseignant comme gestion d'un environnement dynamique ouvert. *Recherches en Didactique des Mathématiques*, vol. 23, n° 3, pp. 343-388.

ROUET, J.-F., CHOPLIN, H. & DUBOIS, V. (2001). Effets de l'imagerie et du contexte de tâche sur l'apprentissage à partir de séquences multimédias. In E. De Vrie, J.-P. Pernin, & J.-P. Peyrin, *Hypermédias et apprentissages 5*, *Actes du cinquième colloque*, Grenoble, 9-11 avril 2001. Paris, INRP, EPI, pp. 183-196.

ROUX, S. (1999). Force. In D. Lecourt (dir.), *Dictionnaire d'histoire et philosophie des sciences*. Paris, PUF, 1<sup>ère</sup> édition. Quadrige, 2003, pp. 419-421.

SAINT-GEORGES, M. (1996). *Formation des professeurs de sciences physiques par la didactique*. Thèse de doctorat, Université Paris 7.

SALTIEL, É. (1978) *Concepts cinématiques et raisonnements naturels : étude de la compréhension des changements de référentiels galiléens par les étudiants en sciences*. Thèse de doctorat d'état, Université Paris 7.

SALTIEL, É. & MALGRANGE, J.-P. (1979). Les raisonnements naturels en cinématique élémentaire. *Bulletin de l'Union des Physiciens*, n° 616, pp. 1325-1355.

SALTIEL, É. (1996). Similitudes et différences des objectifs en physique dans les deux moments de réformes. In B. Belhoste, H. Gispert & N. Hulin, *Les sciences au lycée. Un siècle de réformes des mathématiques et de la physique en France et à l'étranger*. Paris, Vuibert et INRP, pp. 165-179.

SANDHOLTZ, H.J., RINGSTAFF, C. & OWYER, D.C. (1998). *La classe branchée. Enseigner à l'ère des technologies*. Paris, CNDP.

SARMAND, J.-P. (2000). L'intégrations des TICE dans les pratiques pédagogiques : le cas de la physique-chimie. *Éducation & formations*, n° 56, avril-juin 2000, pp. 137-142.

SASSI, E., MONROY, G., TESTA, I. (2005). Teacher Training About Real-Time Approaches: Research-Based Guidelines and Training Materials. *Science Education*, vol. 89, n° 1, pp. 28-37.

SCAVETTA, D. (1997). Comment créer un réseau télématique entre établissements scolaires ? Une expérience italienne. In J. Crinon & C. Gautellier (éd.), *Apprendre avec le multimédia, où en eston ?* Paris, Retz, pp. 135-144.

SENACH, B. (1993). L'évaluation ergonomique des interfaces homme–machine. In J.-C. Spérandio, *L'ergonomie dans la conception des projets informatiques*. Toulouse, Octares éditions, pp. 69-122.

SENSEVY, G. & QUILIO, S. (2002). Les discours du professeur. Vers une pragmatique didactique. *Revue française de pédagogie*, n° 141, pp. 47-56. Paris, INRP.

SOUFFRIN, P. (1992). Sur l'histoire du concept de vitesse d'Aristote à Galilée. *Revue d'histoire des sciences*, tome 45 (2/3), pp. 231-267.

SOUTIF, M. (2003). *Naissance de la physique. De la Sicile à la Chine*. Grenoble, EDP Sciences.

STACHEL, J. (1999). Gravitation (trad. O. Bonis). In D. Lecourt (dir.), *Dictionnaire d'histoire et philosophie des sciences*. Paris, PUF, 1ère édition Quadrige, 2003, pp. 464-466.

STEINBERG, S., BROWN, D.E. & CLEMENT, J. (1990). Genius is not immune to persistent misconceptions: conceptual difficulties impeding Isaac Newton and contemporary physics students. *International Journal of Science Education*, vol. 12, n° 3, pp. 265-273.

STENGERS, I. (1989). Les affaires Galilée. In M. Serres (dir.), *Éléments d'histoire des sciences*. Bordas, pp. 223-249.

STYLIANIDOU, F., BOOHAN, R. & OGBORN, J. (2005). Science Teachers' Transformations of the Use of Computer Modeling in the Classroom: Using Research to Inform Training. *Science Education*, vol. 89, n° 1, pp. 56-70.

TABER, K.S. (2000). Multiple frameworks? : Evidence of manifold conceptions in individual cognitive structure. *International Journal of Science Education*, vol. 22, n° 4, pp. 399-417.

TAO, P.T. & GUNSTONE, R.F. (1999). The process of conceptual change in force and motion during computer-supported physics instruction. *Journal of Research in Science Teaching*, vol. 36, n° 7, pp. 859-882.

TARDIF, M. & LESSARD, C. (1999). *Le travail enseignant au quotidien. Expérience, interactions humaines et dilemmes professionnels*. Bruxelles, De Boeck Université.

TERRY, C., JONES, G. & HURFORD, W. (1985). Children's conceptual understanding of forces and equilibrium. *Physics Education*, 20, pp. 162-165.

TERRY, C. & JONES, G. (1986). Alternative frameworks: Newton's third law and conceptual change. *European Journal of Science Education*, vol. 8, n° 3, pp. 291-298.

TIBERGHIEN, A. & VINCE, J. (2002). Études de l'activité des élèves de lycée en situation d'enseignement de la physique. In *Actes du colloque international Pluralité des langues et des supports dans la construction et la transmission des connaissances*, Lyon, 13-15 juin 2002. (disponible en ligne à l'adresse : http://www.ens-lsh.fr/labo/plurapp/actual/reche/colloque/pdf/tiberg02.pdf)

TOBIN, K., CAPIE, W. & BETTENCOURT, A. (1988). Active teaching for higher cognitive learning in science. *International Journal of Science Education*, vol. 10, n° 1, pp. 17-27.

TOCHON, F. (1989). Peut-on former les enseignants novices à la réflexion des experts ? *Recherche et Formation*, n° 5. Paris, INRP, pp. 25-38.

TOCHON, F. (1991). Le journal d'un funambule, son épistémologie pragmatique. *Recherche et Formation*, n° 9. Paris, INRP, pp. 7-15.

TONNELAT, M.-A. (2000). Gravitation - Histoire des idées. In *Encyclopaedia Universalis.*

TORRA, R. (2001). L'apport du diagramme objets-interactions dans la résolution des problèmes de mécanique en première S. *Bulletin de l'Union des Physiciens*, n° 838, pp. 1635-1642.

TOUSSAINT, J. (1996). Les choix du professeur et leur validation dans la préparation d'un cours. Outils pour l'élaboration d'un enseignement. In J. Toussaint (éd.), *Didactique appliquée de la physique-chimie. Éléments de formation pour l'enseignement*. Paris, Nathan, pp. 131-159.

TRICOT, A. & NANARD, J. (1998). Un point sur la modélisation des tâches de recherche d'informations dans le domaine des hypermédias. In A. Tricot & J.-F. Rouet (éd.), *Les hypermédias, approches cognitives et ergonomiques*. Paris, éditions Hermes, pp. 35-56.

TRICOT, A., PLÉGAT-SOUTJIS, F., CAMPS, J.-F., AMIEL, A., LUTZ, G. & MORCILLO, A. (2003). Utilité, utilisabilité, acceptabilité : interpréter les relations entre trois dimensions de l'évaluation des EIAH. In C. Desmoulins, P. Marquet & D. Bouhineau (éd.), *Environnements Informatiques pour l'Apprentissage Humain. Actes de la conférence EIAH 2003*, Strasbourg, 15-17 avril 2003. ATIEF, INRP, pp. 391-402.

TROWBRIDGE, D.E. & McDERMOTT, L.C. (1980). Investigation of student understanding of the concept of velocity in one dimension. *American Journal of Physics*, vol. 48, n° 12, pp. 1020-1028.

TROWBRIDGE, D.E. & McDERMOTT, L.C. (1981). Investigation of student understanding of the concept of acceleration in one dimension. *American Journal of Physics*, vol. 49, n° 3, pp. 242-252.

TWIDALE, M. (1993). Redressing the balance : the advantages of informal evaluation techniques for intelligent learning environments. *Journal of Artificial Intelligence in Education*, vol. 4, n° 2, pp. 155-178.

TWIGGER, D., BYARD, M., DRIVER, R., DRAPER, S., HARTLEY, R., HENNESSY, S., MOHAMED, R., O'MALLEY, C., O'SHEA, T. & SCANLOM, E. (1994). The conception of force and motion of students aged between 10 and 15 years: an interview study designed to guide instruction. *International Journal of Science Education*, vol. 16, n° 2, pp. 215-229.

VERGNAUD, G. (1990). La théorie des champs conceptuels. *Recherches en Didactique des Mathématiques*, 10 (2-3), pp. 133-169.

VIAL, M. (2001). *Se former pour évaluer. Se donner une problématique et élaborer des concepts*. Bruxelles, De Boeck Université.

VIARD, J. (2003). Un exemple de pratique innovante en mécanique en première année de DEUG. Une situation-problème révèle la difficulté du concept d'inertie. In *Actes du colloque Admès-RA*, 13-14 novembre 2003.

VIENNOT, L. (1977). *Le raisonnement spontané en dynamique élémentaire*. Thèse de doctorat d'état, Université Paris 7.

VIENNOT, L. (1978). Le raisonnement spontané en dynamique élémentaire. *Revue française de Pédagogie*, vol. 45, pp. 16-24.

VIENNOT, L. (1979). *Le raisonnement spontané en dynamique élémentaire*. Paris, Hermann.

VIENNOT, L. (1982). L'action et la Réaction sont-elles bien (égales et) opposées ? *Bulletin de l'Union des Physiciens*, n° 640, pp. 479-488.

VIENNOT, L. (1989). Bilans des forces et loi des actions réciproques: analyse des difficultés des élèves et enjeux didactiques. *Bulletin de l'Union des Physiciens*, n° 716, pp. 951-971.

VIENNOT, L. (1996). *Raisonner en Physique, la part du sens commun*. Bruxelles, De Boeck.

VIENNOT, L. (2002). *Enseigner la physique*. Bruxelles, De Boeck.

VIENNOT, L., CHAUVET, F., COLIN, P. & REBMANN, G. (2005). Designing Strategies and Tools for Teacher Training: The Role of Critical Details, Examples in Optics. *Science Education*, vol. 89, n° 1, pp. 13-27.

VILAIN, C. (1999). Impetus. In D. Lecourt (dir.), *Dictionnaire d'histoire et philosophie des sciences*. Paris, PUF, 1ère édition Quadrige, 2003, pp. 501-504.

WATTS, D. & ZYLBERSZTAJN, A. (1981). A survey of some children's ideas about force. *Physics Education*, vol. 15, pp. 360-365.

WATTS, D. (1983). A study of schoolchildren's alternative frameworks of the concept of force. *European Journal of Science Education*, vol. 4, pp. 217-230.

WRIGHT, P., MILROY, R. & LICKORISH, A. (1999). Static and animated graphics in learning from interactive texts. *European Journal of Psychology of Education*, vol. 14, n° 2, pp. 203-224.

## **TABLE DES MATIÈRES**

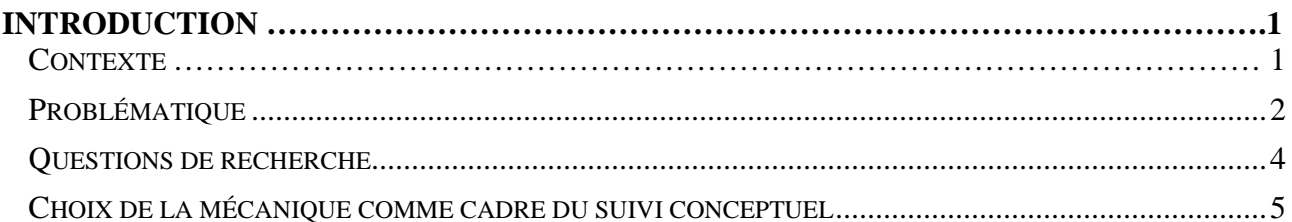

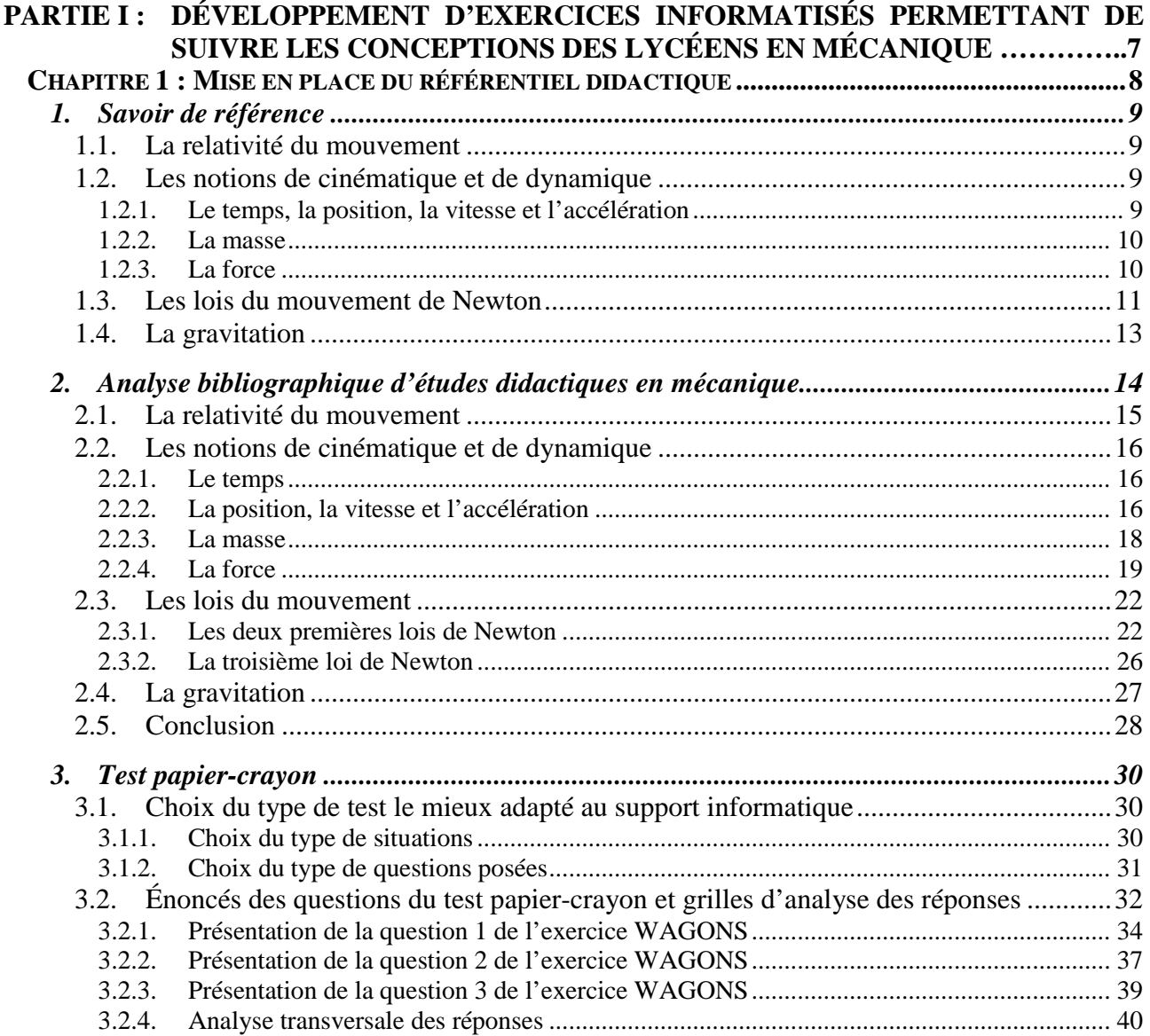

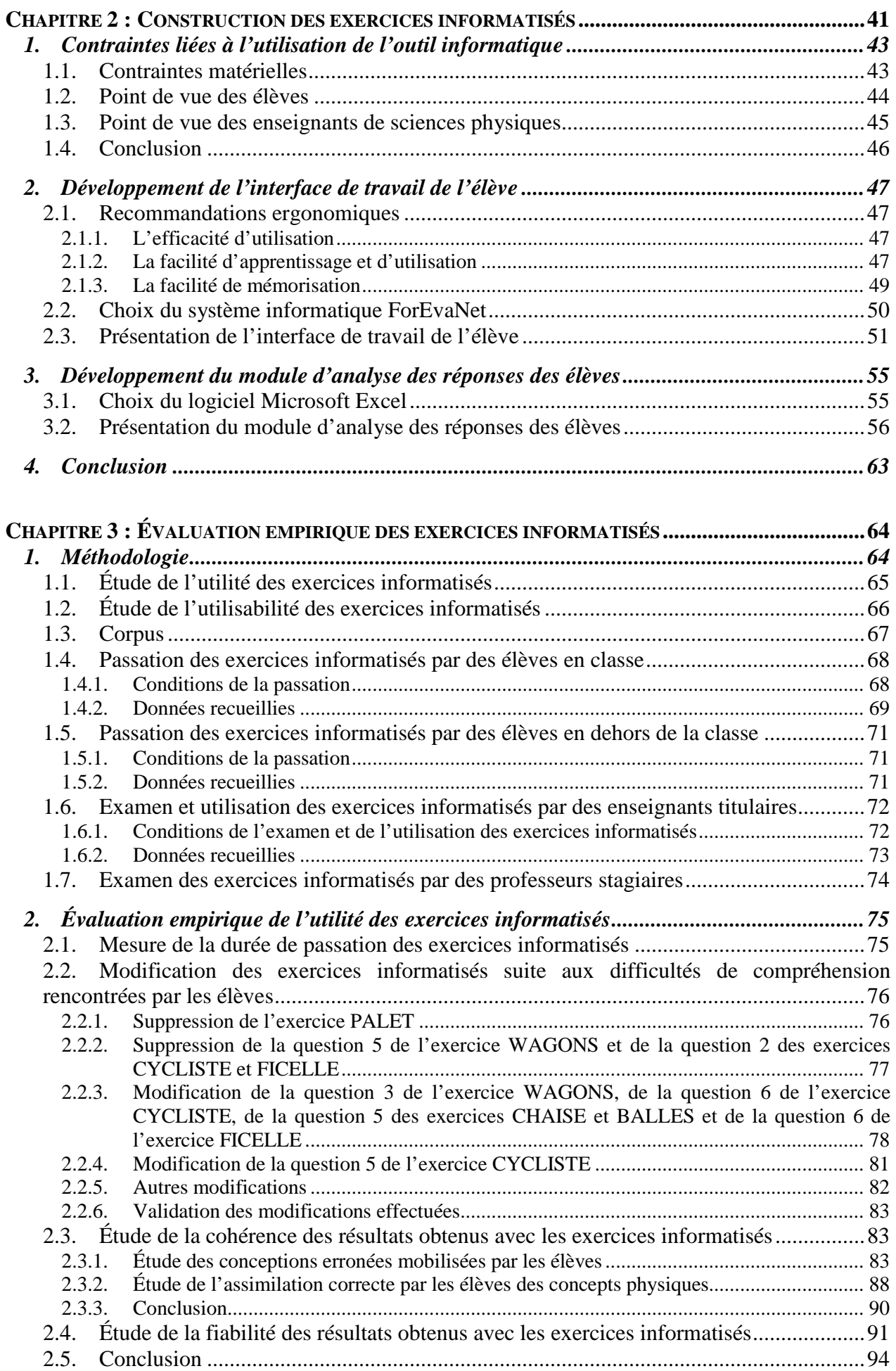

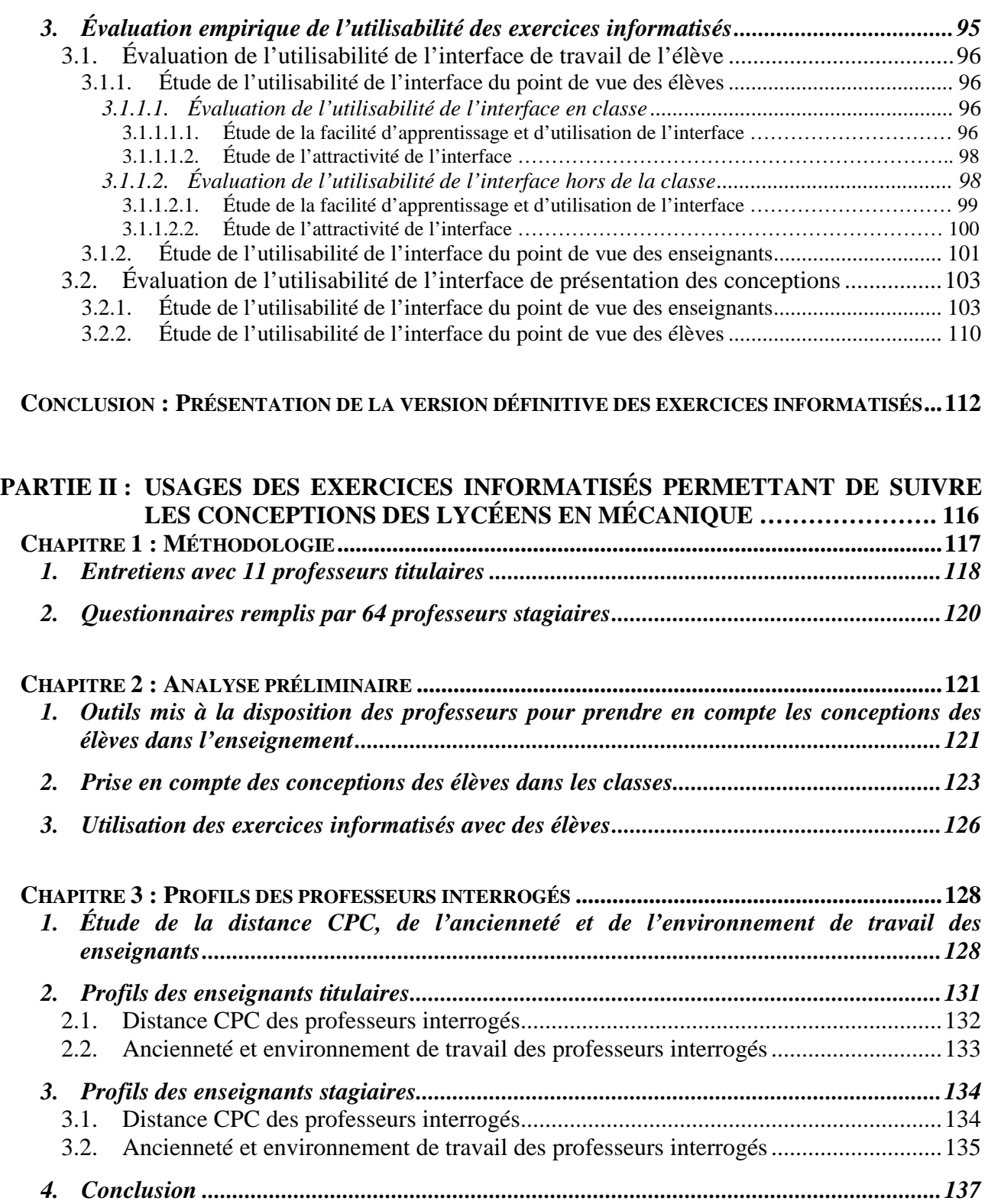

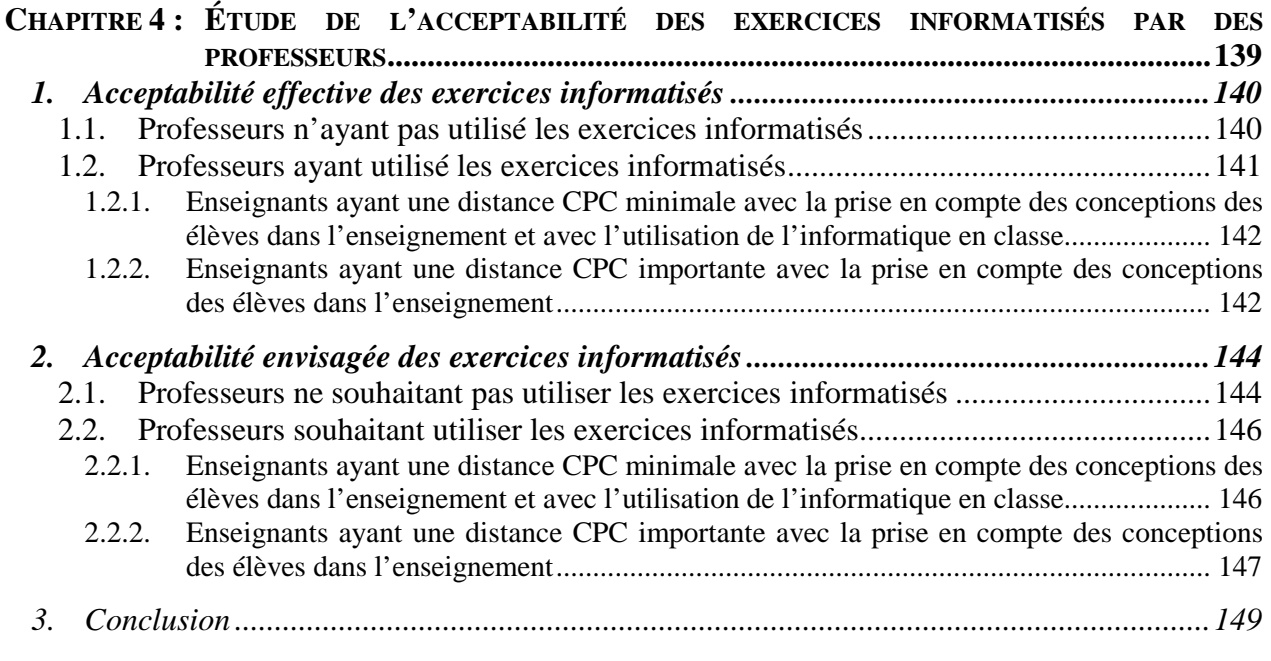

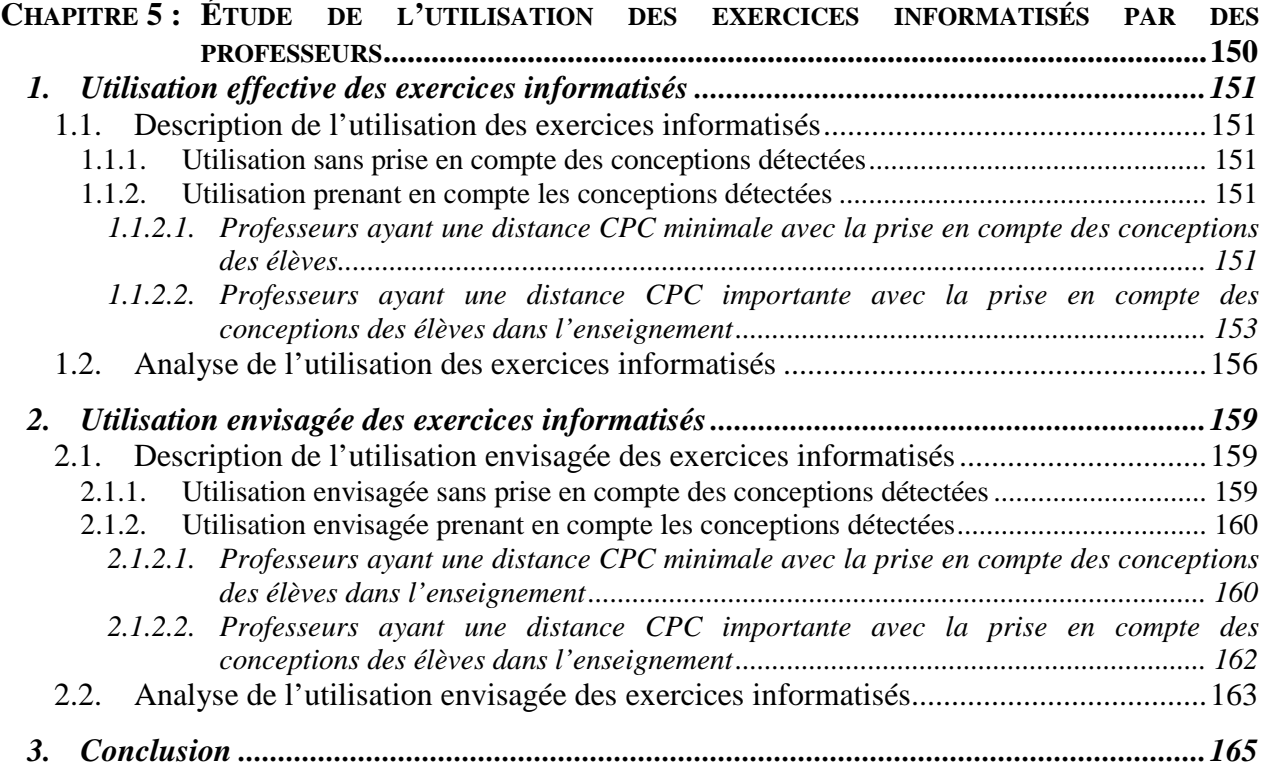

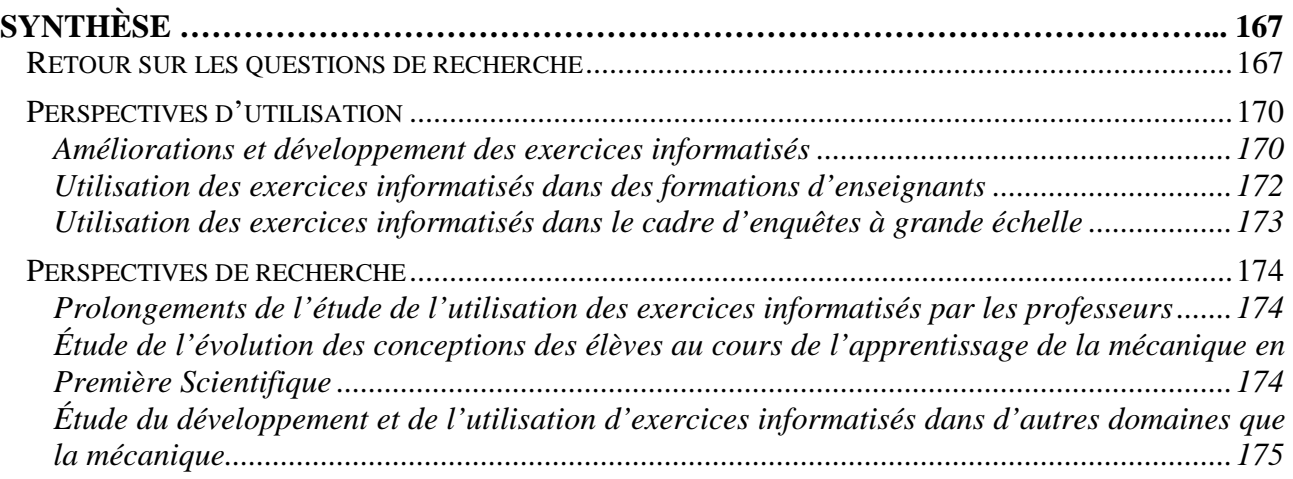

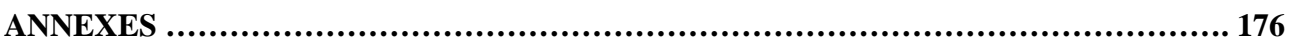

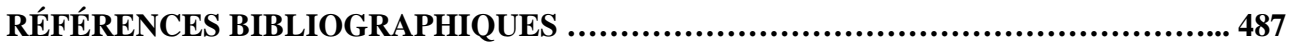

## RÉSUMÉ

Le suivi individuel des conceptions des élèves est important pour développer des stratégies d'enseignement efficaces. Cependant, les enseignants de sciences physiques n'ont souvent ni le temps, ni forcément les compétences didactiques nécessaires pour les détecter.

Des exercices informatisés ont donc été construits afin de détecter automatiquement les conceptions mobilisées par les élèves lors de l'apprentissage de la mécanique en Première Scientifique. Puis cet outil a été testé pour vérifier qu'il permettait effectivement de recueillir rapidement des données suffisamment pertinentes, riches et fiables pour identifier les conceptions des élèves.

Les différents usages de ces exercices par des professeurs ont ensuite été examinés. Cette étude a montré que des enseignants étaient prêts à utiliser cet outil car son aspect informatisé les a séduits. De plus, alors qu'ils étaient *a priori* peu enthousiastes pour la prise en compte des conceptions des élèves dans l'enseignement, certains professeurs ont tenu compte dans leurs classes des conceptions d'élèves détectées par les exercices informatisés.

L'aspect informatisé d'un outil innovant peut donc augmenter son acceptabilité par les enseignants, permettant ainsi de mettre en place de nouvelles pratiques dans les classes. Le cheminement suivi ici pour la construction et la validation des exercices pourrait donc servir de base au développement d'autres outils informatisés reposant sur des études en didactique. Cela permettrait d'envisager une diffusion plus active des résultats de ces recherches dans les classes et de penser enfin l'évaluation de l'enseignement des sciences en termes de compétences significatives.

**Mots-clé :** didactique, évaluation, conceptions, exercices informatisés, mécanique, physique, lycée.